# Spis treści

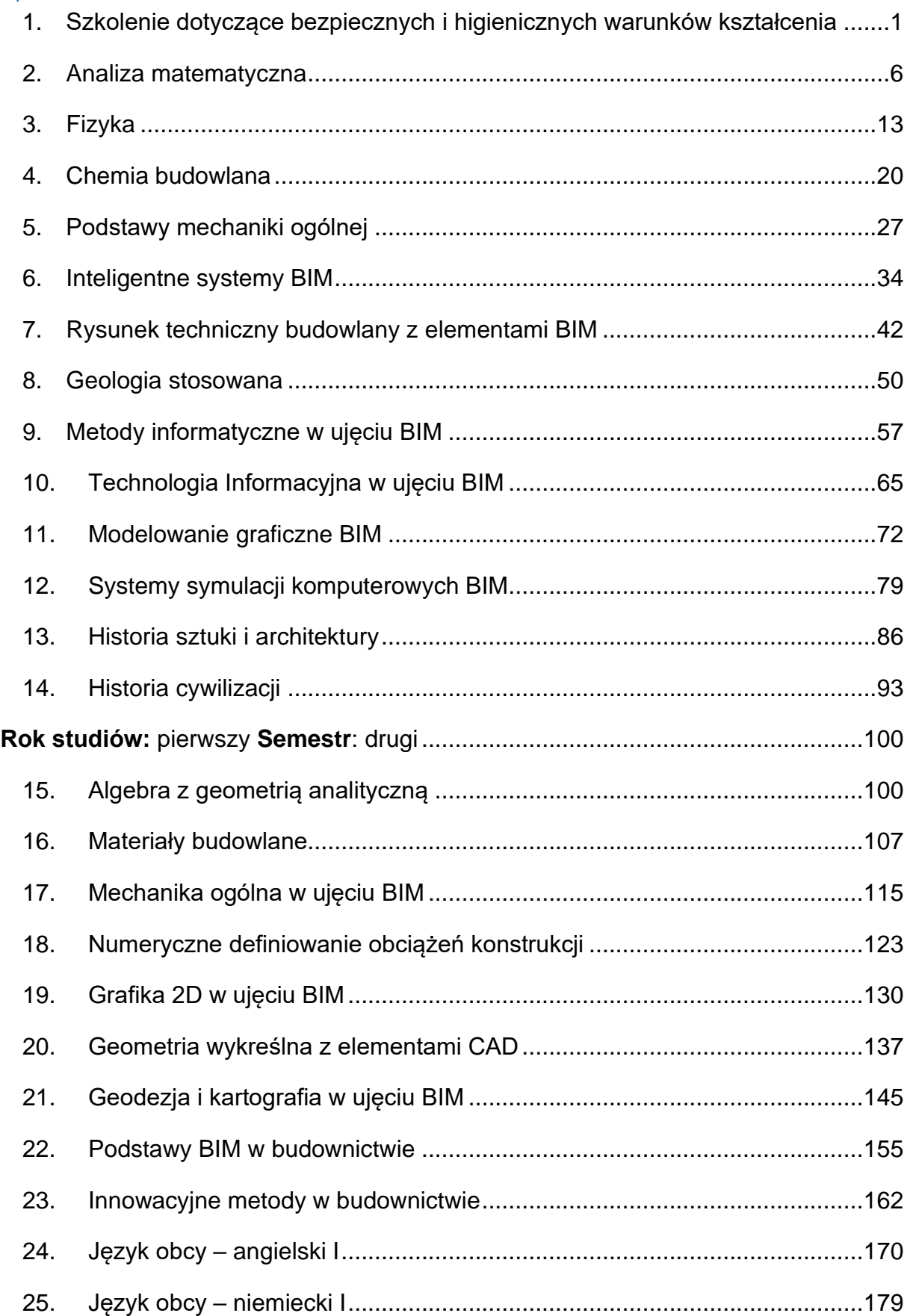

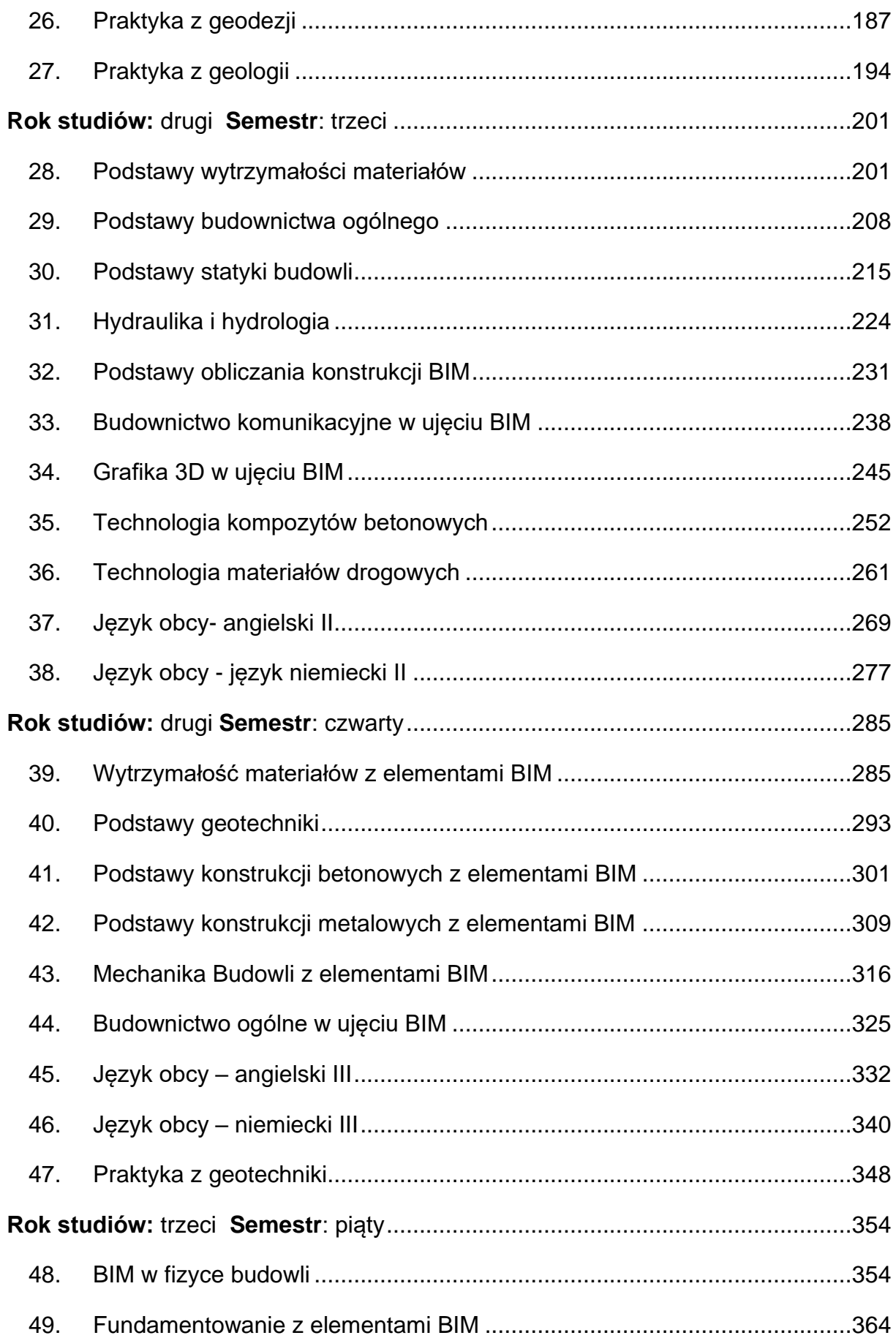

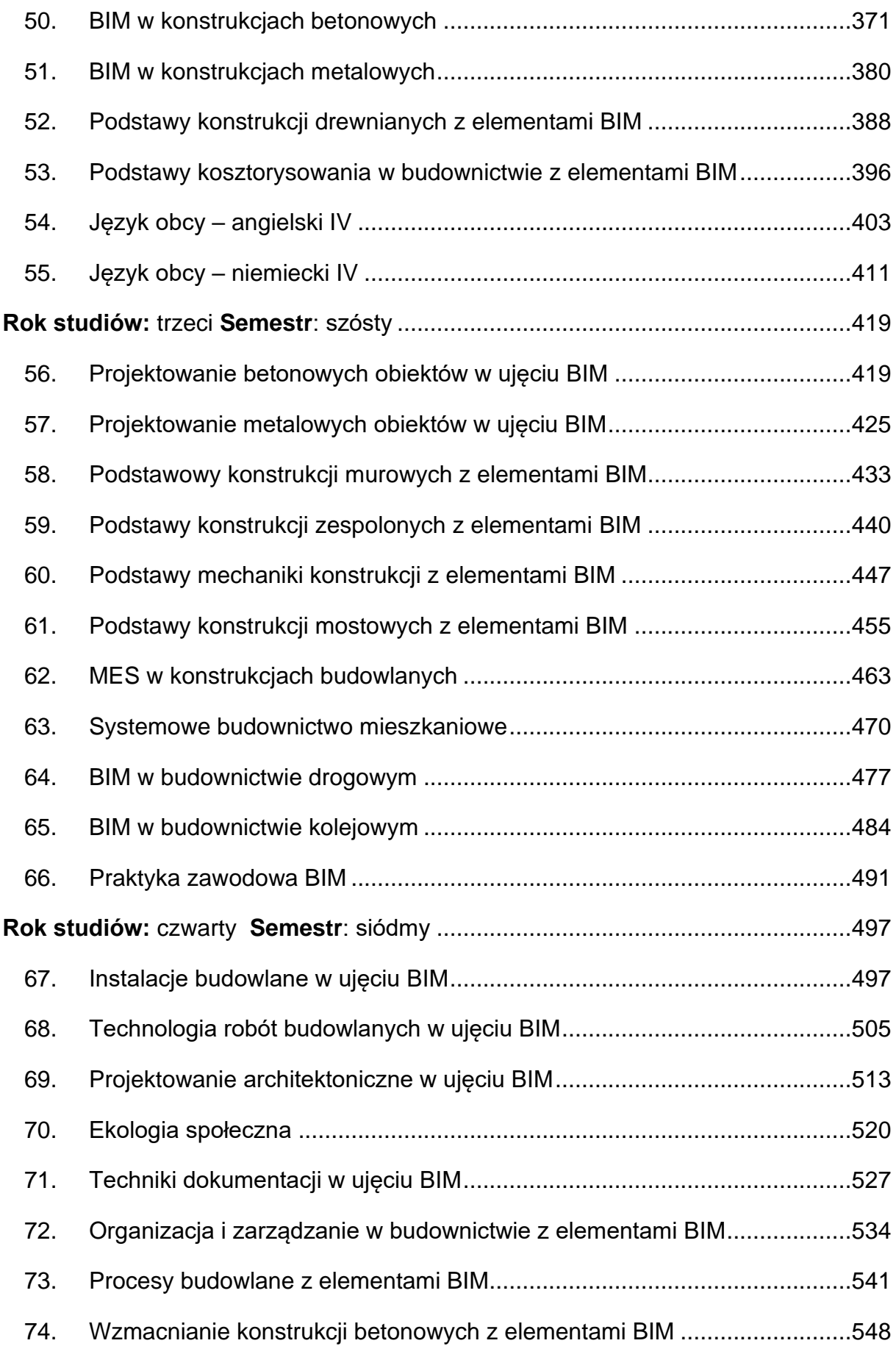

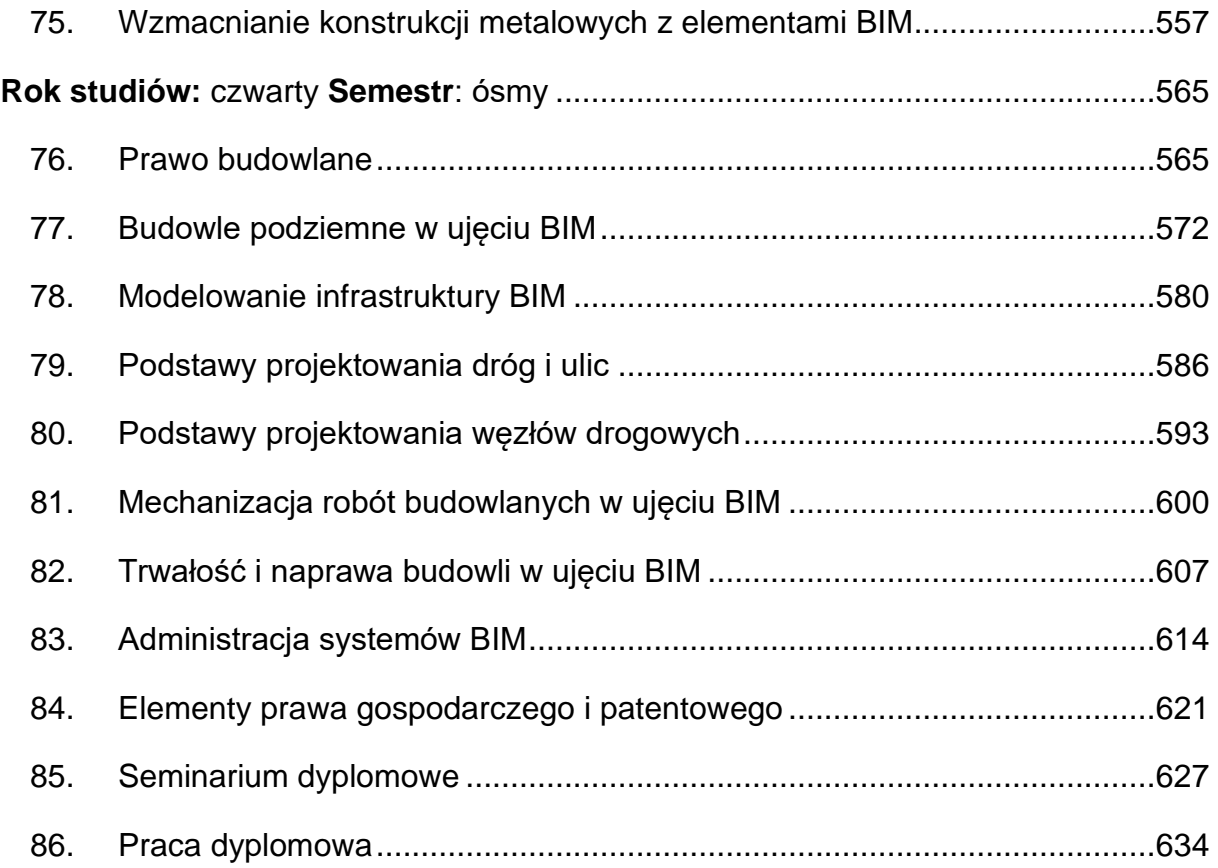

## <span id="page-4-0"></span>**1. Szkolenie dotyczące bezpiecznych i higienicznych warunków kształcenia**

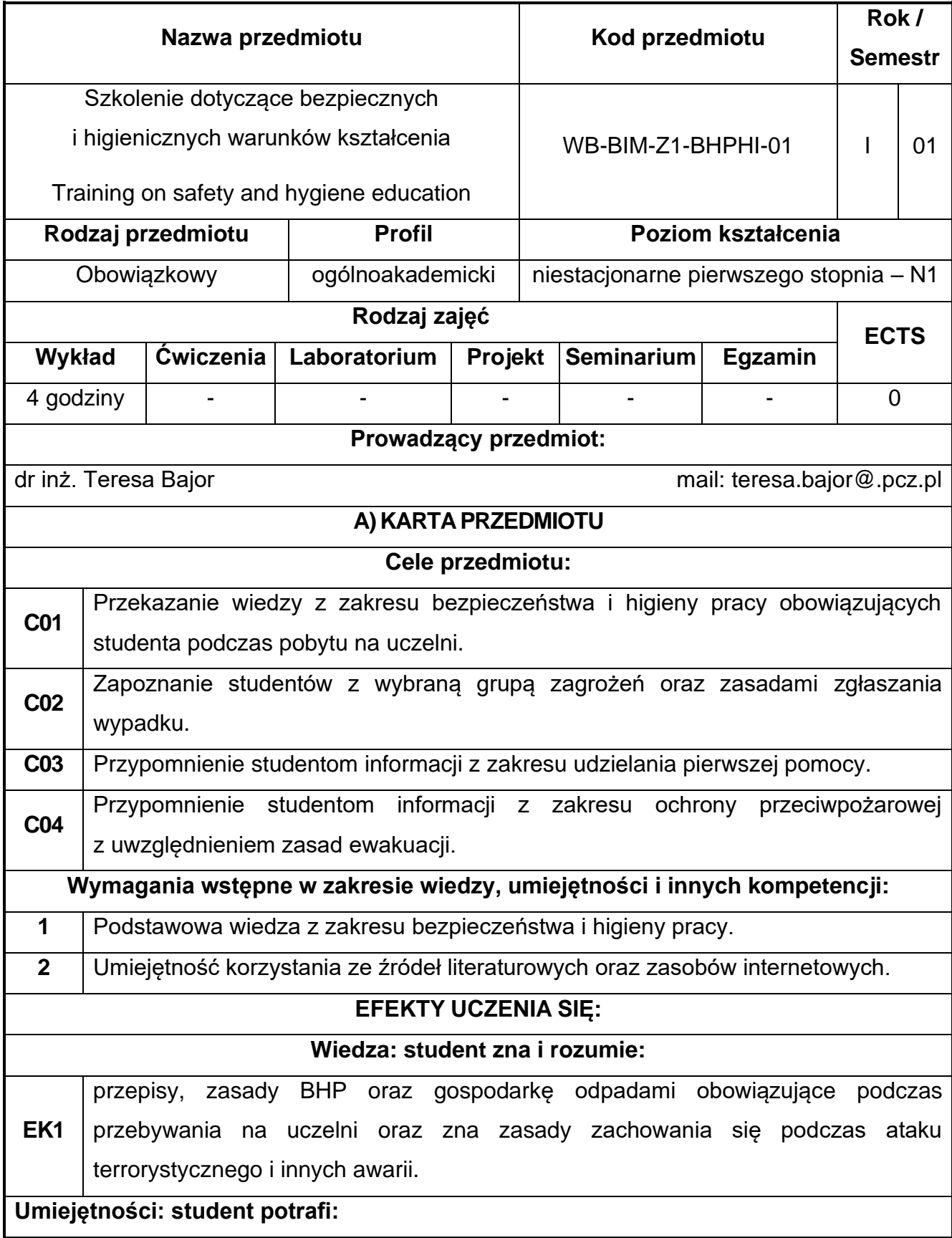

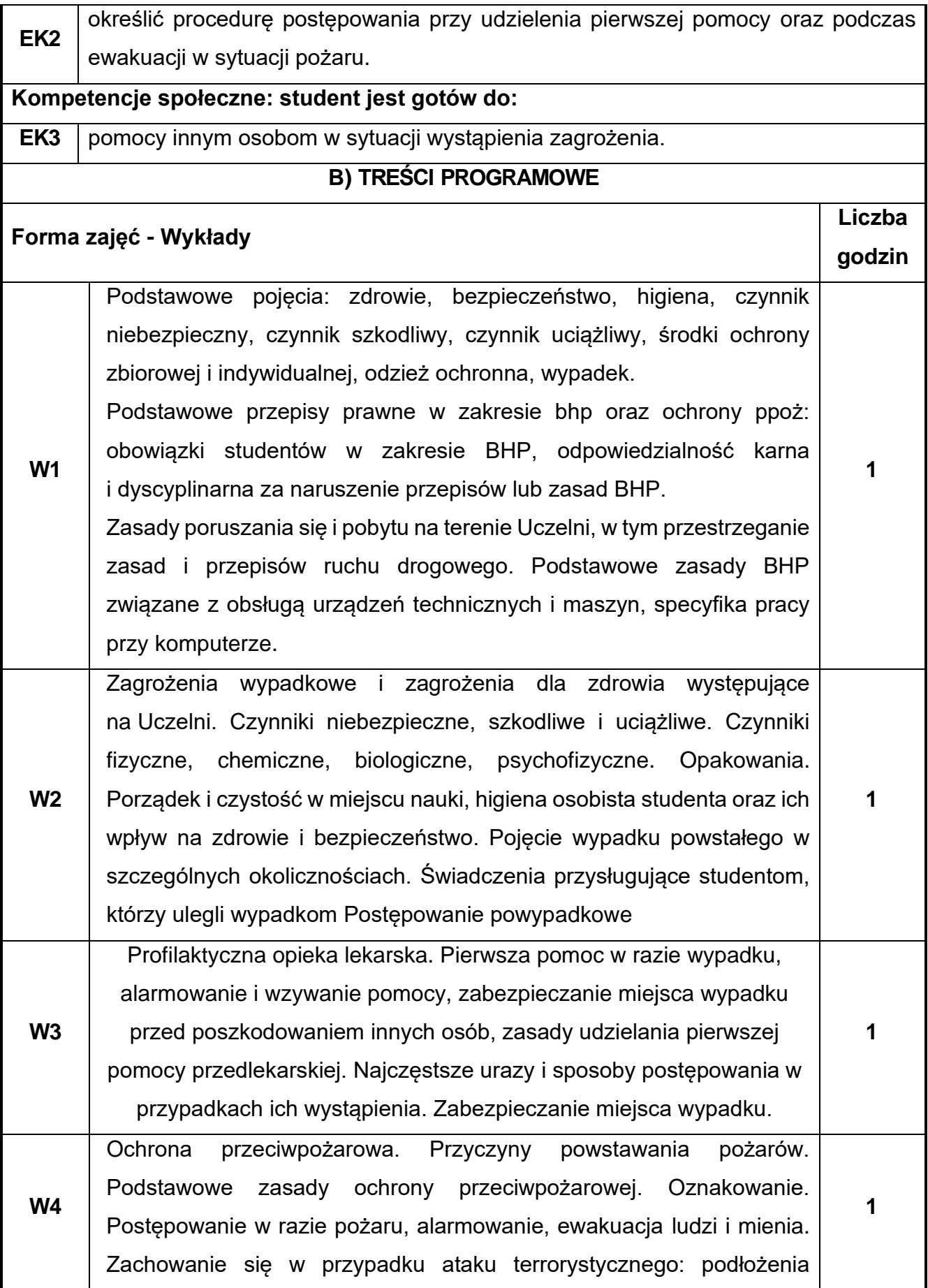

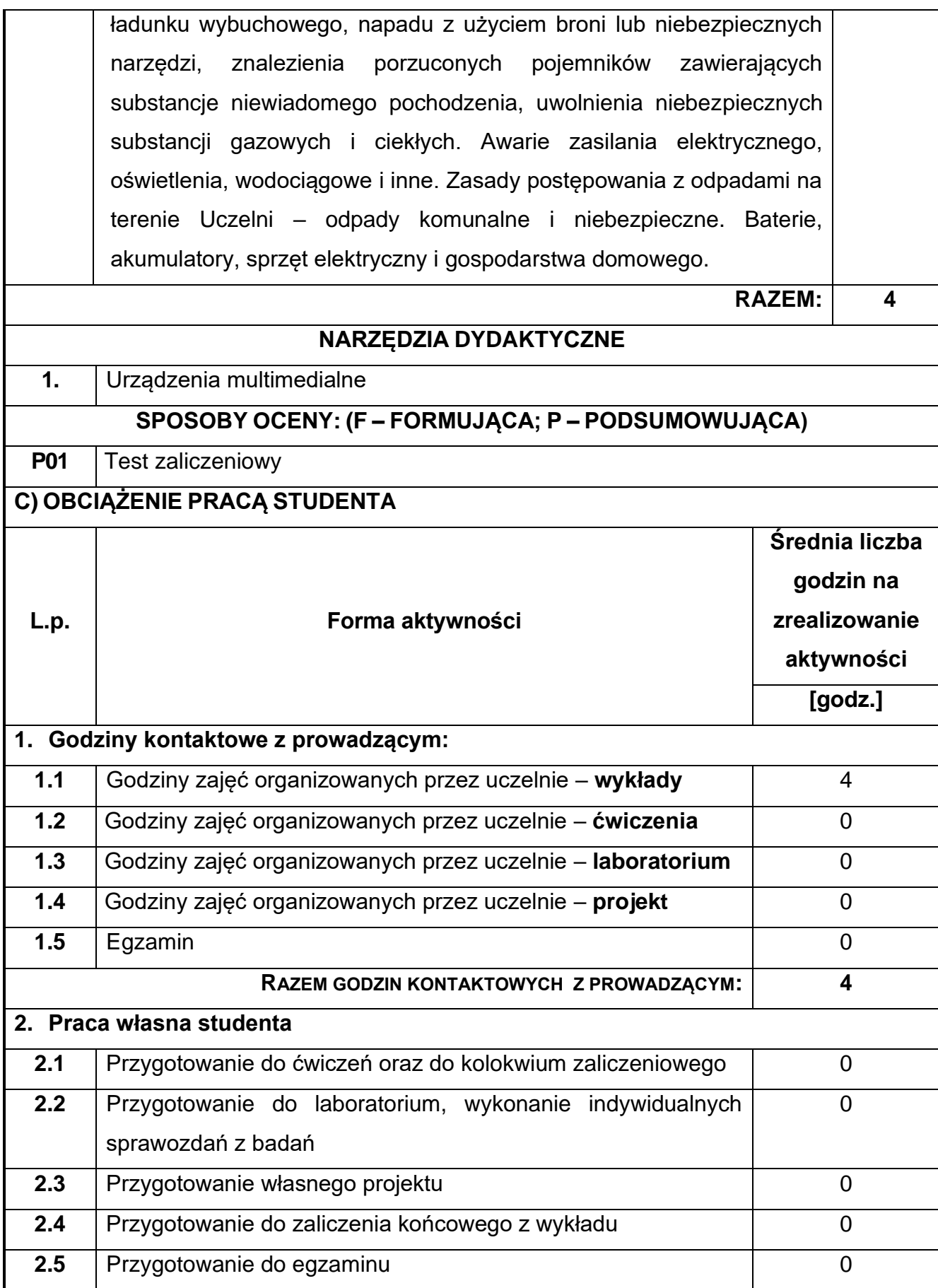

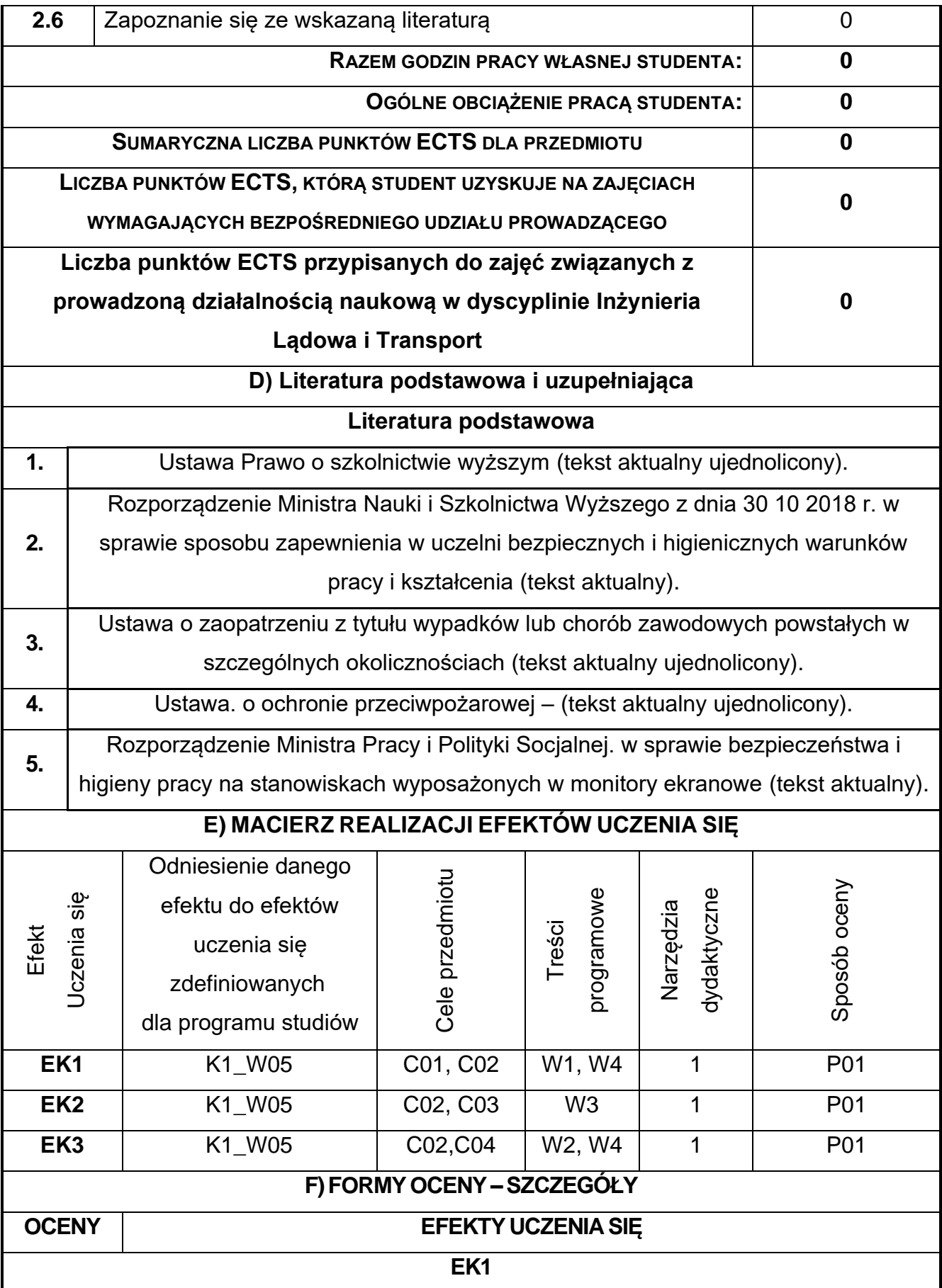

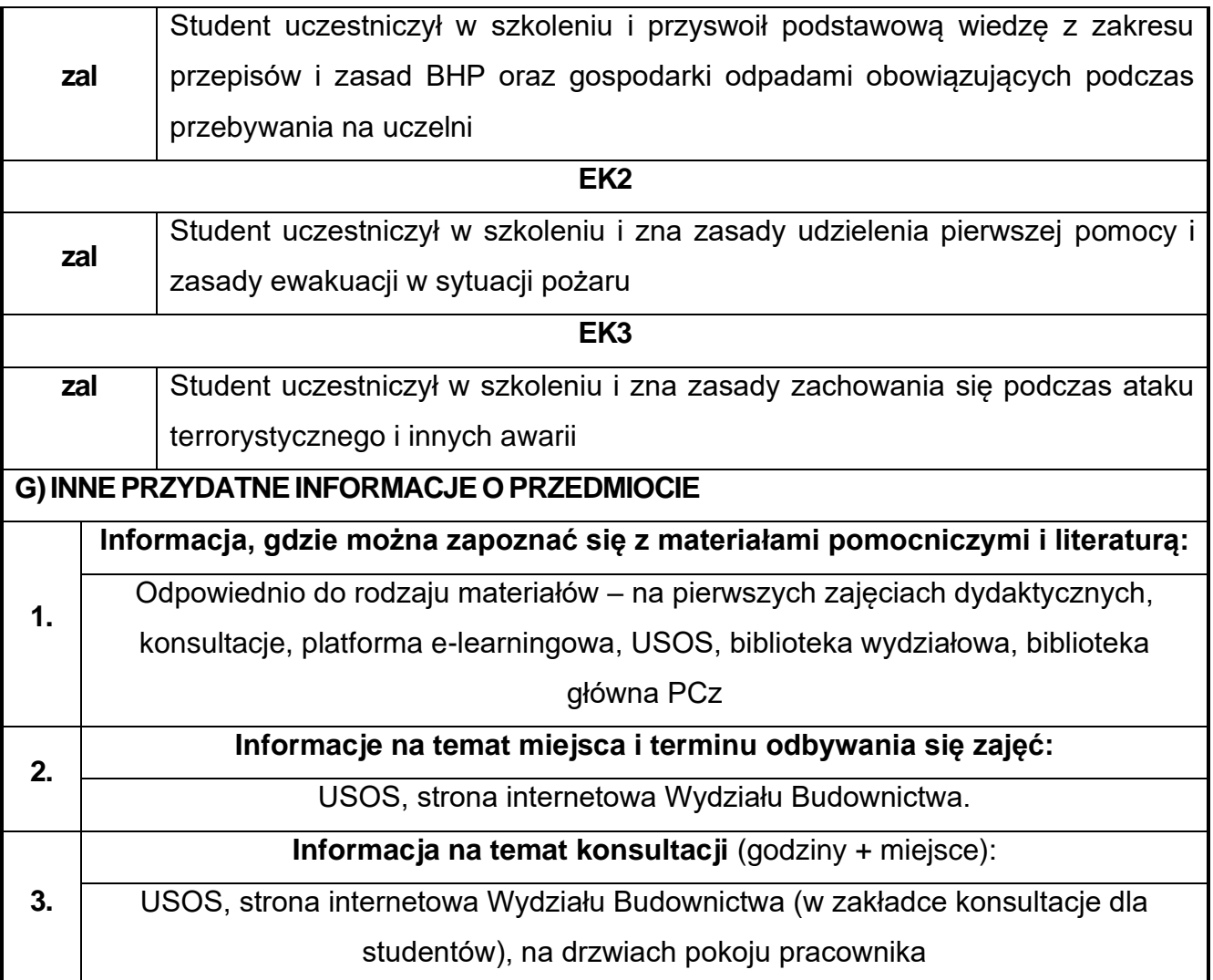

### <span id="page-9-0"></span>**2. Analiza matematyczna**

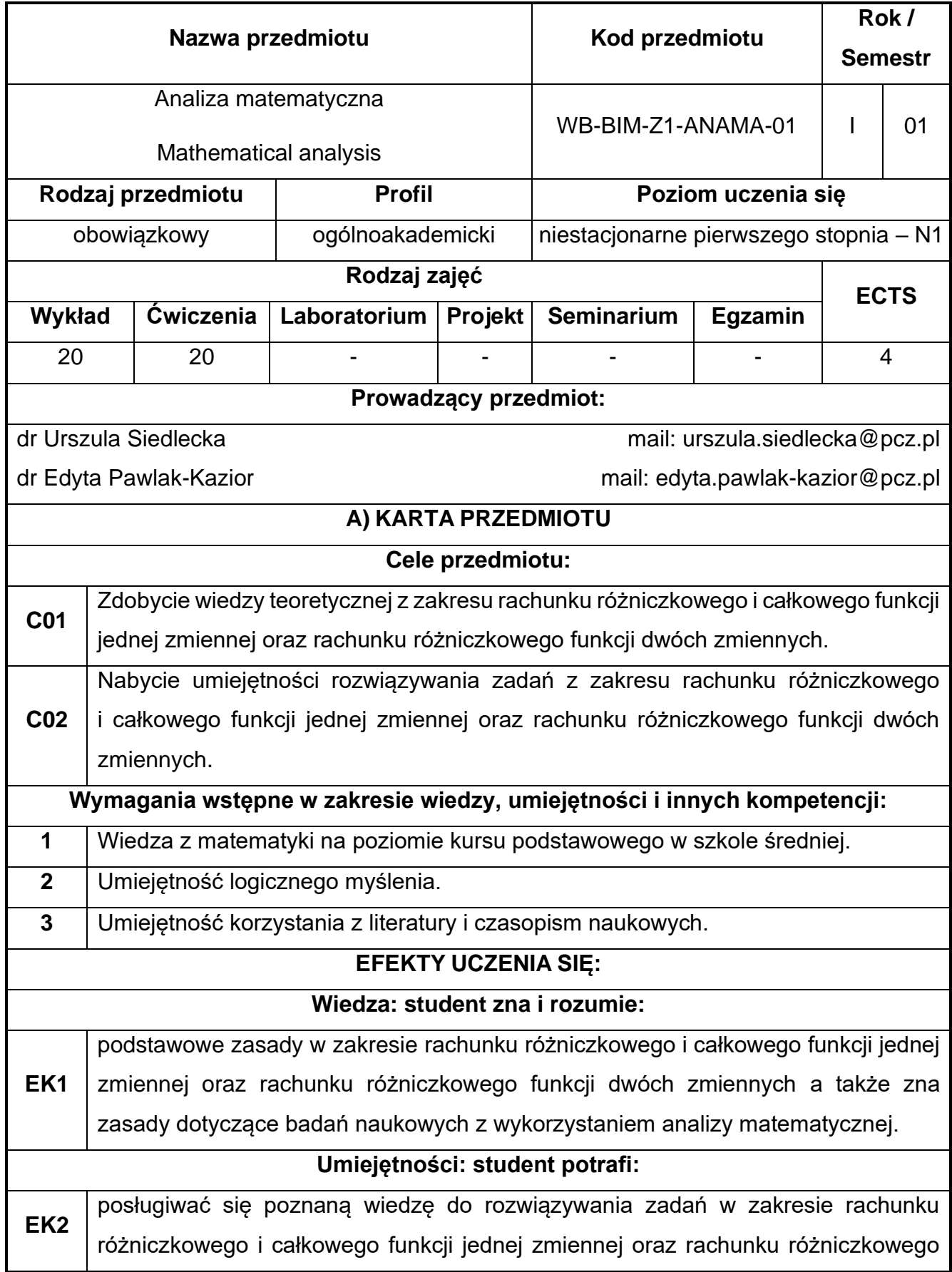

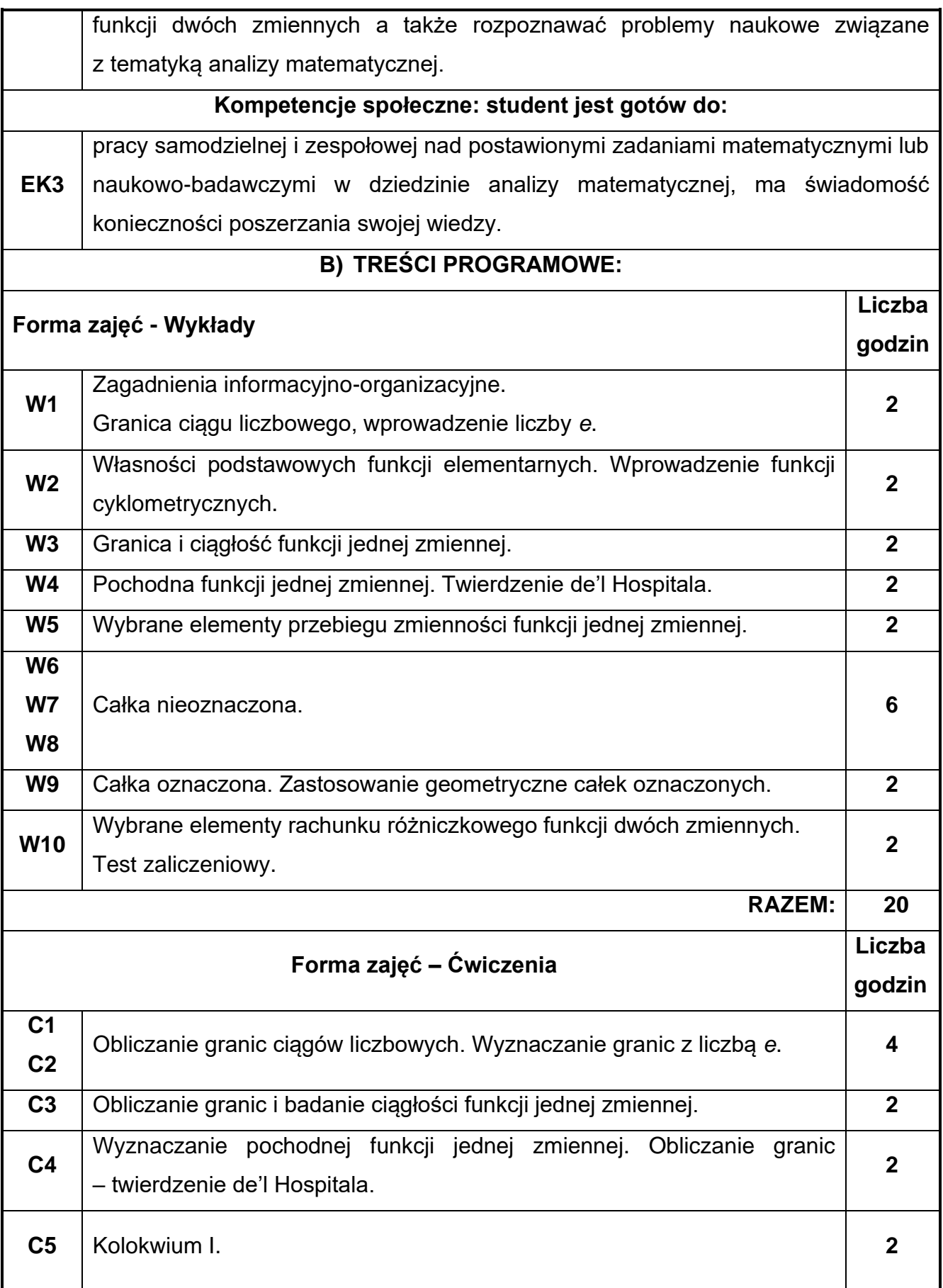

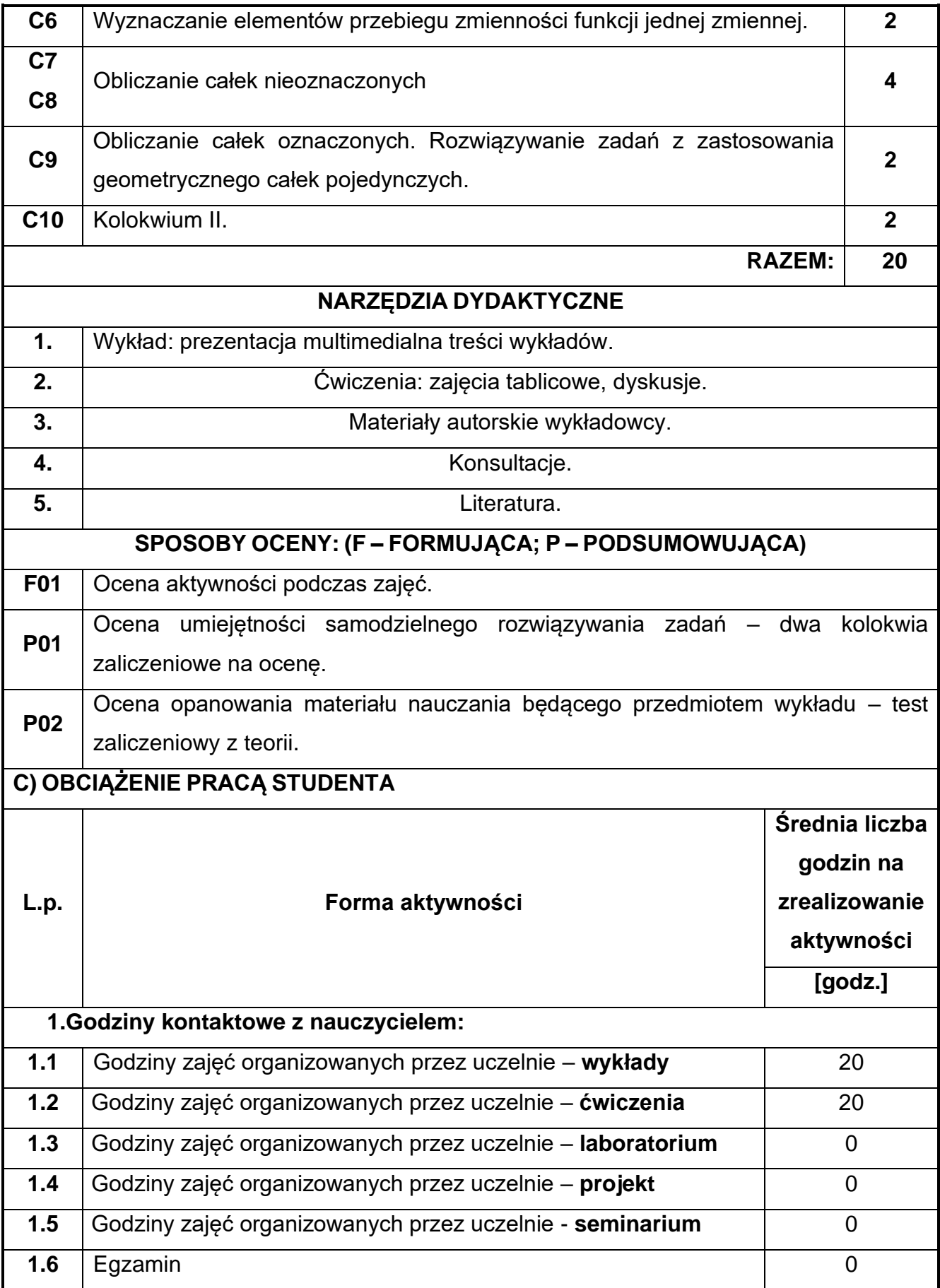

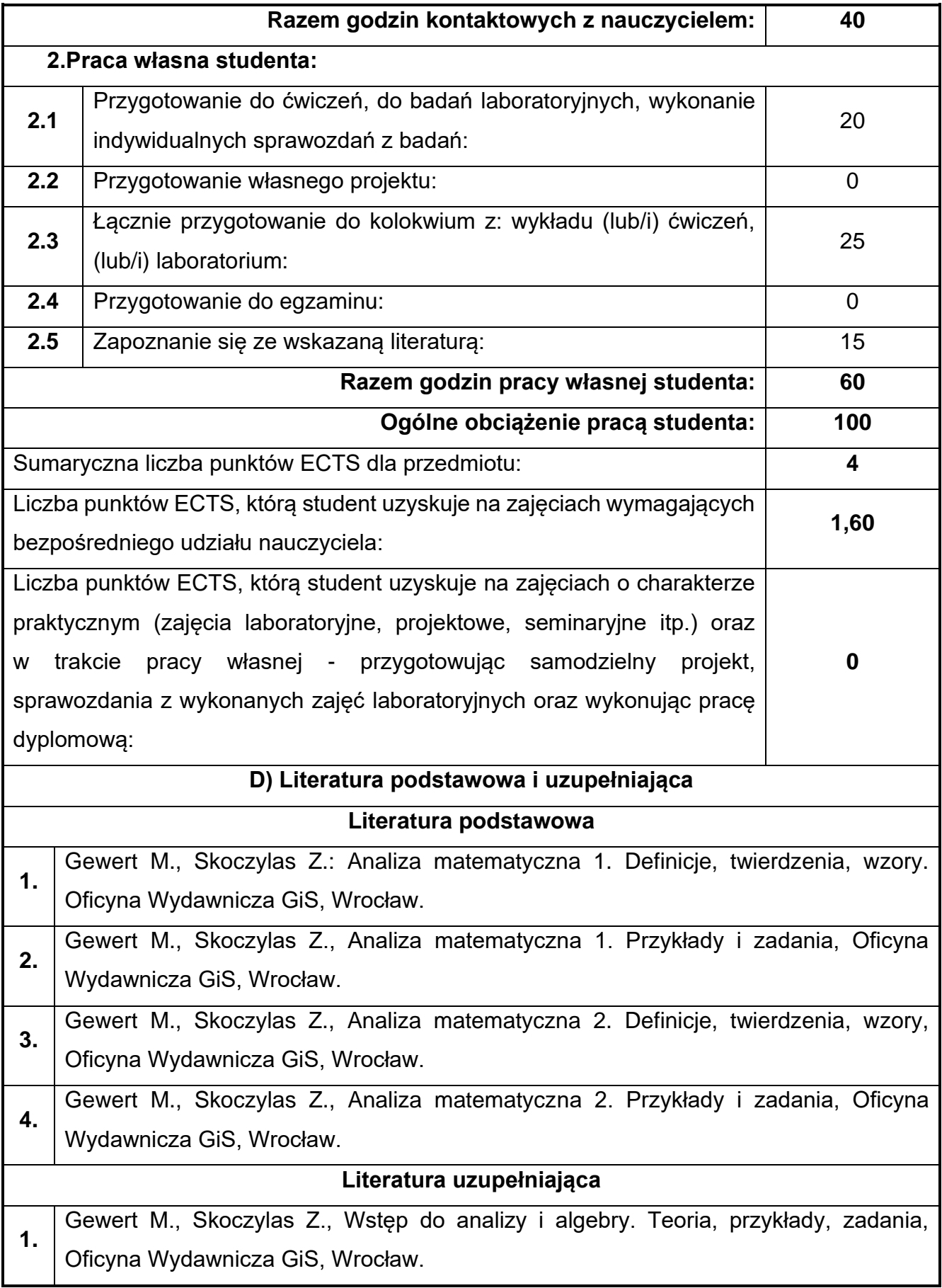

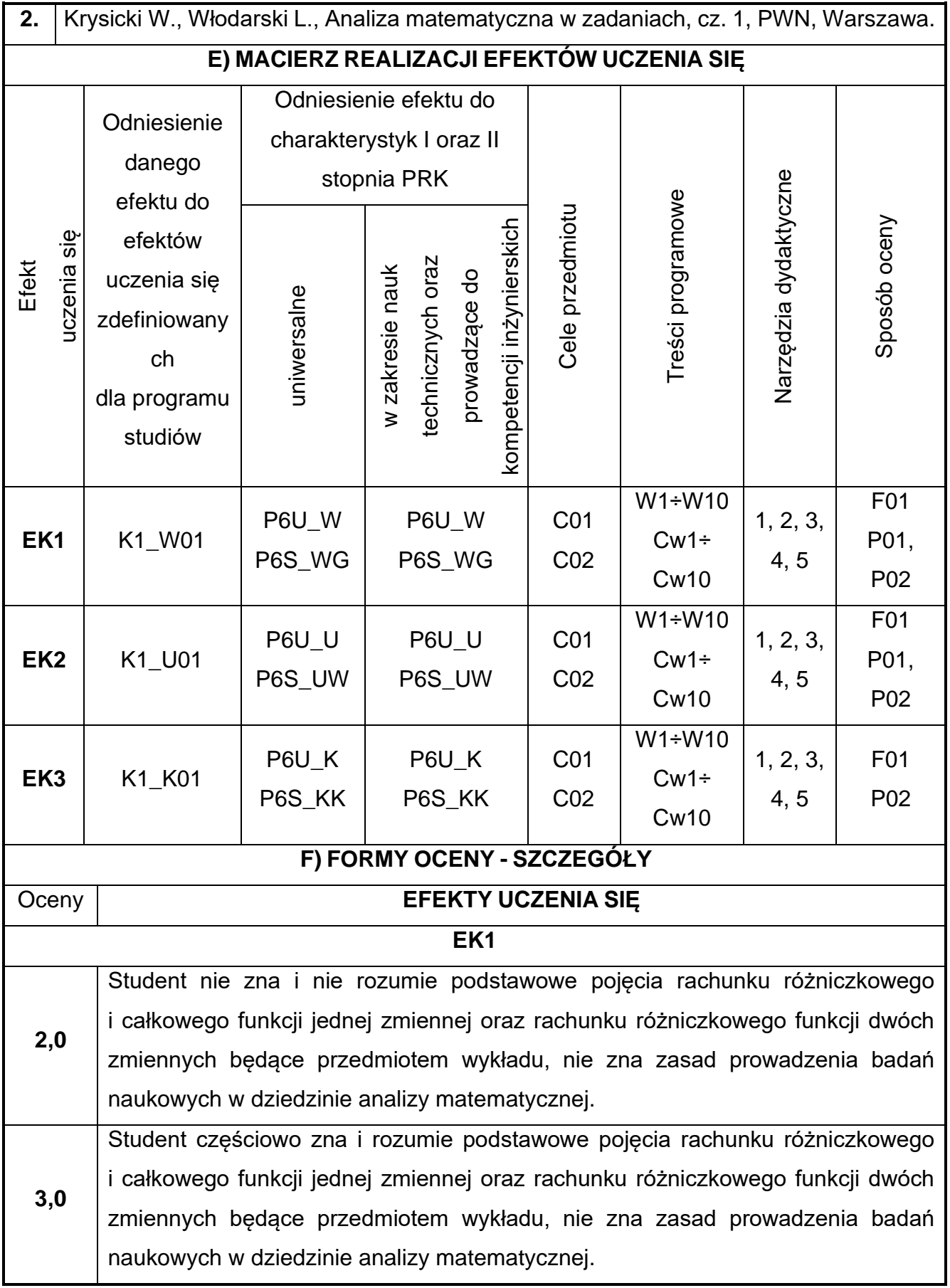

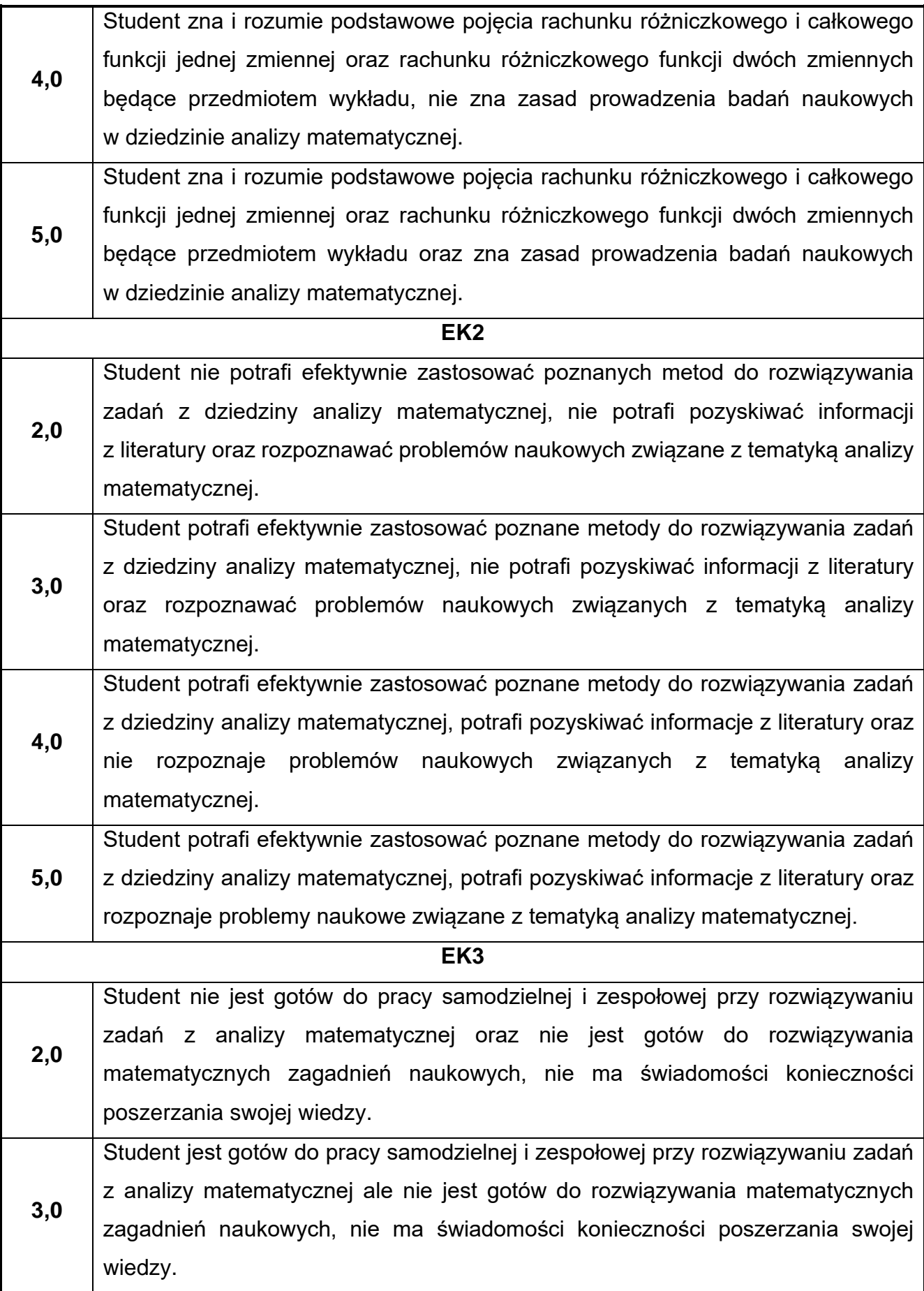

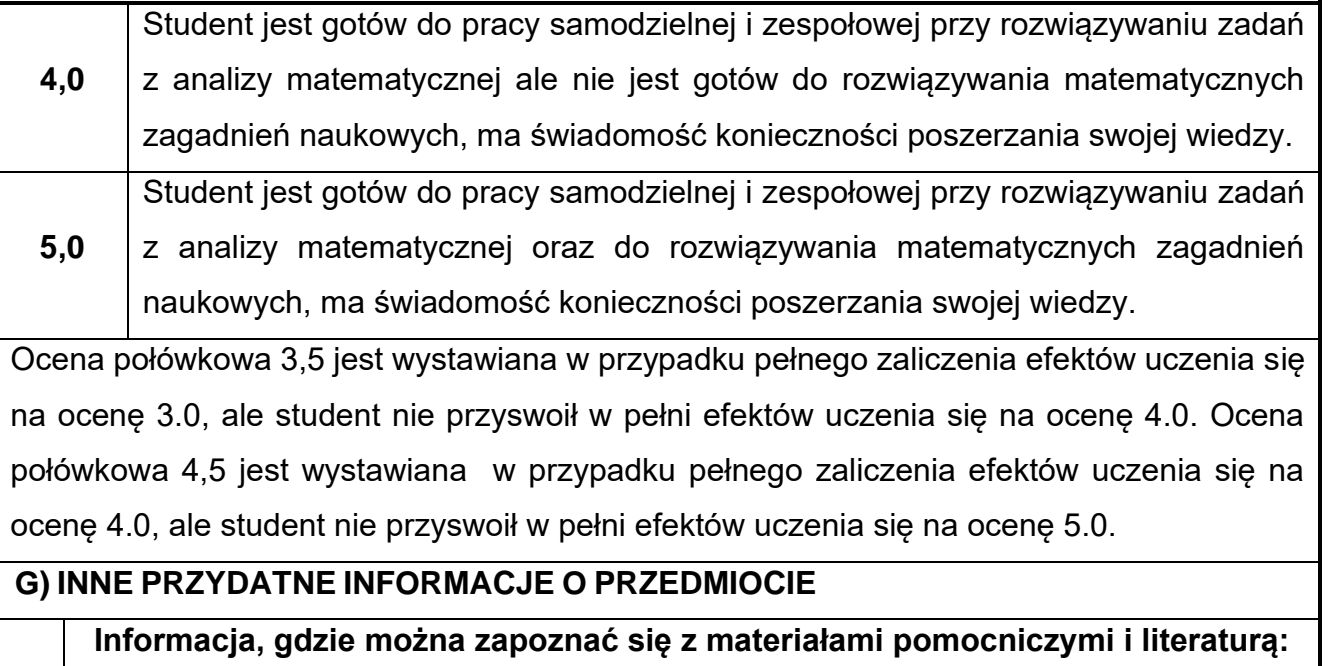

**1.** Odpowiednio do rodzaju materiałów – na pierwszych zajęciach dydaktycznych, konsultacje, platforma e-learningowa, USOS, biblioteka wydziałowa, biblioteka główna PCz

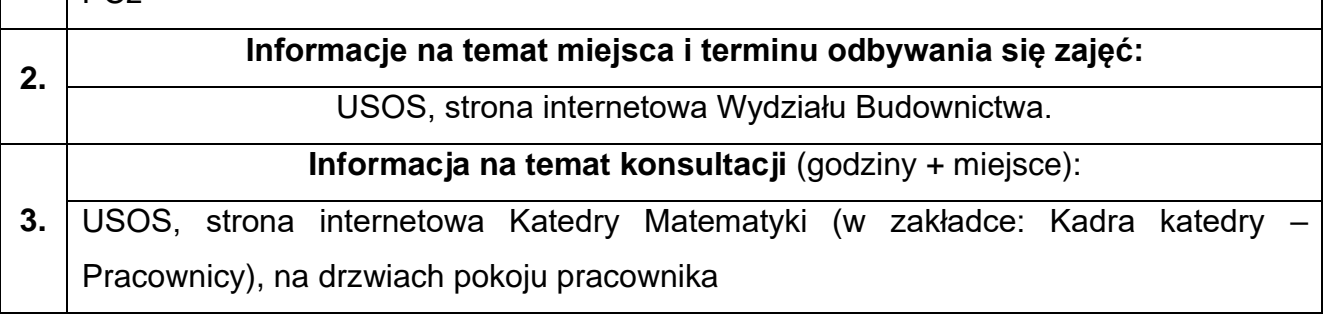

### <span id="page-16-0"></span>**3. Fizyka**

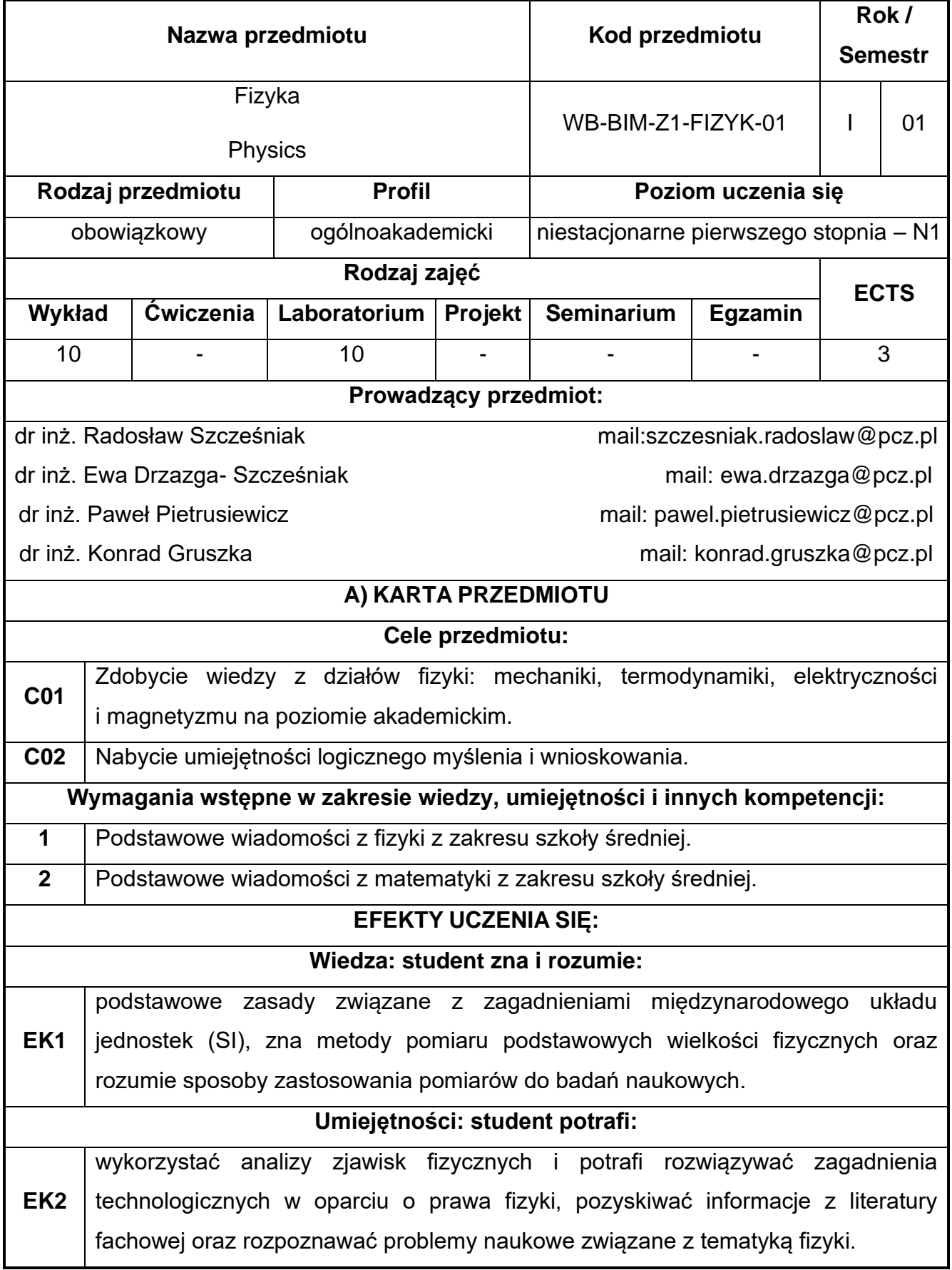

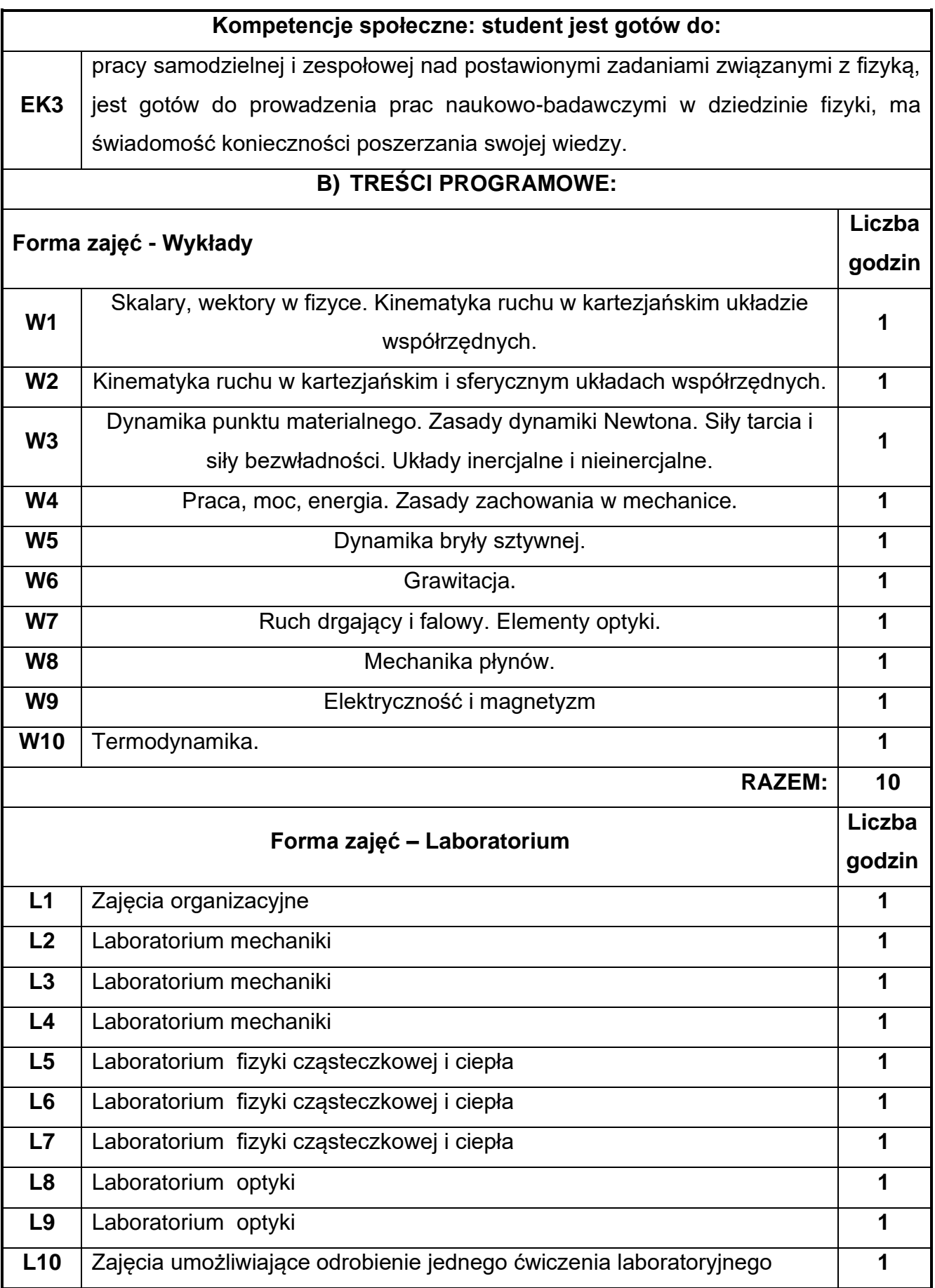

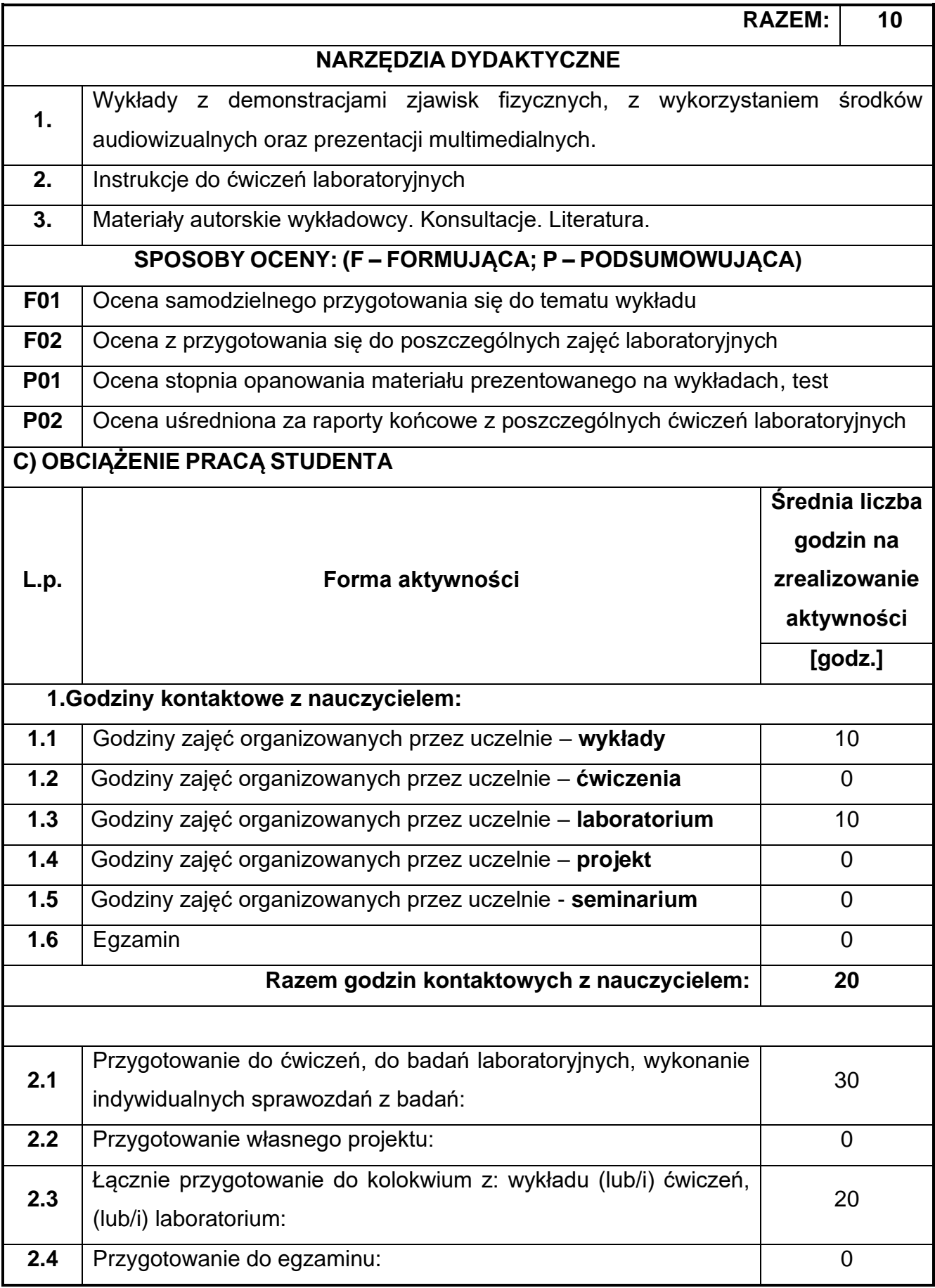

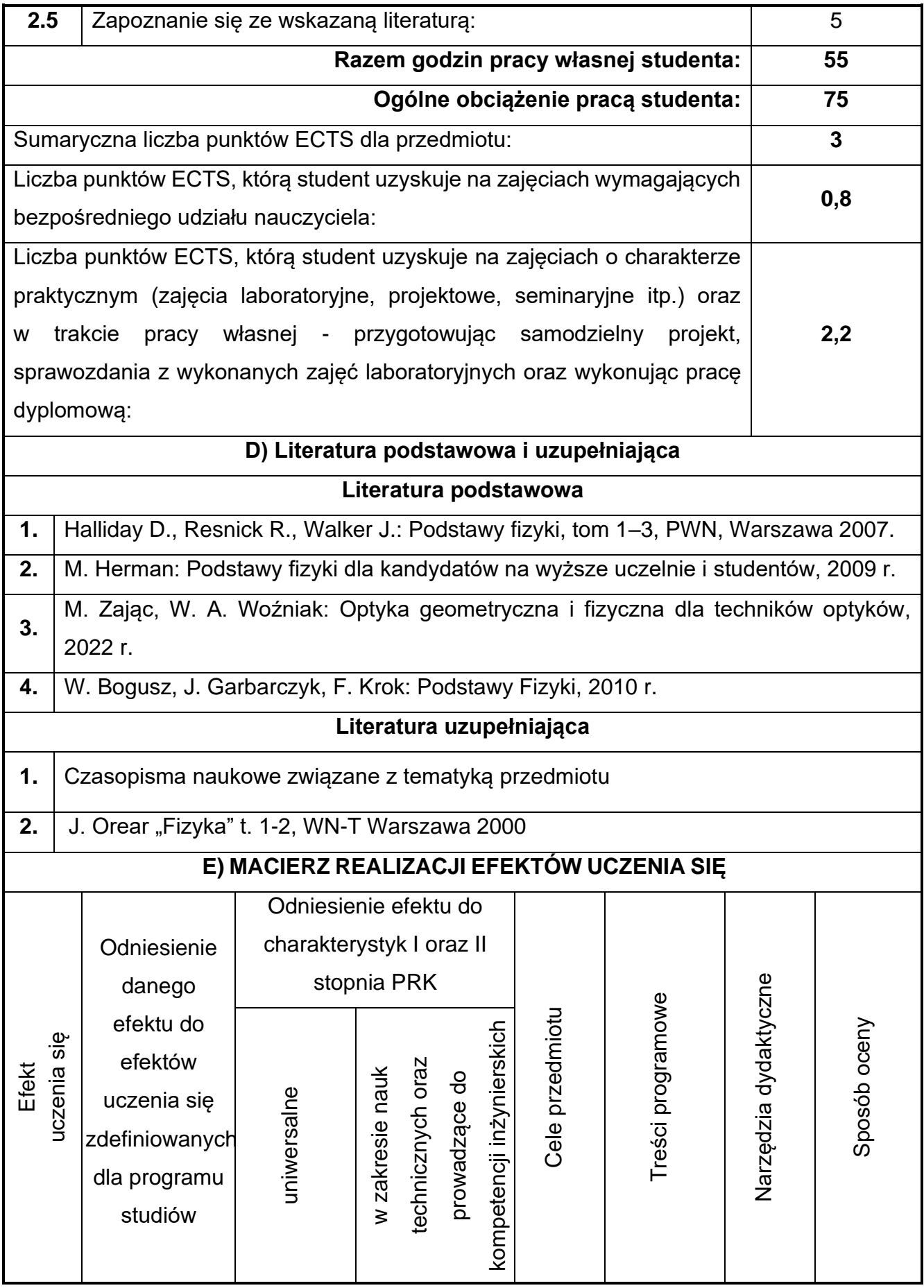

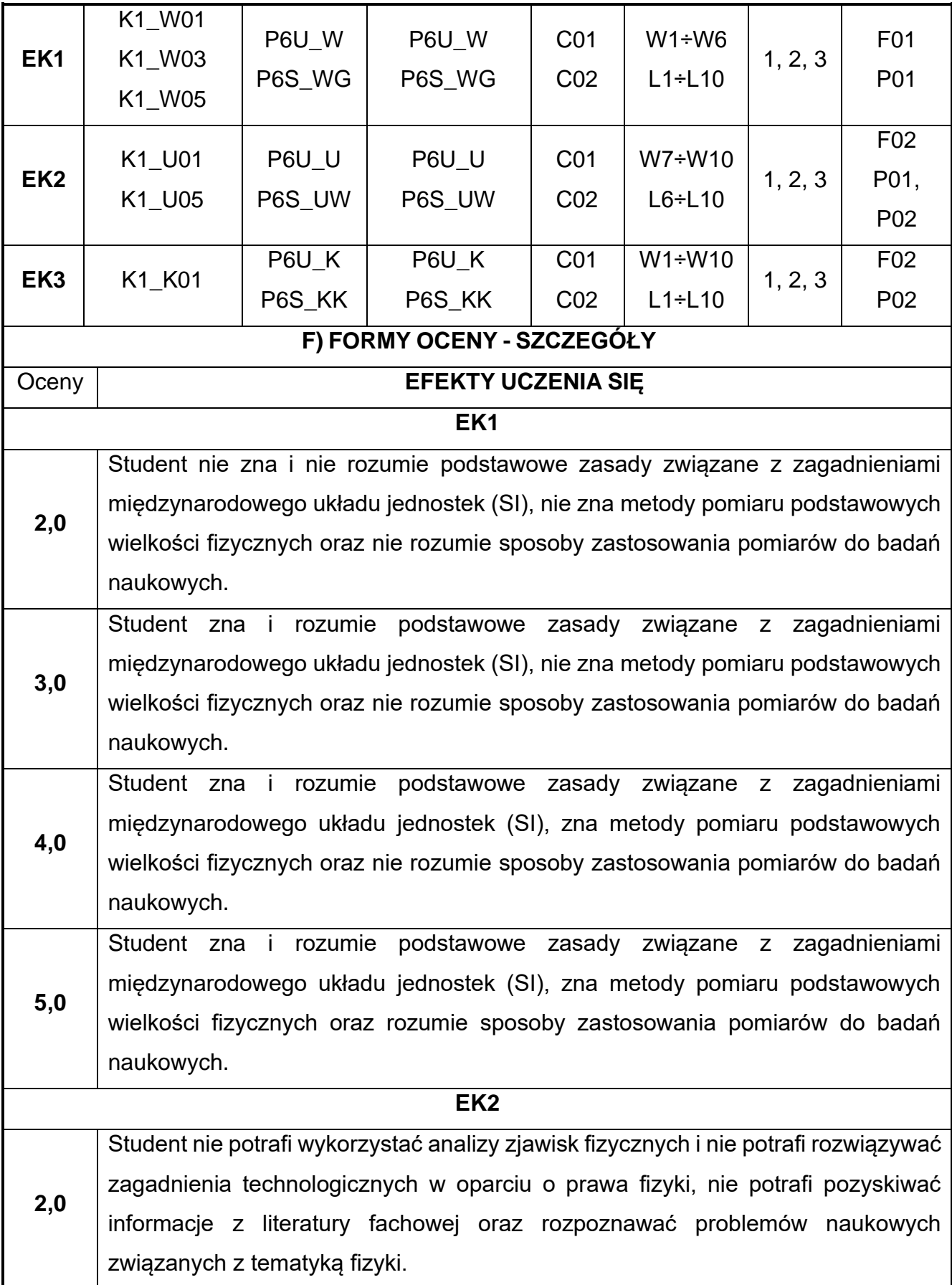

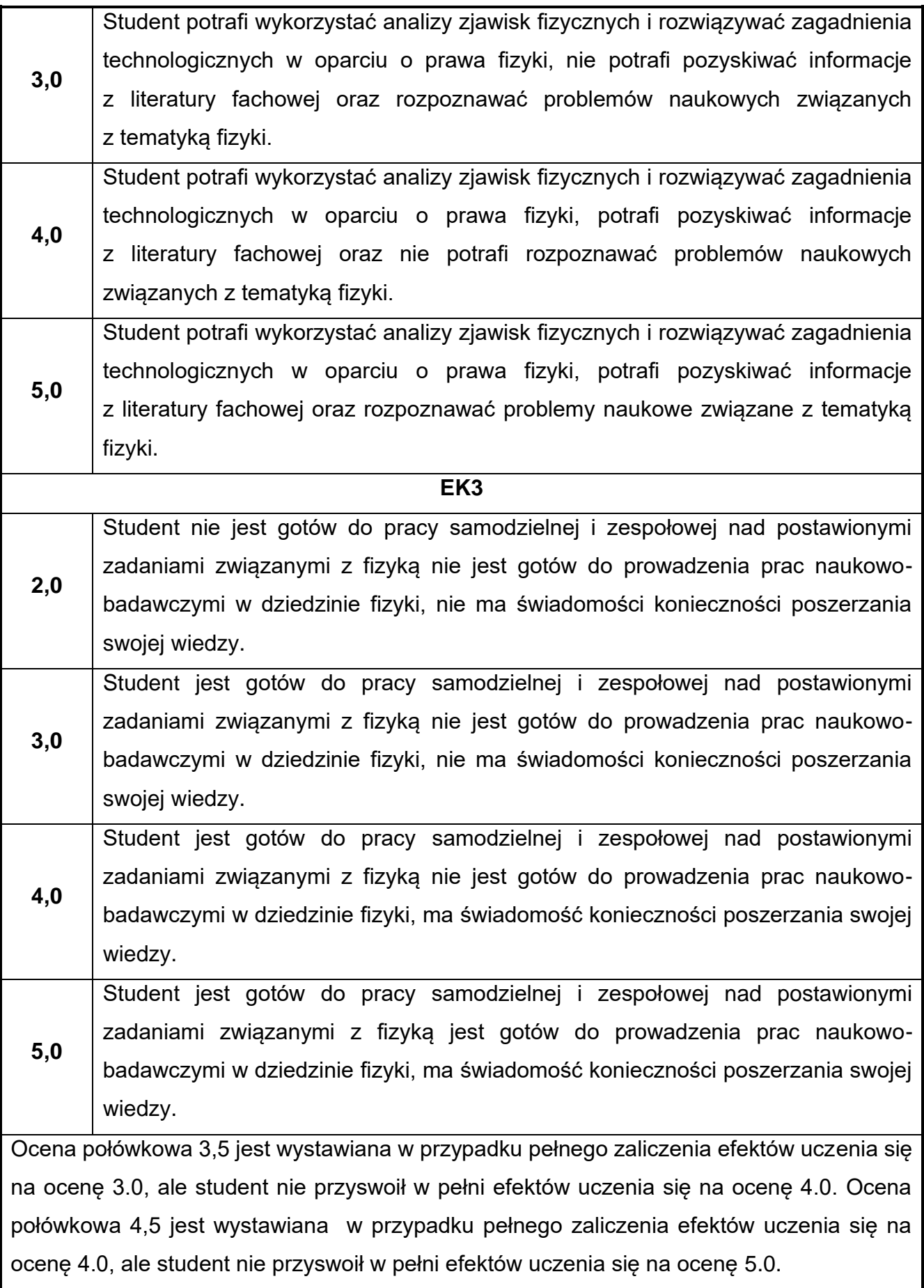

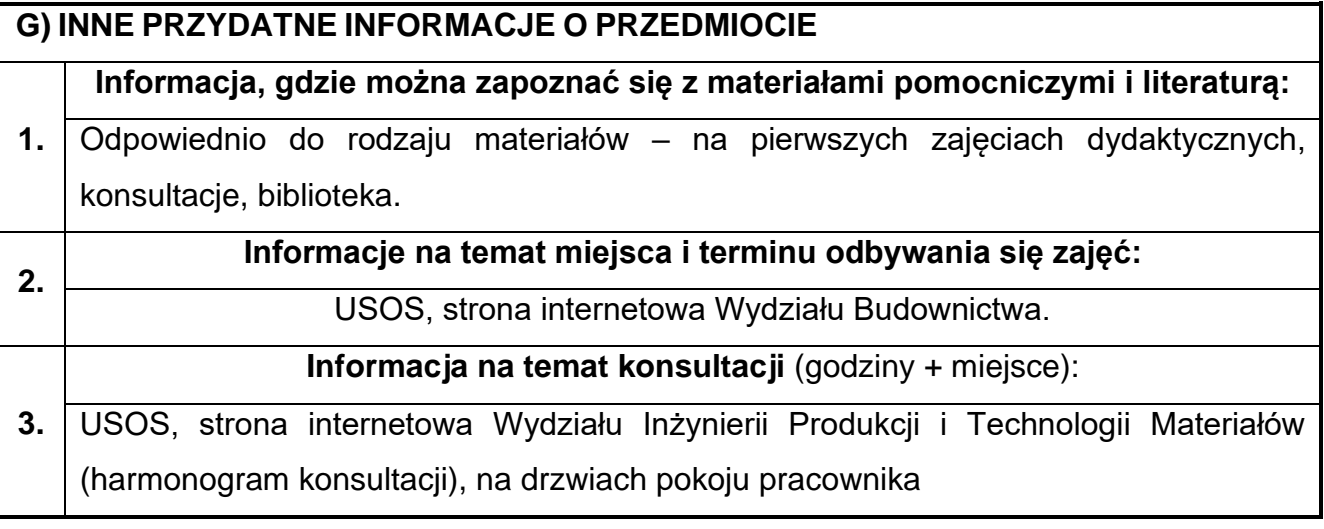

#### <span id="page-23-0"></span>**4. Chemia budowlana**

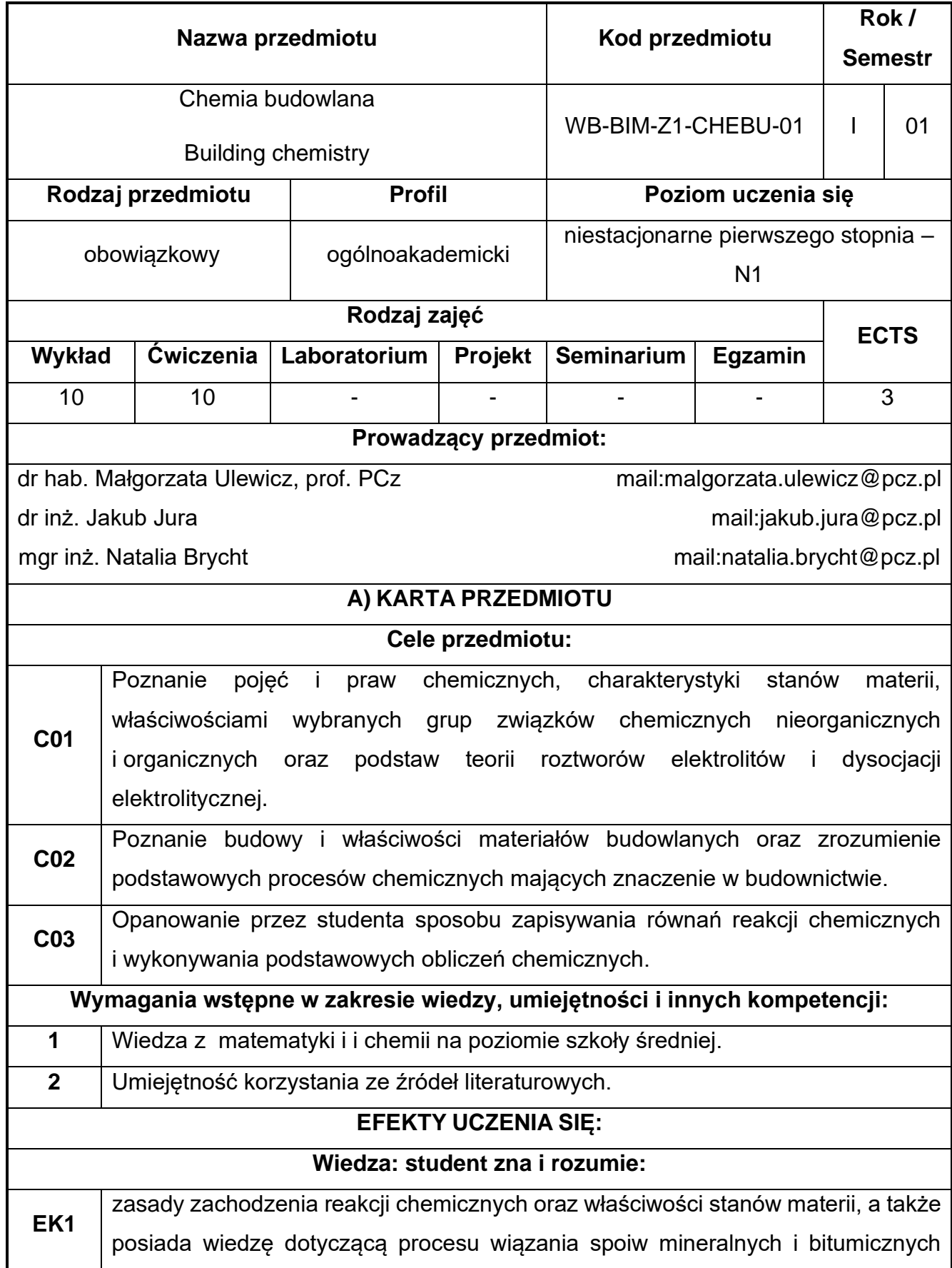

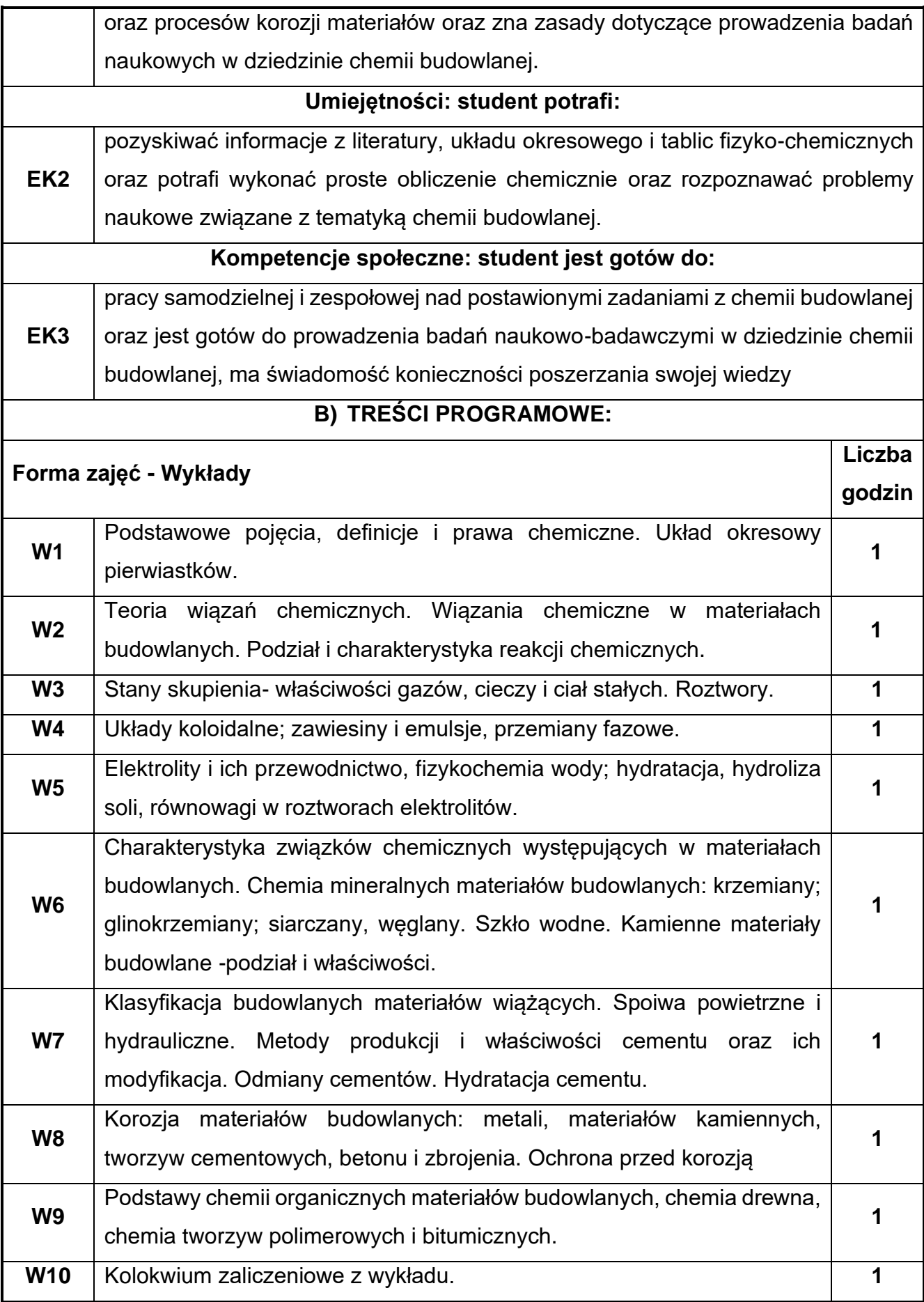

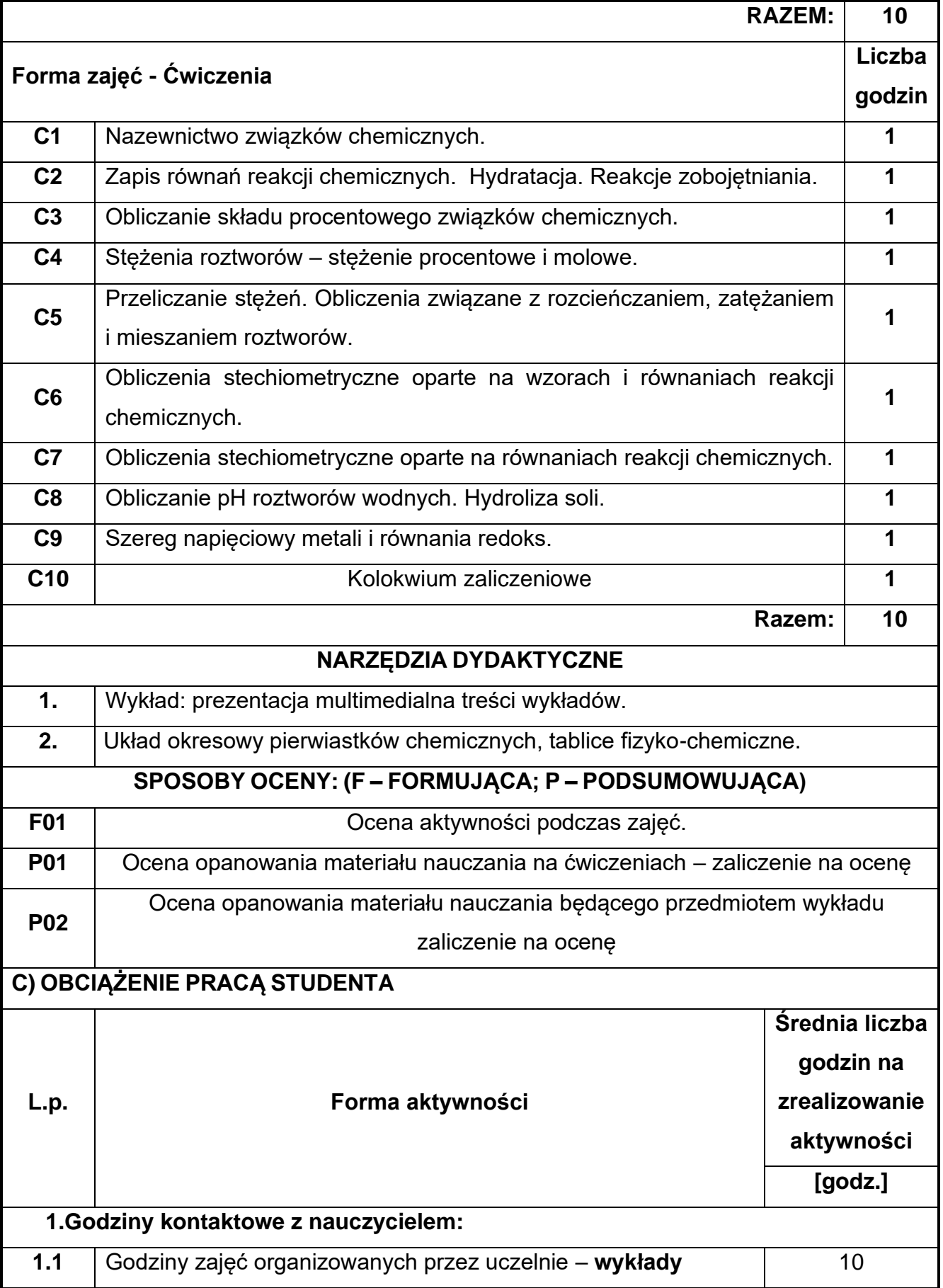

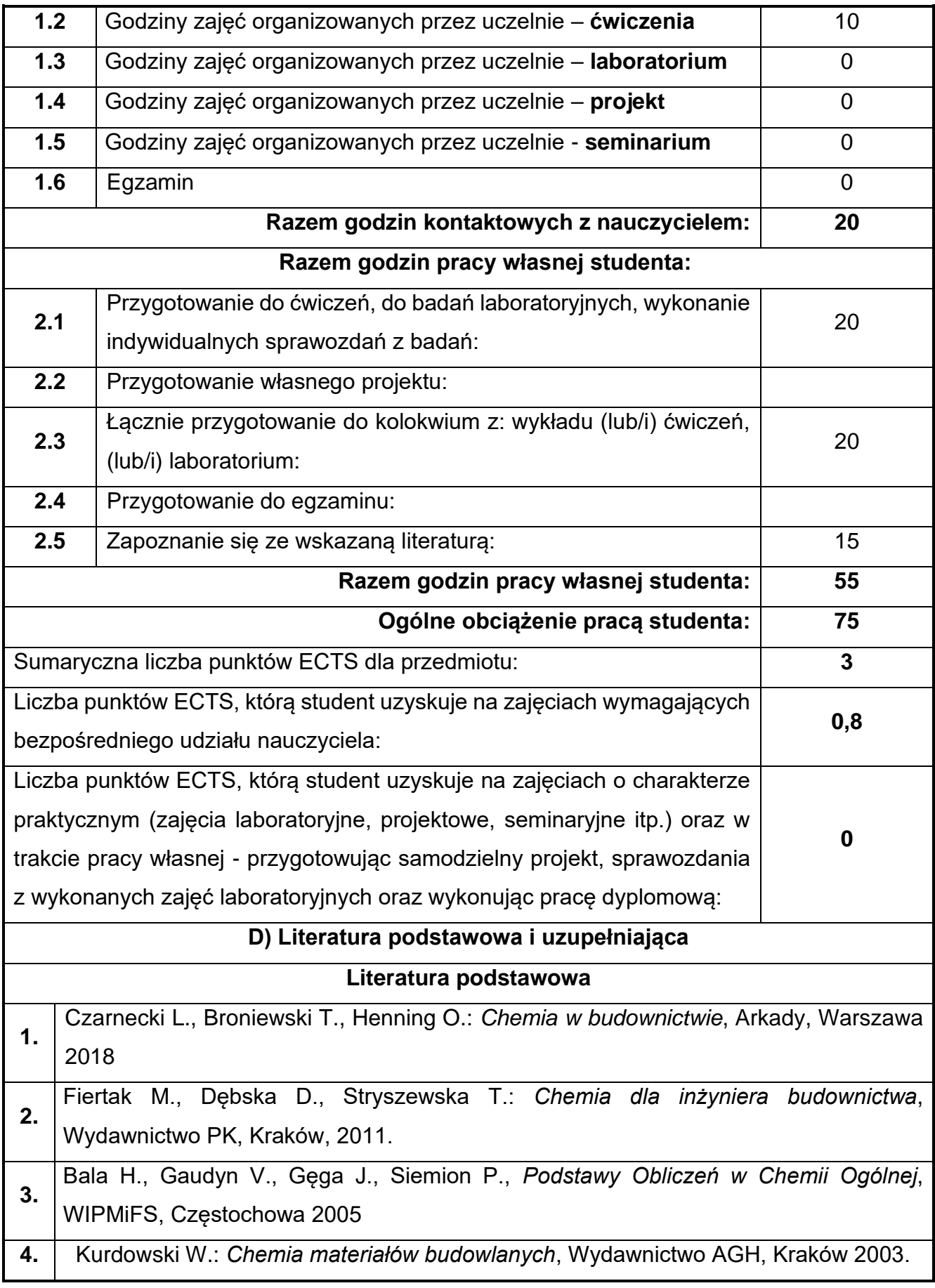

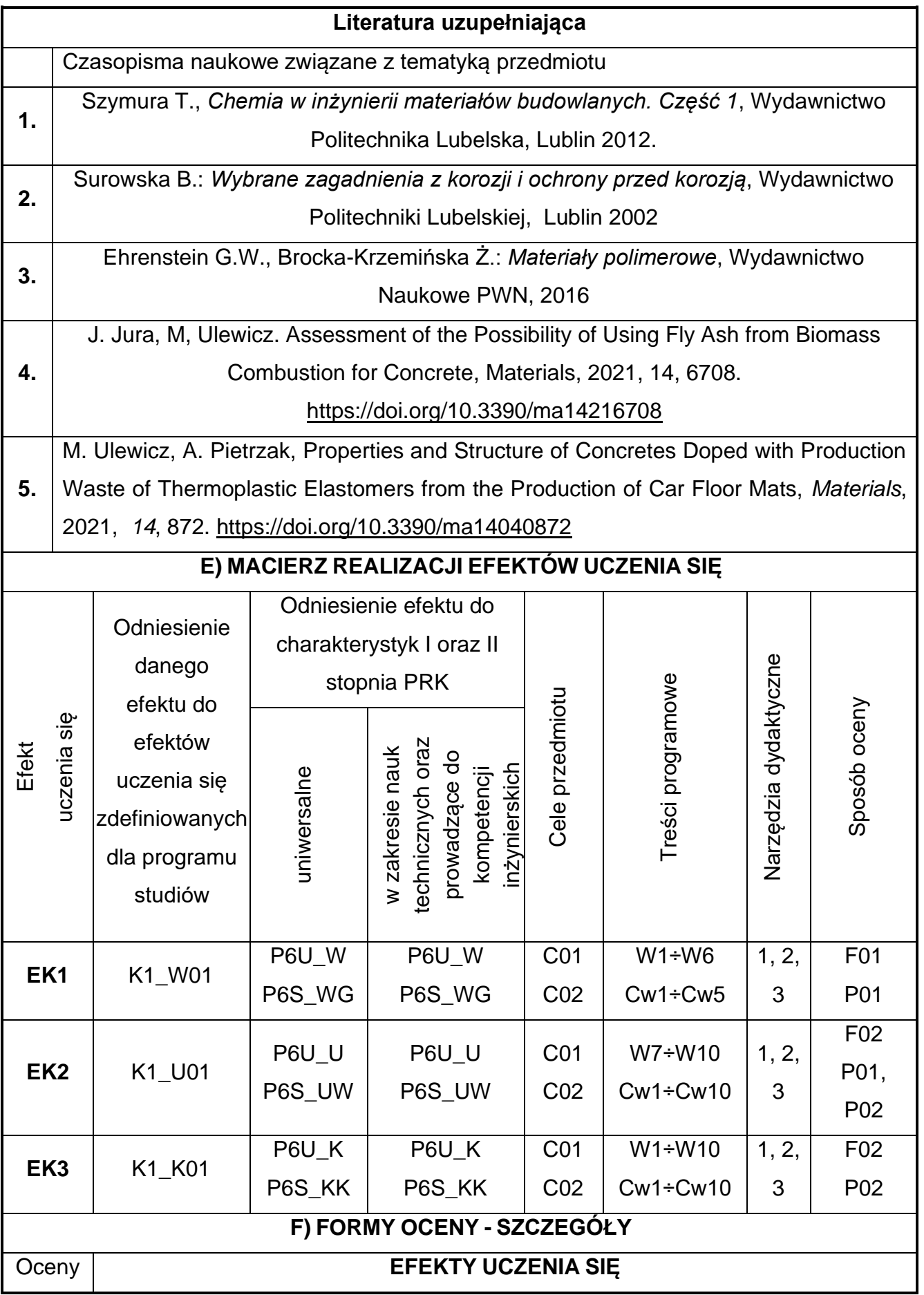

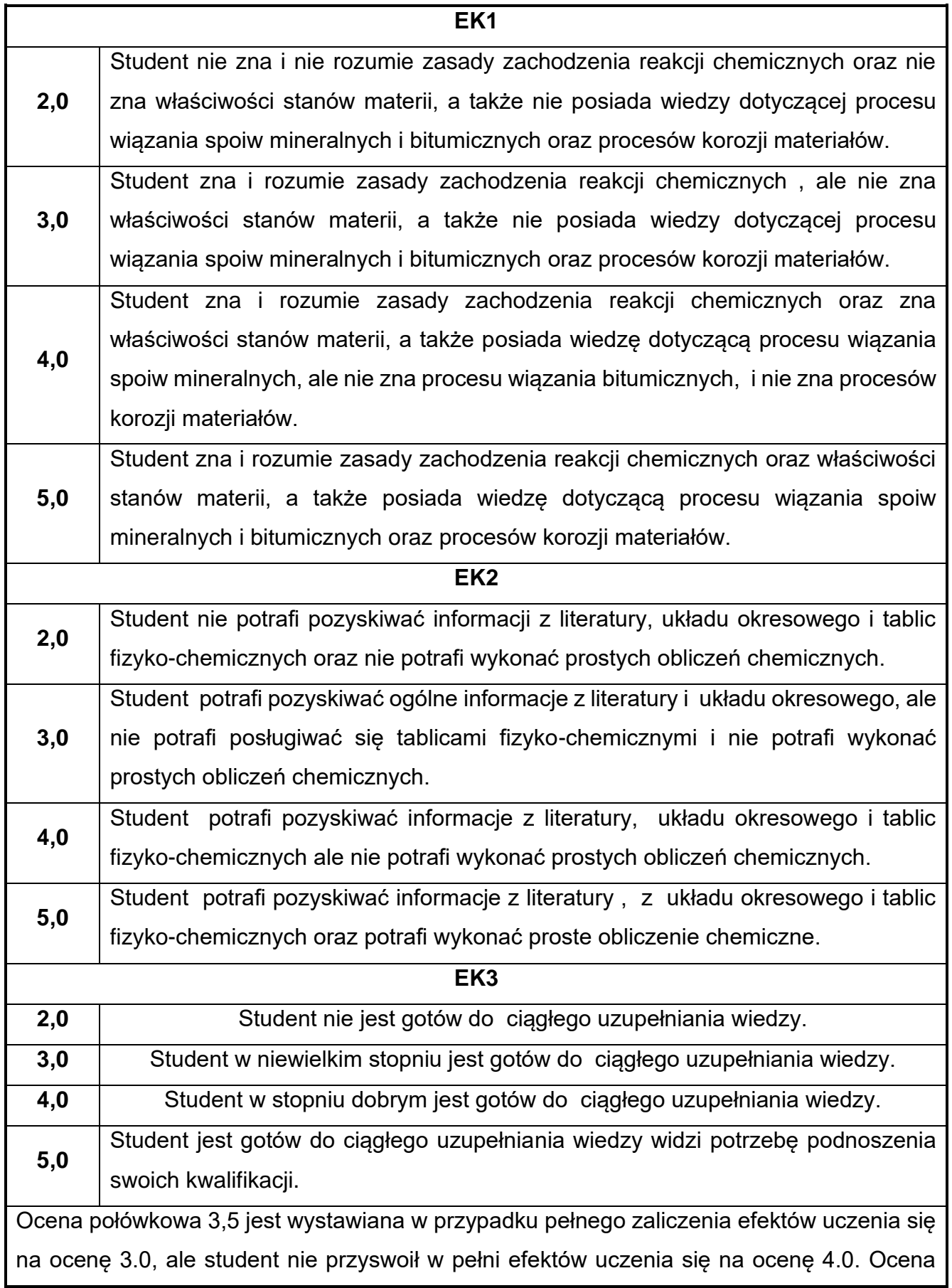

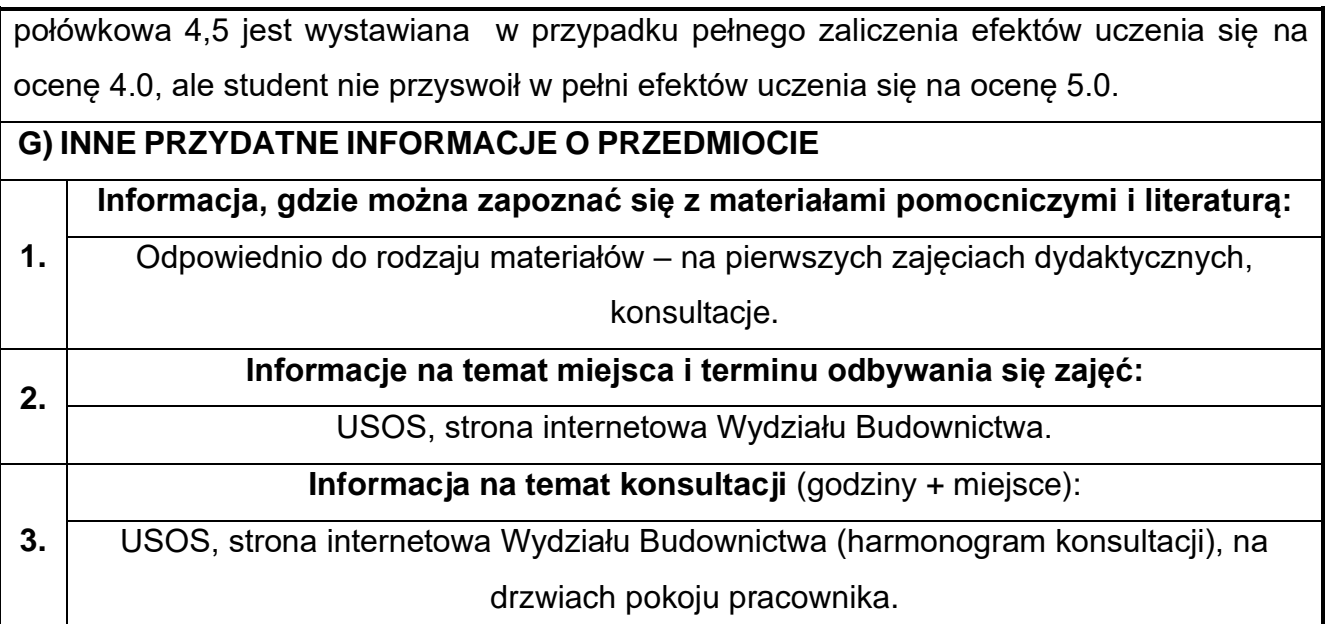

## <span id="page-30-0"></span>**5. Podstawy mechaniki ogólnej**

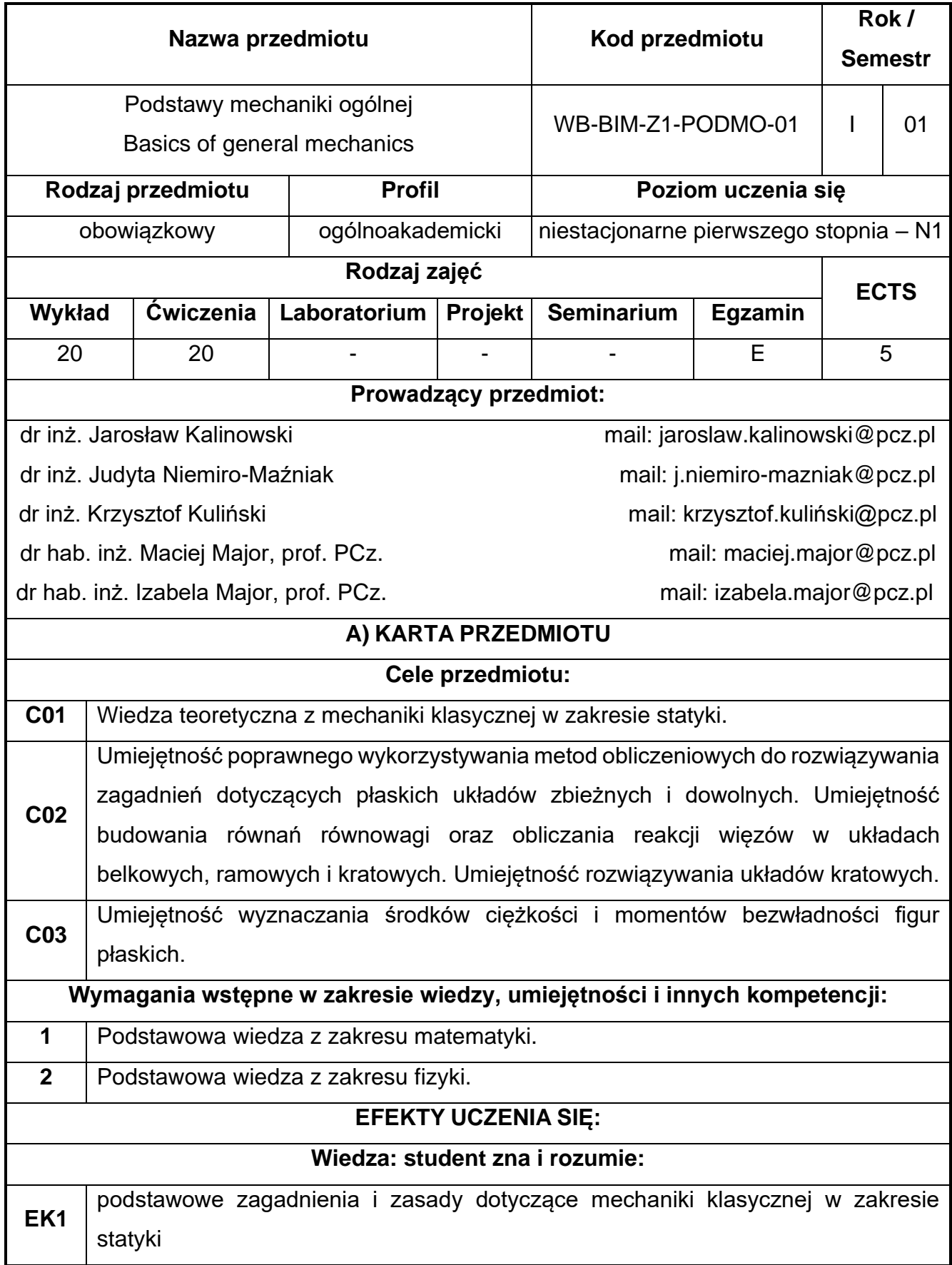

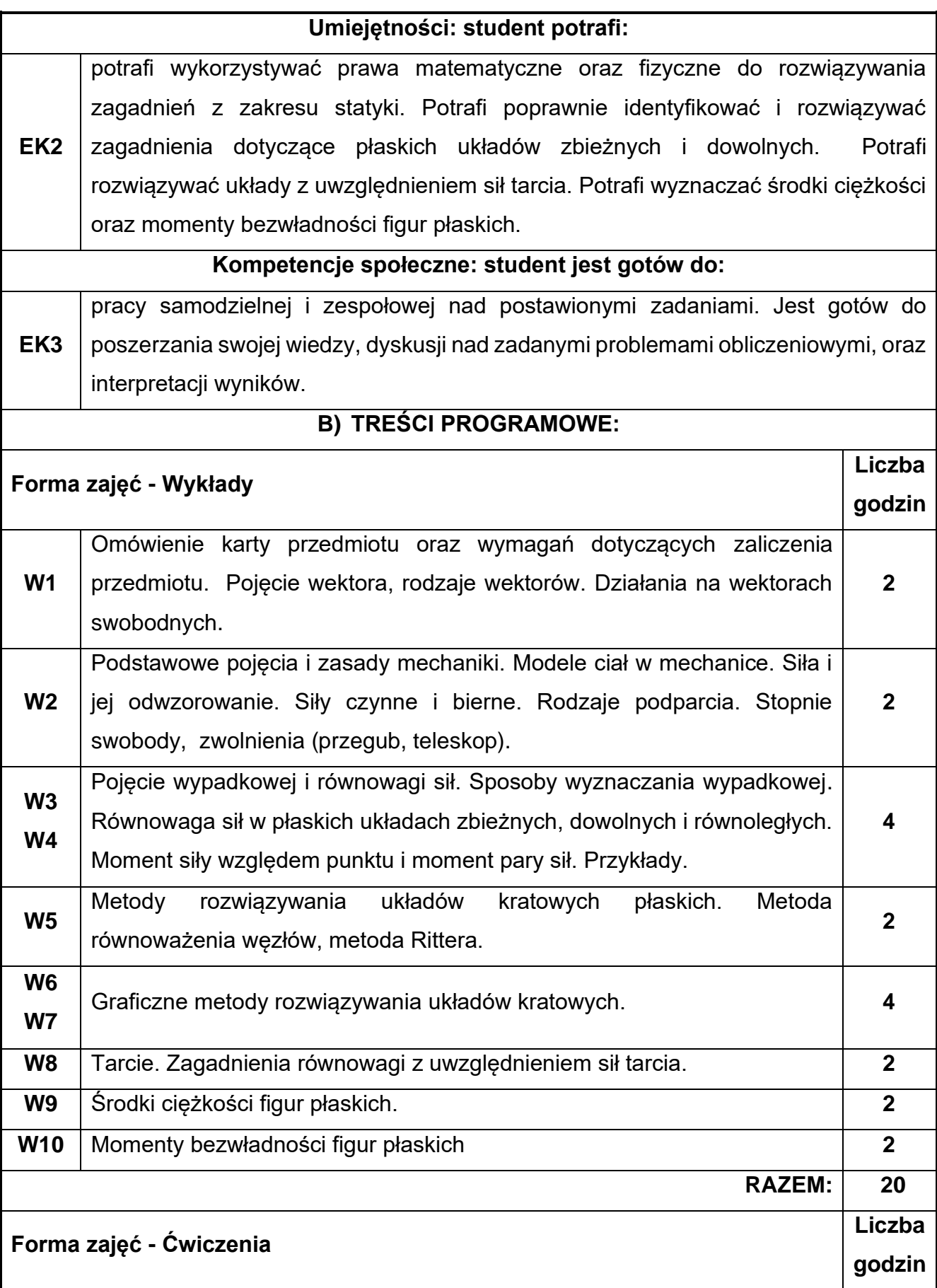

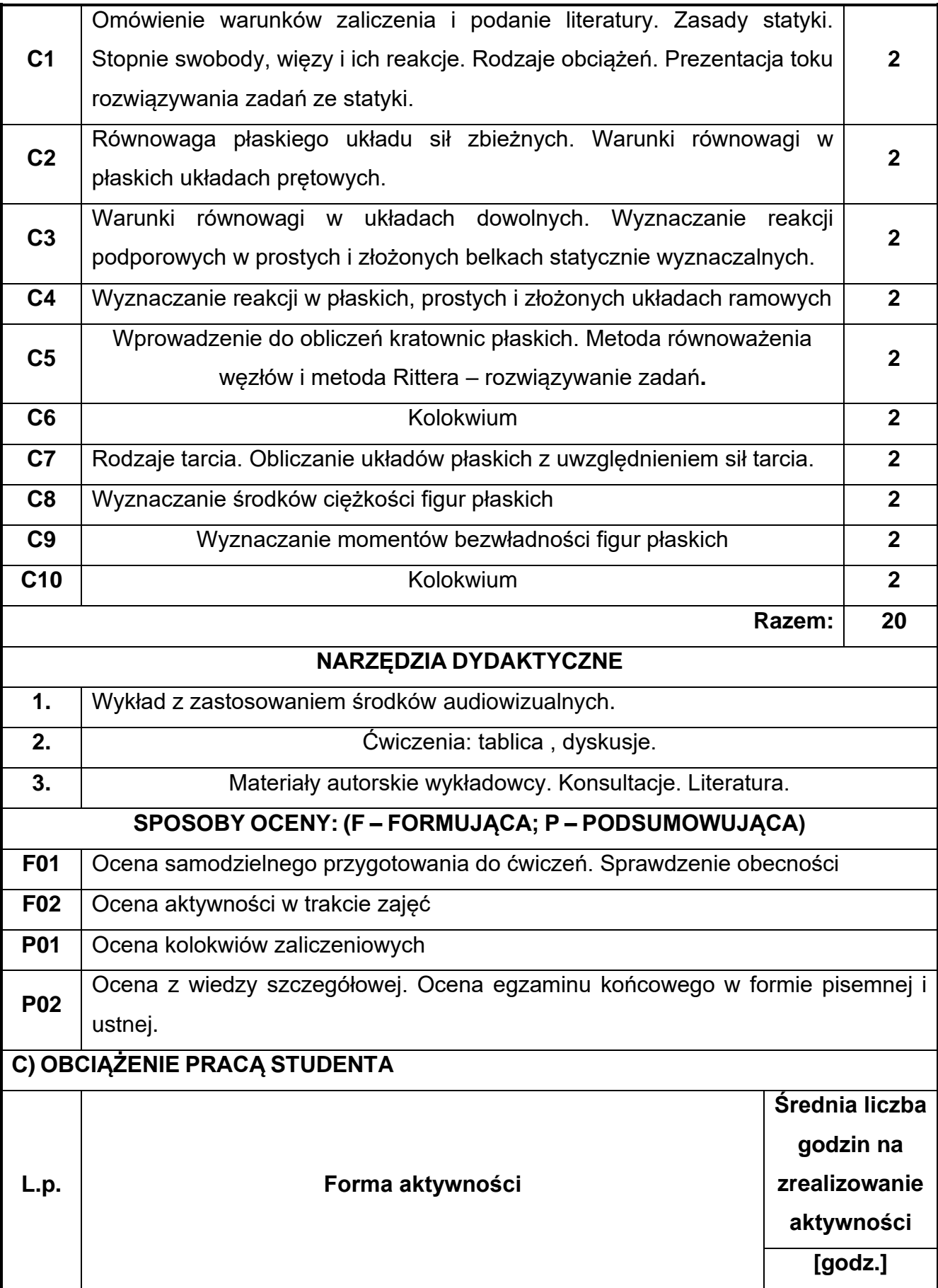

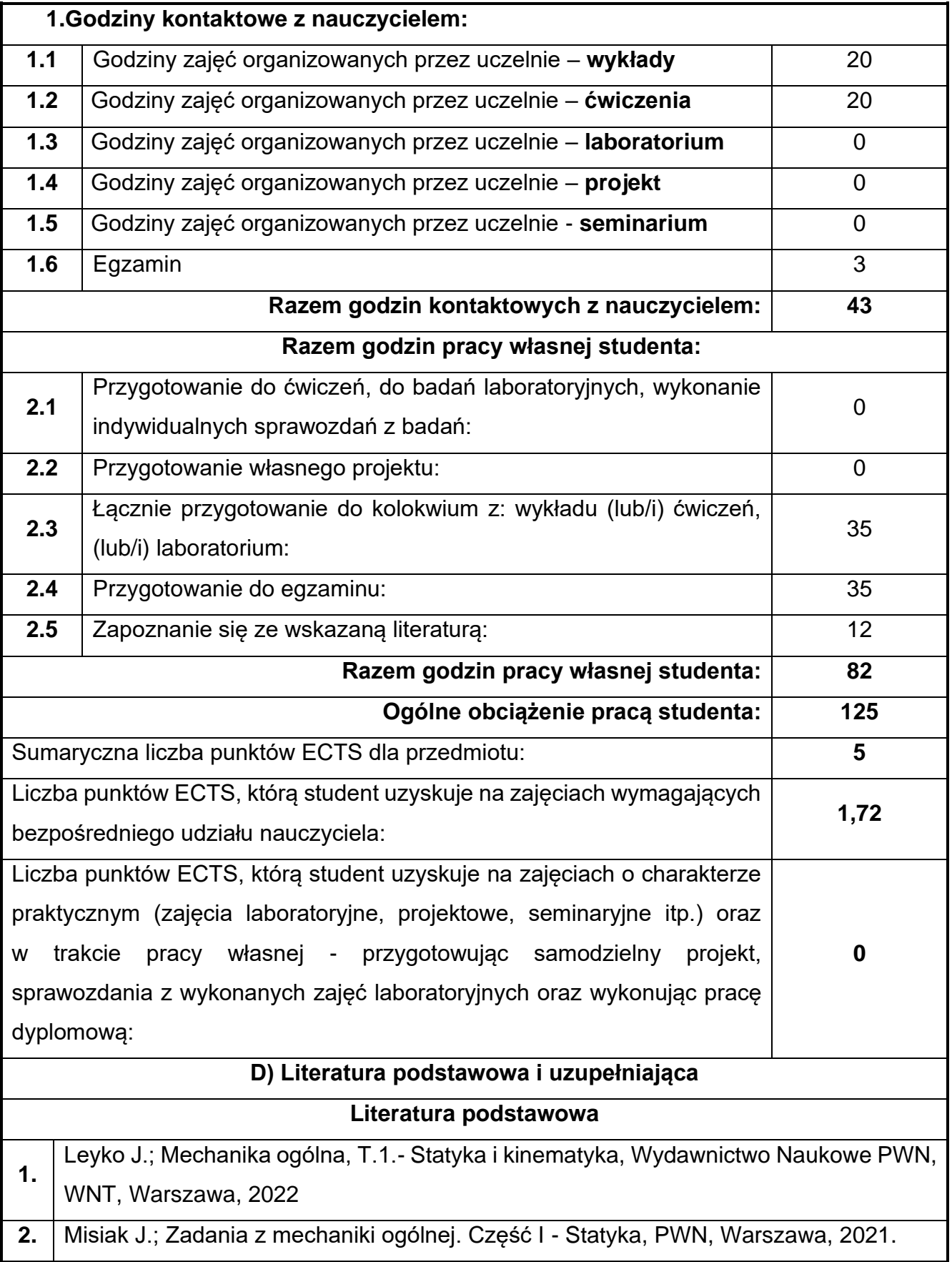

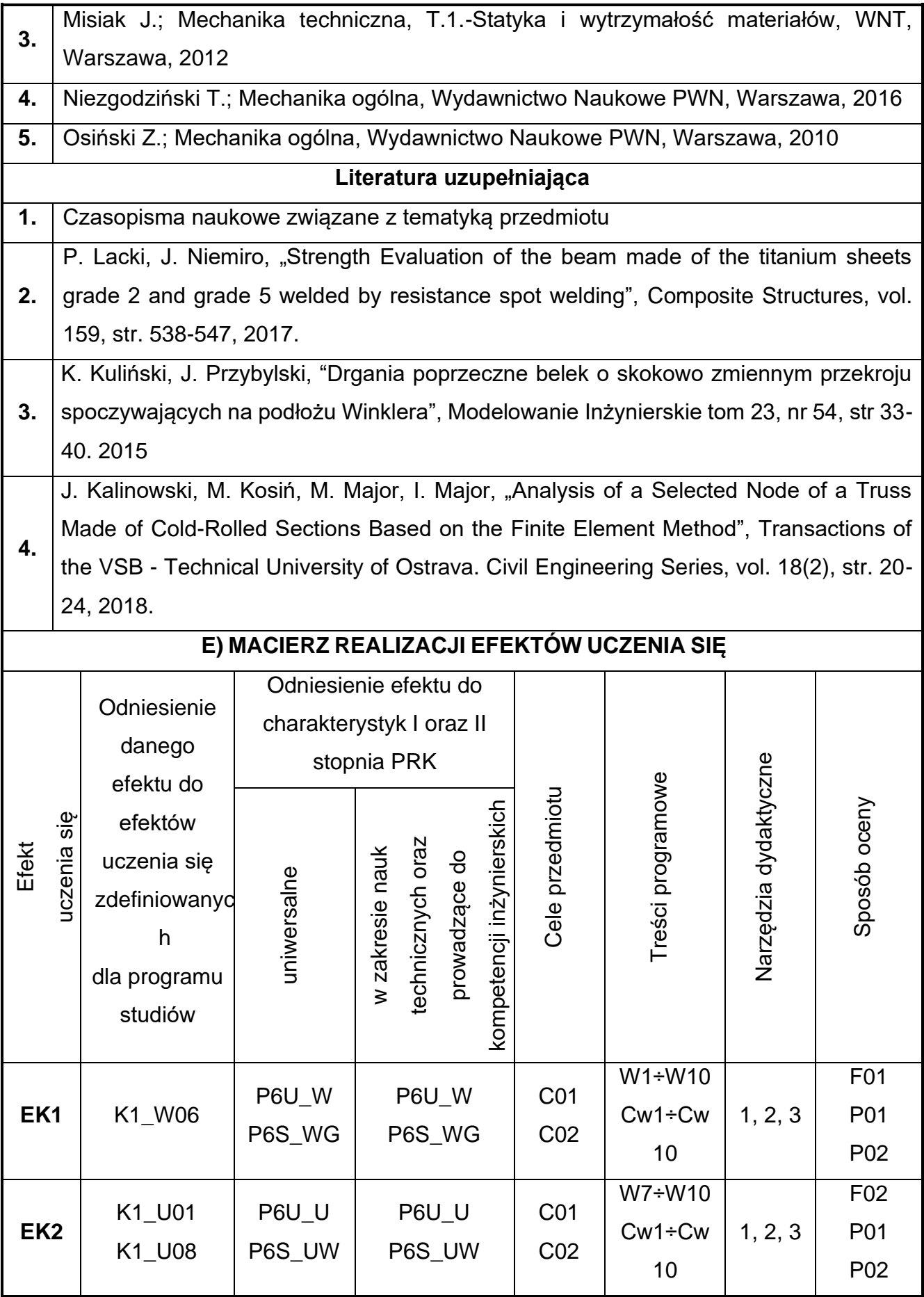

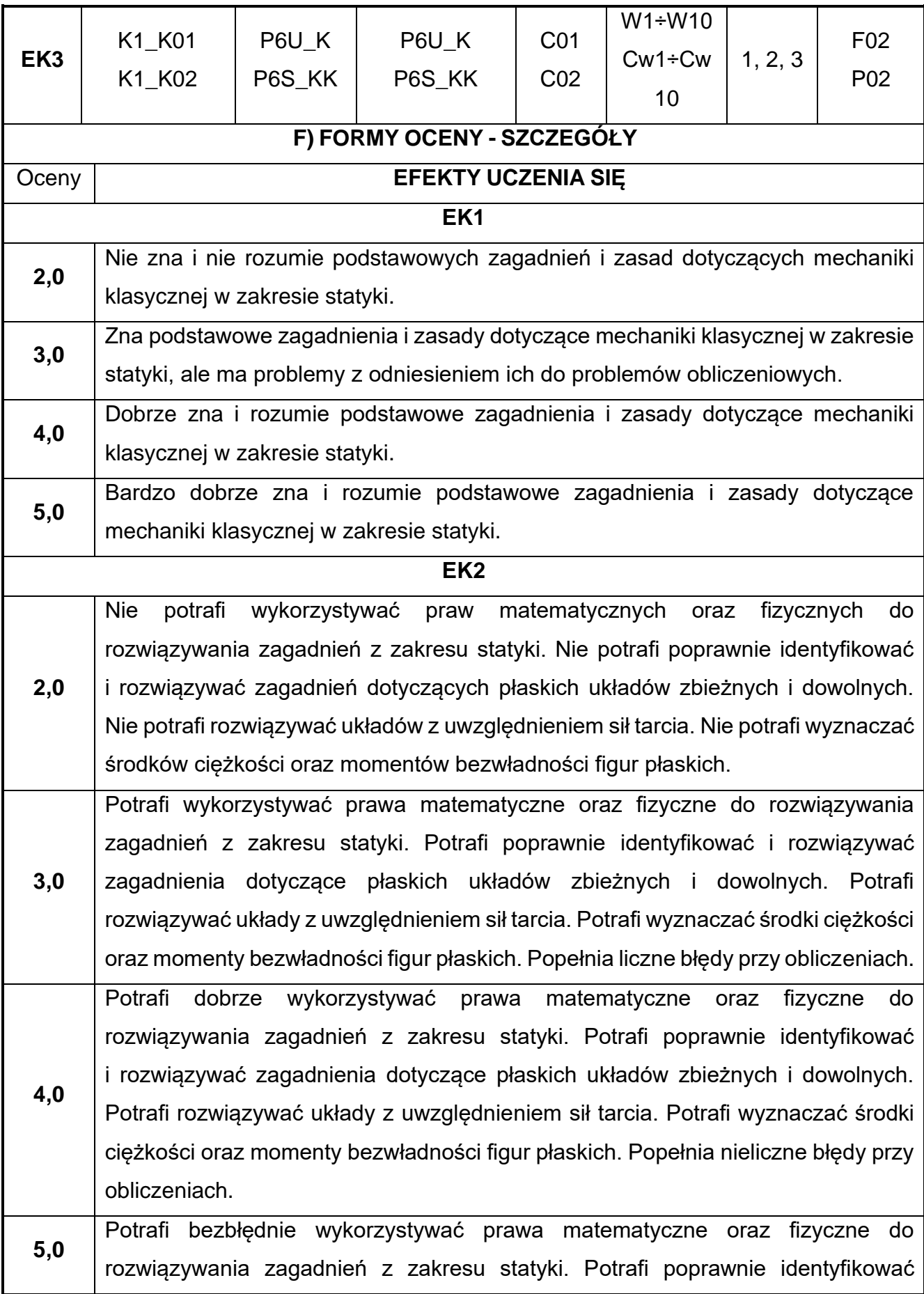
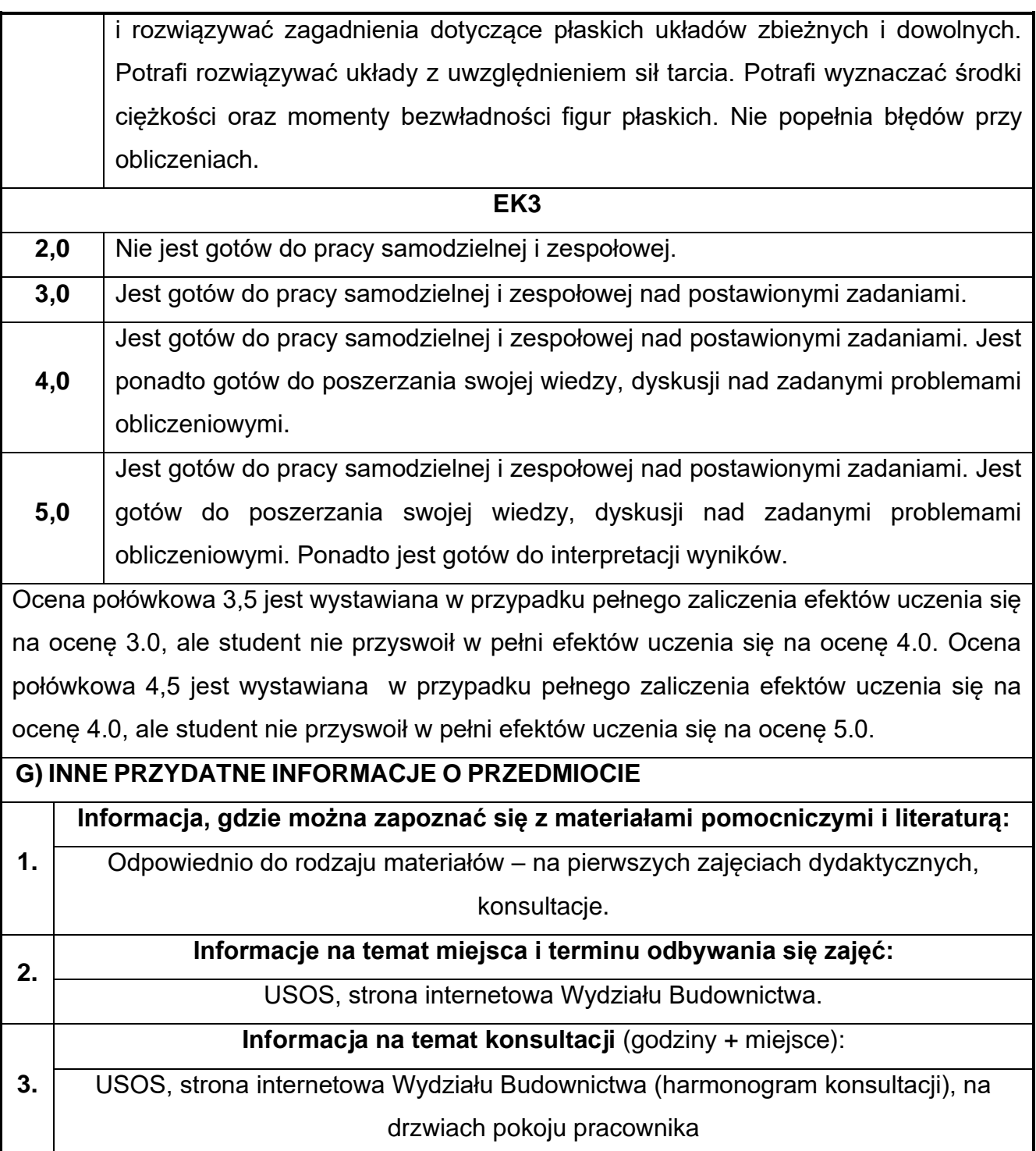

# **6. Inteligentne systemy BIM**

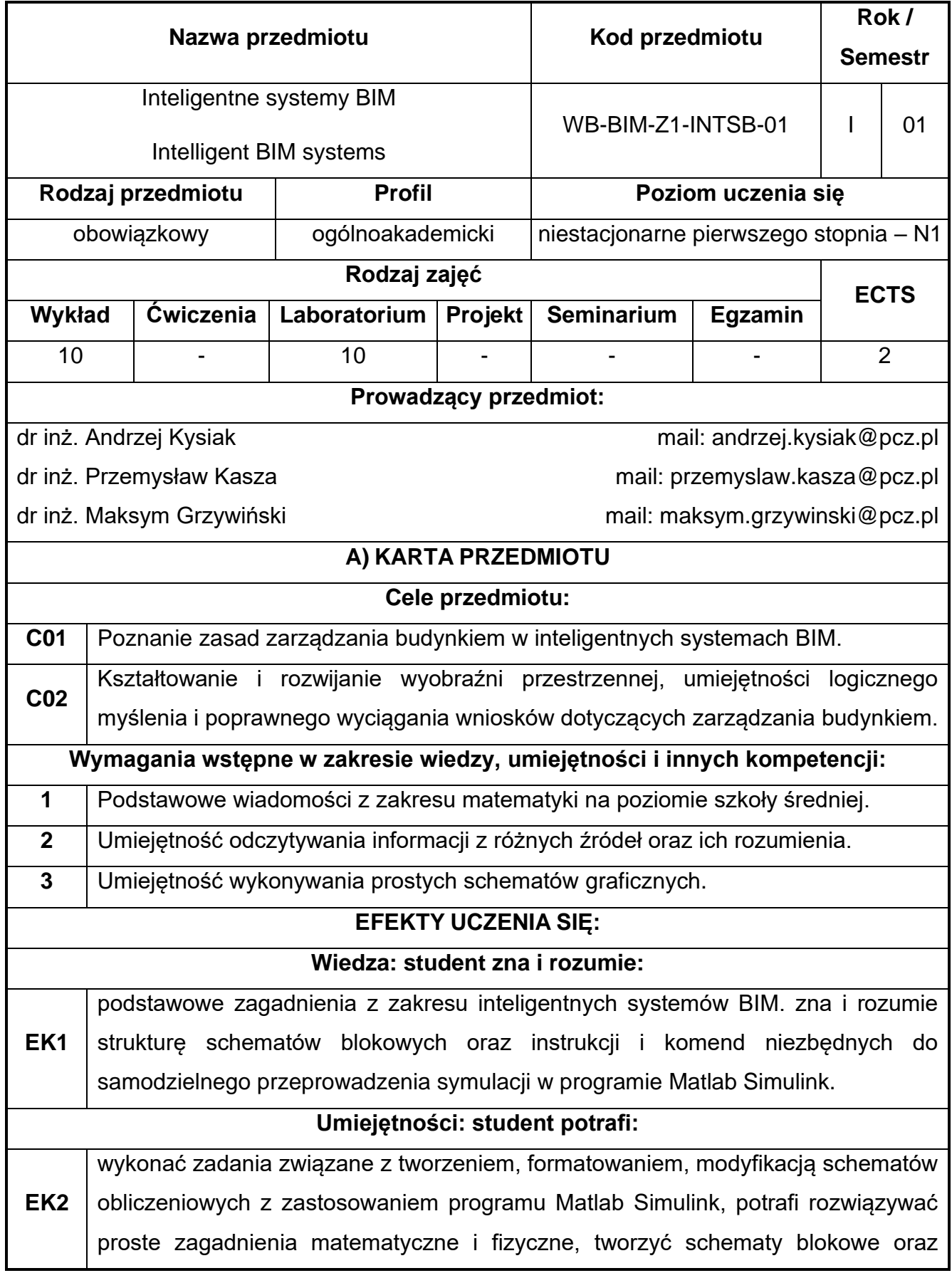

posiada umiejętność opracowania prostego programu z zakresu obliczeń numerycznych, zdefiniować własny algorytm i procedurę obliczeniową dla prostego zagadnienia inżynierskiego, zastosować wybrane biblioteki oprogramowania we własnych symulacjach komputerowych z zakresu modelowania materiałów i konstrukcji, rozwiązywać zadania inżynierskie z zastosowaniem prostych algorytmów przez samodzielne sporządzenie schematu blokowego w programie Matlab Simulink. **Kompetencje społeczne: student jest gotów do: EK3** pracy indywidualnej oraz zespołowej, podejmowania decyzji w zakresie zastosowania odpowiednich technik do rozwiązania postawionego zadania, zorganizowania środowiska pracy oraz zarządzania czasem w celu realizacji zagadnienia inżynierskiego. **B) TREŚCI PROGRAMOWE: Forma zajęć - Wykłady Liczba godzin W1** Inteligentne systemy budynku - wprowadzenie **1** 1 **W2** Klasy budynków inteligentnych **1** Systemy inteligentne zarządzania budynkiem (Building Management Systems - BMS) **1**

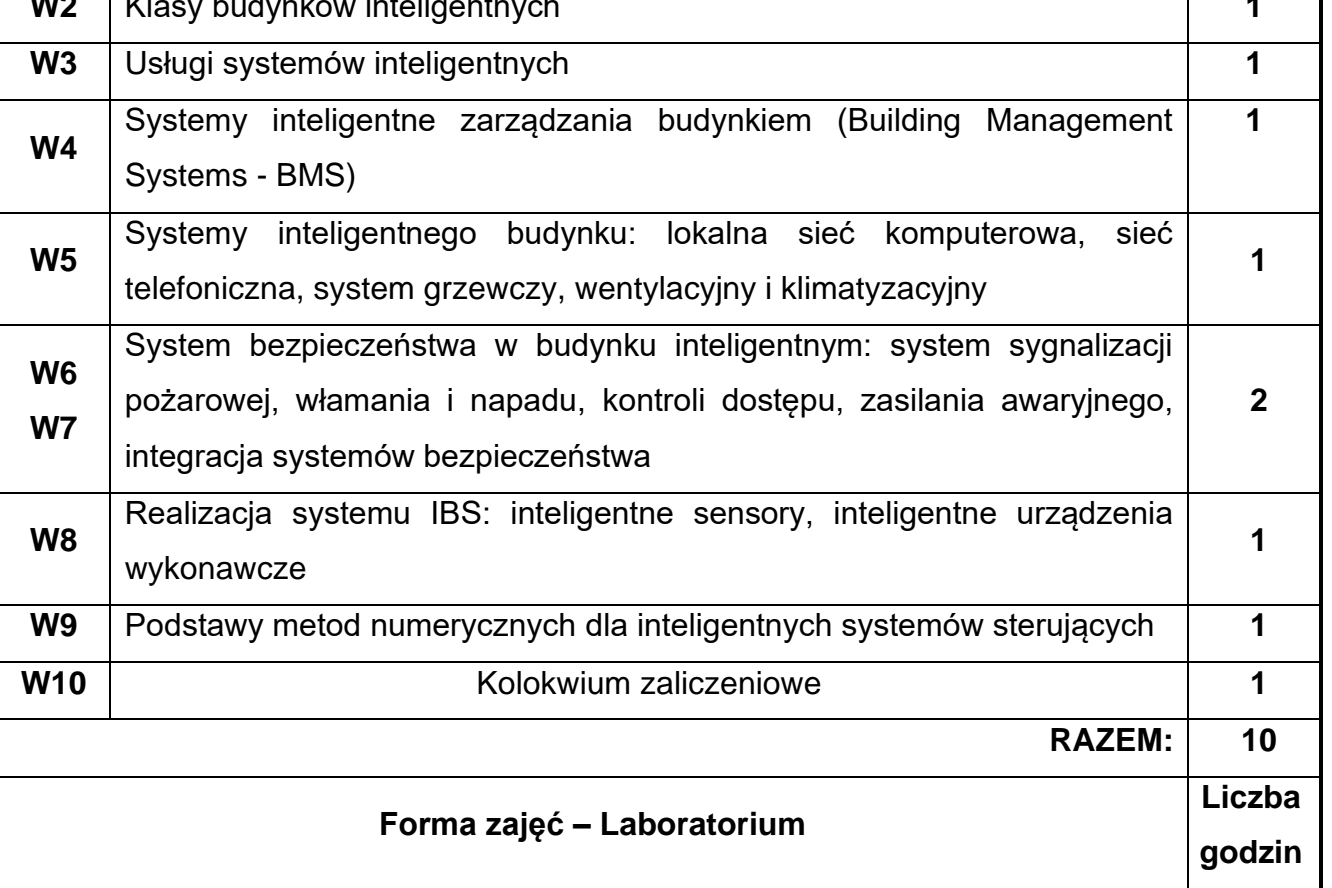

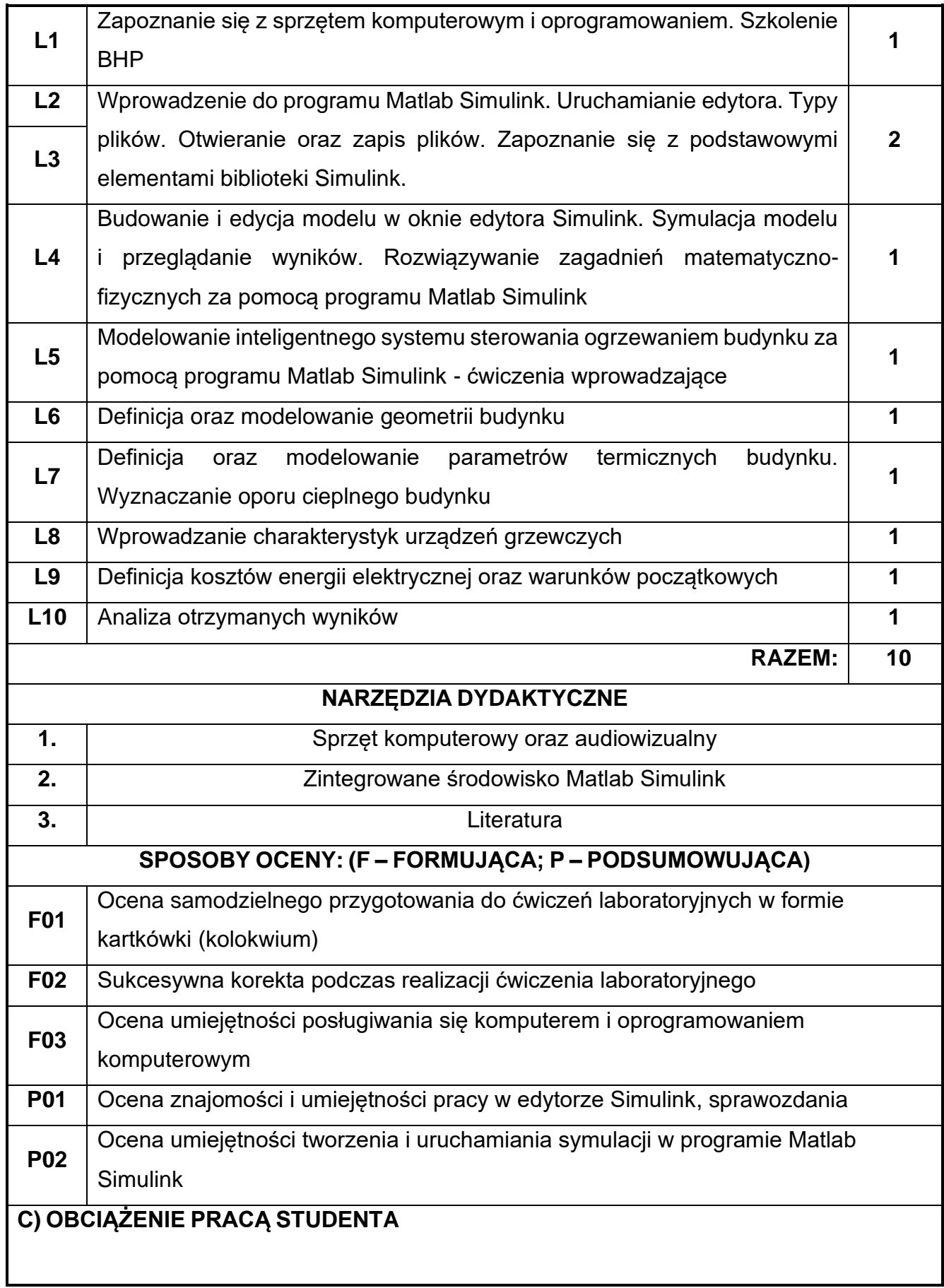

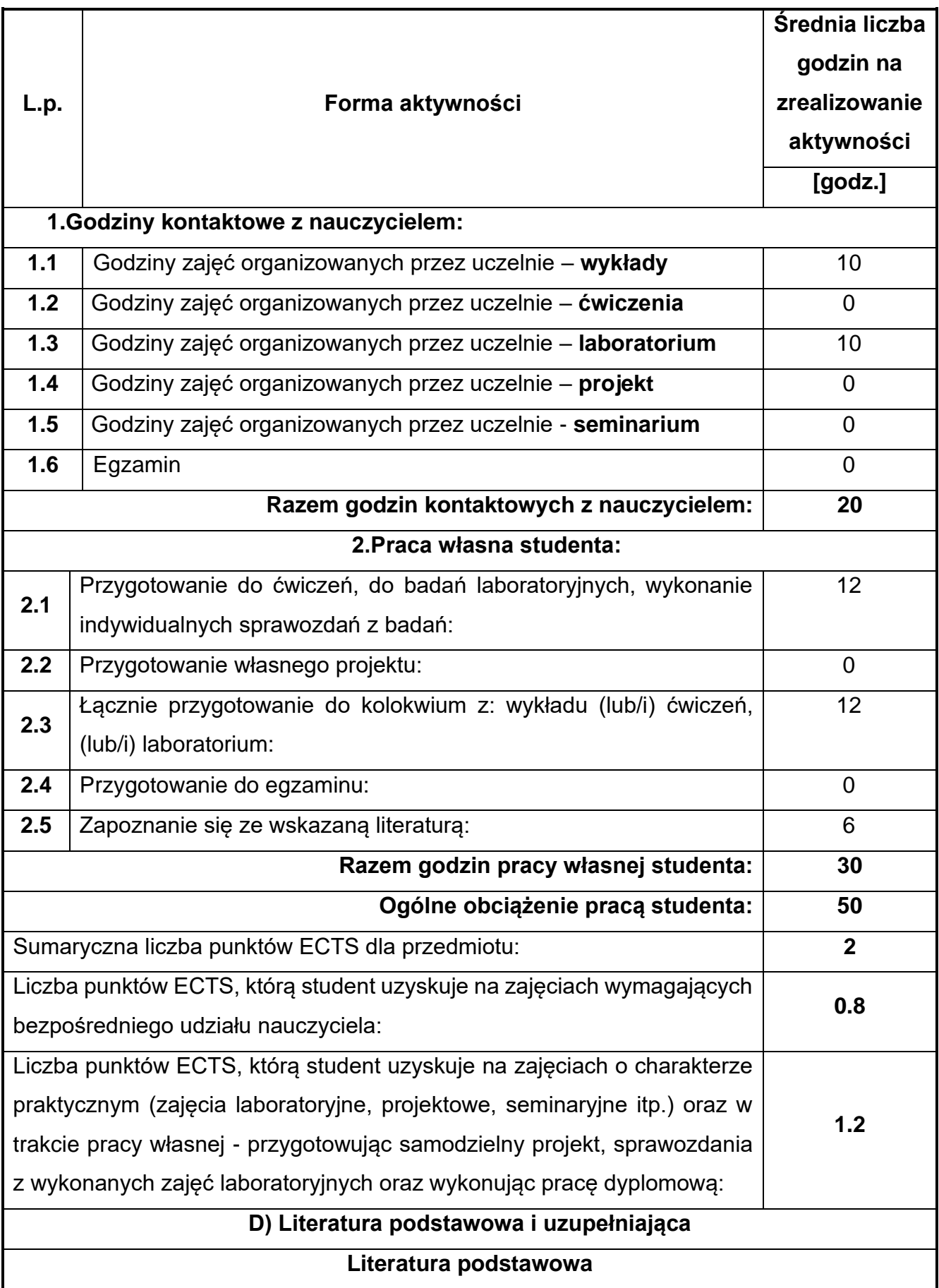

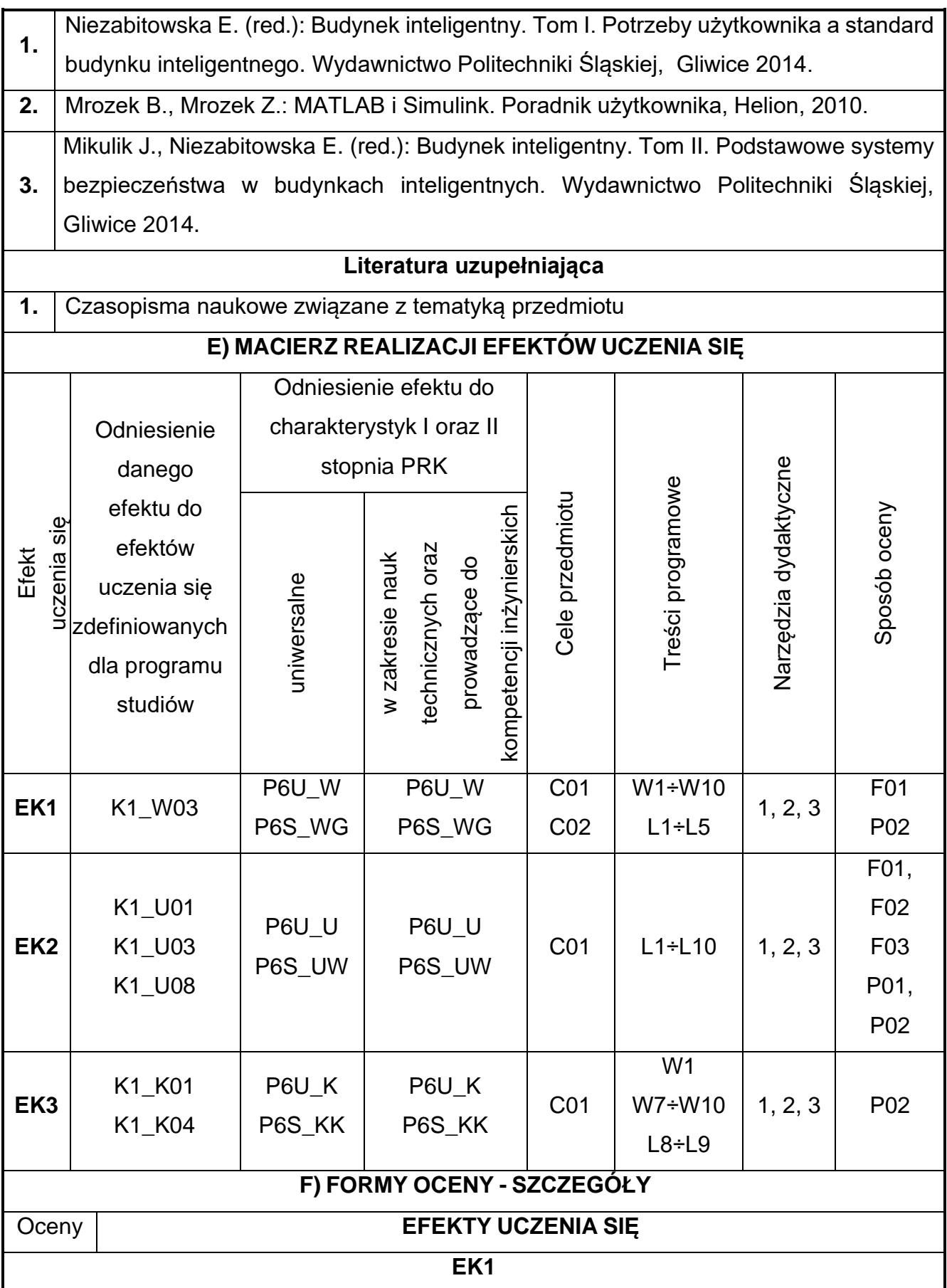

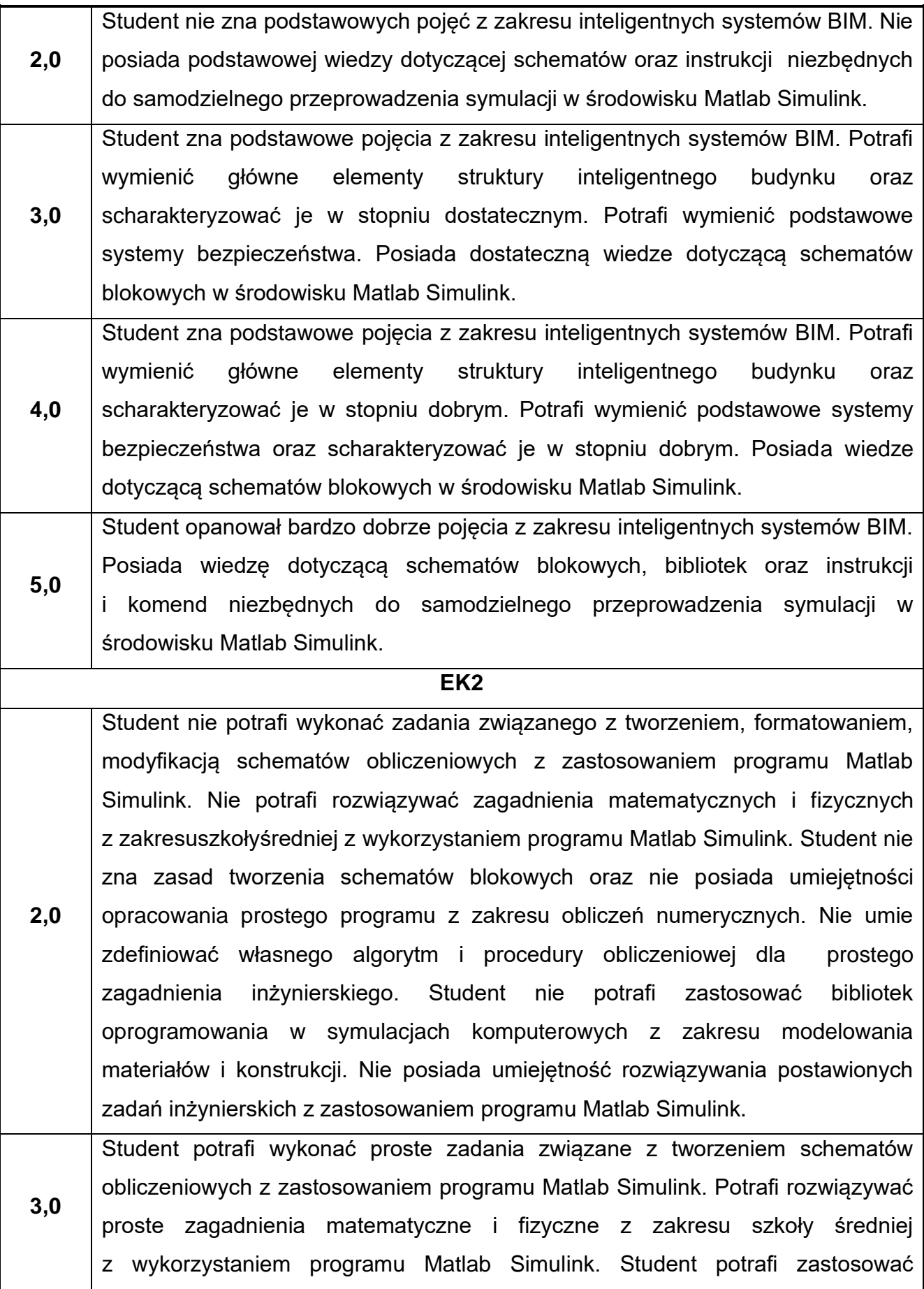

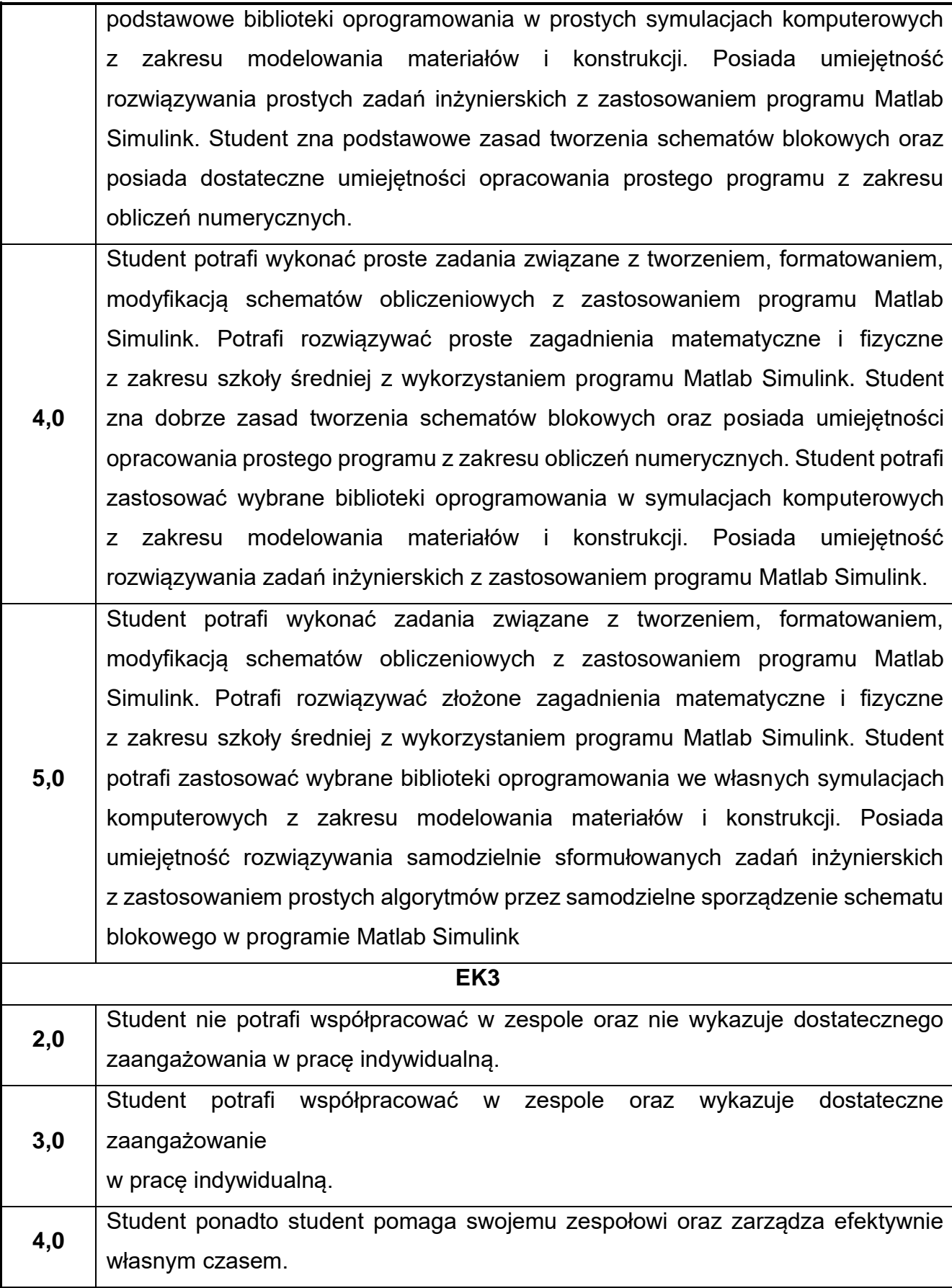

**5,0** Student ponadto podejmuje samodzielne decyzje w grupie (staje się liderem grupy), oraz zarządza pracą pozostałych członków grupy.

Ocena połówkowa 3,5 jest wystawiana w przypadku pełnego zaliczenia efektów uczenia się na ocenę 3.0, ale student nie przyswoił w pełni efektów uczenia się na ocenę 4.0. Ocena połówkowa 4,5 jest wystawiana w przypadku pełnego zaliczenia efektów uczenia się na ocenę 4.0, ale student nie przyswoił w pełni efektów uczenia się na ocenę 5.0.

### **G) INNE PRZYDATNE INFORMACJE O PRZEDMIOCIE**

## **Informacja, gdzie można zapoznać się z materiałami pomocniczymi i literaturą:**

**1.** Odpowiednio do rodzaju materiałów – na pierwszych zajęciach dydaktycznych, konsultacje. **2. Informacje na temat miejsca i terminu odbywania się zajęć:** USOS, strona internetowa Wydziału Budownictwa.

#### **Informacja na temat konsultacji** (godziny + miejsce):

**3.** USOS, strona internetowa Wydziału Budownictwa (harmonogram konsultacji), na drzwiach pokoju pracownika

## **7. Rysunek techniczny budowlany z elementami BIM**

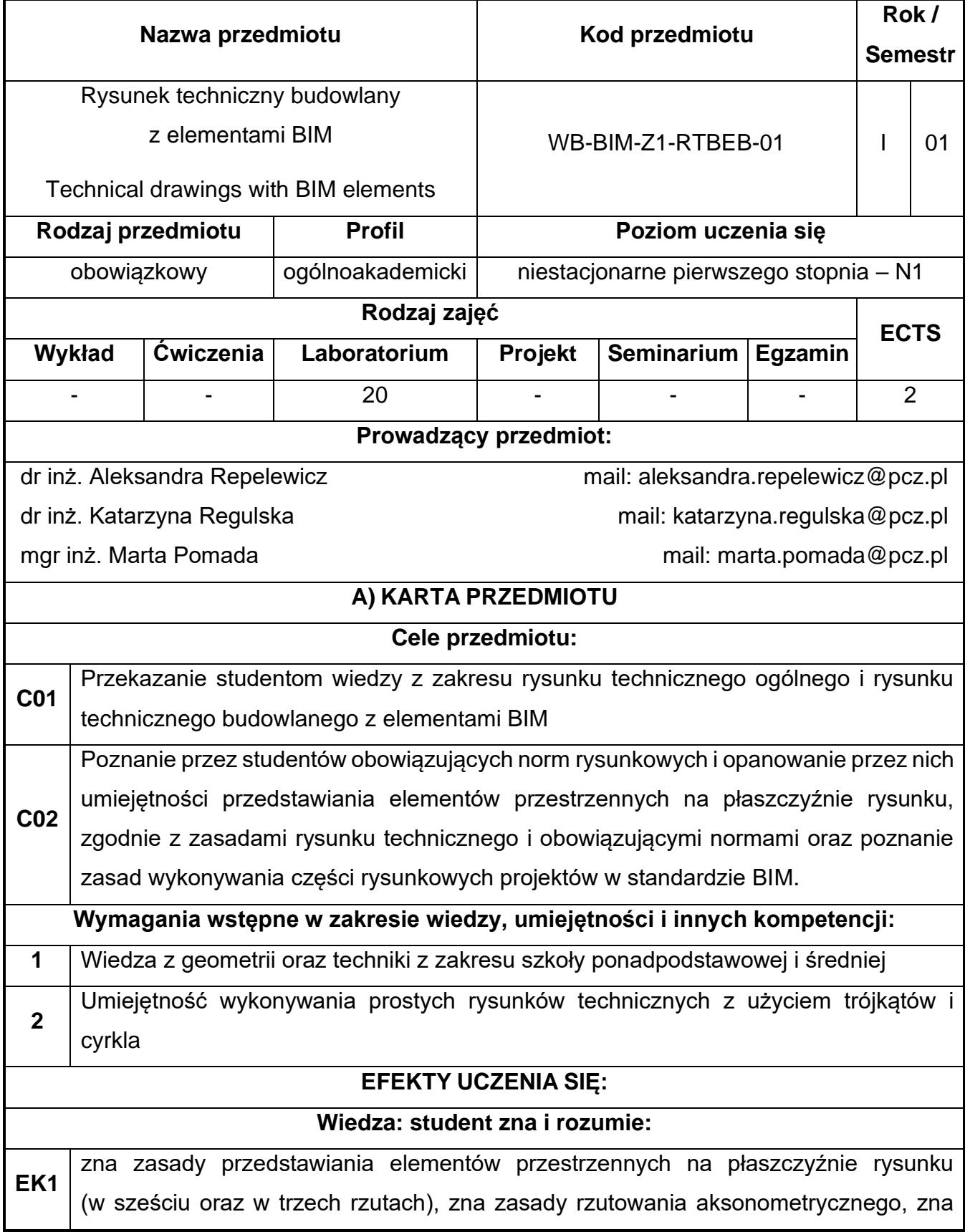

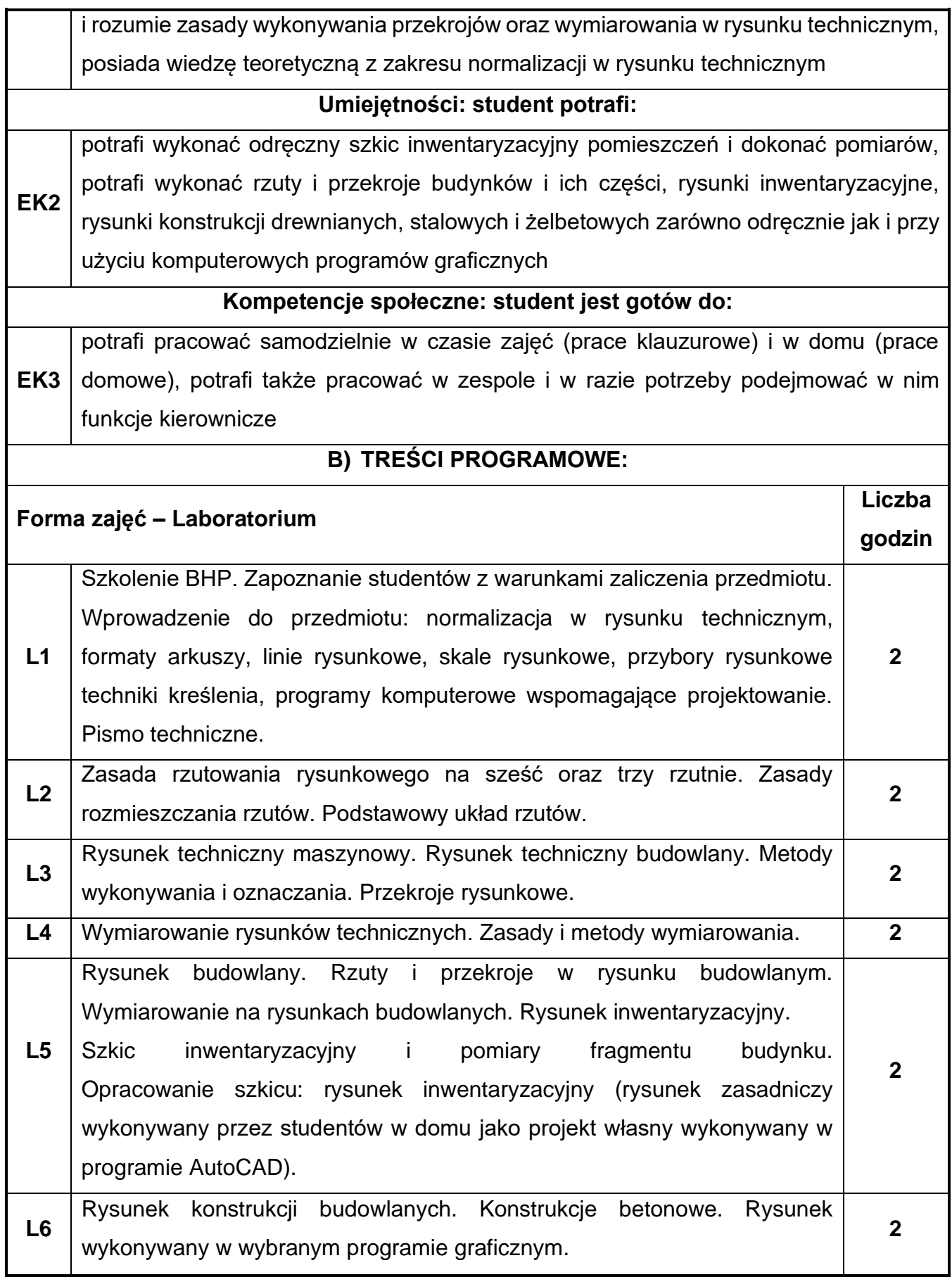

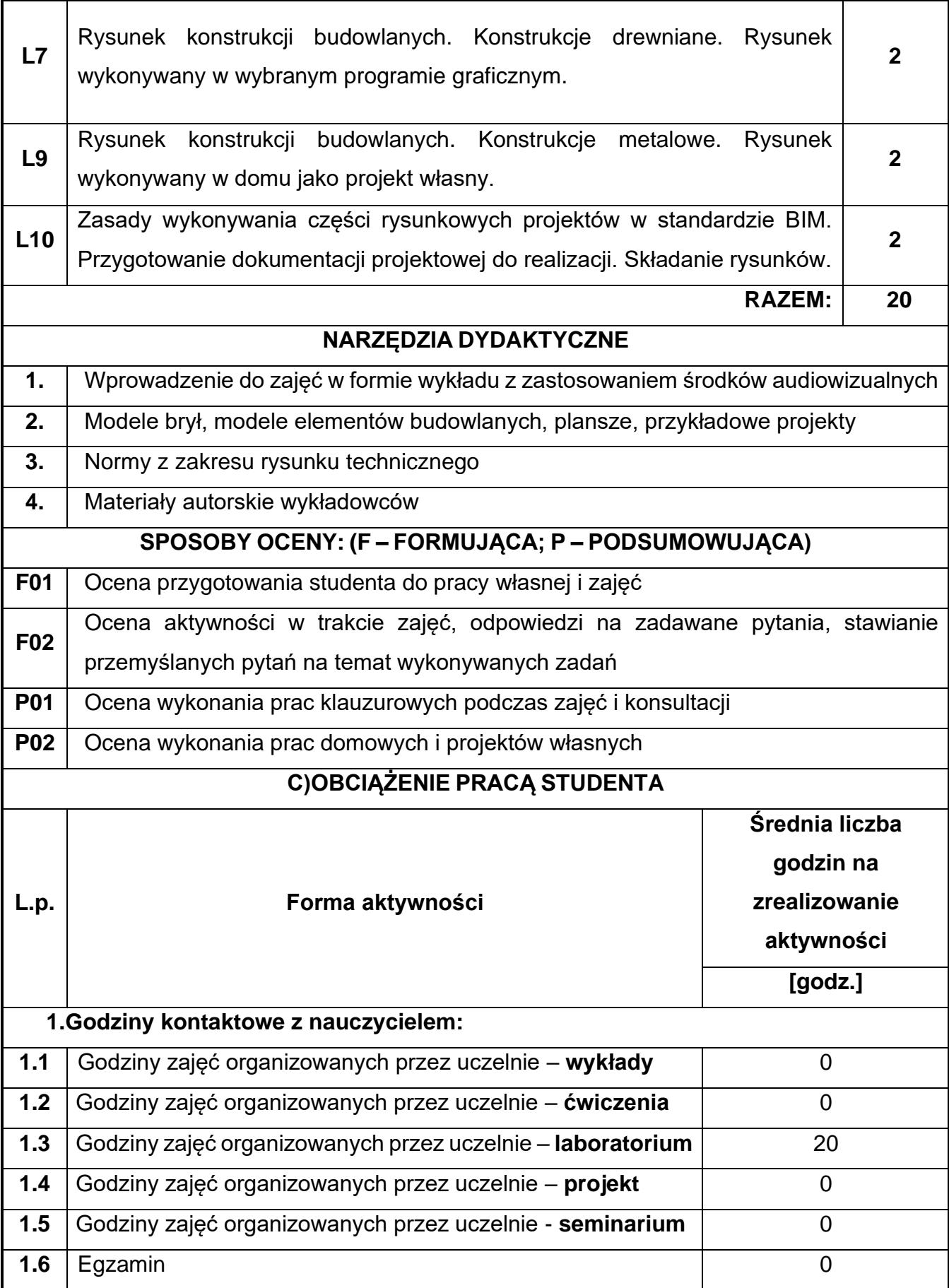

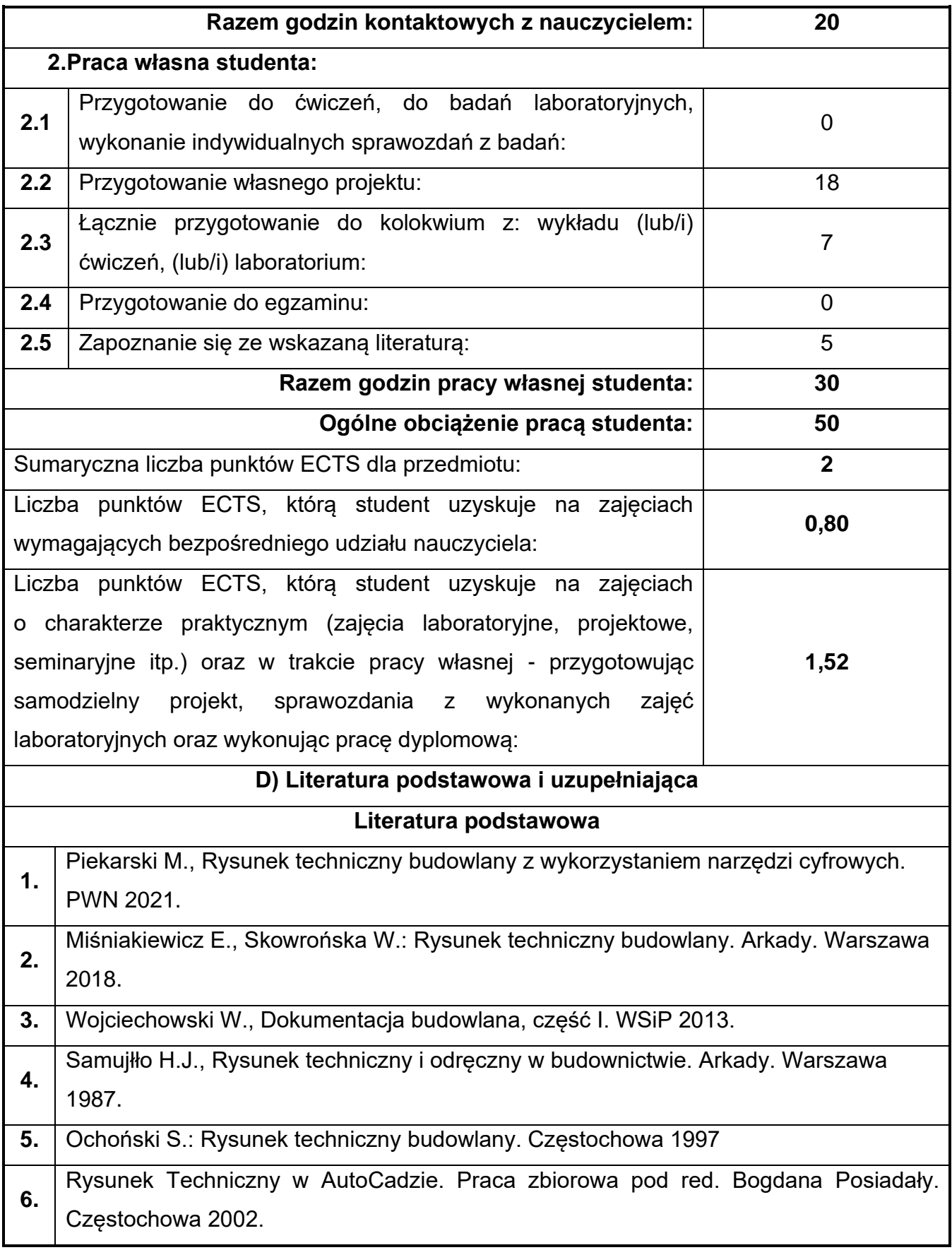

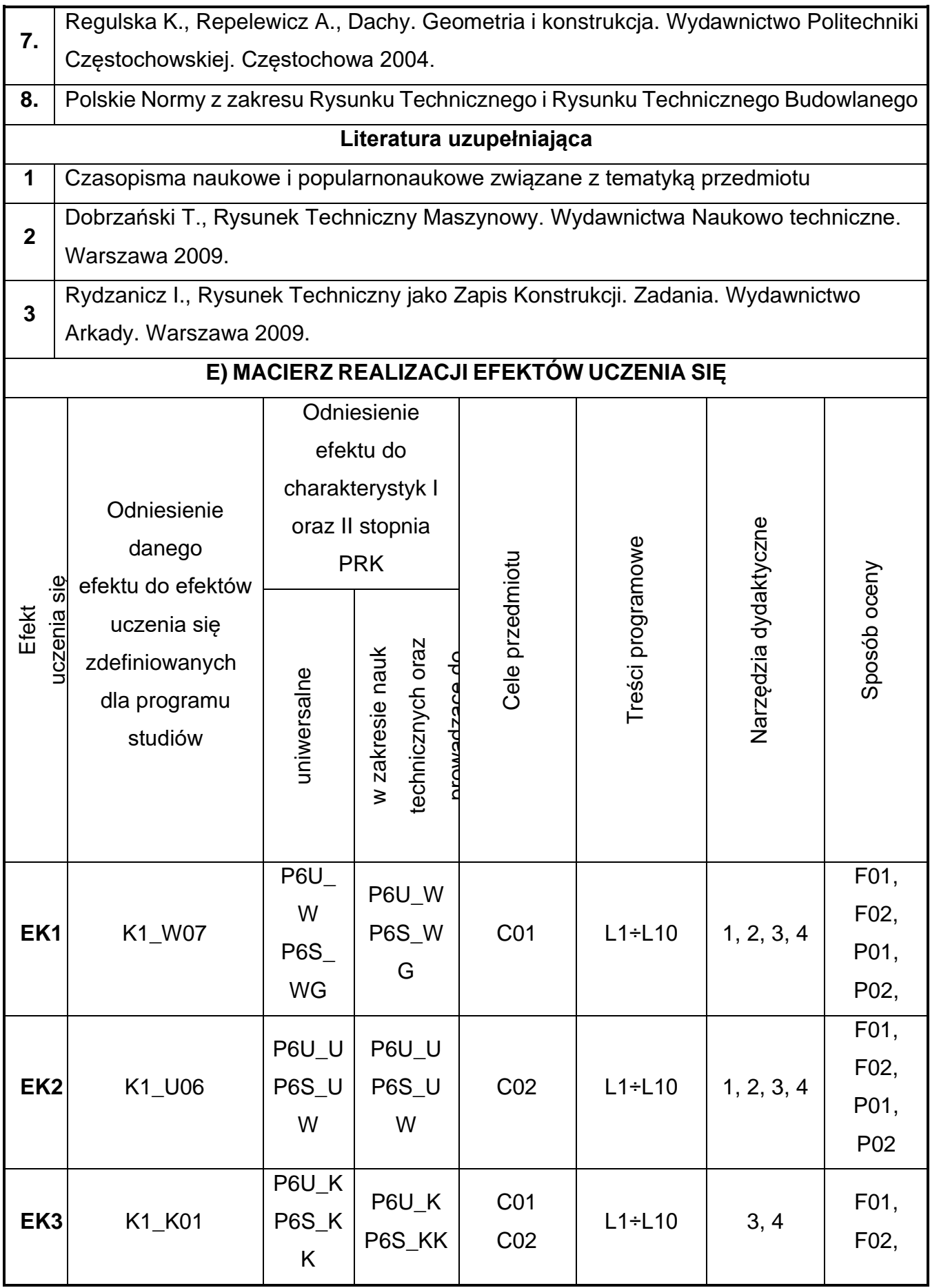

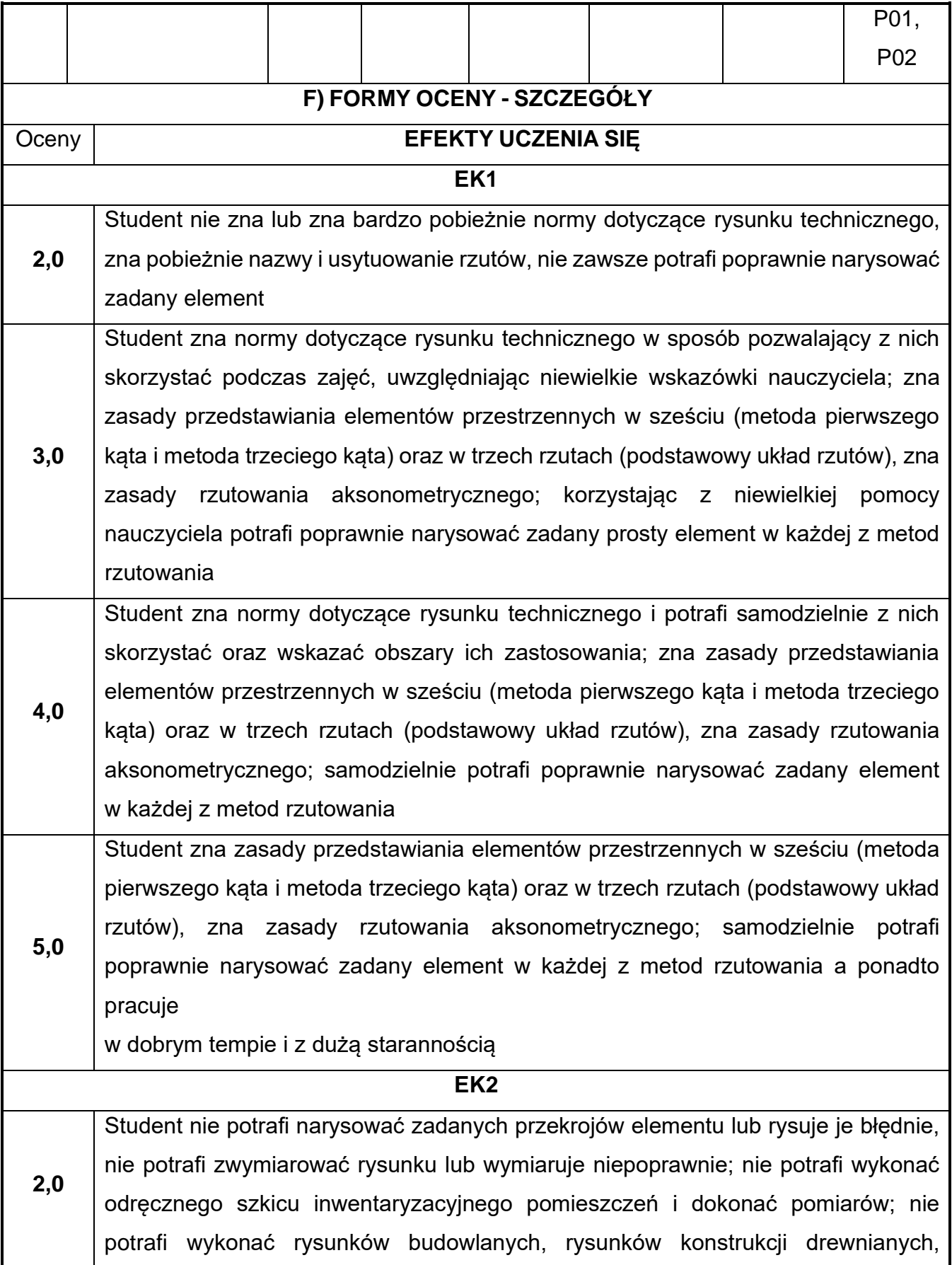

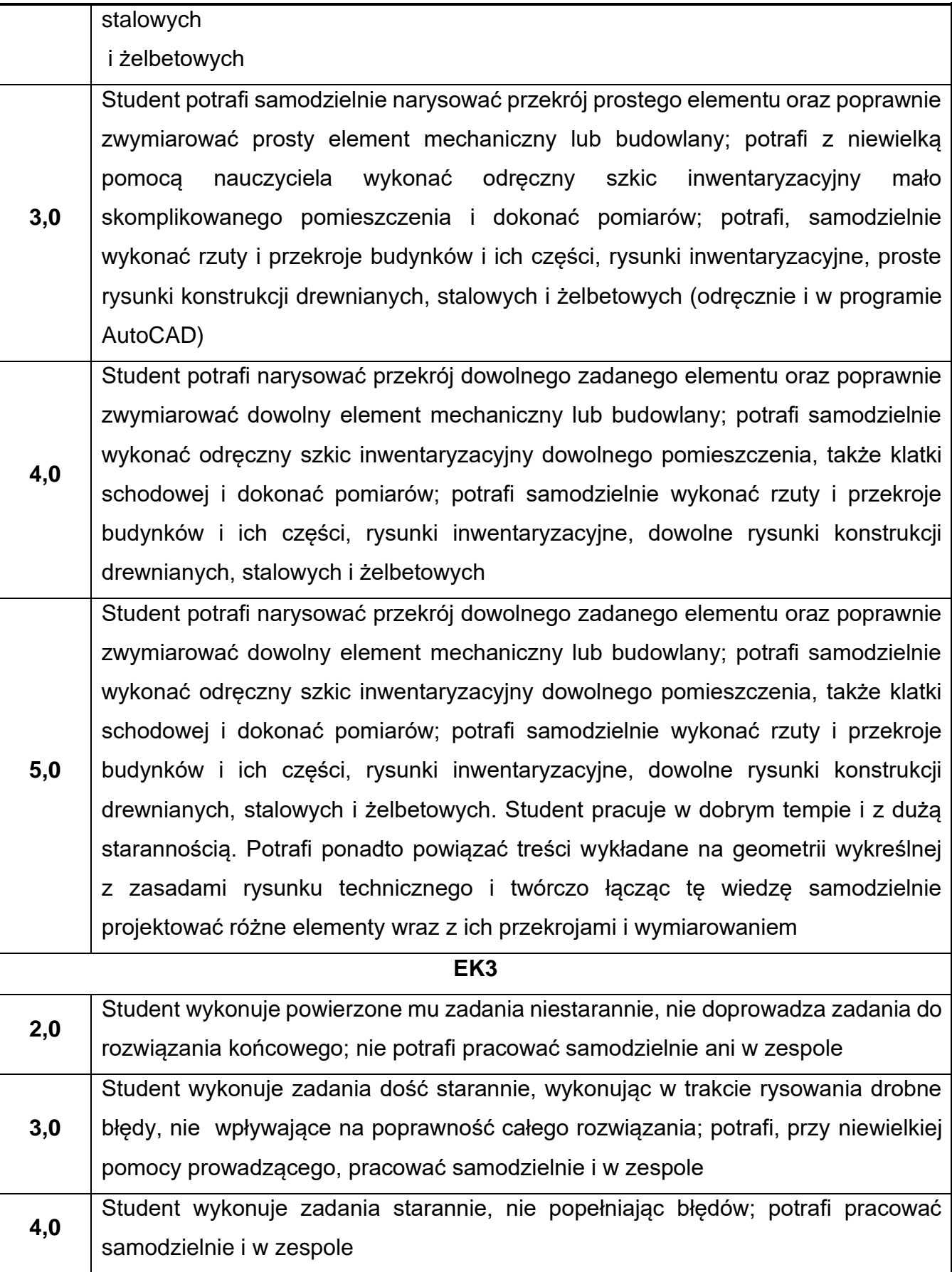

**5,0** Student wykonuje zadania starannie, nie popełniając błędów i pracując w dobrym tempie; szczególnie dba o estetykę pracy stosując odpowiednie rodzaje i grubości linii oraz poprawnie zagospodarowując arkusz; potrafi pracować samodzielnie i w zespole, podejmując w zespole funkcje kierownicze

Ocena połówkowa 3,5 jest wystawiana w przypadku pełnego zaliczenia efektów uczenia się na ocenę 3.0, ale student nie przyswoił w pełni efektów uczenia się na ocenę 4.0. Ocena połówkowa 4,5 jest wystawiana w przypadku pełnego zaliczenia efektów uczenia się na ocenę 4.0, ale student nie przyswoił w pełni efektów uczenia się na ocenę 5.0.

## **G) INNE PRZYDATNE INFORMACJE O PRZEDMIOCIE**

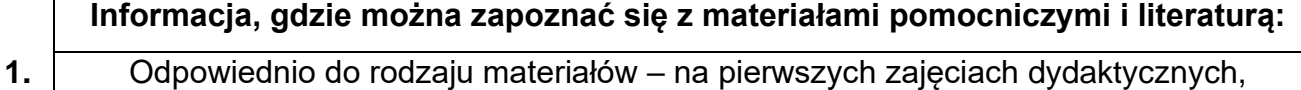

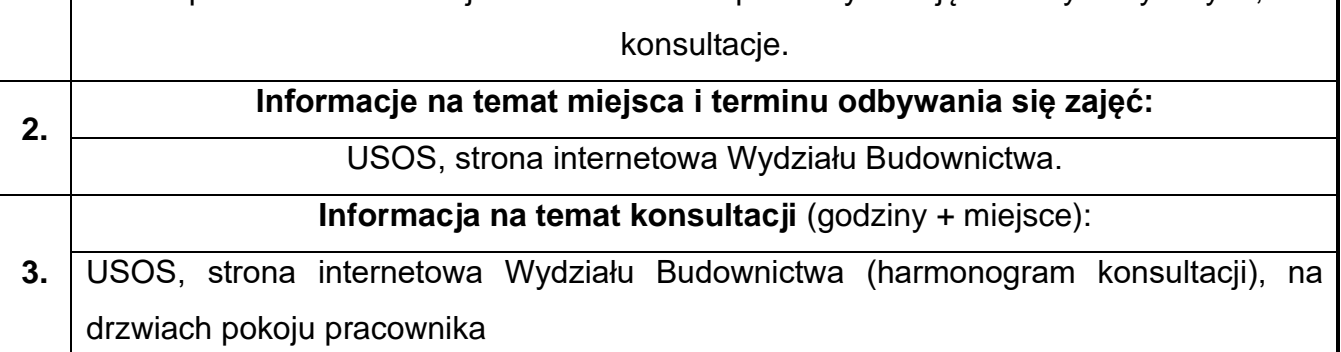

## **8. Geologia stosowana**

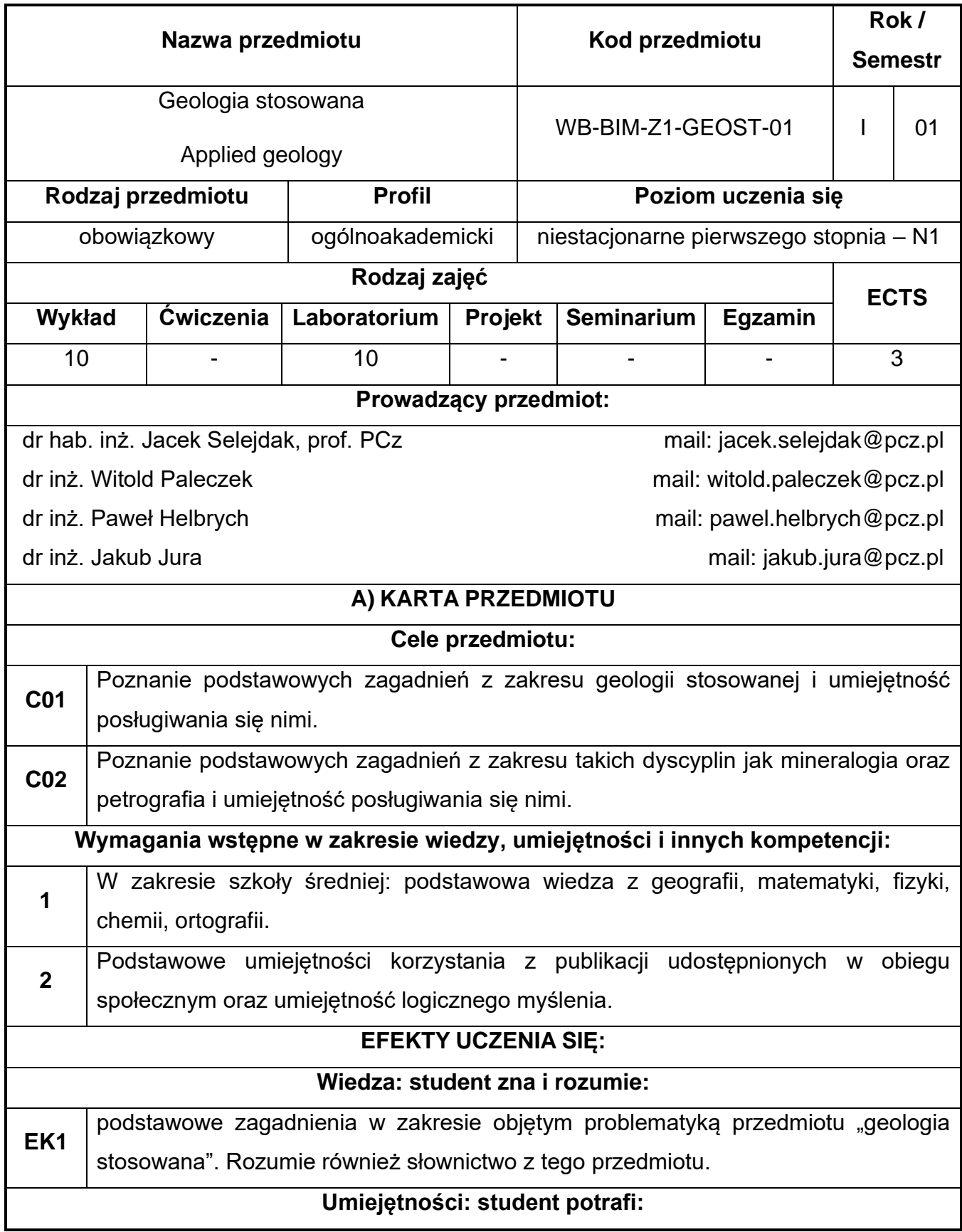

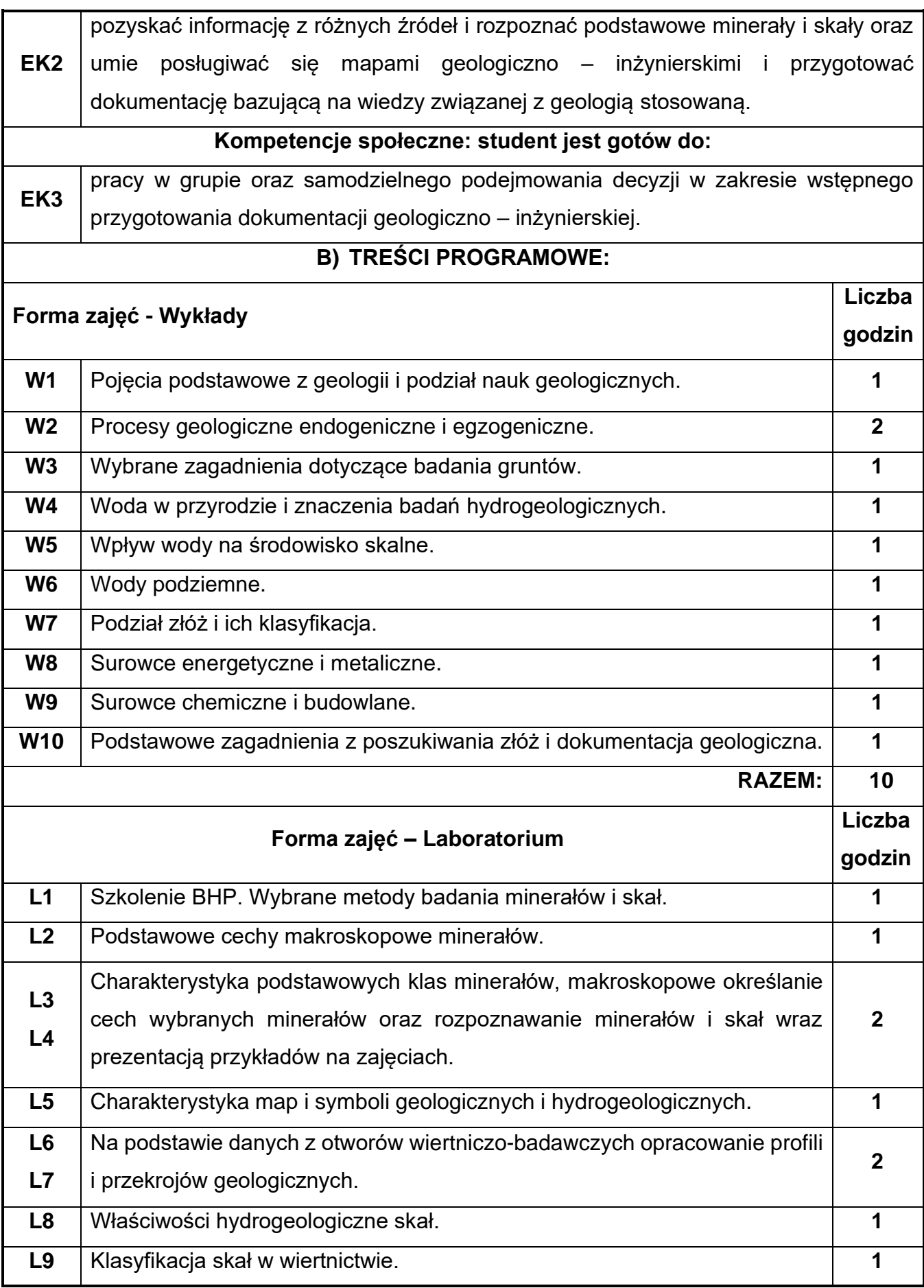

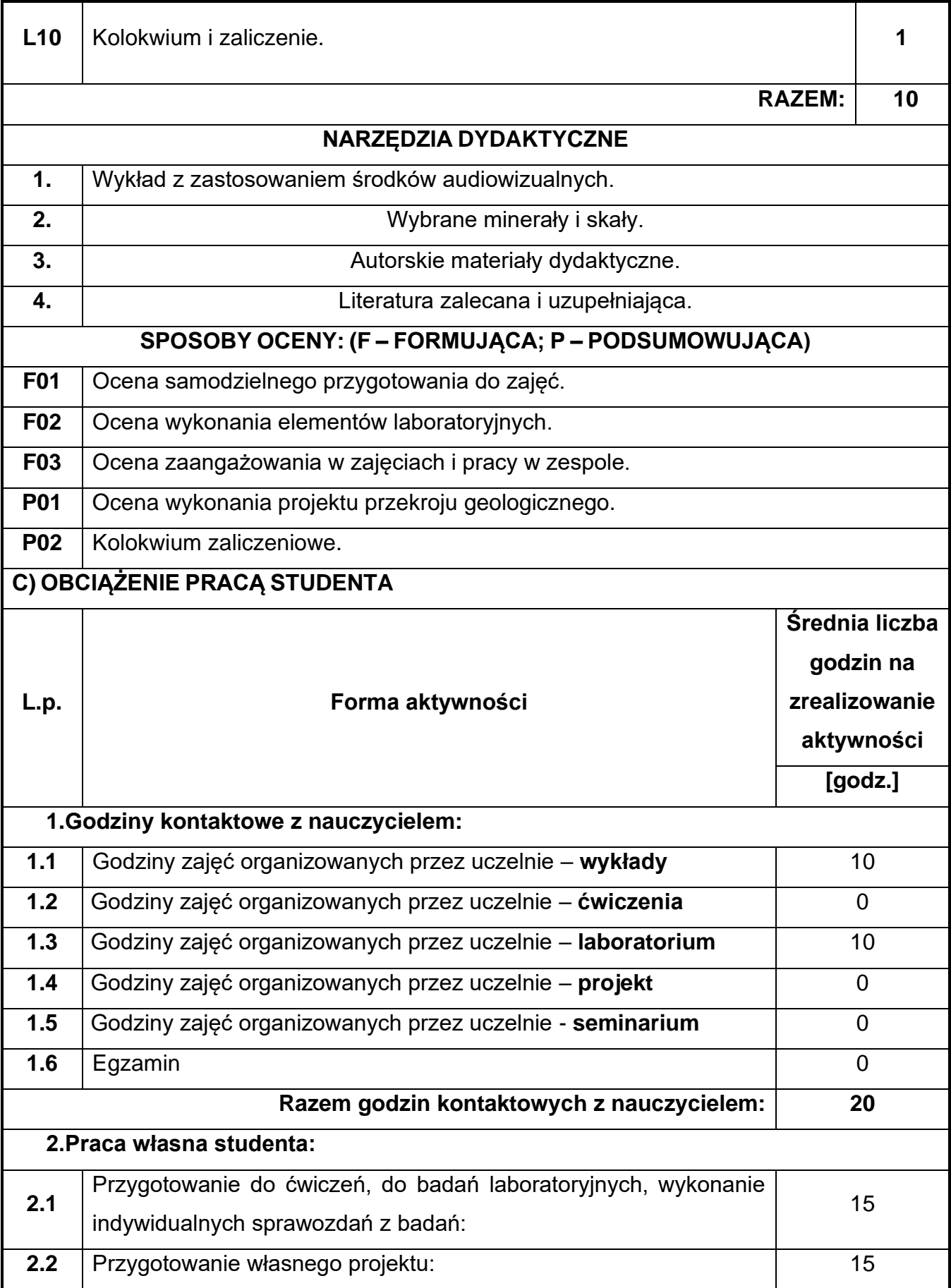

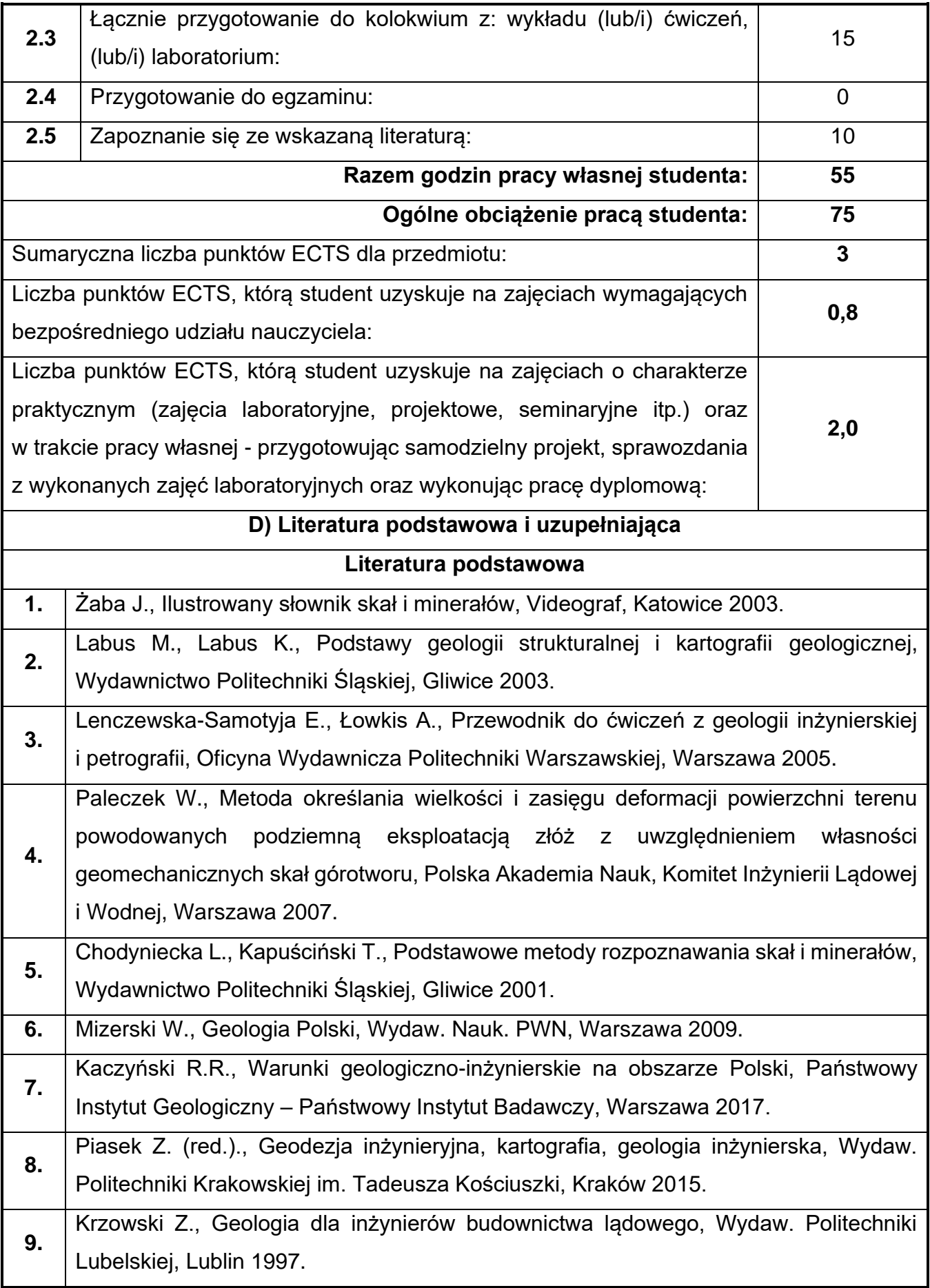

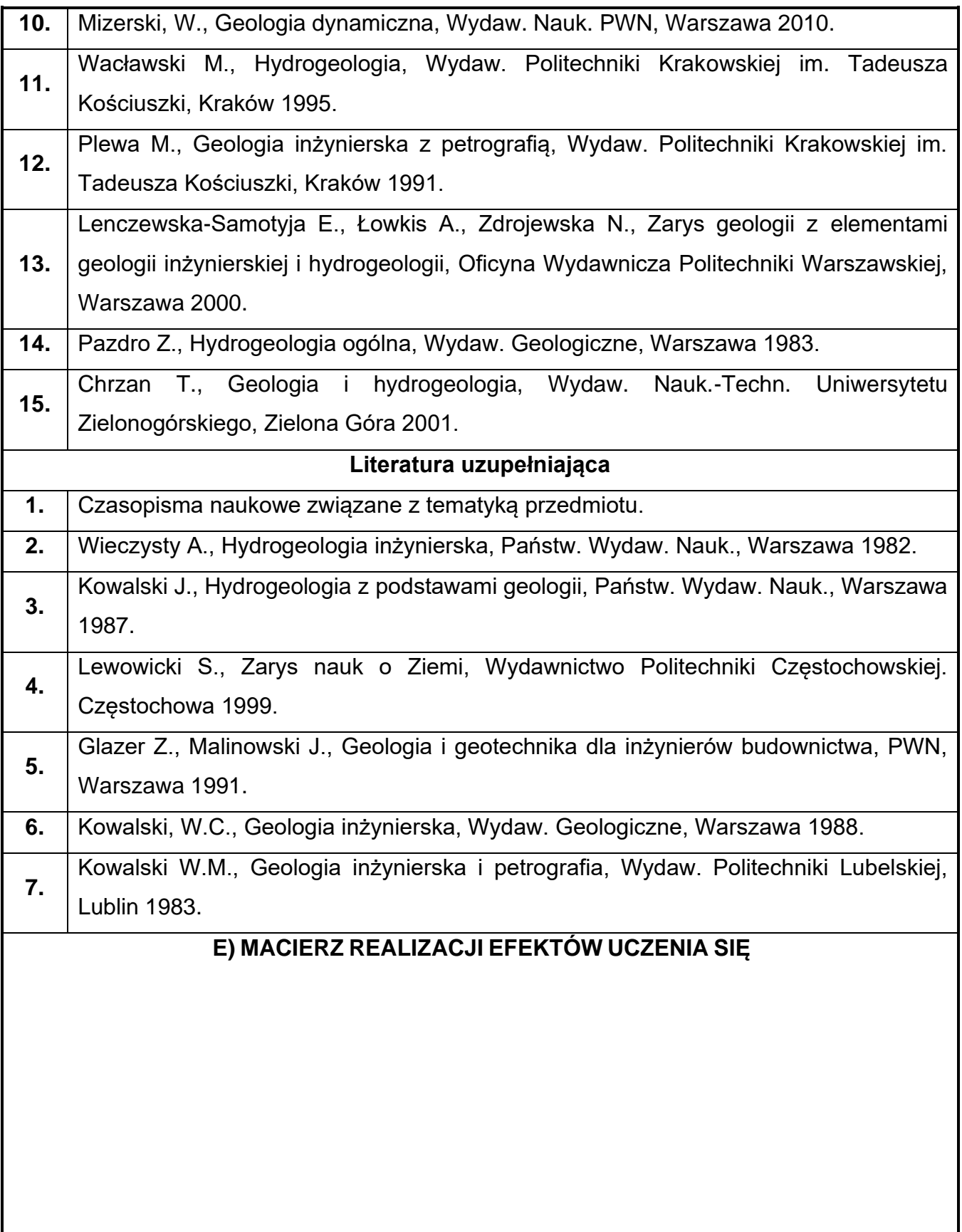

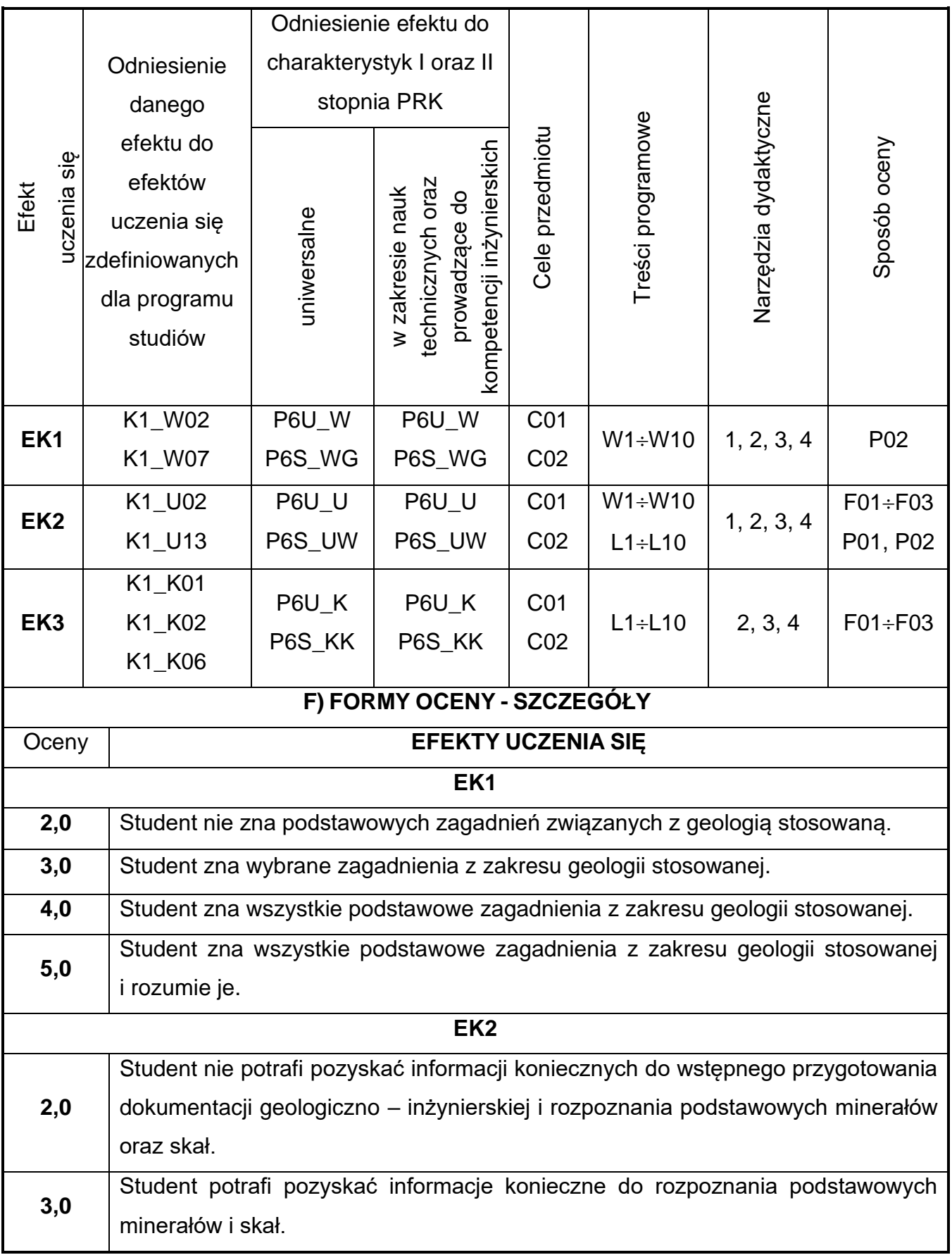

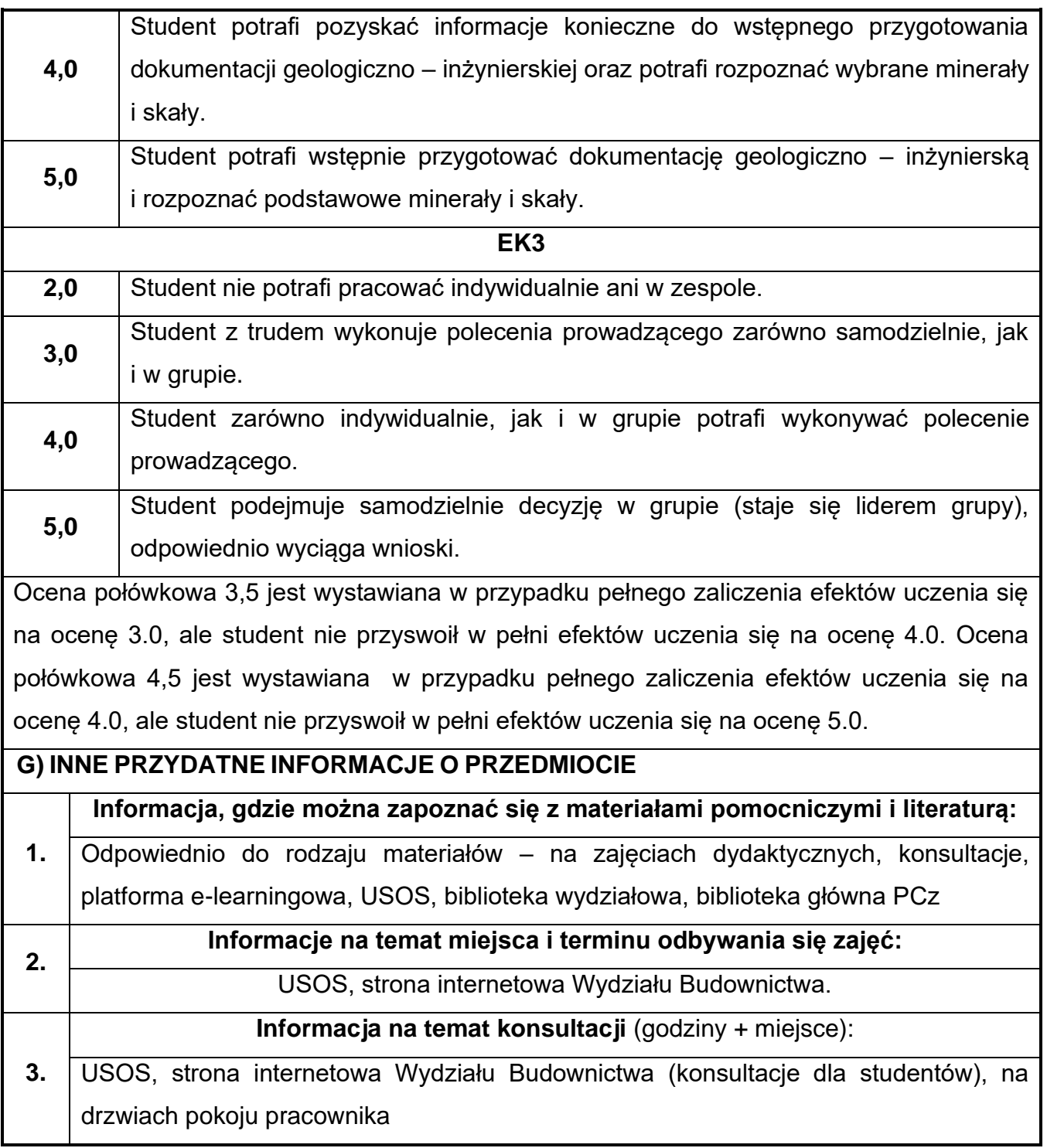

## **9. Metody informatyczne w ujęciu BIM**

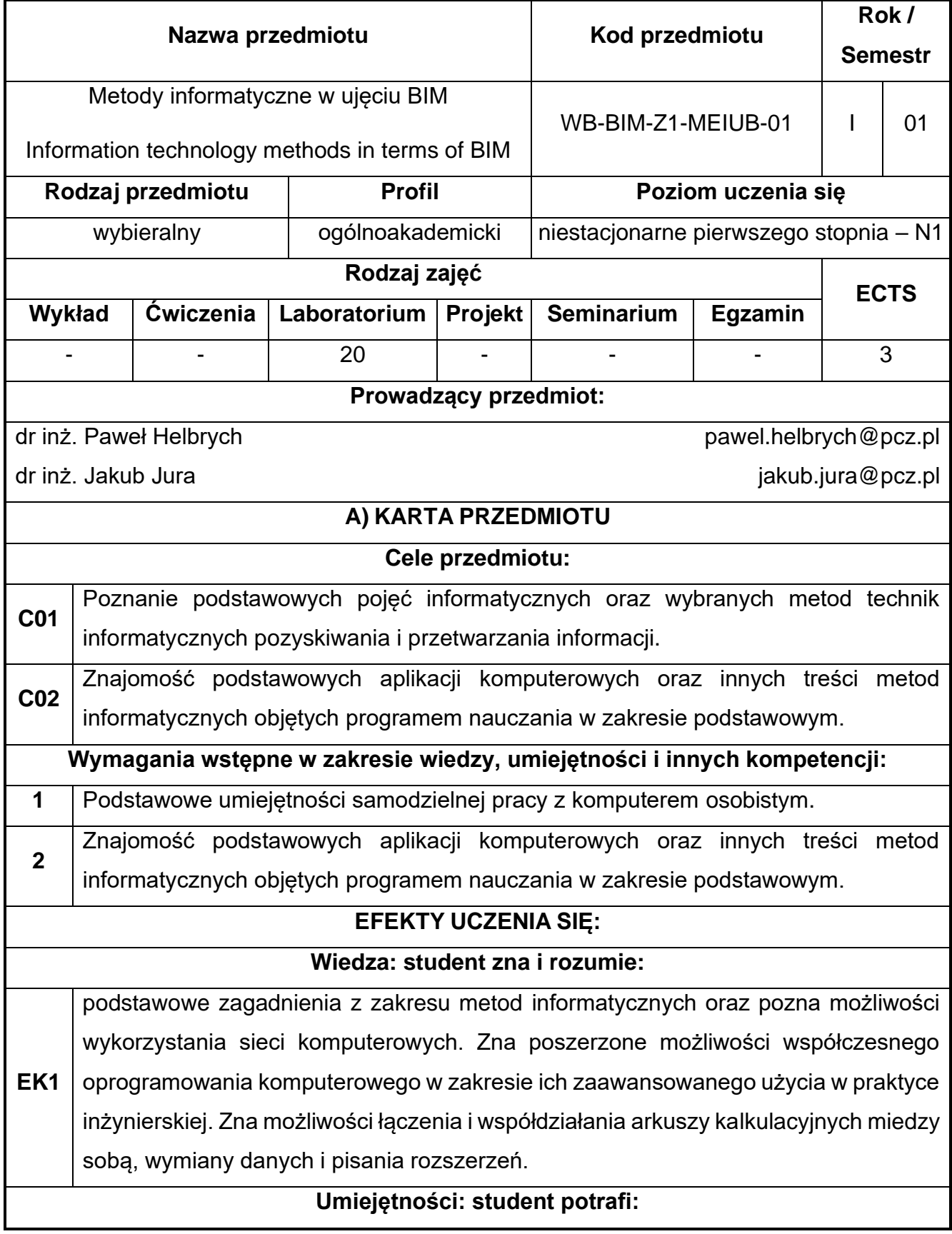

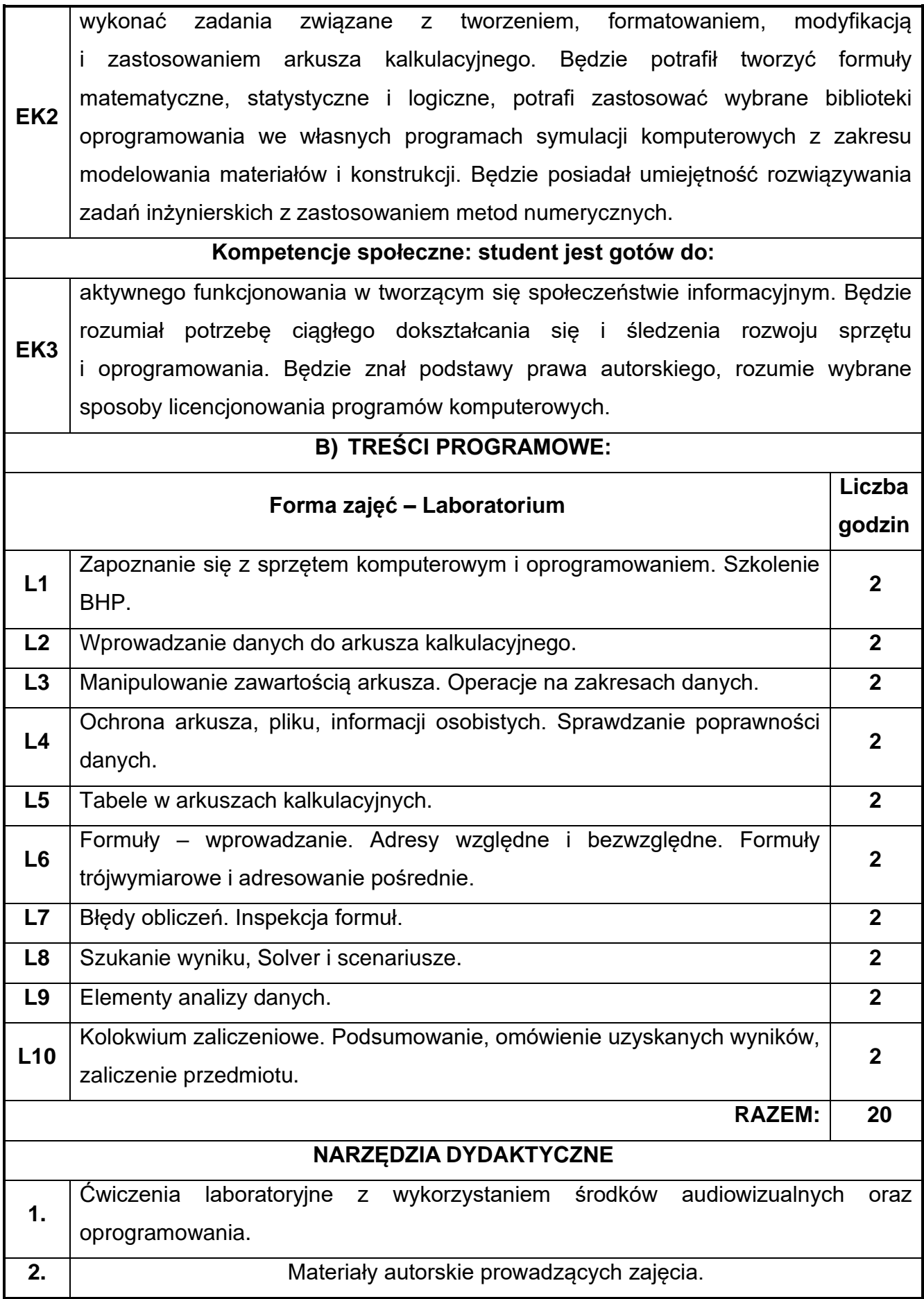

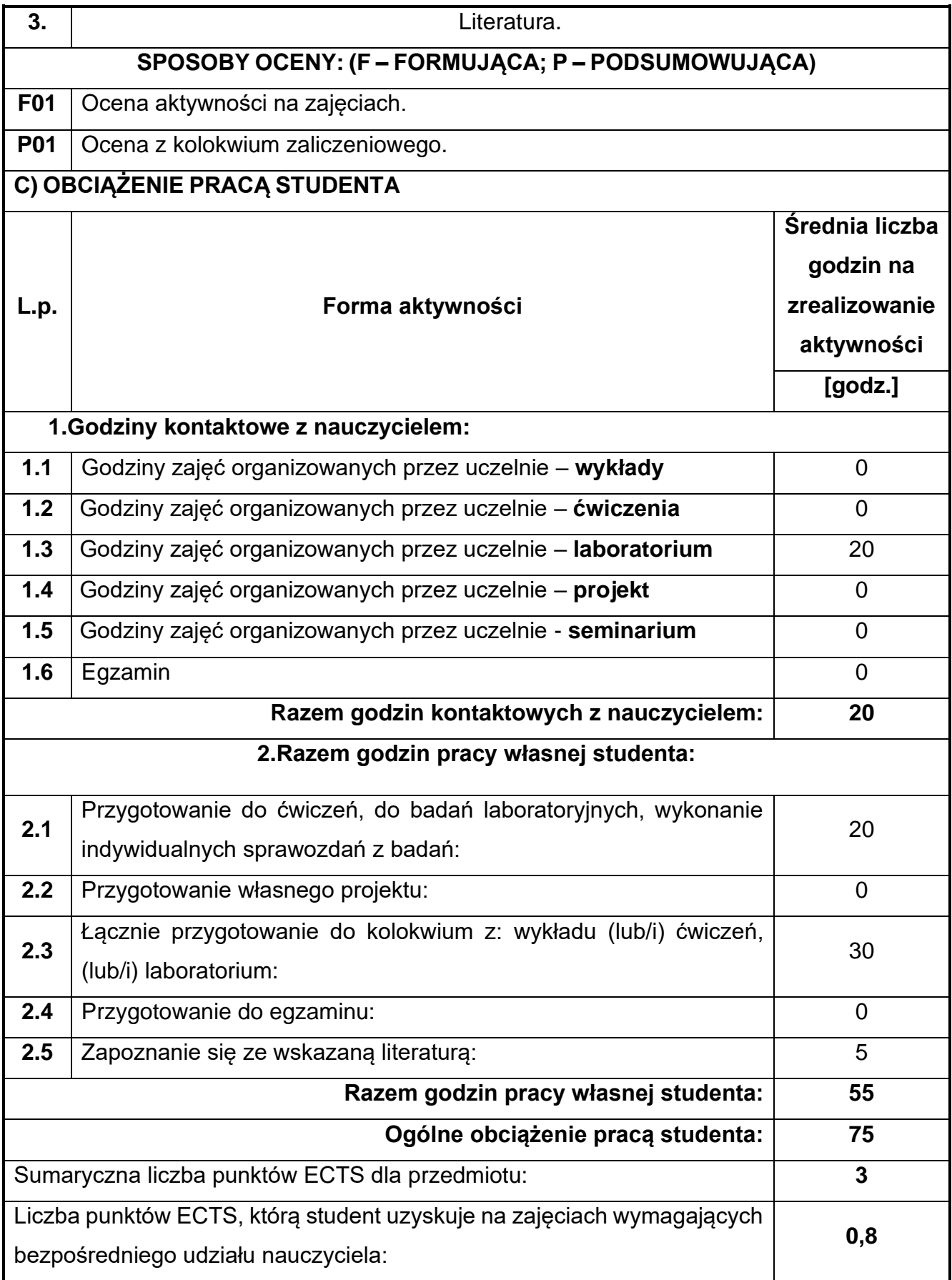

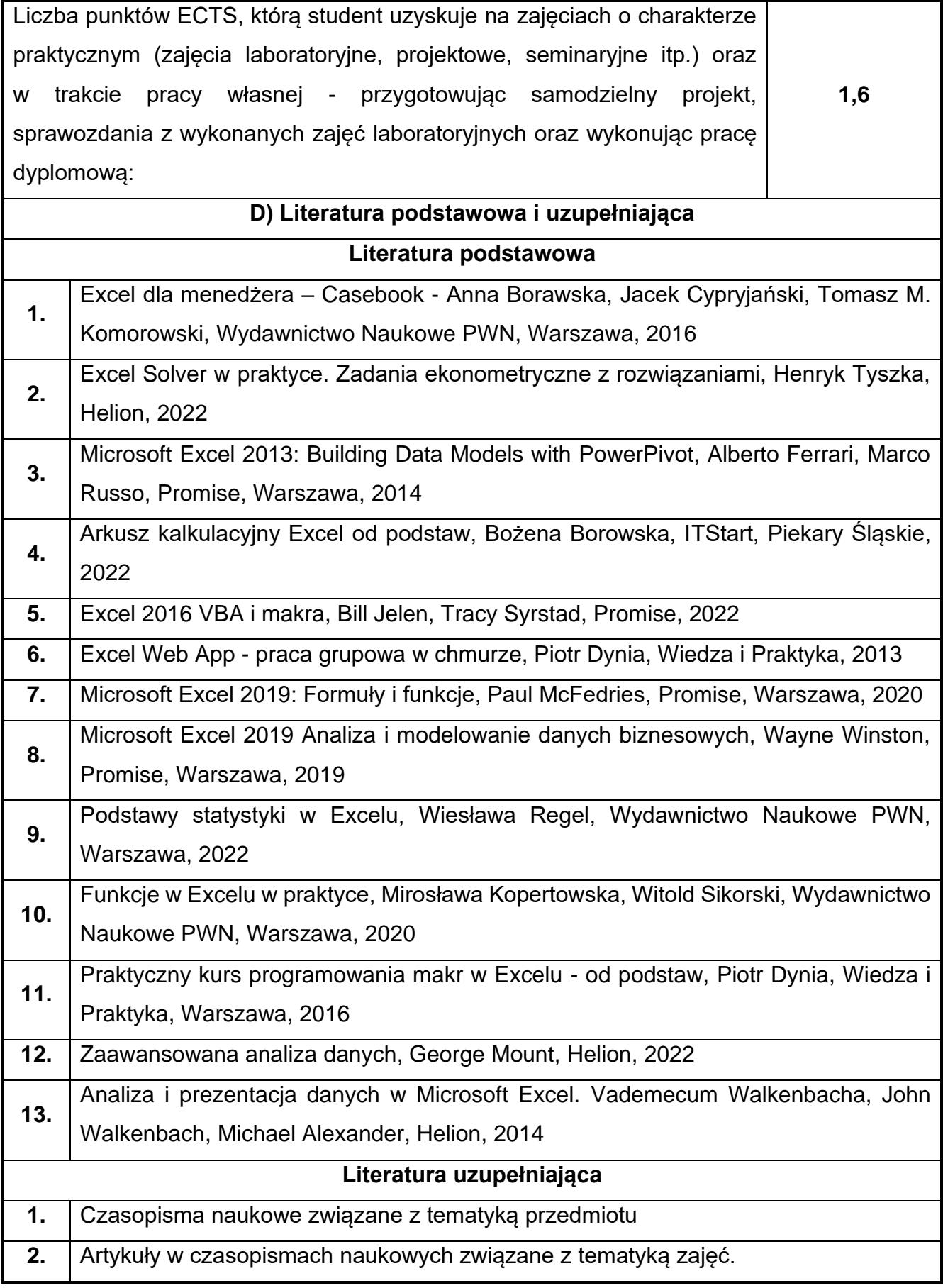

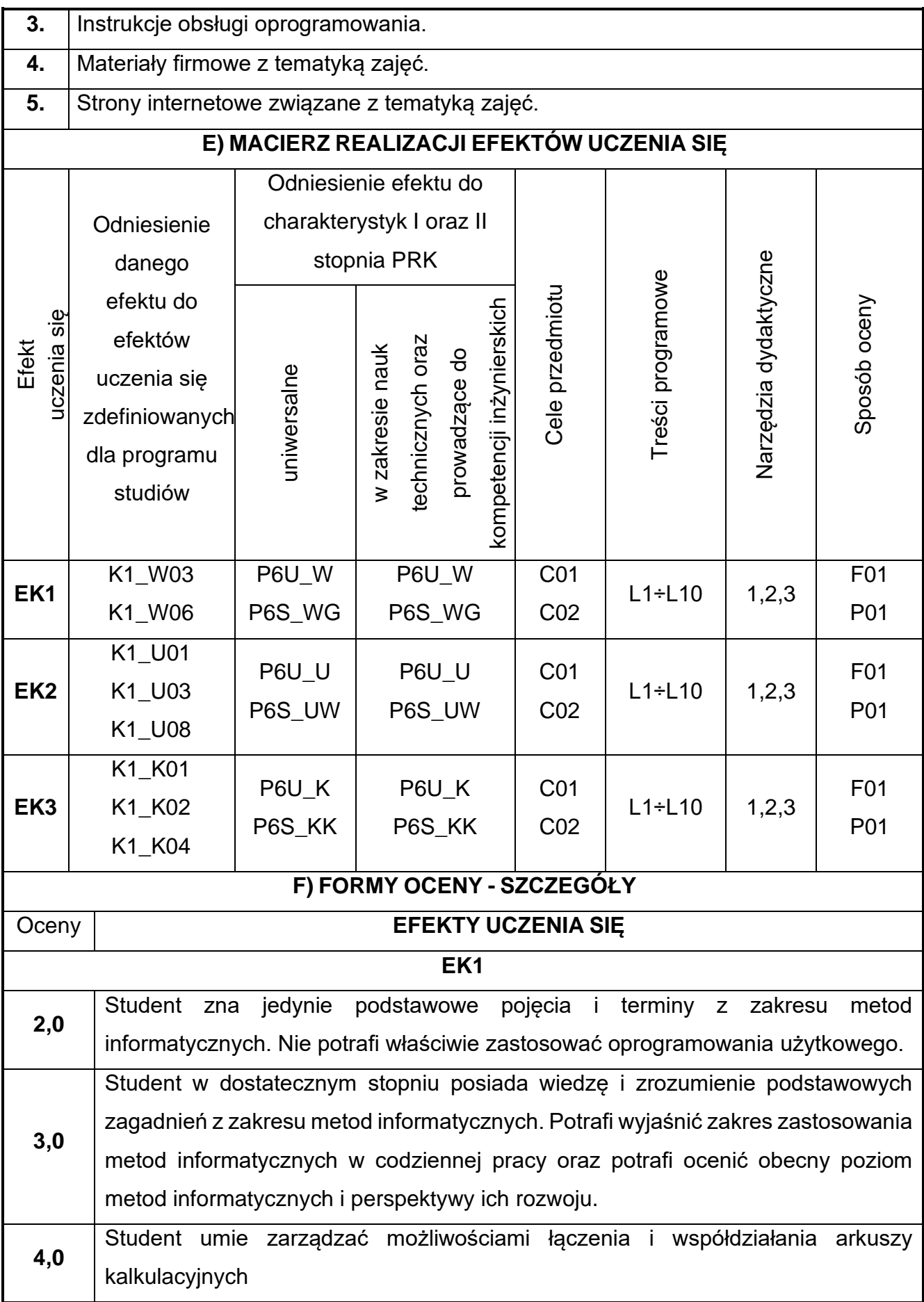

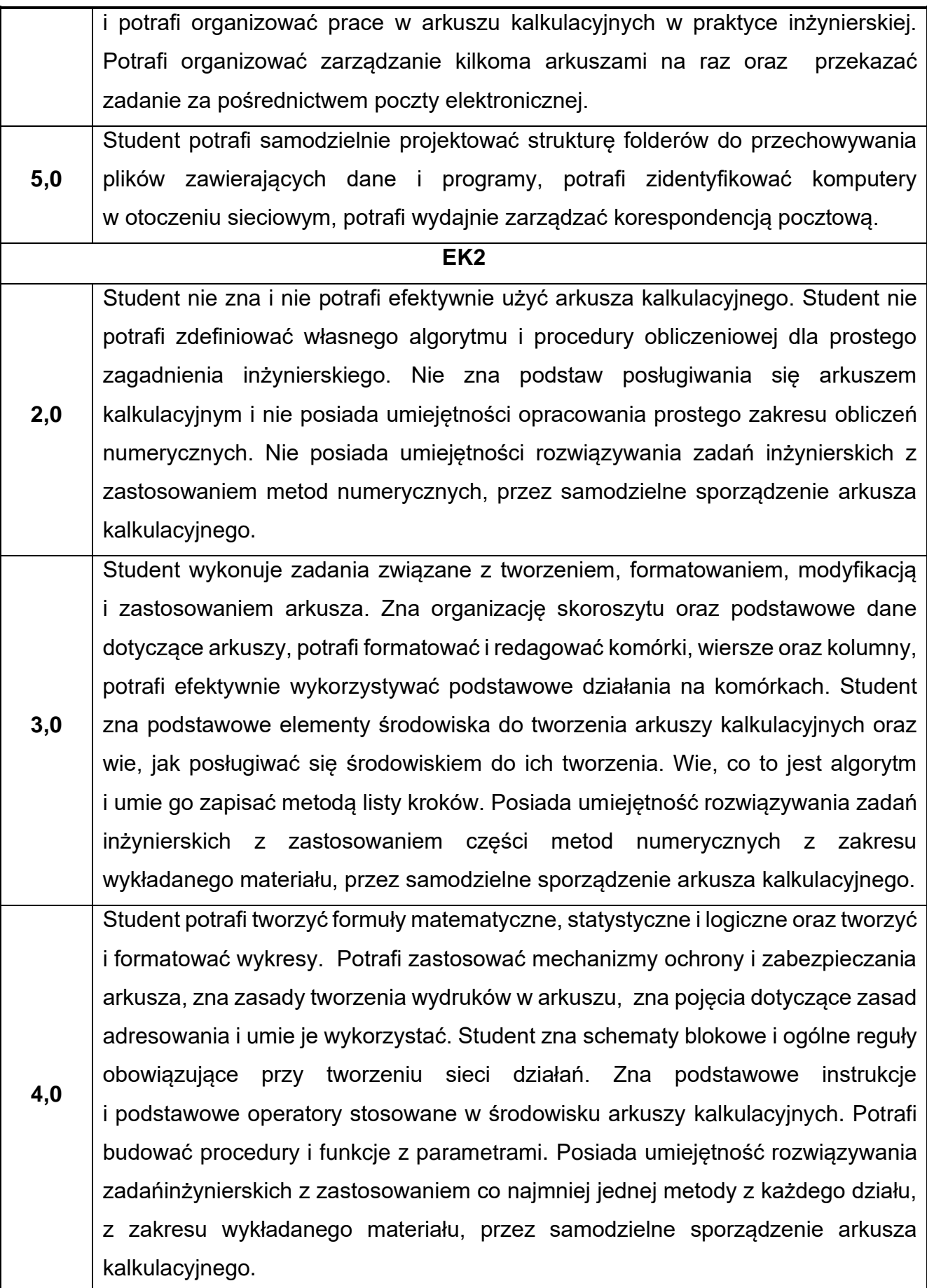

**5,0** Student potrafi wykorzystać arkusz jako prostą bazę danych, potrafi sortować tabele i znajdować dane. Potrafi przedstawić bazę w postaci formularza i ją użytkować, umie filtrować bazę danych z poziomu formularza bazy danych. Student potrafi sporządzić specyfikację problemu algorytmicznego oraz wie, jak unikać typowych błędów działania wynikających z konstrukcji algorytmów. Potrafi podzielić i realizować zadanie, stosując procedury i funkcje. Potrafi tworzyć biblioteki procedur. Rozumie pojęcie zasięgu zmiennej i potrafi umiejętnie to wykorzystać. Posiada umiejętność rozwiązywania zadań inżynierskich z zastosowaniem metod numerycznych, przez samodzielne sporządzenie dowolnego programu arkusza kalkulacyjnego.

#### **EK3**

**2,0** Student nie posiada przygotowania do aktywnego funkcjonowania w tworzącym się społeczeństwie informacyjnym. Student nie posiada wymaganej wiedzy na temat prawnych zasad użytkowania oprogramowania. Nie potrafi ocenić zagrożeń wynikających z wymiany informacji przez Internet oraz wynikających z działania wirusów komputerowych.

**3,0** Student wie czym jest informatyka i potrafi ocenić jakie jest jej miejsce wśród innych nauk. Potrafi ocenić stan rozwoju sprzętu i oprogramowania. Zna podstawowe prawne zasady użytkowania oprogramowania.

**4,0** Student zna podstawy prawa autorskiego oraz potrafi wskazać zagadnienia o szczególnym znaczeniu etycznym. Zna zagrożenia wynikające z wymiany informacji poprzez Internet oraz zagrożenia wynikające z działania wirusów komputerowych, wie jak przeciwdziałać ww. zagrożeniom.

**5,0** Student rozumie sposoby licencjonowania programów komputerowych. Posiada wiedzę na temat efektywnego i optymalnego wykorzystania i zabezpieczenia dostępnych zasobów informacji. Rozumie potrzebę ciągłego dokształcania się i śledzenia rozwoju sprzętu i oprogramowania oraz czynnie uczestniczy w śledzeniu rozwoju informatyki.

Ocena połówkowa 3,5 jest wystawiana w przypadku pełnego zaliczenia efektów uczenia się na ocenę 3.0, ale student nie przyswoił w pełni efektów uczenia się na ocenę 4.0. Ocena połówkowa 4,5 jest wystawiana w przypadku pełnego zaliczenia efektów uczenia się na ocenę 4.0, ale student nie przyswoił w pełni efektów uczenia się na ocenę 5.0.

#### **G) INNE PRZYDATNE INFORMACJE O PRZEDMIOCIE**

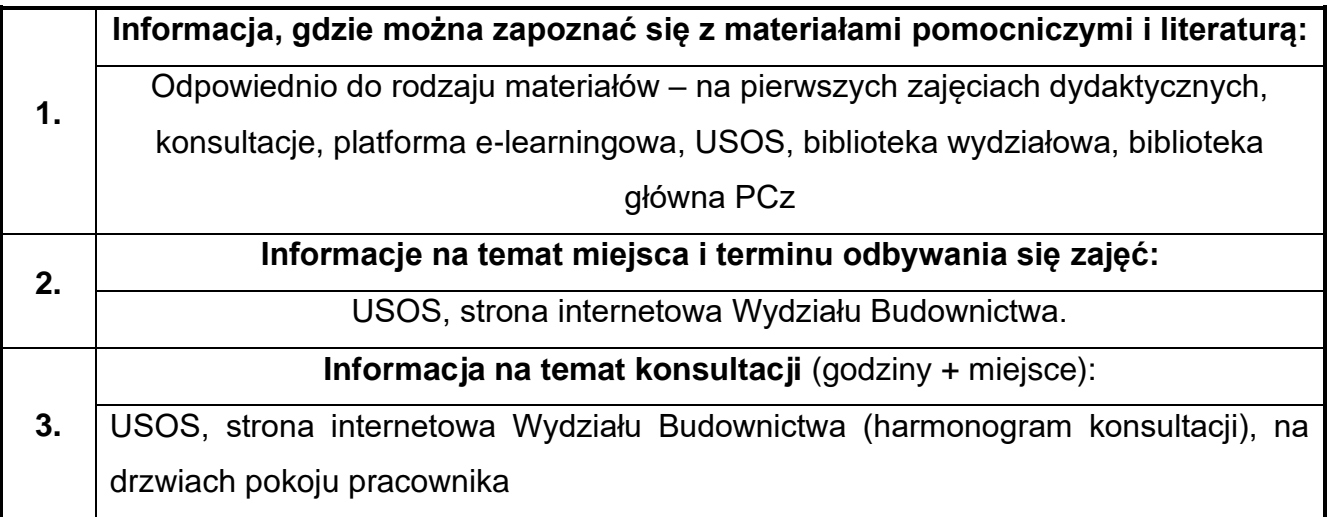

# **10.Technologia Informacyjna w ujęciu BIM**

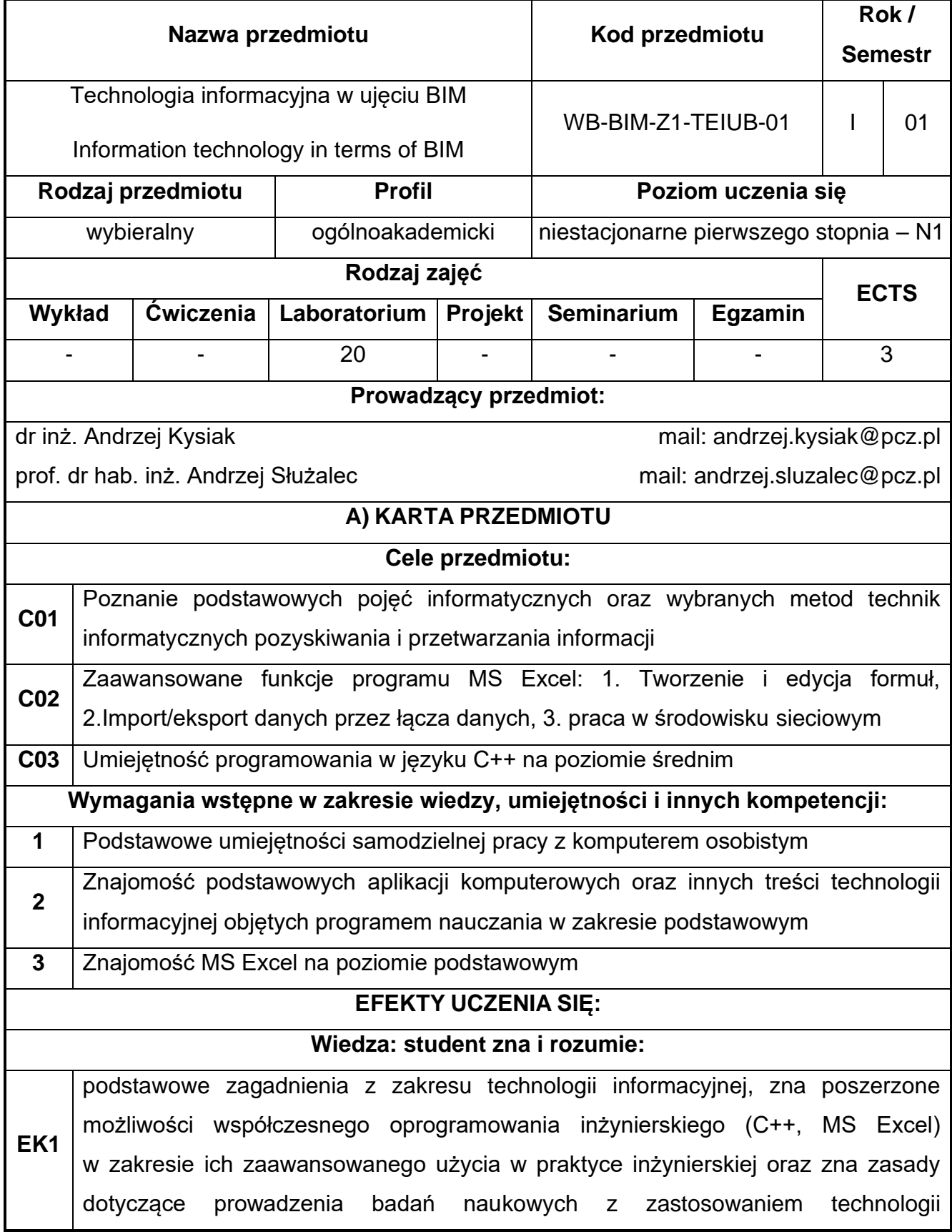

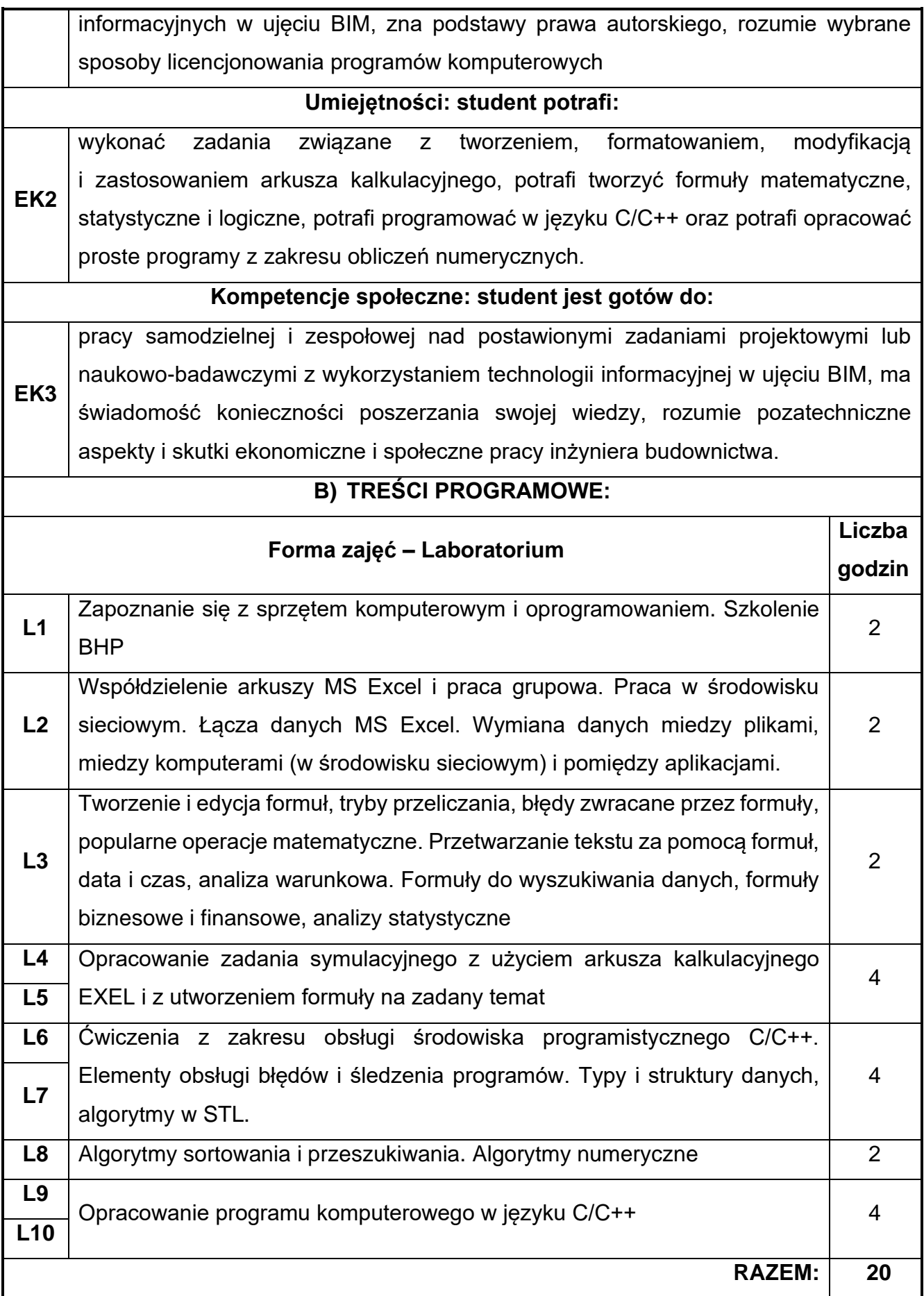

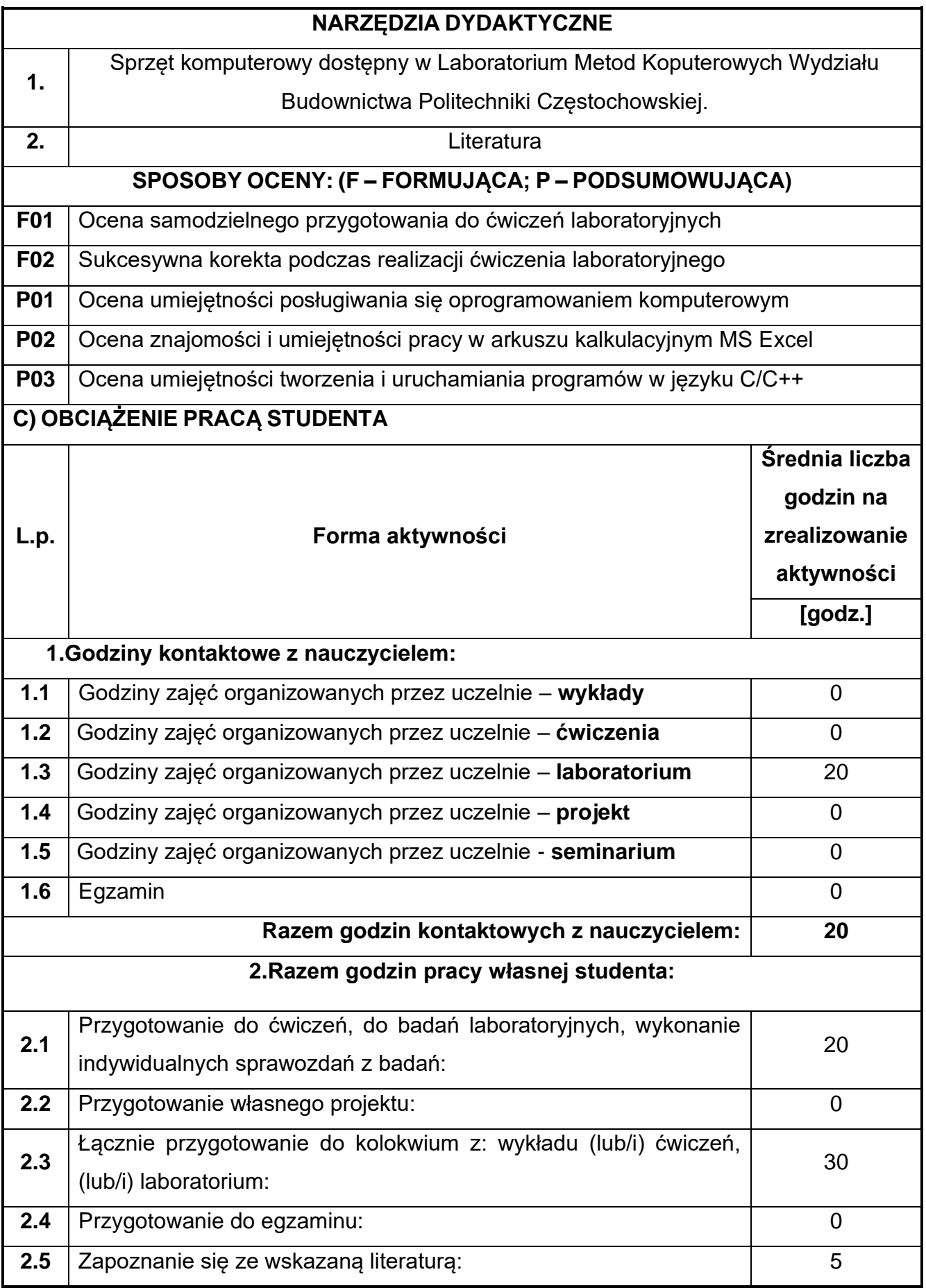

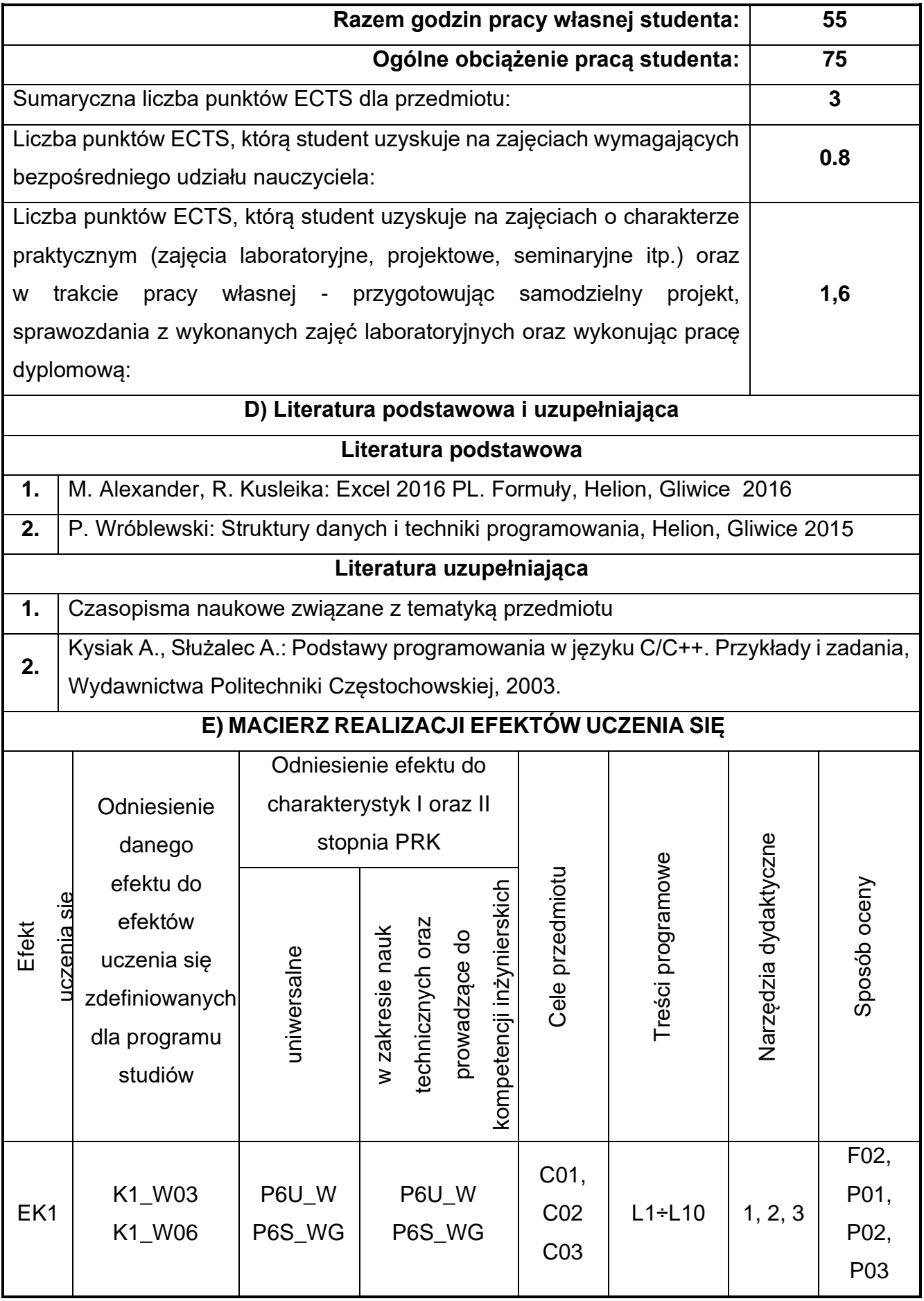
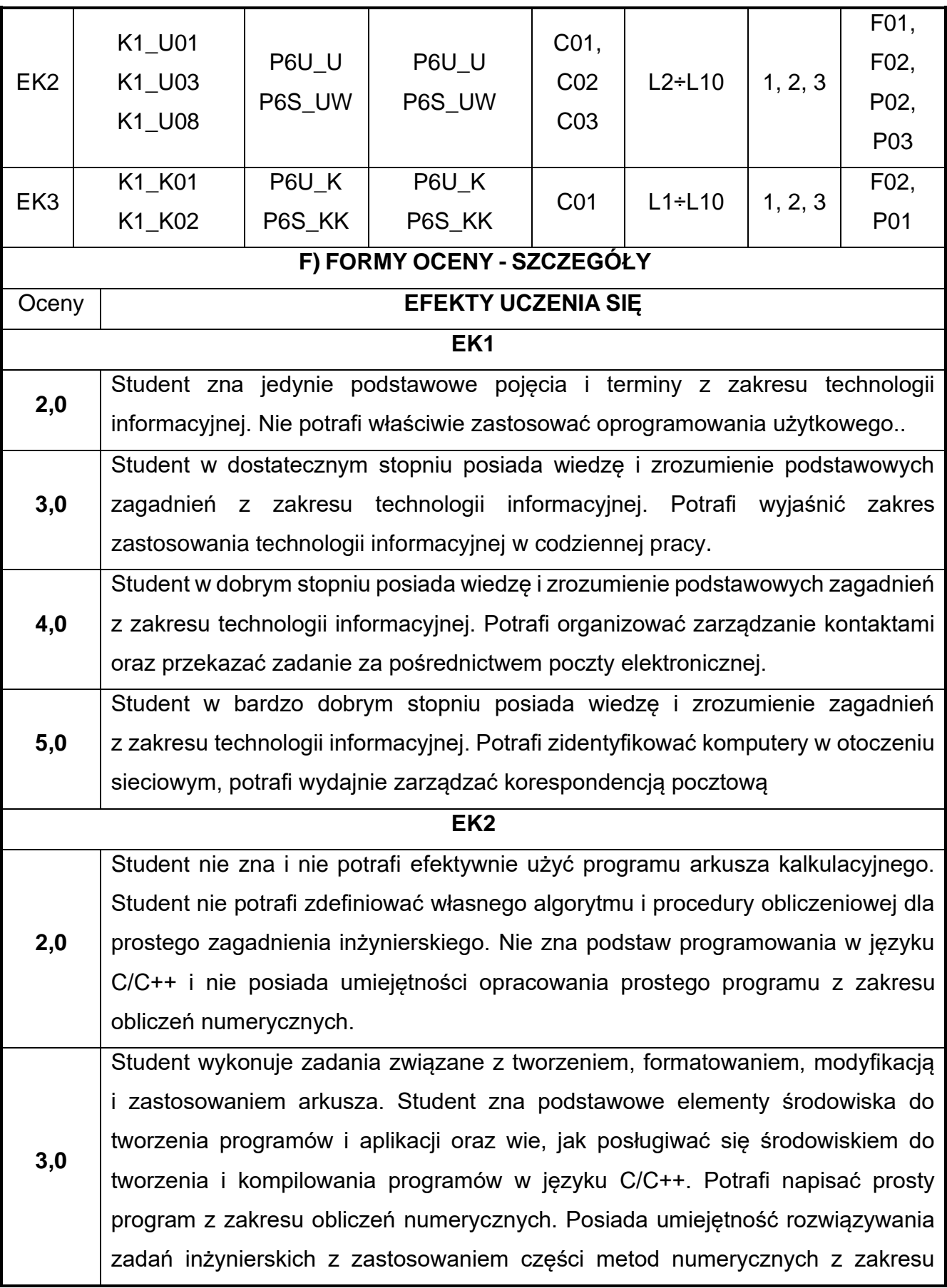

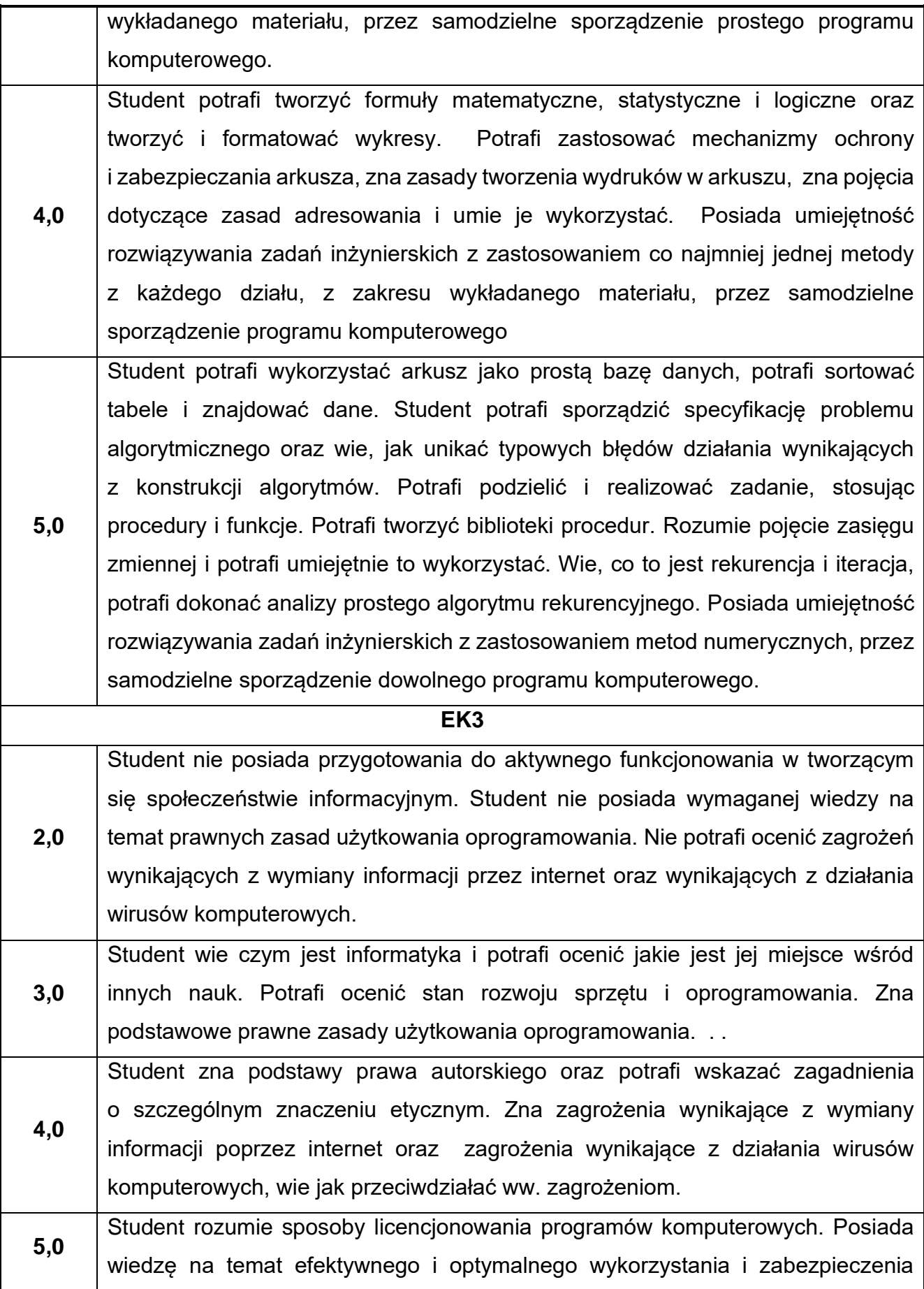

dostępnych zasobów informacji. Rozumie potrzebę ciągłego dokształcania się i śledzenia rozwoju sprzętu i oprogramowania oraz czynnie uczestniczy w śledzeniu rozwoju informatyki.

Ocena połówkowa 3,5 jest wystawiana w przypadku pełnego zaliczenia efektów uczenia się na ocenę 3.0, ale student nie przyswoił w pełni efektów uczenia się na ocenę 4.0. Ocena połówkowa 4,5 jest wystawiana w przypadku pełnego zaliczenia efektów uczenia się na ocenę 4.0, ale student nie przyswoił w pełni efektów uczenia się na ocenę 5.0.

#### **G) INNE PRZYDATNE INFORMACJE O PRZEDMIOCIE**

#### **Informacja, gdzie można zapoznać się z materiałami pomocniczymi i literaturą:**

**1.** Odpowiednio do rodzaju materiałów – na pierwszych zajęciach dydaktycznych, konsultacje. **2. Informacje na temat miejsca i terminu odbywania się zajęć:** USOS, strona internetowa Wydziału Budownictwa. **3. Informacja na temat konsultacji** (godziny + miejsce): USOS, strona internetowa Wydziału Budownictwa (harmonogram konsultacji), na drzwiach pokoju pracownika

# **11.Modelowanie graficzne BIM**

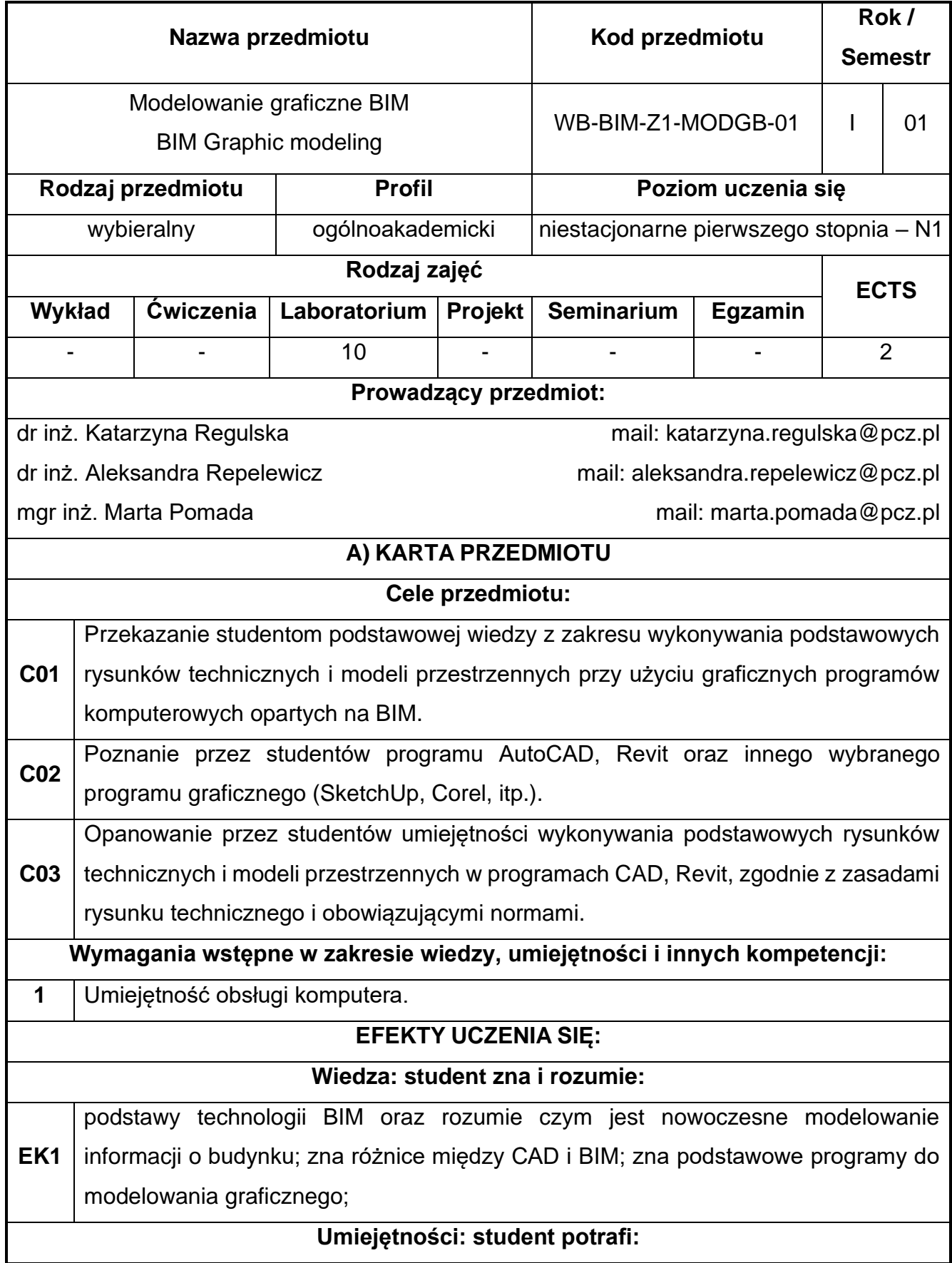

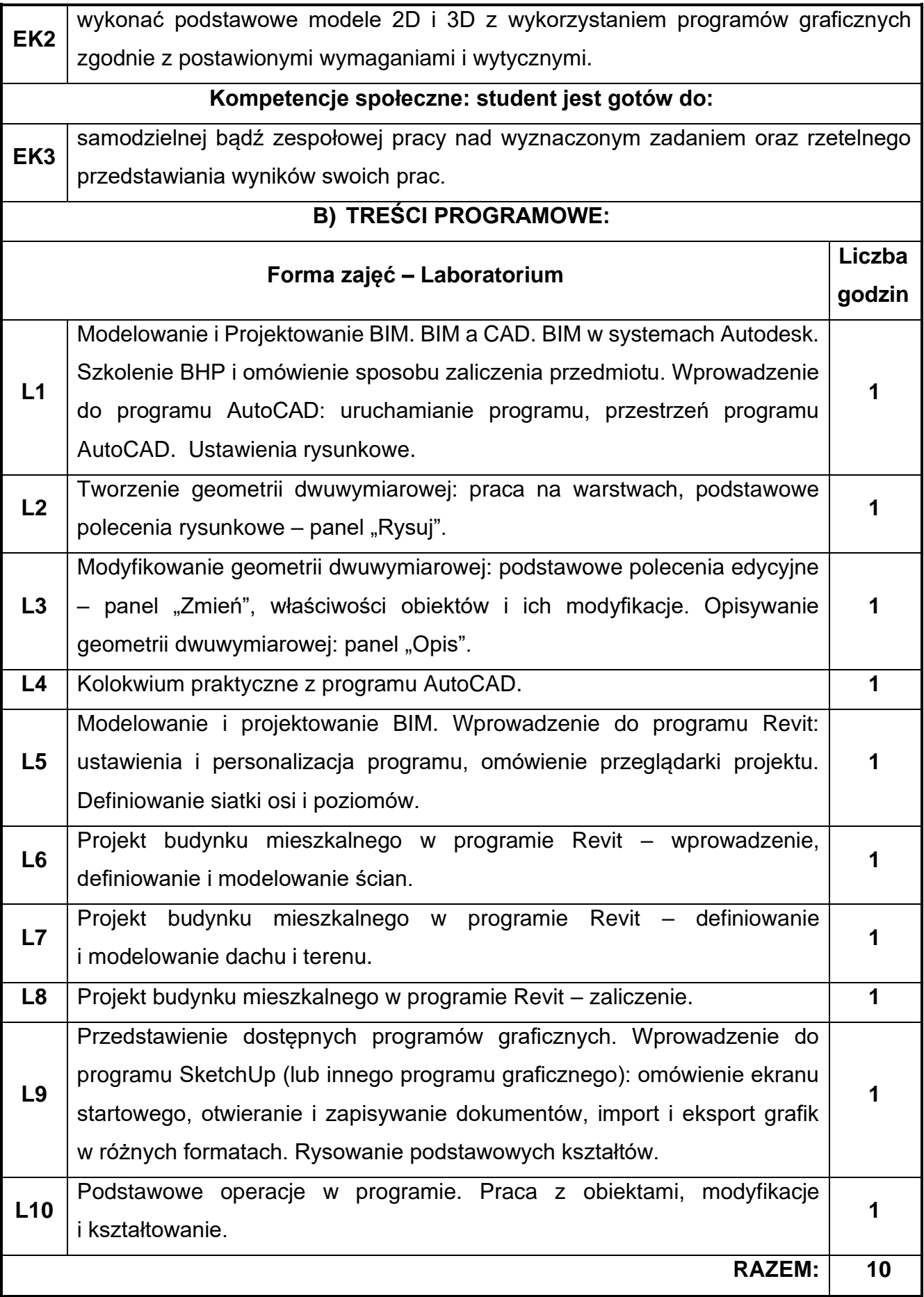

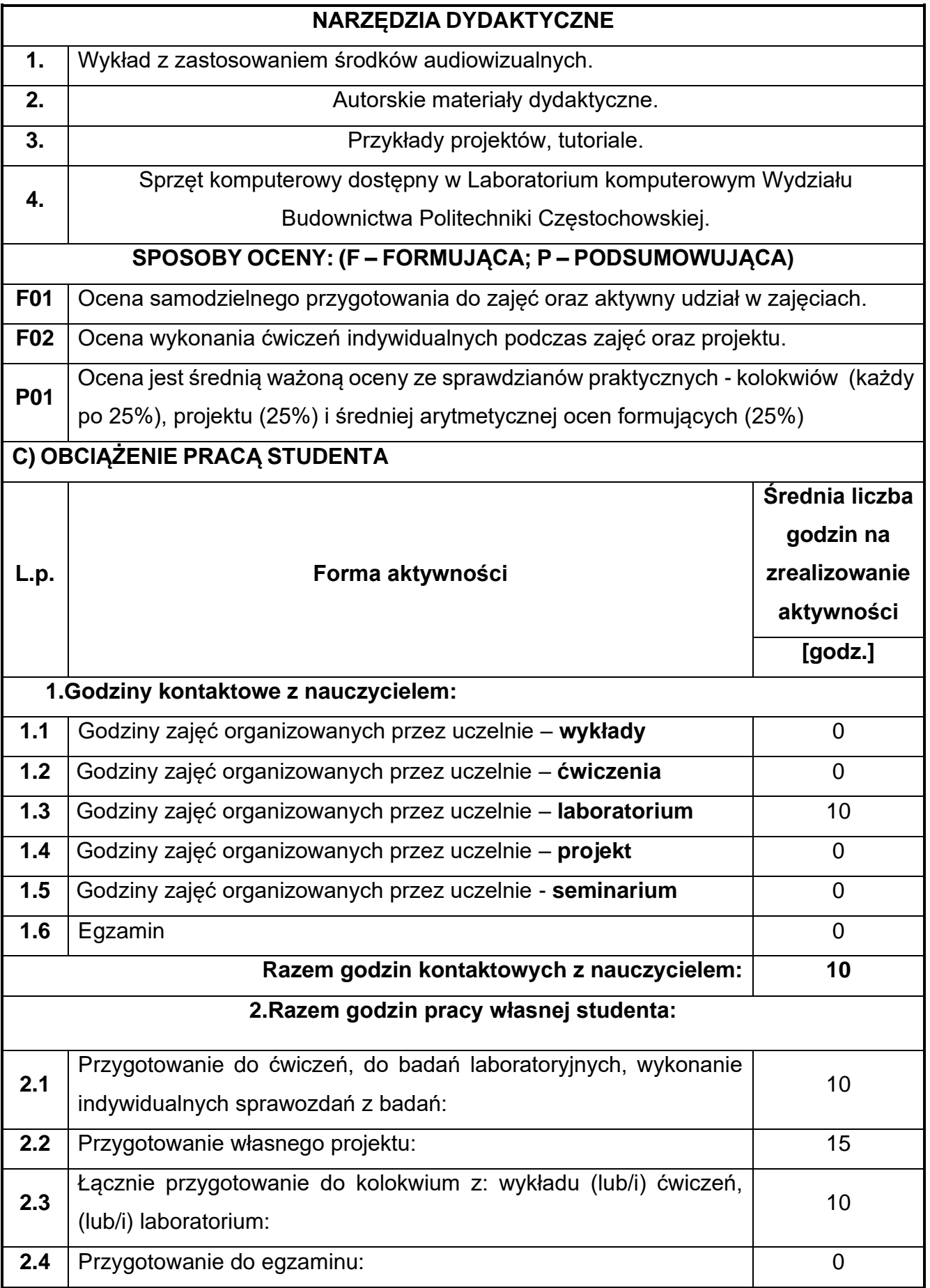

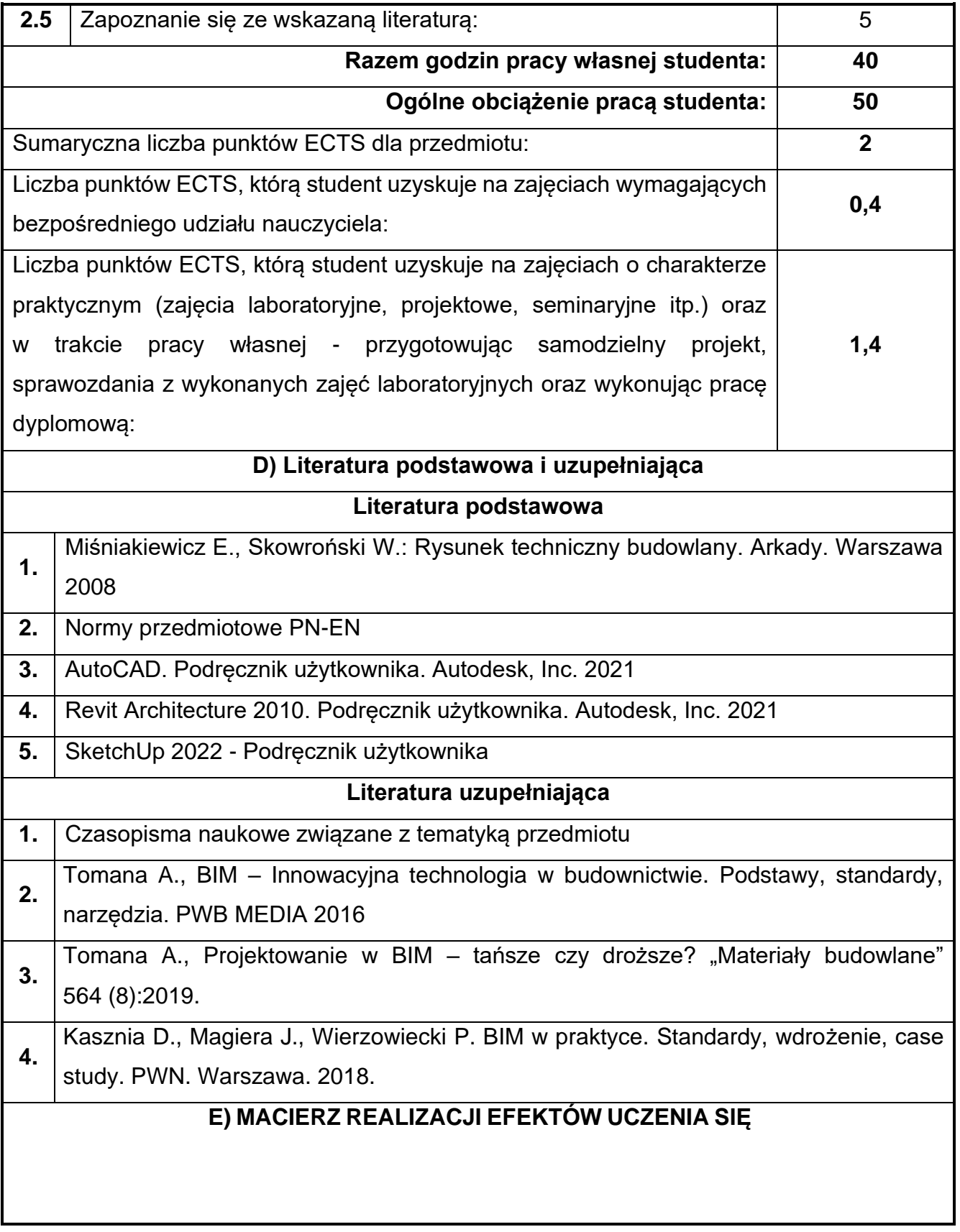

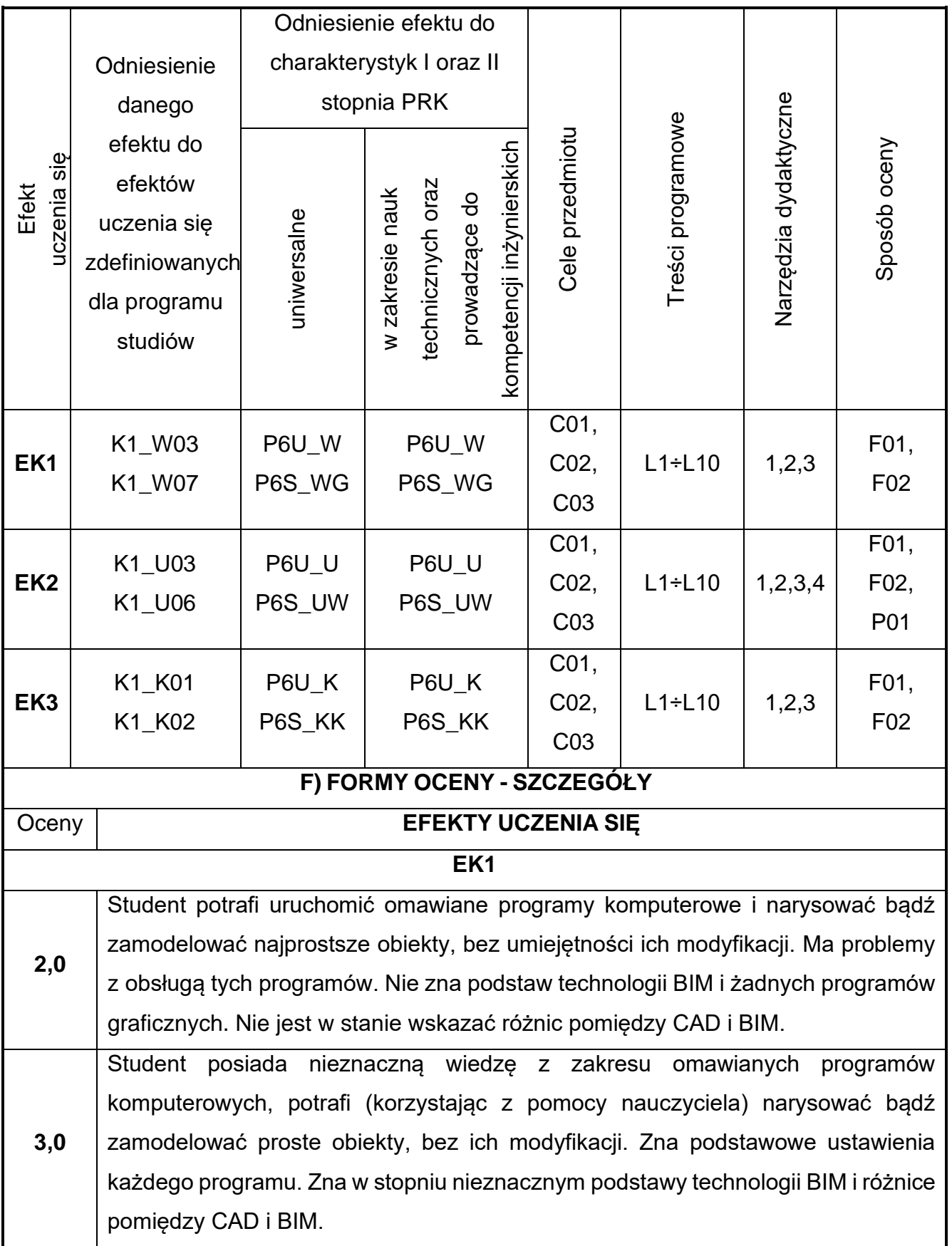

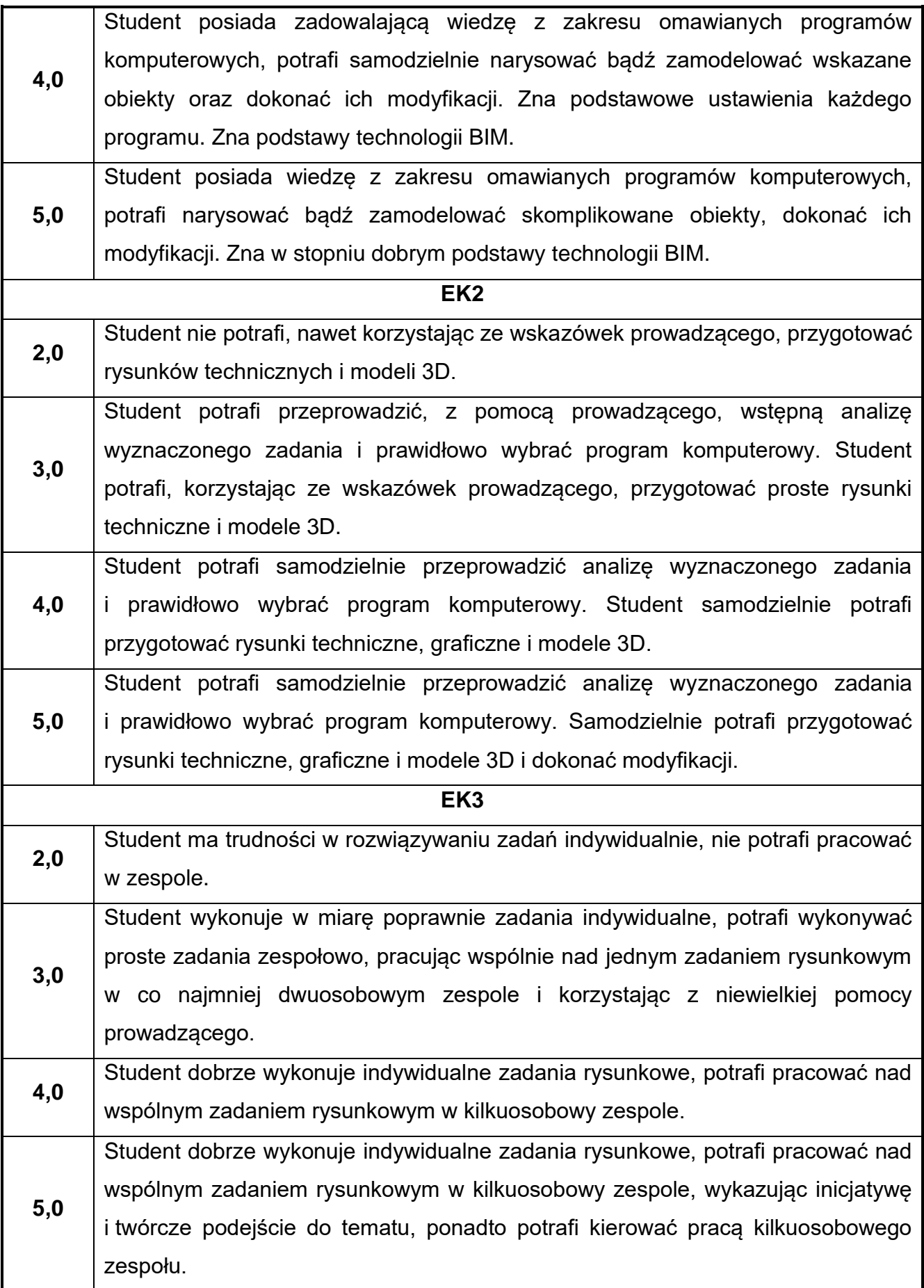

Ocena połówkowa 3,5 jest wystawiana w przypadku pełnego zaliczenia efektów uczenia się na ocenę 3.0, ale student nie przyswoił w pełni efektów uczenia się na ocenę 4.0. Ocena połówkowa 4,5 jest wystawiana w przypadku pełnego zaliczenia efektów uczenia się na ocenę 4.0, ale student nie przyswoił w pełni efektów uczenia się na ocenę 5.0.

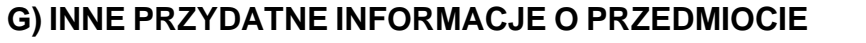

**1.**

**2.**

**Informacja, gdzie można zapoznać się z materiałami pomocniczymi i literaturą:**

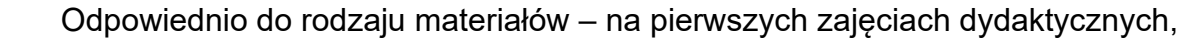

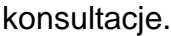

**Informacje na temat miejsca i terminu odbywania się zajęć:**

USOS, strona internetowa Wydziału Budownictwa.

**Informacja na temat konsultacji** (godziny + miejsce):

**3.** USOS, strona internetowa Wydziału Budownictwa (harmonogram konsultacji), na drzwiach pokoju pracownika

## **12.Systemy symulacji komputerowych BIM**

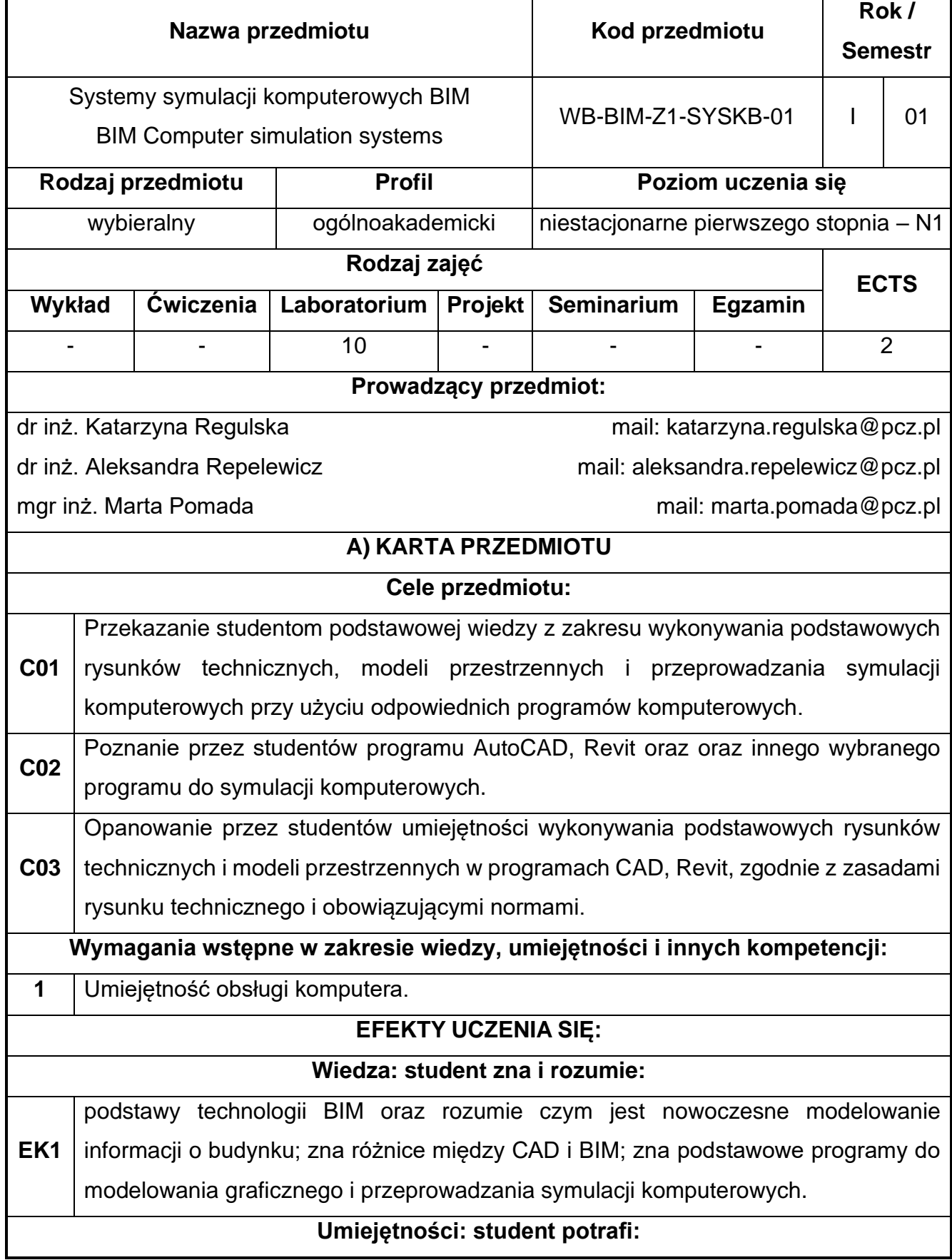

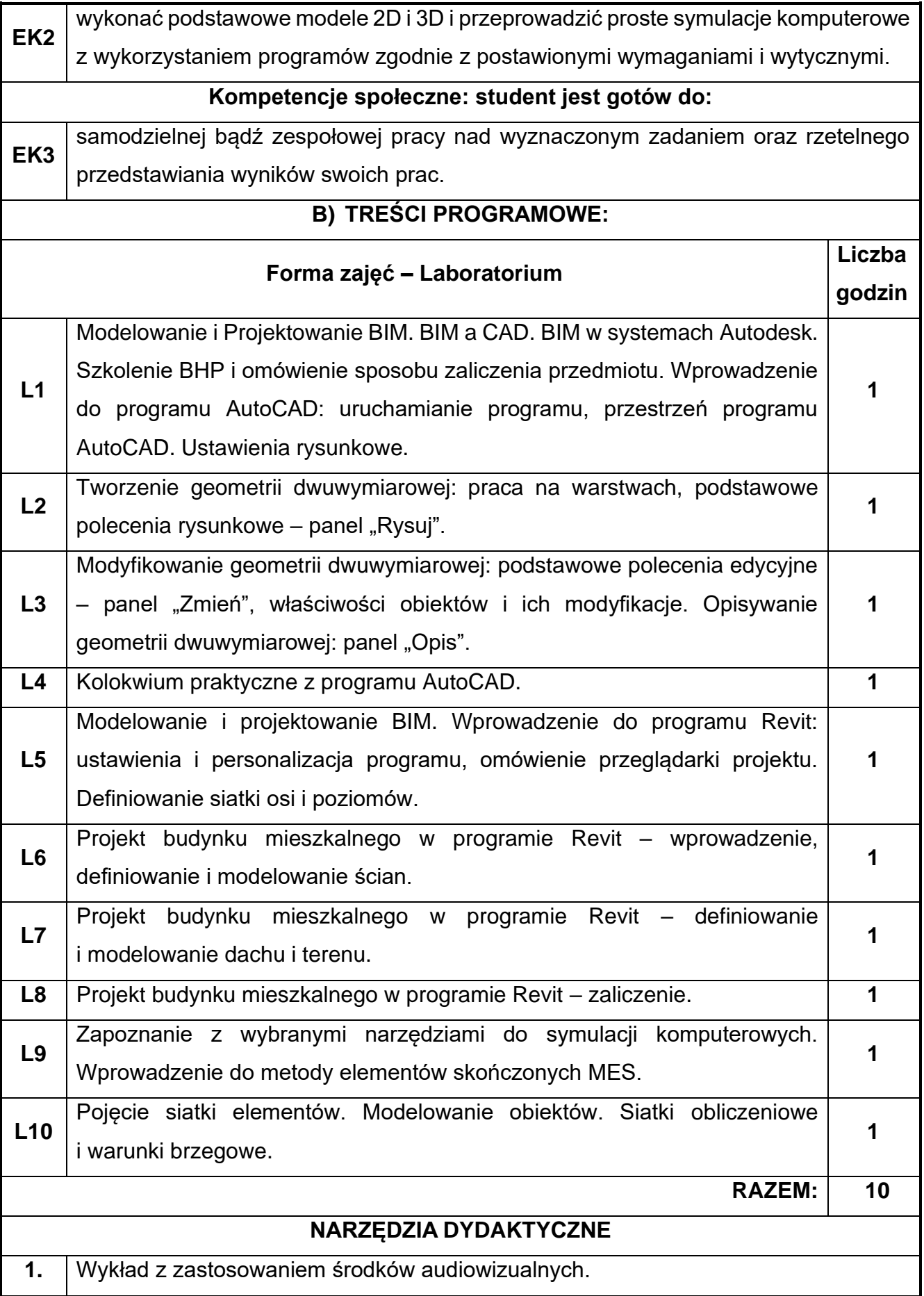

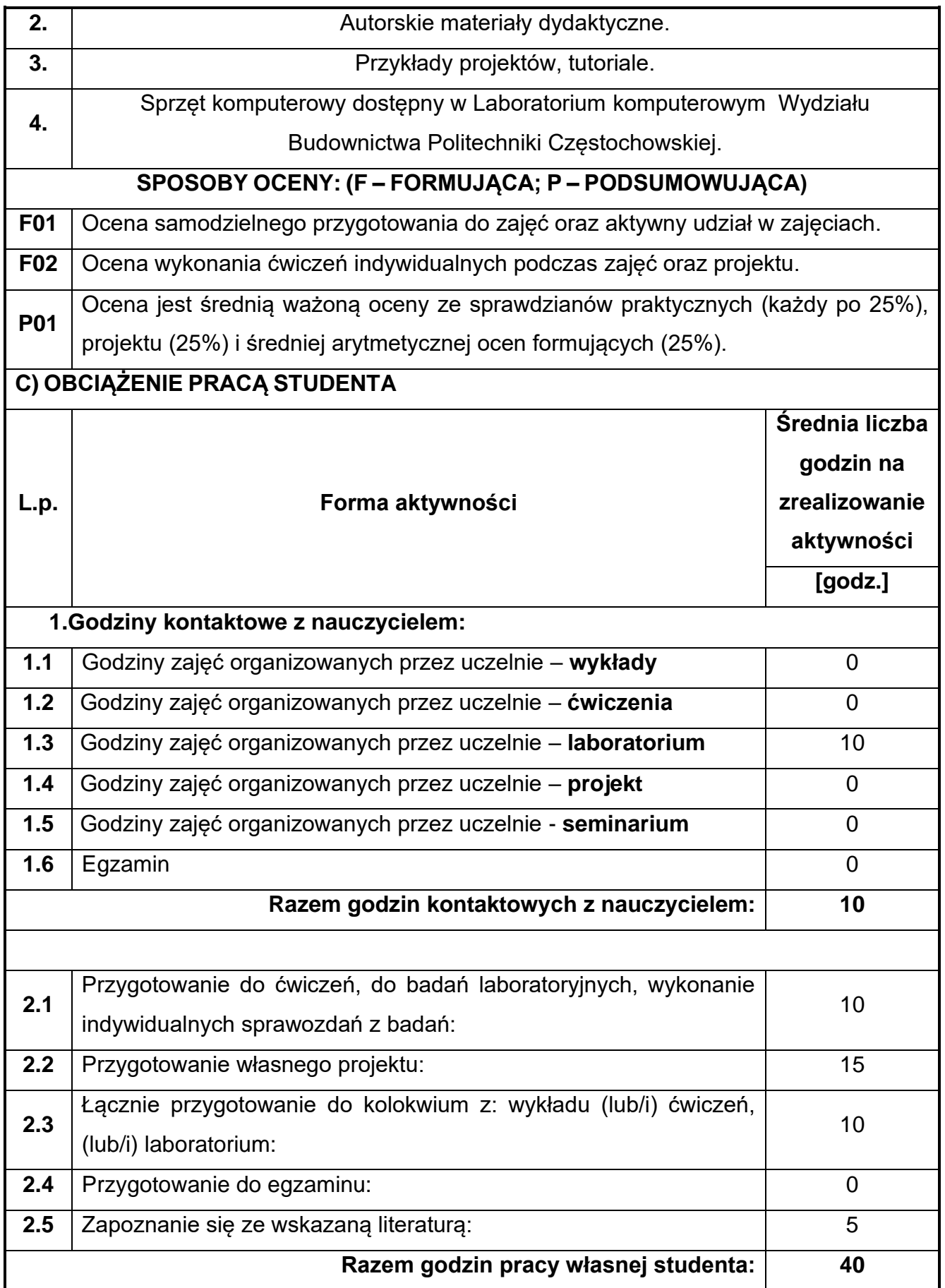

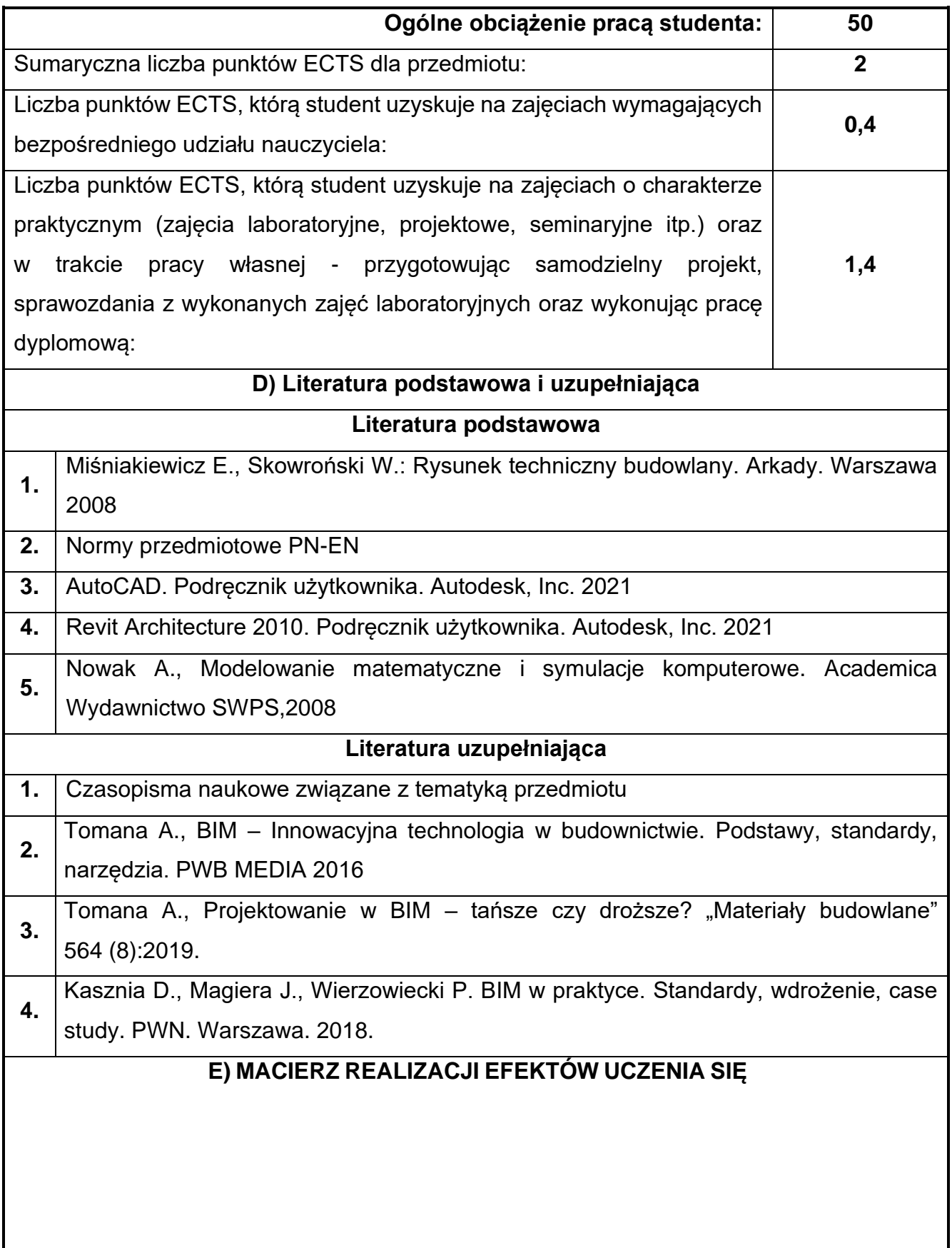

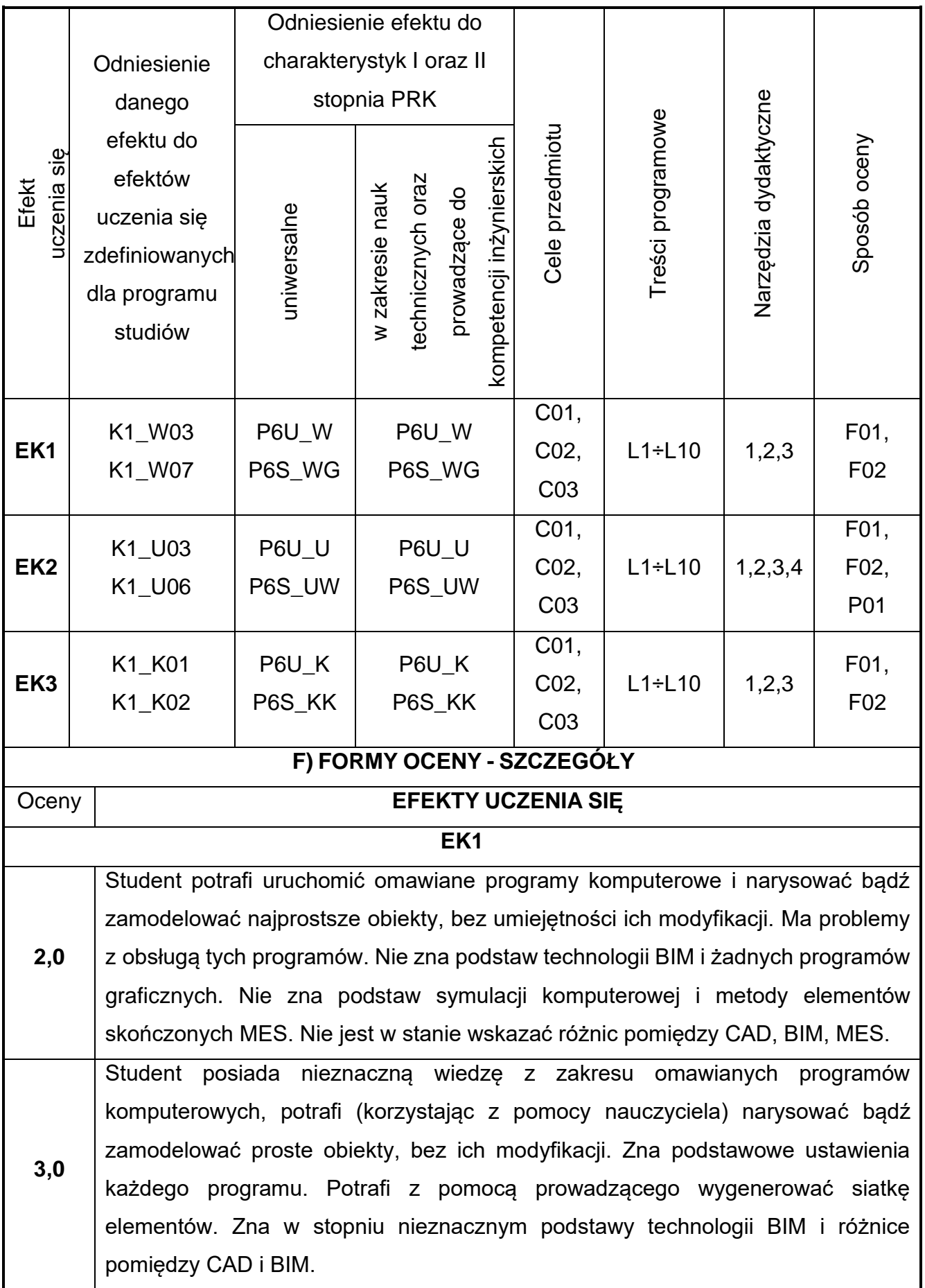

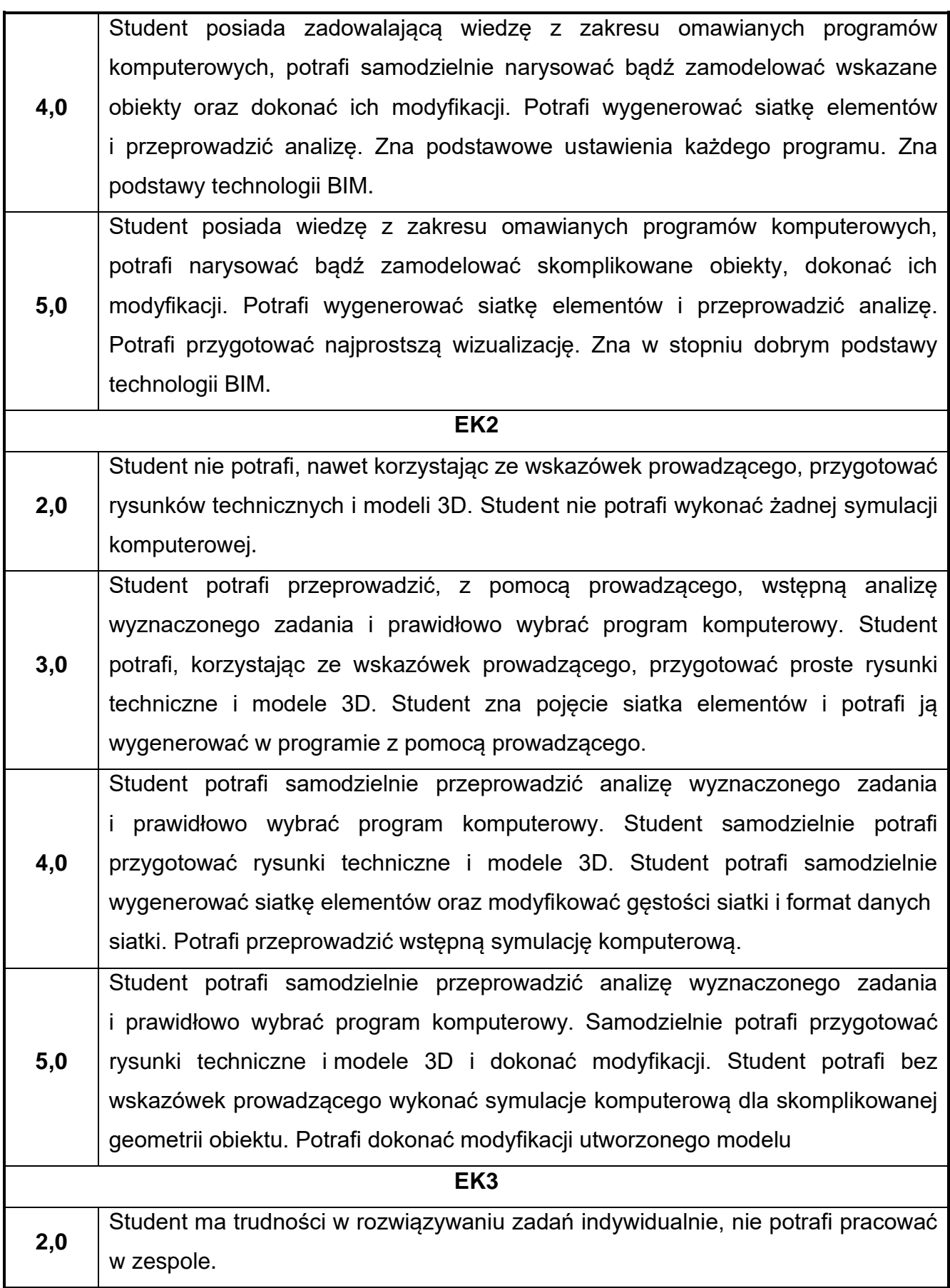

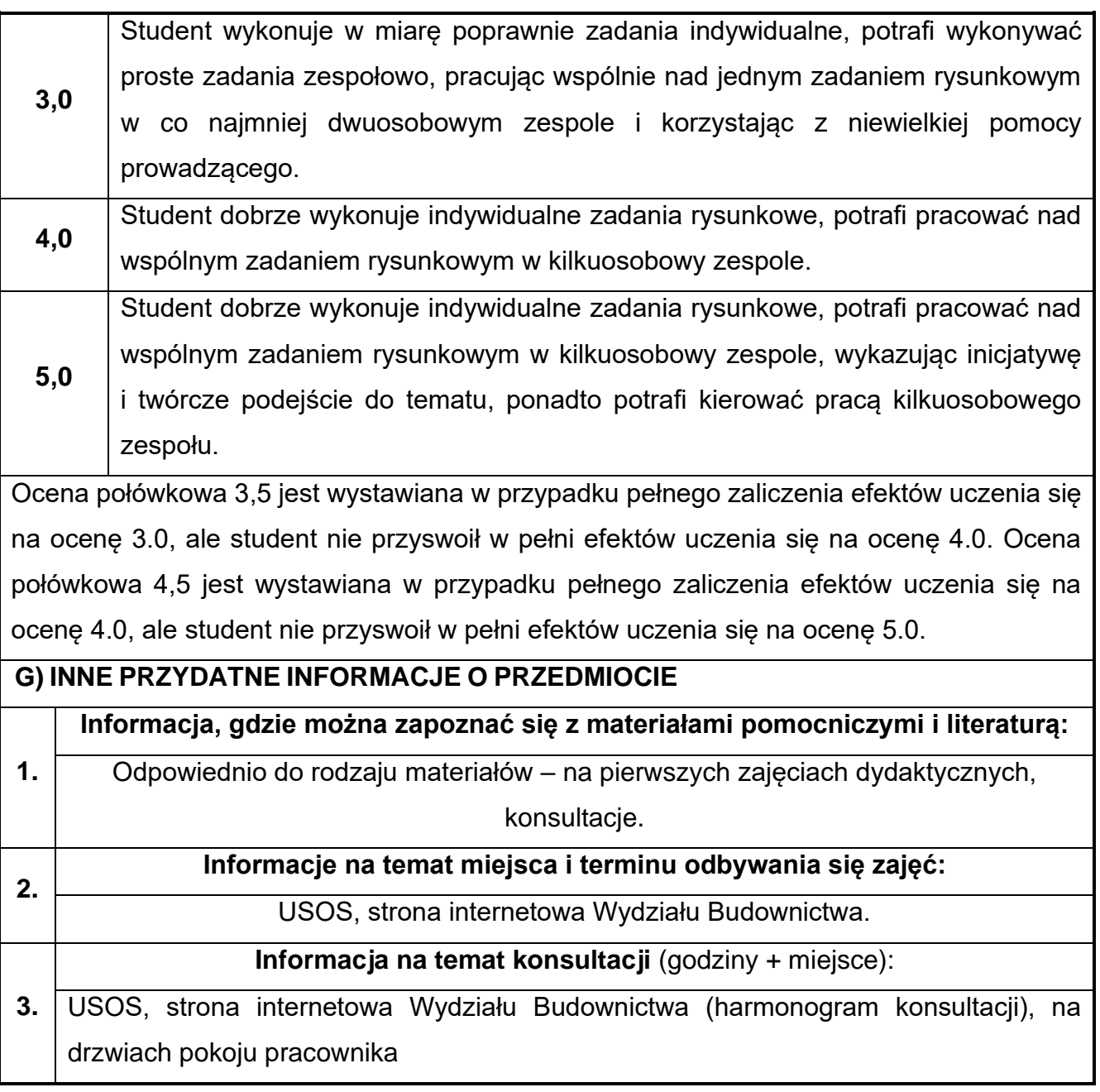

# **13.Historia sztuki i architektury**

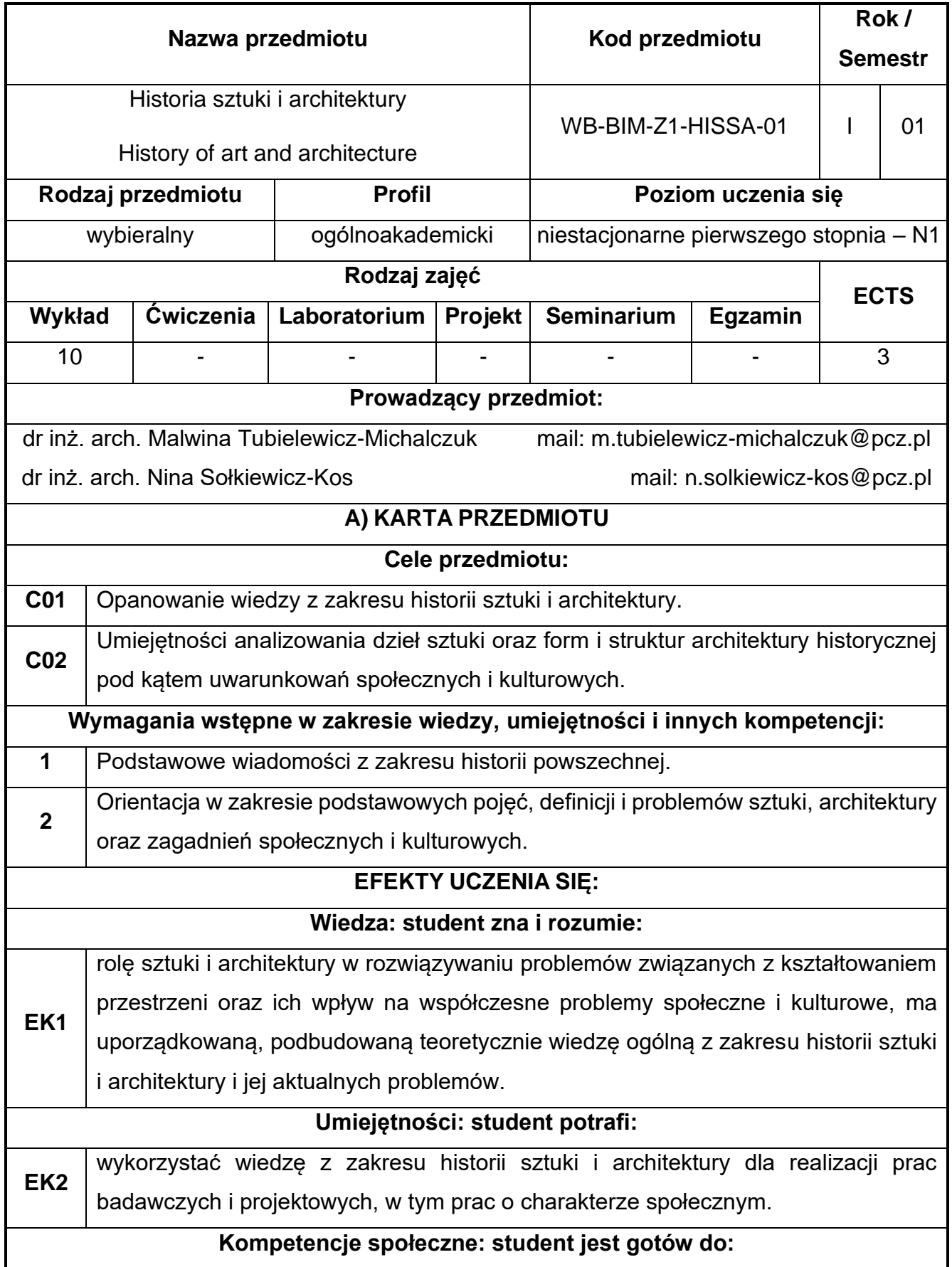

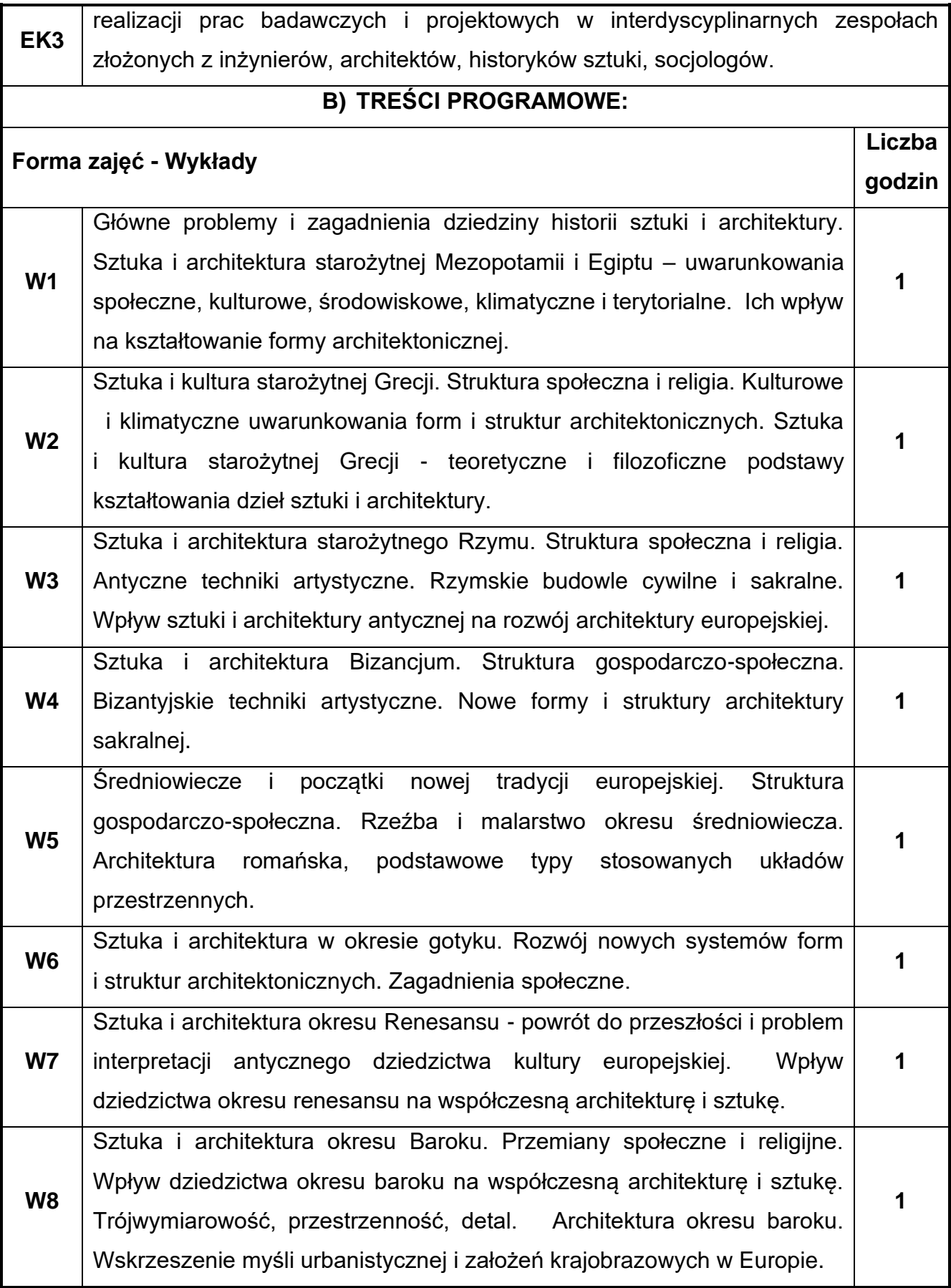

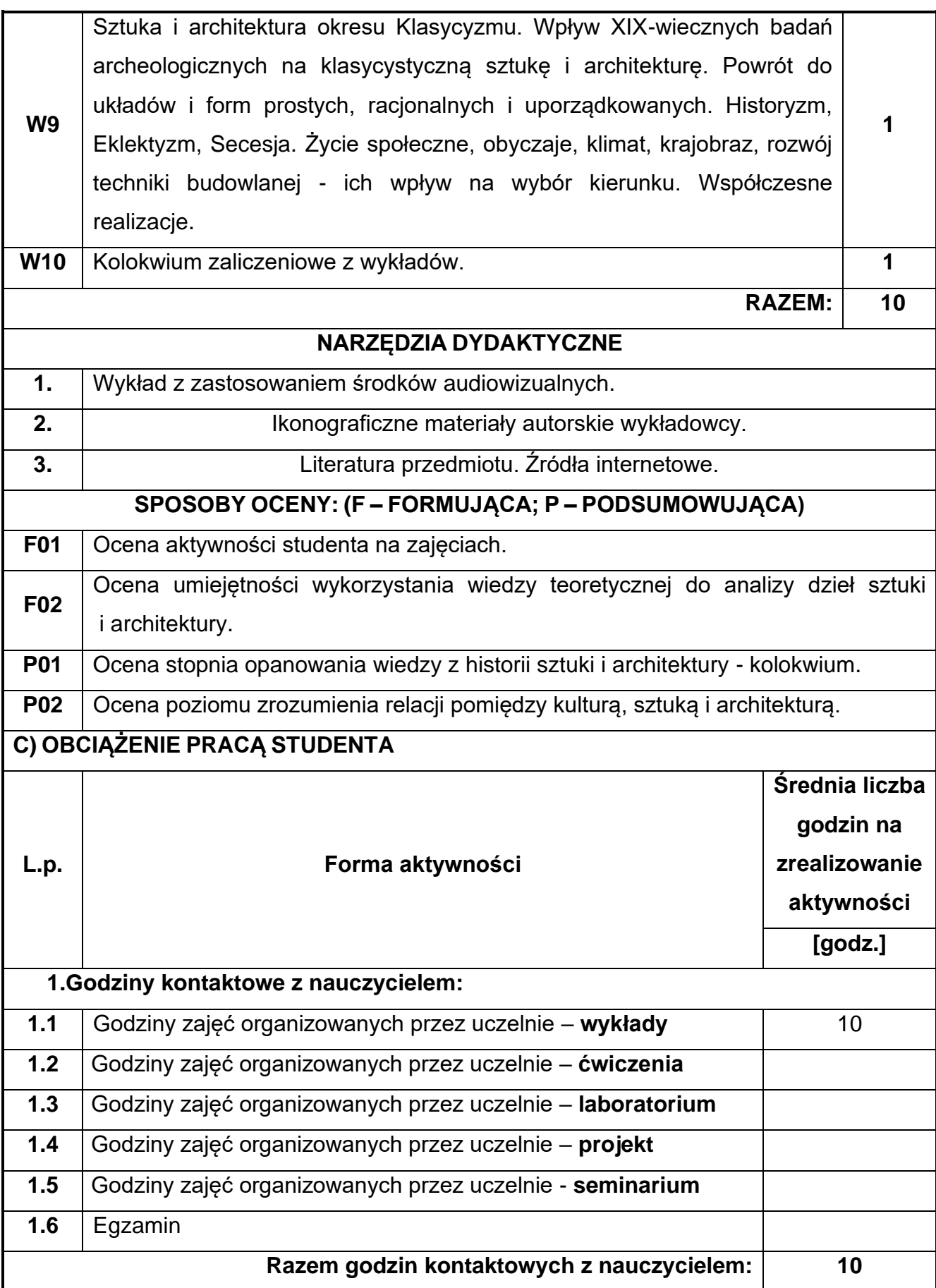

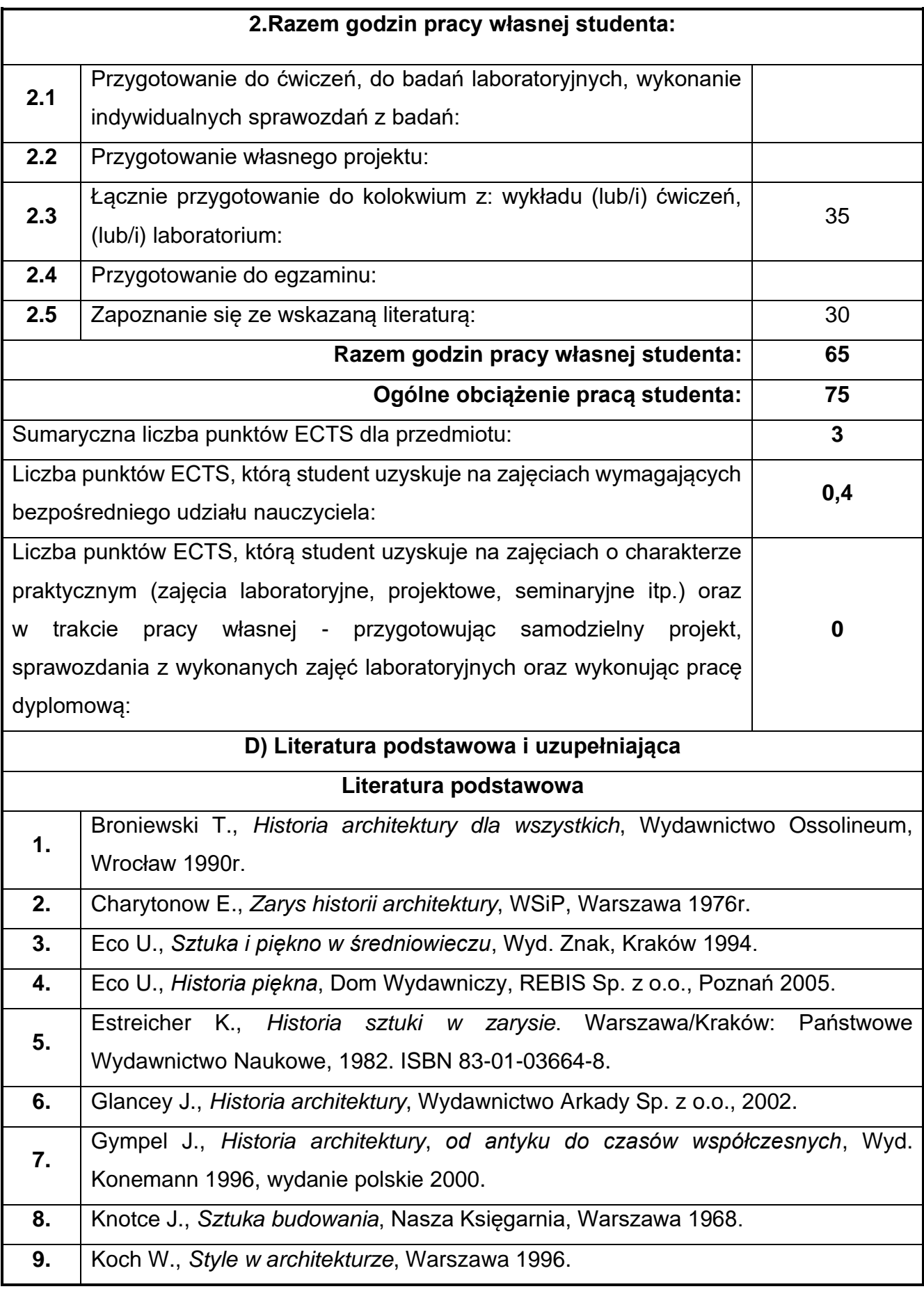

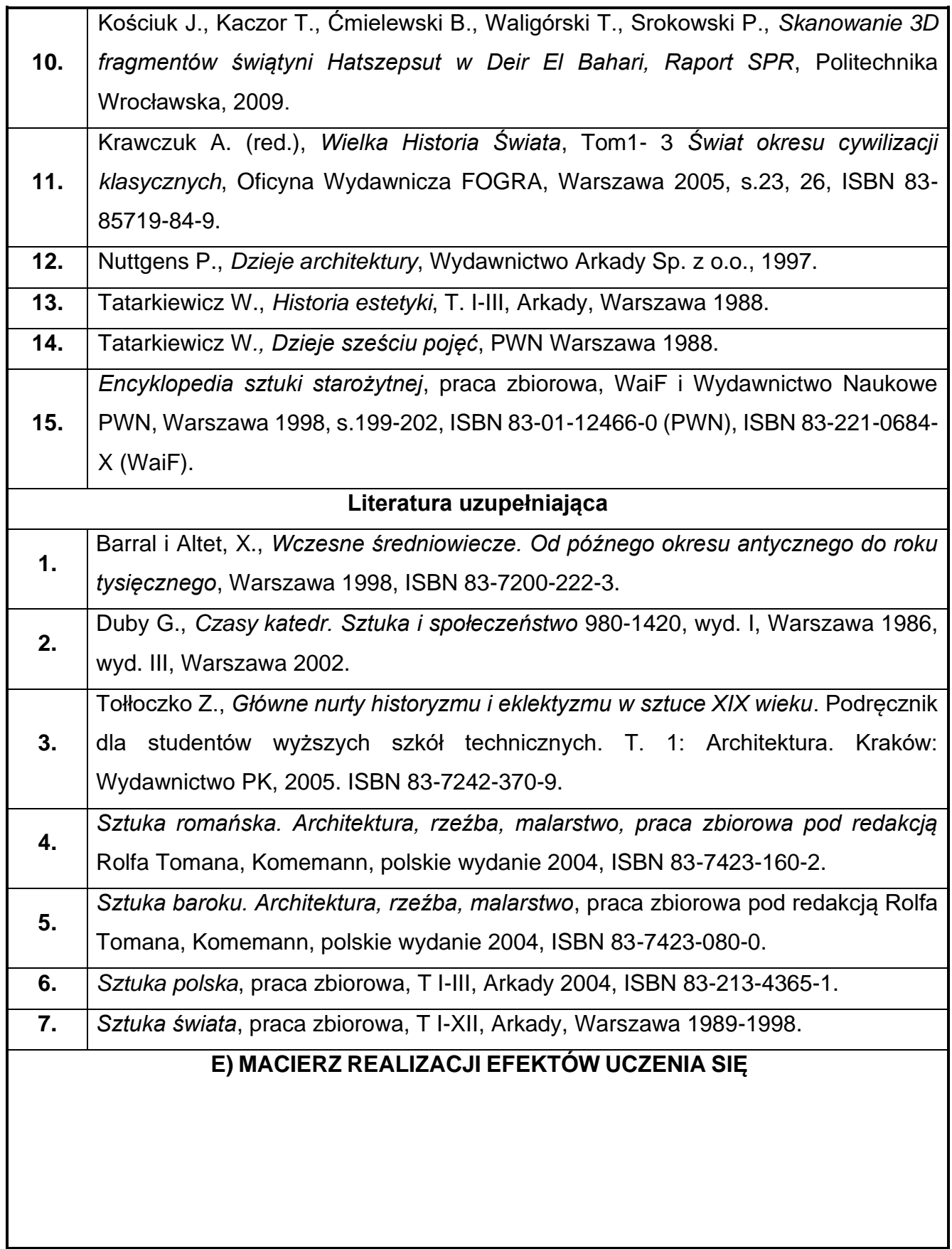

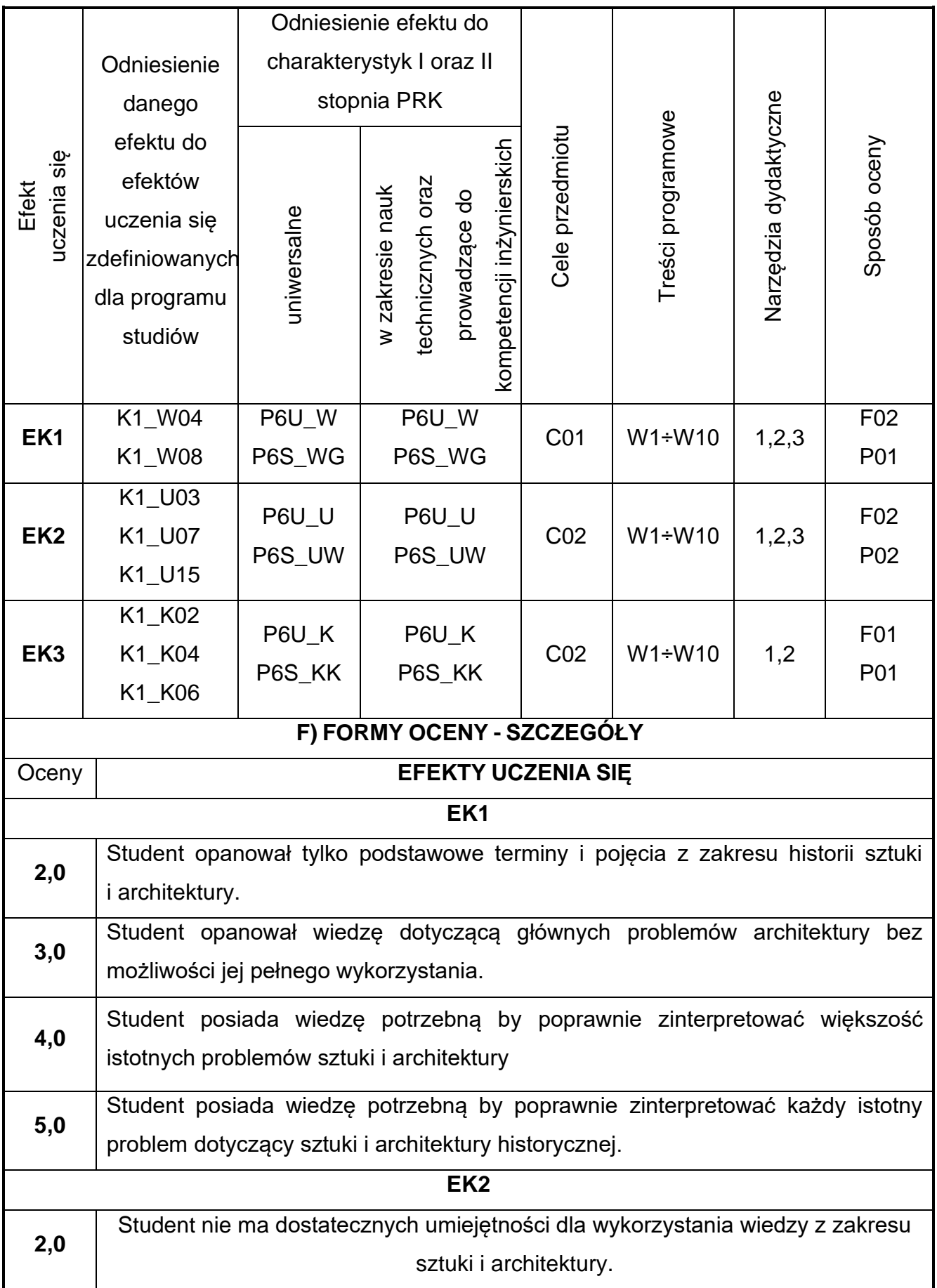

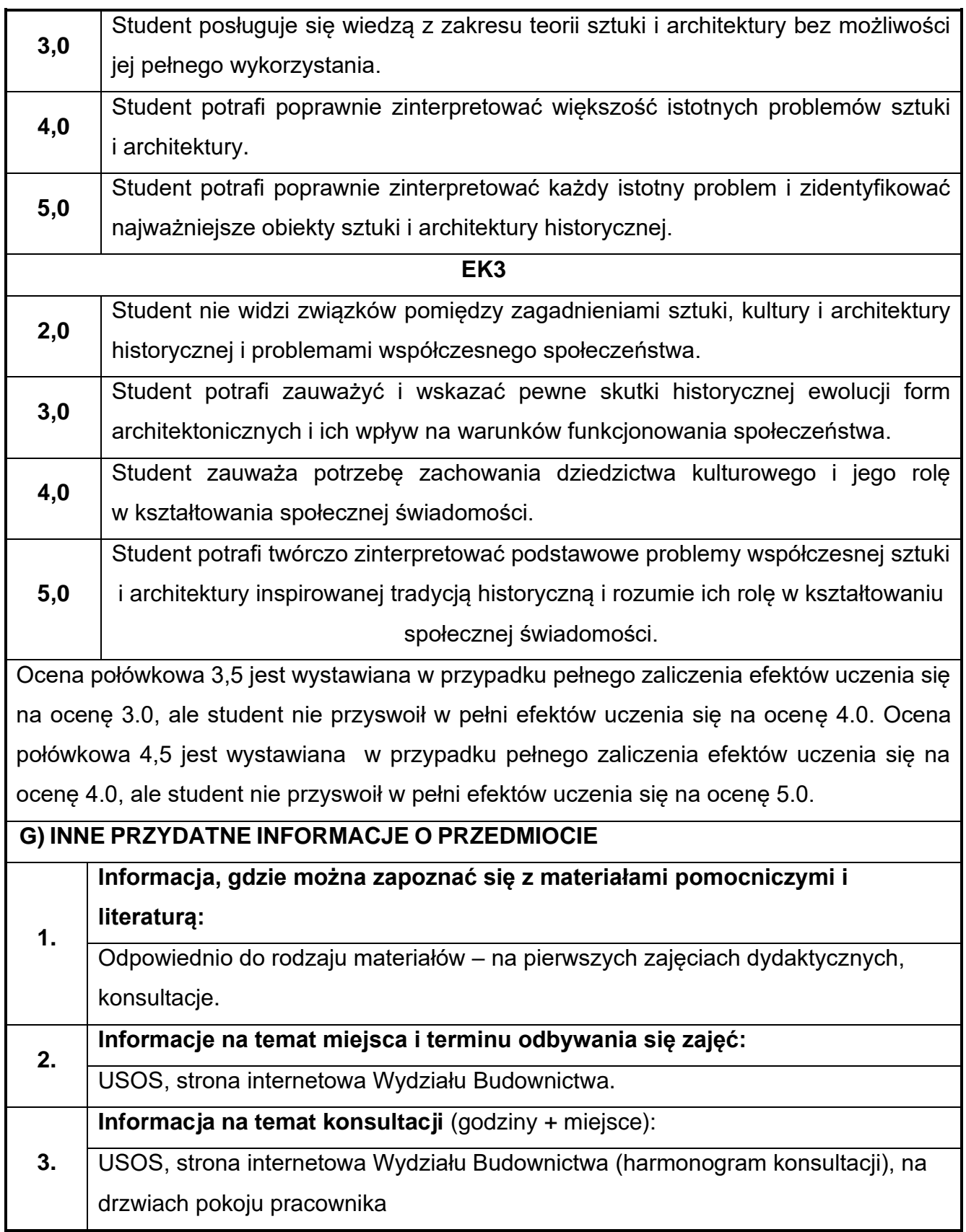

## **14.Historia cywilizacji**

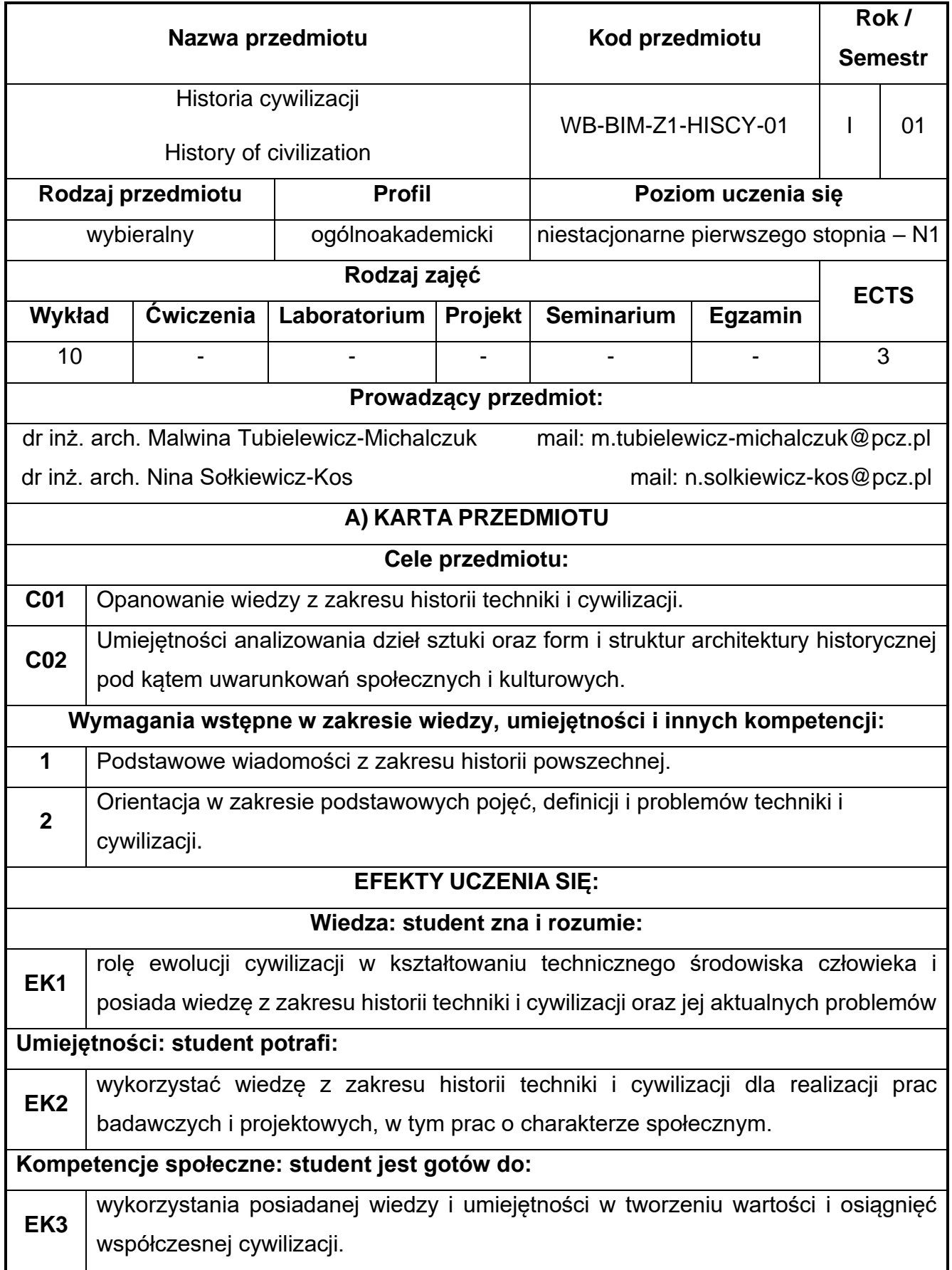

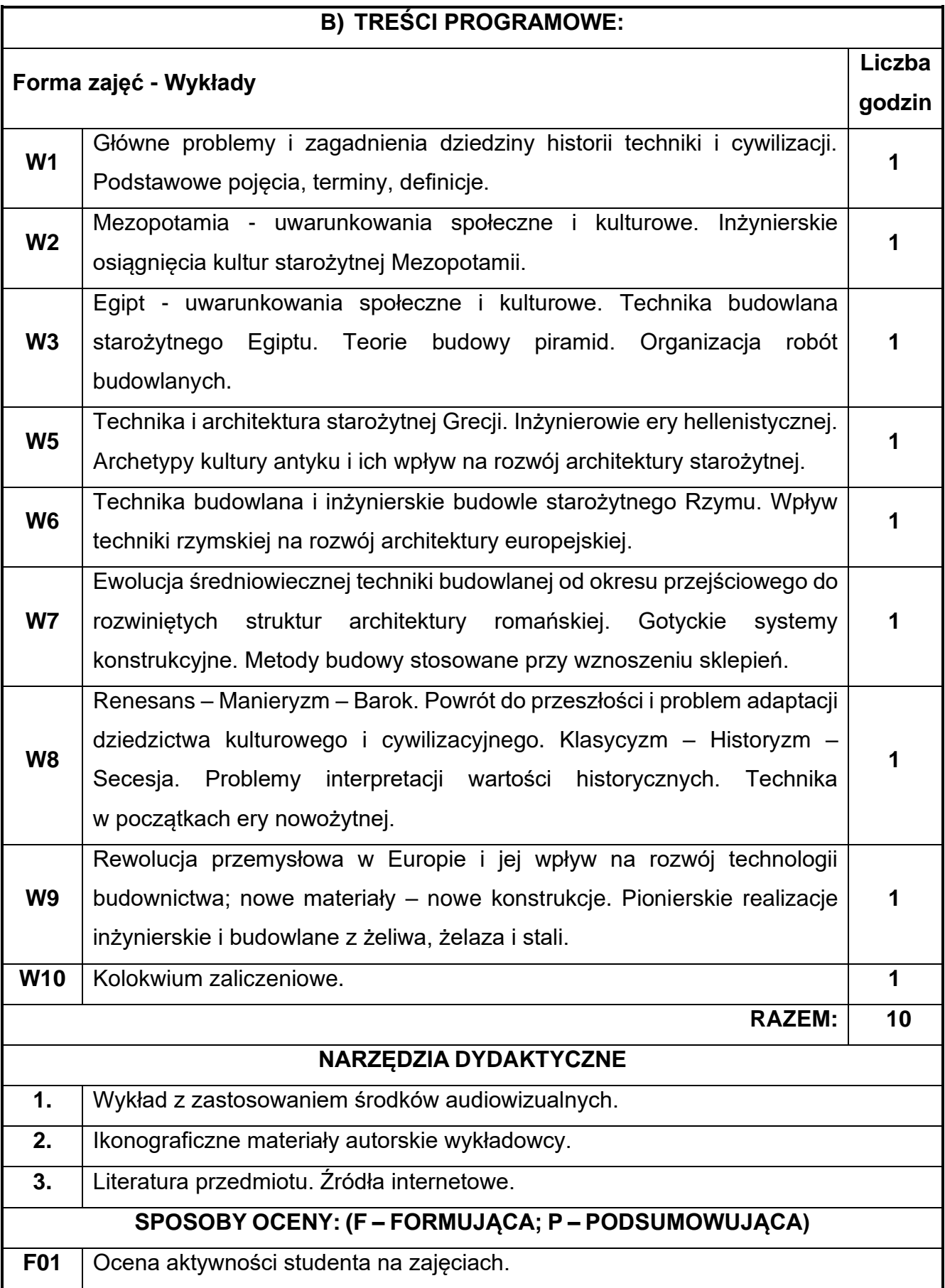

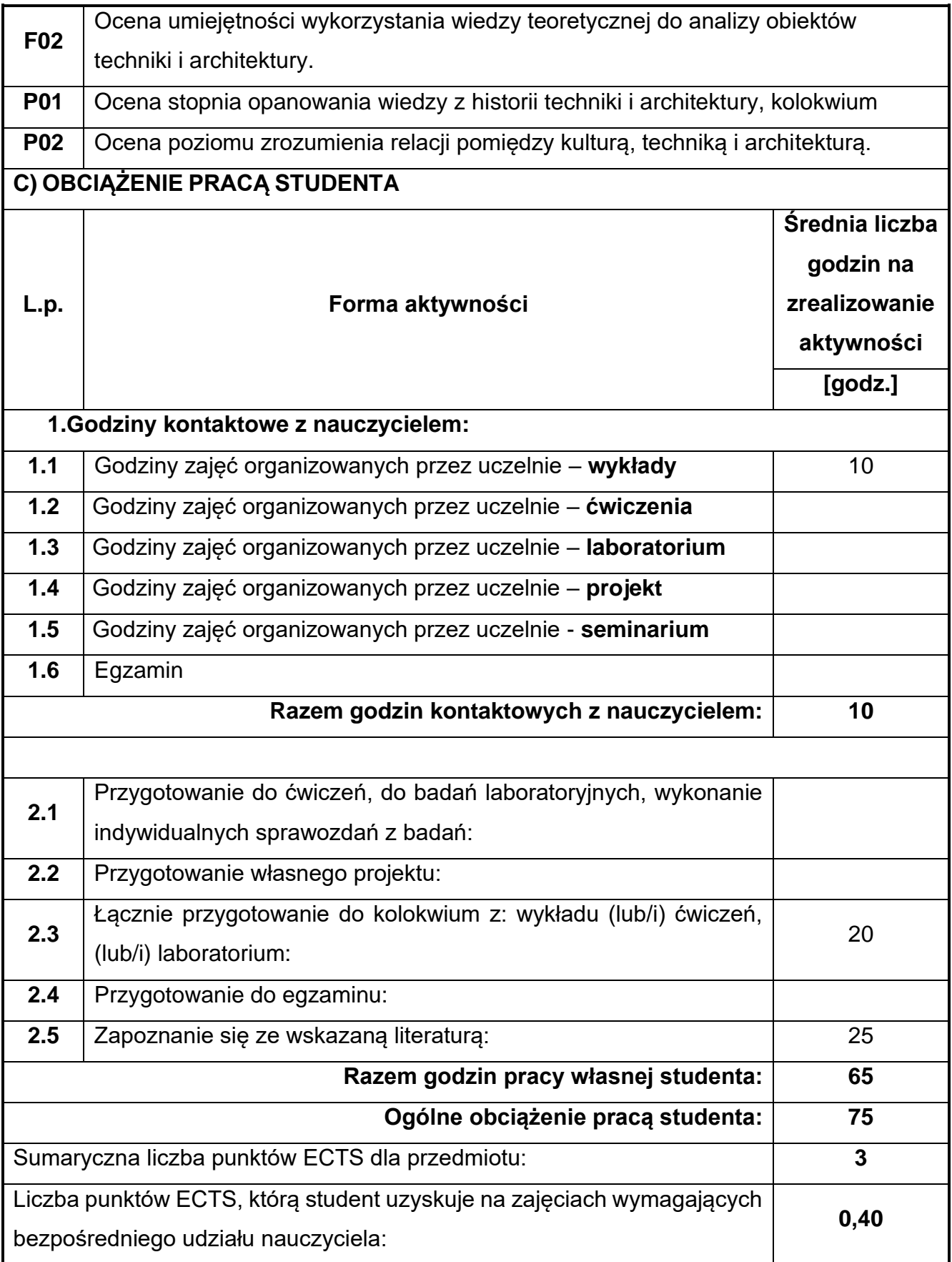

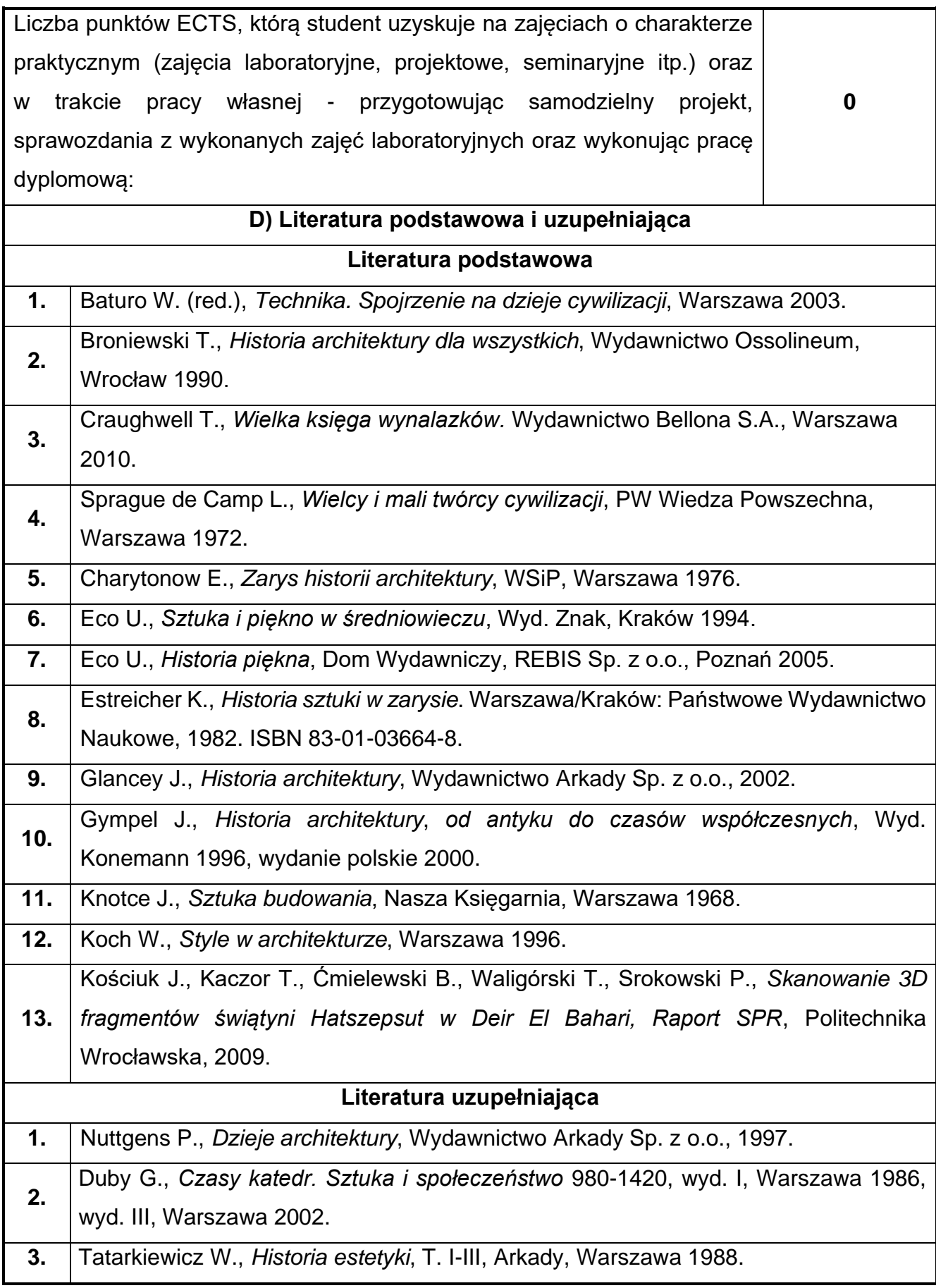

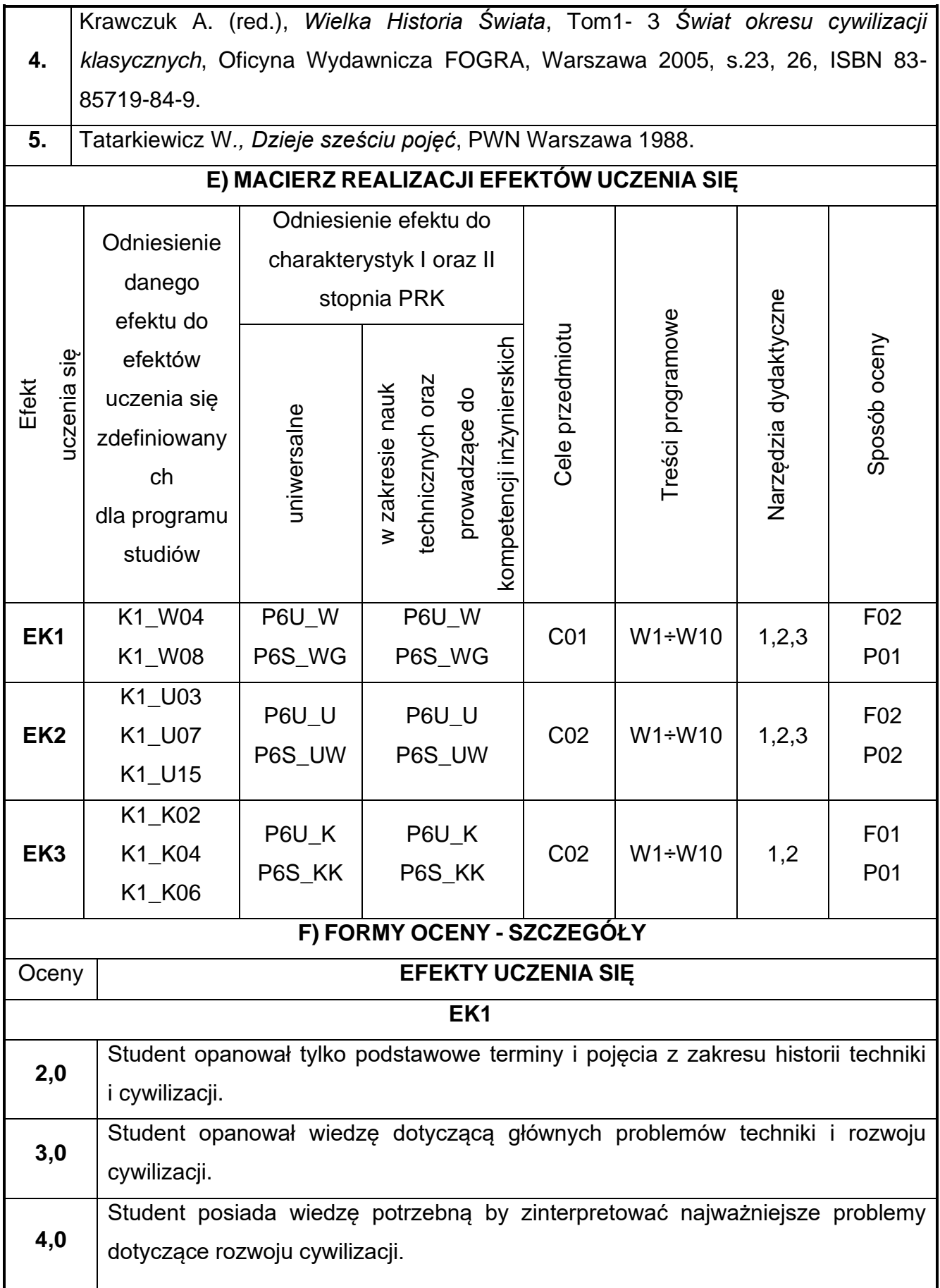

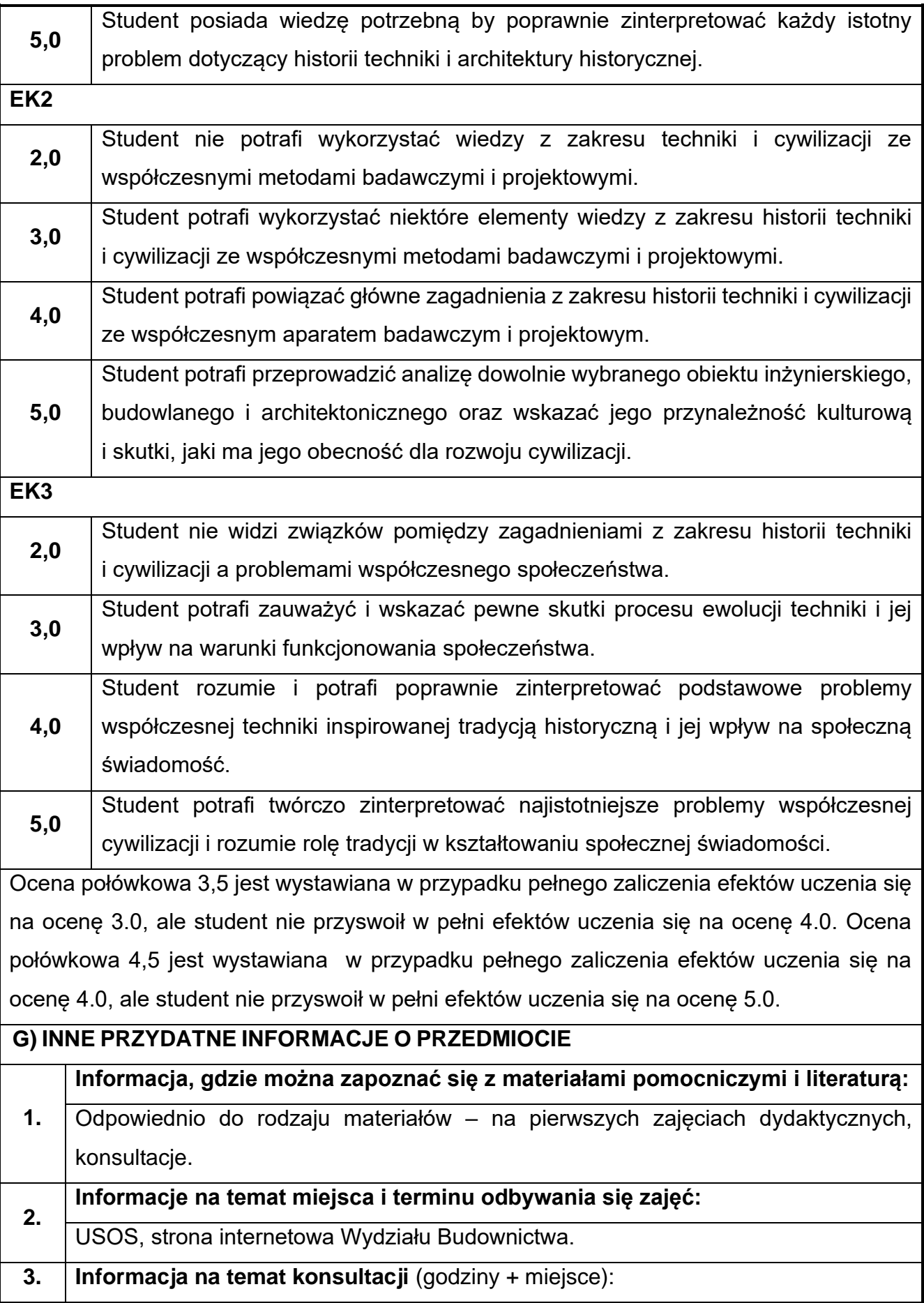

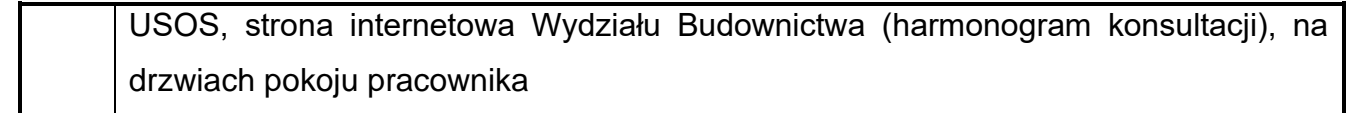

## **Rok studiów:** pierwszy **Semestr**: drugi

# **15.Algebra z geometrią analityczną**

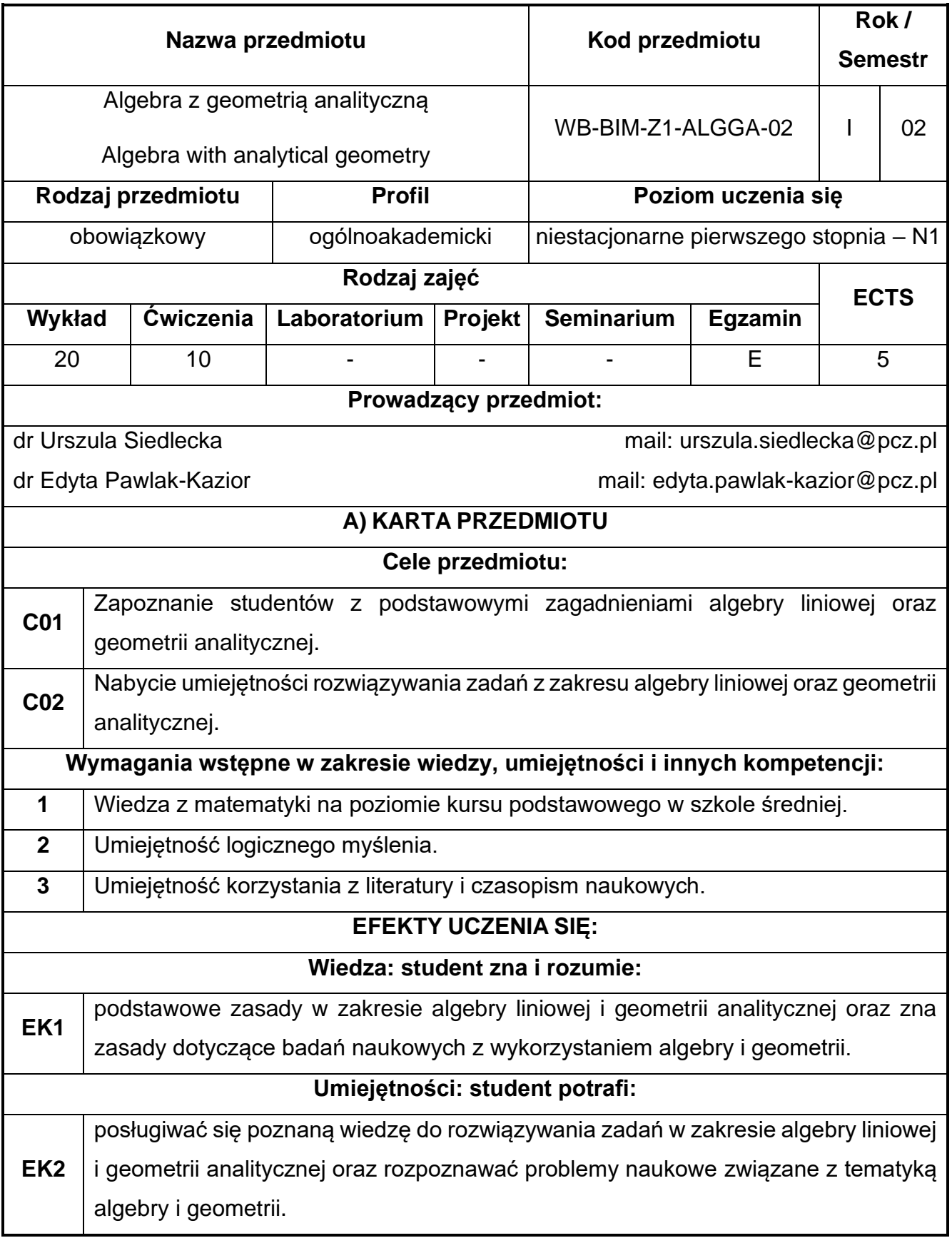

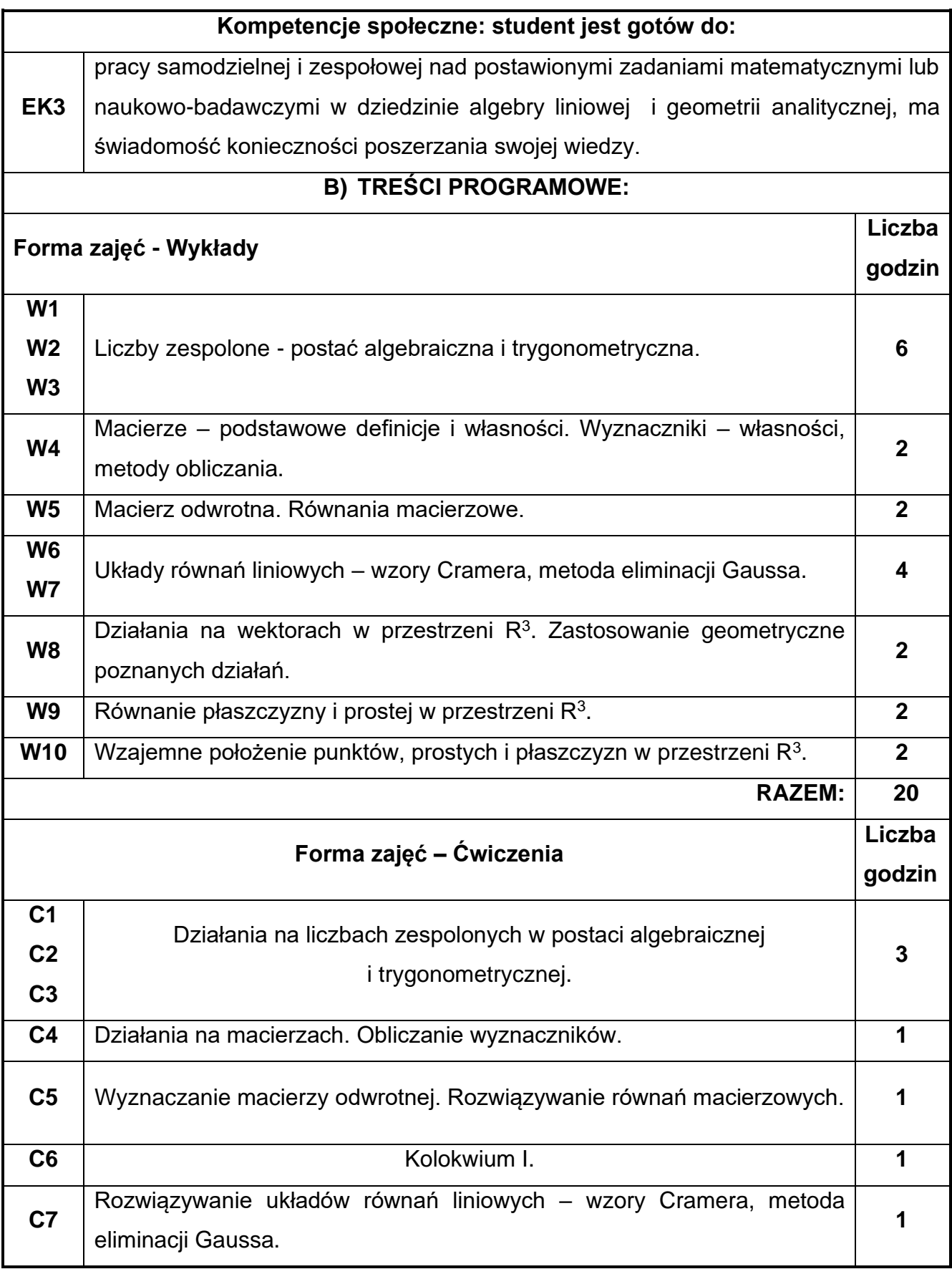

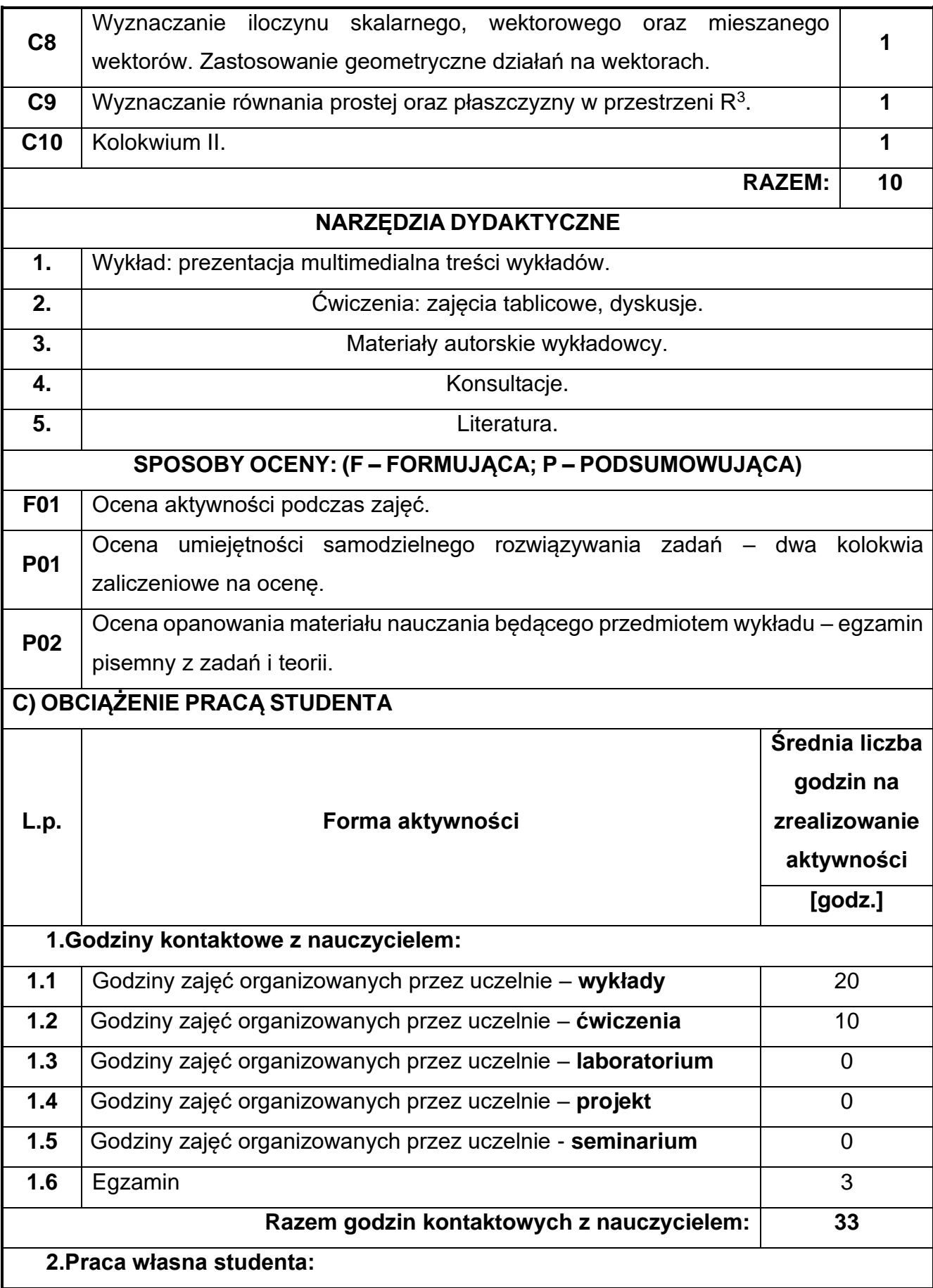

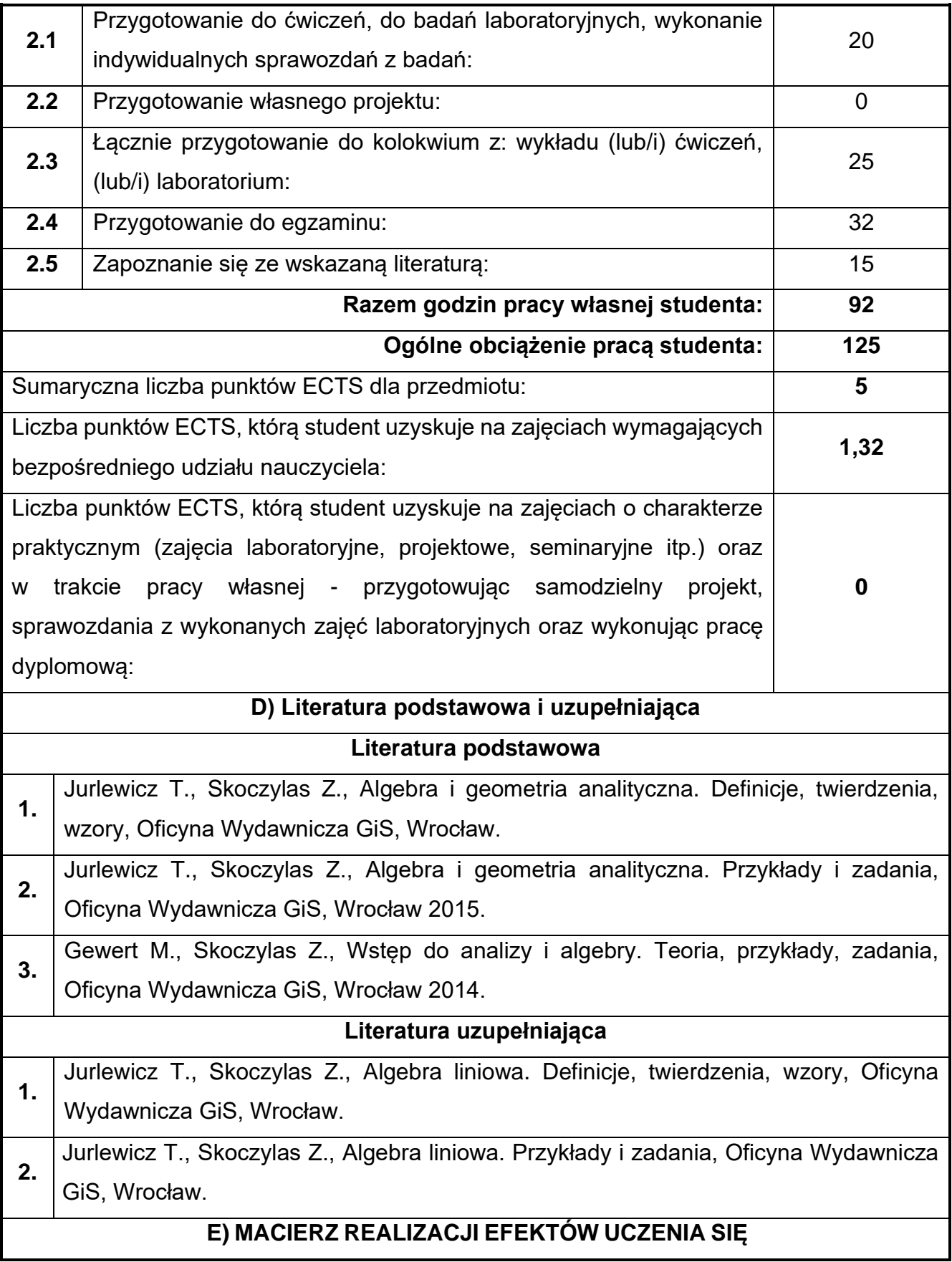

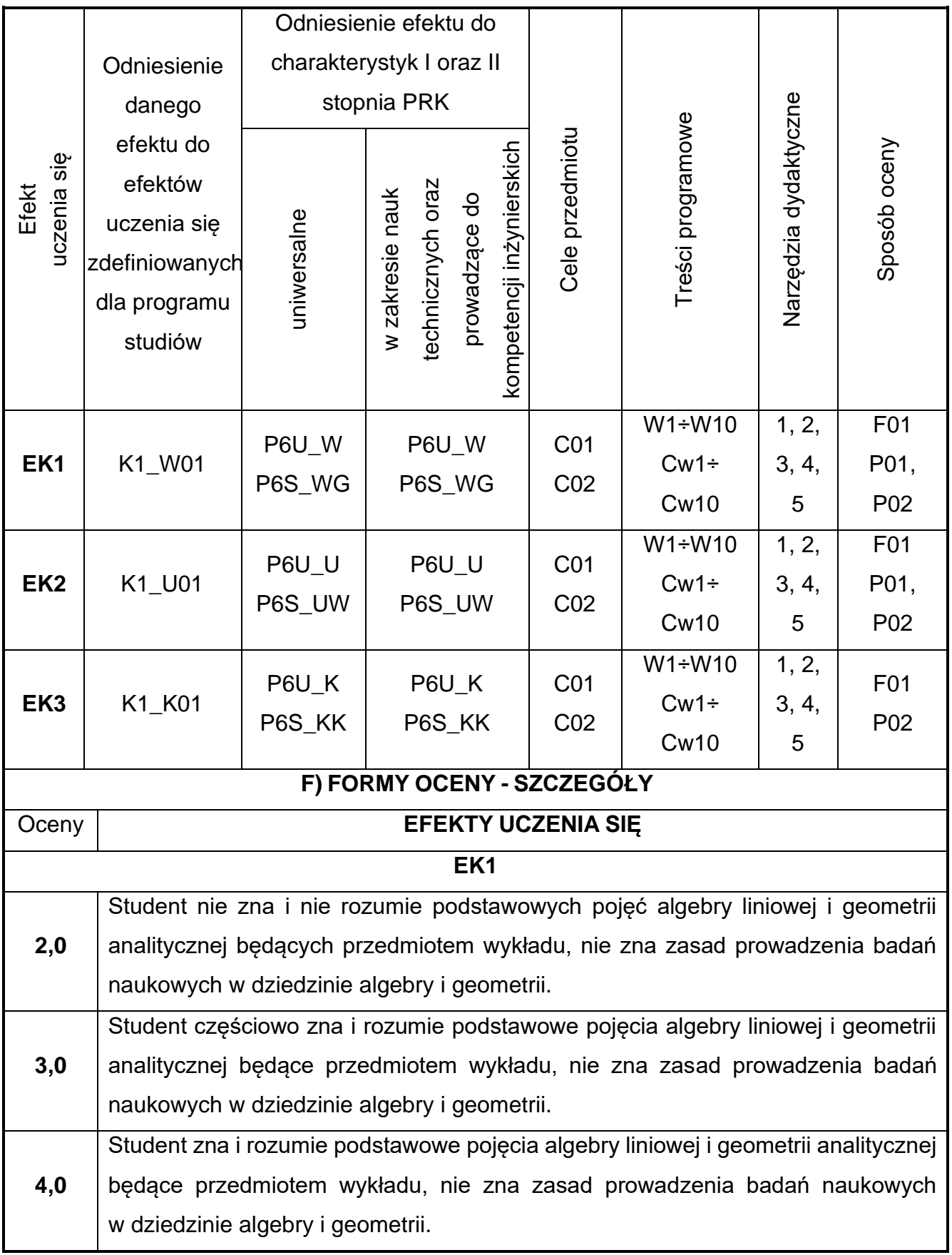
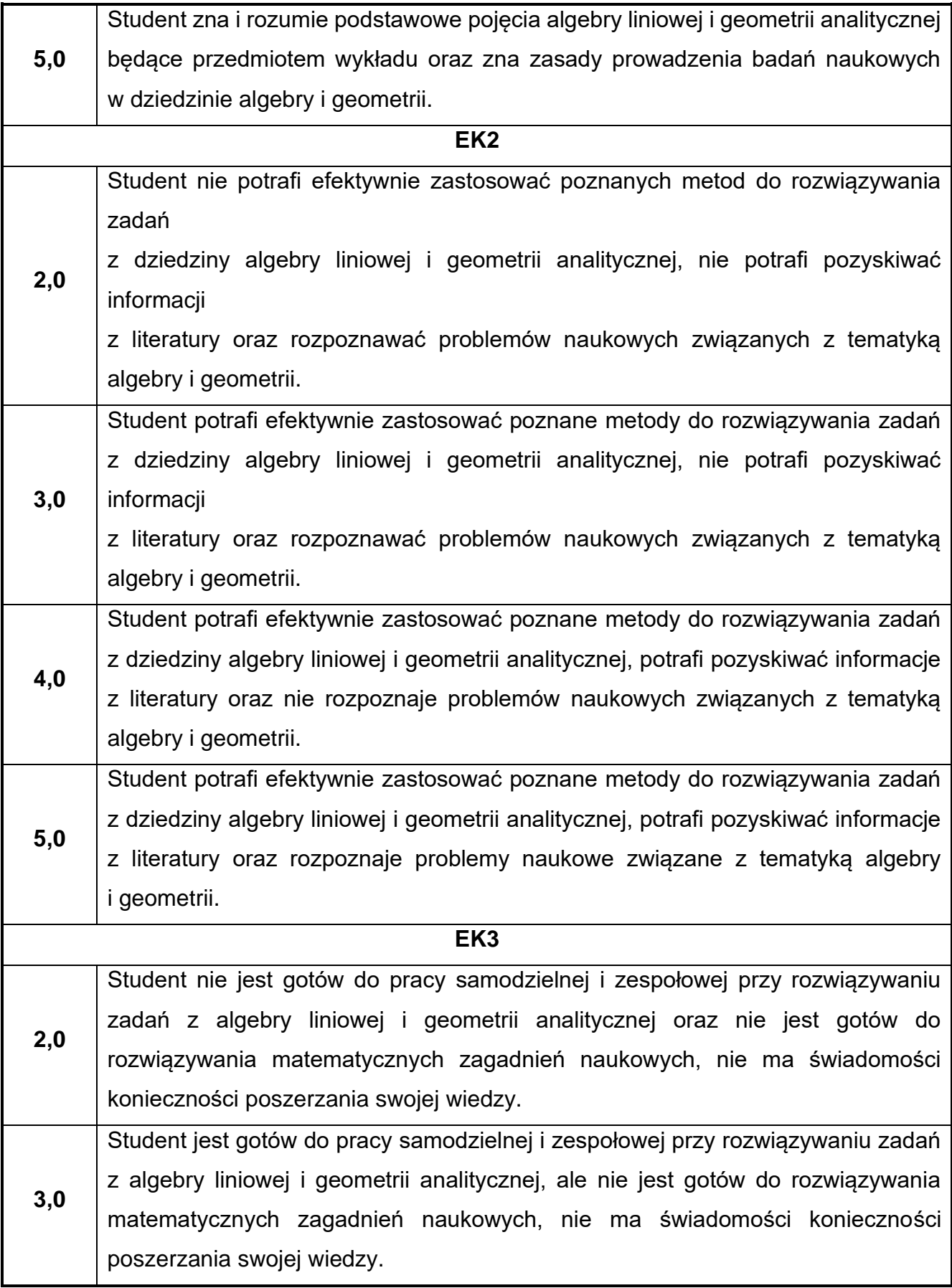

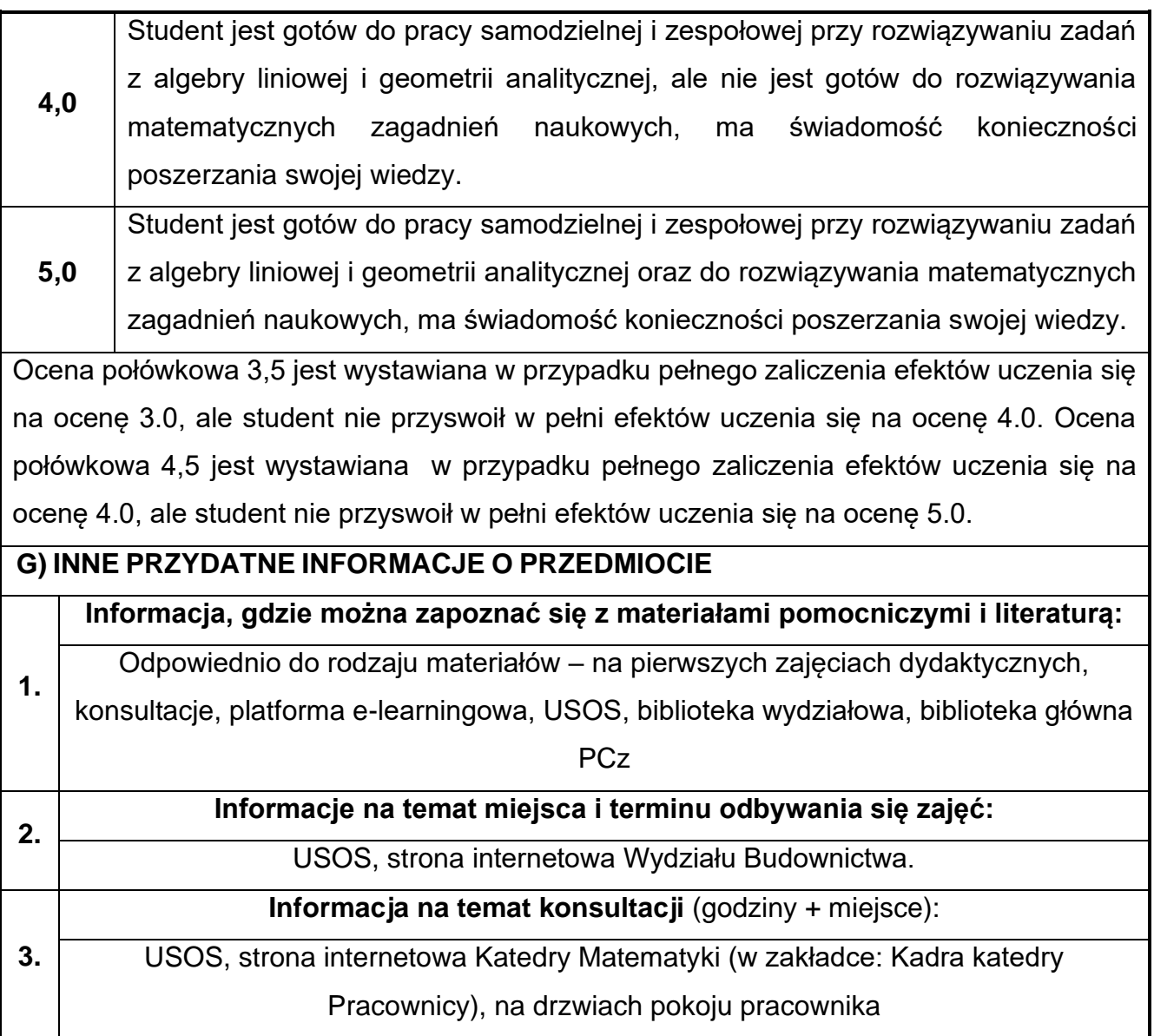

#### **16.Materiały budowlane**

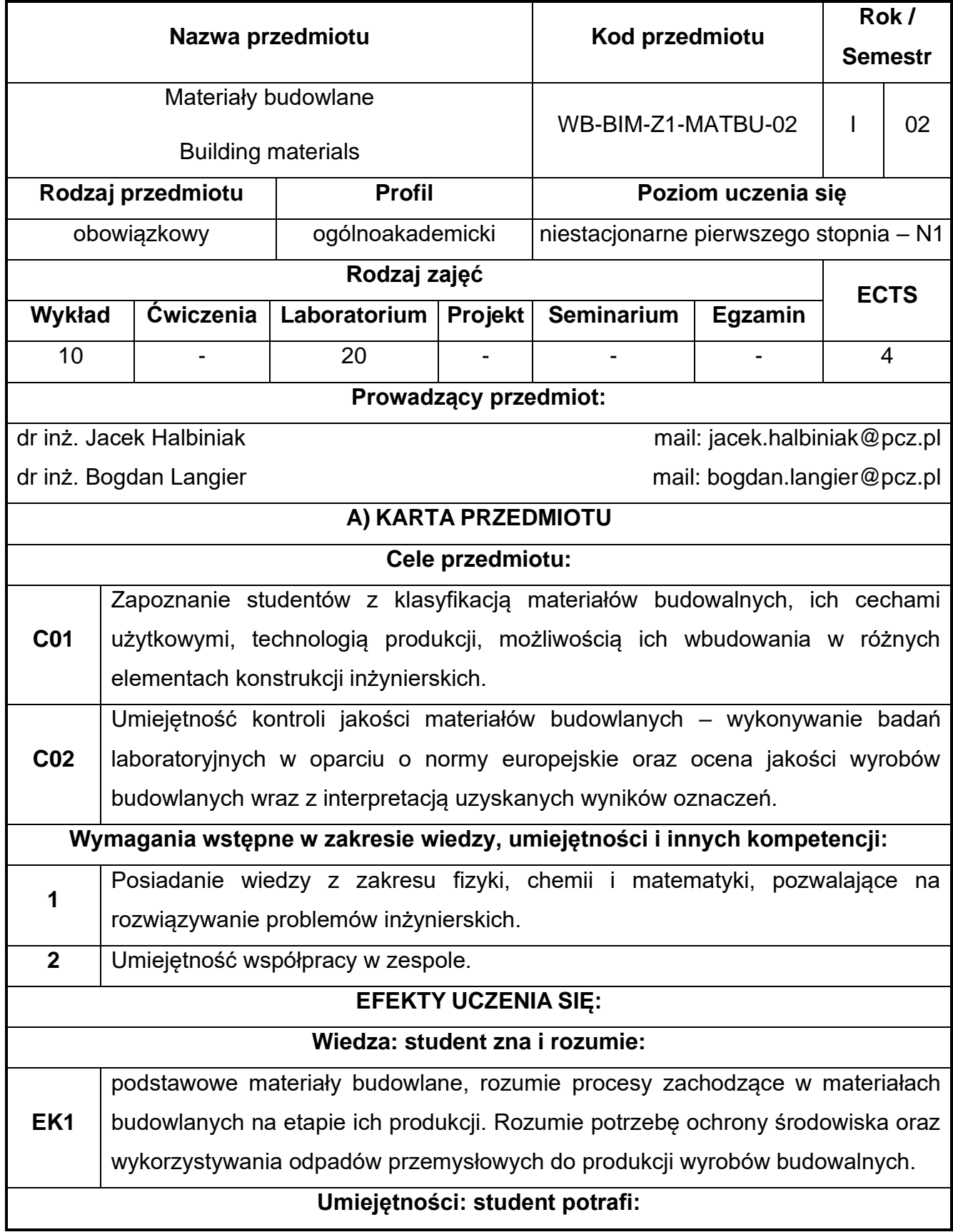

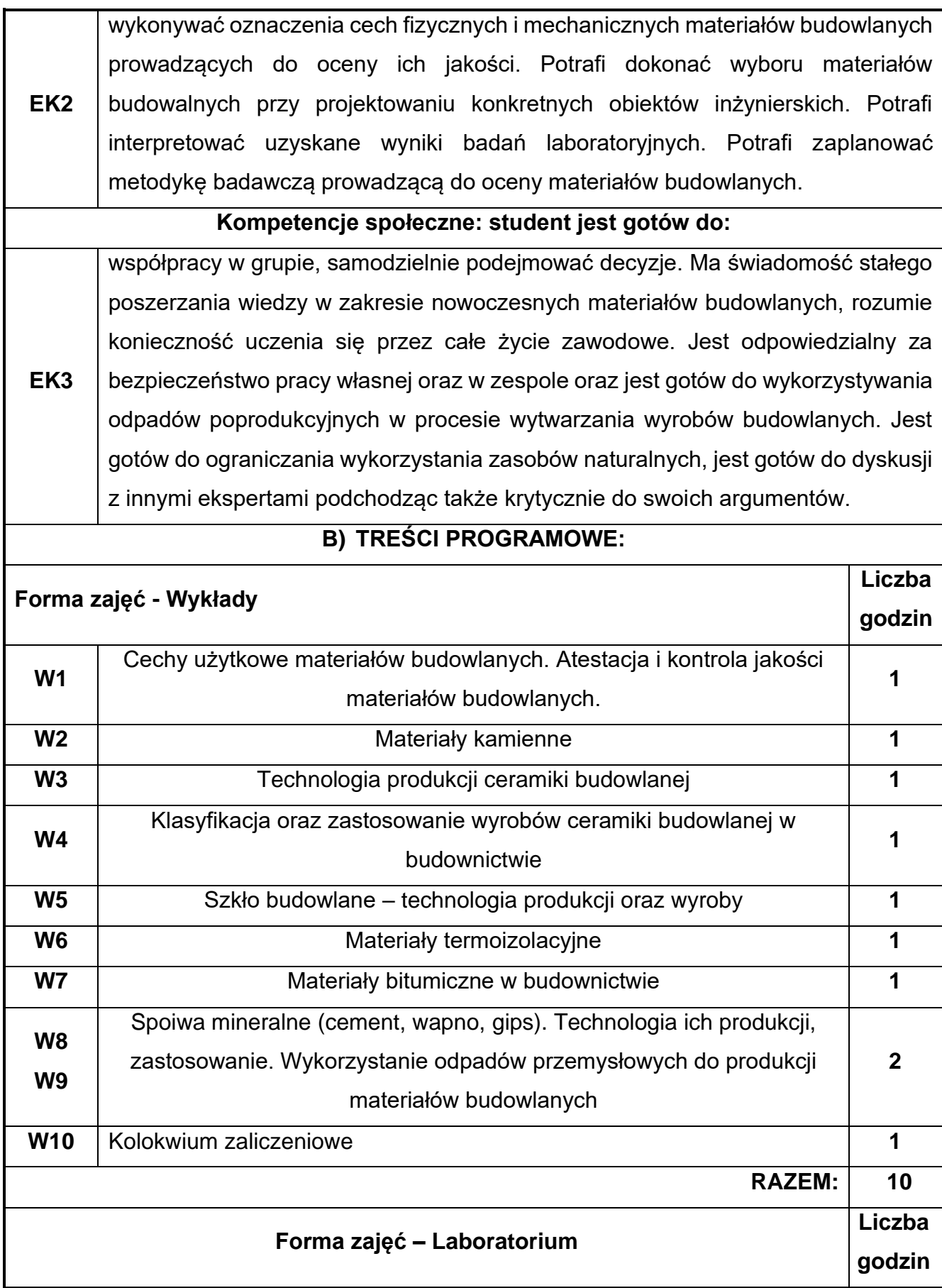

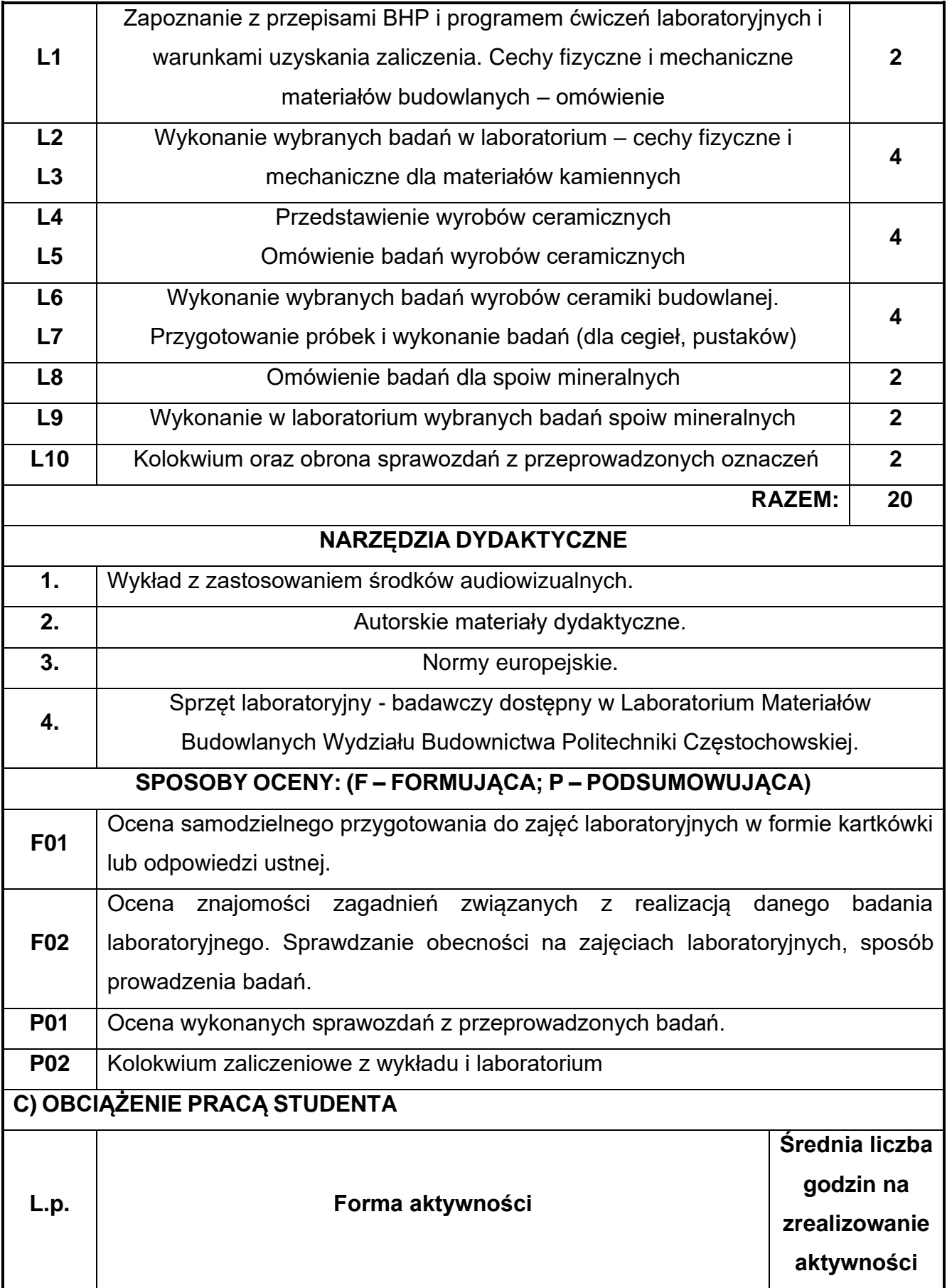

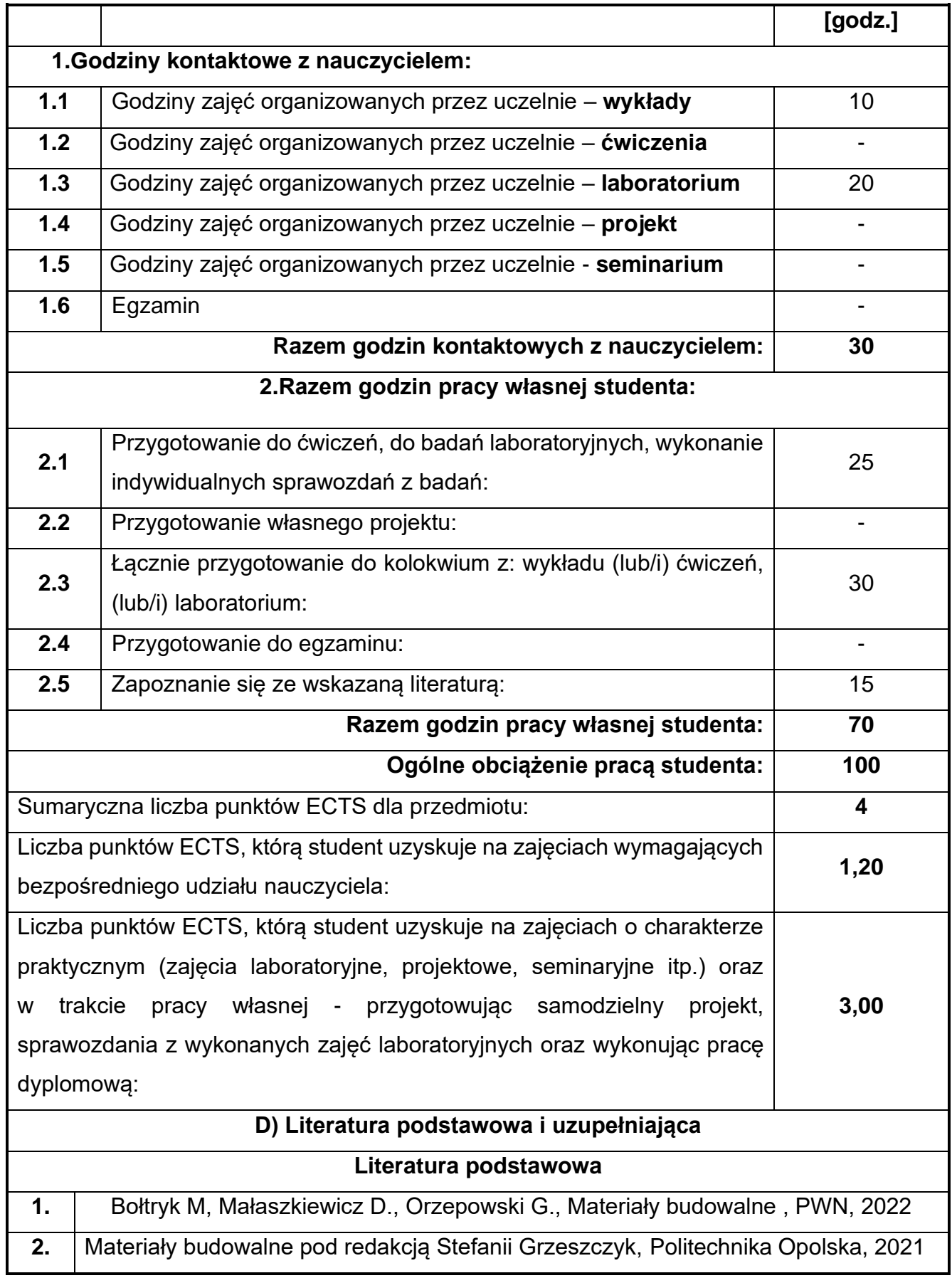

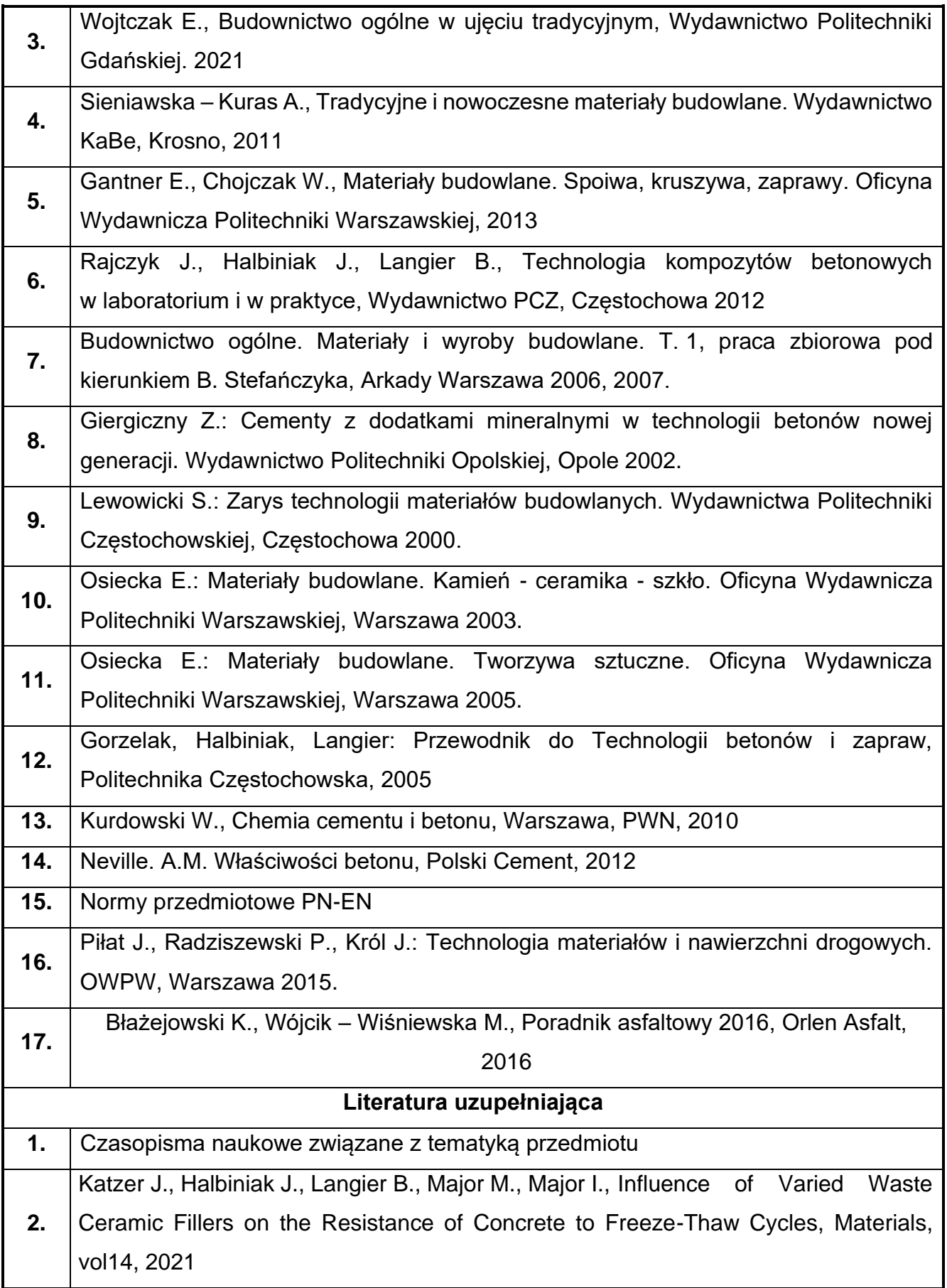

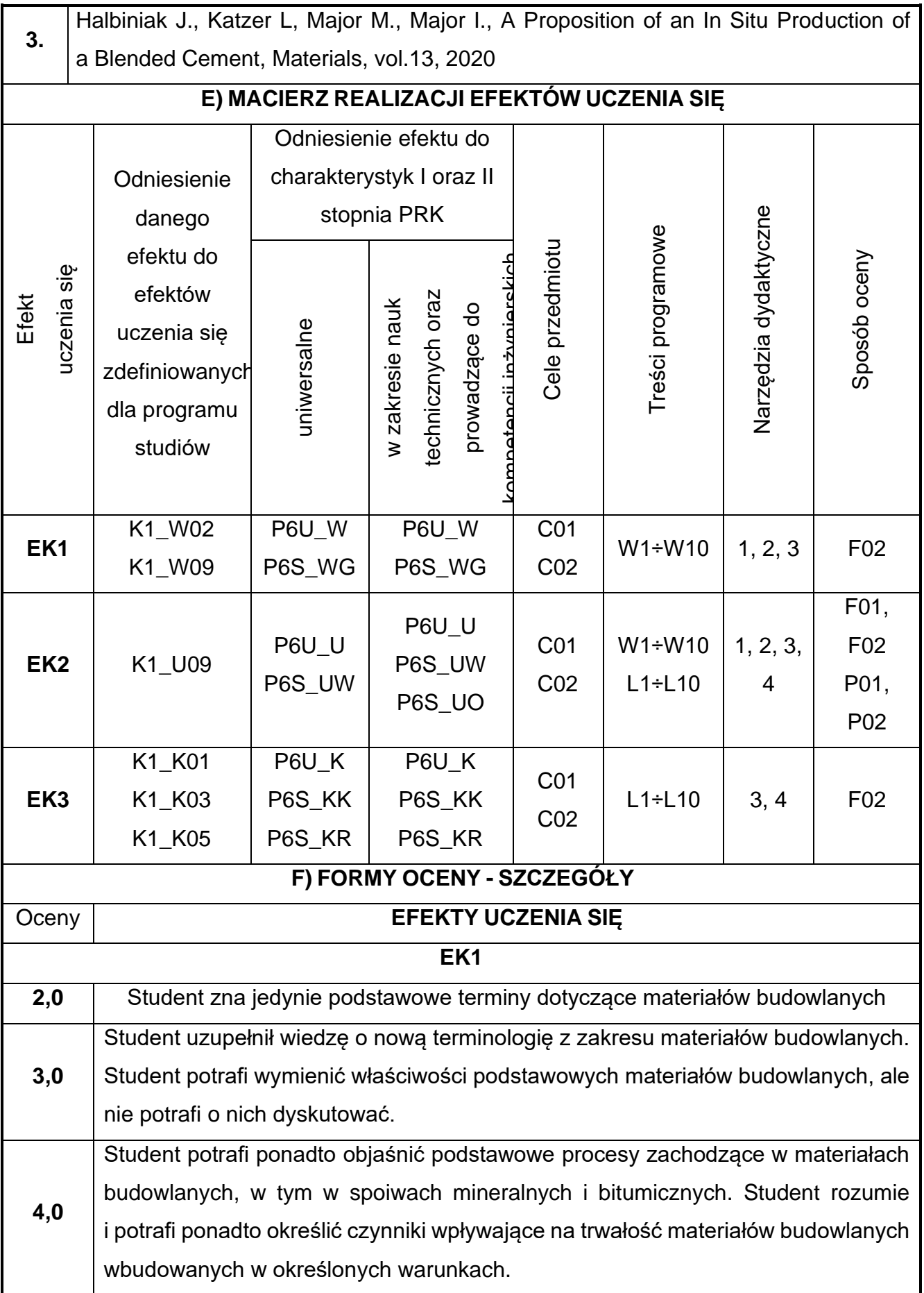

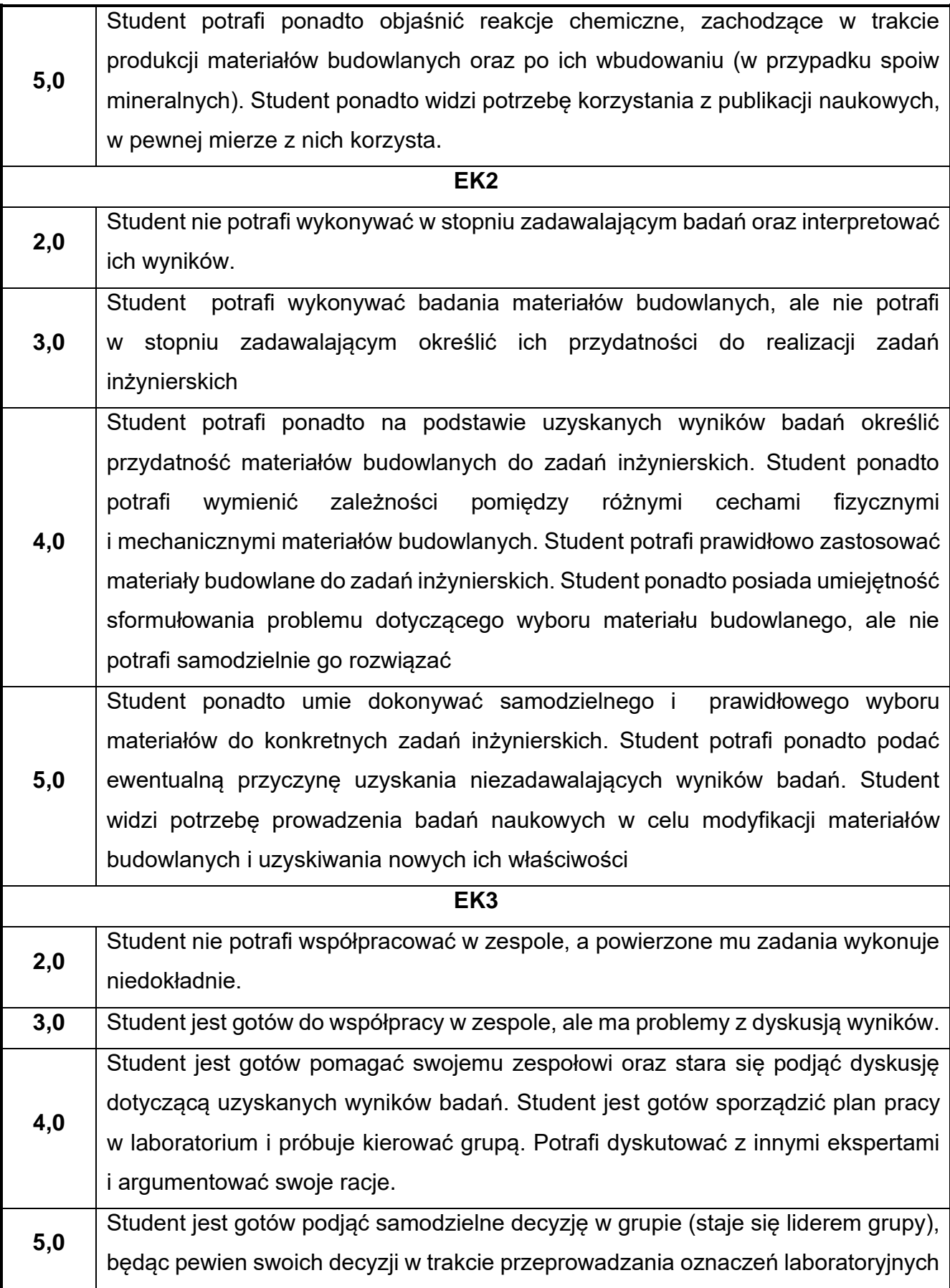

i ich dyskusji. Krytycznie podchodzi do swoich argumentów, mając świadomość ciągłego podnoszenia swoich kompetencji

Ocena połówkowa 3,5 jest wystawiana w przypadku pełnego zaliczenia efektów uczenia się na ocenę 3.0, ale student nie przyswoił w pełni efektów uczenia się na ocenę 4.0. Ocena połówkowa 4,5 jest wystawiana w przypadku pełnego zaliczenia efektów uczenia się na ocenę 4.0, ale student nie przyswoił w pełni efektów uczenia się na ocenę 5.0.

#### **G) INNE PRZYDATNE INFORMACJE O PRZEDMIOCIE**

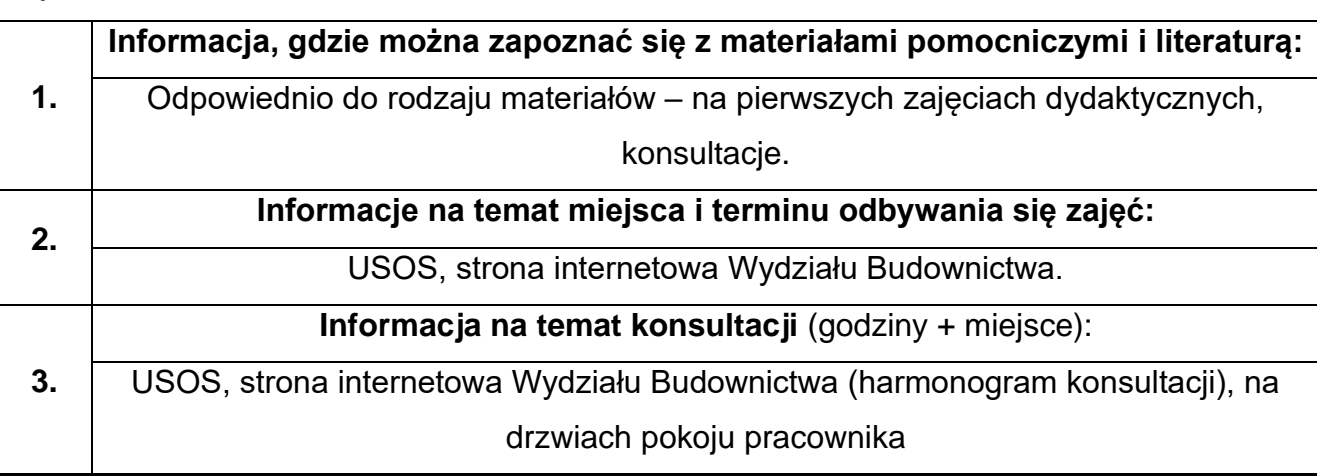

# **17.Mechanika ogólna w ujęciu BIM**

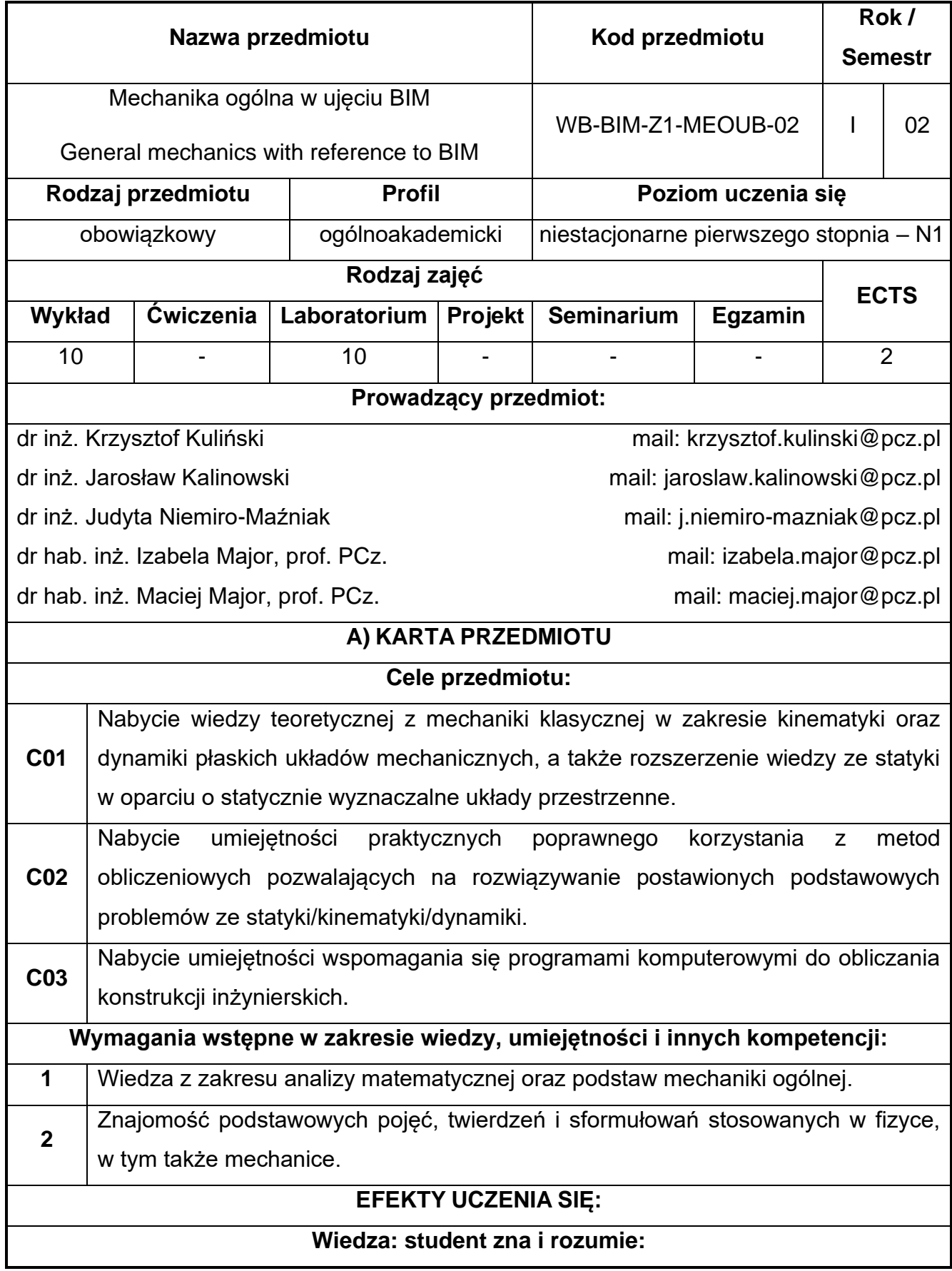

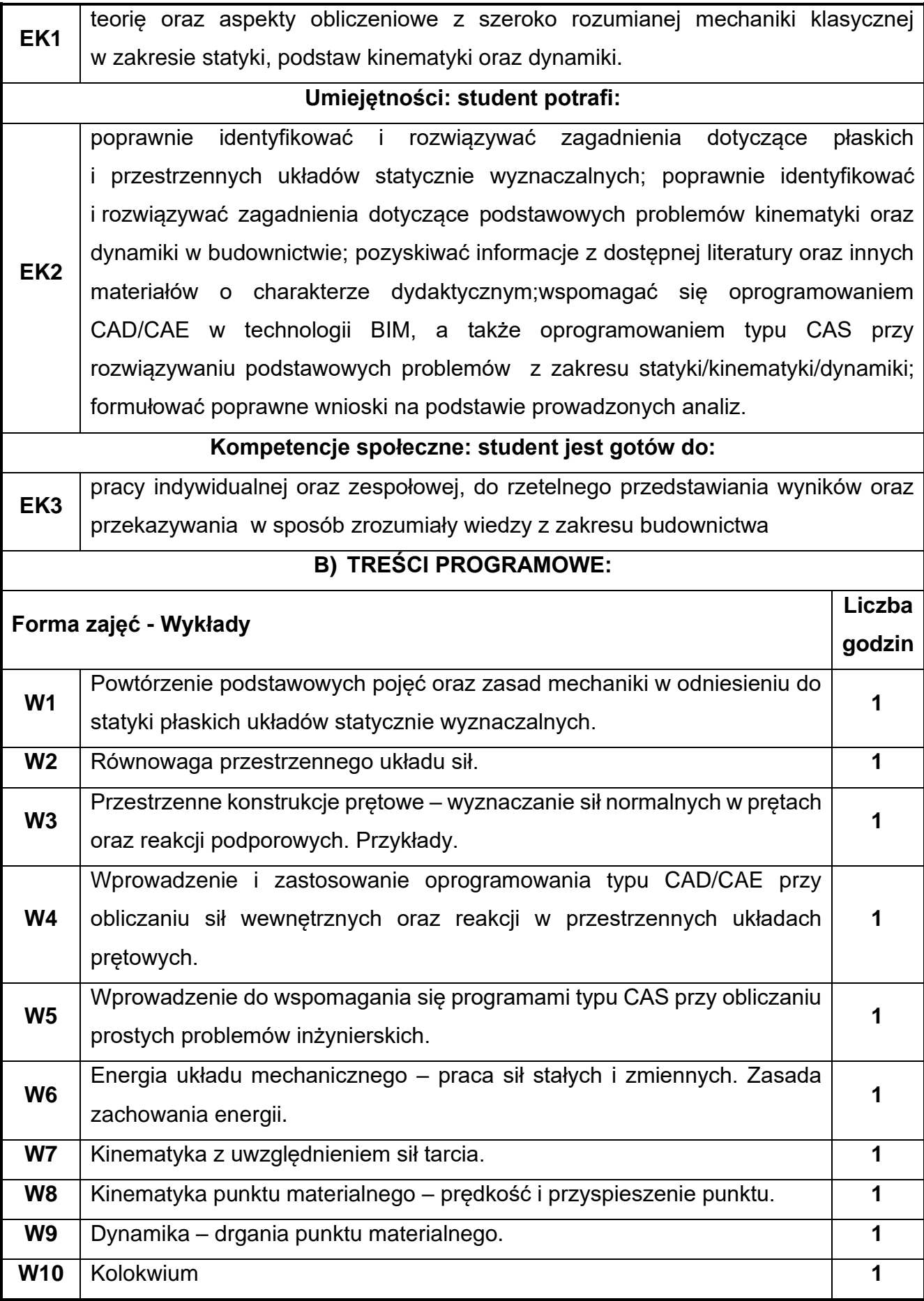

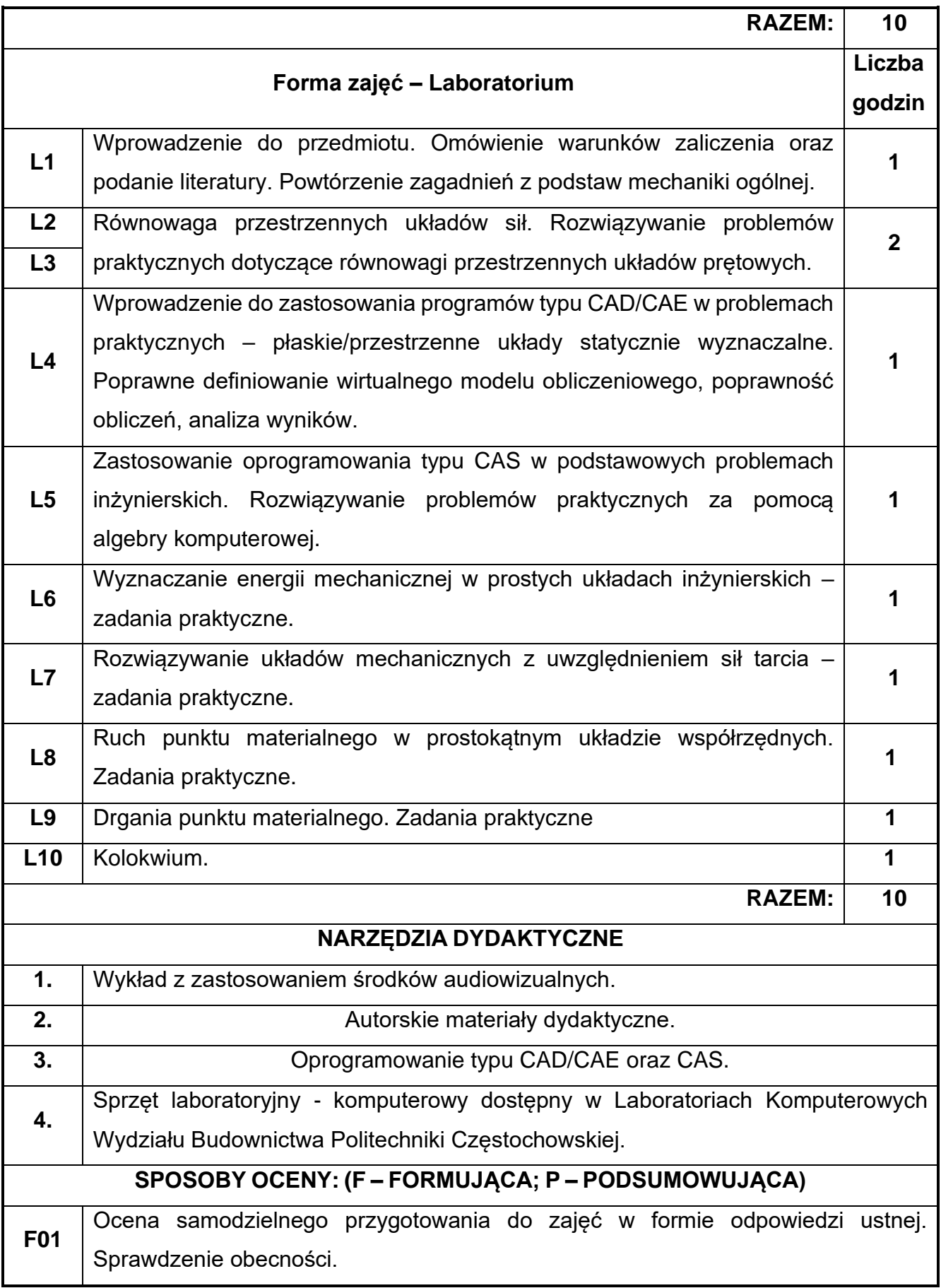

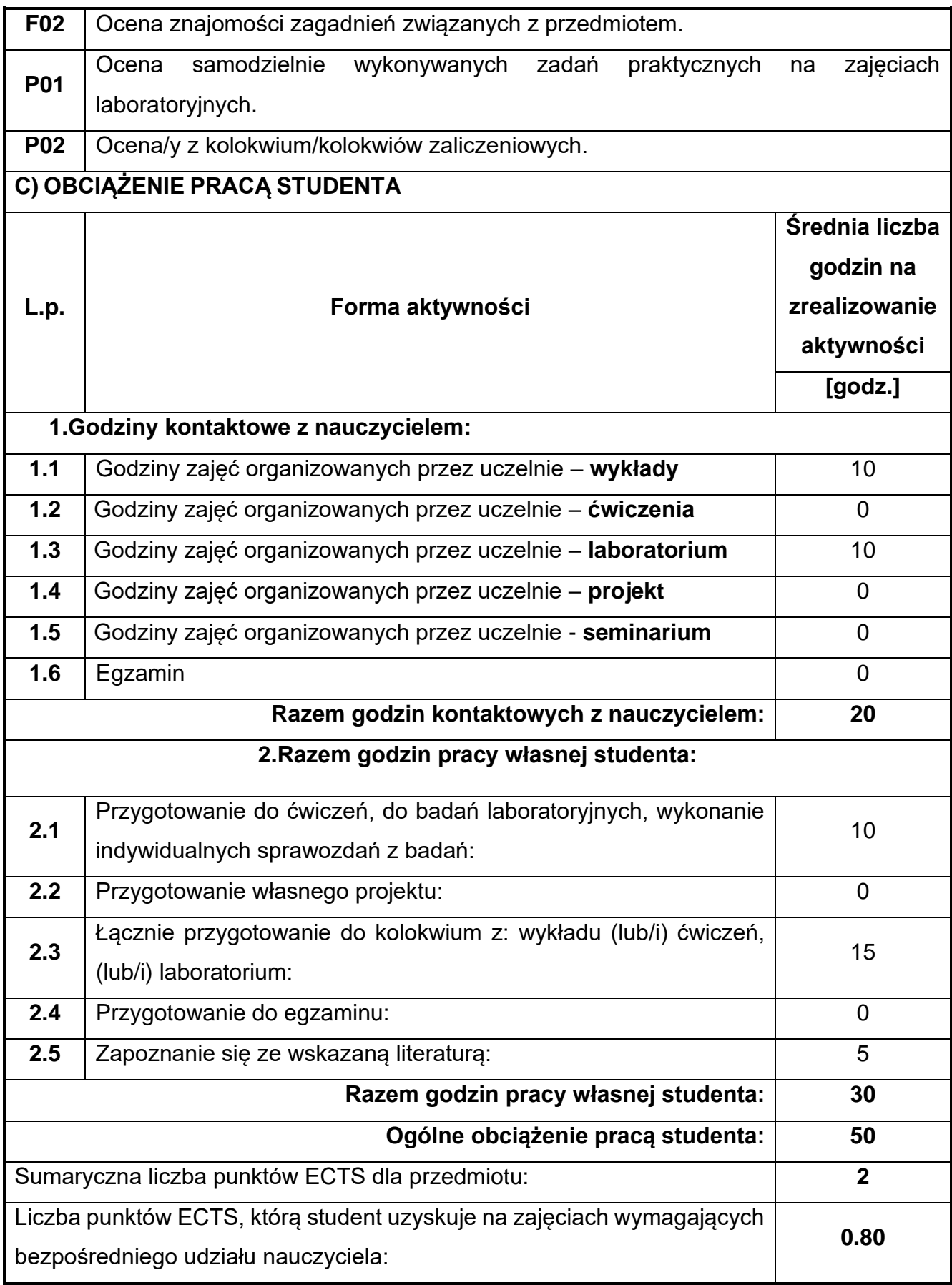

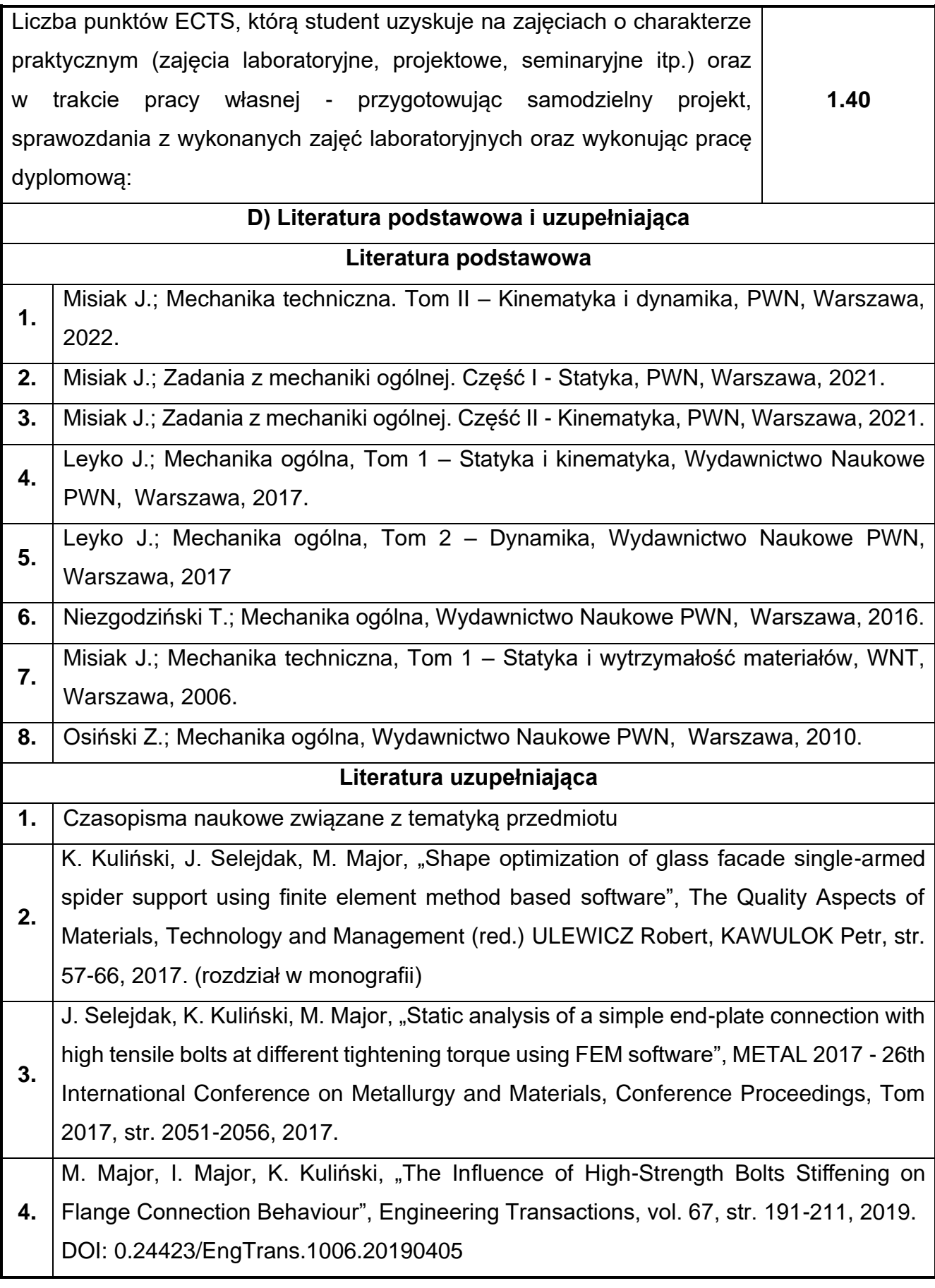

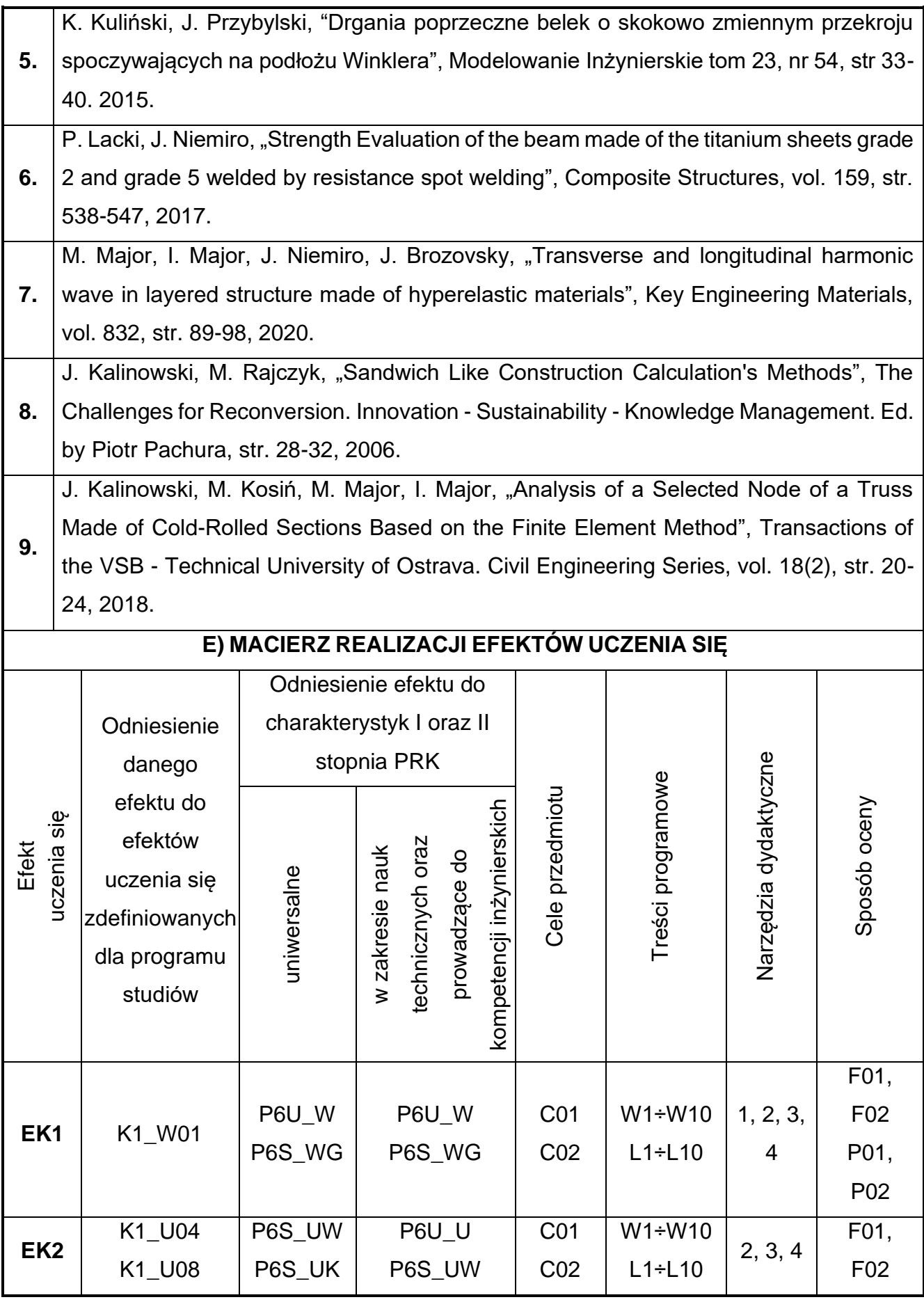

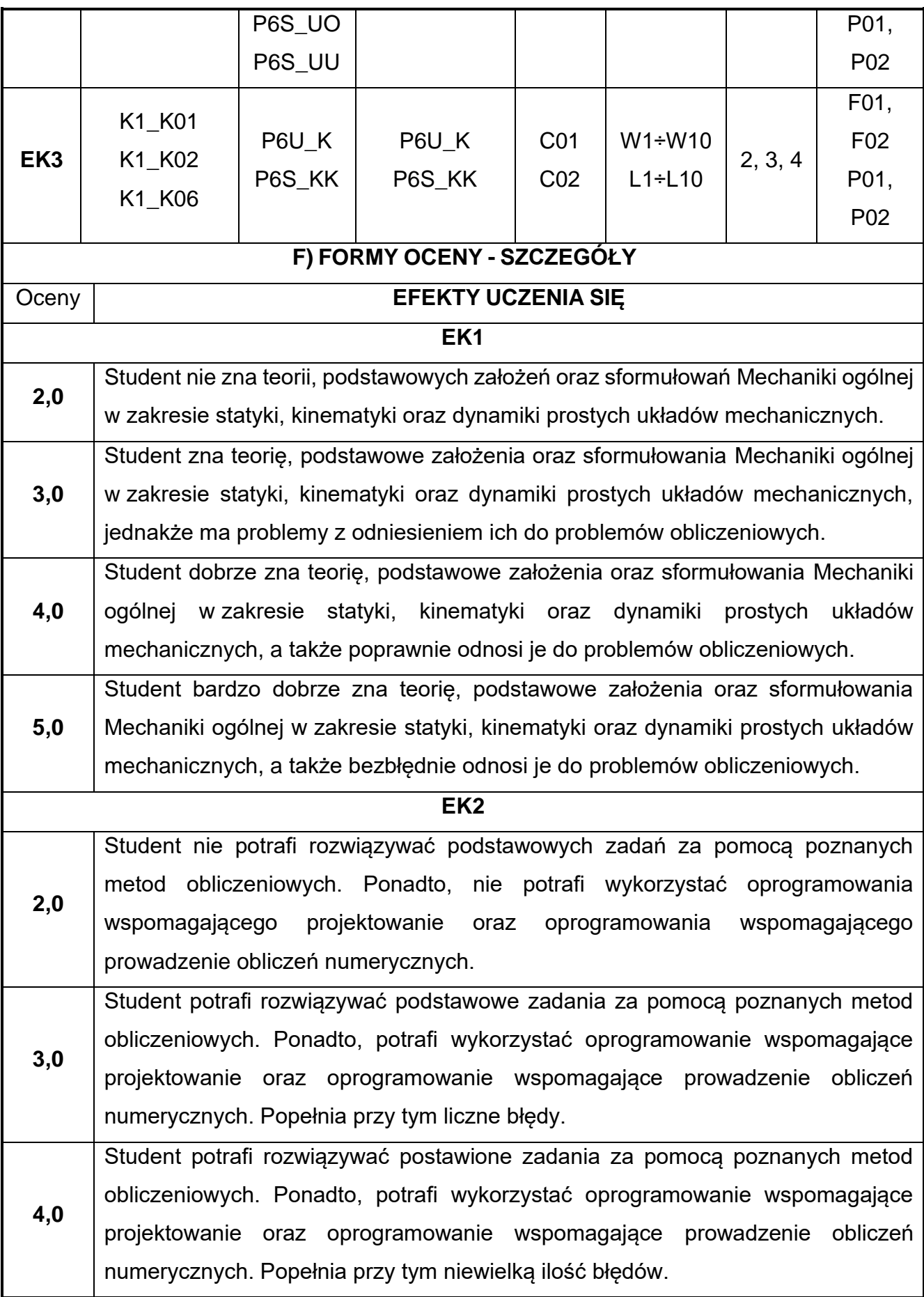

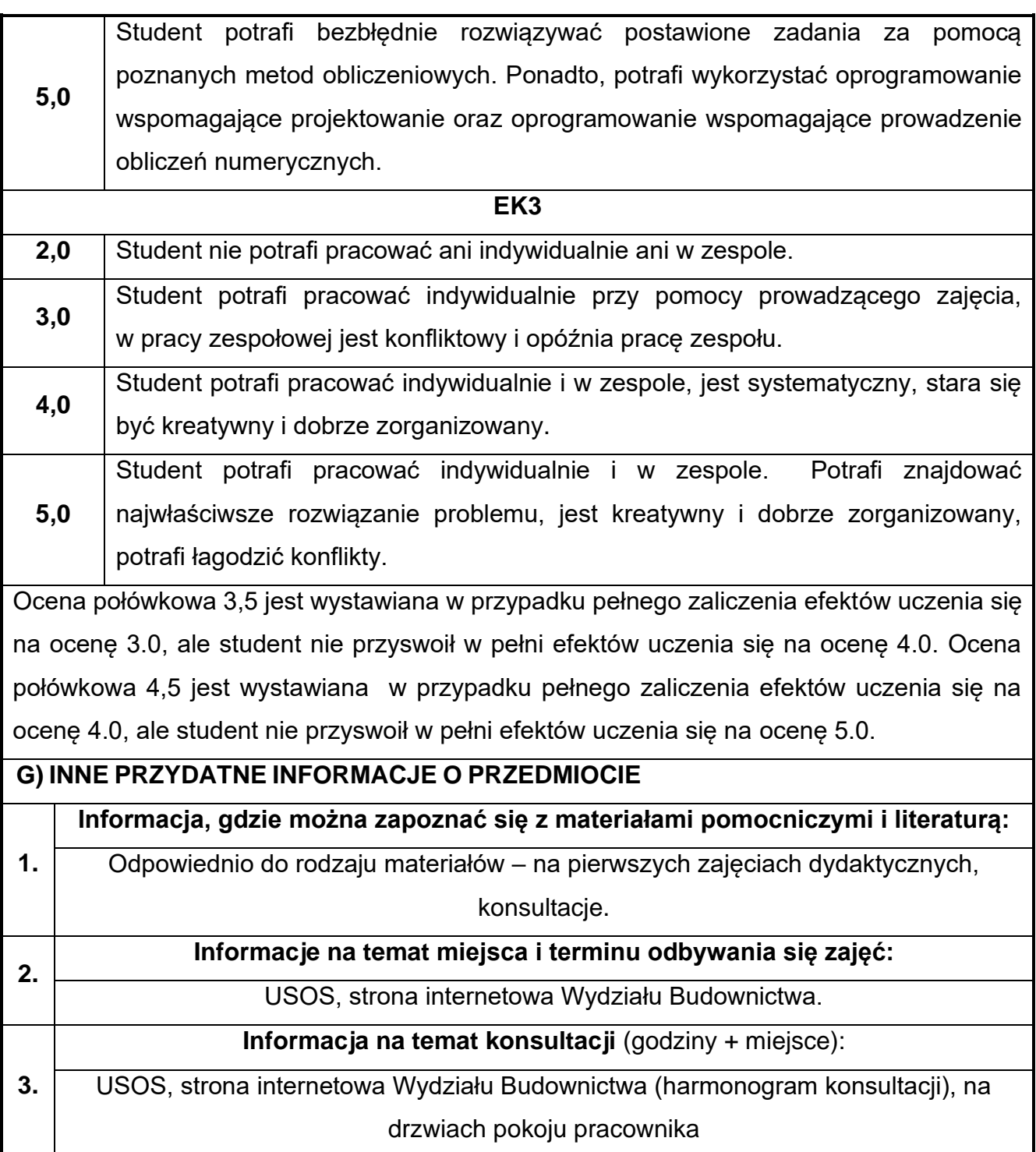

## **18.Numeryczne definiowanie obciążeń konstrukcji**

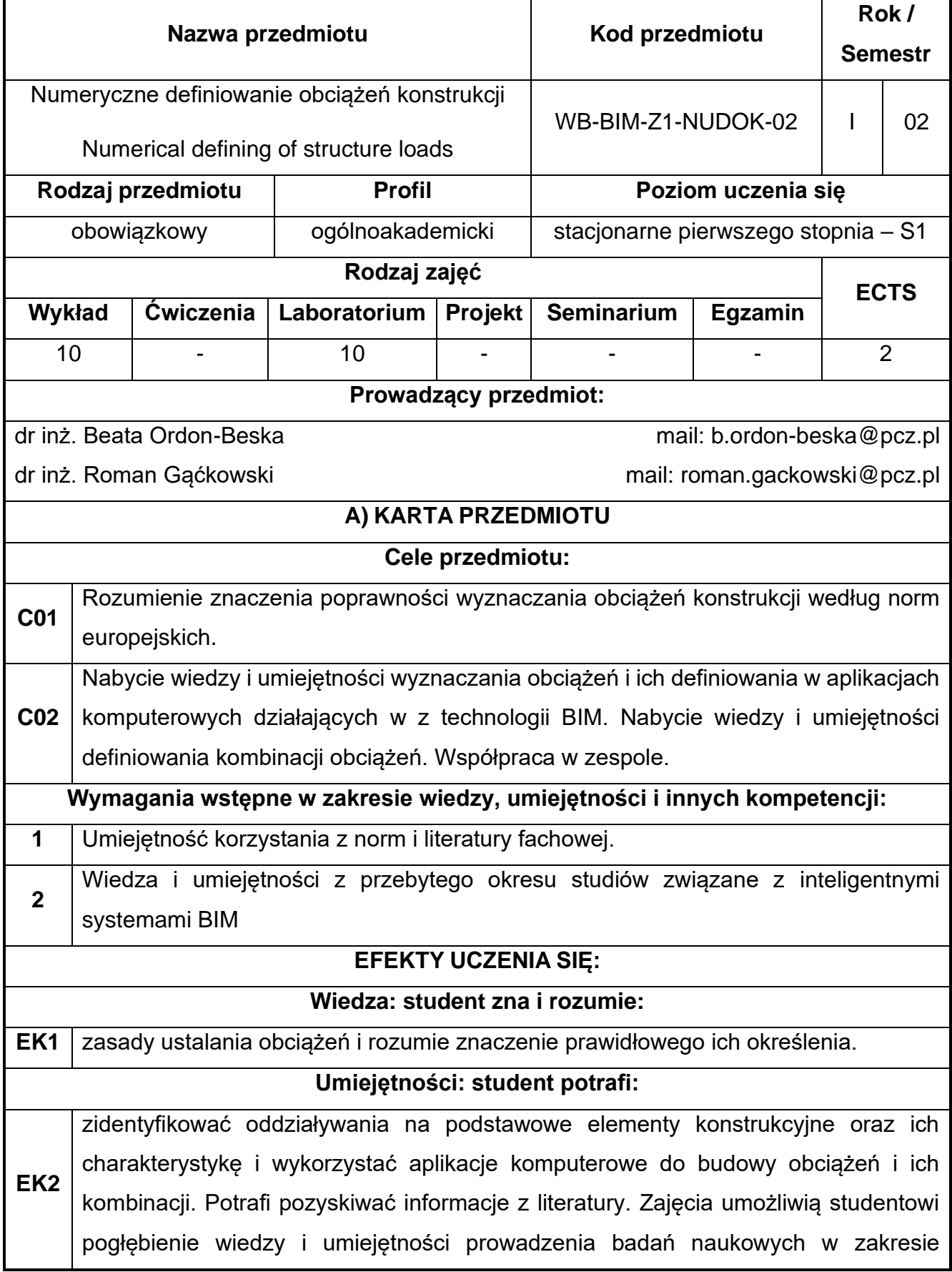

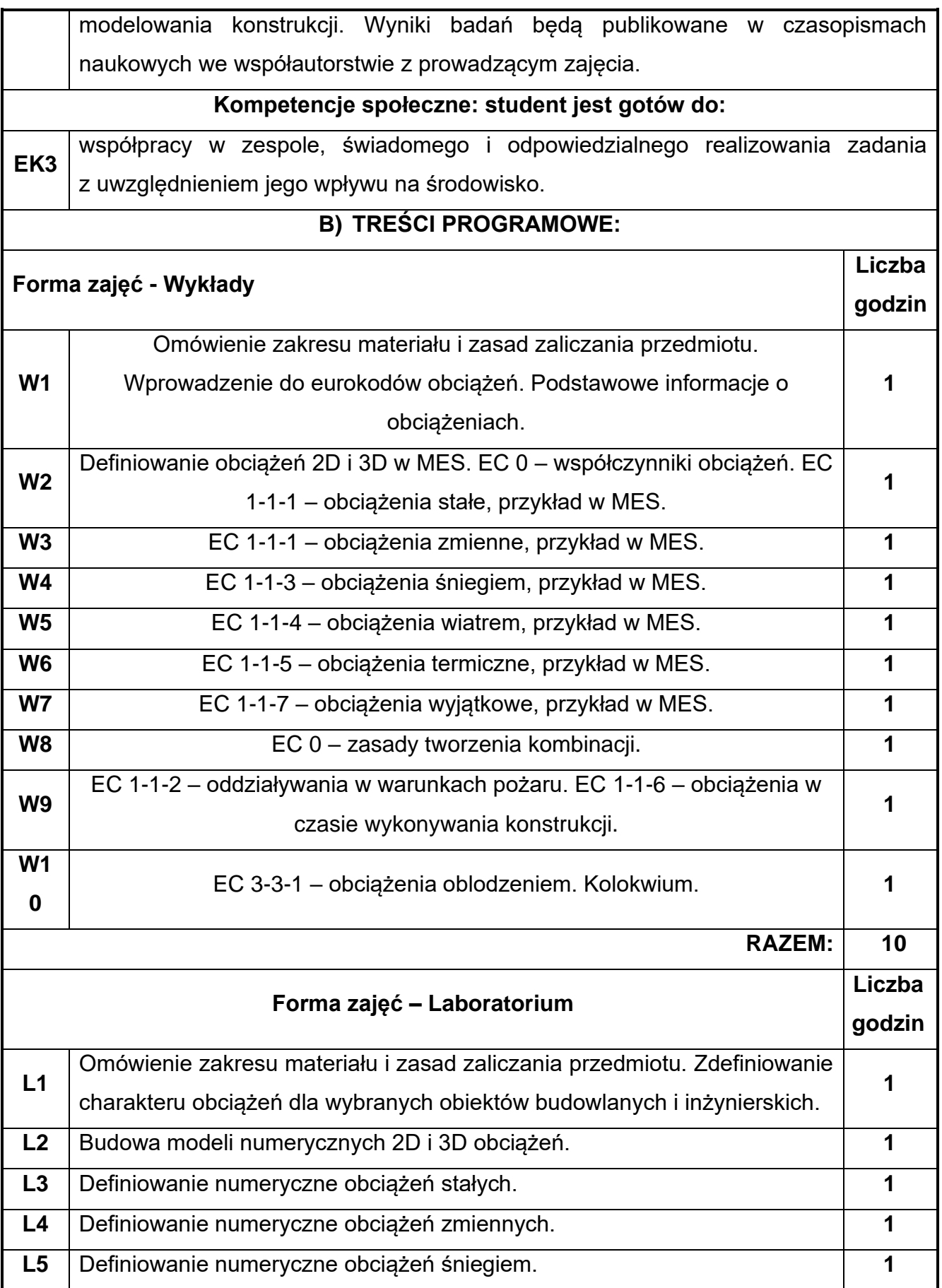

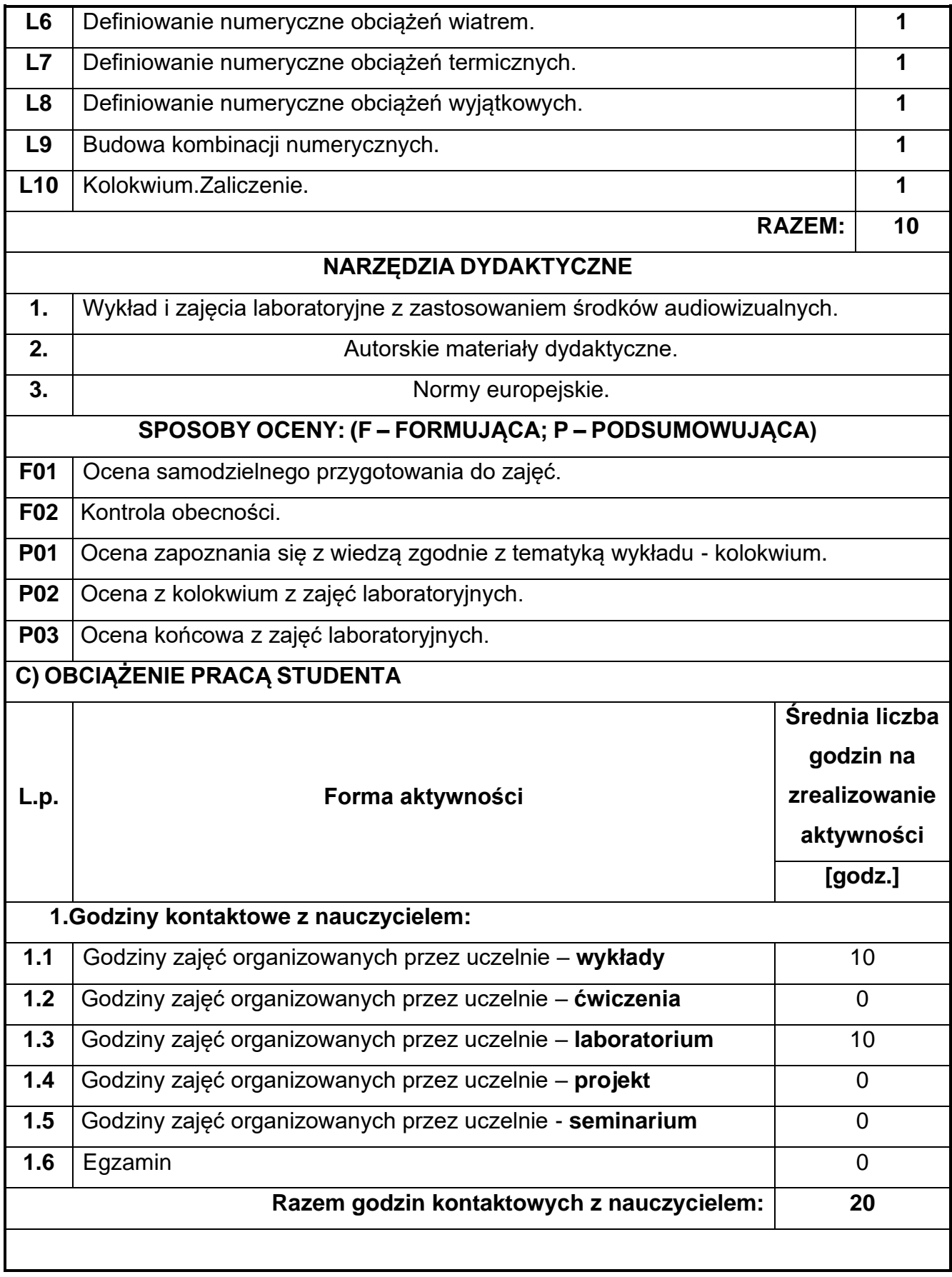

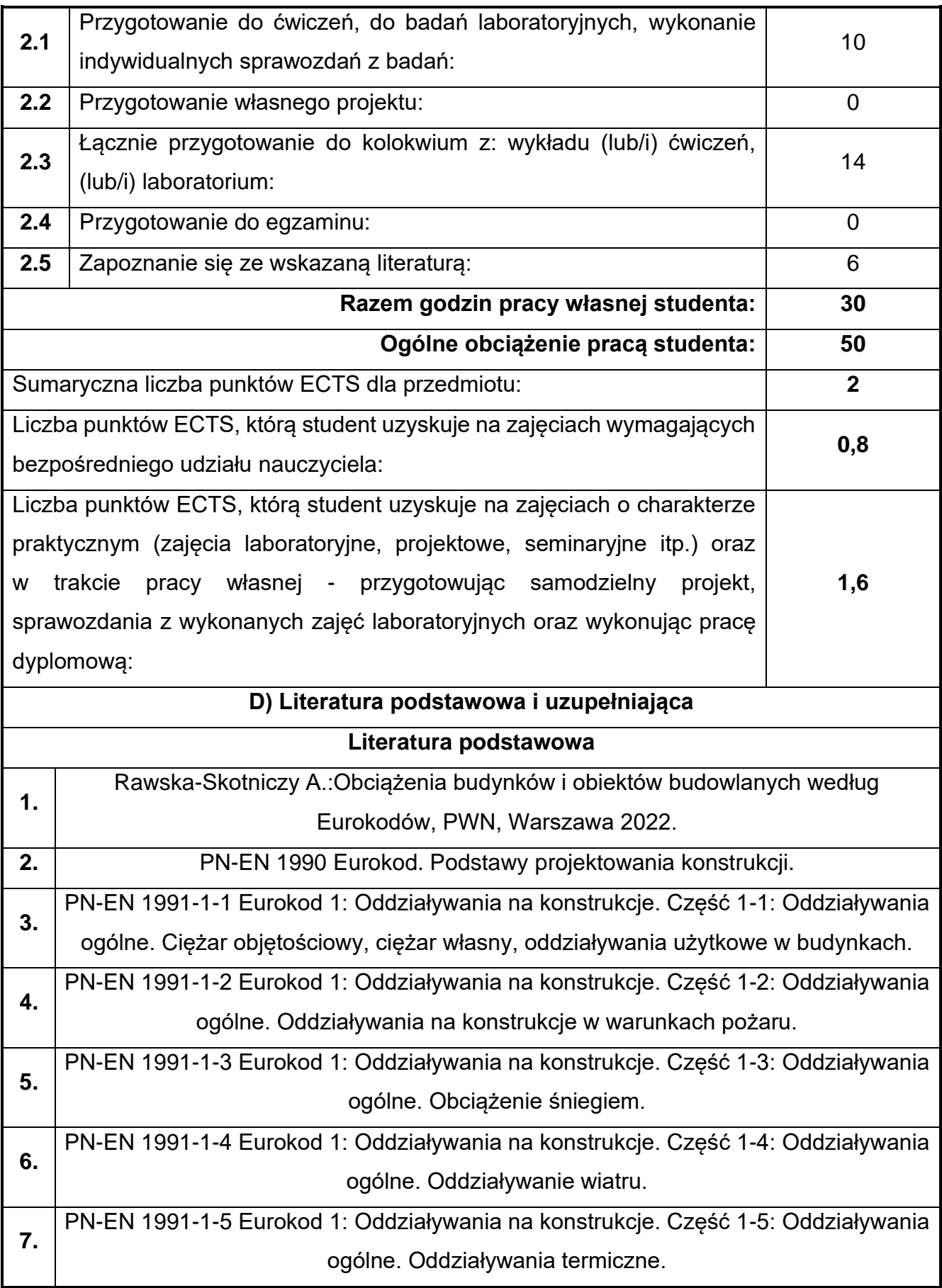

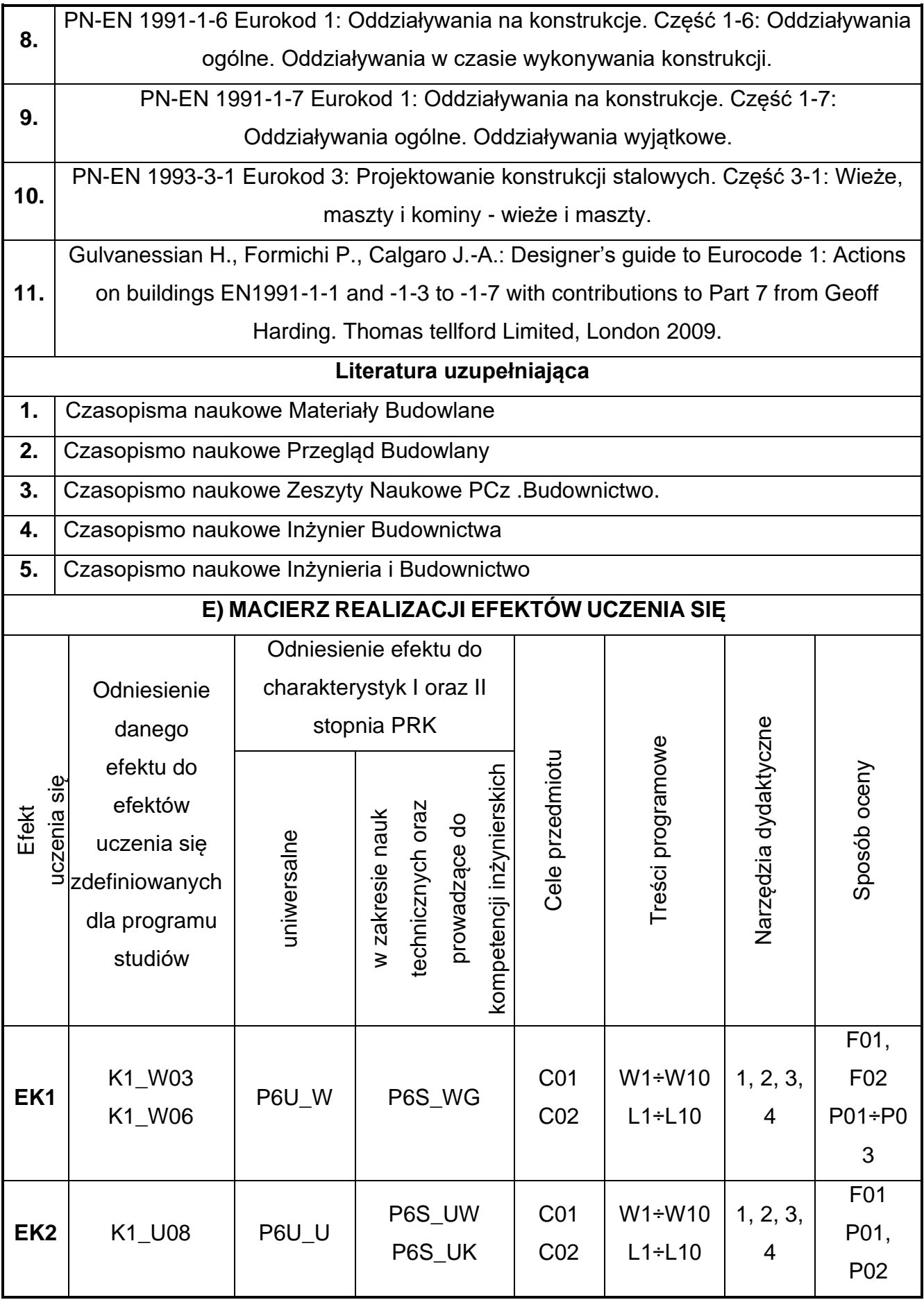

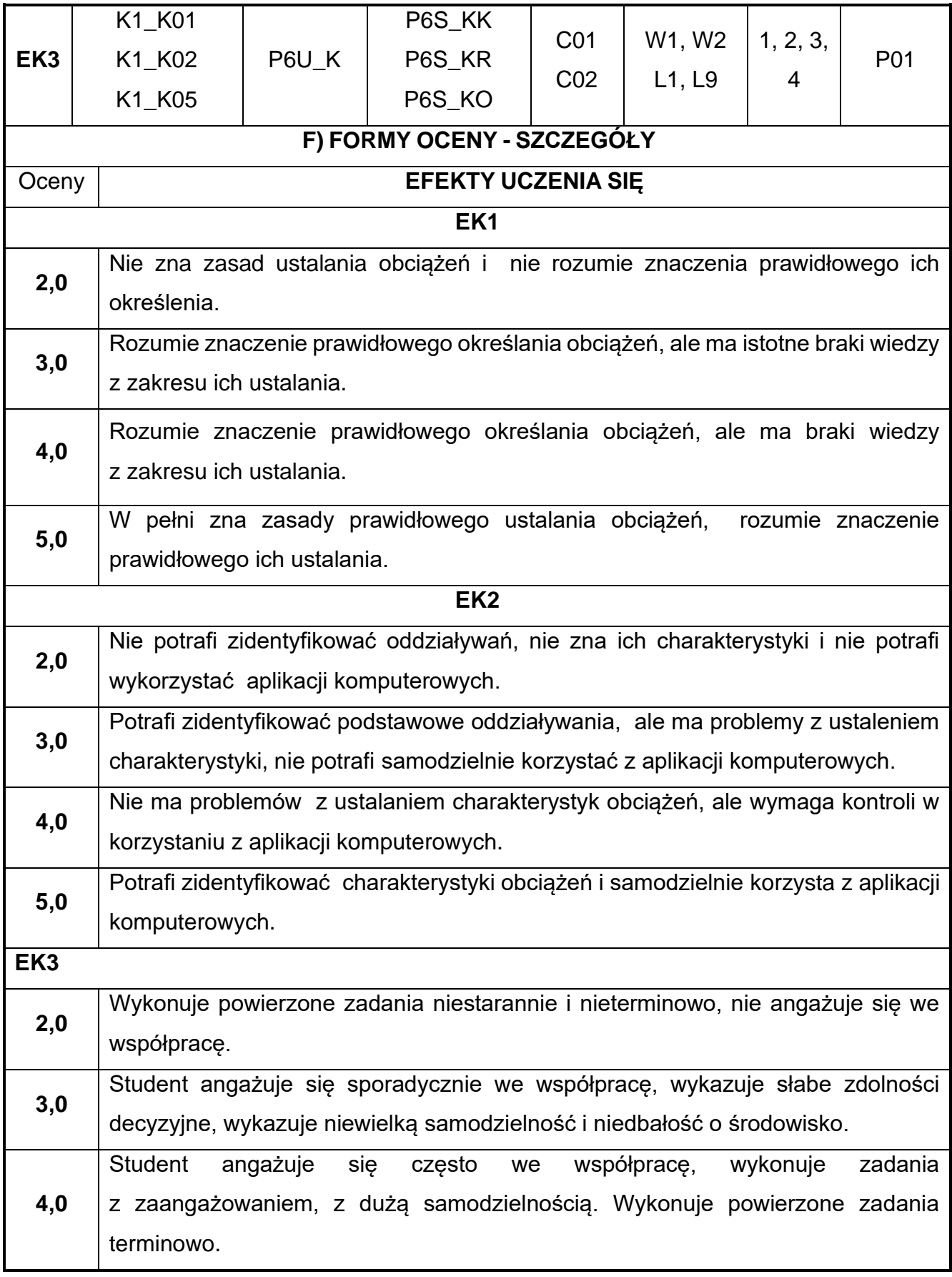

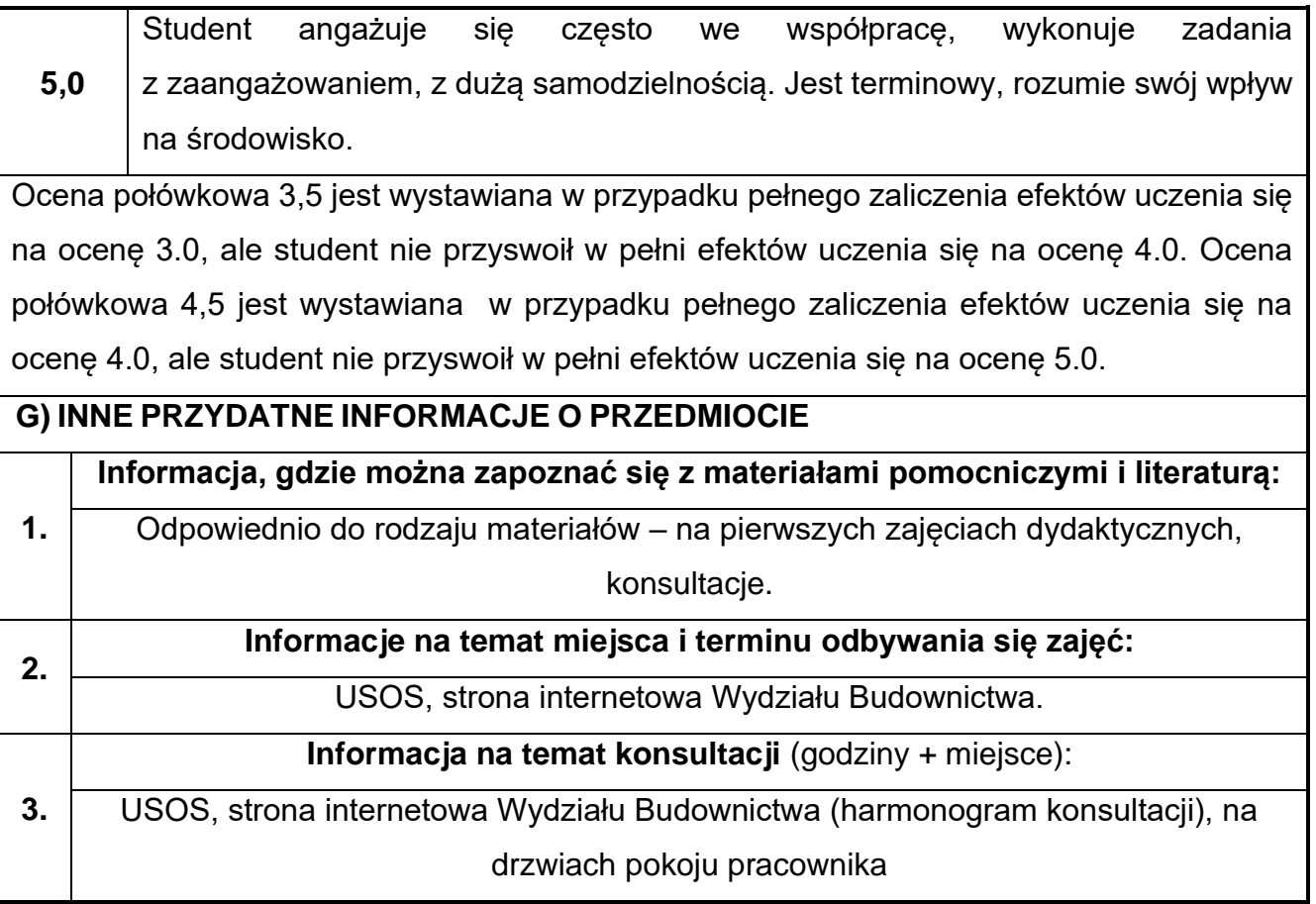

## **19.Grafika 2D w ujęciu BIM**

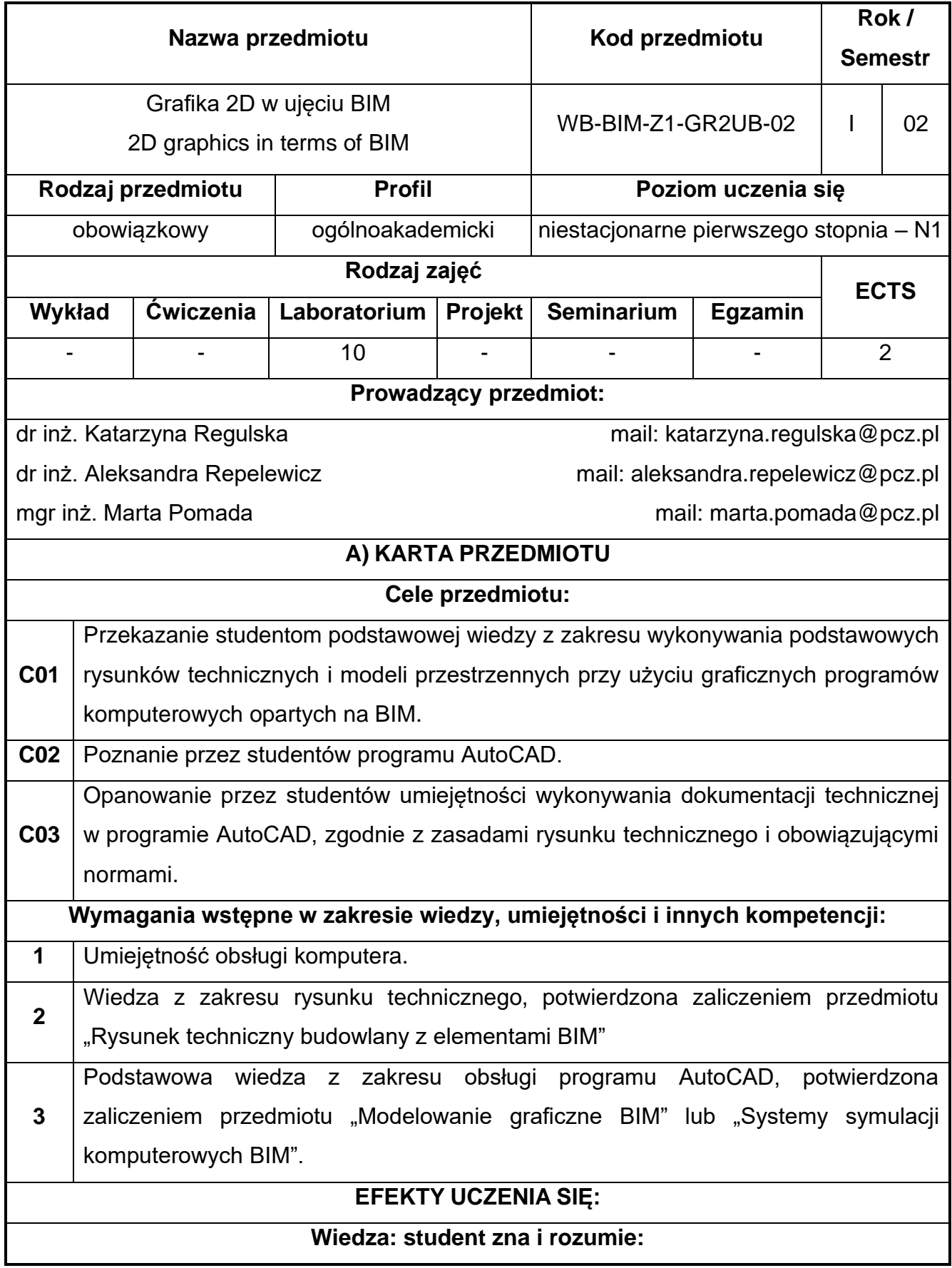

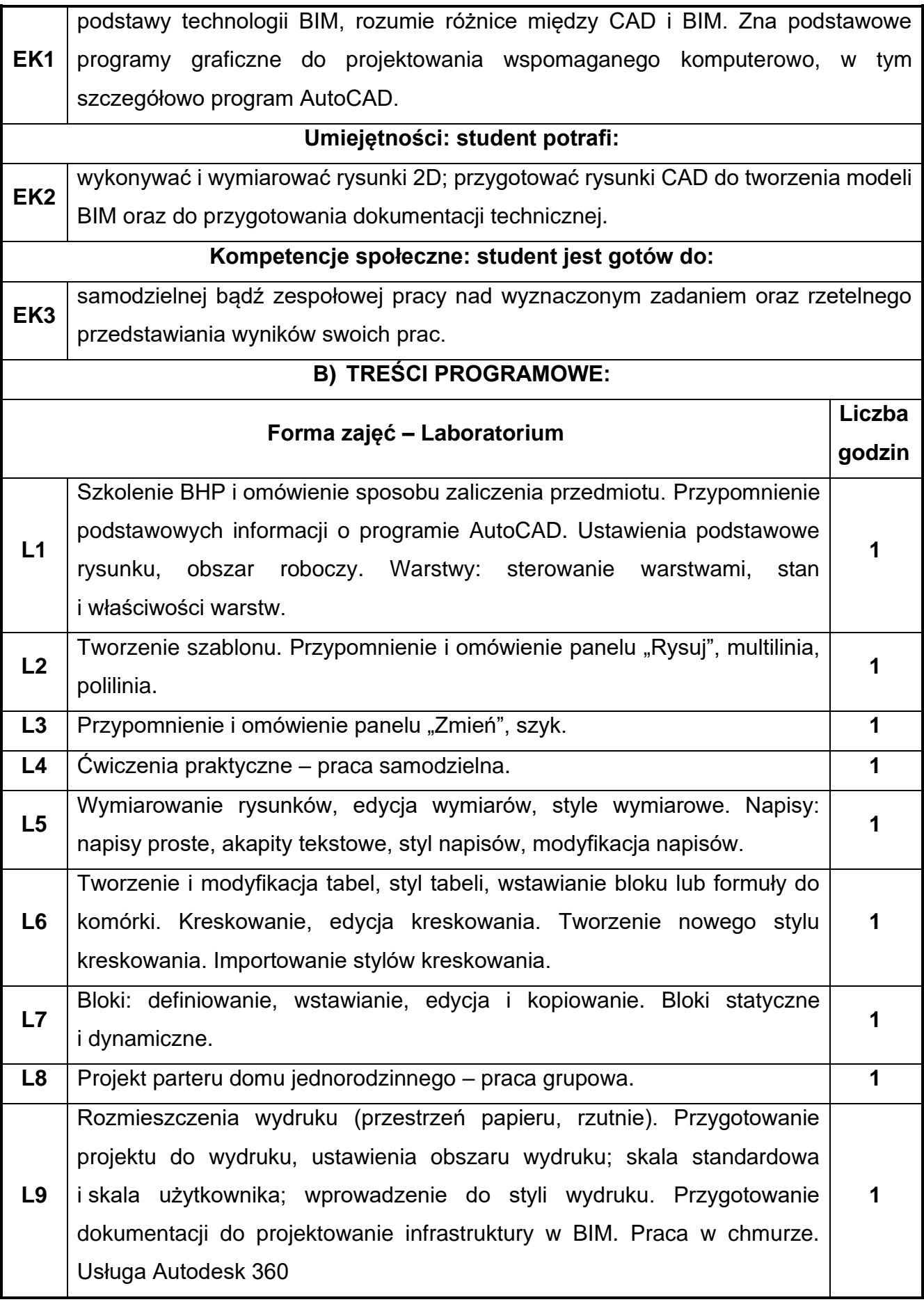

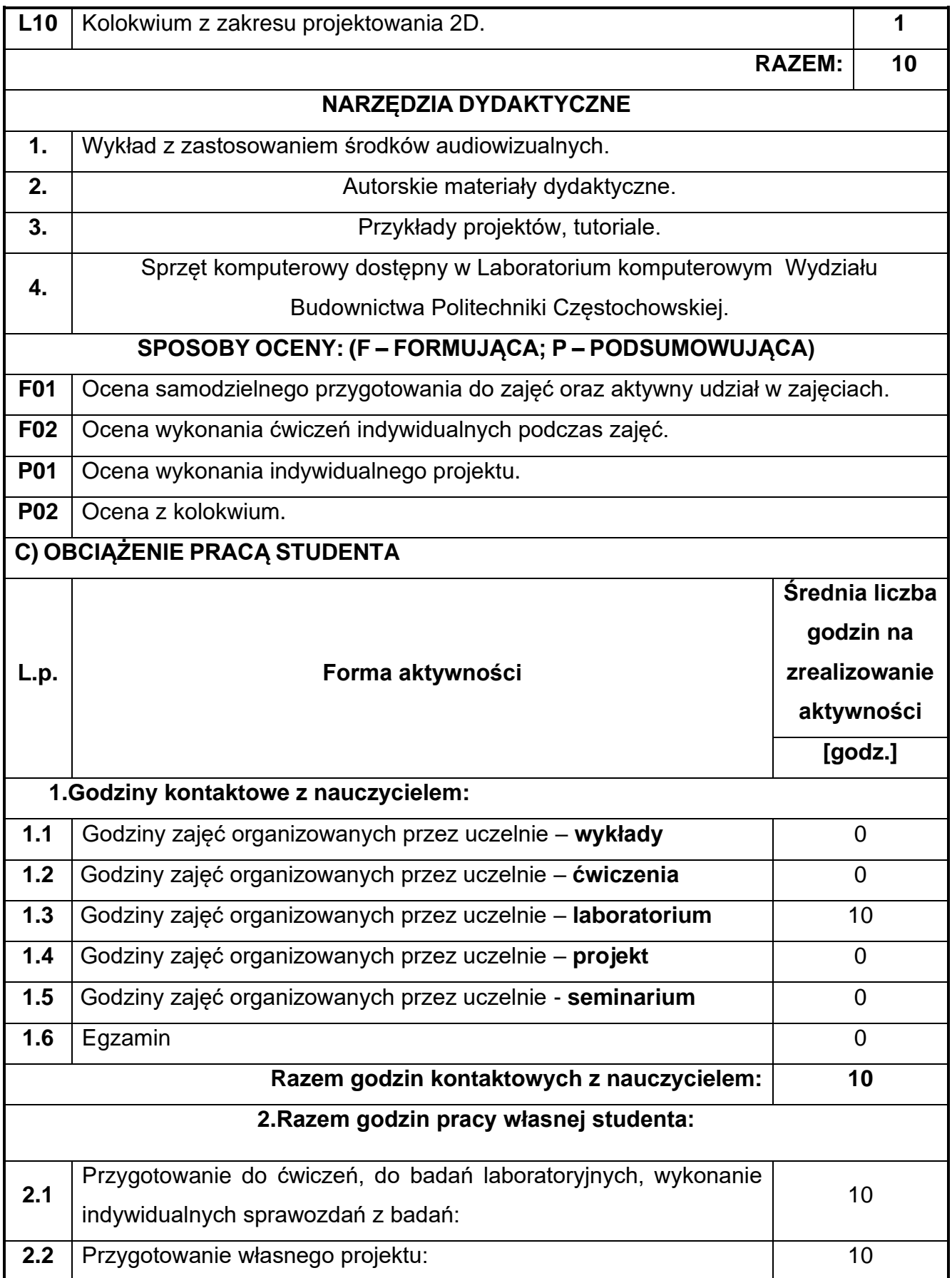

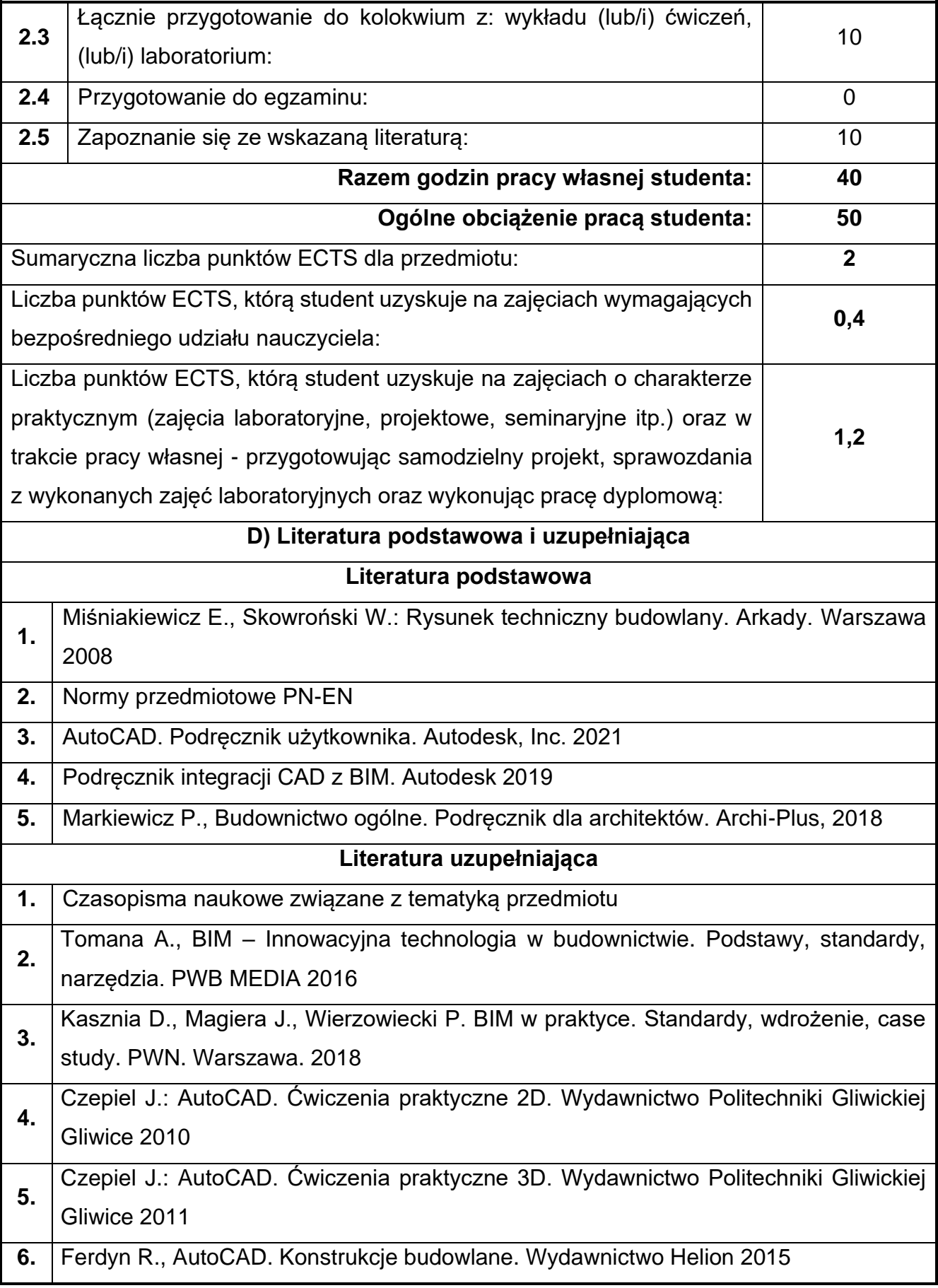

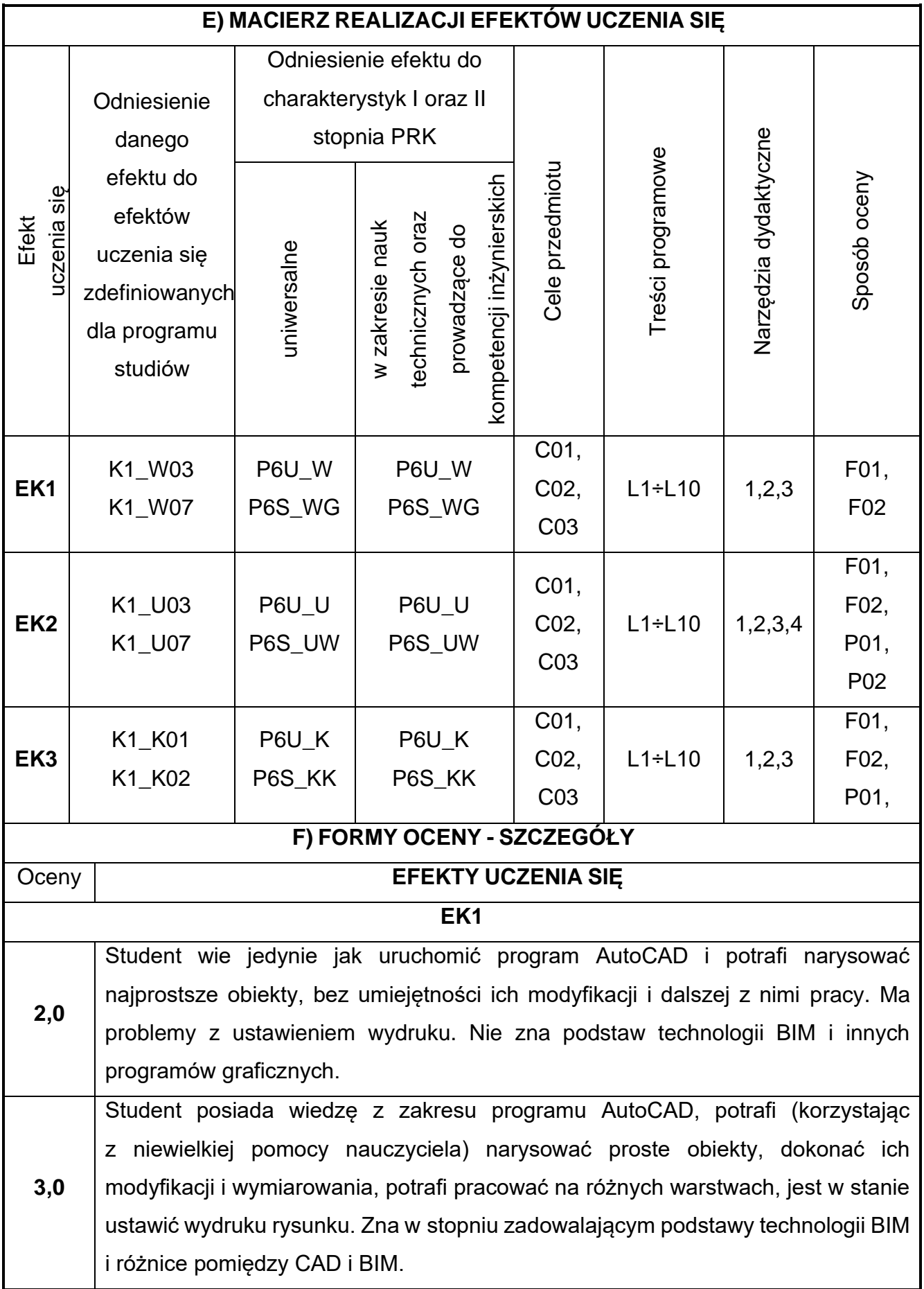

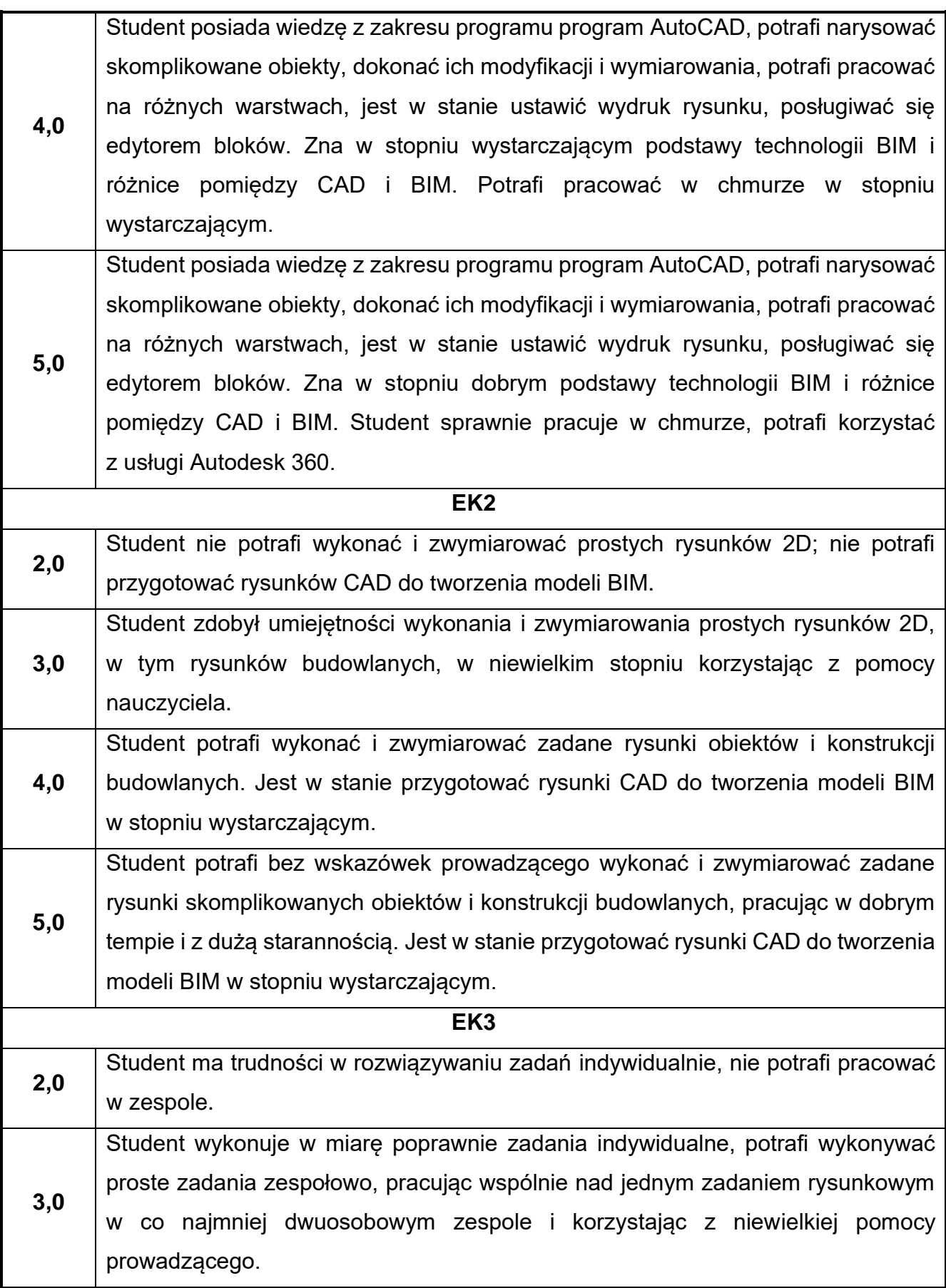

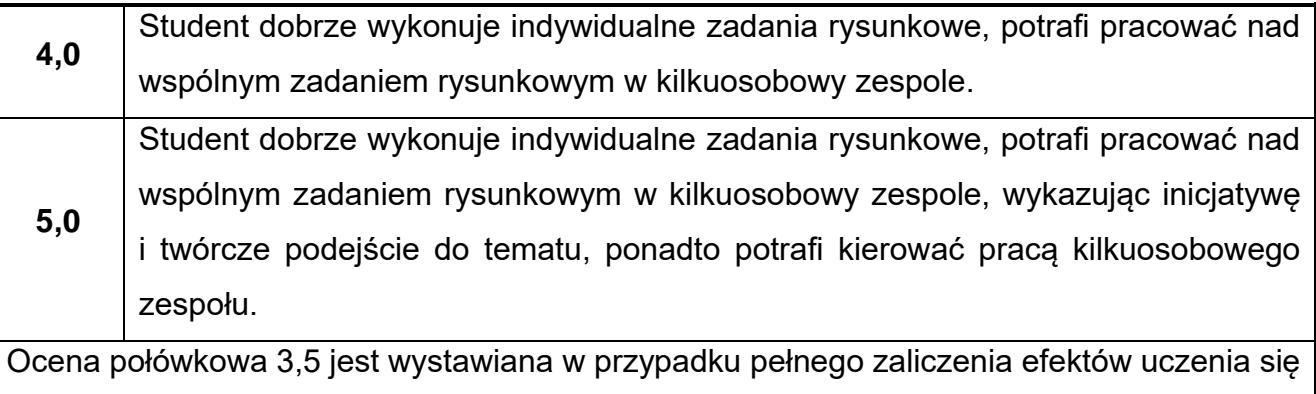

na ocenę 3.0, ale student nie przyswoił w pełni efektów uczenia się na ocenę 4.0. Ocena połówkowa 4,5 jest wystawiana w przypadku pełnego zaliczenia efektów uczenia się na ocenę 4.0, ale student nie przyswoił w pełni efektów uczenia się na ocenę 5.0.

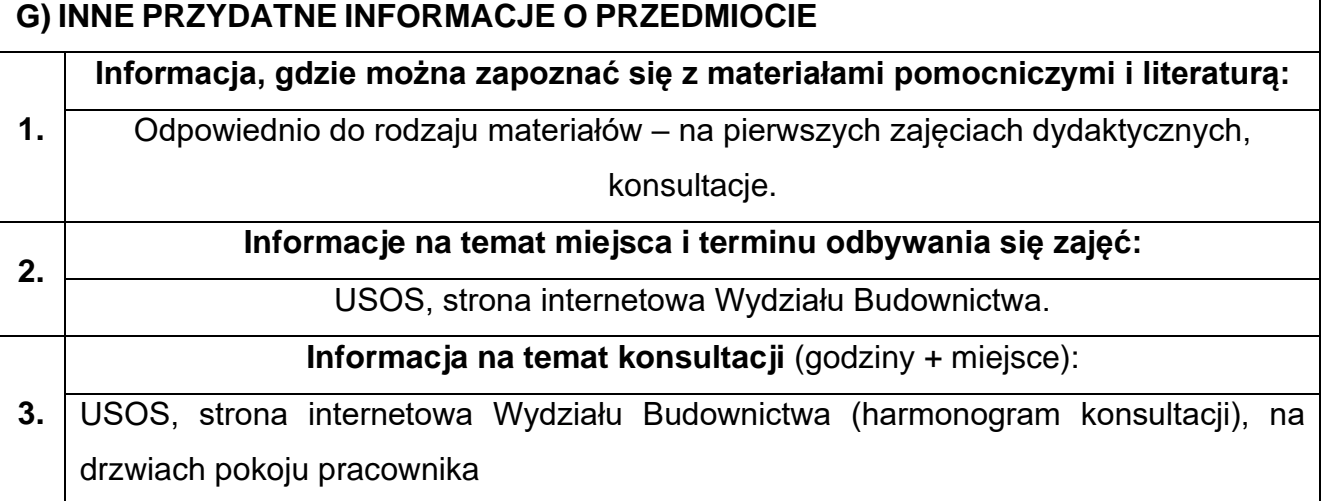

## **20.Geometria wykreślna z elementami CAD**

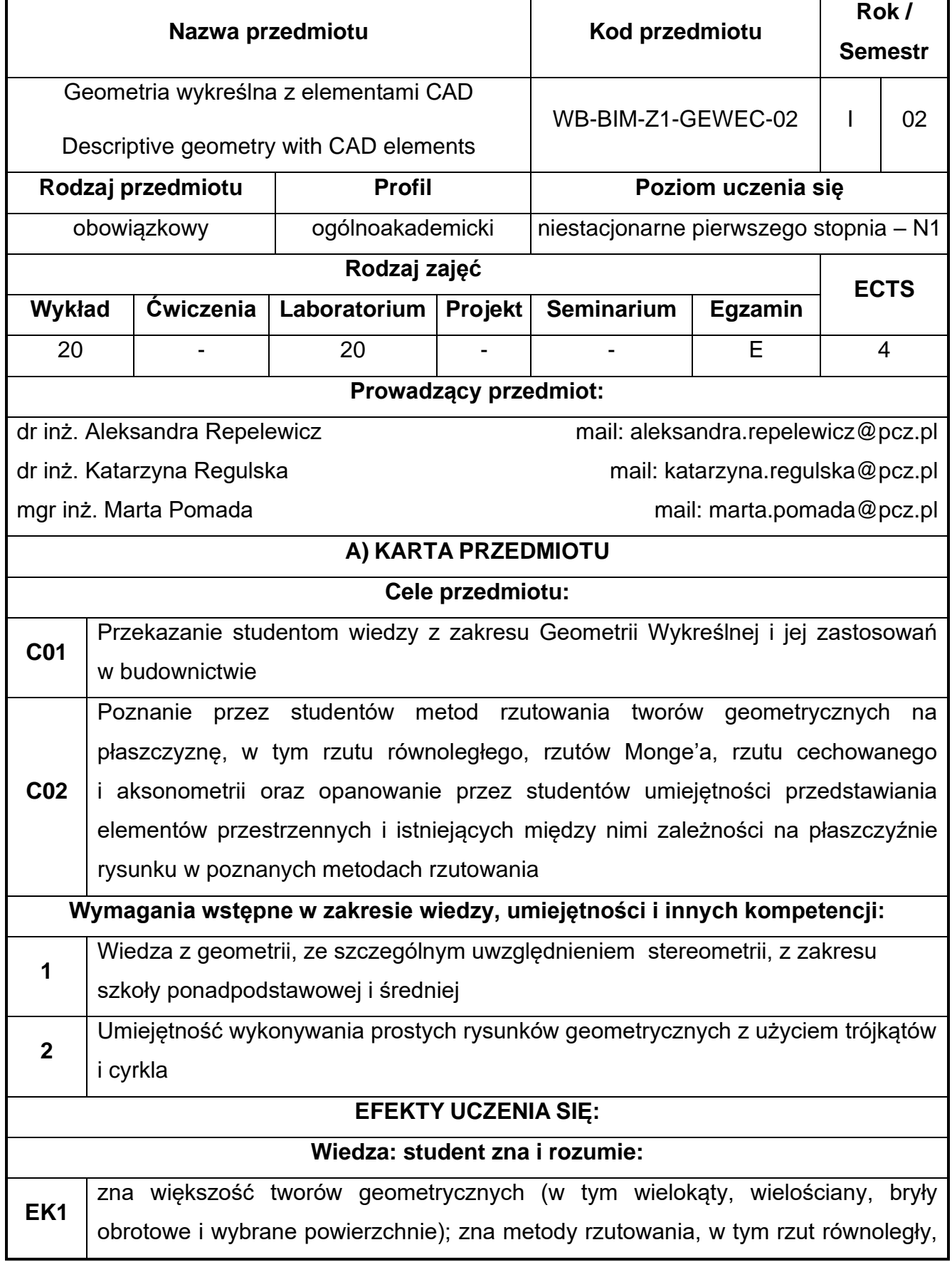

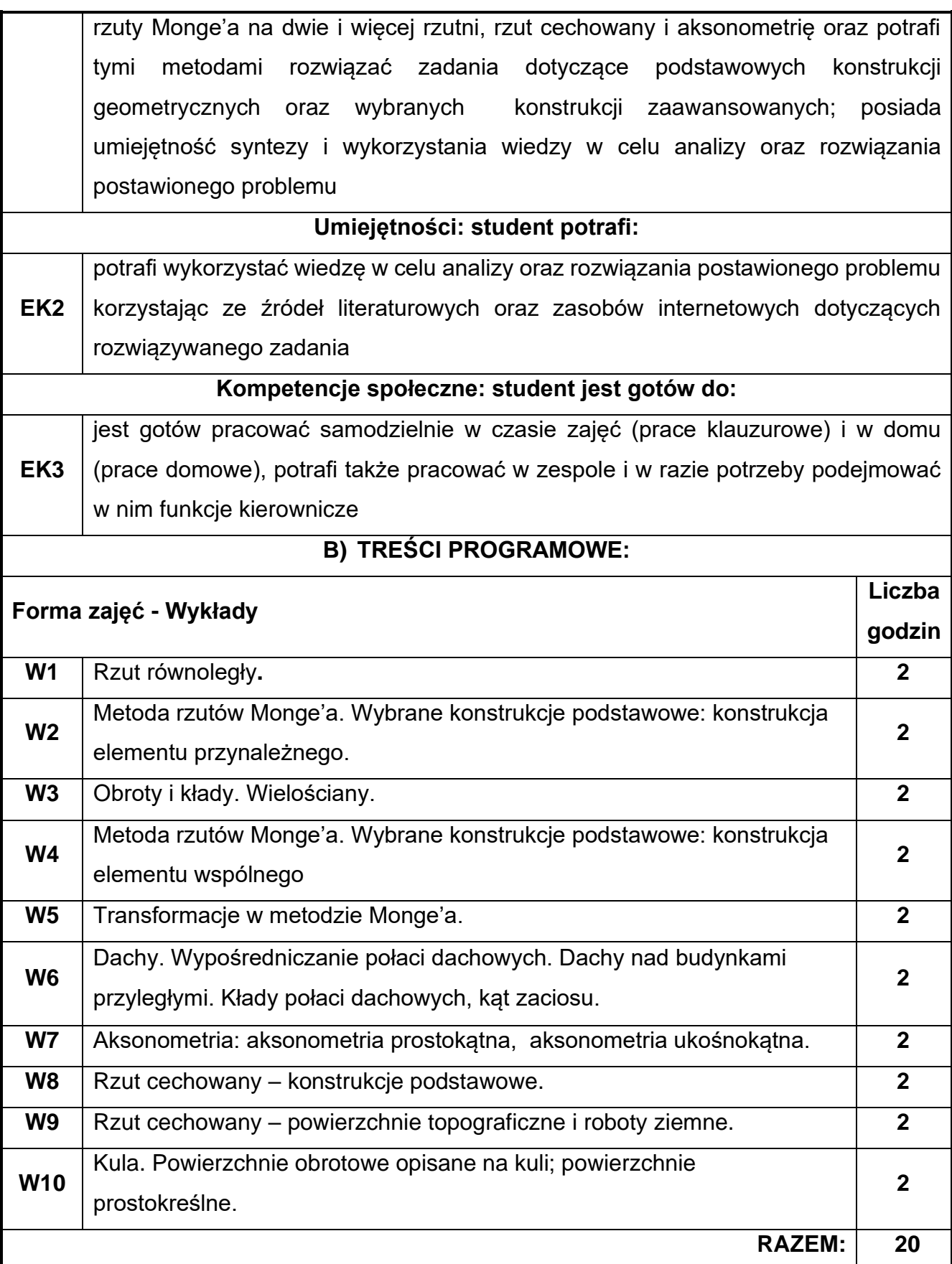

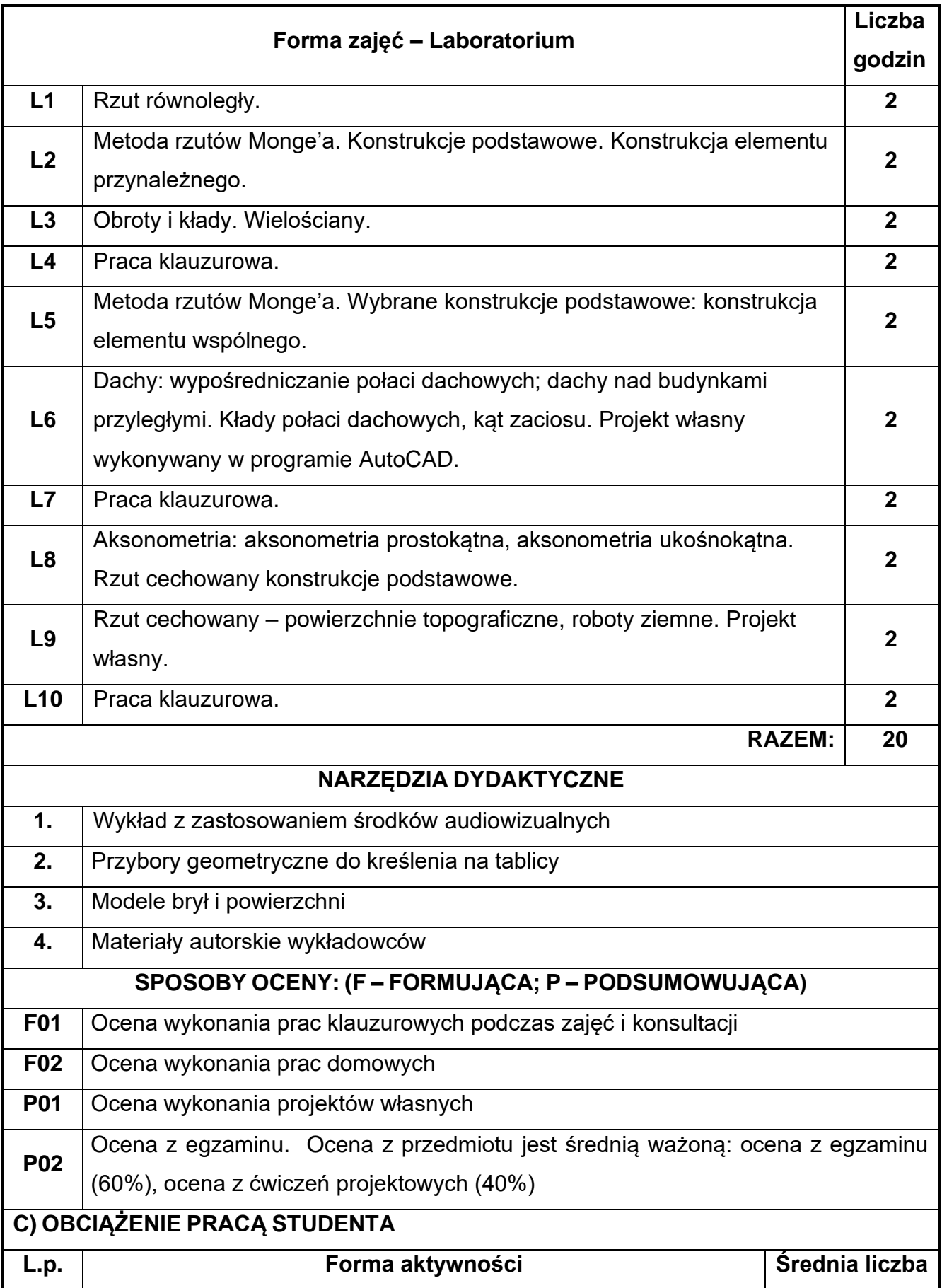

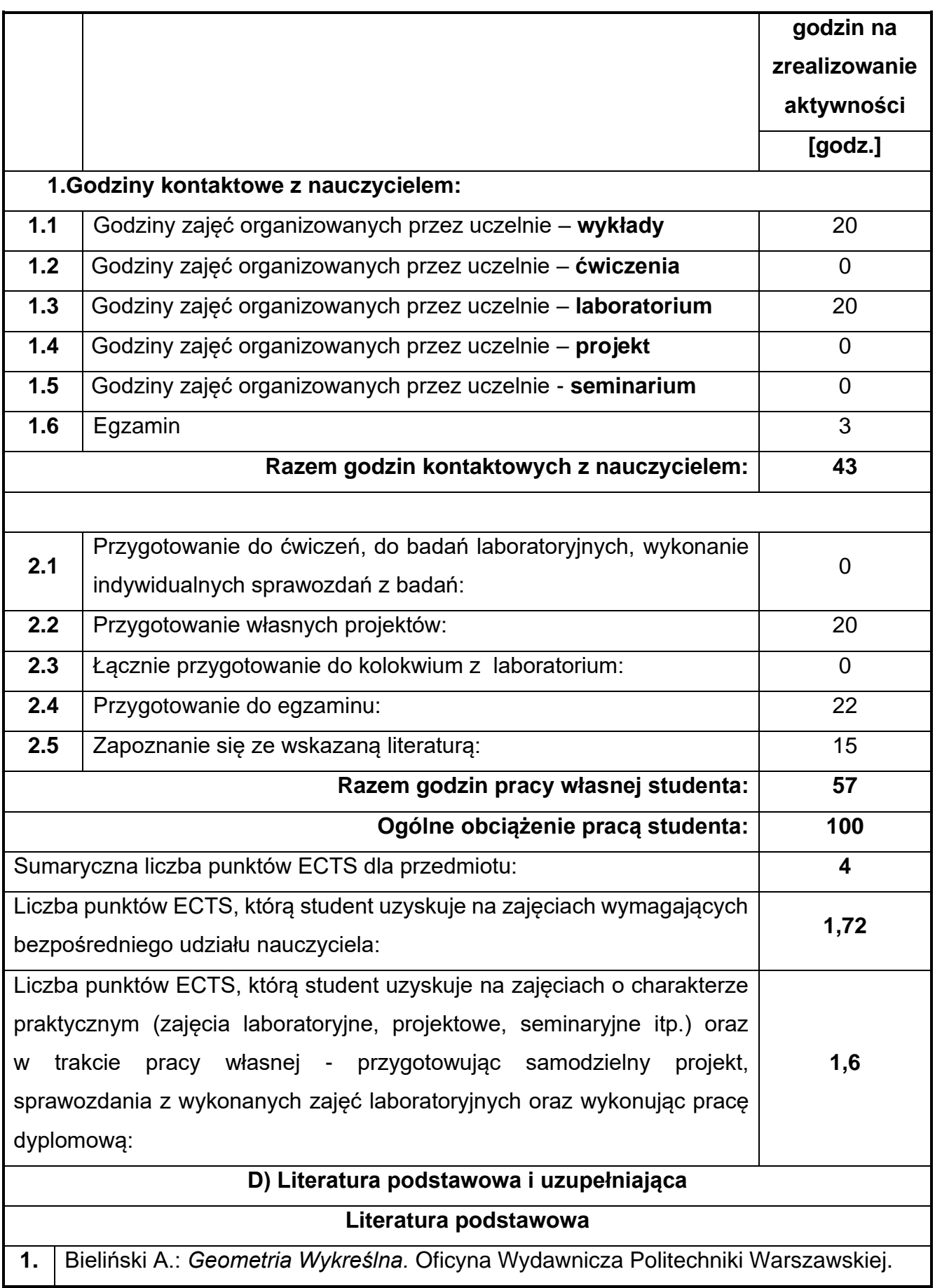
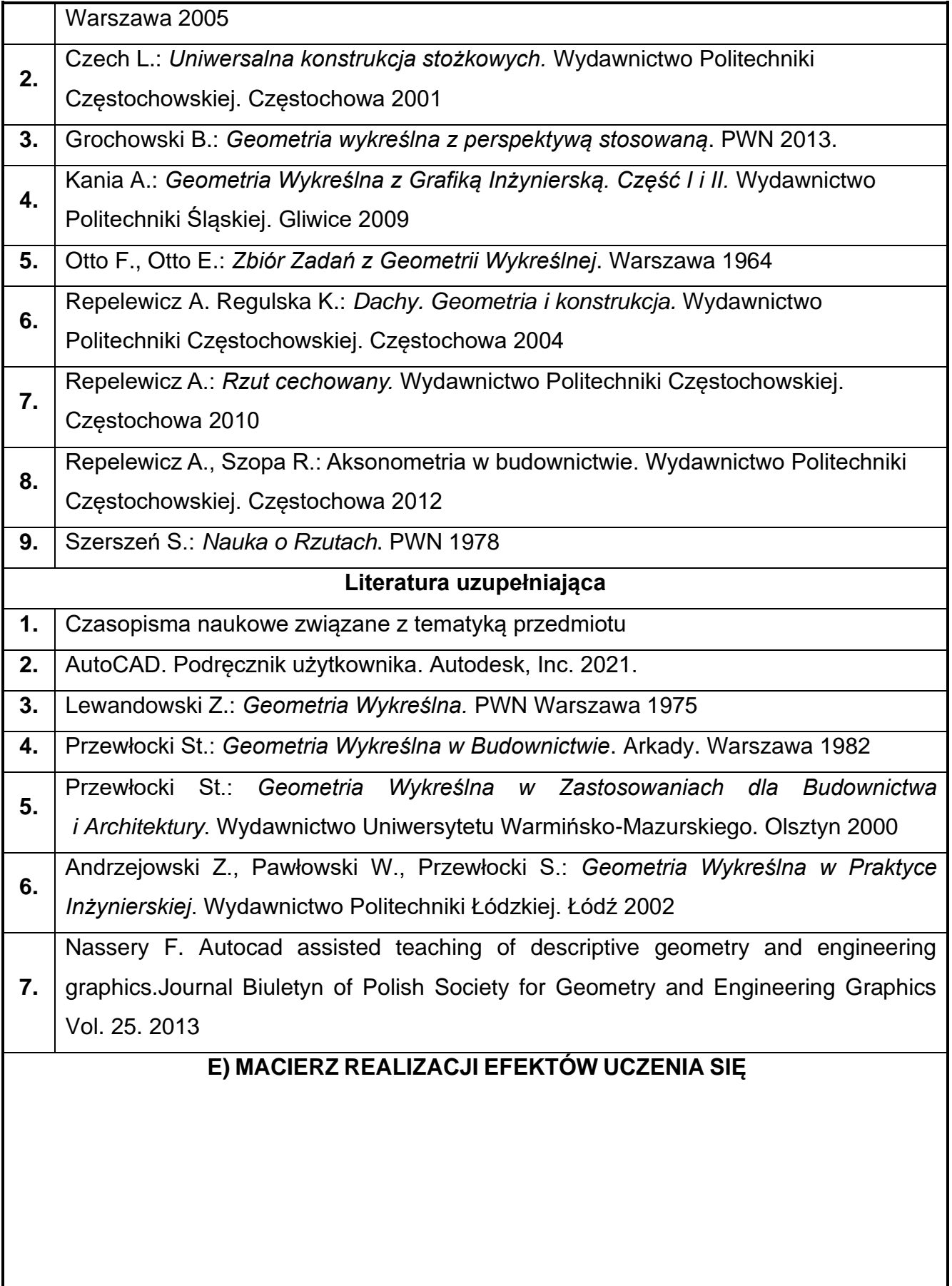

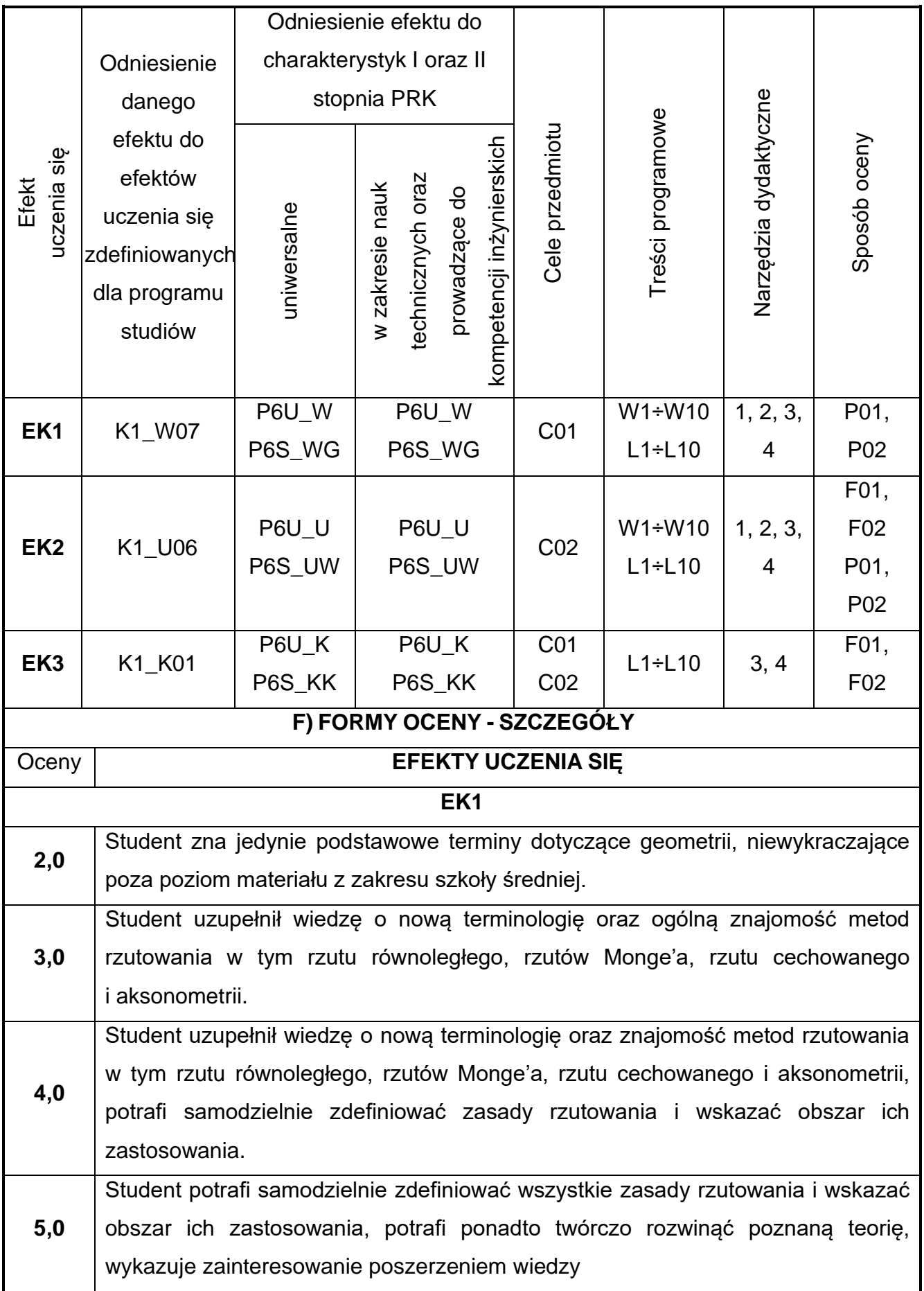

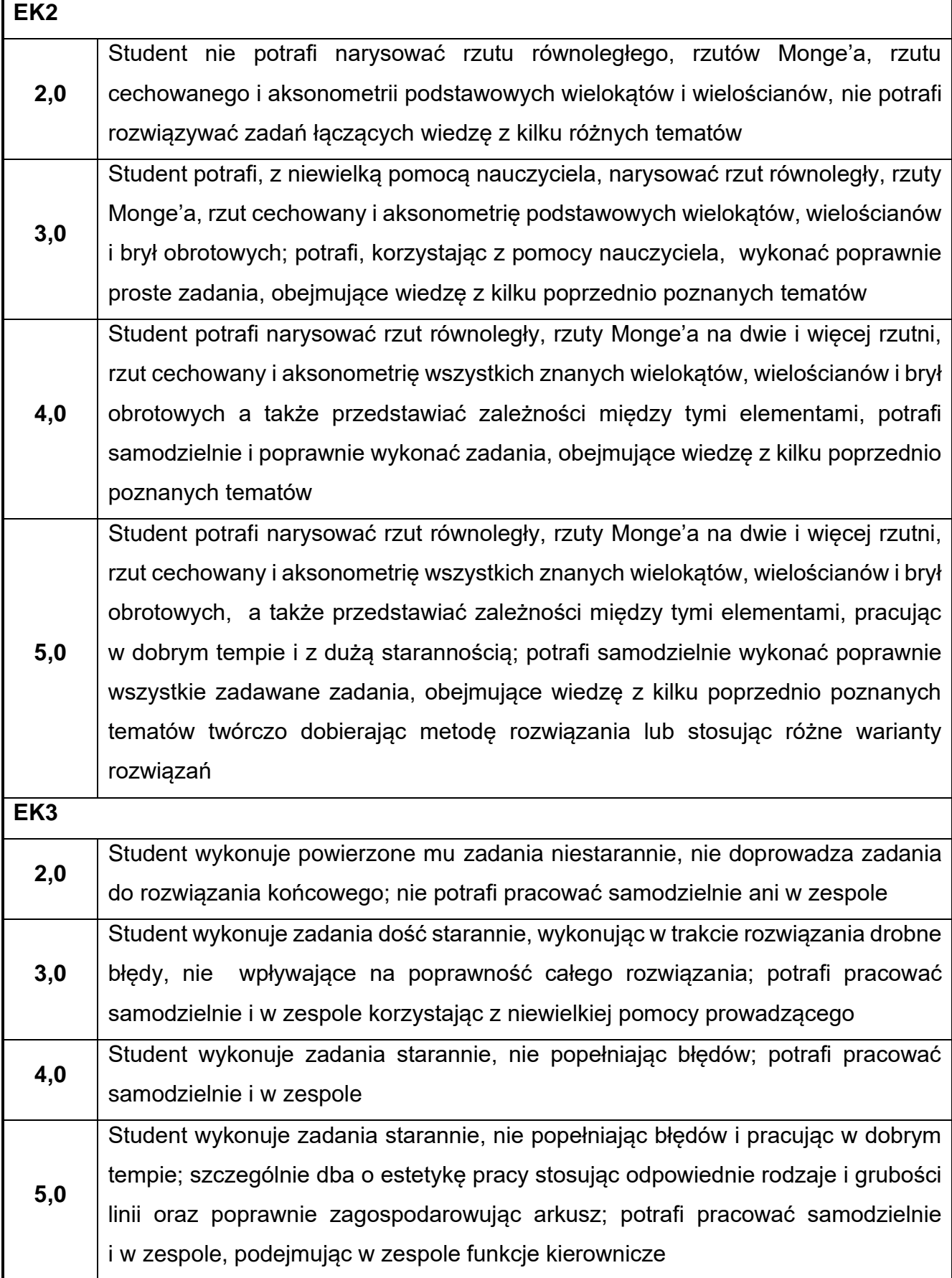

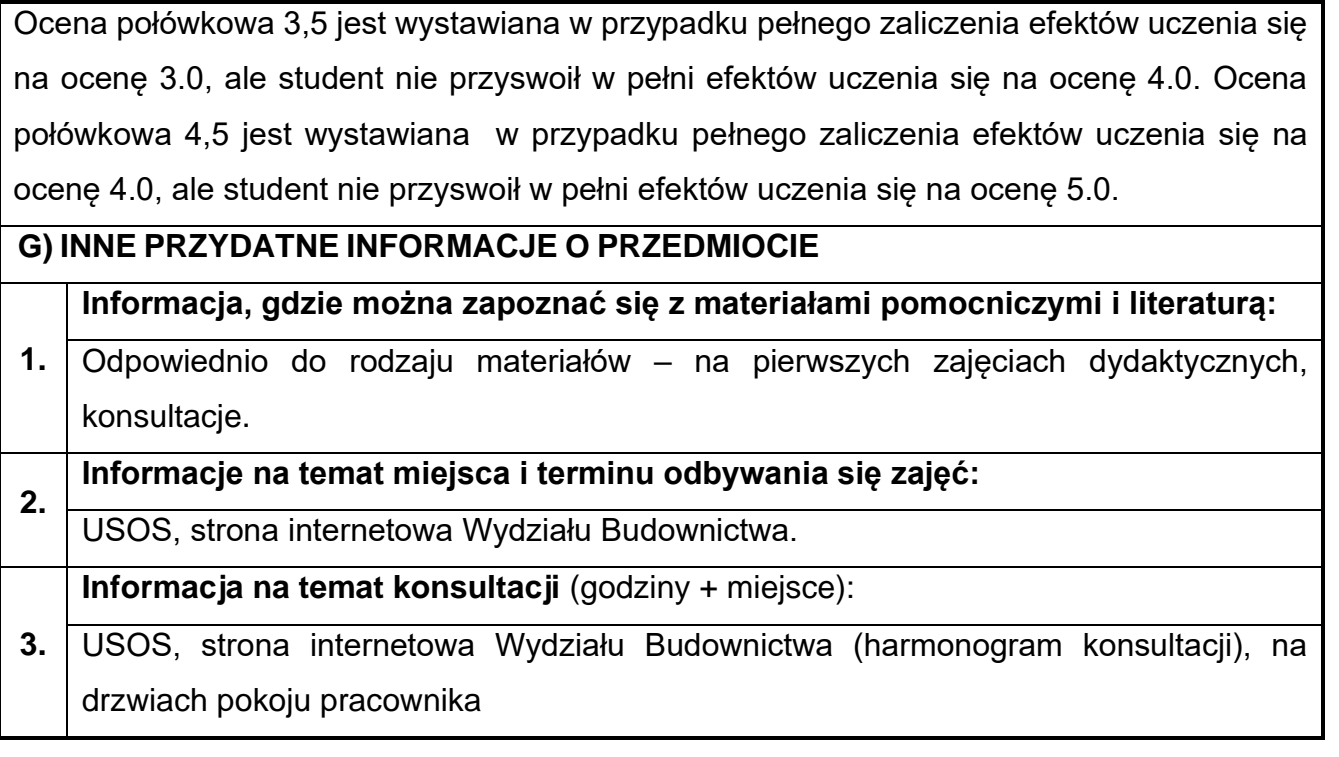

## **21.Geodezja i kartografia w ujęciu BIM**

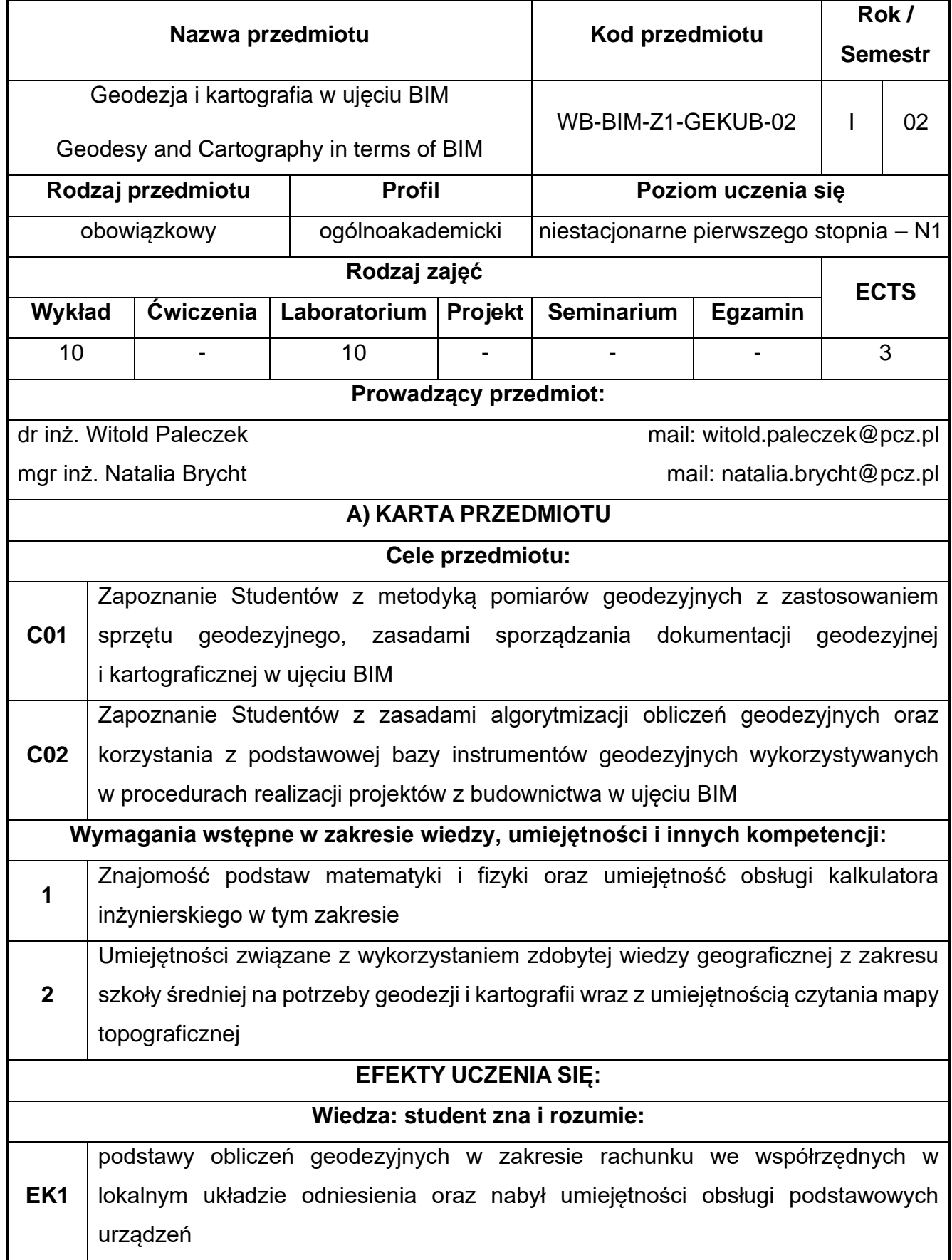

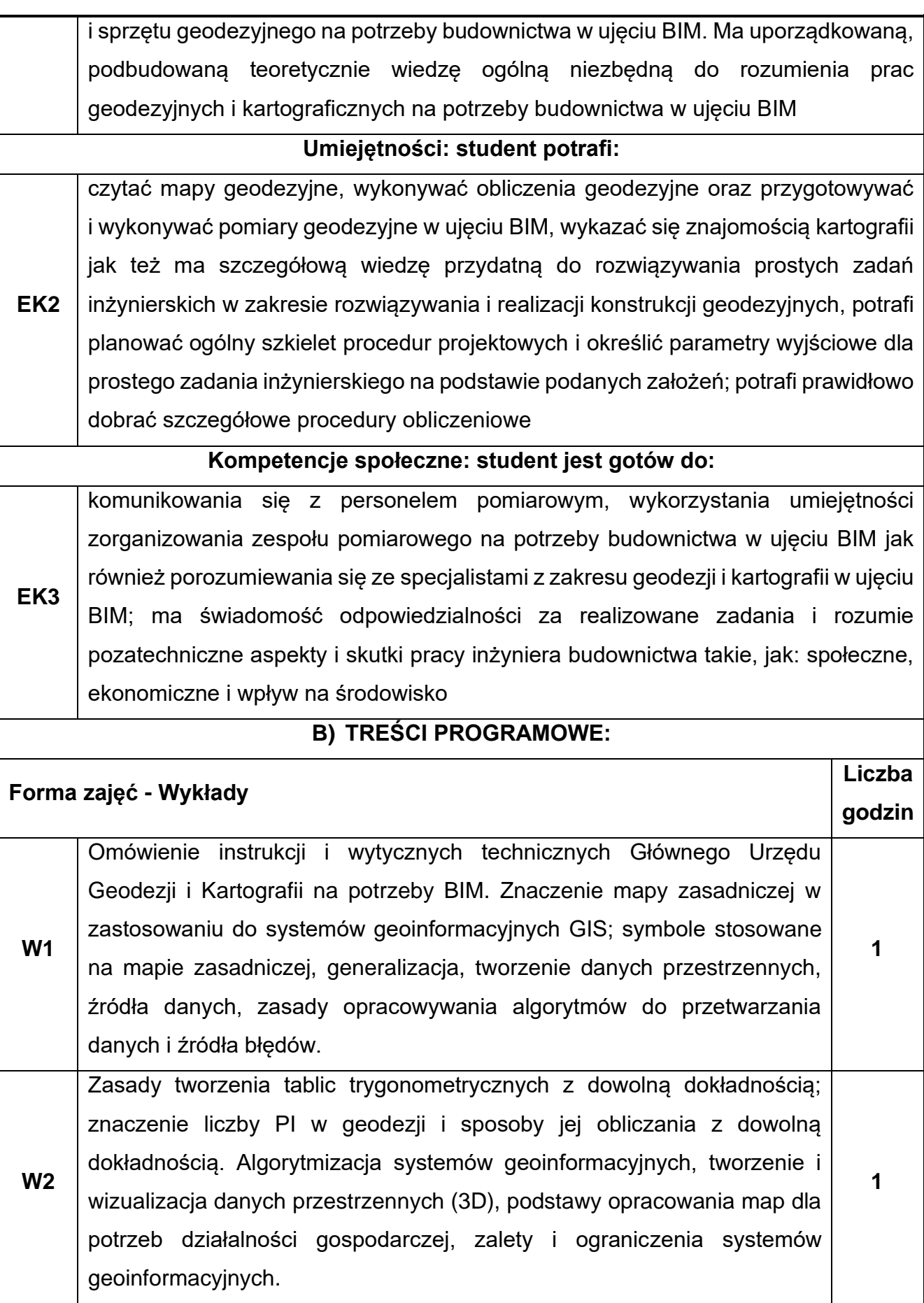

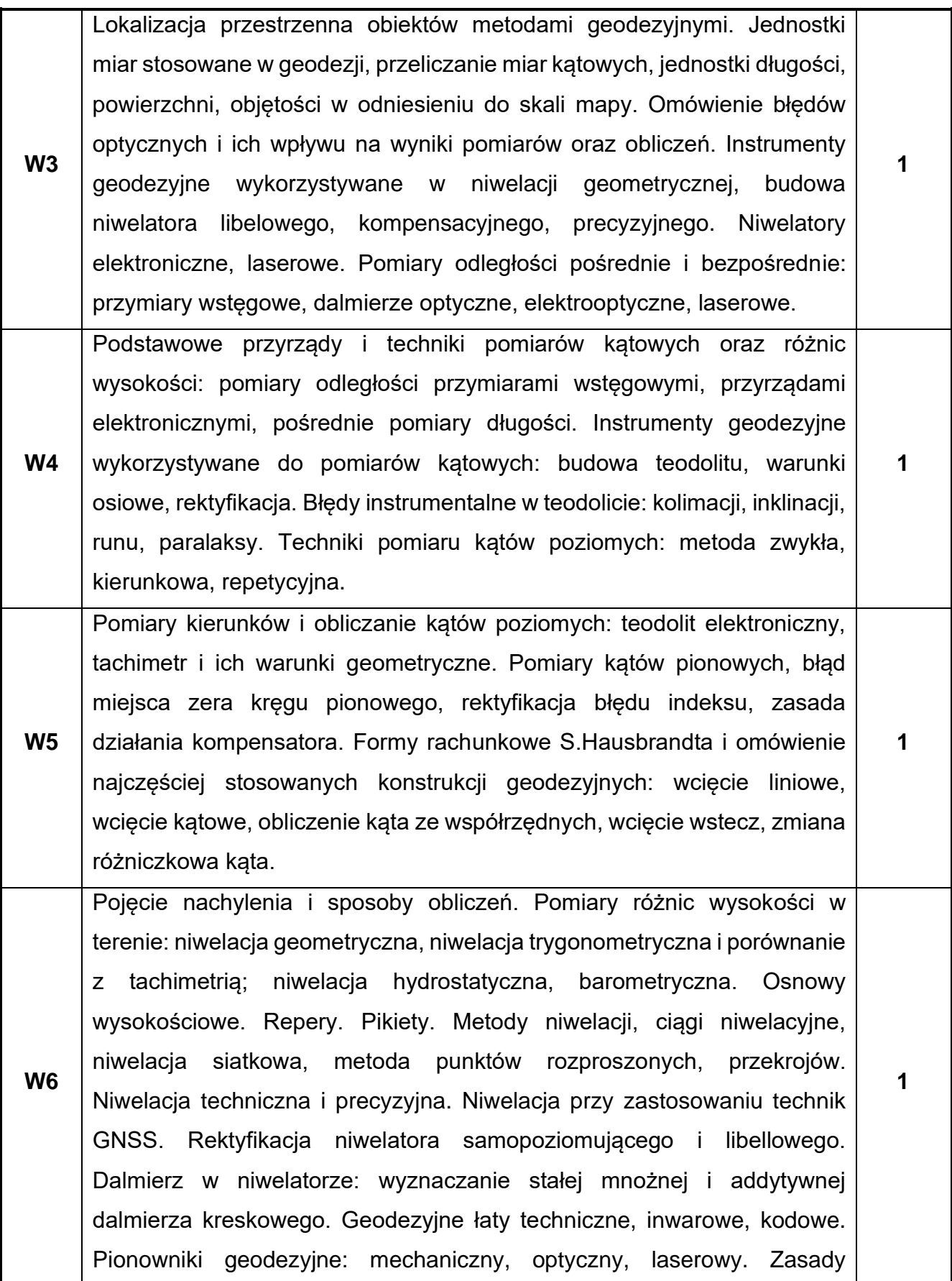

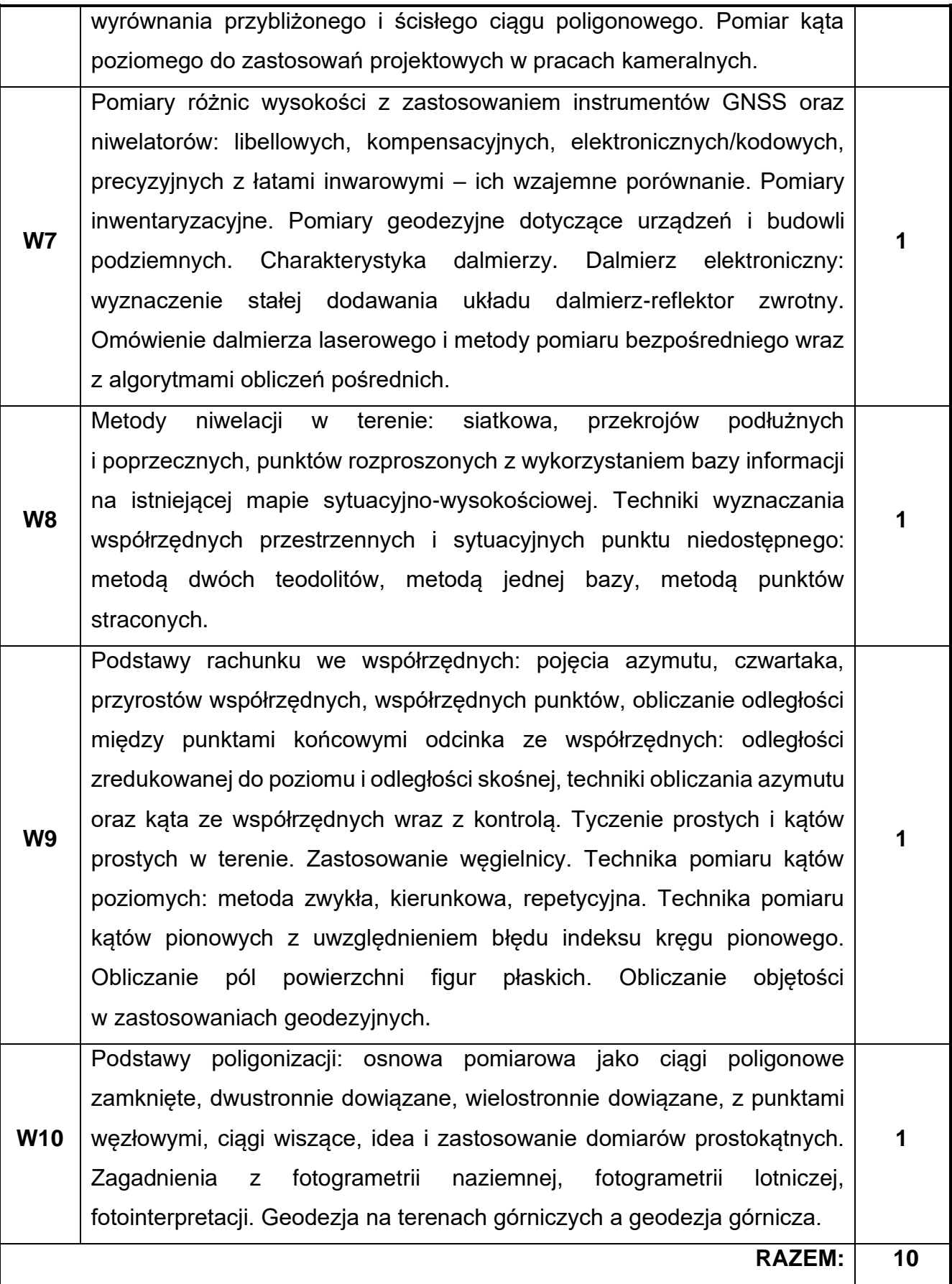

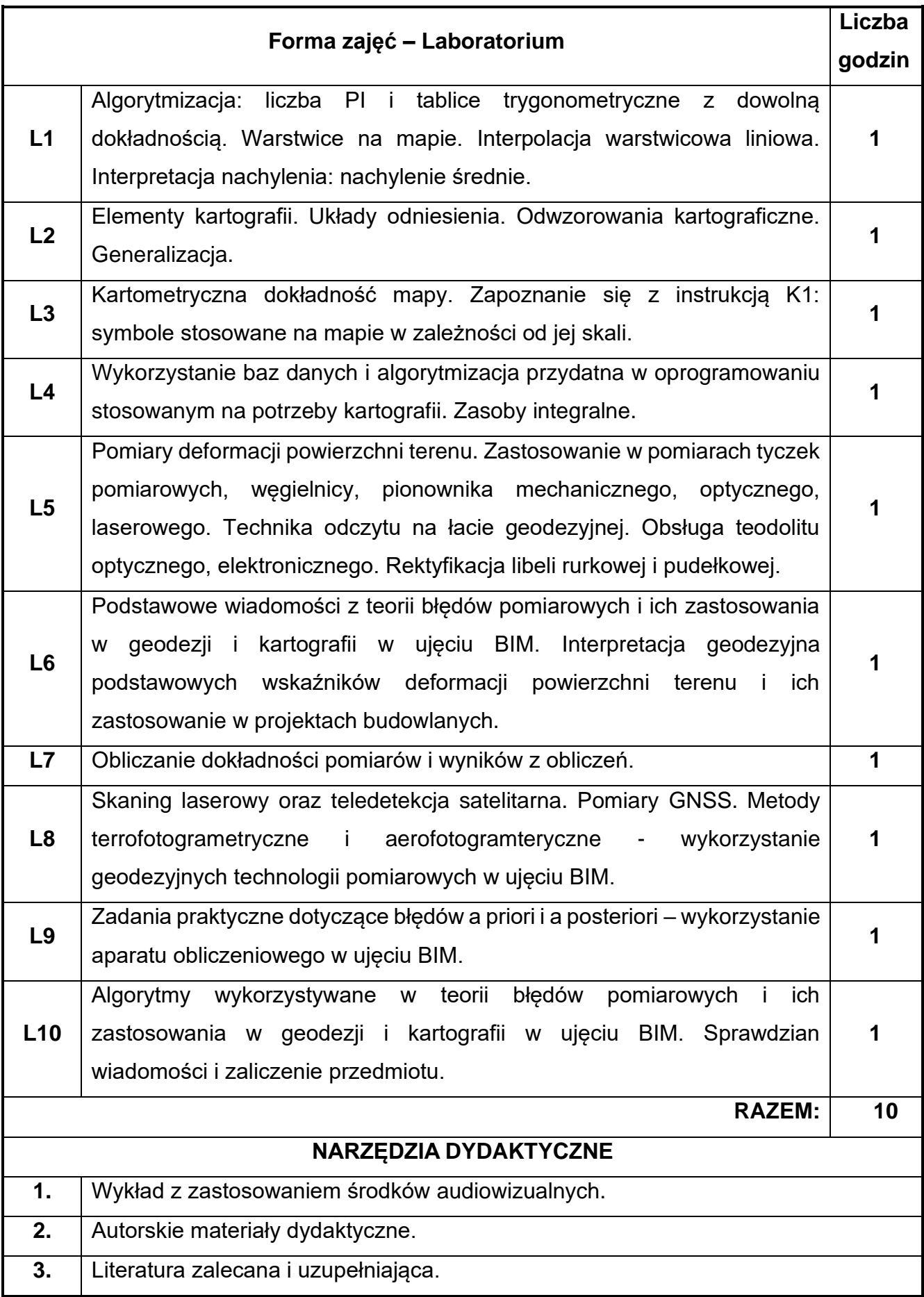

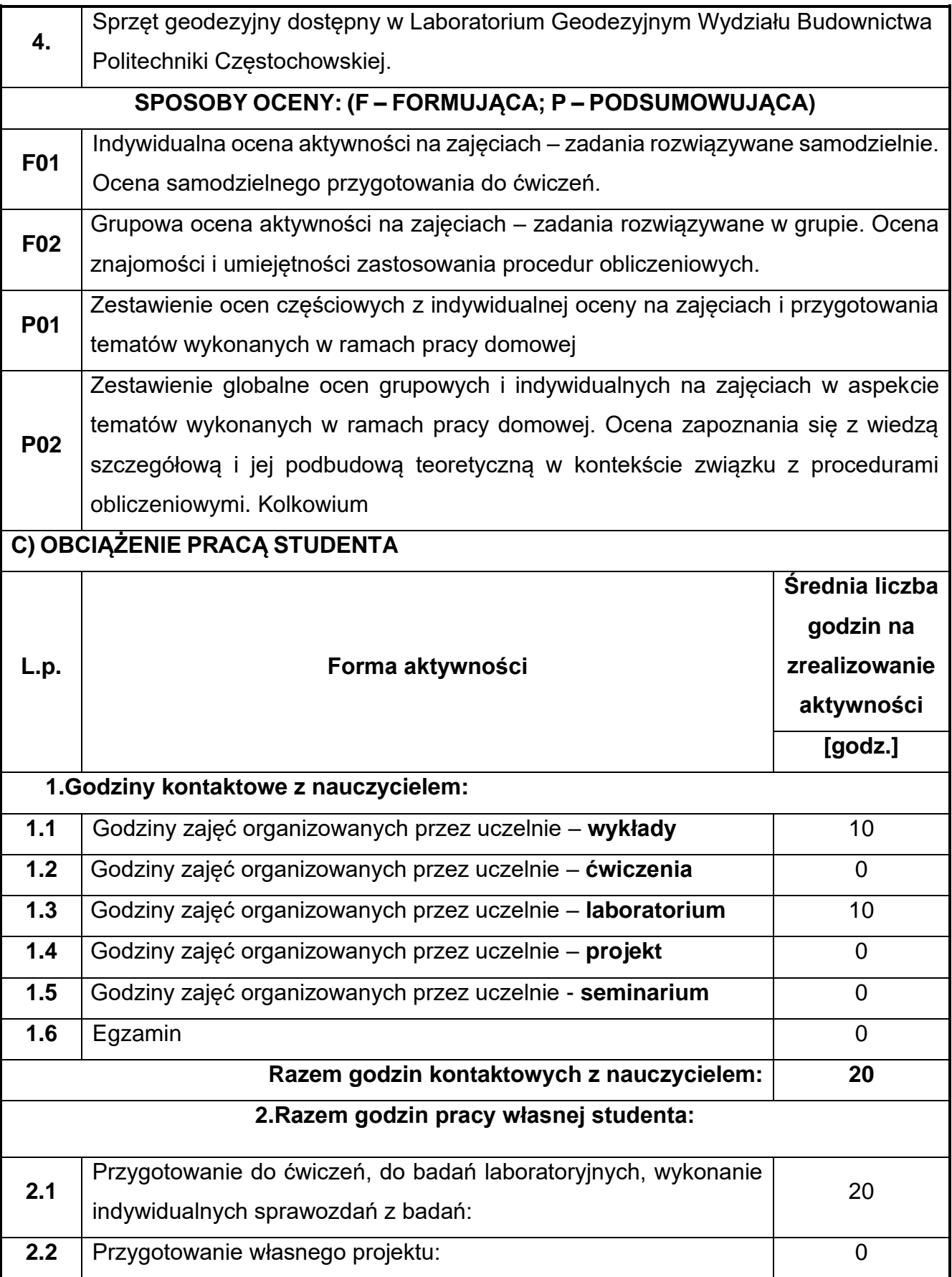

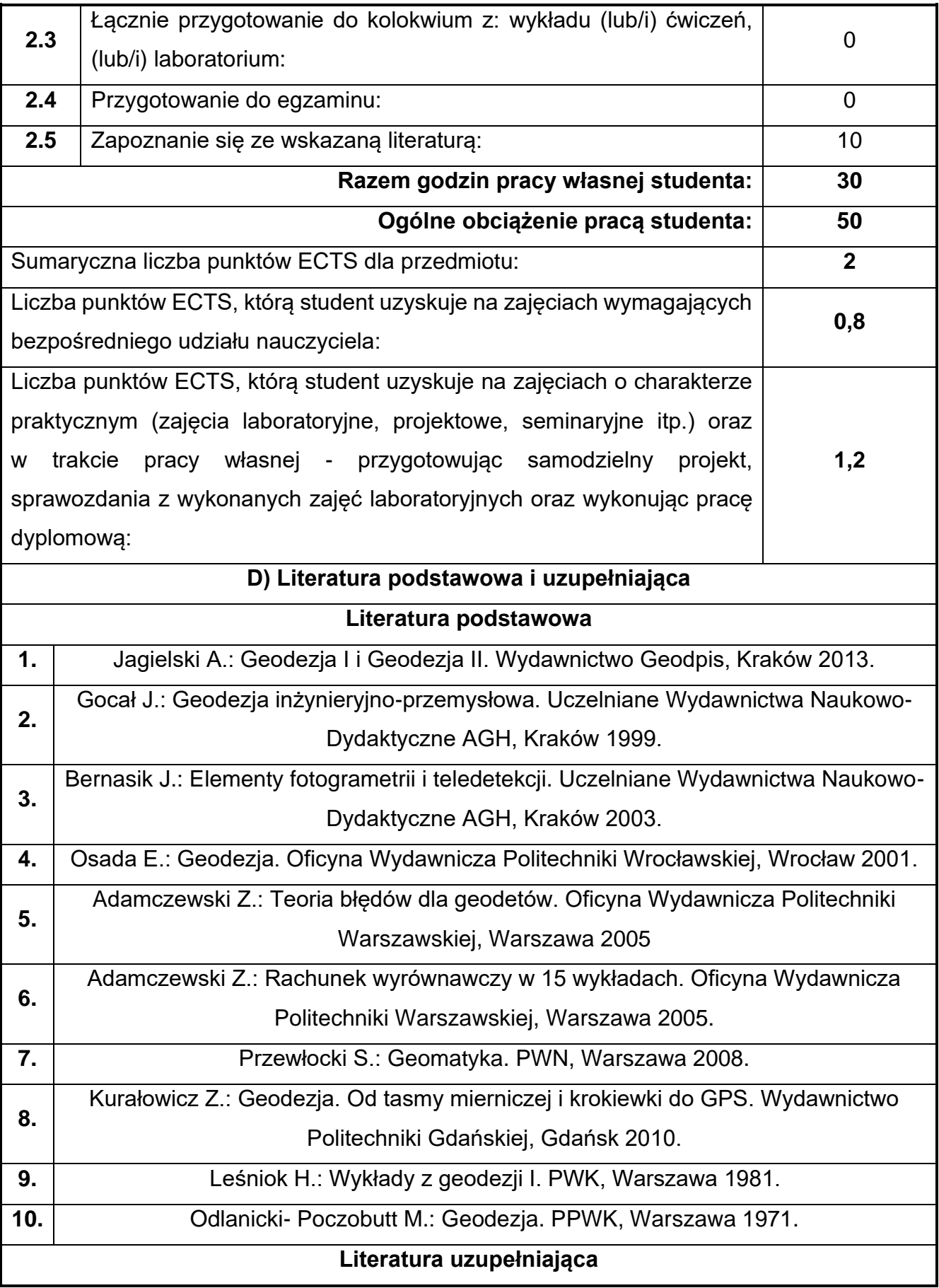

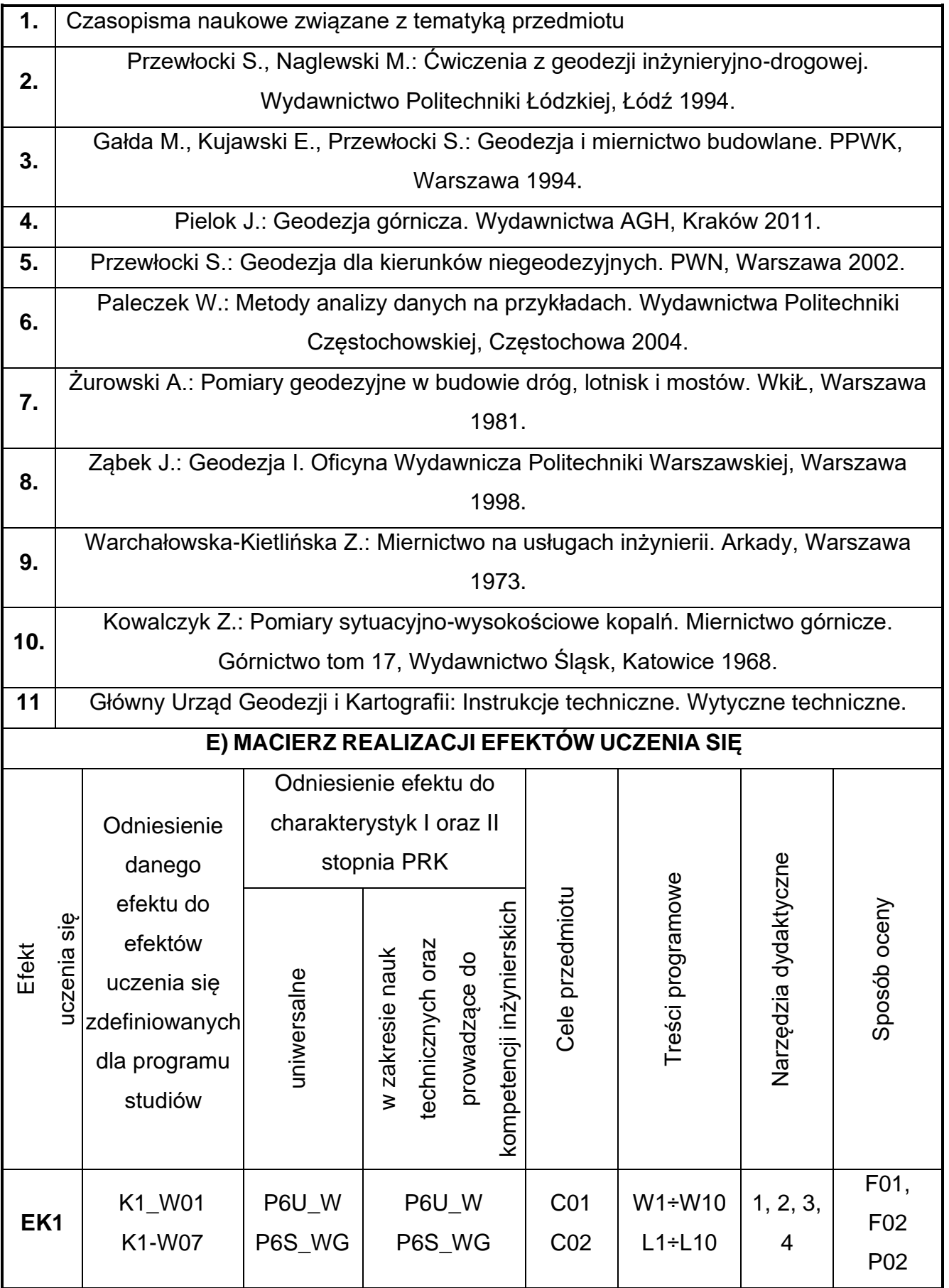

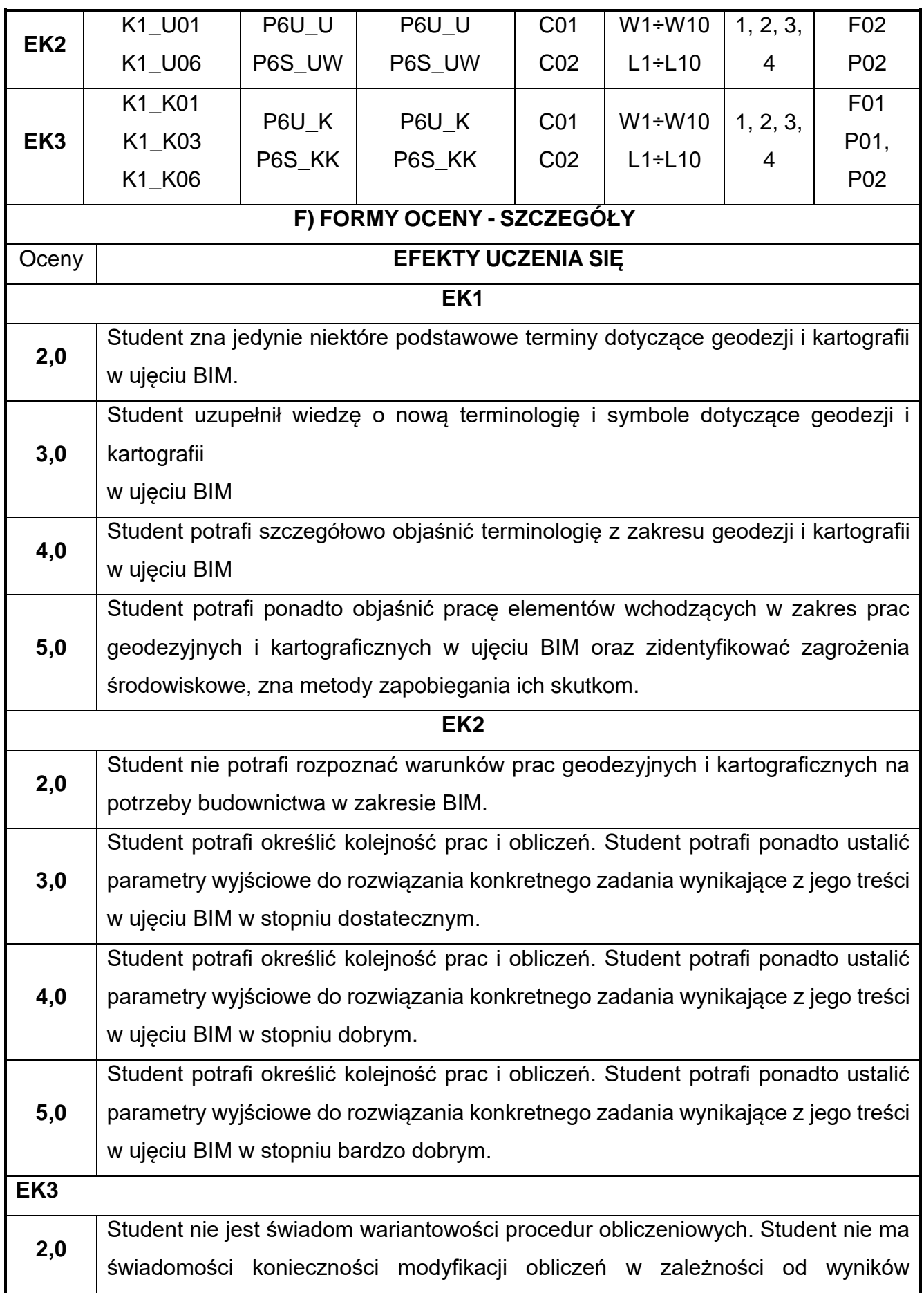

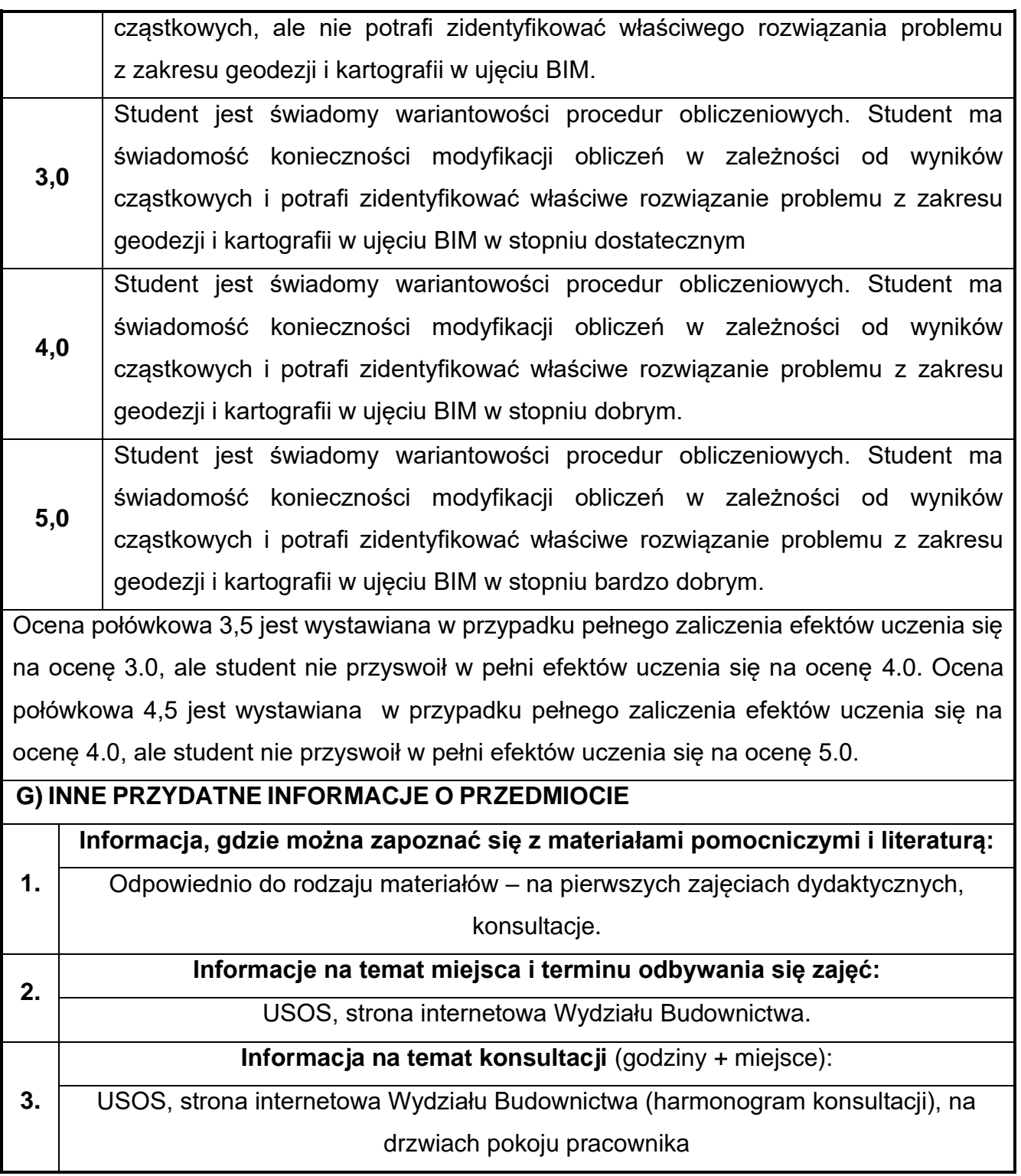

## **22.Podstawy BIM w budownictwie**

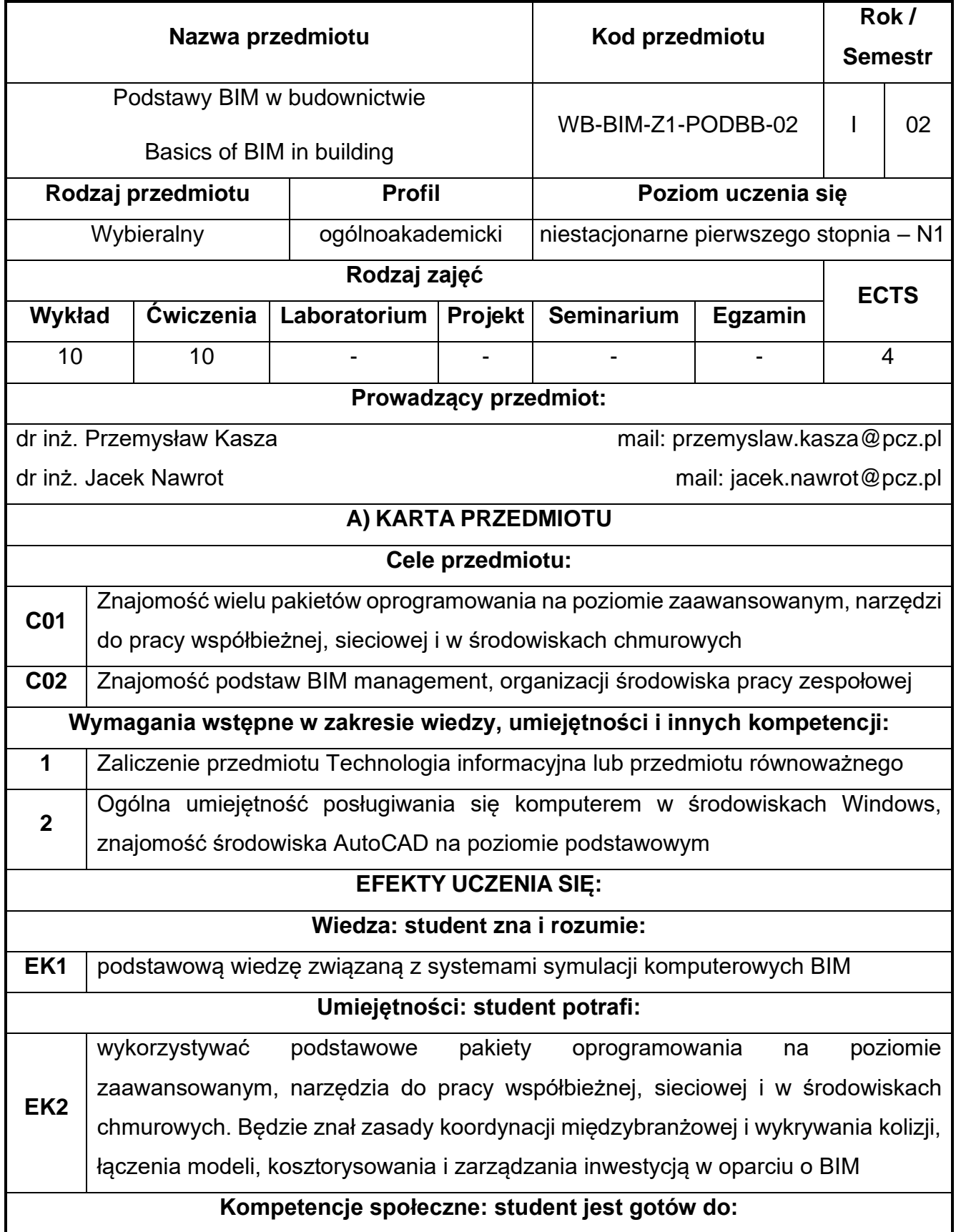

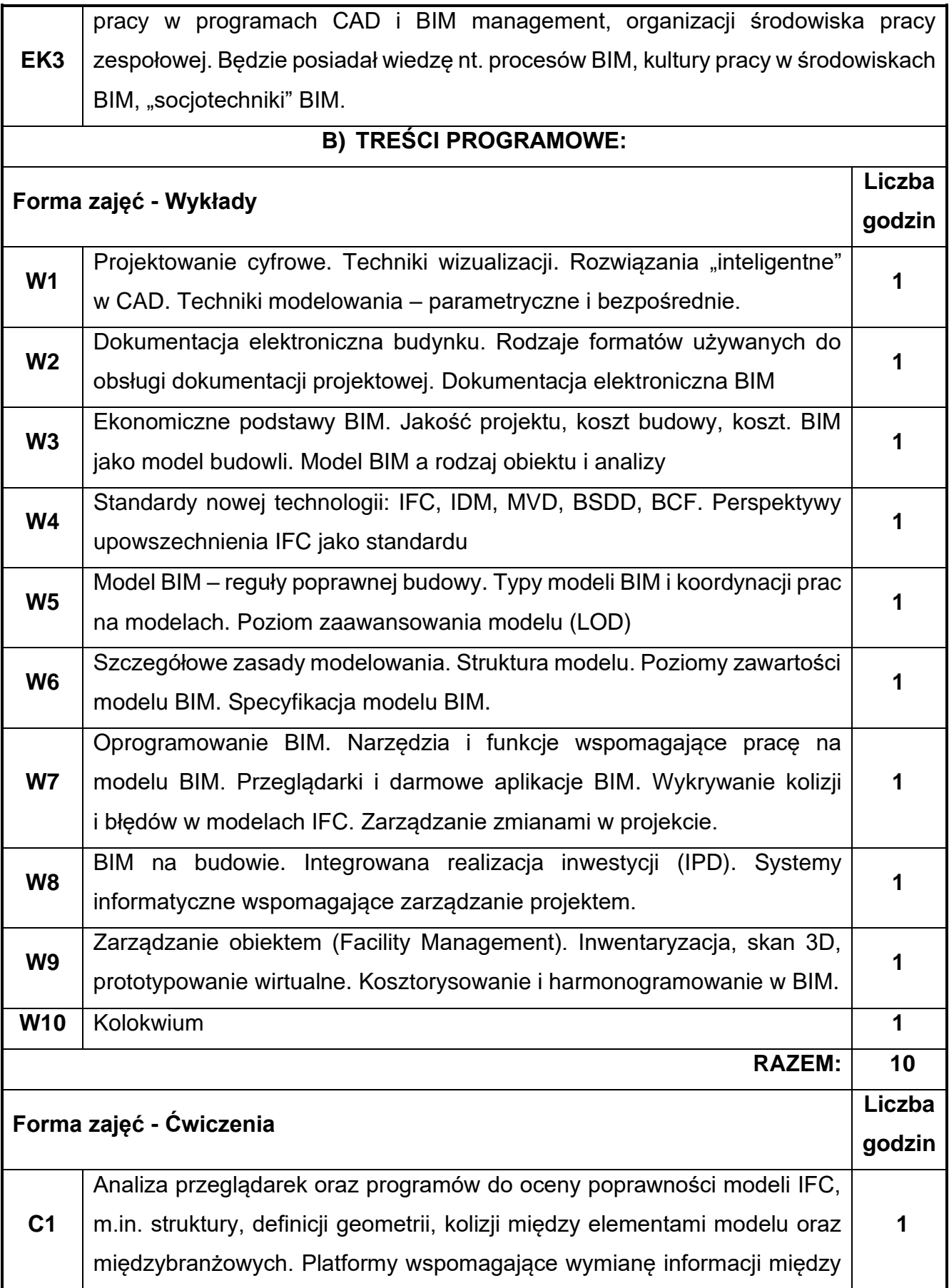

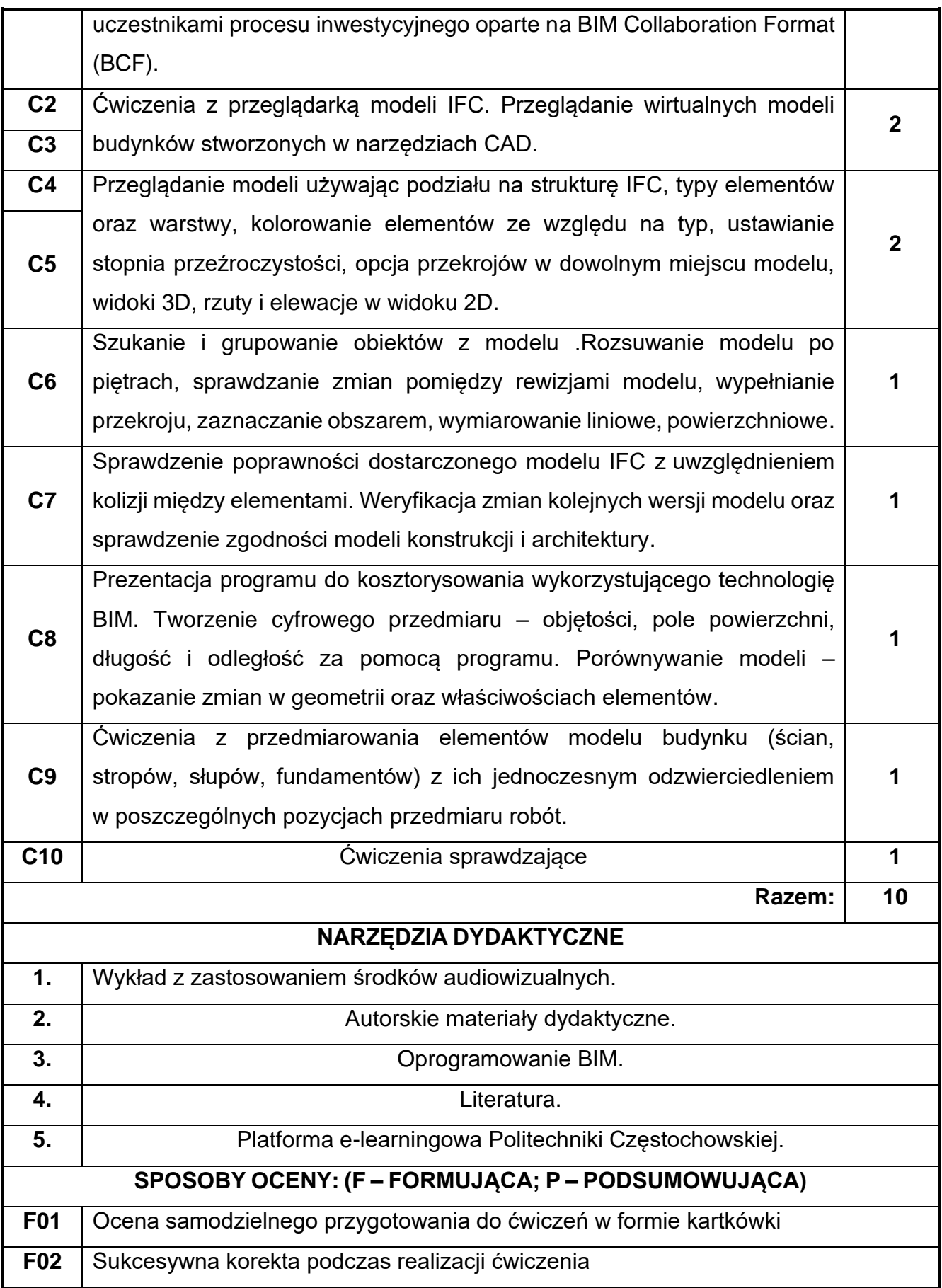

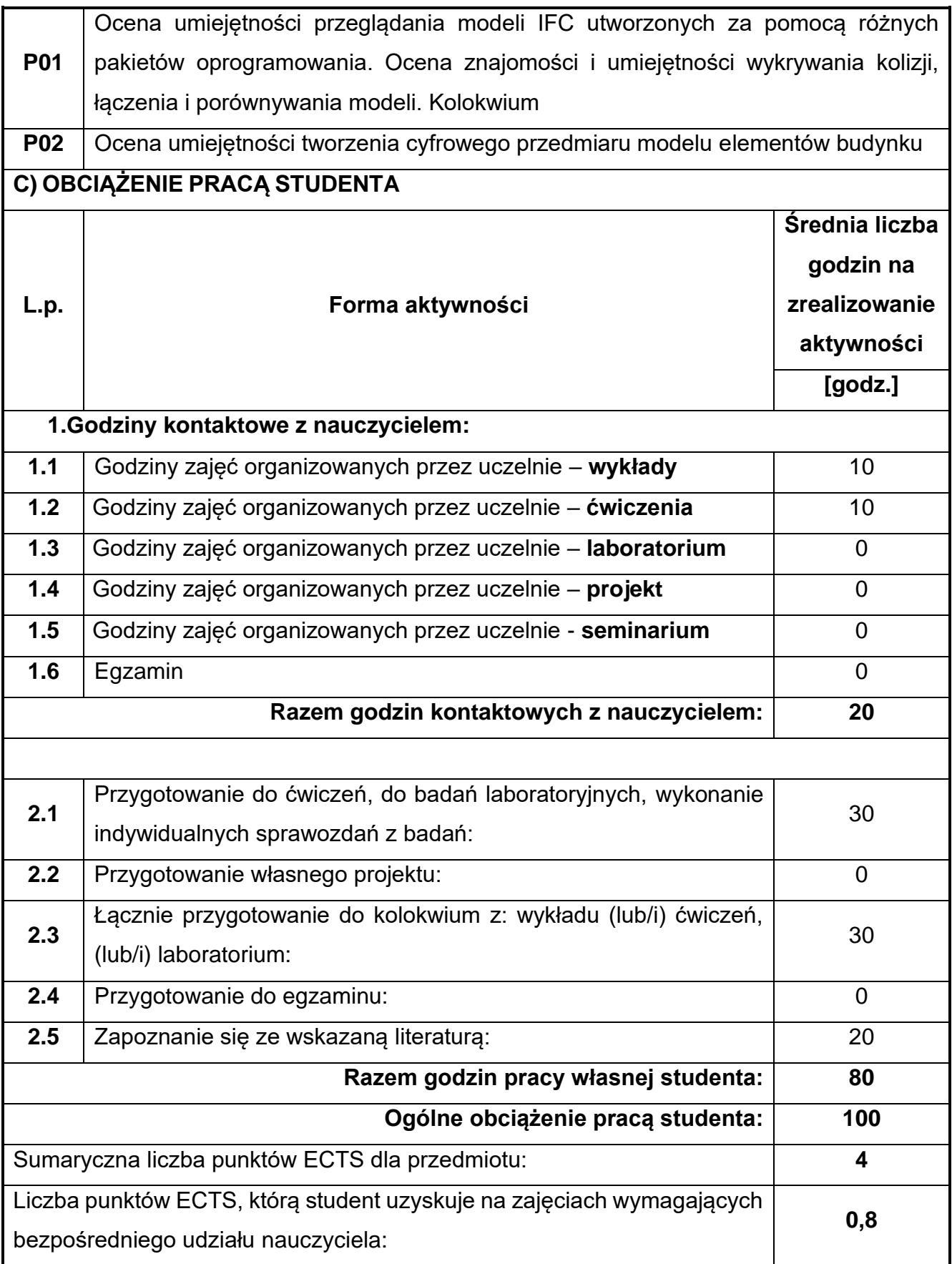

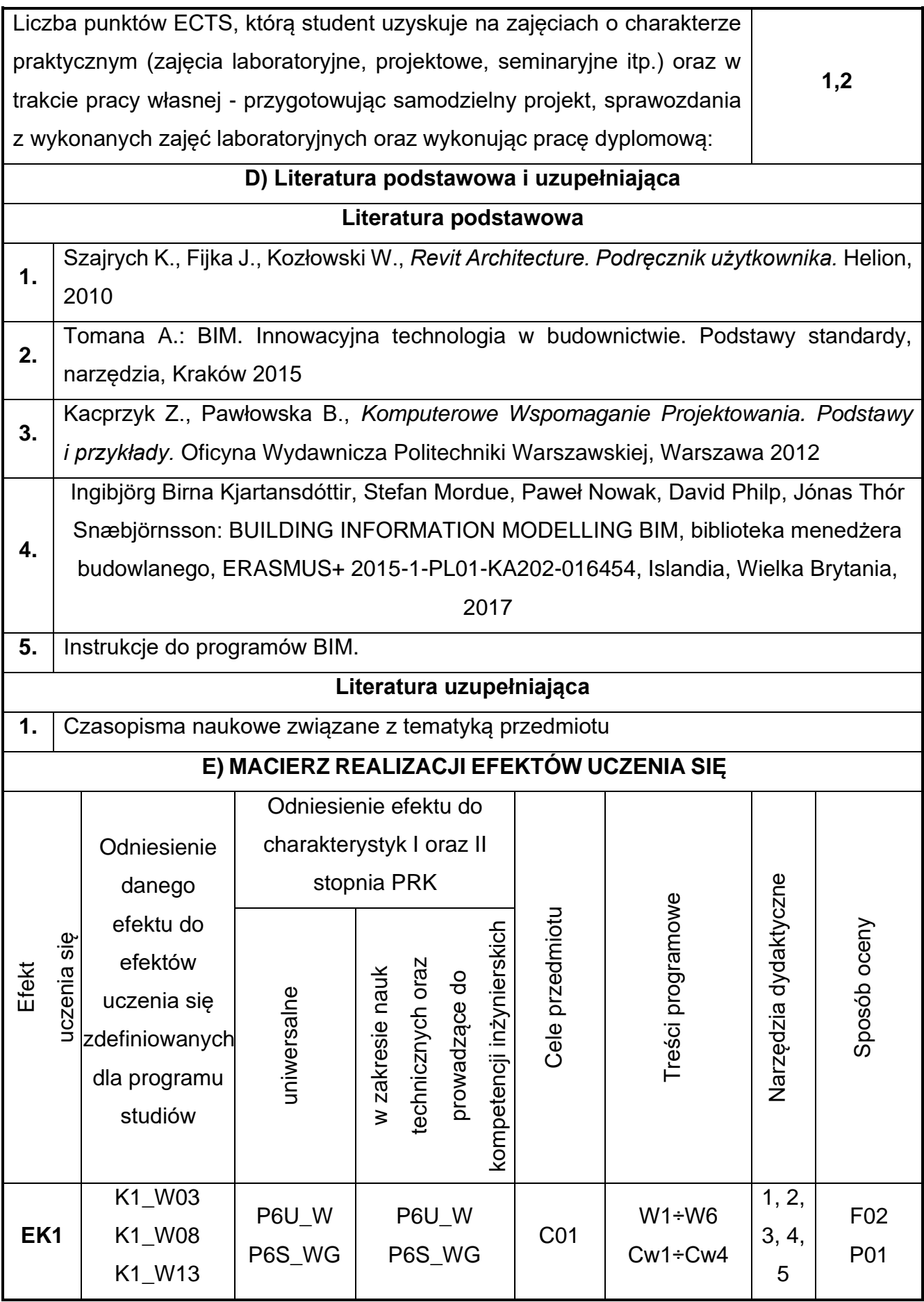

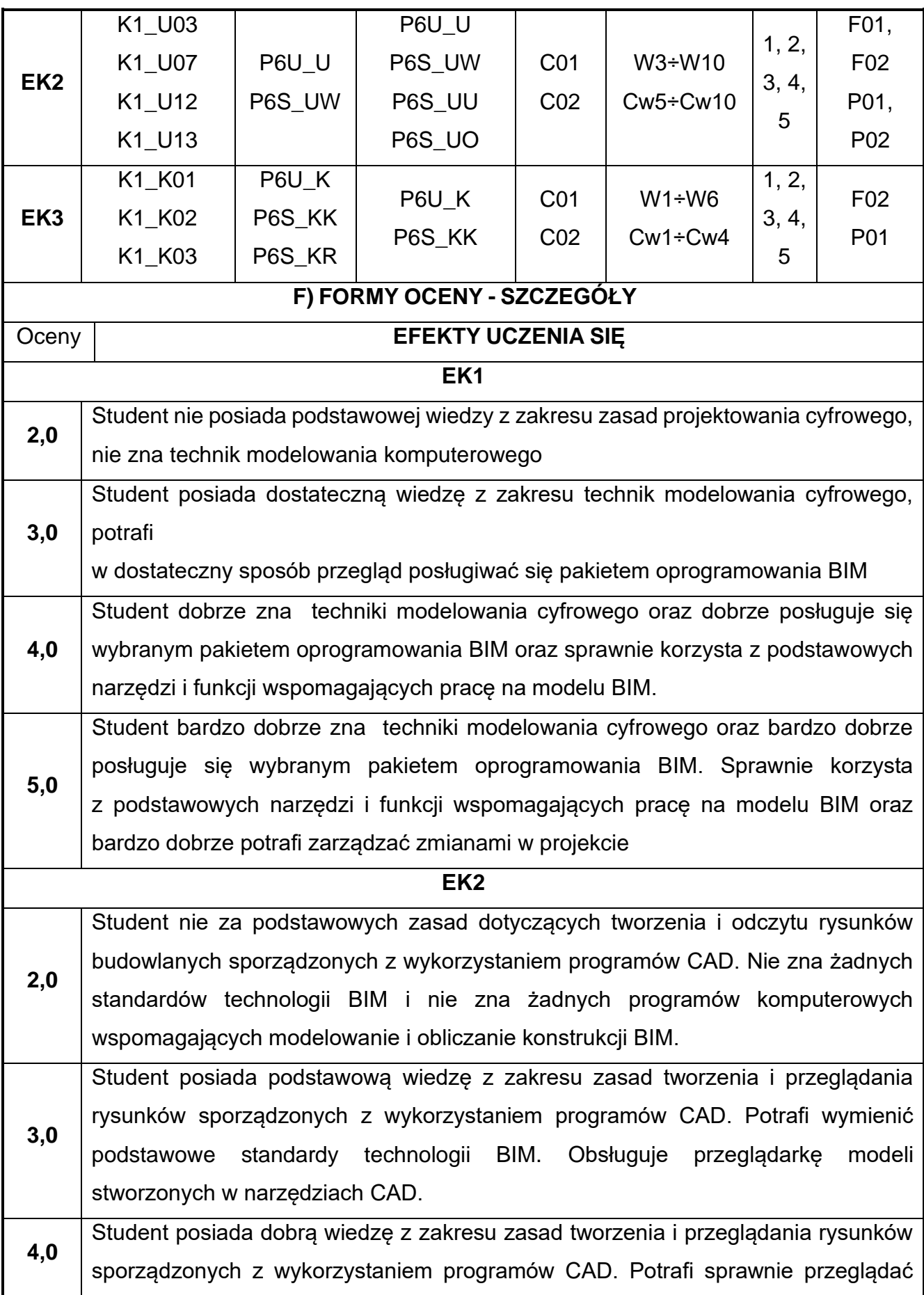

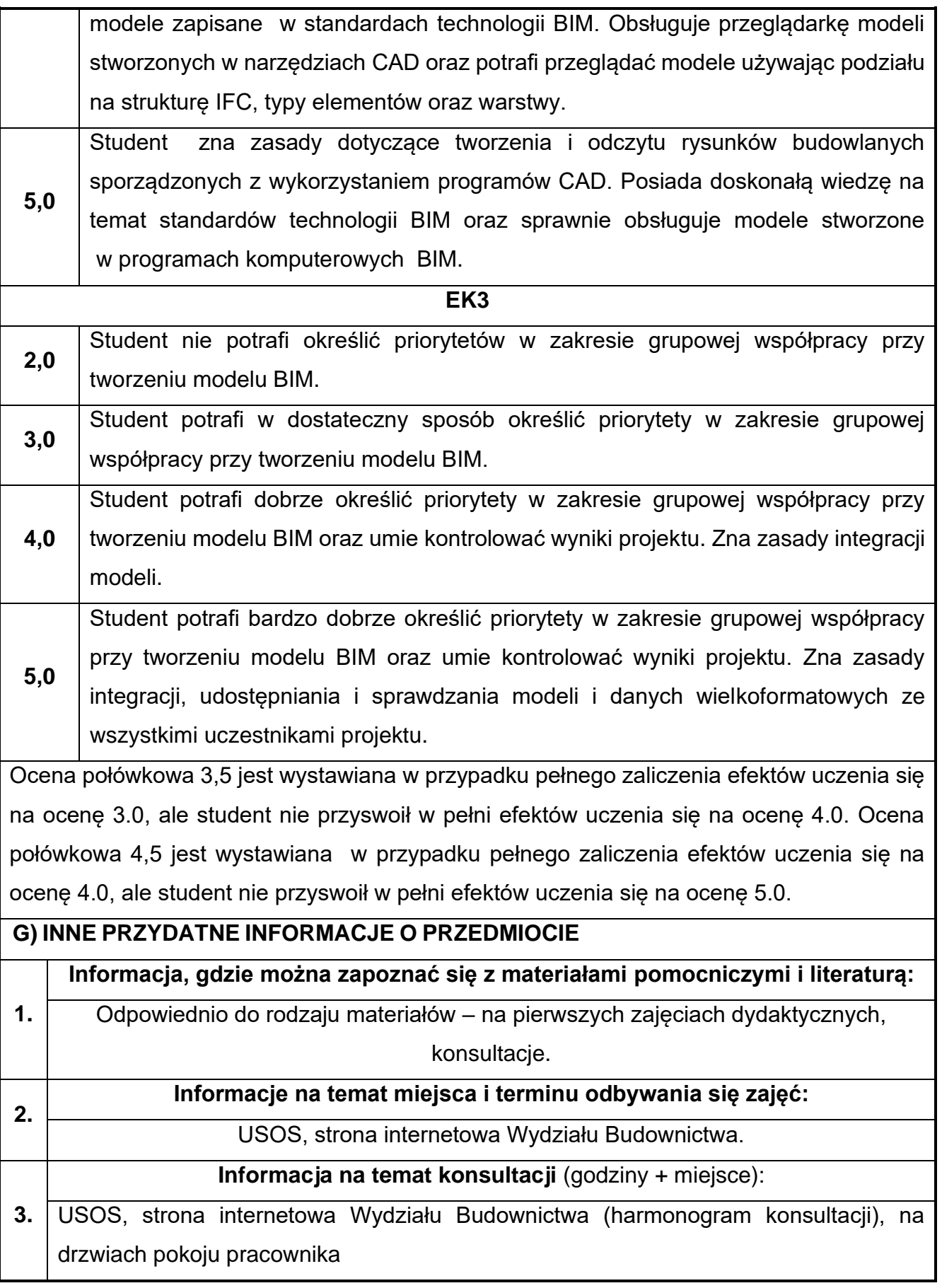

## **23.Innowacyjne metody w budownictwie**

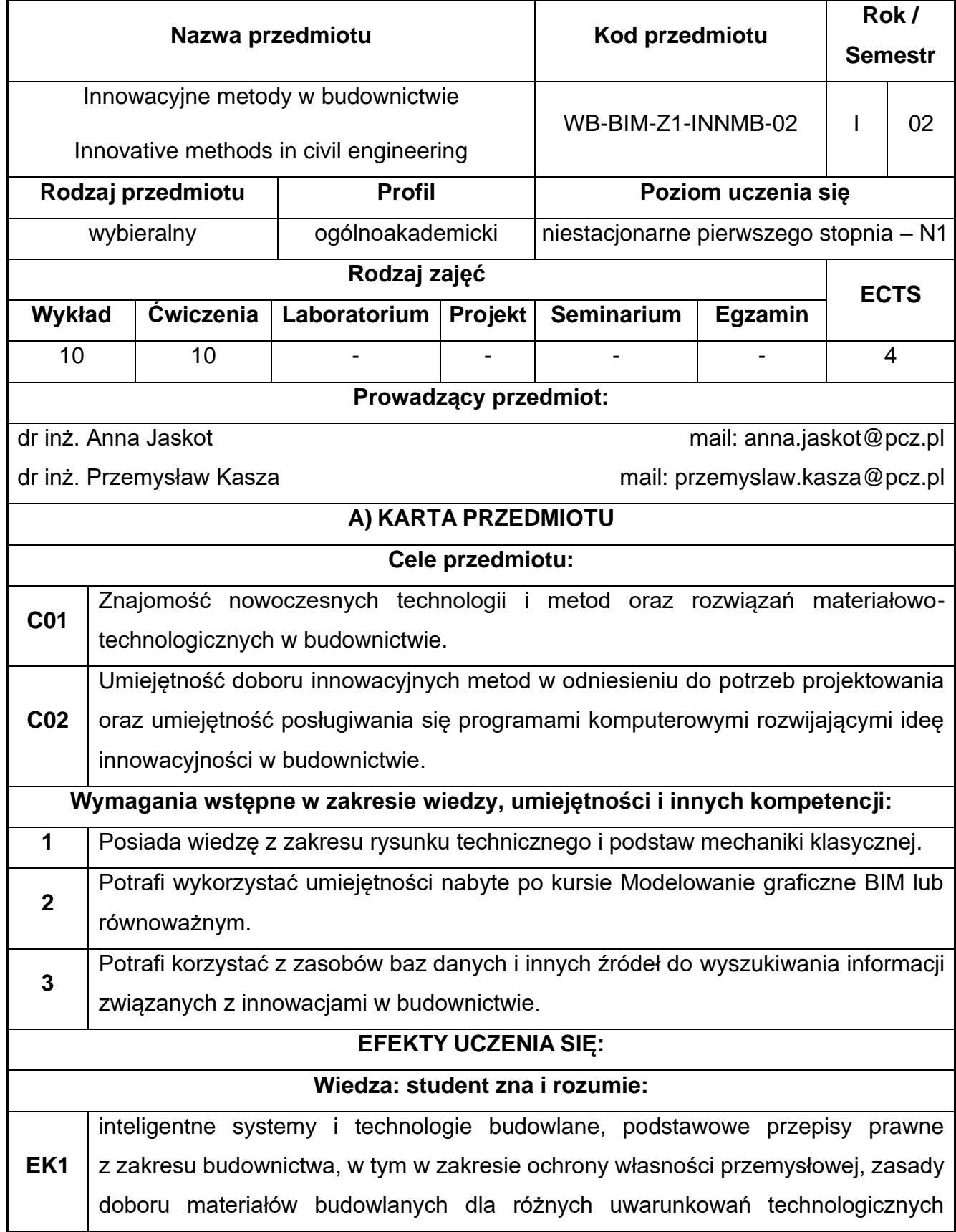

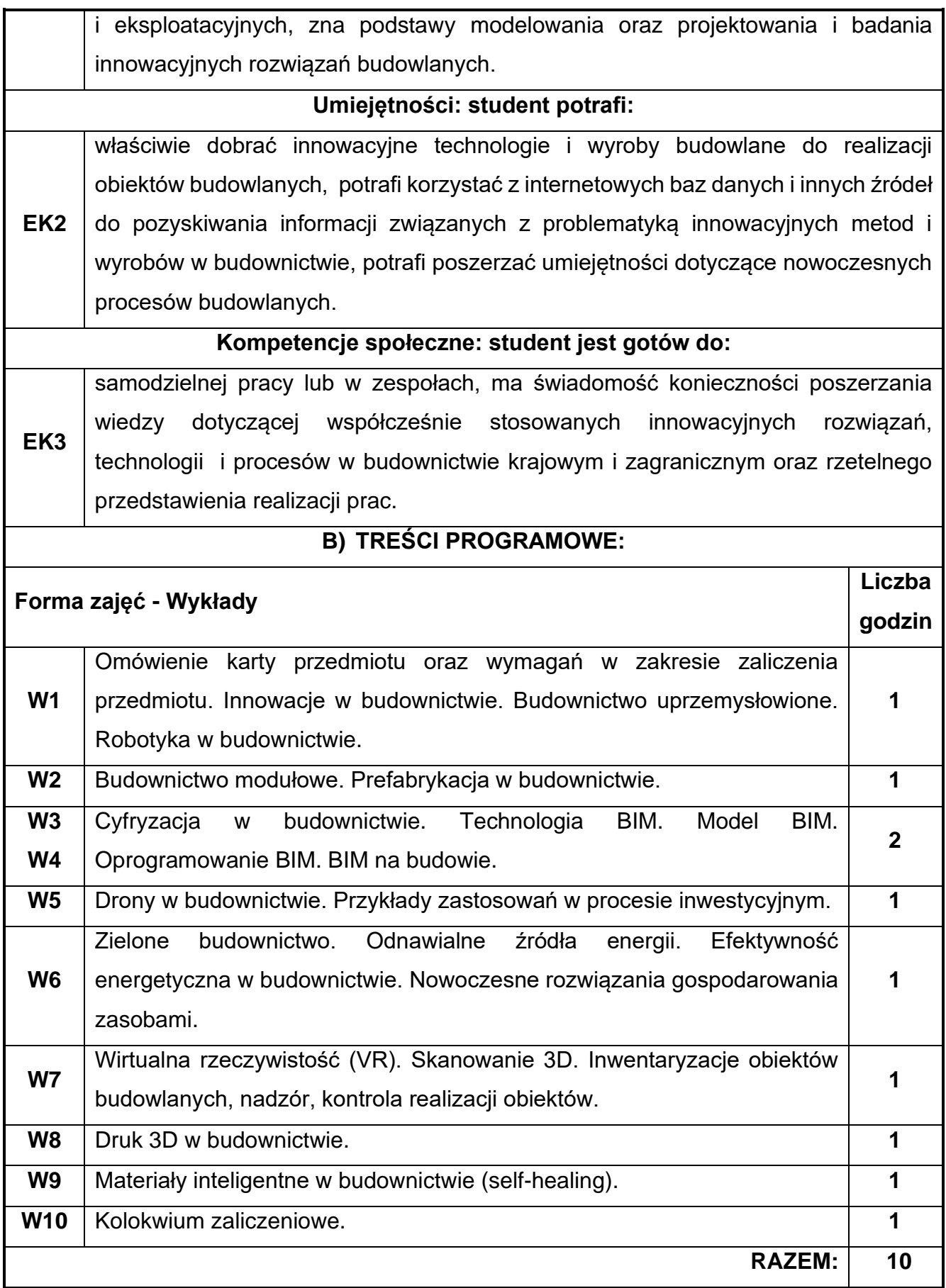

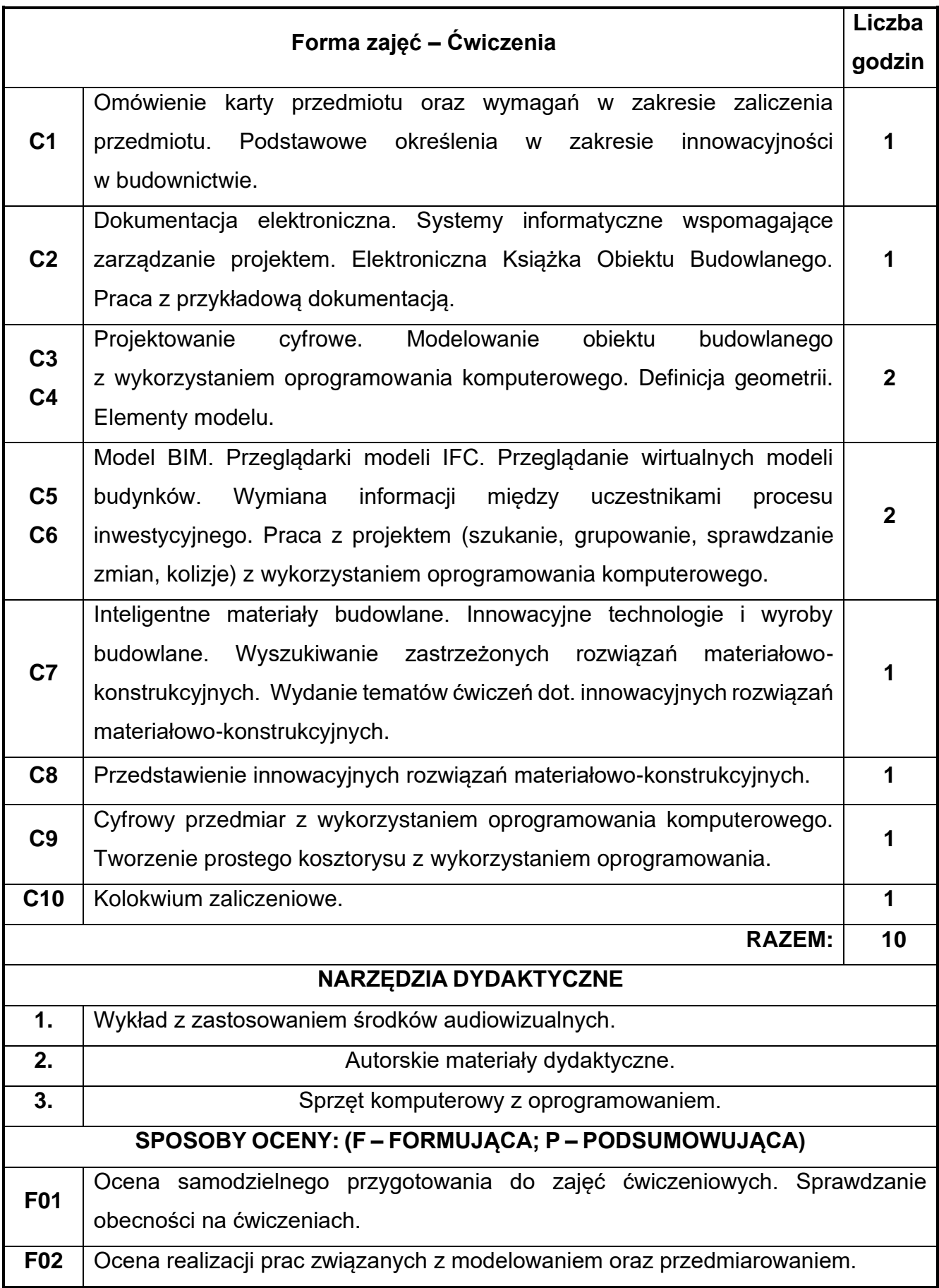

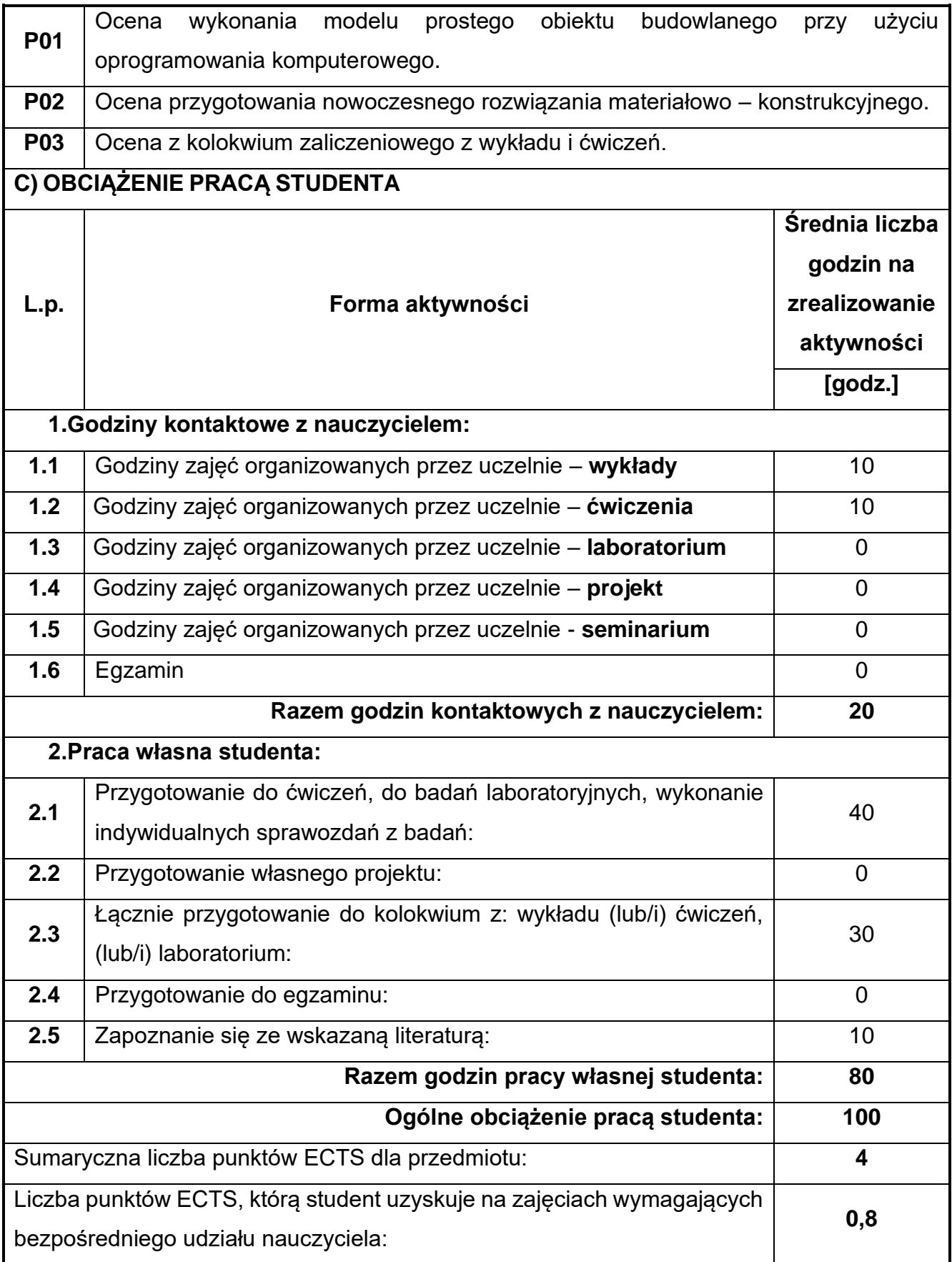

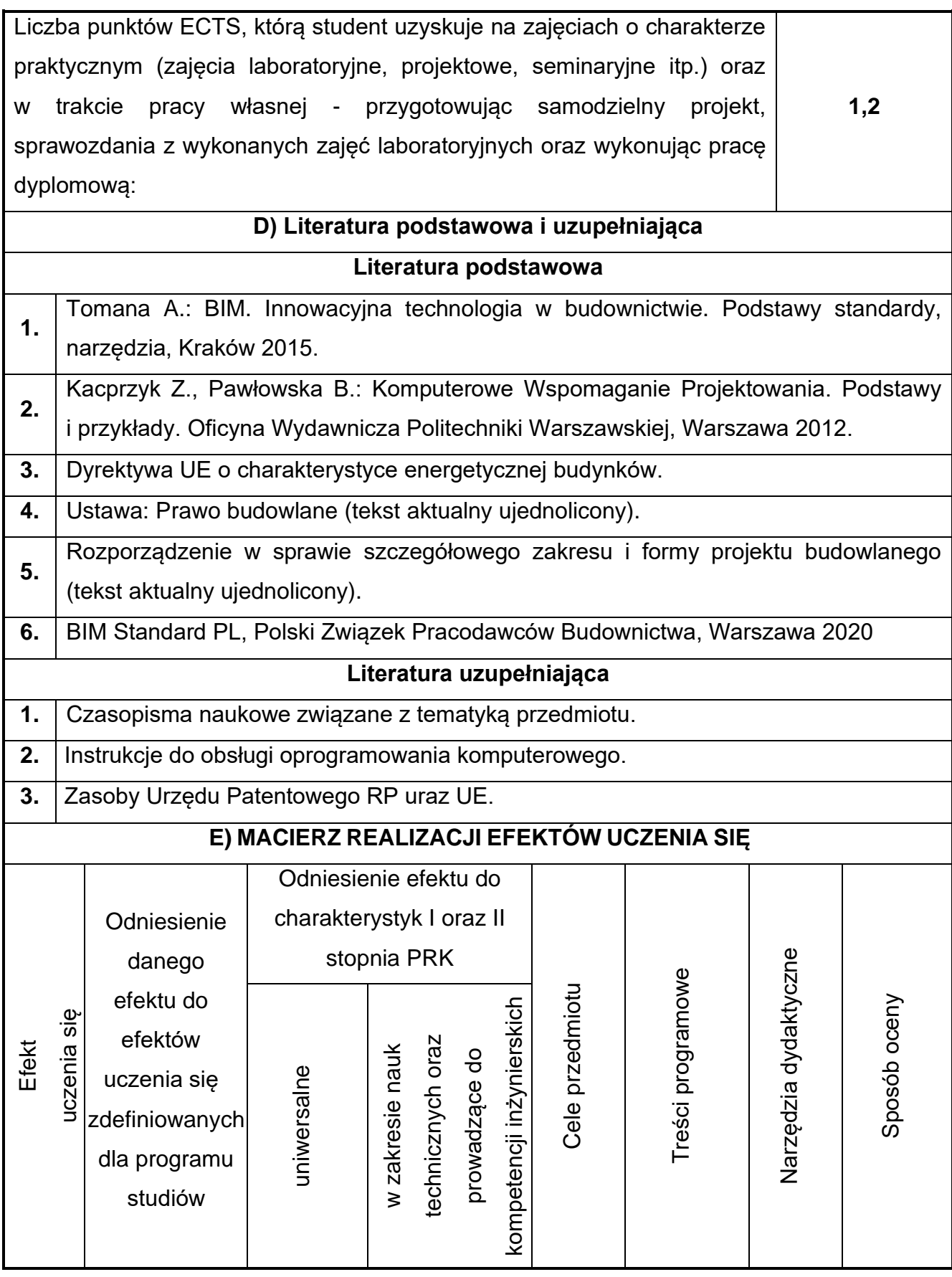

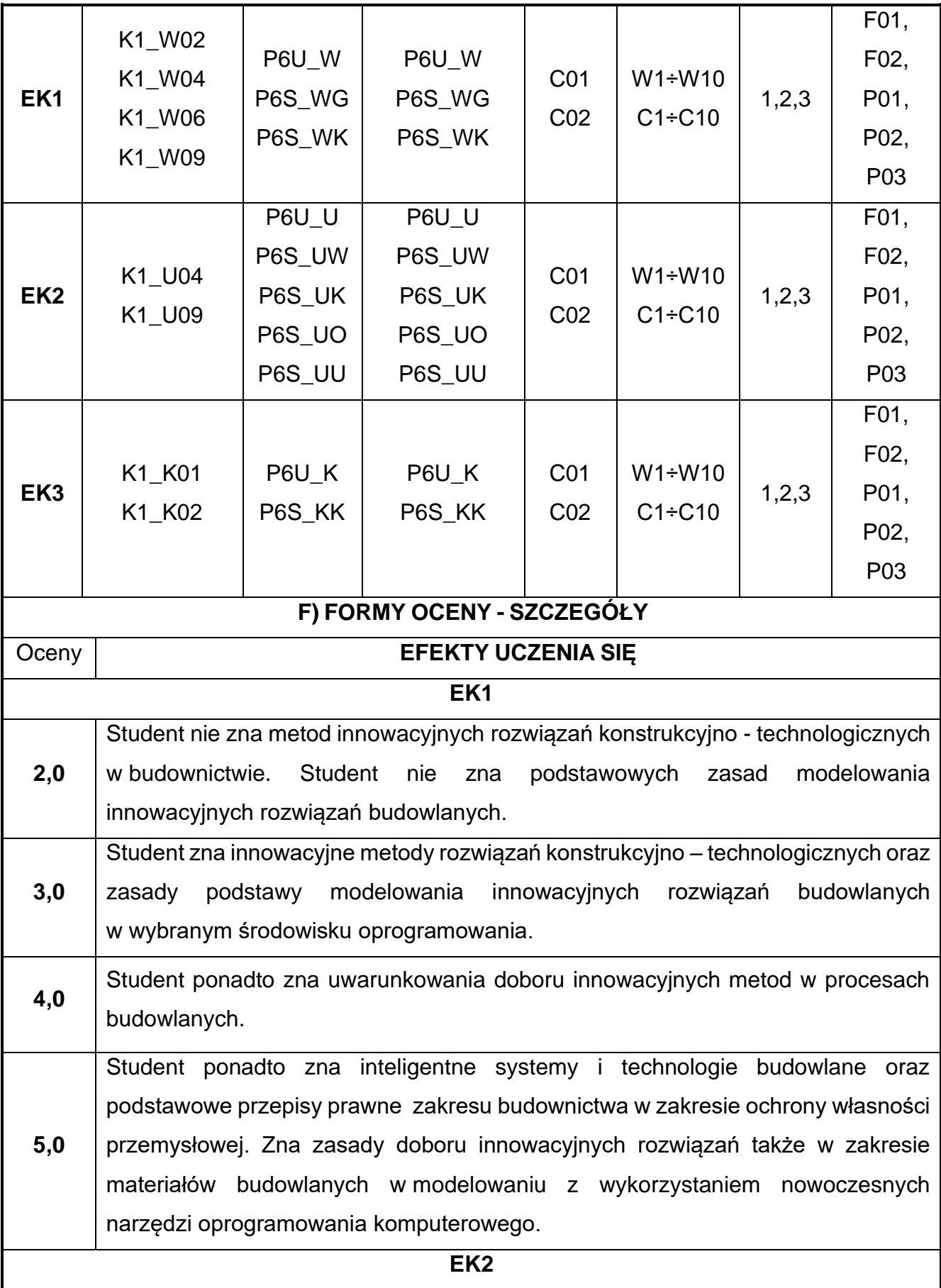

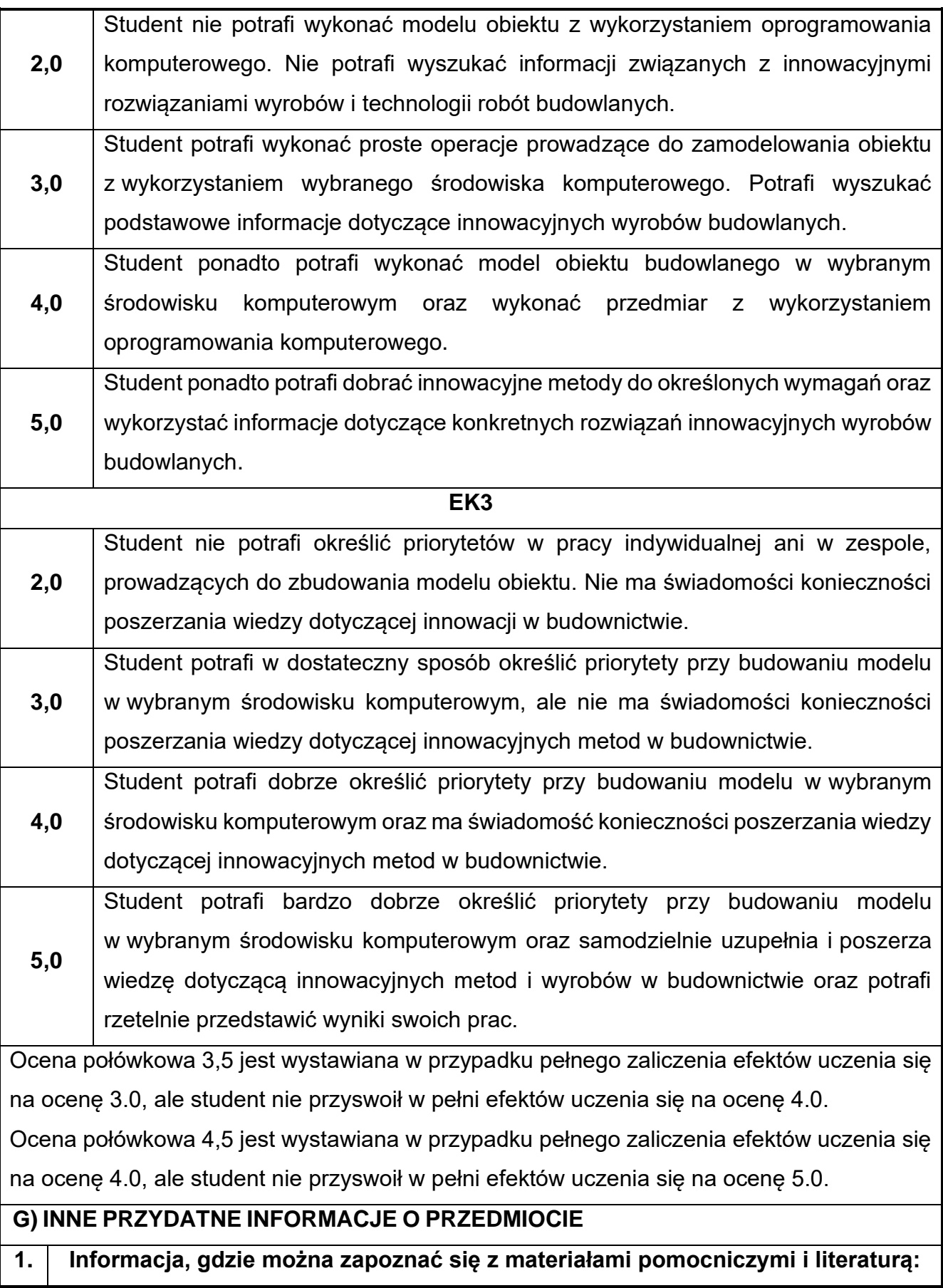

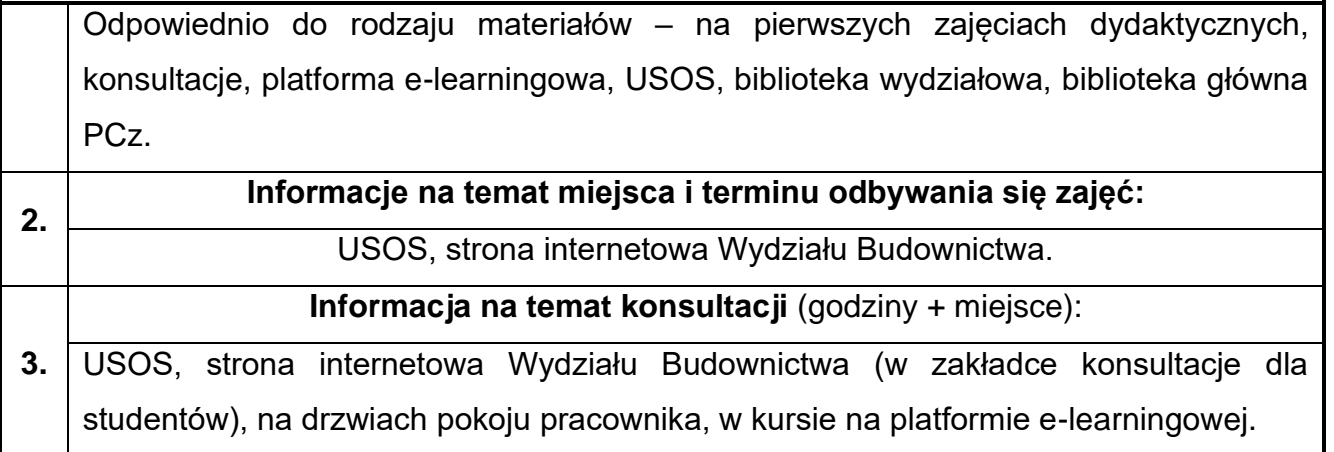

## **24.Język obcy – angielski I**

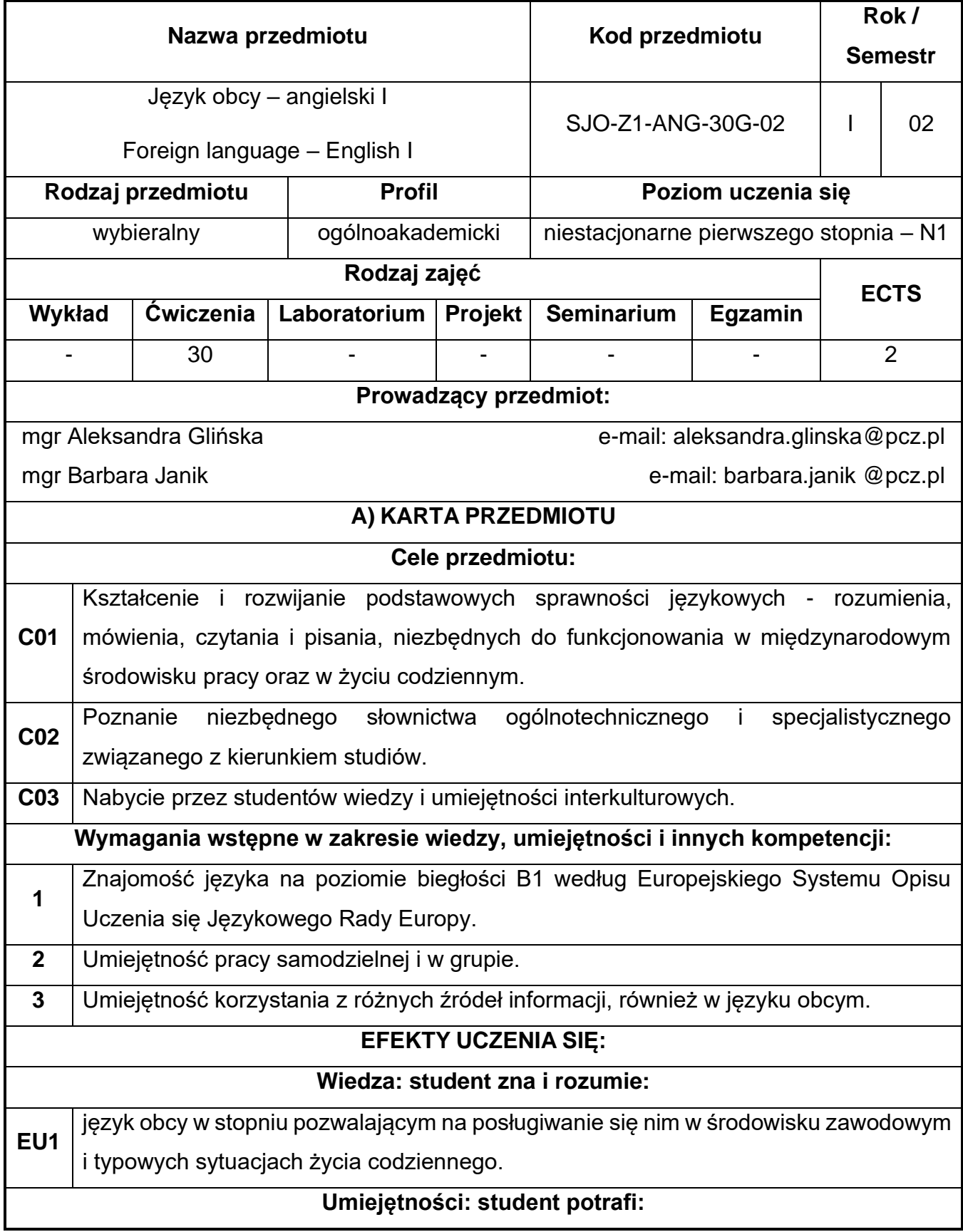

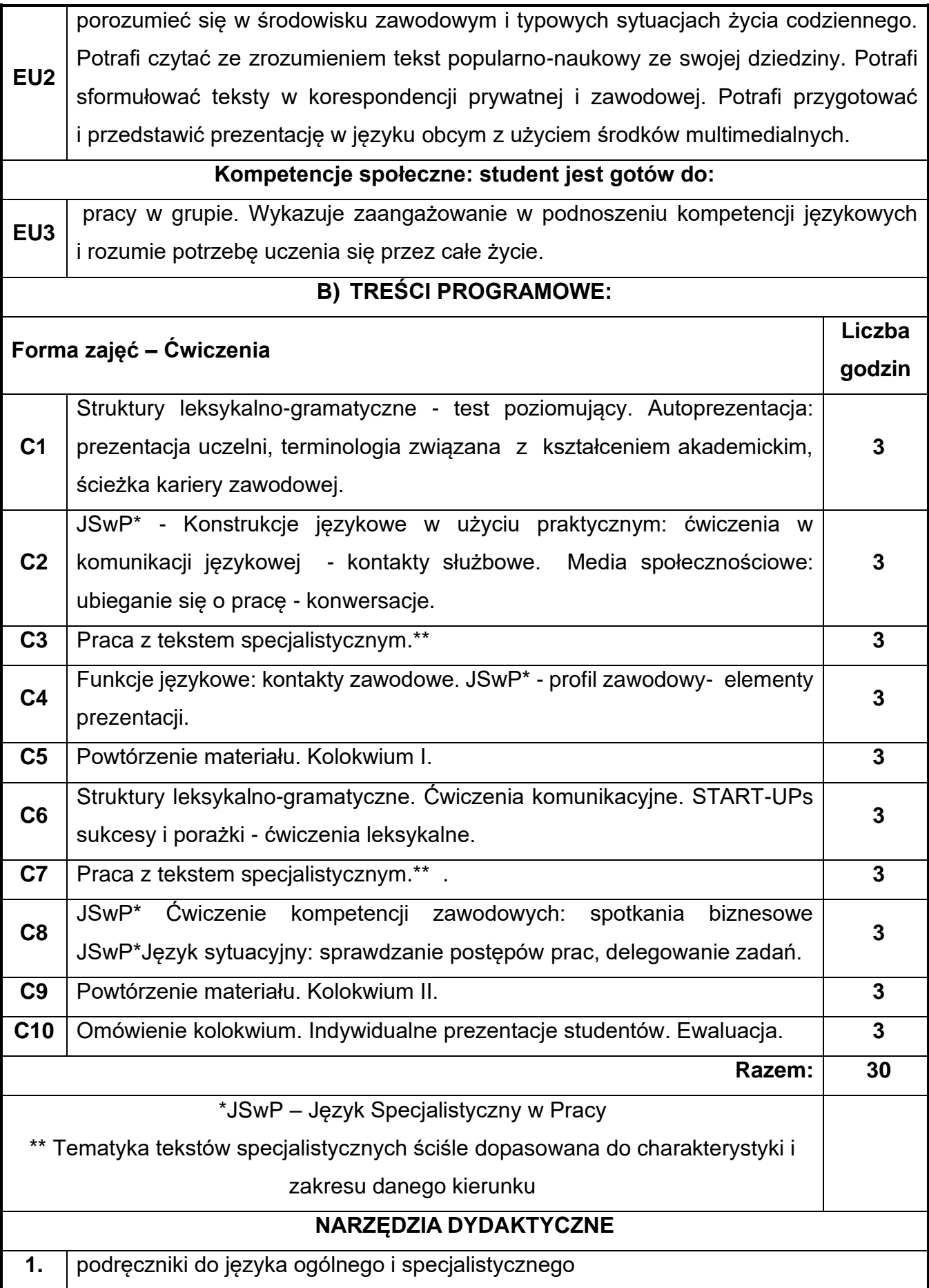

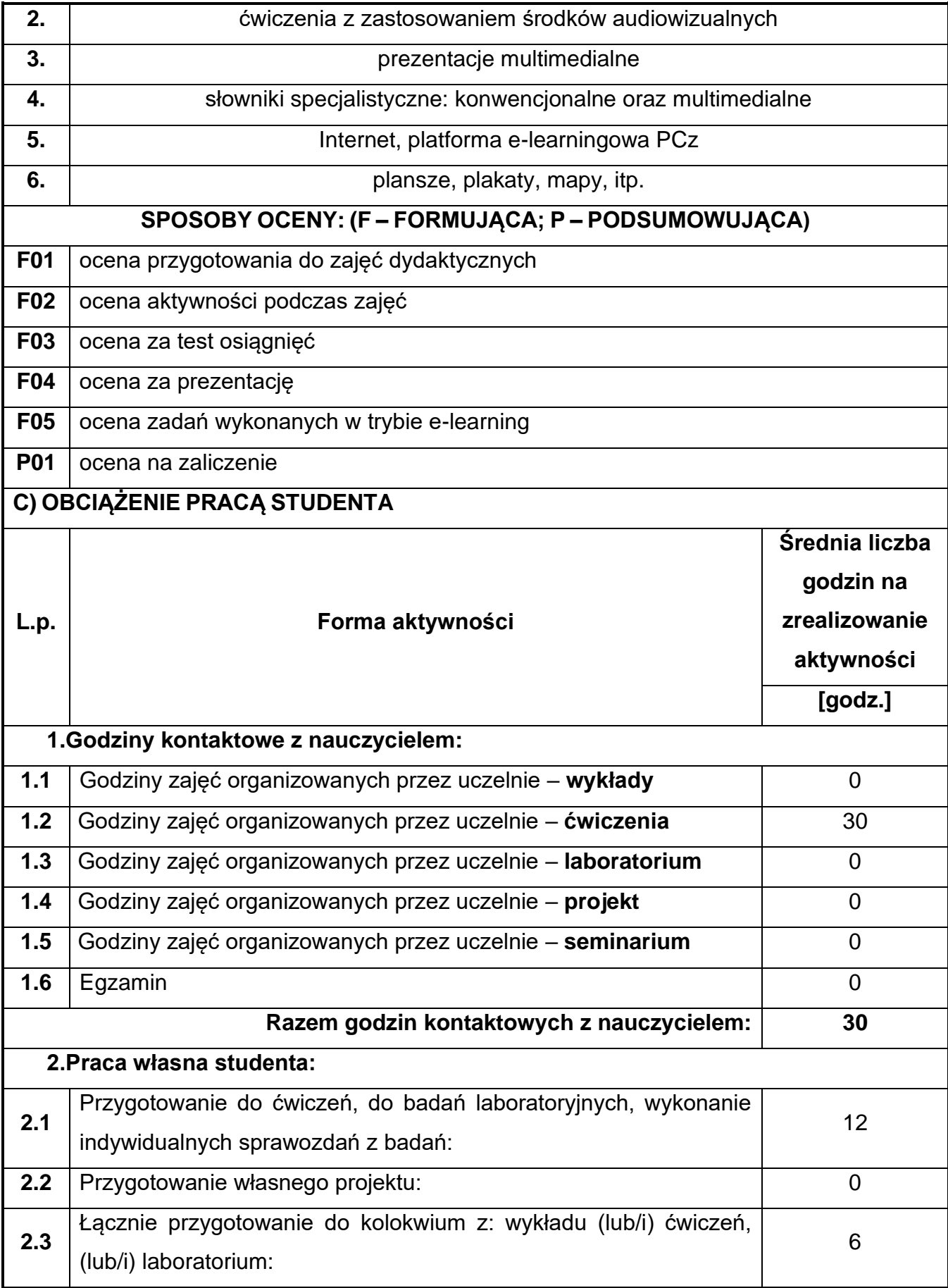

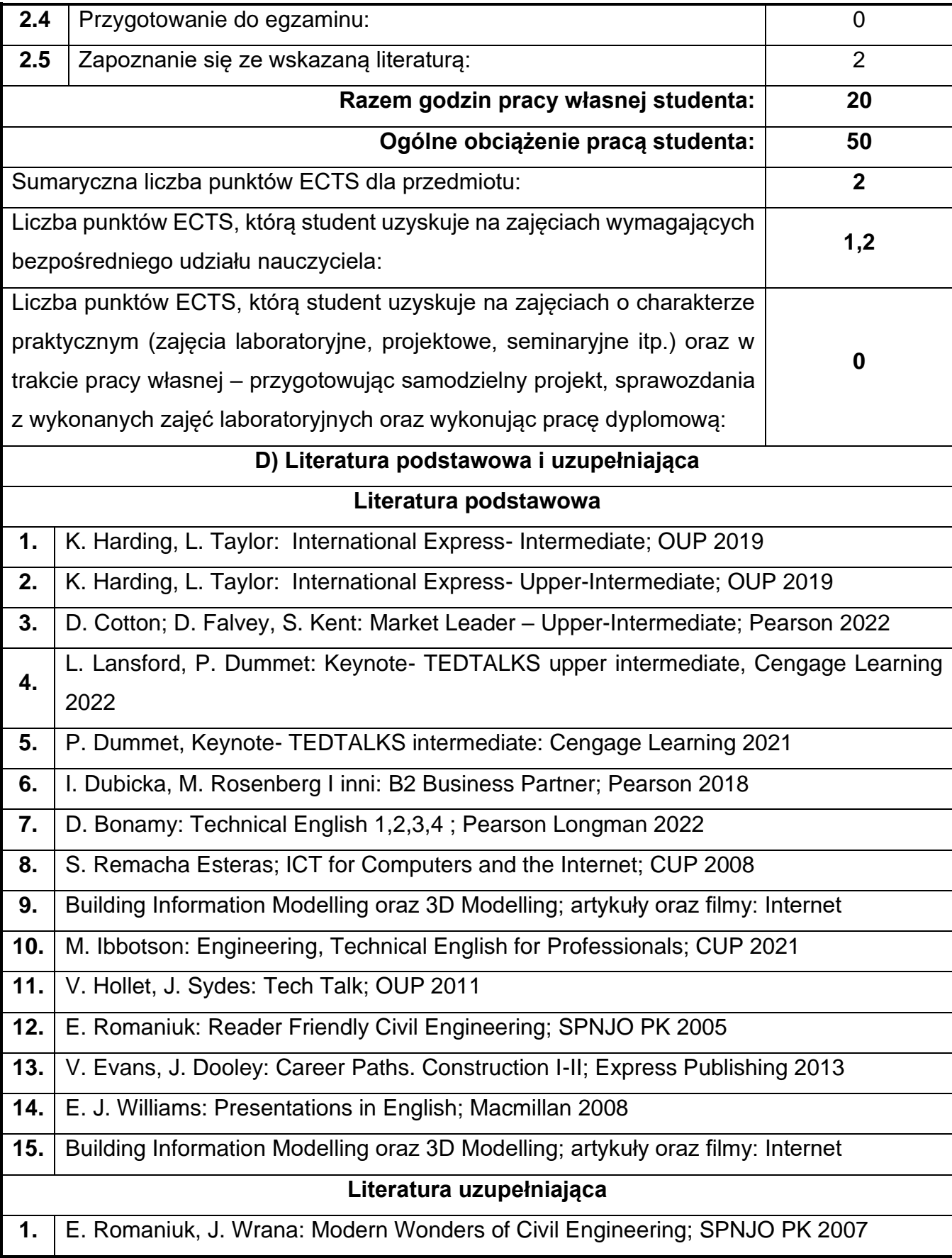

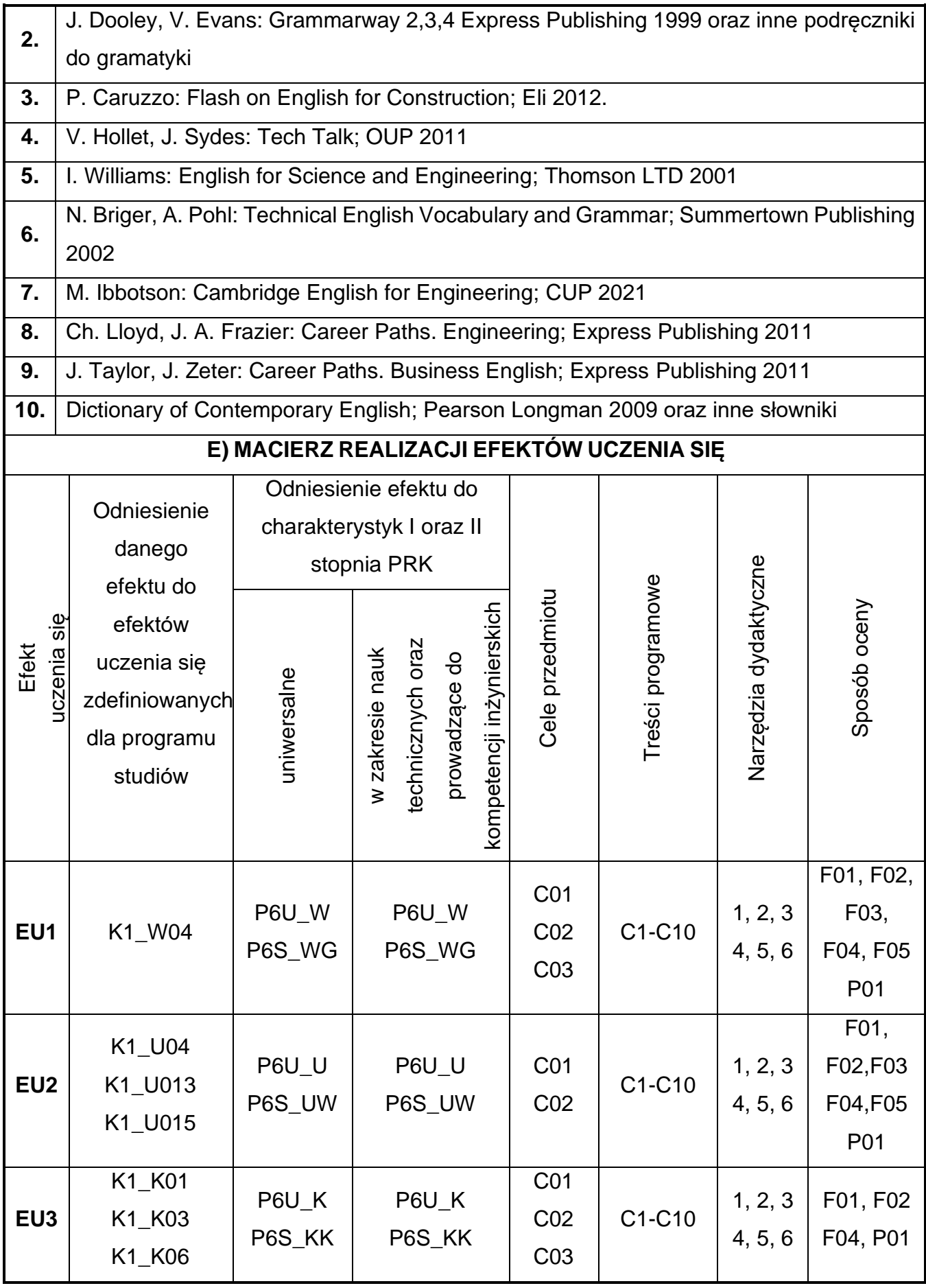

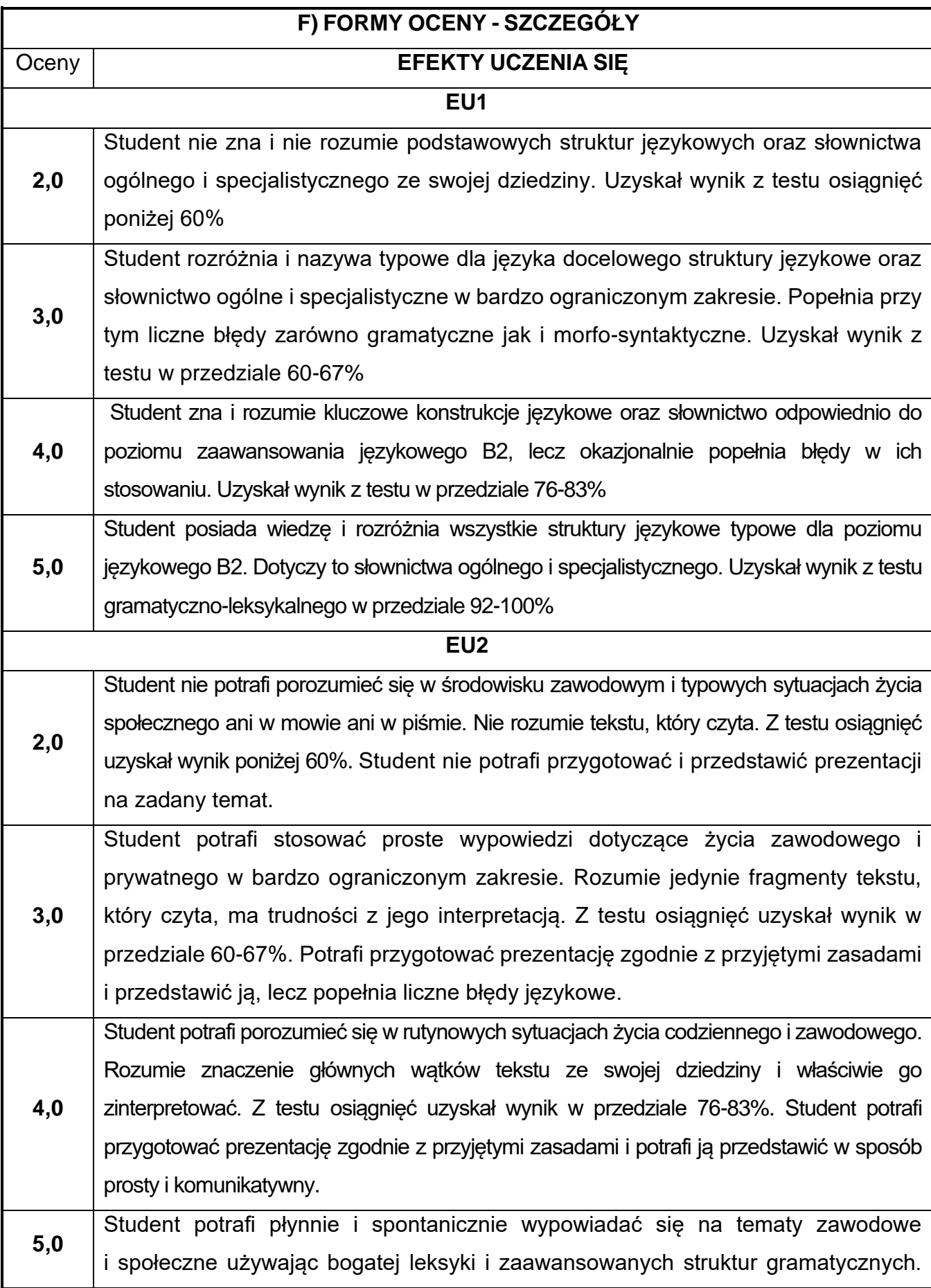

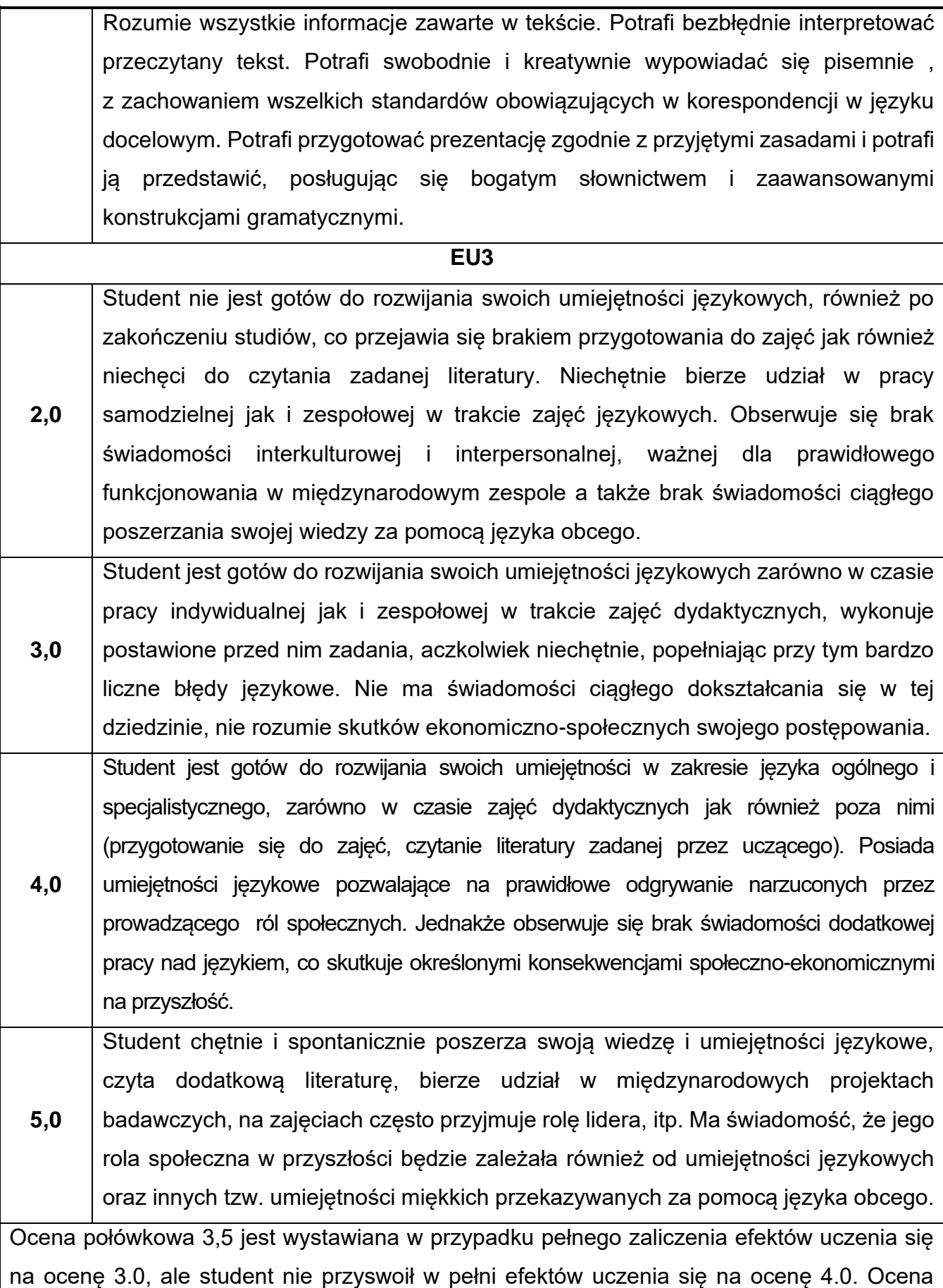
połówkowa 4,5 jest wystawiana w przypadku pełnego zaliczenia efektów uczenia się na ocenę 4.0, ale student nie przyswoił w pełni efektów uczenia się na ocenę 5.0.

#### **G) INNE PRZYDATNE INFORMACJE O PRZEDMIOCIE**

**Informacja, gdzie można zapoznać się z materiałami pomocniczymi i literaturą:**

**1.** Z tematami, materiałami i literaturą do zajęć można zapoznać się na zajęciach dydaktycznych, w pokoju wykładowcy oraz w systemie USOS.

**2.** Zajęcia z języków obcych odbywają się w Studium Języków Obcych PCz., ul Dąbrowskiego 69 II p. Informacje na temat terminu zajęć dostępne są w Sekretariacie

SJO oraz w systemie USOS.

#### **3. Informacja na temat konsultacji** (godziny + miejsce): Harmonogram konsultacji na stronie internetowej Studium Języków Obcych P.Cz.- [www.sjo.pcz.pl;](http://www.sjo.pcz.pl/) oraz w sekretariacie Studium Języków Obcych P.Cz, ul. Dąbrowskiego 69 II p.

# **25.Język obcy – niemiecki I**

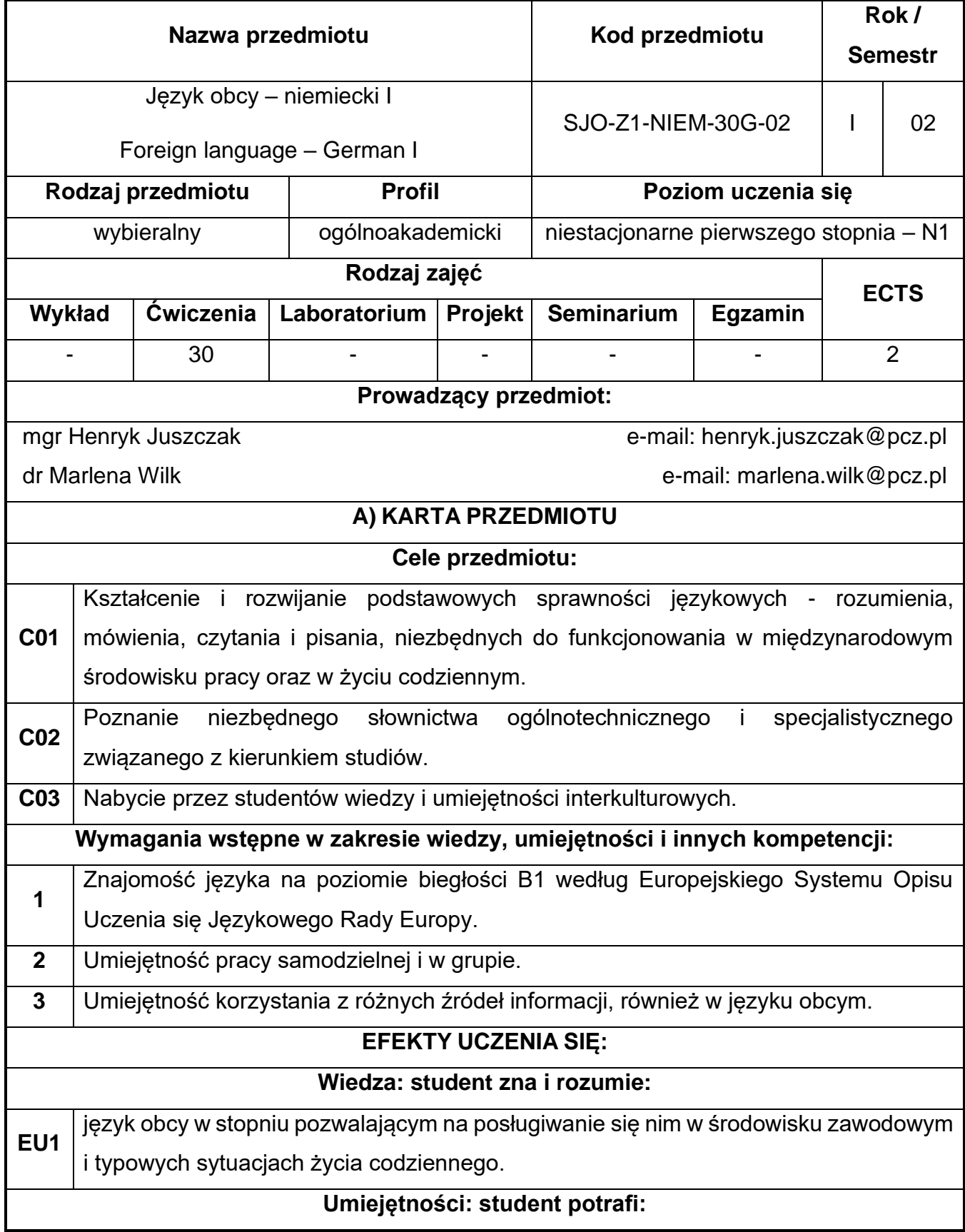

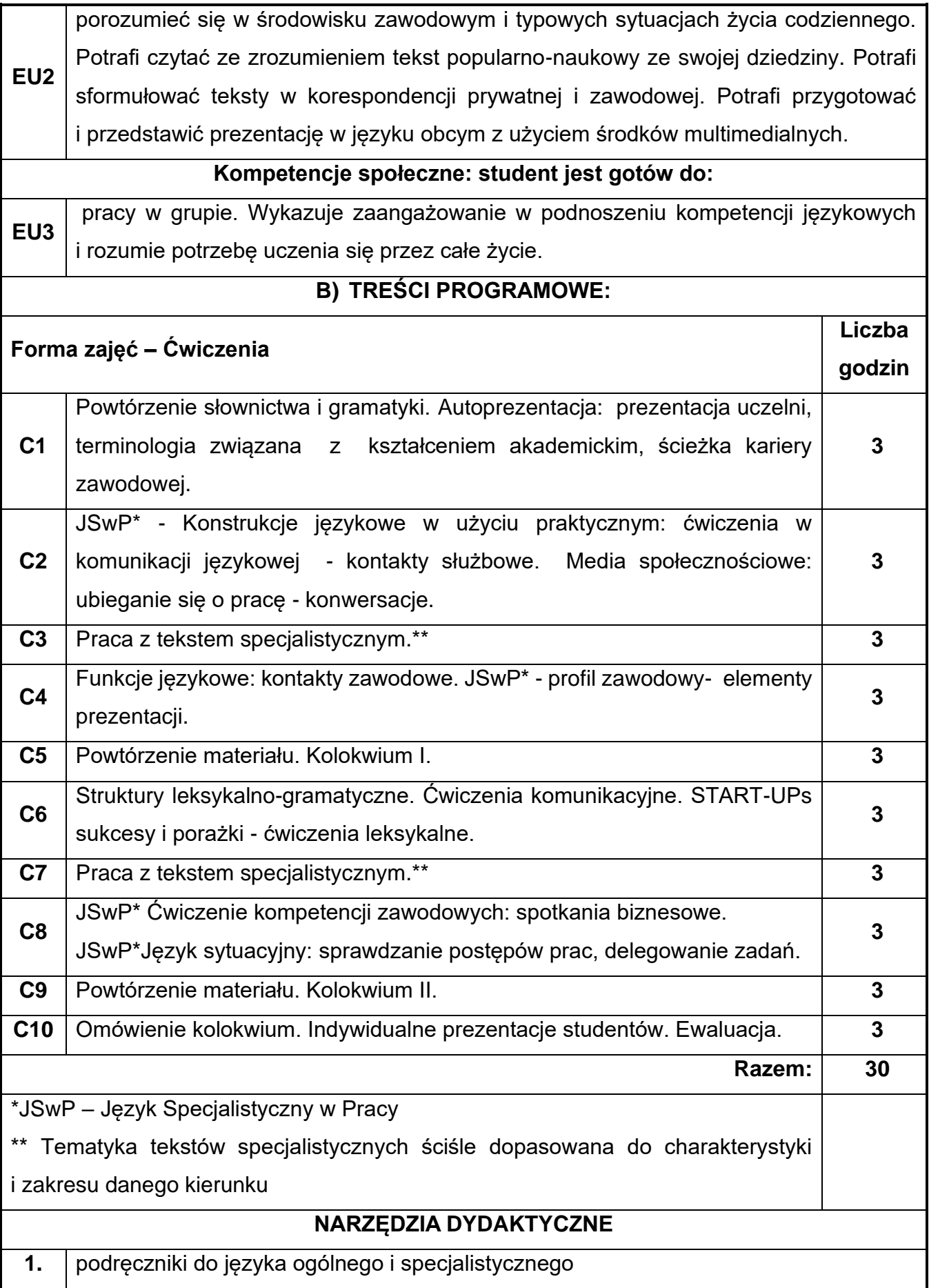

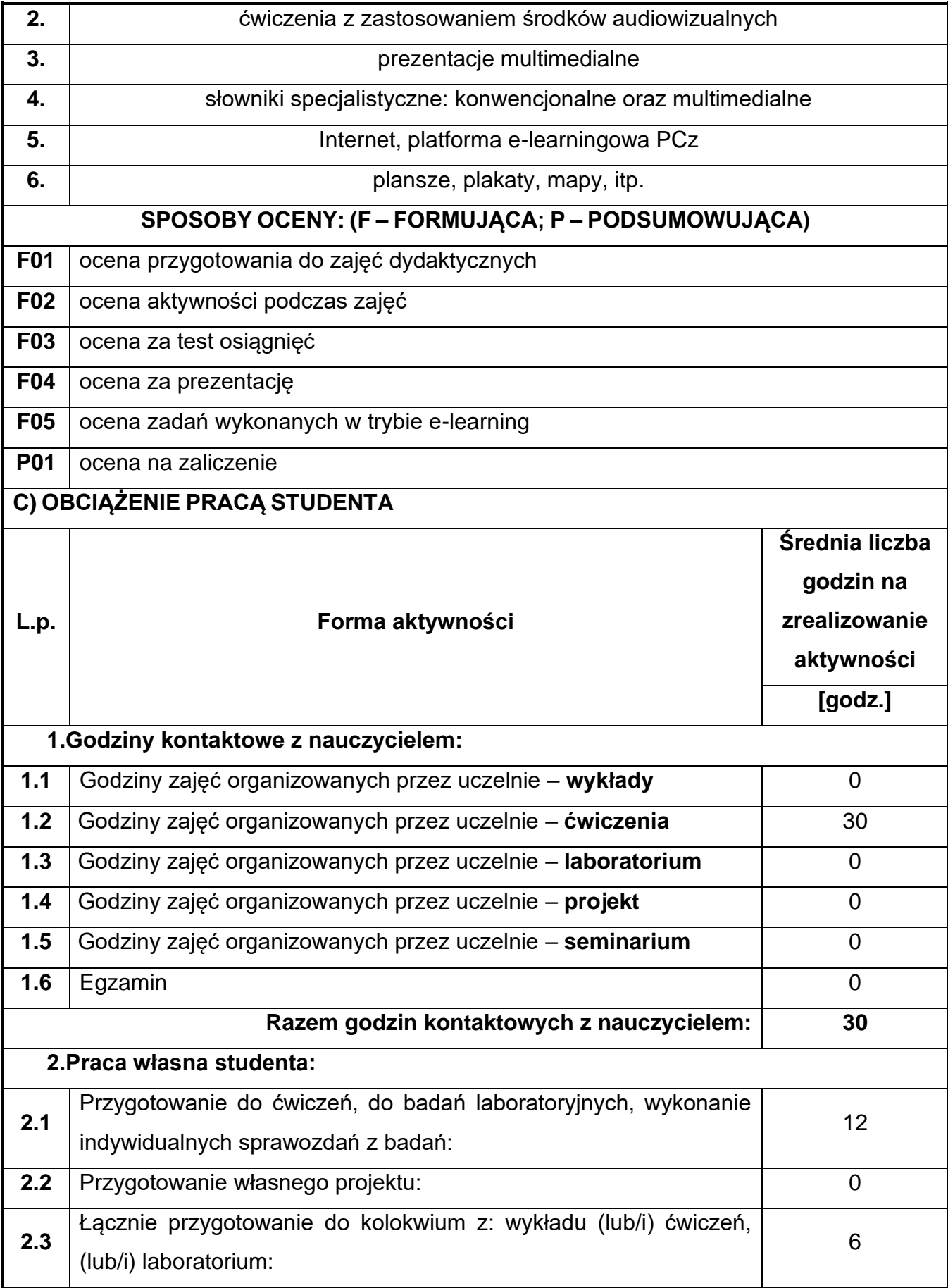

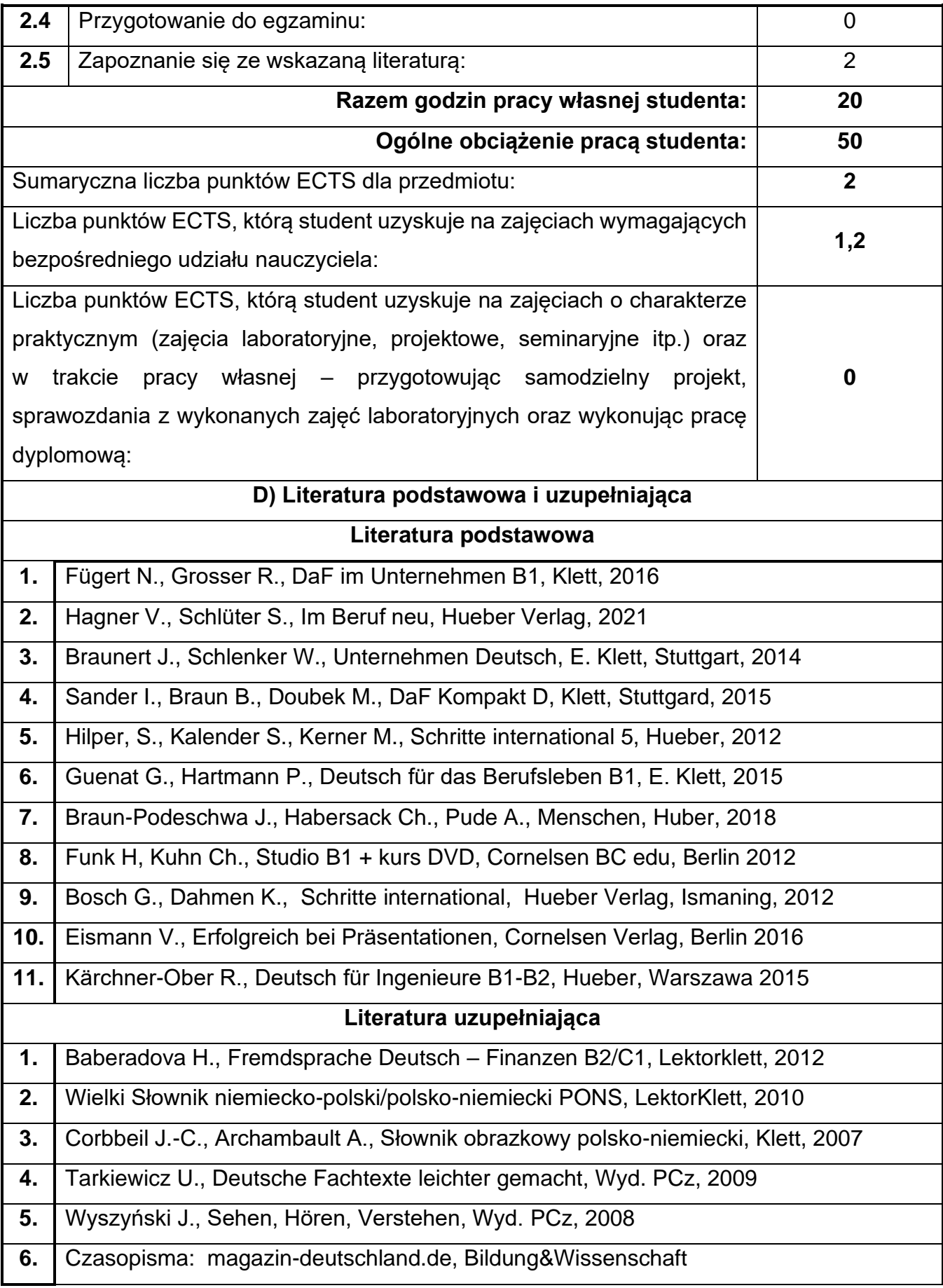

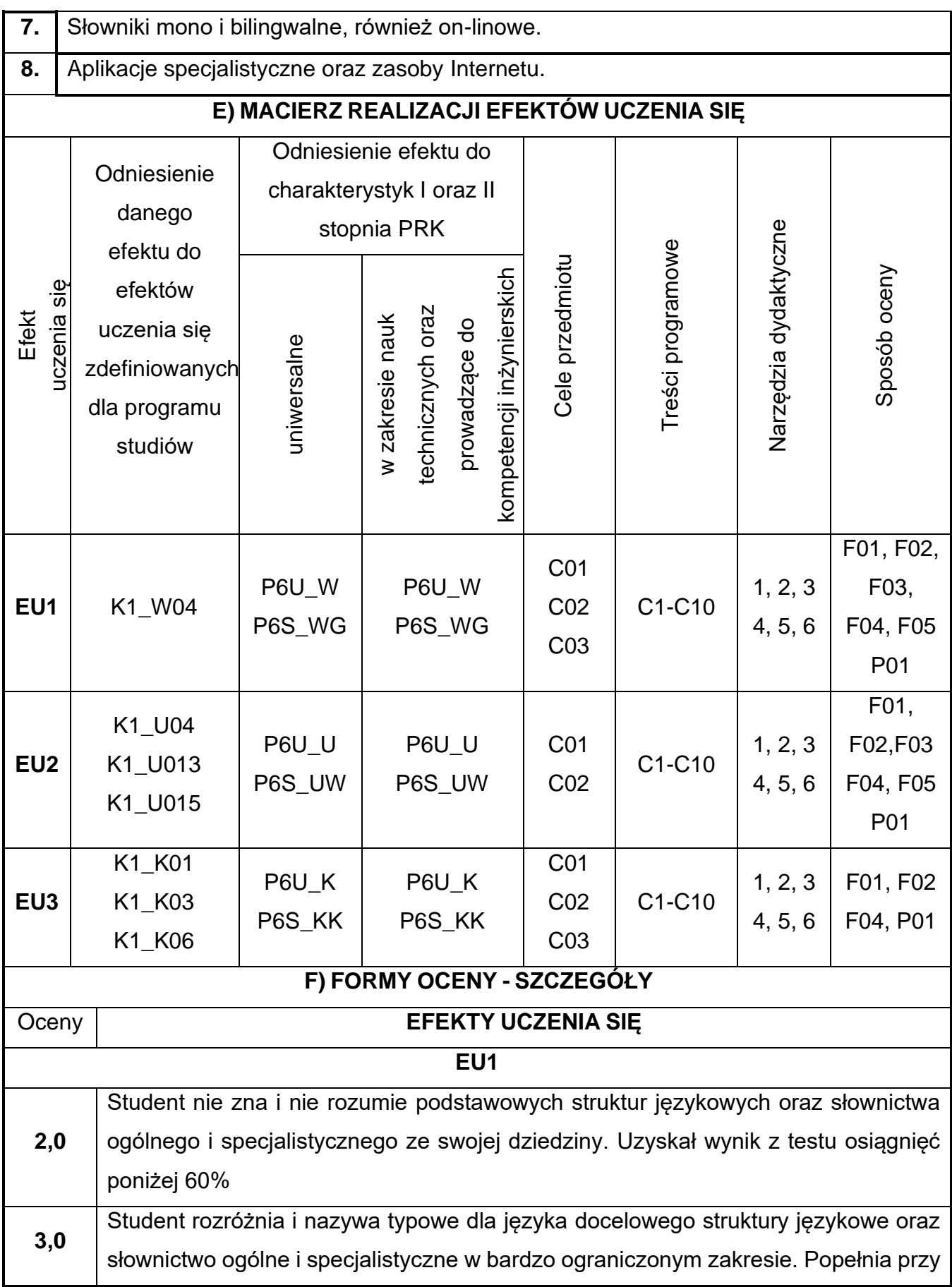

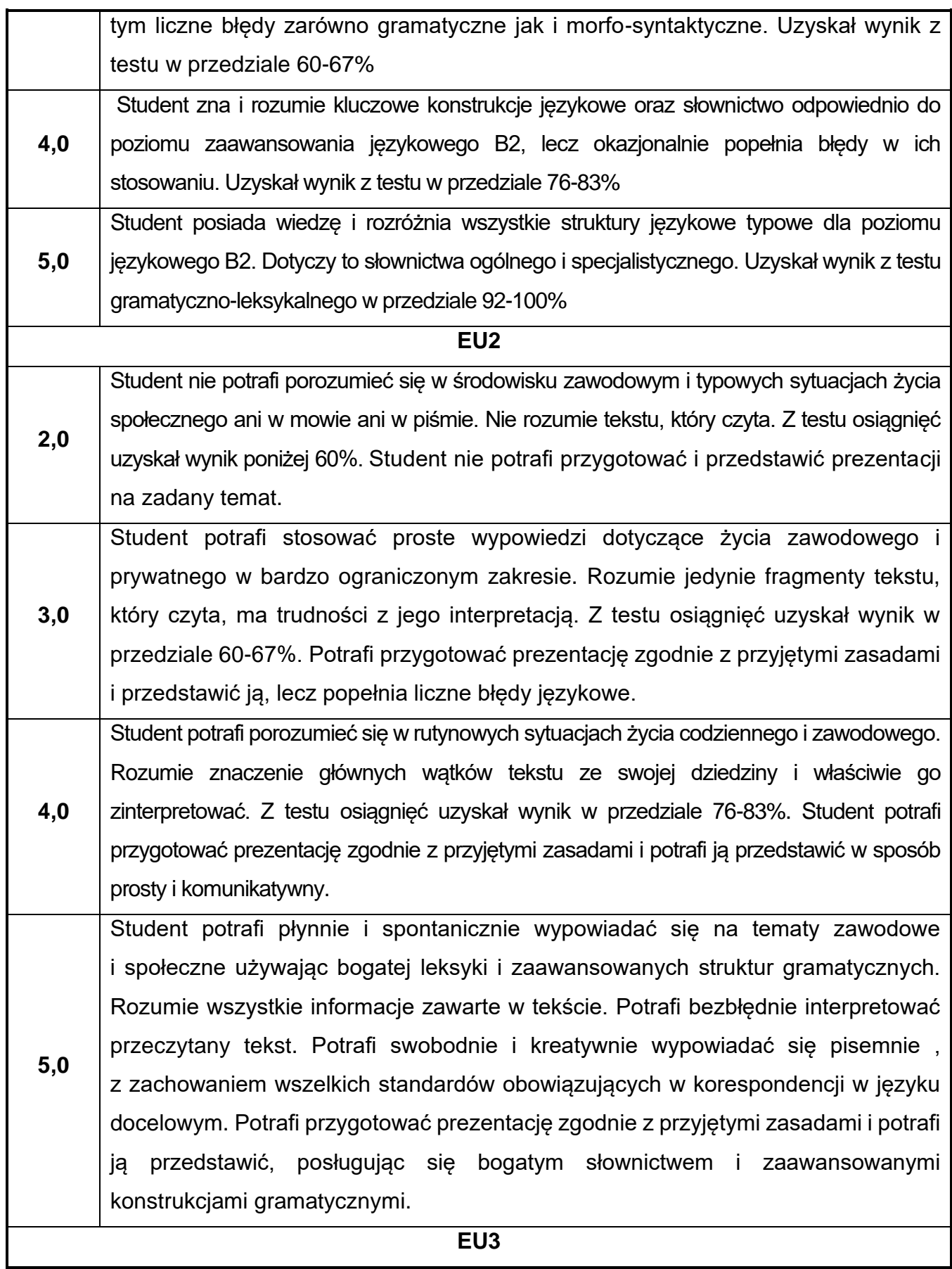

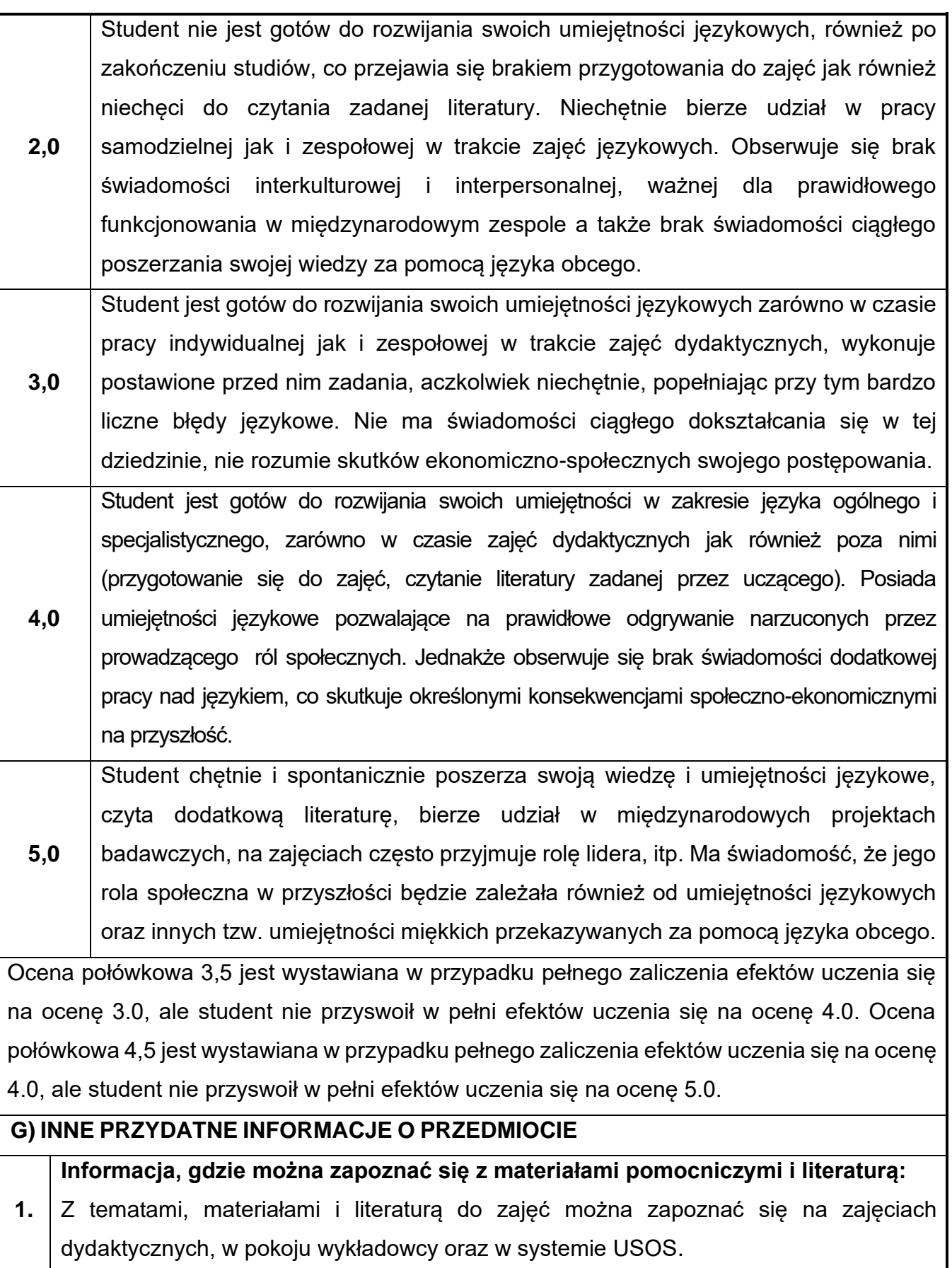

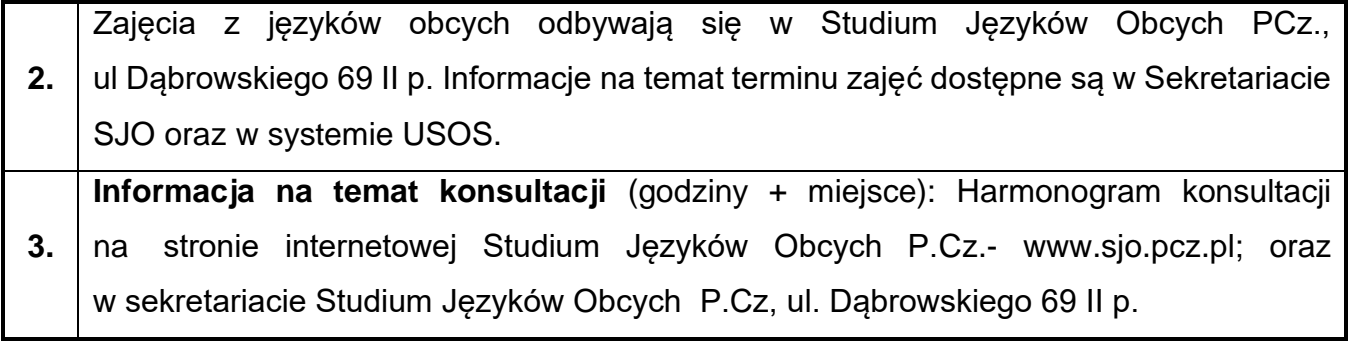

# **26.Praktyka z geodezji**

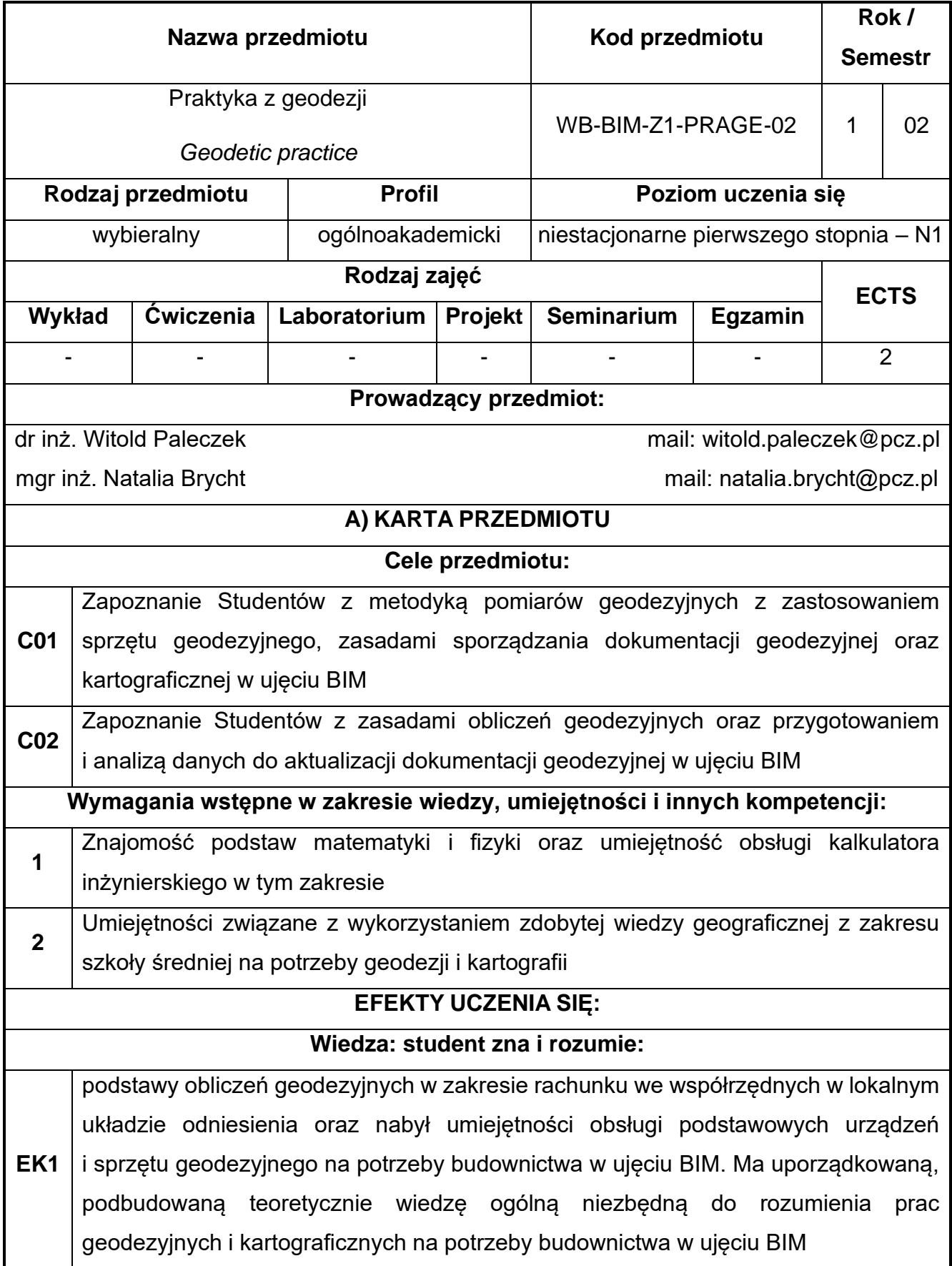

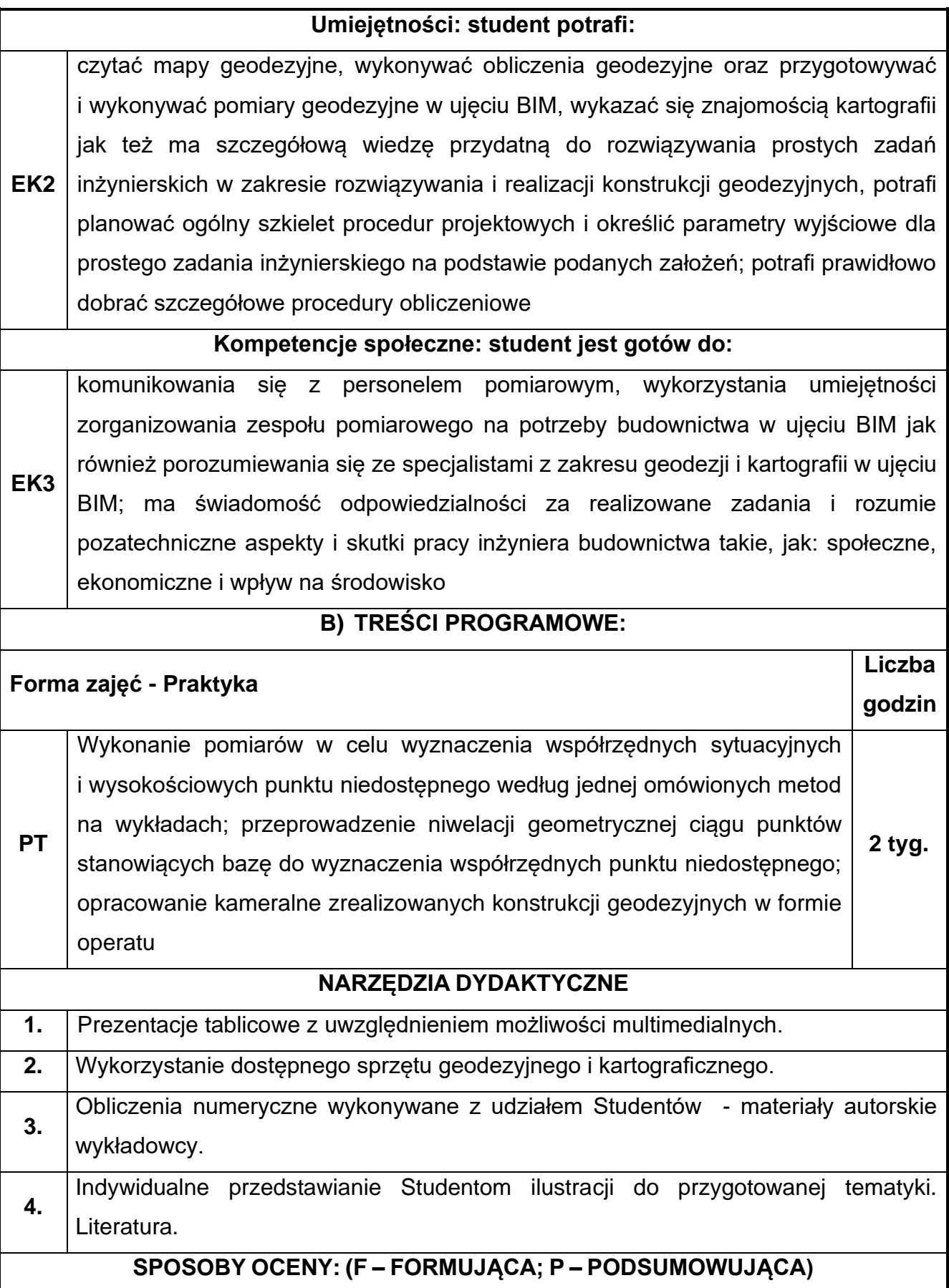

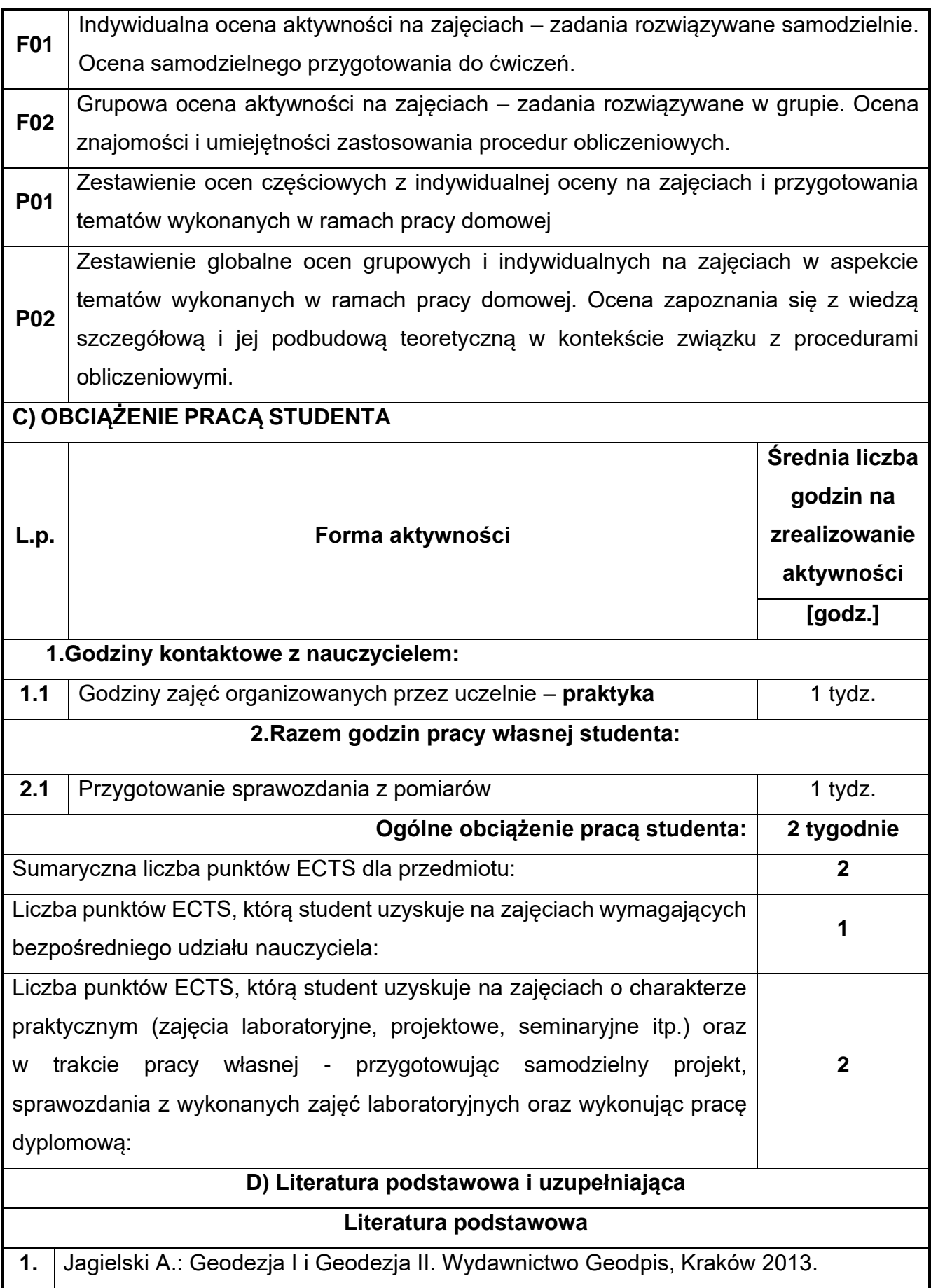

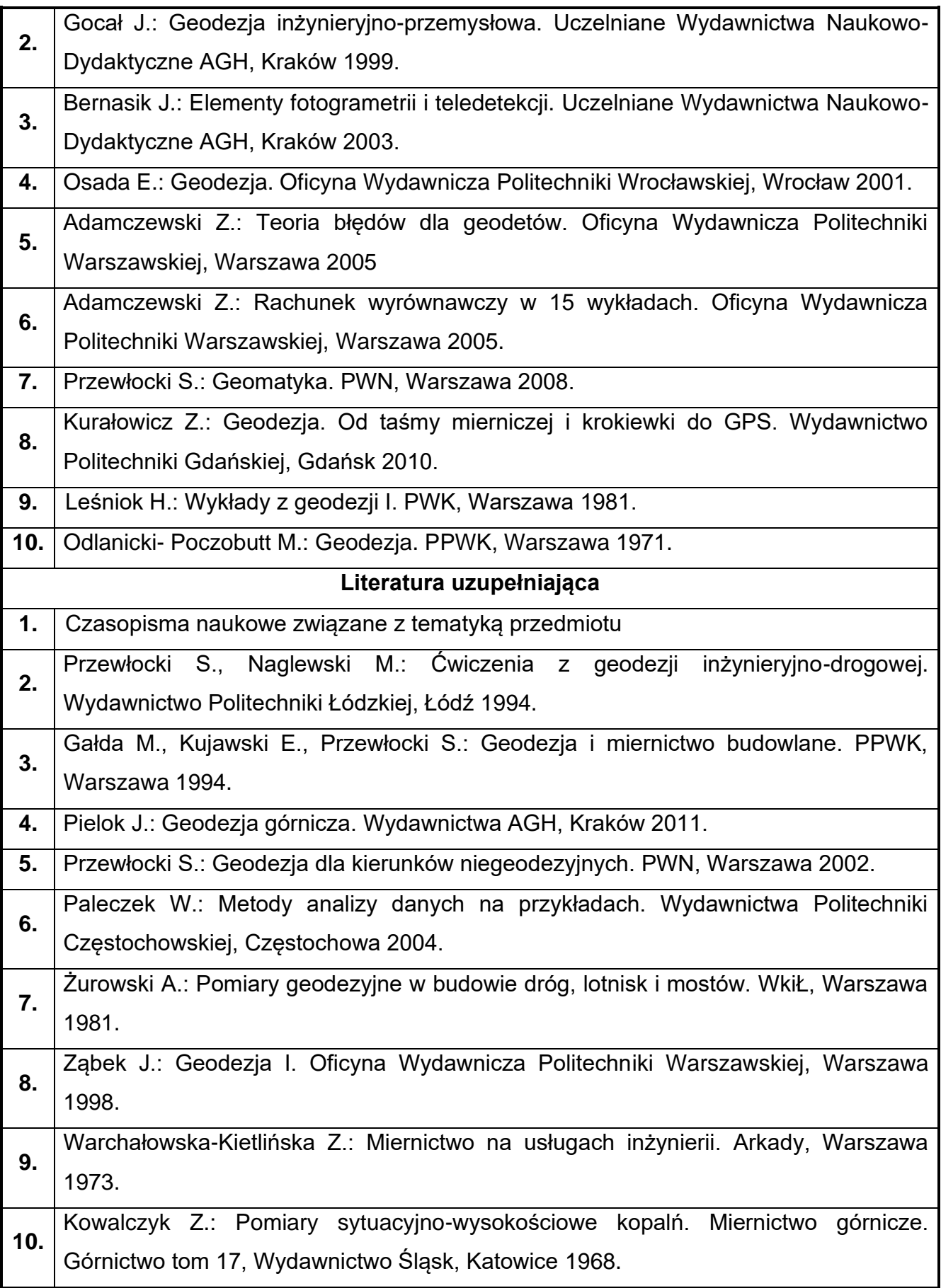

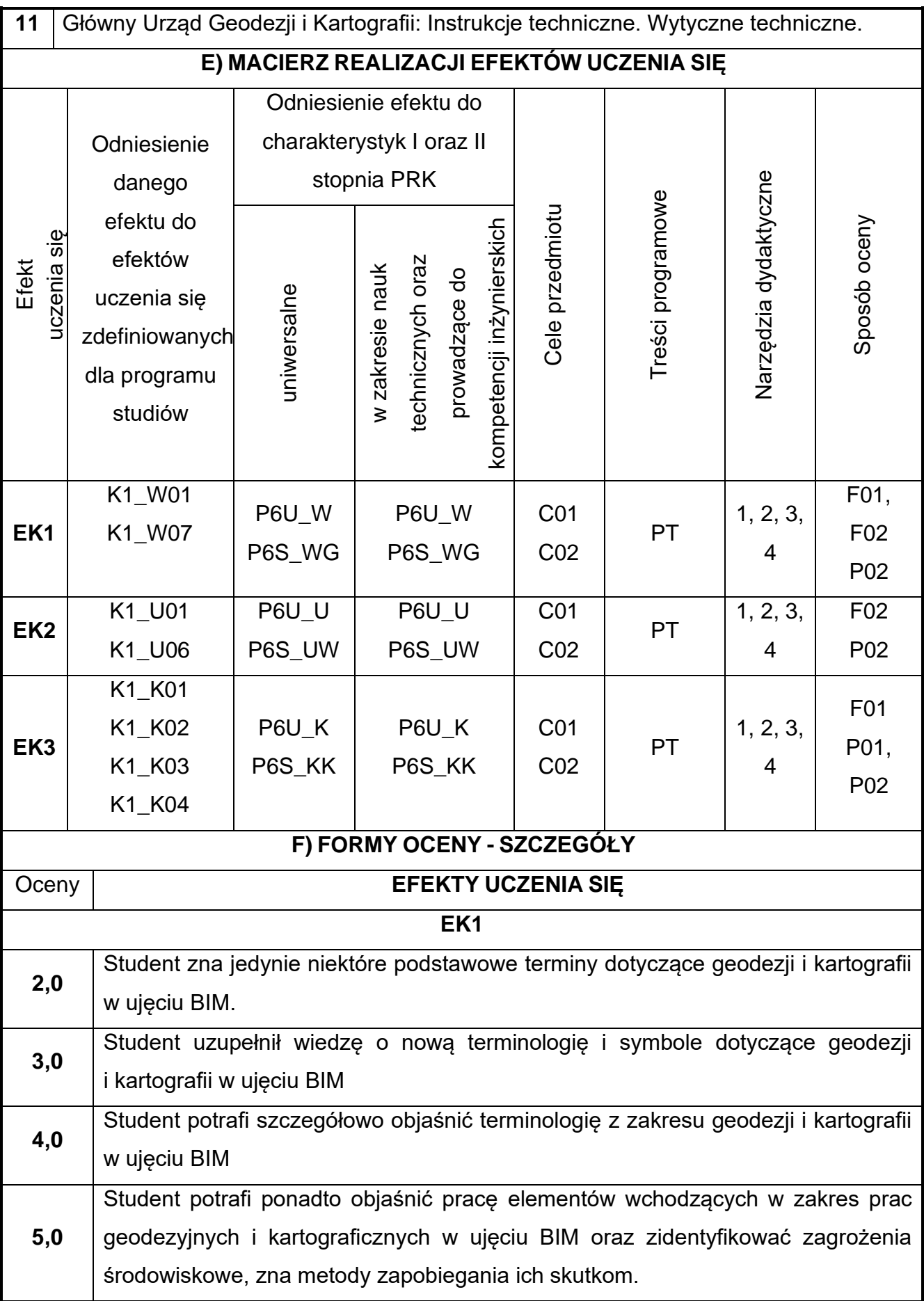

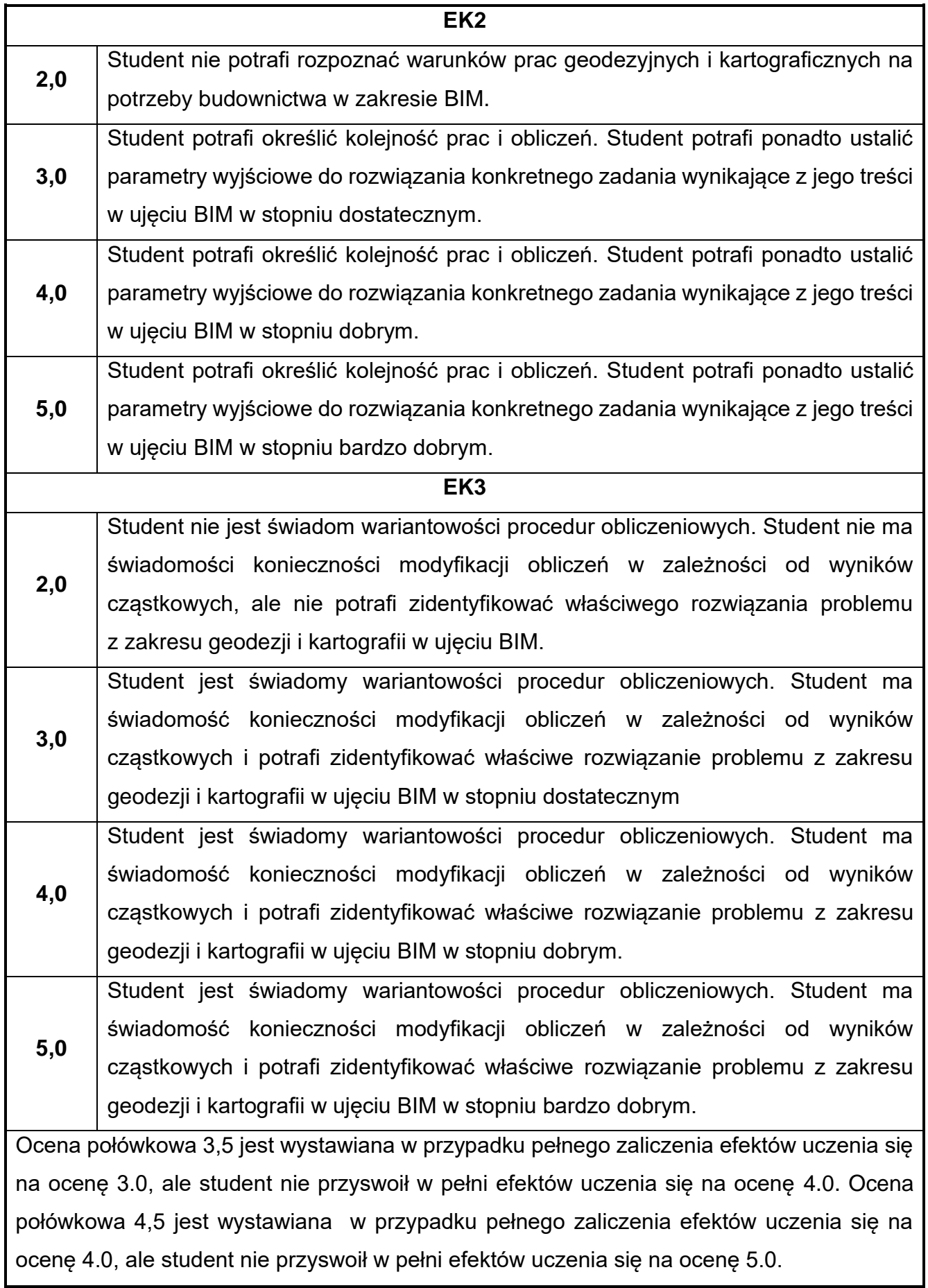

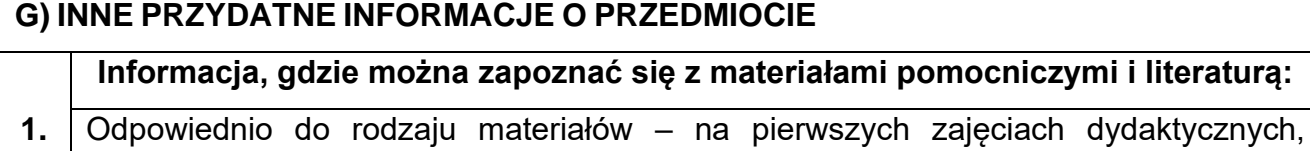

konsultacje.

**2.**

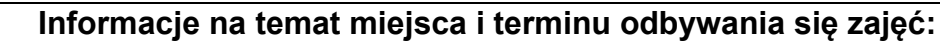

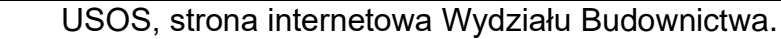

**Informacja na temat konsultacji** (godziny + miejsce):

**3.** USOS, strona internetowa Wydziału Budownictwa (harmonogram konsultacji), na drzwiach pokoju pracownika

# **27.Praktyka z geologii**

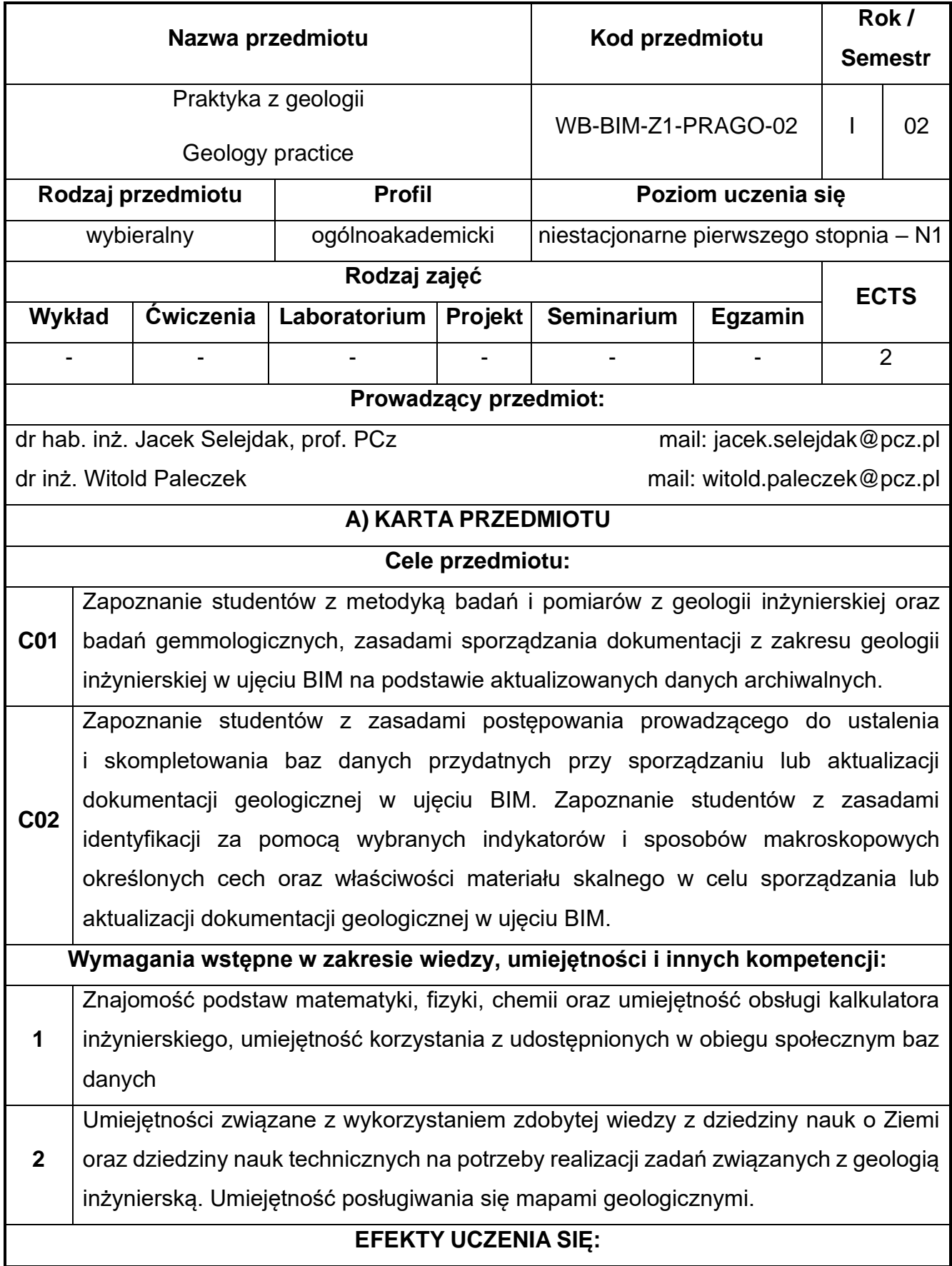

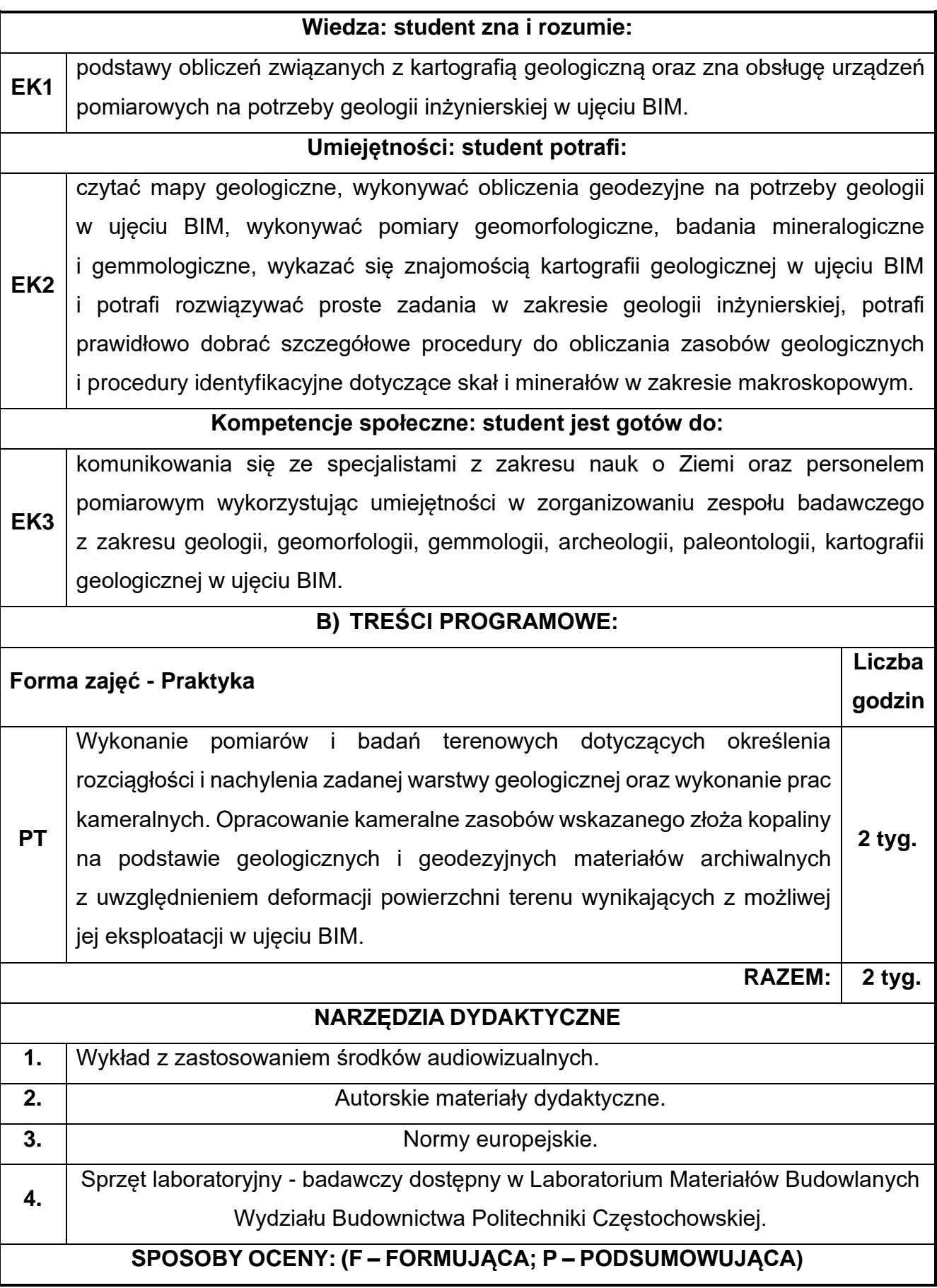

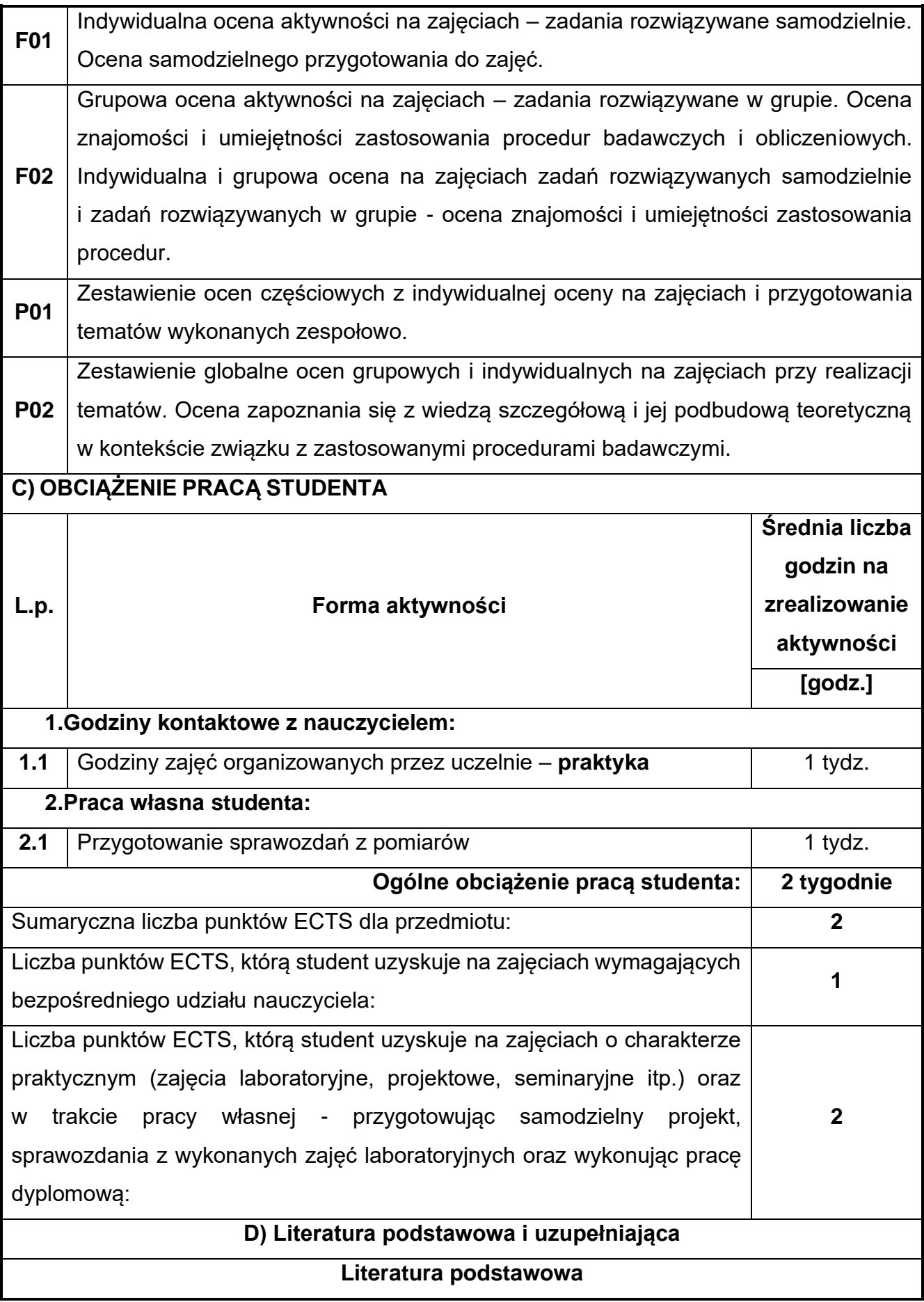

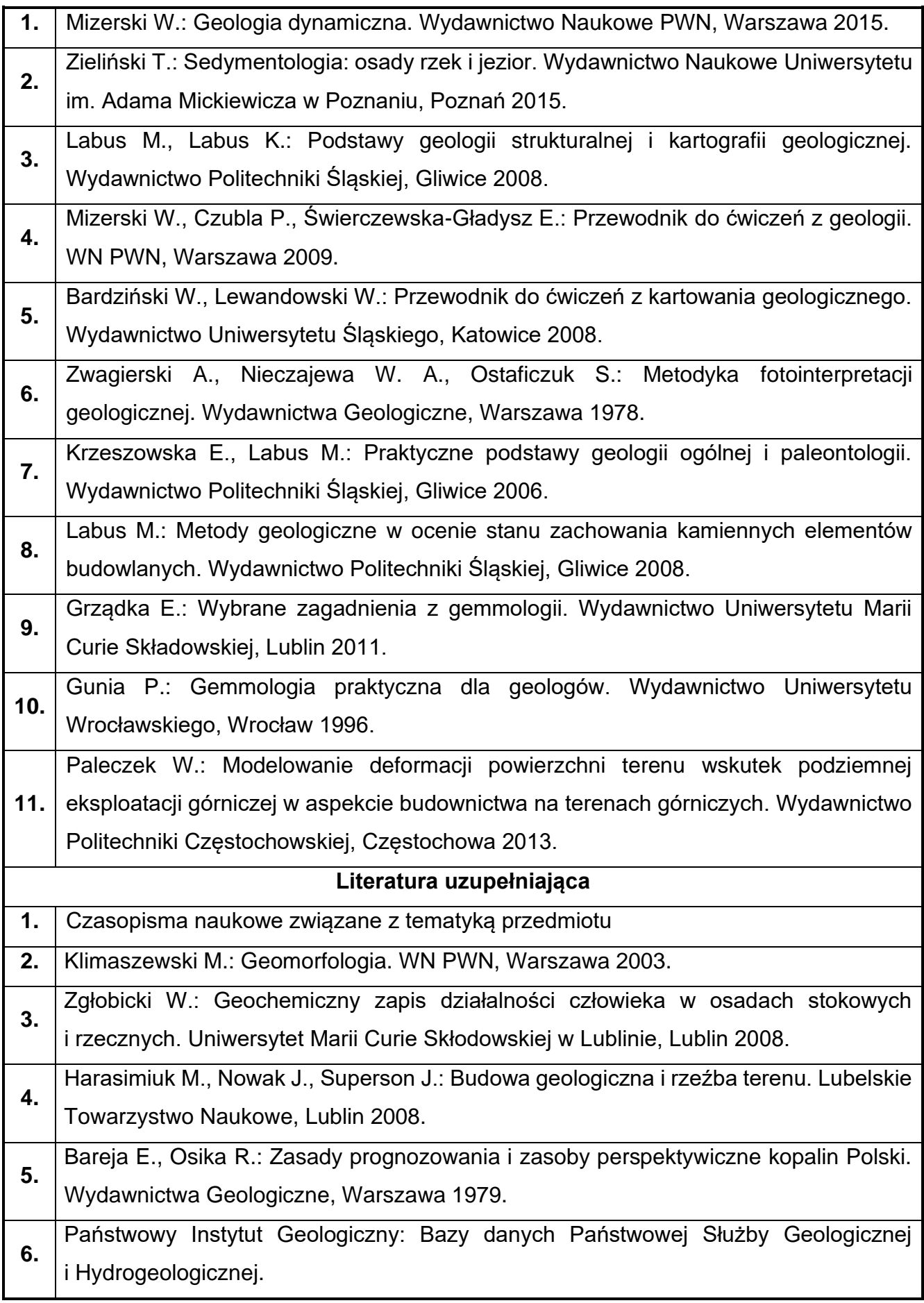

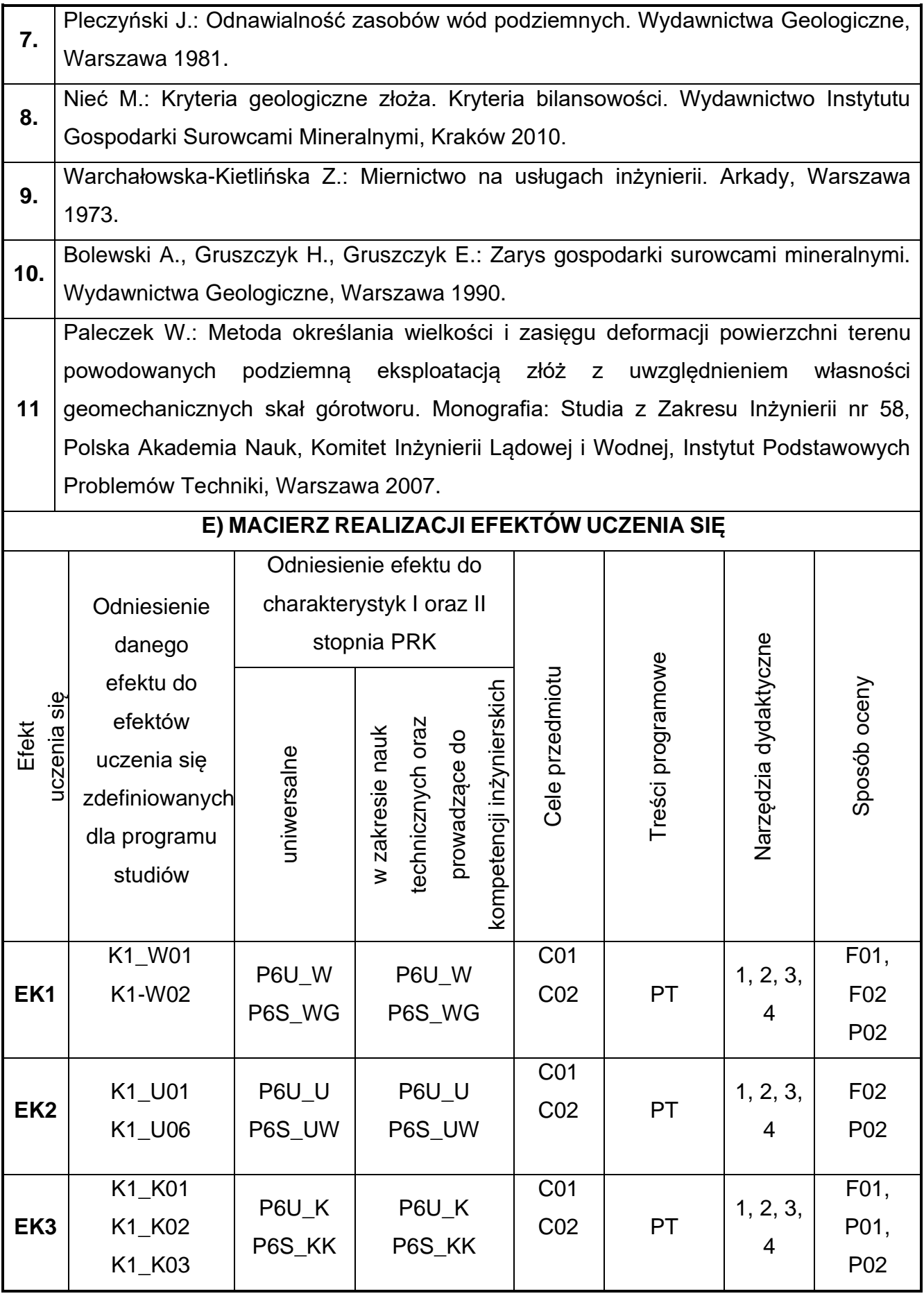

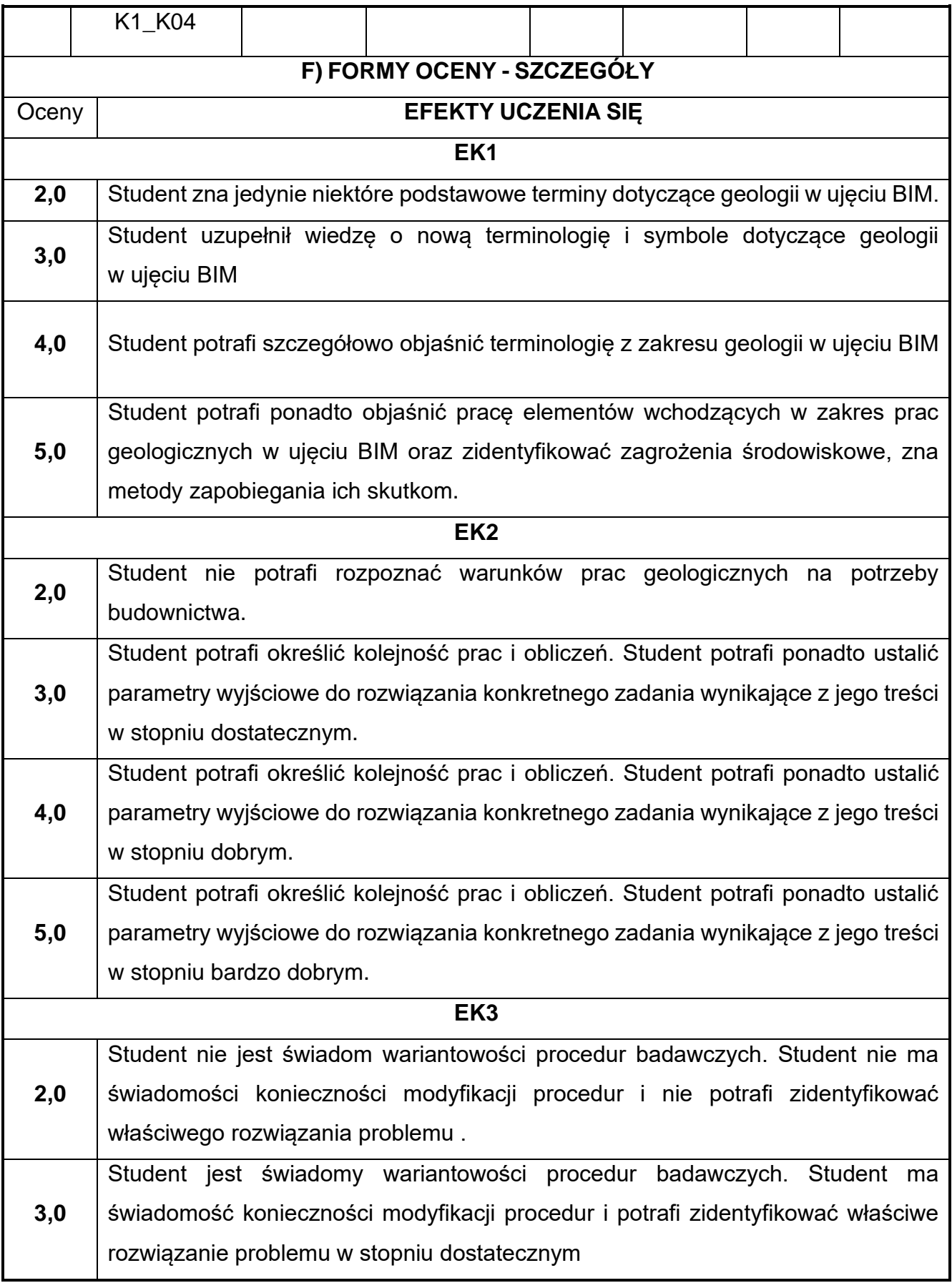

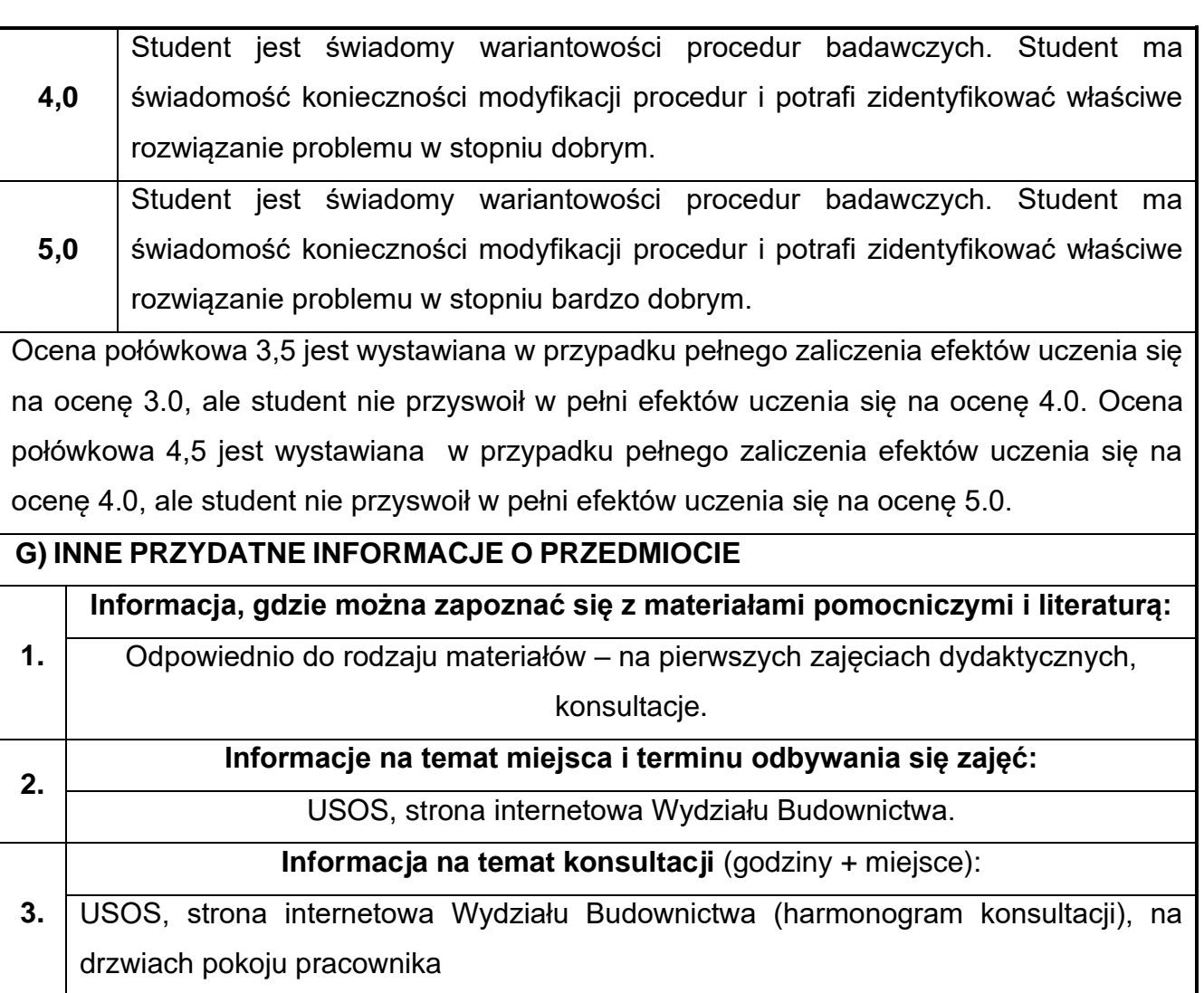

#### **Rok studiów:** drugi**Semestr**: trzeci

#### **28.Podstawy wytrzymałości materiałów**

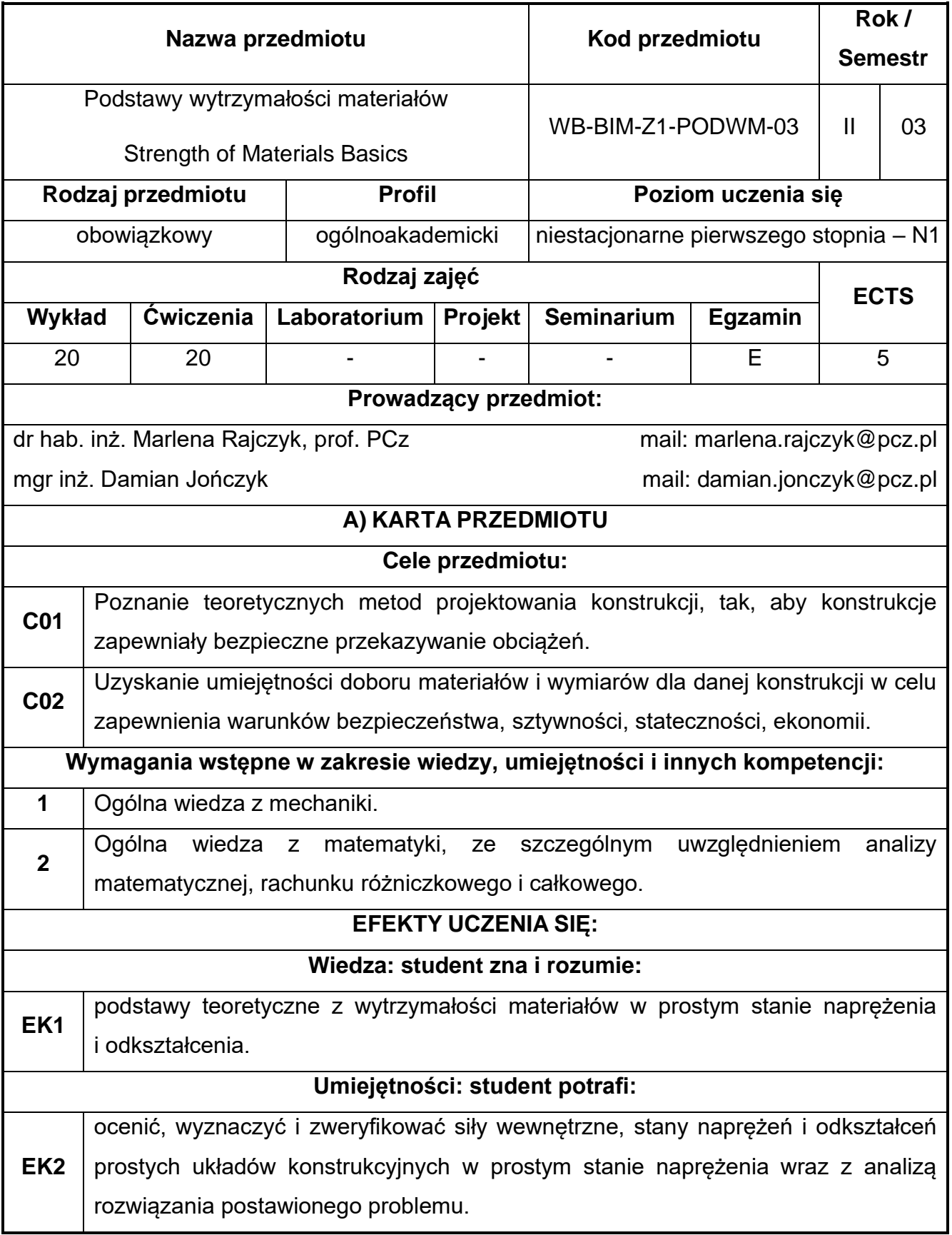

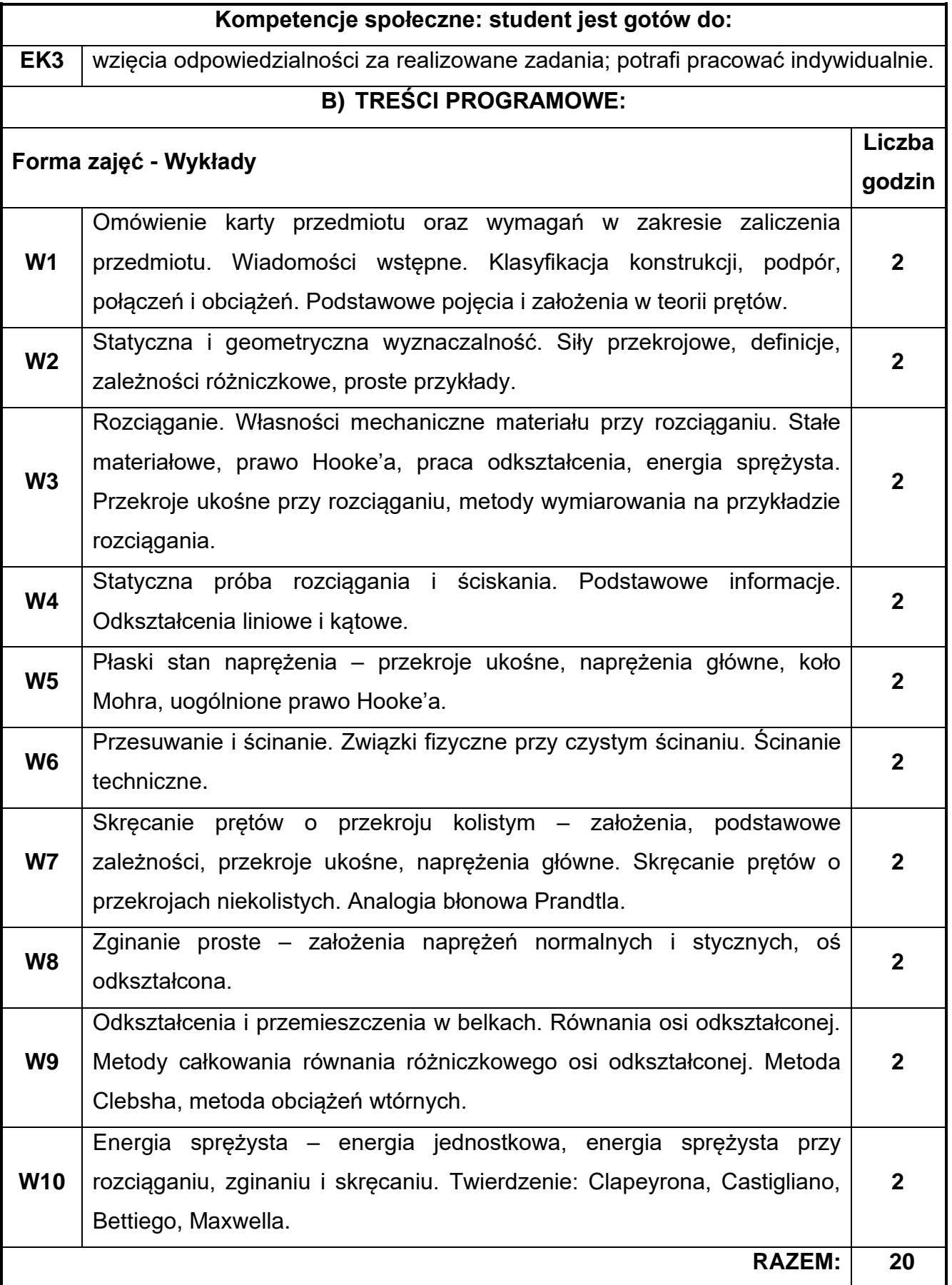

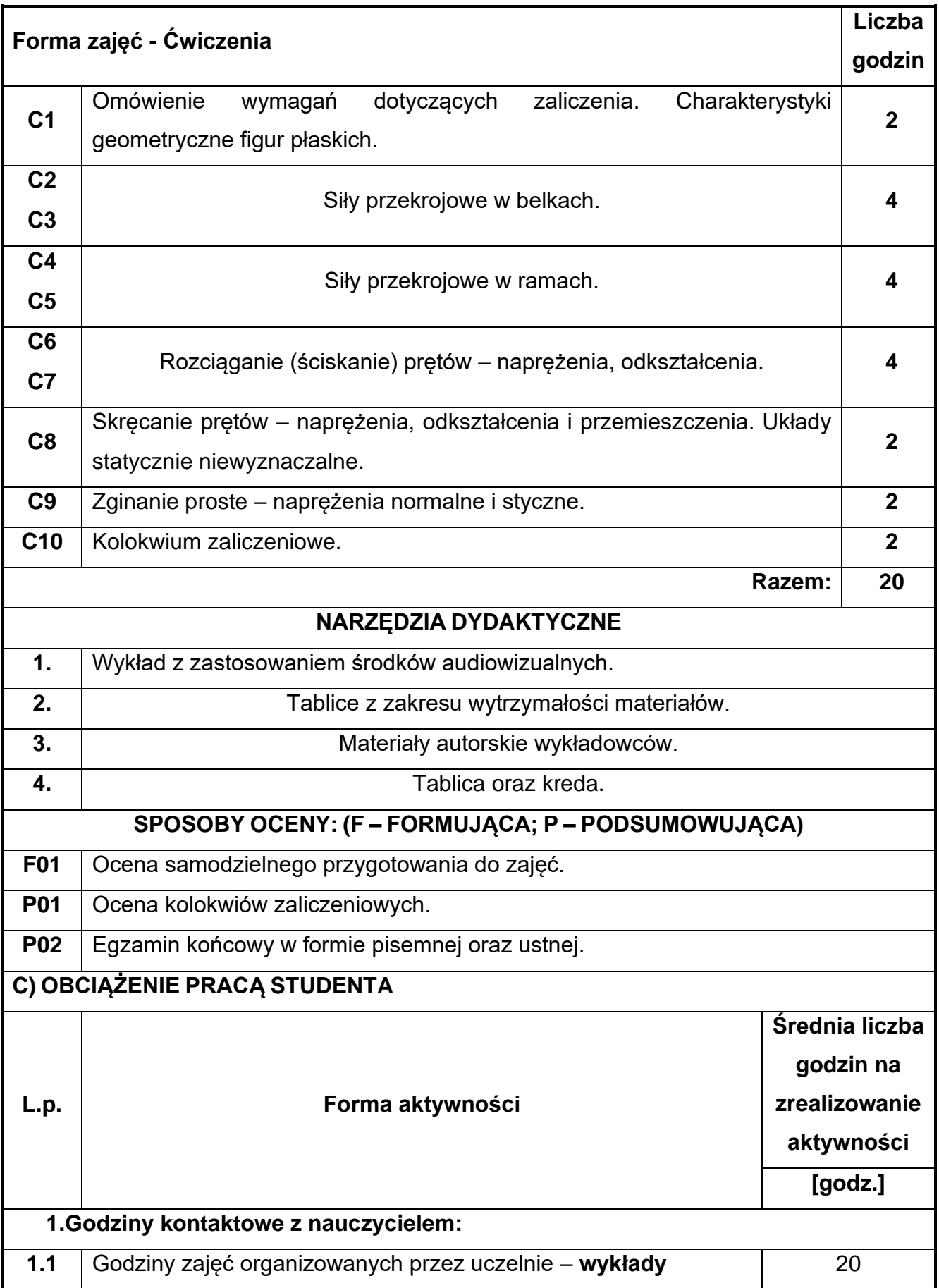

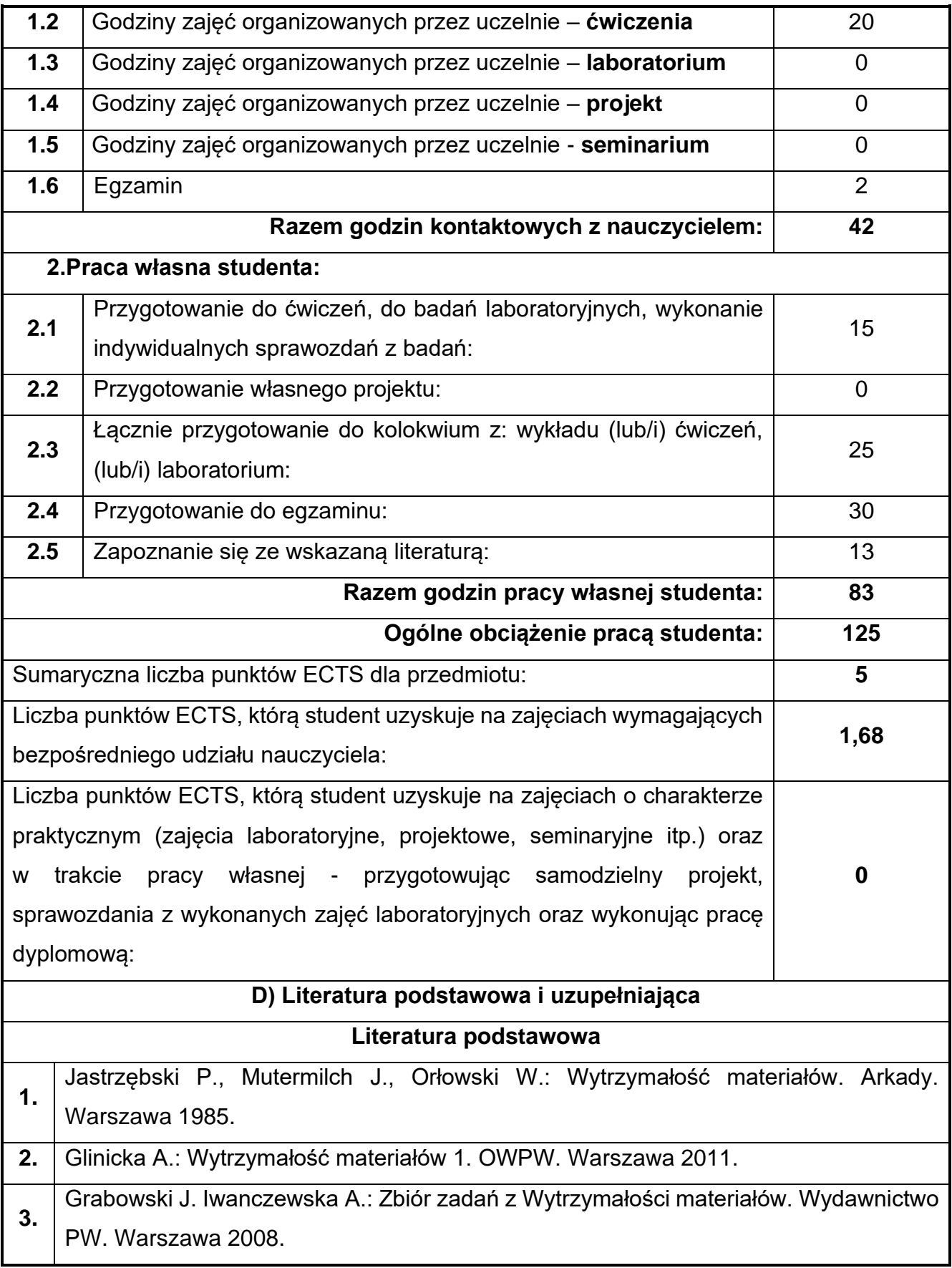

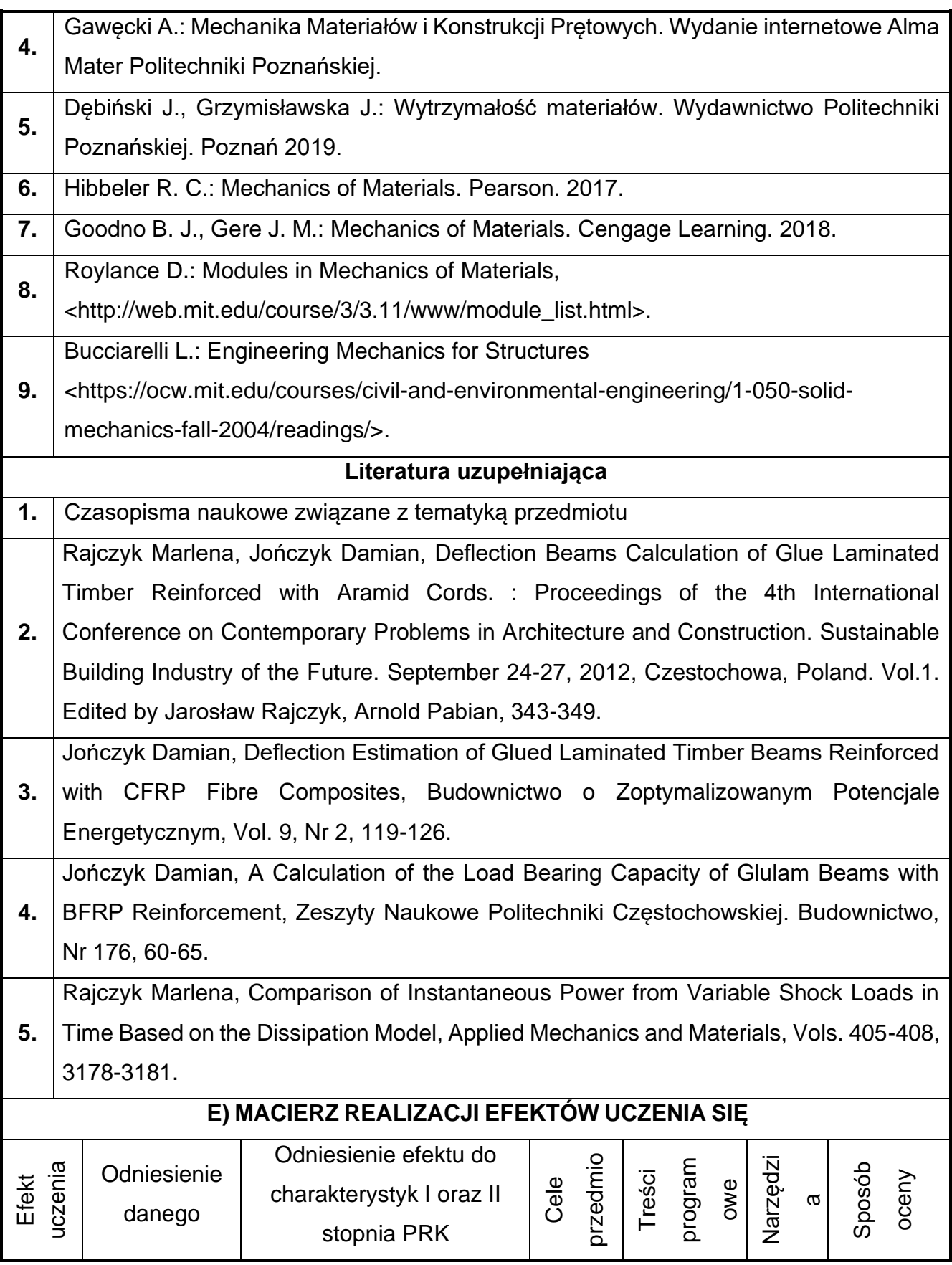

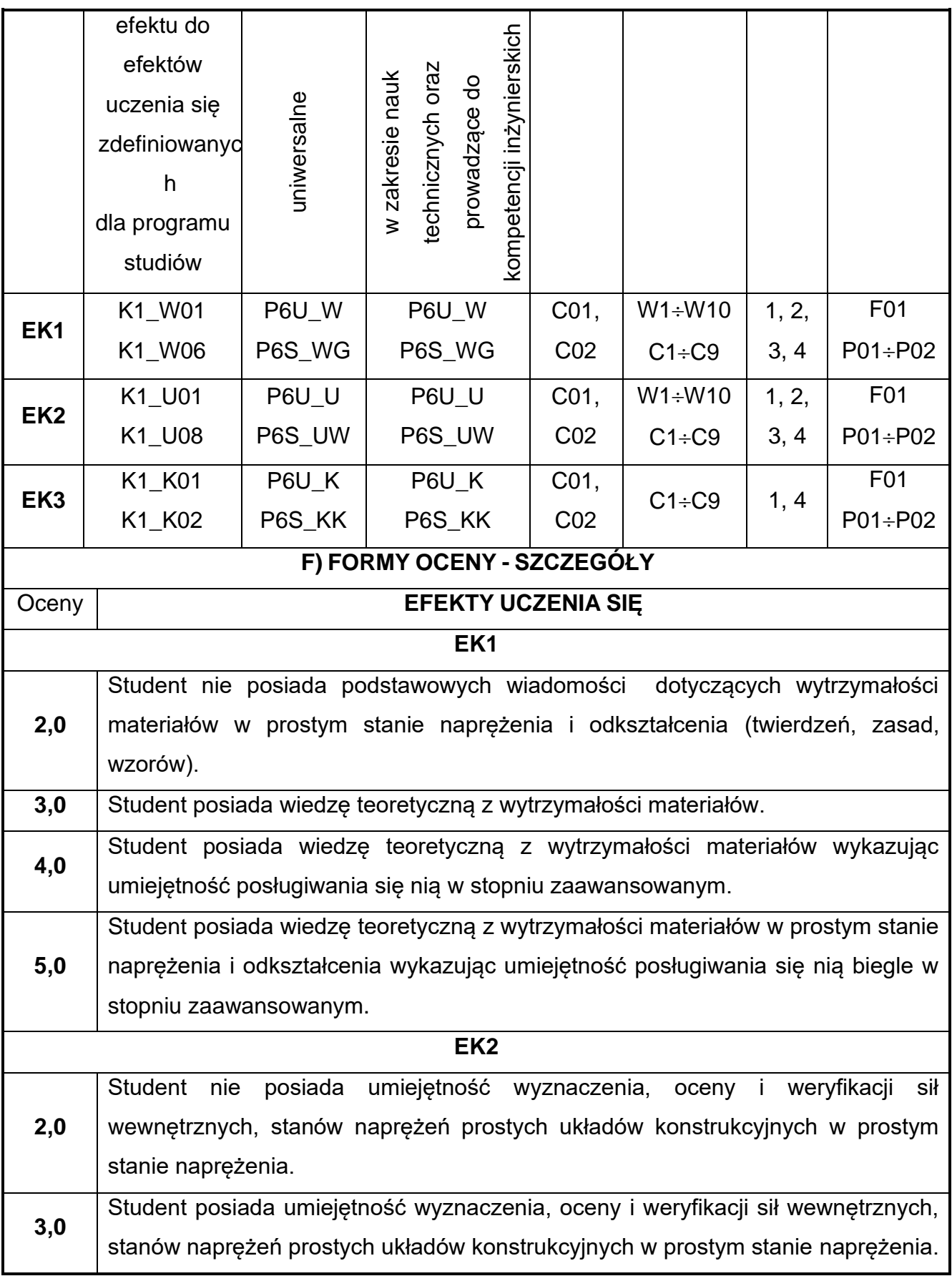

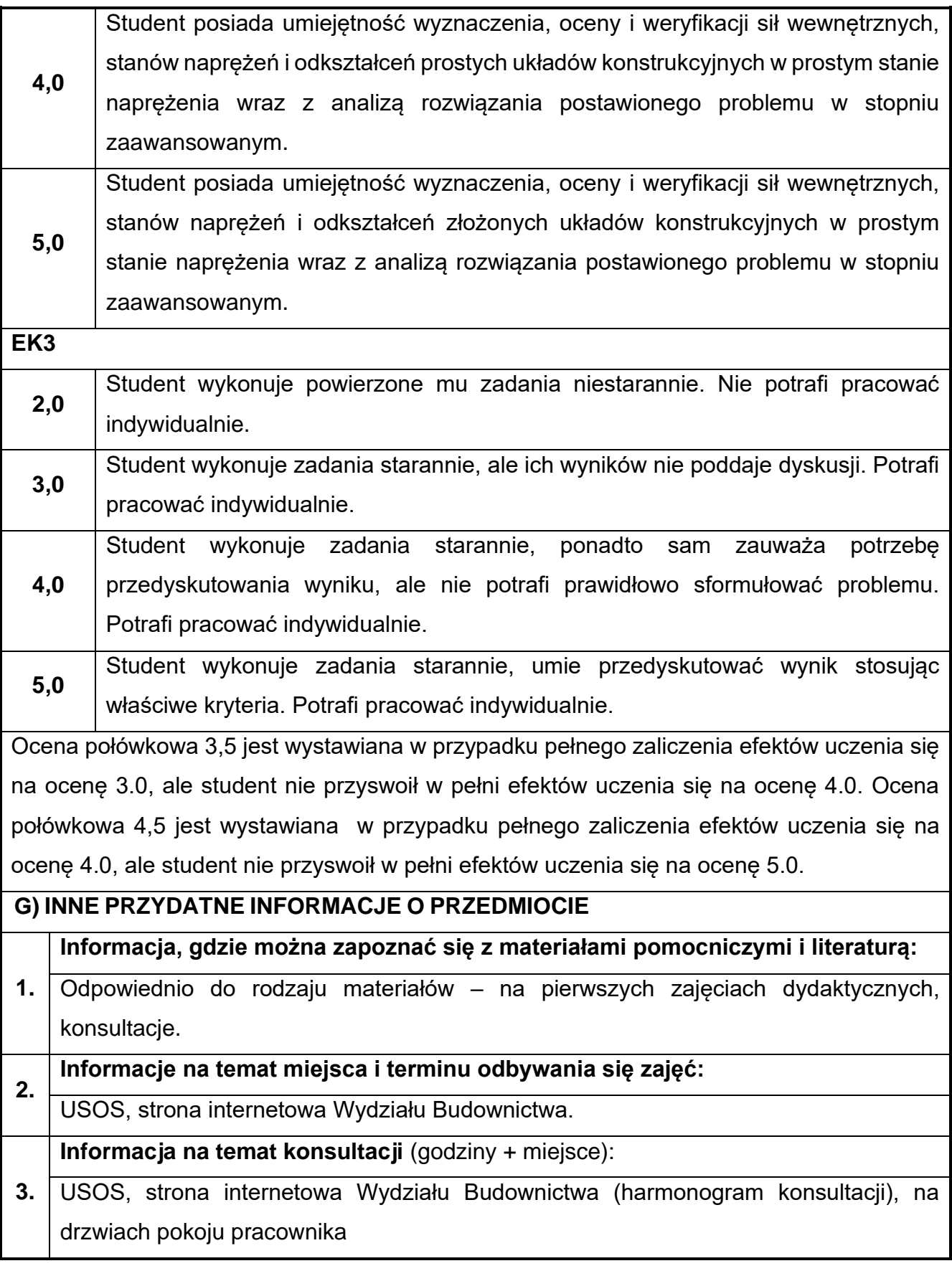

# **29.Podstawy budownictwa ogólnego**

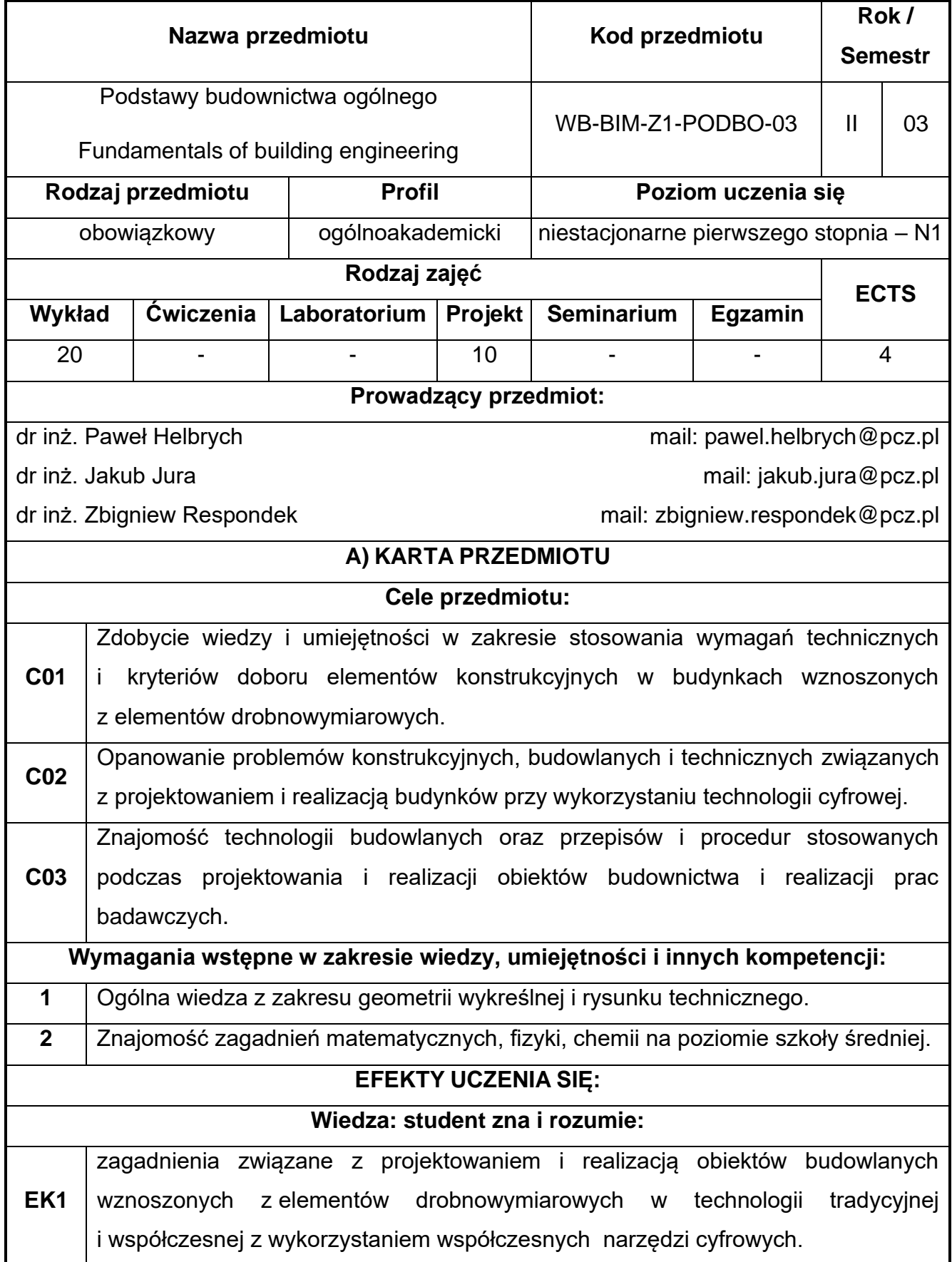

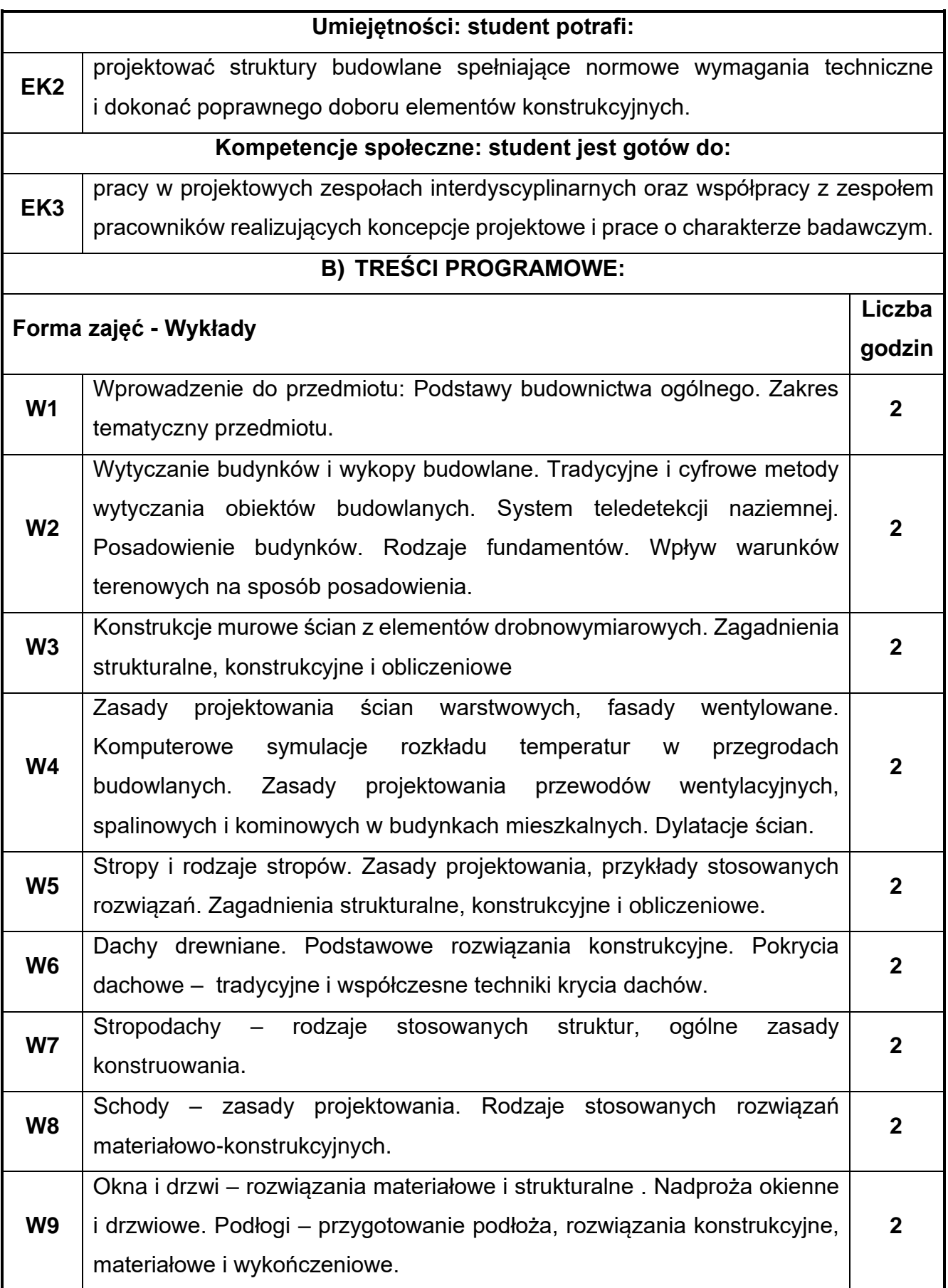

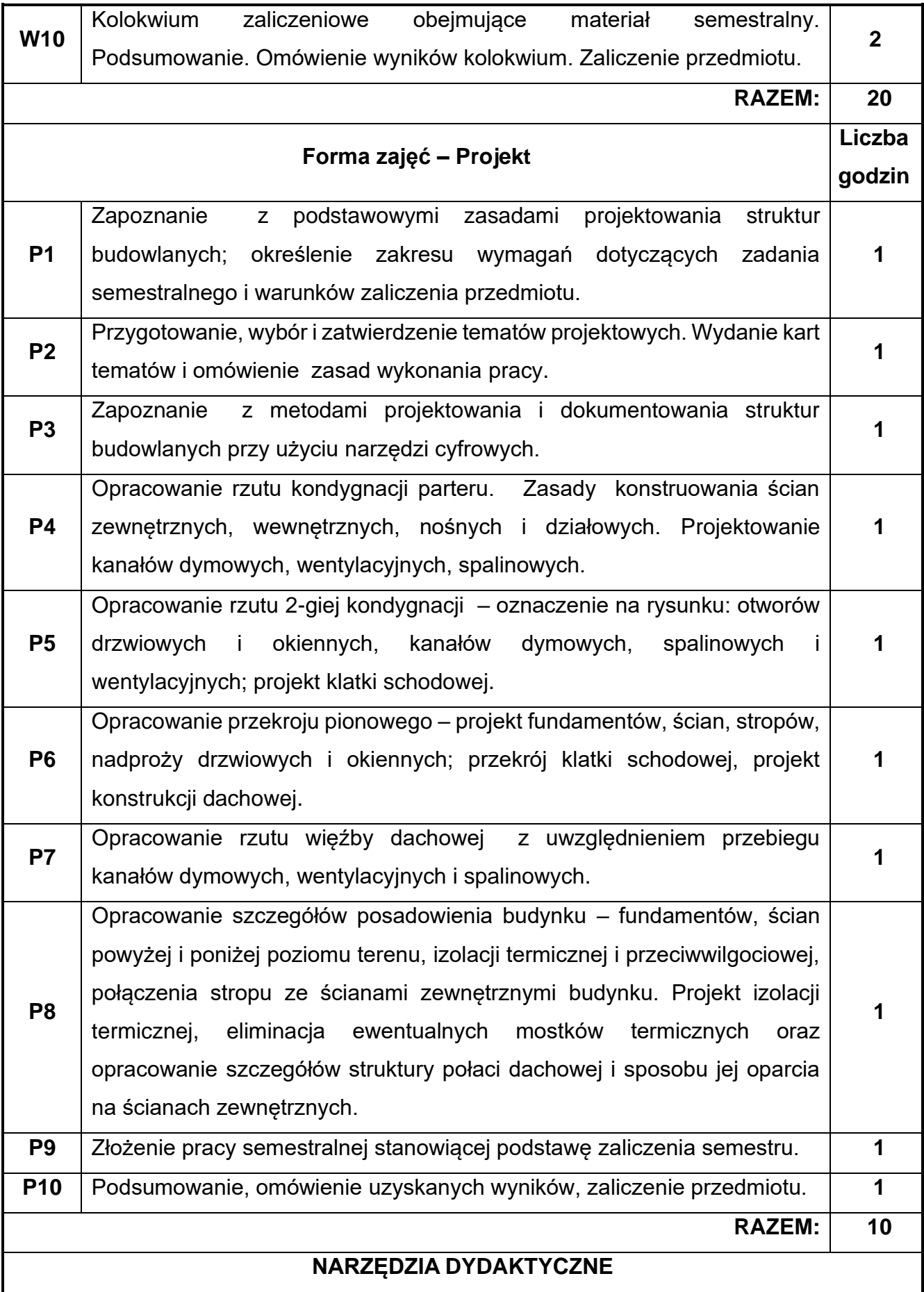

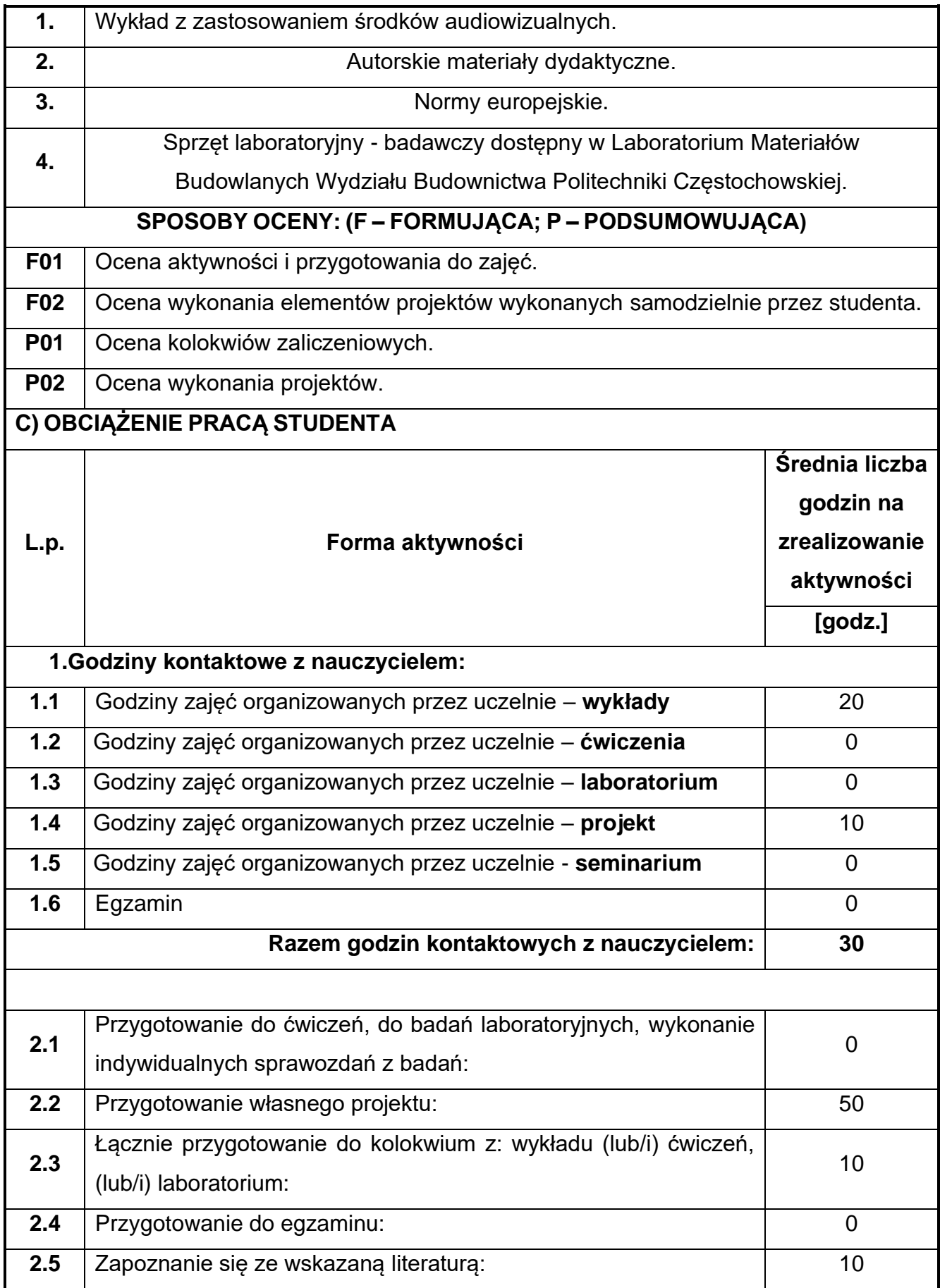

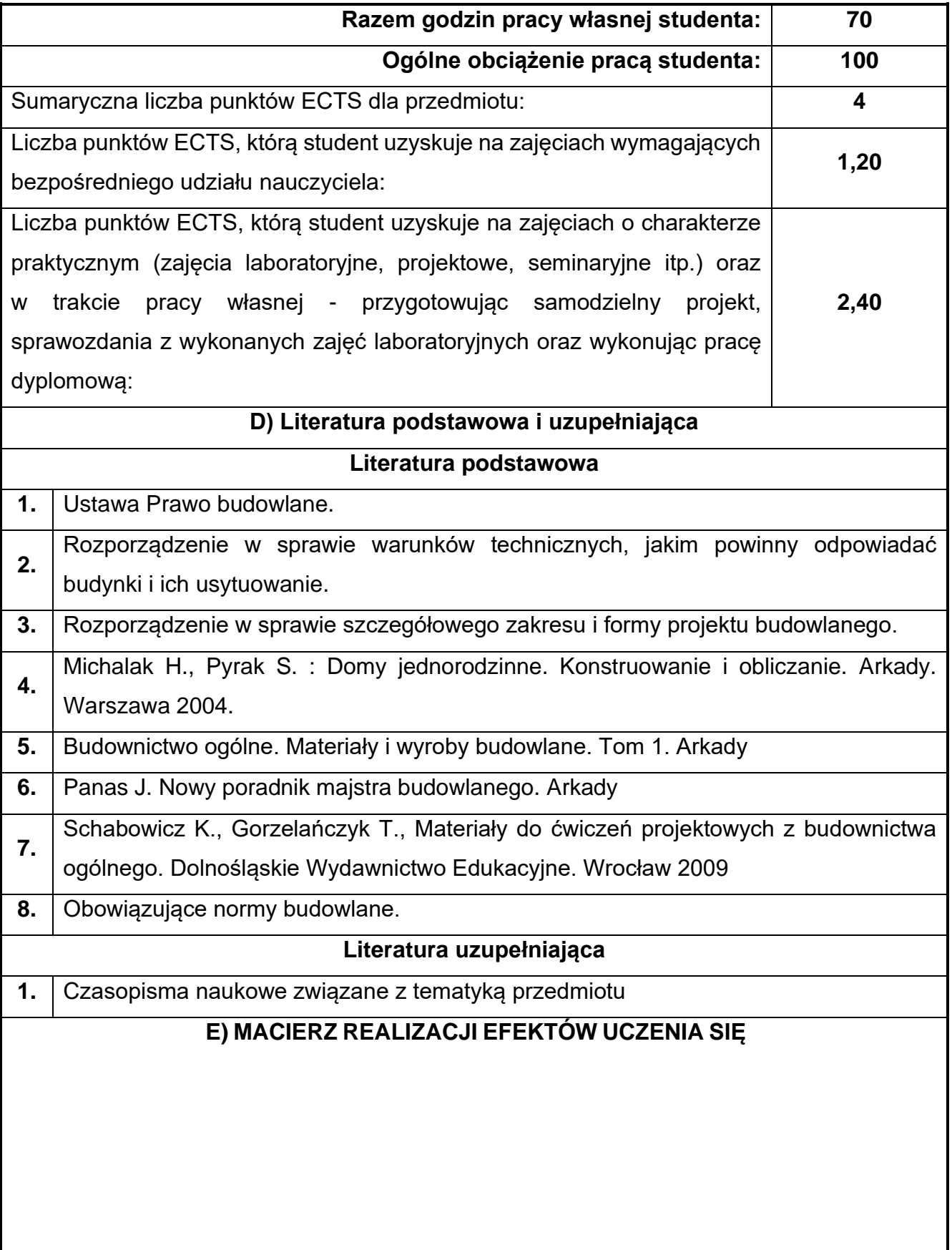
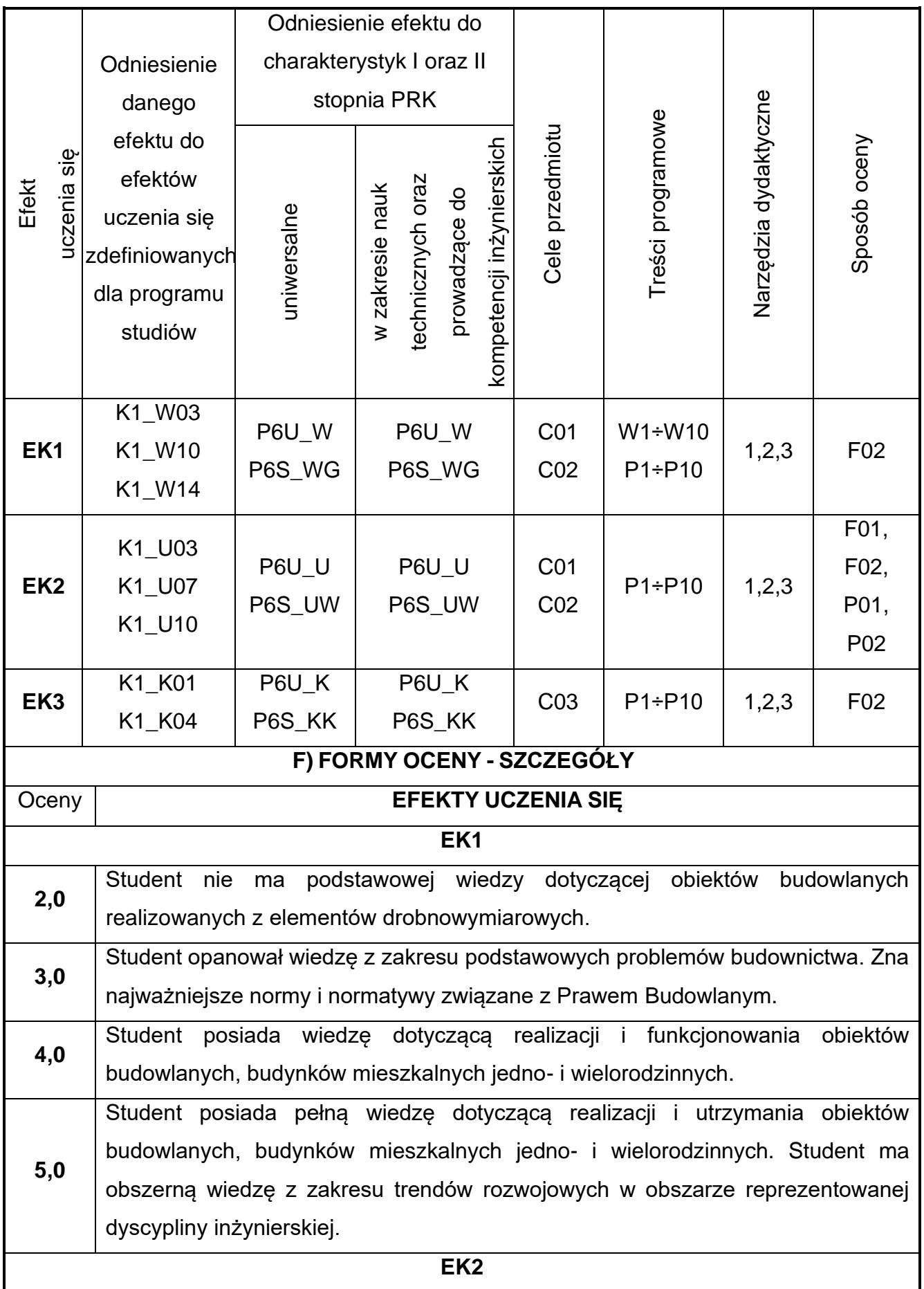

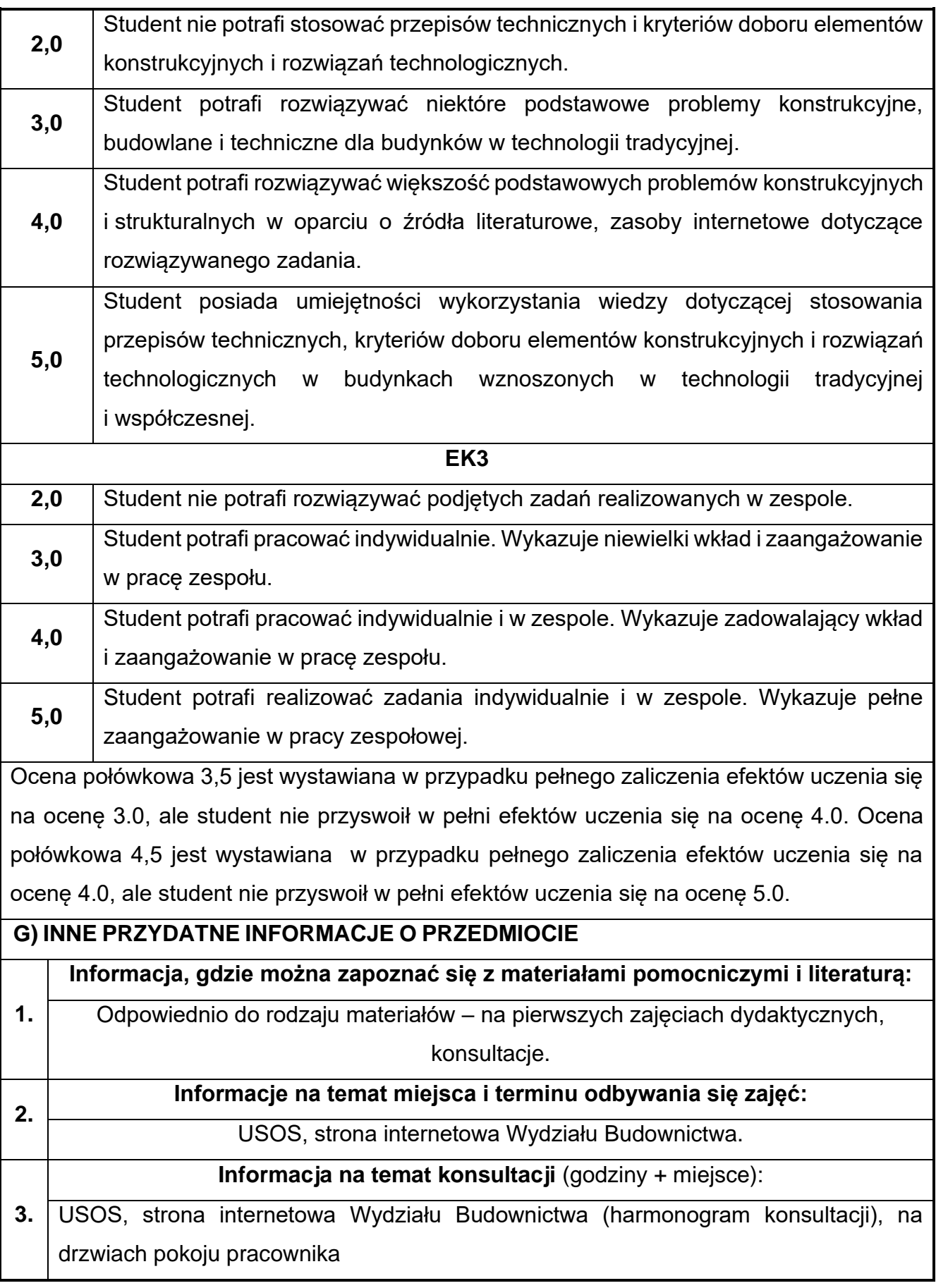

# **30.Podstawy statyki budowli**

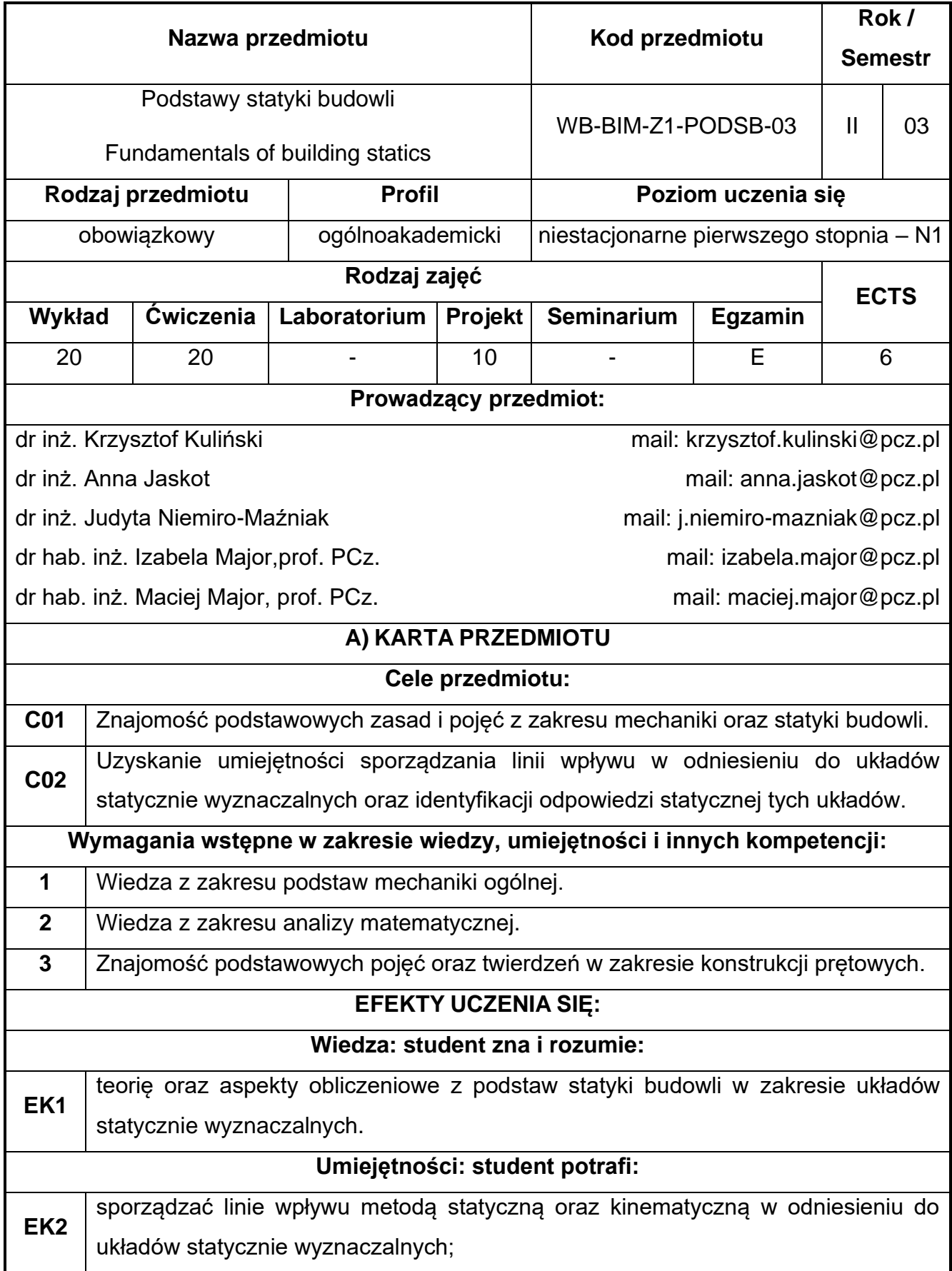

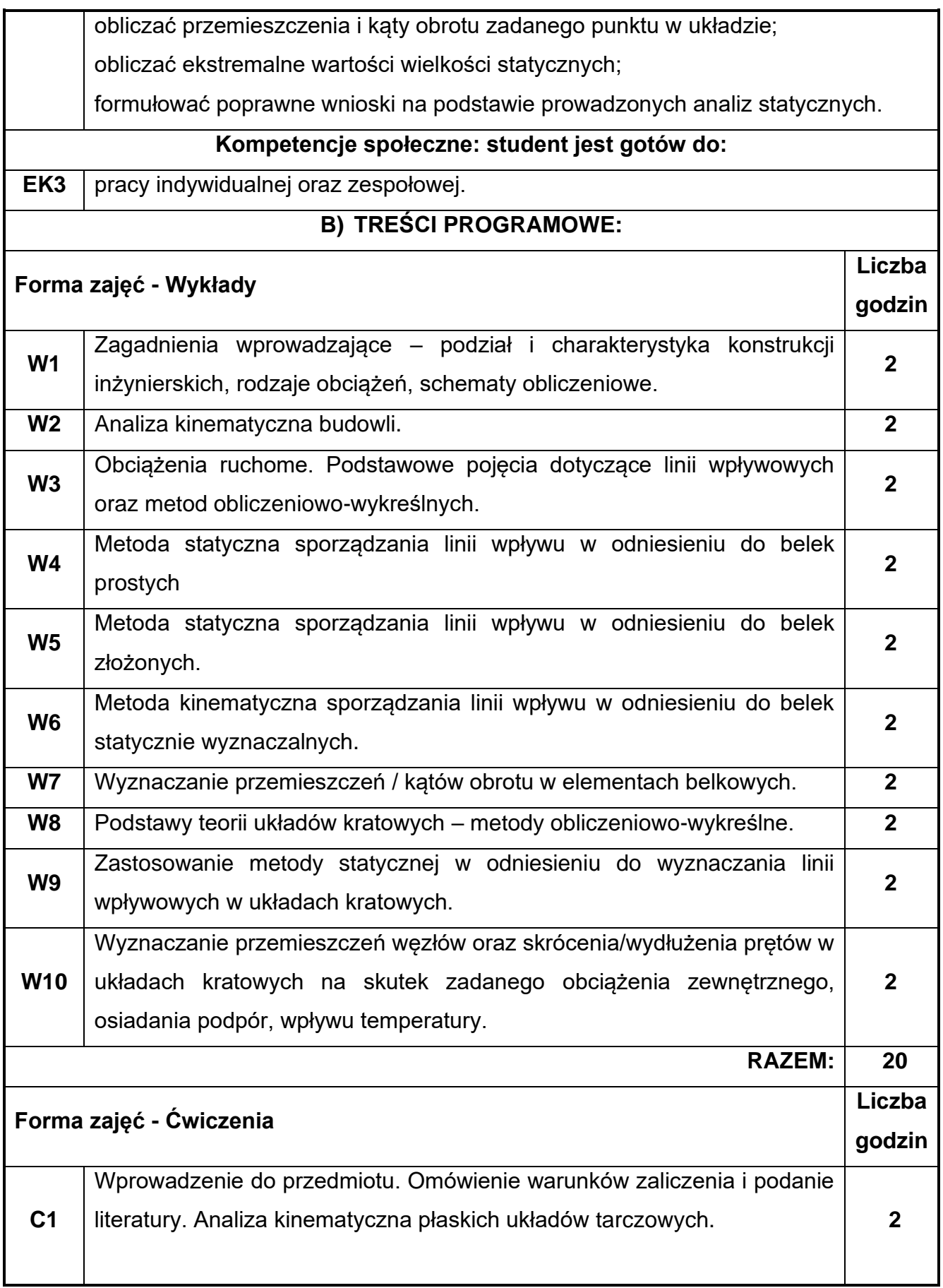

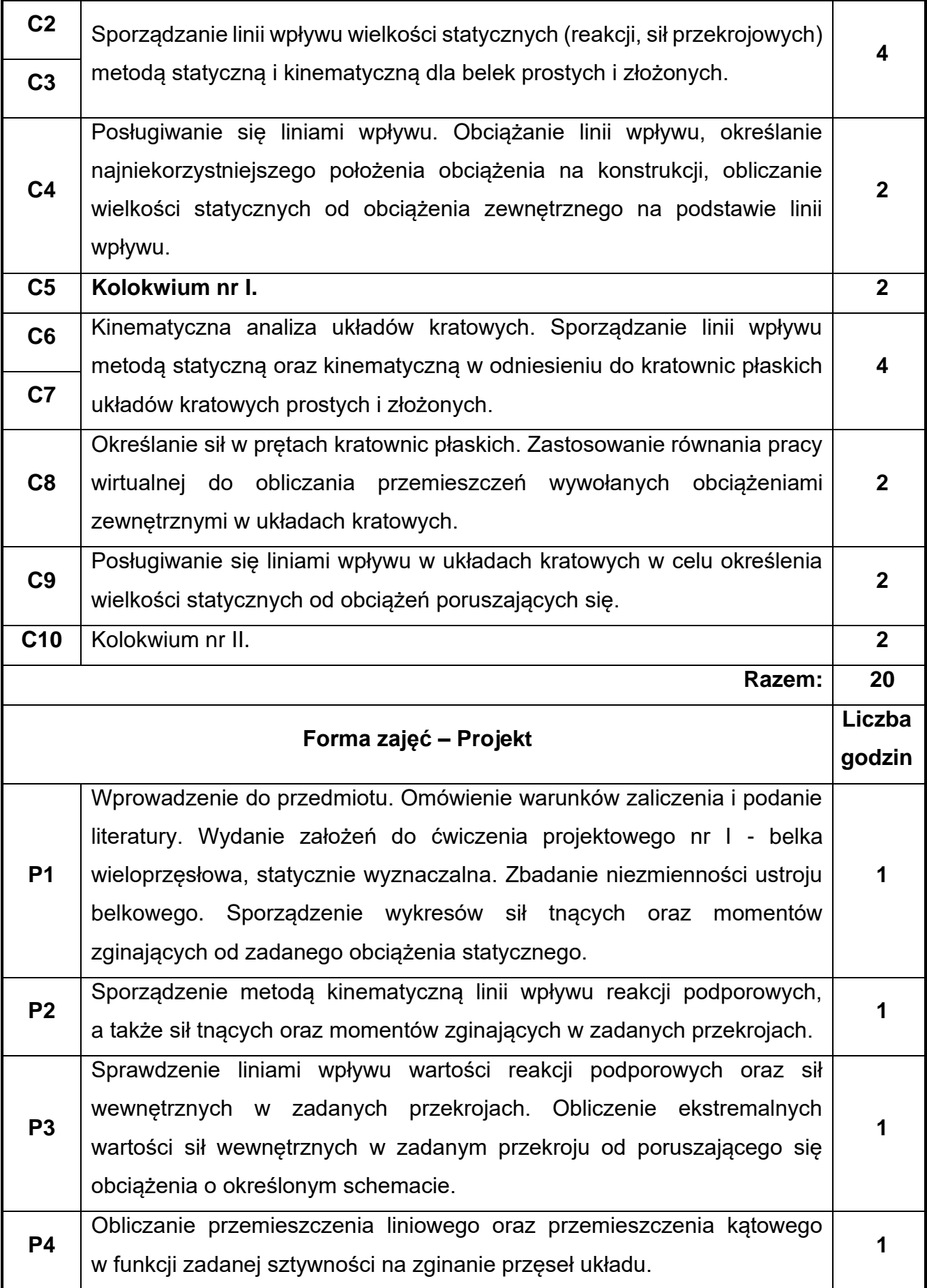

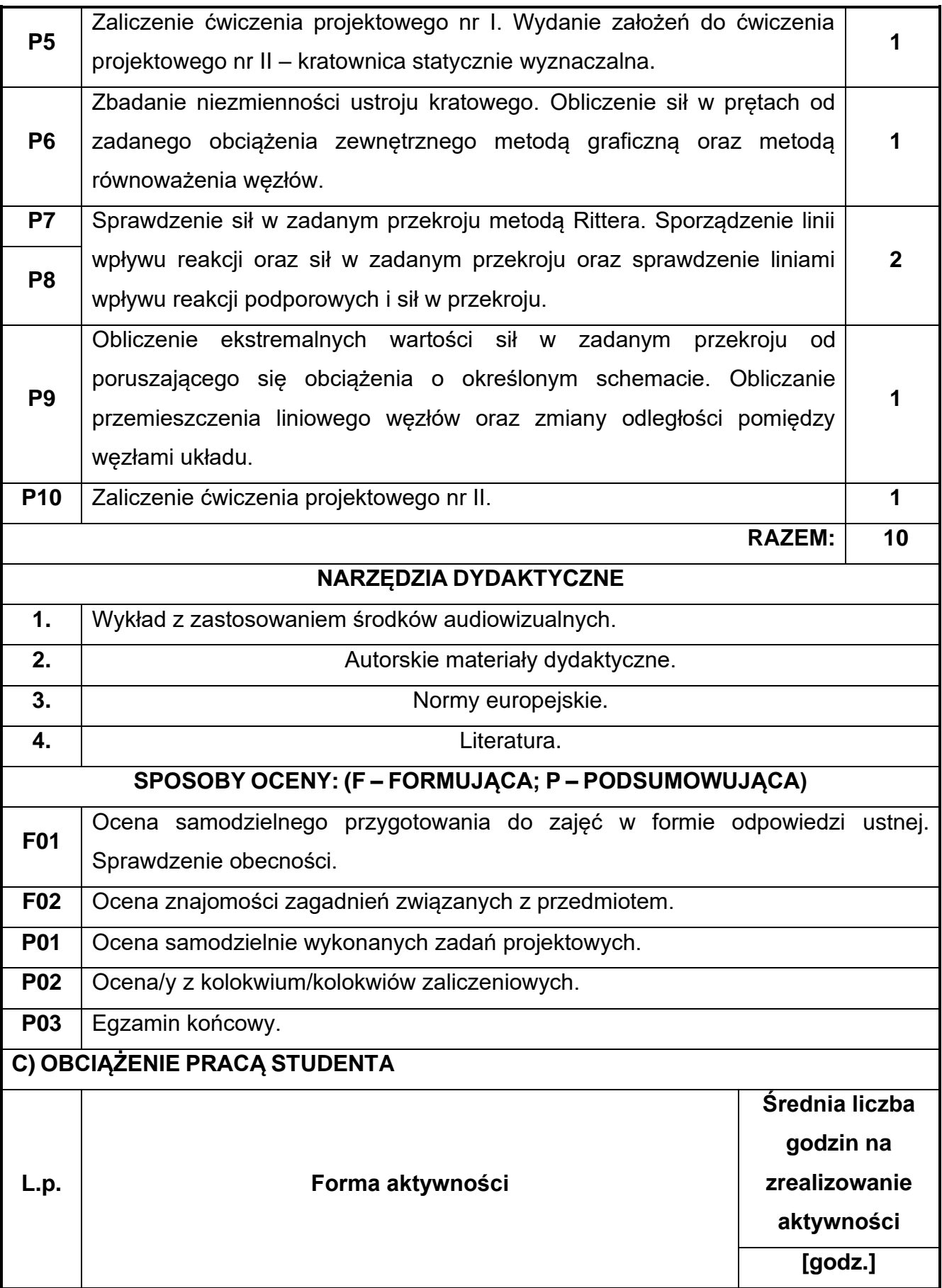

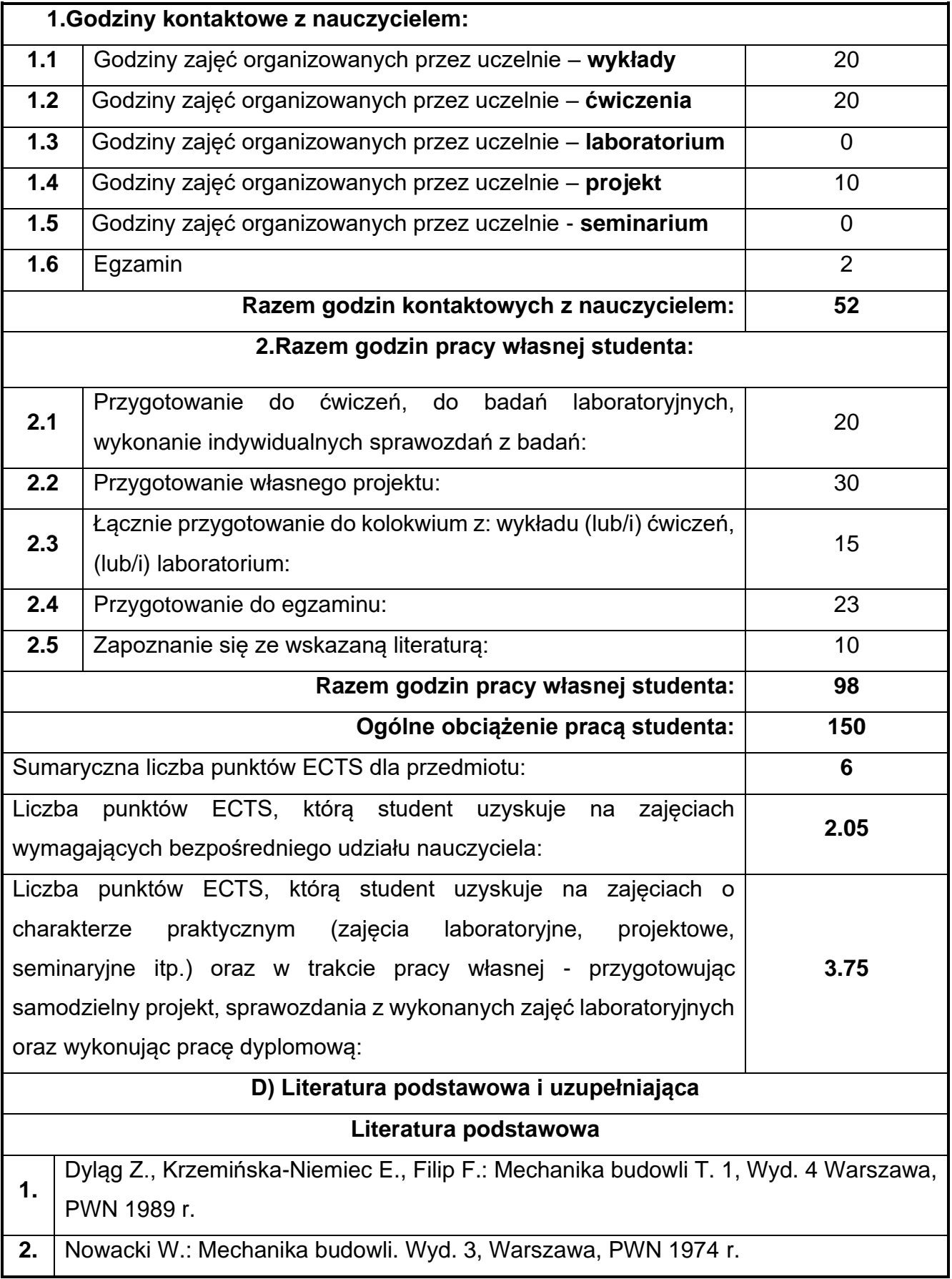

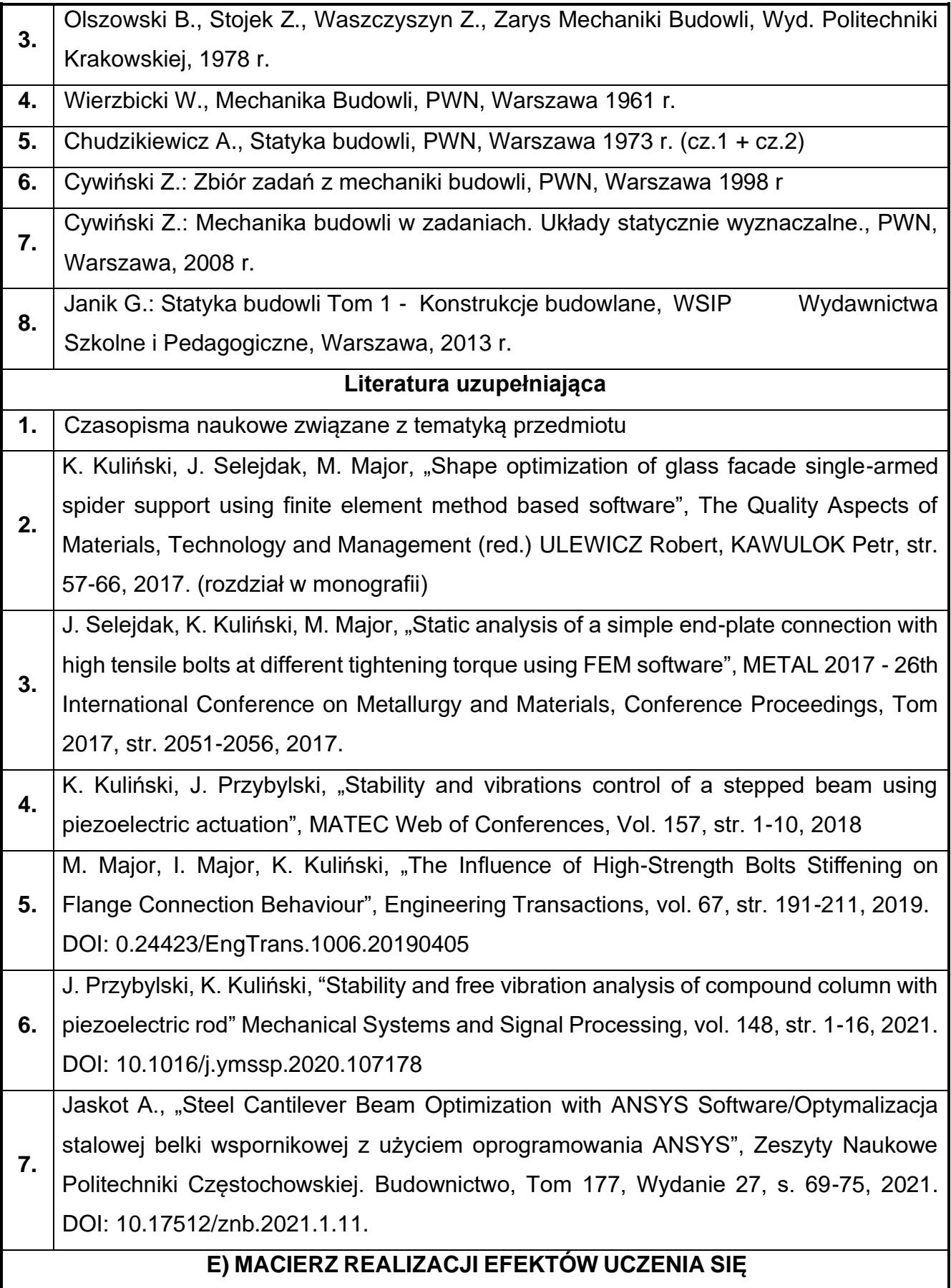

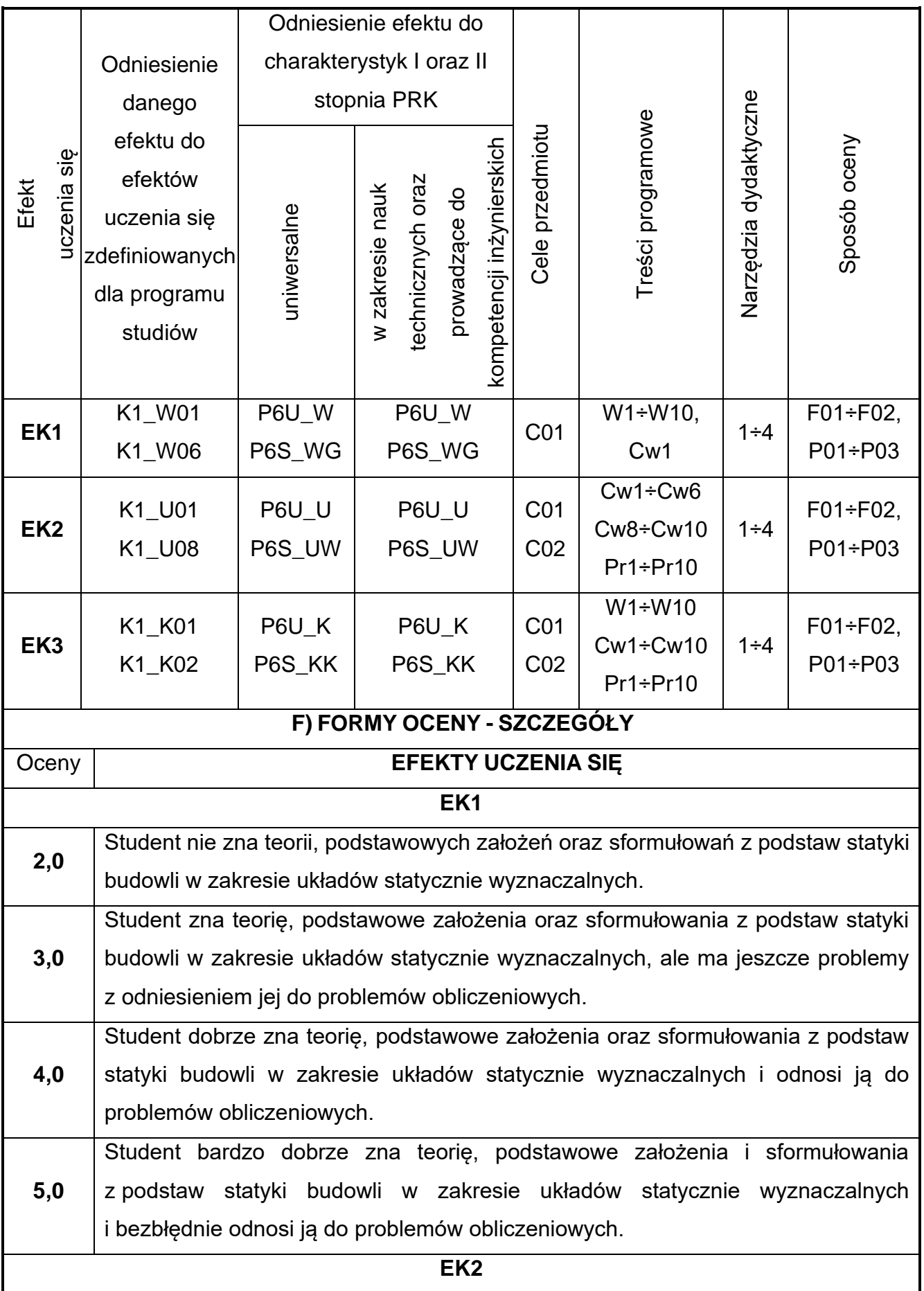

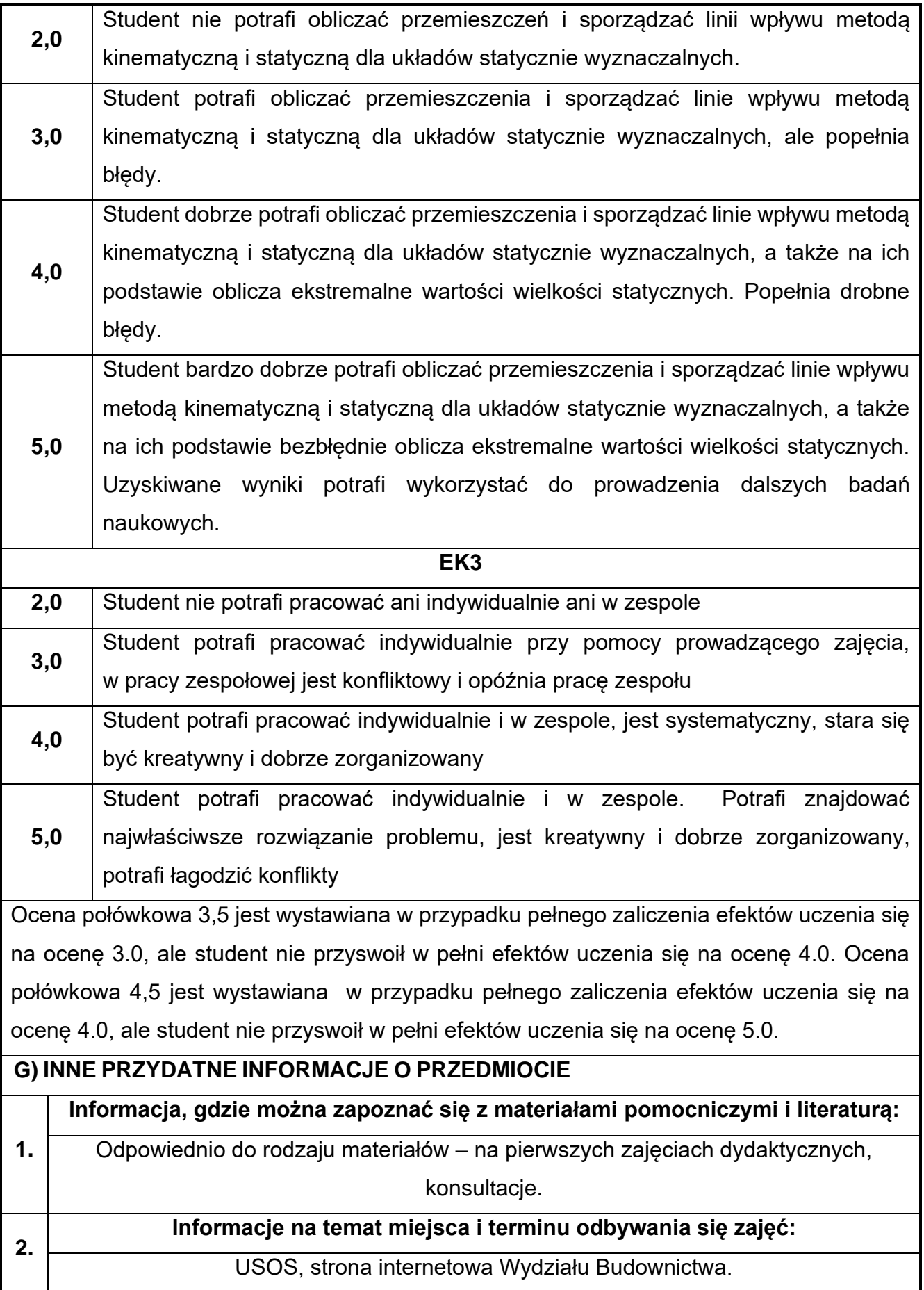

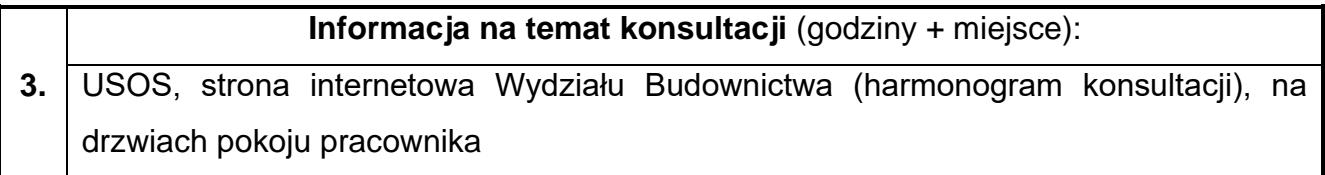

## **31.Hydraulika i hydrologia**

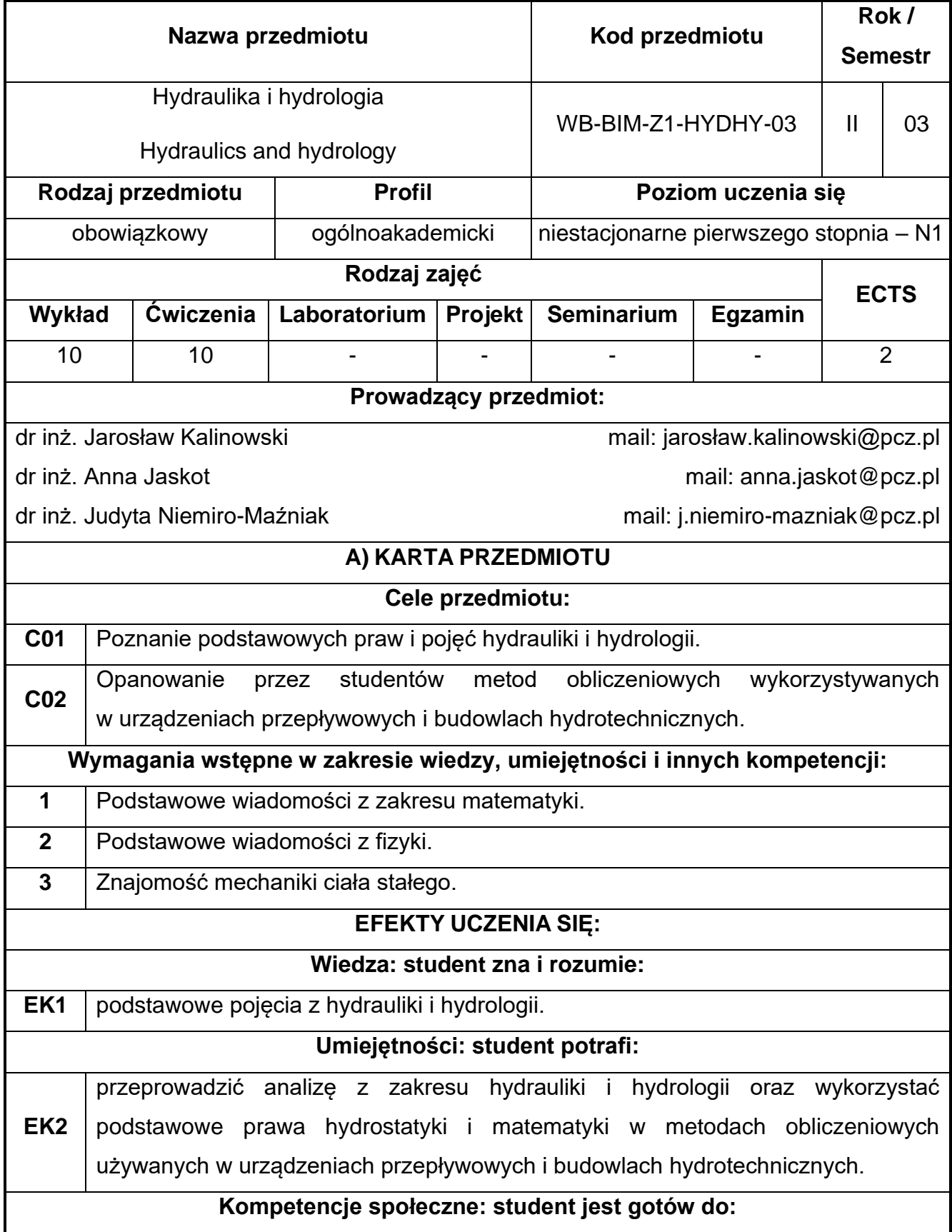

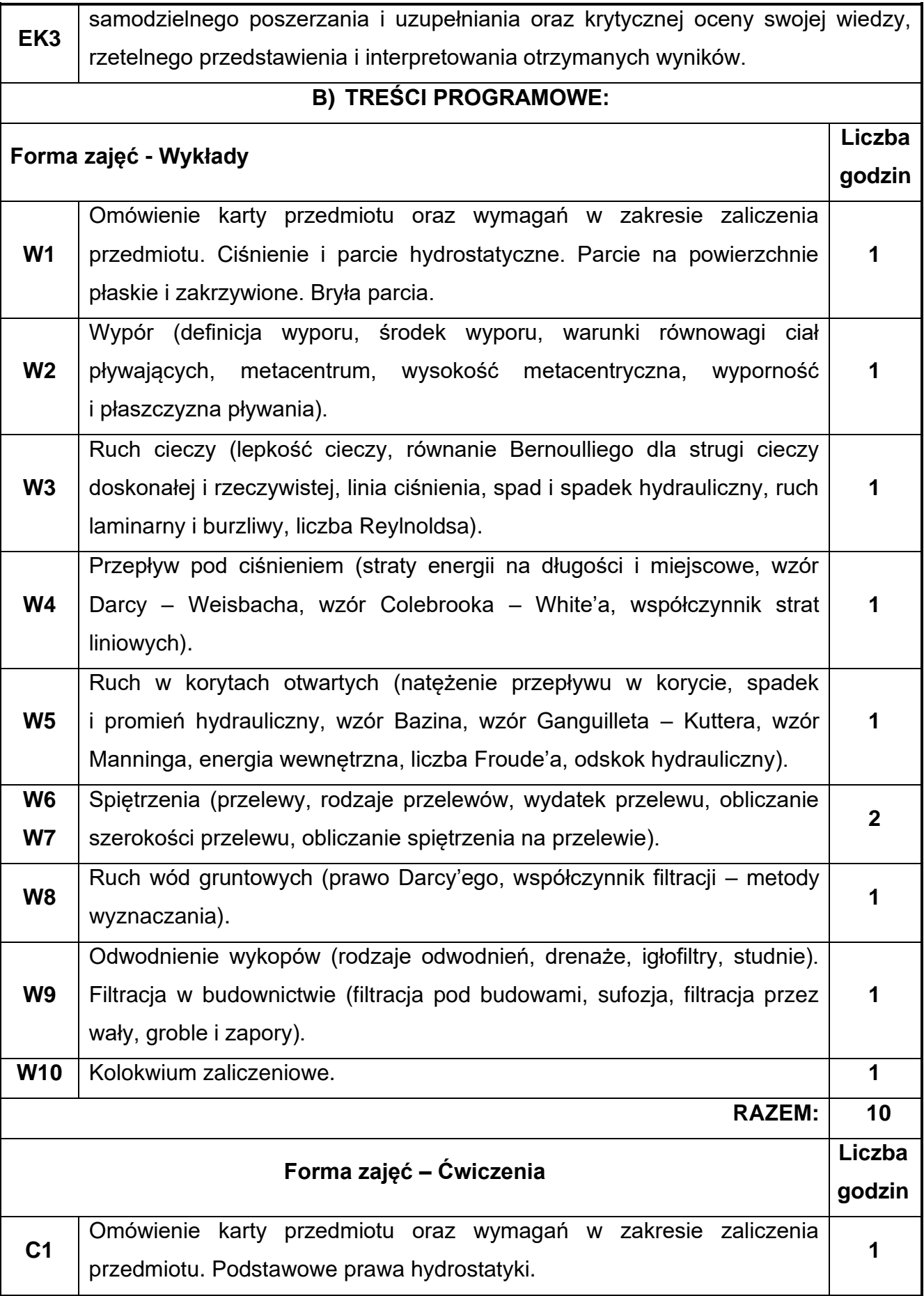

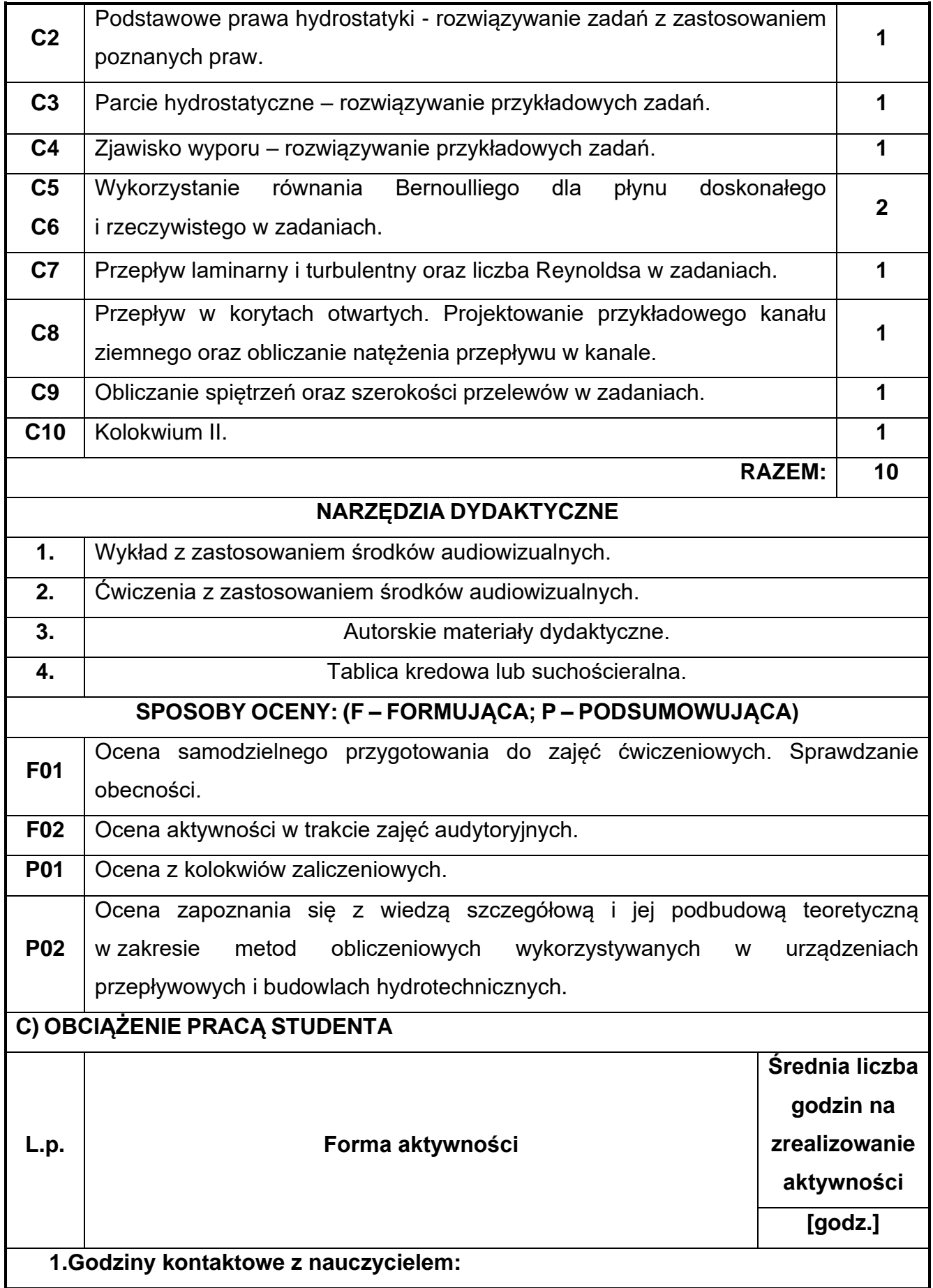

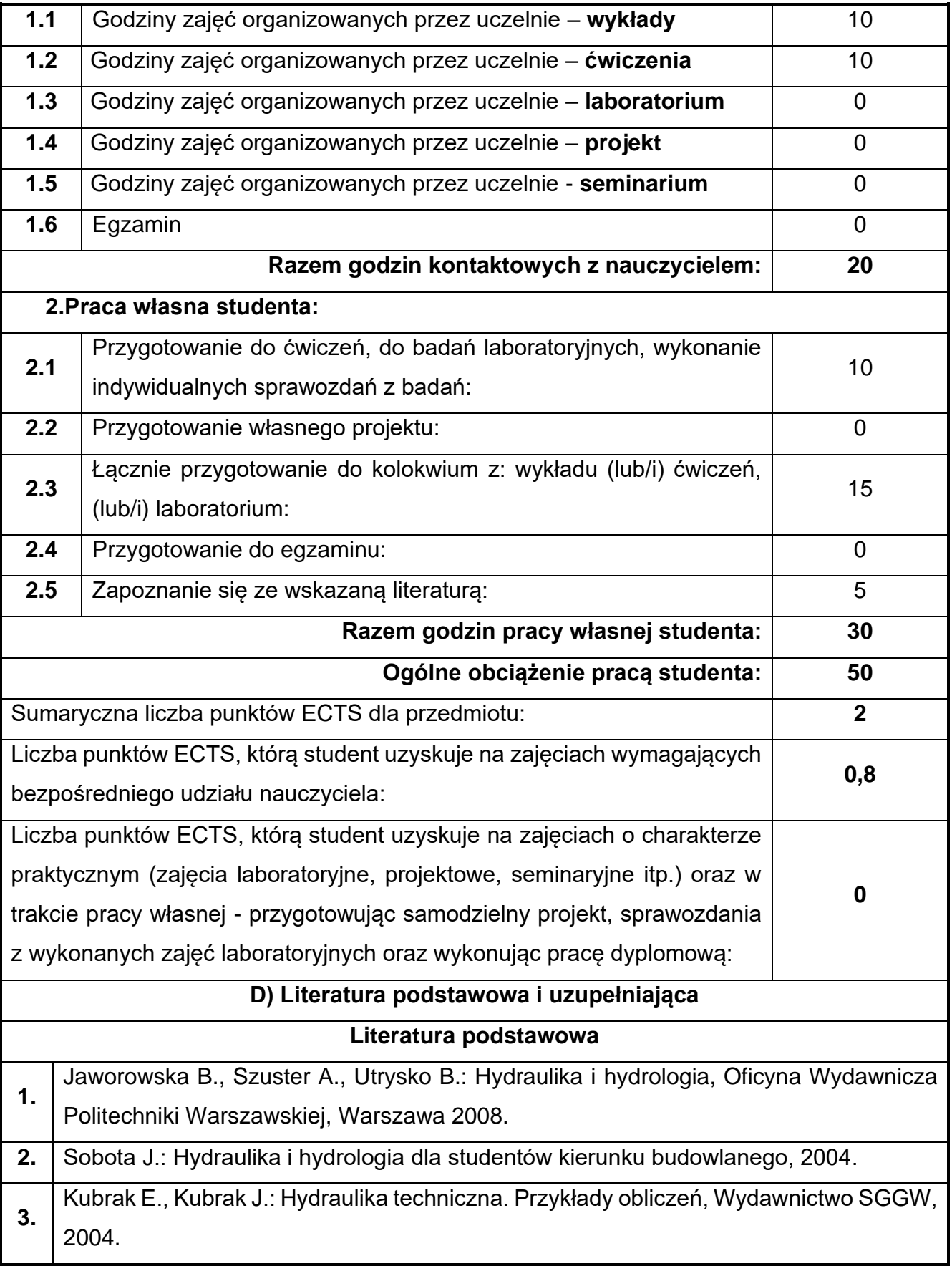

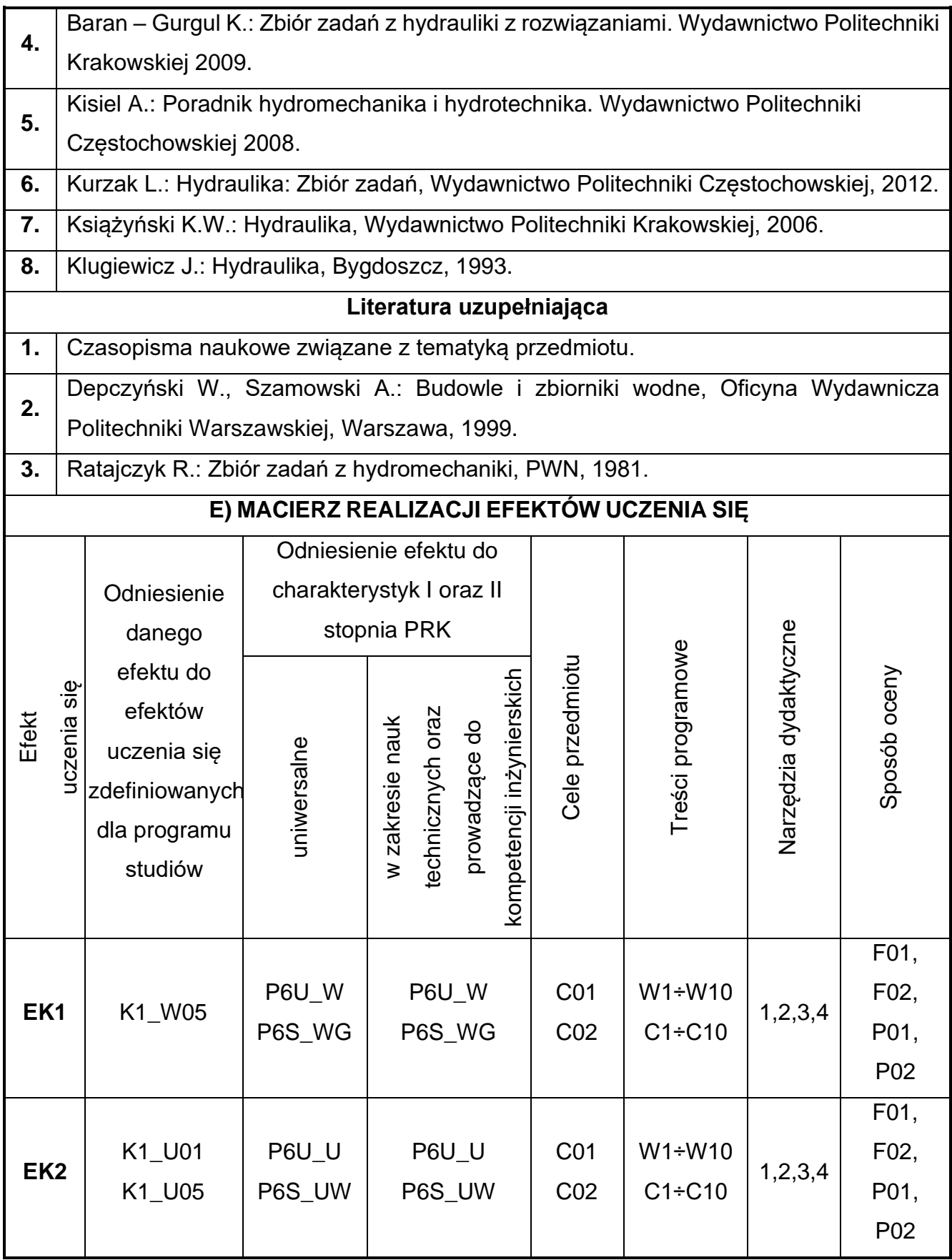

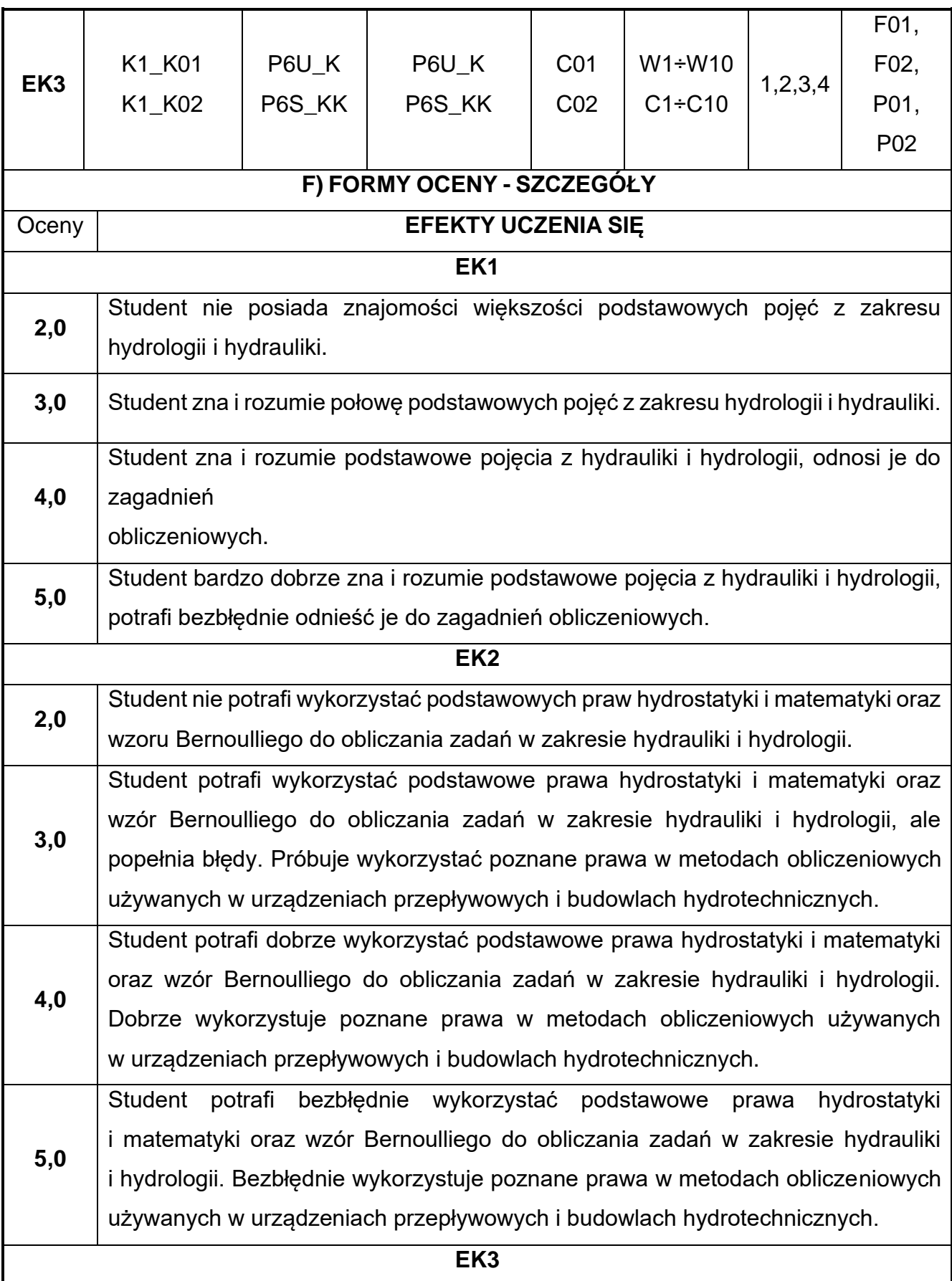

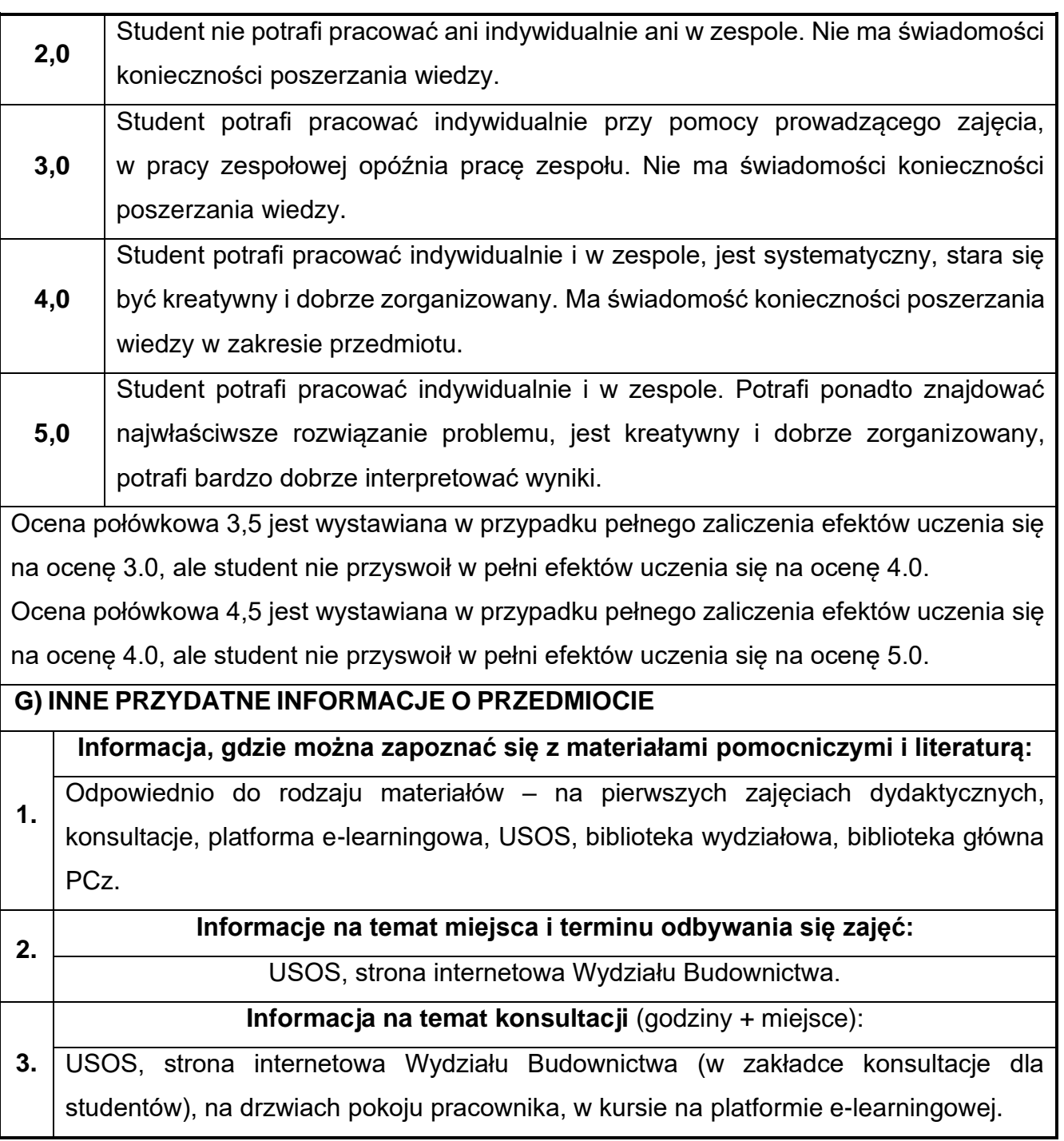

## **32.Podstawy obliczania konstrukcji BIM**

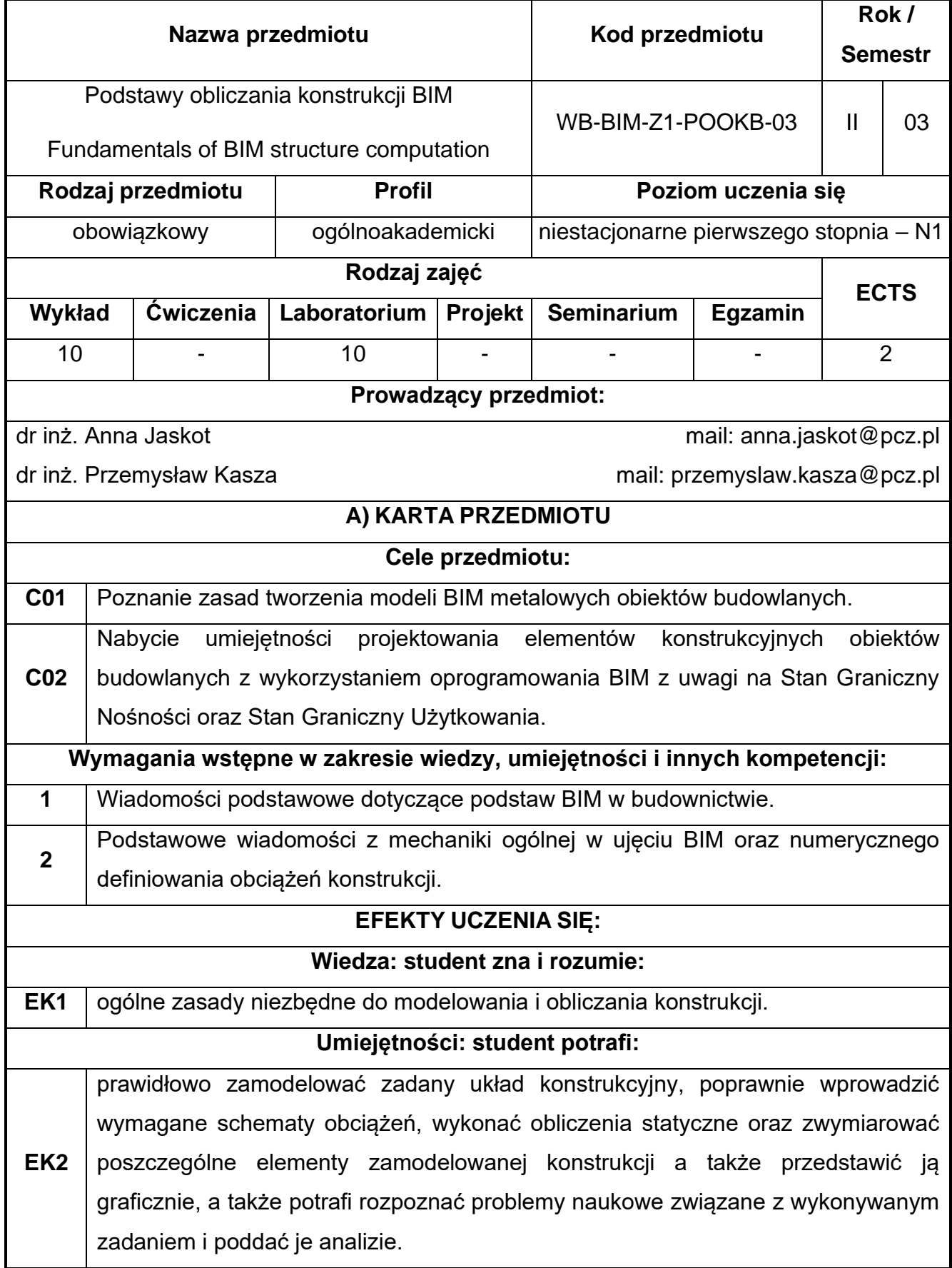

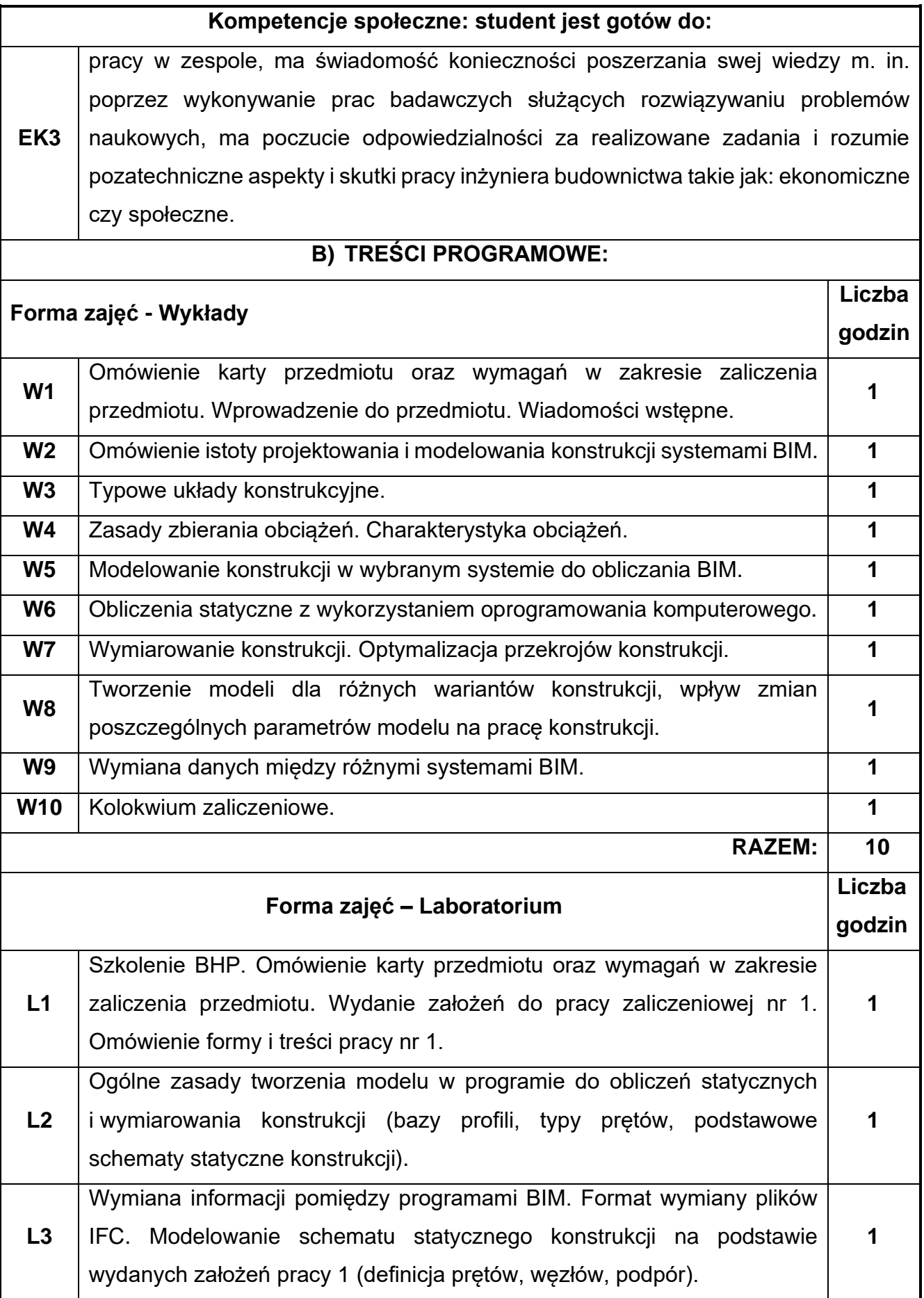

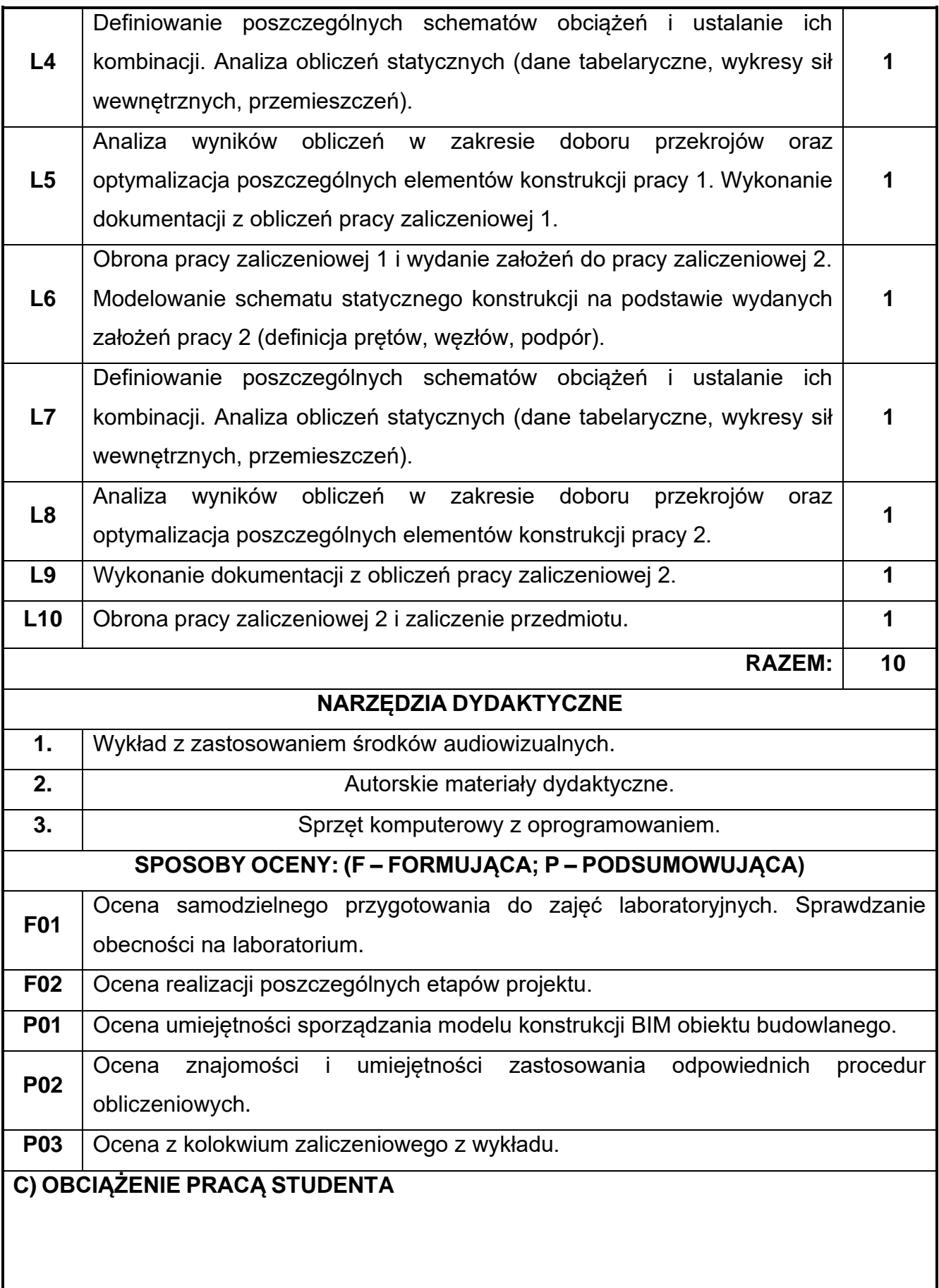

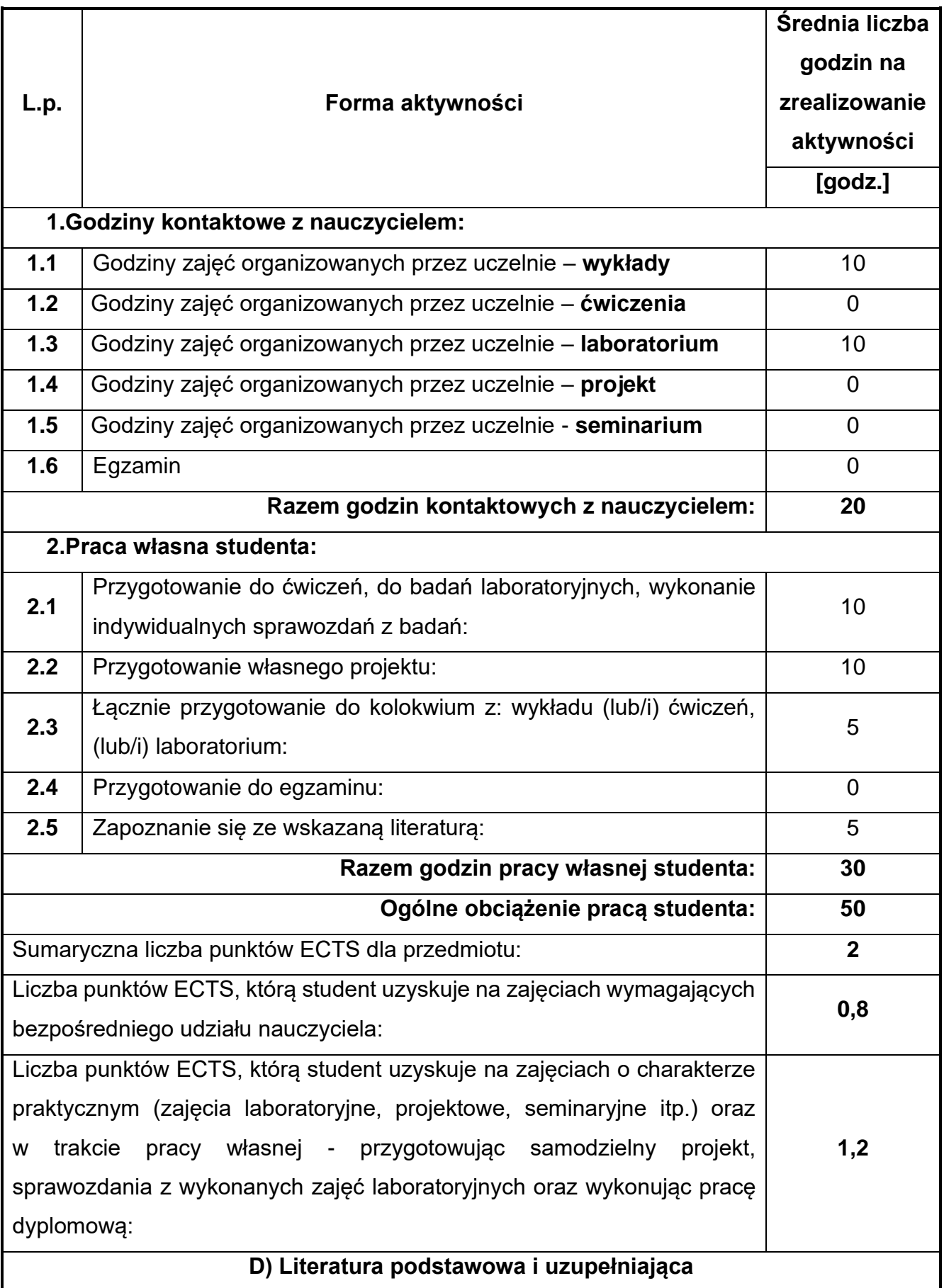

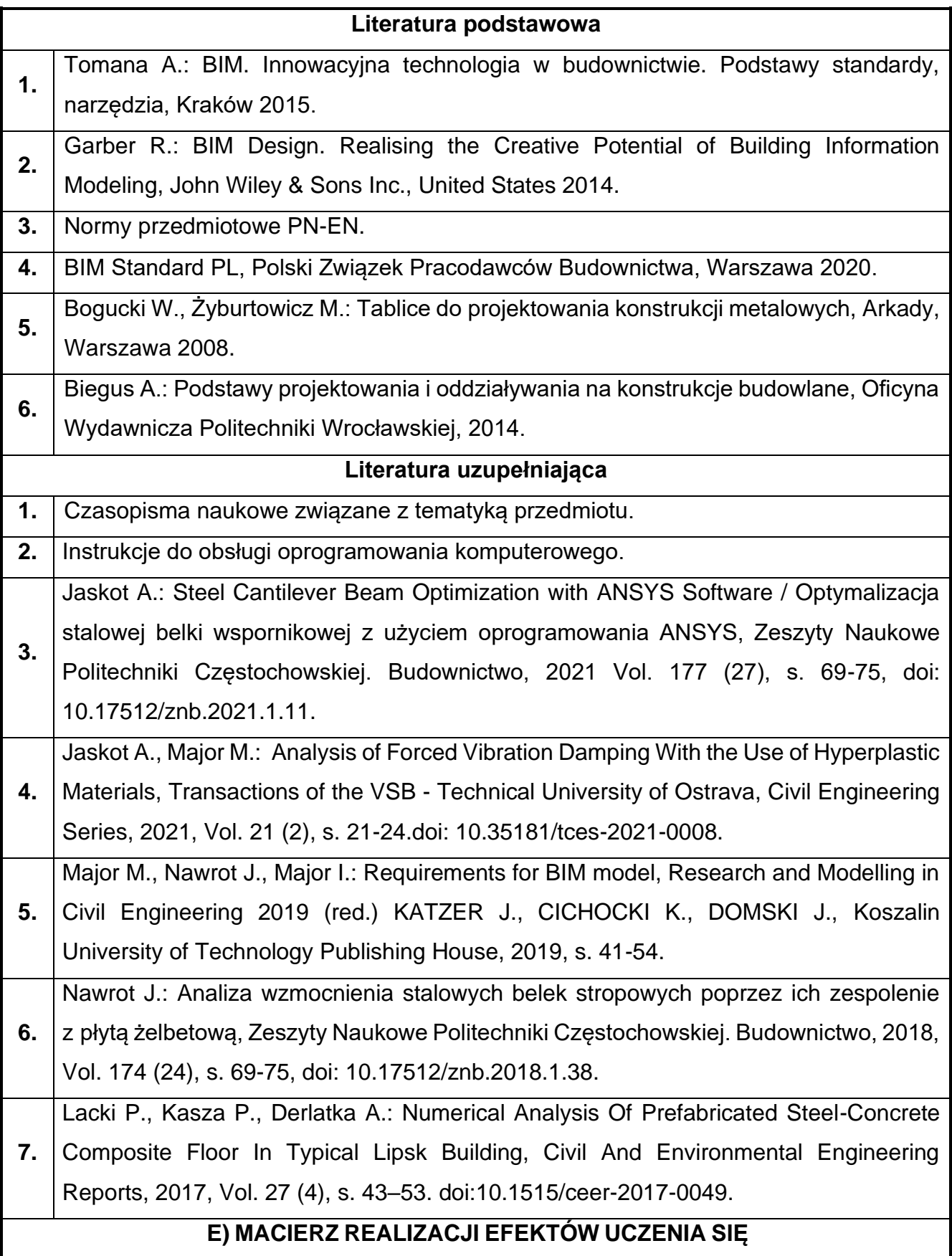

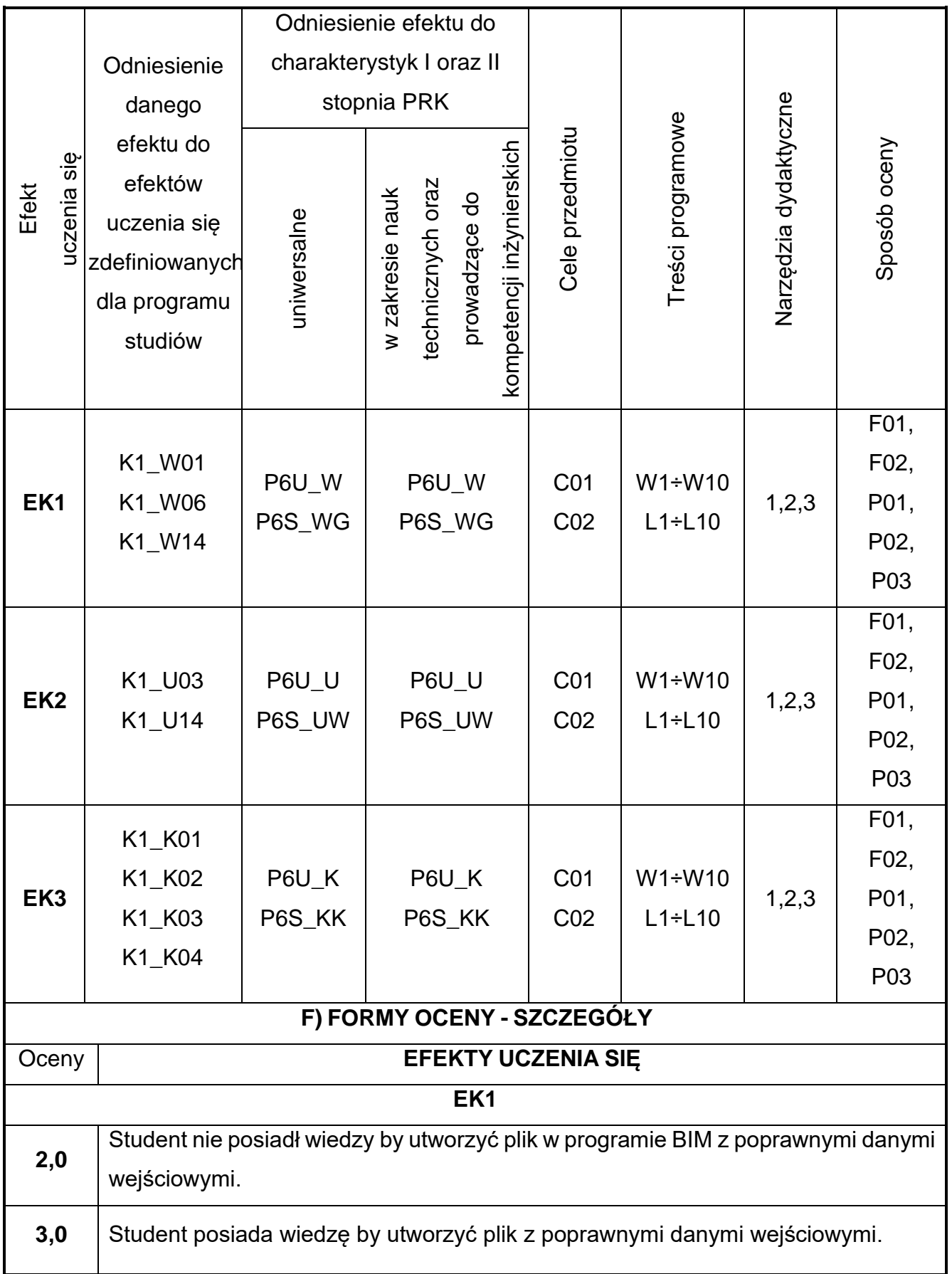

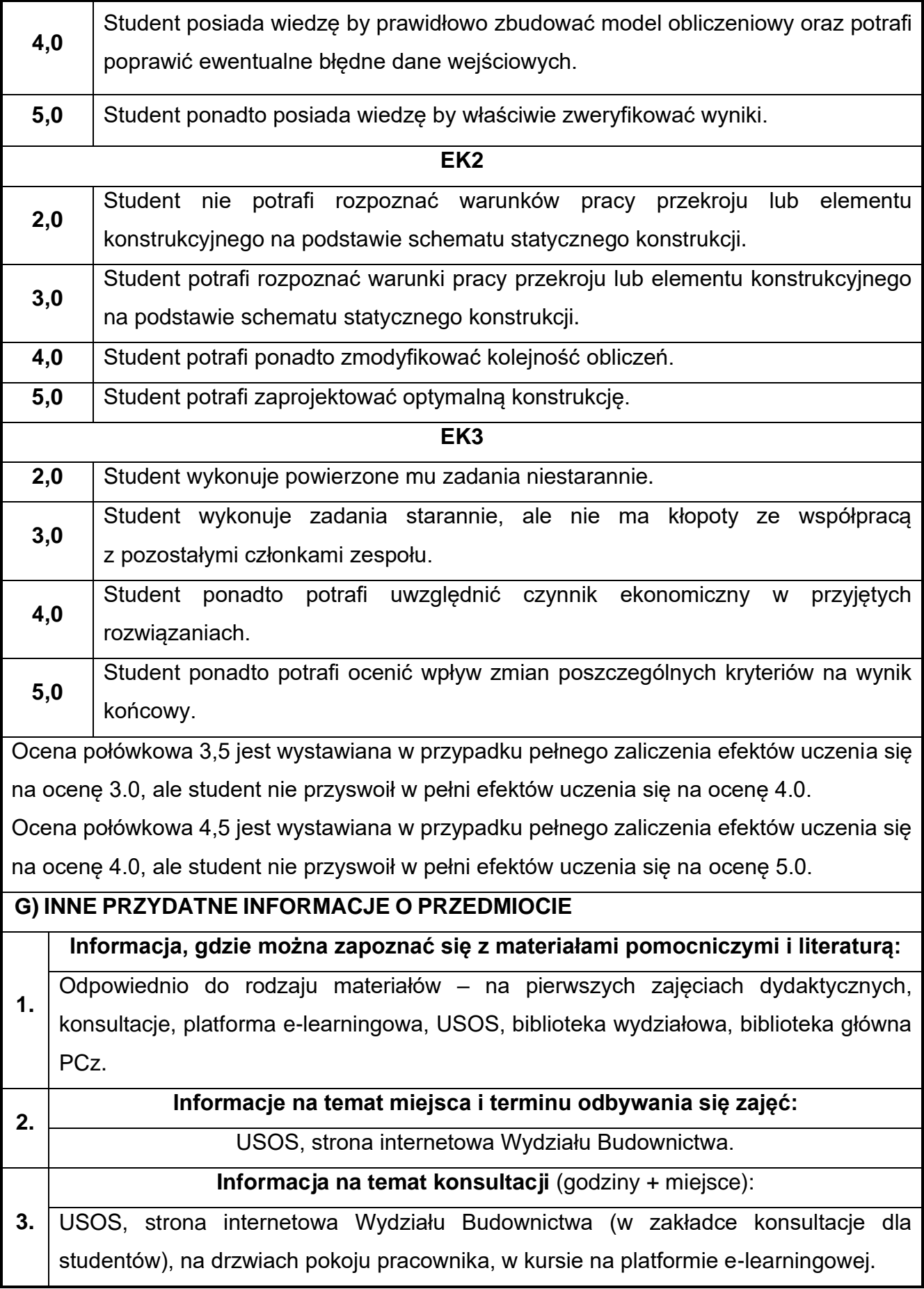

# **33.Budownictwo komunikacyjne w ujęciu BIM**

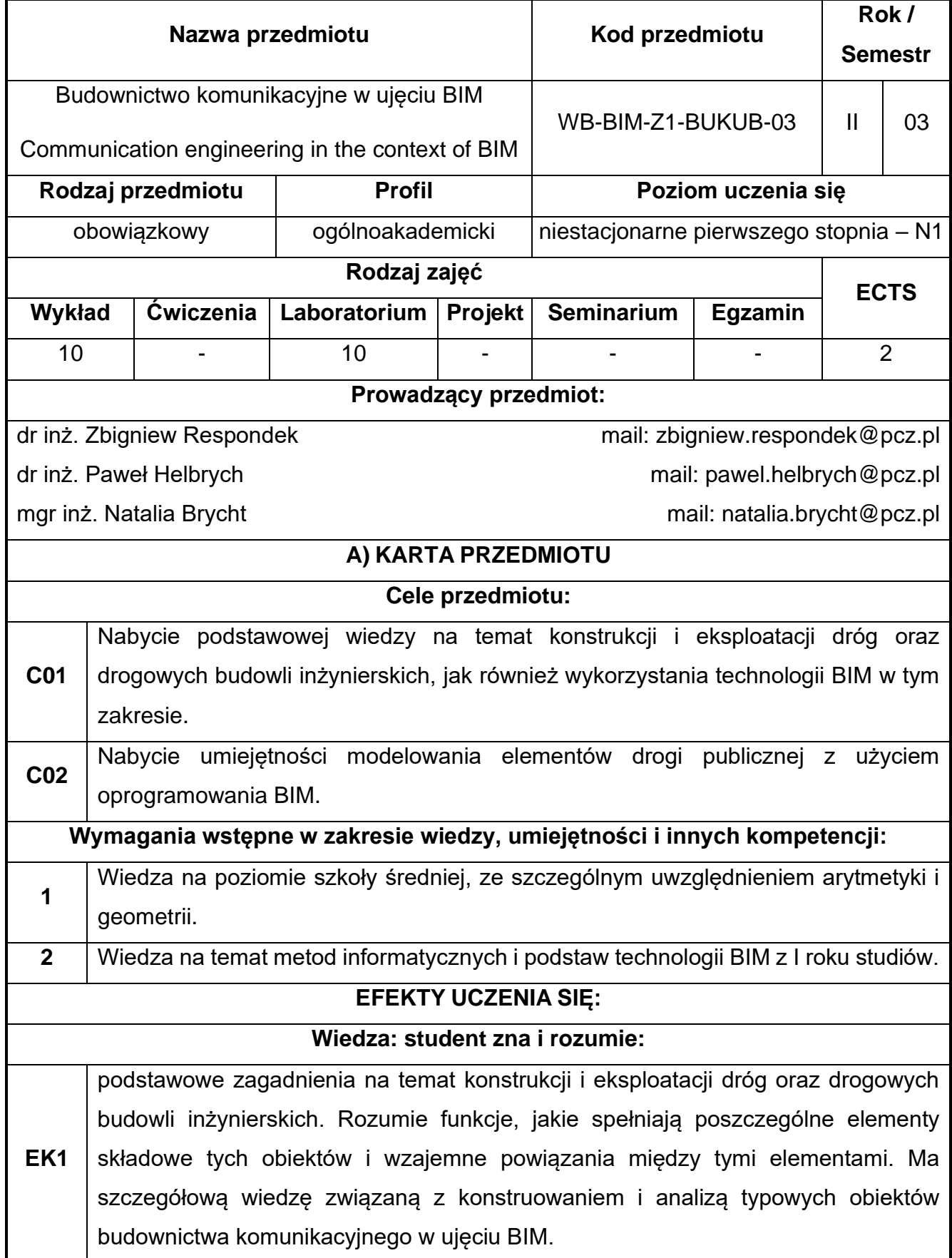

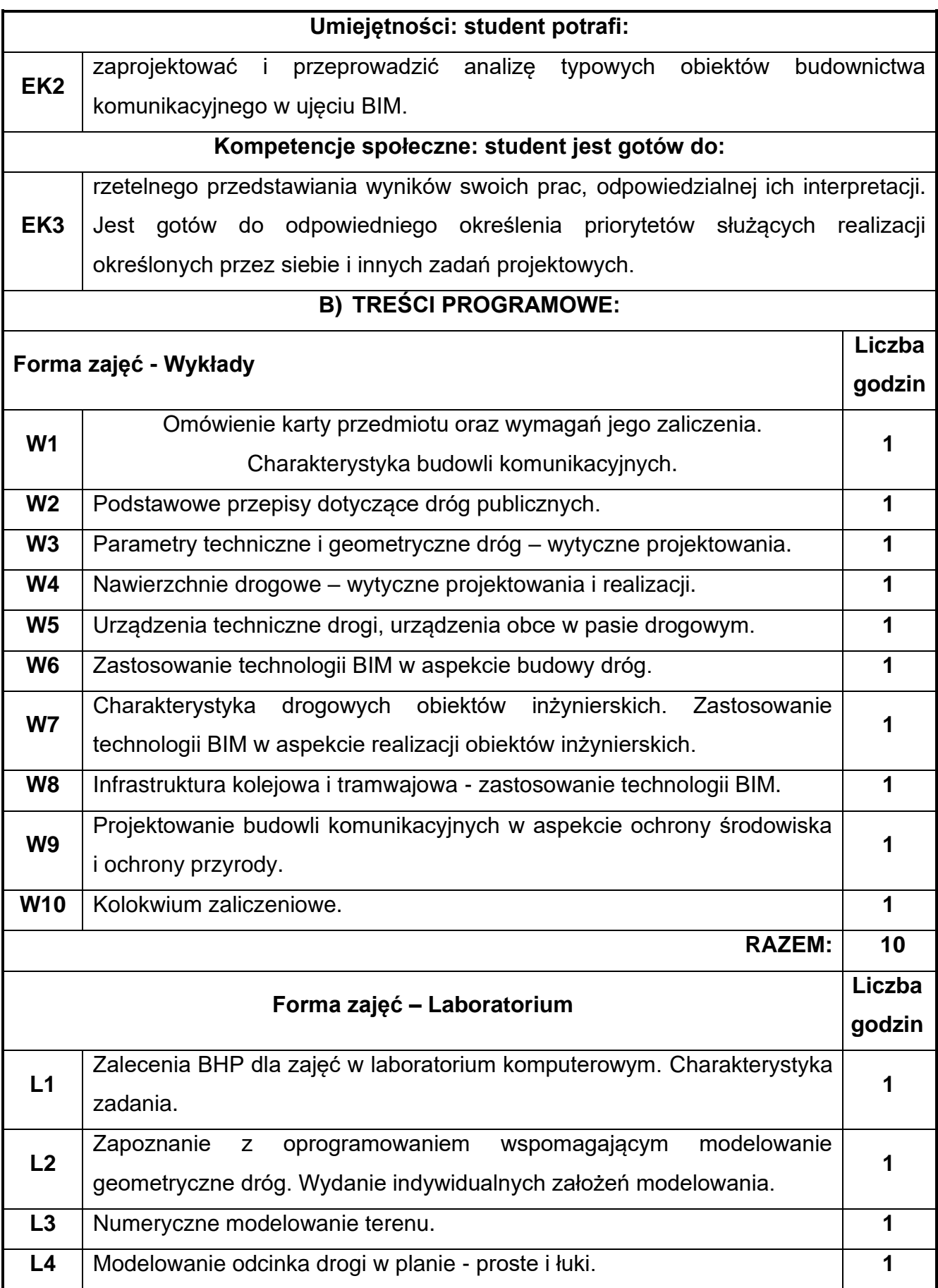

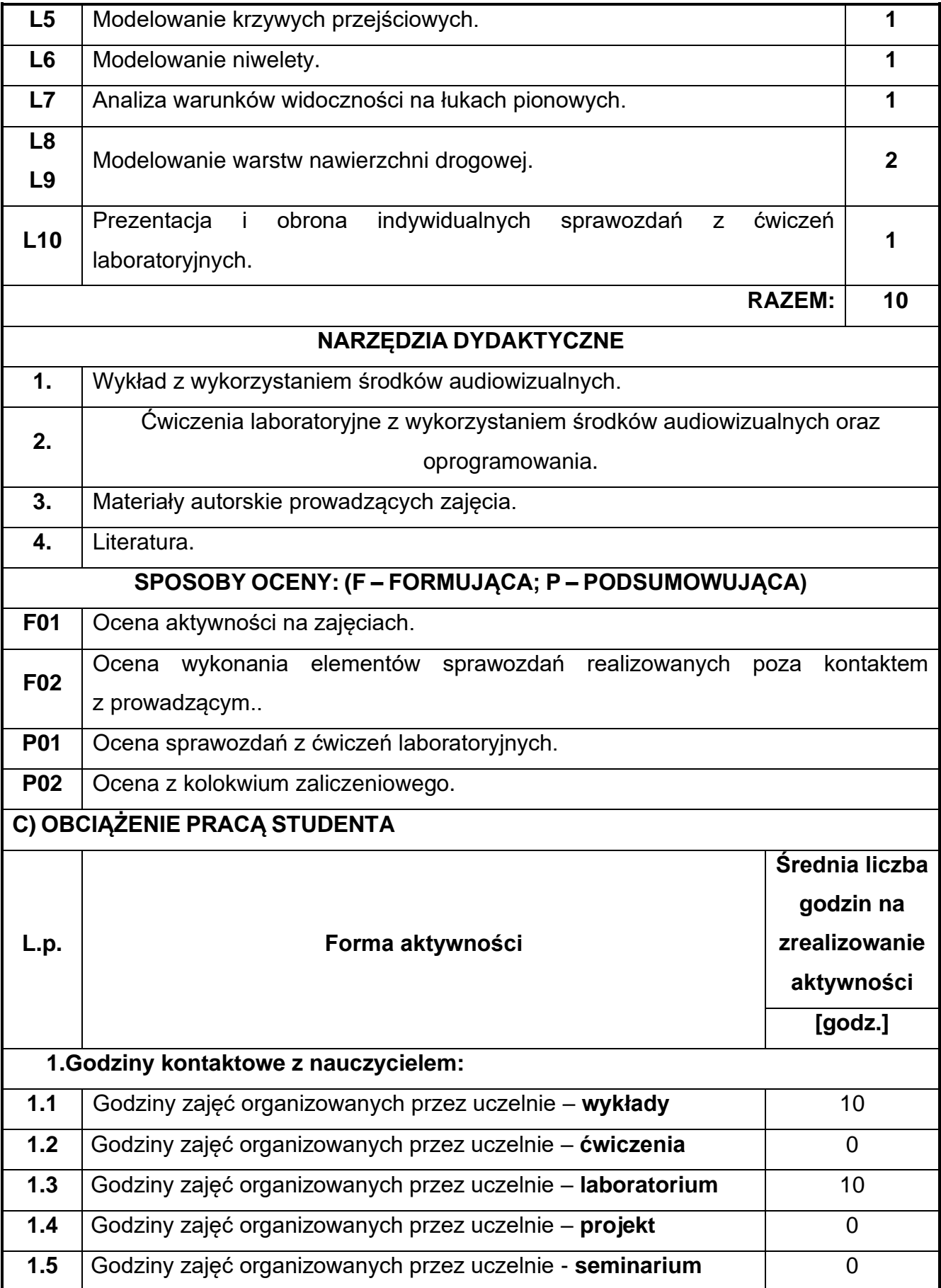

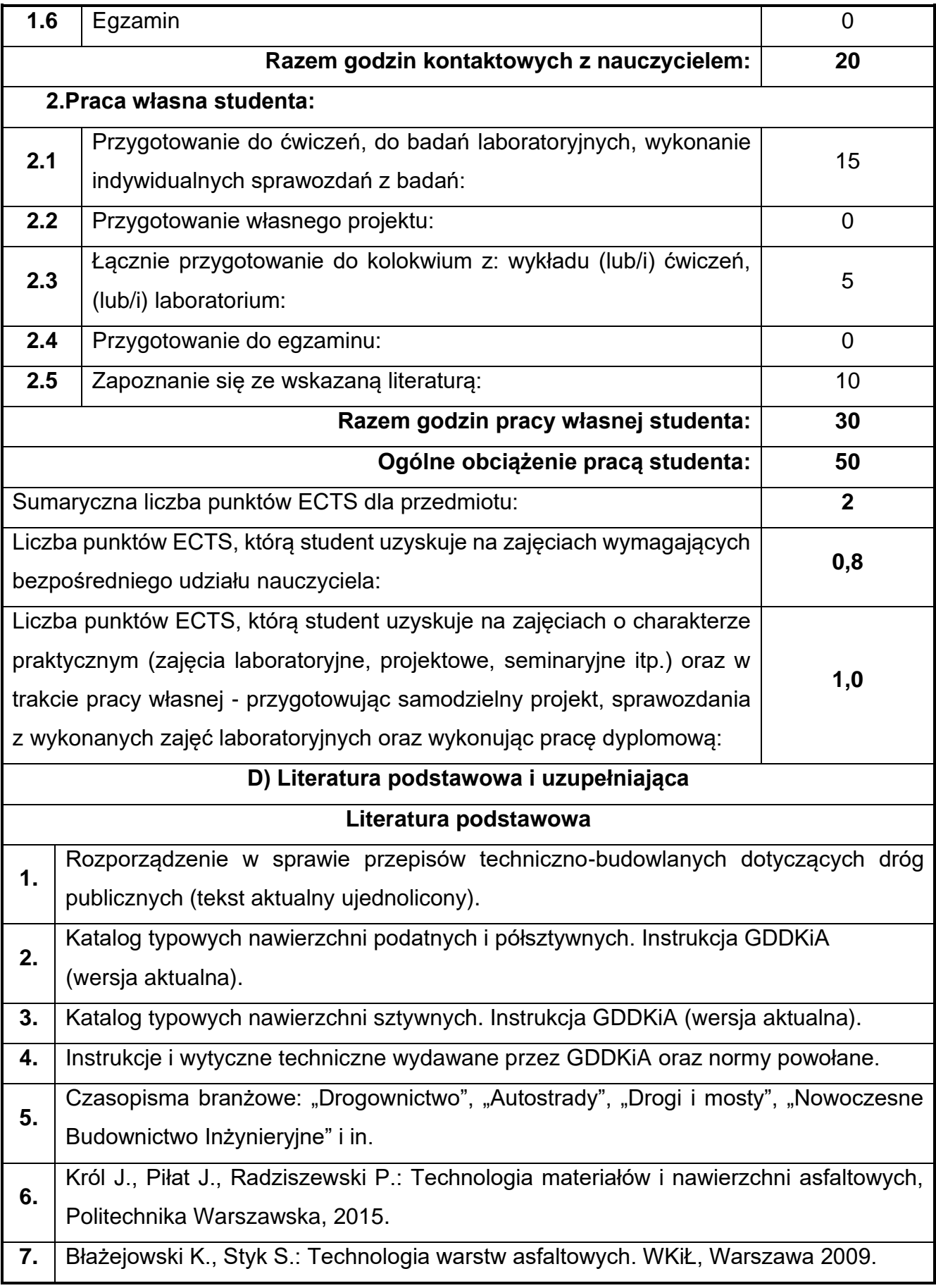

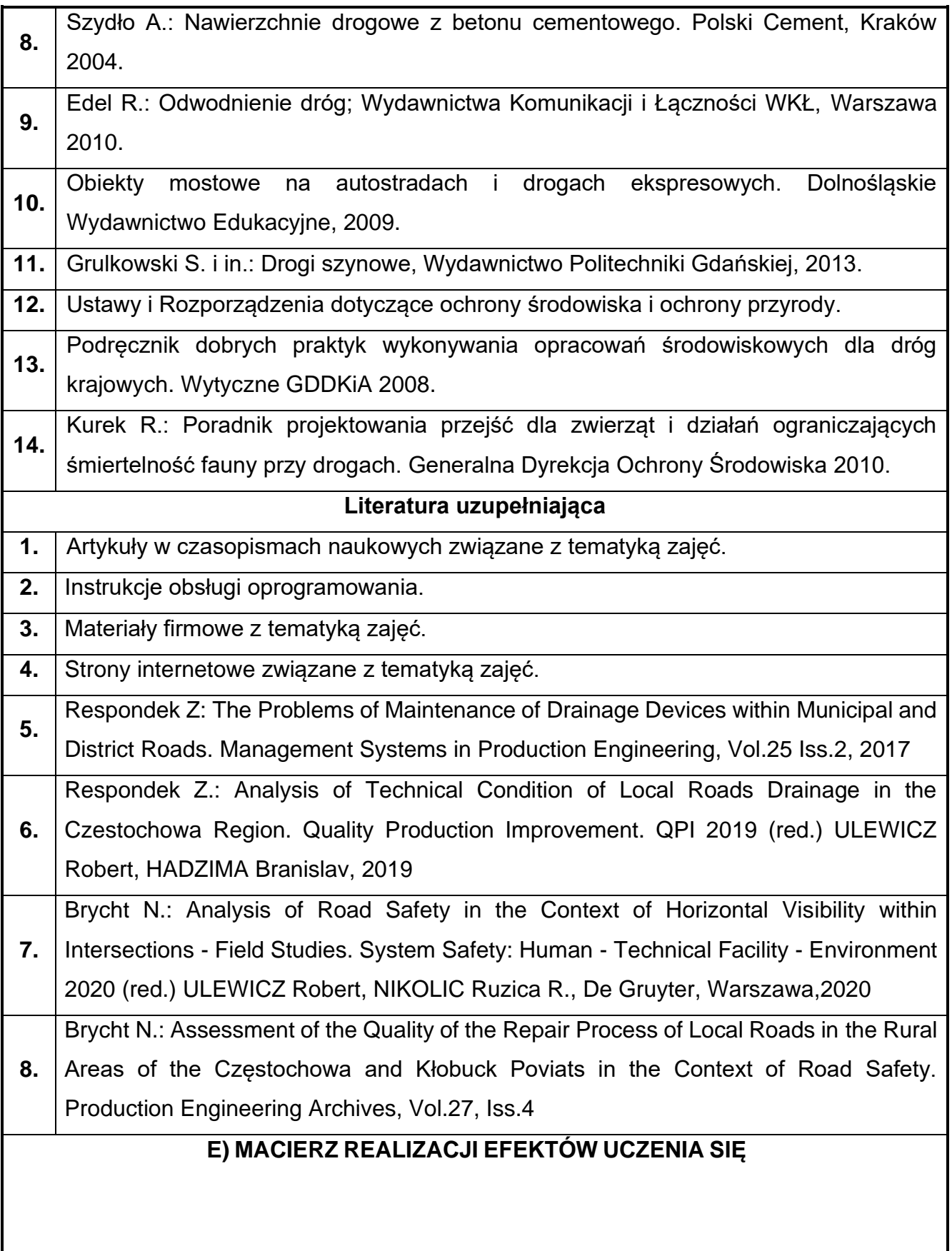

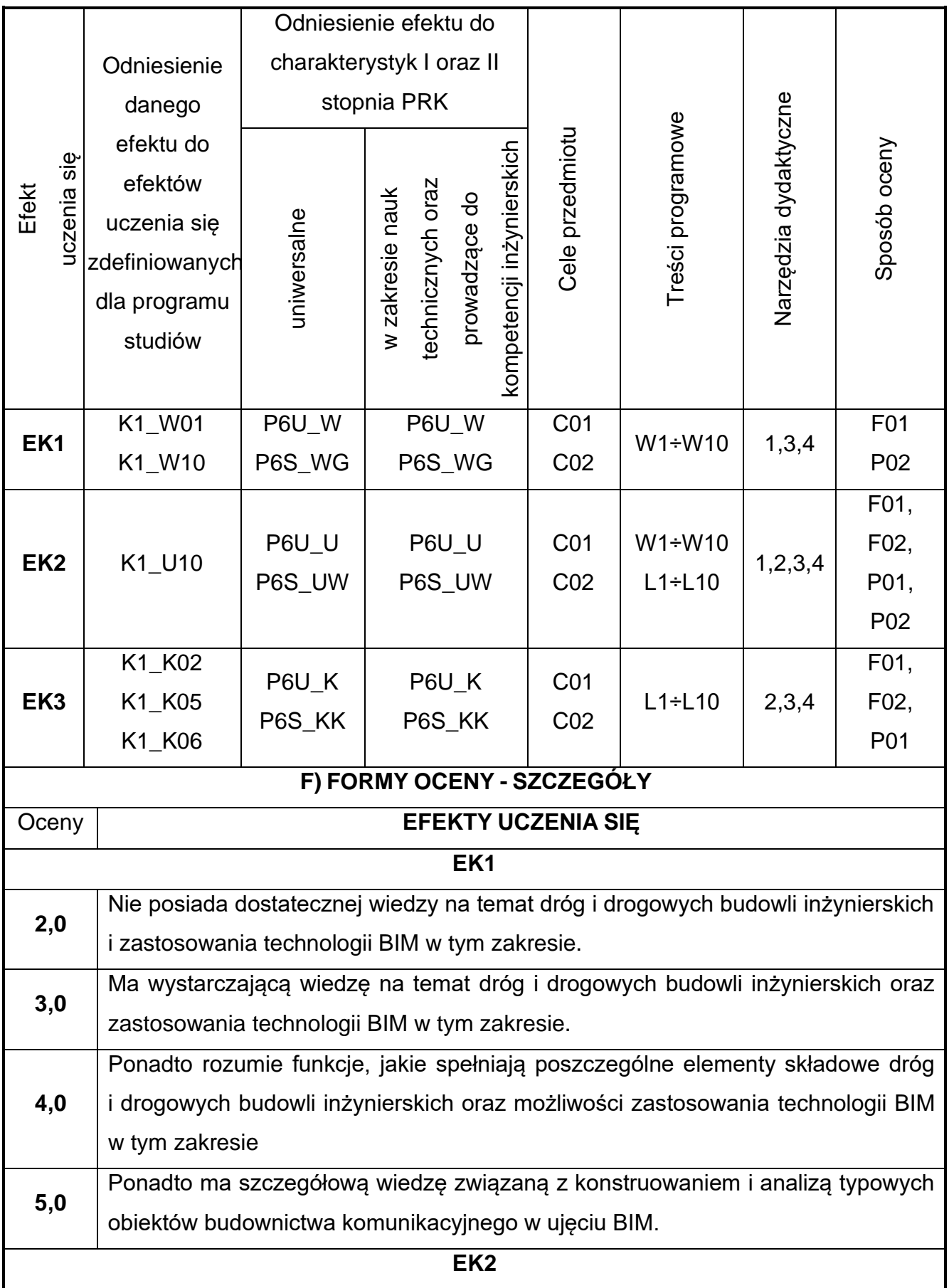

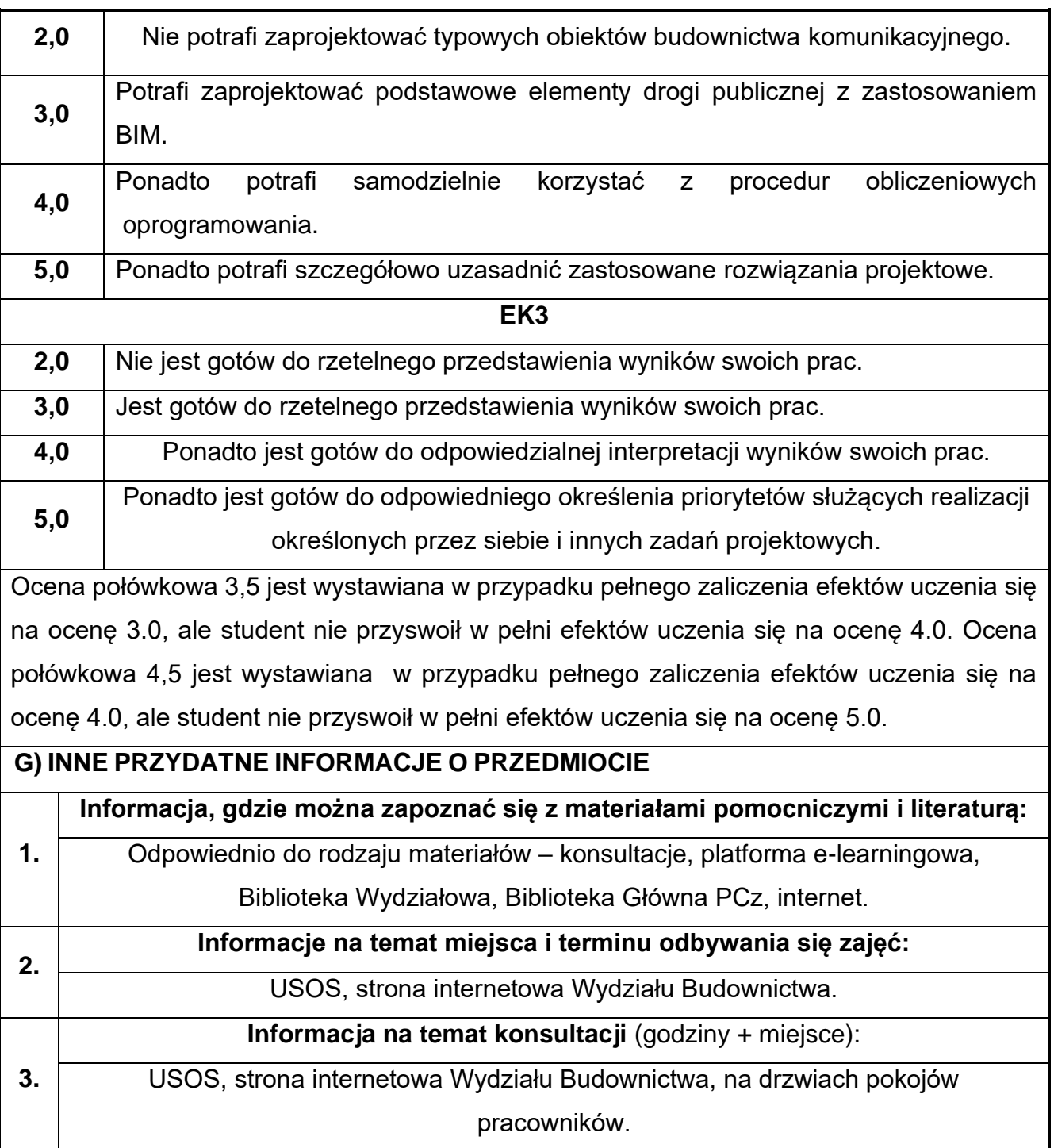

# **34.Grafika 3D w ujęciu BIM**

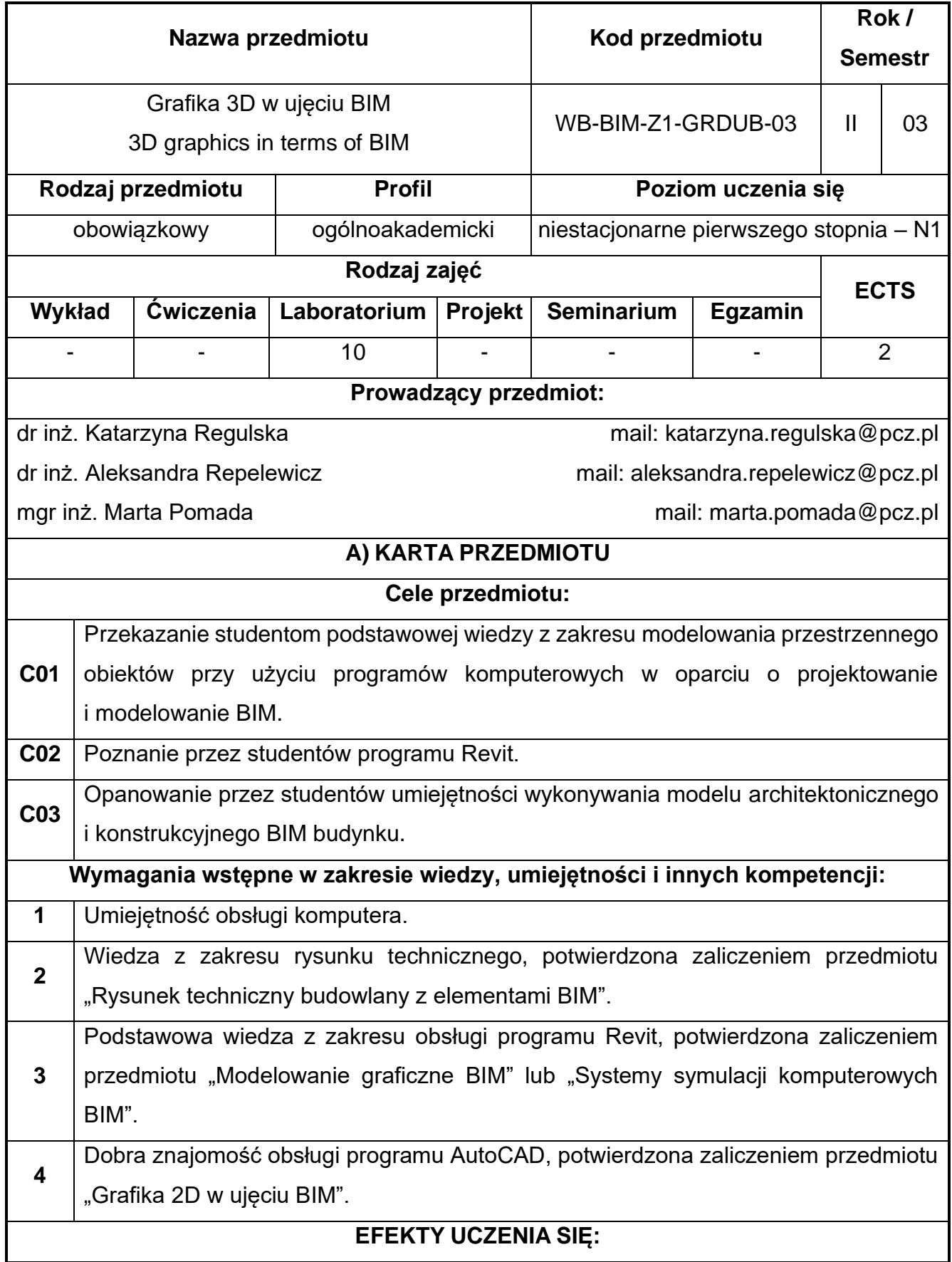

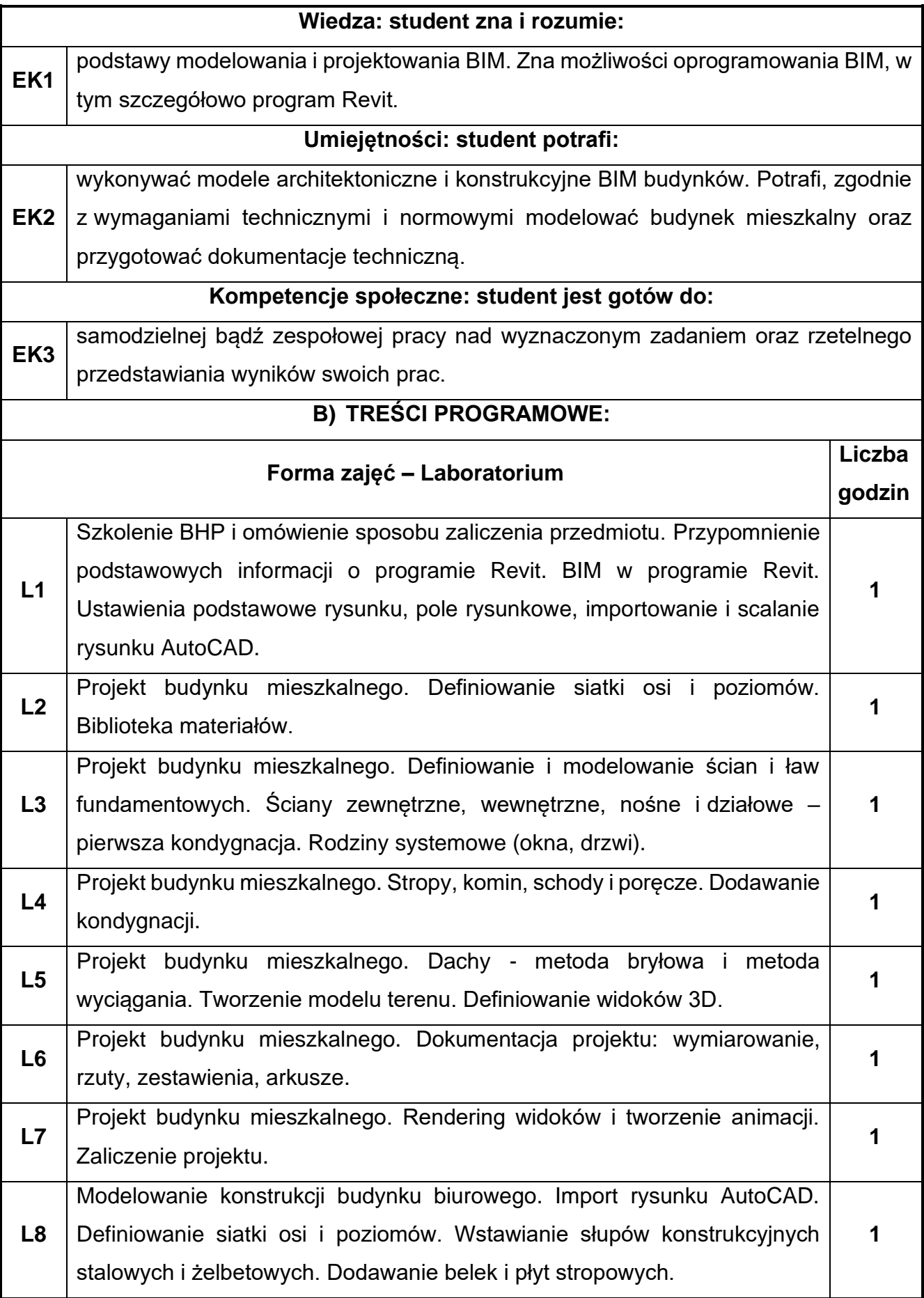

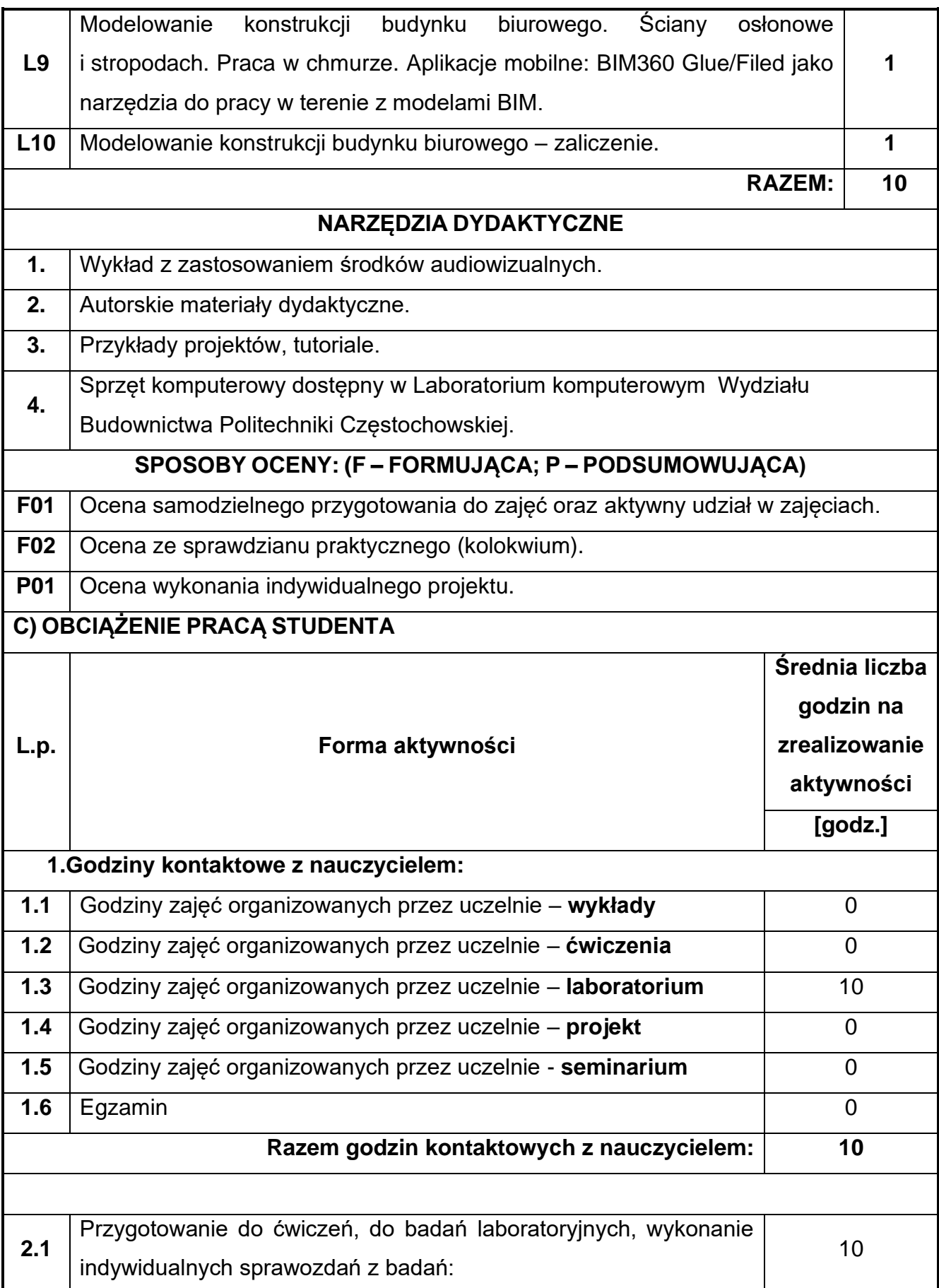

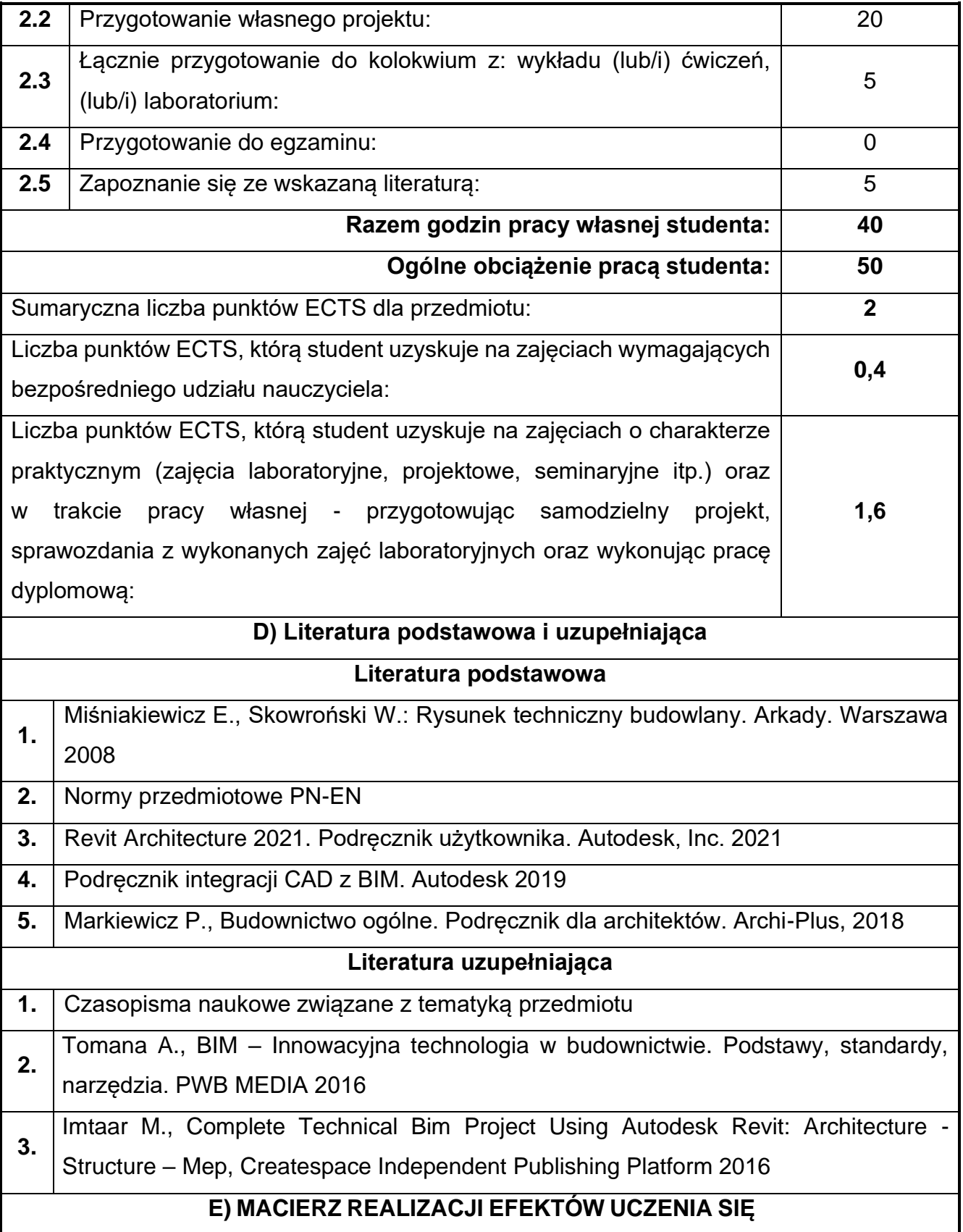
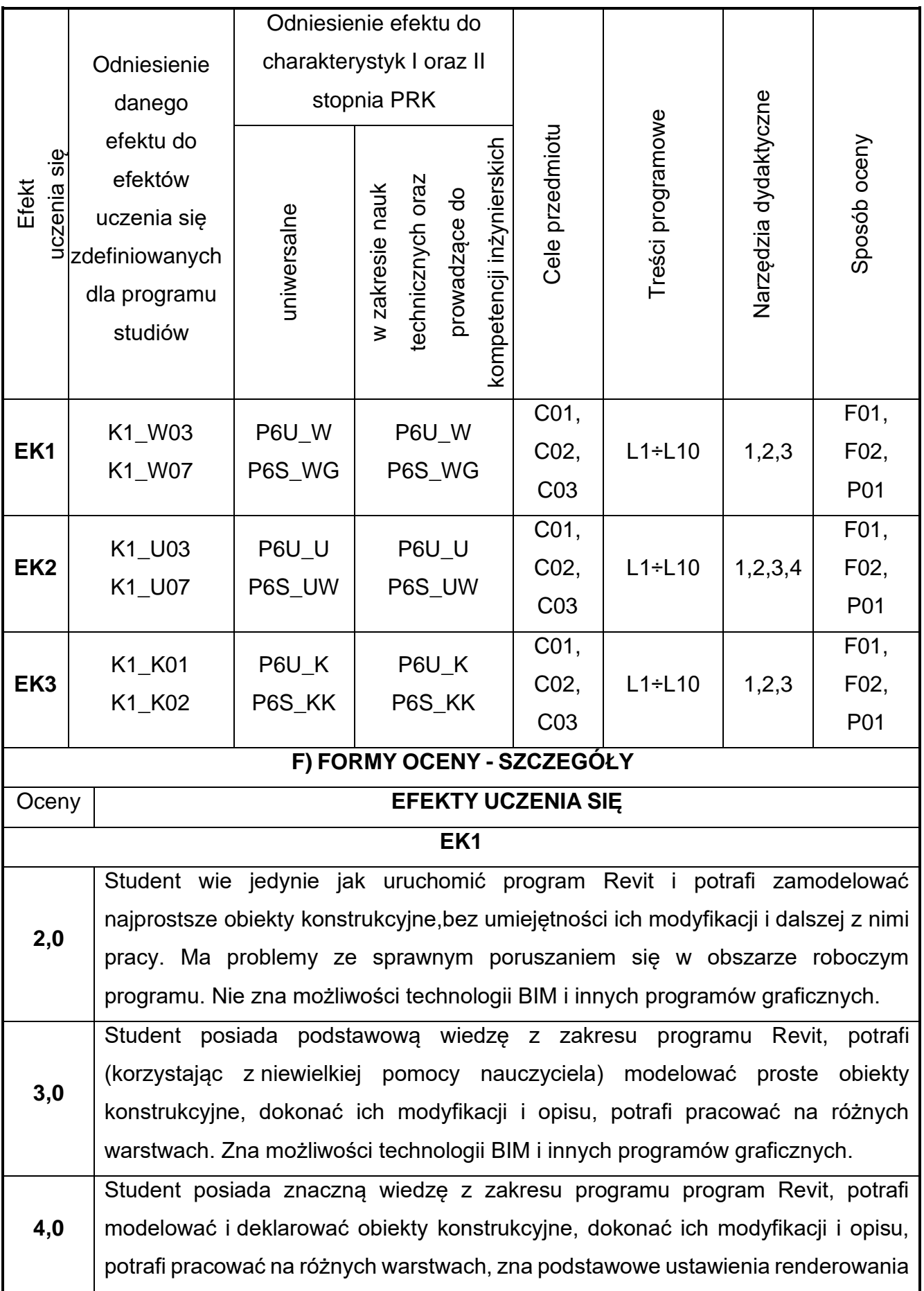

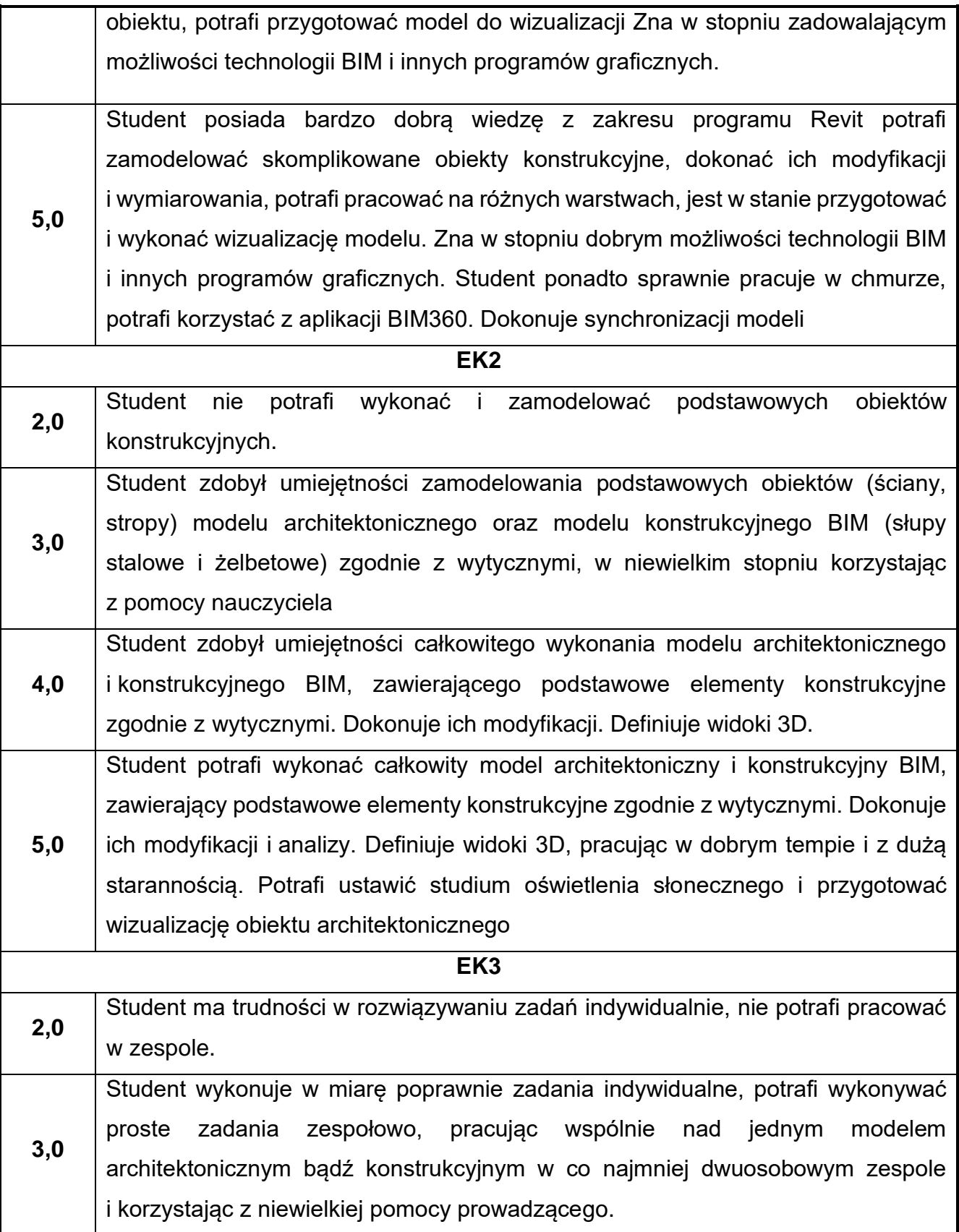

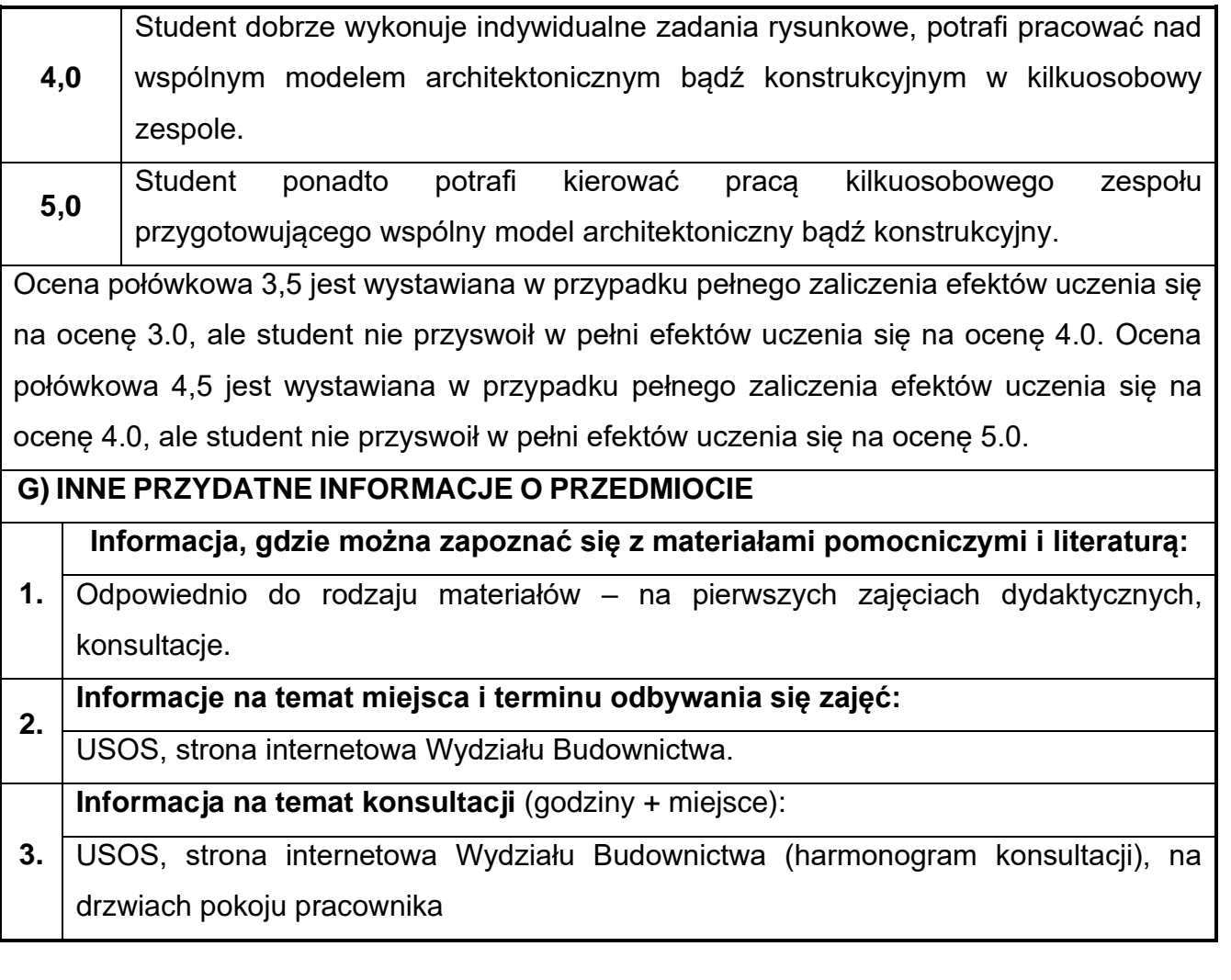

## **35.Technologia kompozytów betonowych**

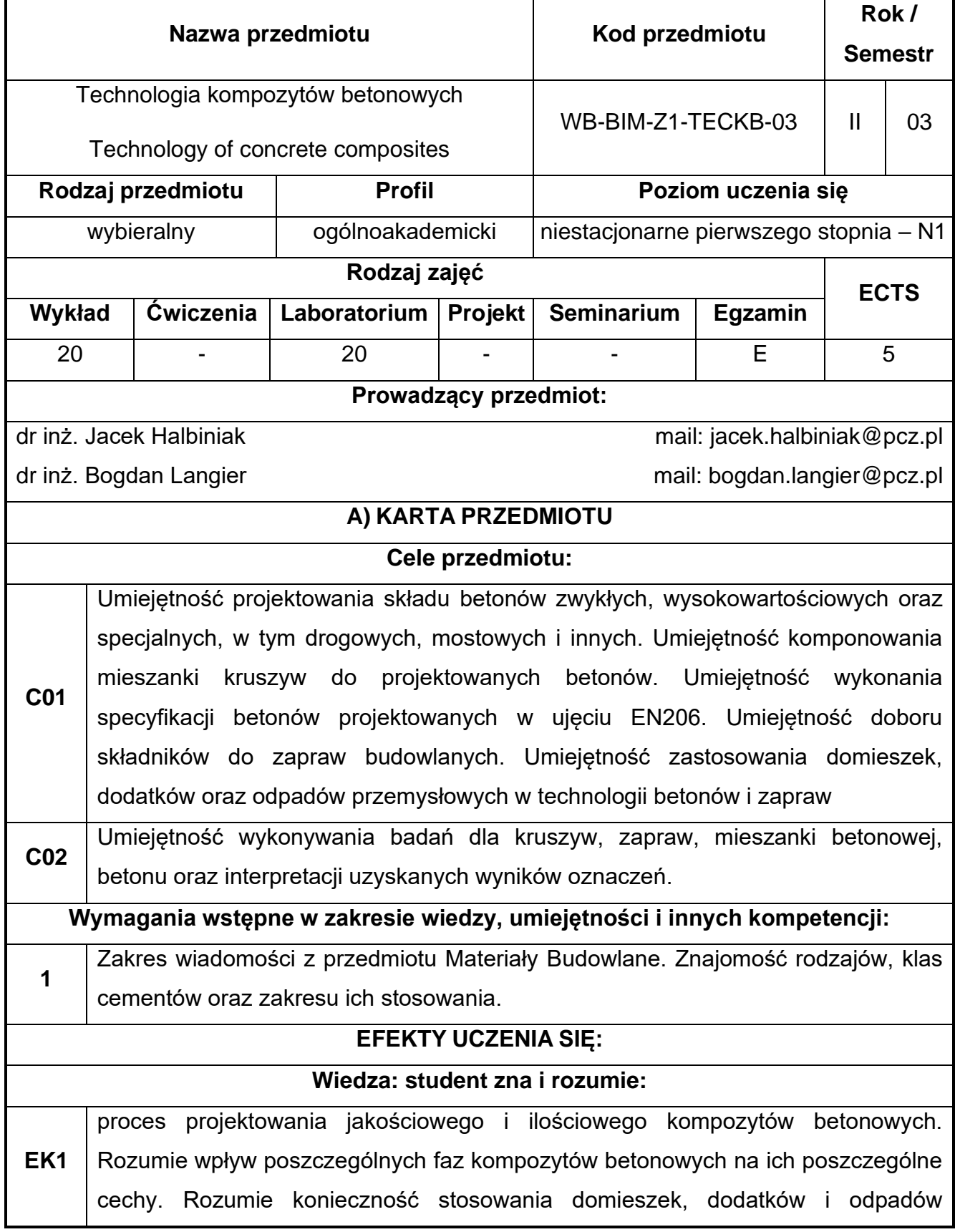

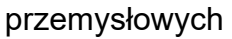

w technologii materiałów o matrycy cementowej.

#### **Umiejętności: student potrafi:**

**EK2** przeprowadzić proces projektowania kompozytów betonowych (w tym betonów zwykłych, wysokowartościowych, specjalnych: mostowych, drogowych, hydrotechnicznych i innych) począwszy od umiejętności sporządzenia specyfikacji betonu i doboru jakościowego składników, po ilościowy dobór składników zarówno metodami obliczeniowymi, jak i doświadczalnymi. Potrafi prawidłowo zaplanować technologię wbudowania mieszanki betonowej. Potrafi wykonać i zinterpretować wyniki badań kompozytów betonowych oraz ich składników. Potrafi opracować program badawczy dotyczący modyfikacji struktury kompozytów betonowych.

#### **Kompetencje społeczne: student jest gotów do:**

**EK3** pracowania w grupie oraz podejmować samodzielnie decyzję w zakresie procesu projektowania betonów, oceny jakości składników mieszanki betonowej oraz badań kompozytów betonowych. Jest gotów do dyskusji w zakresie technologii betonów oraz przedstawiać swoje argumenty równocześnie słuchając innych ekspertów nie tylko z zakresu budownictwa

#### **B) TREŚCI PROGRAMOWE:**

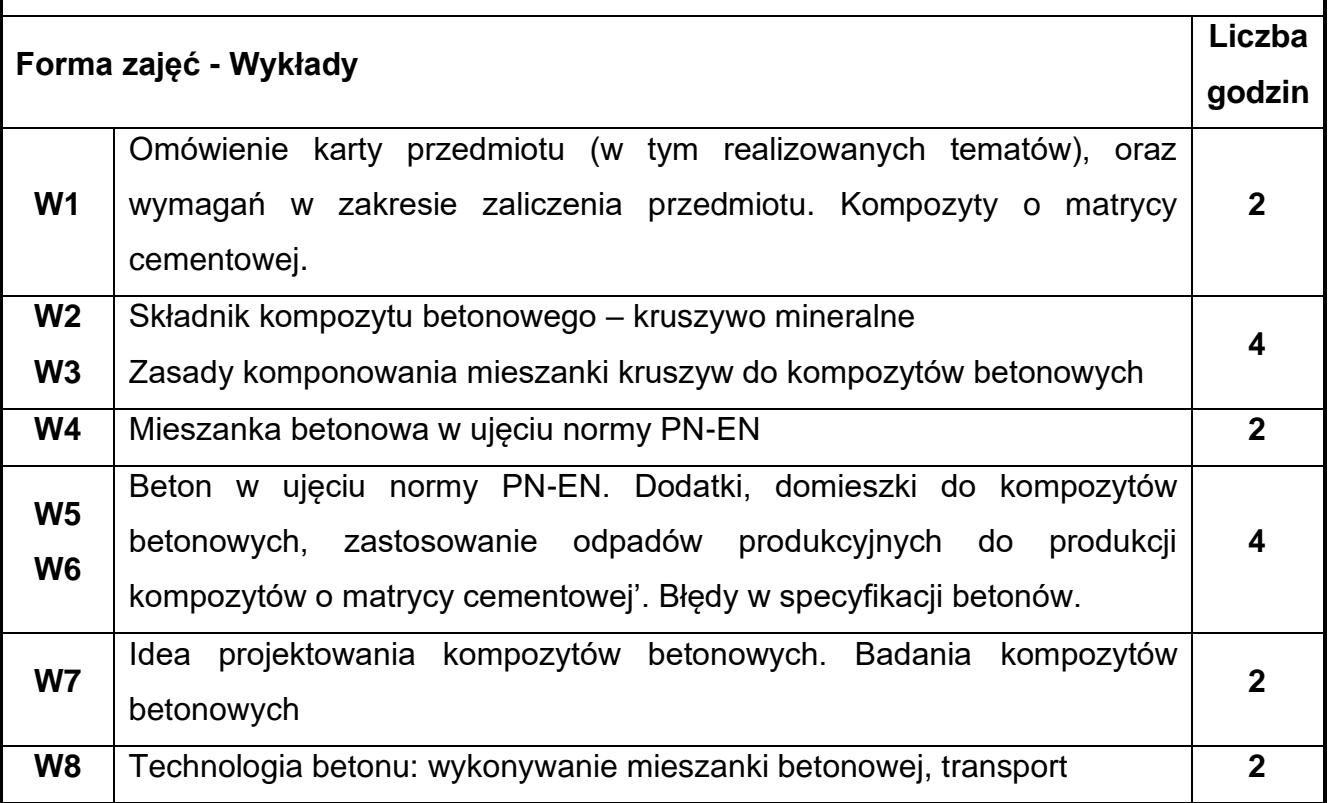

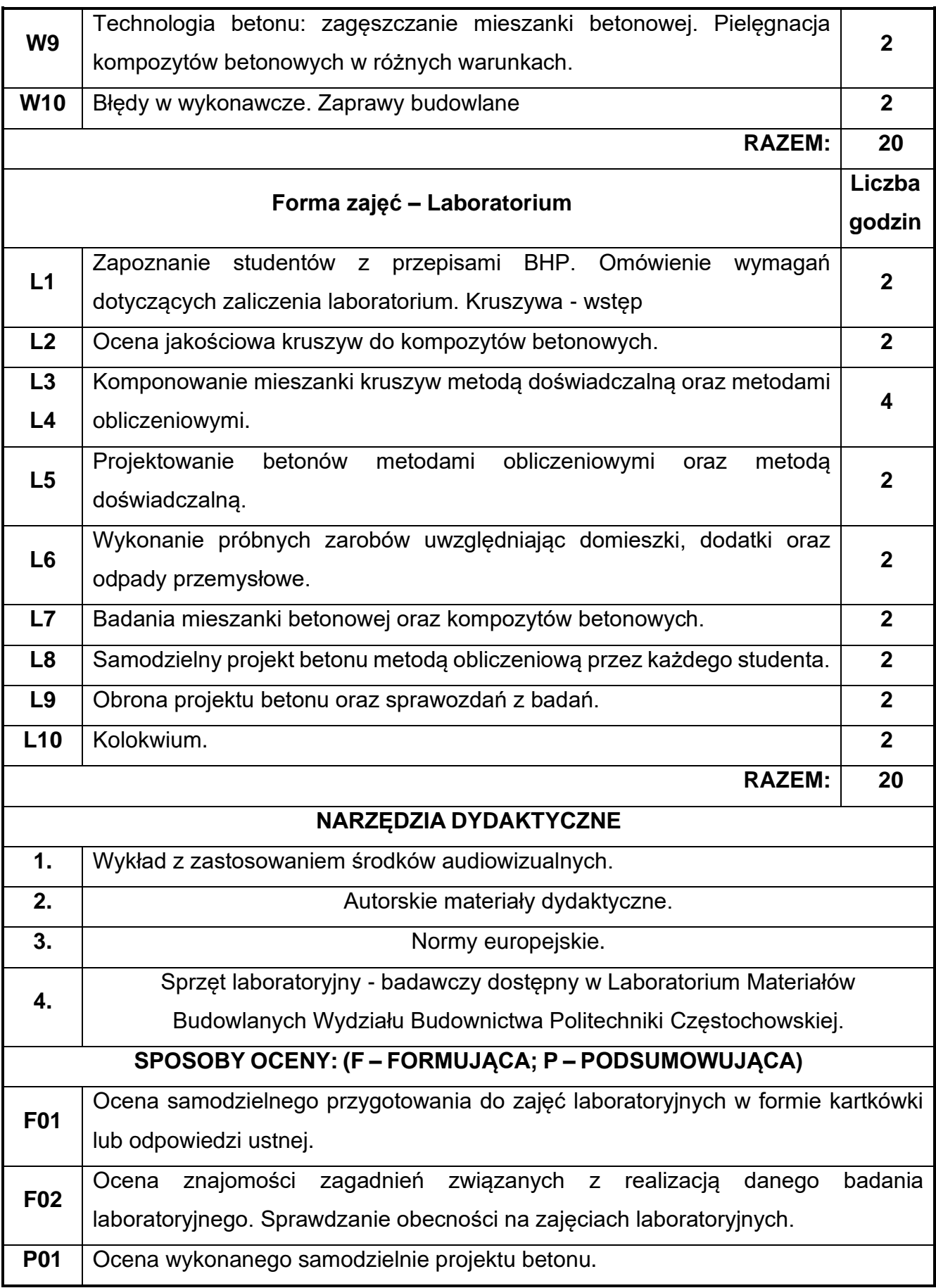

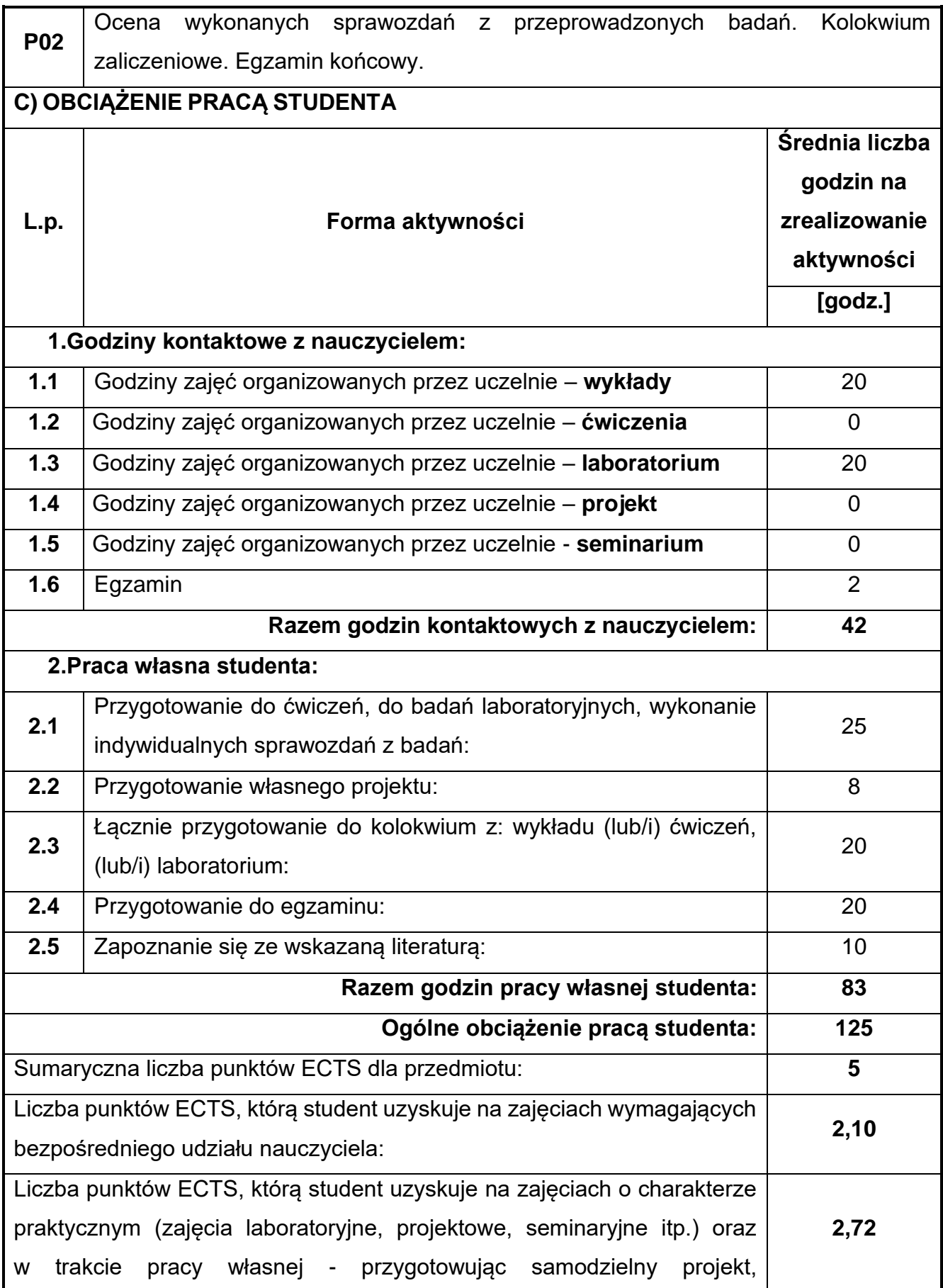

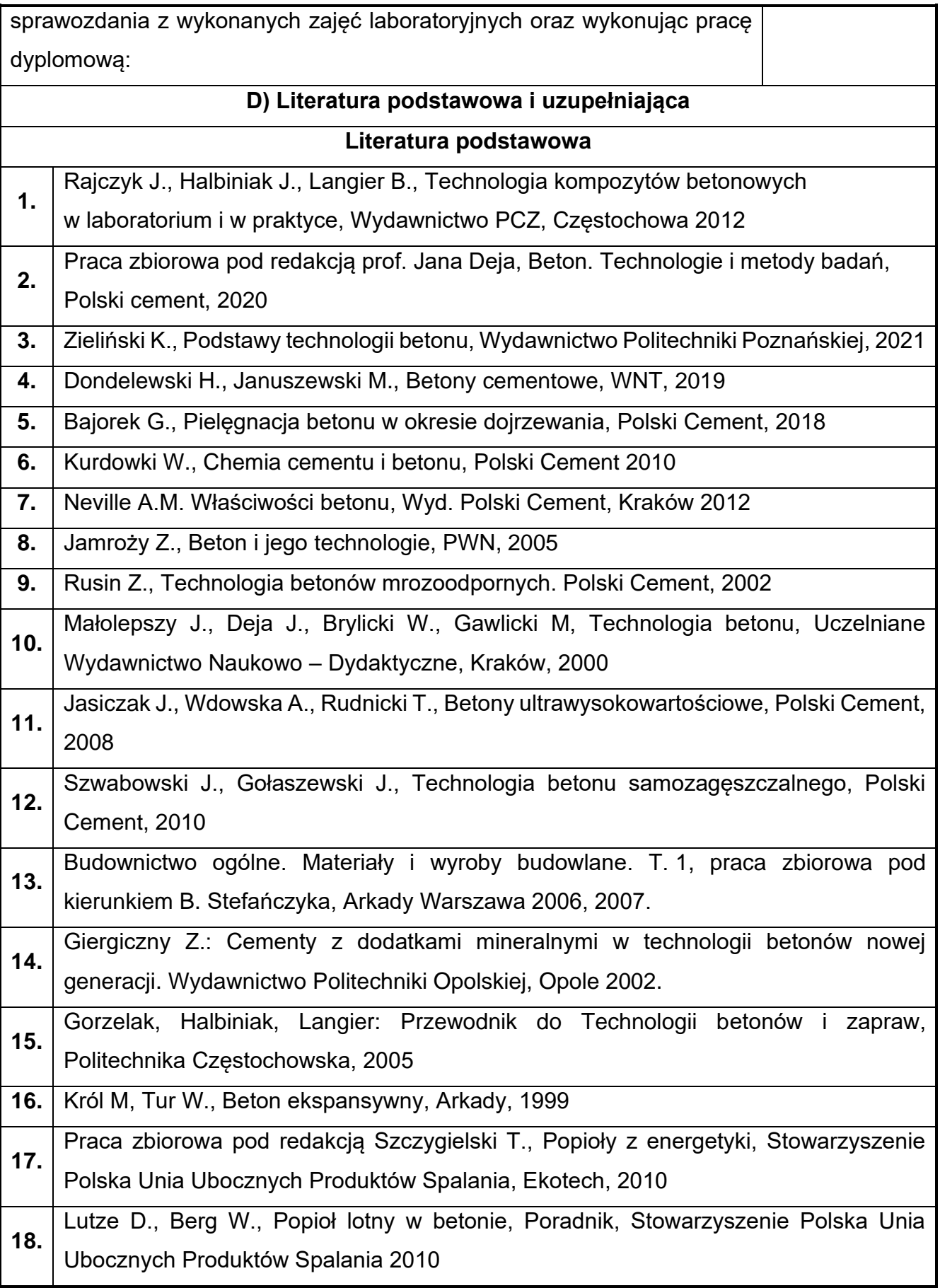

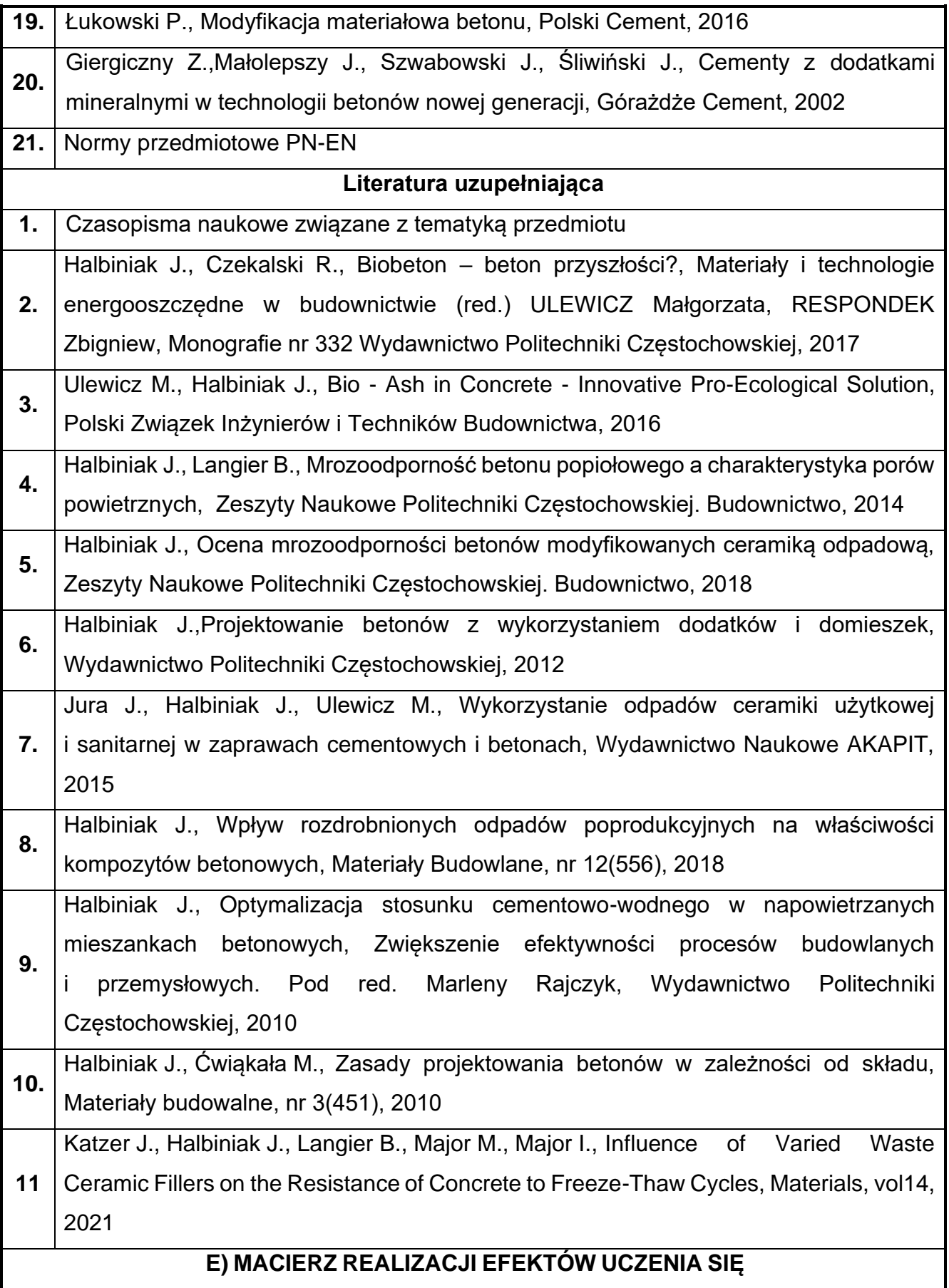

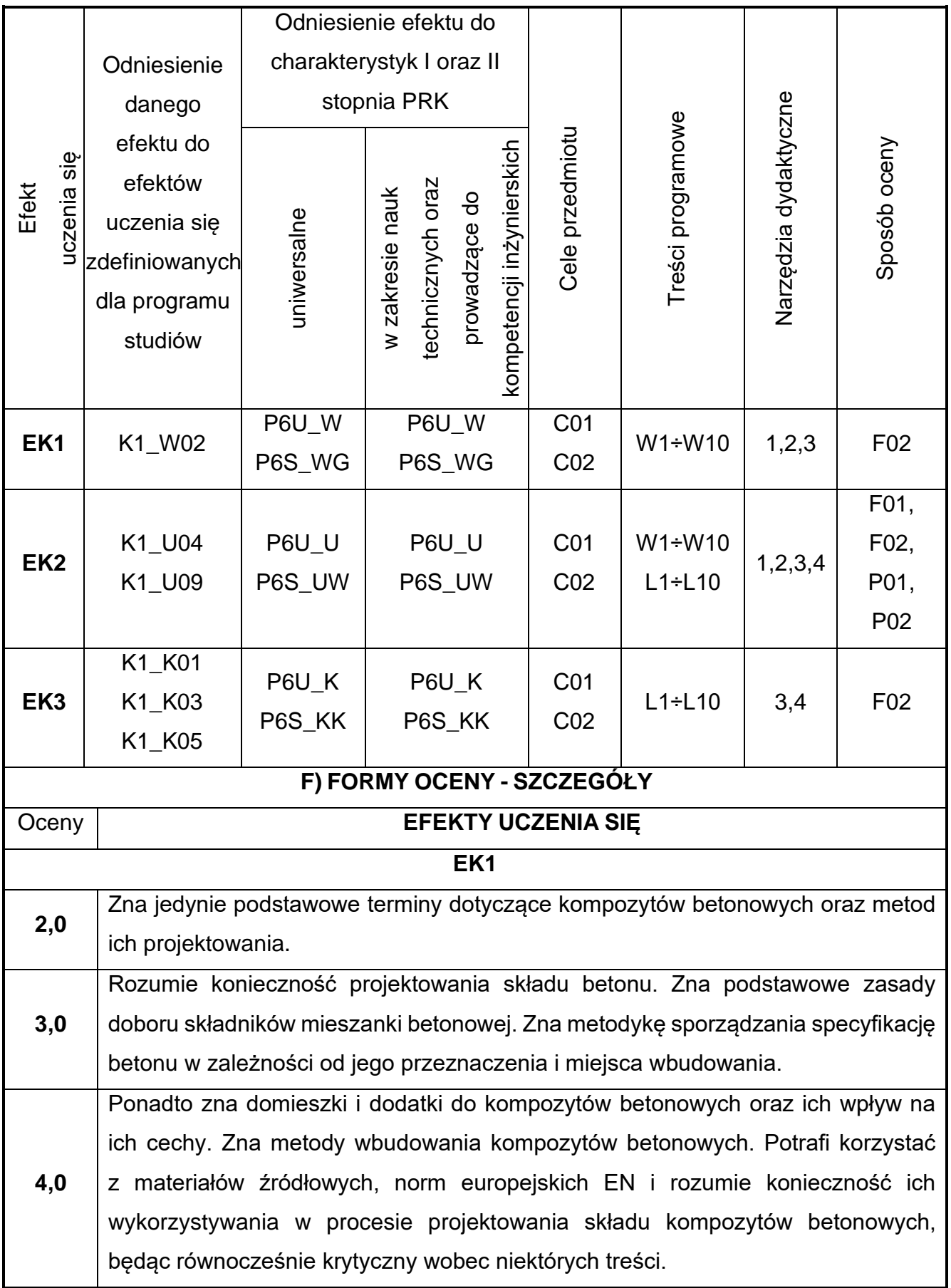

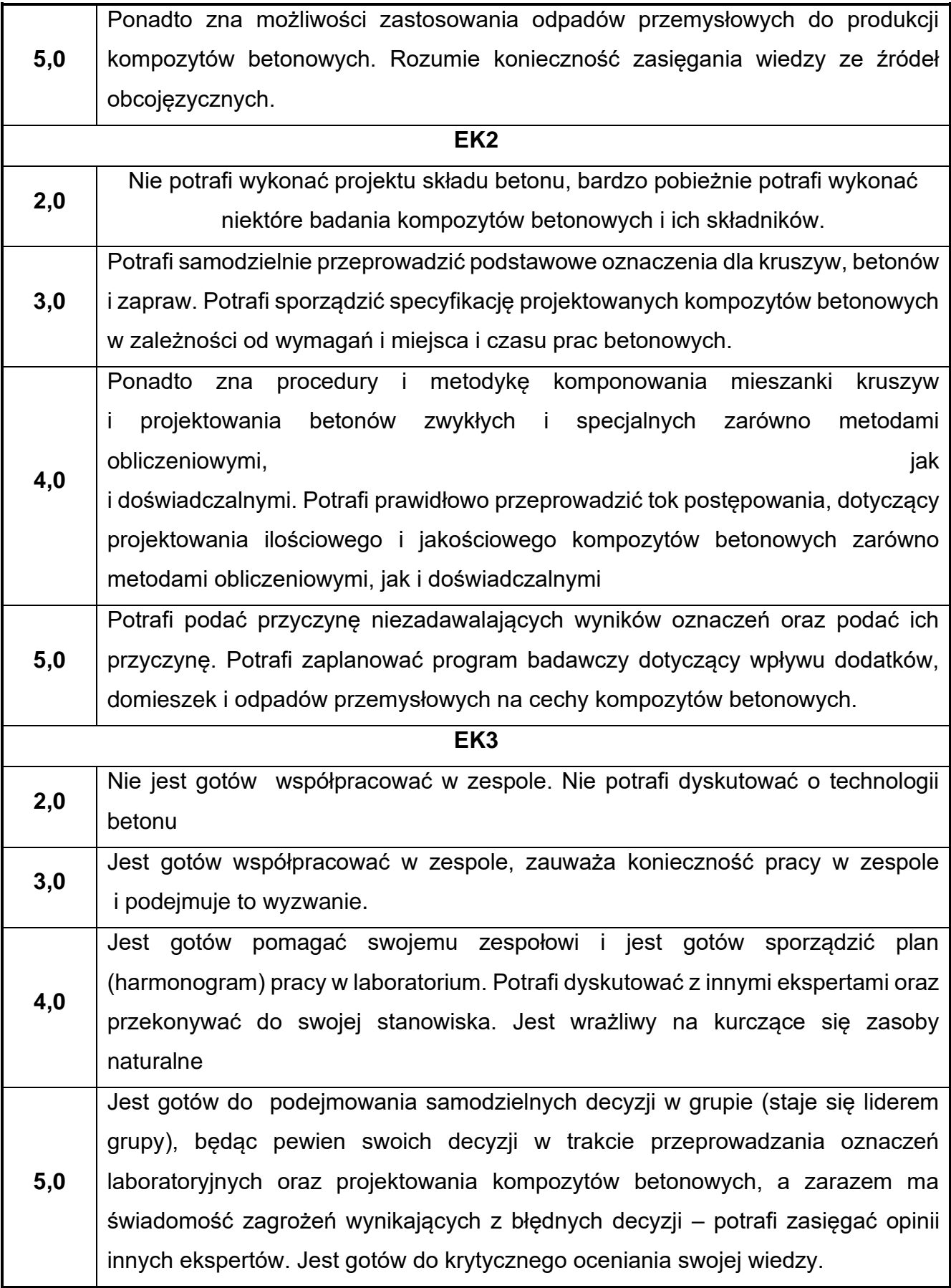

Ocena połówkowa 3,5 jest wystawiana w przypadku pełnego zaliczenia efektów uczenia się na ocenę 3.0, ale student nie przyswoił w pełni efektów uczenia się na ocenę 4.0. Ocena połówkowa 4,5 jest wystawiana w przypadku pełnego zaliczenia efektów uczenia się na ocenę 4.0, ale student nie przyswoił w pełni efektów uczenia się na ocenę 5.0.

#### **G) INNE PRZYDATNE INFORMACJE O PRZEDMIOCIE**

**Informacja, gdzie można zapoznać się z materiałami pomocniczymi i literaturą:**

**1.** Odpowiednio do rodzaju materiałów – na pierwszych zajęciach dydaktycznych, konsultacje, platforma e-learningowa, USOS, biblioteka wydziałowa, biblioteka główna PCz

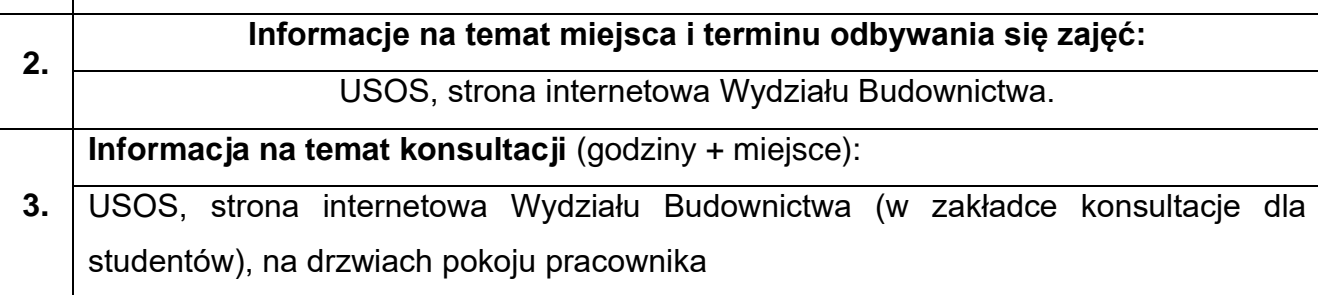

## **36.Technologia materiałów drogowych**

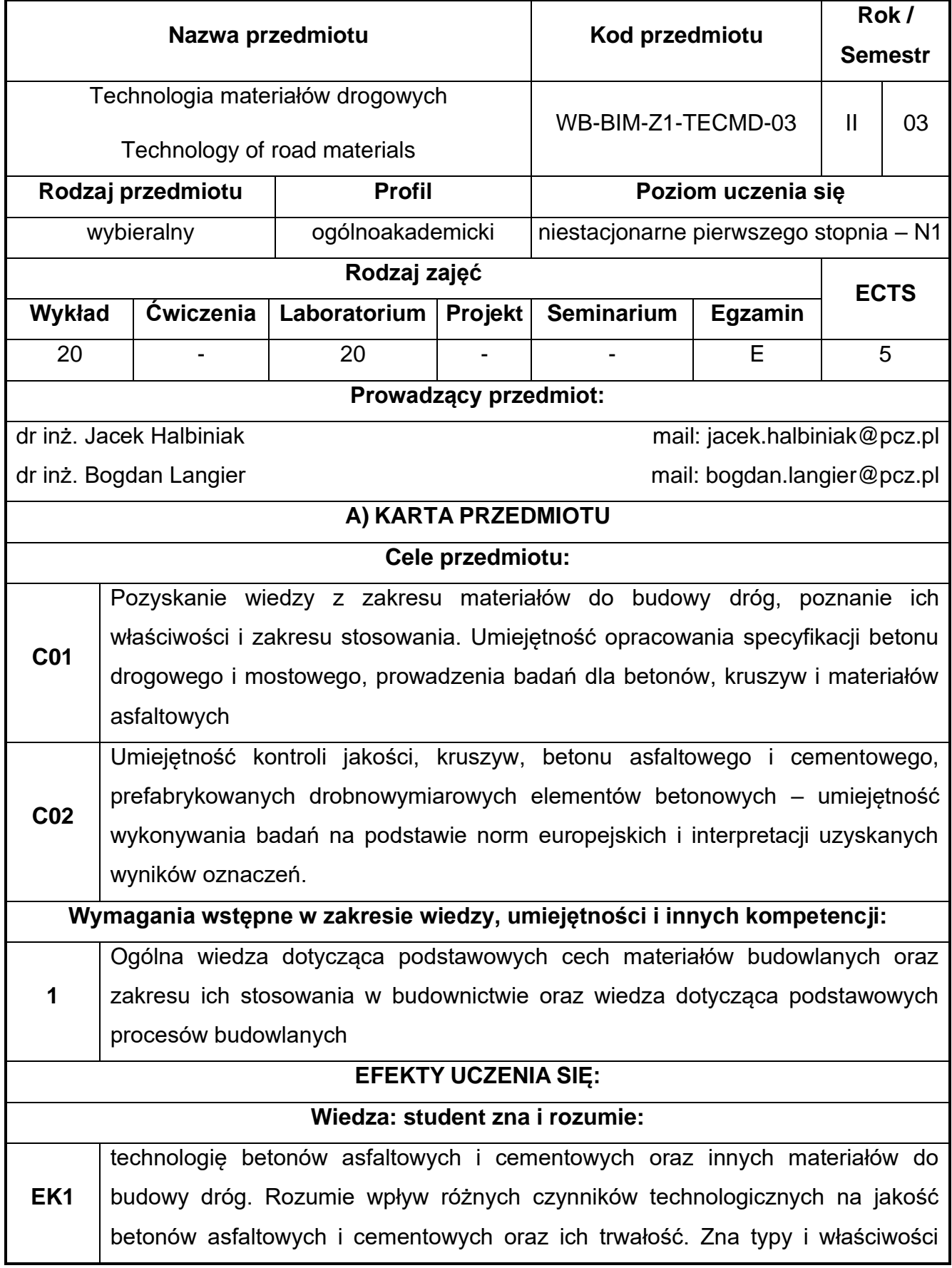

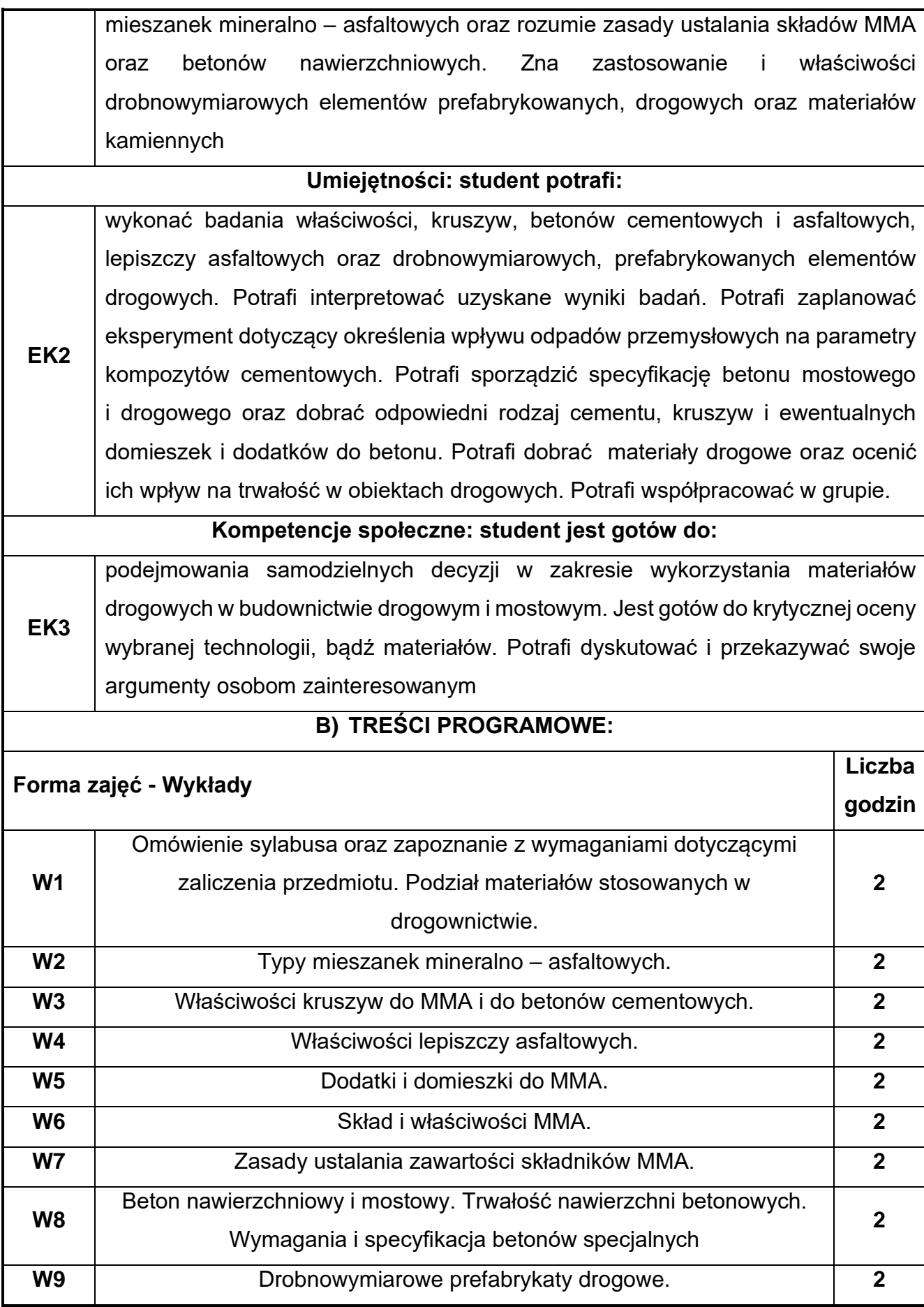

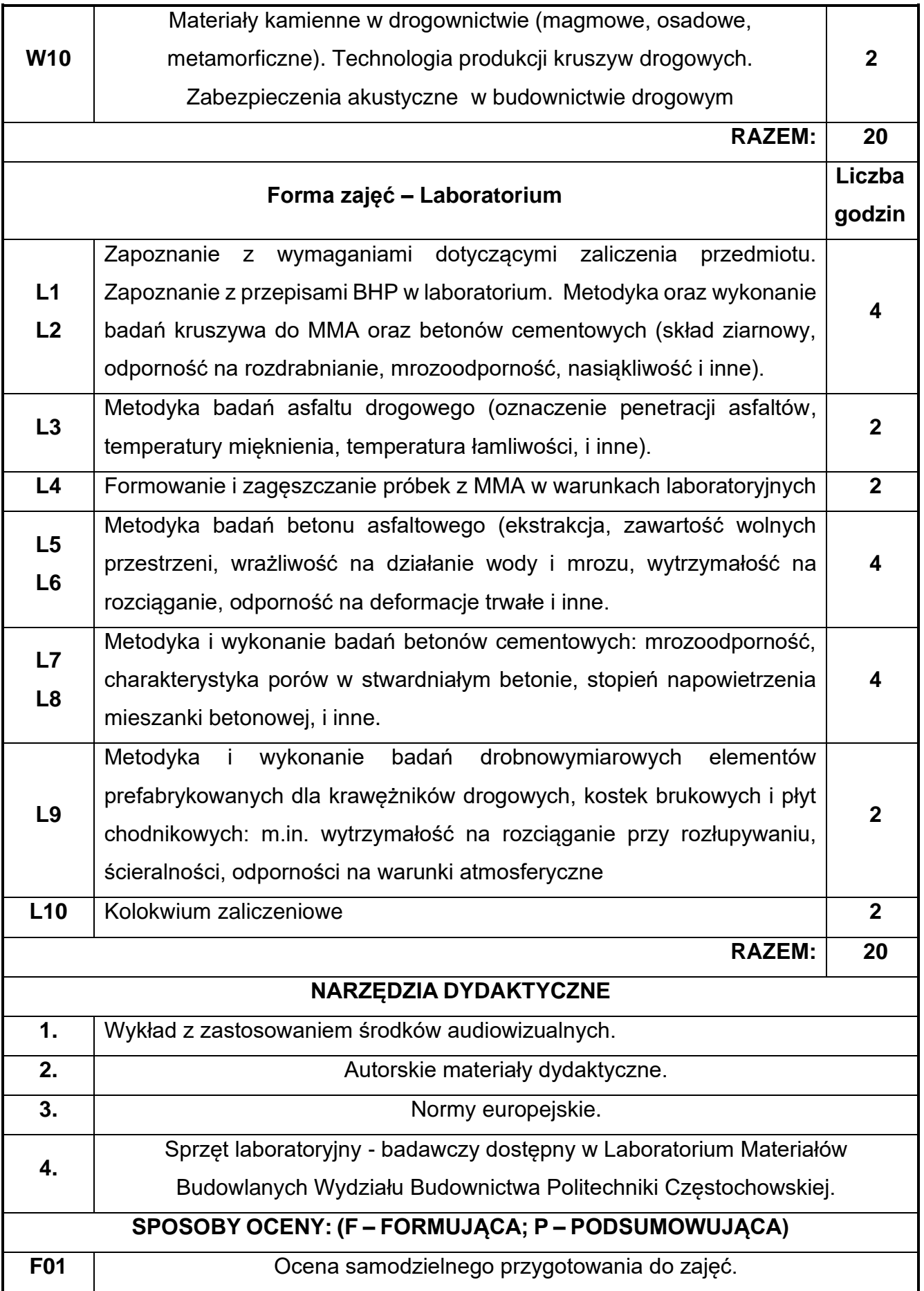

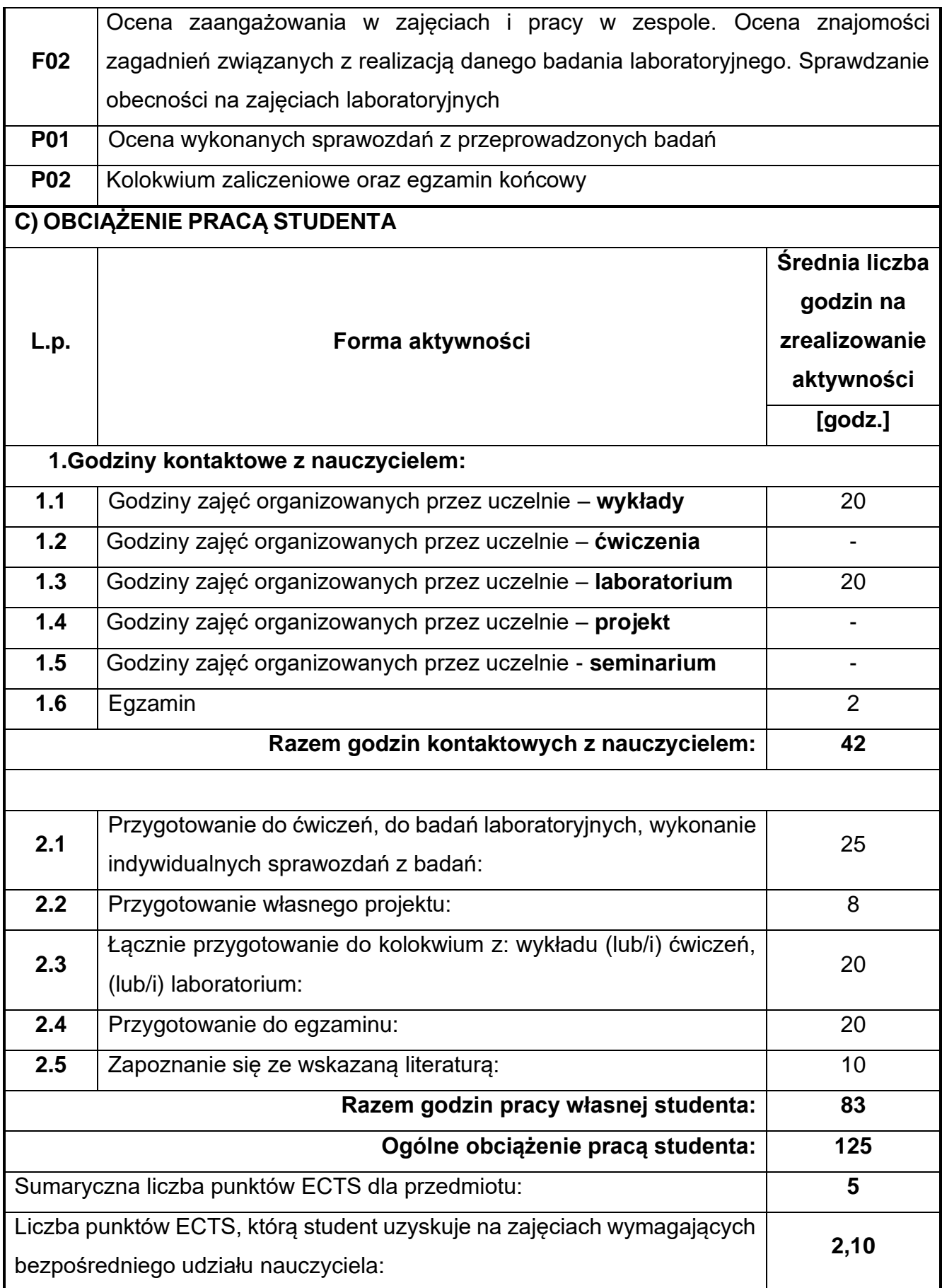

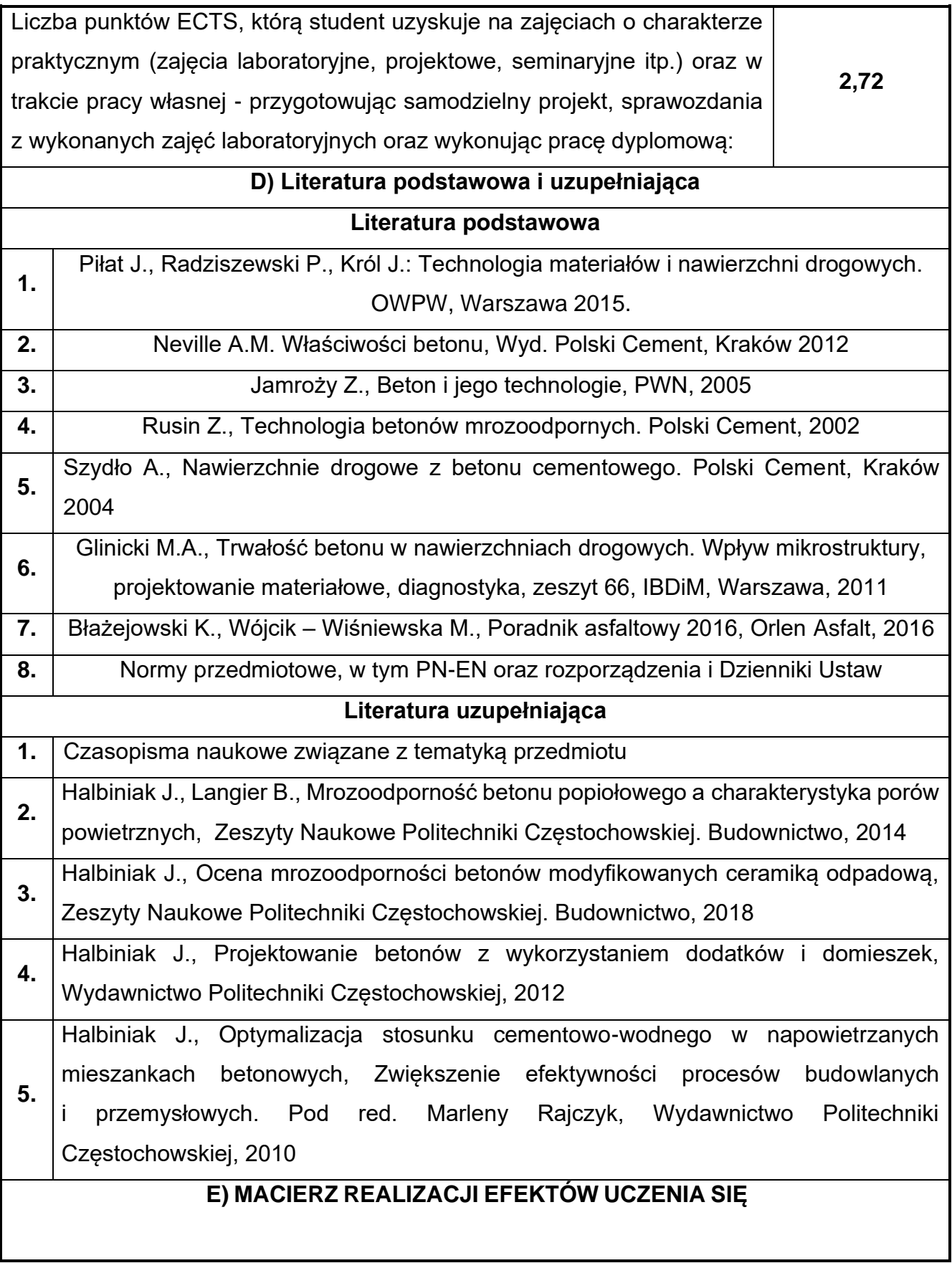

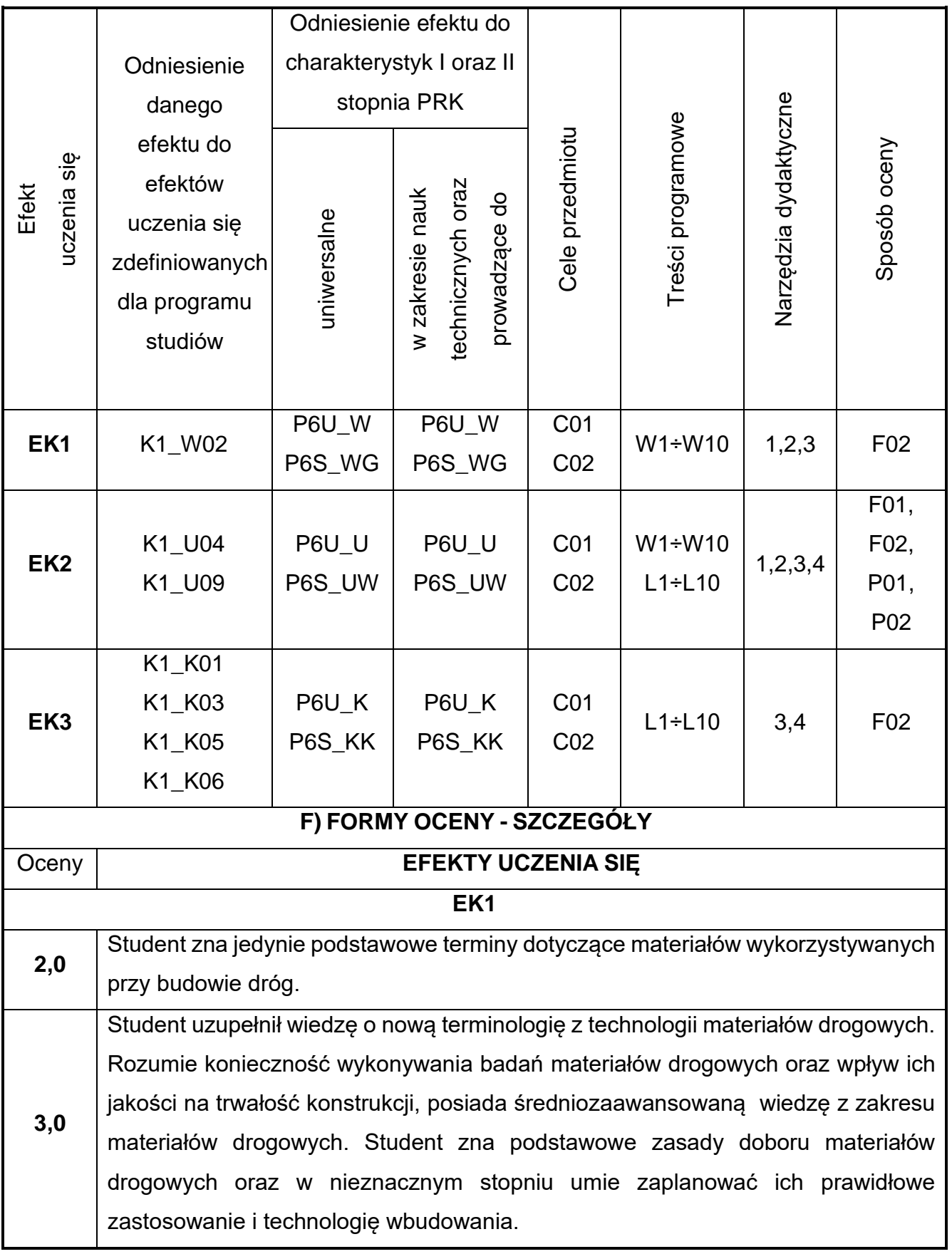

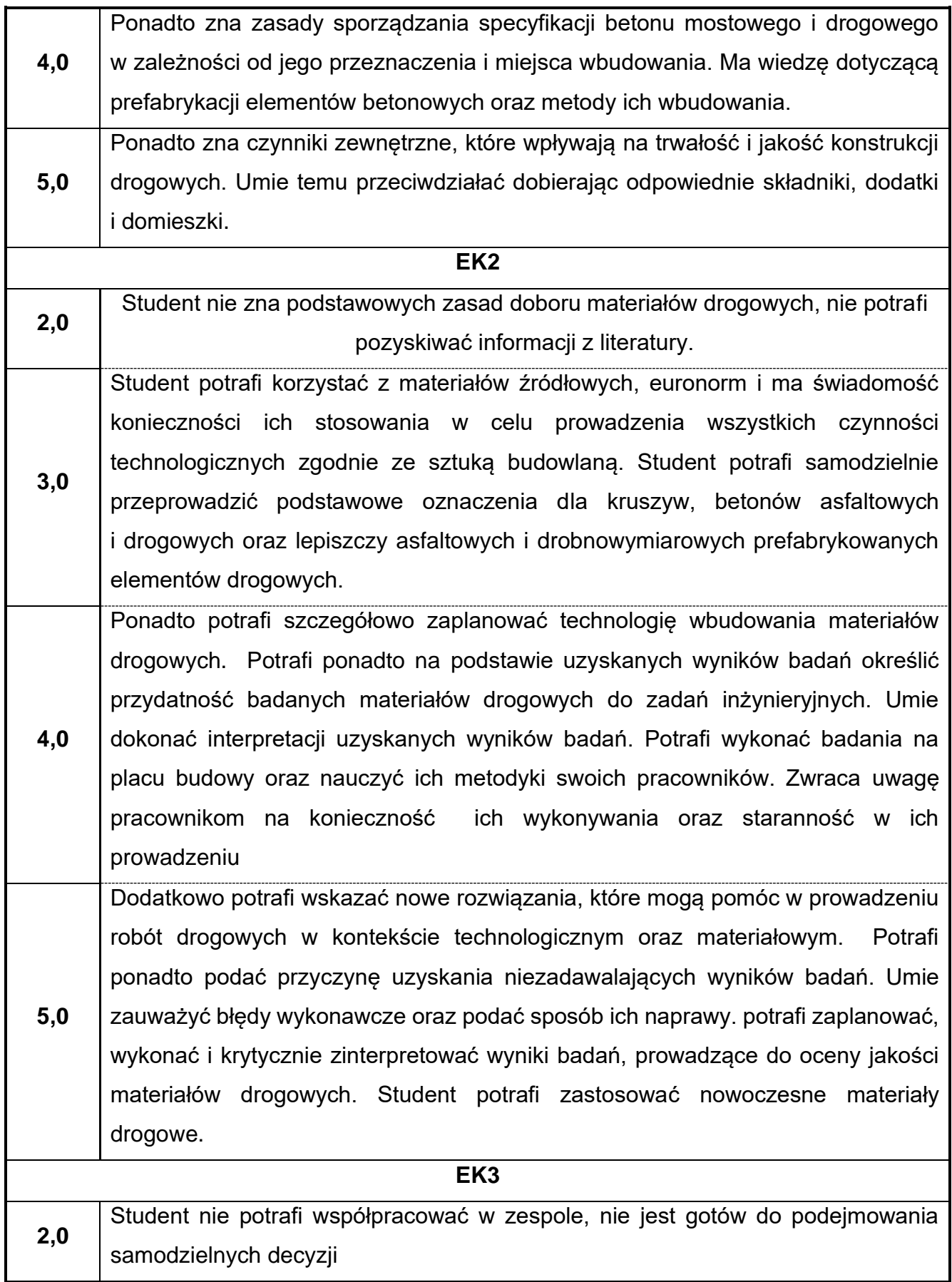

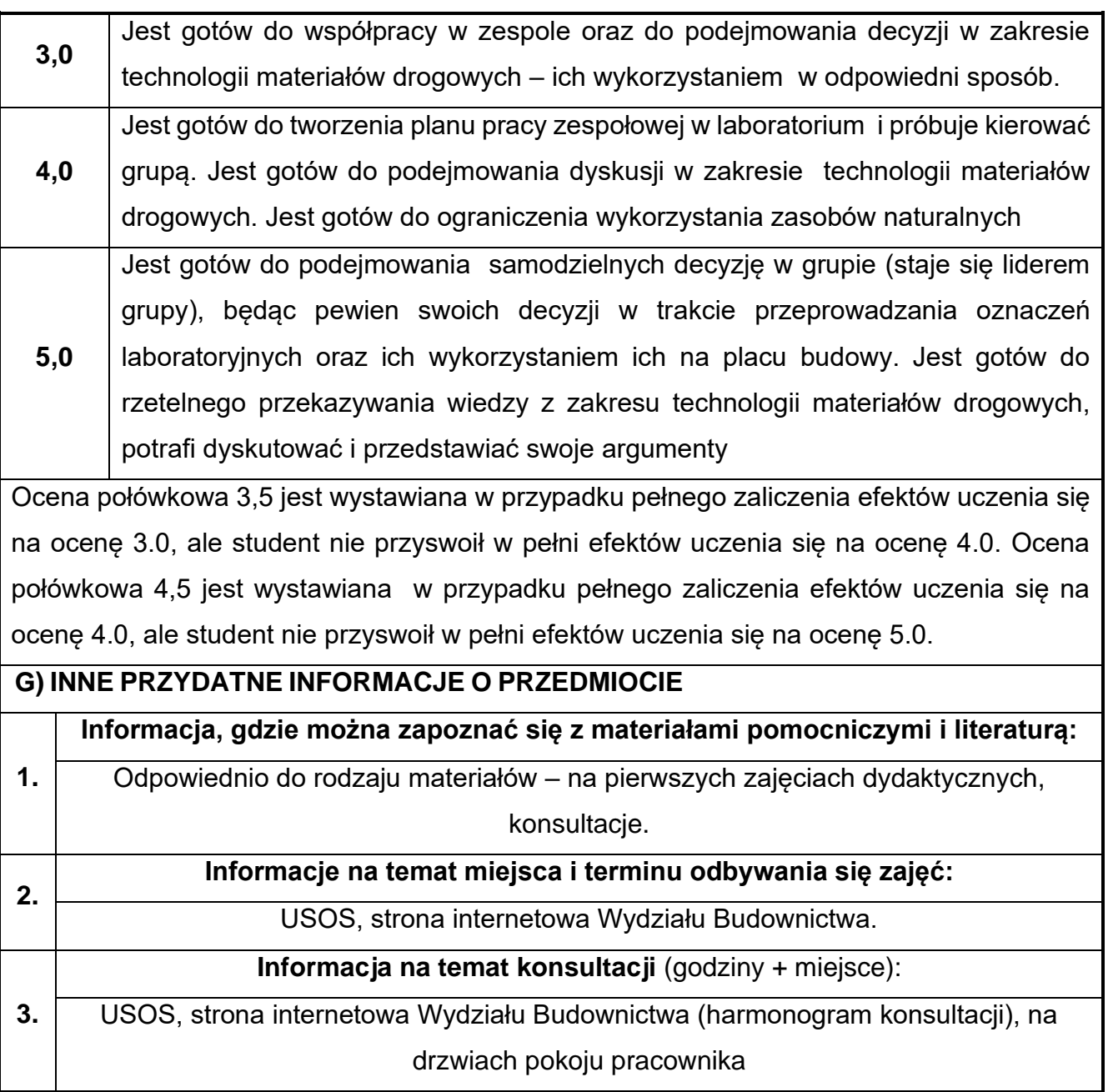

## **37.Język obcy- angielski II**

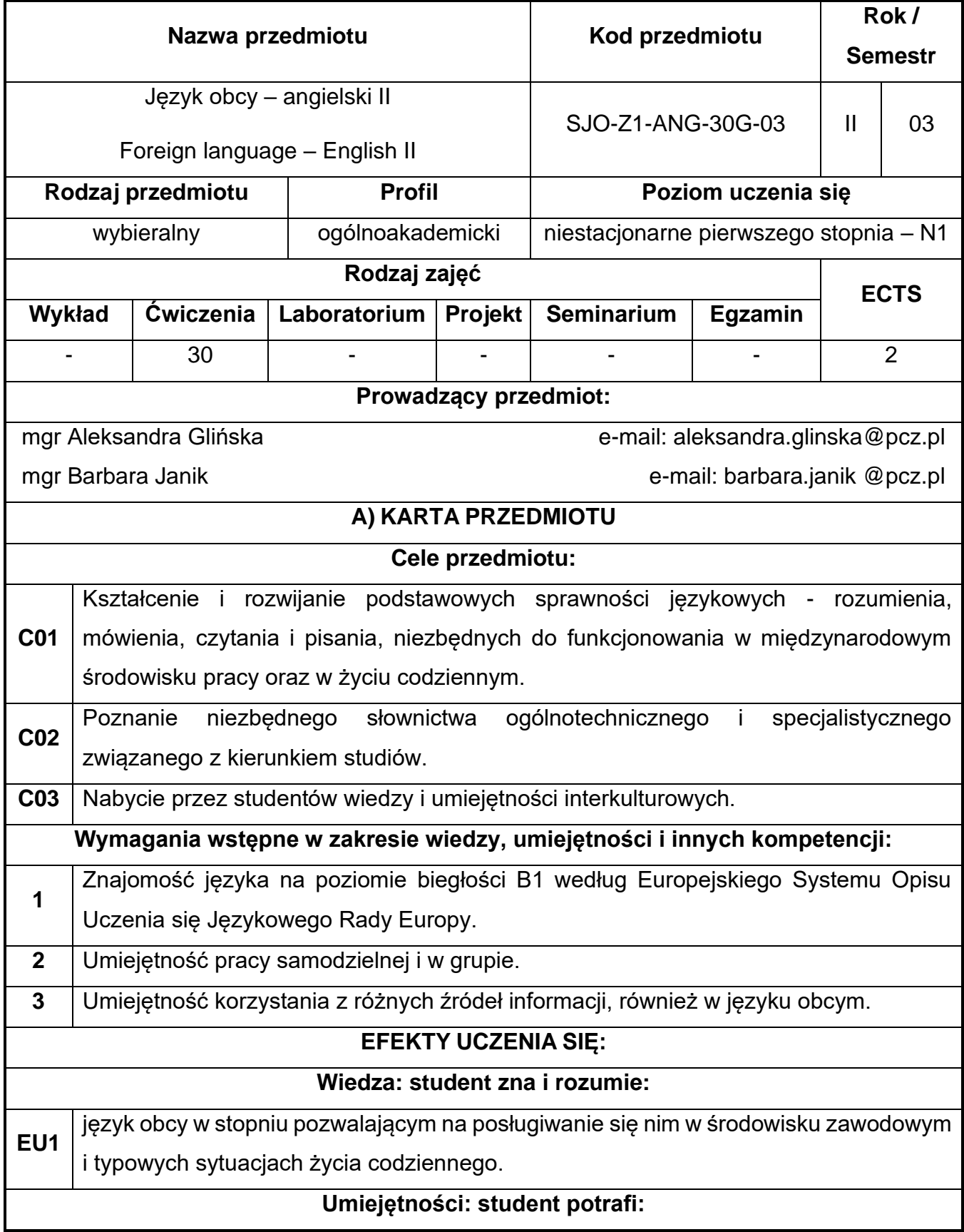

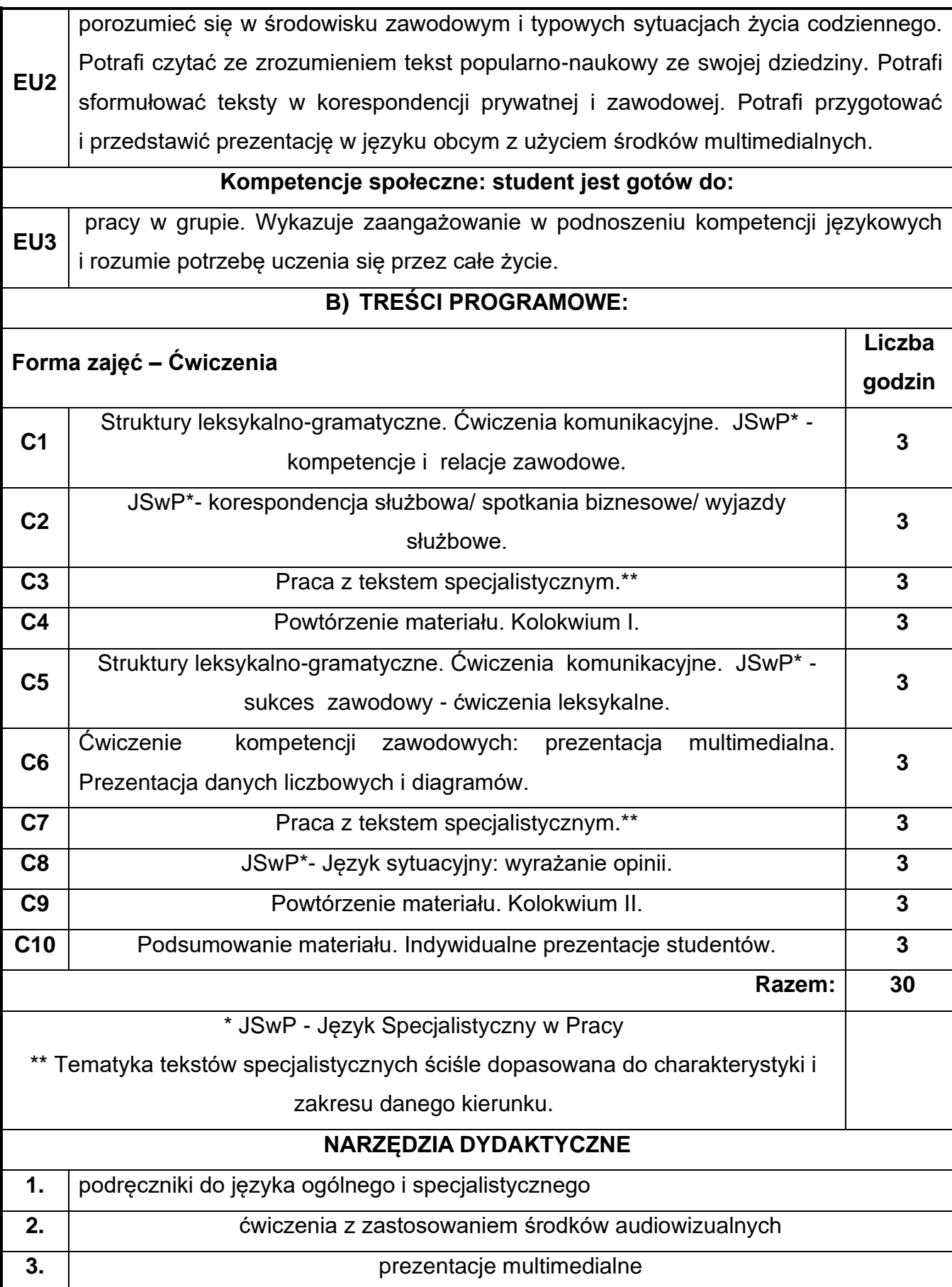

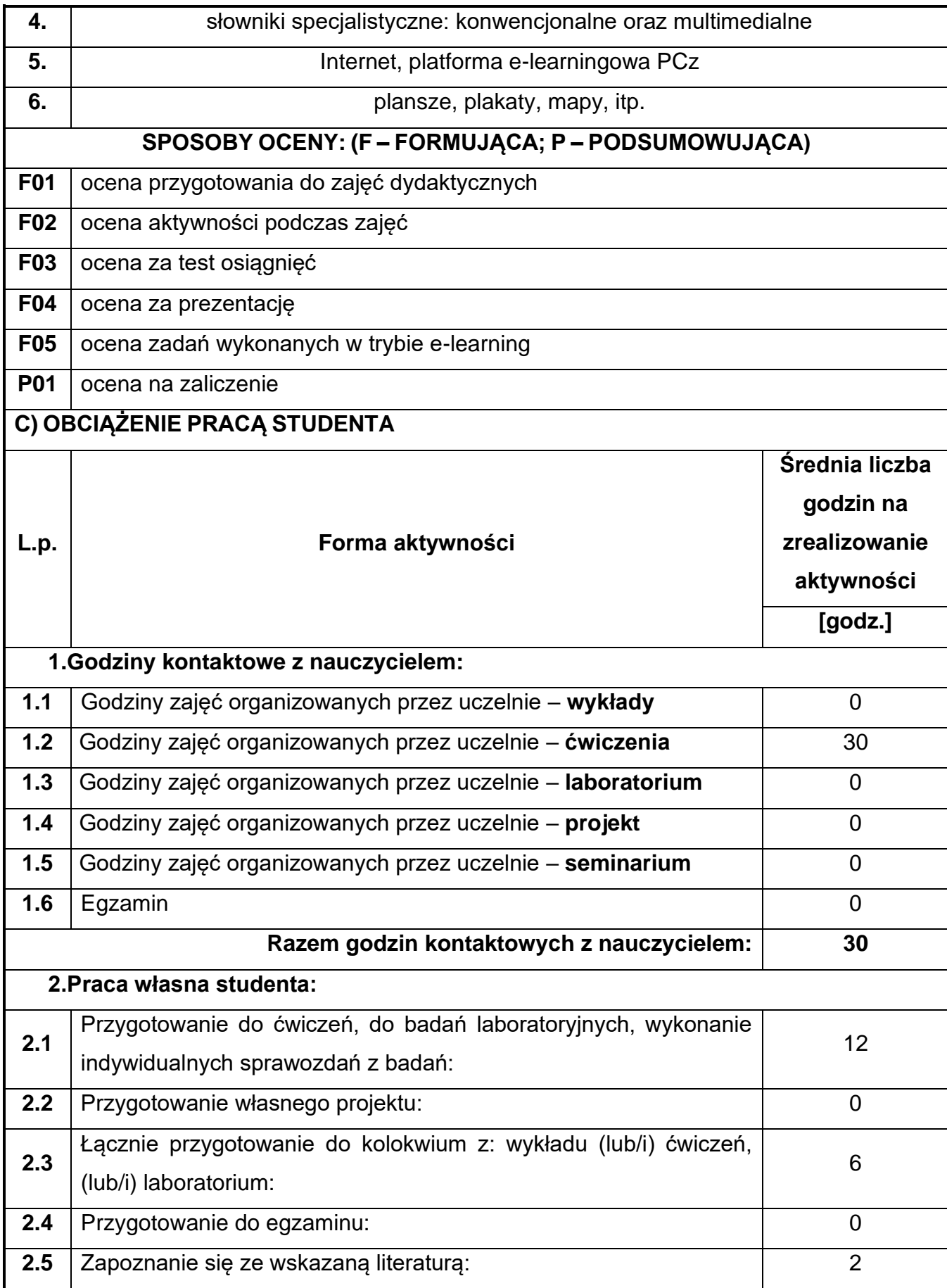

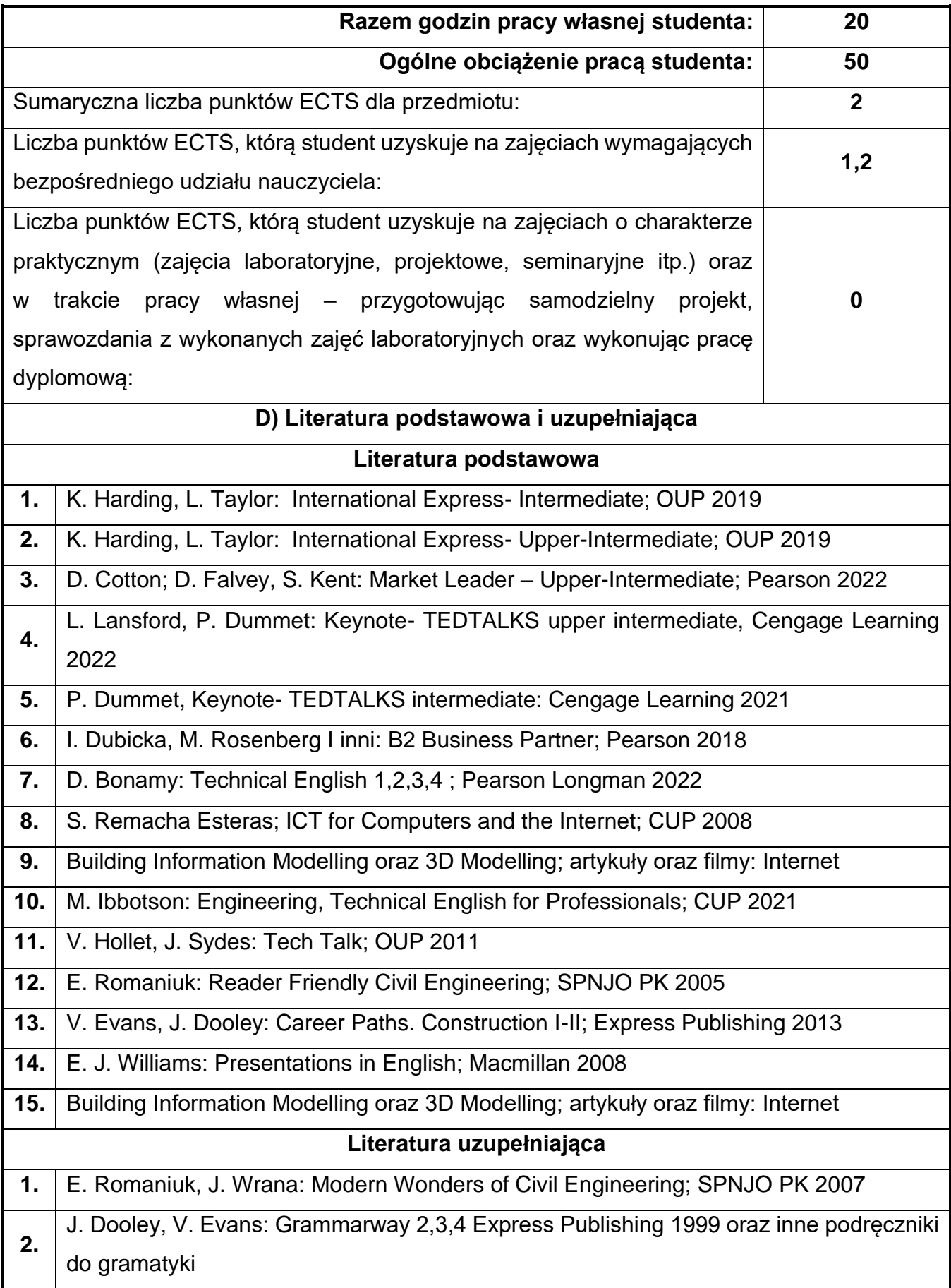

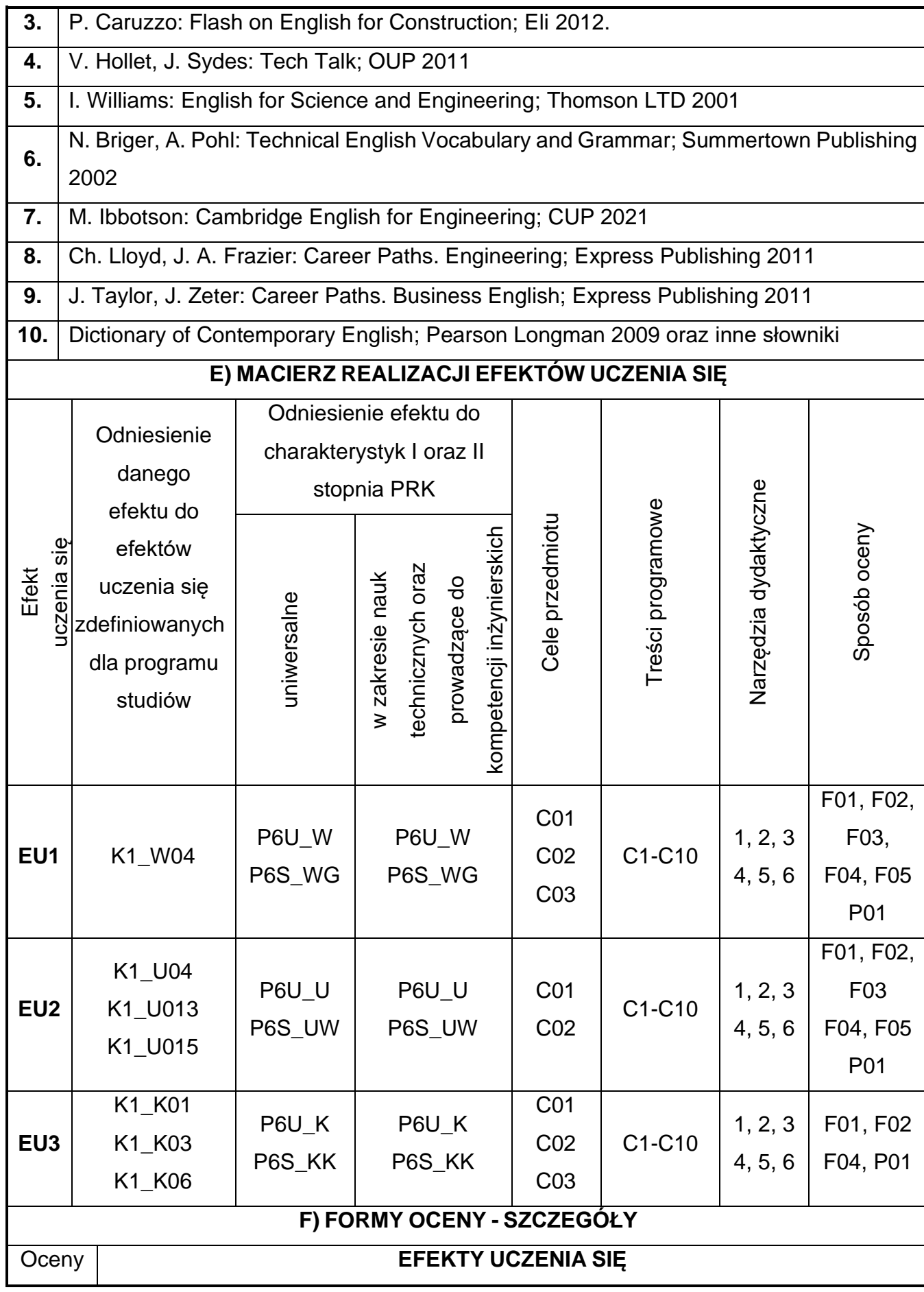

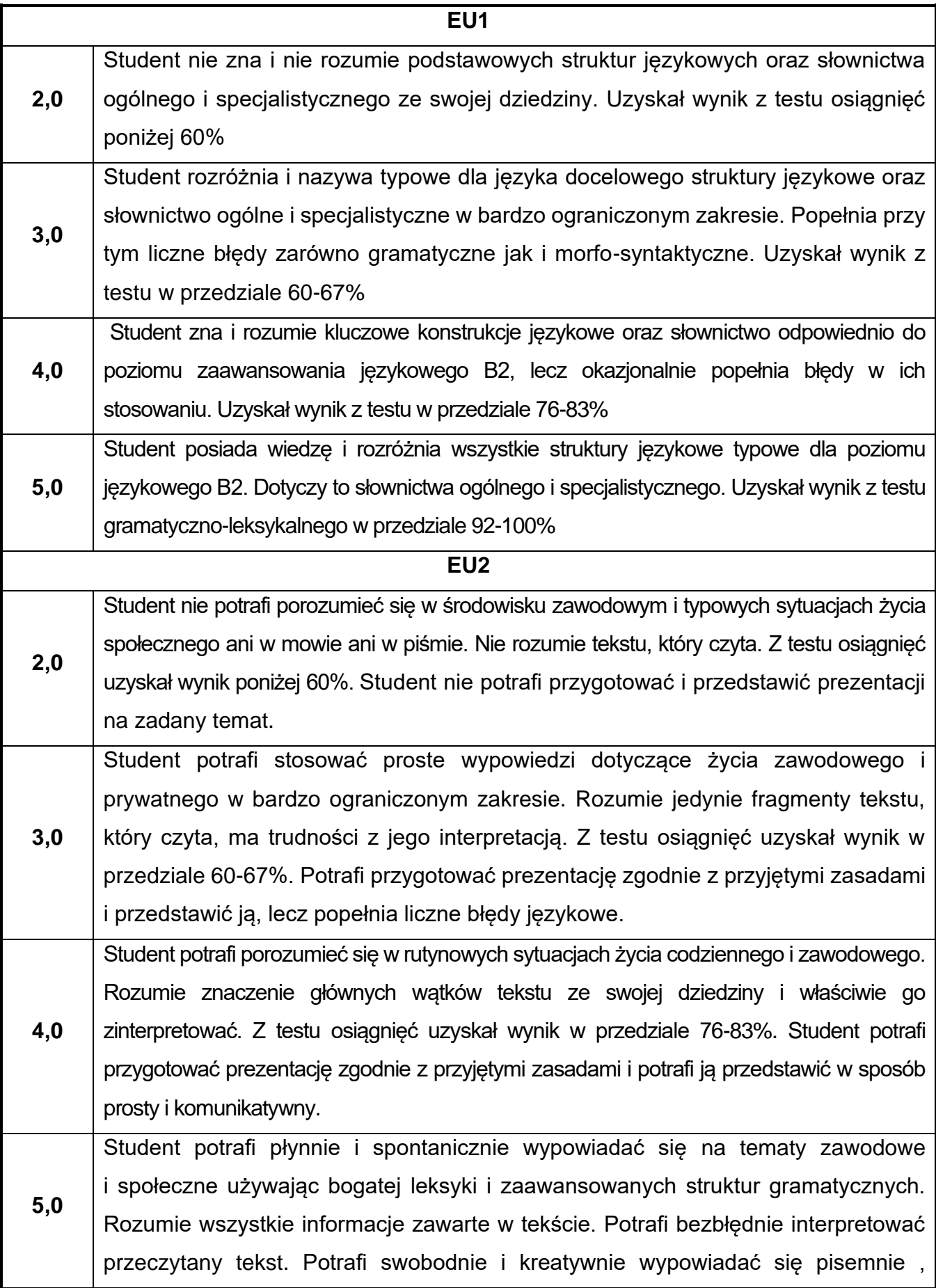

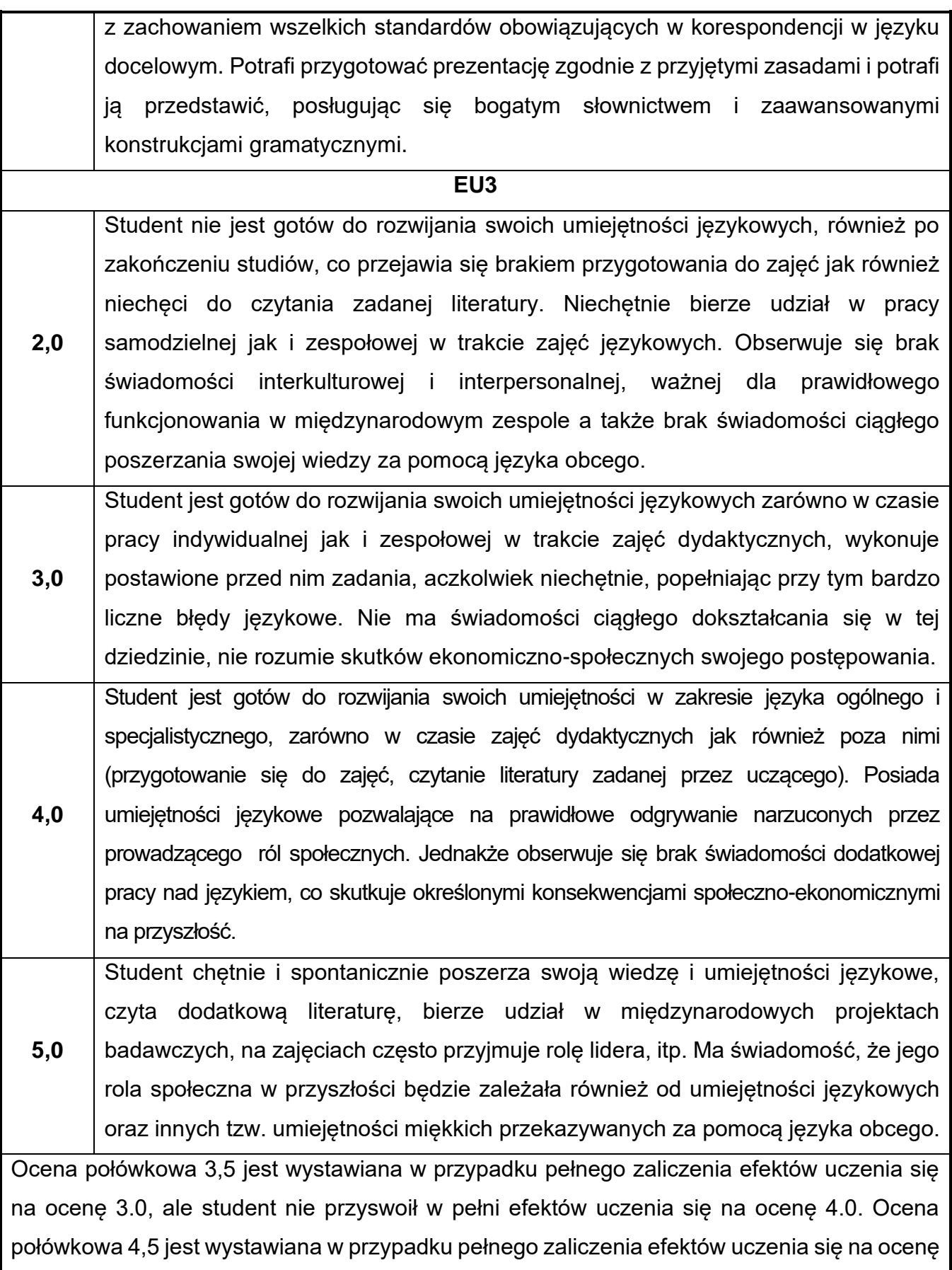

4.0, ale student nie przyswoił w pełni efektów uczenia się na ocenę 5.0.

### **G) INNE PRZYDATNE INFORMACJE O PRZEDMIOCIE**

**Informacja, gdzie można zapoznać się z materiałami pomocniczymi i literaturą:**

**1.** Z tematami, materiałami i literaturą do zajęć można zapoznać się na zajęciach dydaktycznych, w pokoju wykładowcy oraz w systemie USOS.

Zajęcia z języków obcych odbywają się w Studium Języków Obcych PCz.,

**2.** u.l Dąbrowskiego 69 II p. Informacje na temat terminu zajęć dostępne są w Sekretariacie SJO oraz w systemie USOS.

**3. Informacja na temat konsultacji** (godziny + miejsce): Harmonogram konsultacji na stronie internetowej Studium Języków Obcych P.Cz.- [www.sjo.pcz.pl;](http://www.sjo.pcz.pl/) oraz w sekretariacie Studium Języków Obcych P.Cz, ul. Dąbrowskiego 69 II p.

# **38.Język obcy - język niemiecki II**

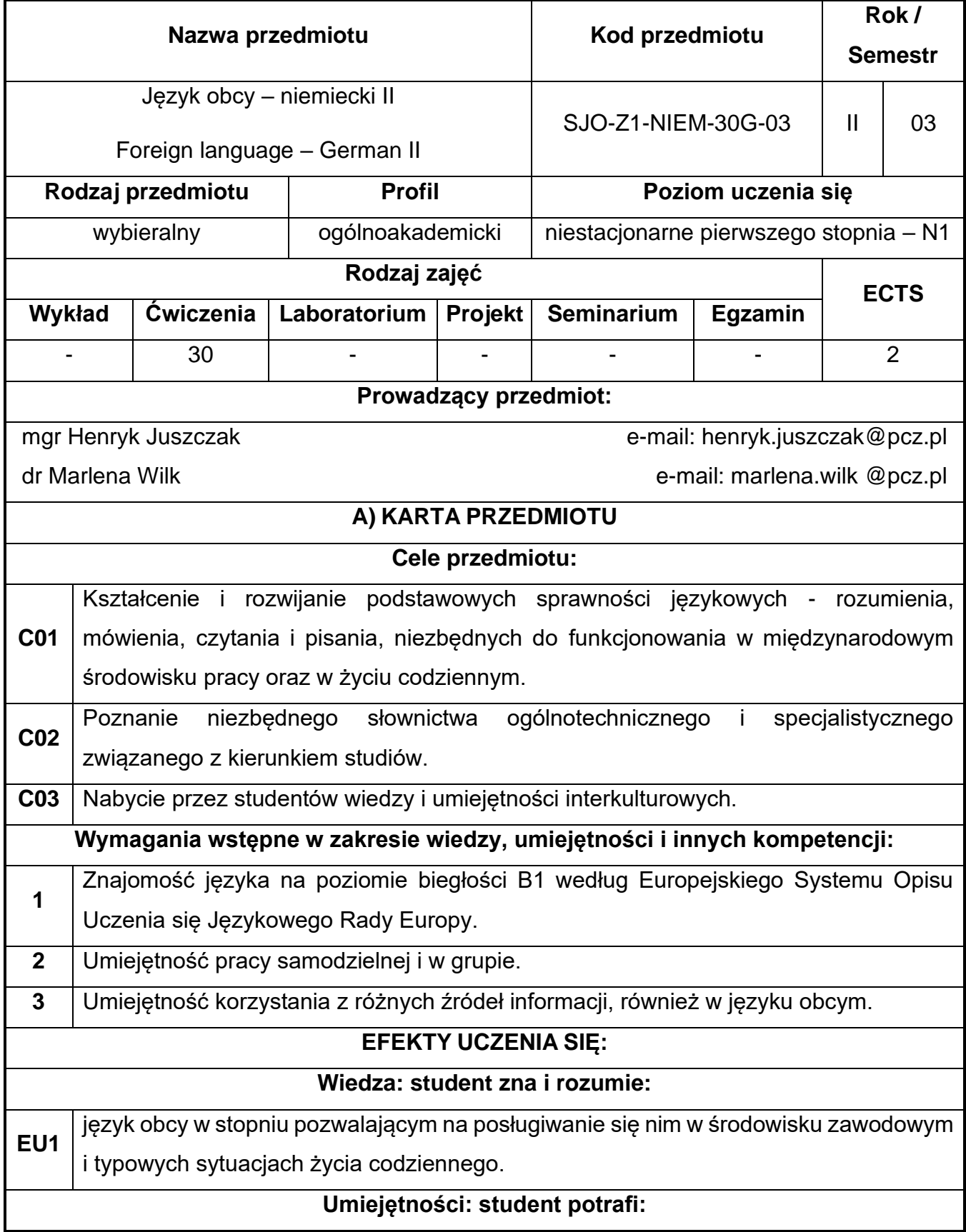

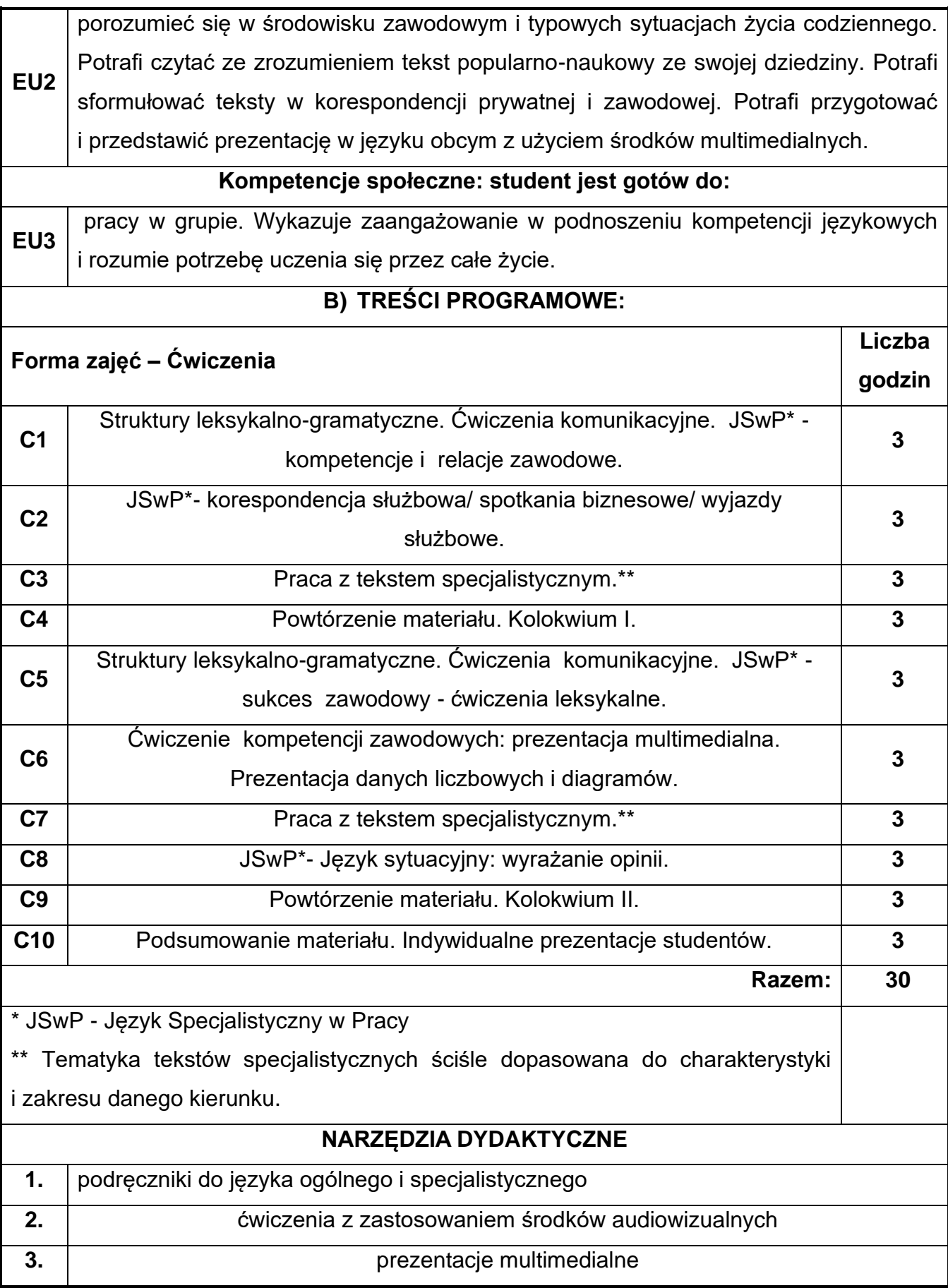

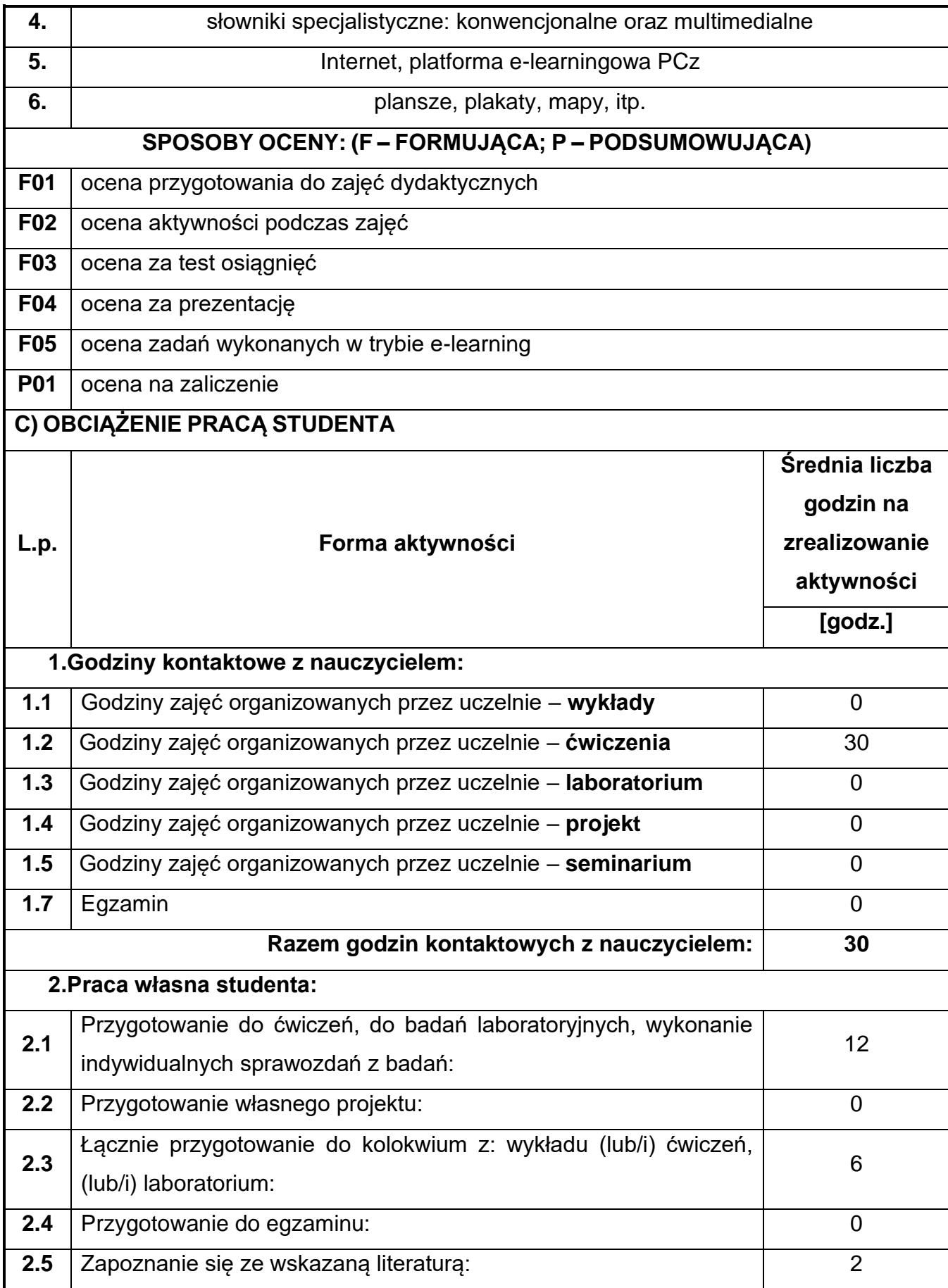

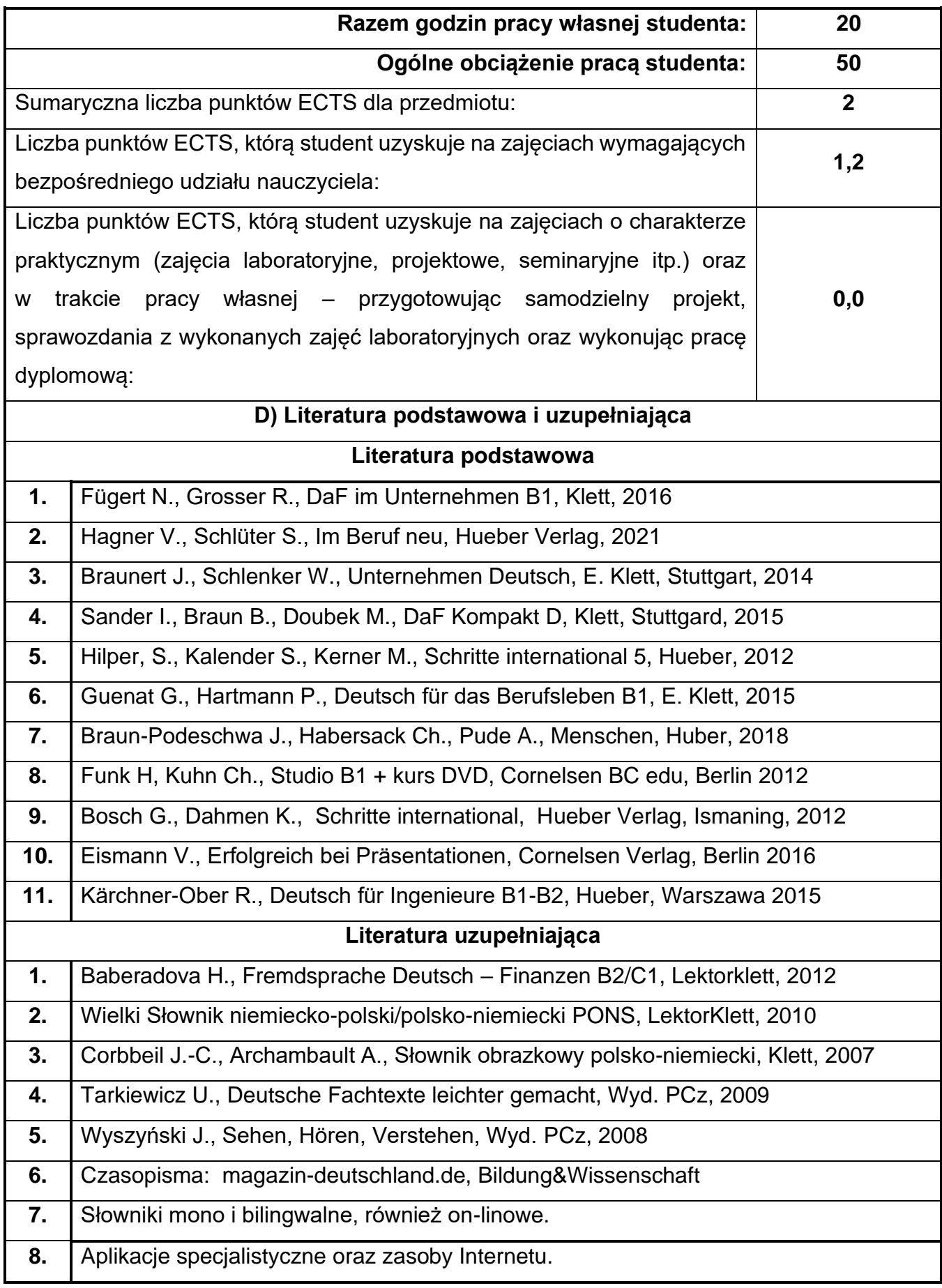

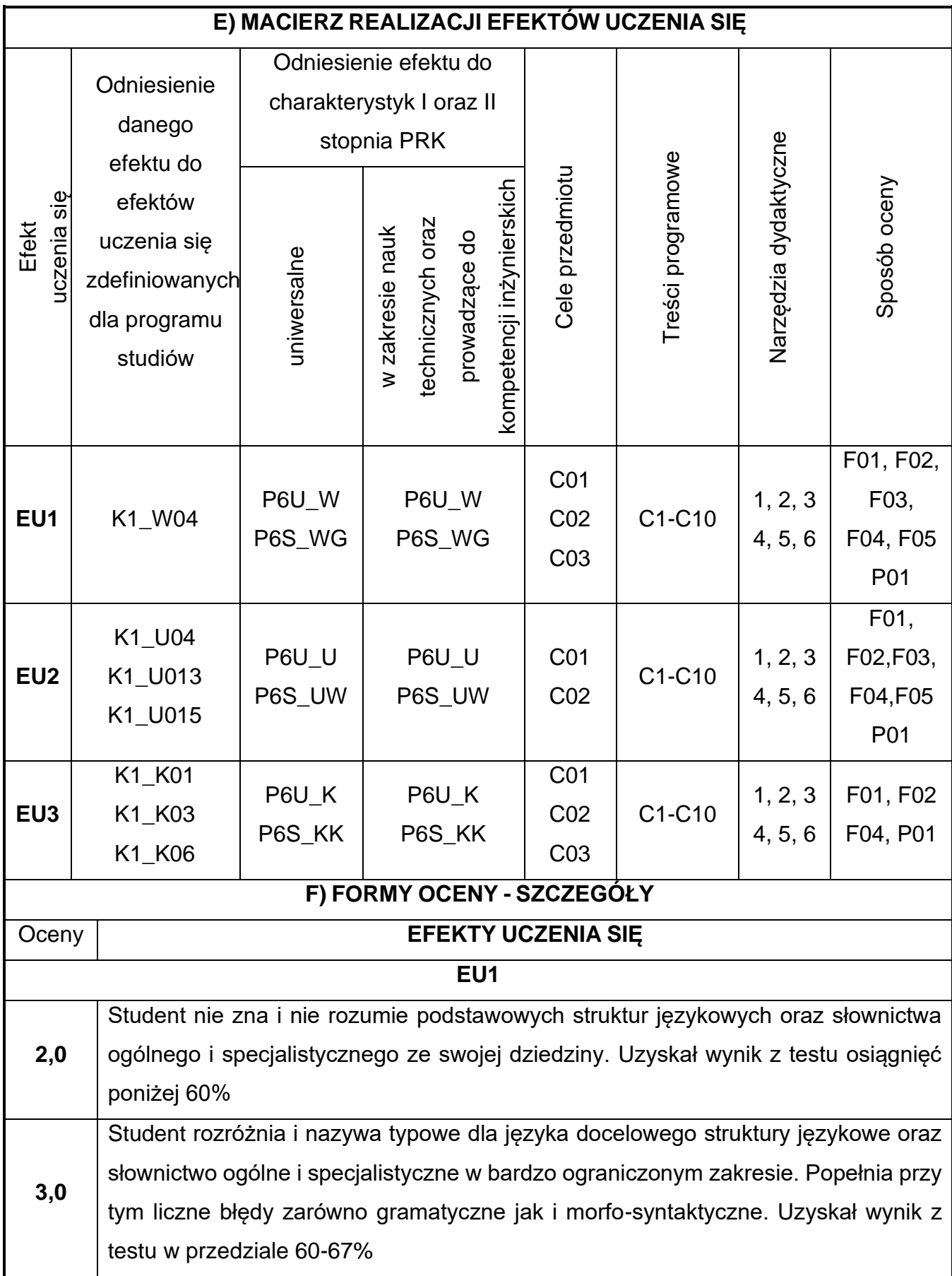

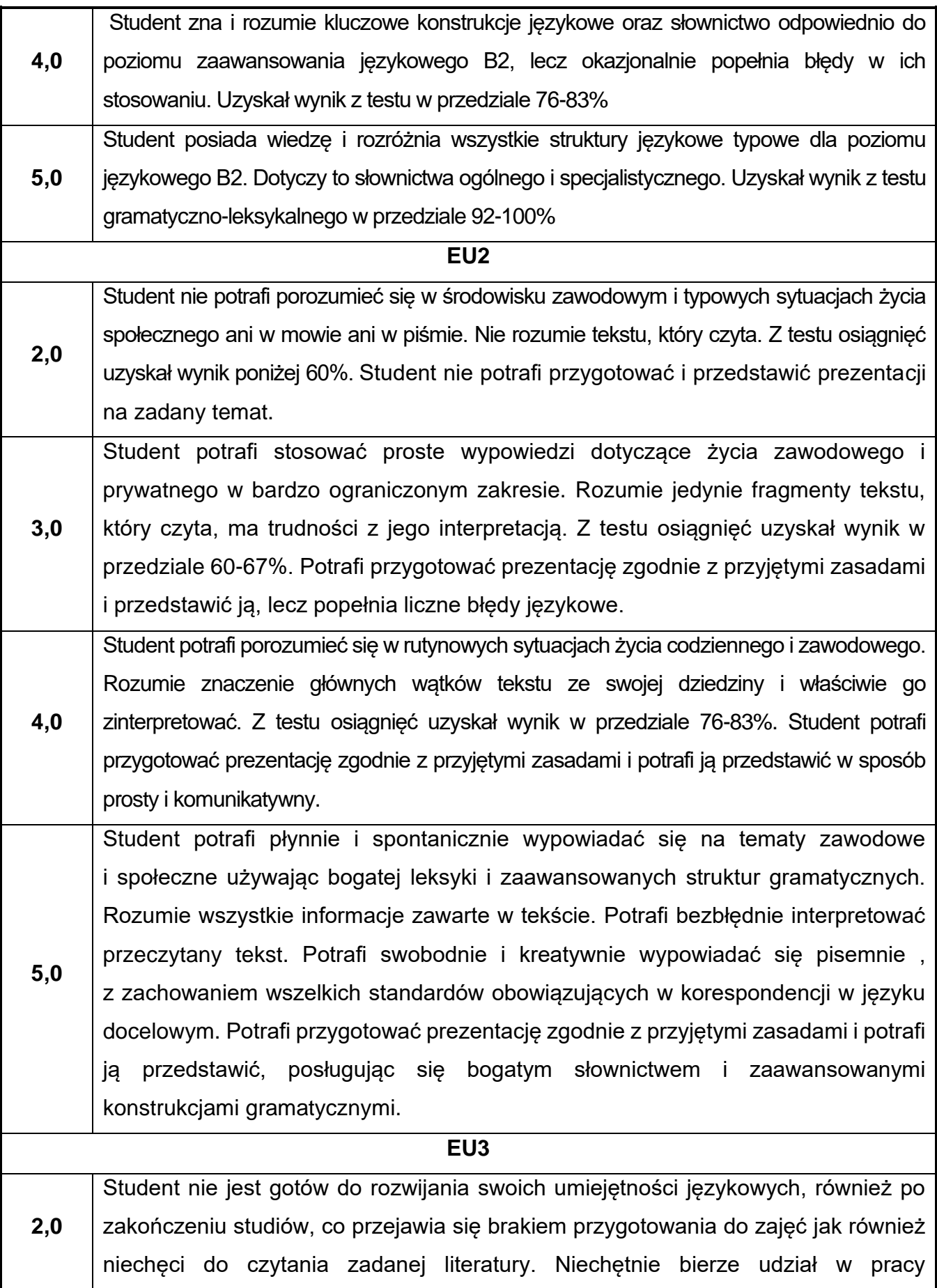

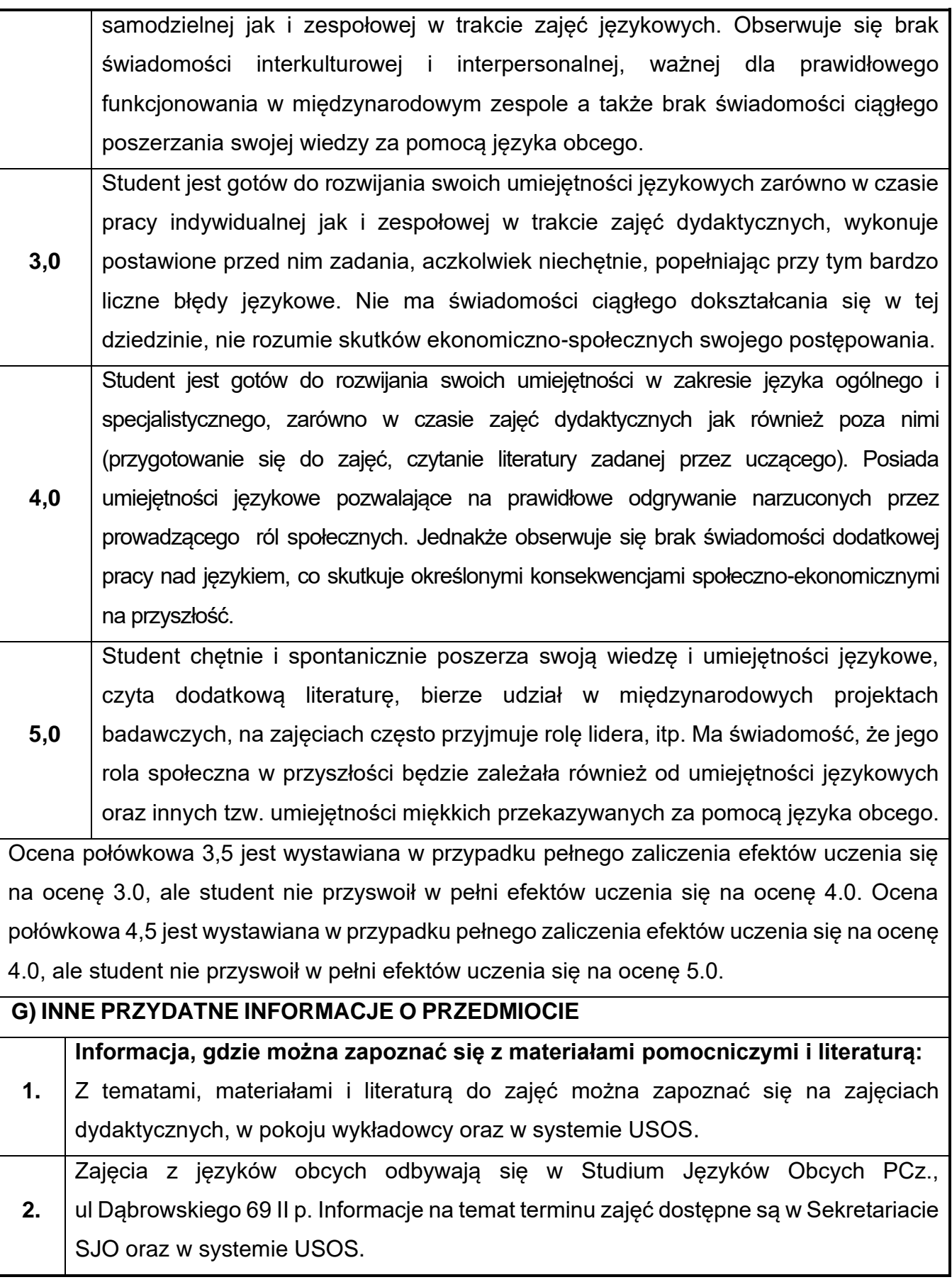

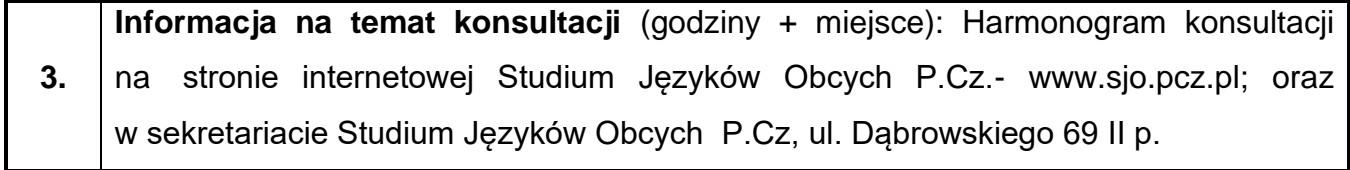
## **Rok studiów:** drugi **Semestr**: czwarty

# **39.Wytrzymałość materiałów z elementami BIM**

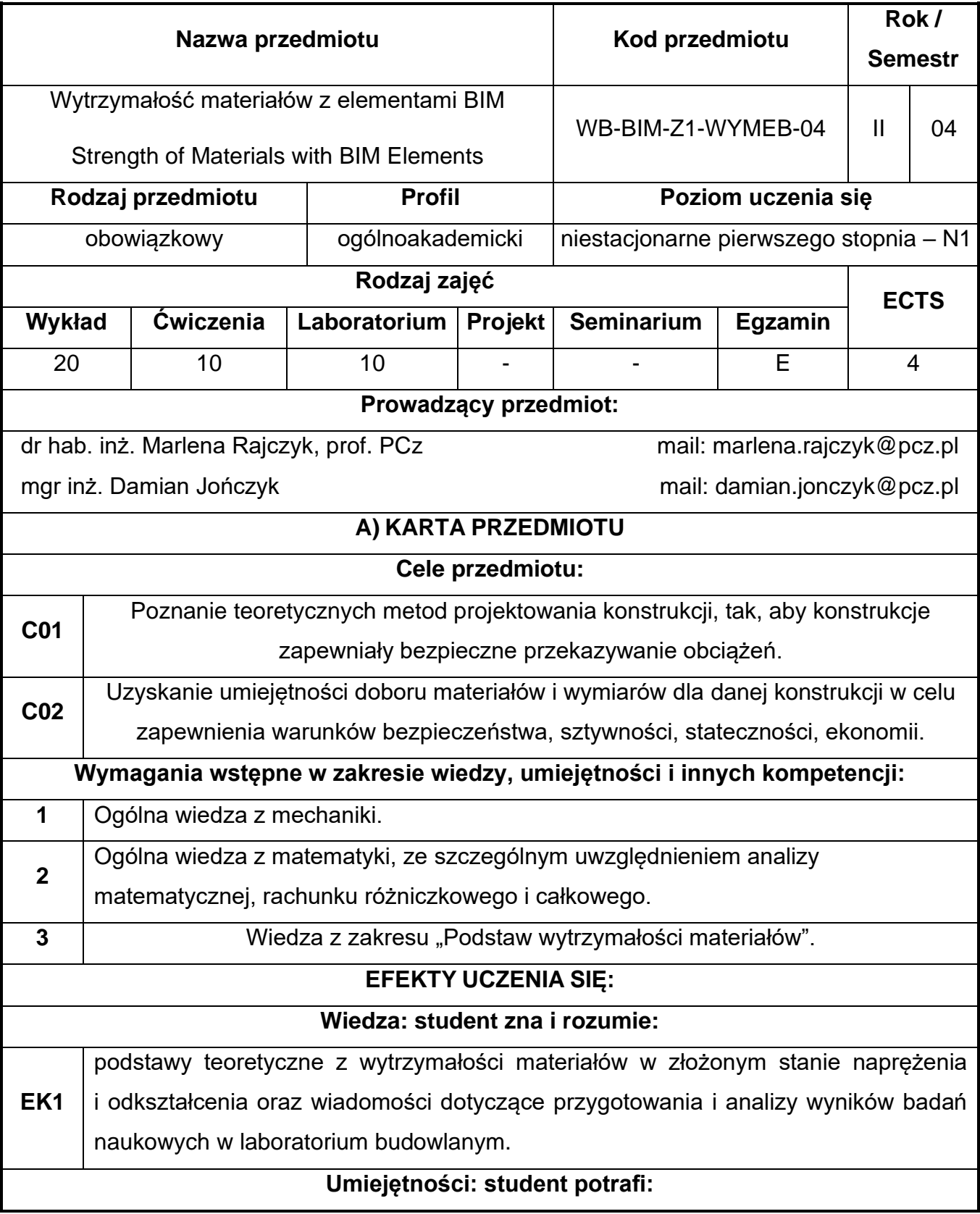

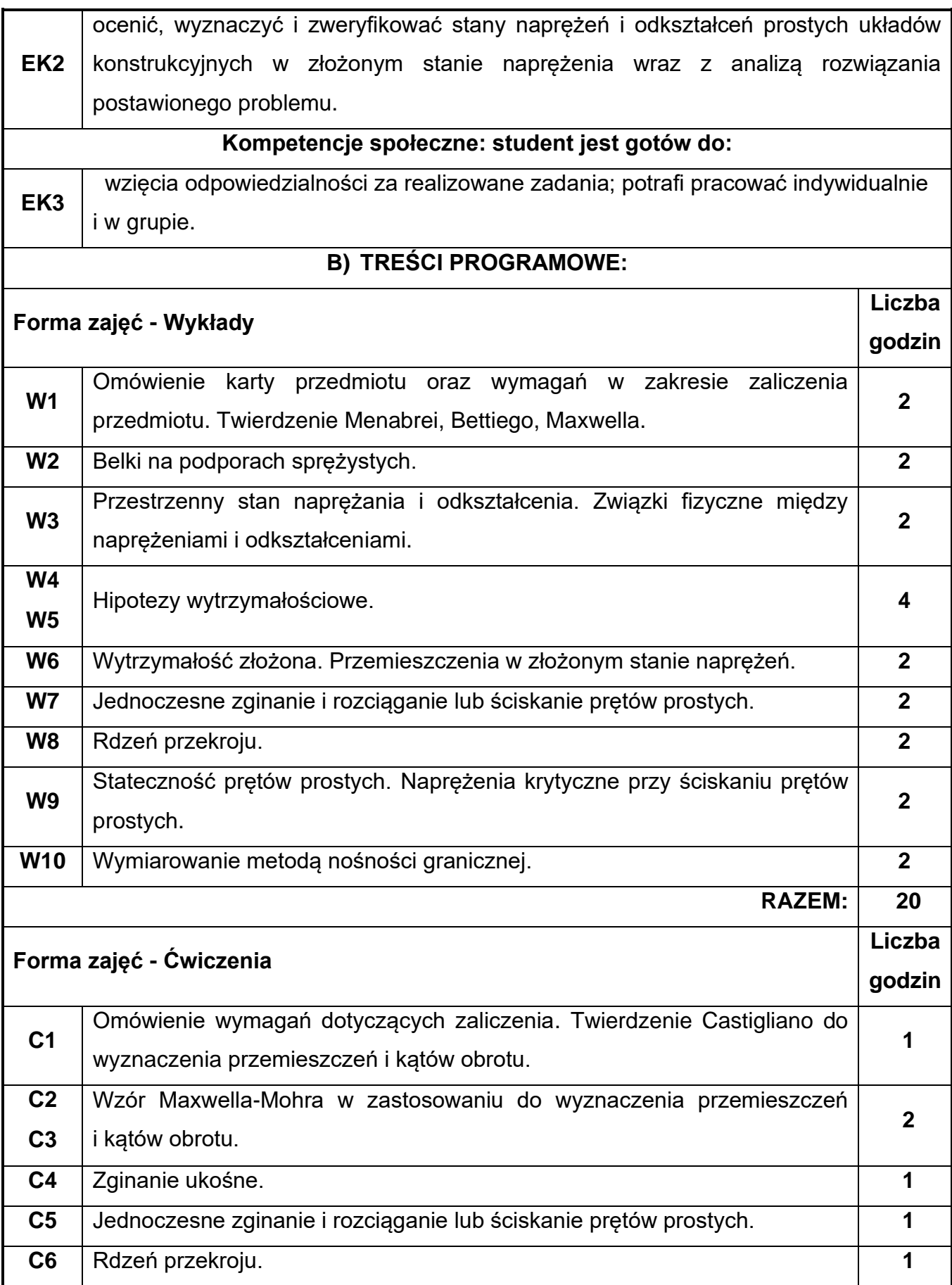

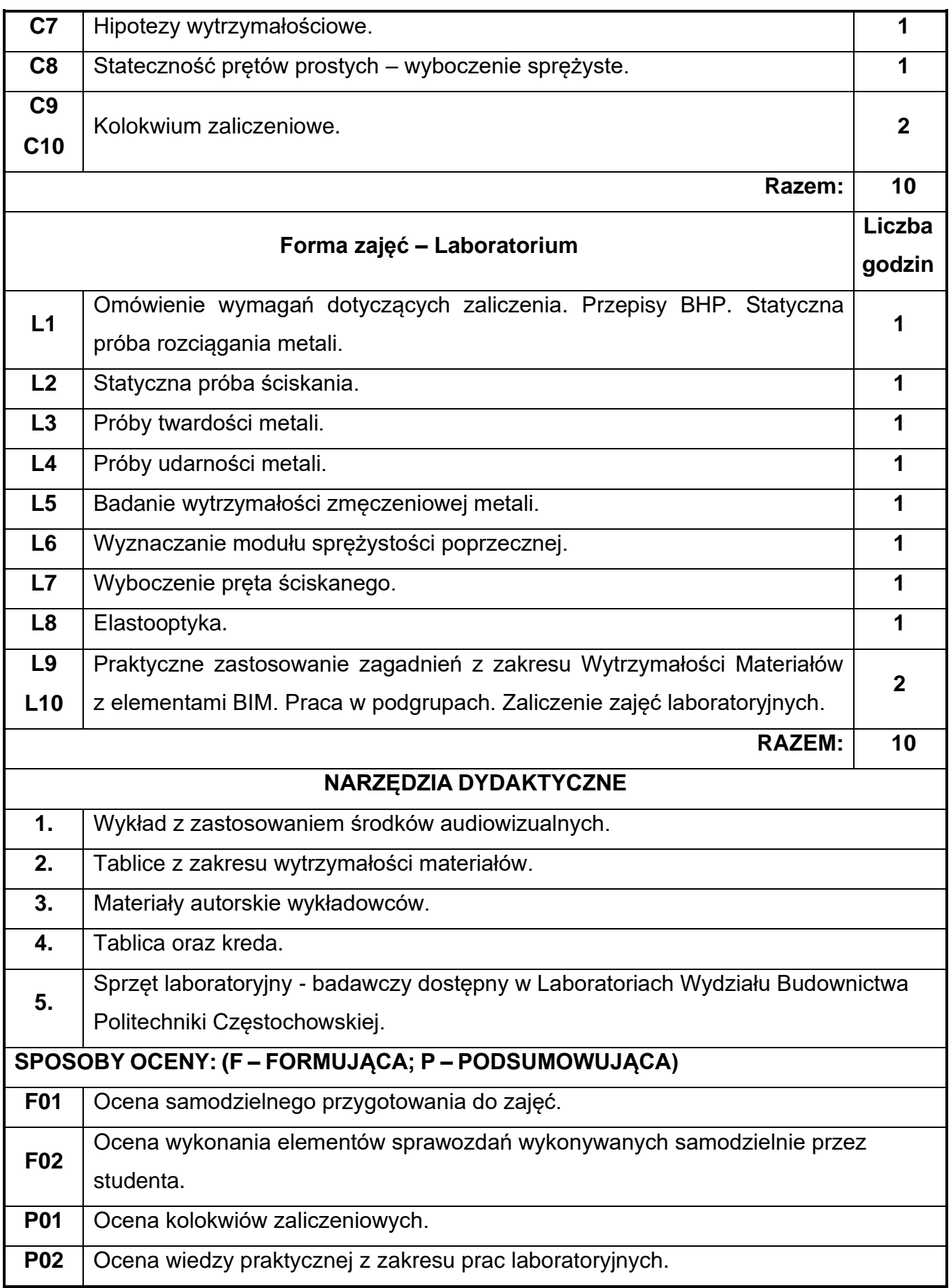

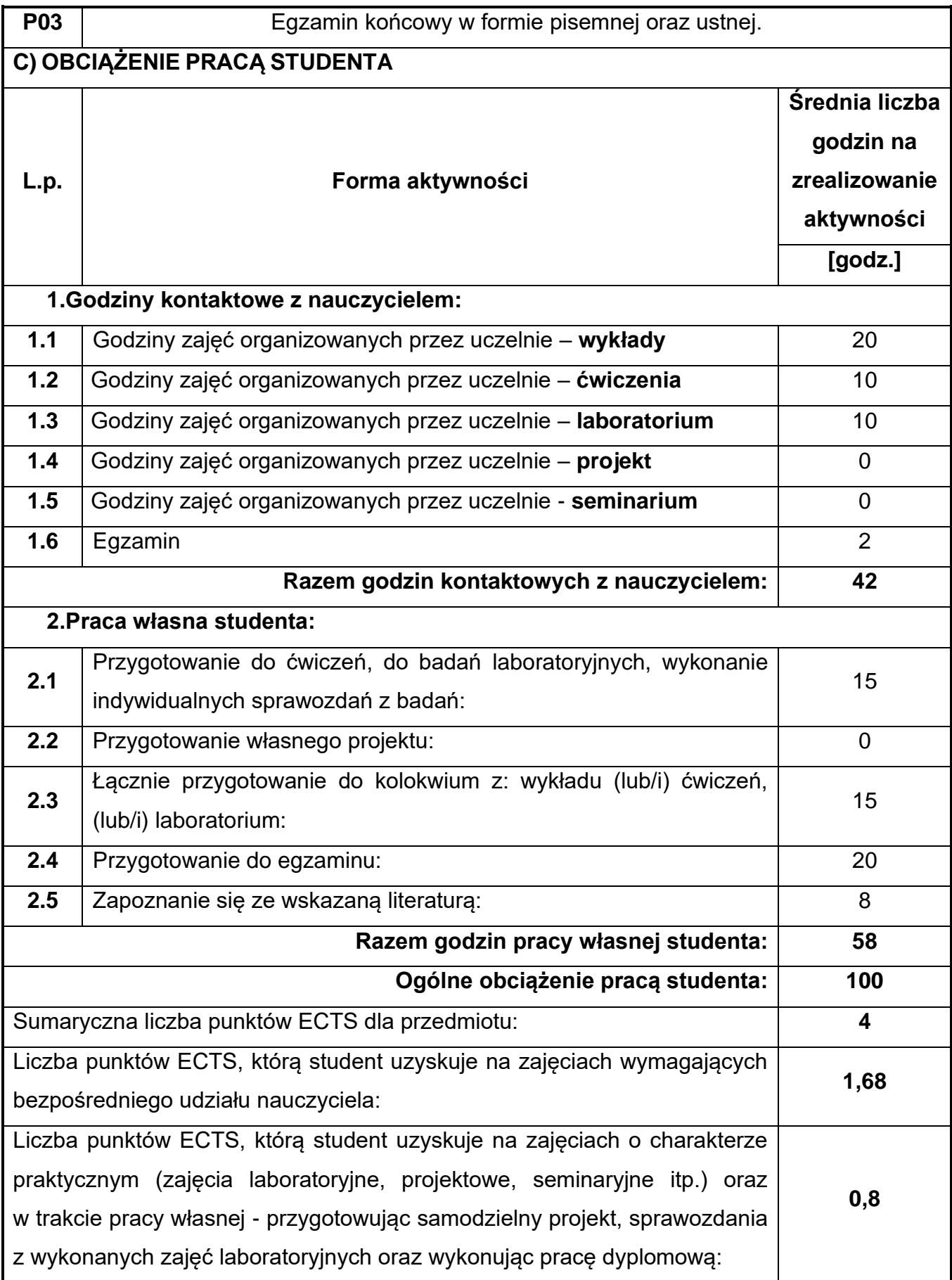

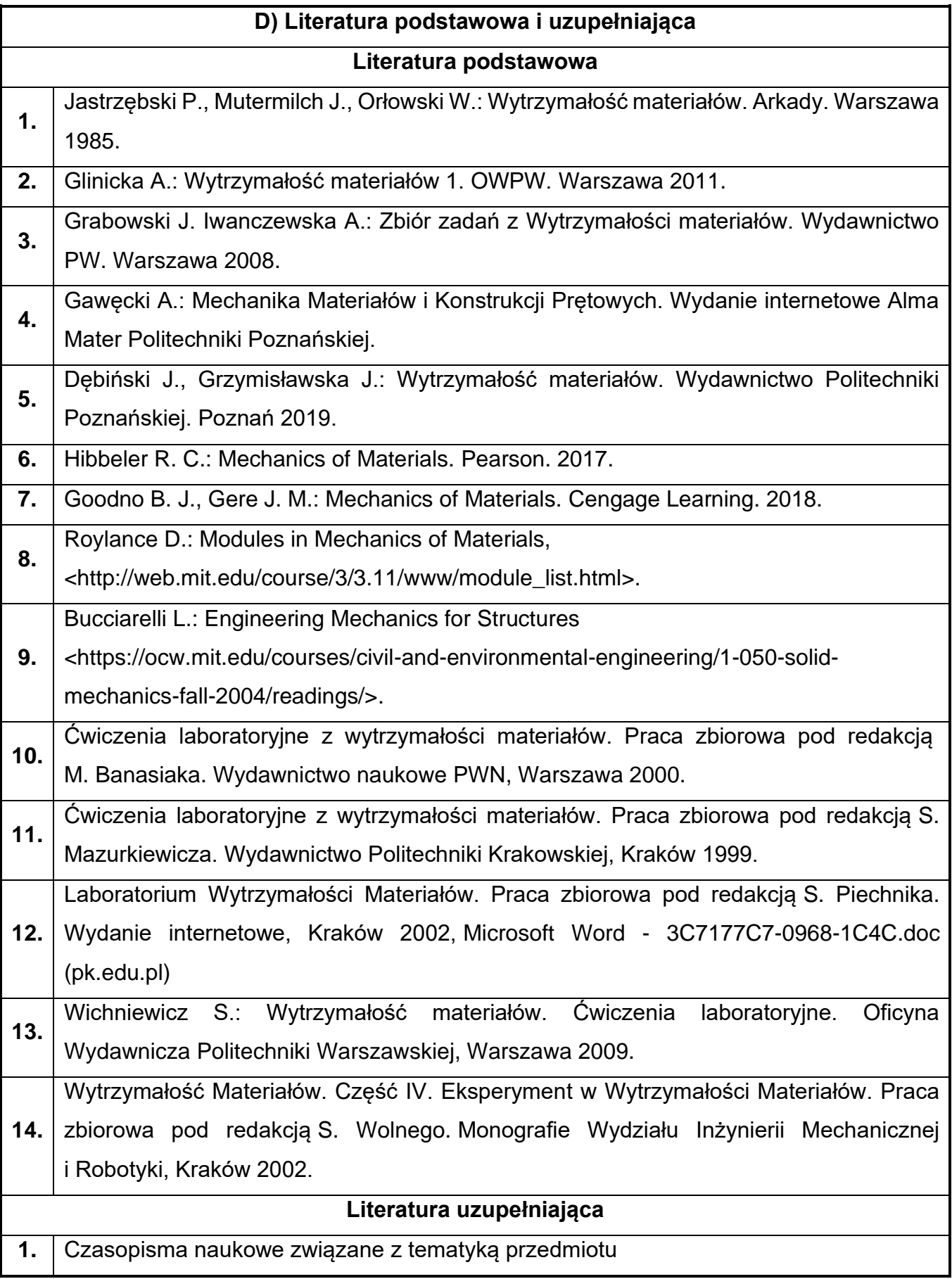

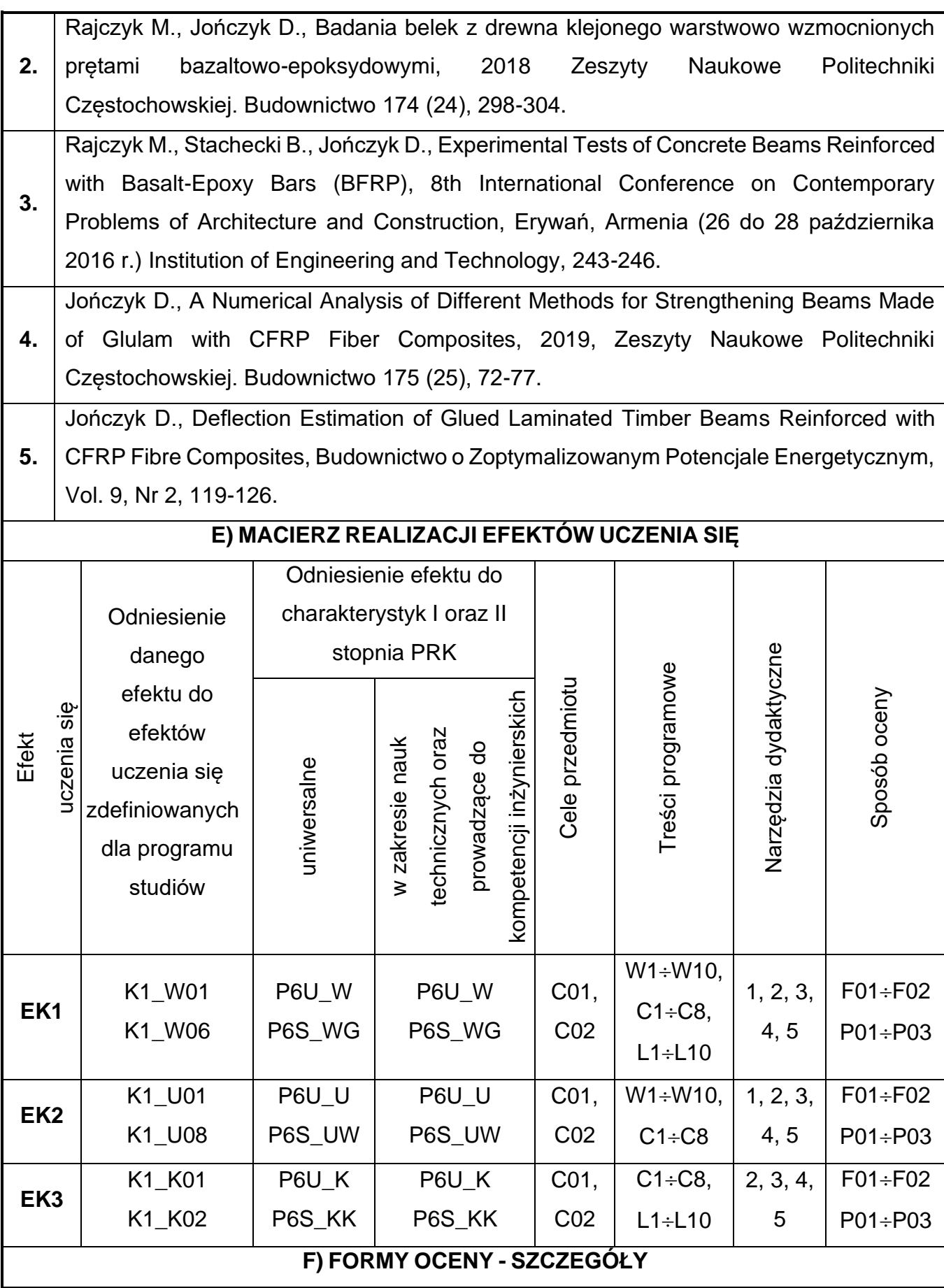

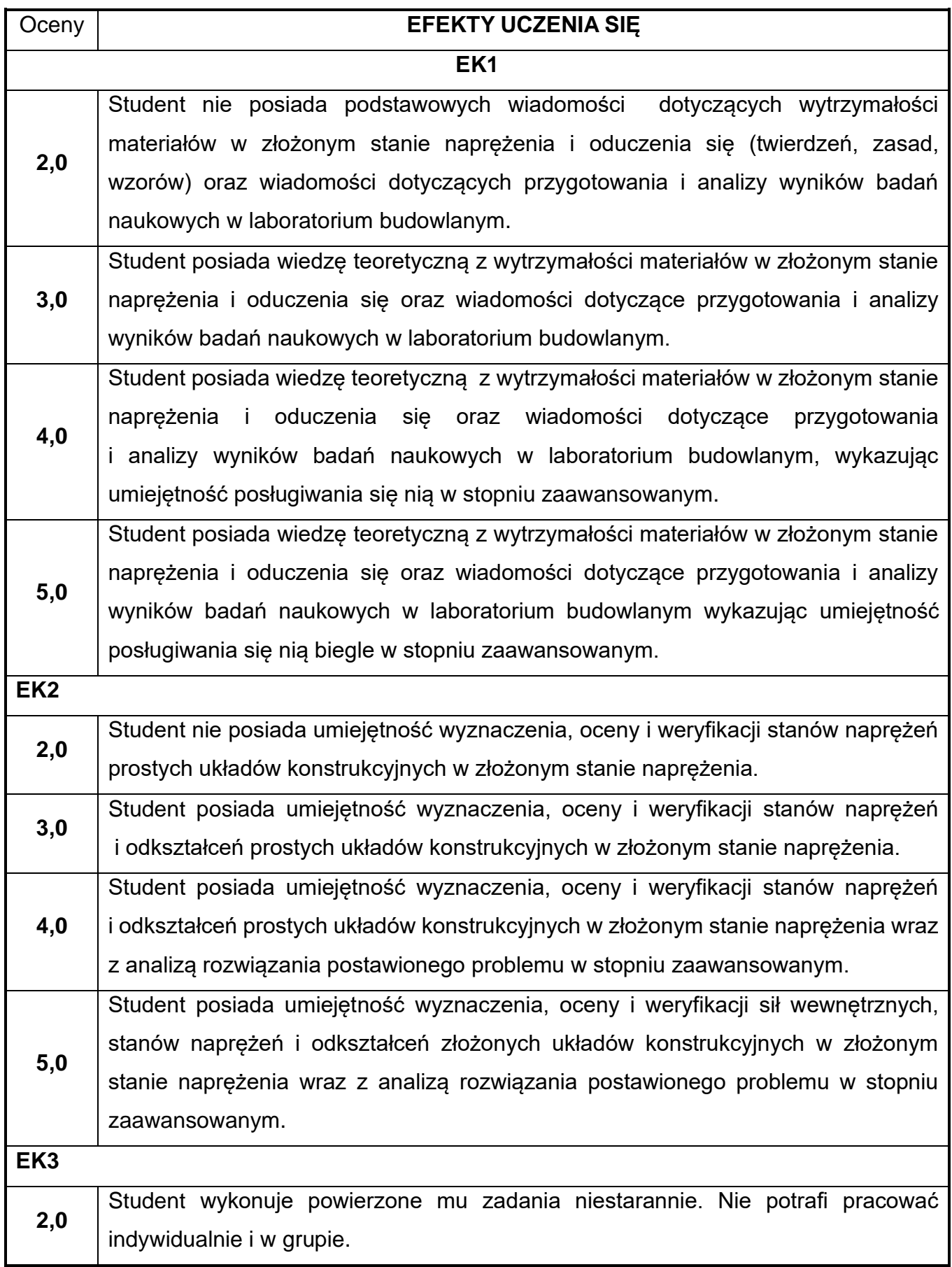

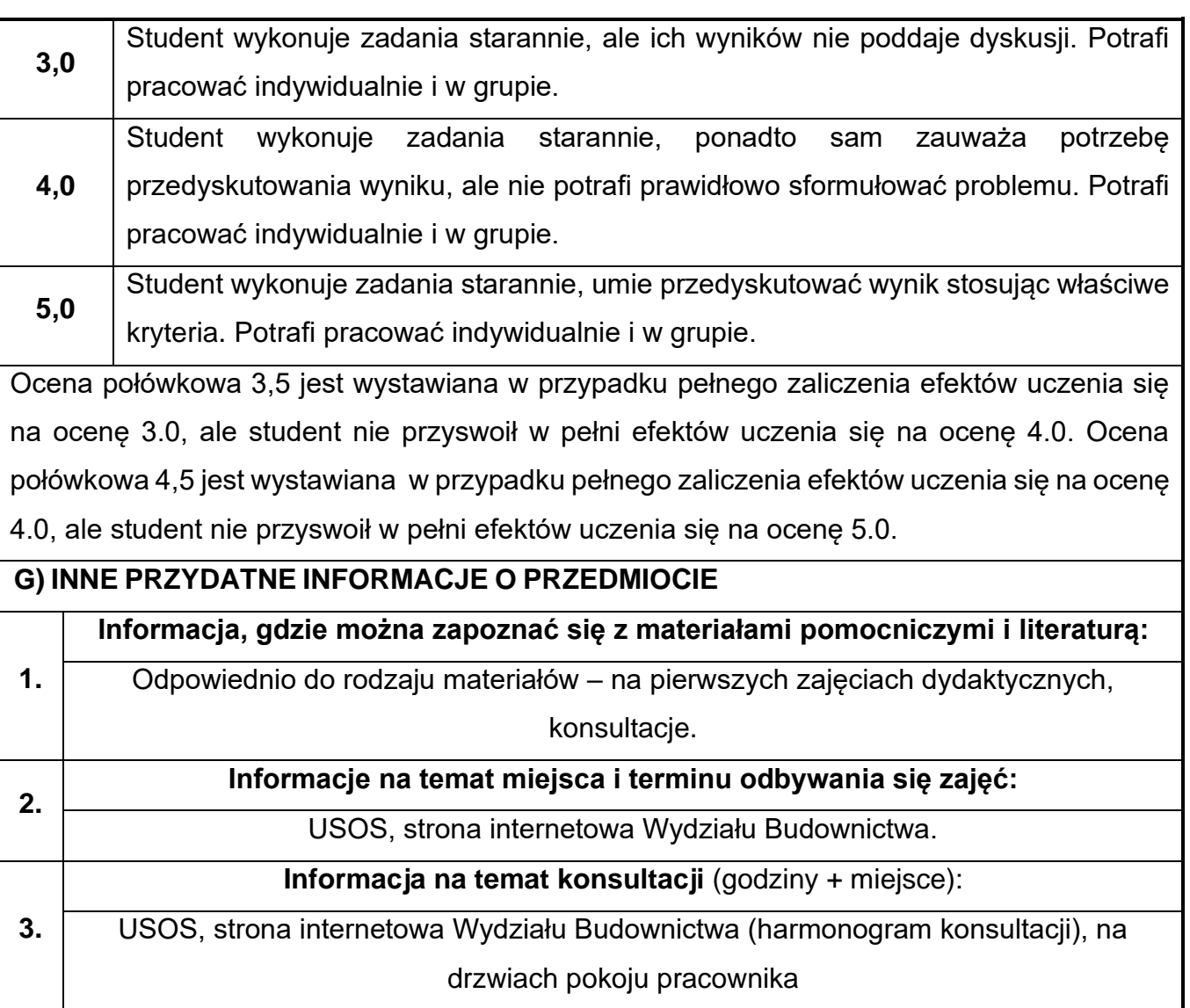

## **40.Podstawy geotechniki**

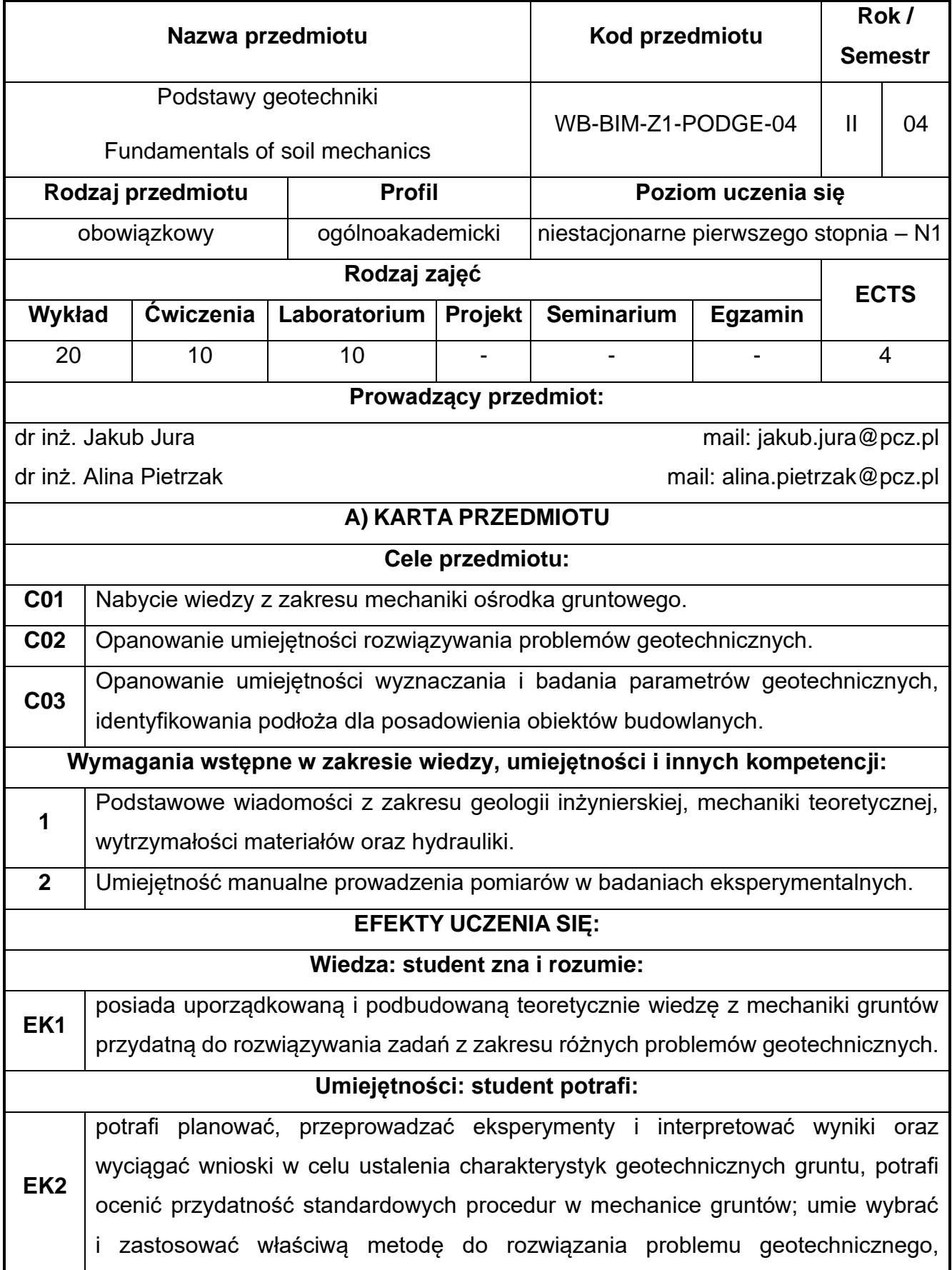

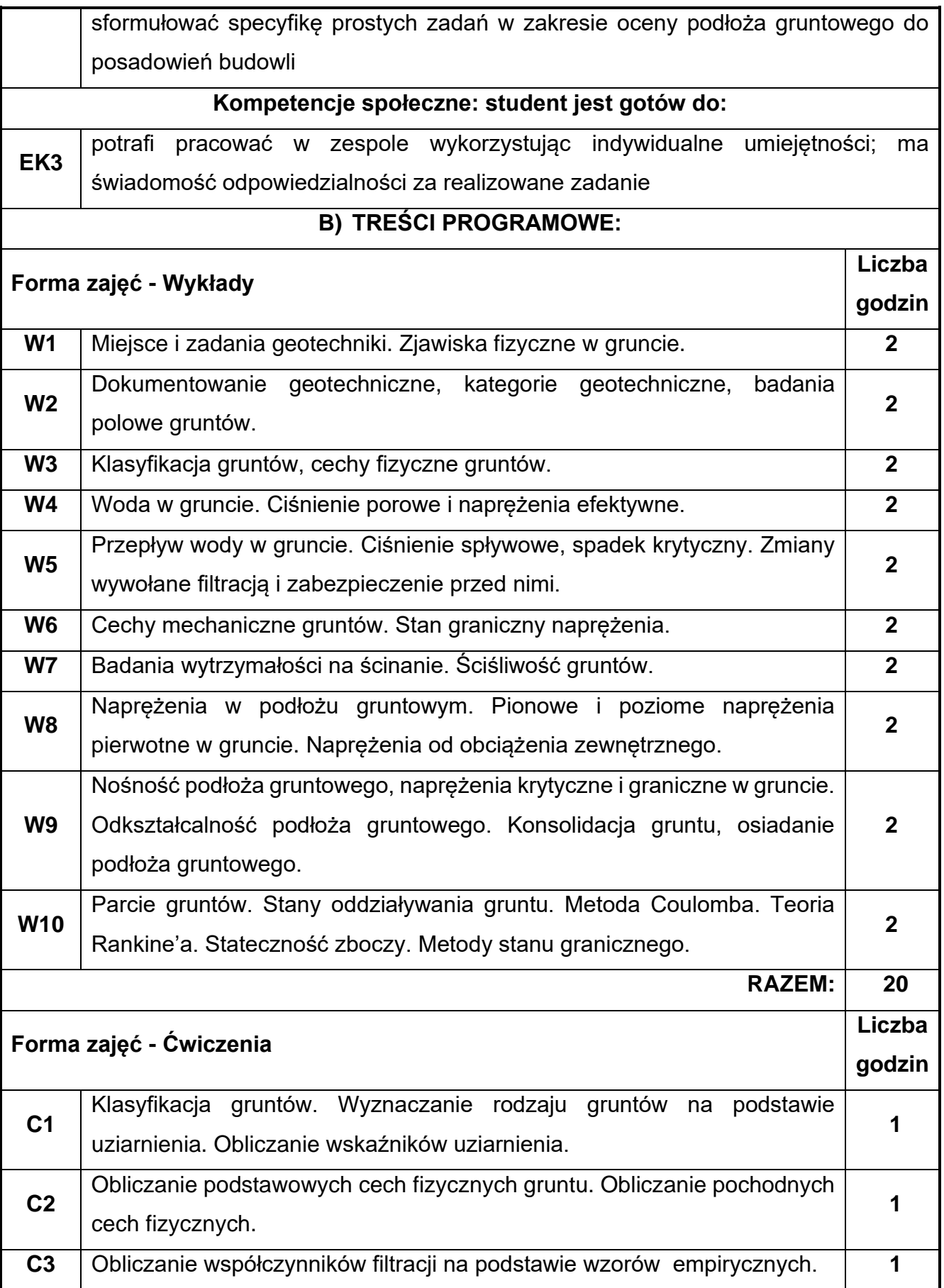

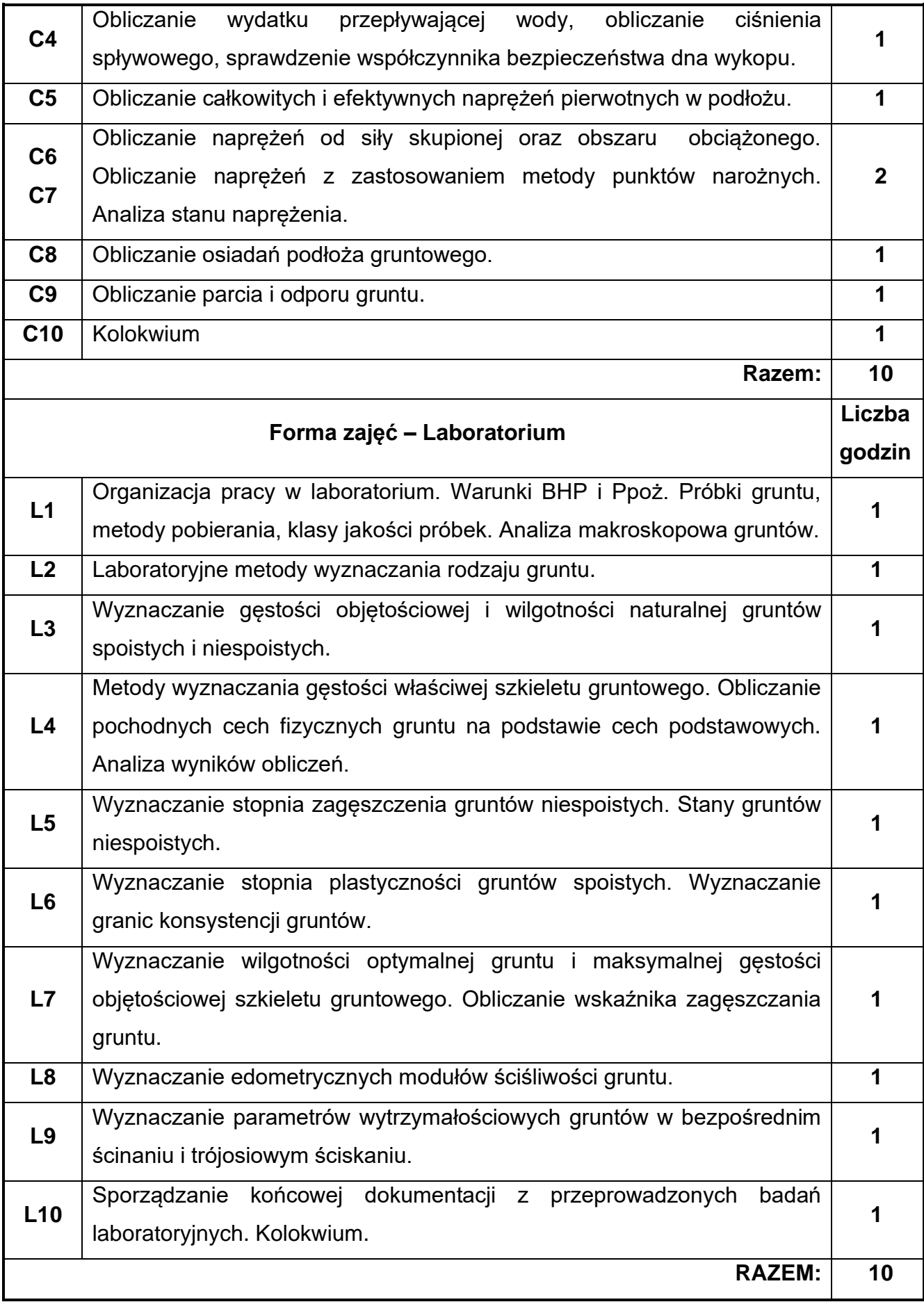

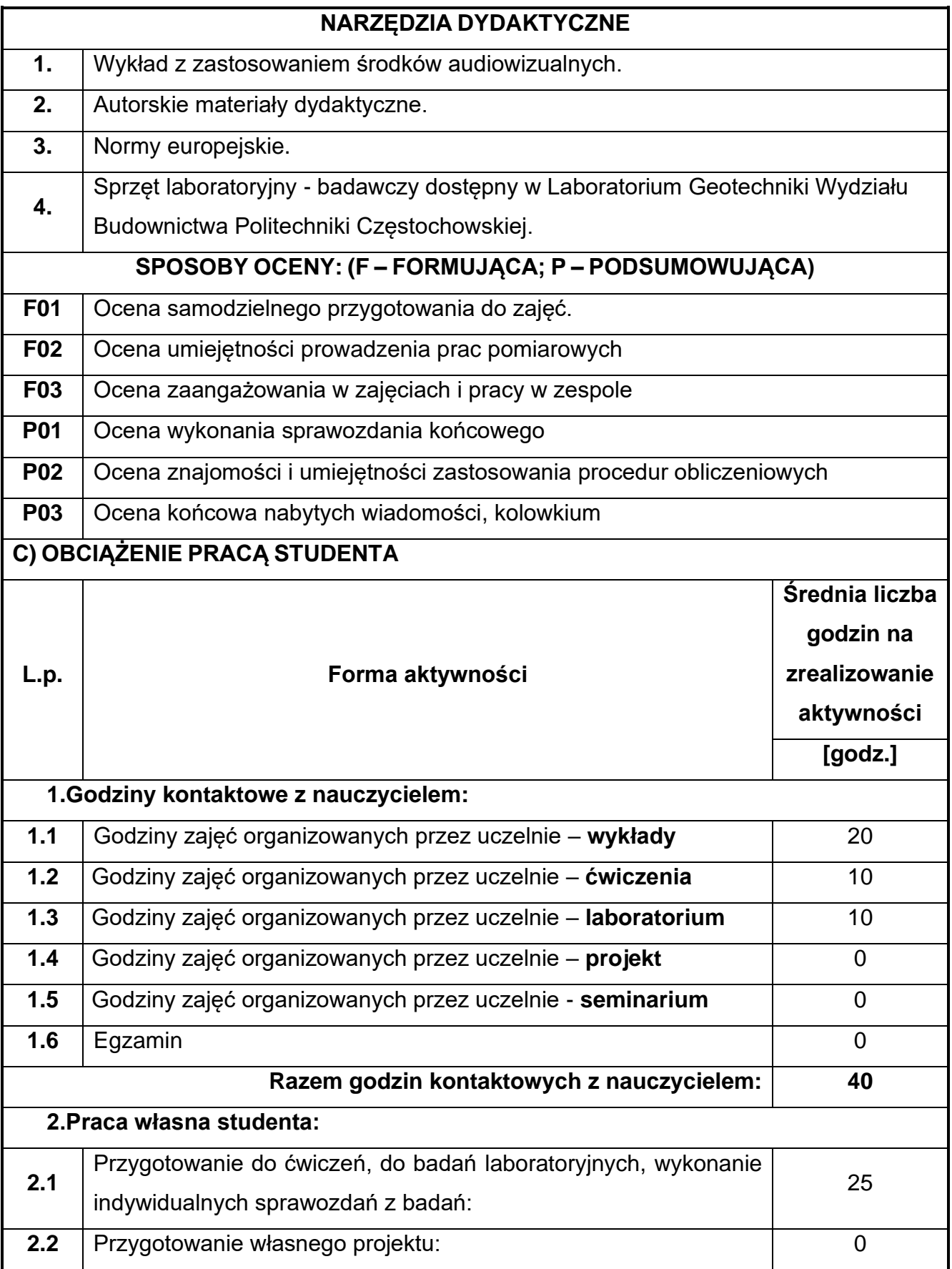

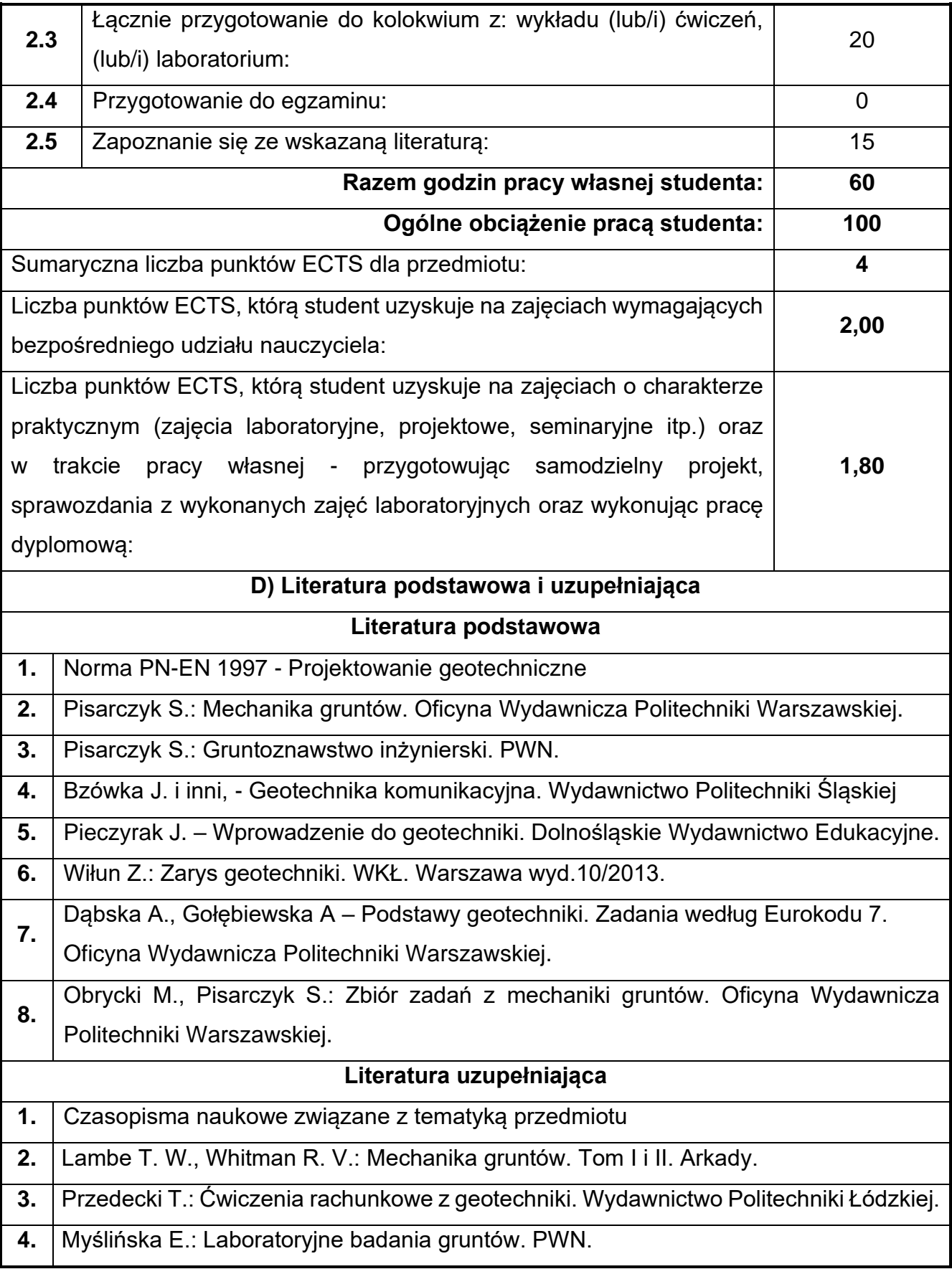

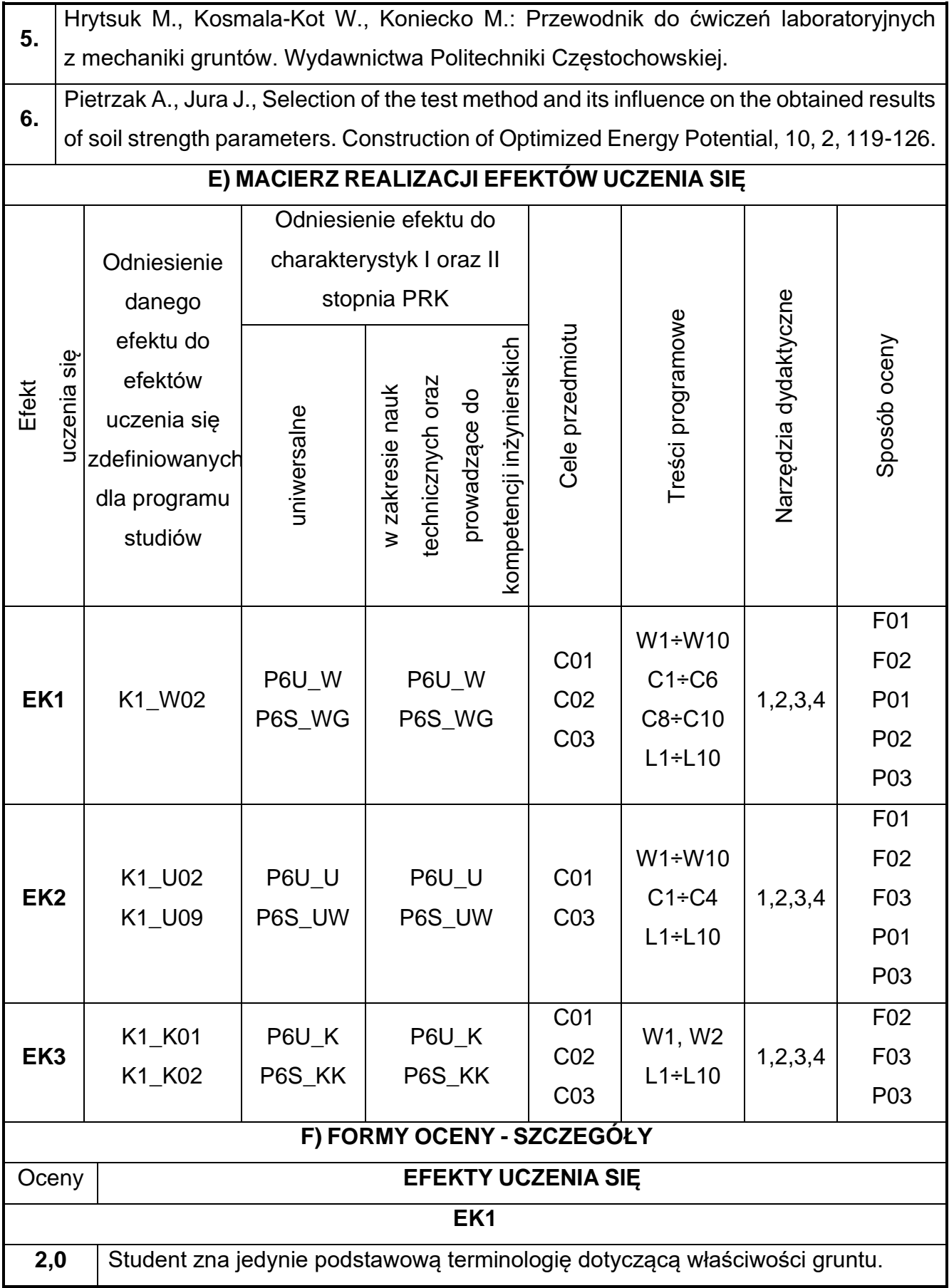

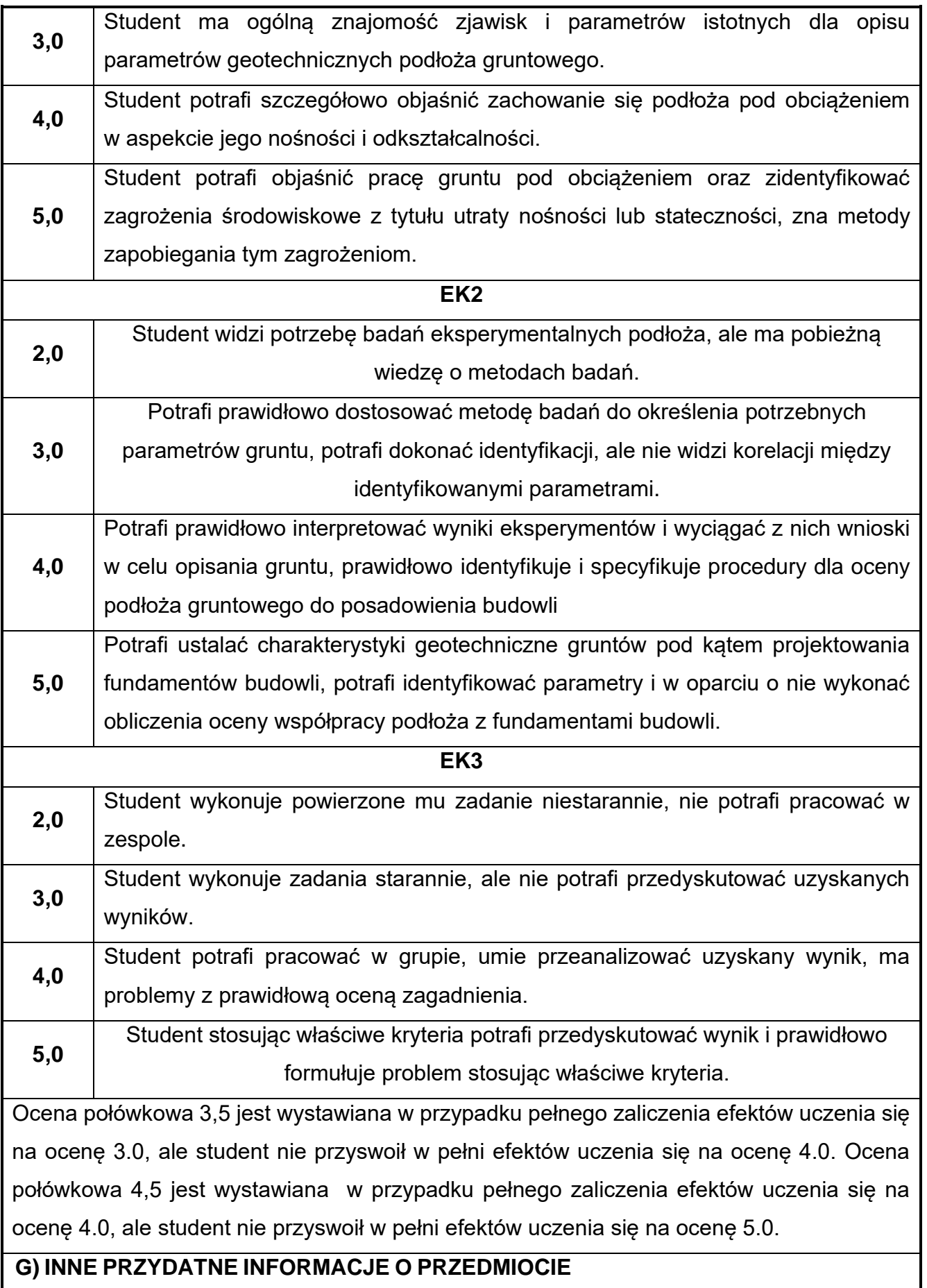

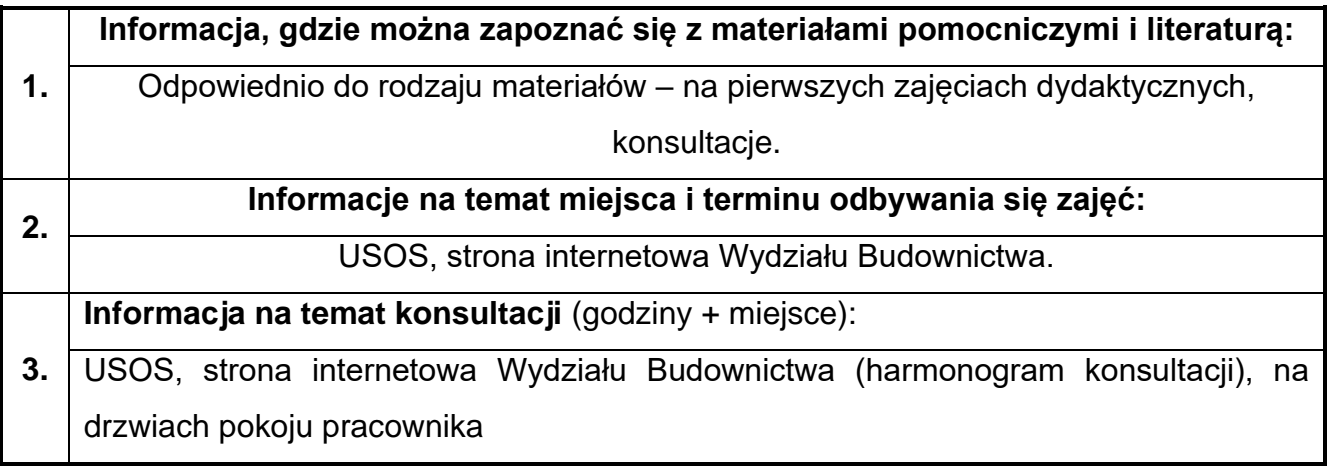

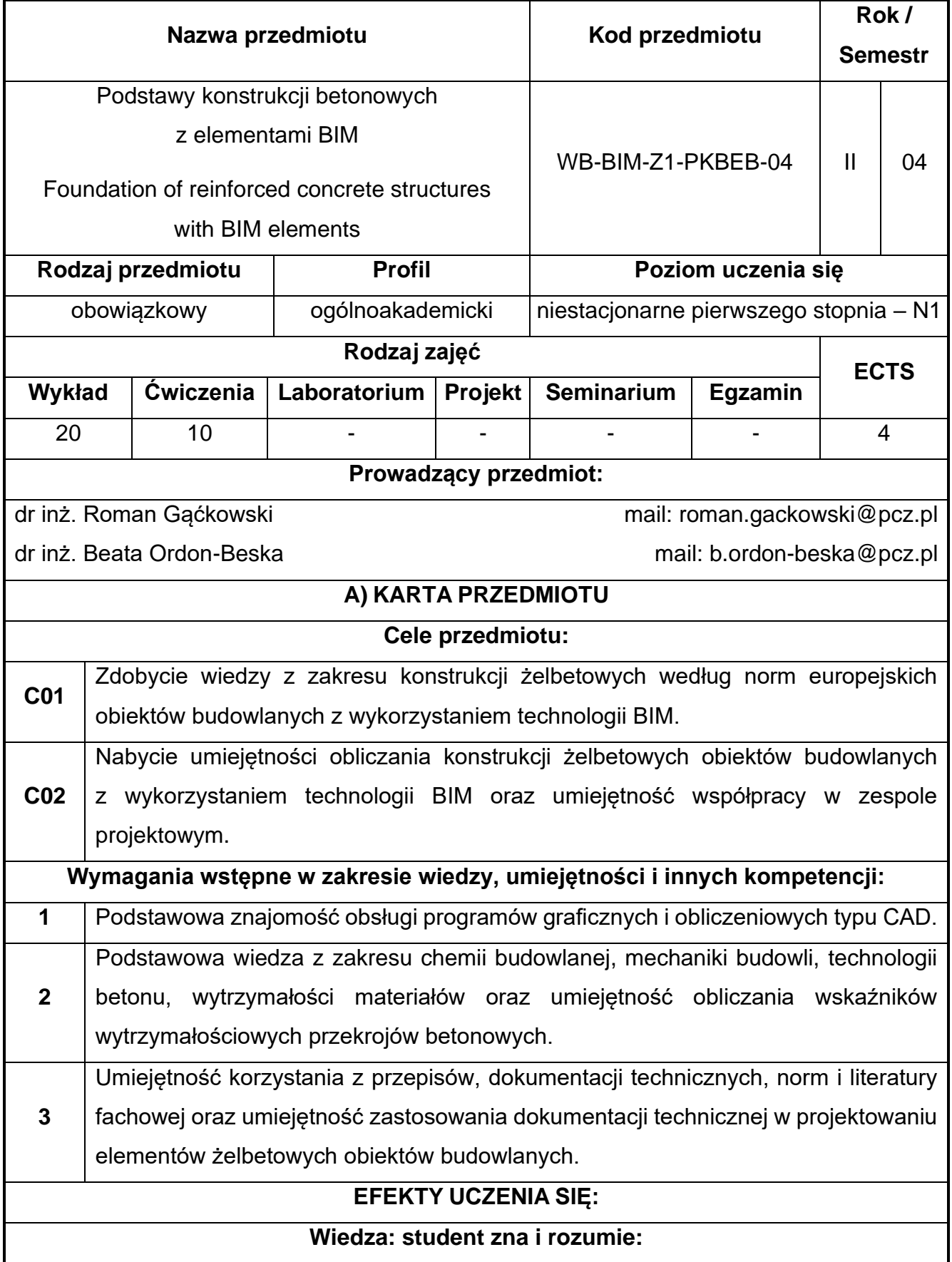

## **41.Podstawy konstrukcji betonowych z elementami BIM**

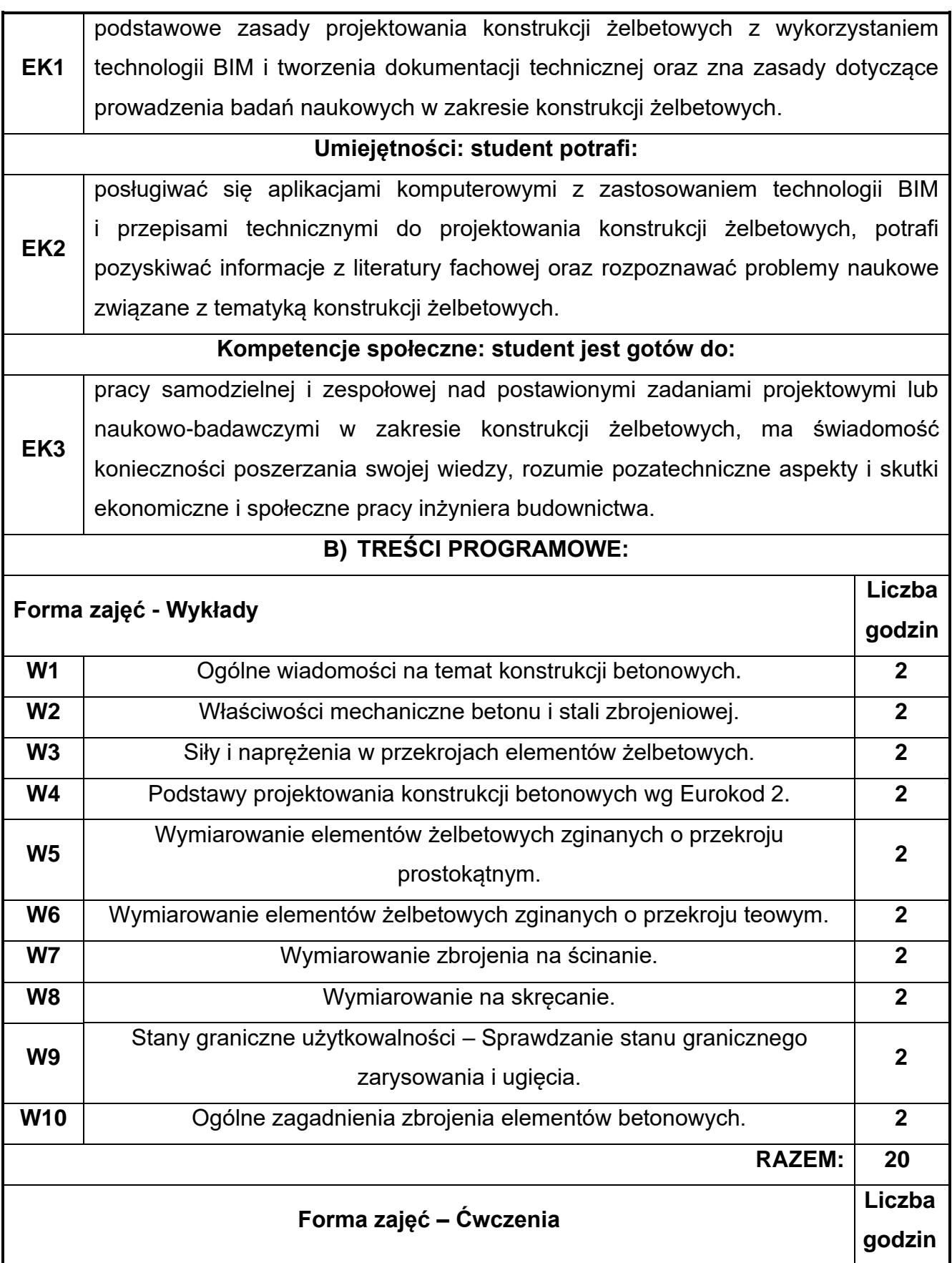

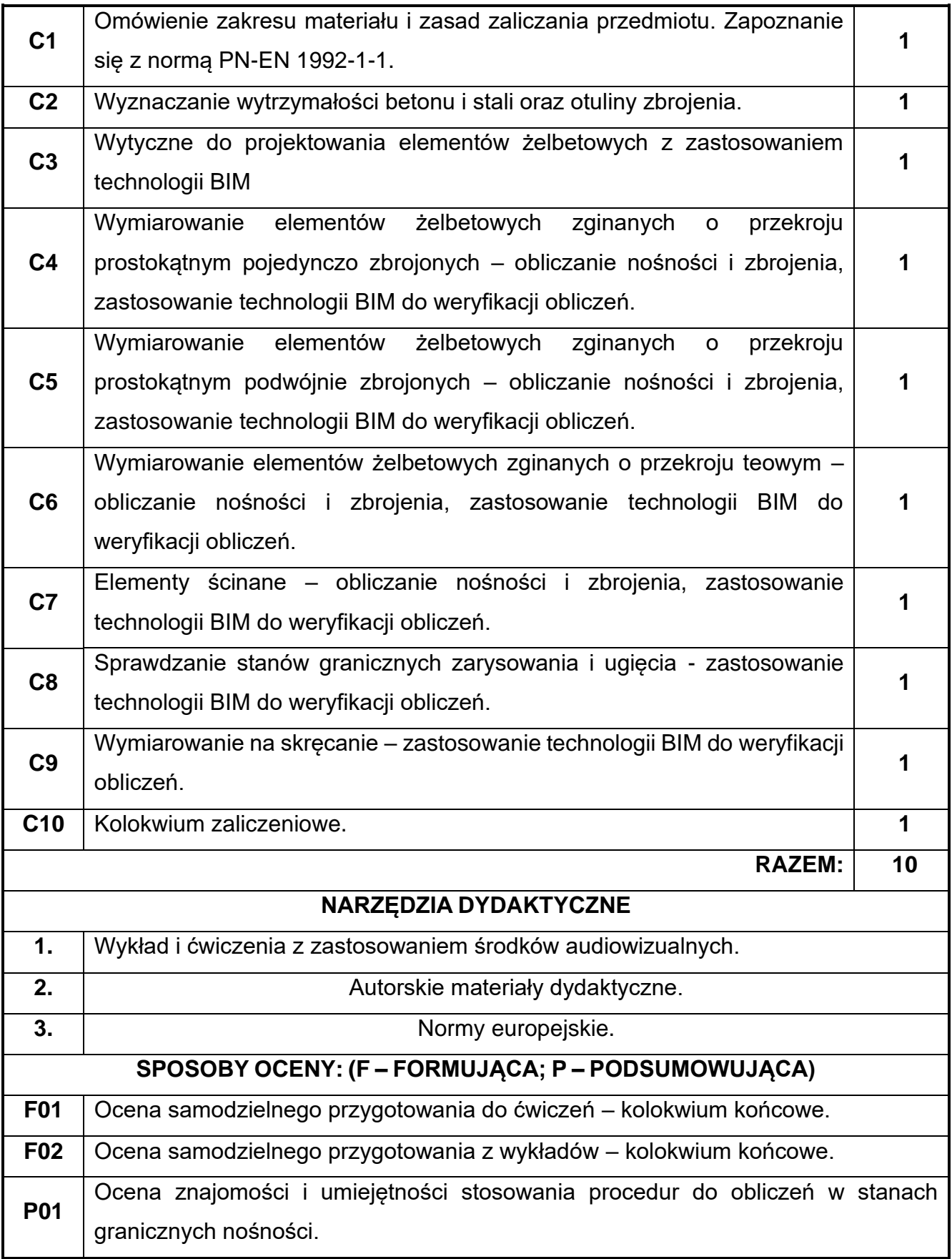

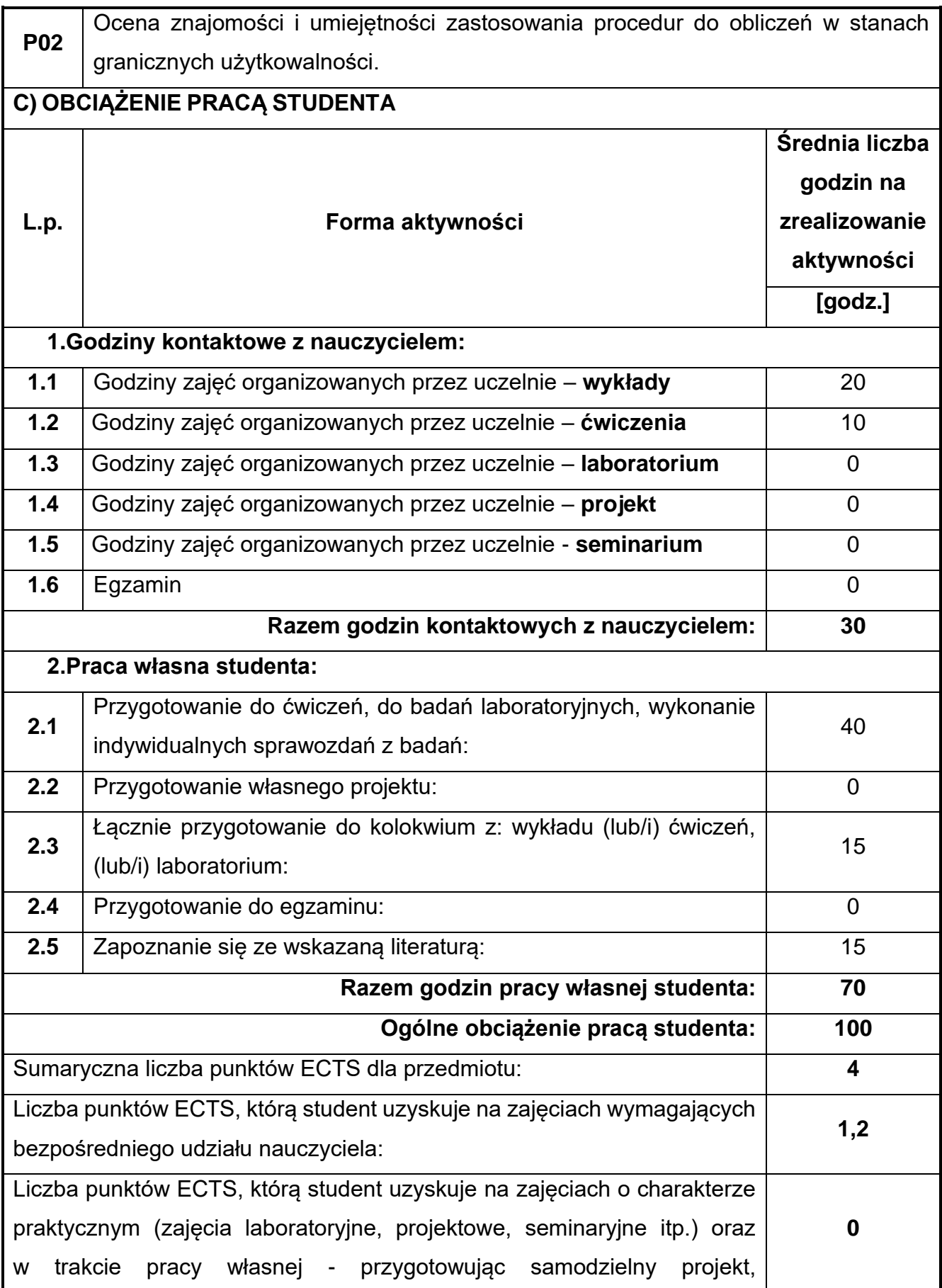

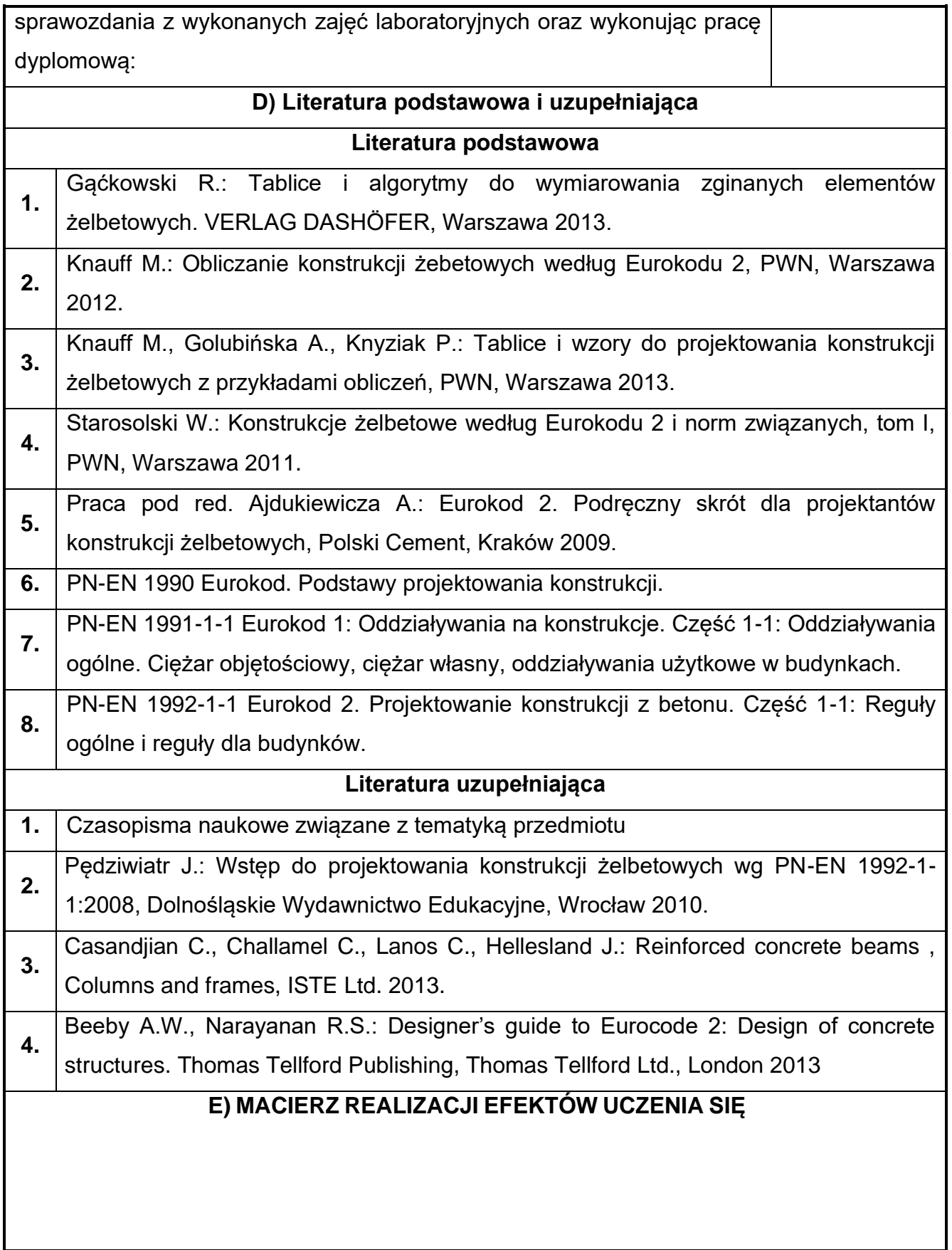

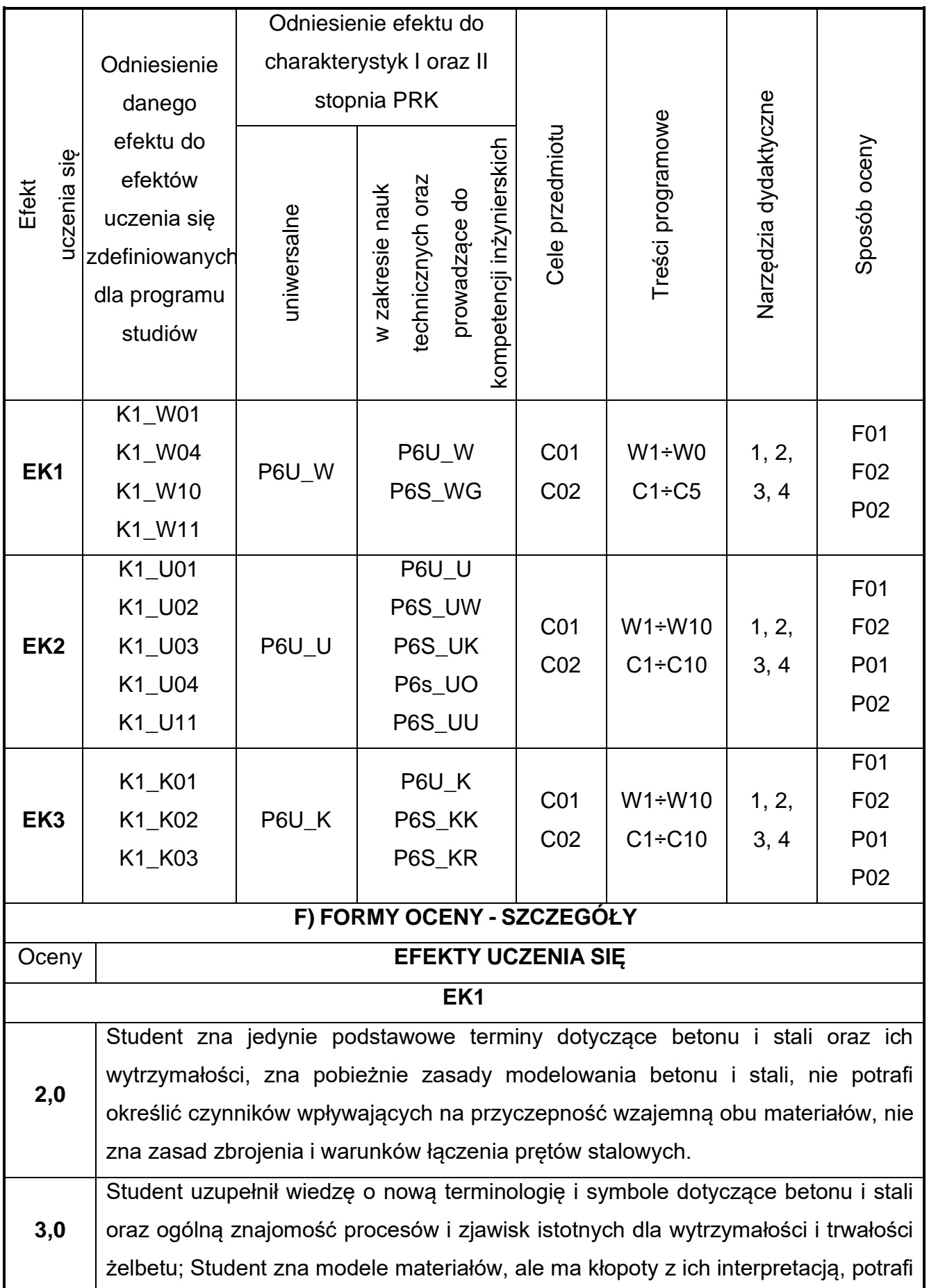

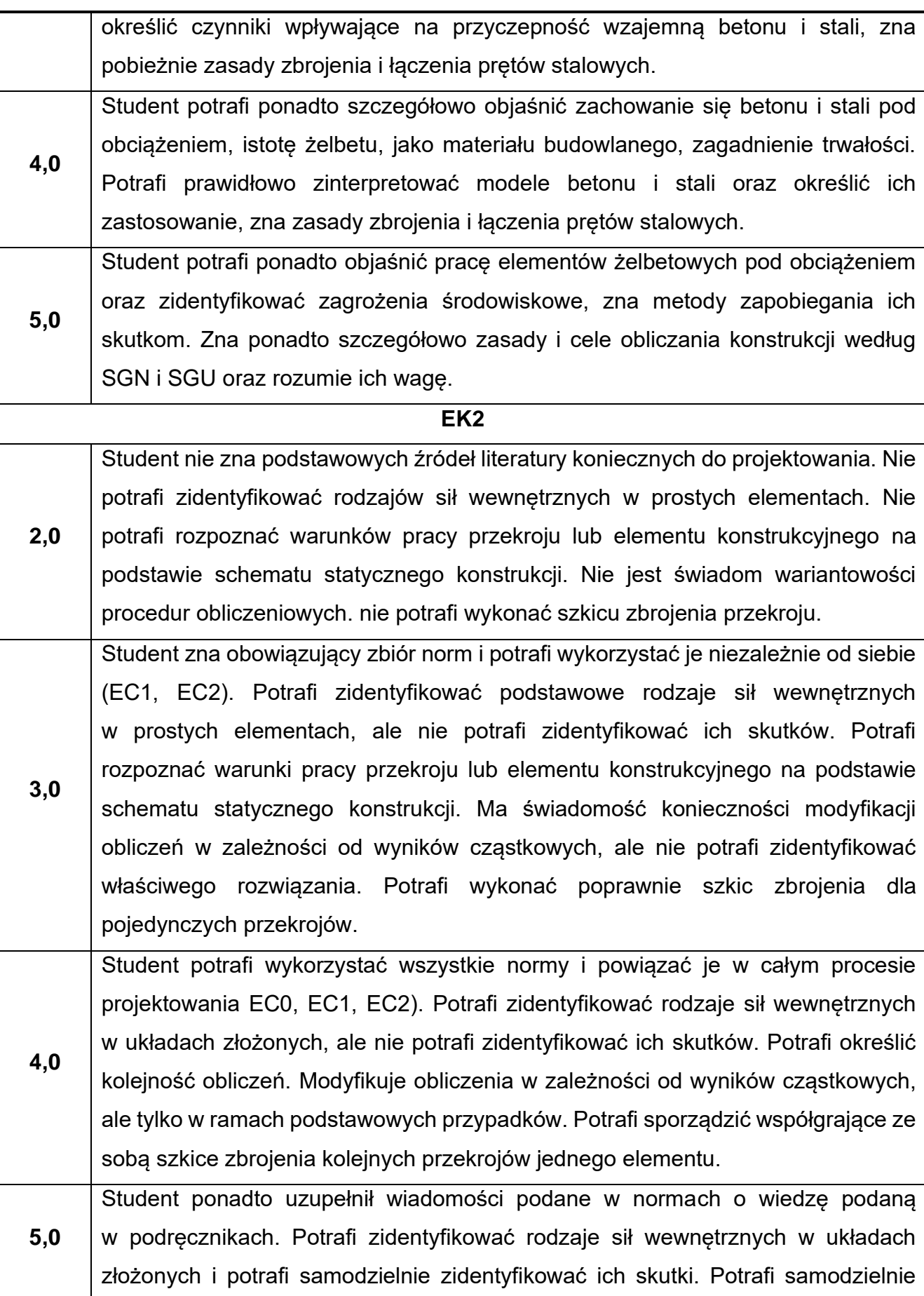

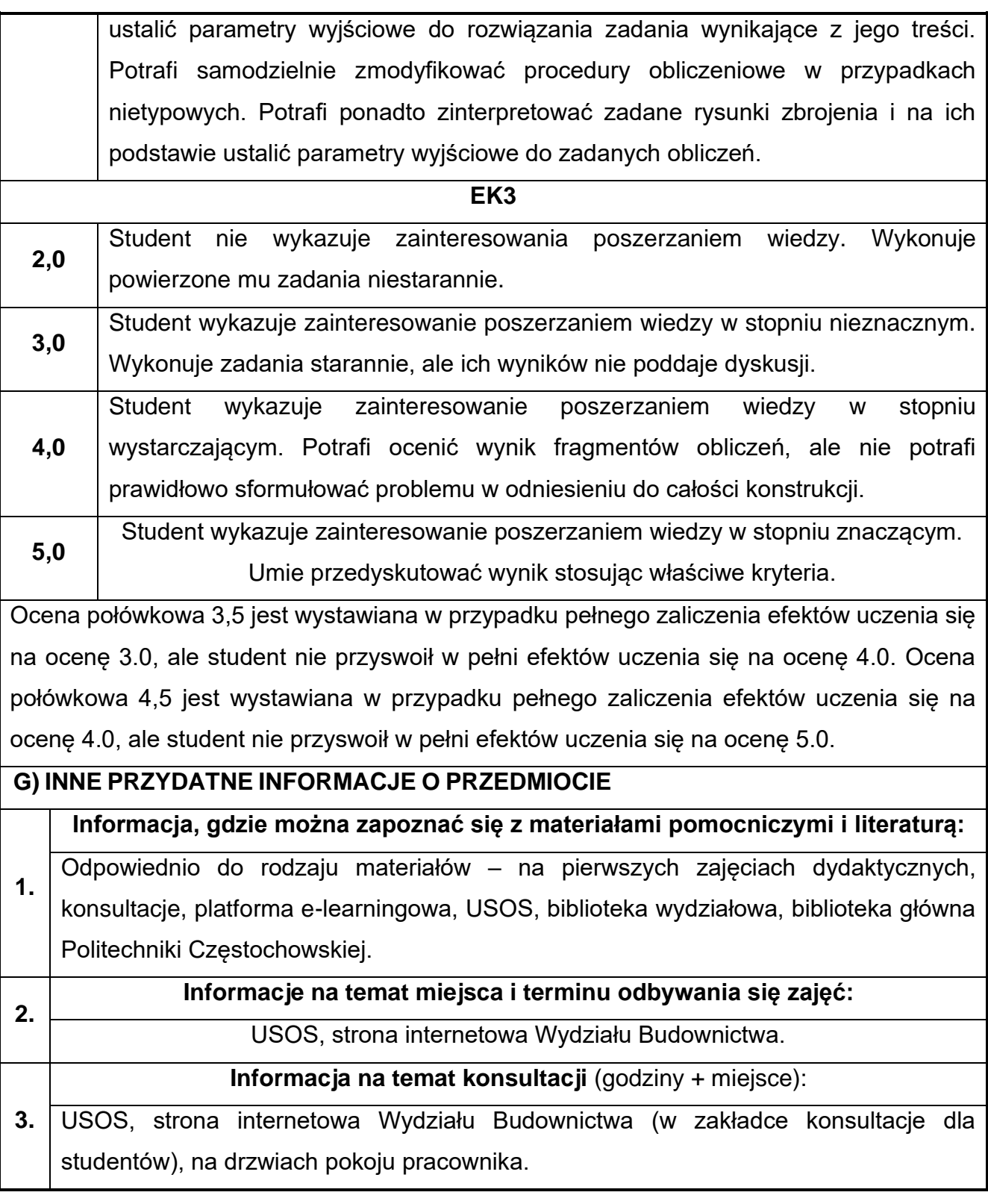

## **42.Podstawy konstrukcji metalowych z elementami BIM**

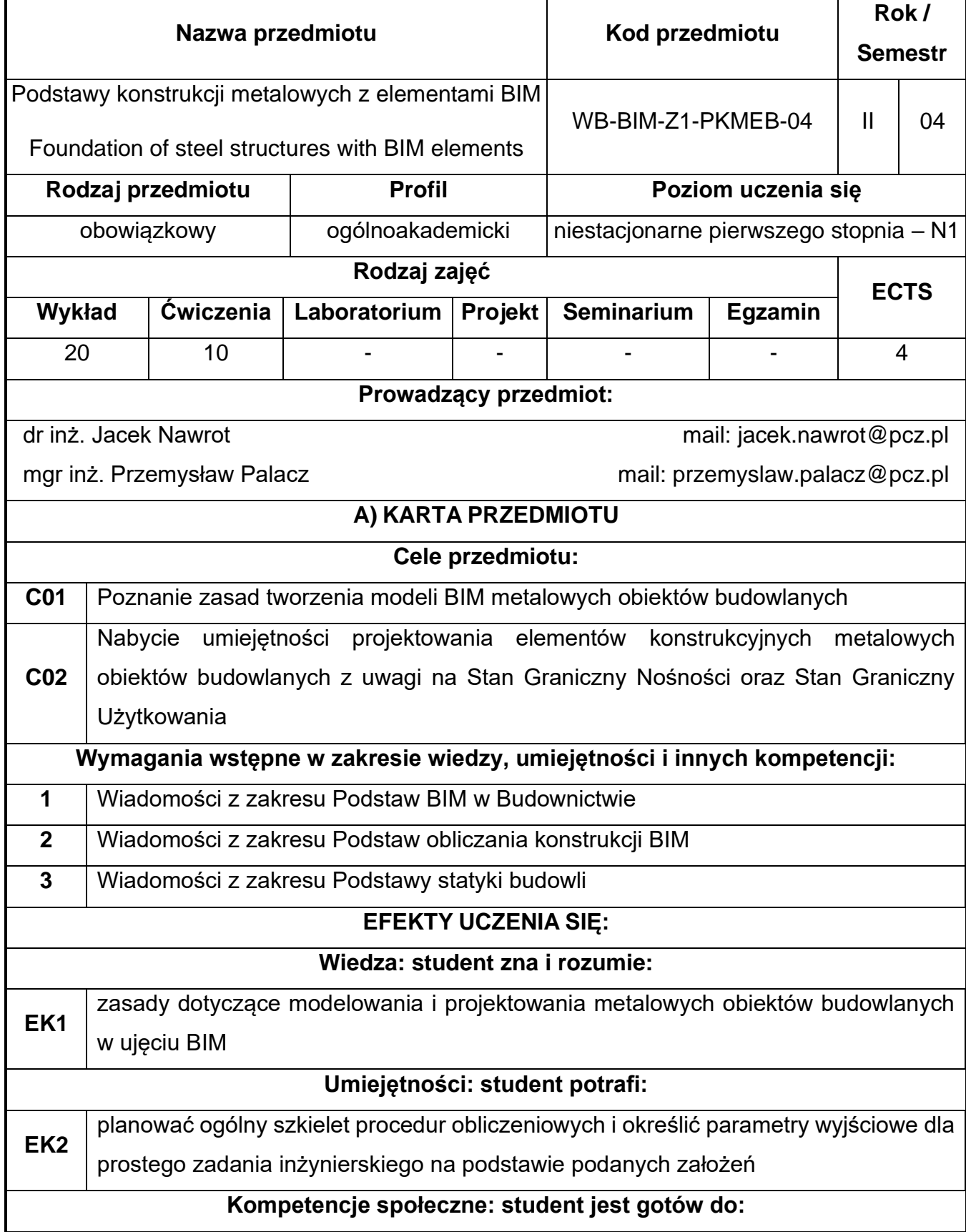

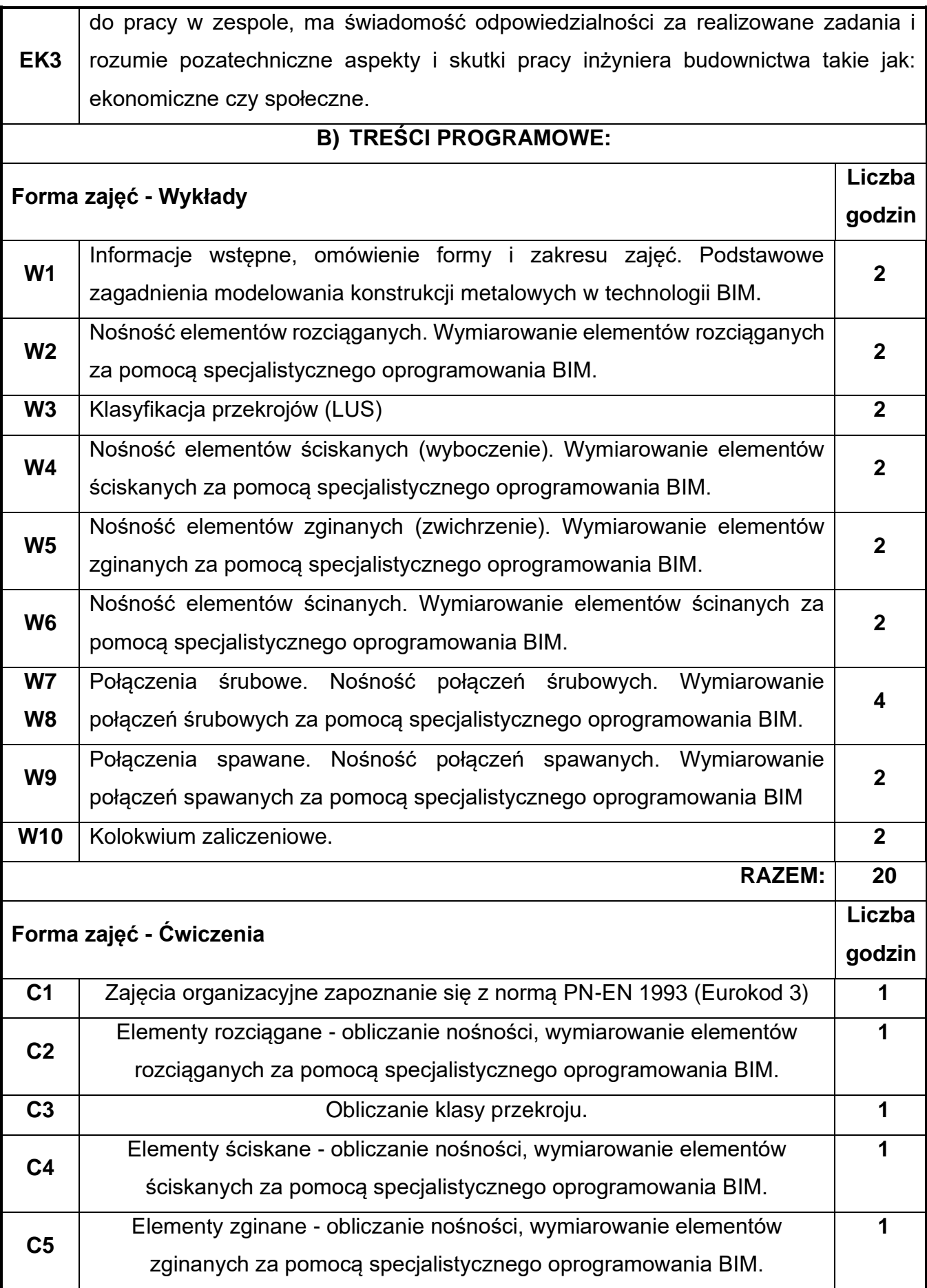

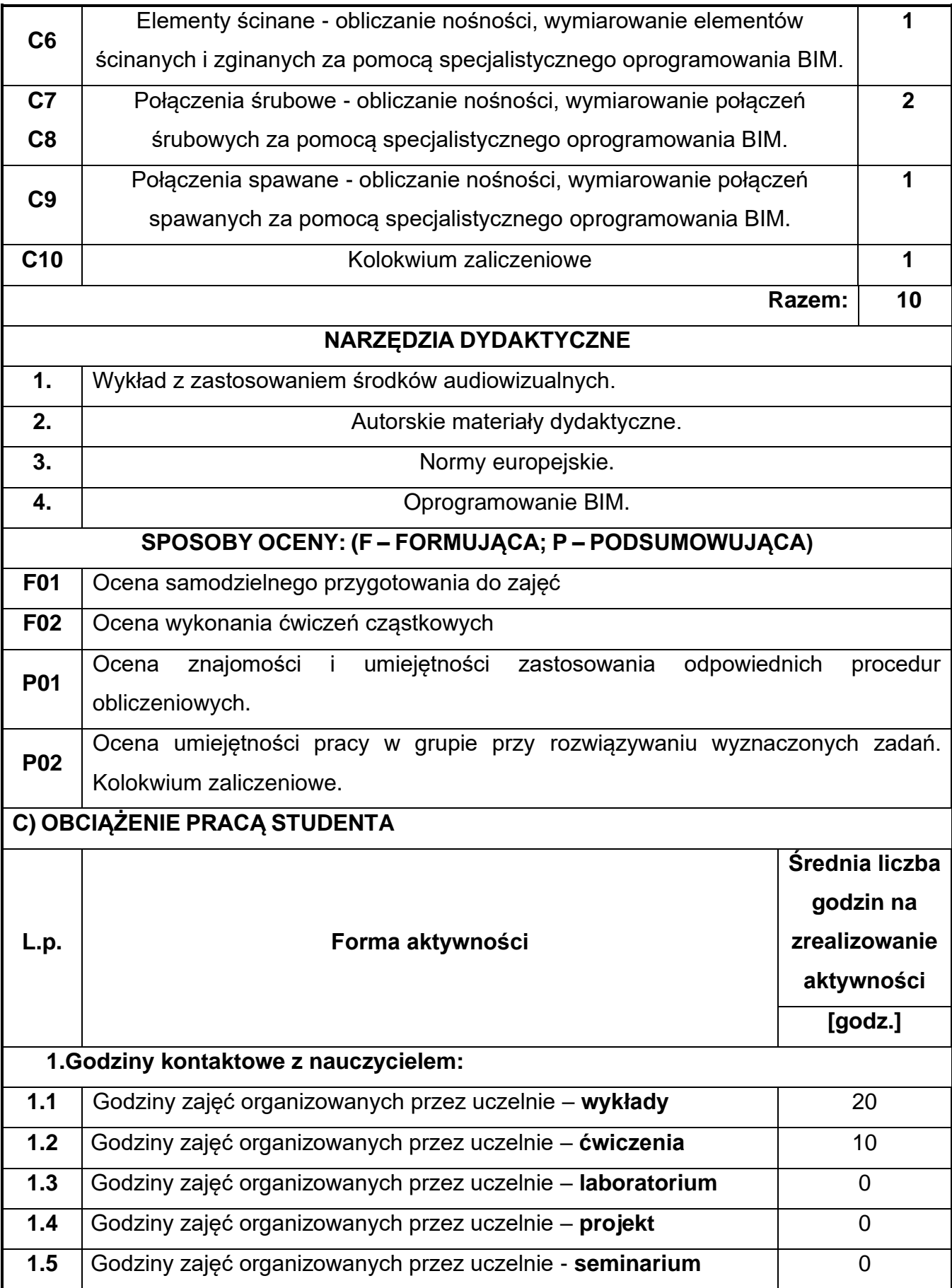

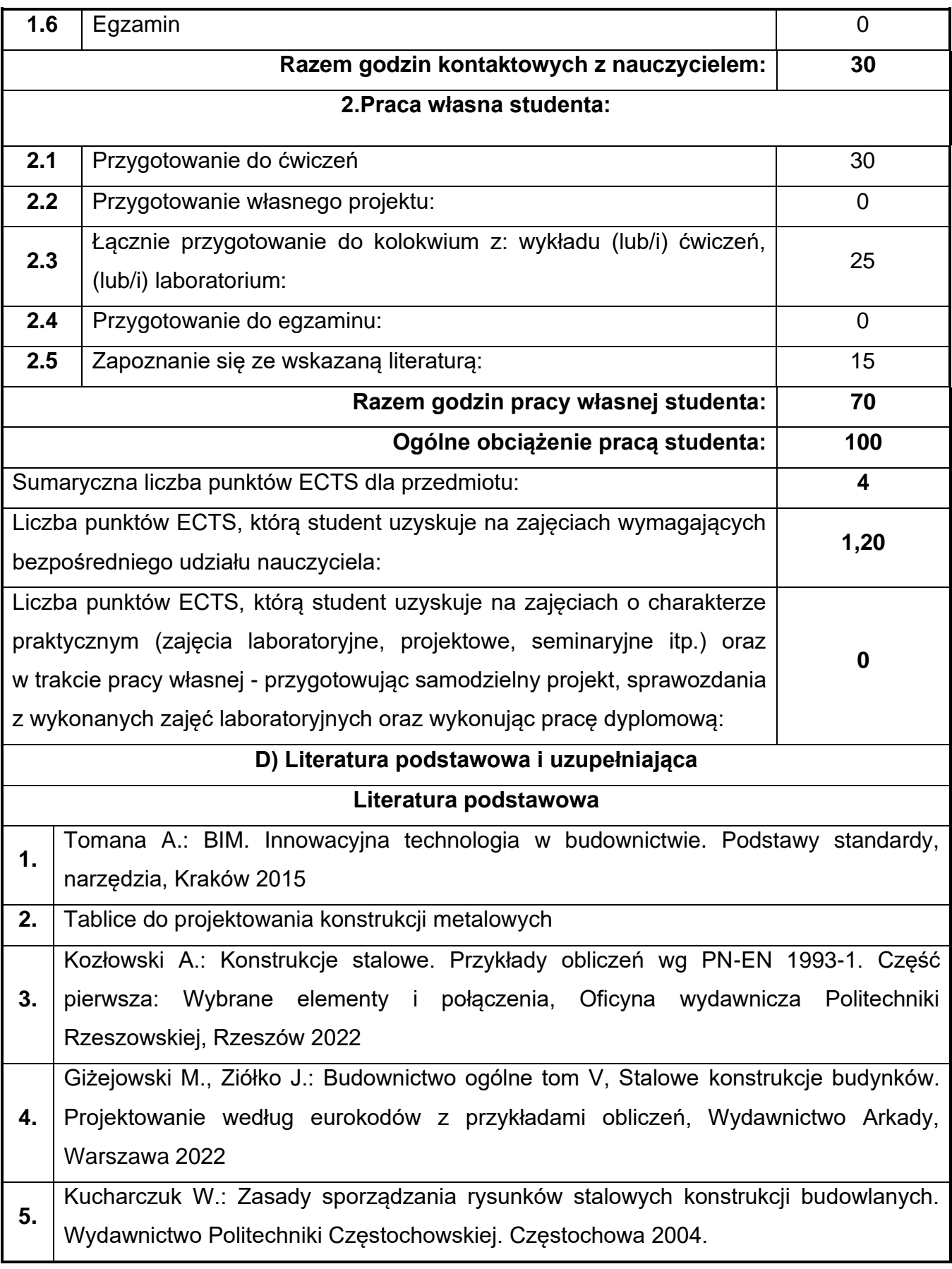

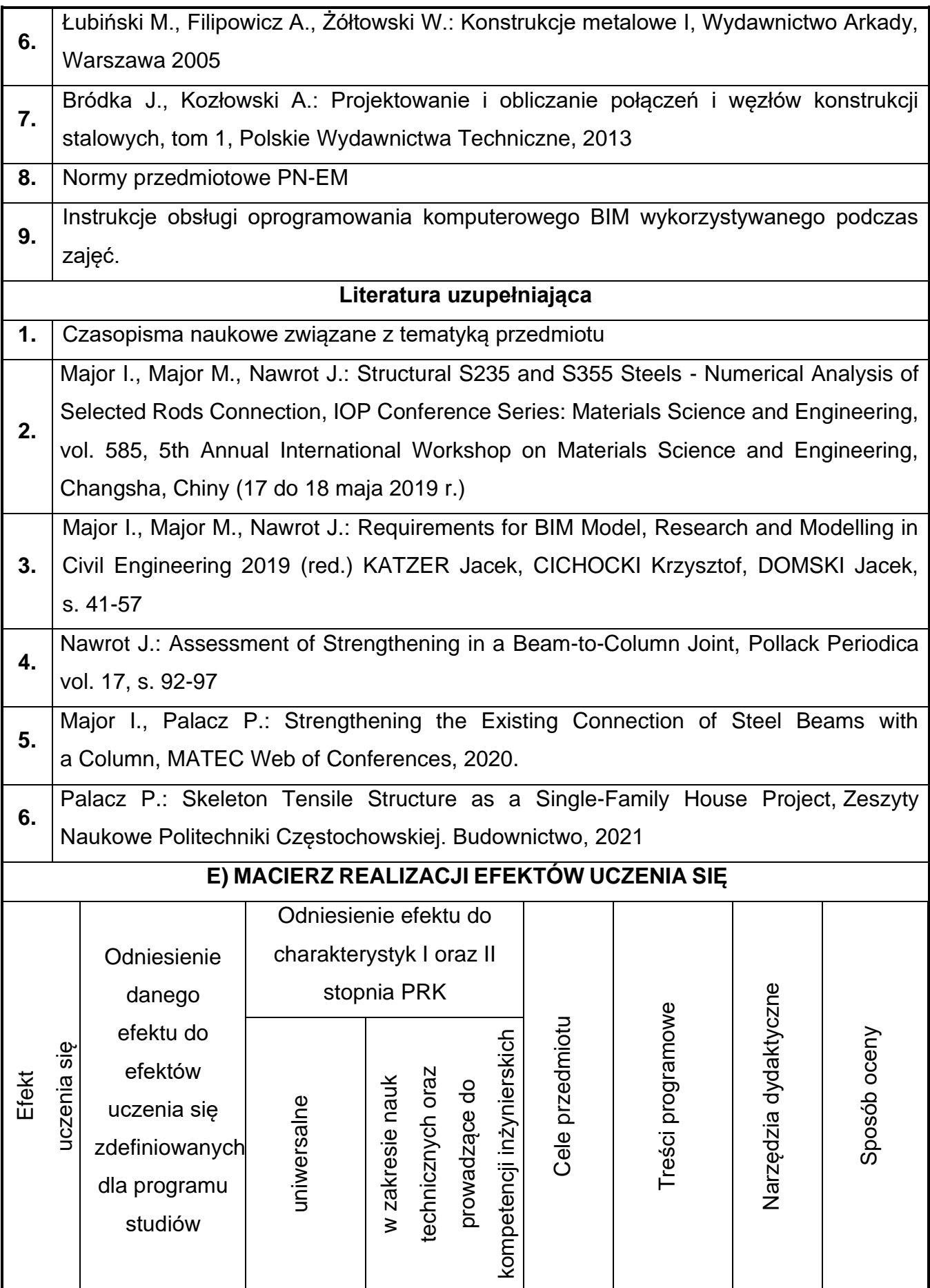

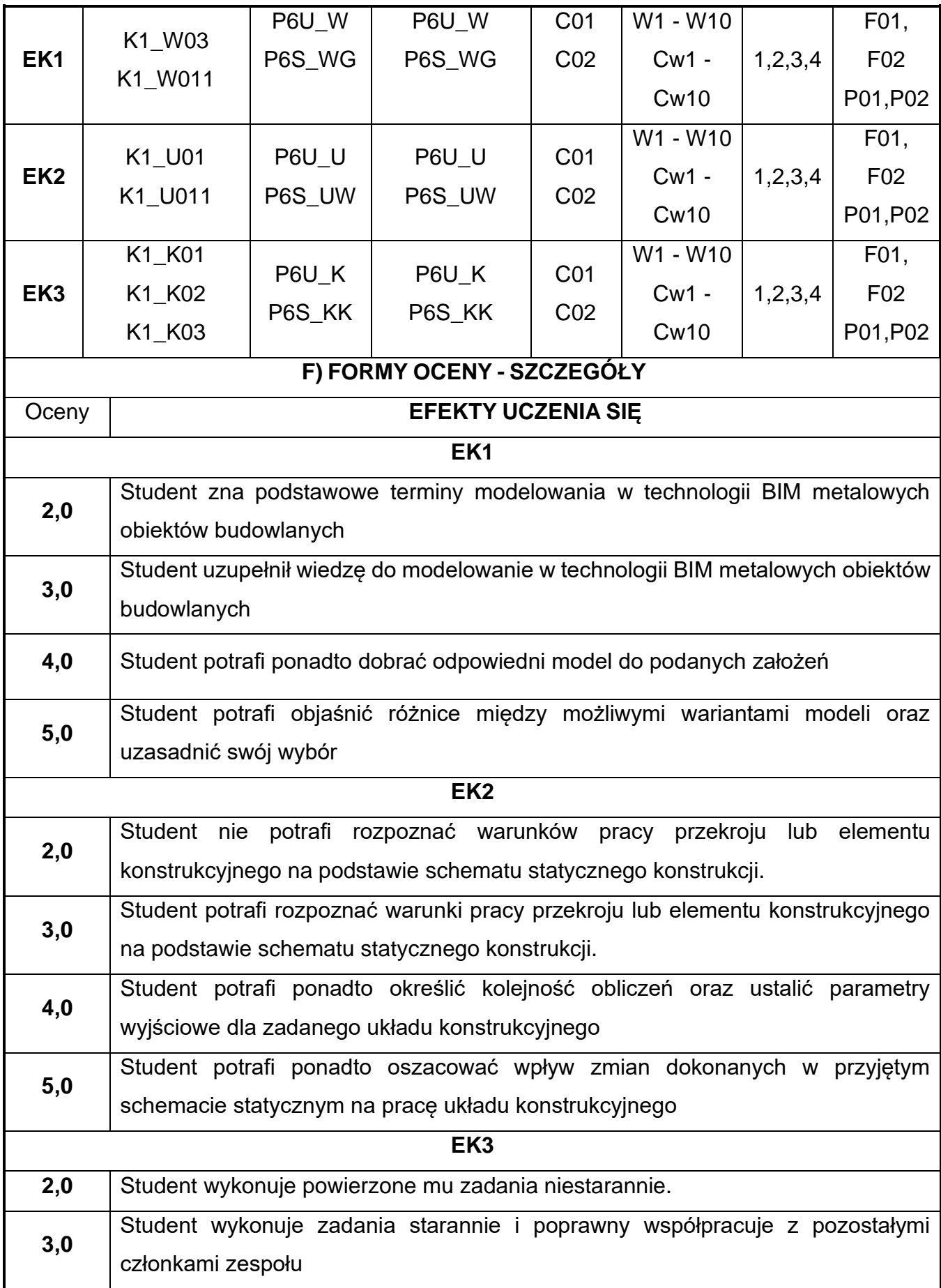

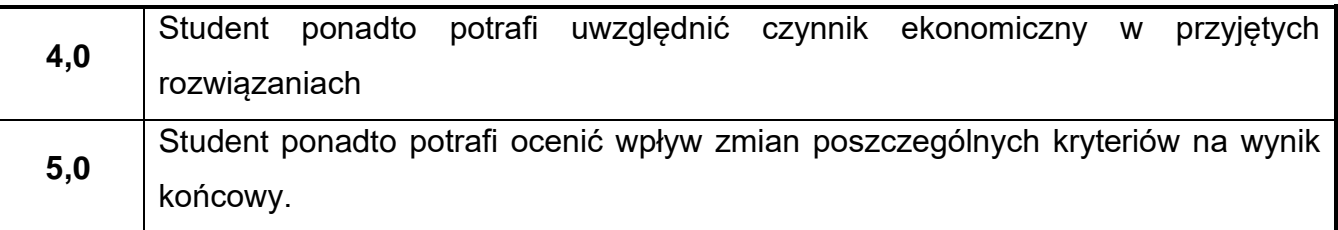

Ocena połówkowa 3,5 jest wystawiana w przypadku pełnego zaliczenia efektów uczenia się na ocenę 3.0, ale student nie przyswoił w pełni efektów uczenia się na ocenę 4.0. Ocena połówkowa 4,5 jest wystawiana w przypadku pełnego zaliczenia efektów uczenia się na ocenę 4.0, ale student nie przyswoił w pełni efektów uczenia się na ocenę 5.0.

#### **G) INNE PRZYDATNE INFORMACJE O PRZEDMIOCIE**

**Informacja, gdzie można zapoznać się z materiałami pomocniczymi i literaturą:**

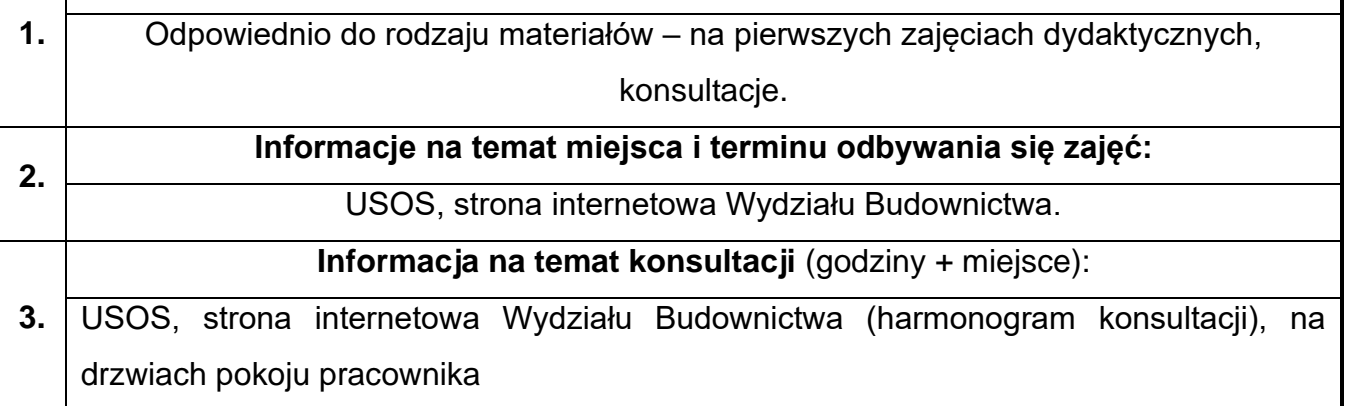

#### **43.Mechanika Budowli z elementami BIM**

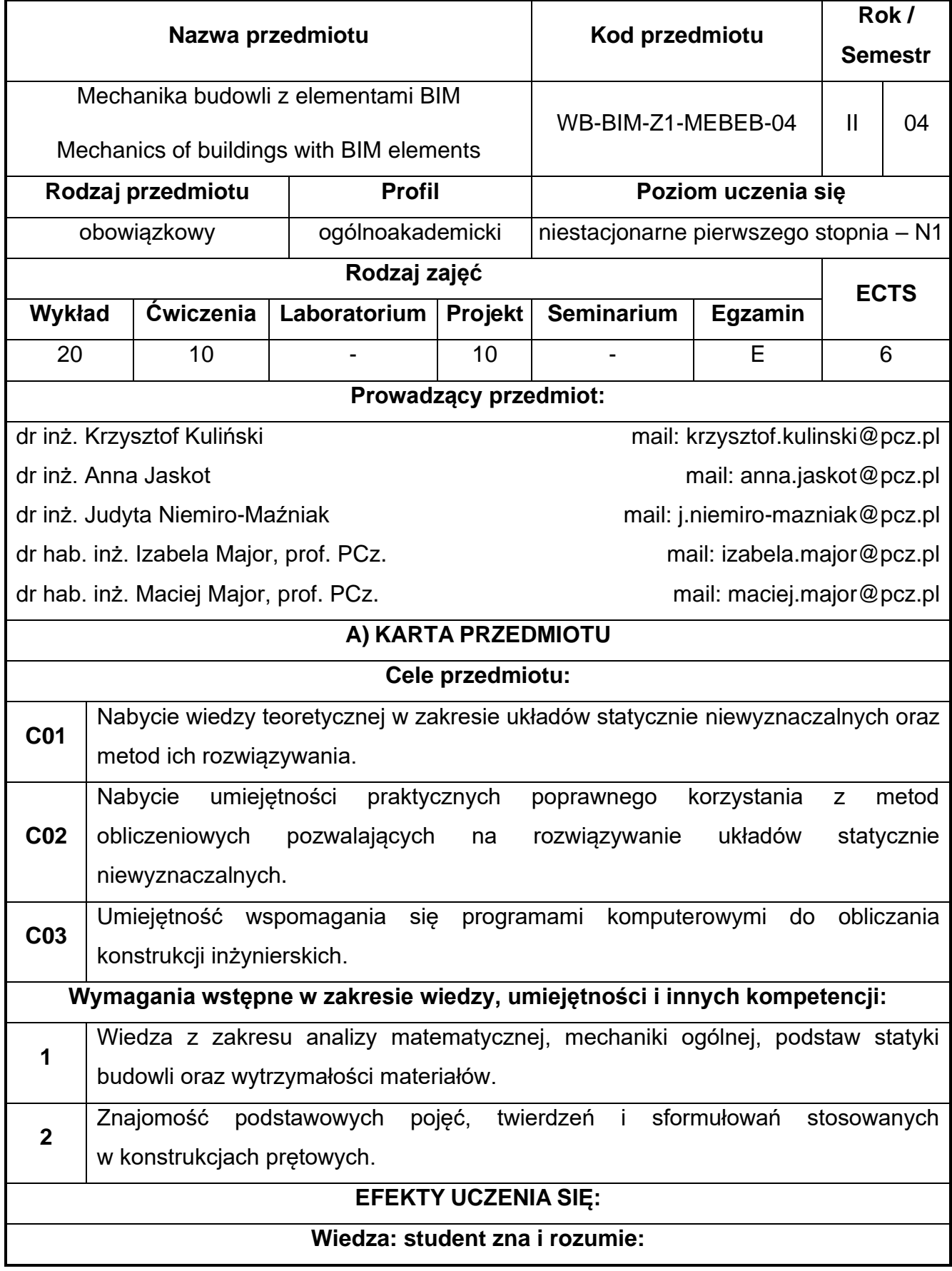

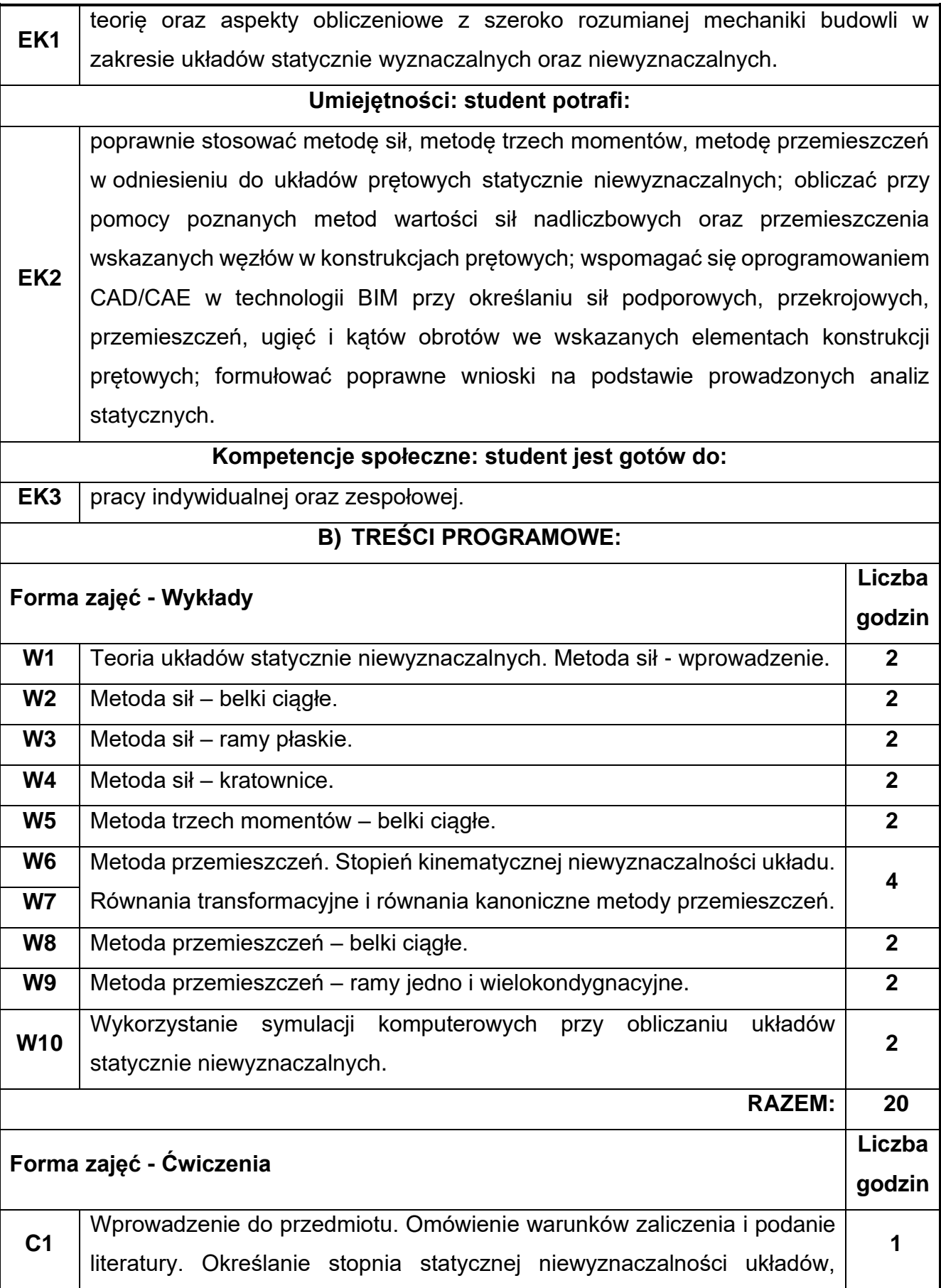

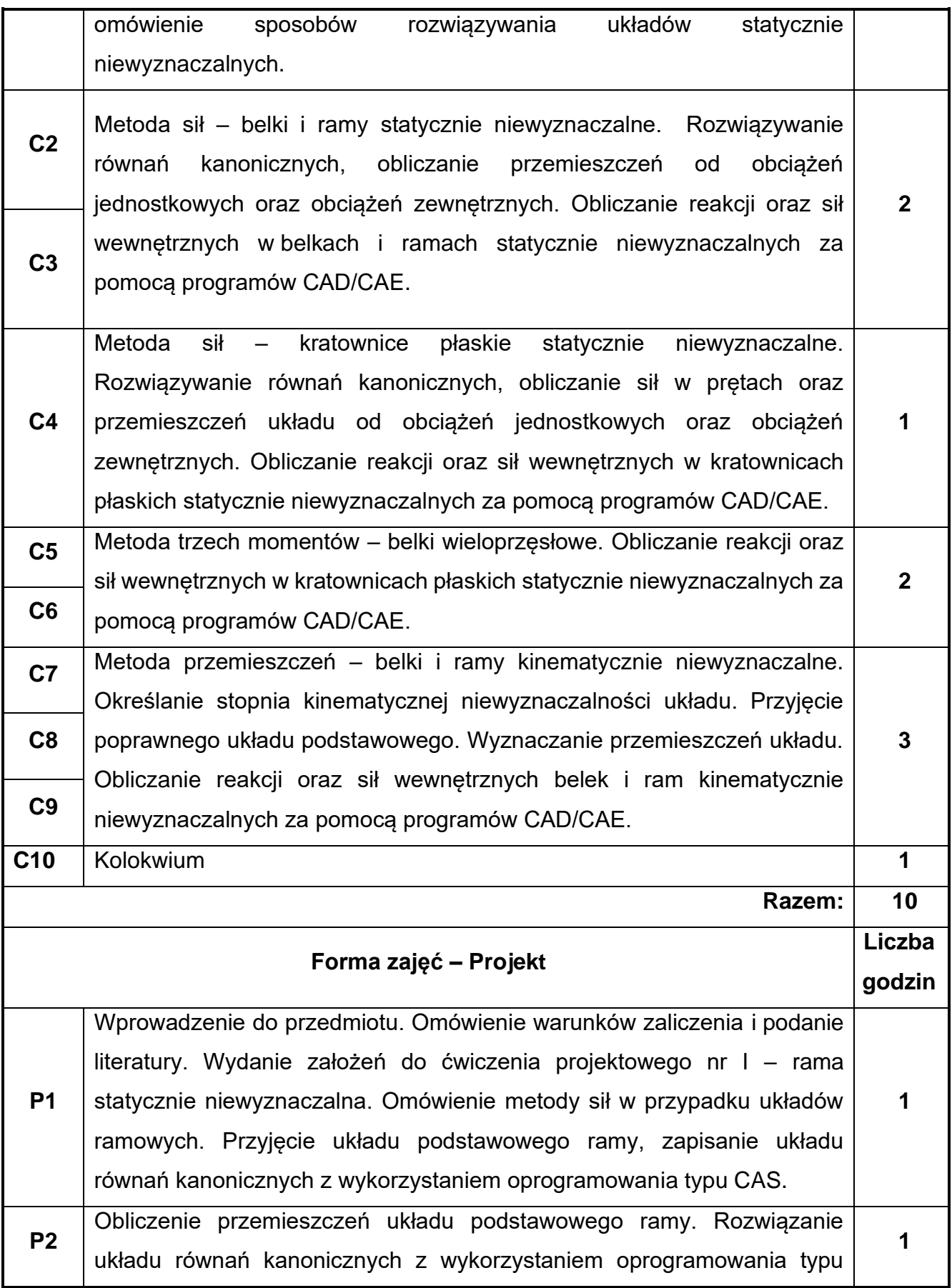

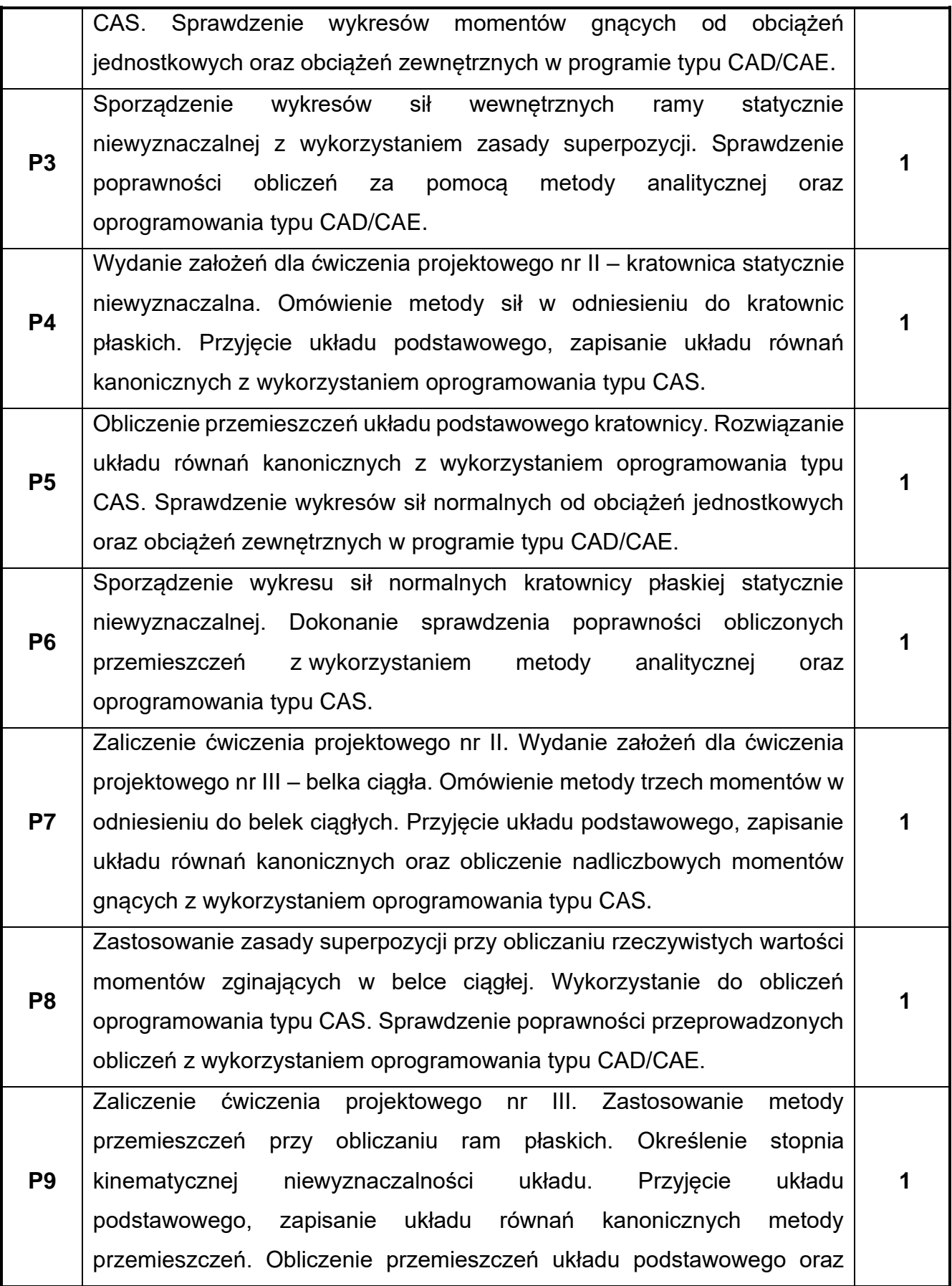

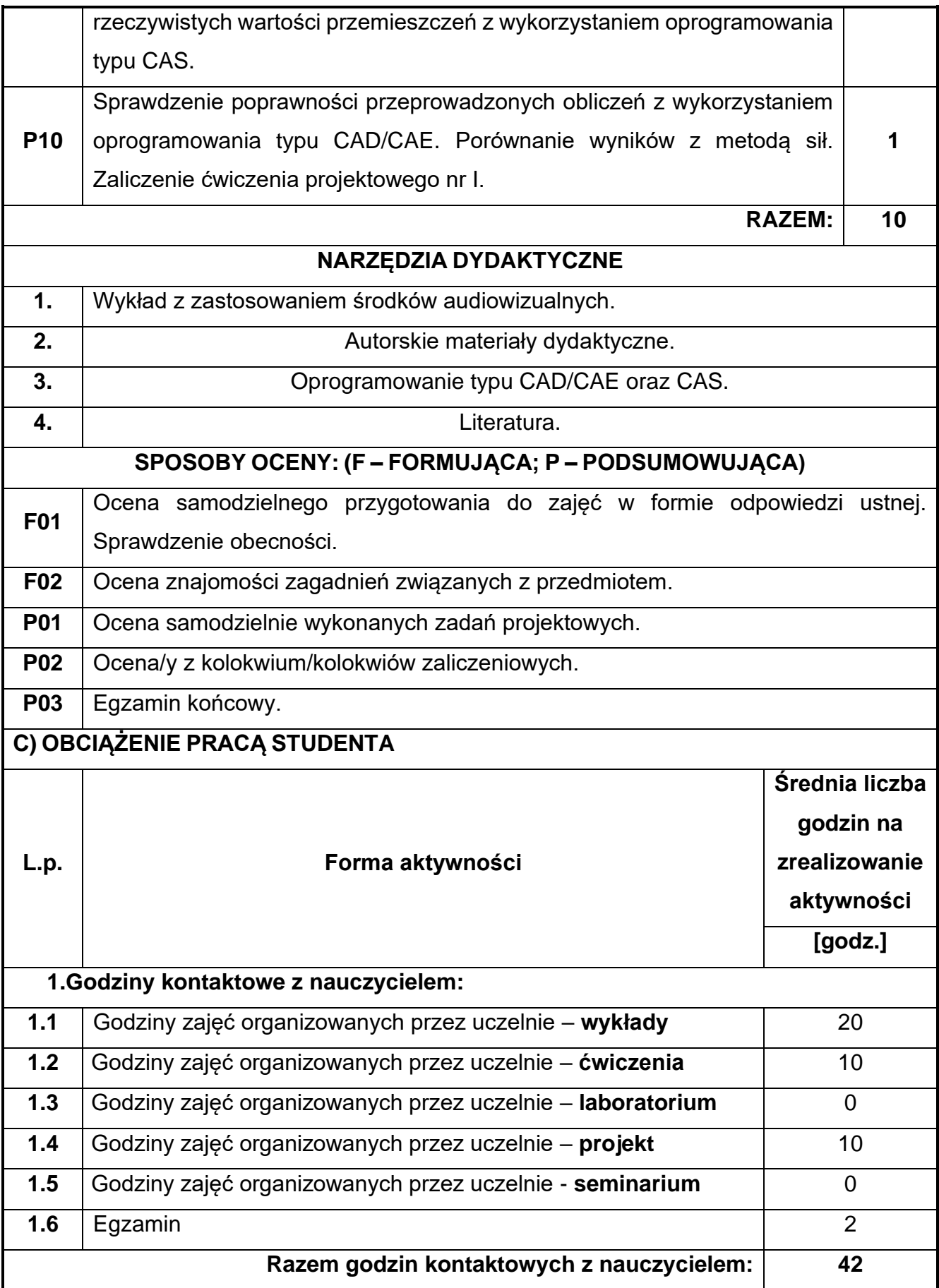
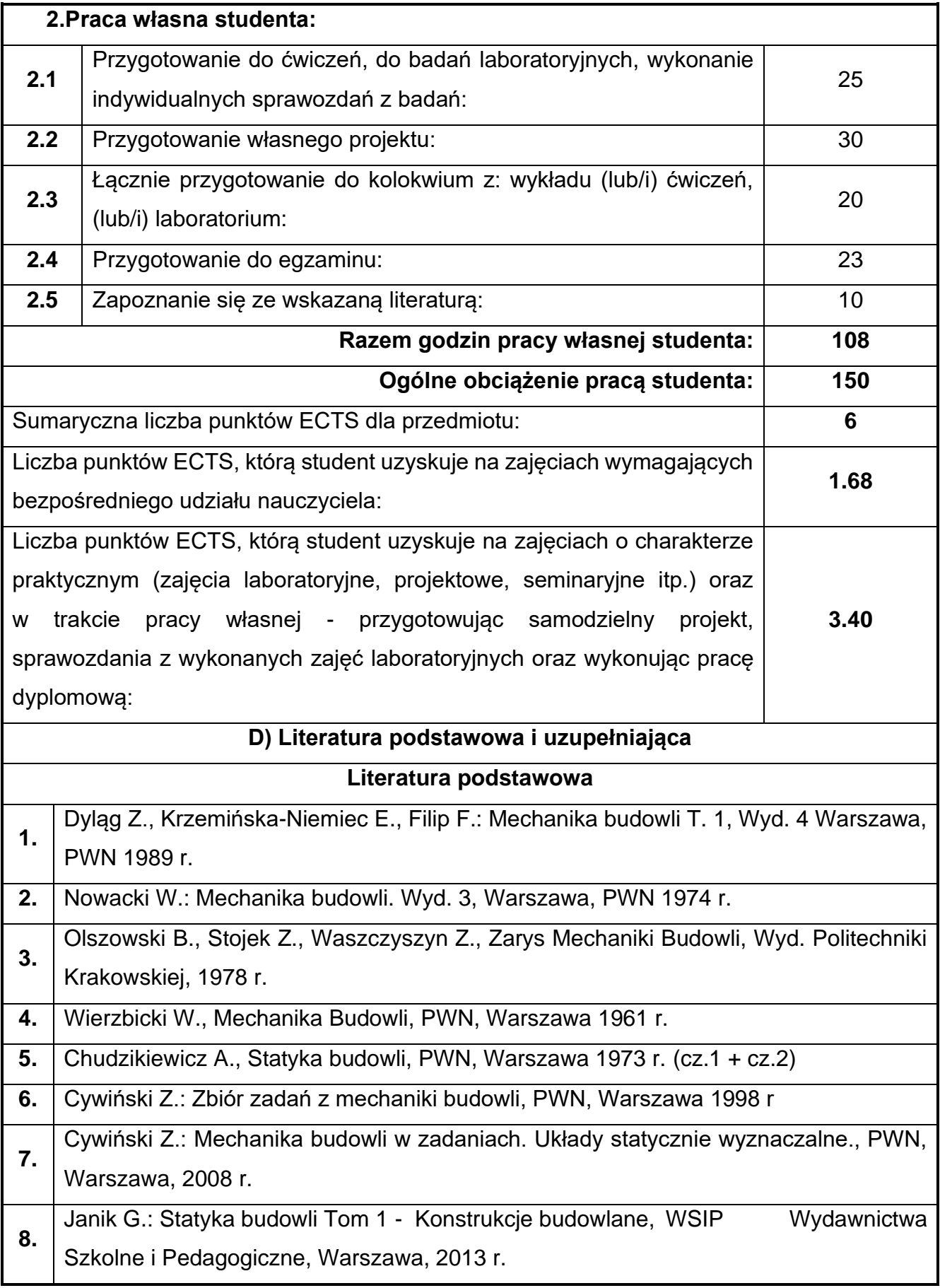

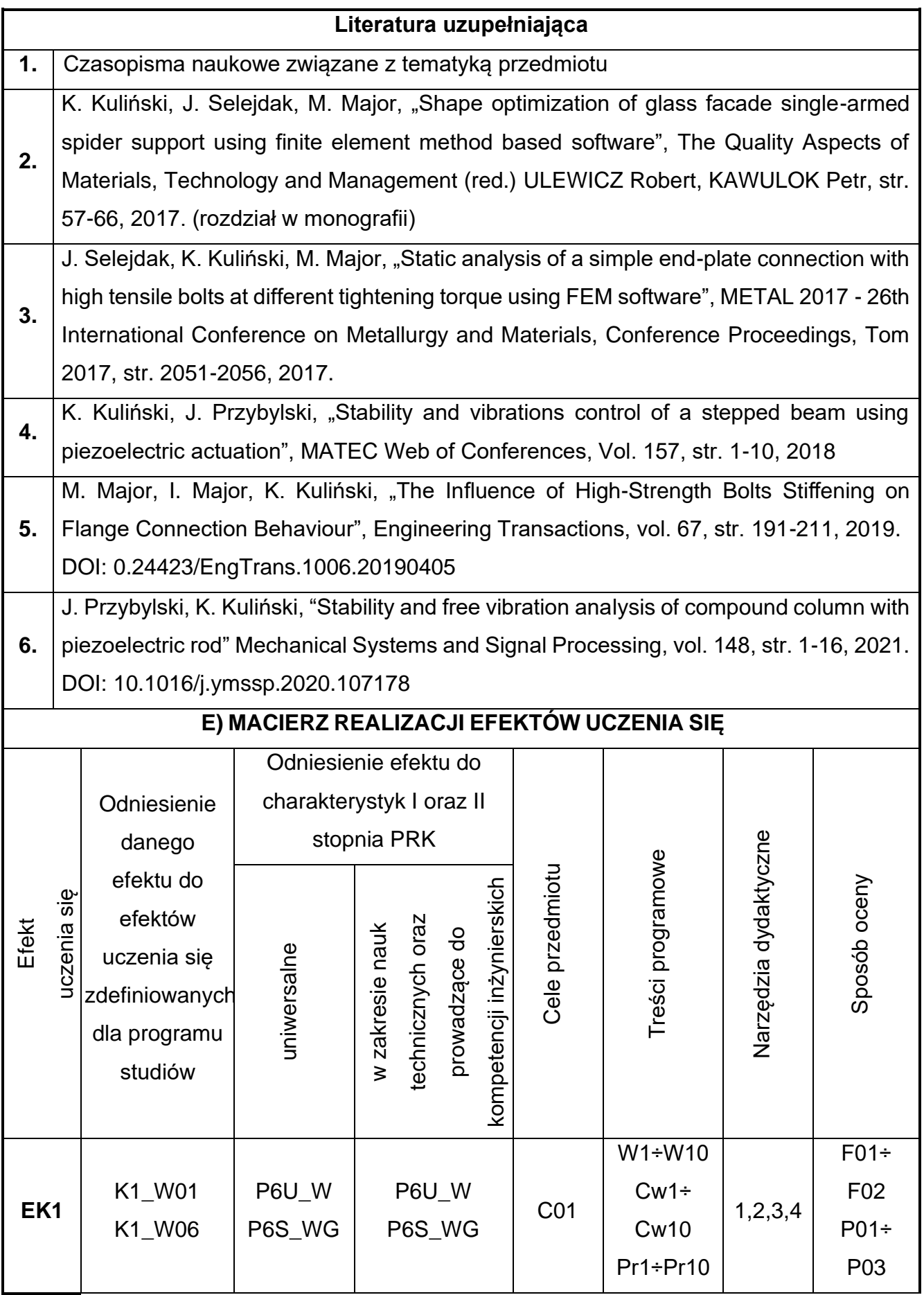

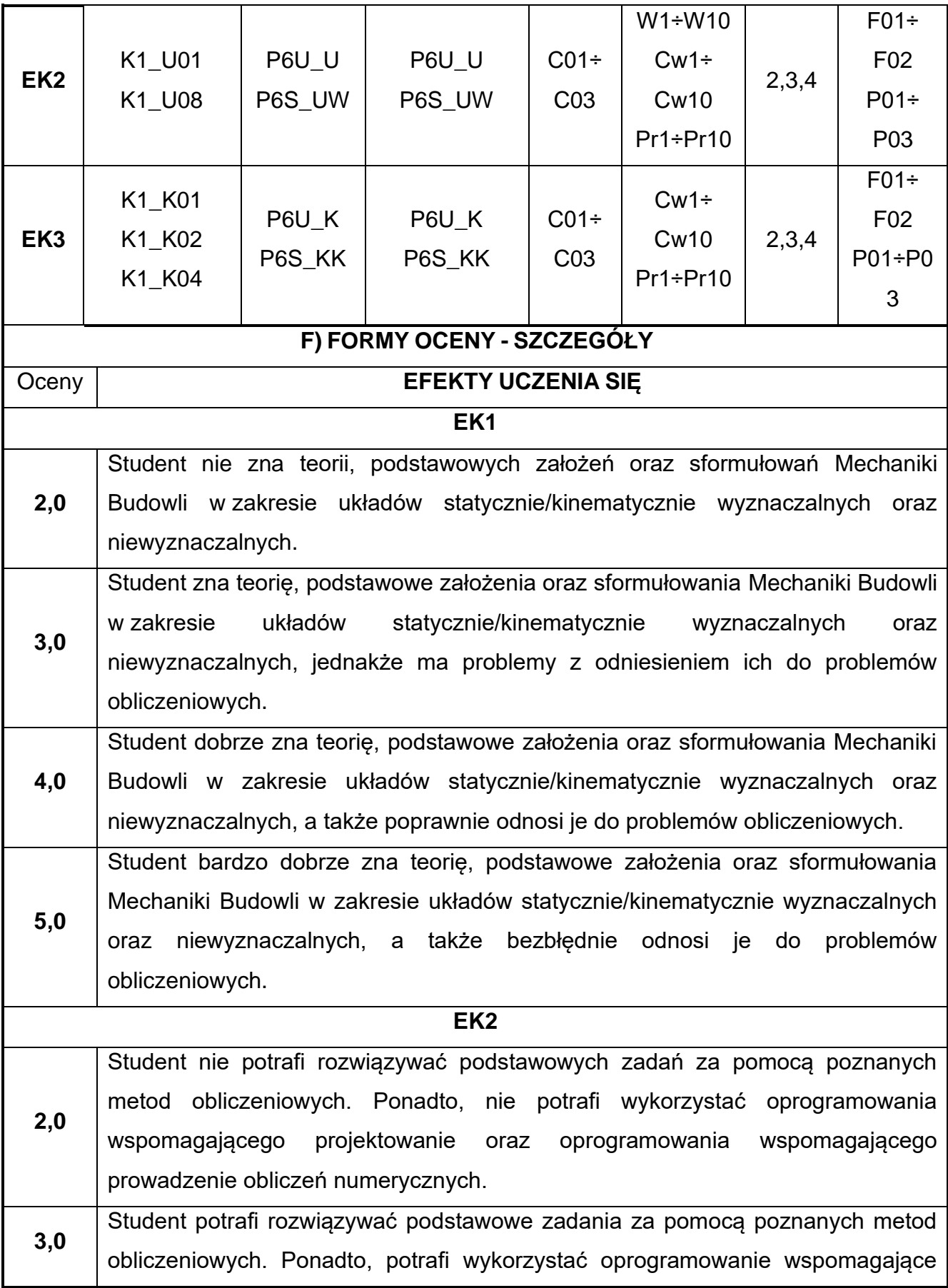

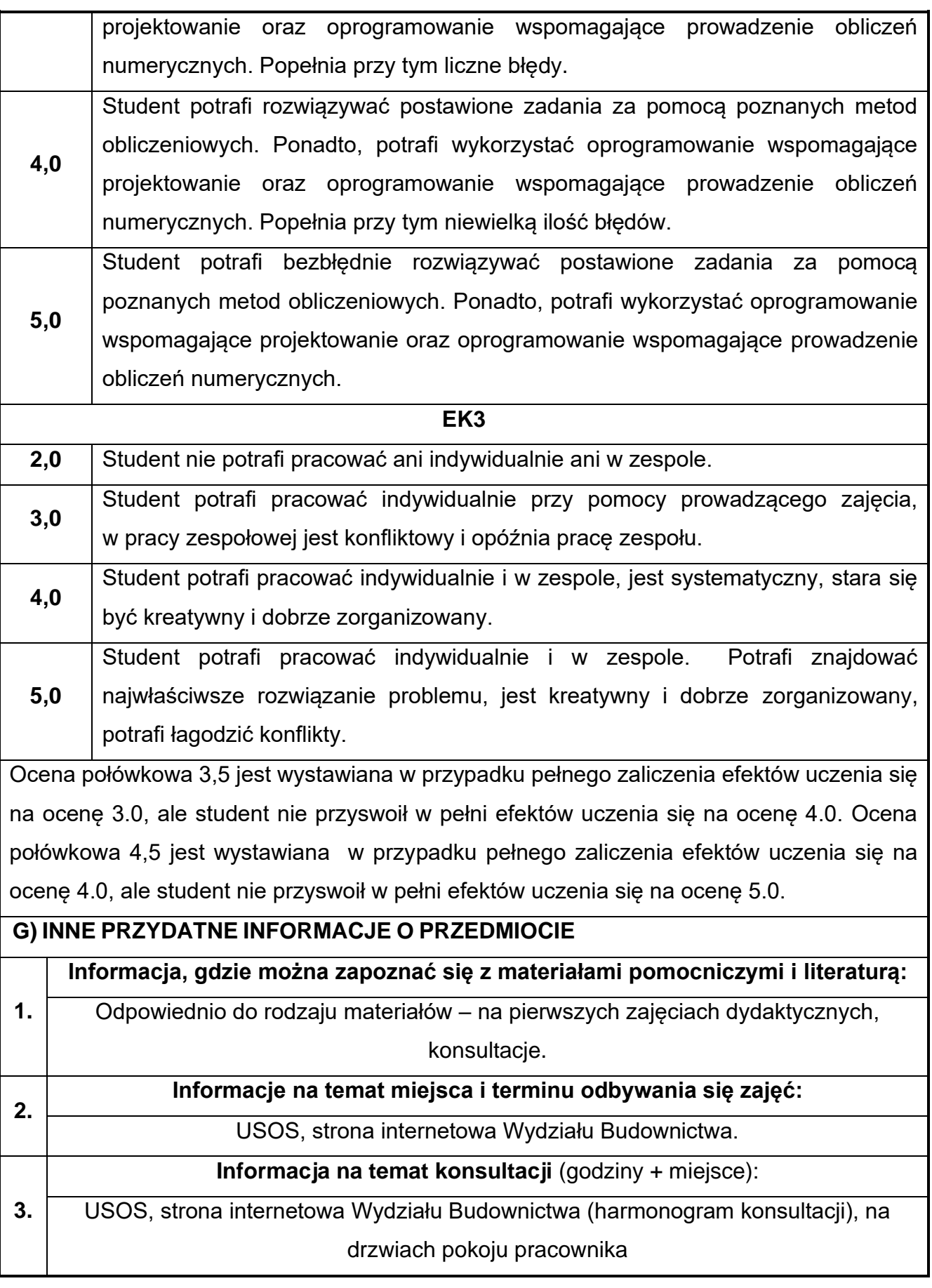

## **44.Budownictwo ogólne w ujęciu BIM**

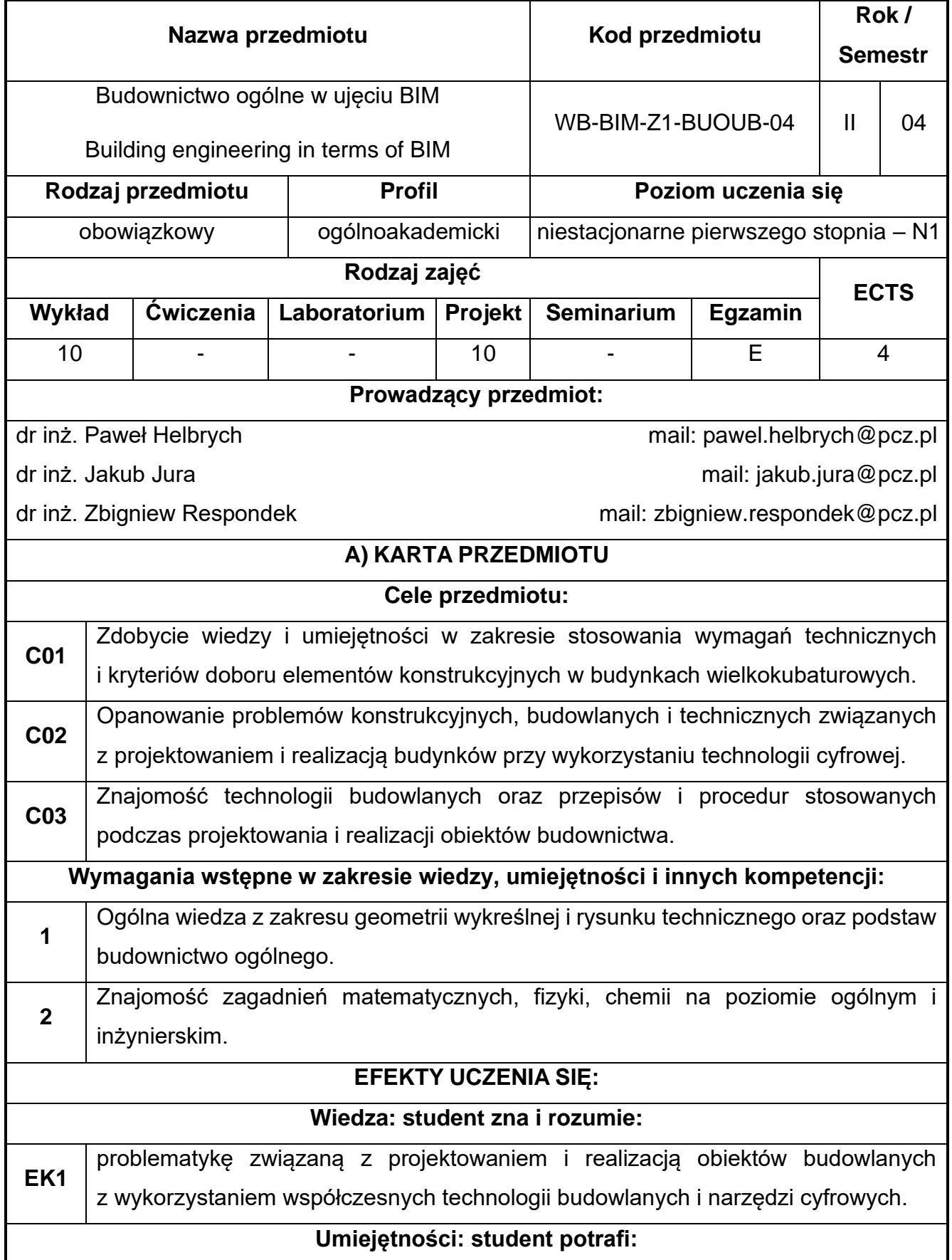

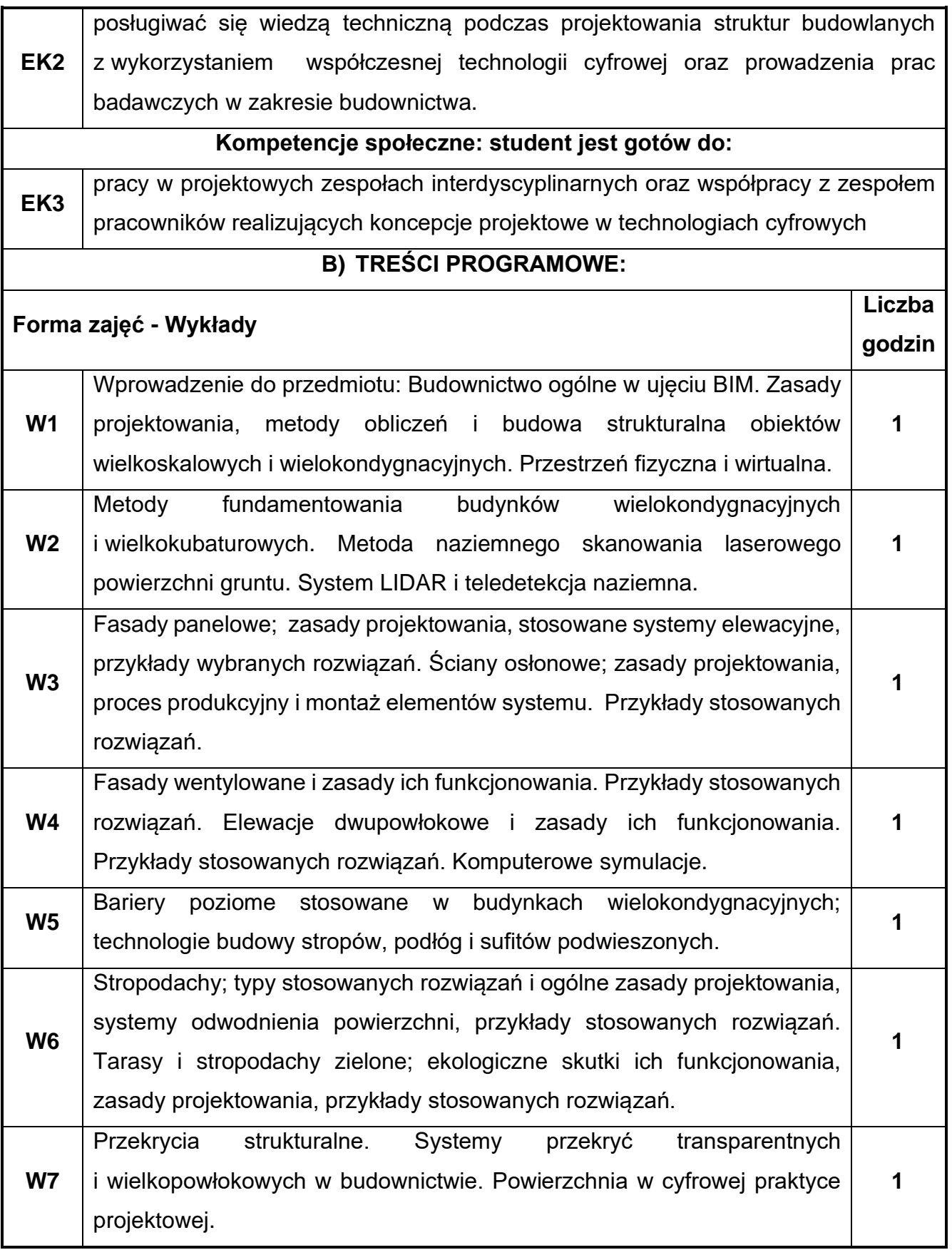

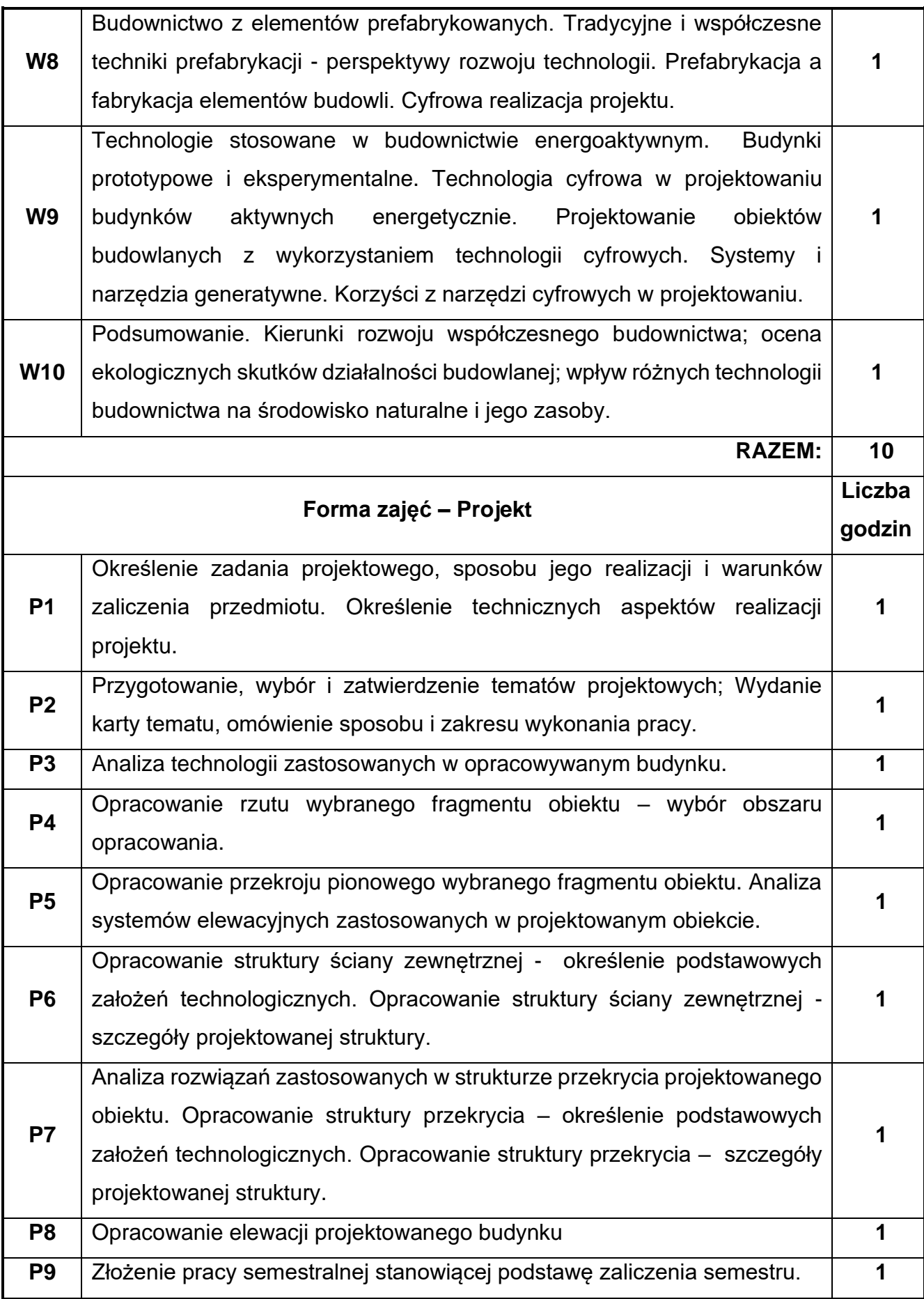

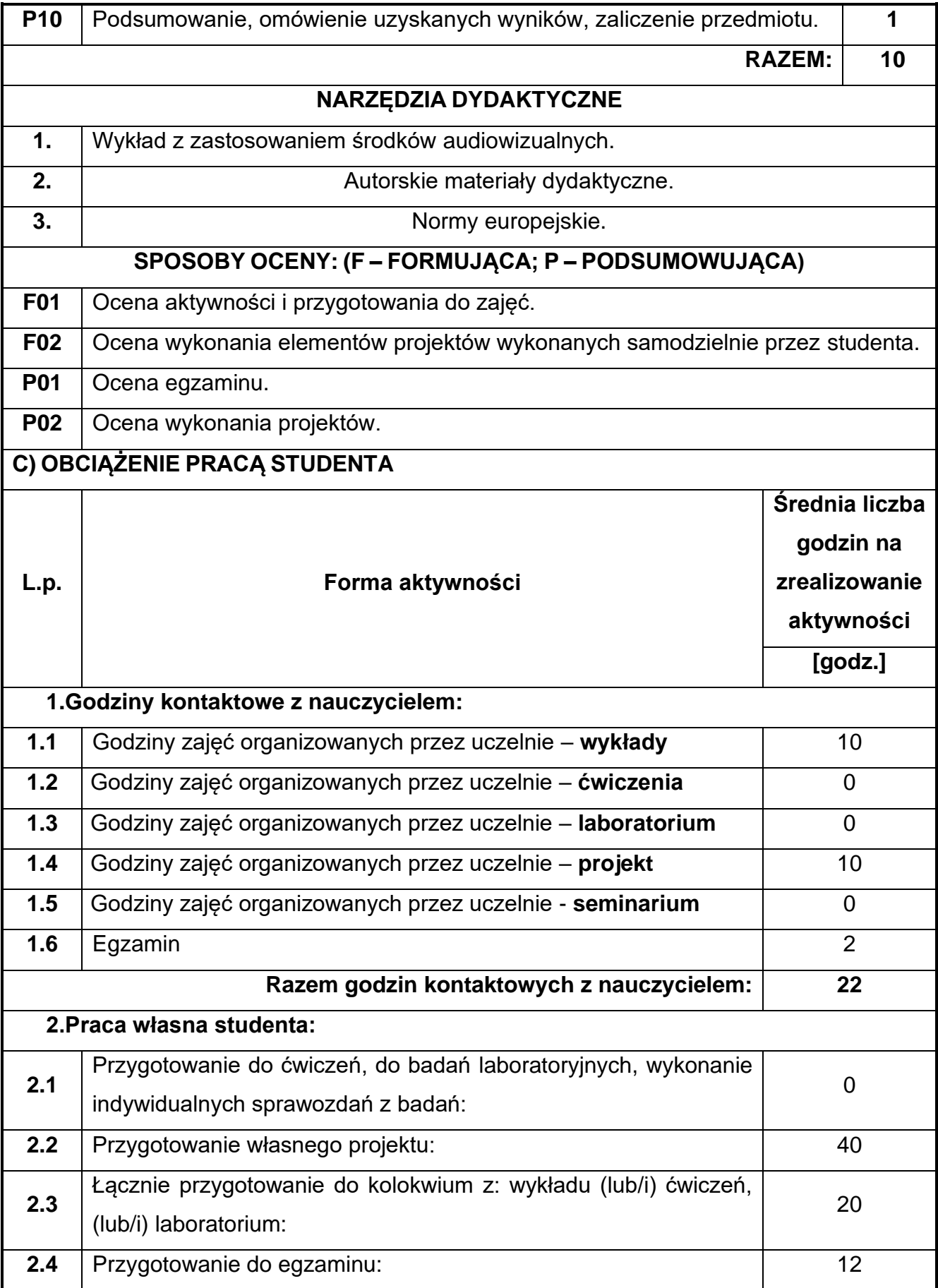

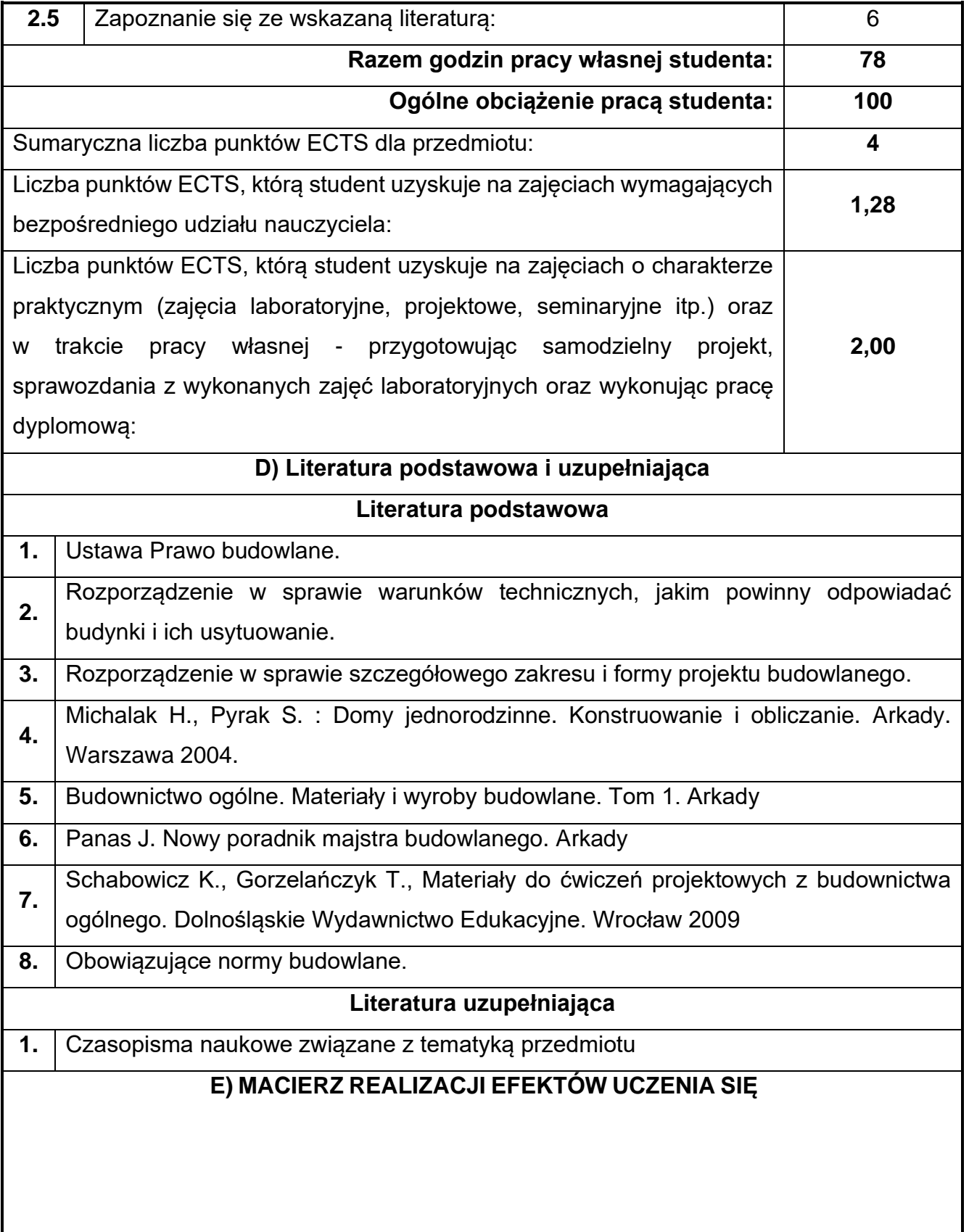

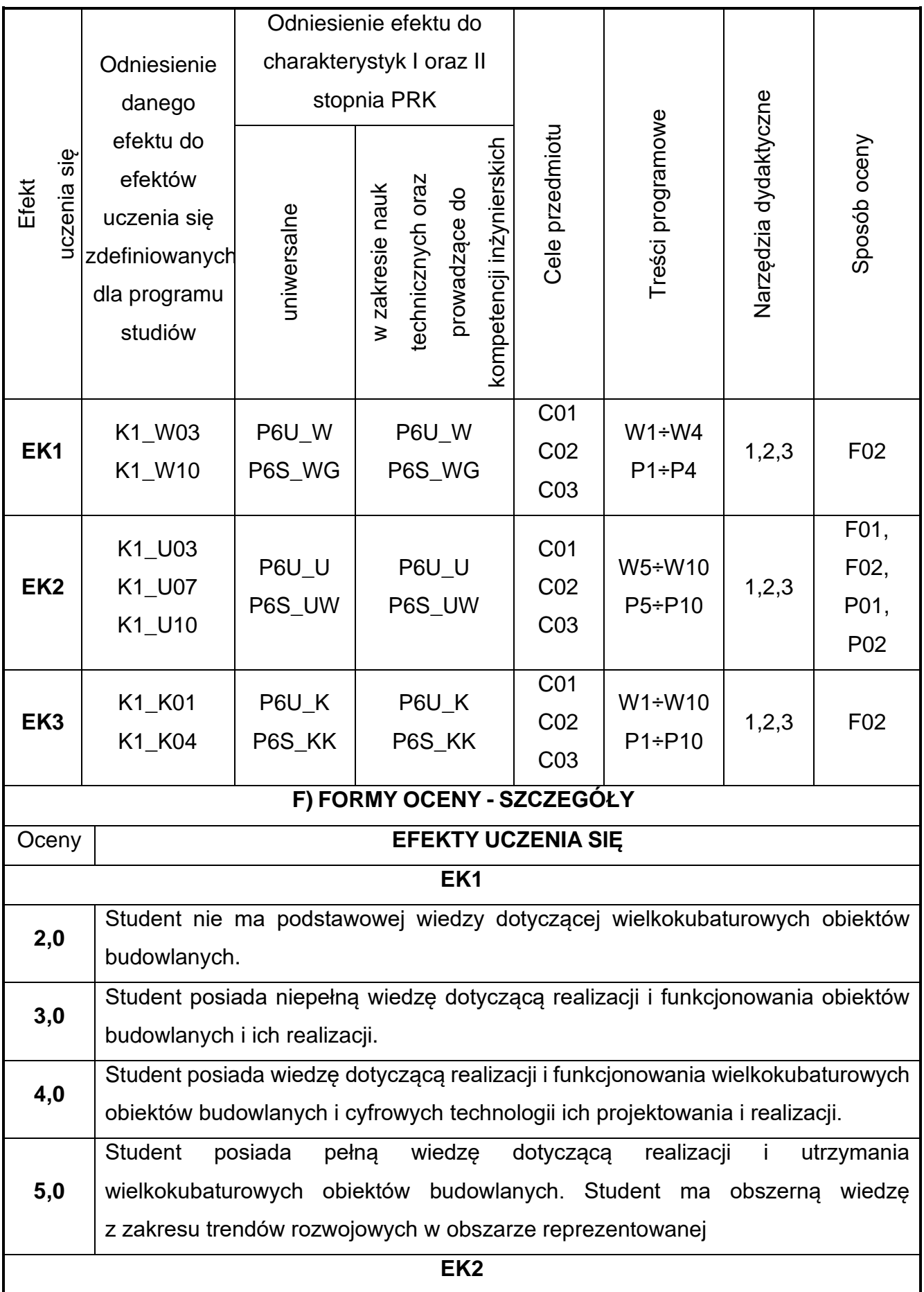

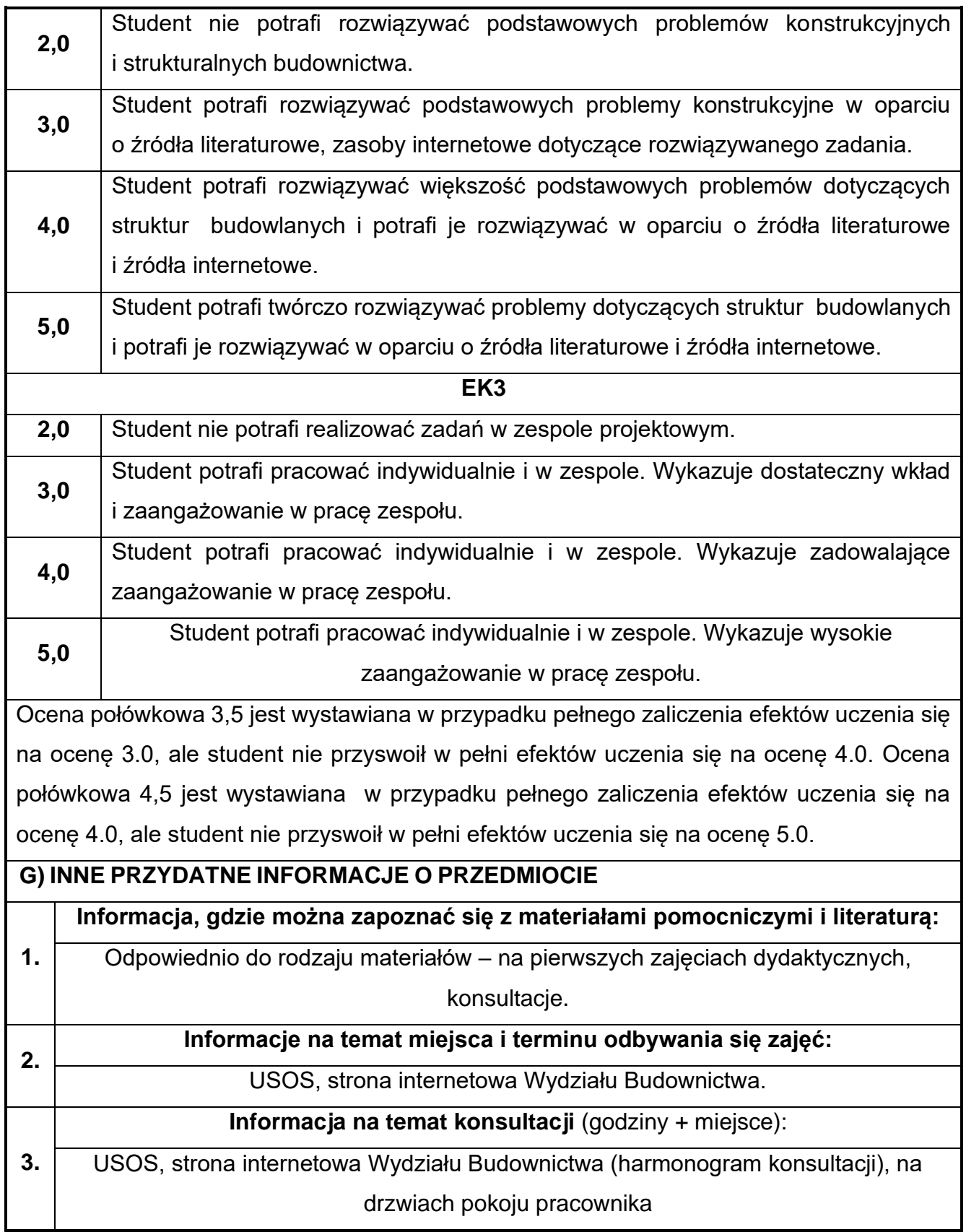

# **45.Język obcy – angielski III**

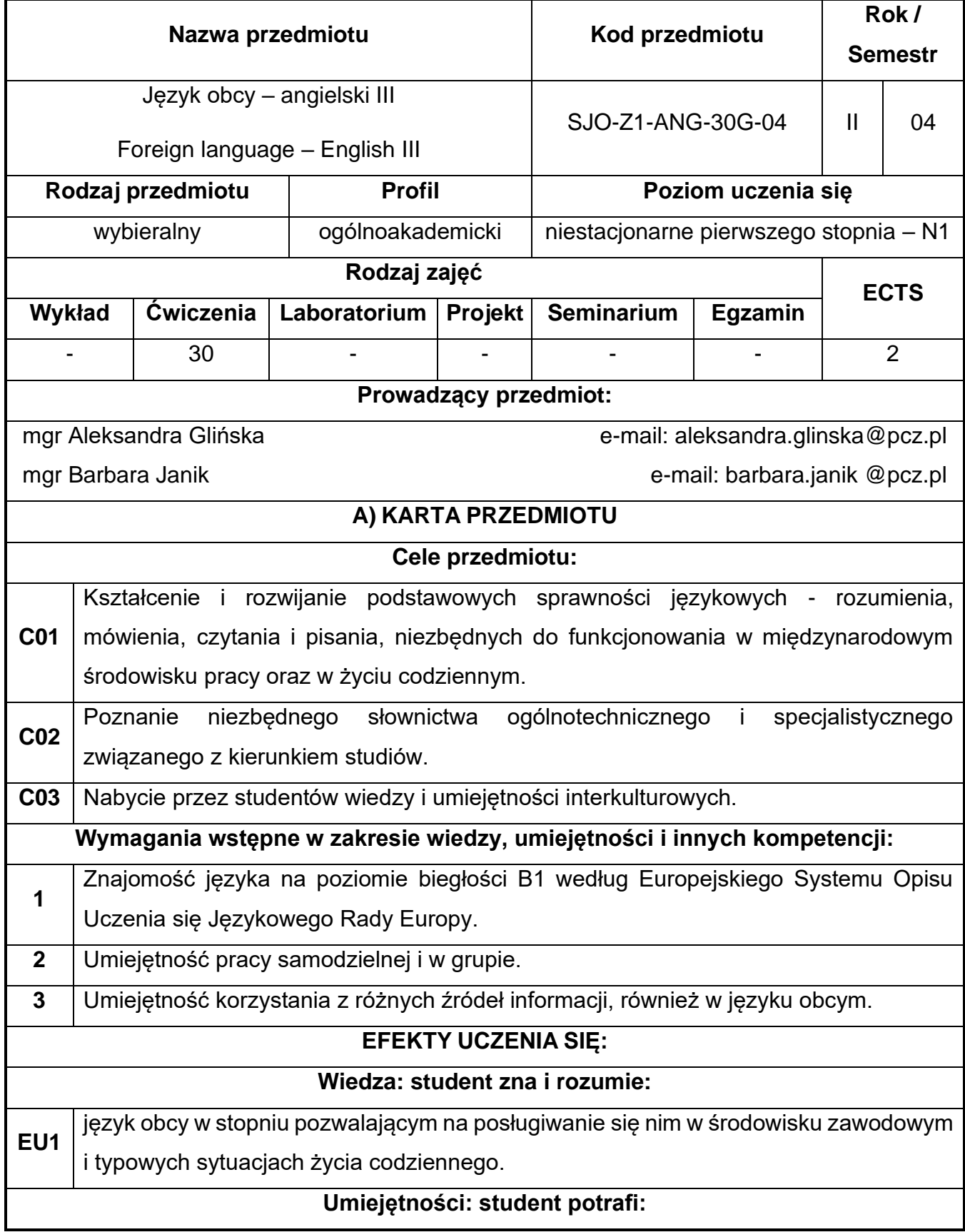

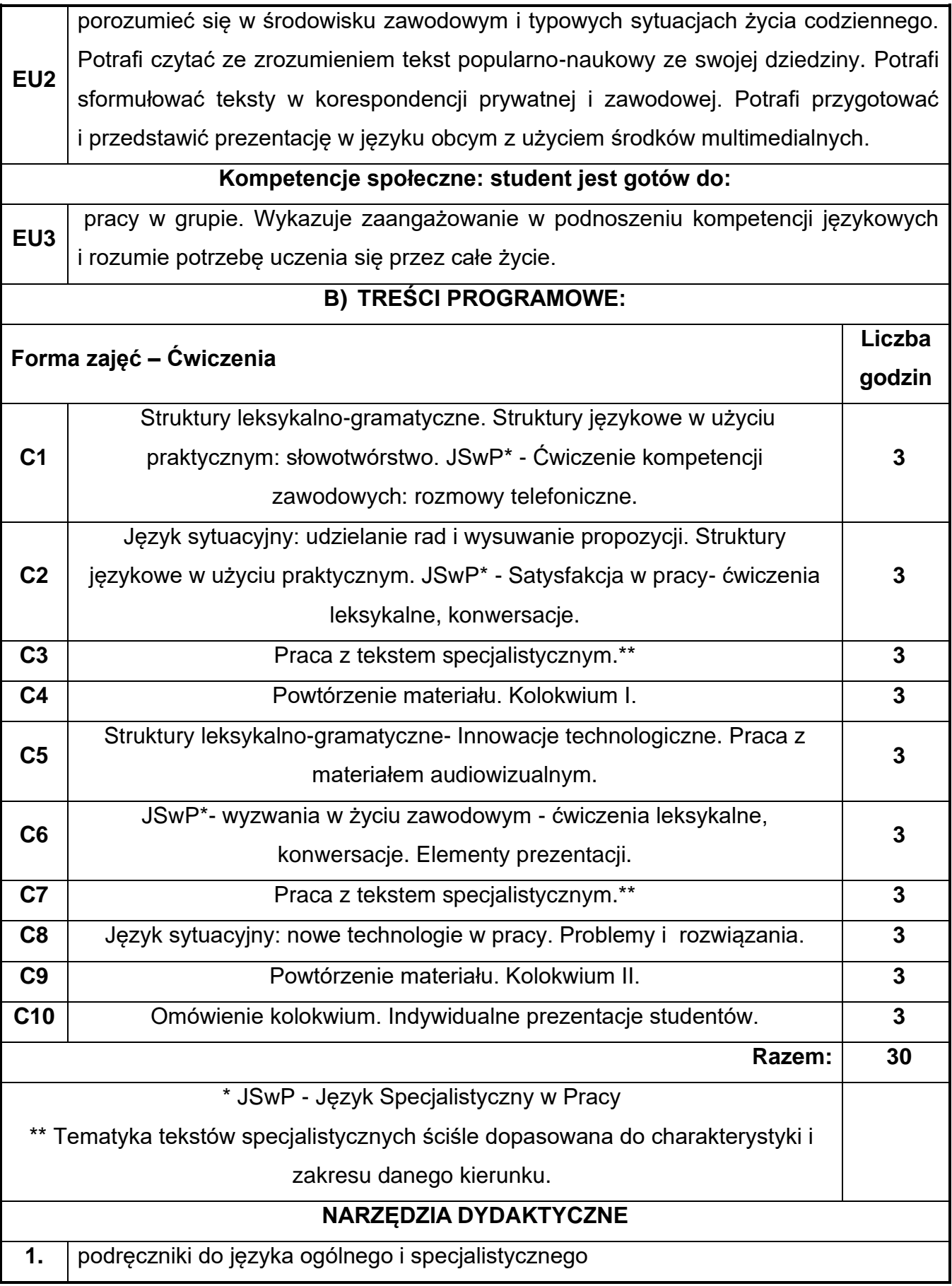

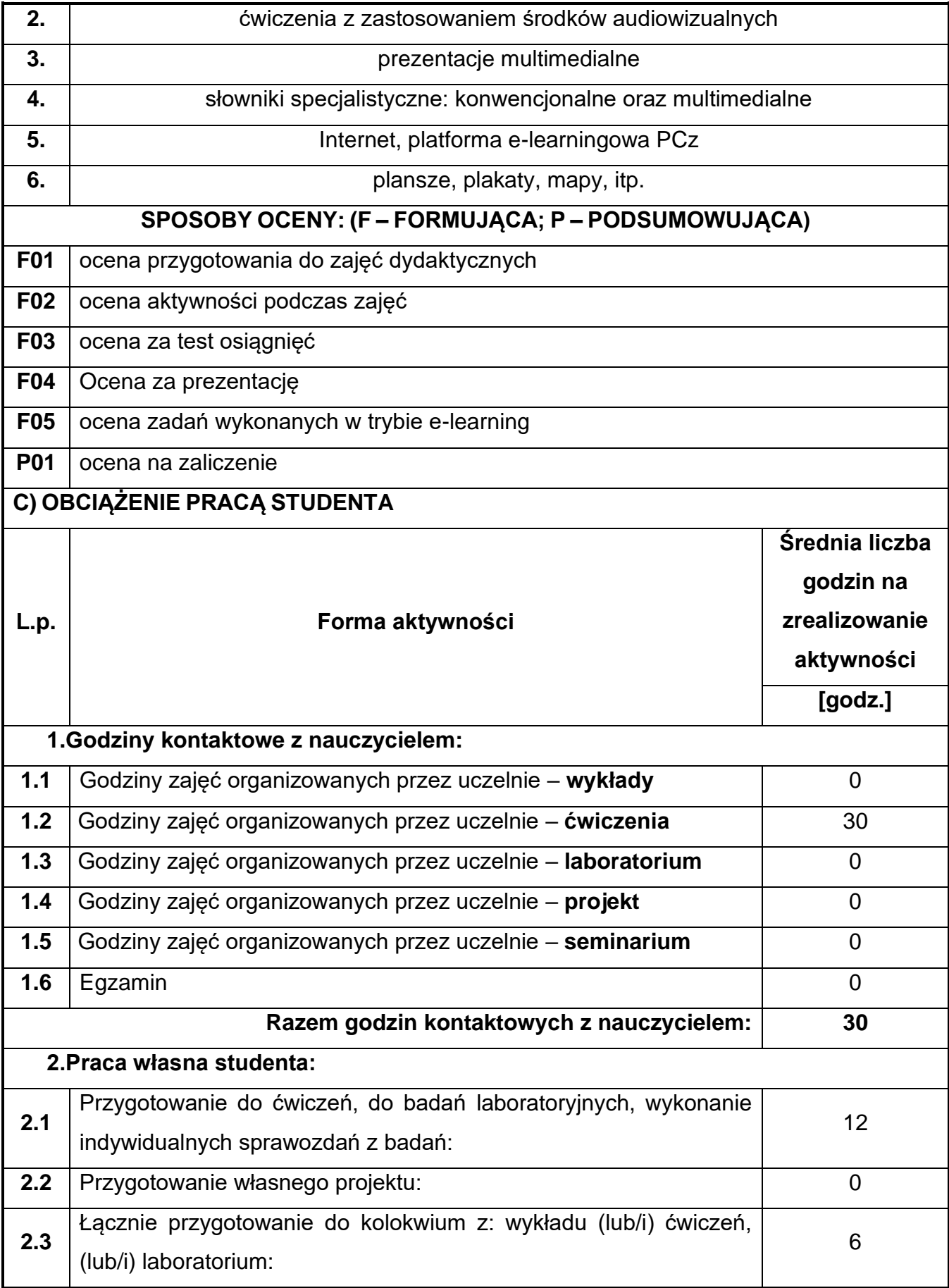

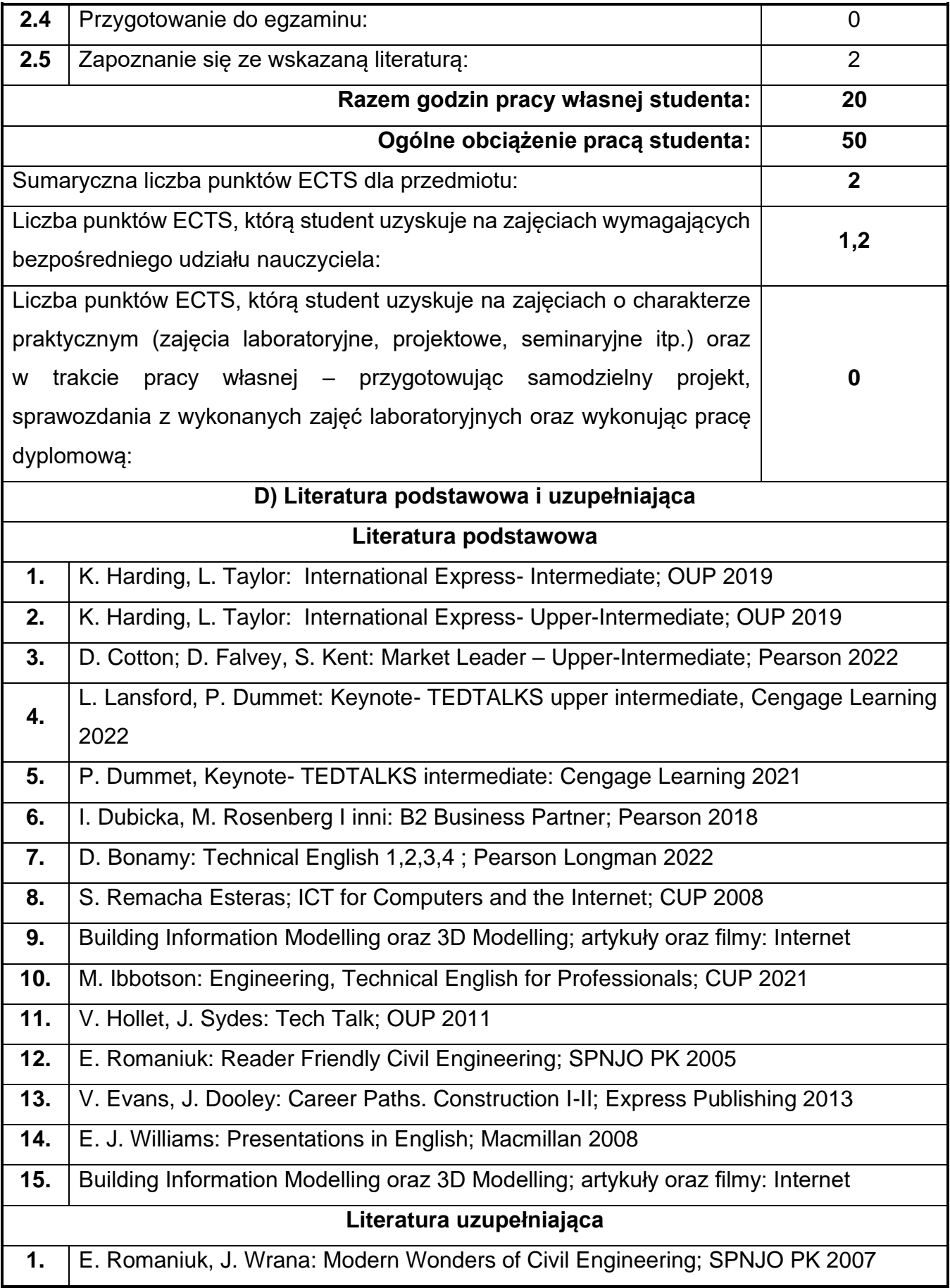

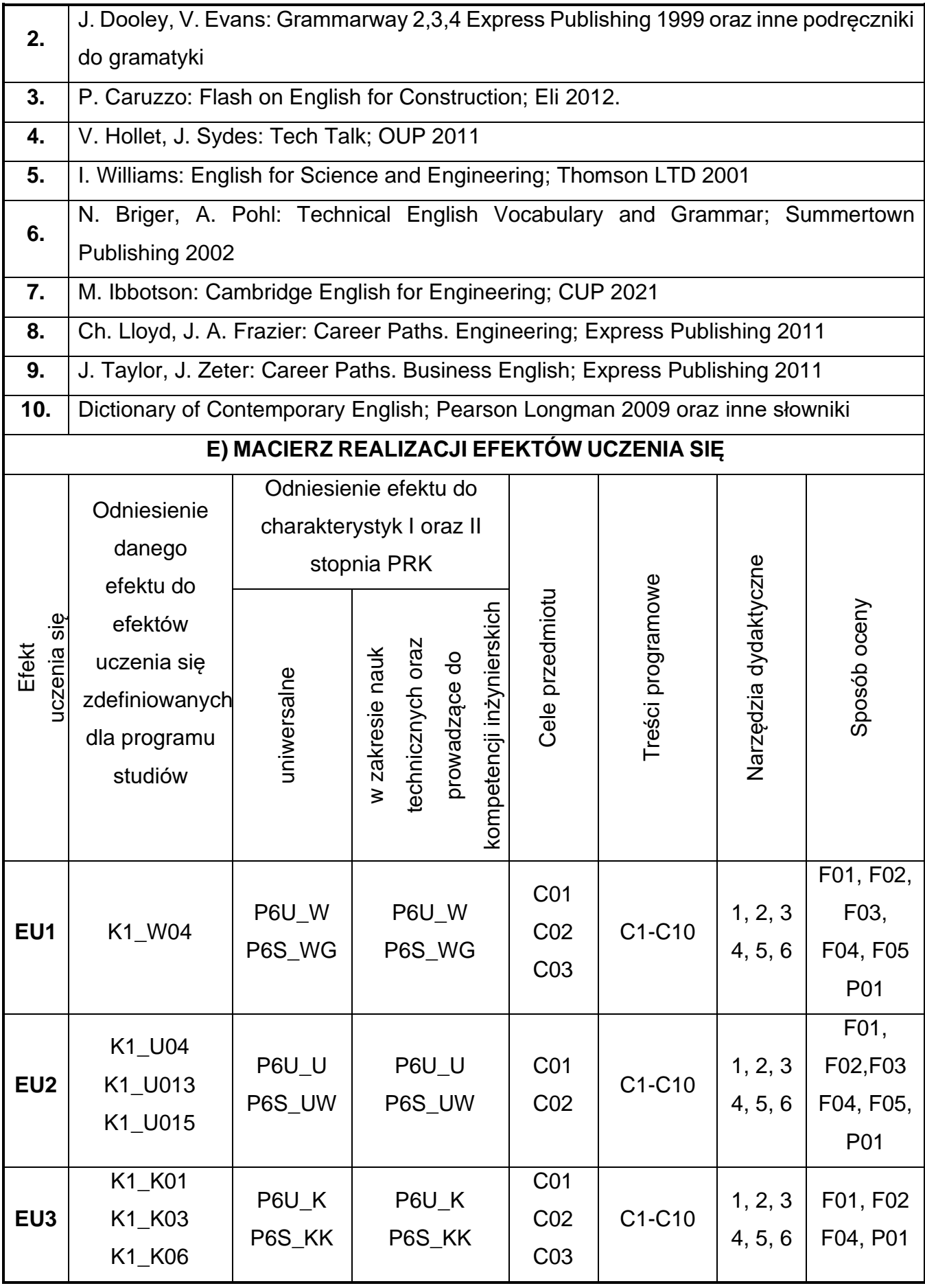

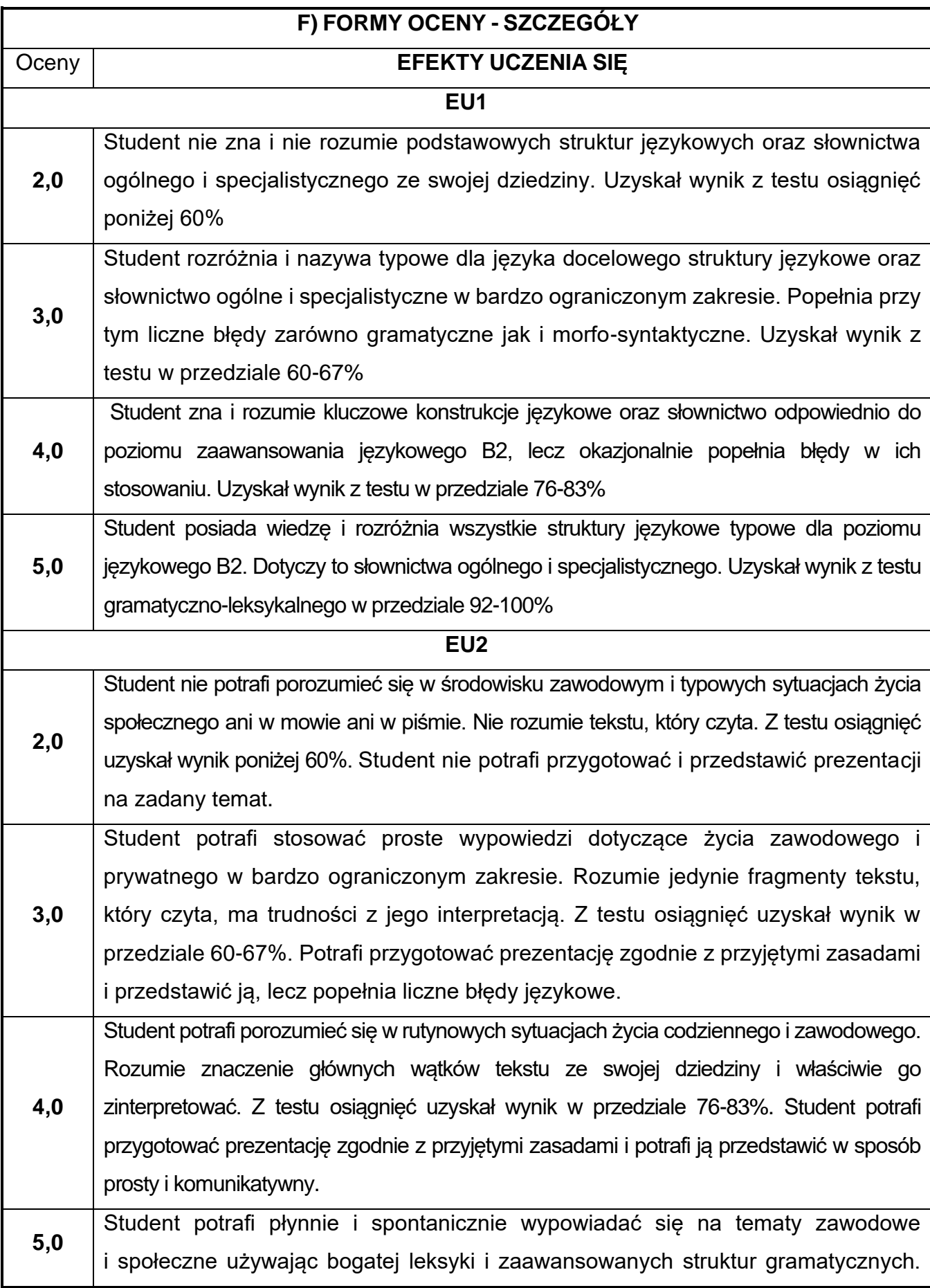

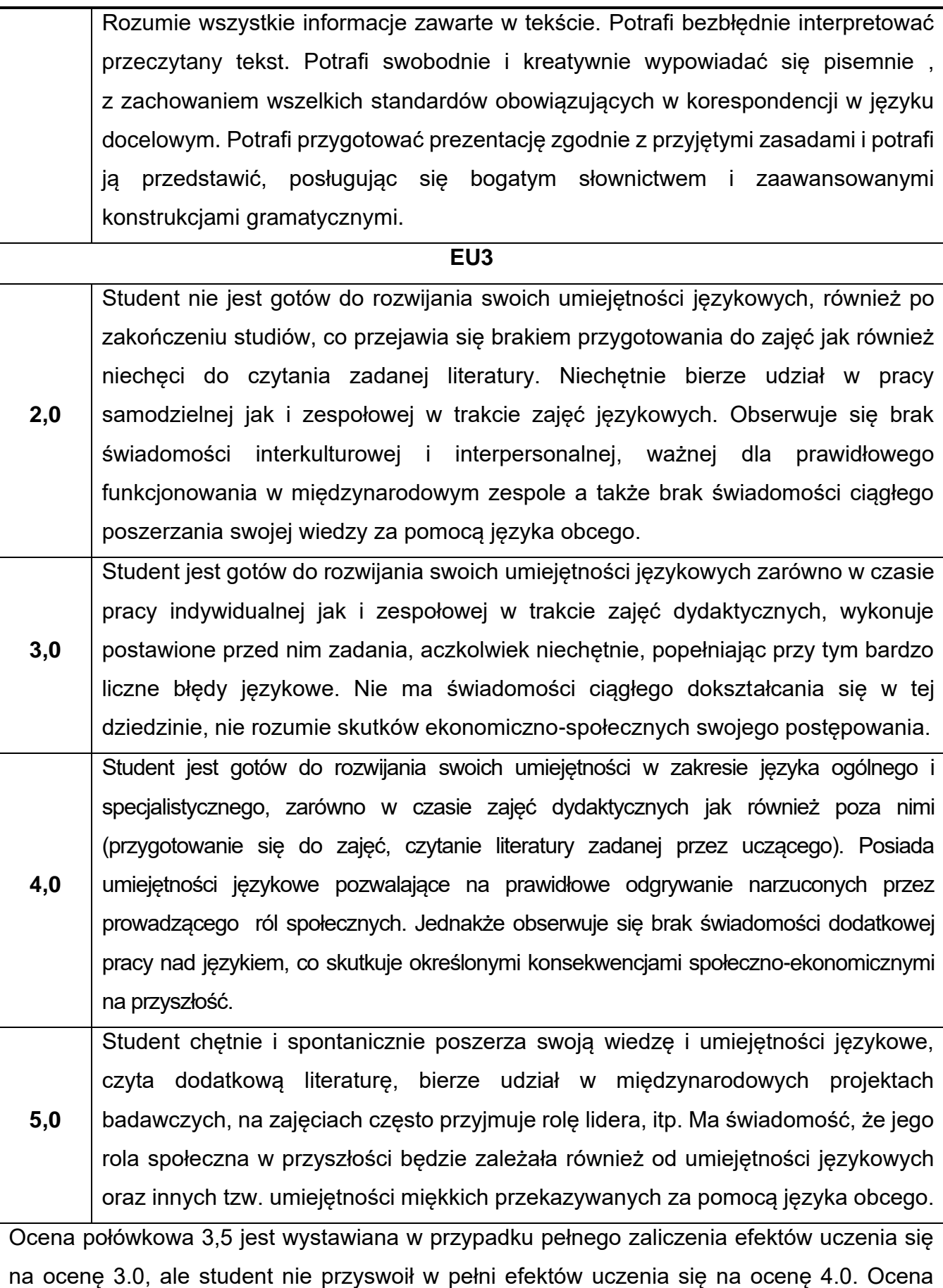

połówkowa 4,5 jest wystawiana w przypadku pełnego zaliczenia efektów uczenia się na ocenę 4.0, ale student nie przyswoił w pełni efektów uczenia się na ocenę 5.0.

### **G) INNE PRZYDATNE INFORMACJE O PRZEDMIOCIE**

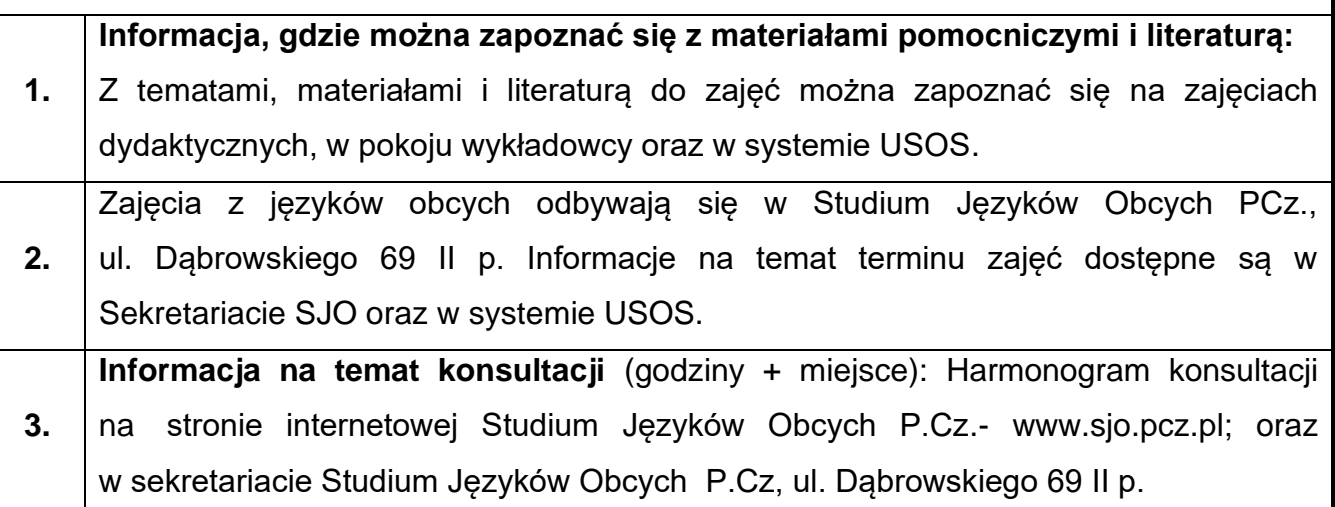

### **46.Język obcy – niemiecki III**

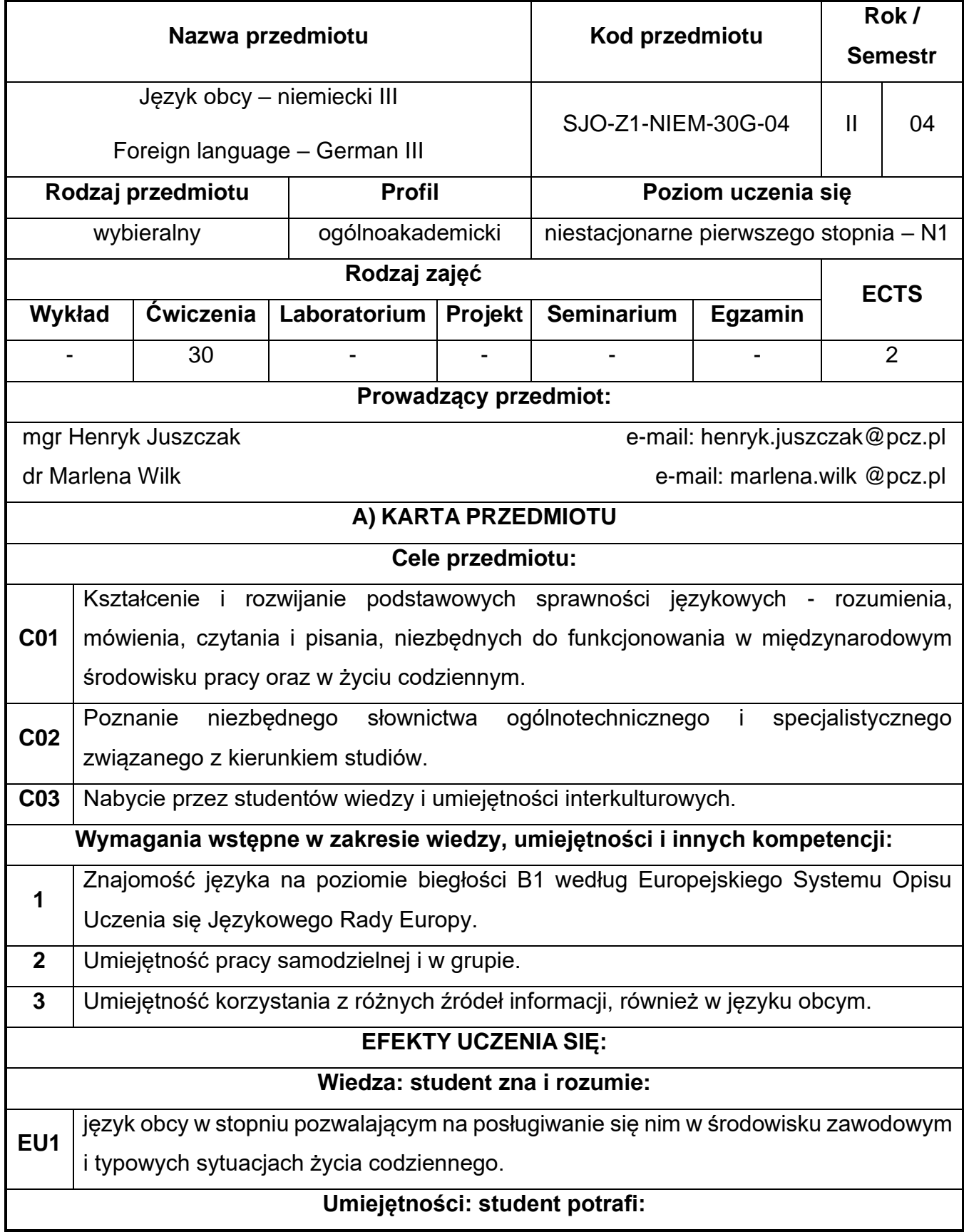

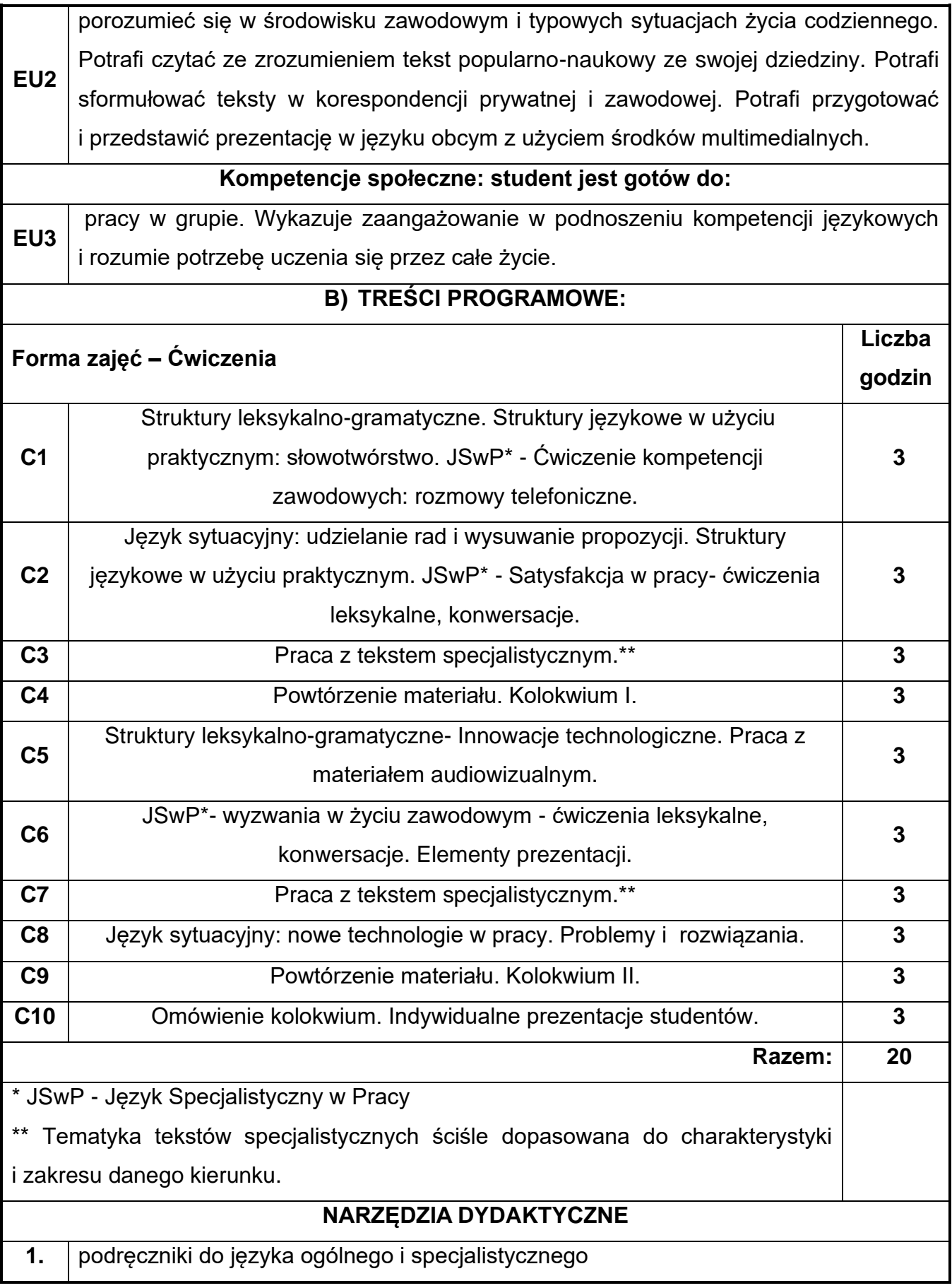

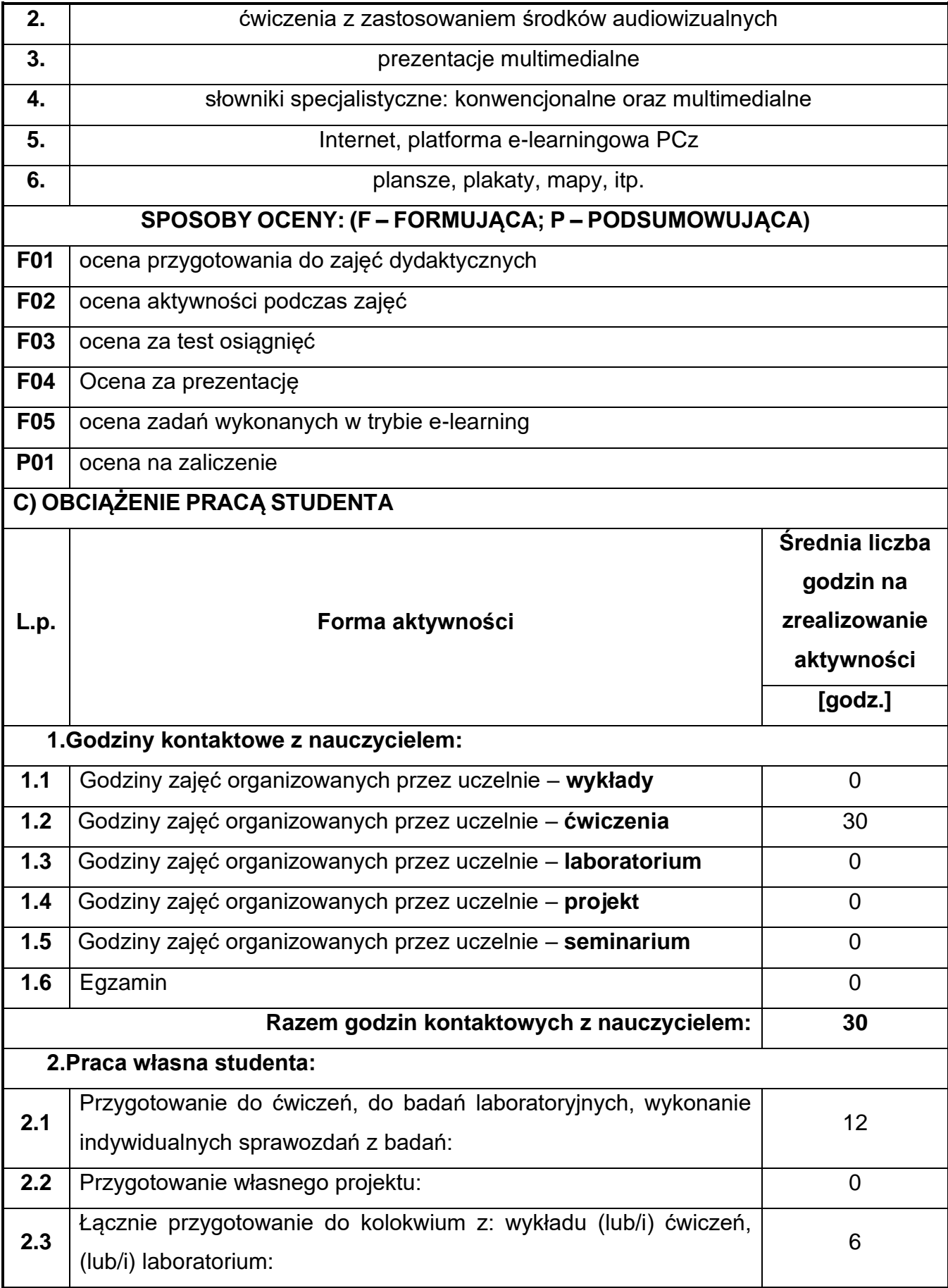

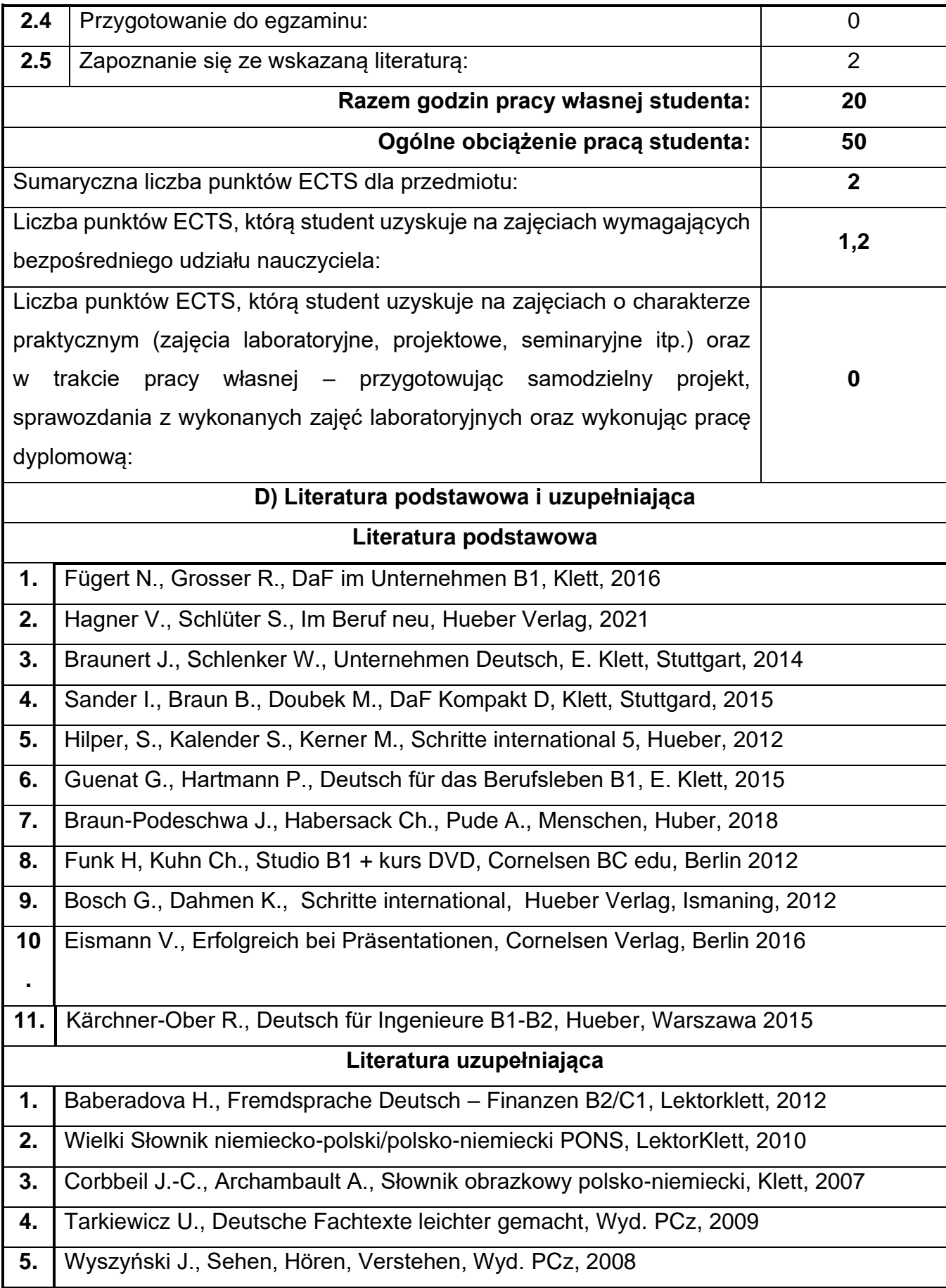

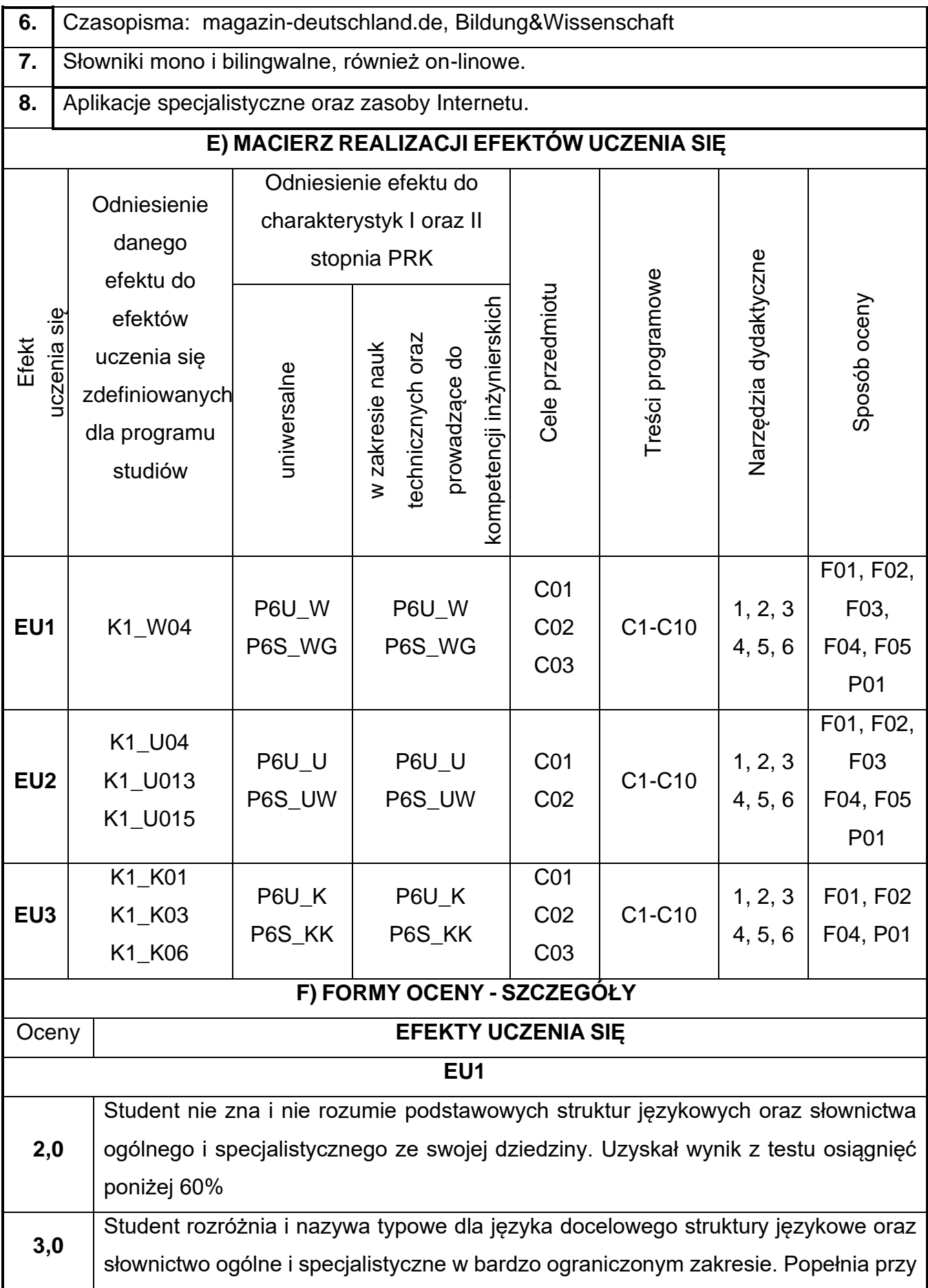

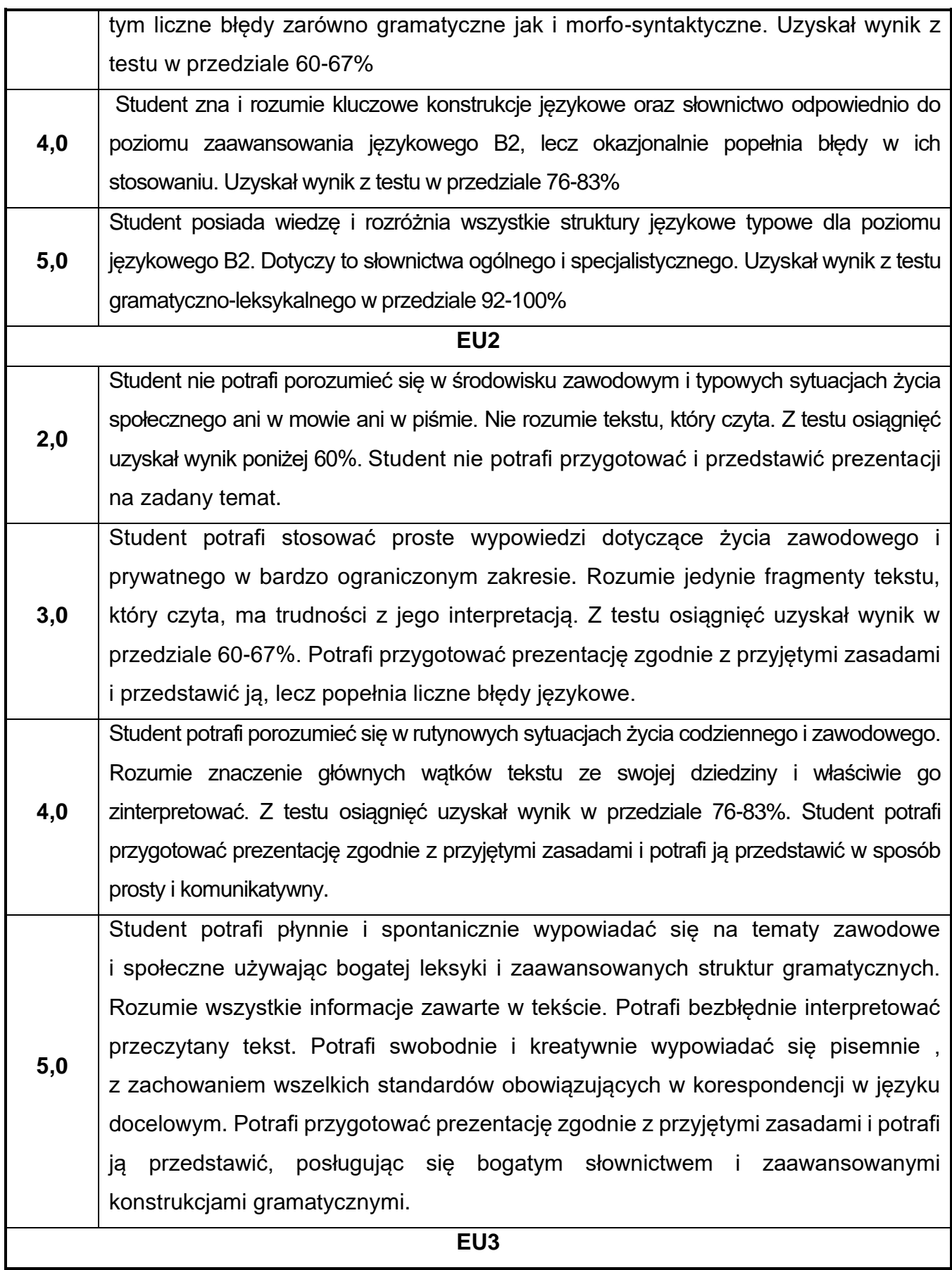

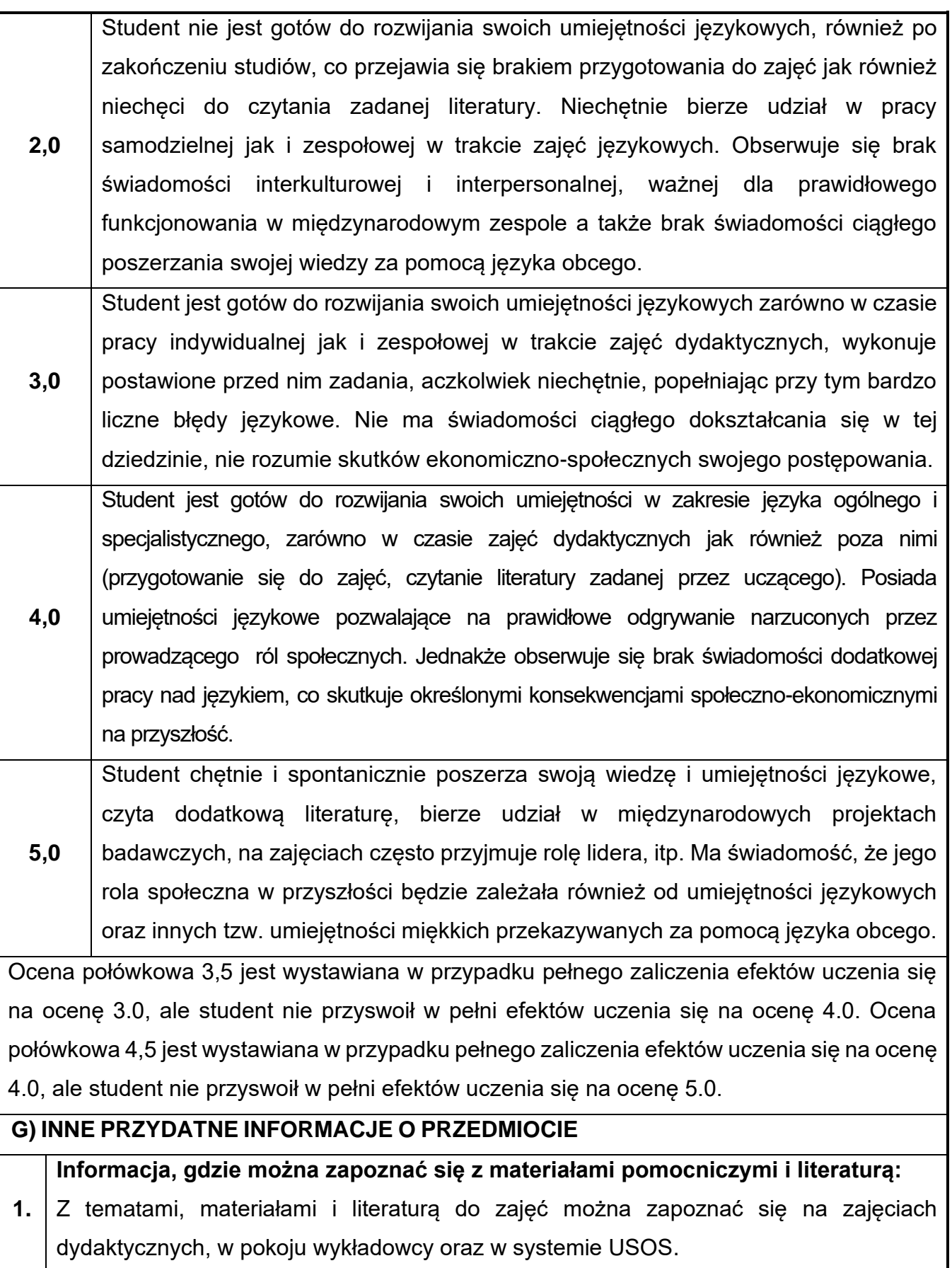

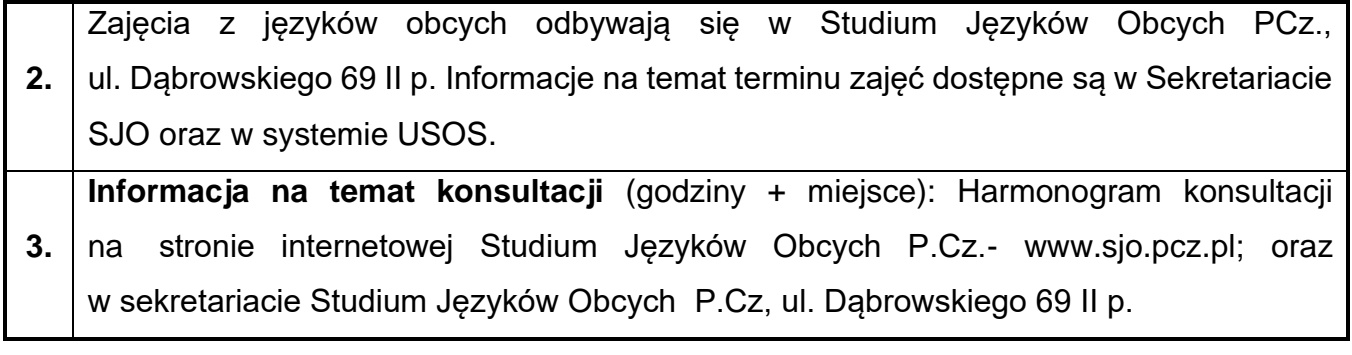

### **47.Praktyka z geotechniki**

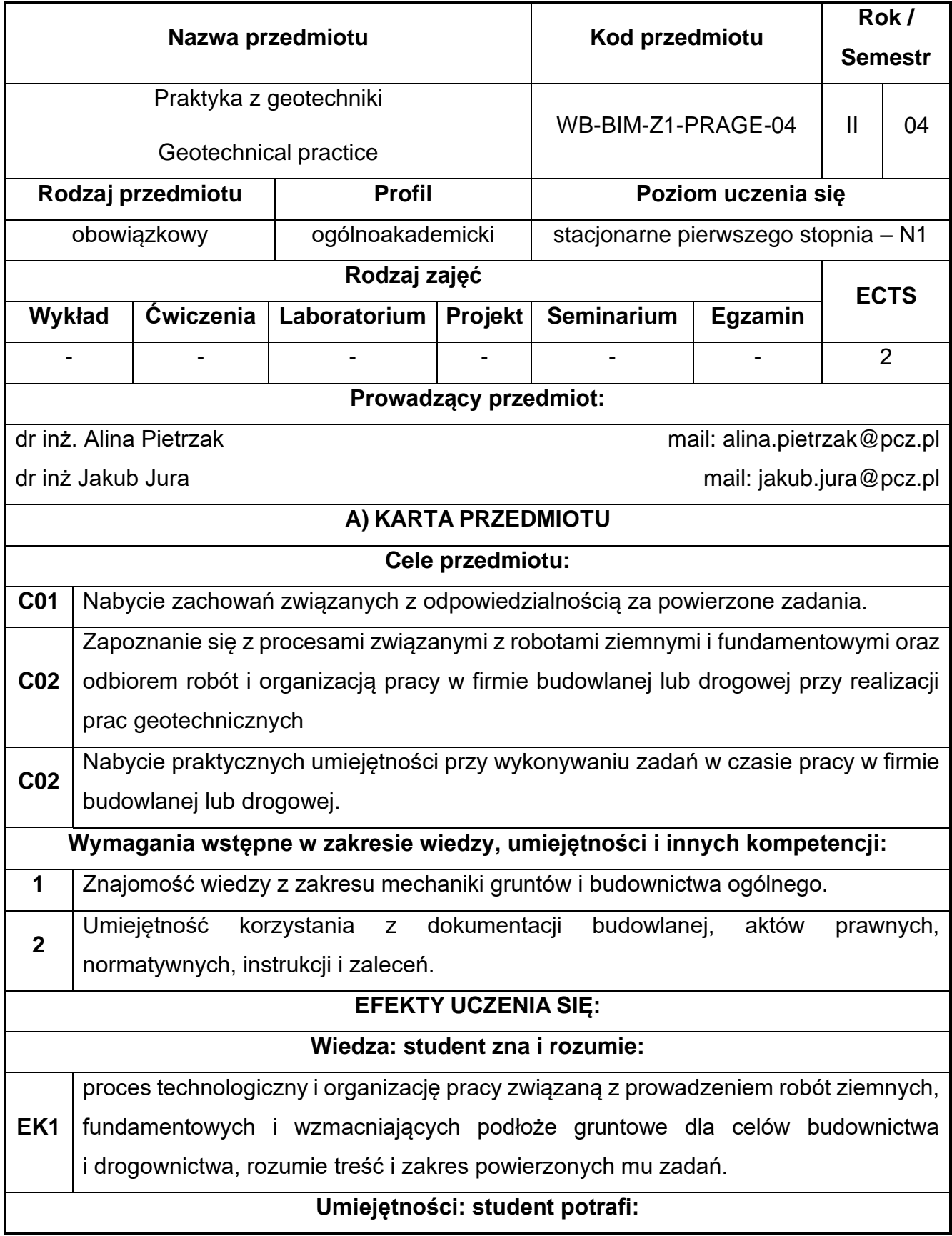

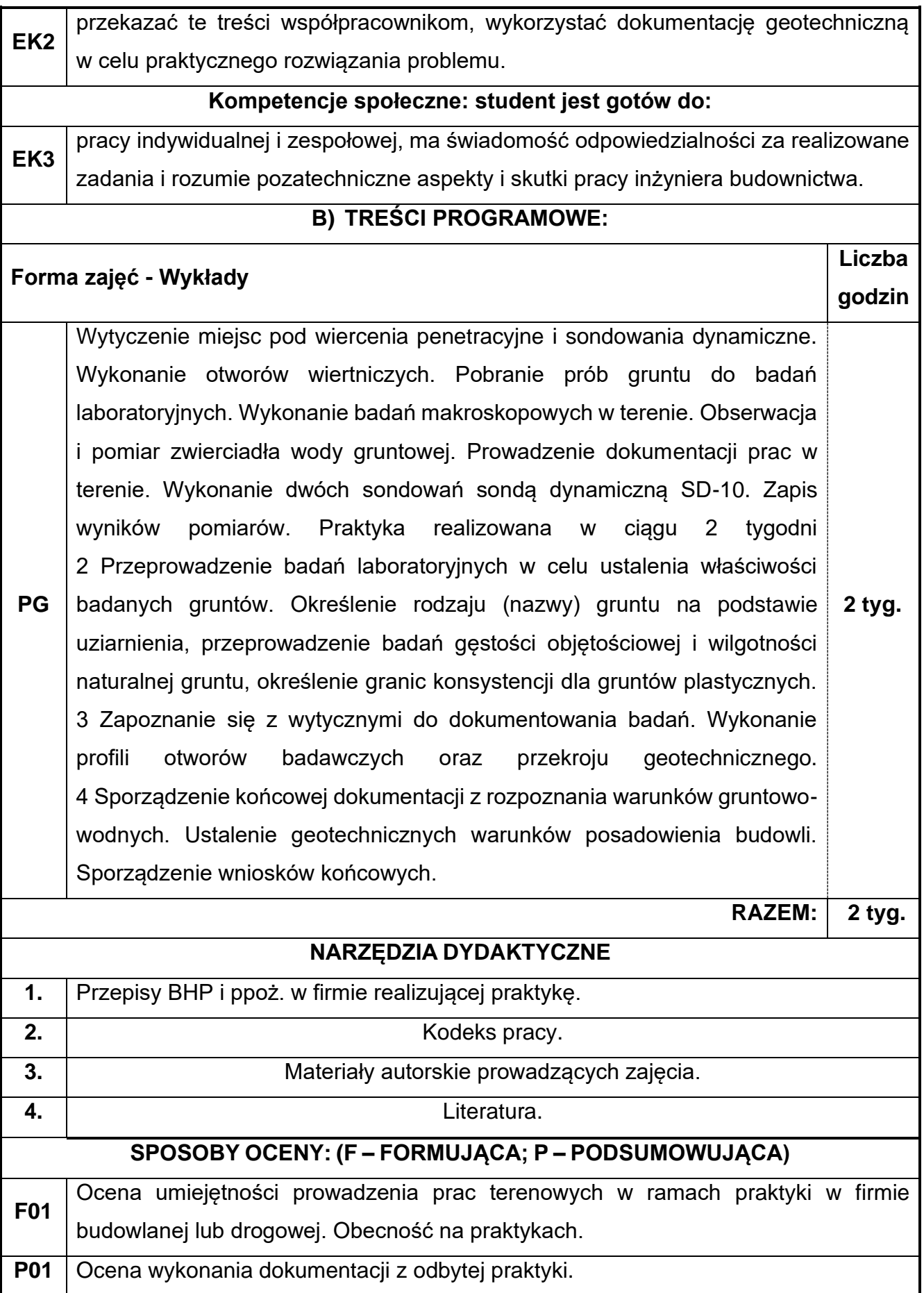

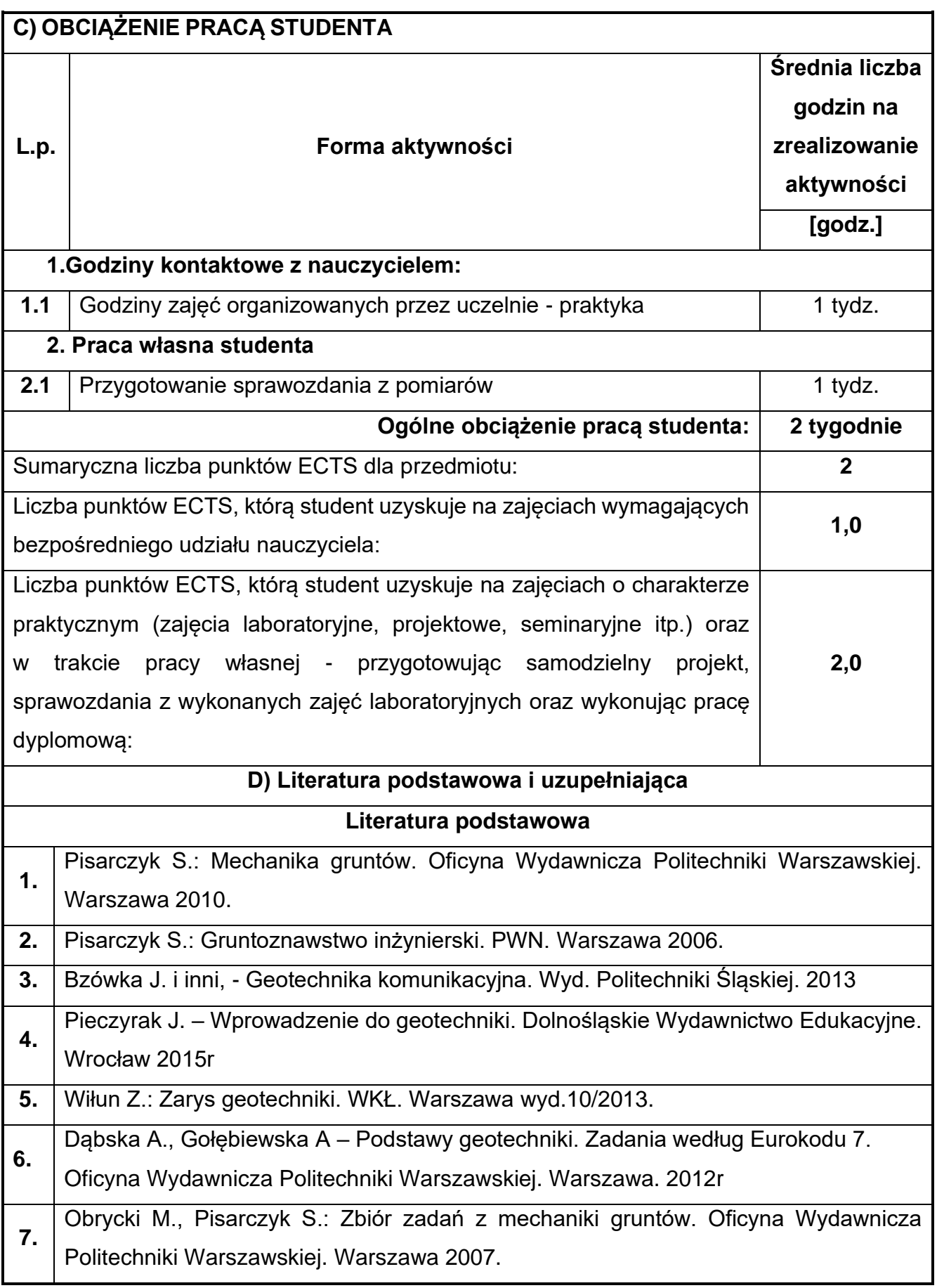

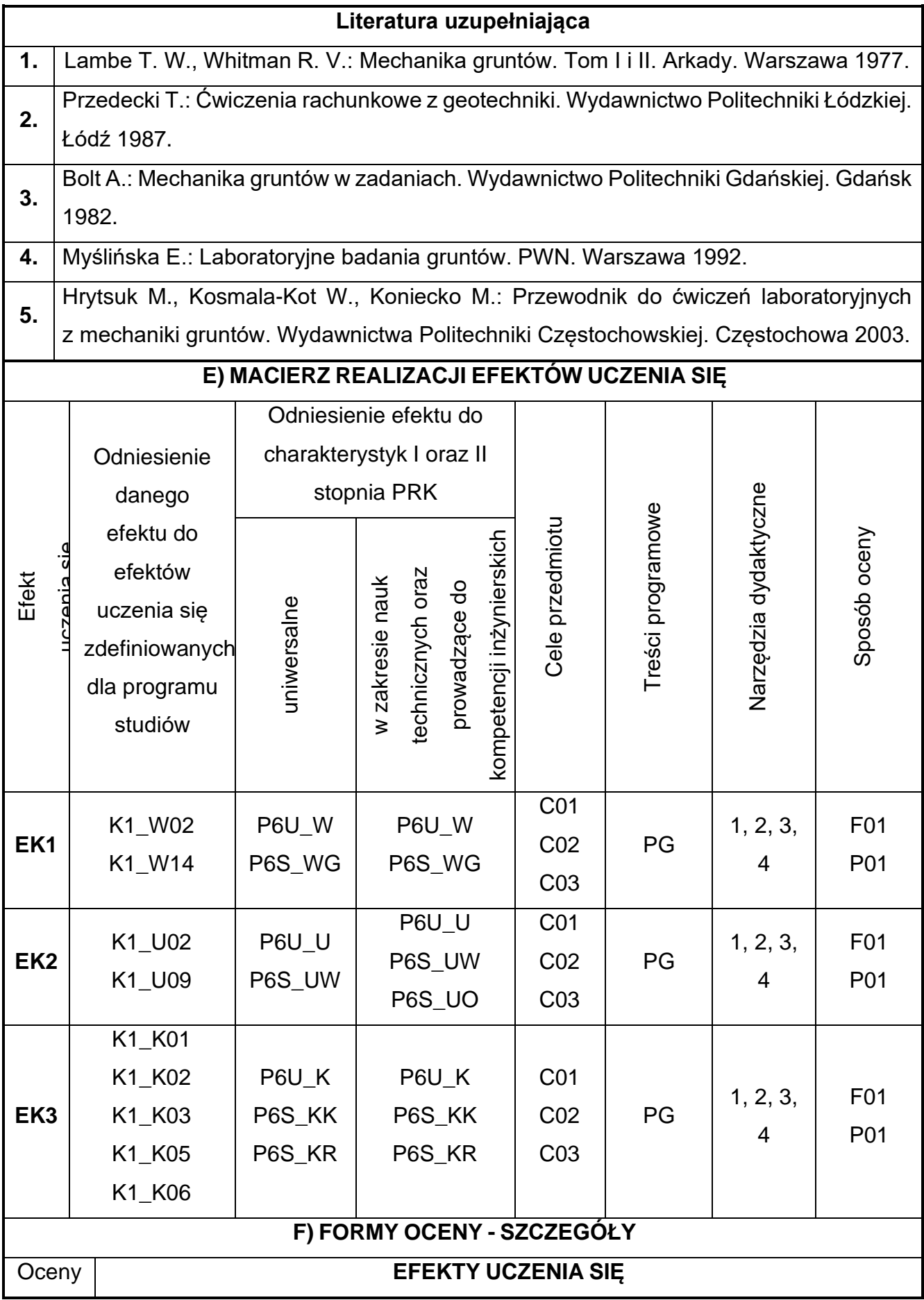

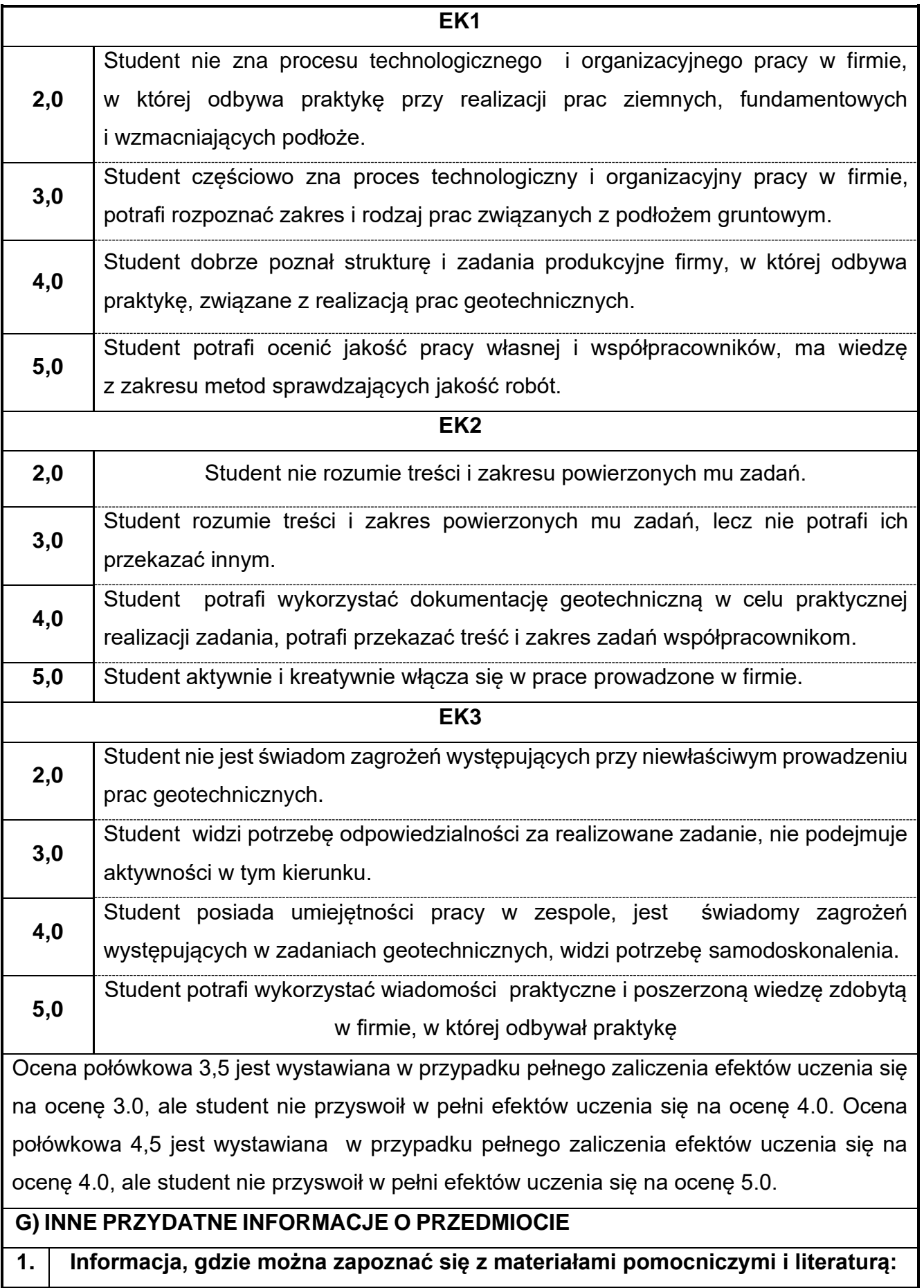

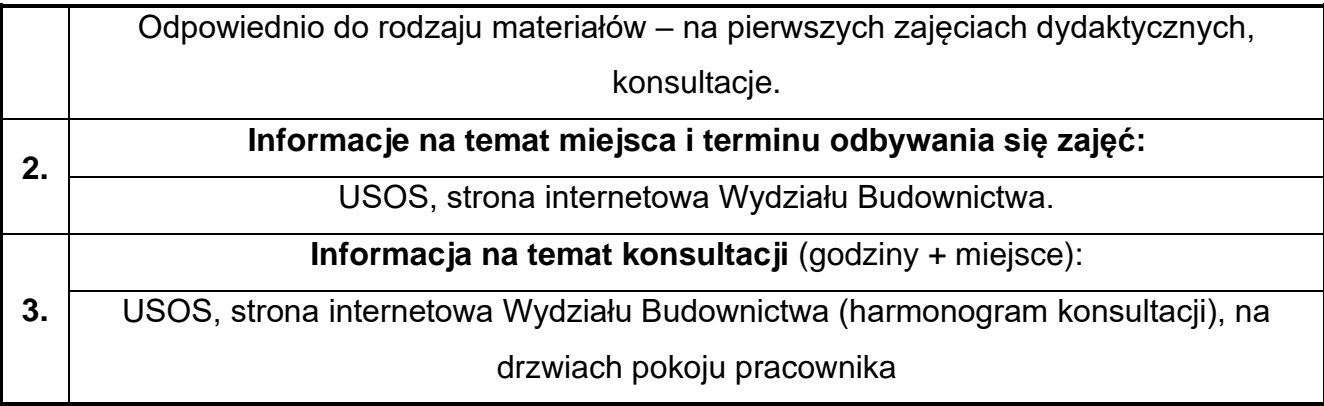

## **Rok studiów:** trzeci **Semestr**: piąty

### **48.BIM w fizyce budowli**

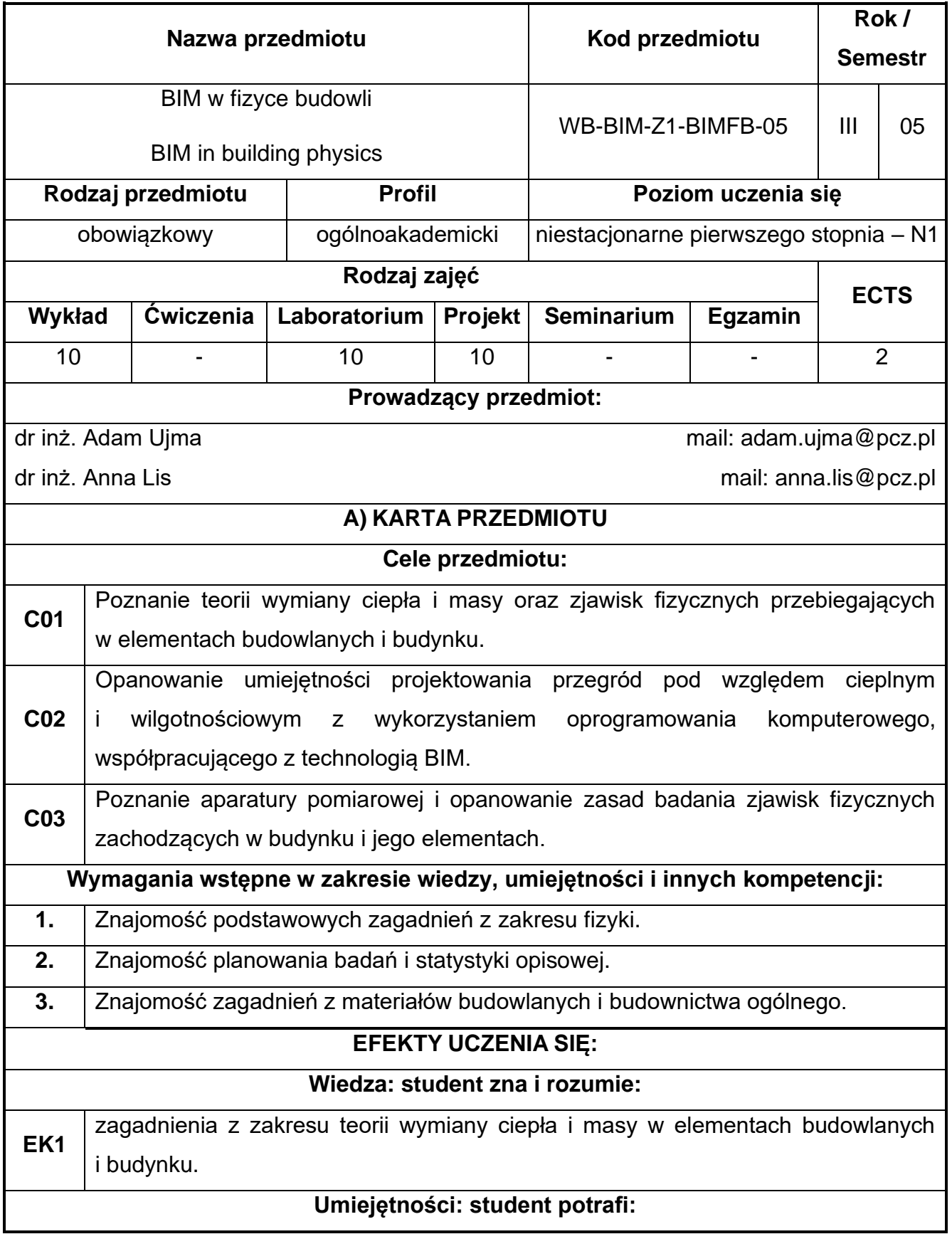

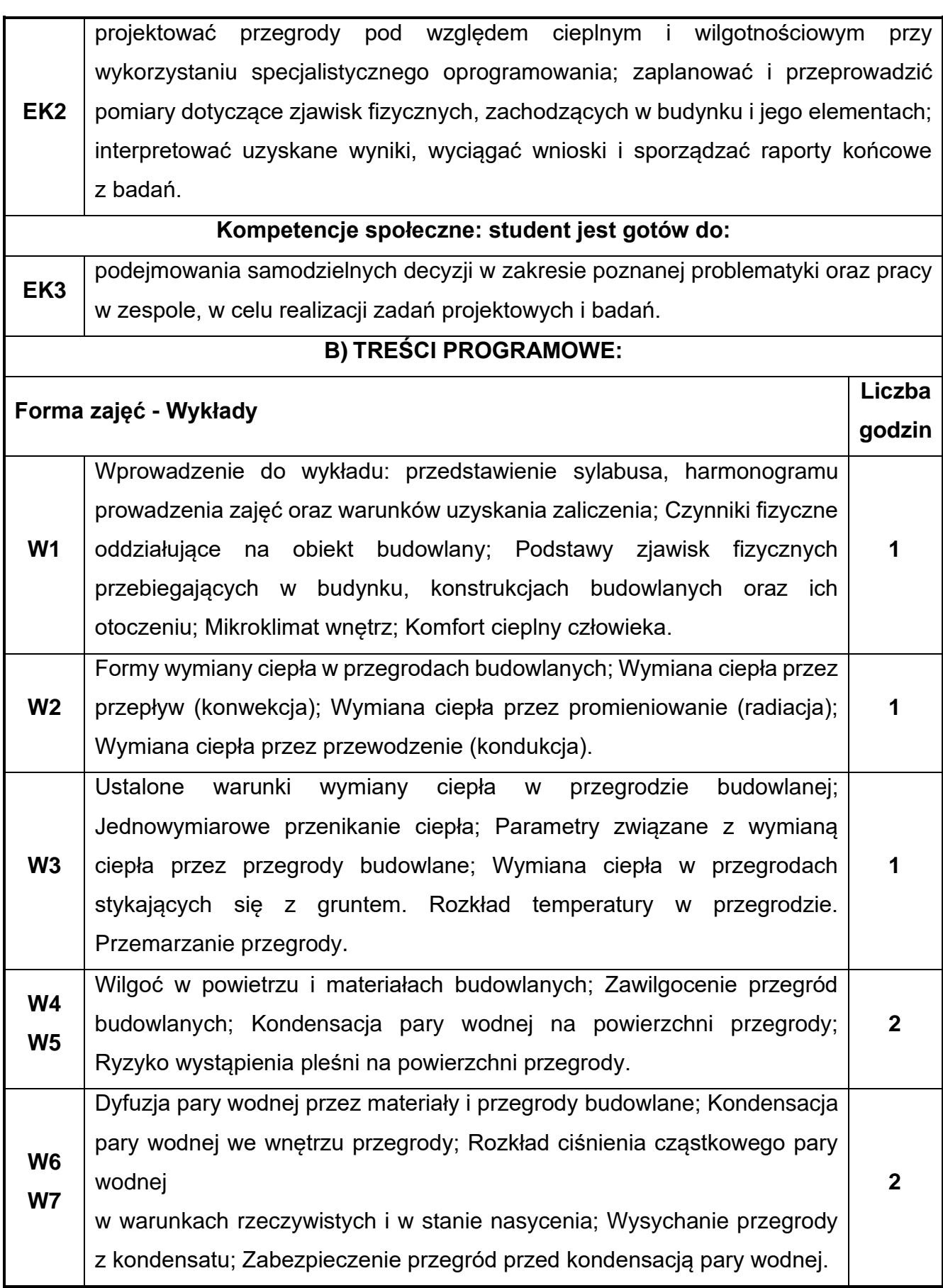

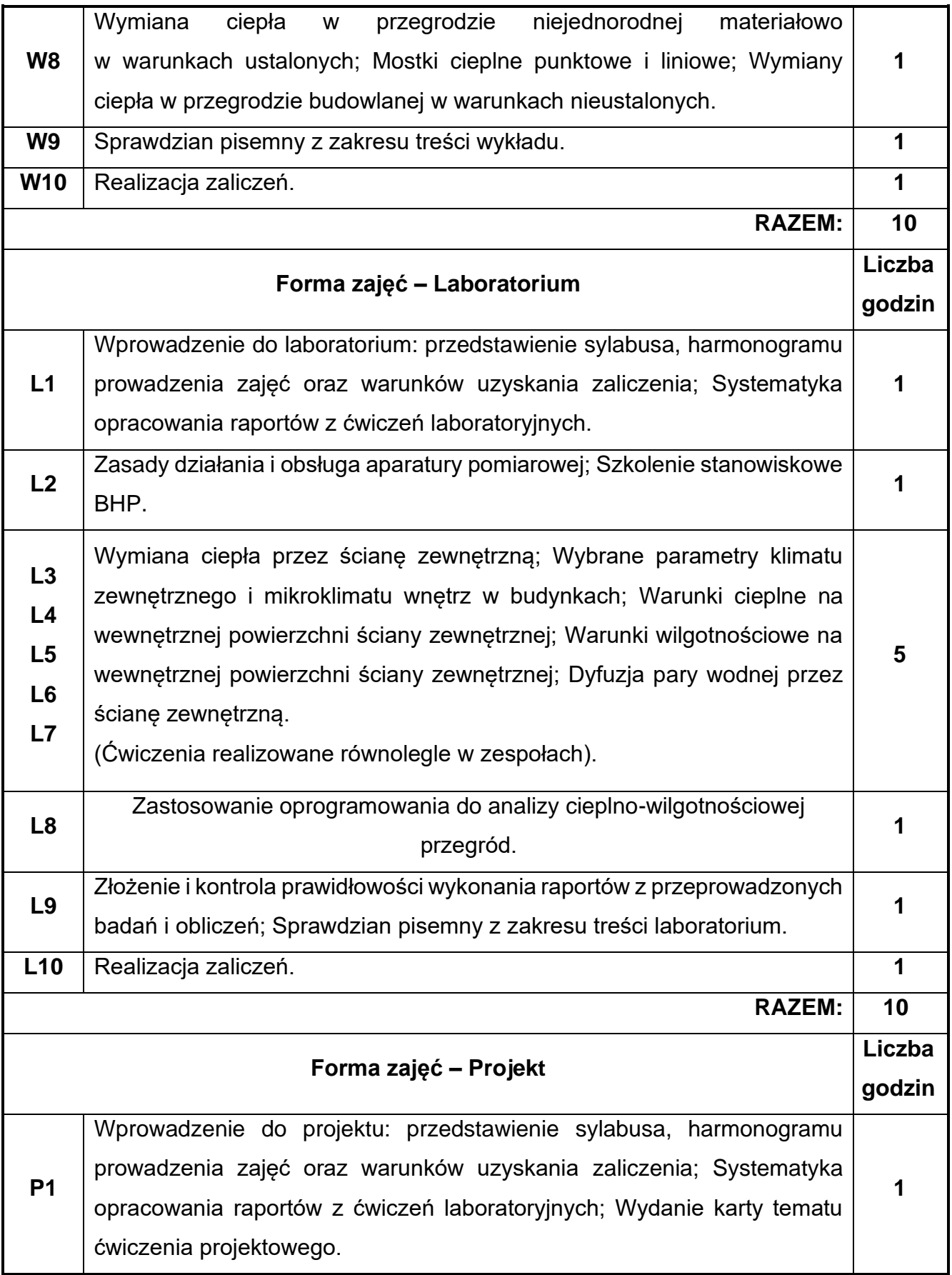
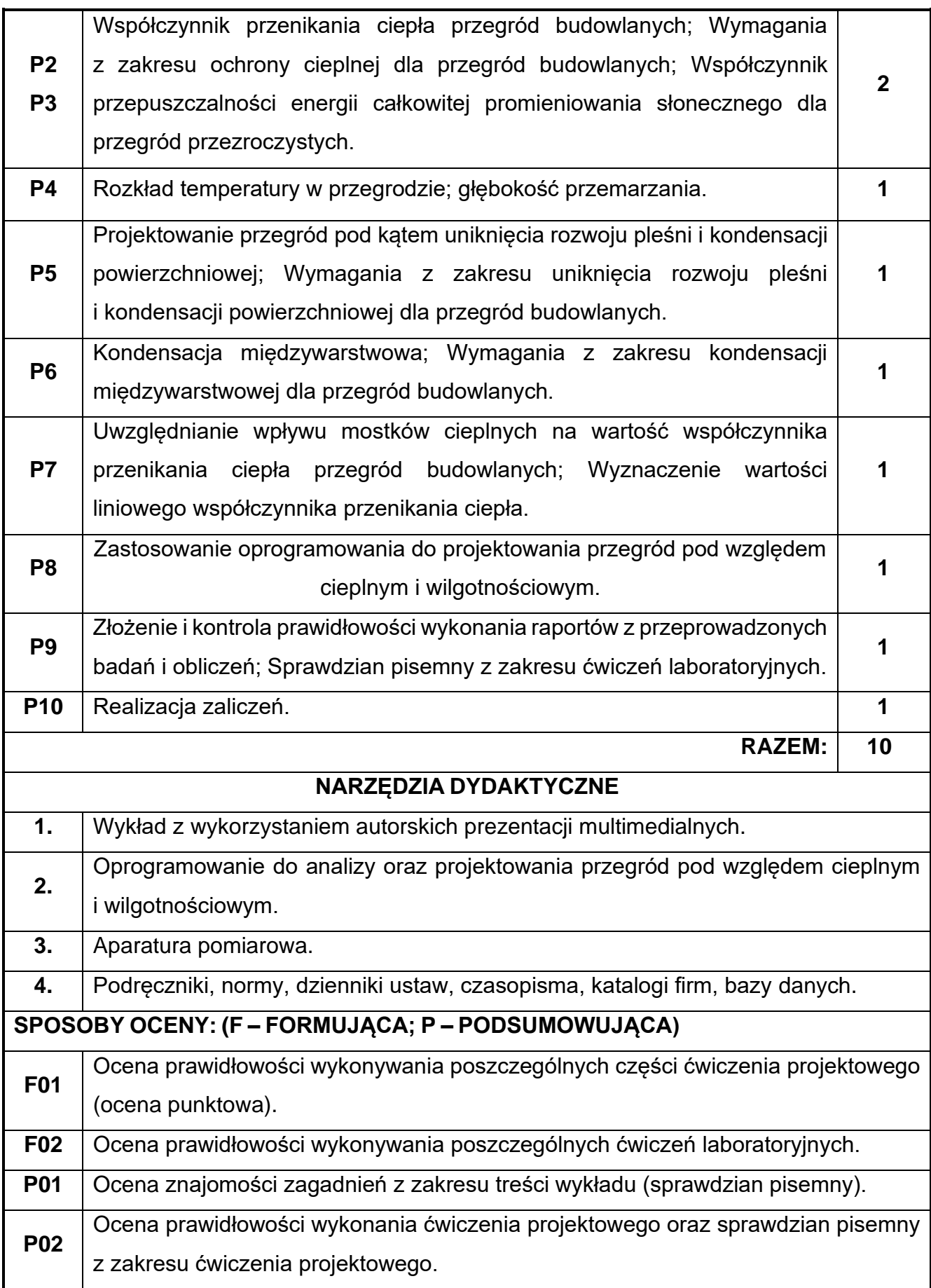

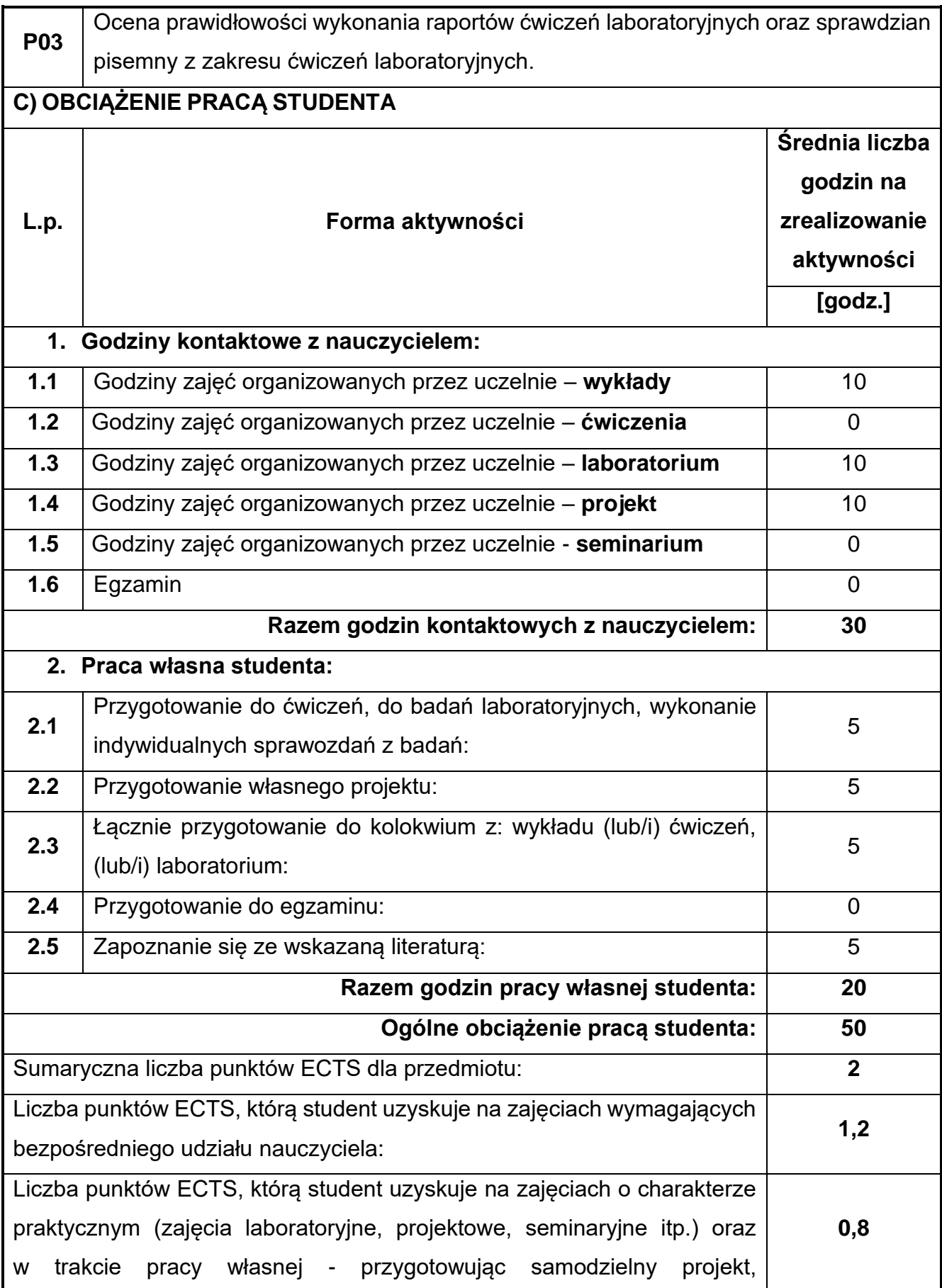

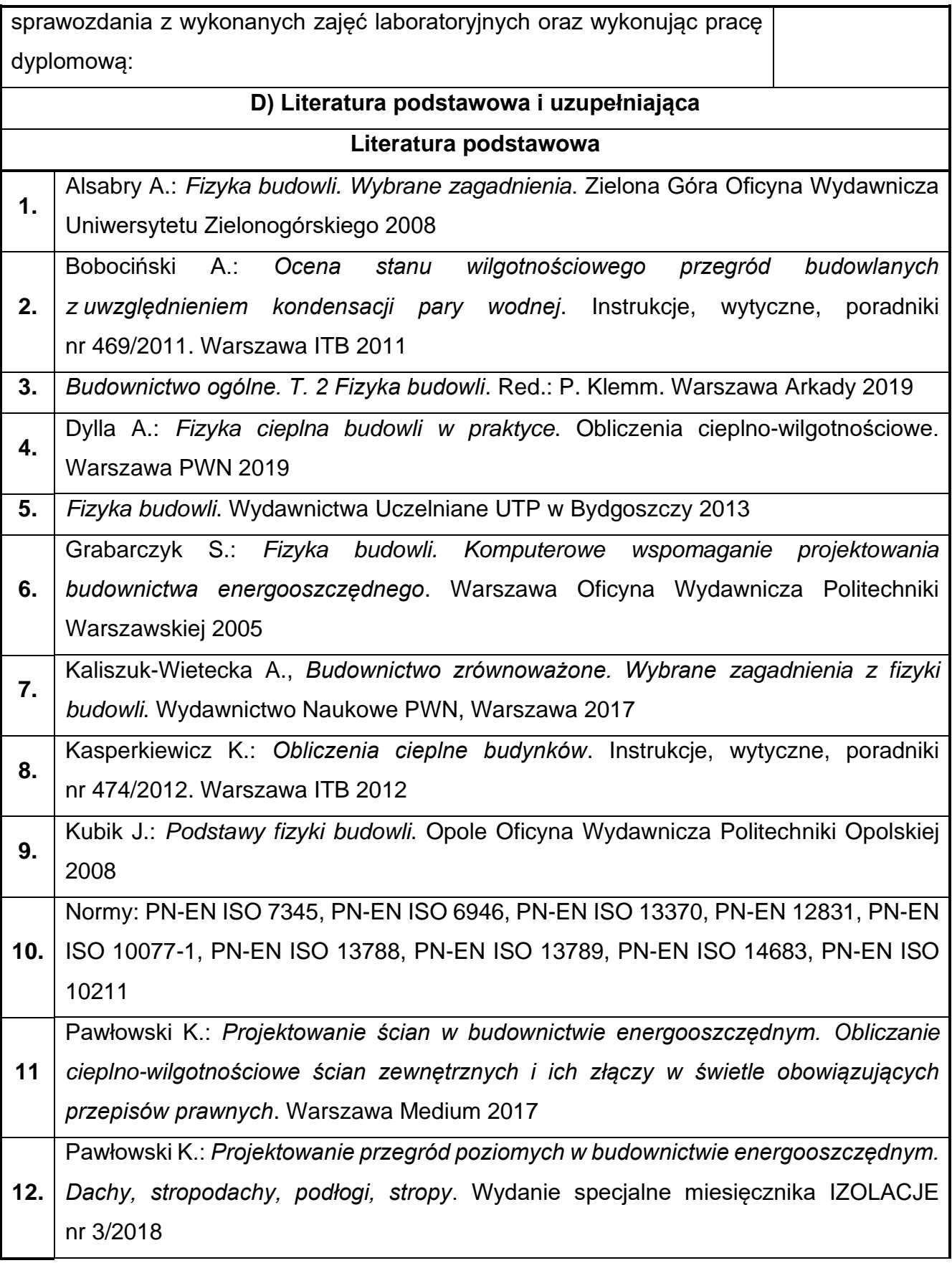

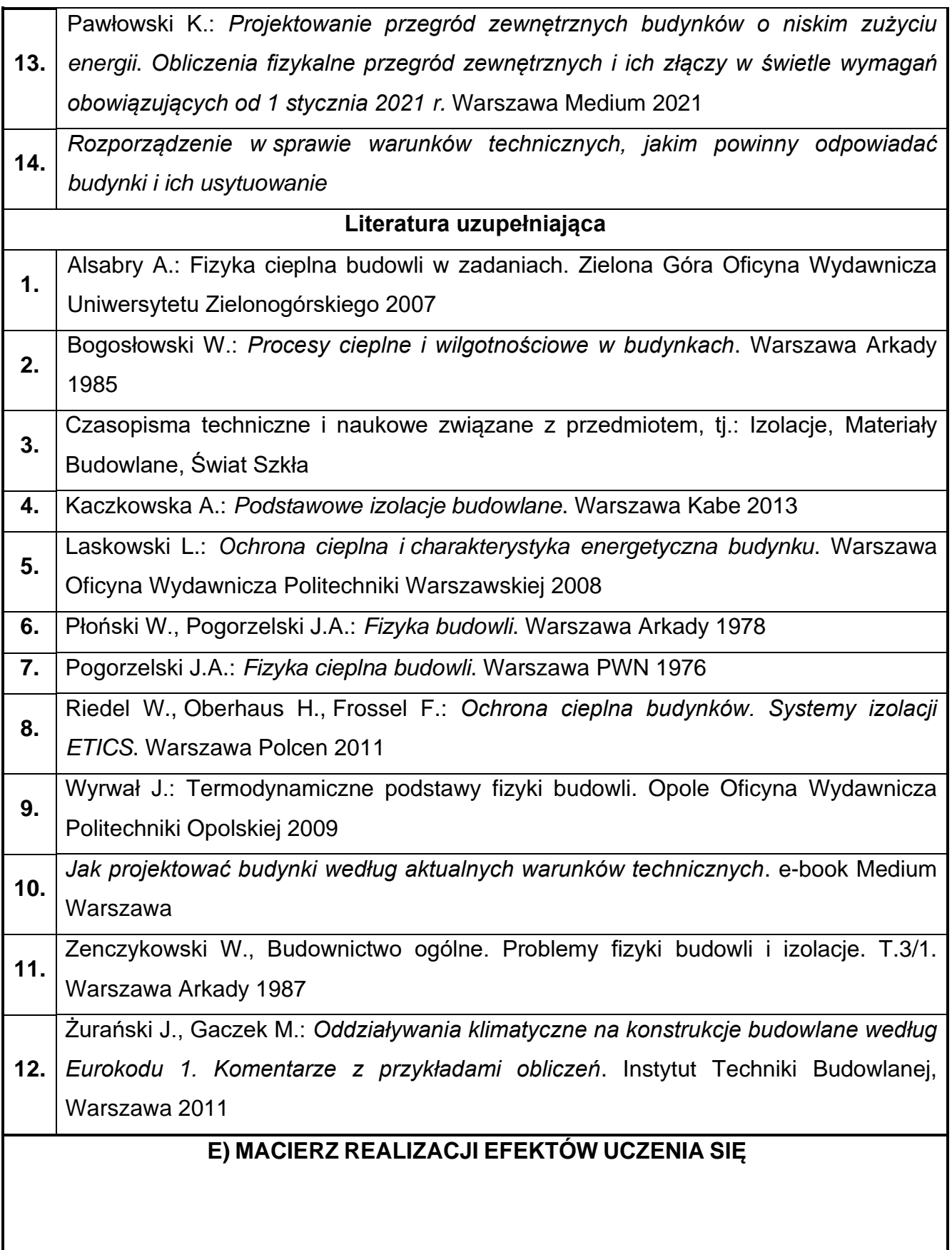

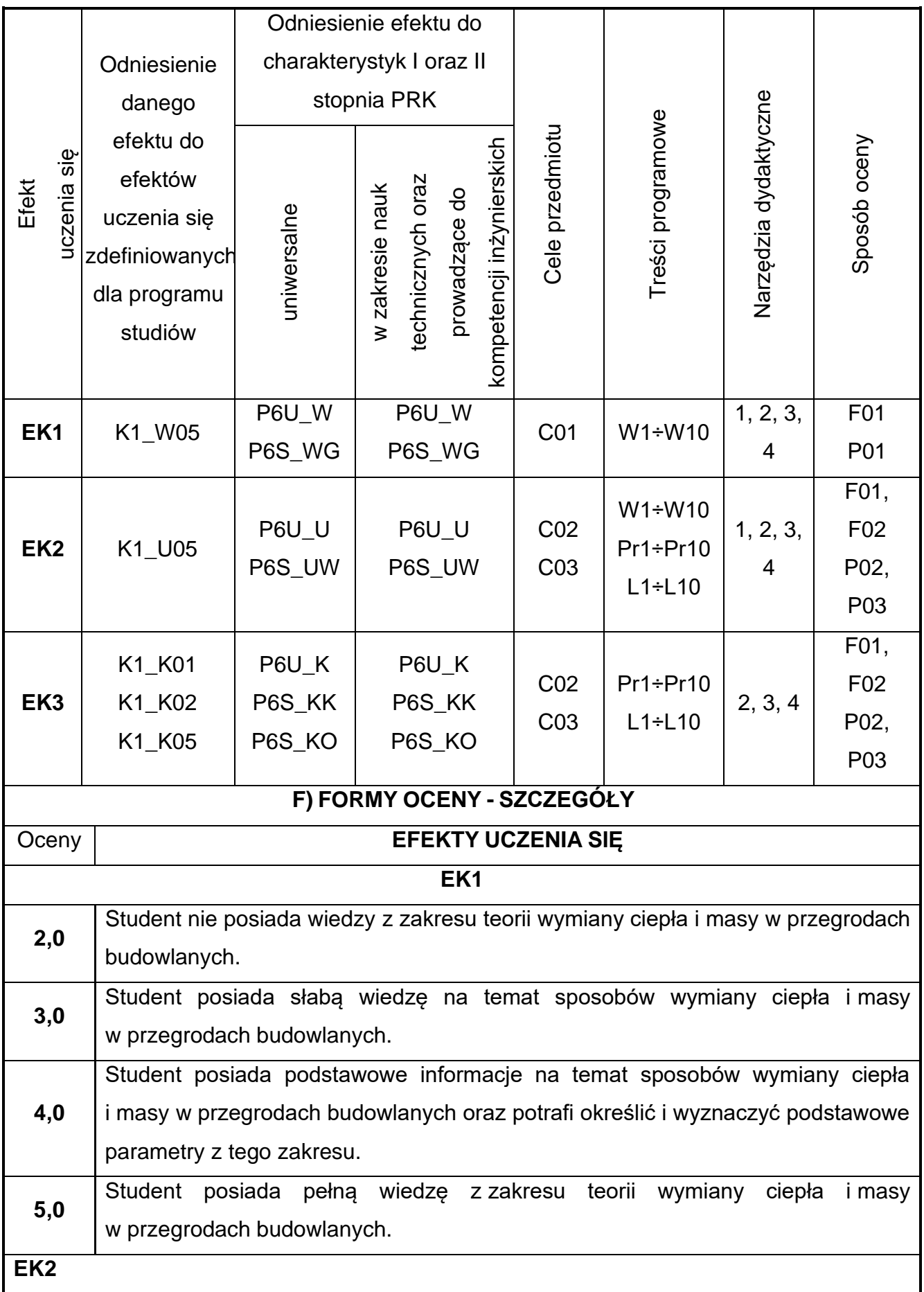

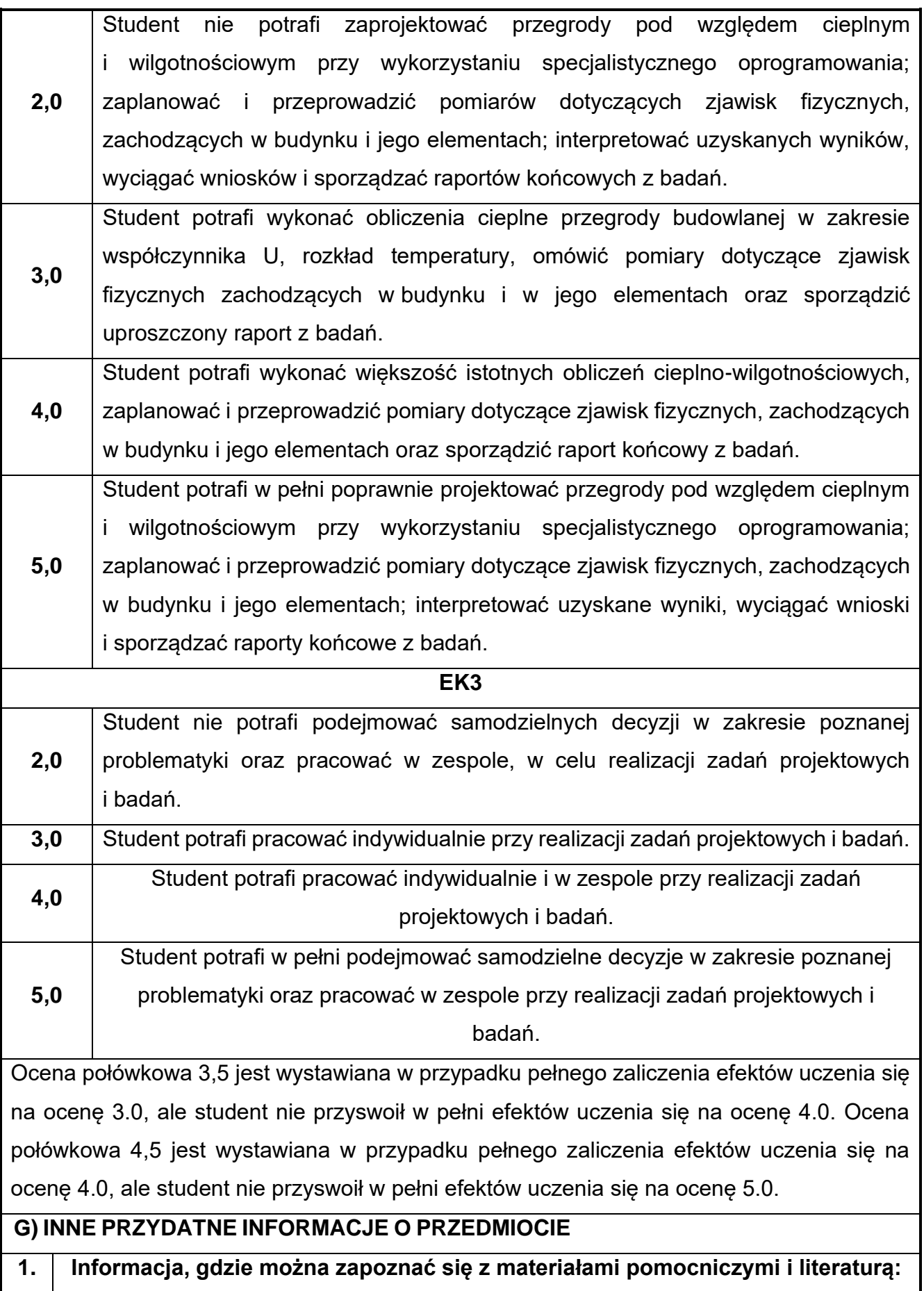

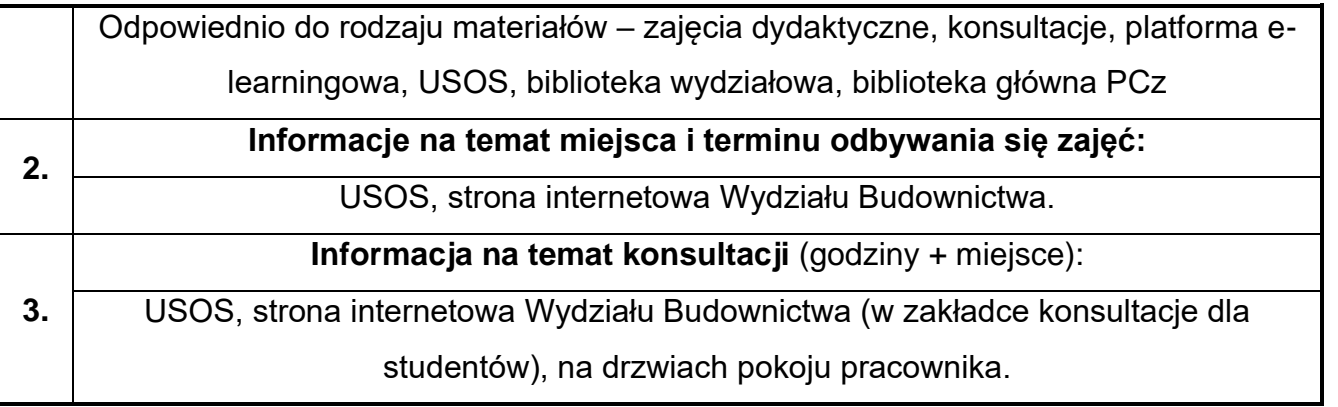

## **49.Fundamentowanie z elementami BIM**

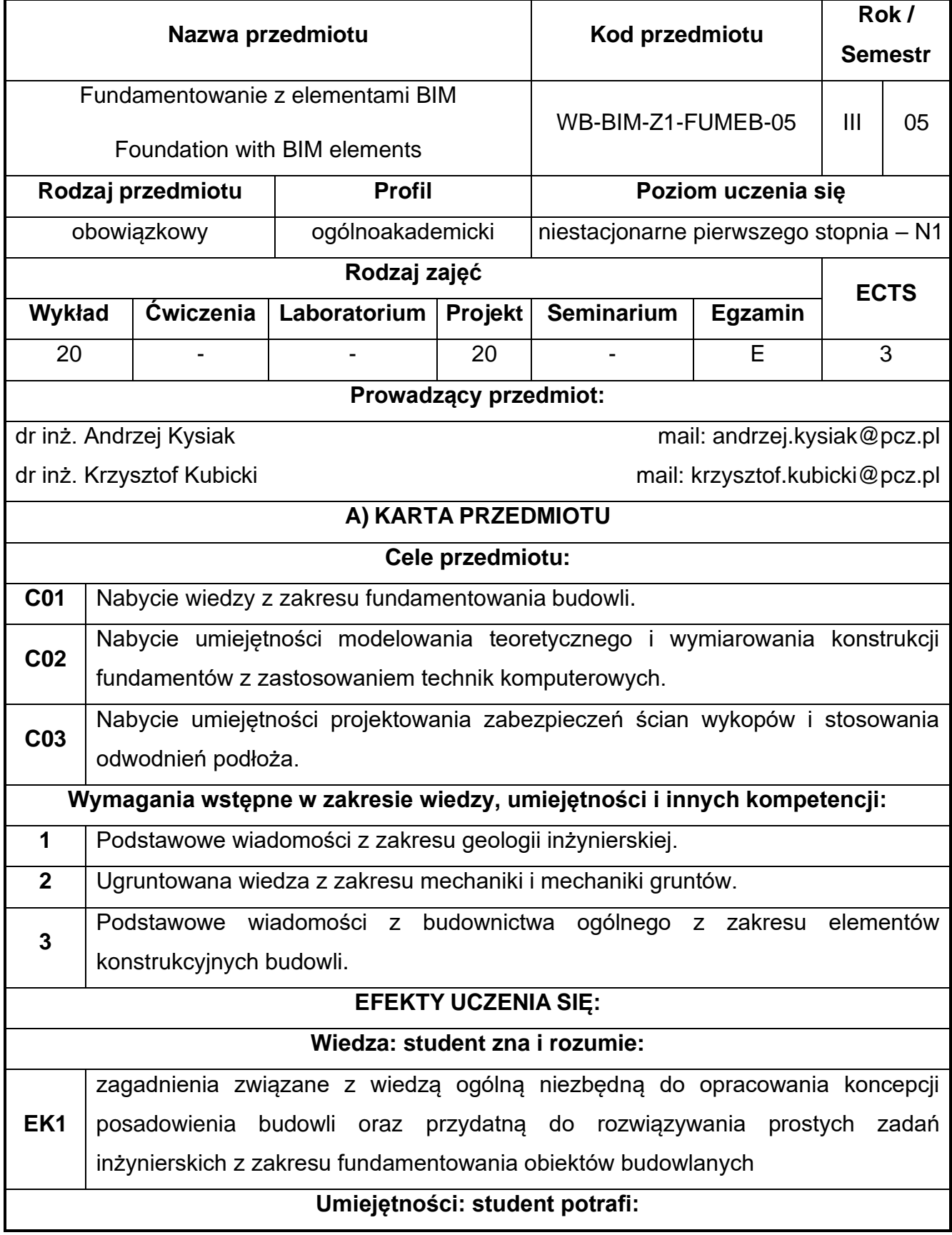

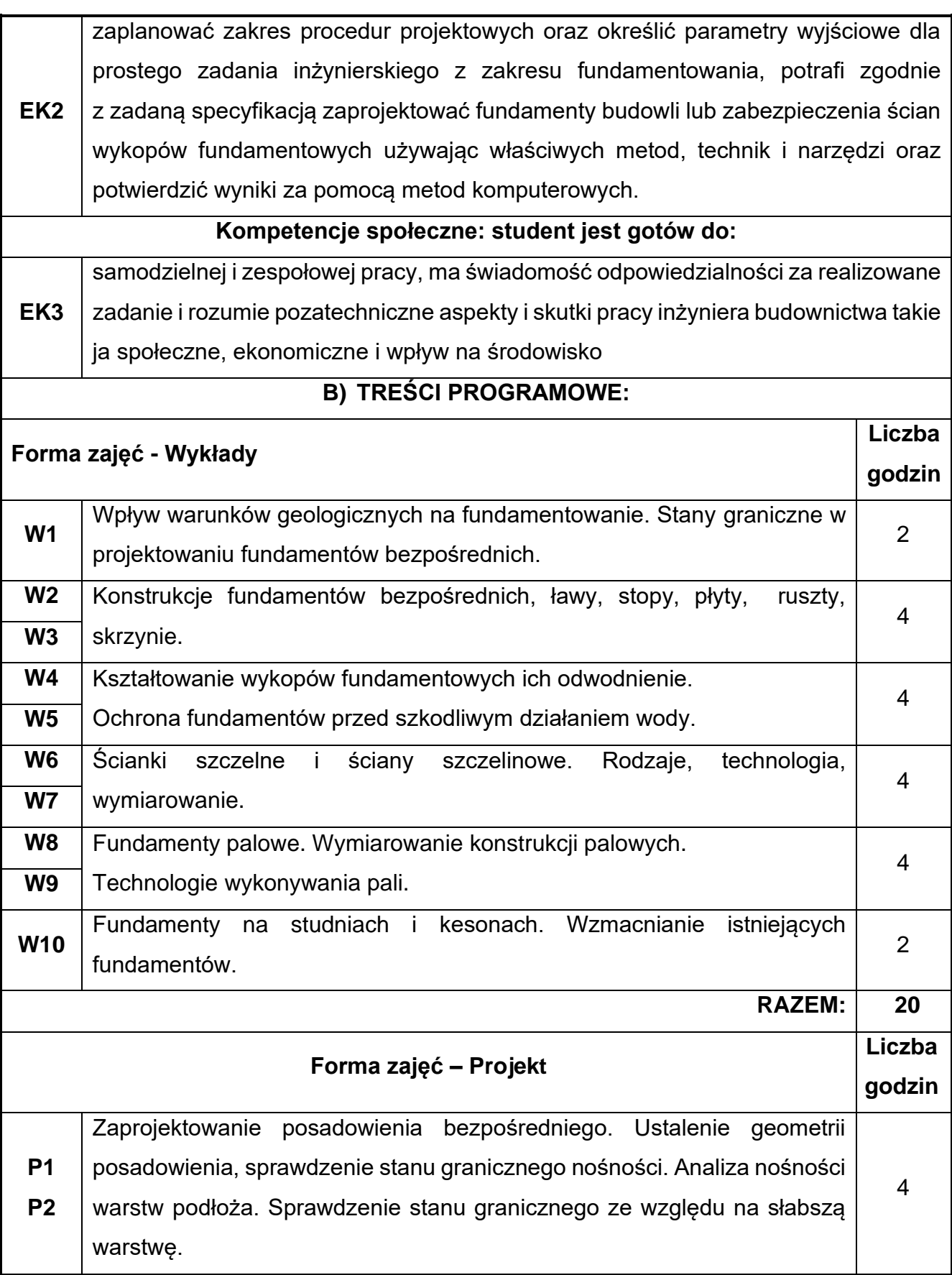

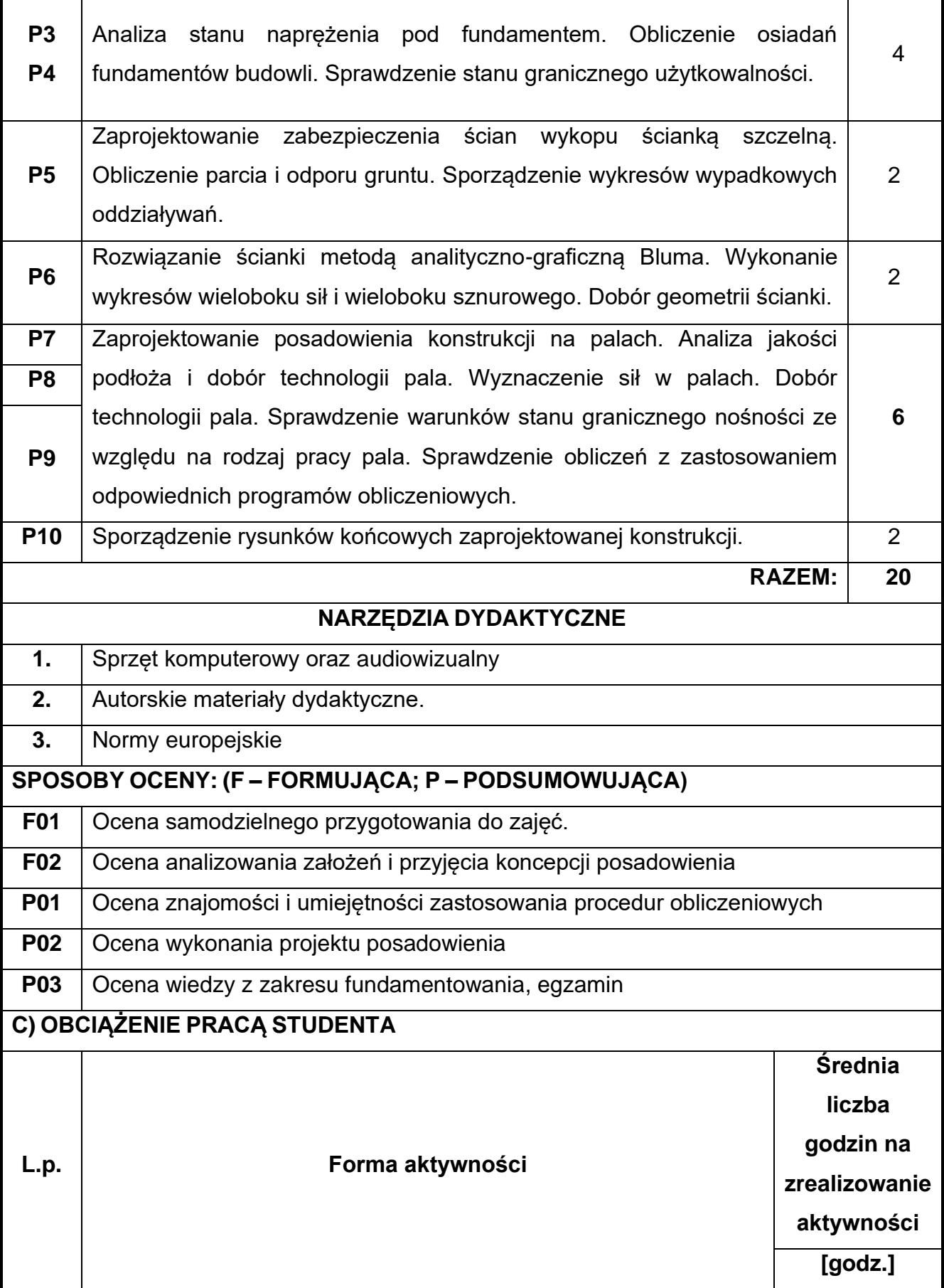

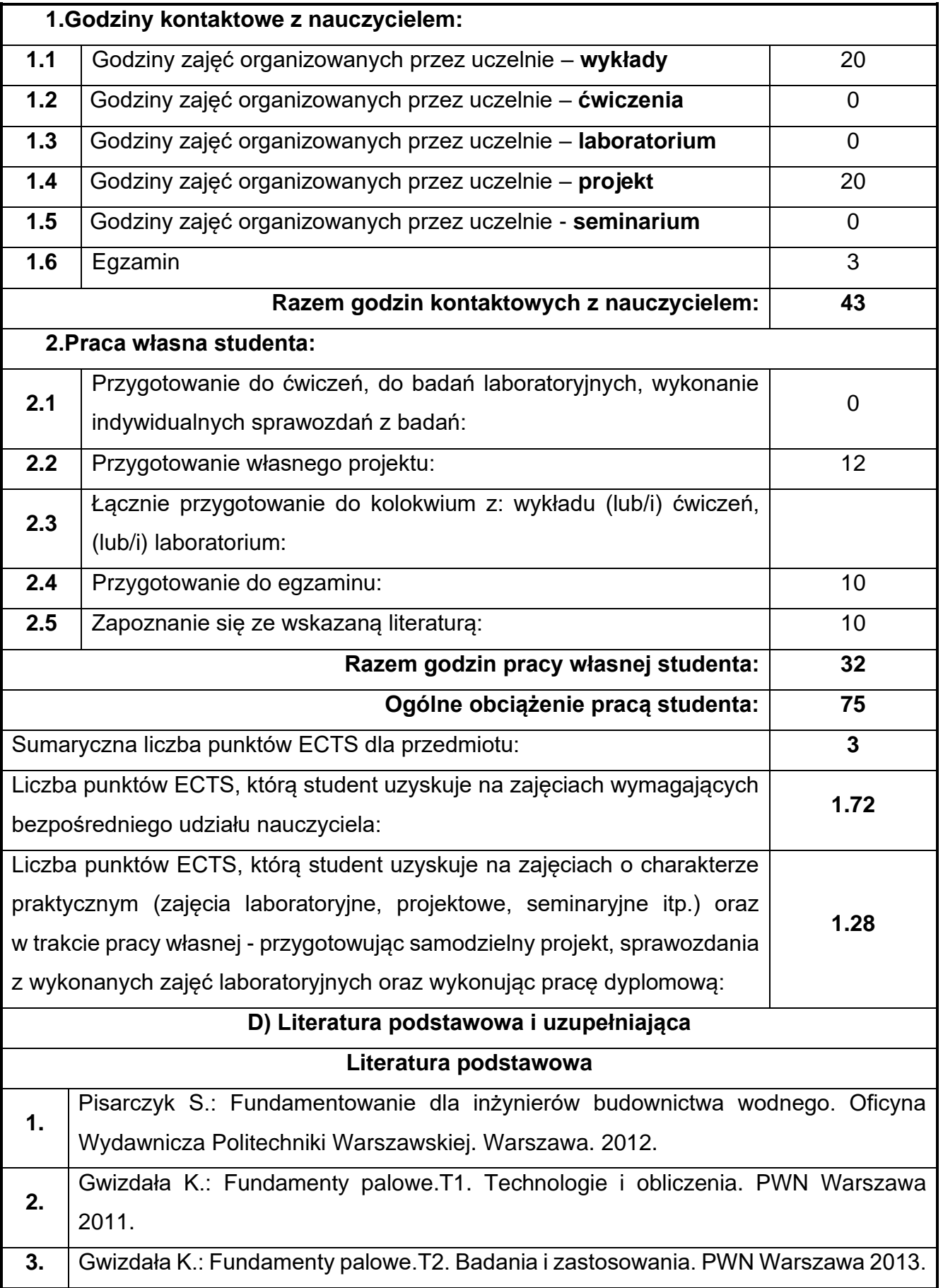

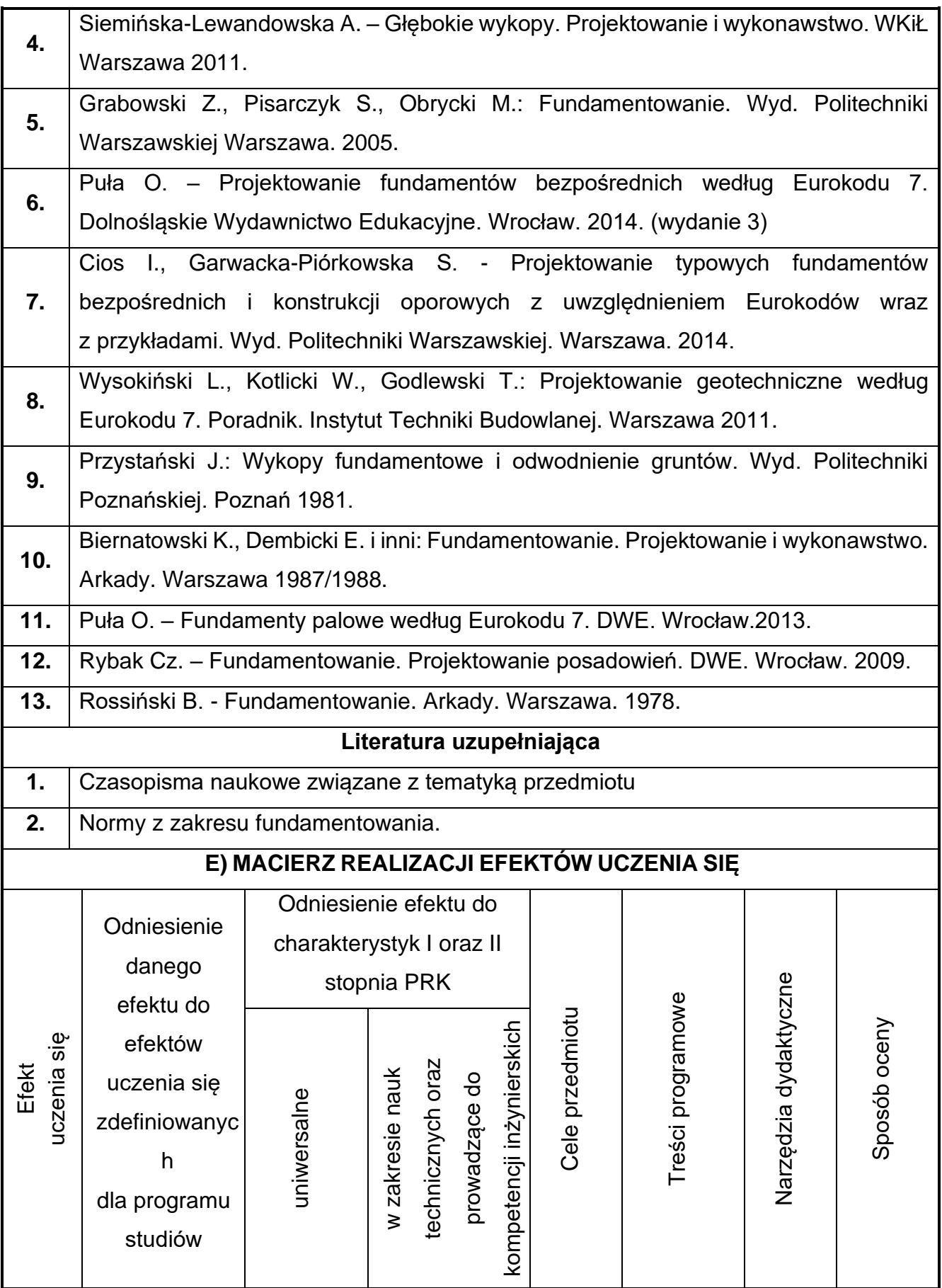

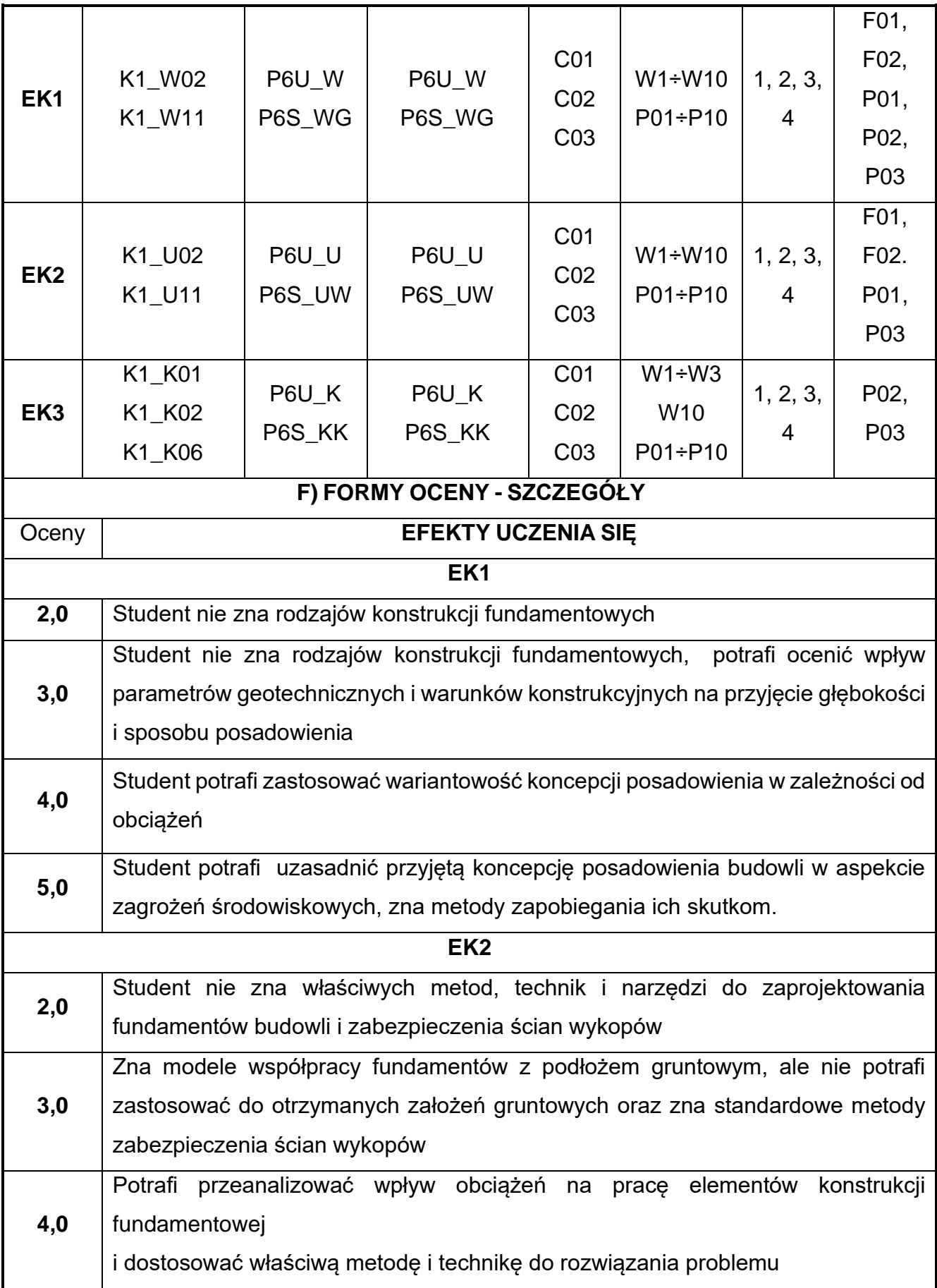

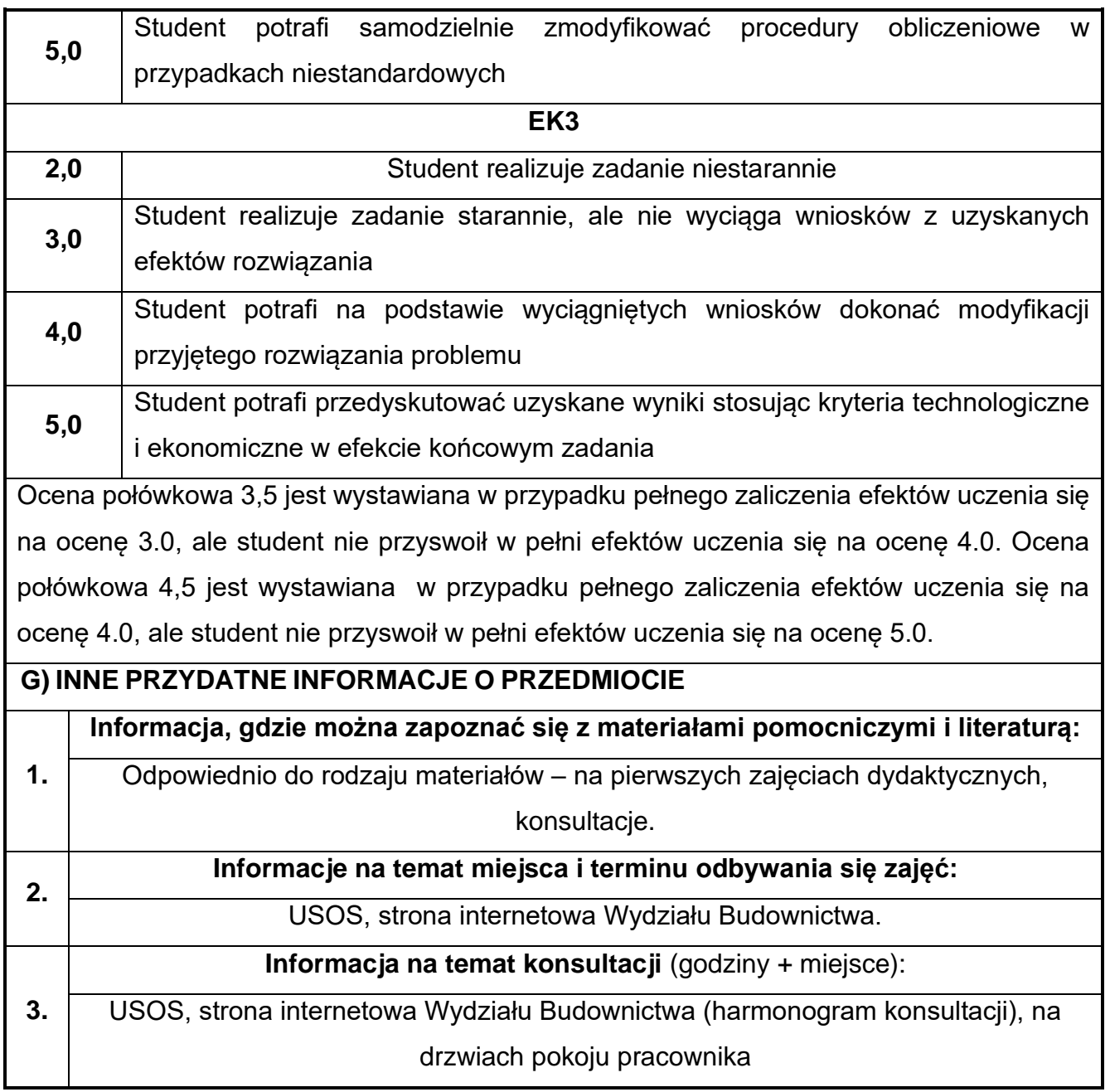

## **50.BIM w konstrukcjach betonowych**

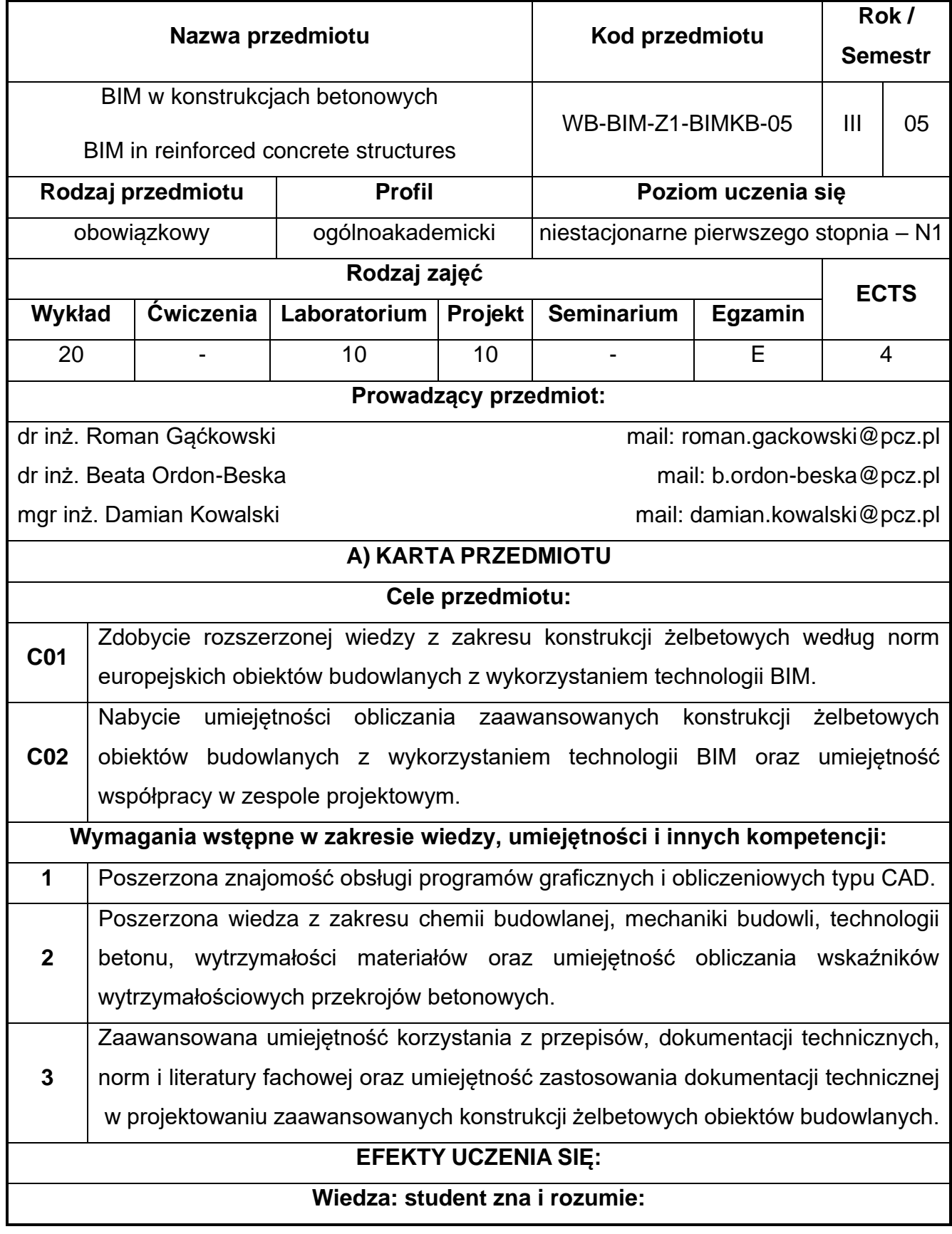

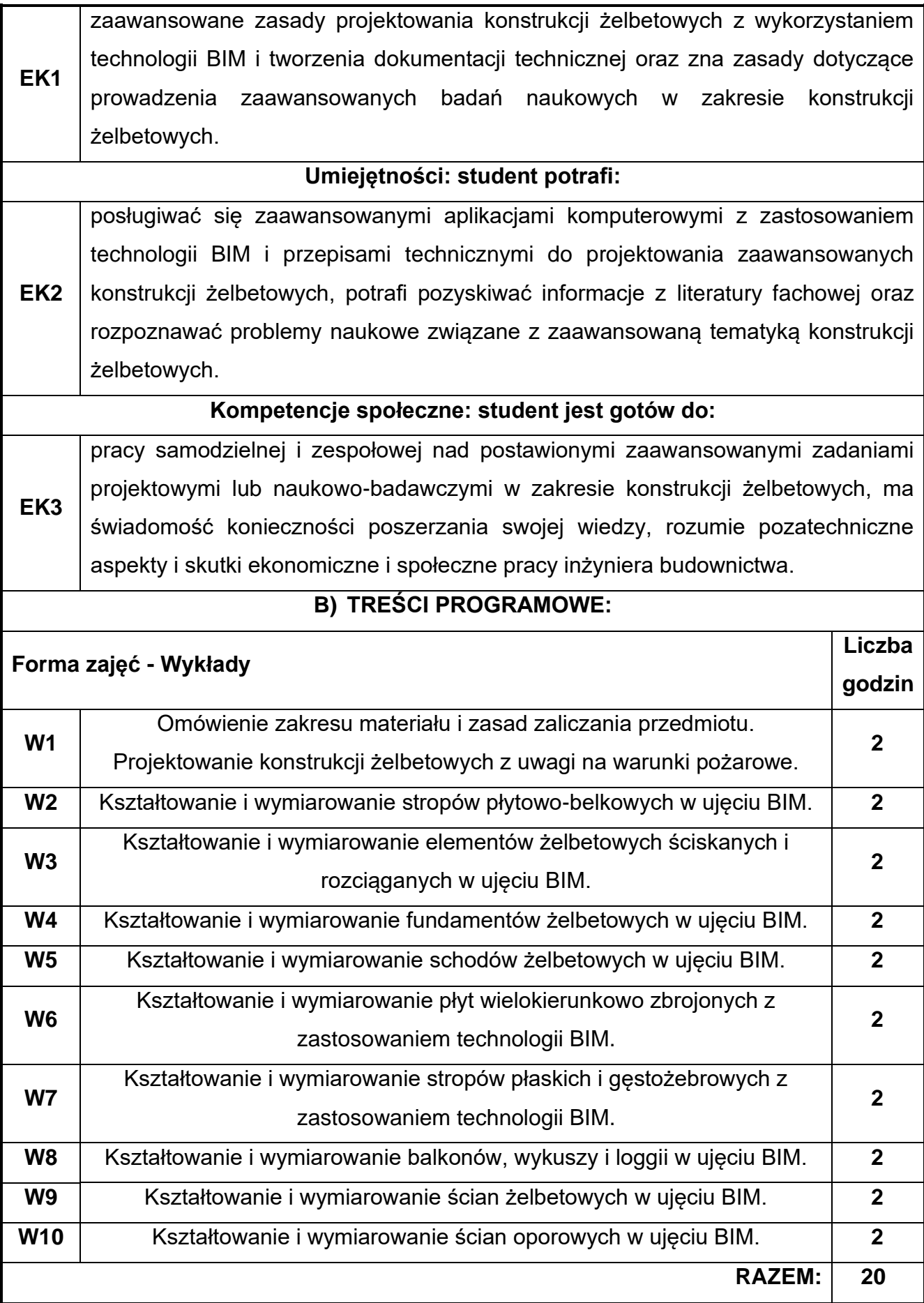

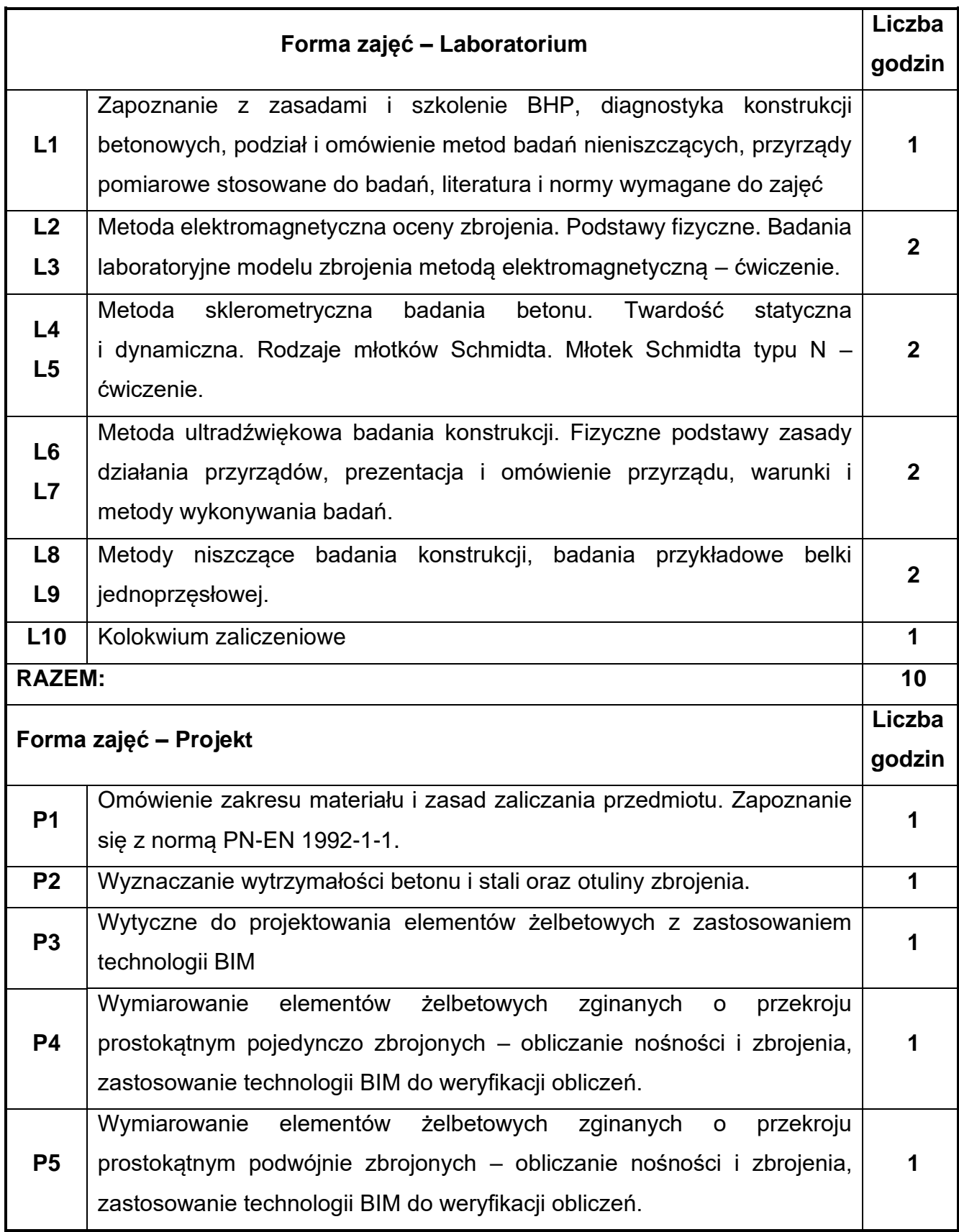

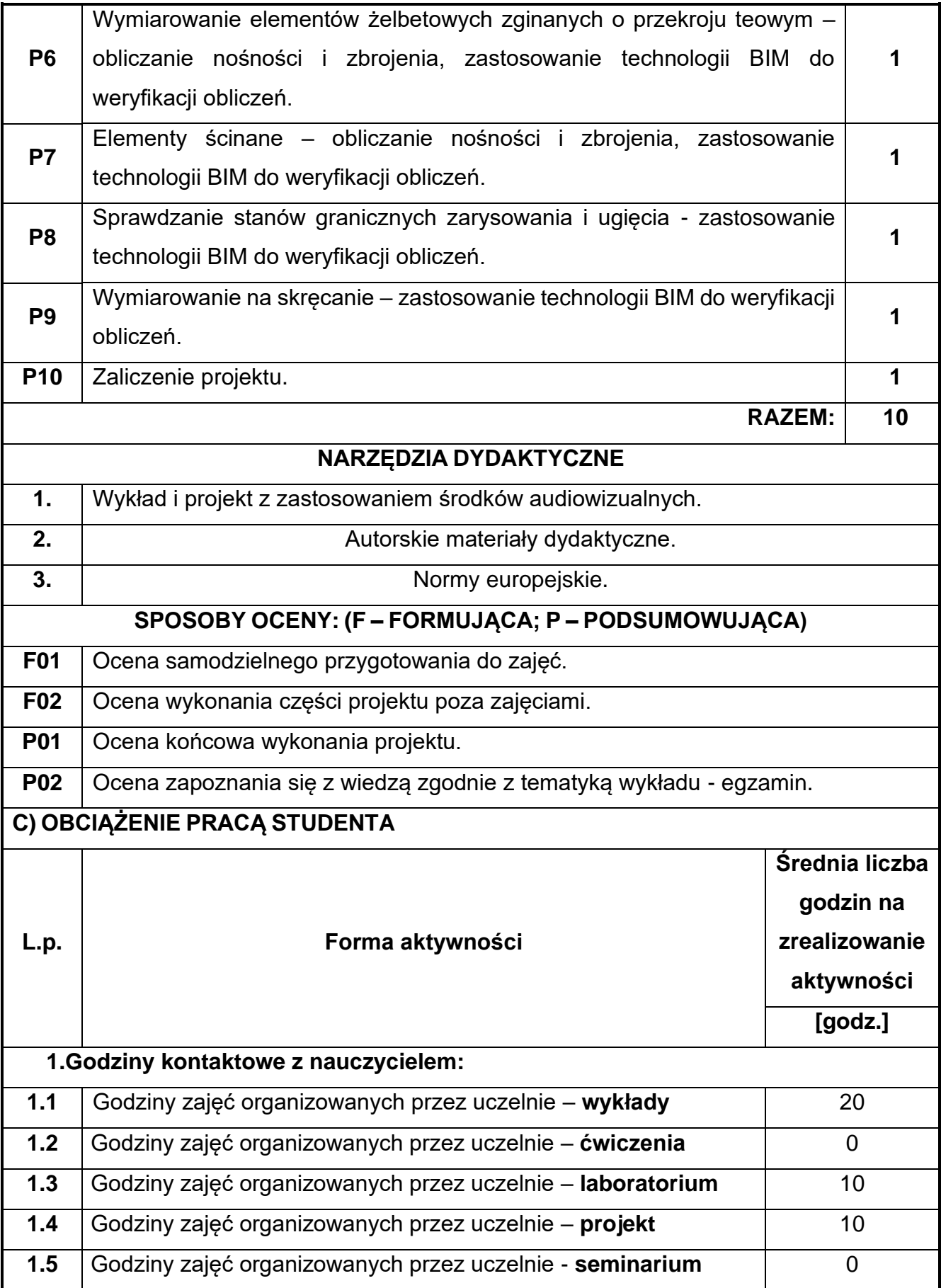

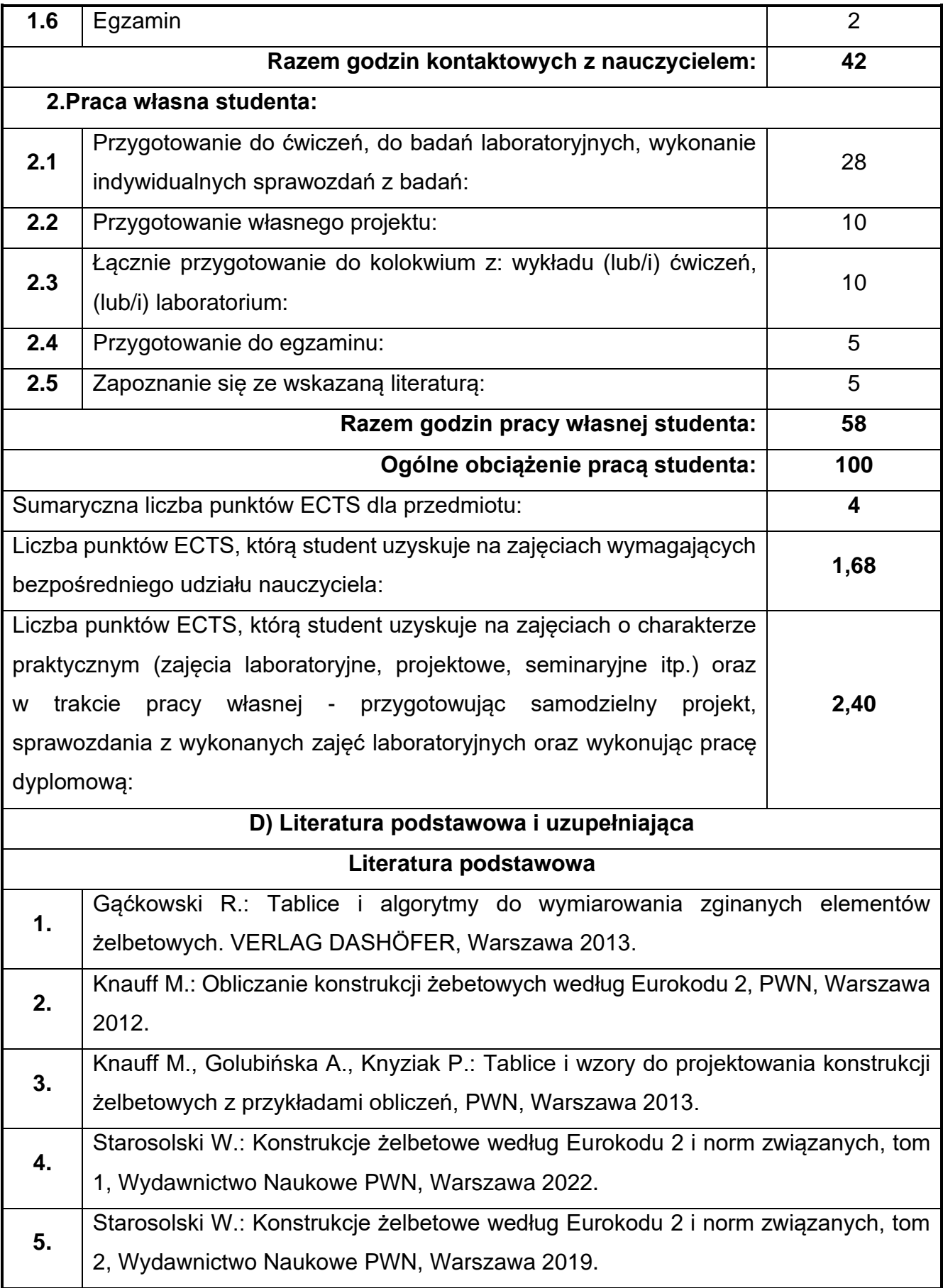

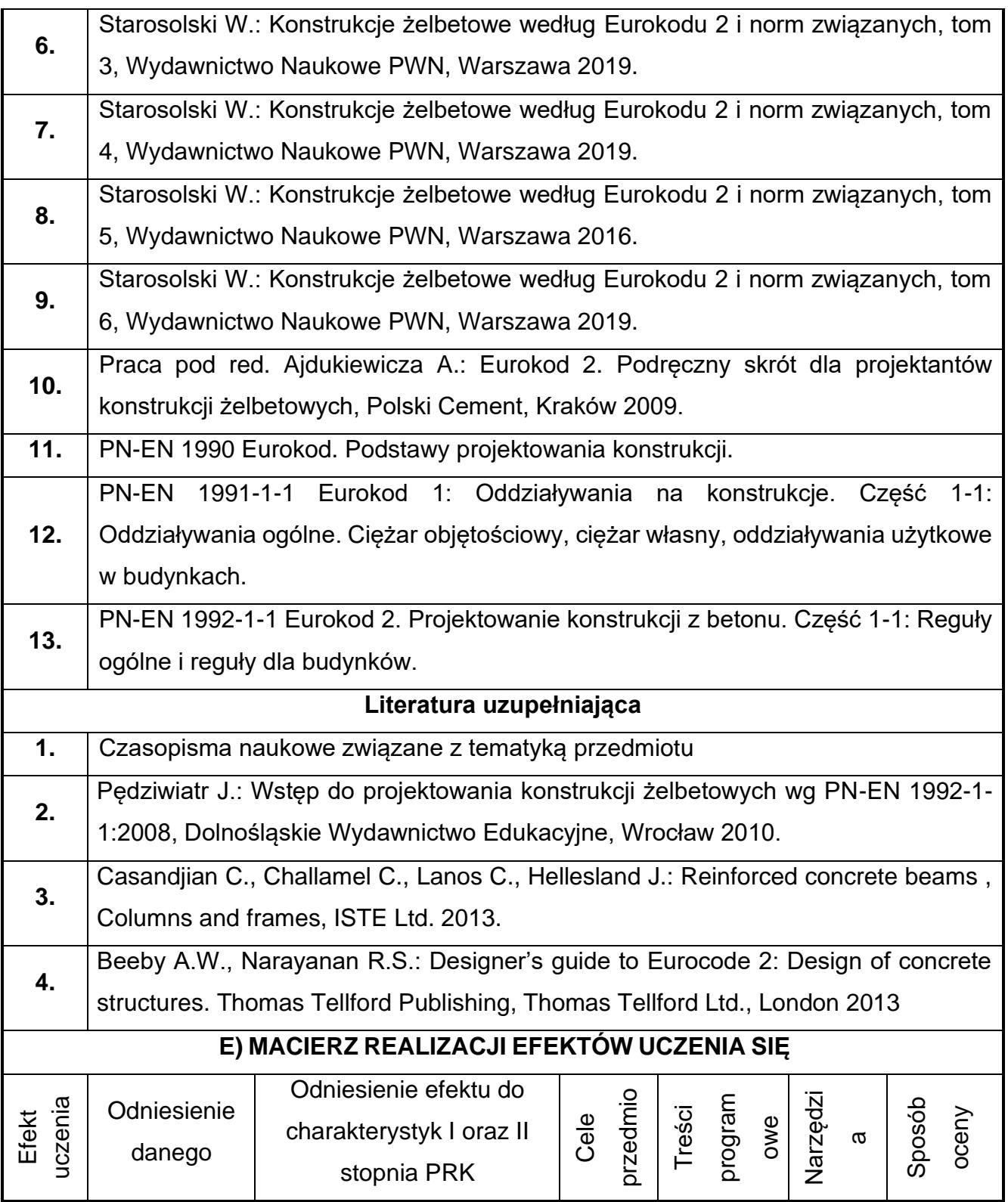

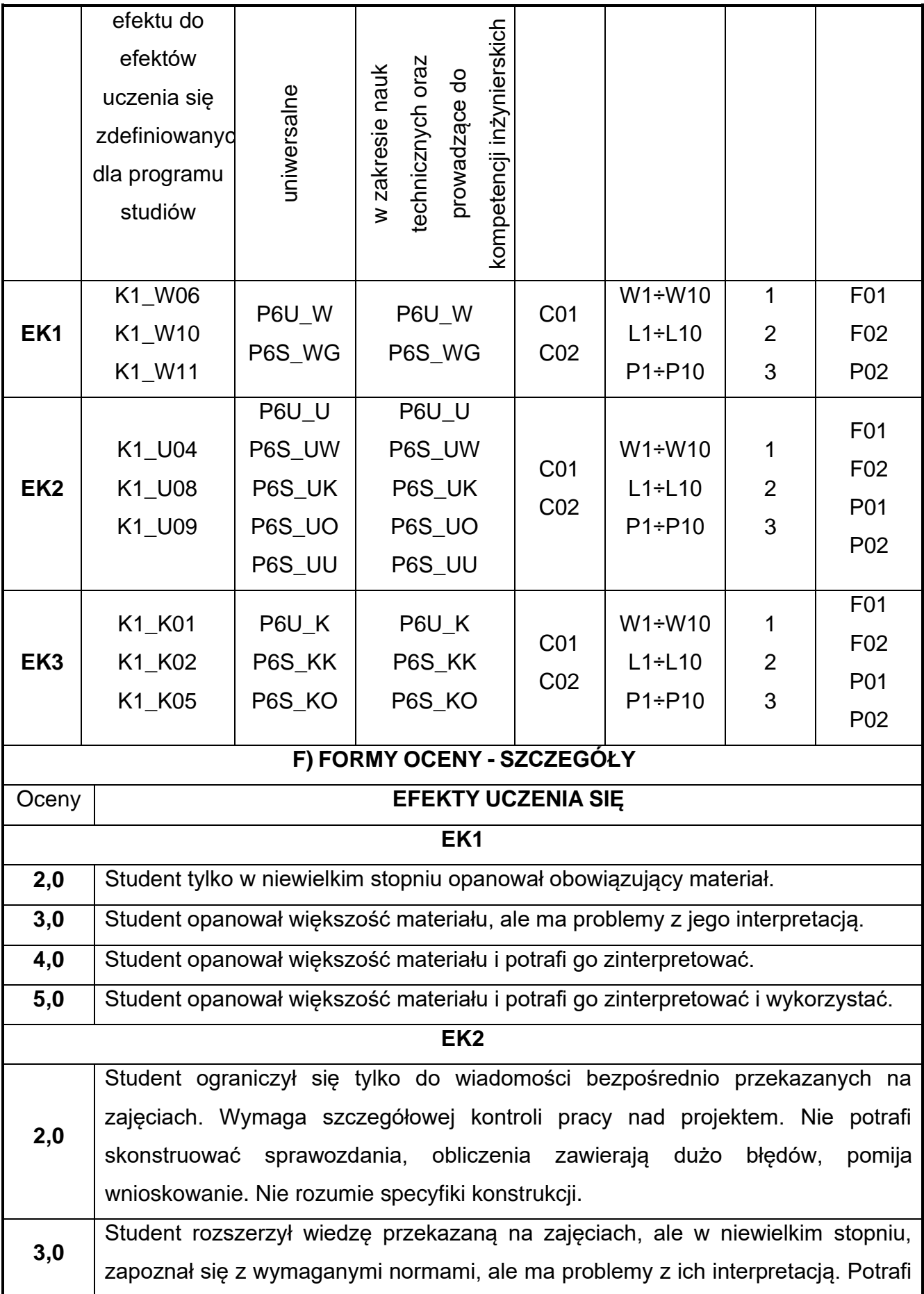

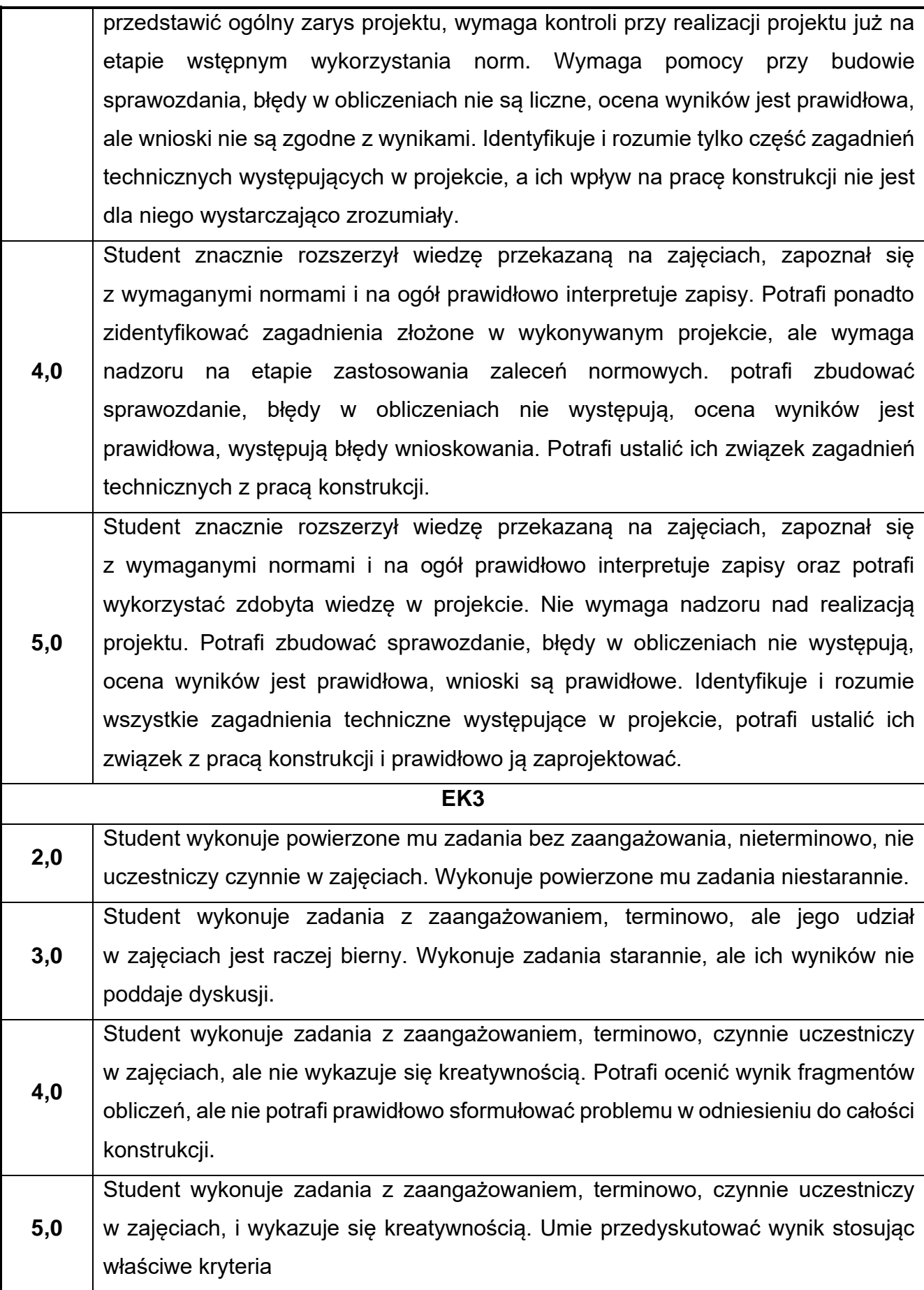

Ocena połówkowa 3,5 jest wystawiana w przypadku pełnego zaliczenia efektów uczenia się na ocenę 3.0, ale student nie przyswoił w pełni efektów uczenia się na ocenę 4.0. Ocena połówkowa 4,5 jest wystawiana w przypadku pełnego zaliczenia efektów uczenia się na ocenę 4.0, ale student nie przyswoił w pełni efektów uczenia się na ocenę 5.0.

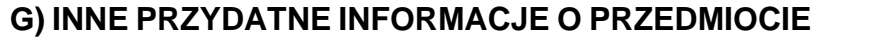

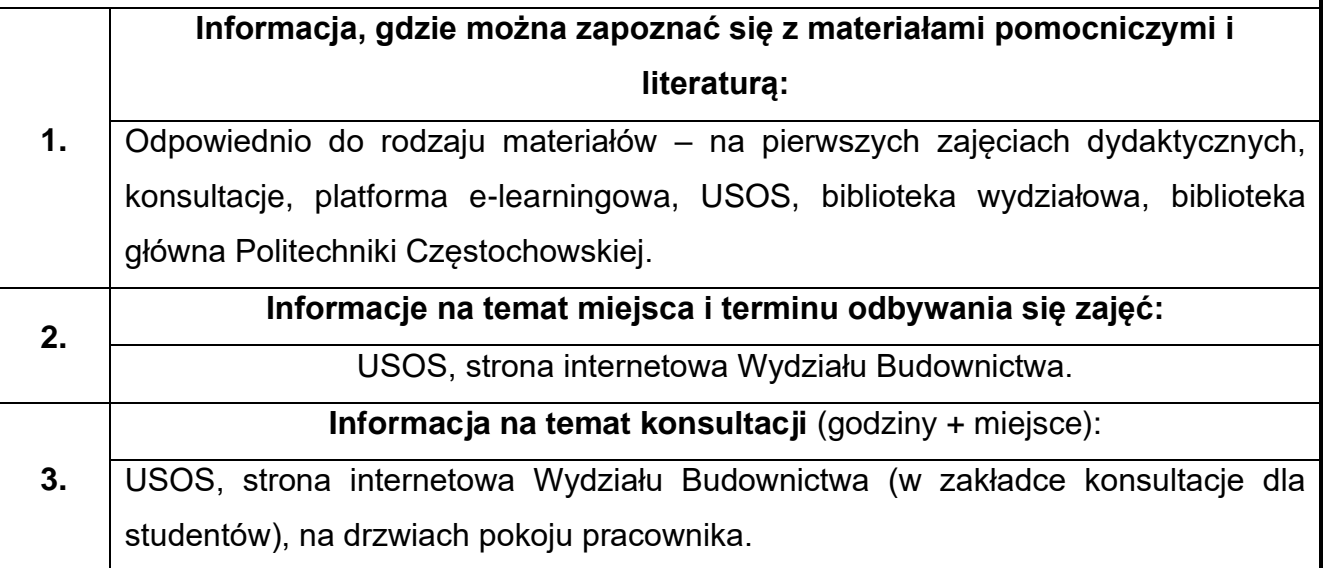

## **51.BIM w konstrukcjach metalowych**

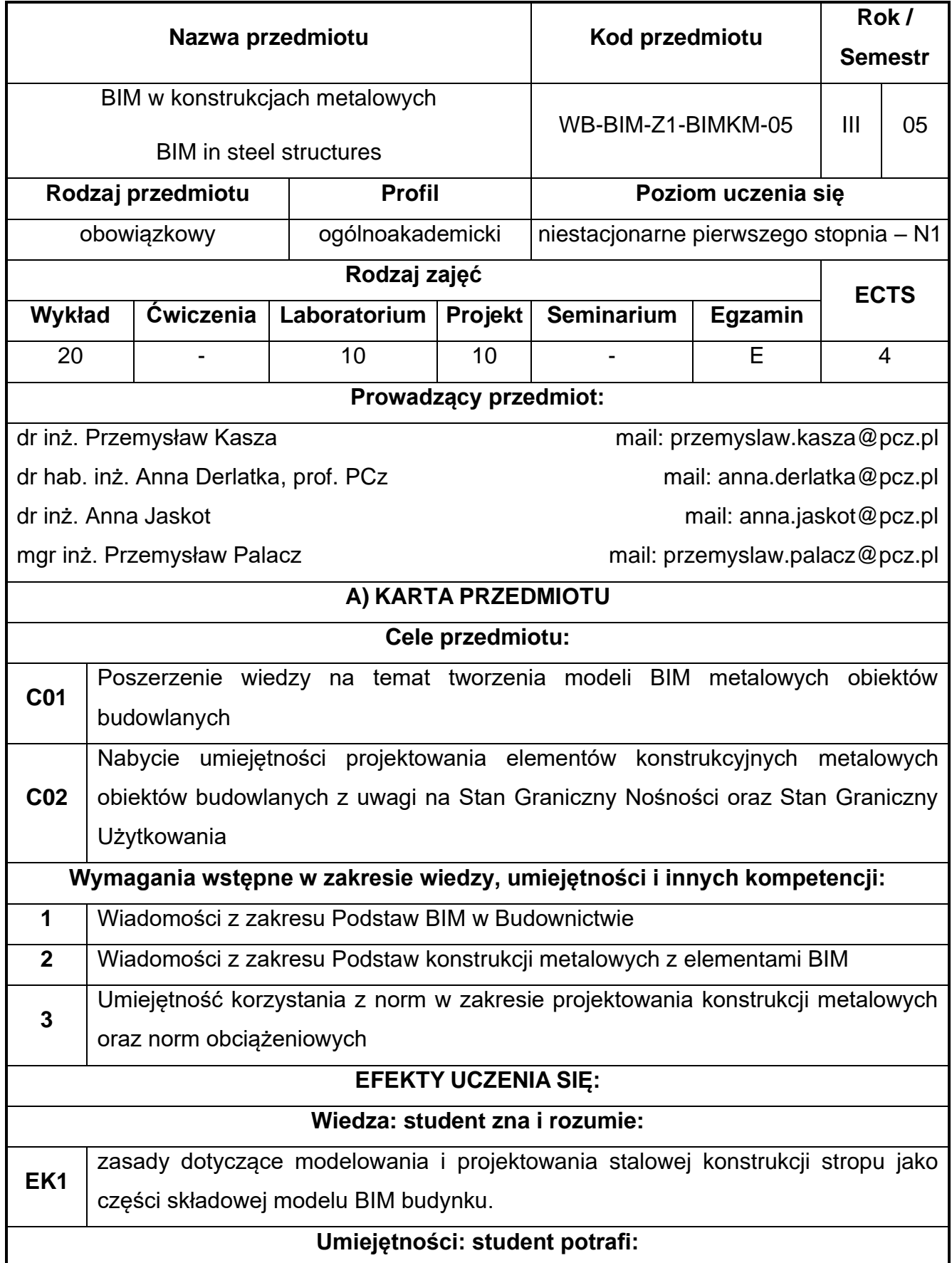

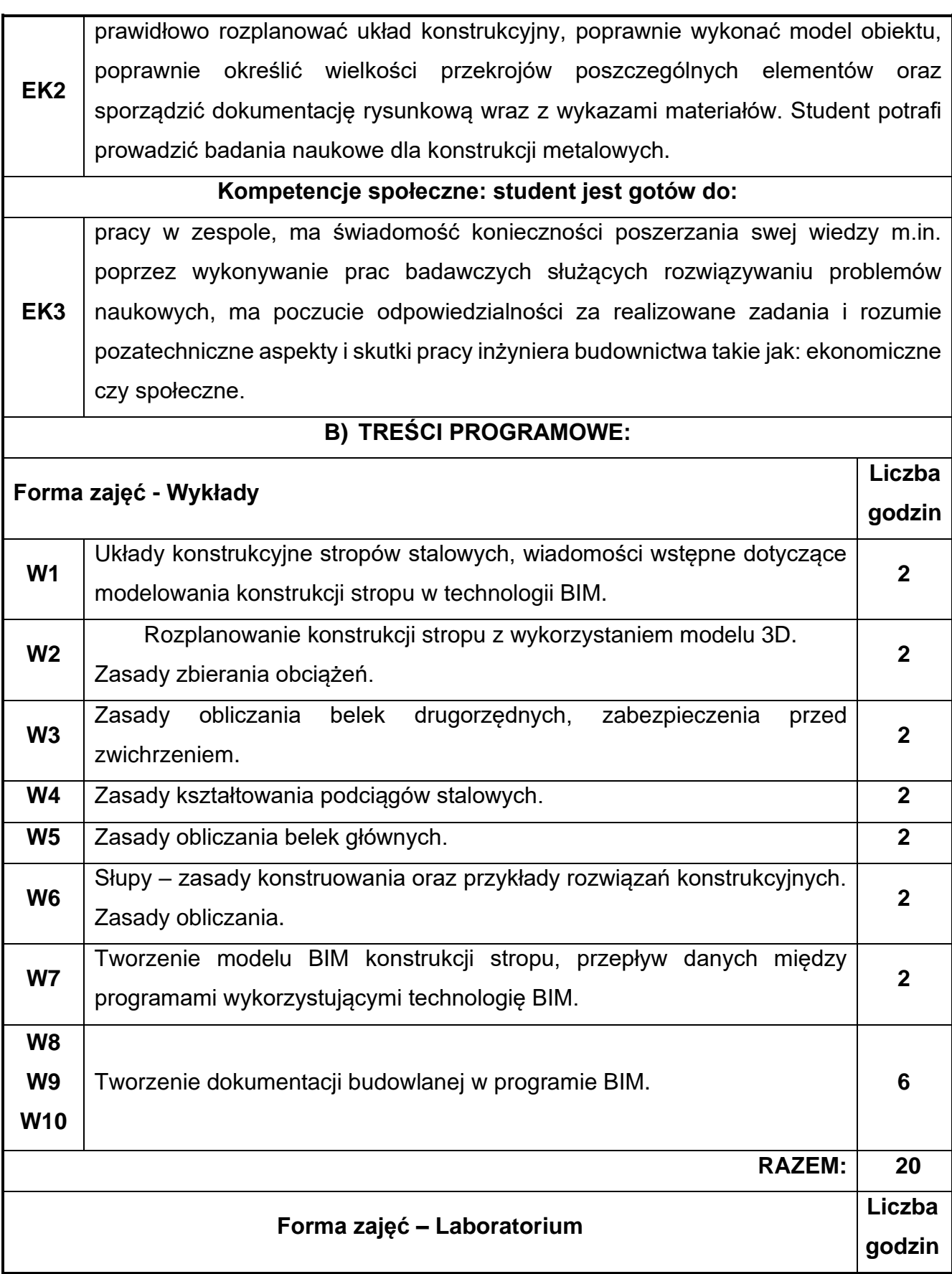

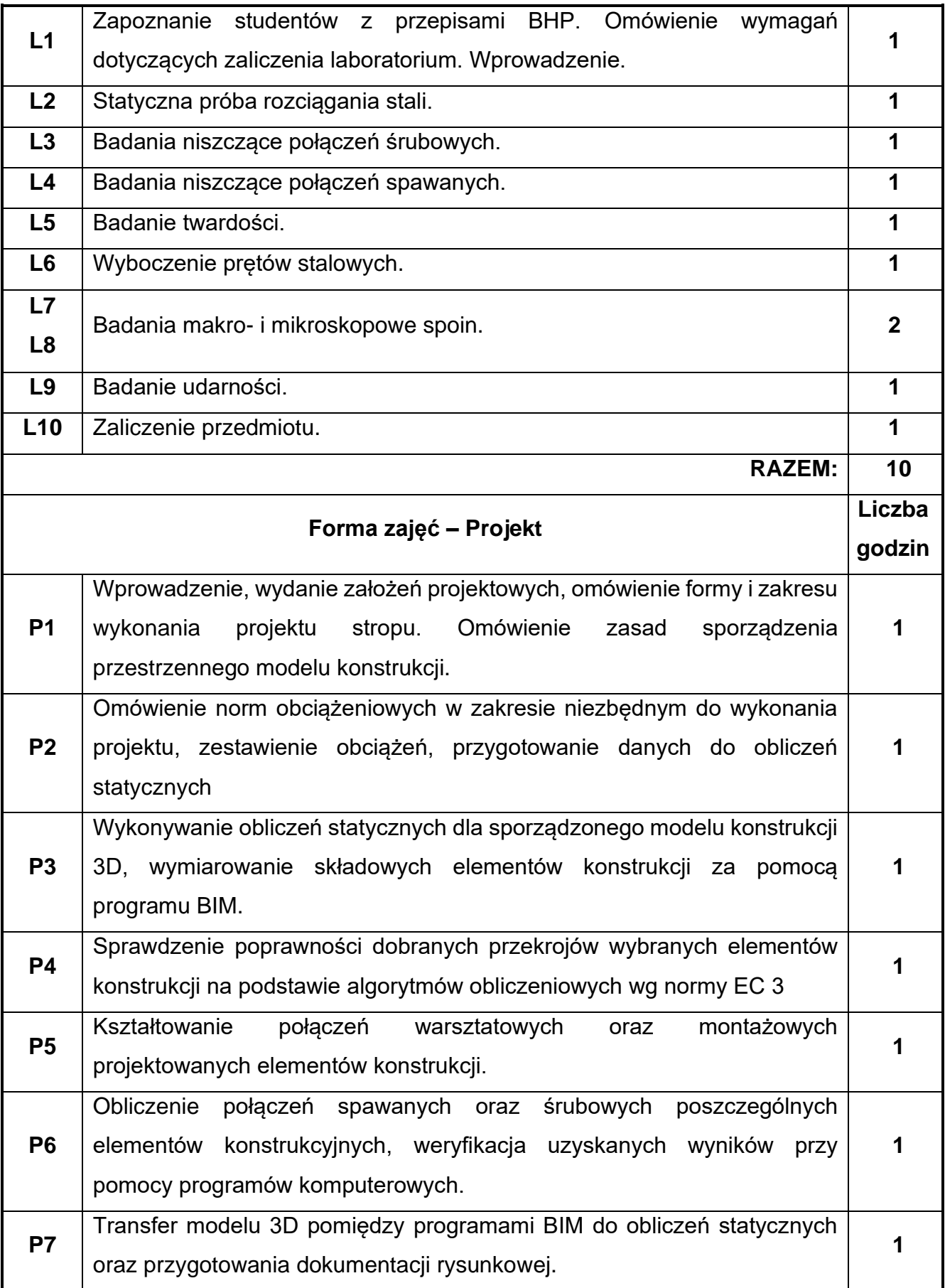

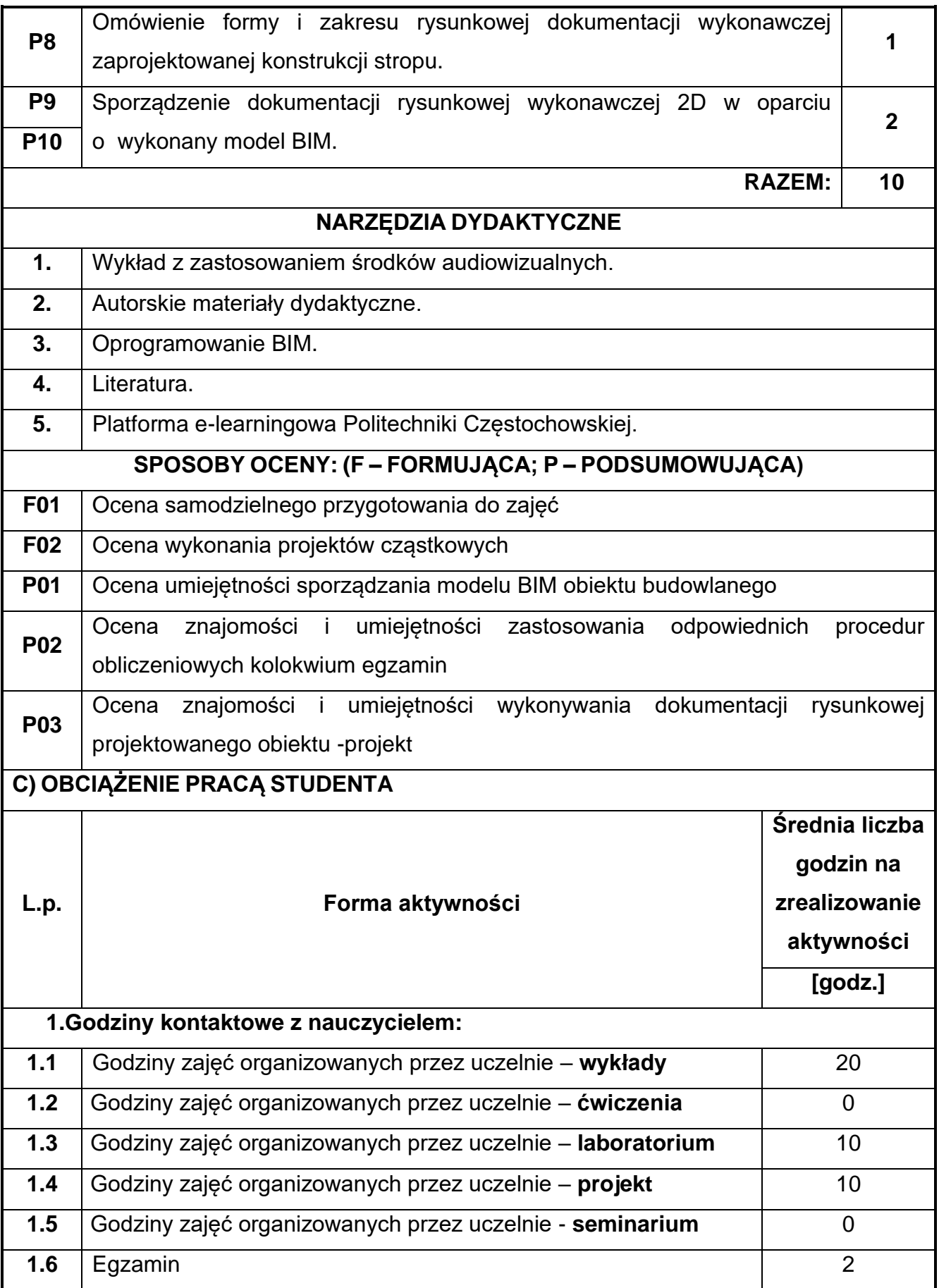

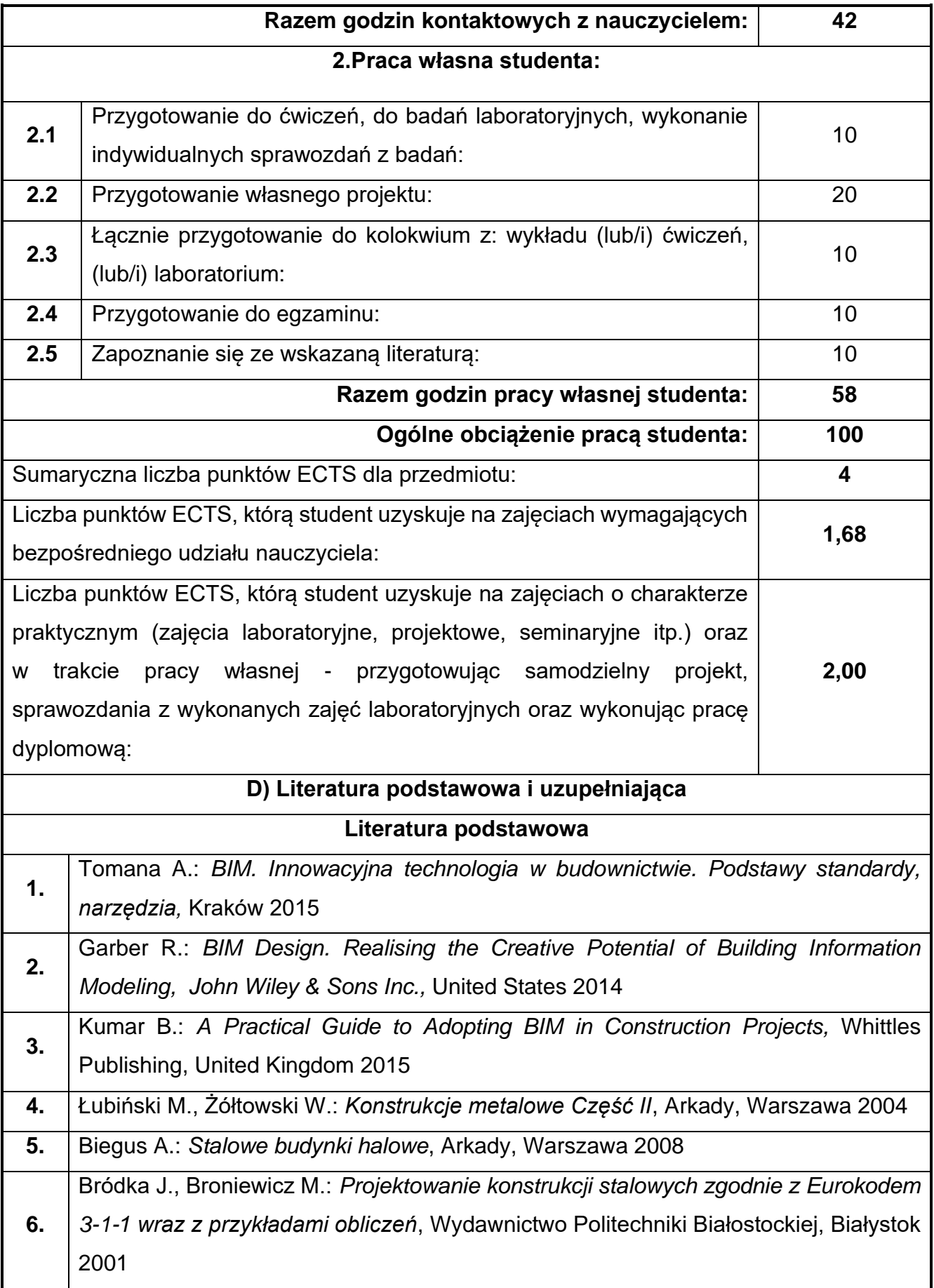

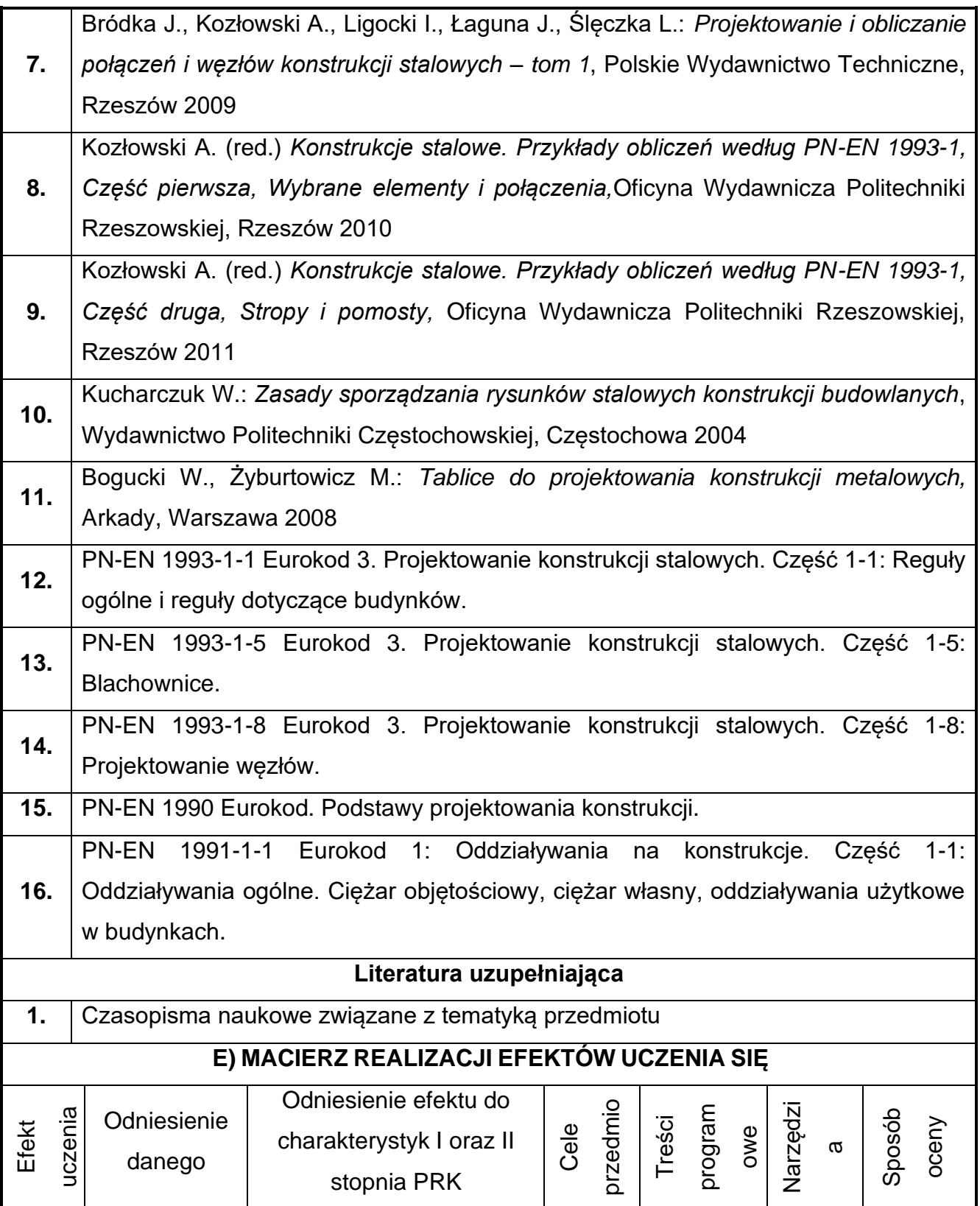

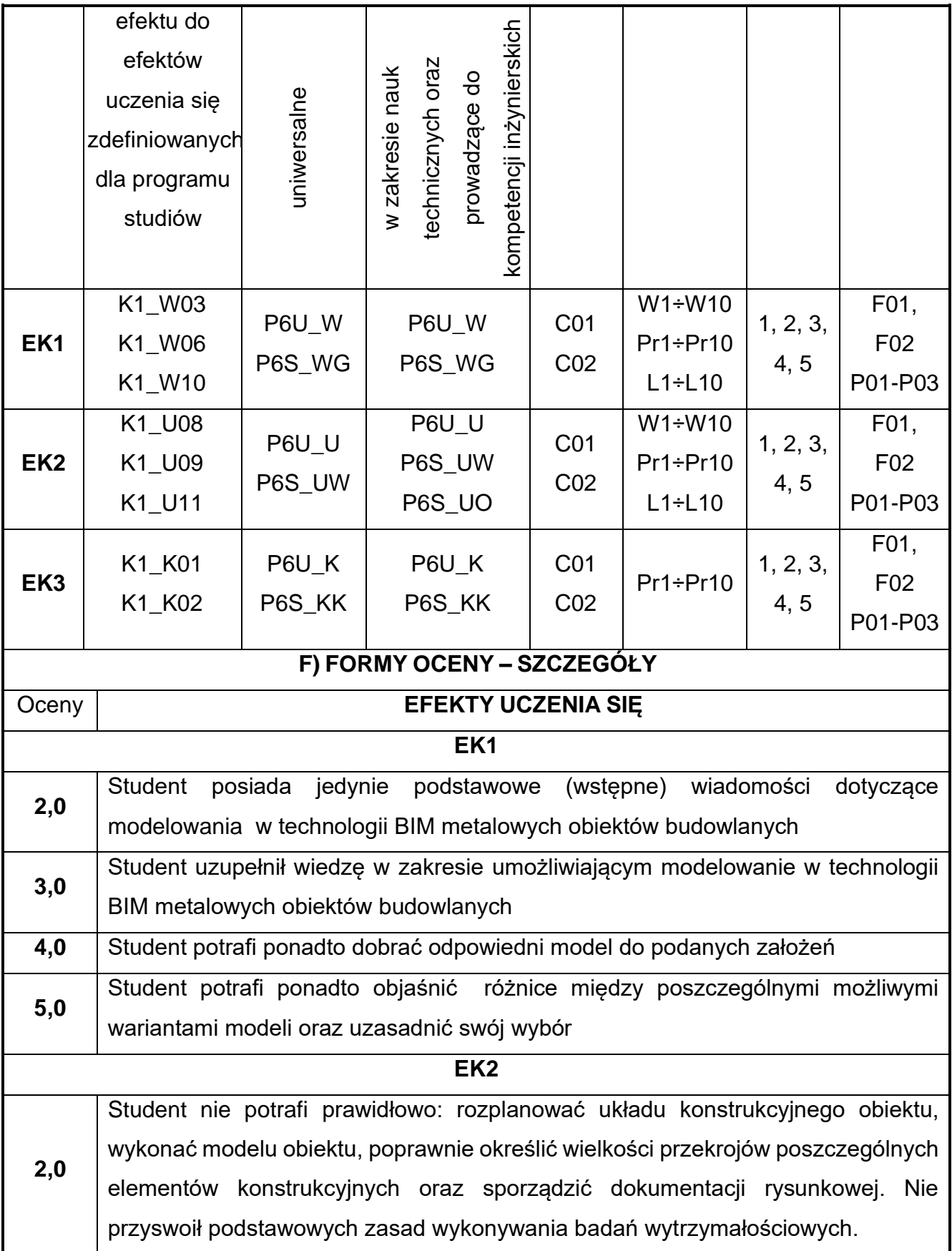

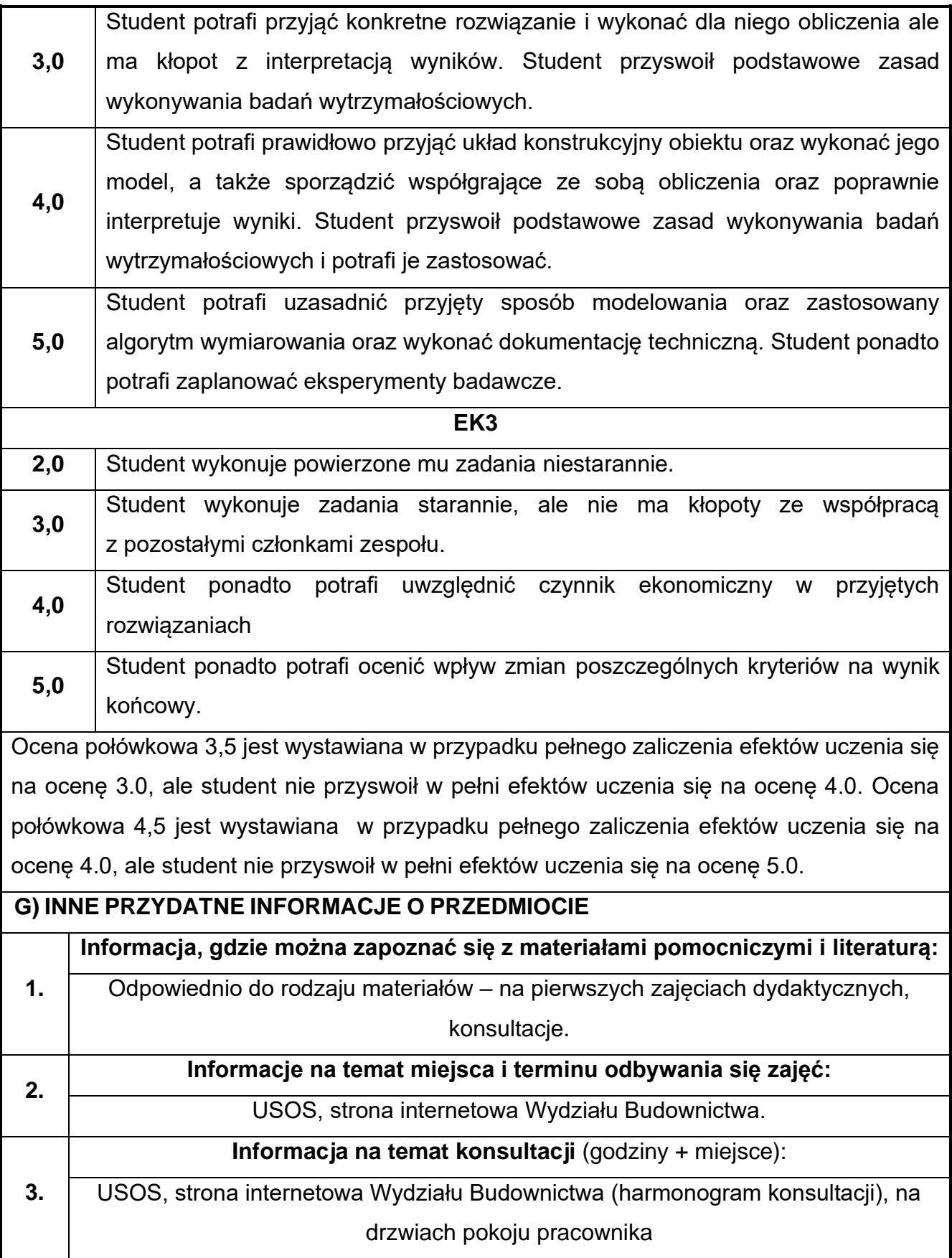

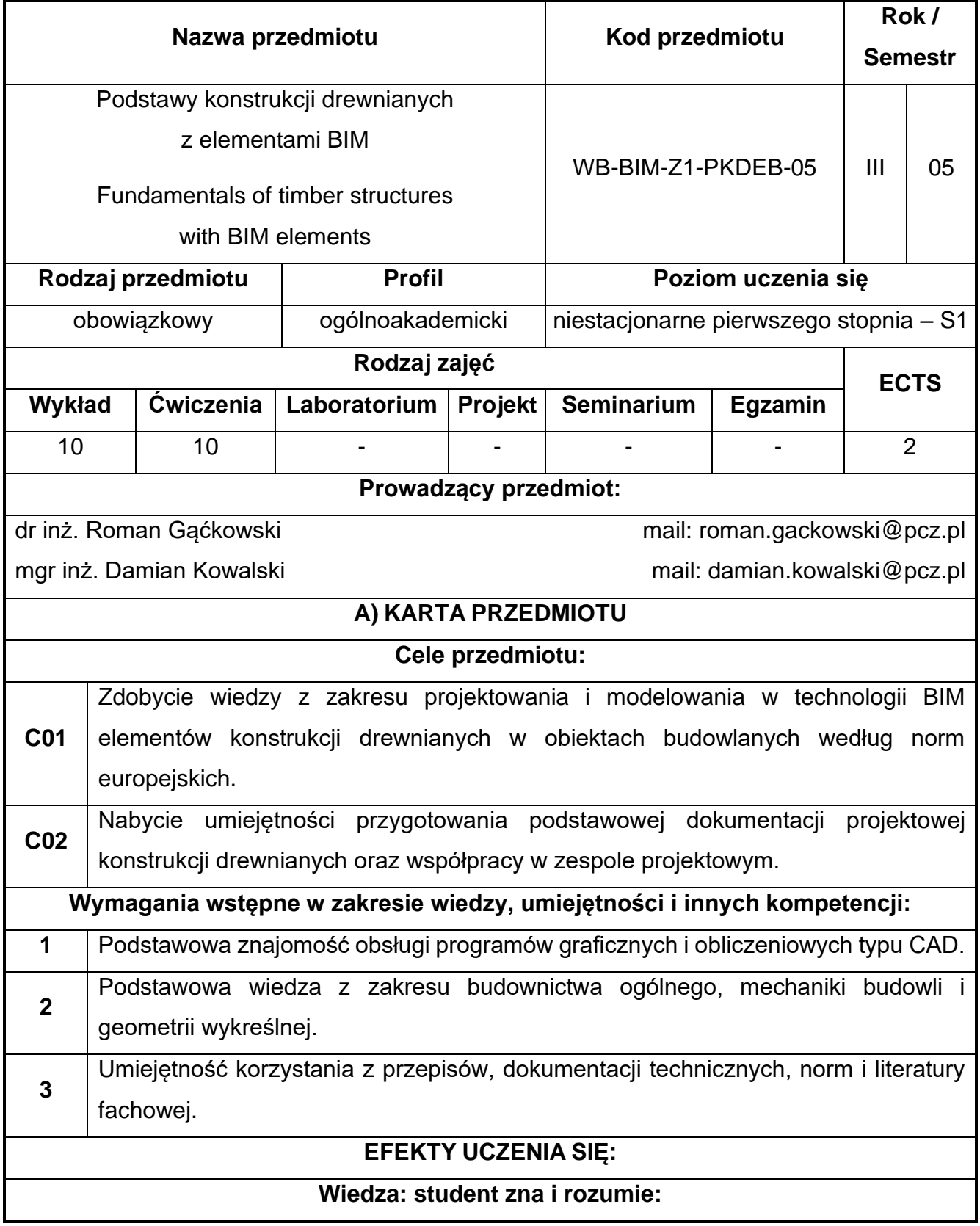

## **52.Podstawy konstrukcji drewnianych z elementami BIM**

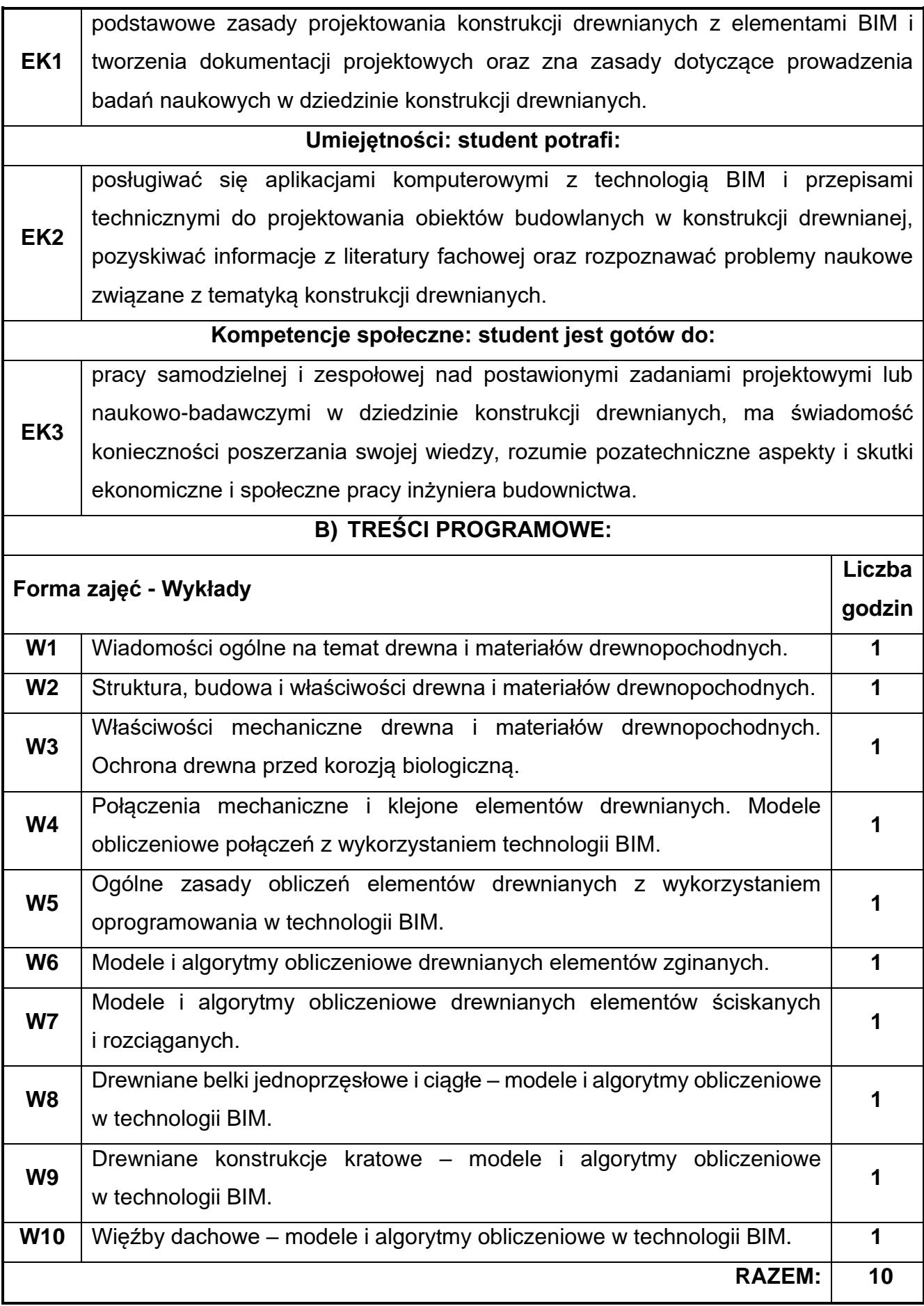

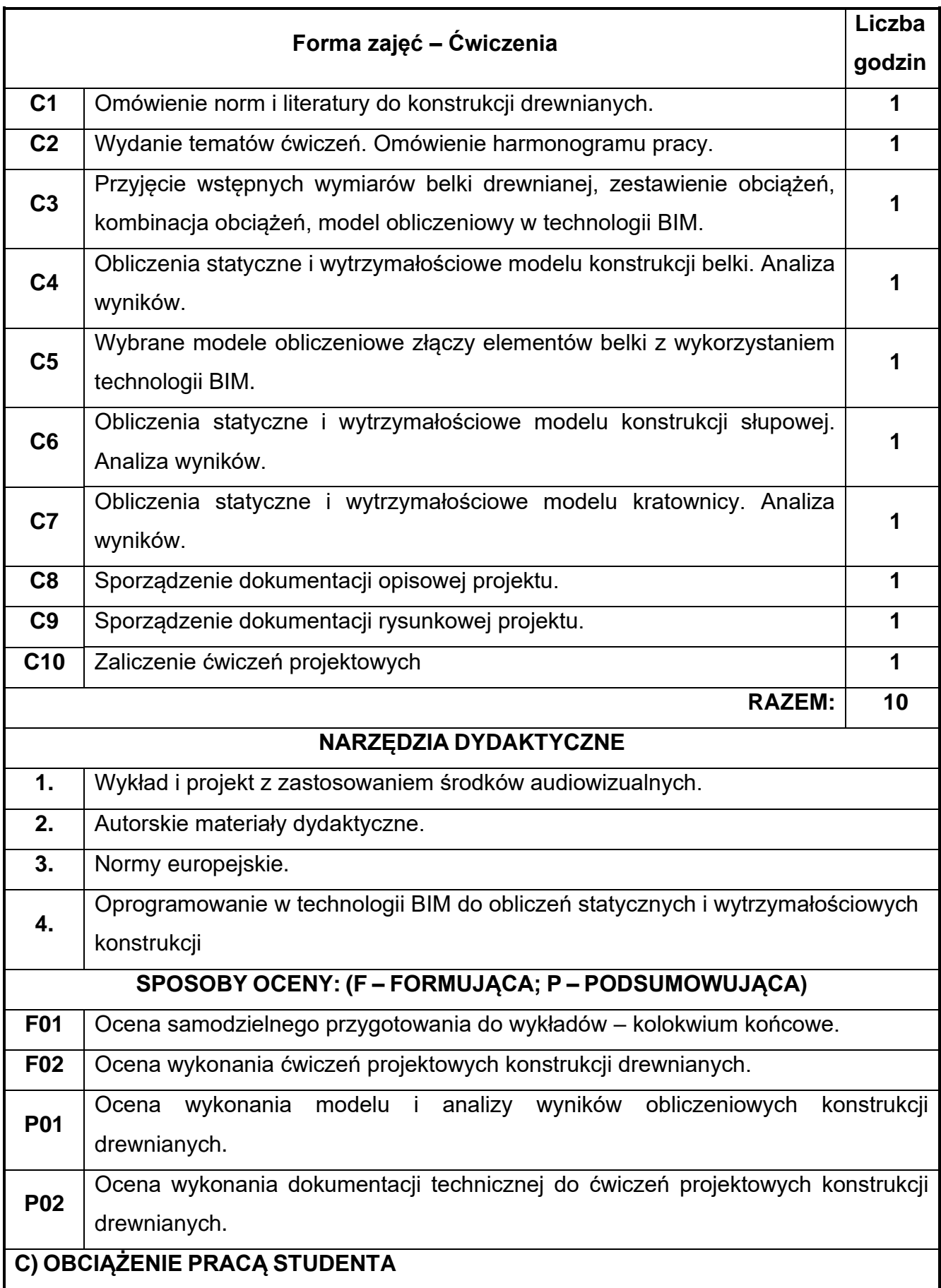

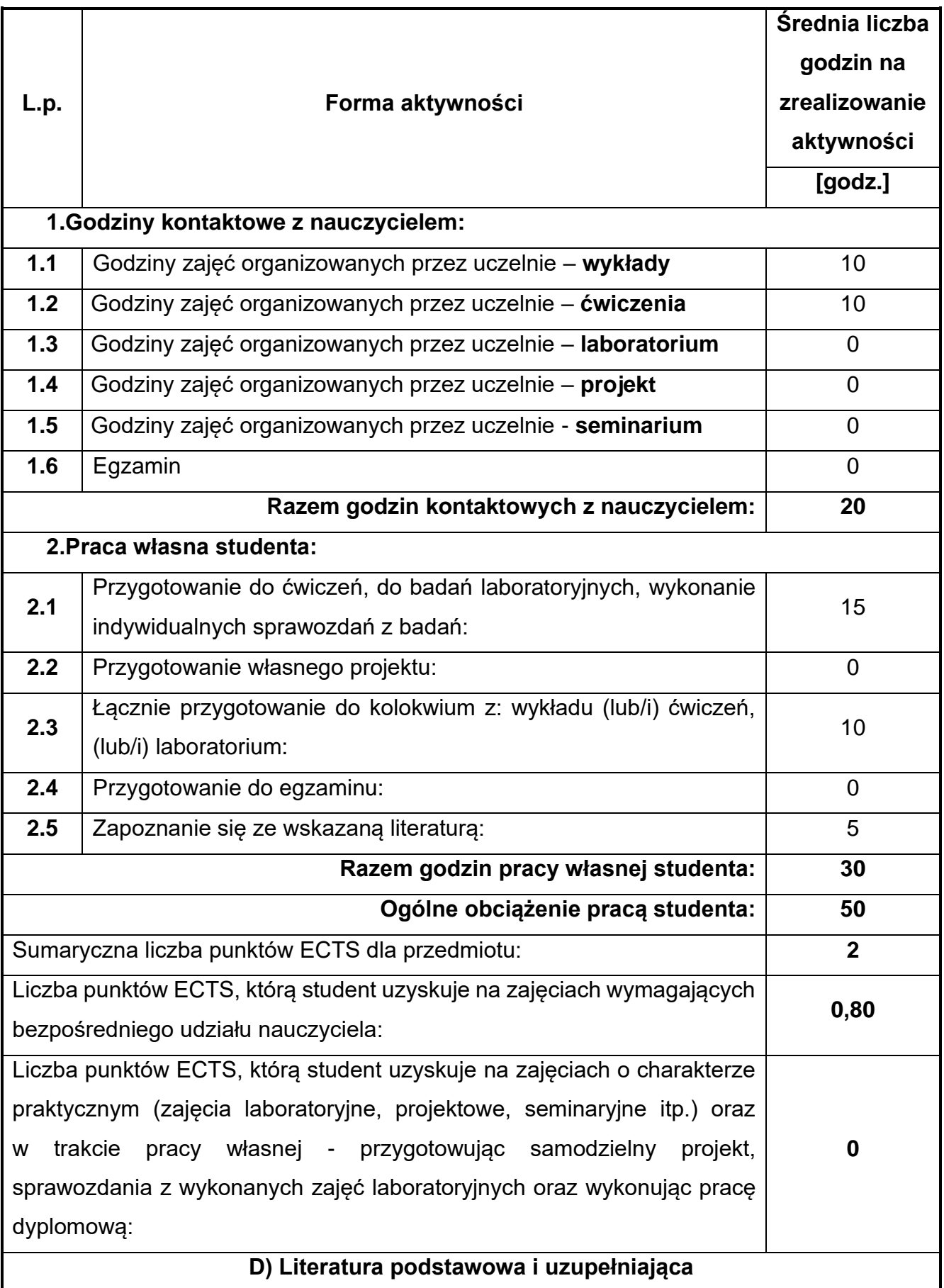

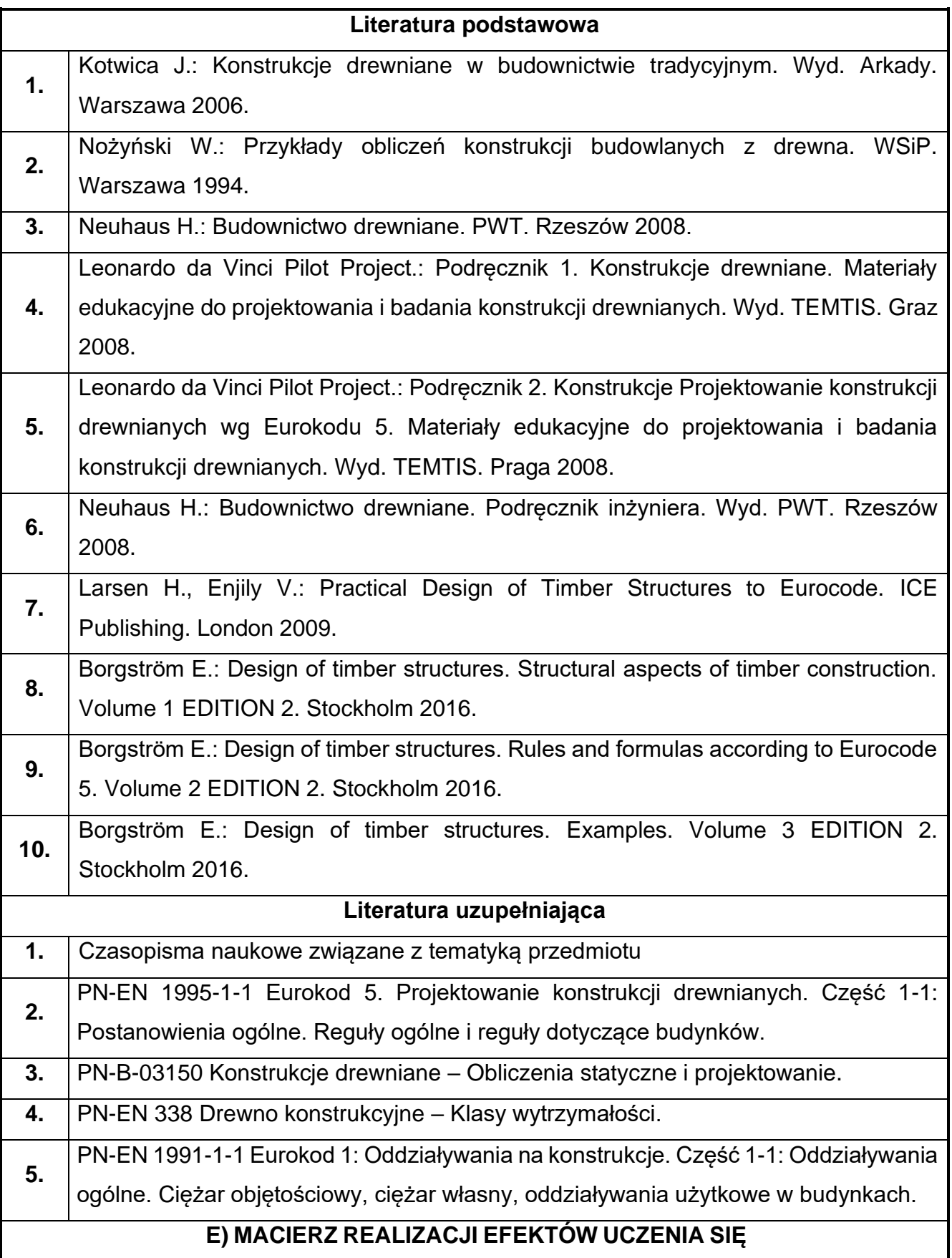
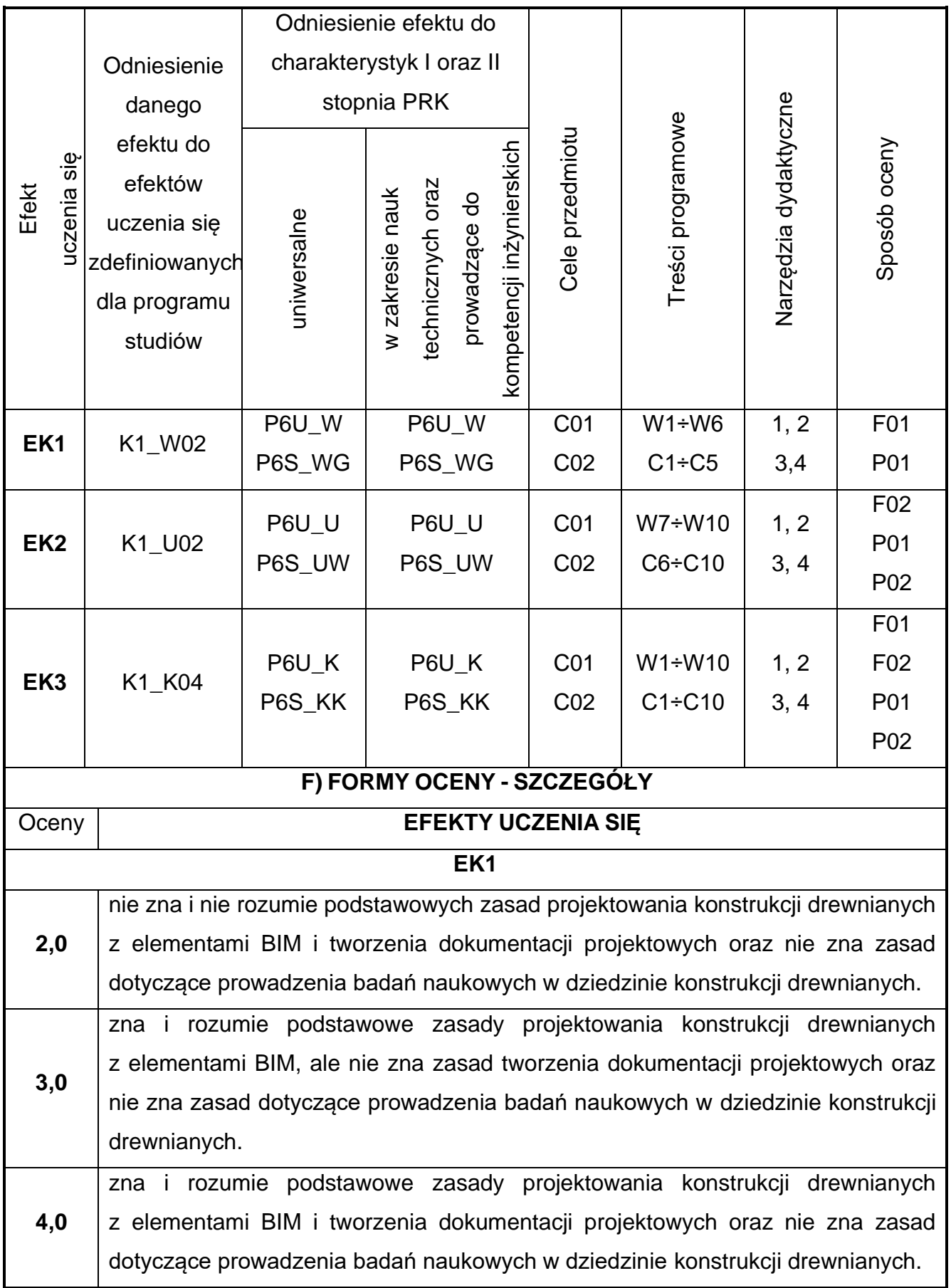

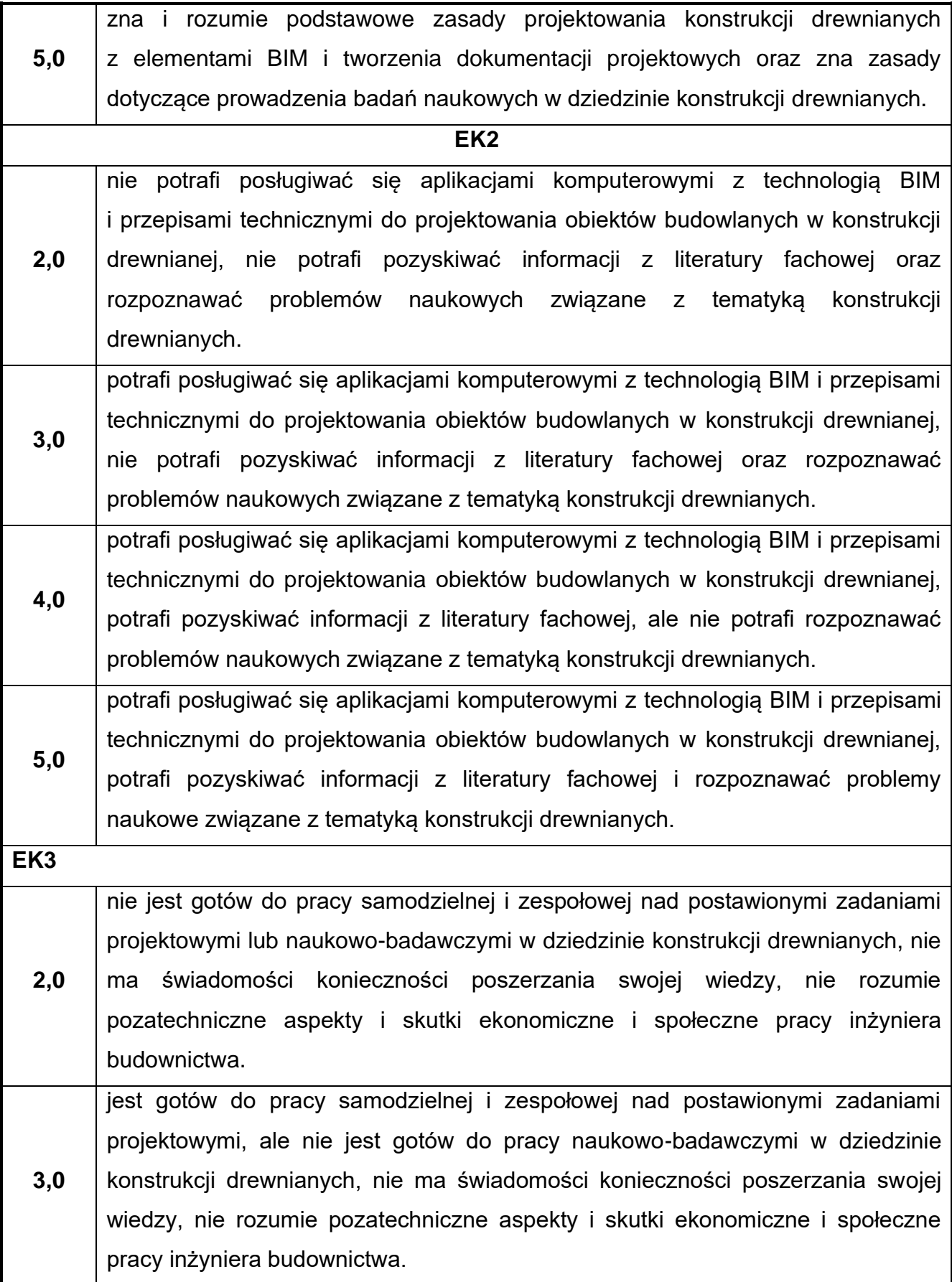

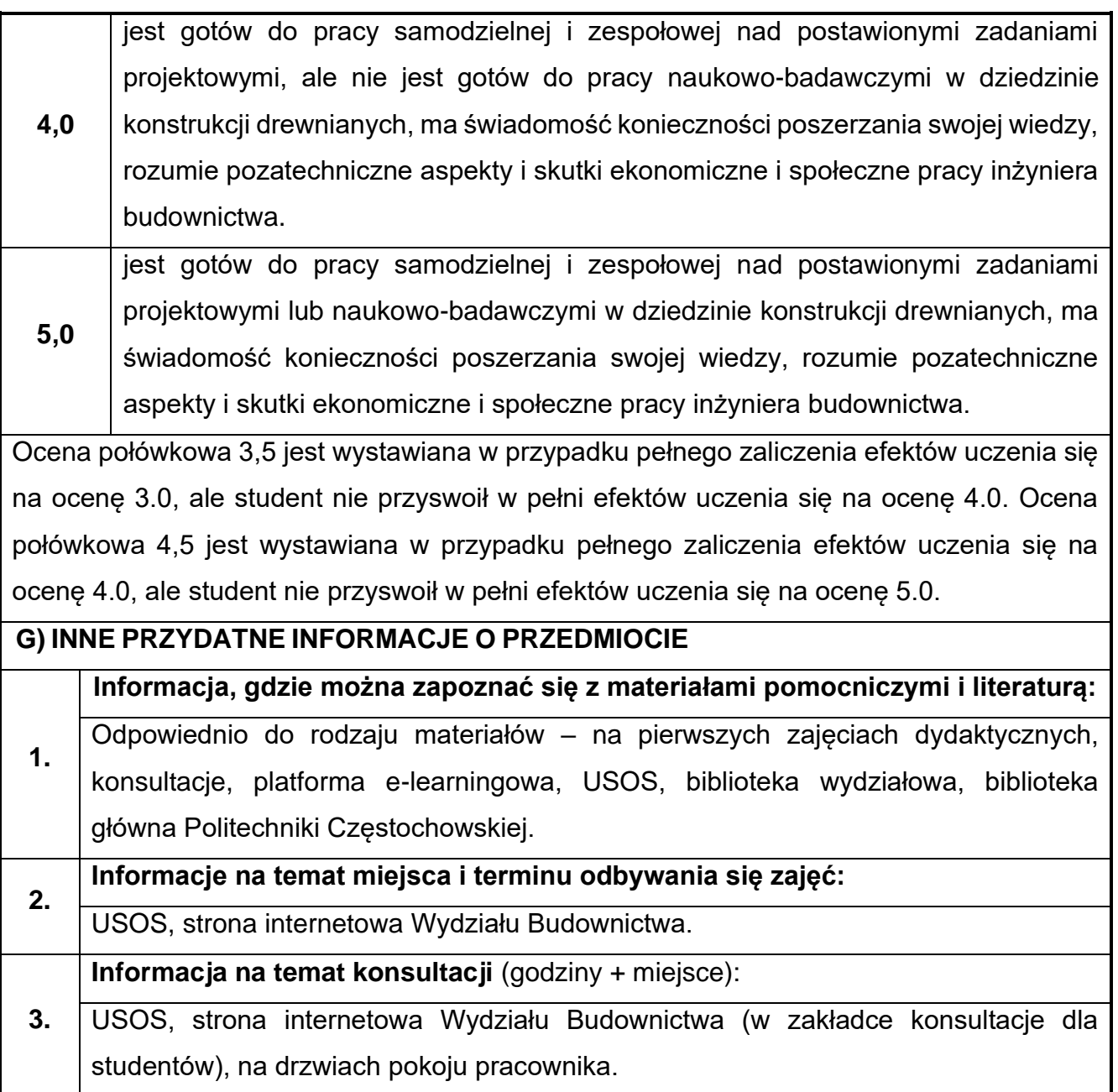

## **53.Podstawy kosztorysowania w budownictwie z elementami BIM**

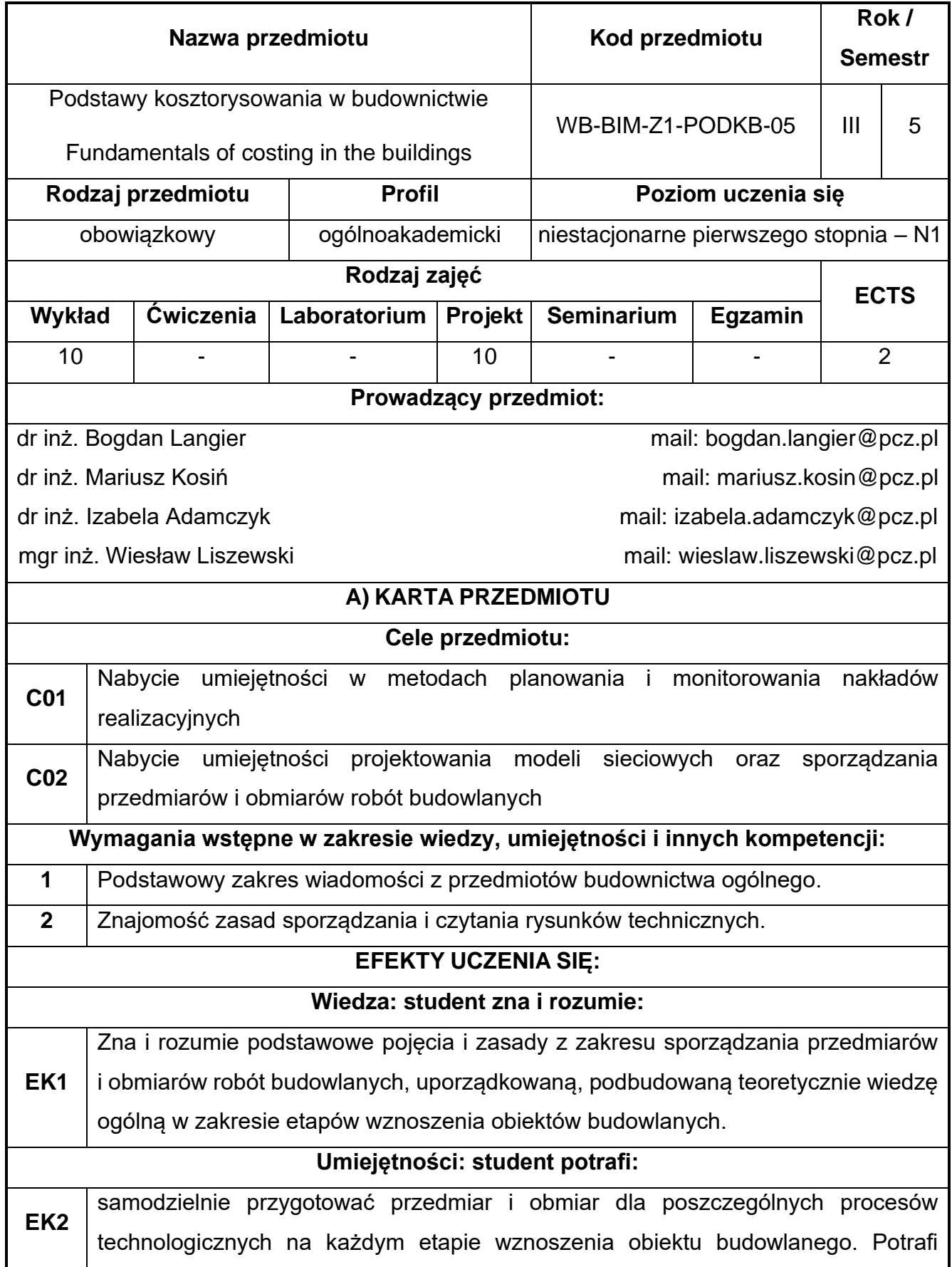

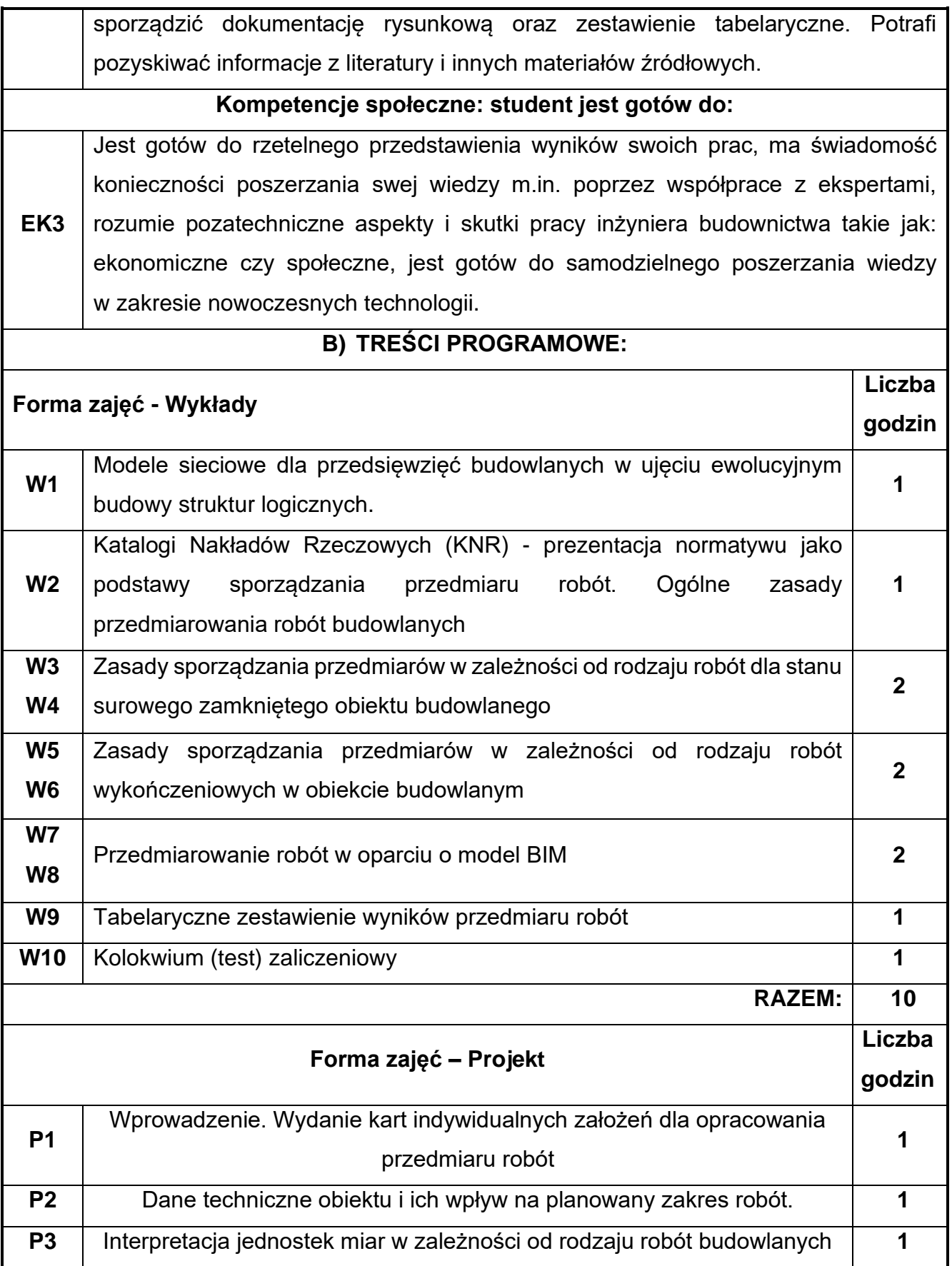

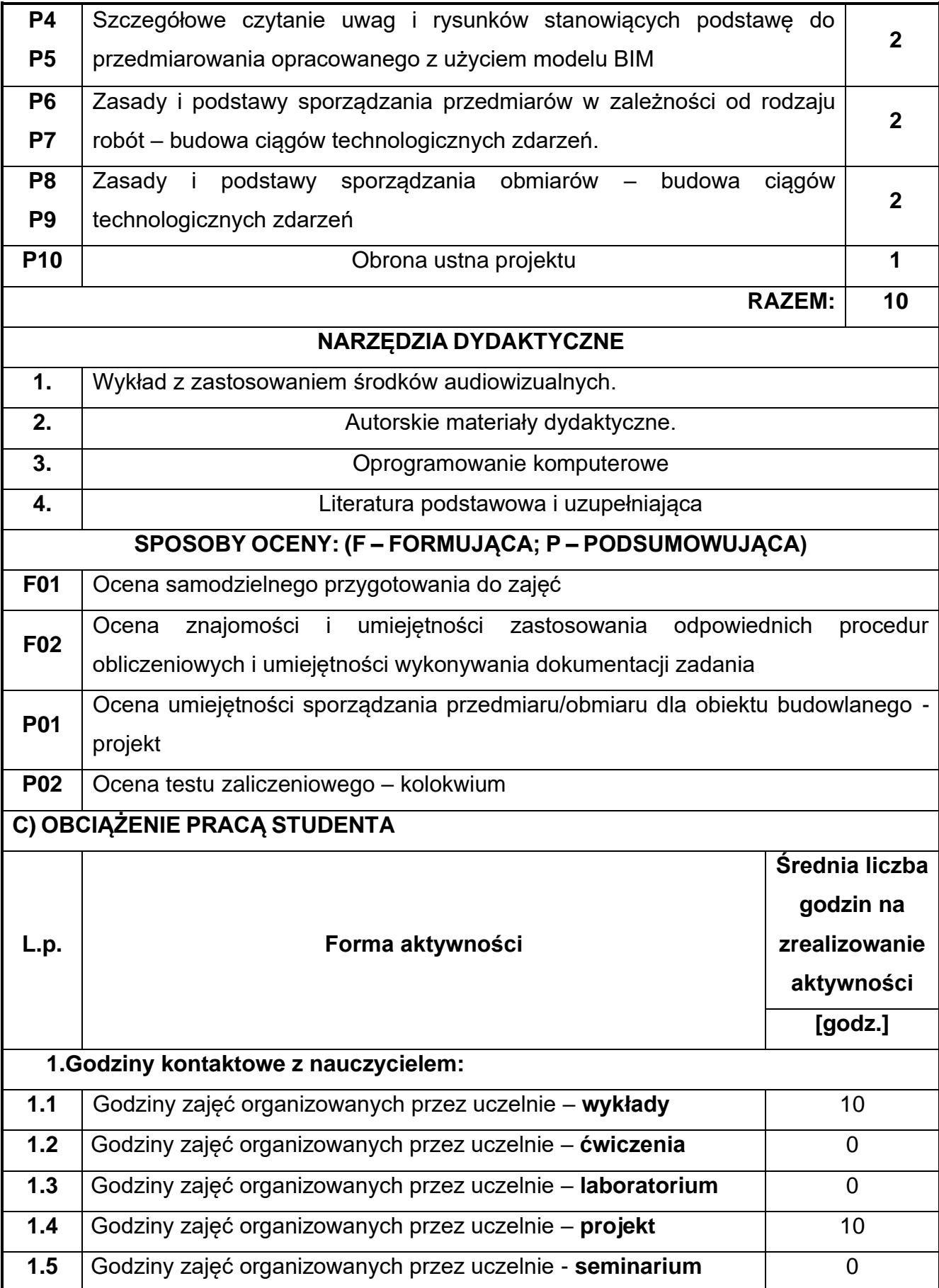

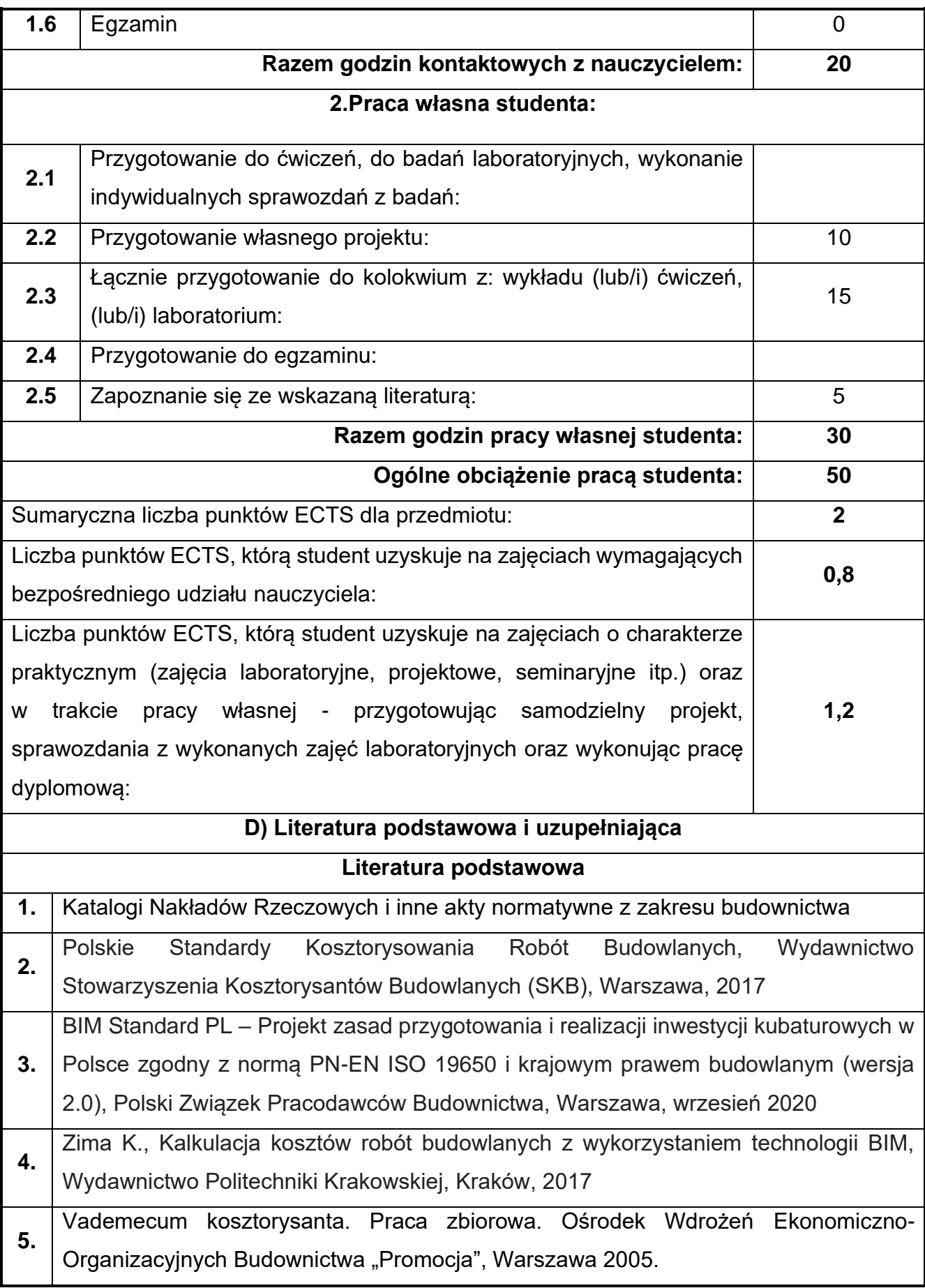

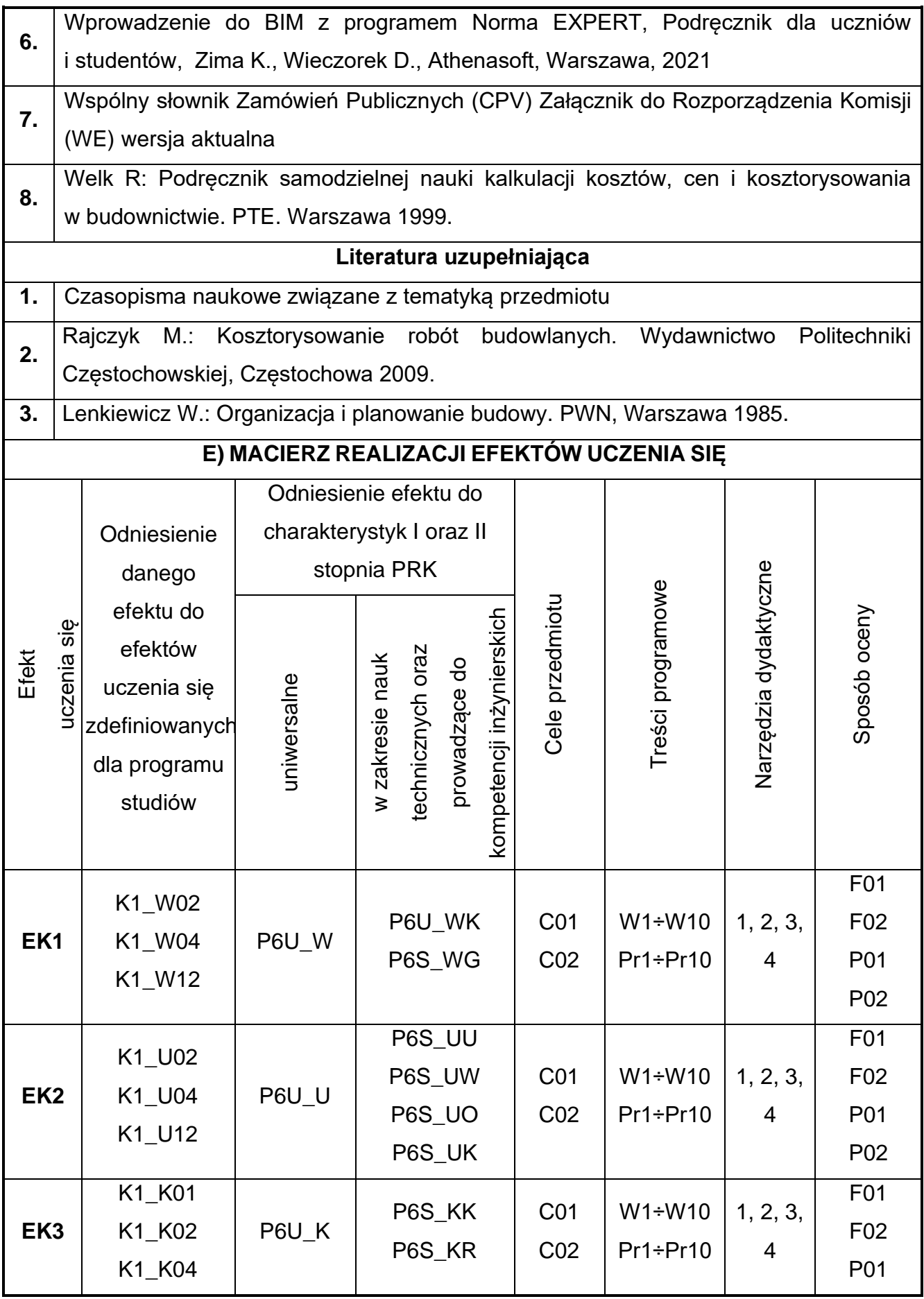

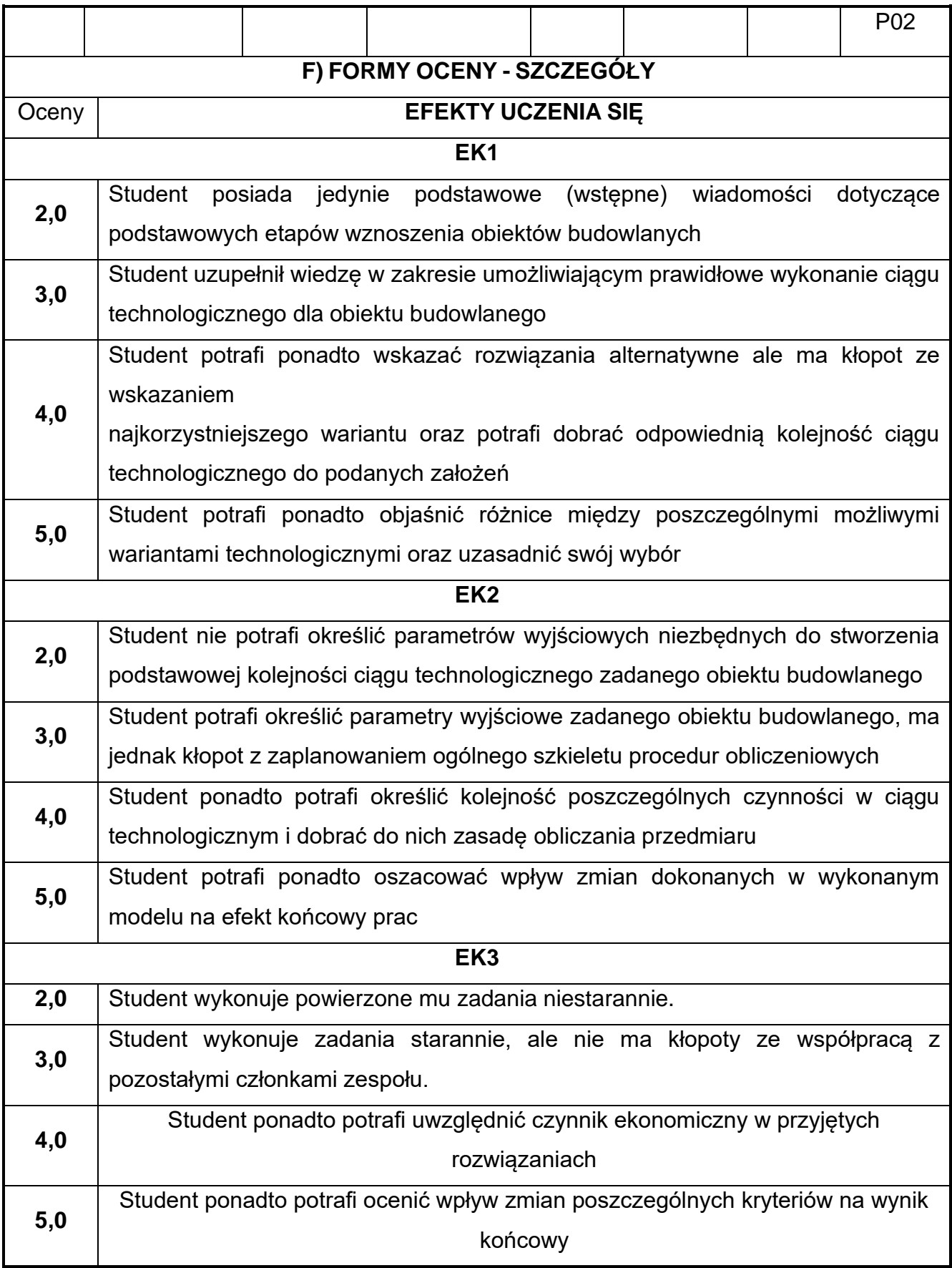

Ocena połówkowa 3,5 jest wystawiana w przypadku pełnego zaliczenia efektów uczenia się na ocenę 3.0, ale student nie przyswoił w pełni efektów uczenia się na ocenę 4.0. Ocena połówkowa 4,5 jest wystawiana w przypadku pełnego zaliczenia efektów uczenia się na ocenę 4.0, ale student nie przyswoił w pełni efektów uczenia się na ocenę 5.0.

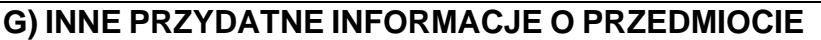

**1.**

**2.**

**Informacja, gdzie można zapoznać się z materiałami pomocniczymi i literaturą:**

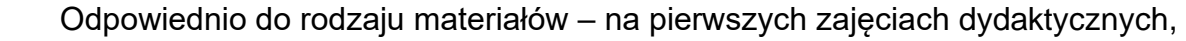

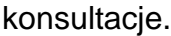

**Informacje na temat miejsca i terminu odbywania się zajęć:**

USOS, strona internetowa Wydziału Budownictwa.

**Informacja na temat konsultacji** (godziny + miejsce):

**3.** USOS, strona internetowa Wydziału Budownictwa (harmonogram konsultacji), na drzwiach pokoju pracownika

## **54.Język obcy – angielski IV**

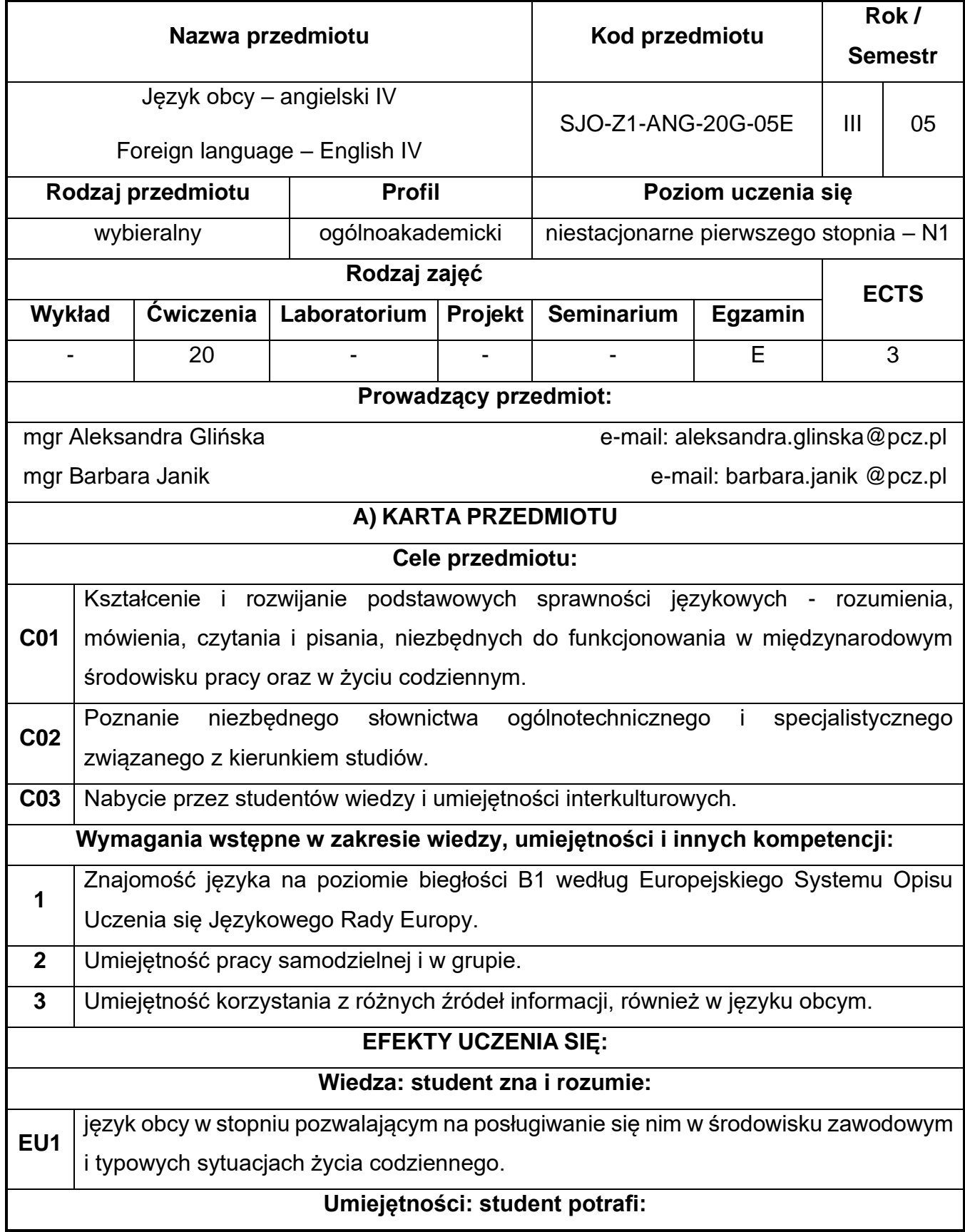

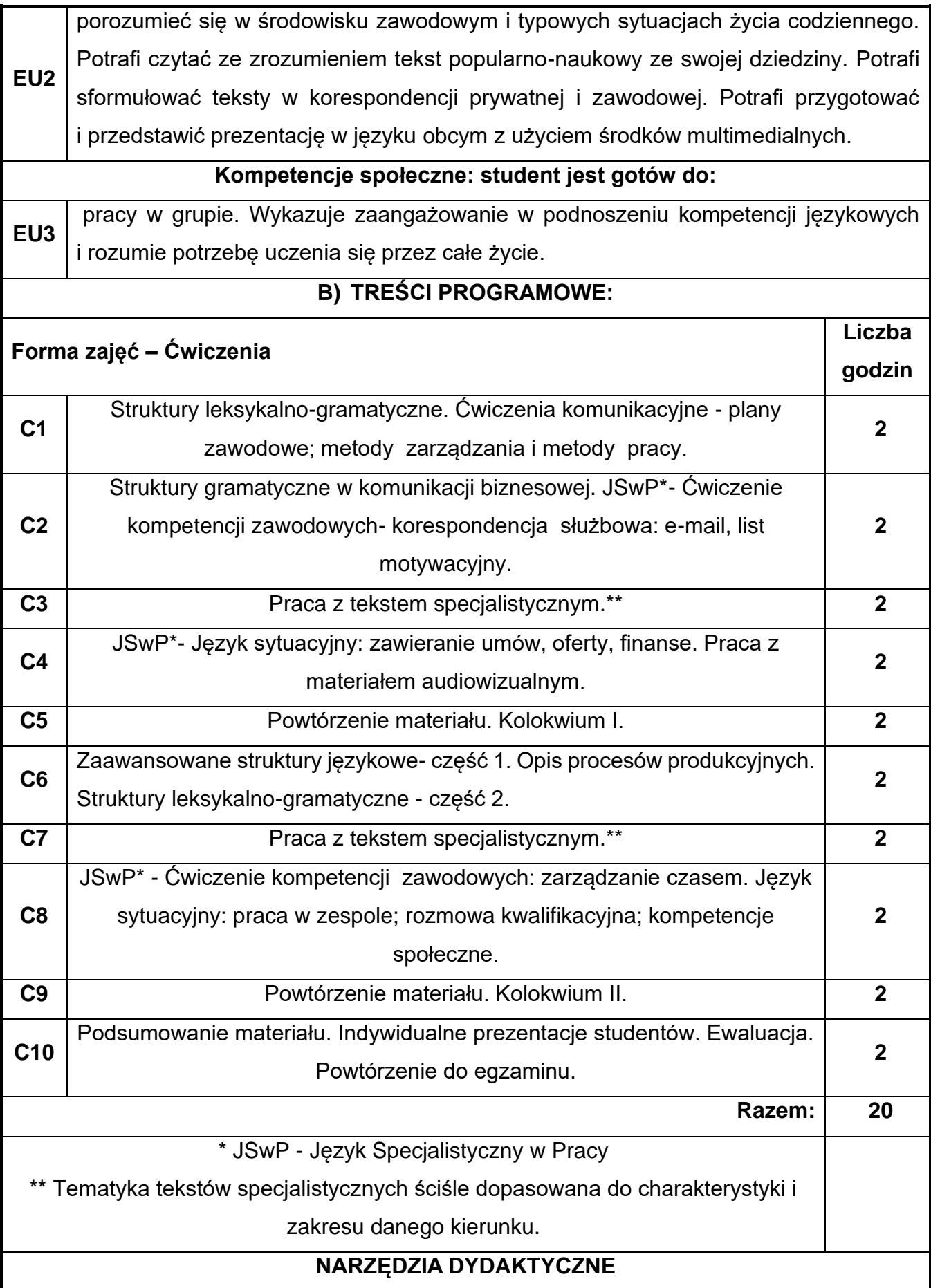

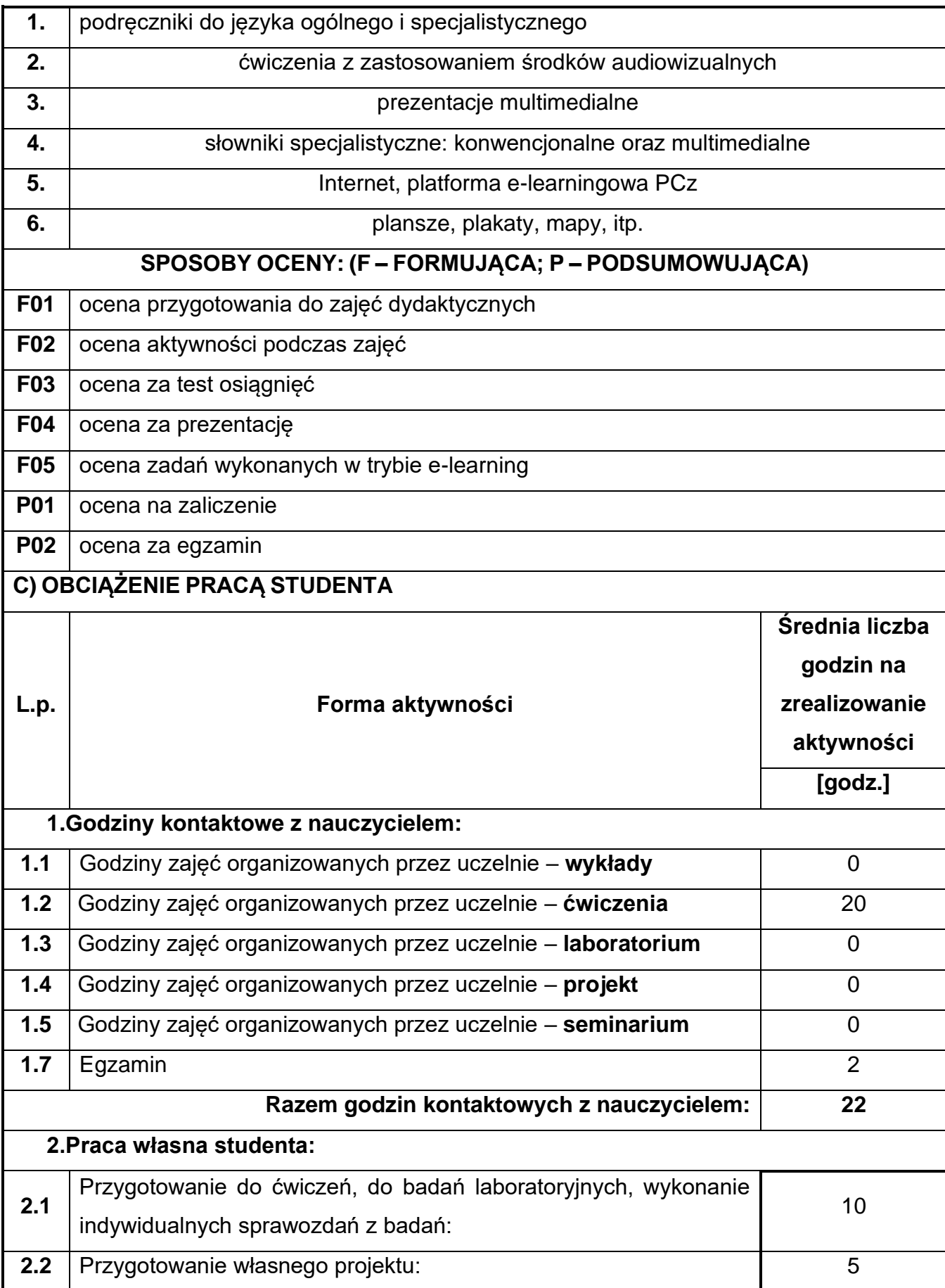

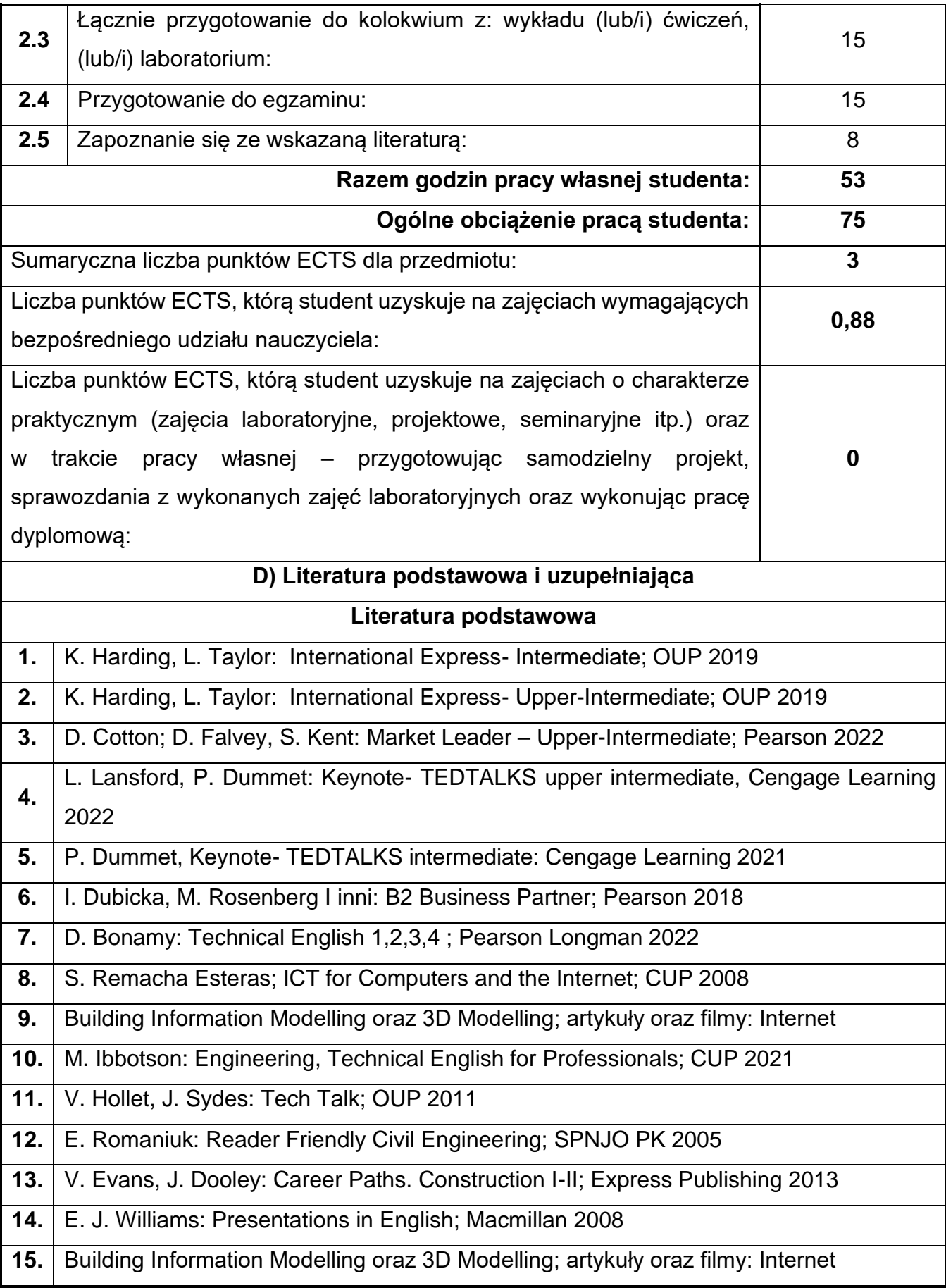

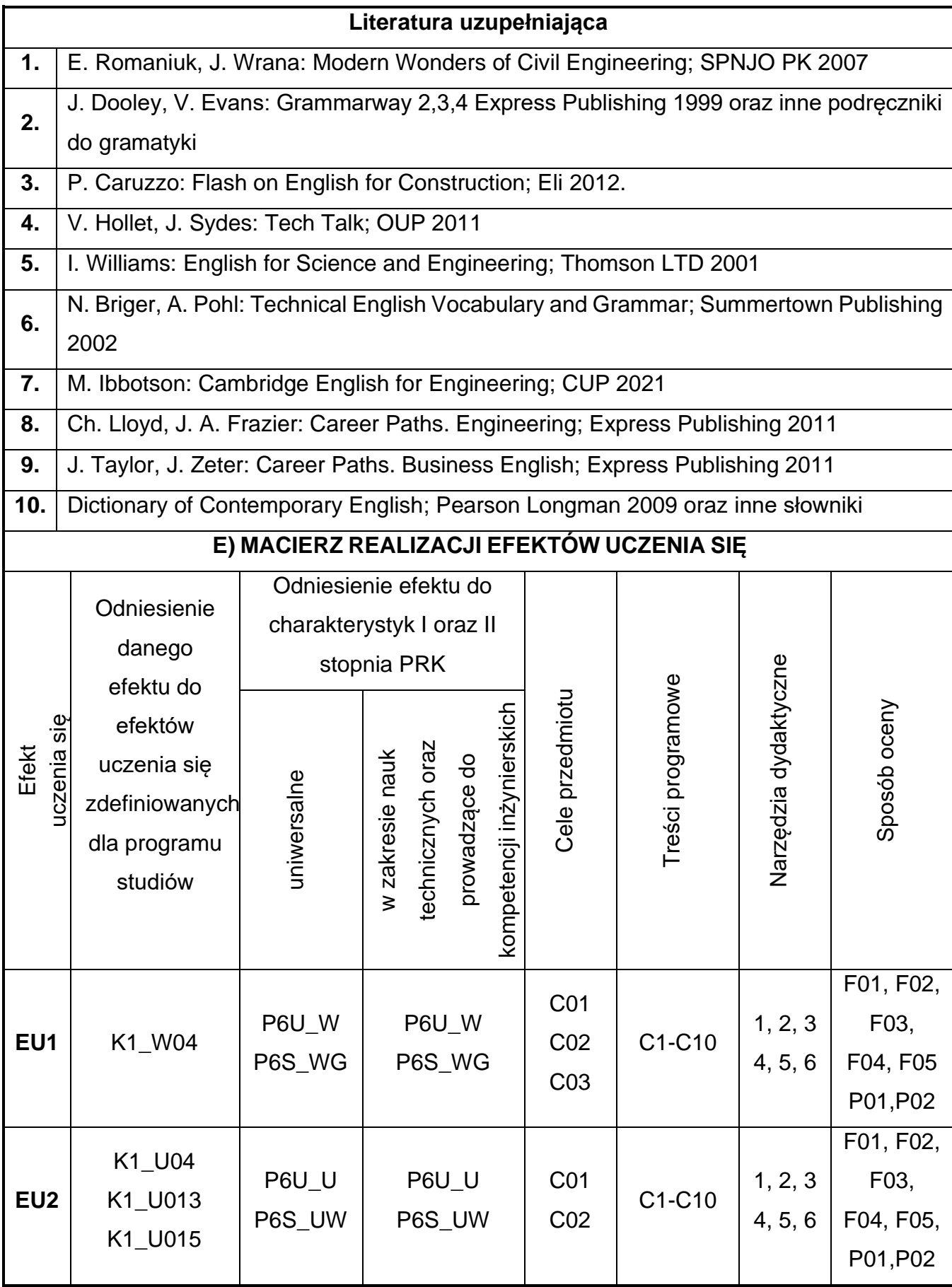

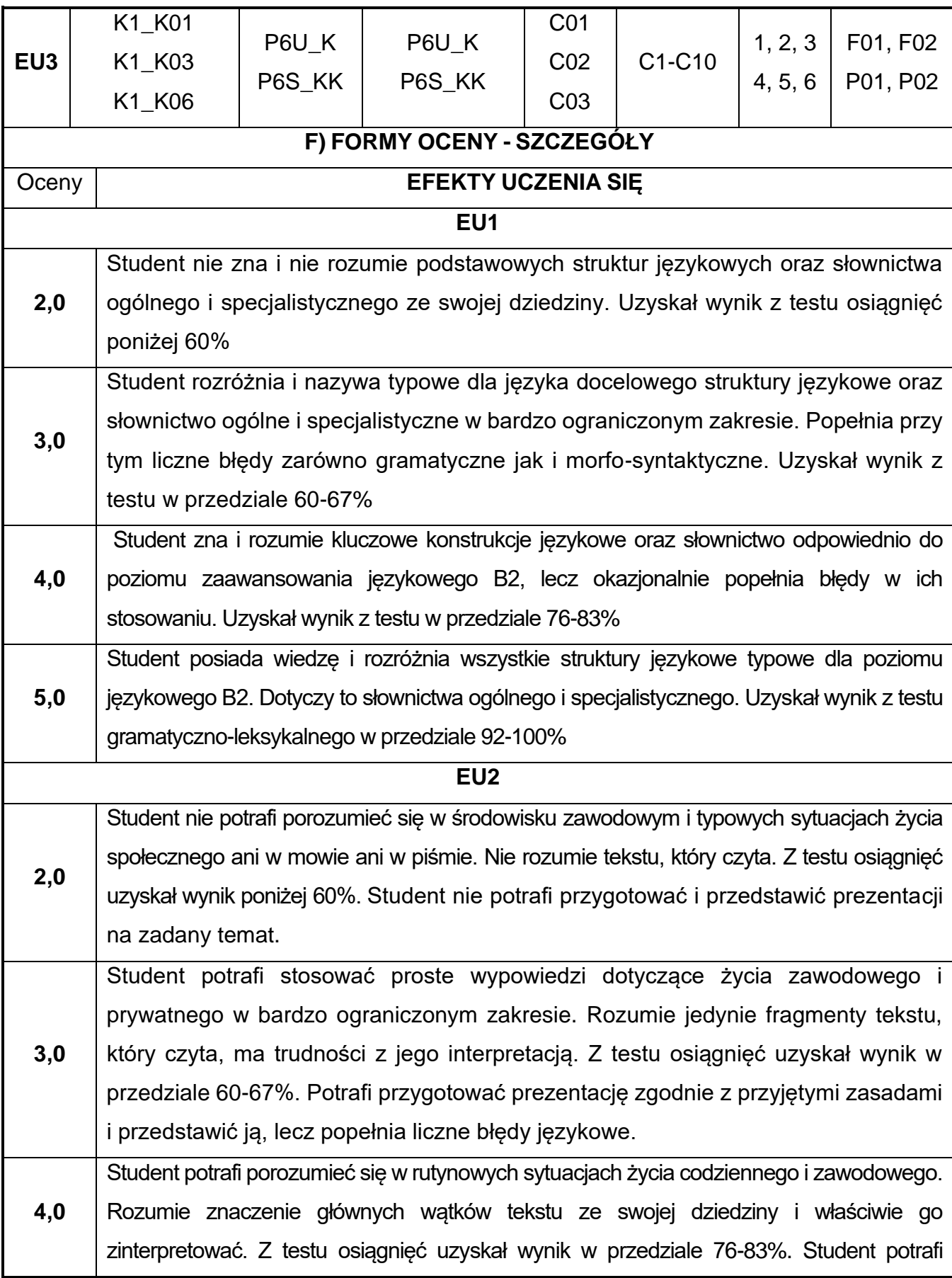

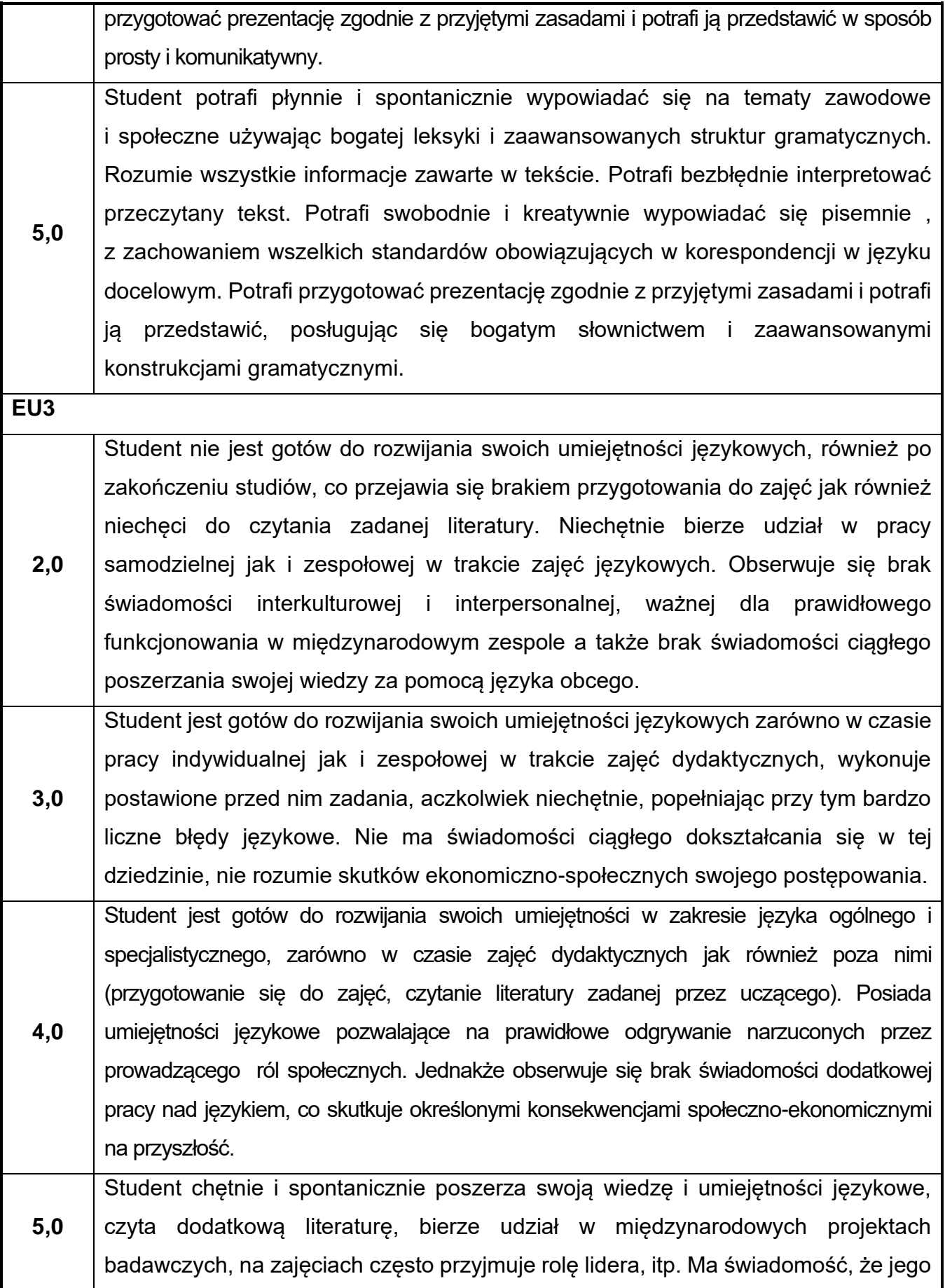

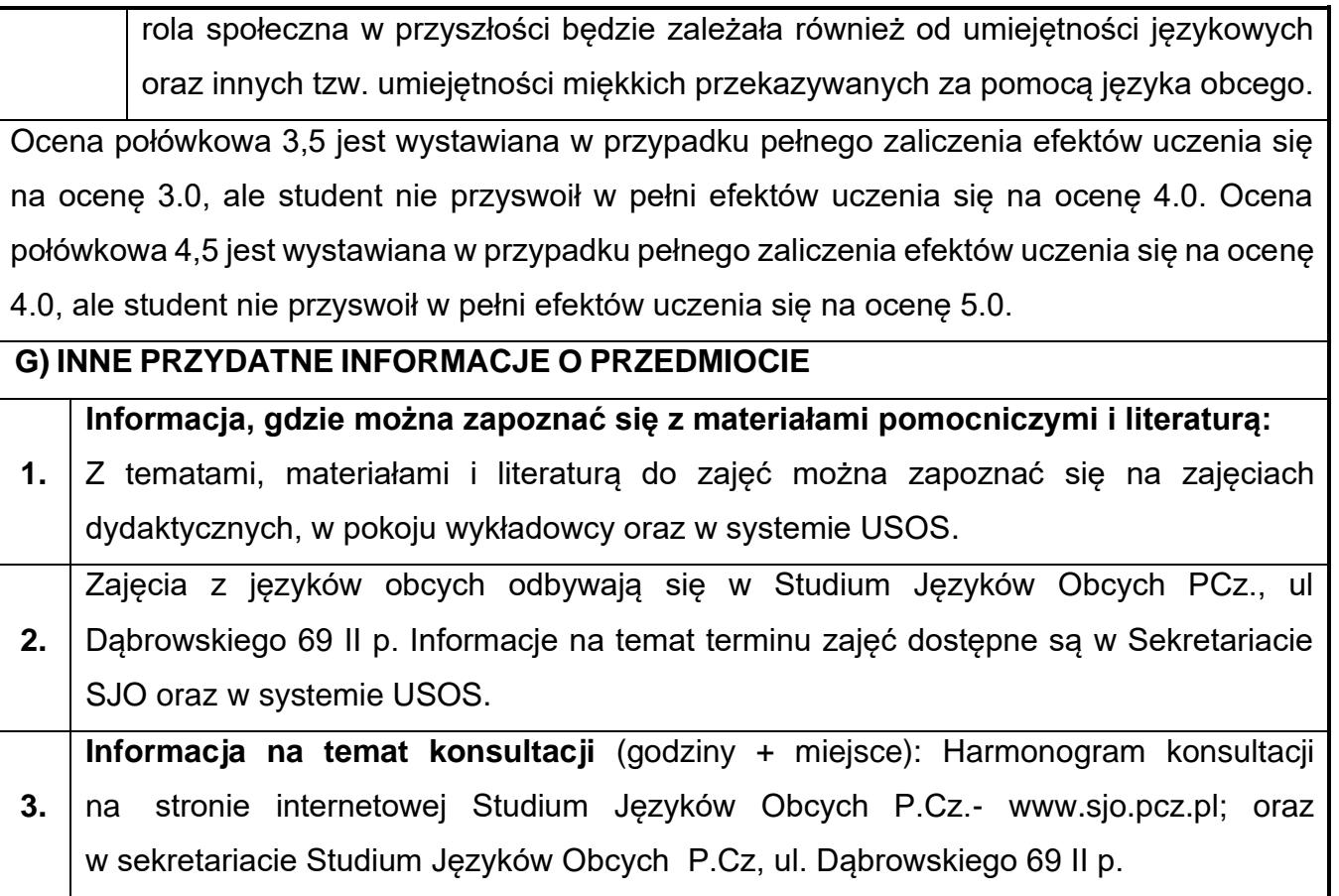

## **55.Język obcy – niemiecki IV**

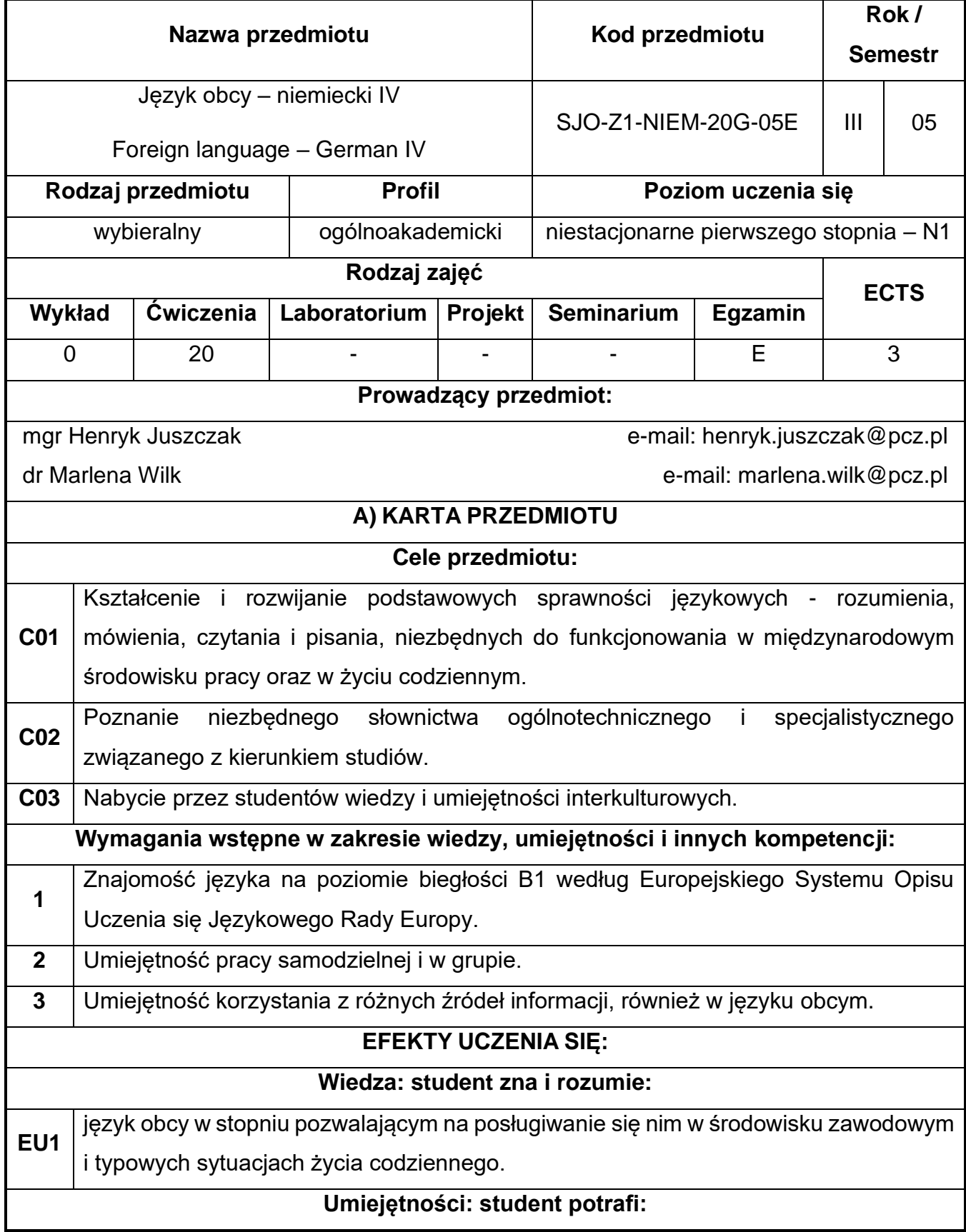

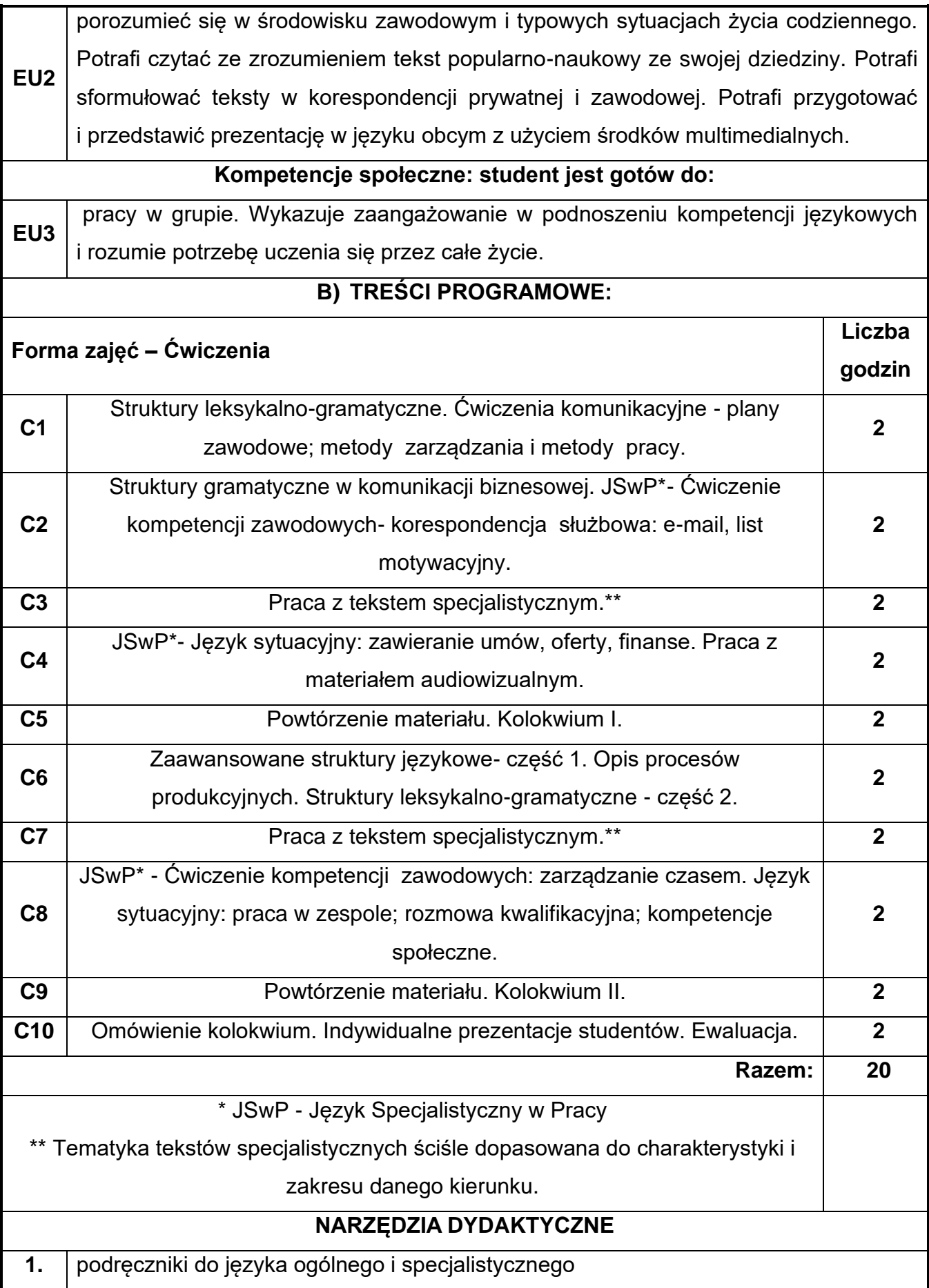

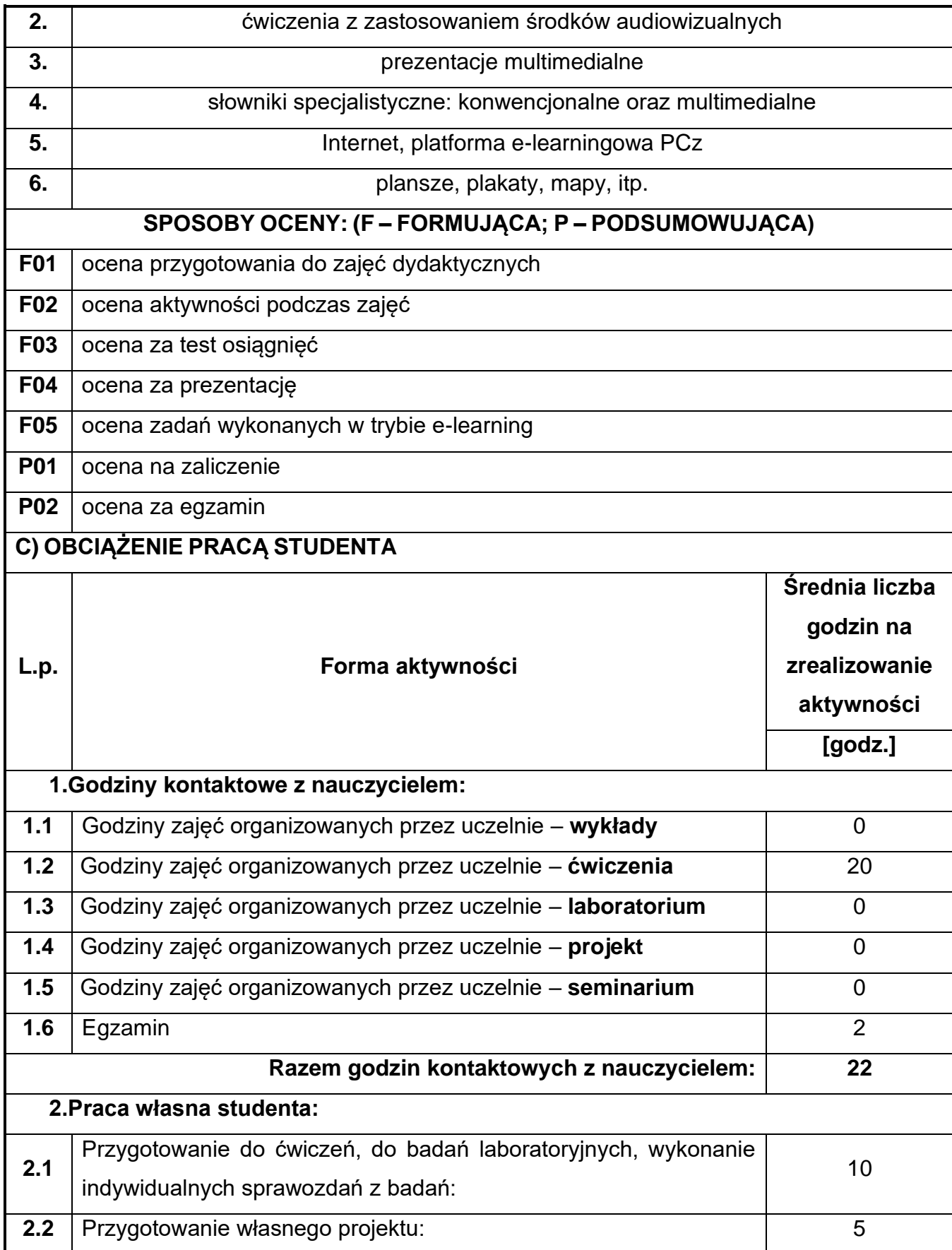

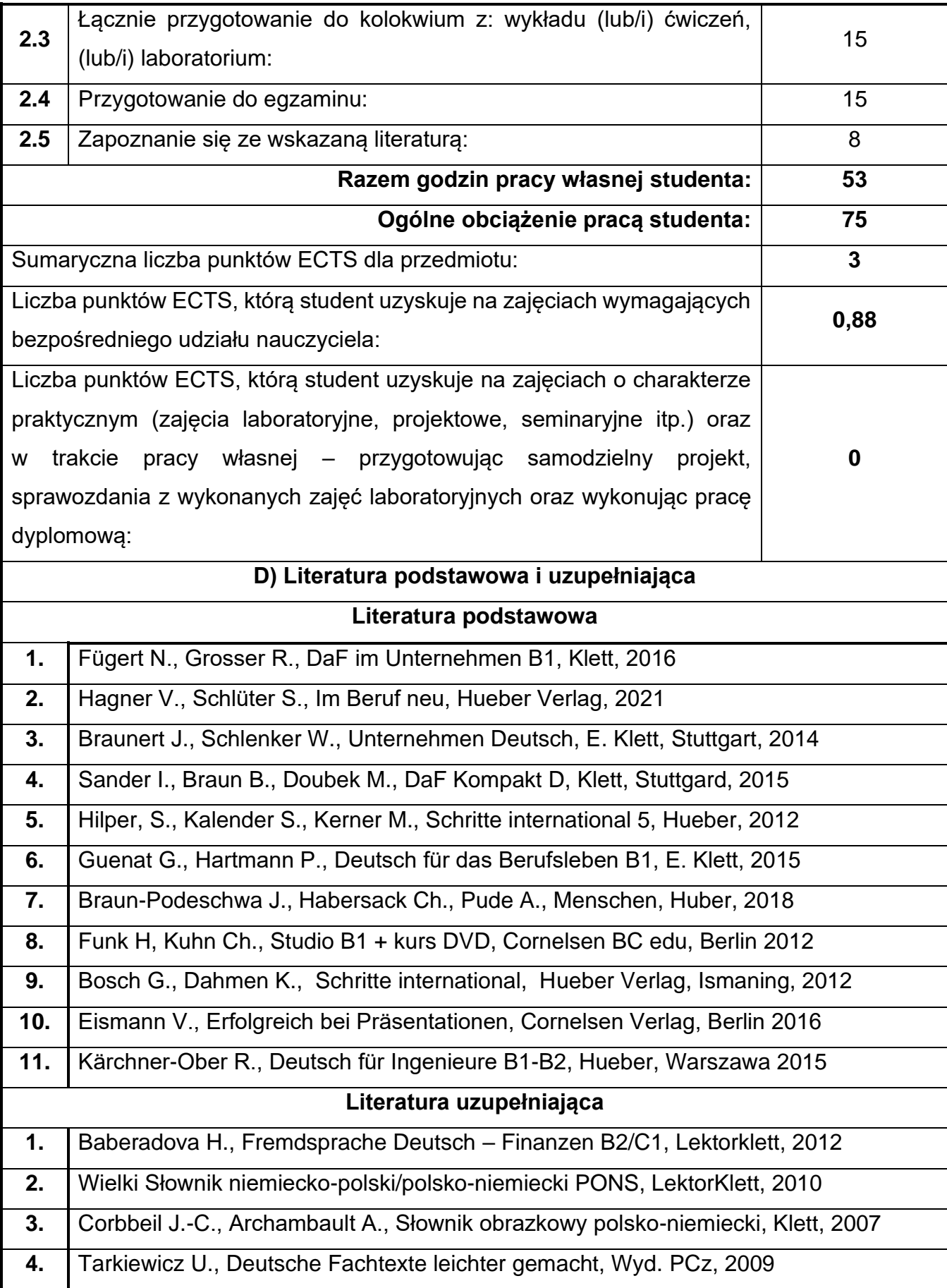

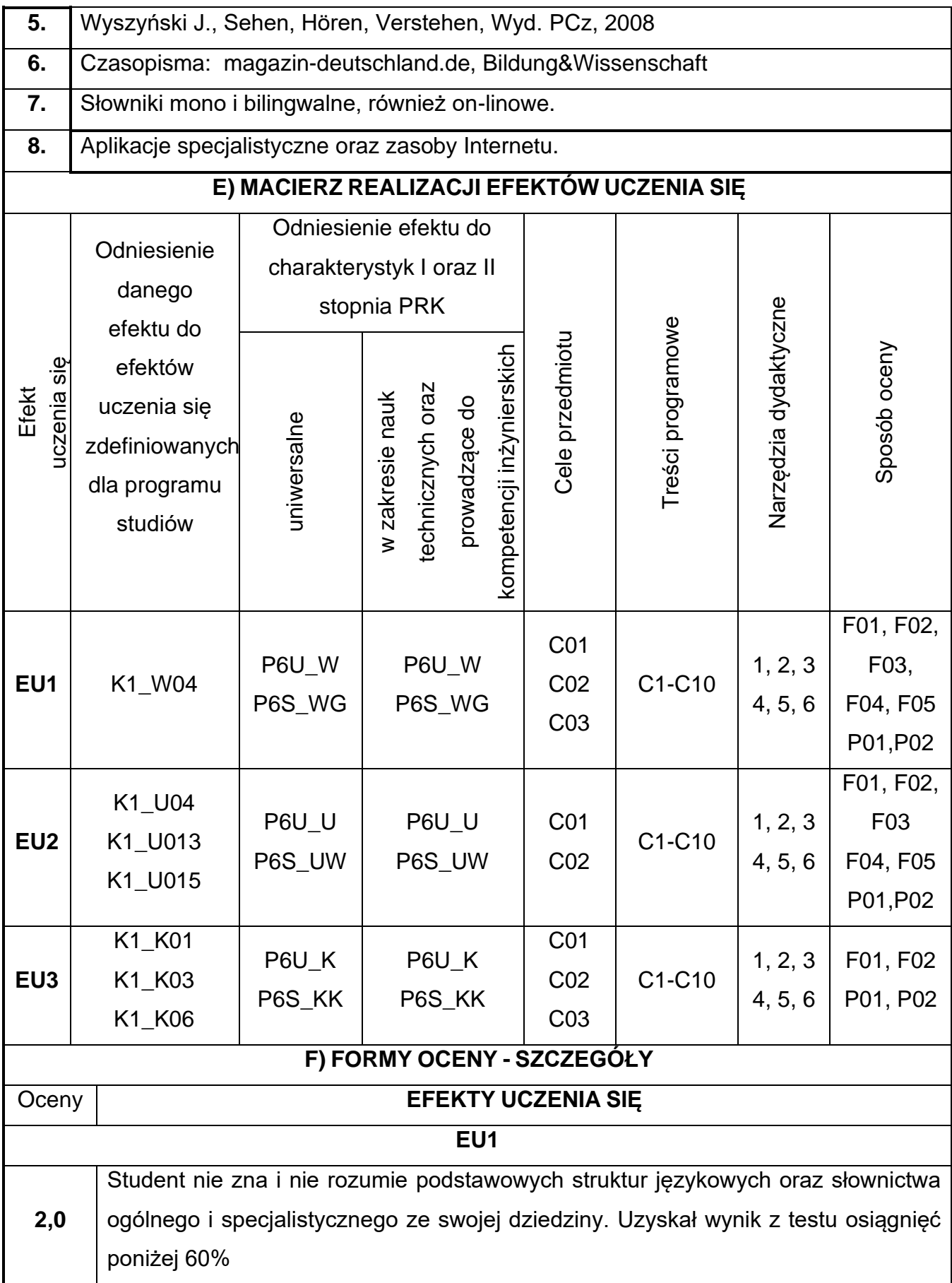

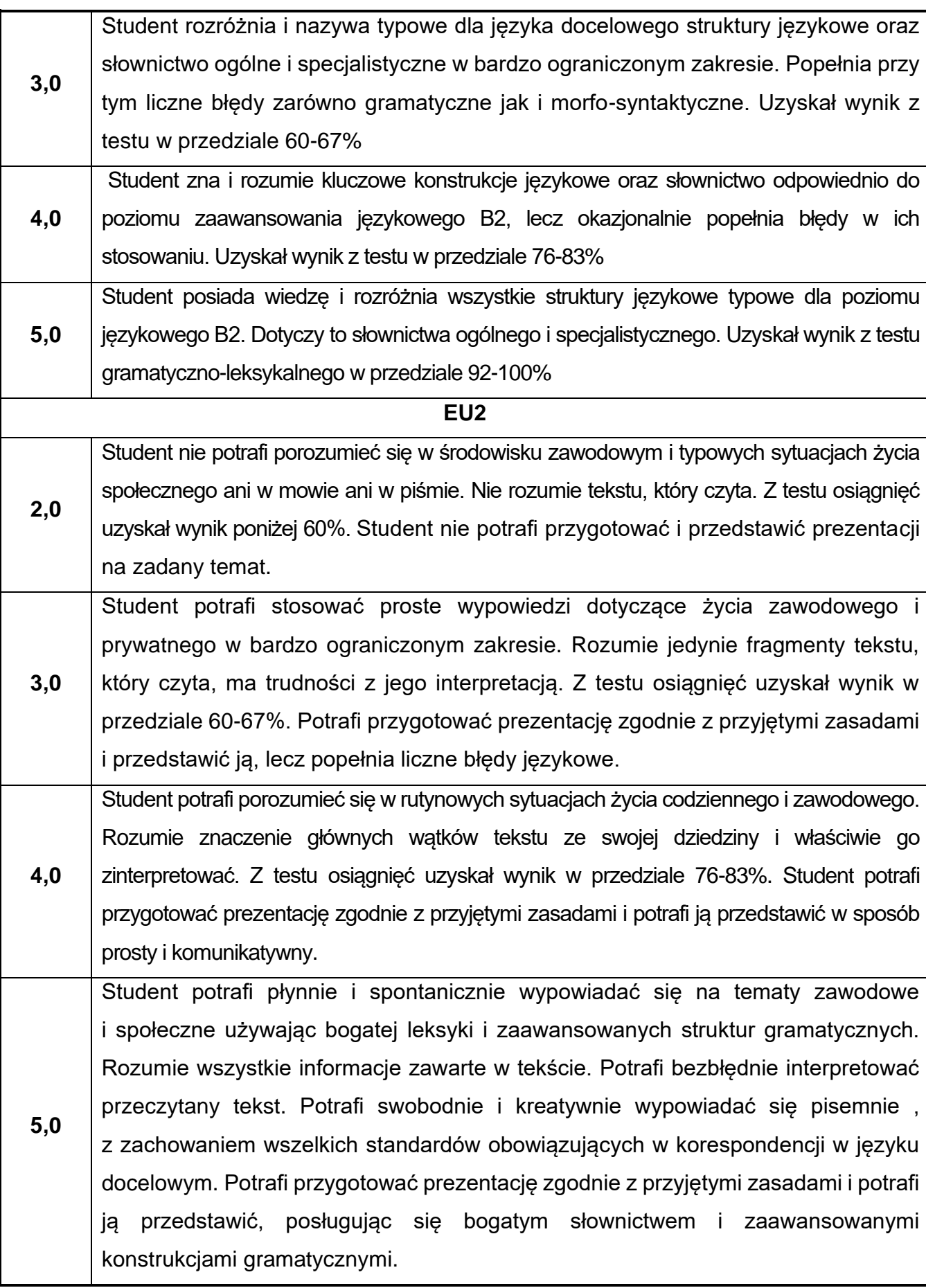

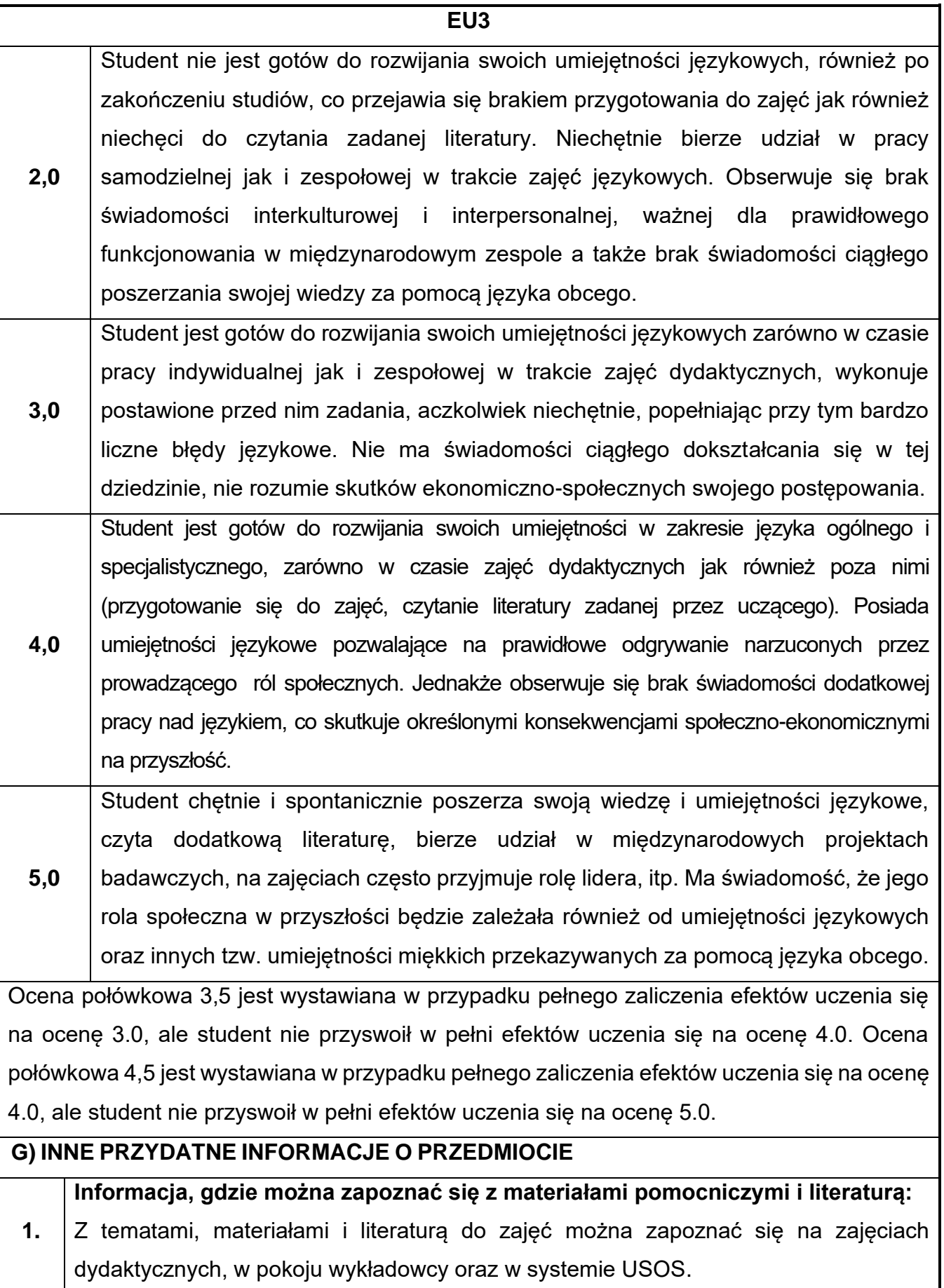

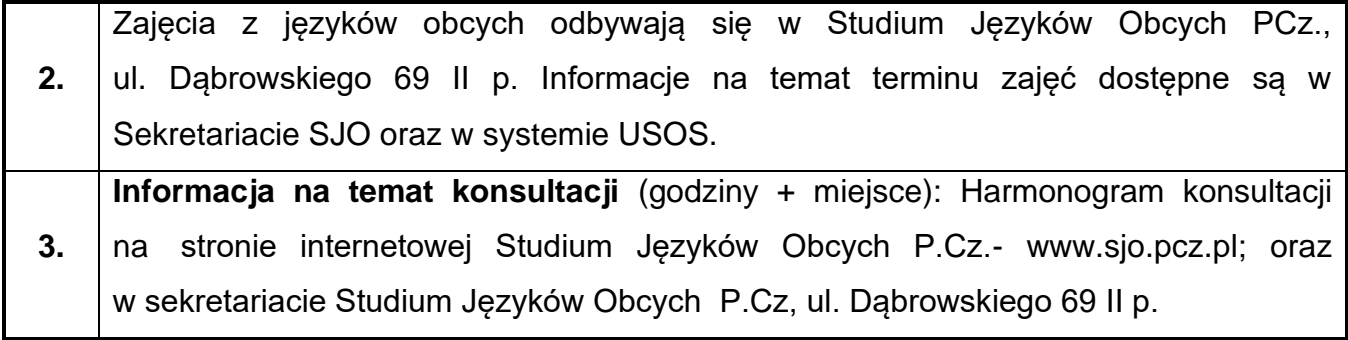

## **Rok studiów:** trzeci **Semestr**: szósty

# **56.Projektowanie betonowych obiektów w ujęciu BIM**

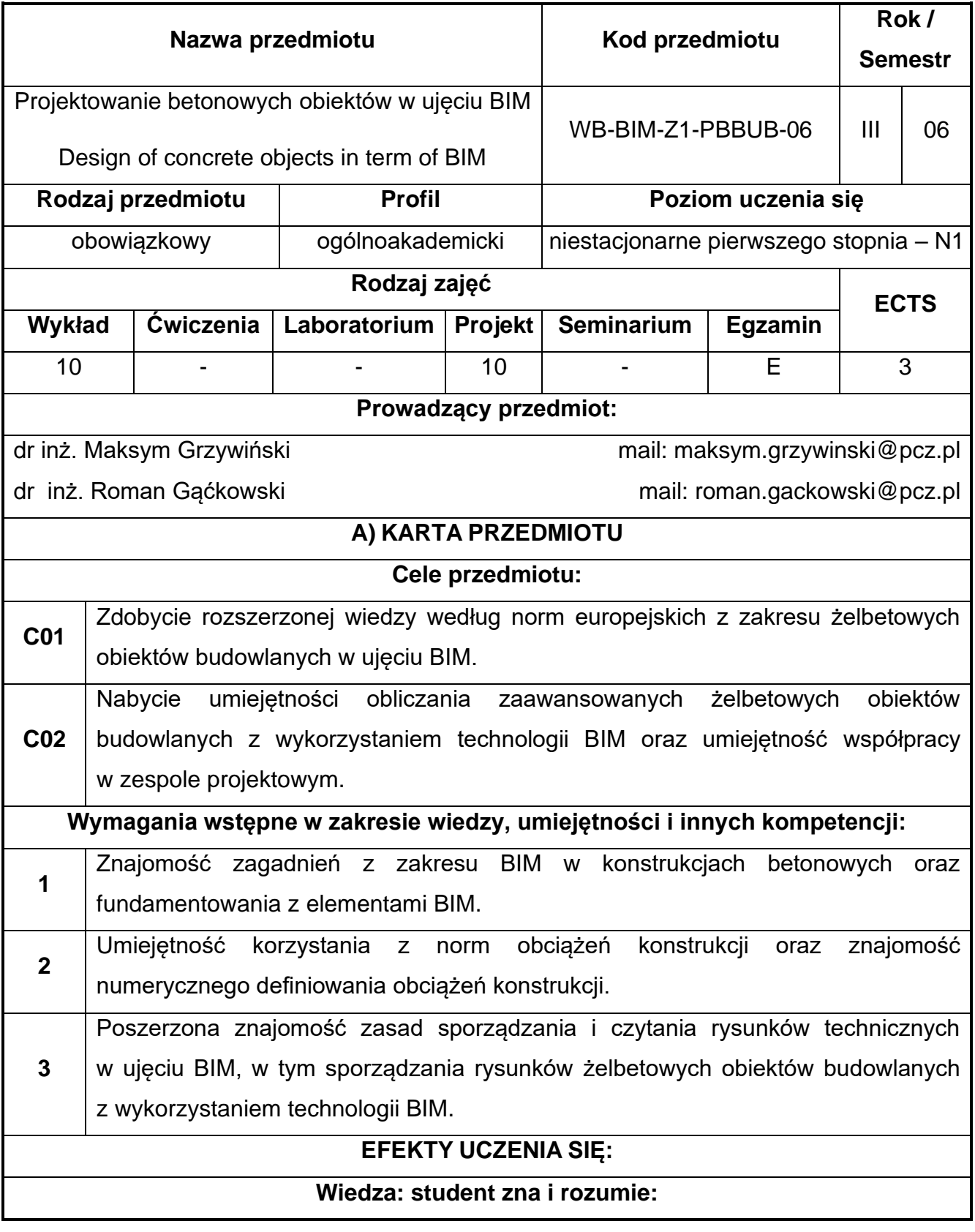

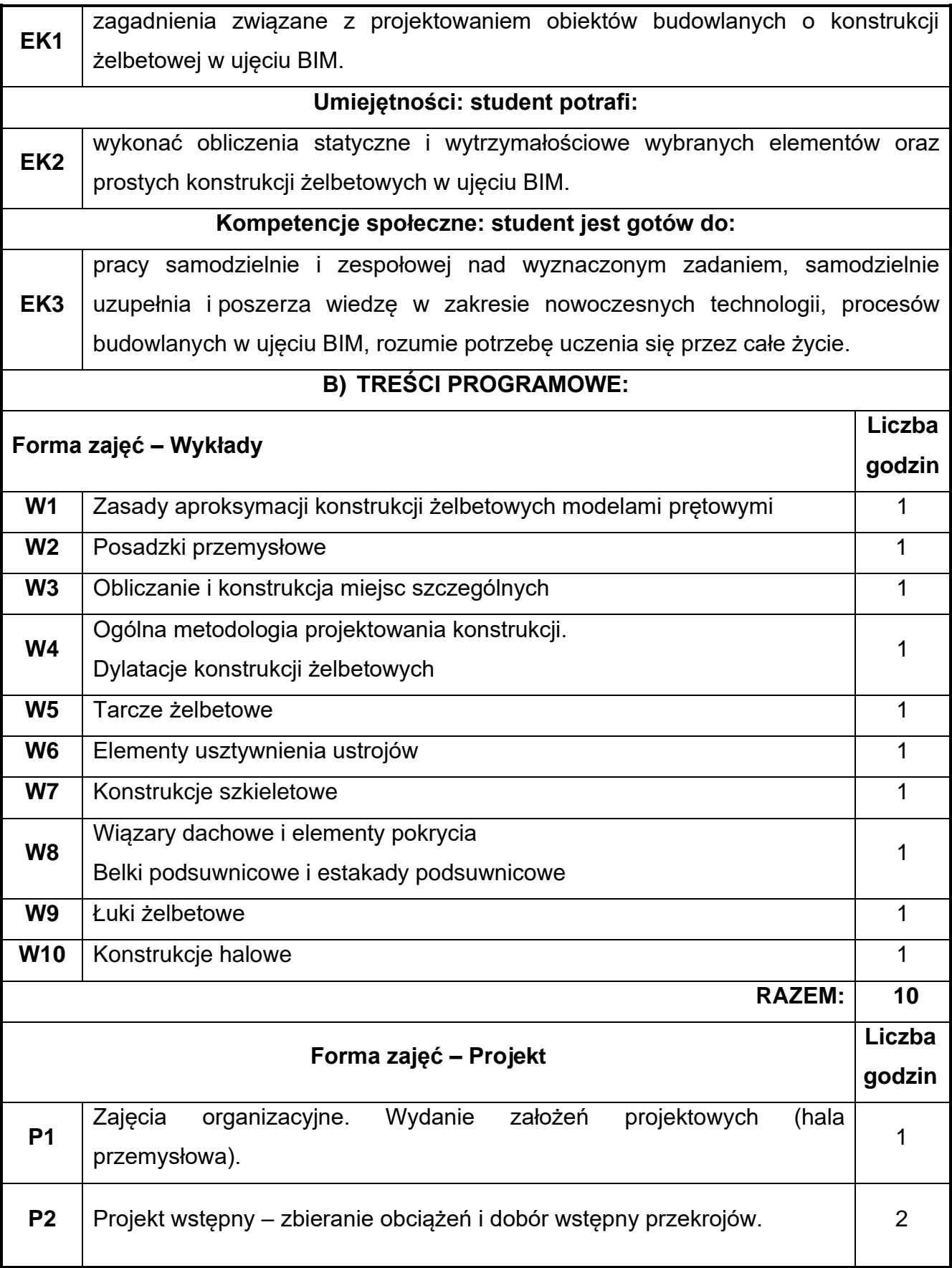

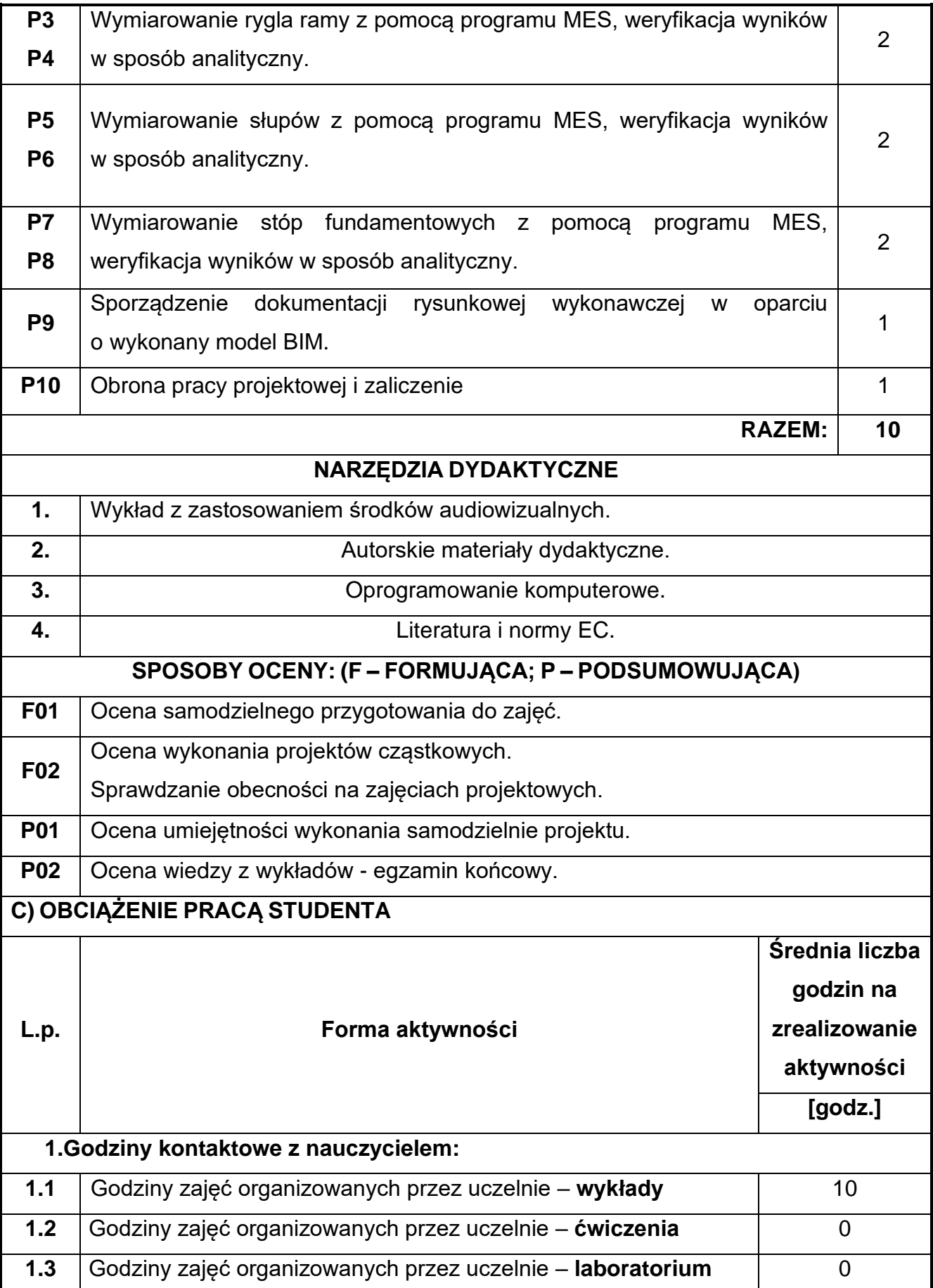

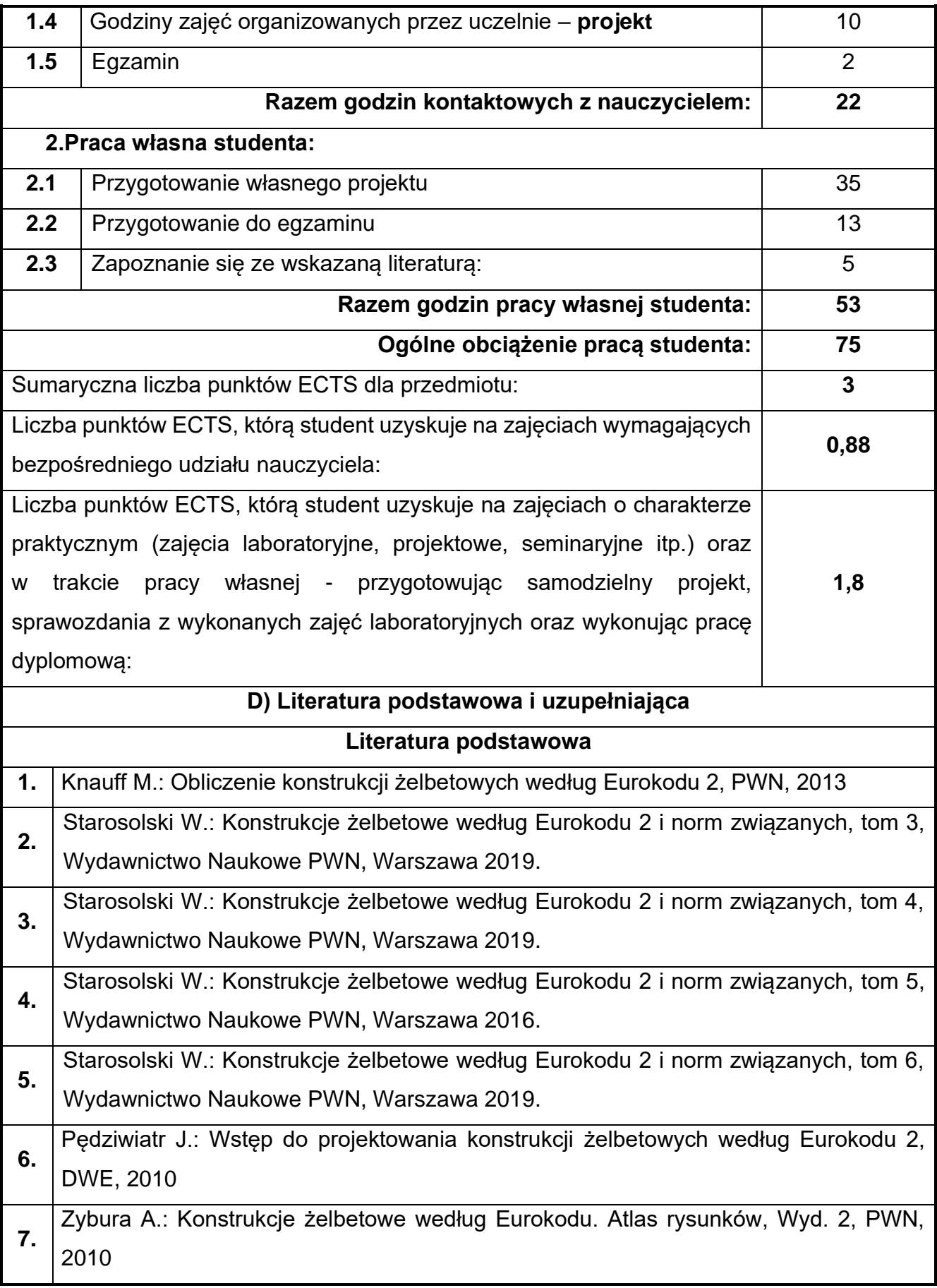

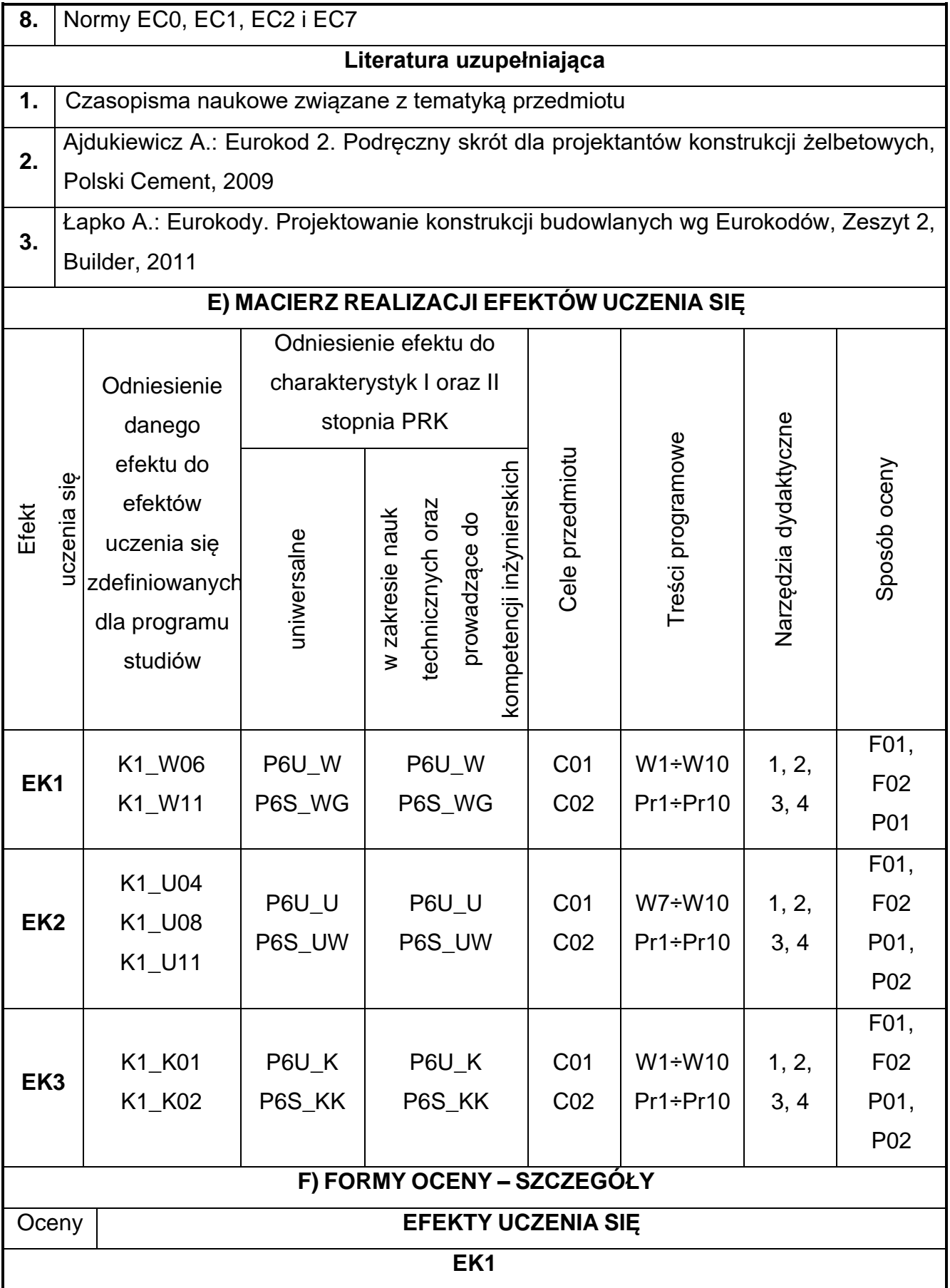

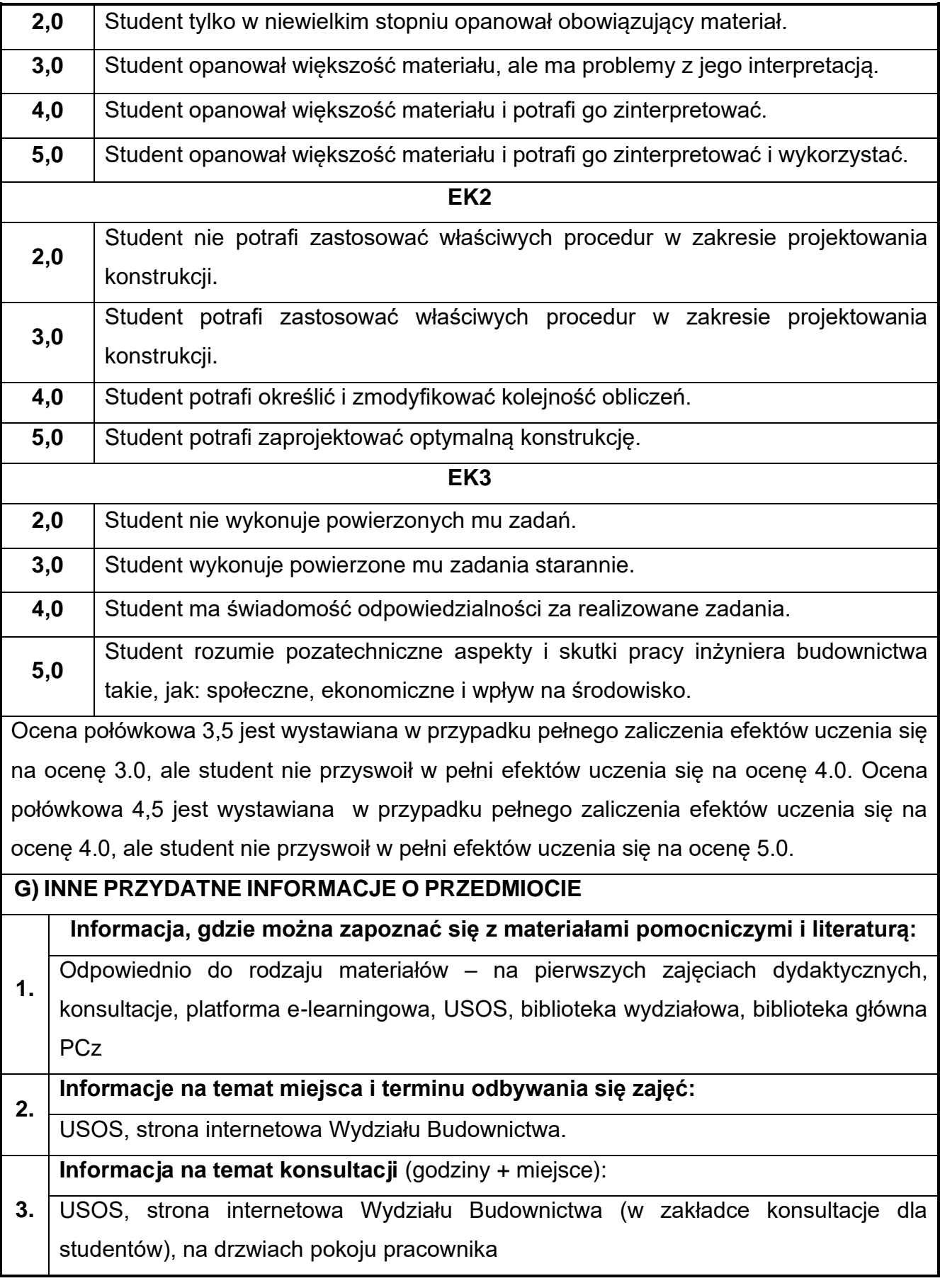

## **57.Projektowanie metalowych obiektów w ujęciu BIM**

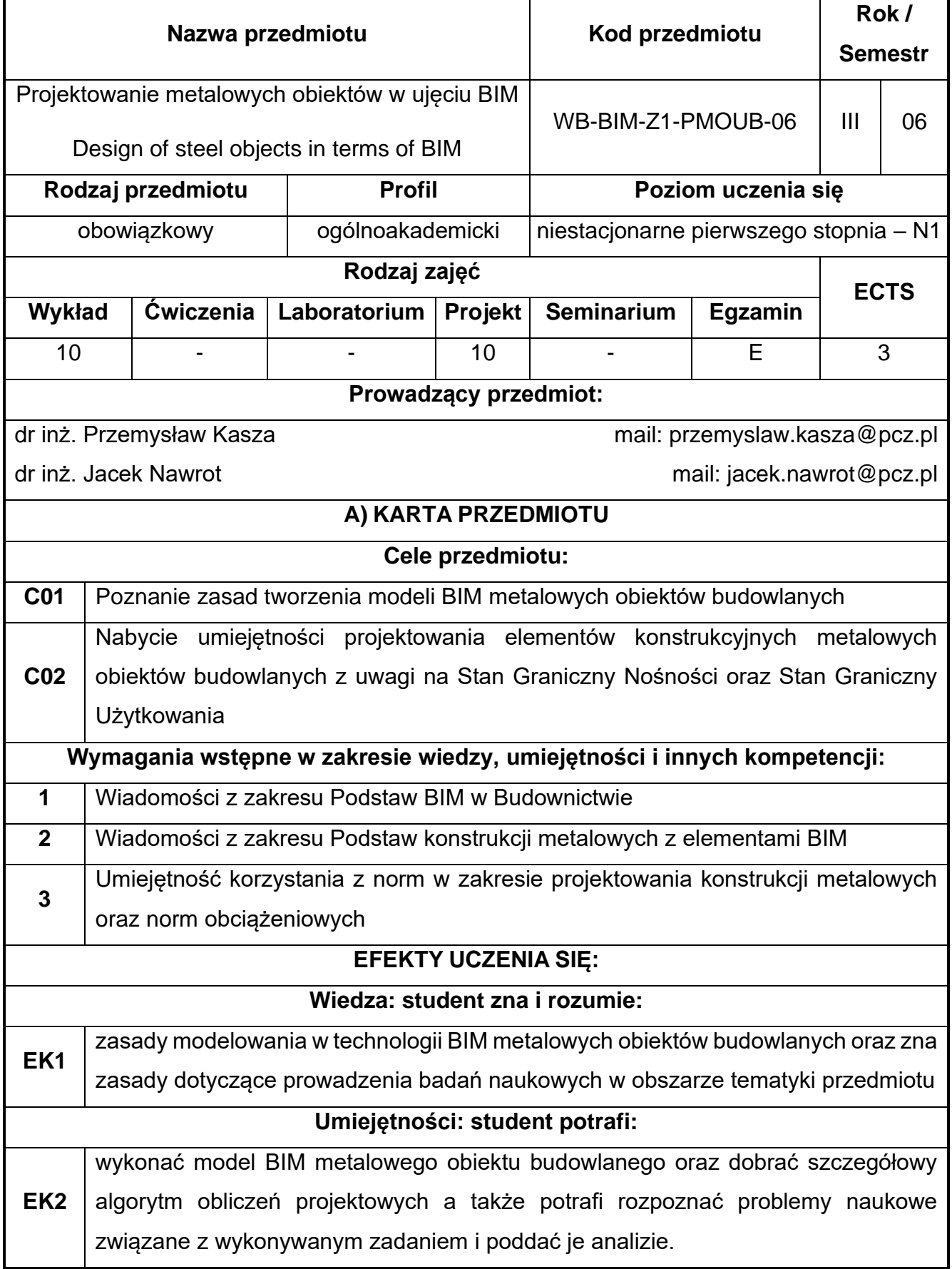

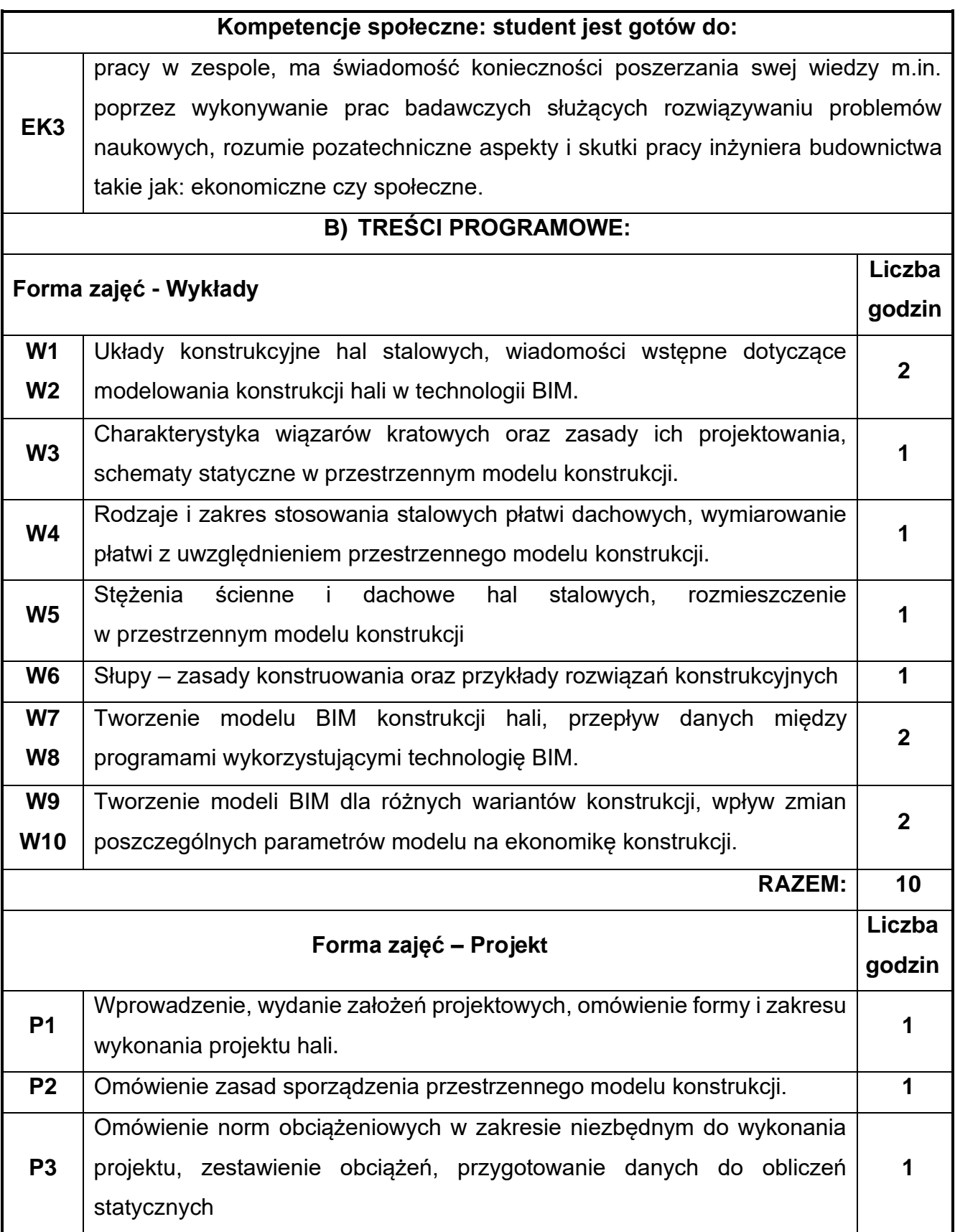

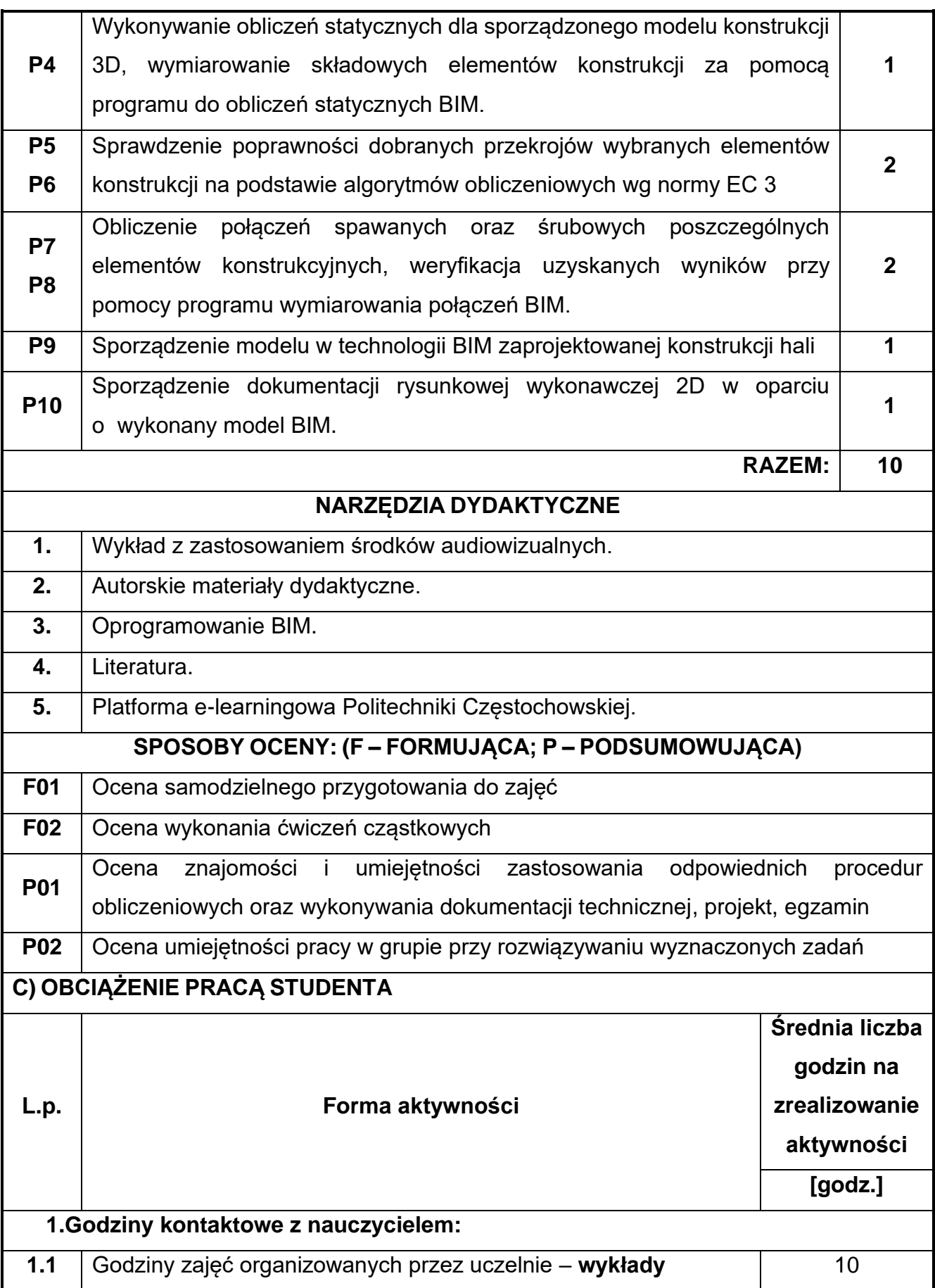

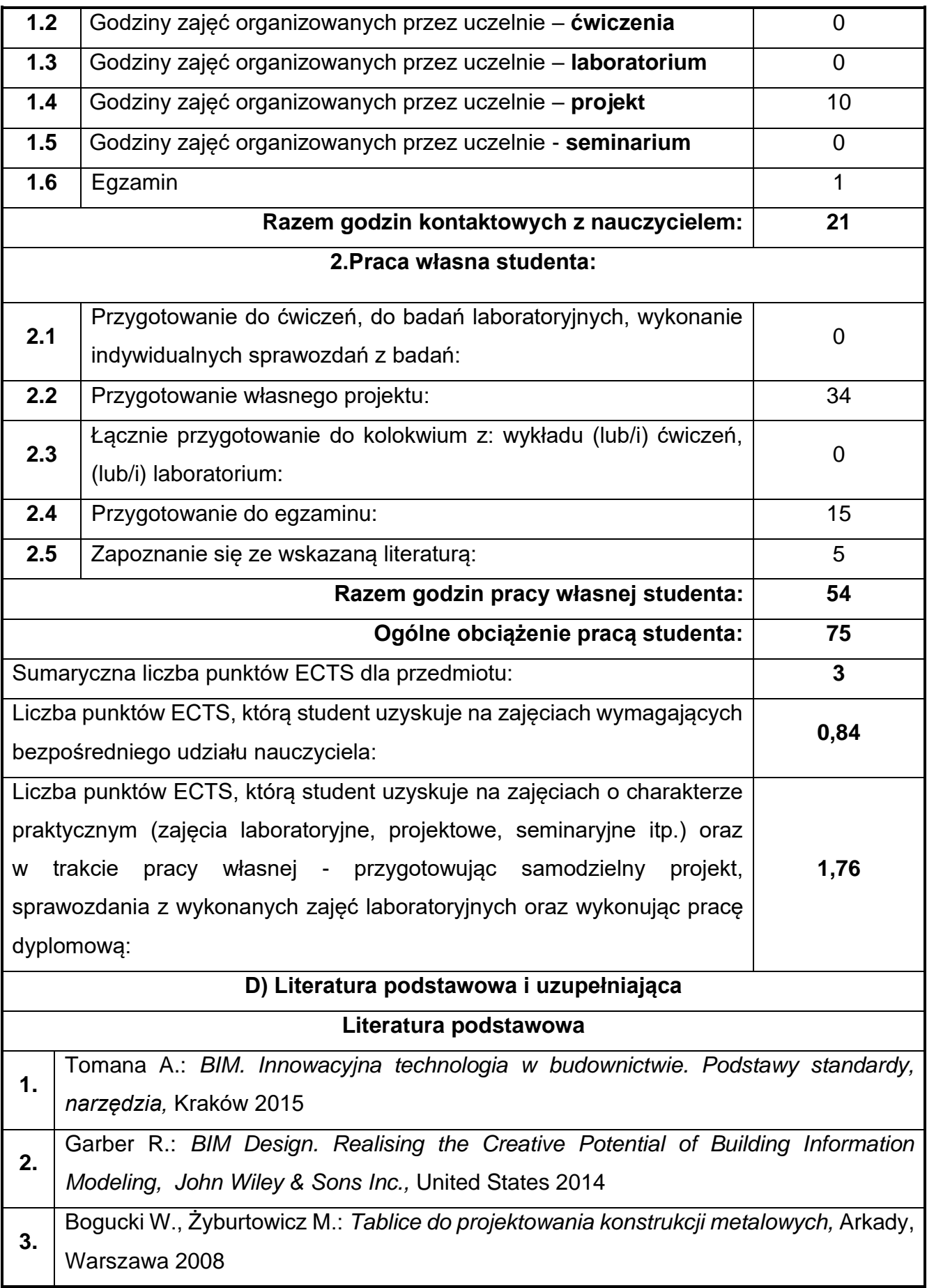
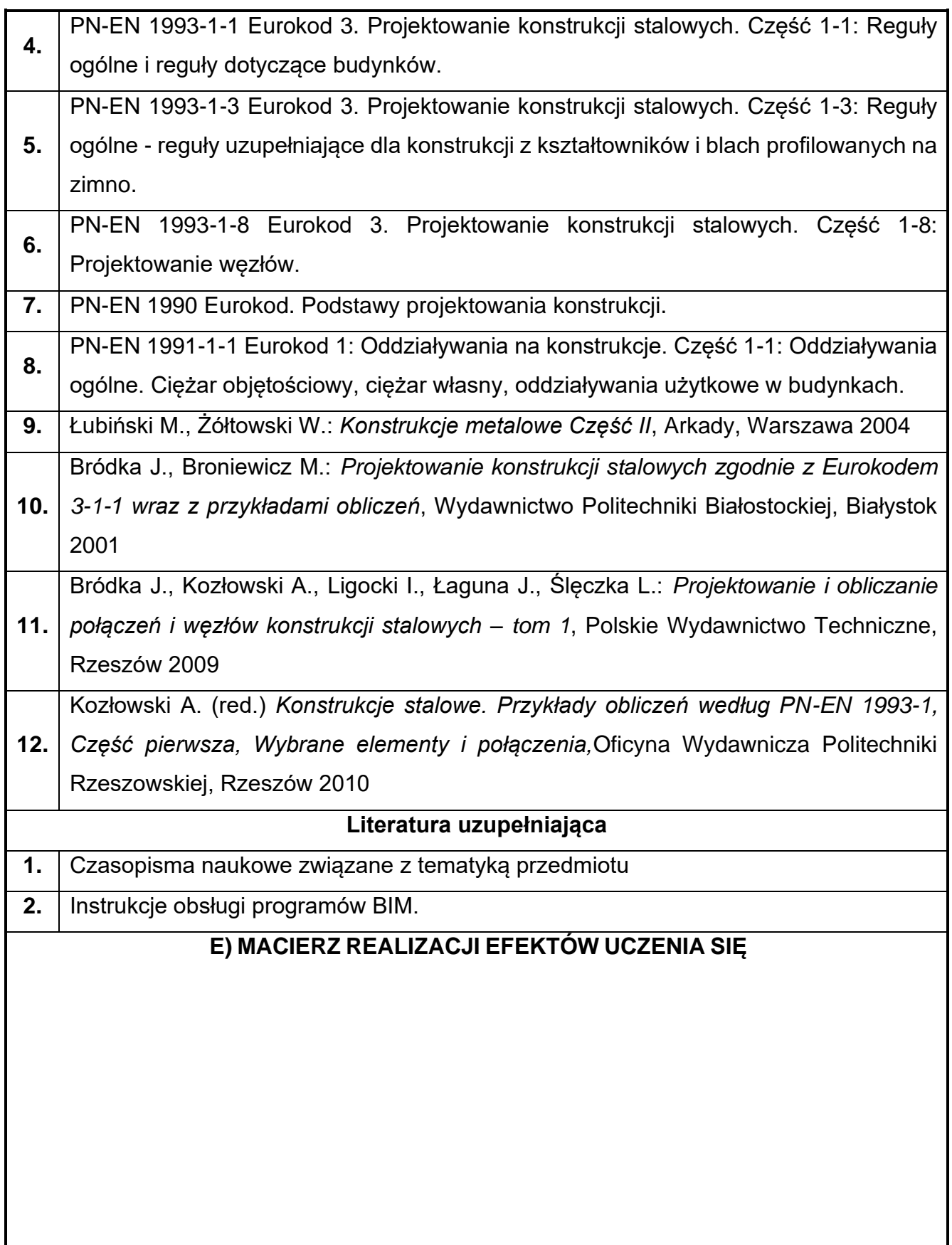

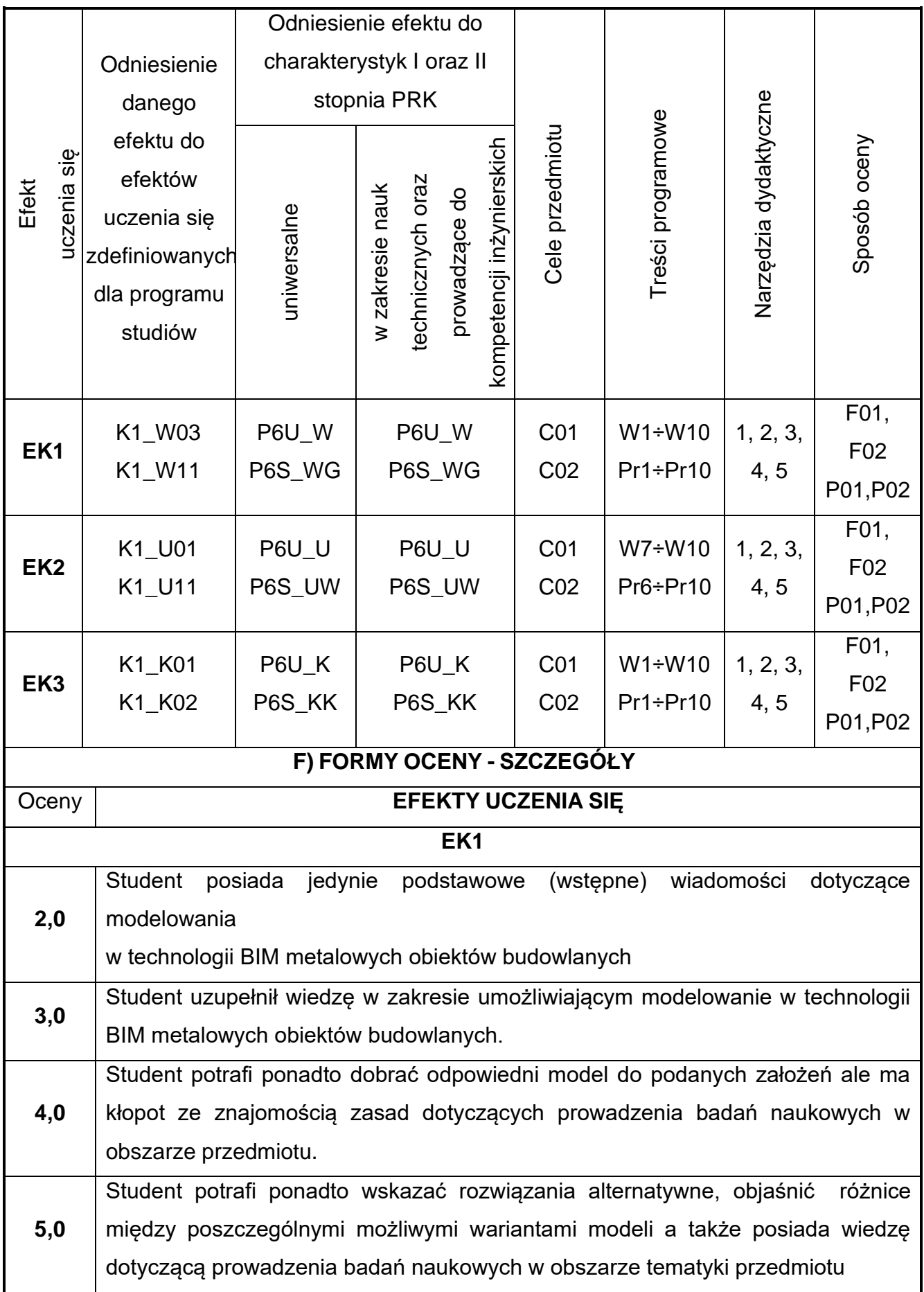

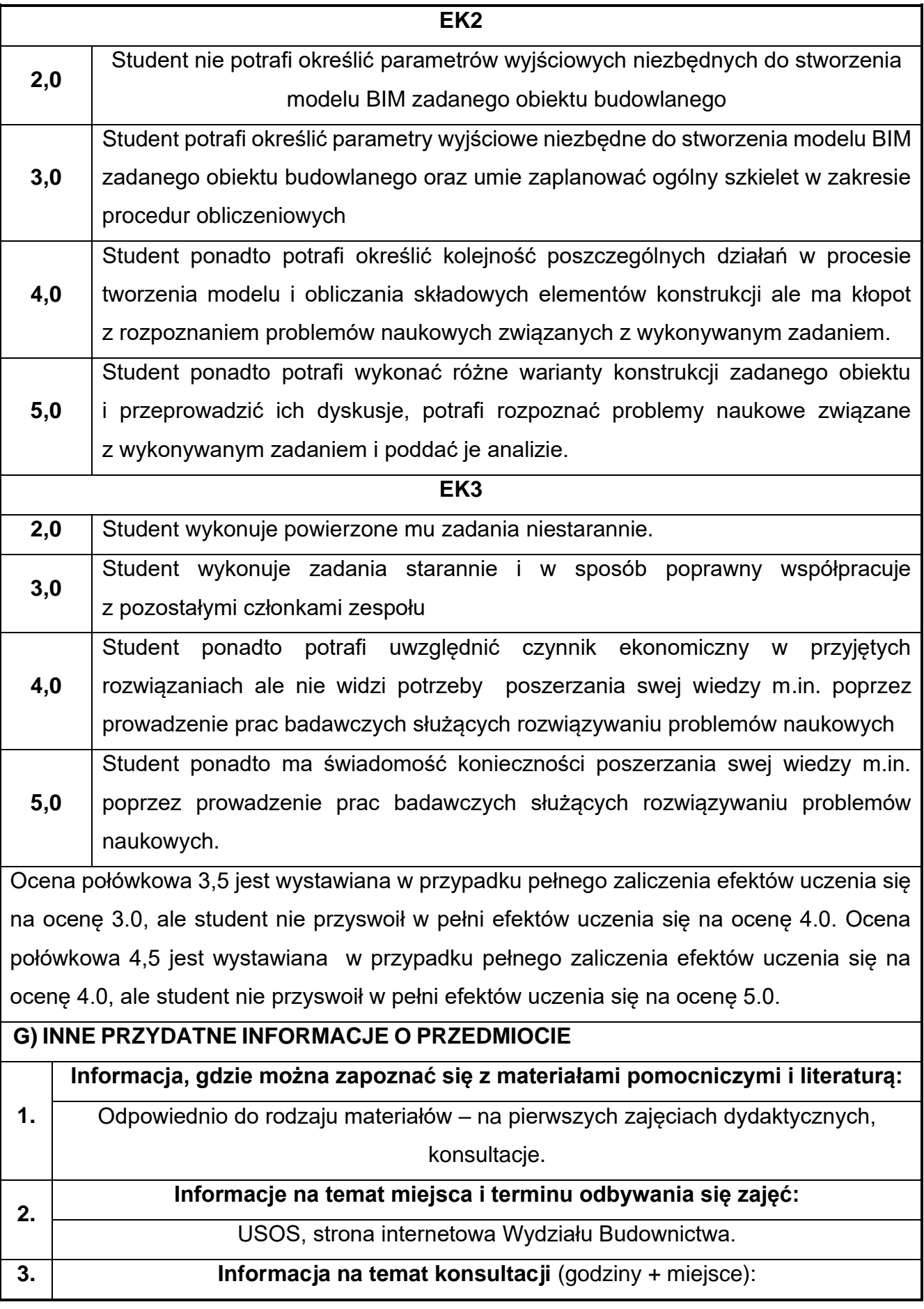

USOS, strona internetowa Wydziału Budownictwa (harmonogram konsultacji), na drzwiach pokoju pracownika

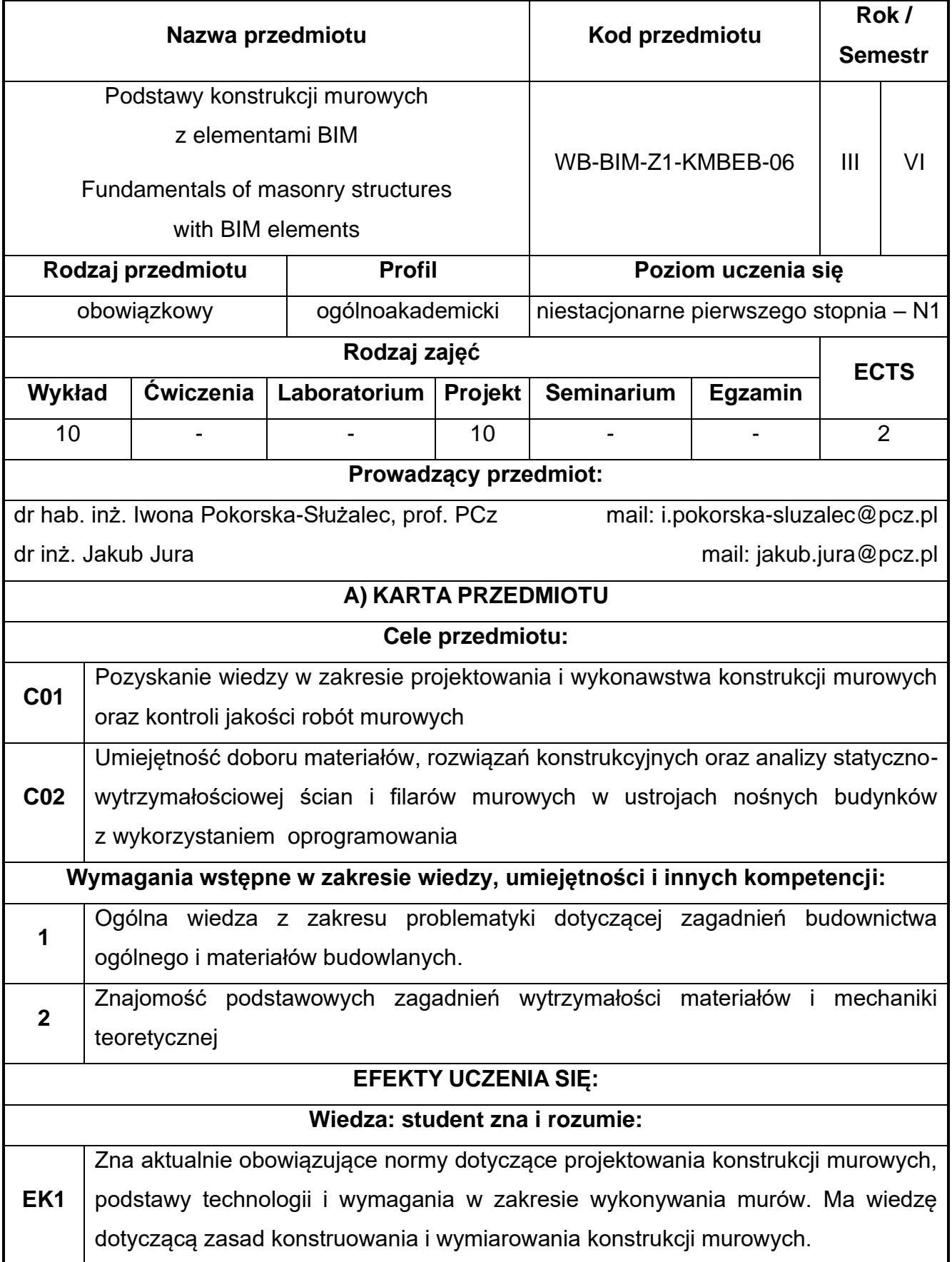

## **58.Podstawowy konstrukcji murowych z elementami BIM**

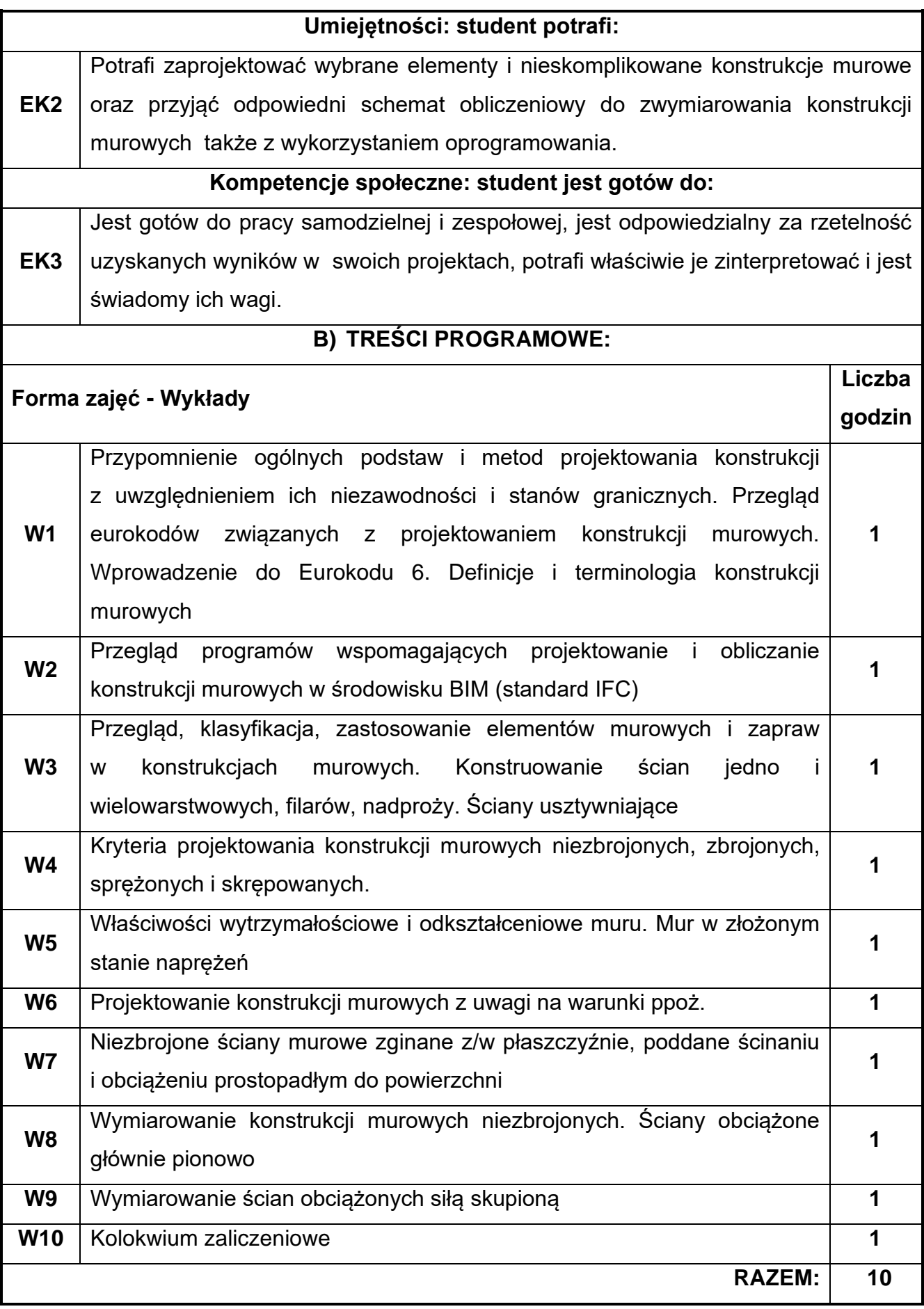

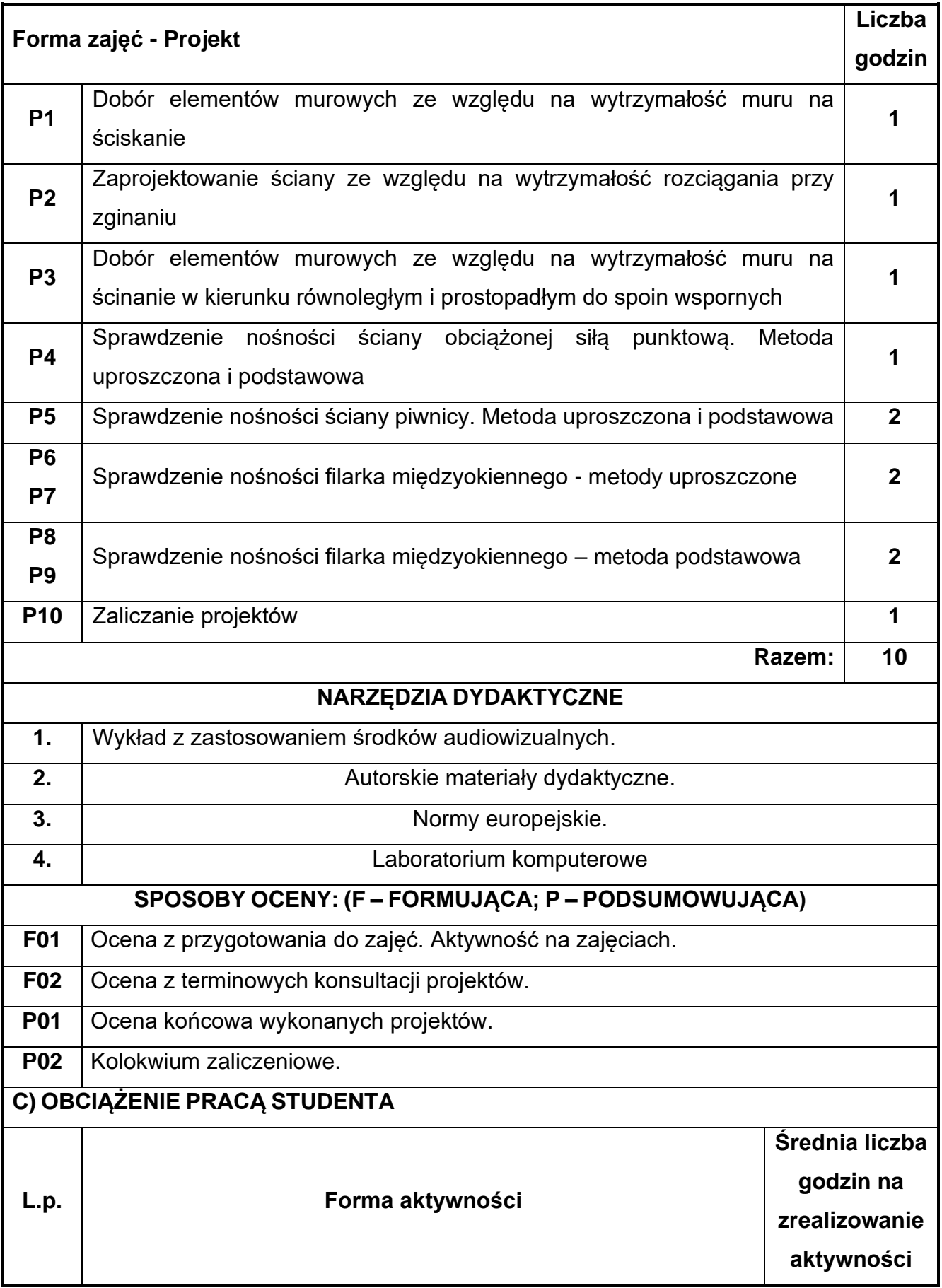

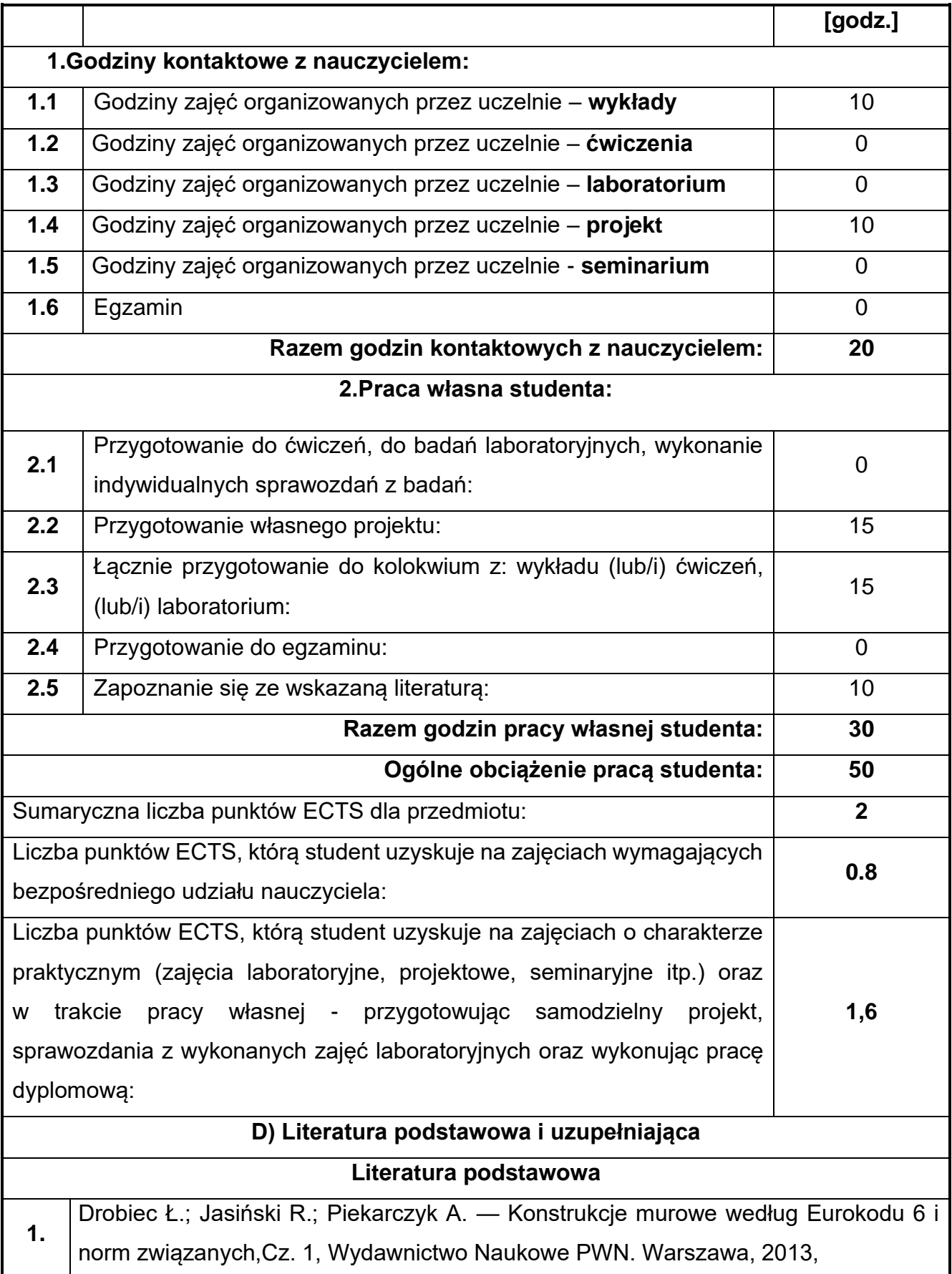

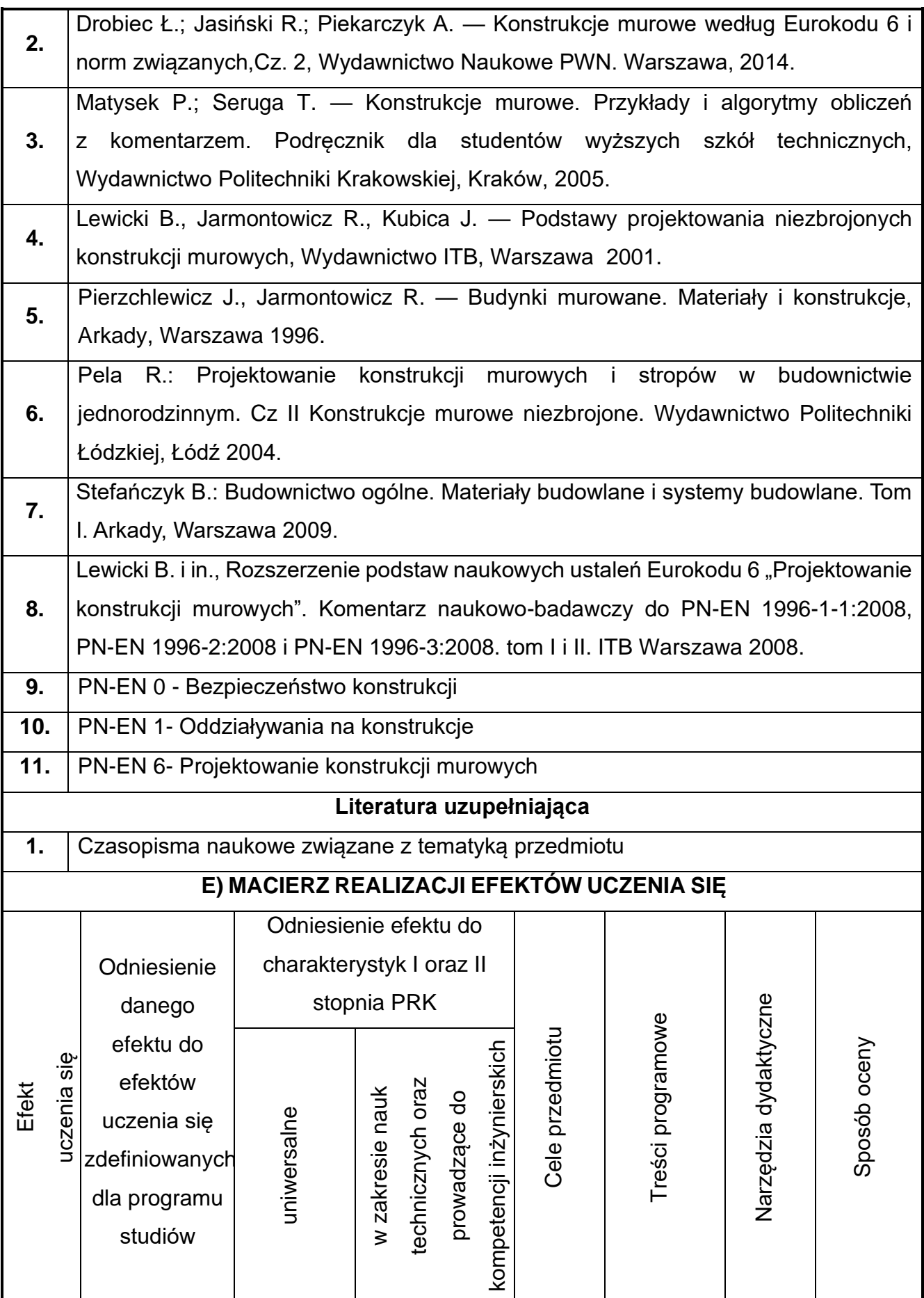

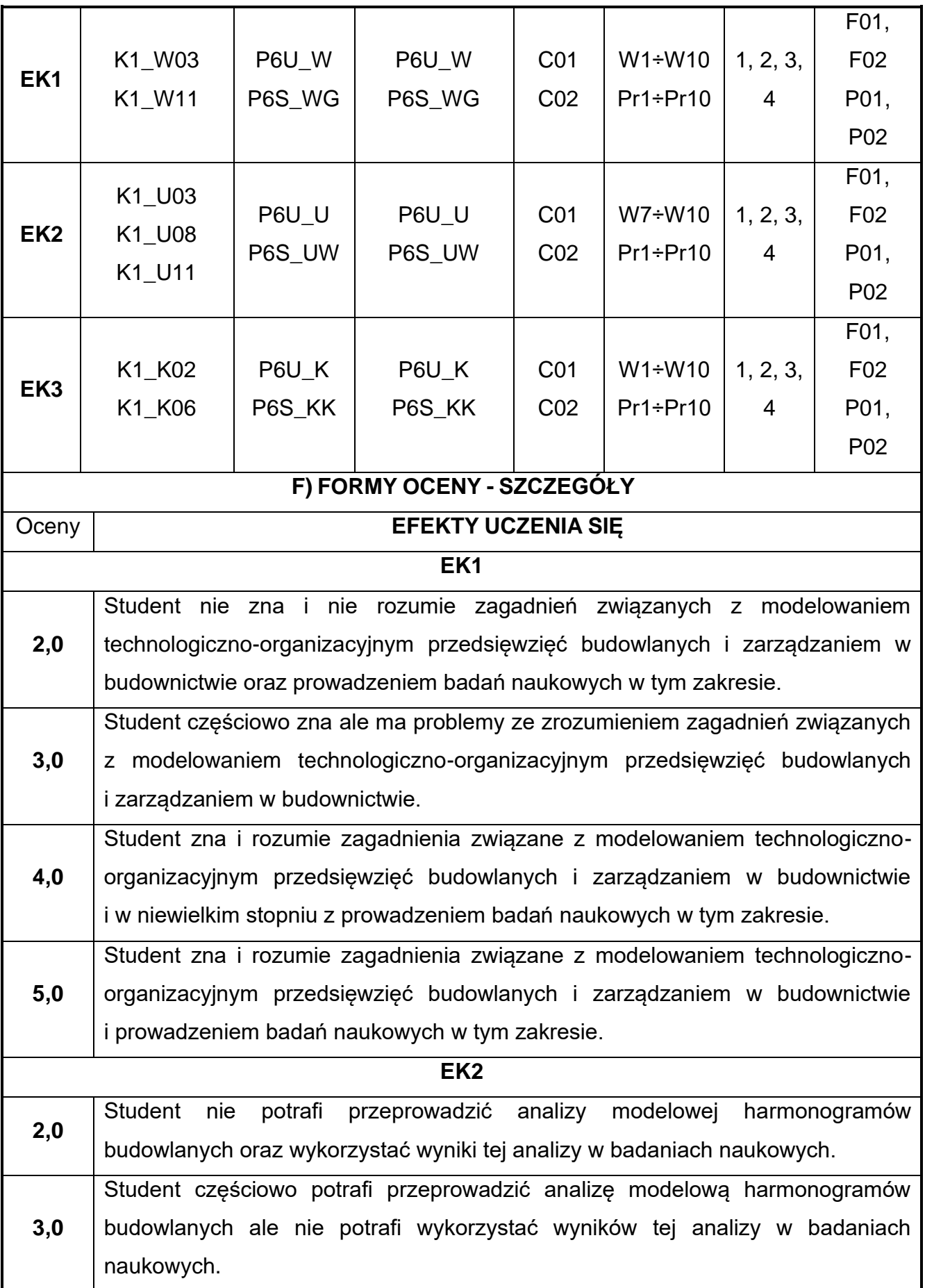

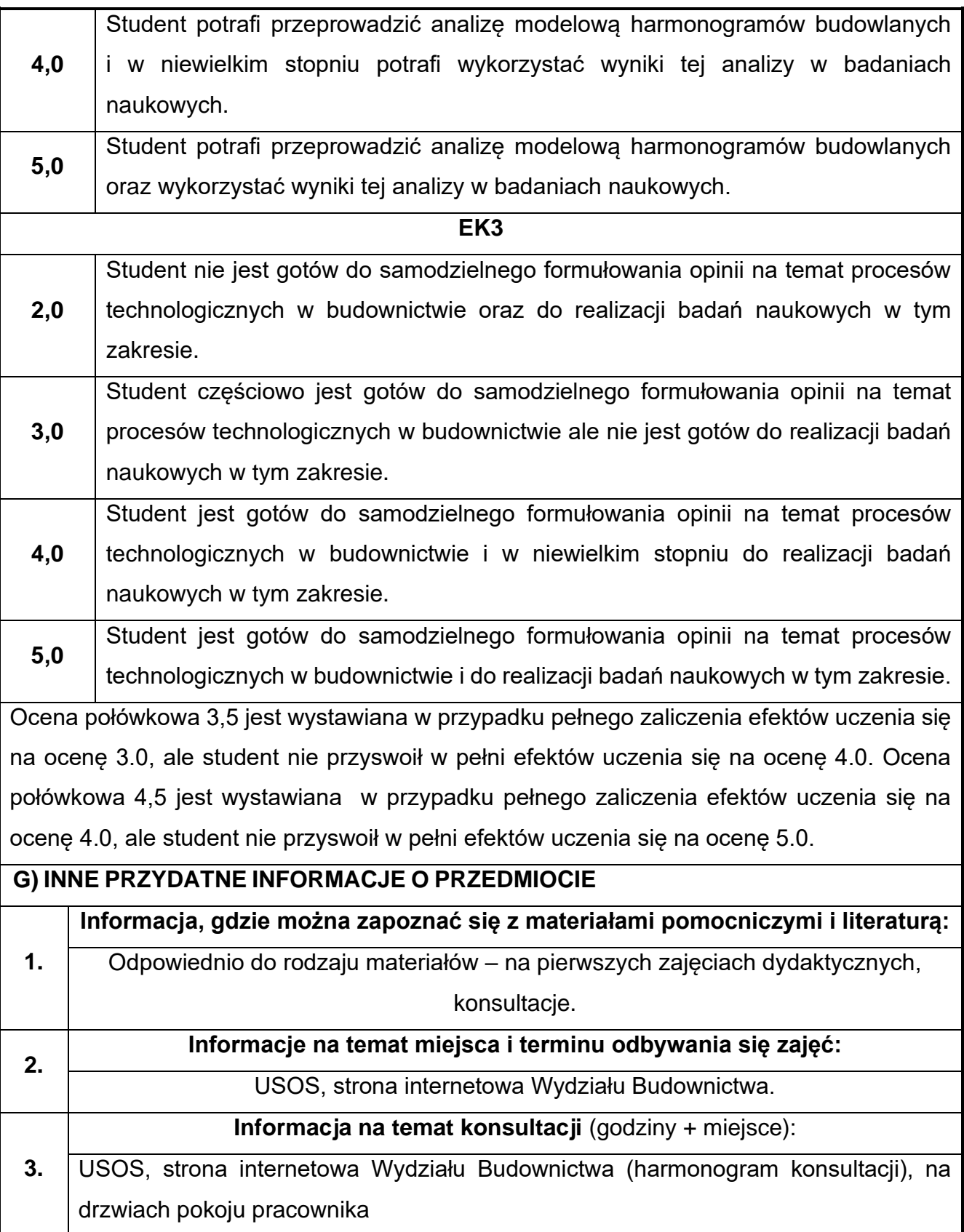

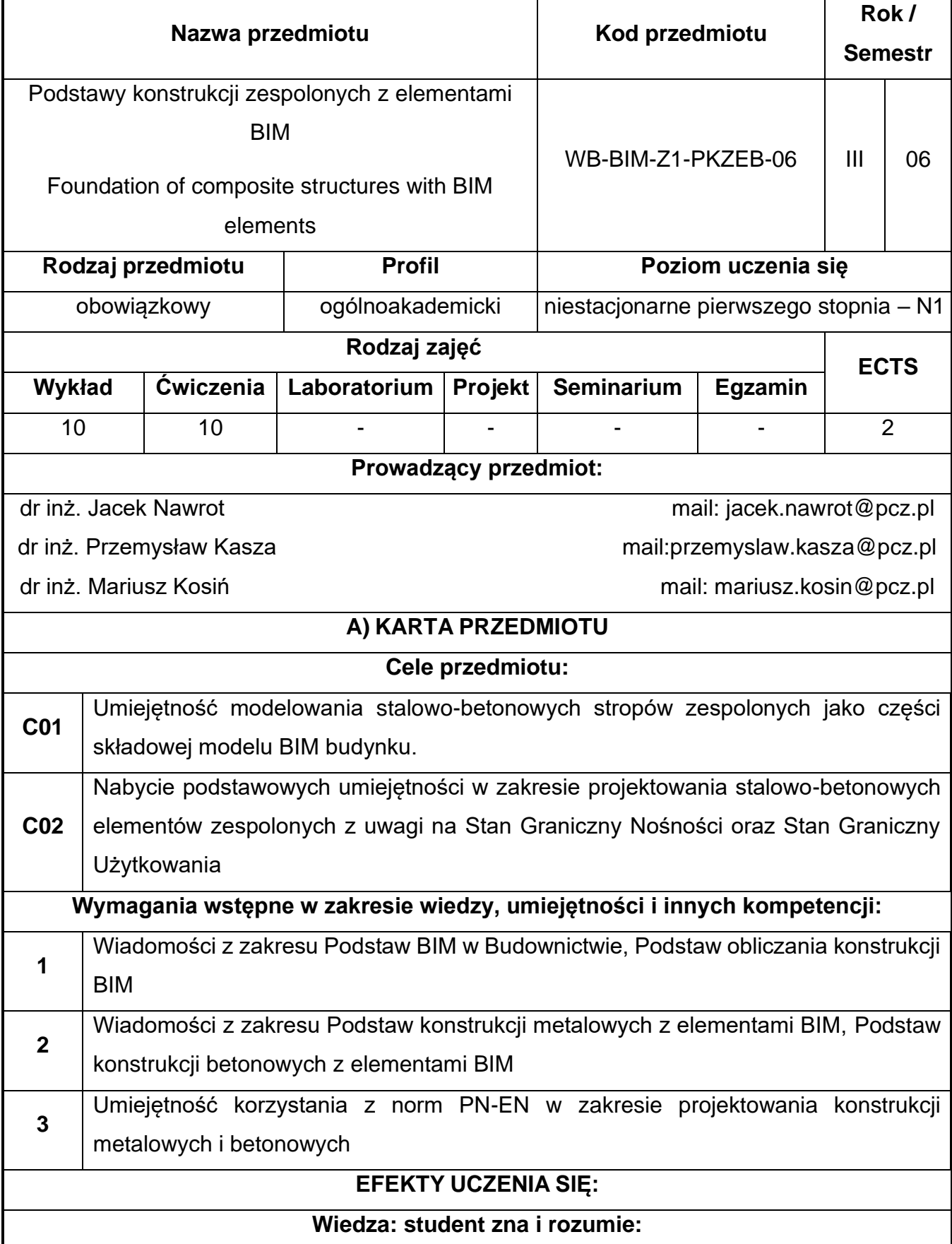

## **59.Podstawy konstrukcji zespolonych z elementami BIM**

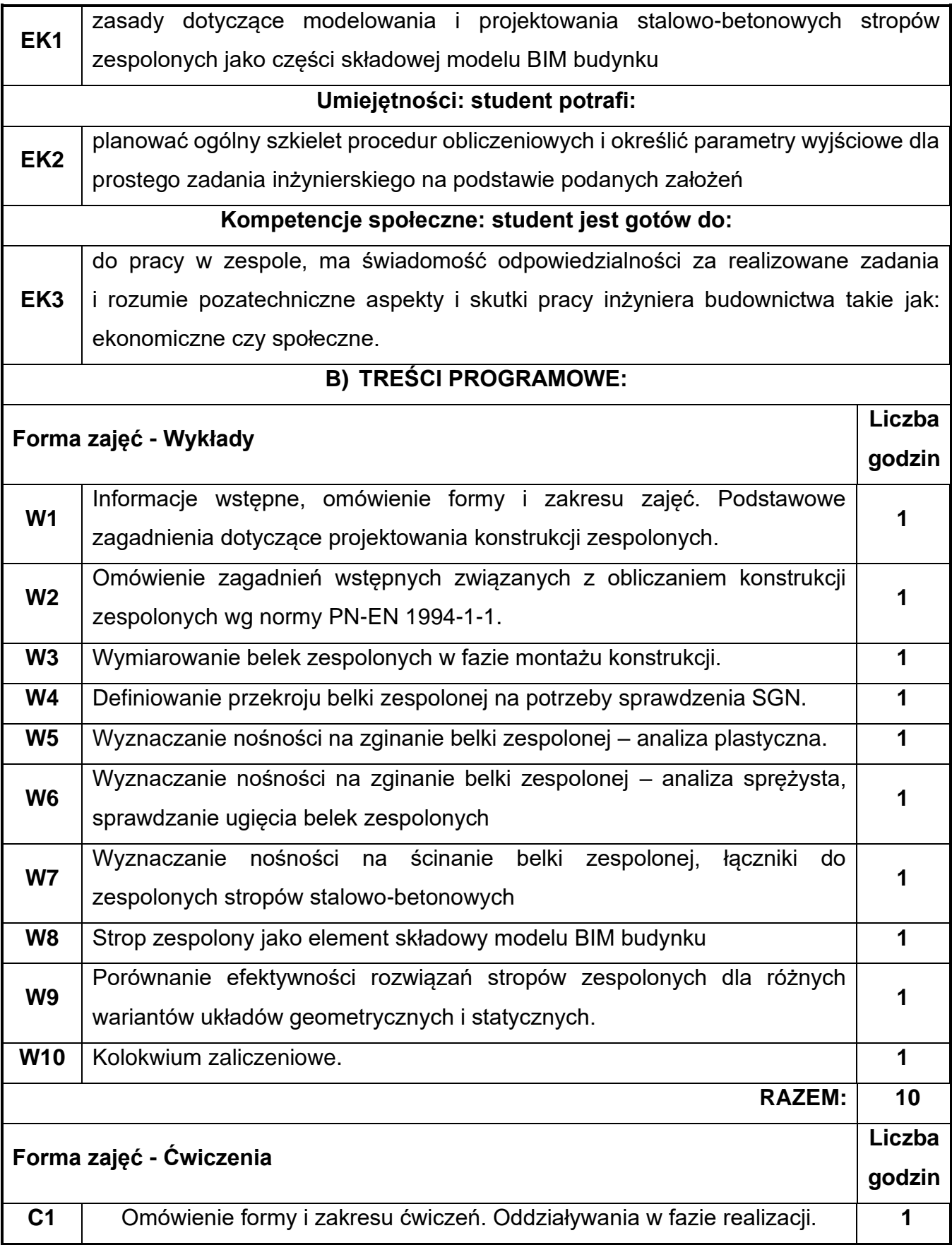

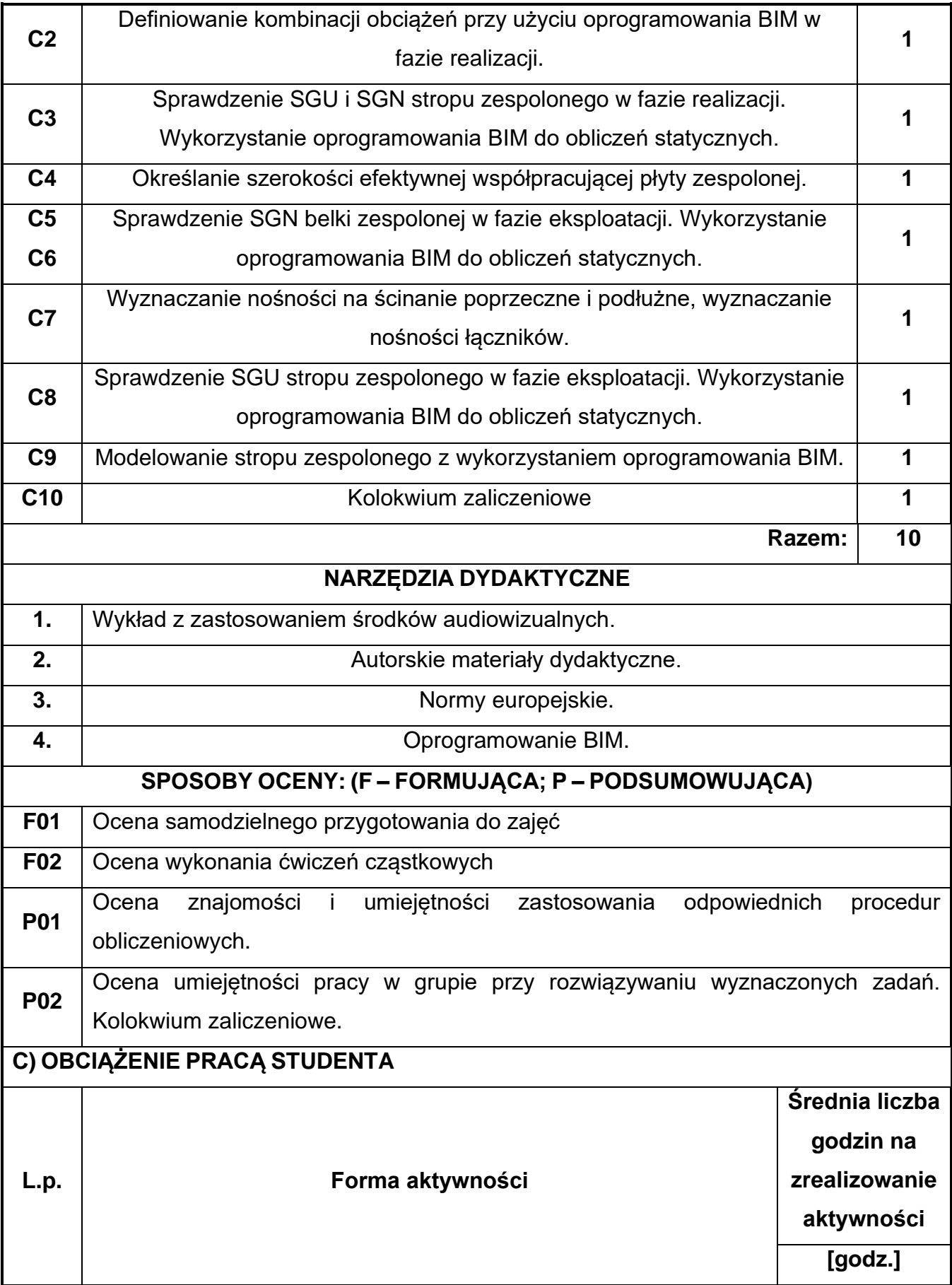

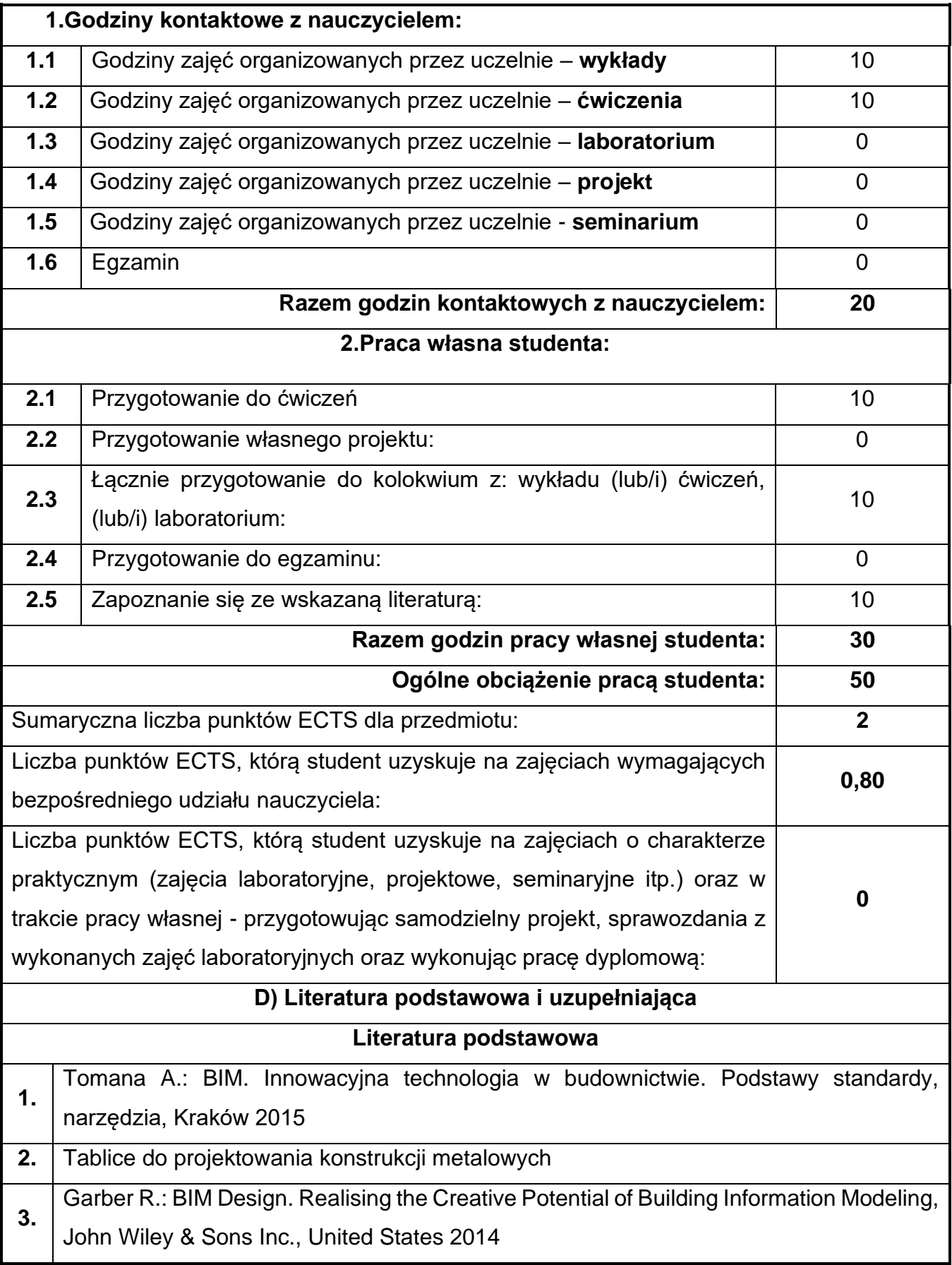

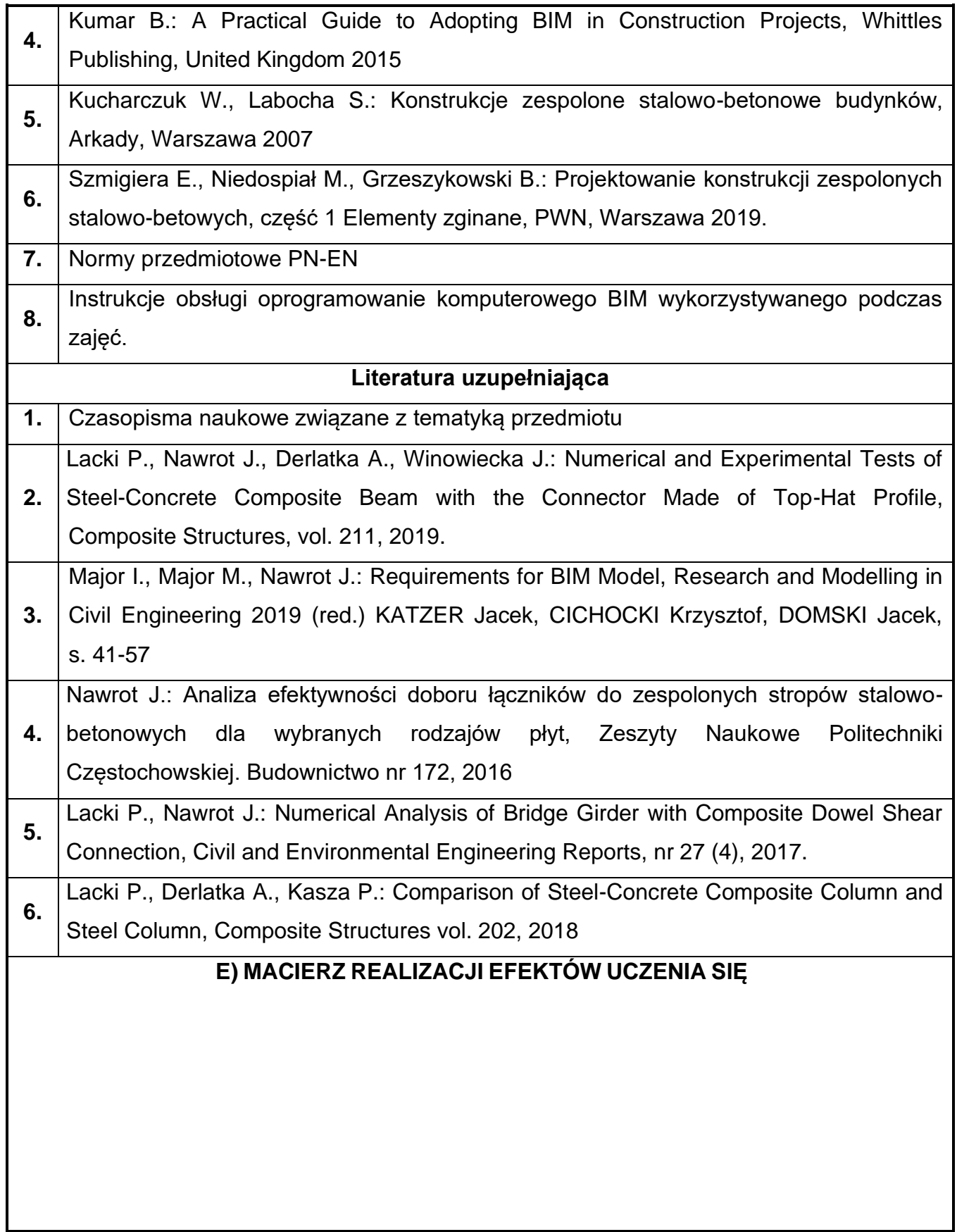

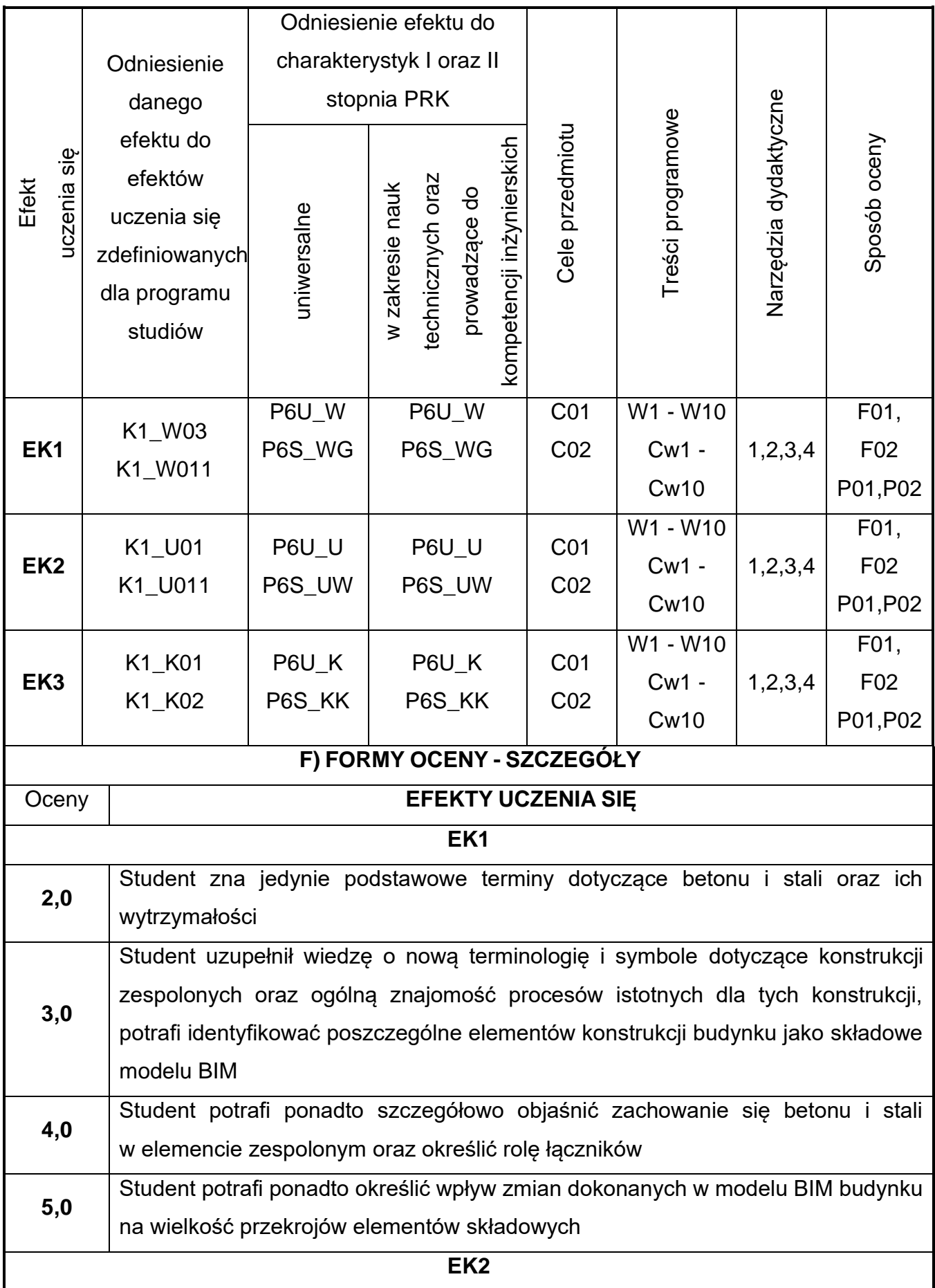

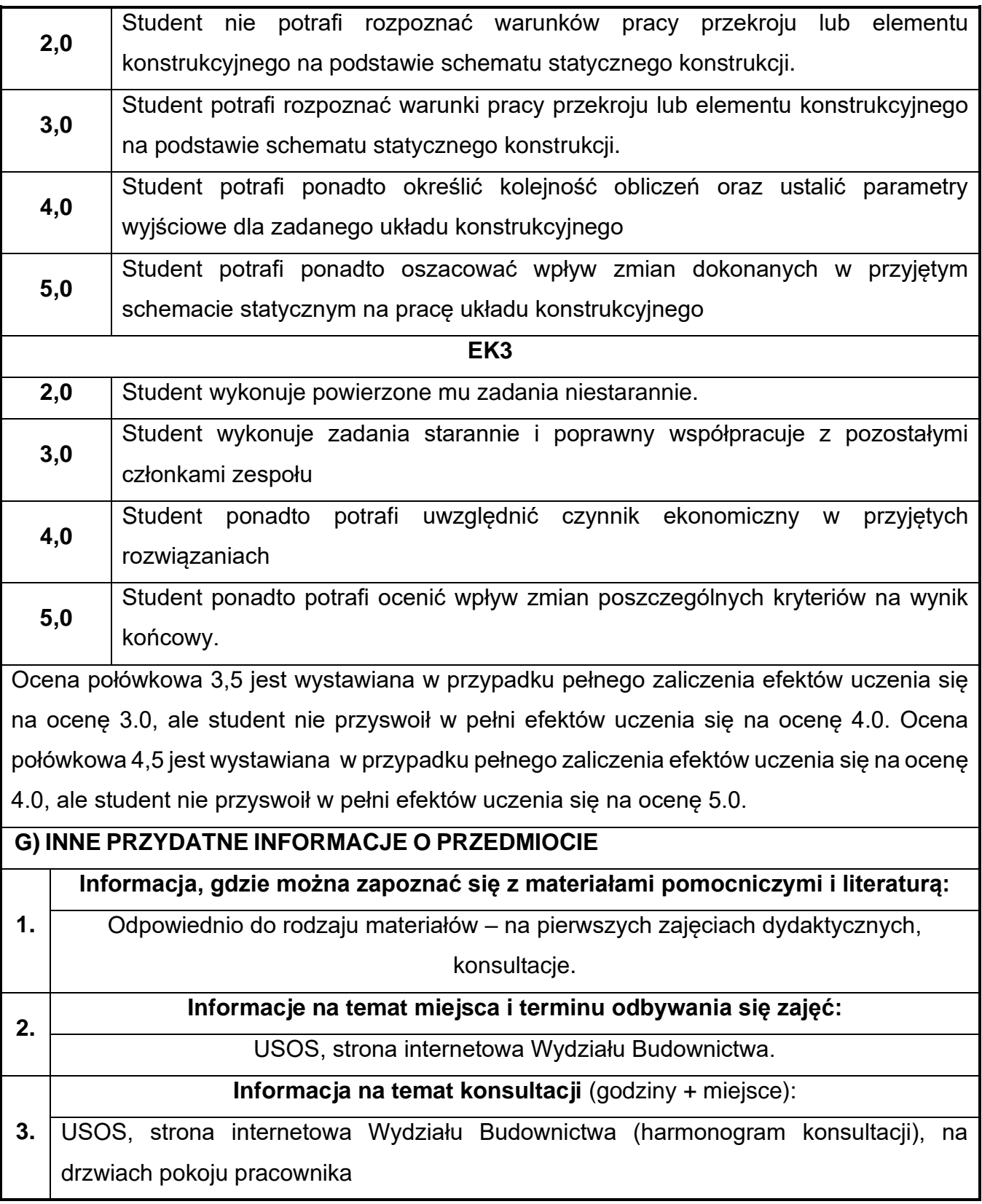

# **60.Podstawy mechaniki konstrukcji z elementami BIM**

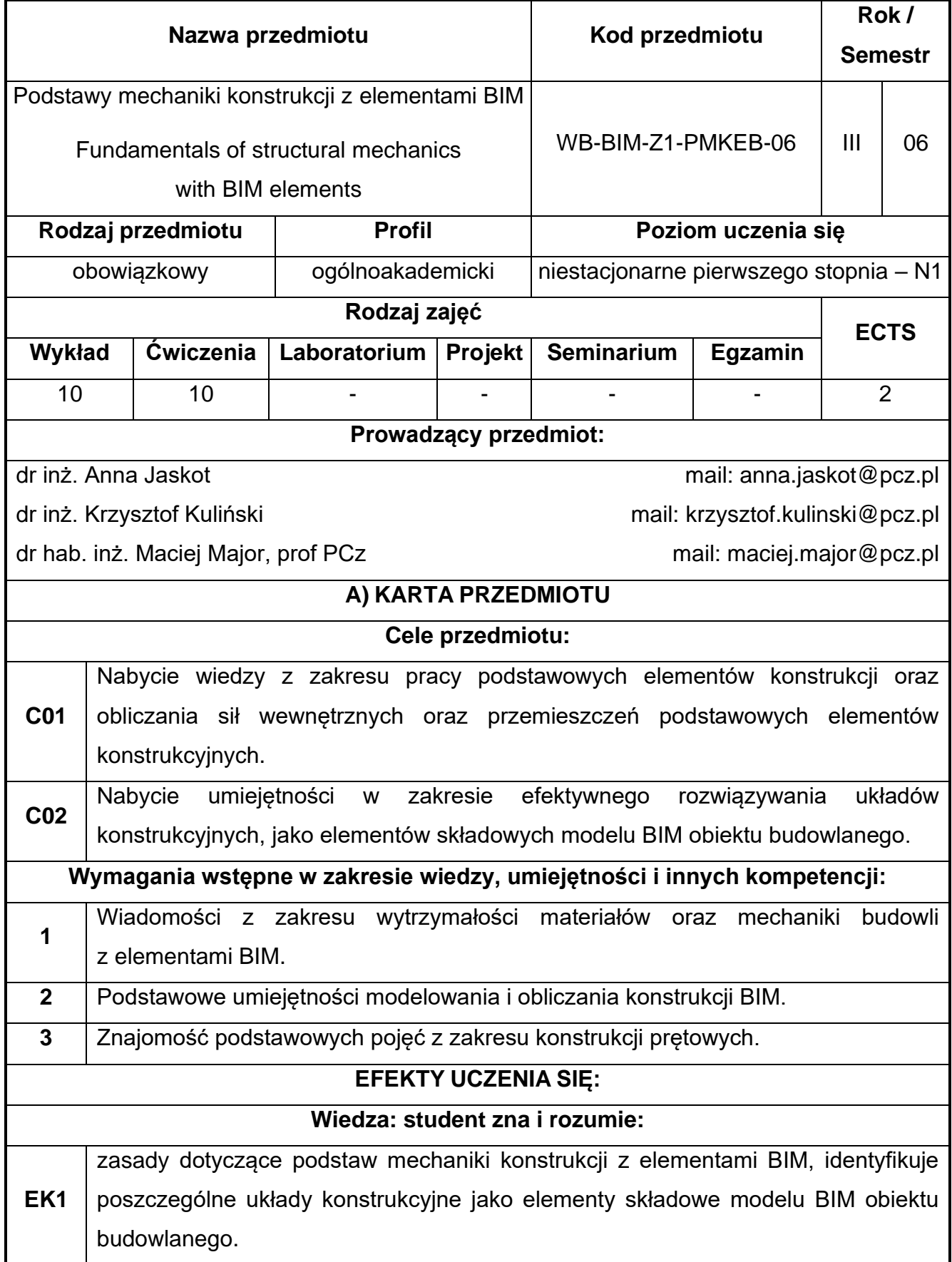

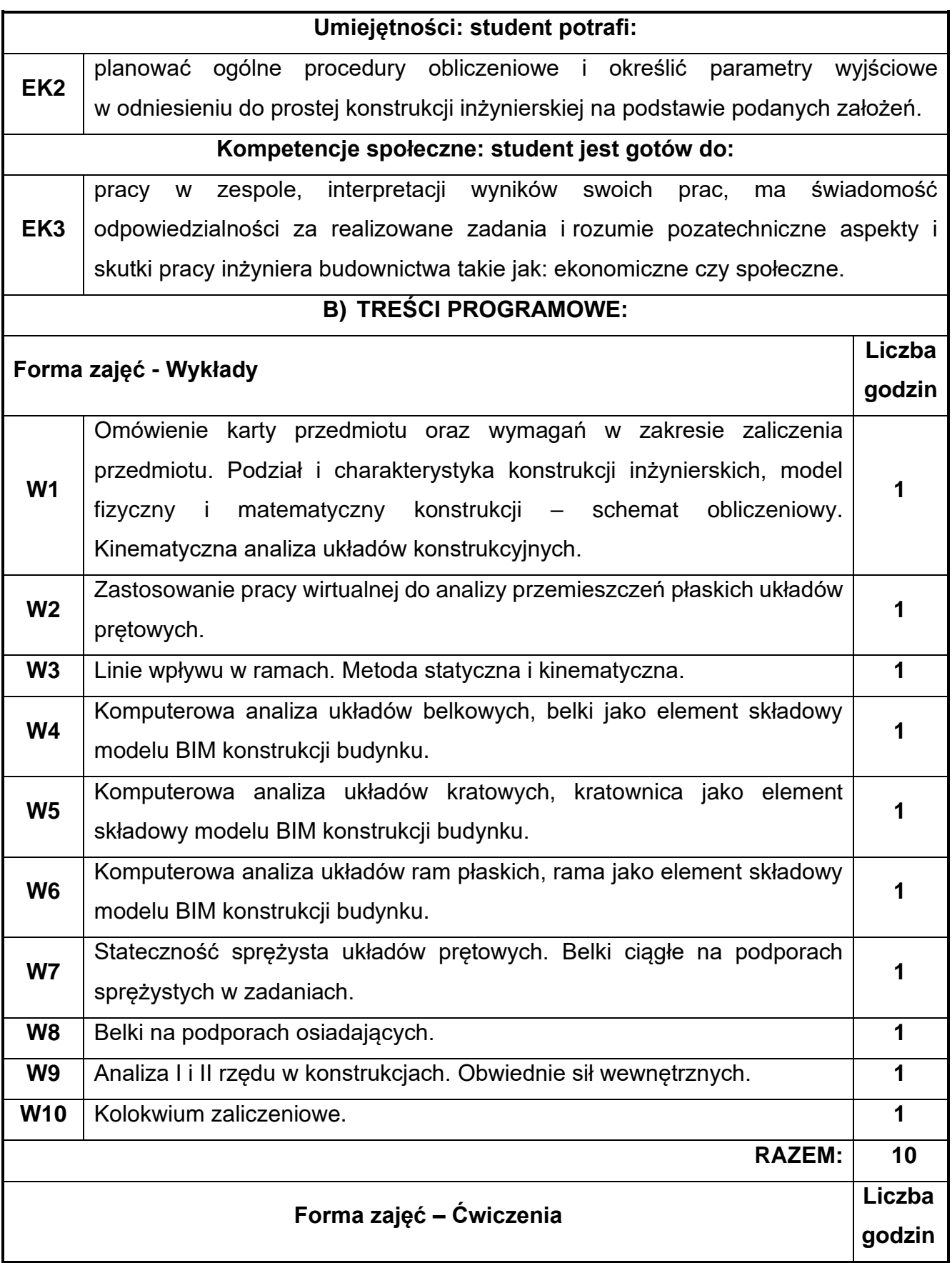

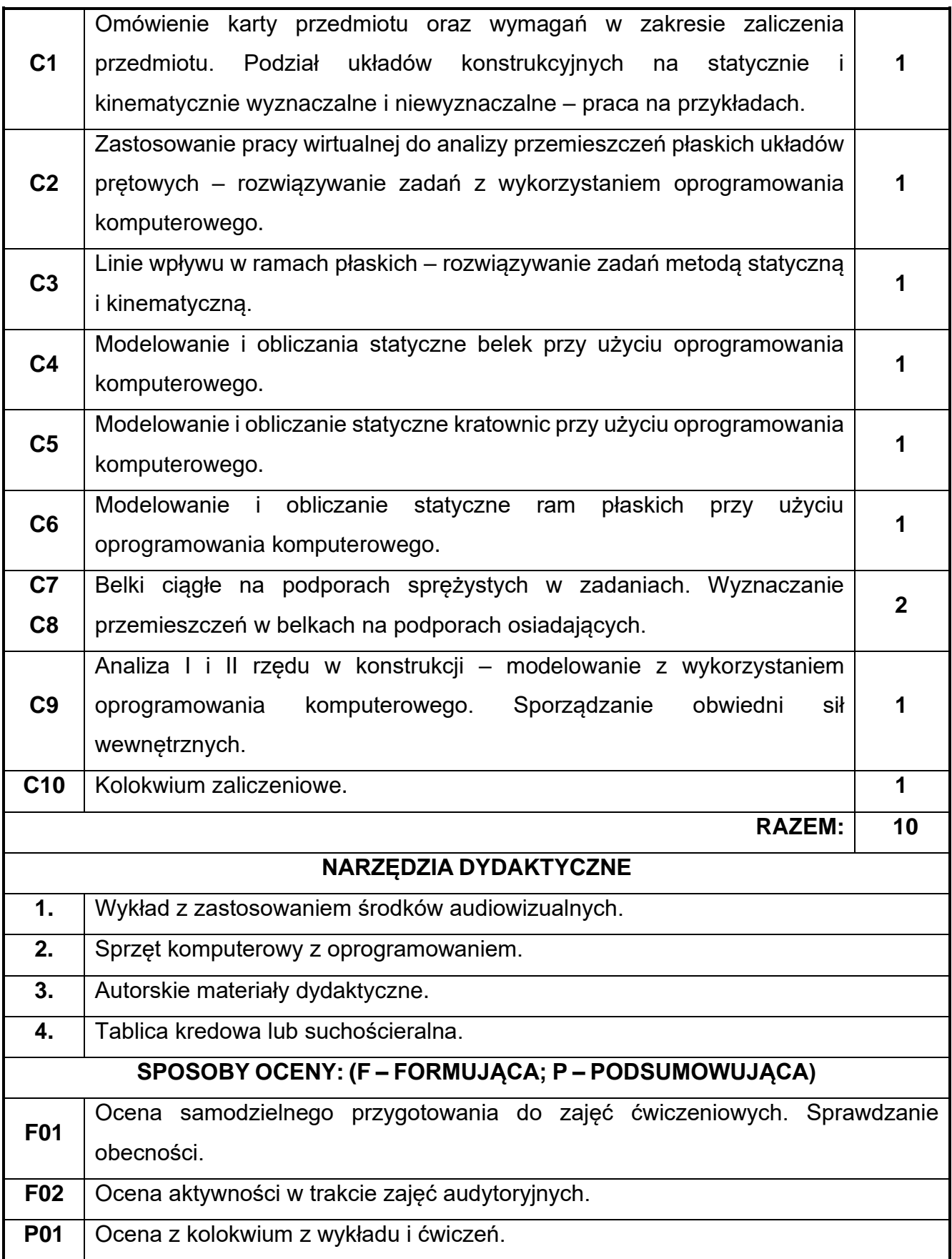

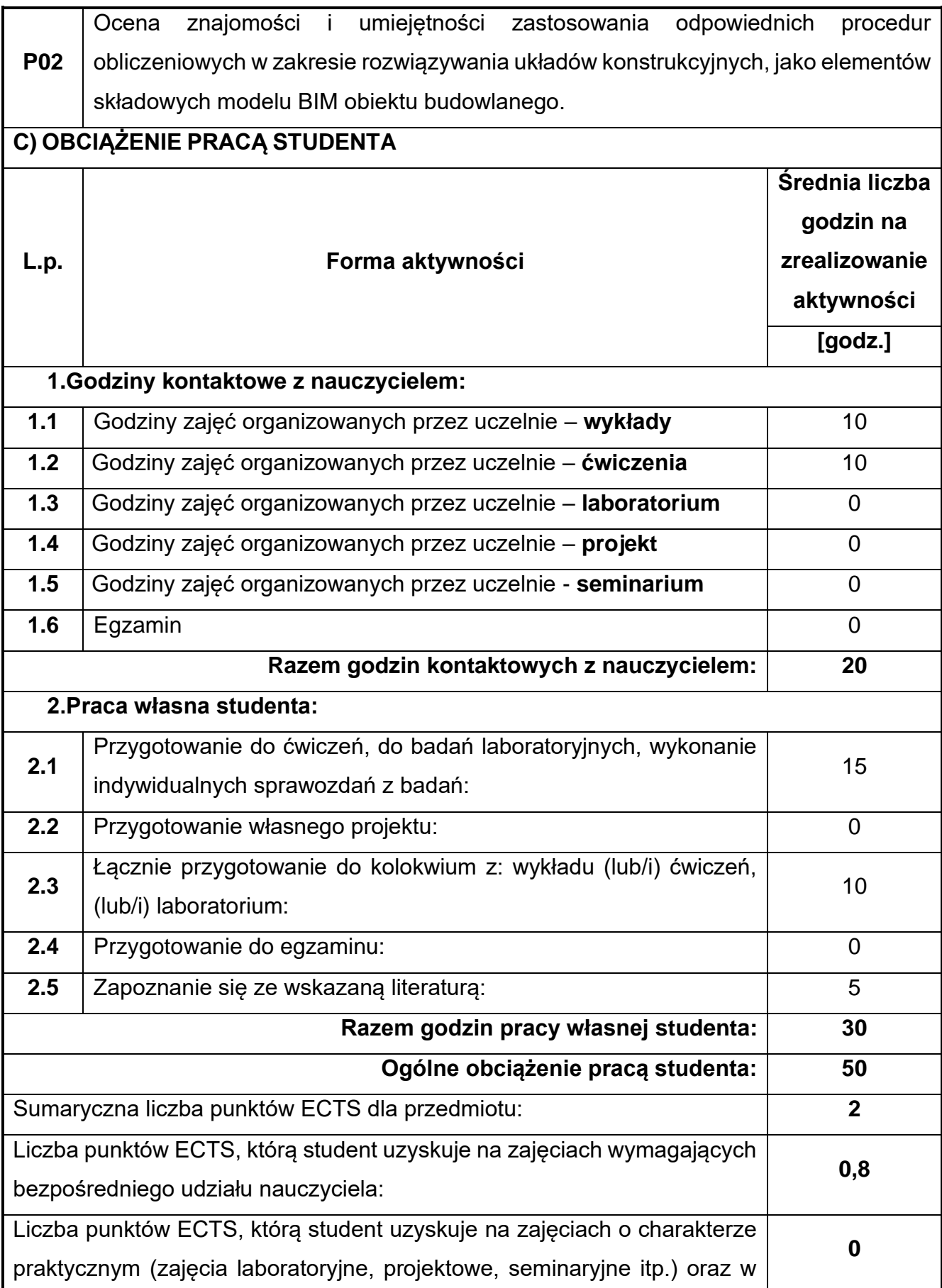

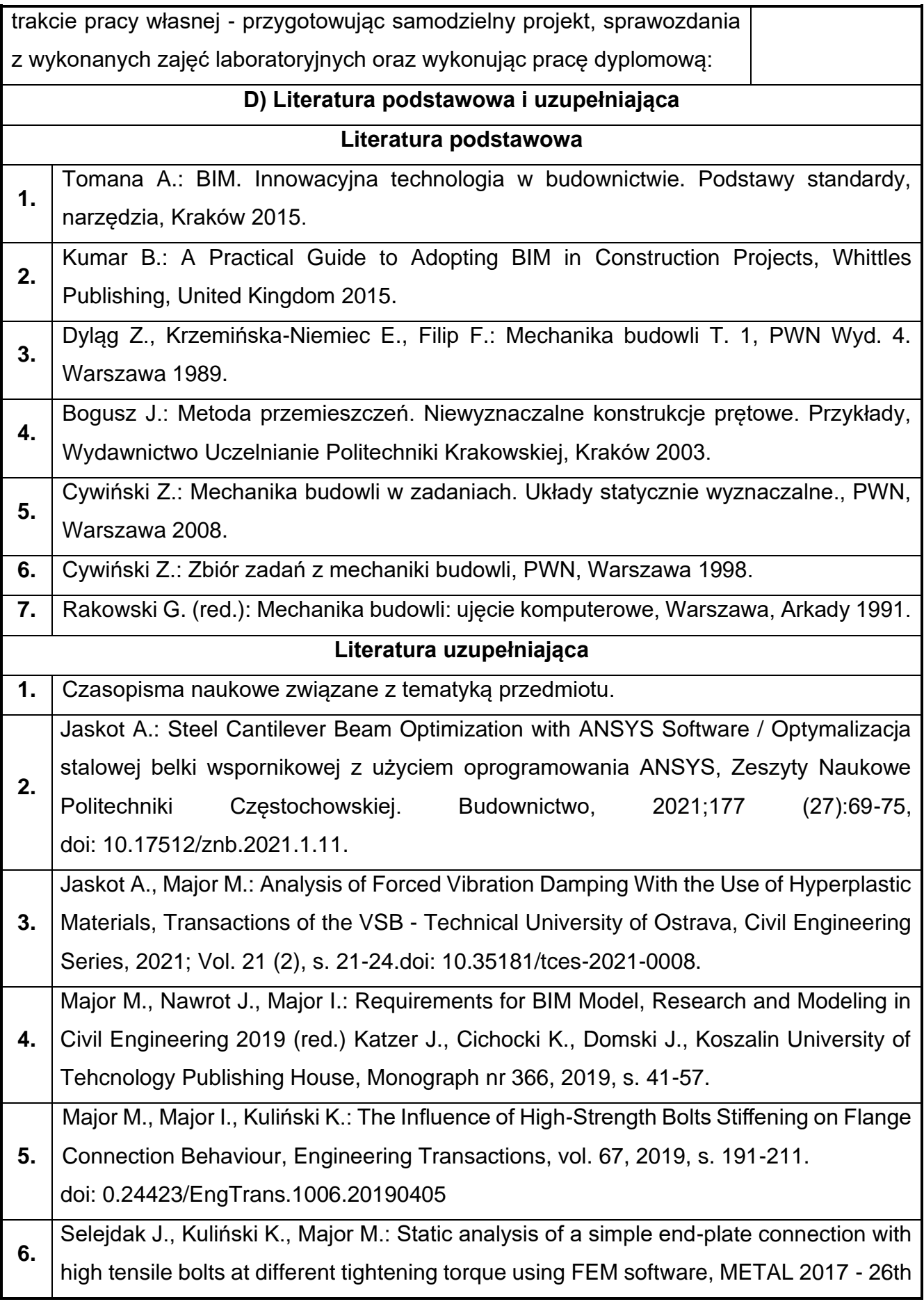

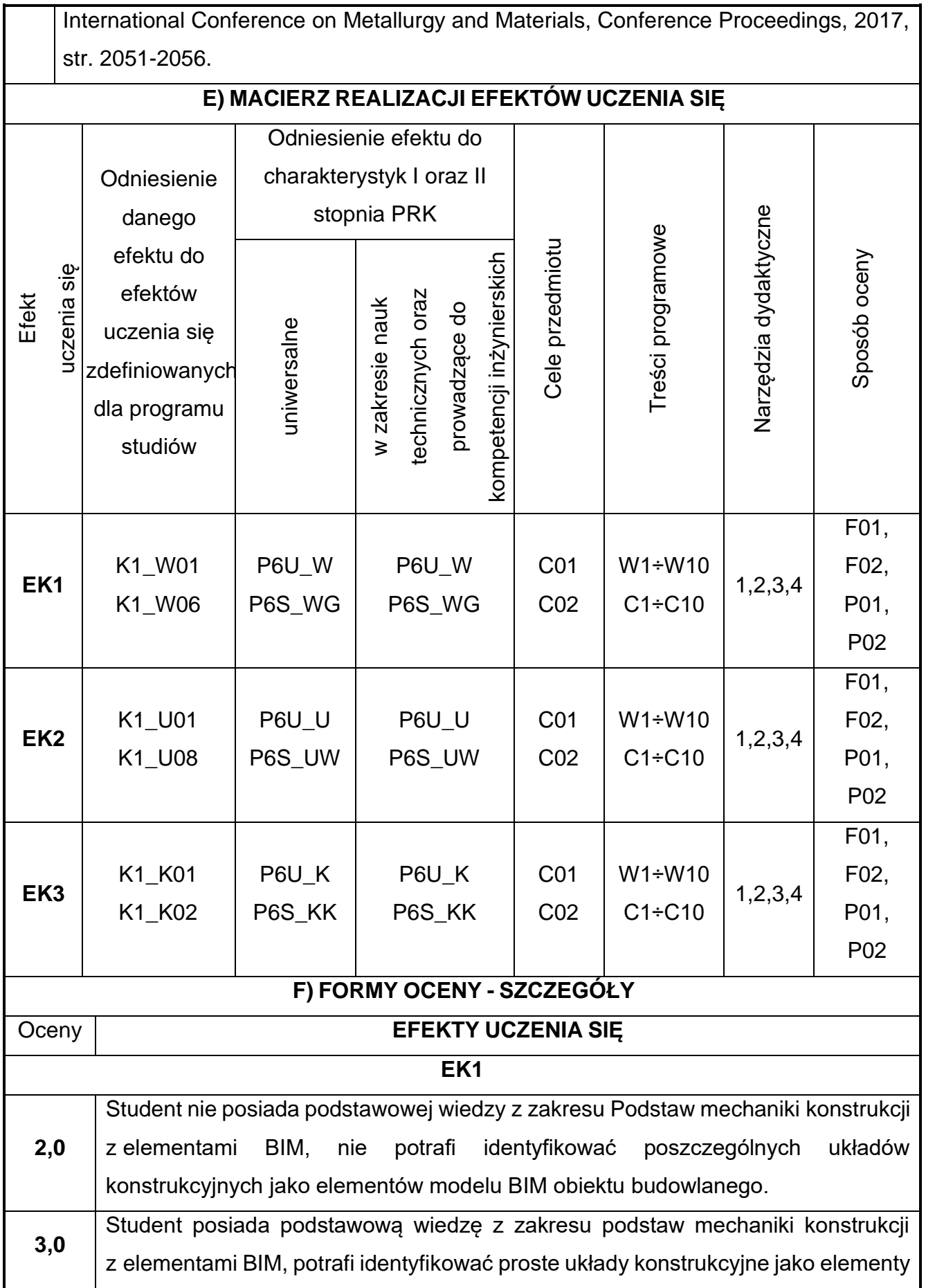

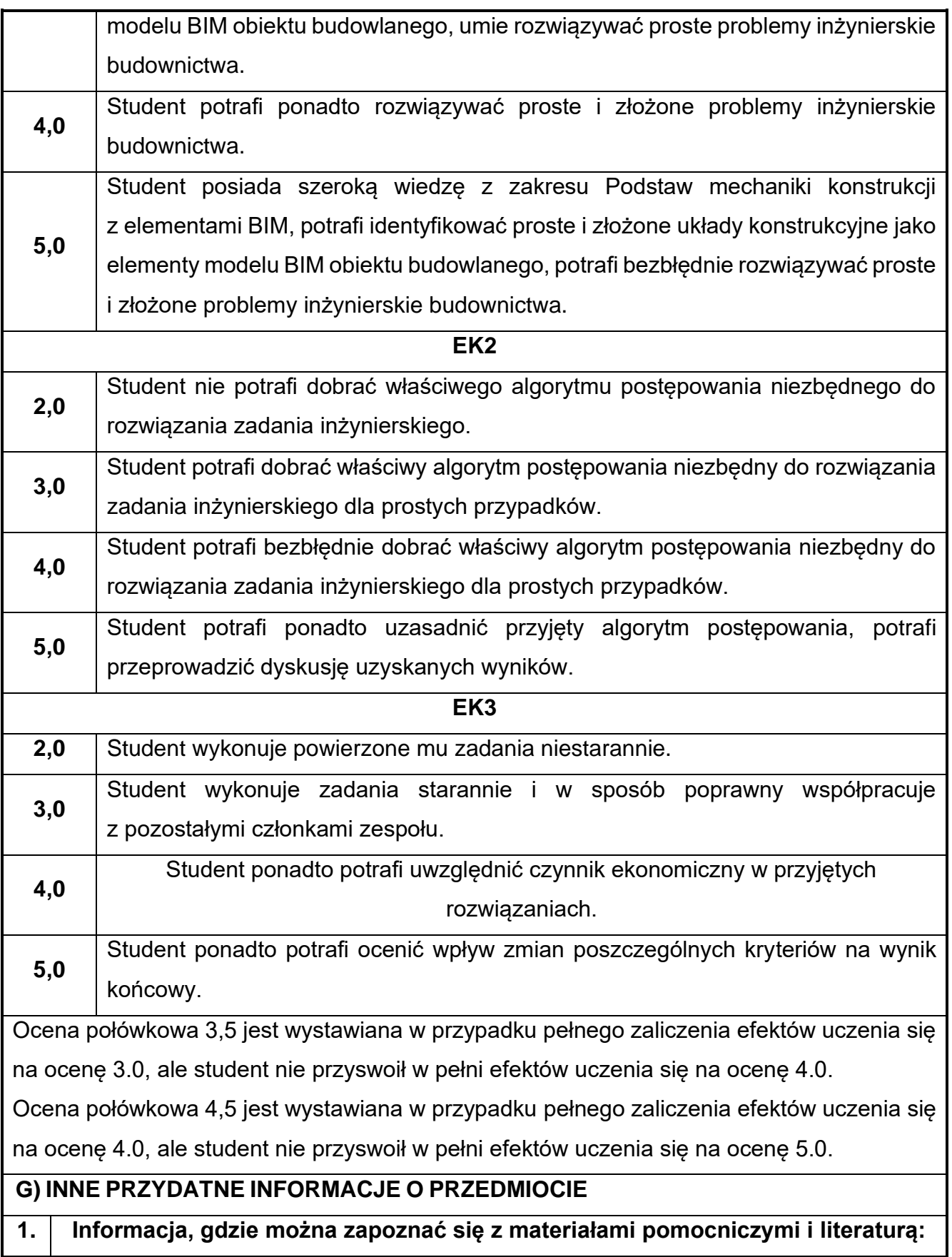

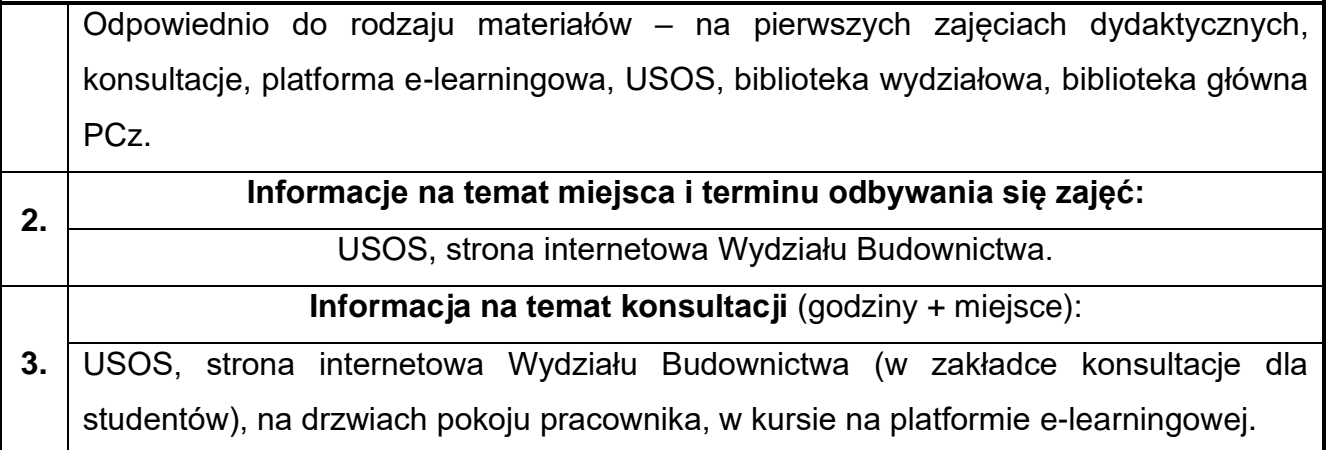

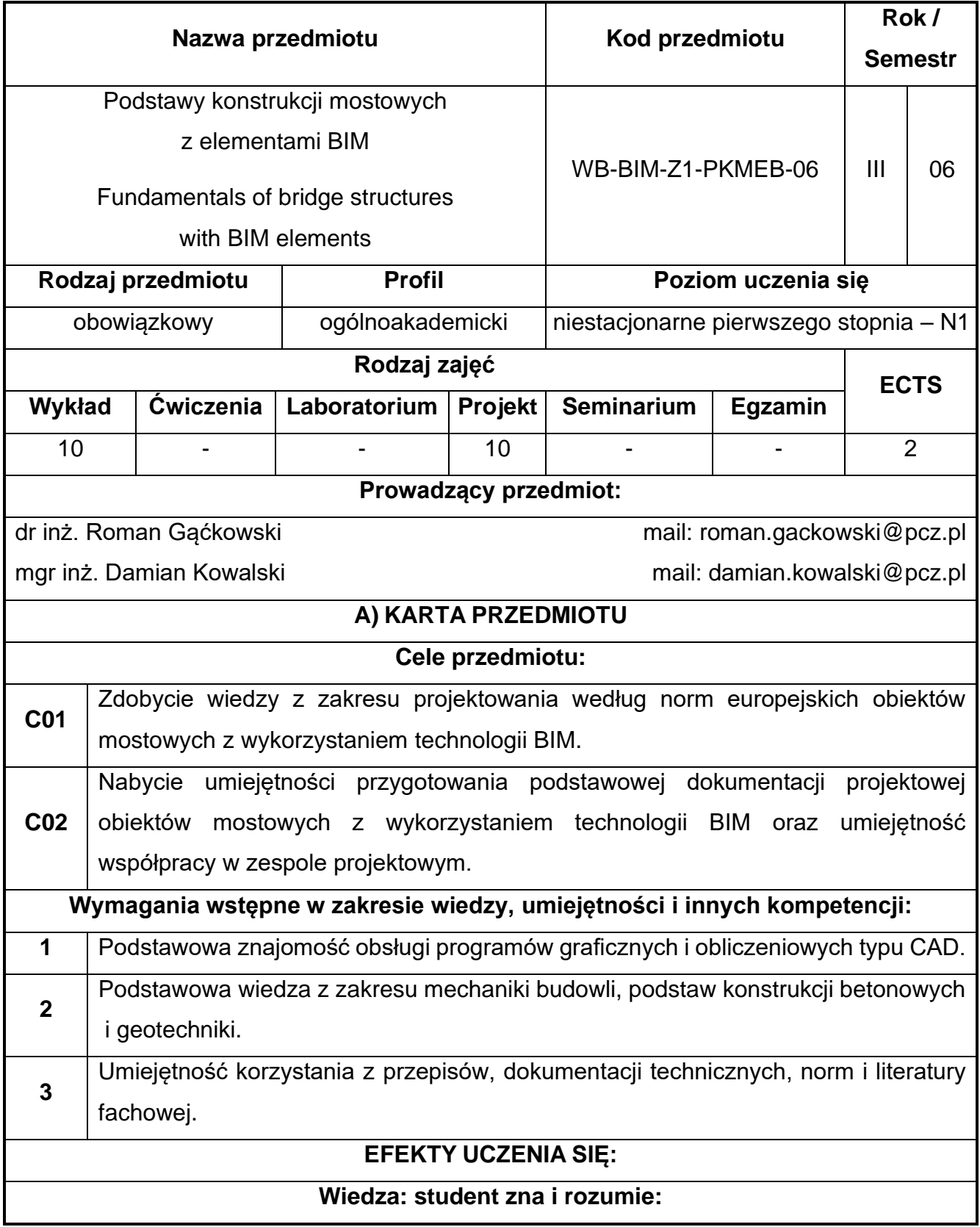

## **61.Podstawy konstrukcji mostowych z elementami BIM**

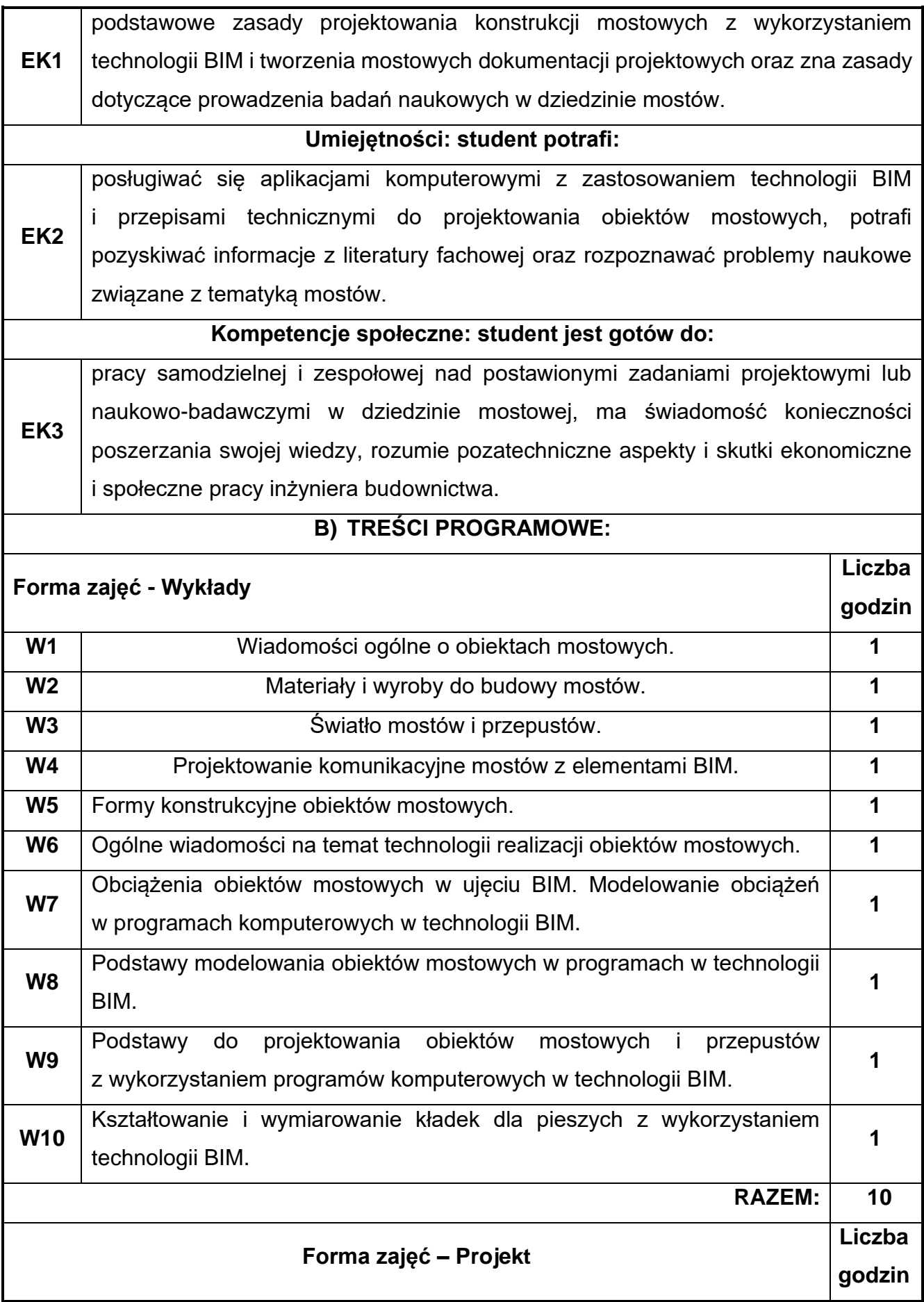

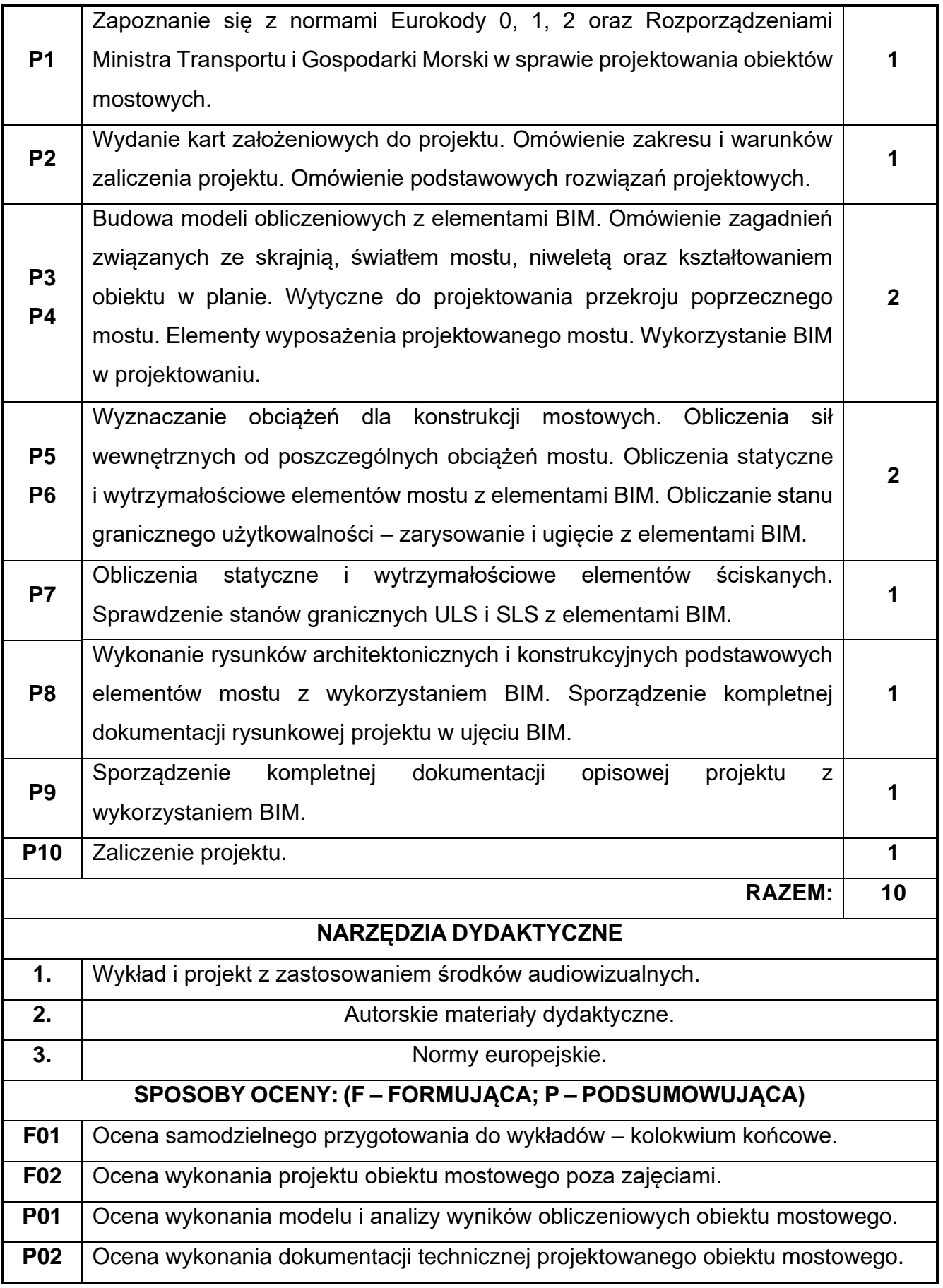

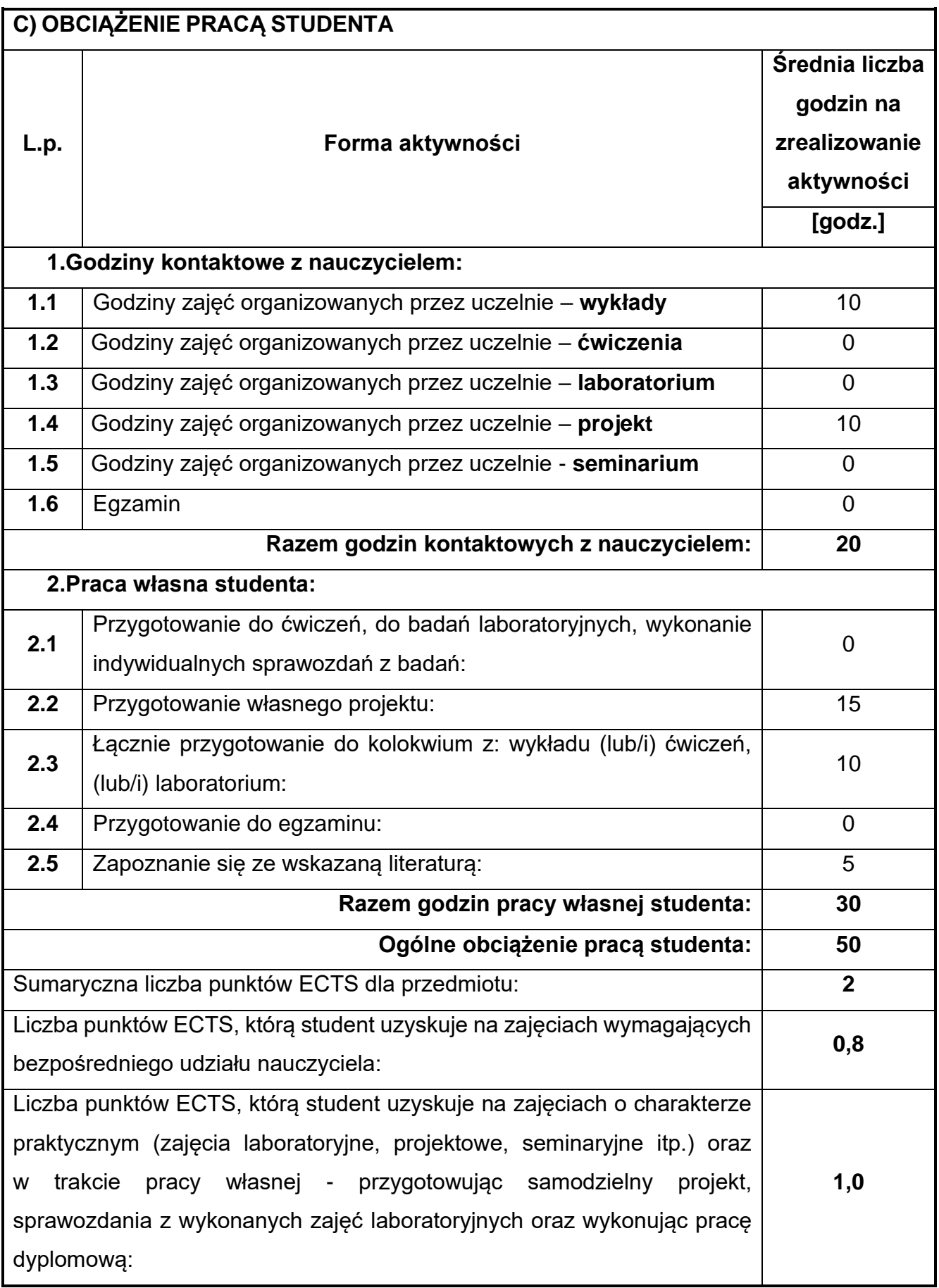

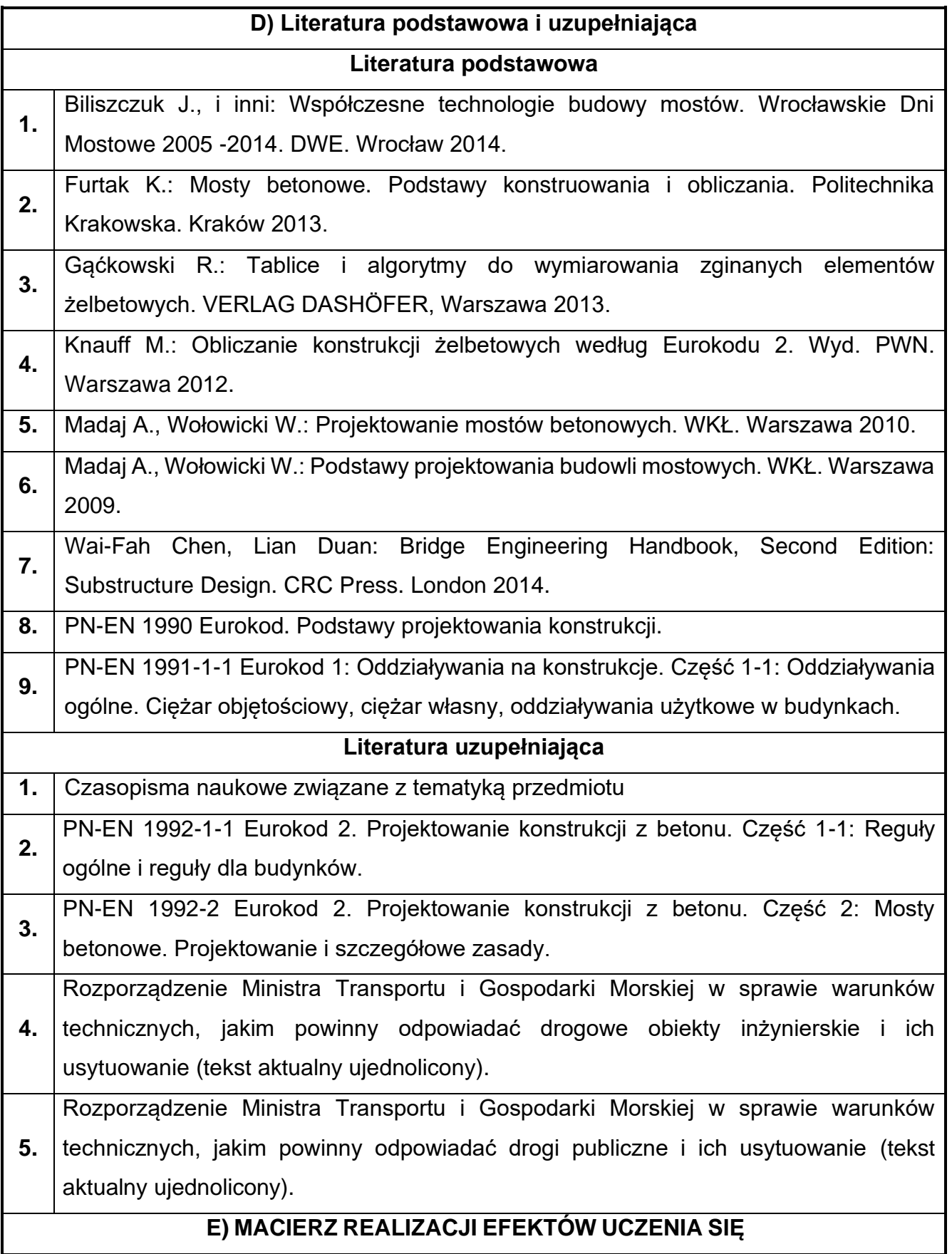

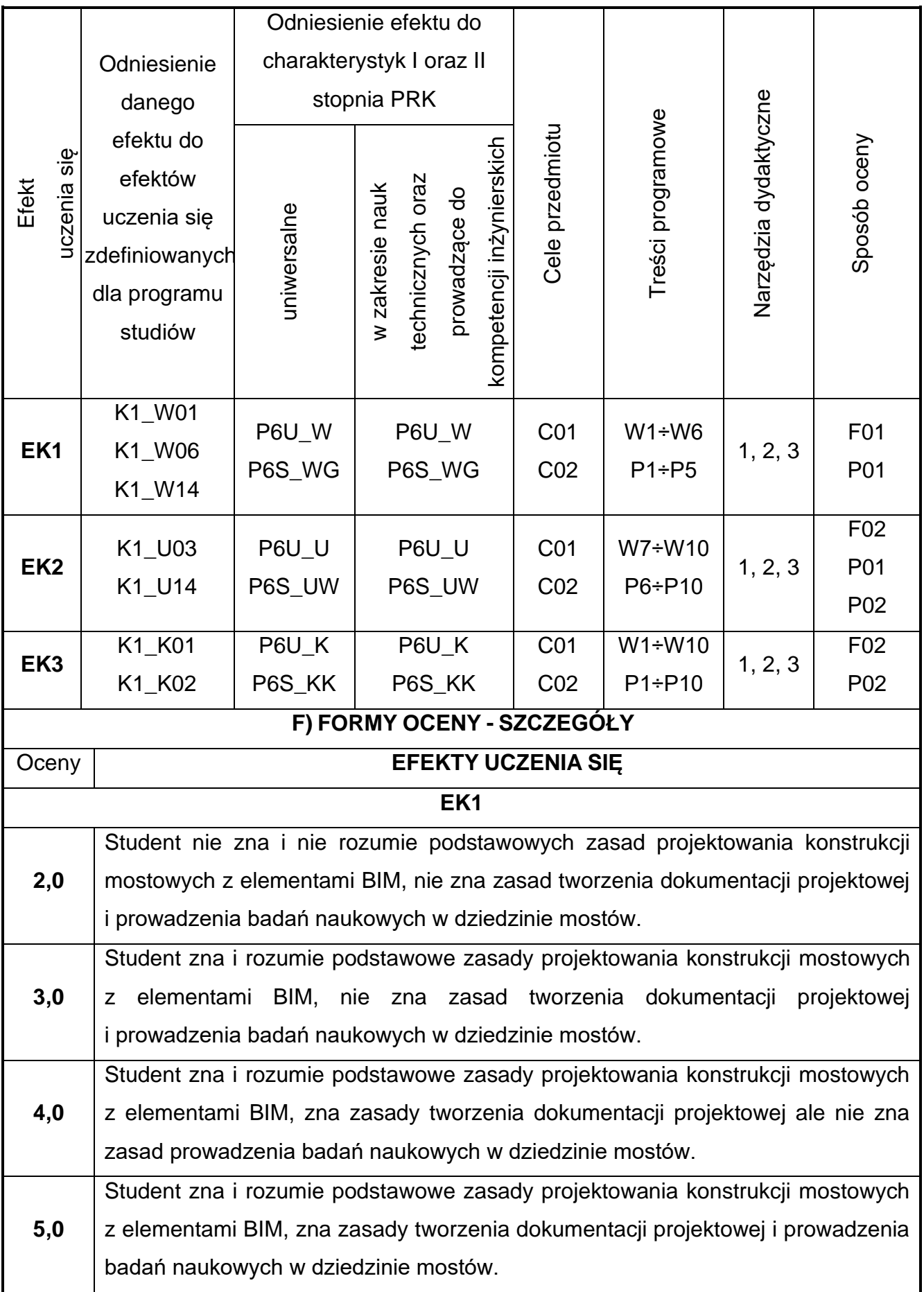

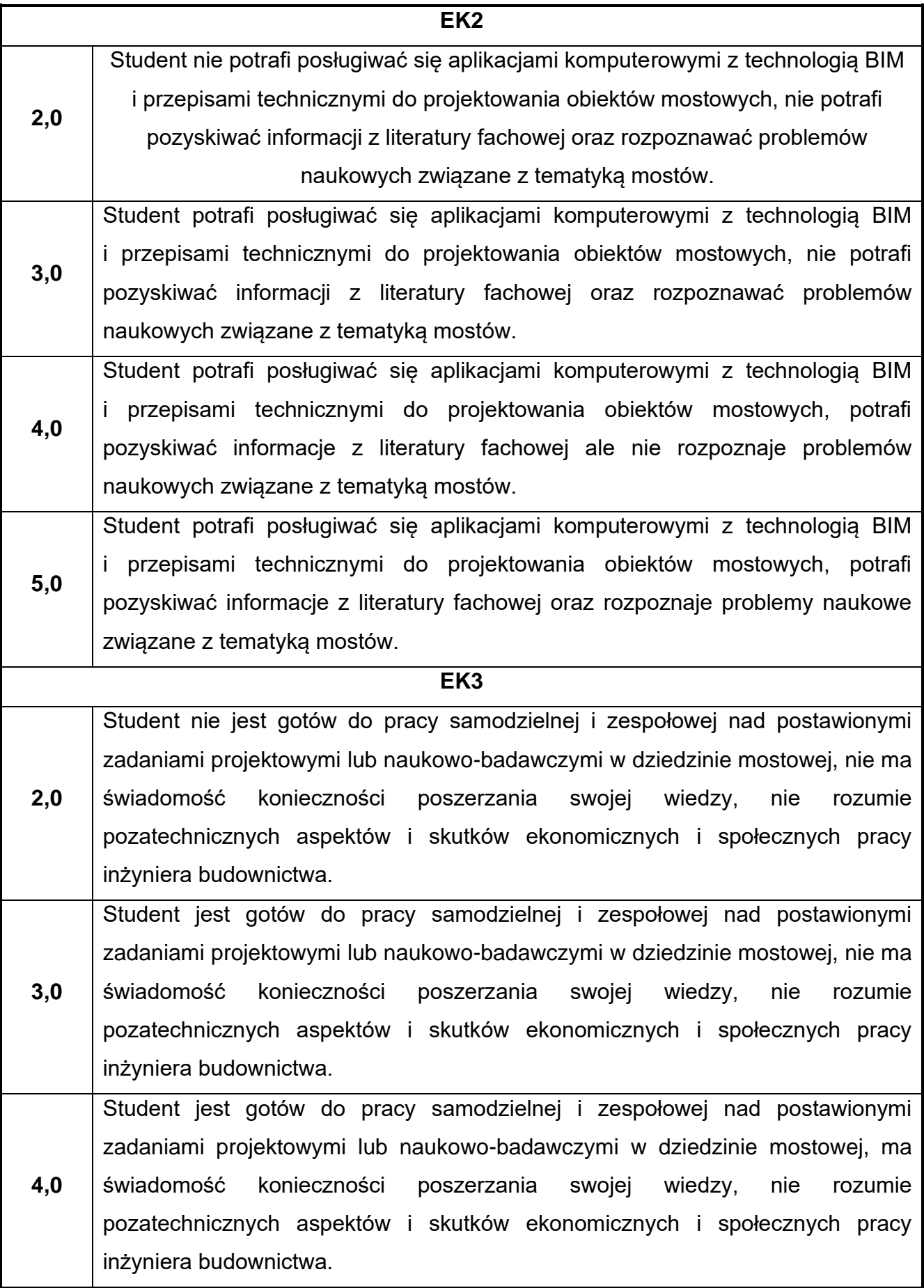

**5,0** Student jest gotów do pracy samodzielnej i zespołowej nad postawionymi zadaniami projektowymi lub naukowo-badawczymi w dziedzinie mostowej, ma świadomość konieczności poszerzania swojej wiedzy, rozumie pozatechniczne aspekty i skutki ekonomiczne i społeczne pracy inżyniera budownictwa.

Ocena połówkowa 3,5 jest wystawiana w przypadku pełnego zaliczenia efektów uczenia się na ocenę 3.0, ale student nie przyswoił w pełni efektów uczenia się na ocenę 4.0. Ocena połówkowa 4,5 jest wystawiana w przypadku pełnego zaliczenia efektów uczenia się na ocenę 4.0, ale student nie przyswoił w pełni efektów uczenia się na ocenę 5.0.

### **G) INNE PRZYDATNE INFORMACJE O PRZEDMIOCIE**

**Informacja, gdzie można zapoznać się z materiałami pomocniczymi i literaturą:**

- **1.** Odpowiednio do rodzaju materiałów – na pierwszych zajęciach dydaktycznych, konsultacje, platforma e-learningowa, USOS, biblioteka wydziałowa, biblioteka główna Politechniki Częstochowskiej.
- **2. Informacje na temat miejsca i terminu odbywania się zajęć:**

USOS, strona internetowa Wydziału Budownictwa.

**Informacja na temat konsultacji** (godziny + miejsce):

**3.** USOS, strona internetowa Wydziału Budownictwa (w zakładce konsultacje dla studentów), na drzwiach pokoju pracownika.

# **62.MES w konstrukcjach budowlanych**

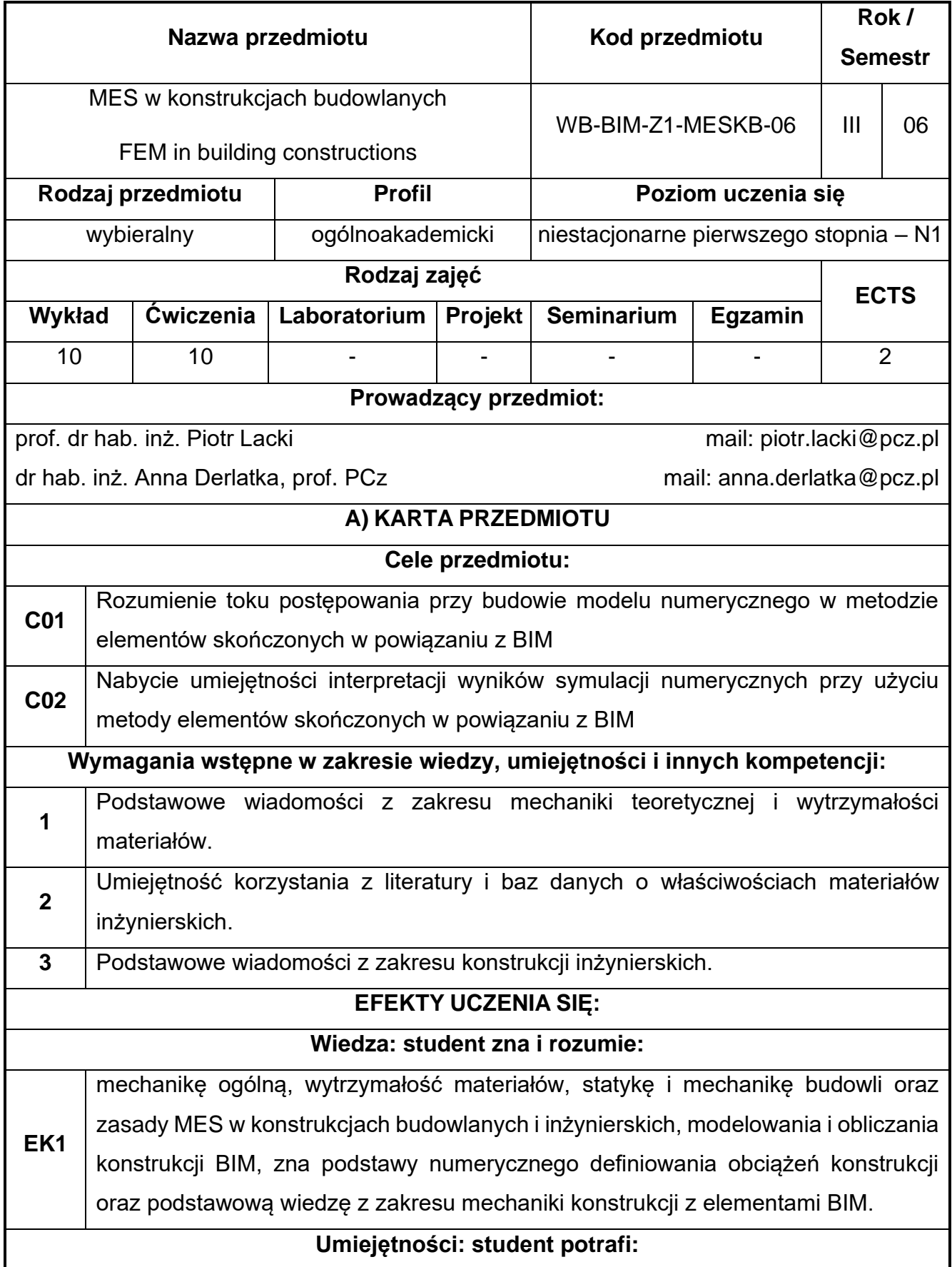

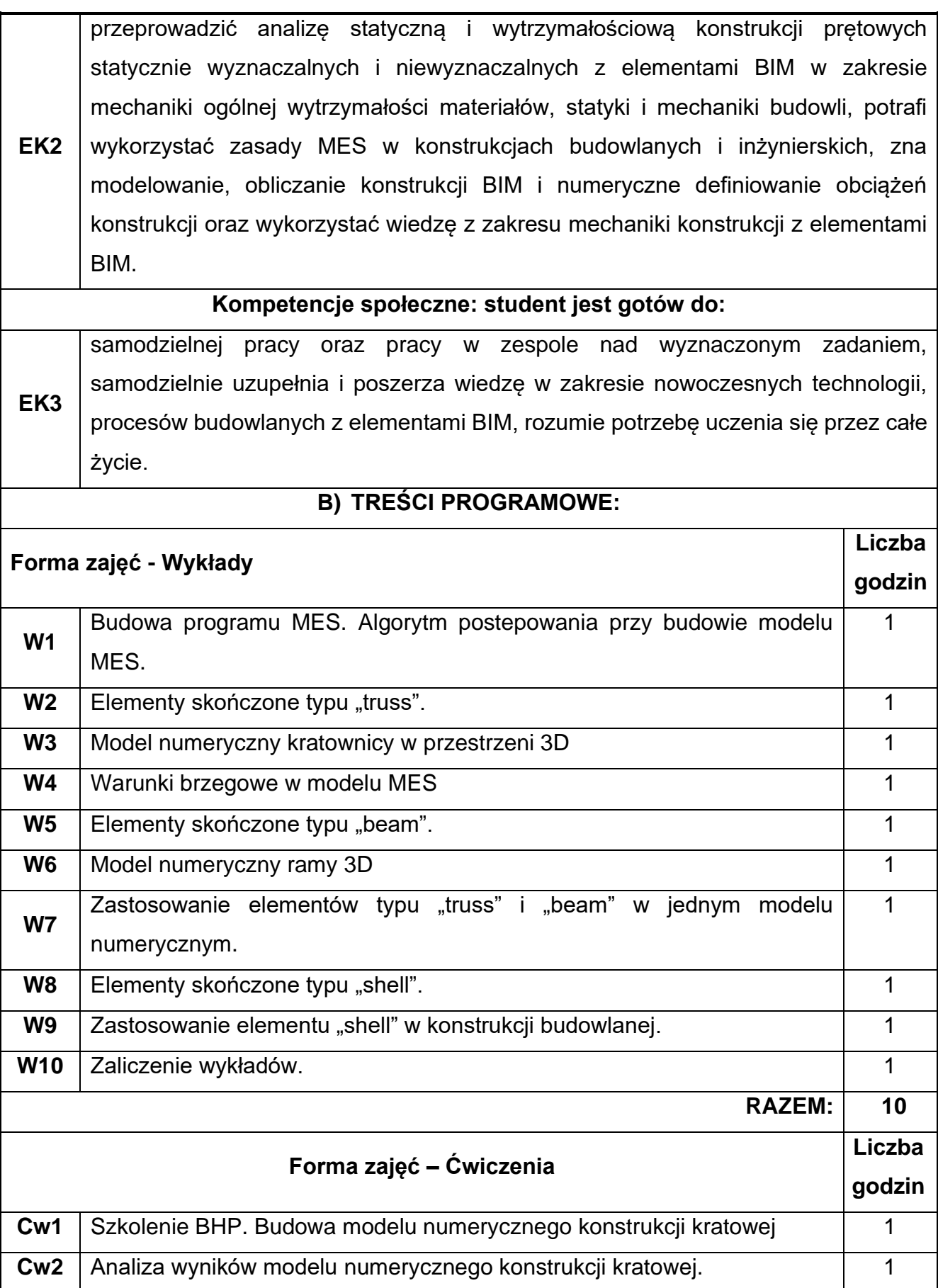
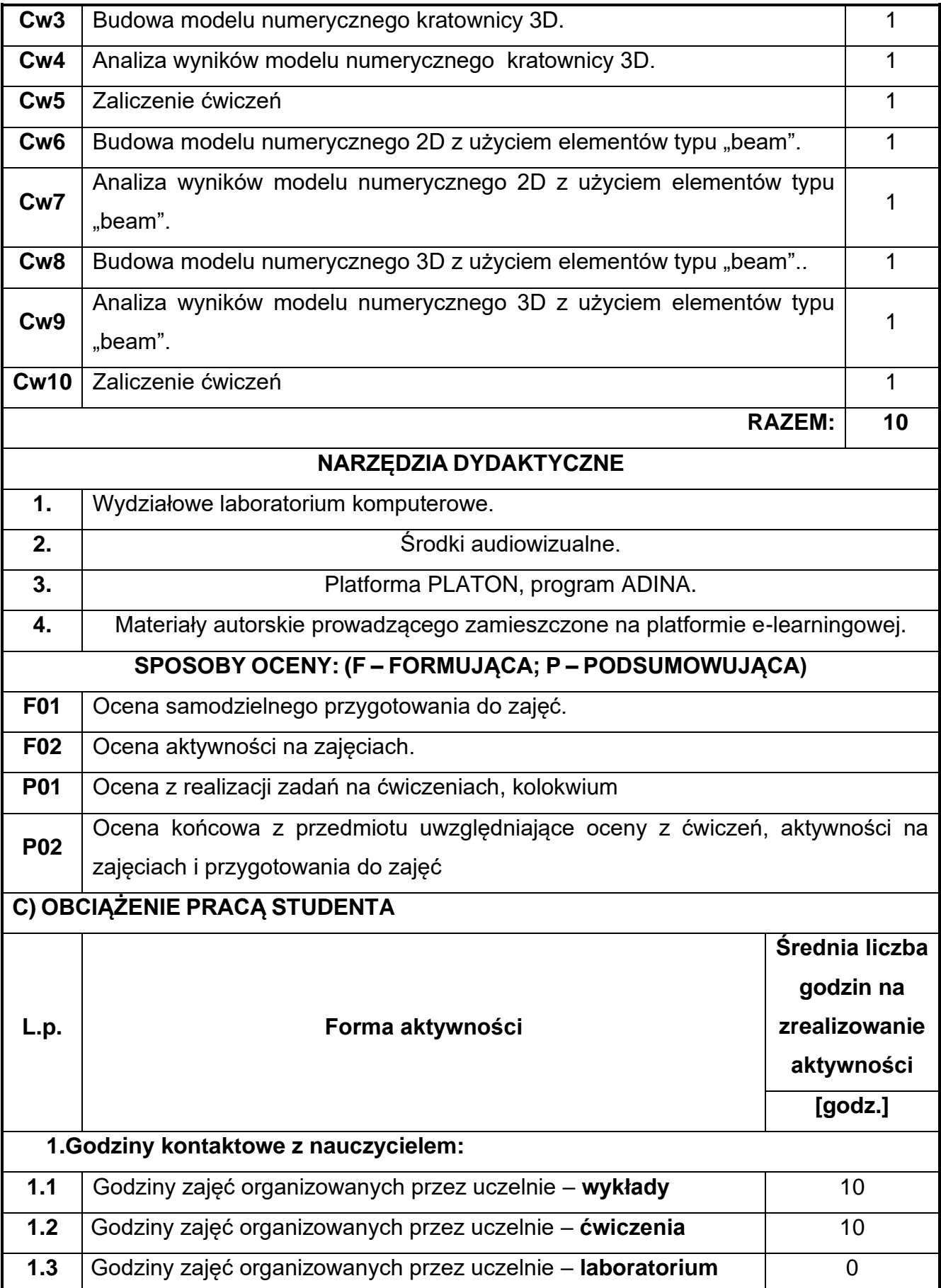

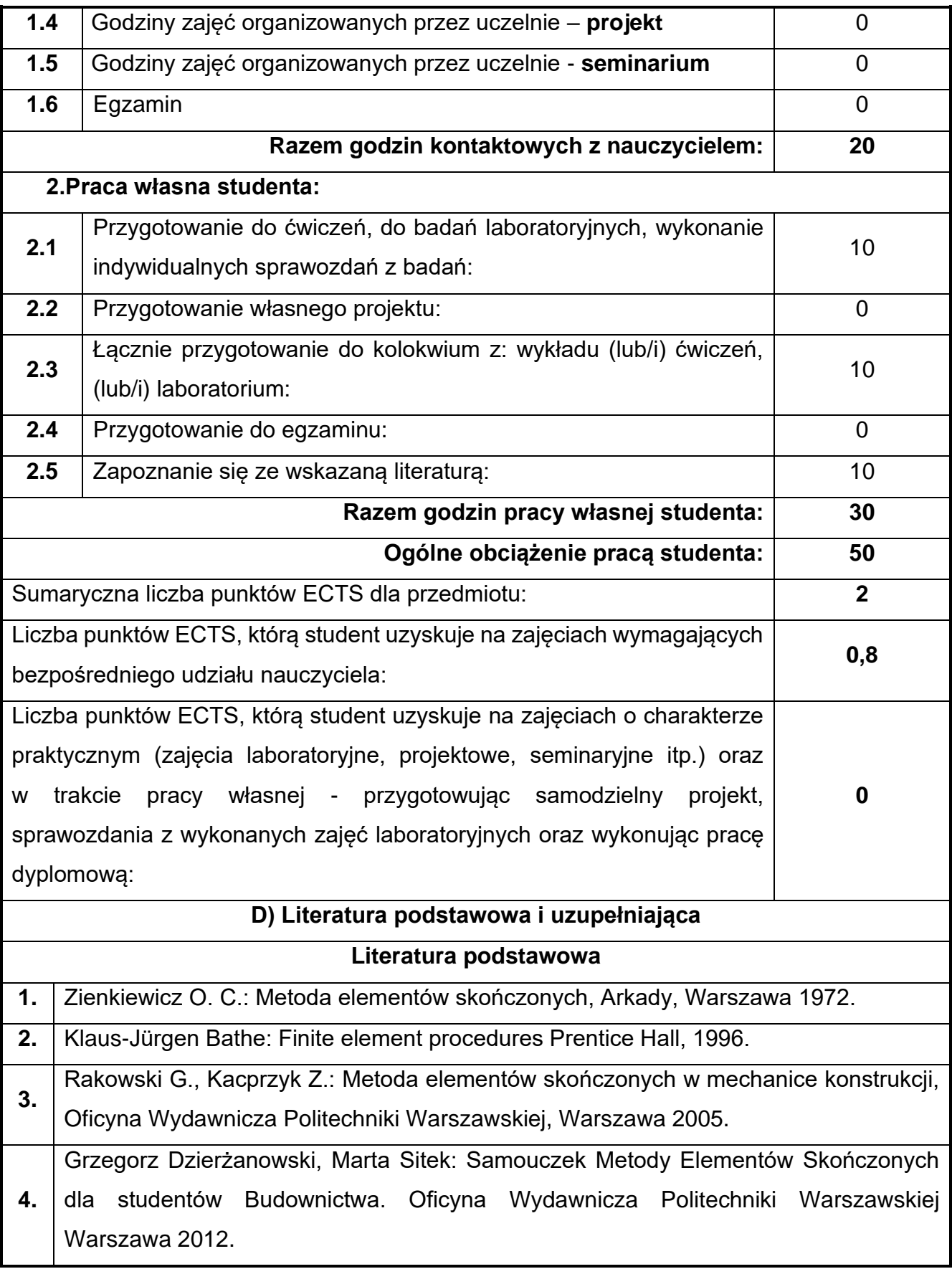

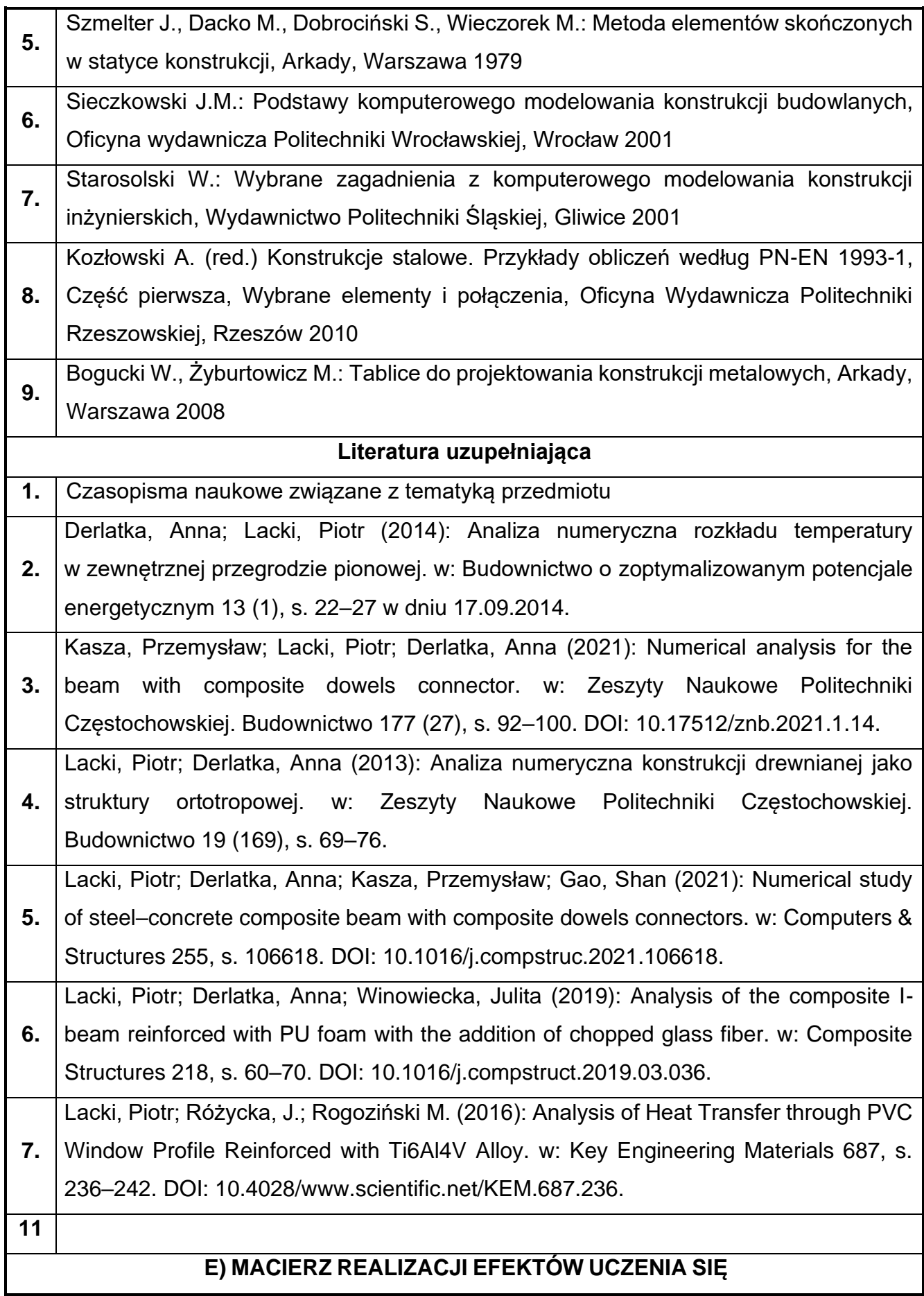

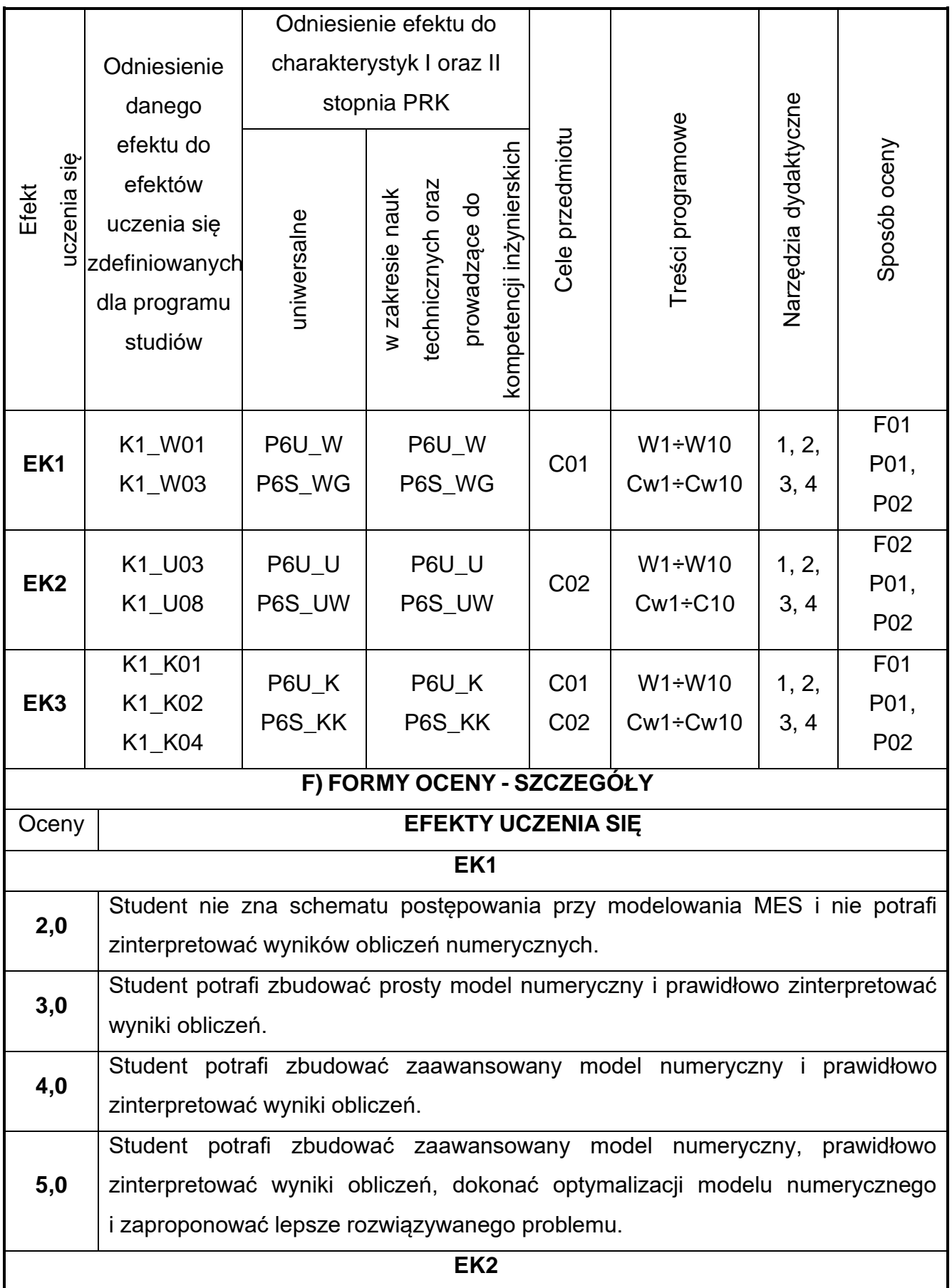

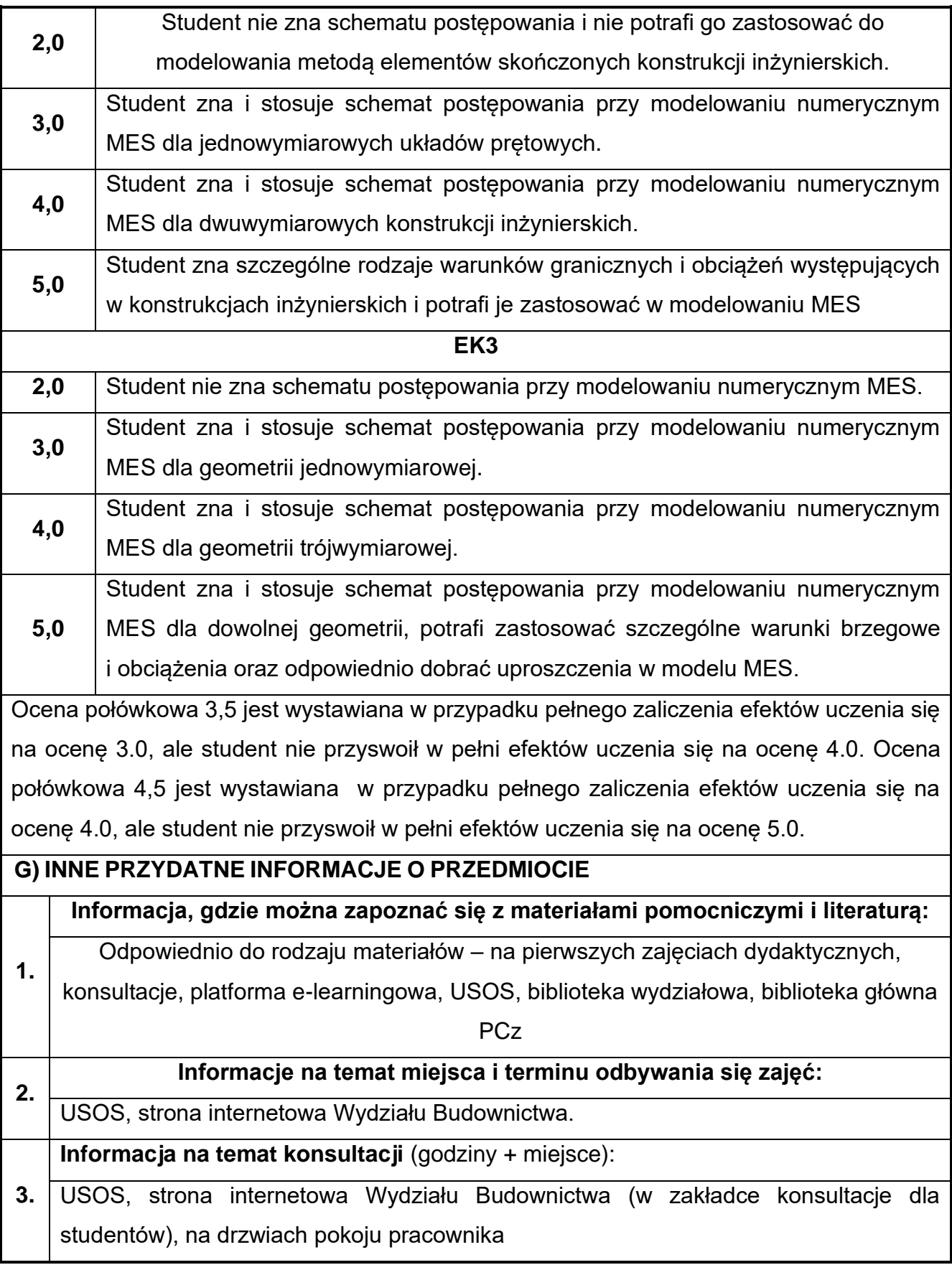

# **63.Systemowe budownictwo mieszkaniowe**

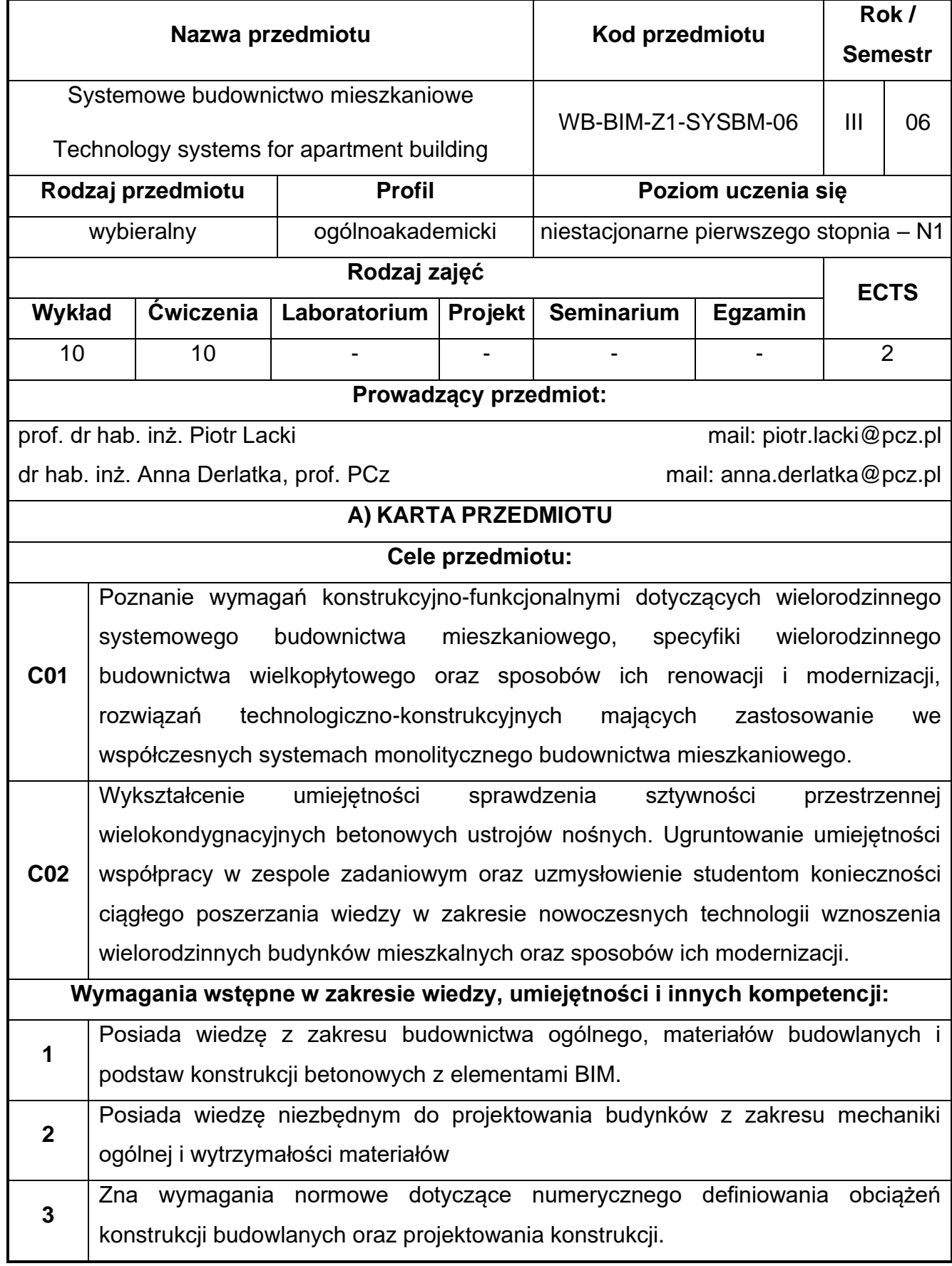

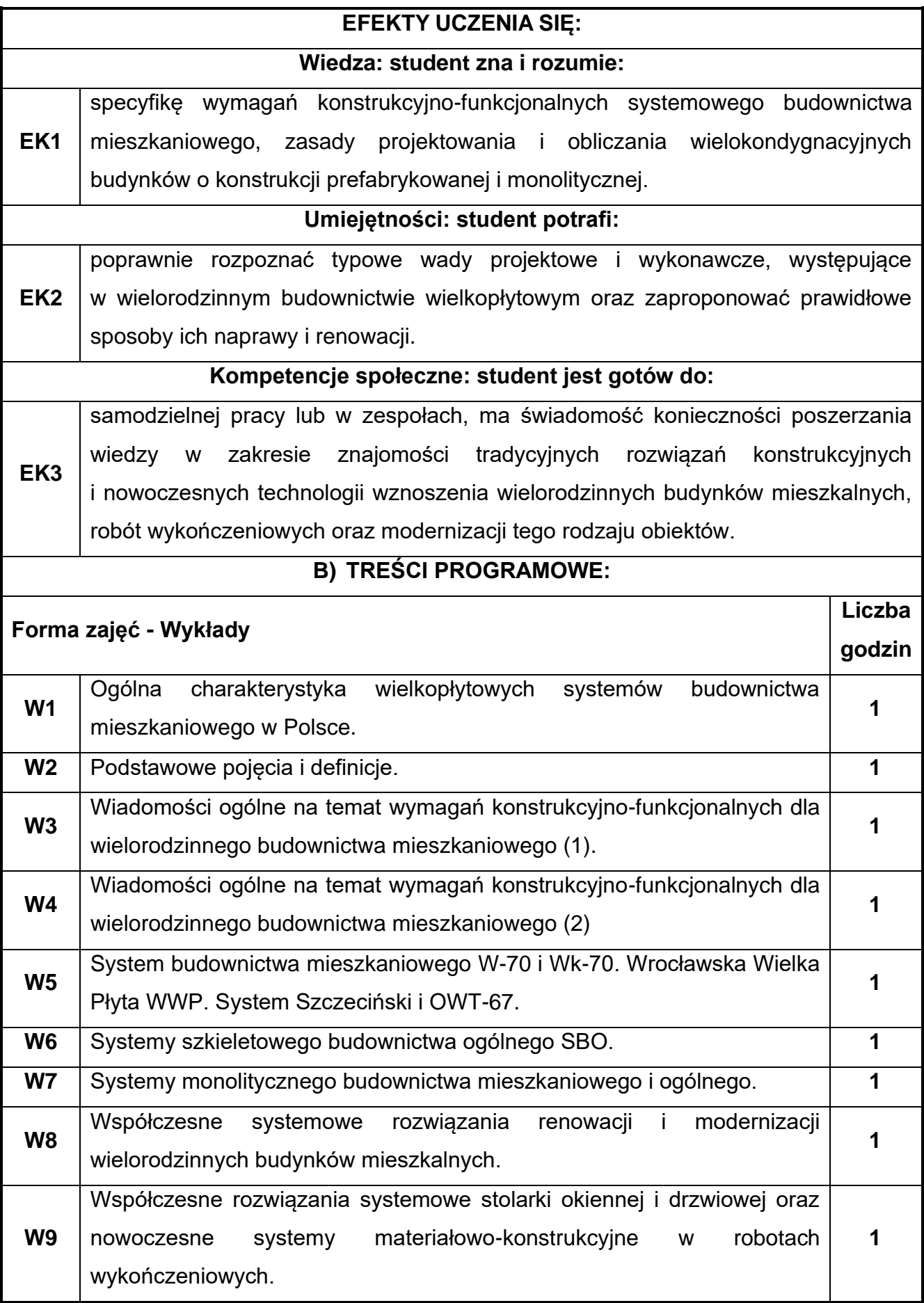

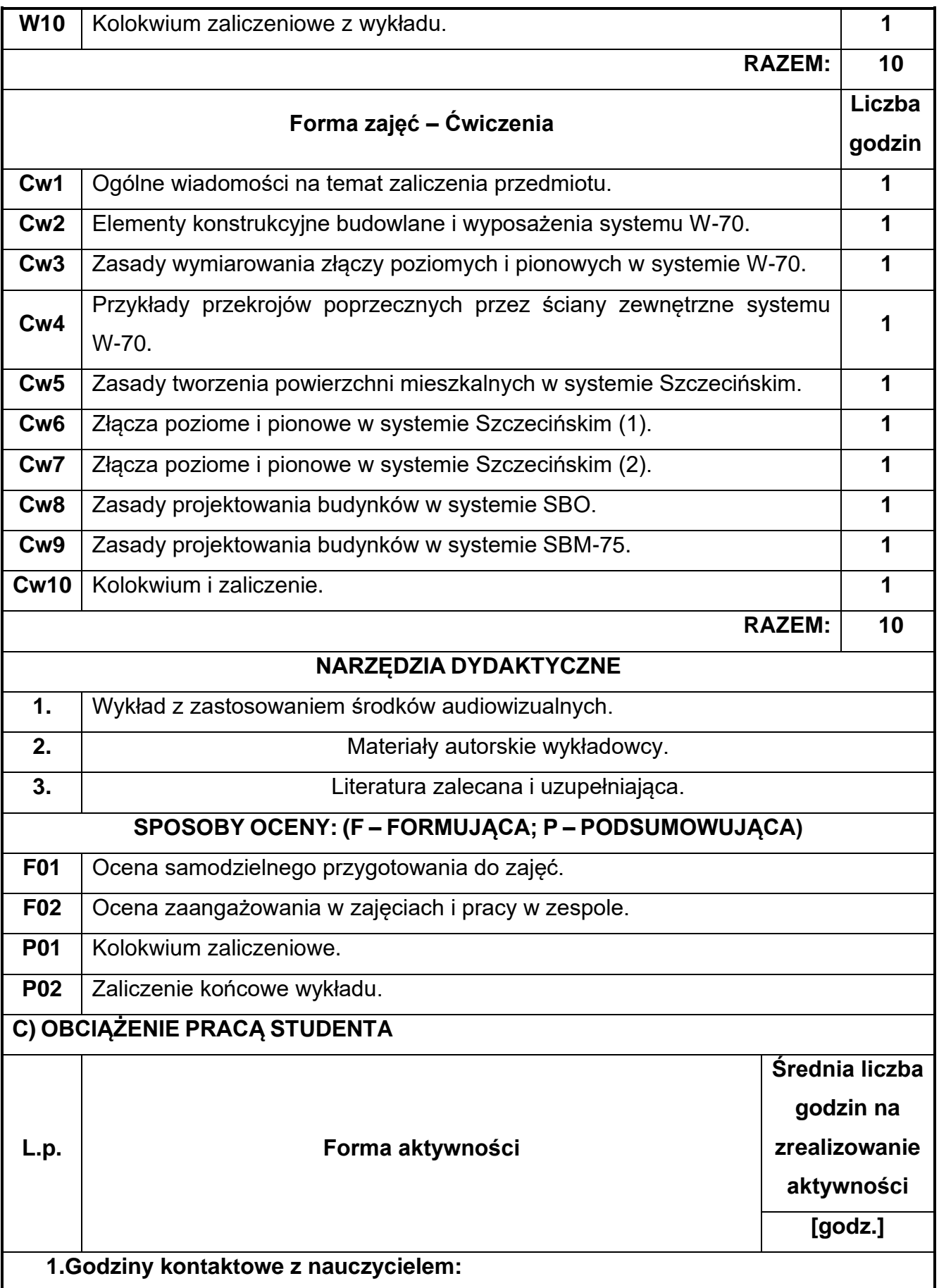

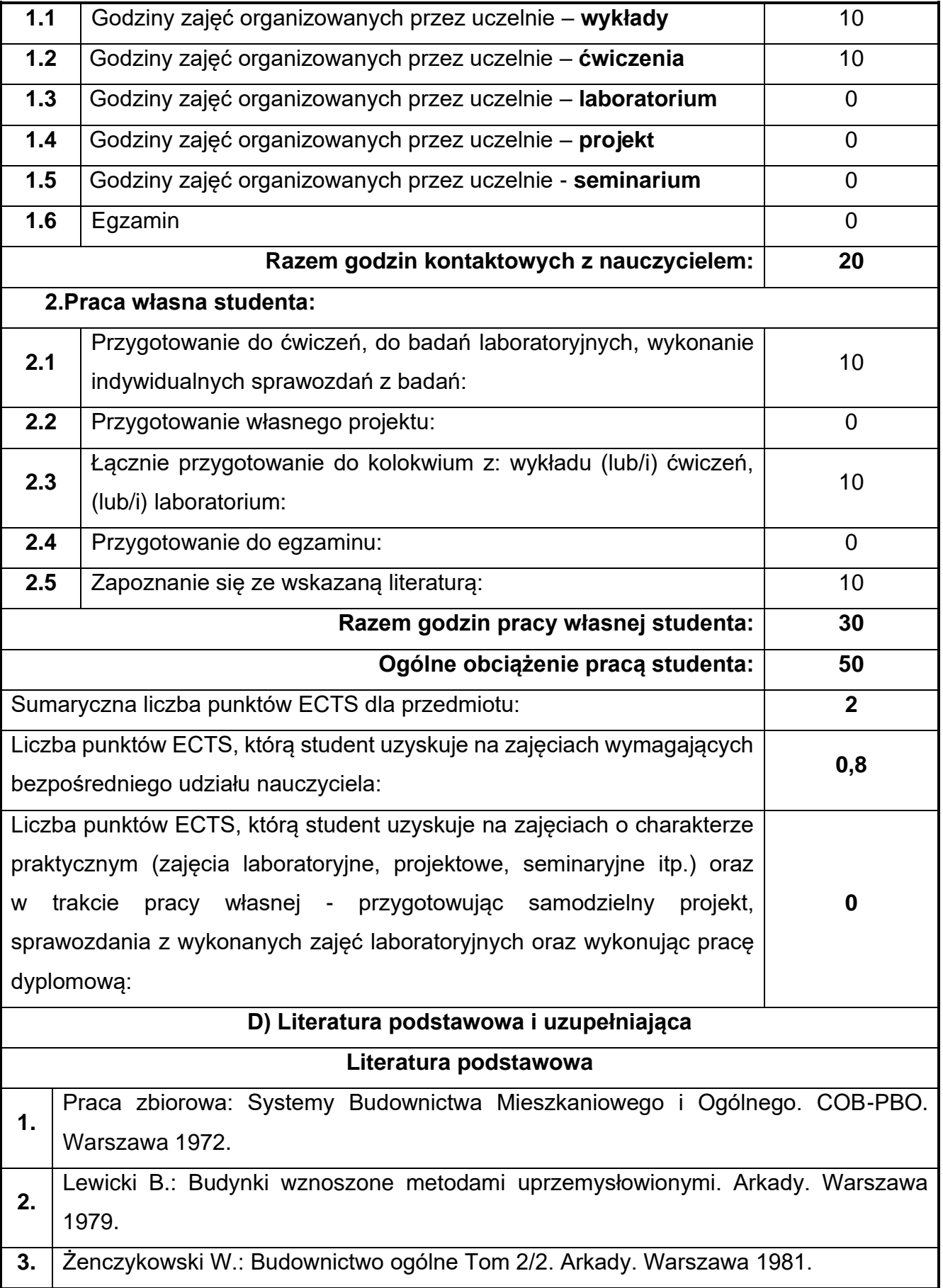

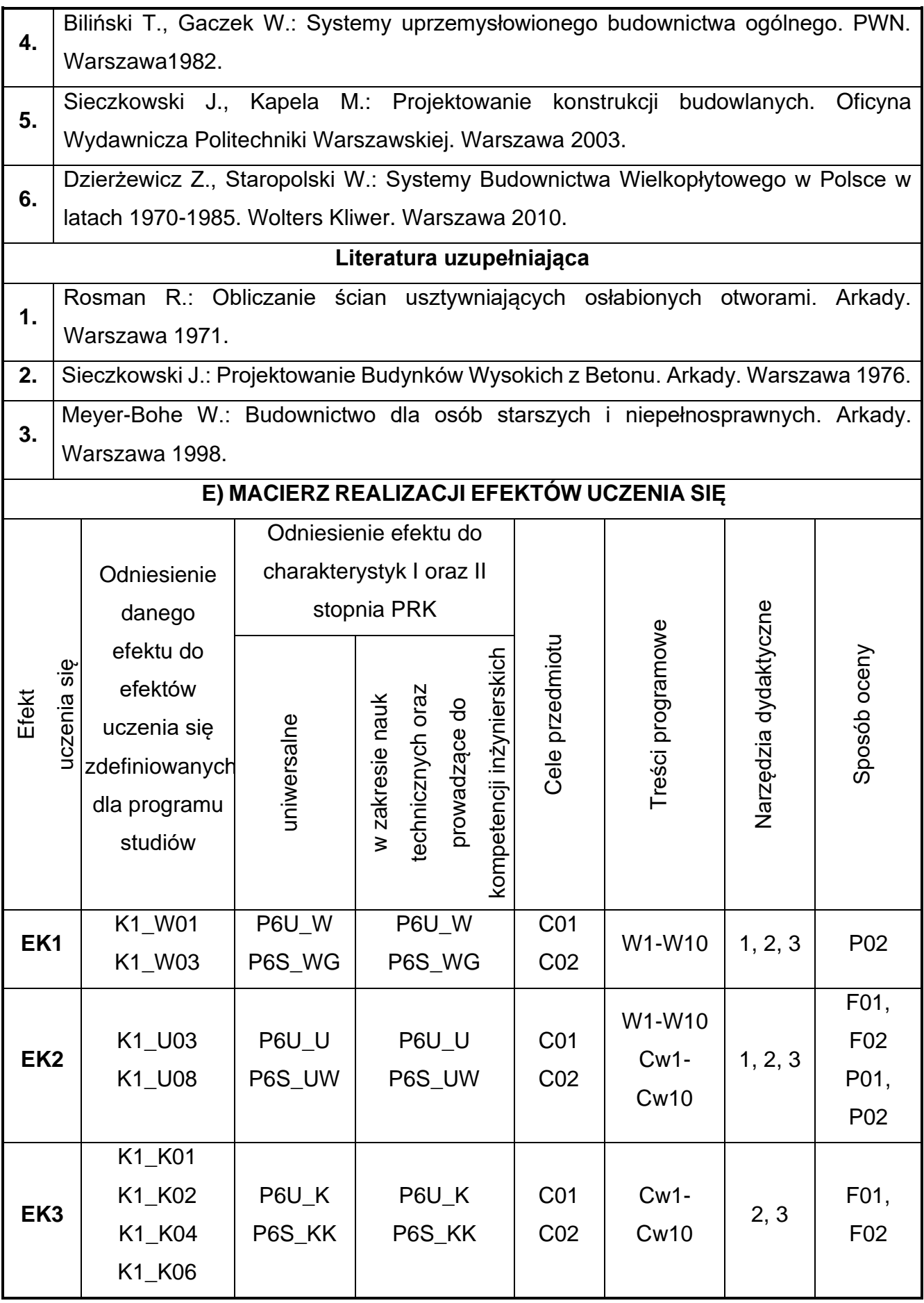

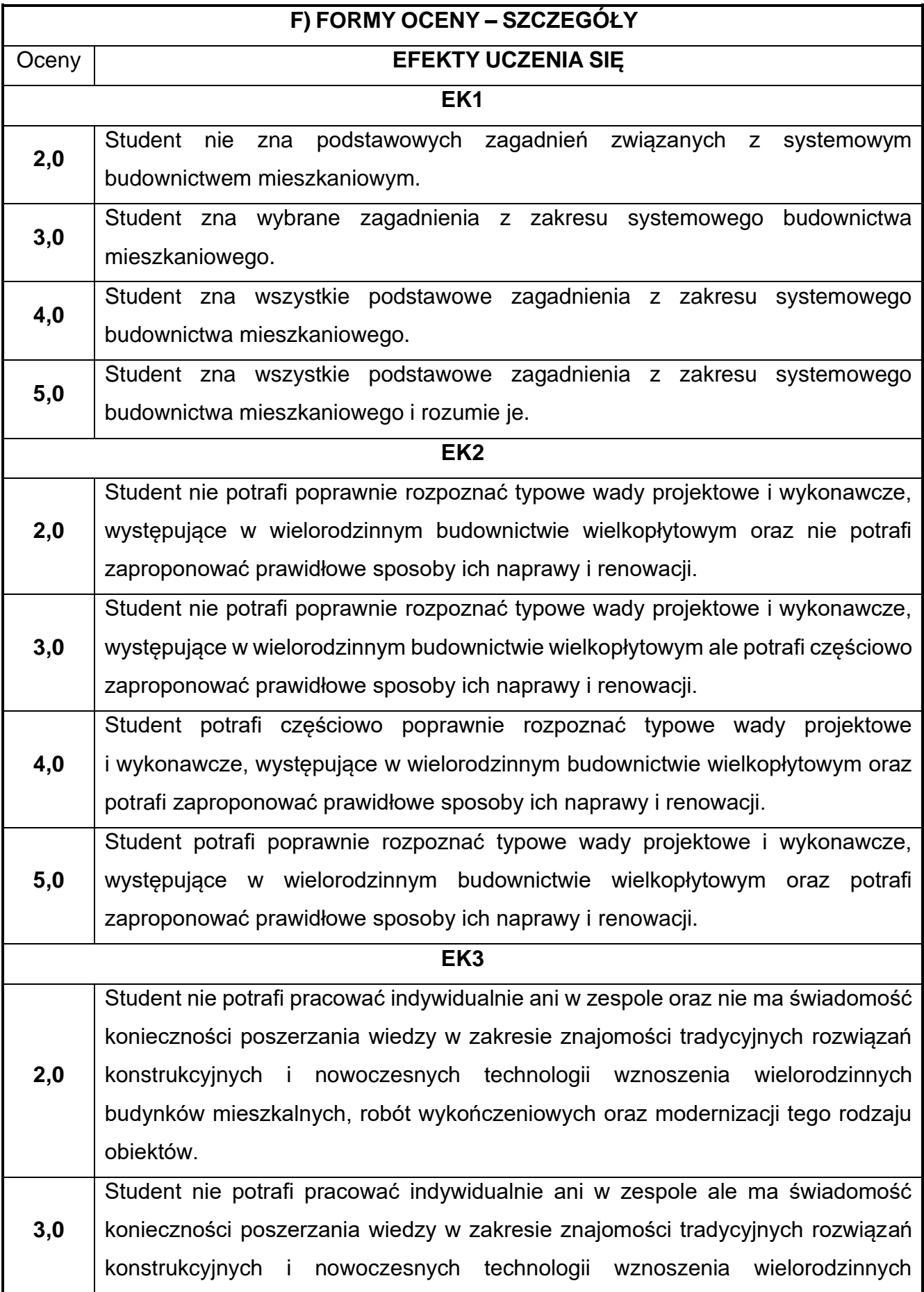

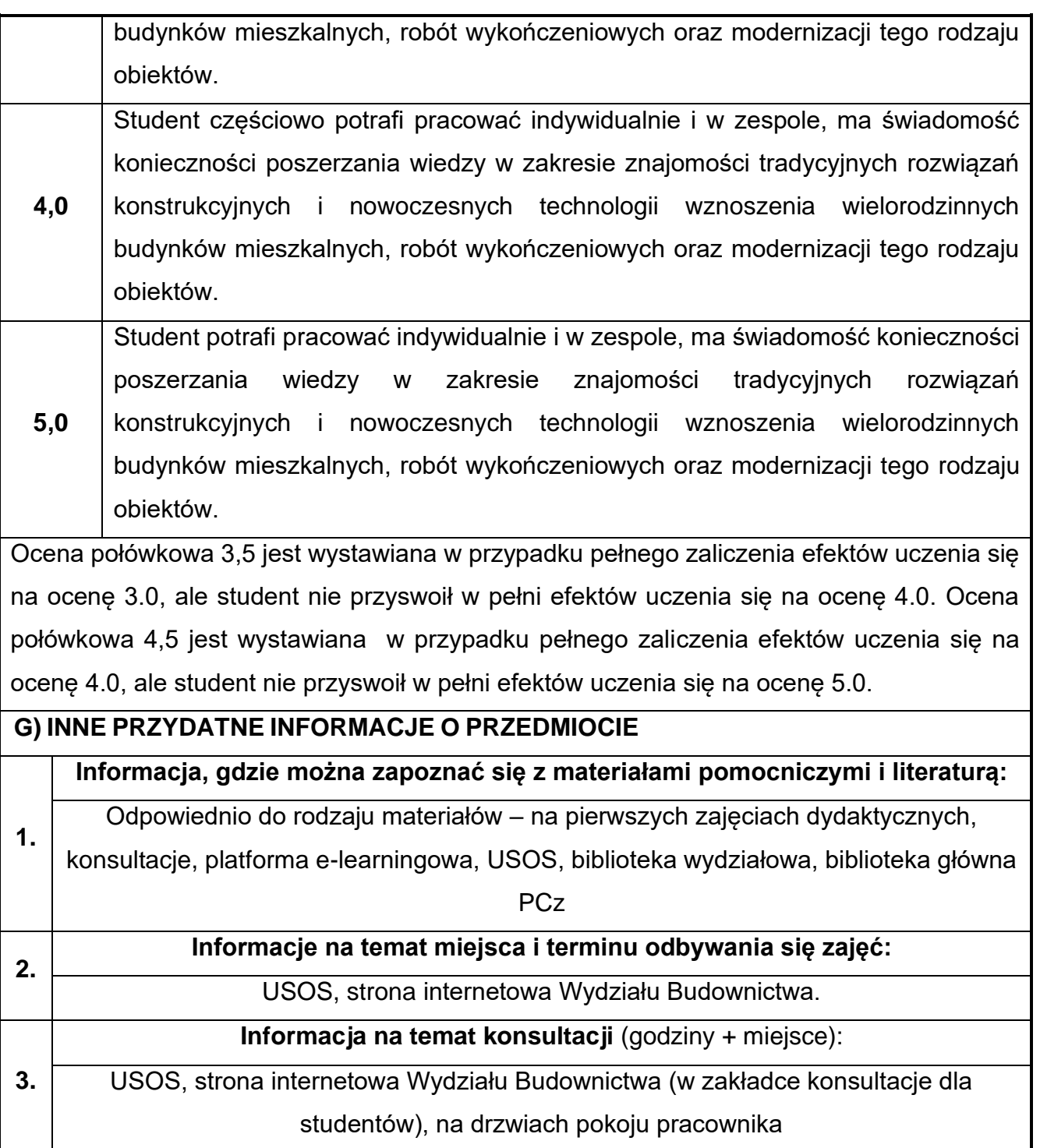

## **64.BIM w budownictwie drogowym**

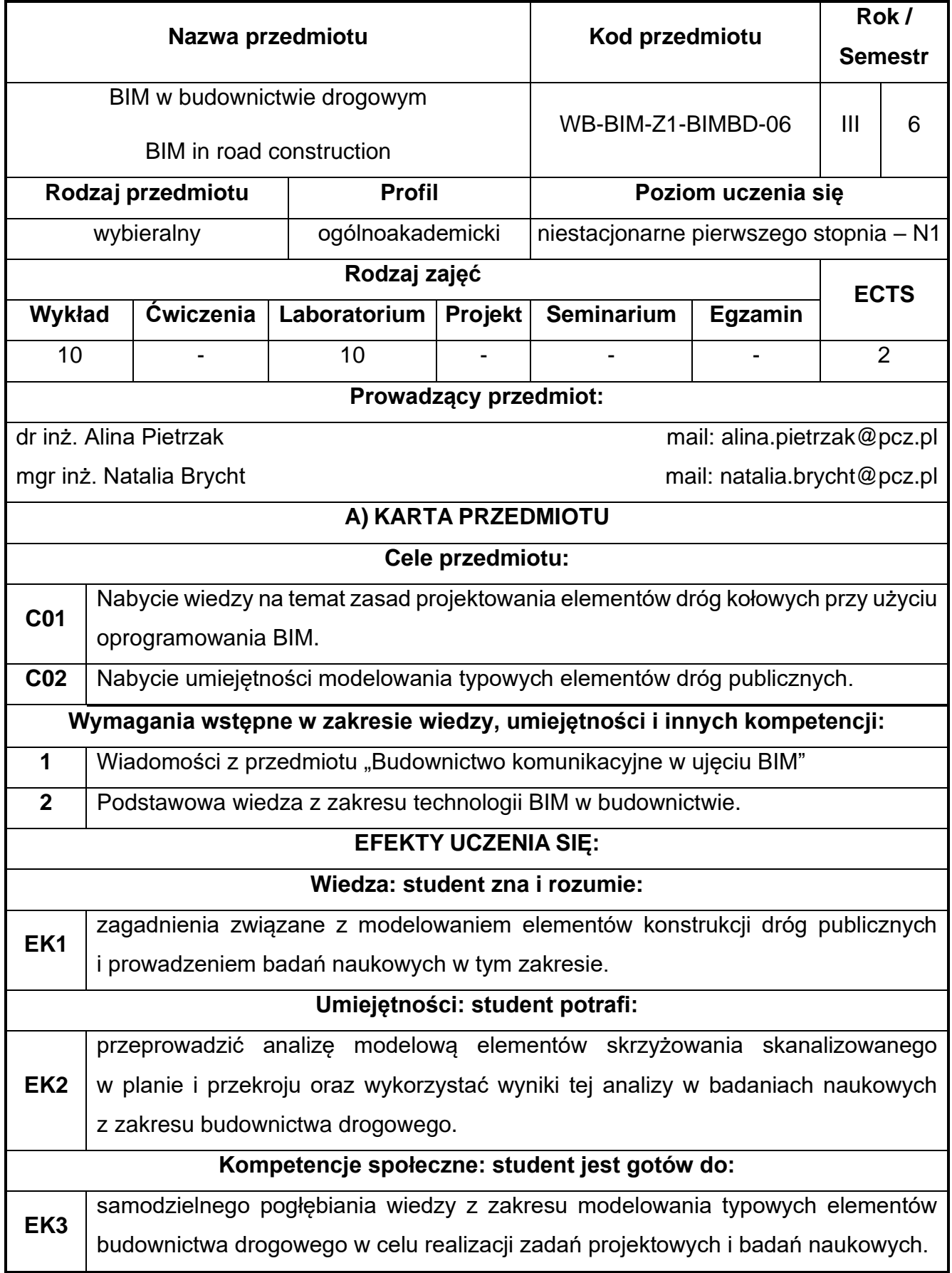

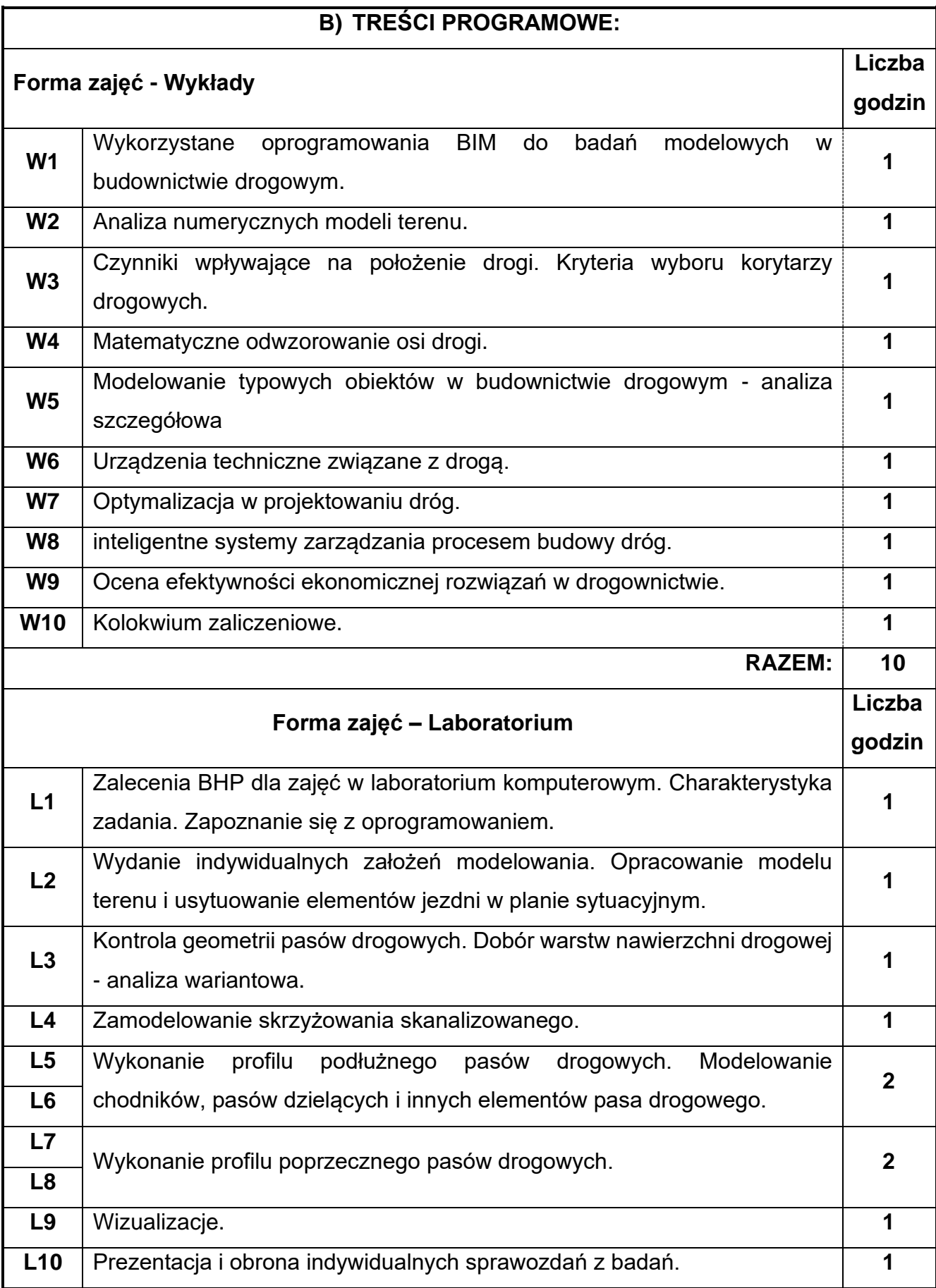

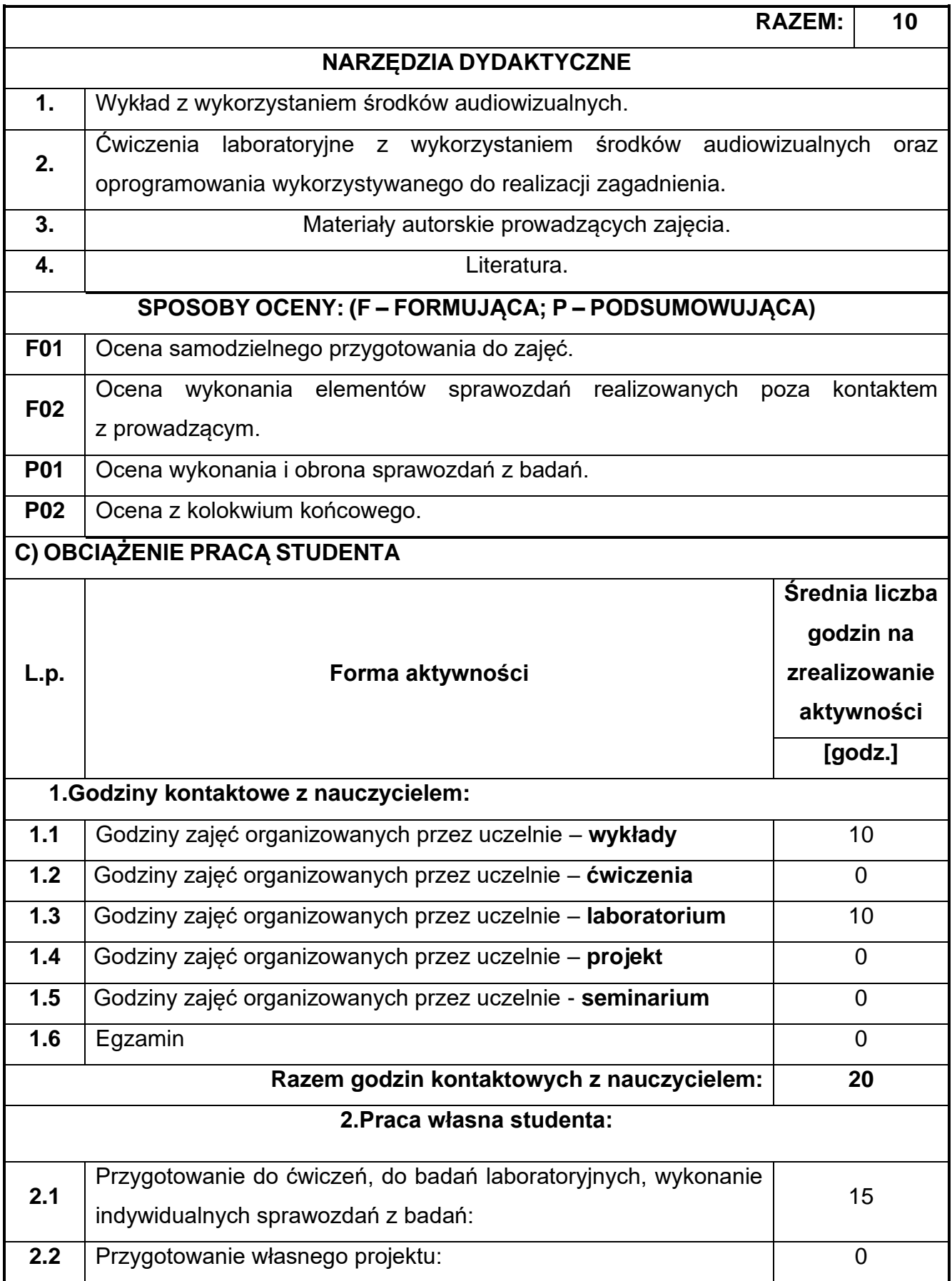

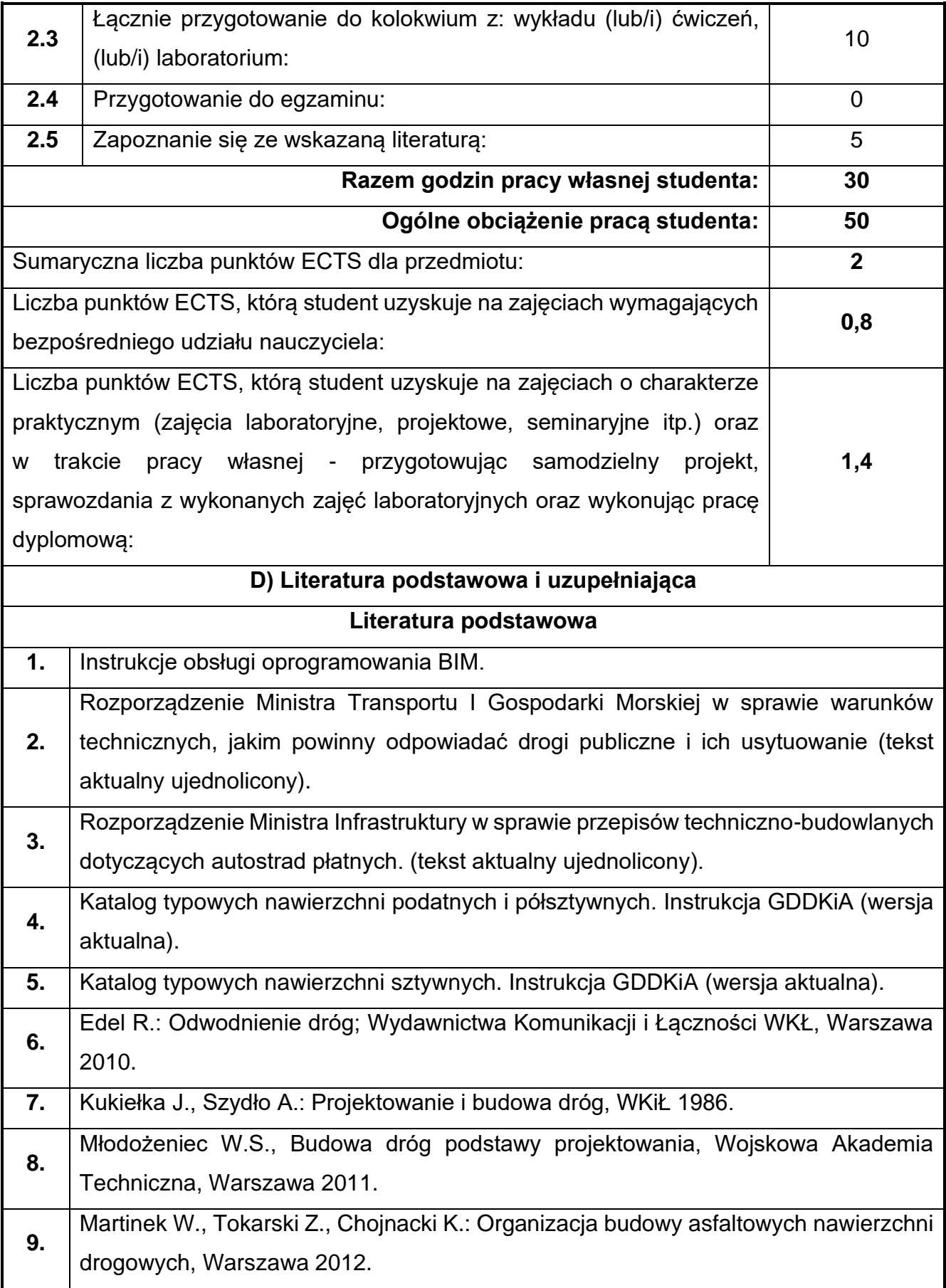

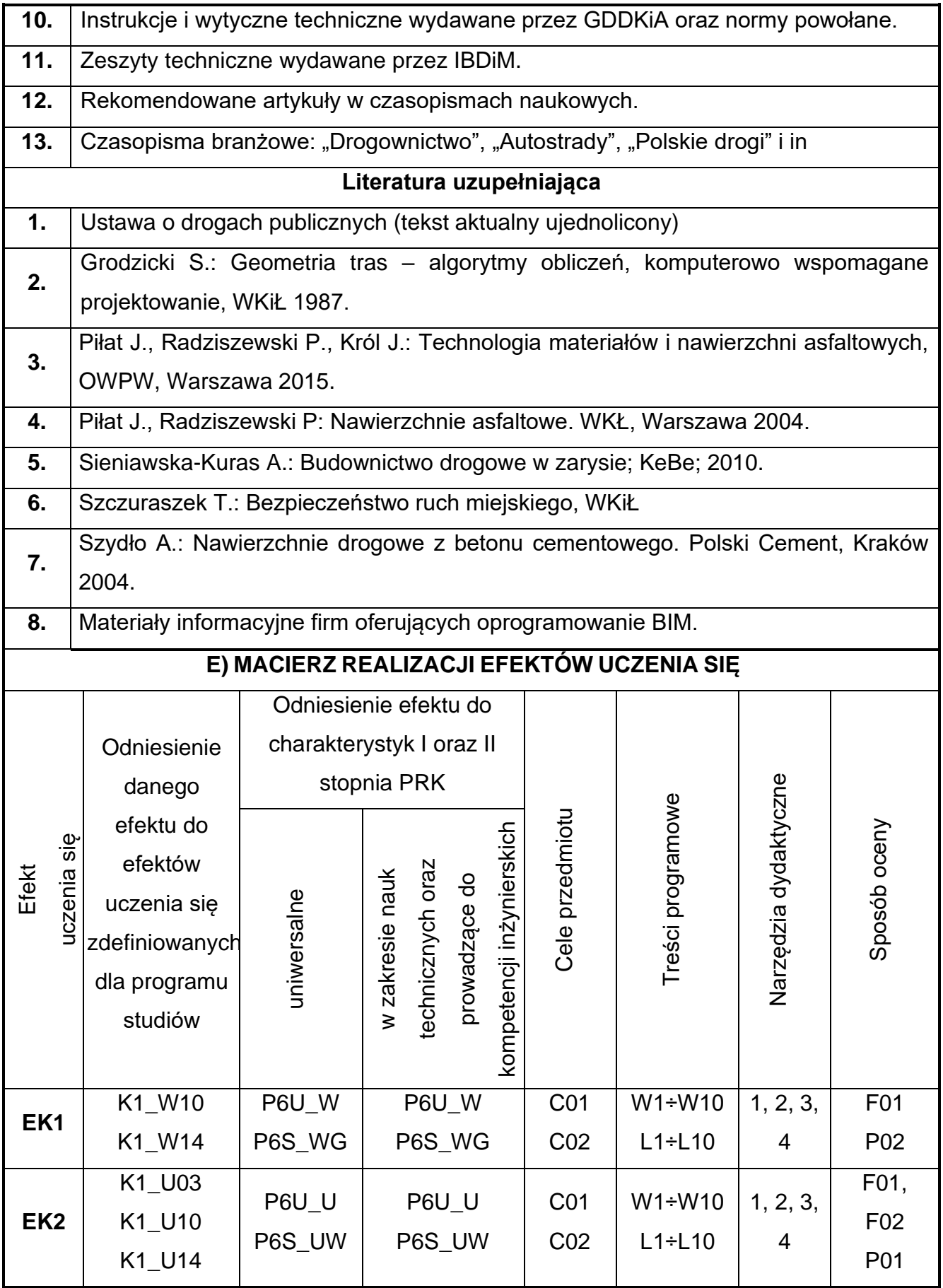

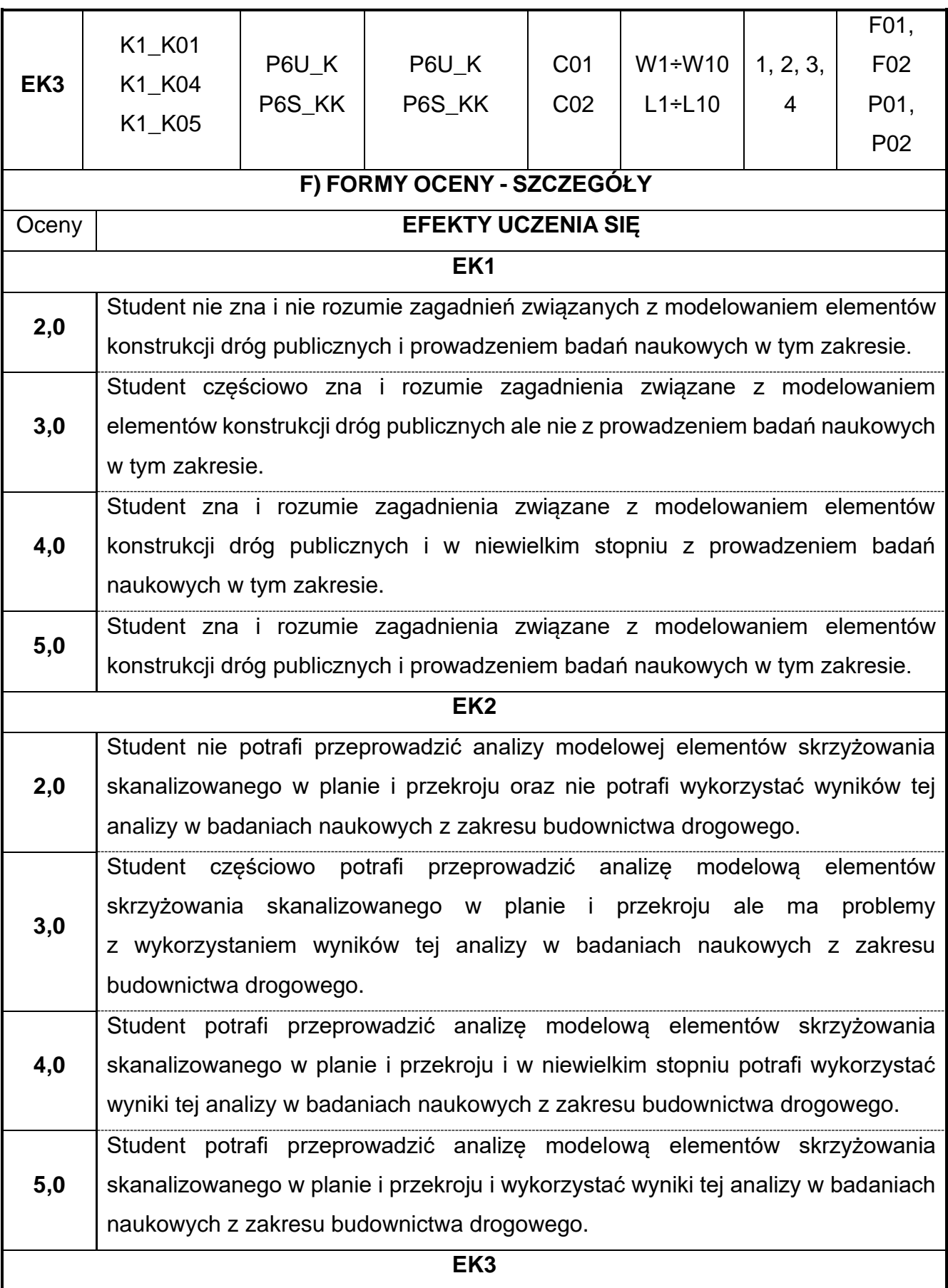

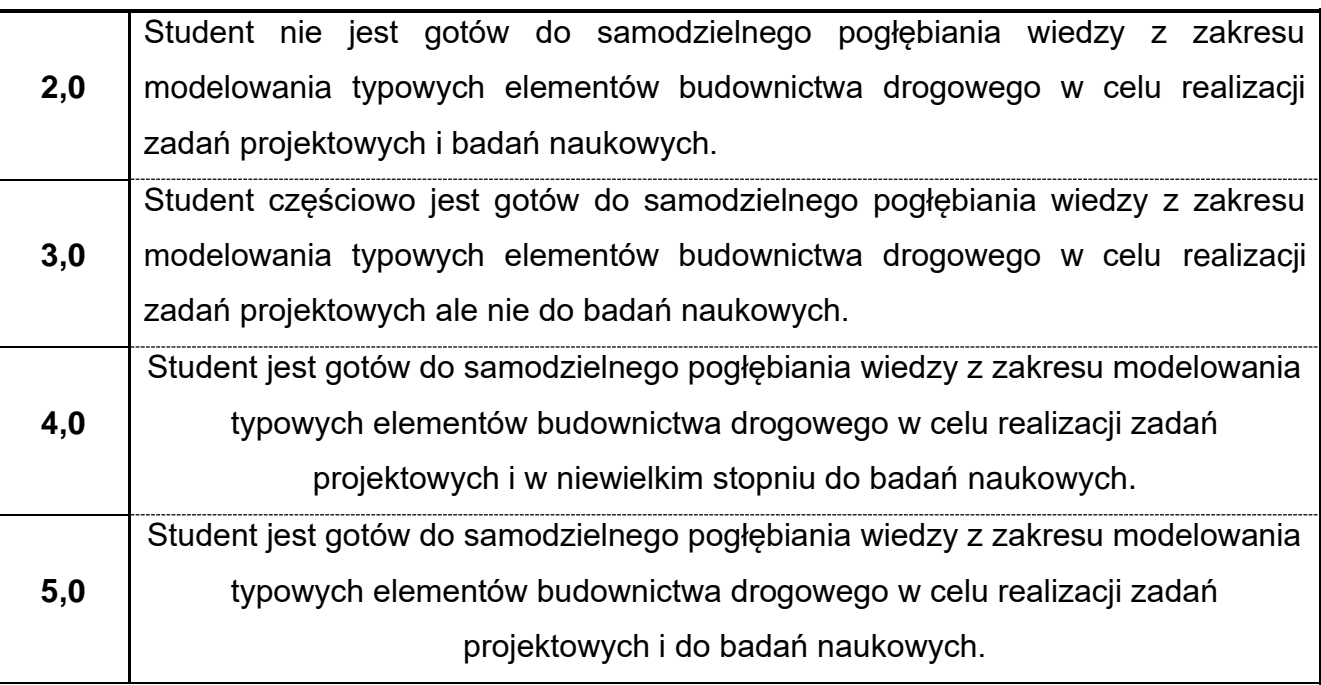

Ocena połówkowa 3,5 jest wystawiana w przypadku pełnego zaliczenia efektów uczenia się na ocenę 3.0, ale student nie przyswoił w pełni efektów uczenia się na ocenę 4.0. Ocena połówkowa 4,5 jest wystawiana w przypadku pełnego zaliczenia efektów uczenia się na ocenę 4.0, ale student nie przyswoił w pełni efektów uczenia się na ocenę 5.0.

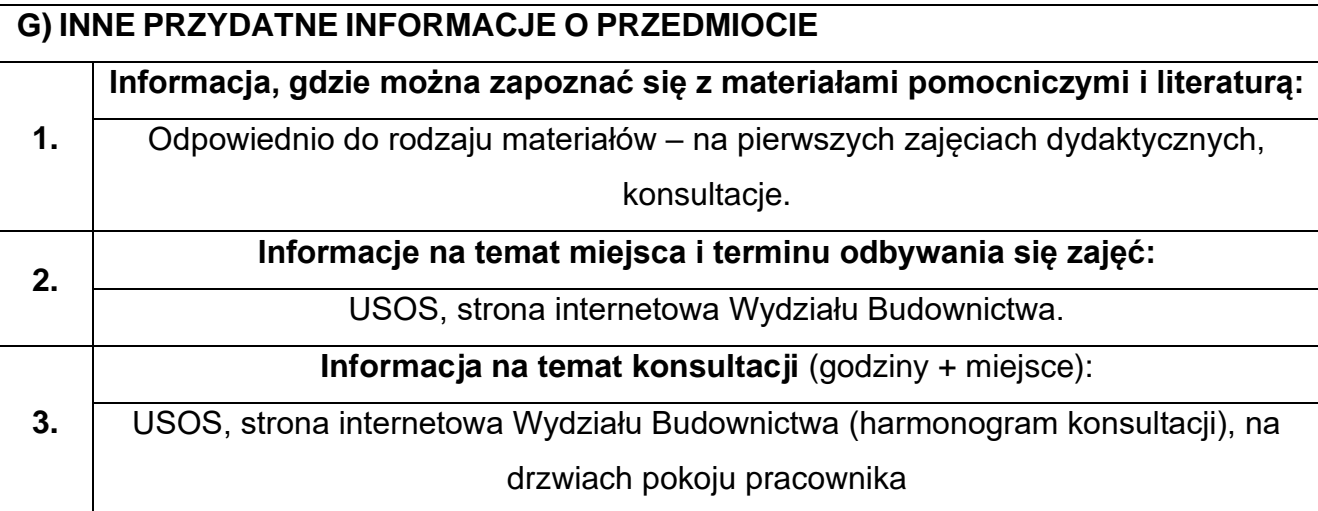

## **65.BIM w budownictwie kolejowym**

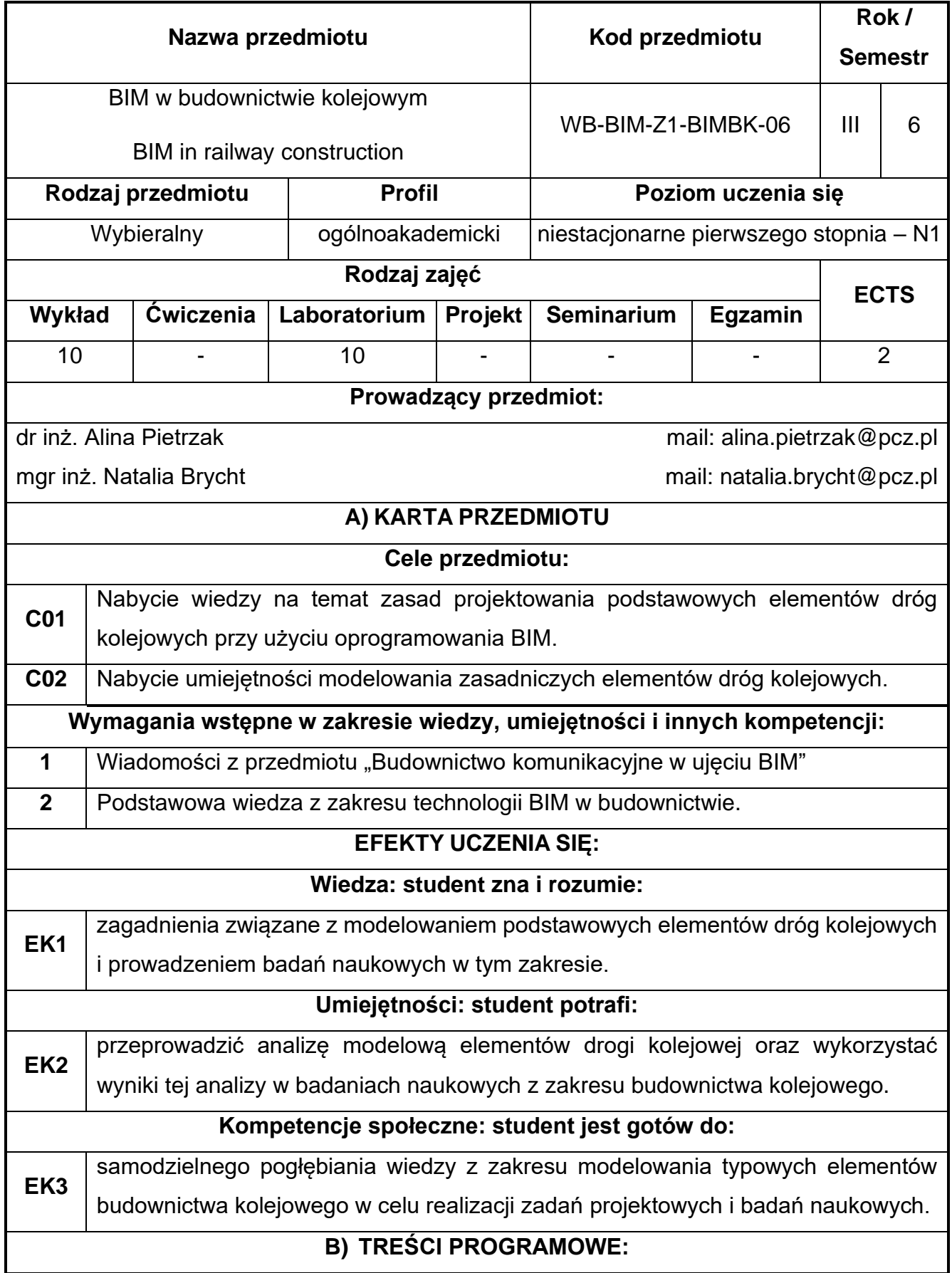

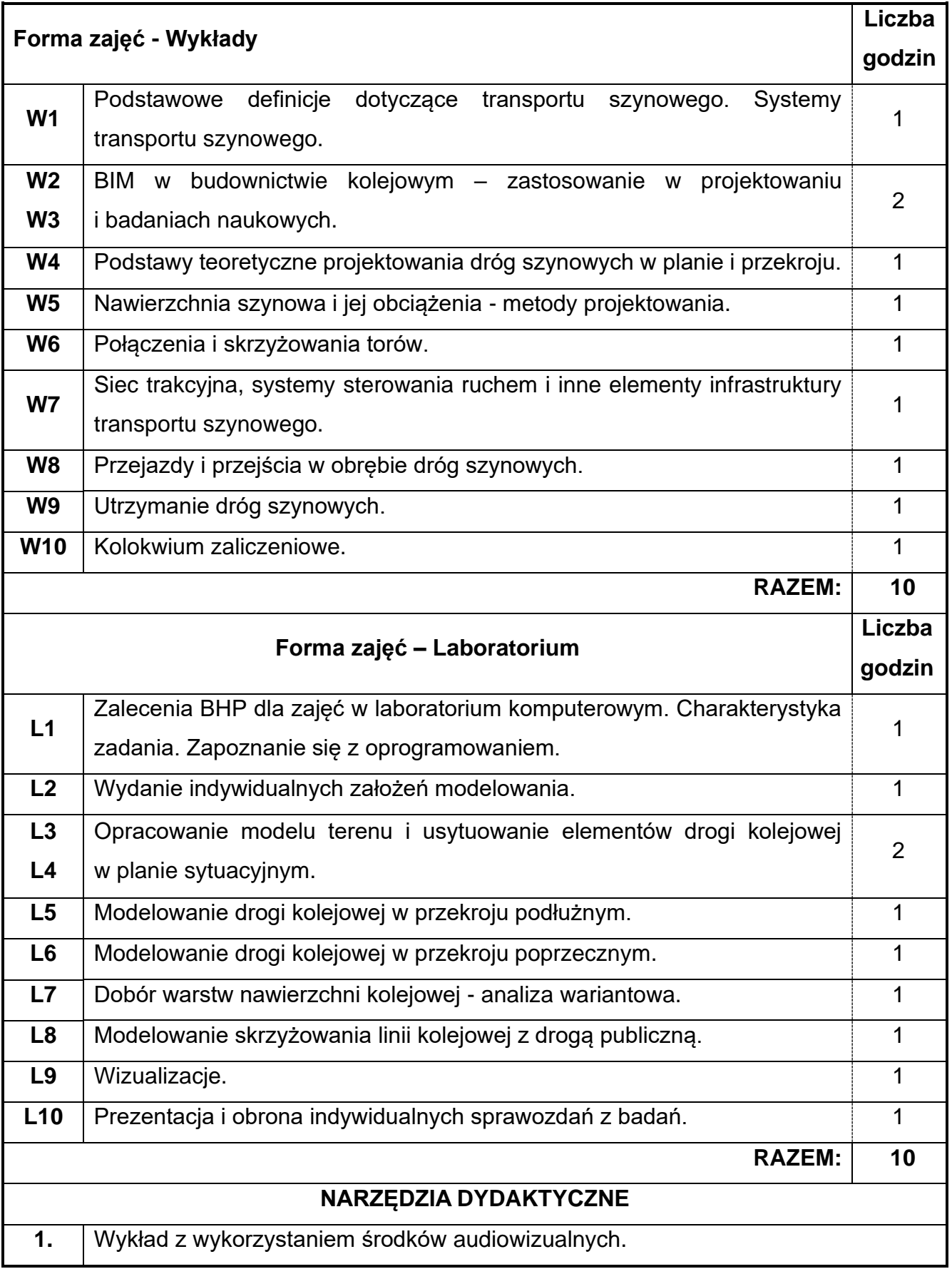

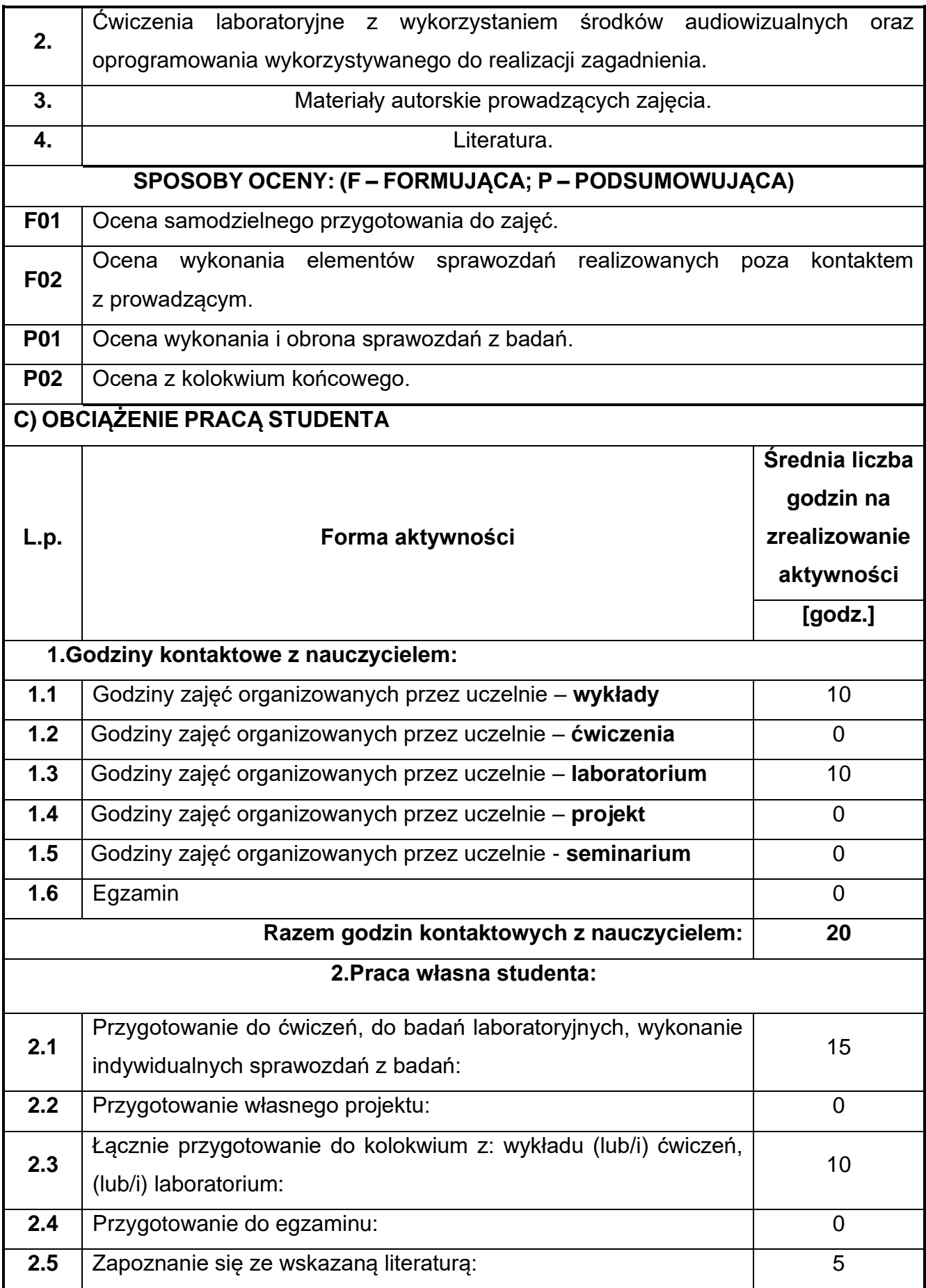

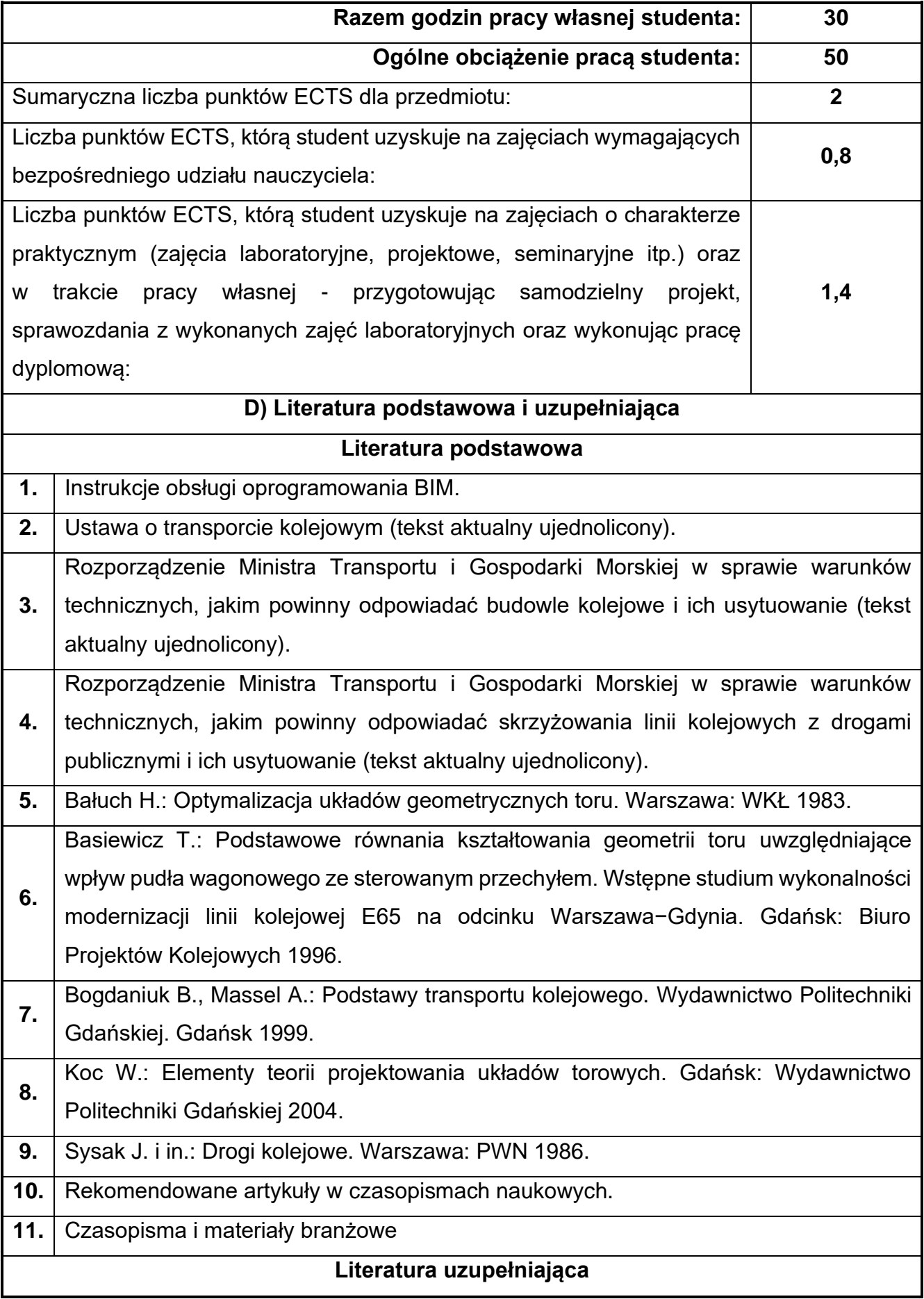

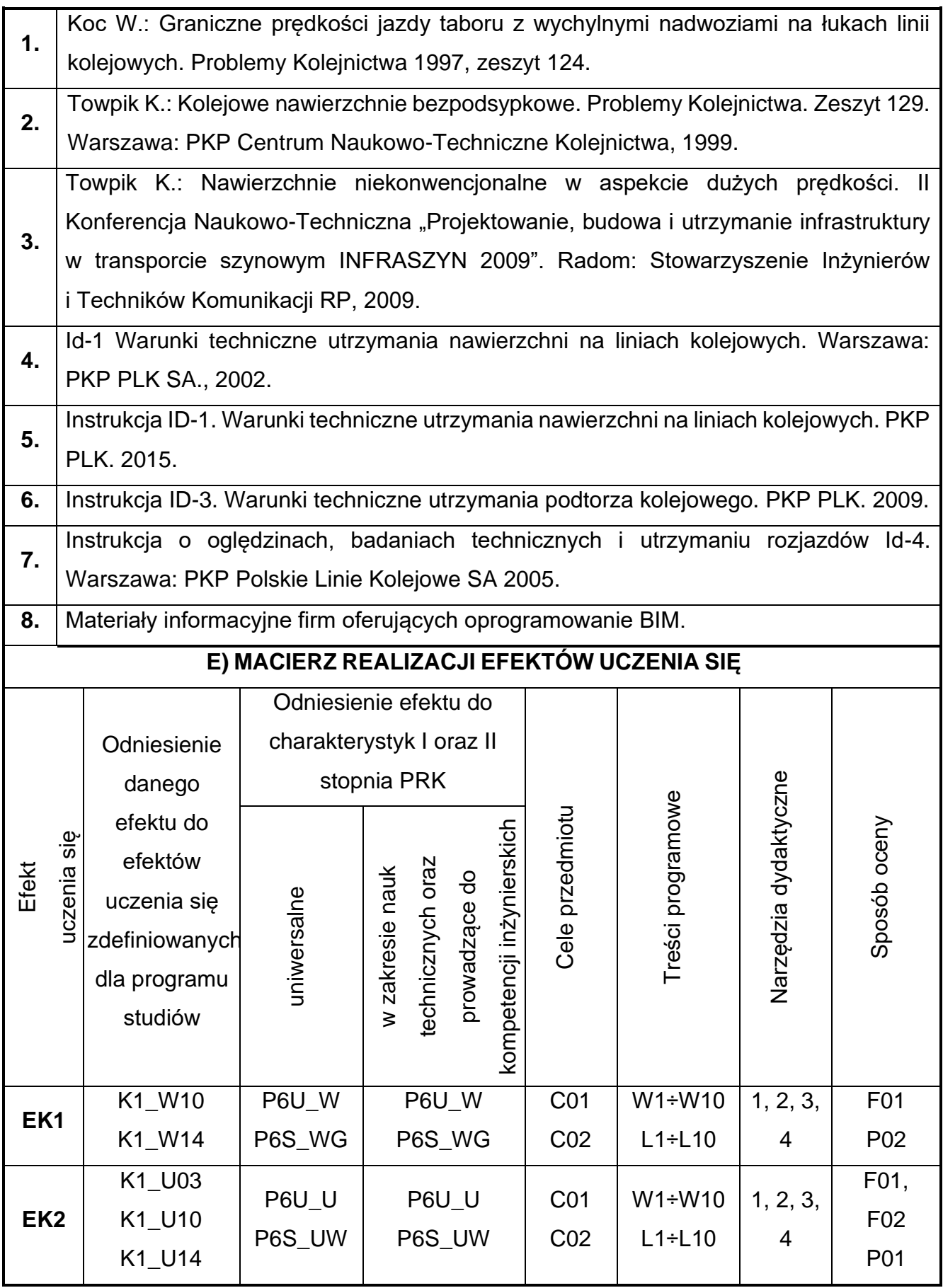

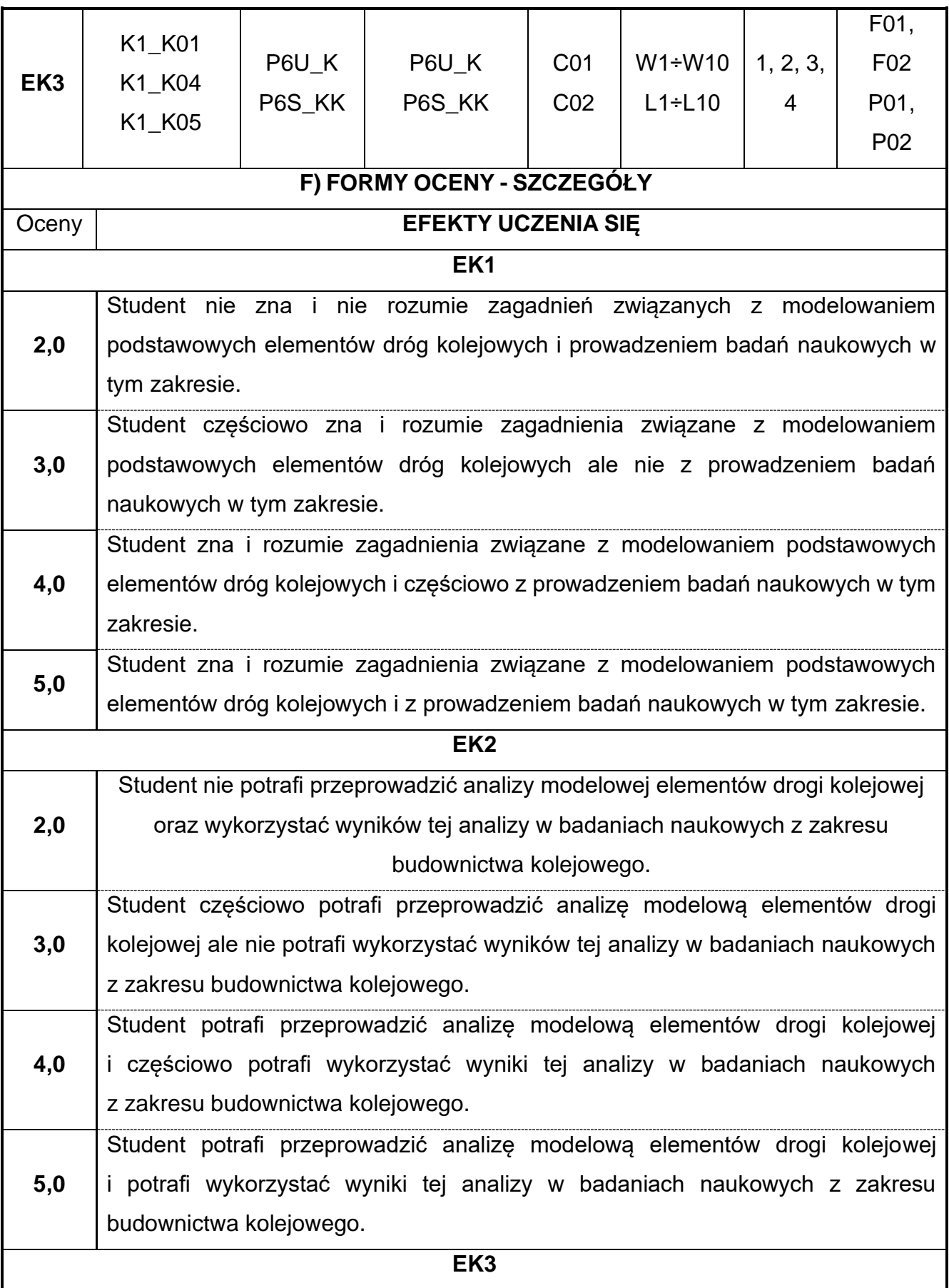

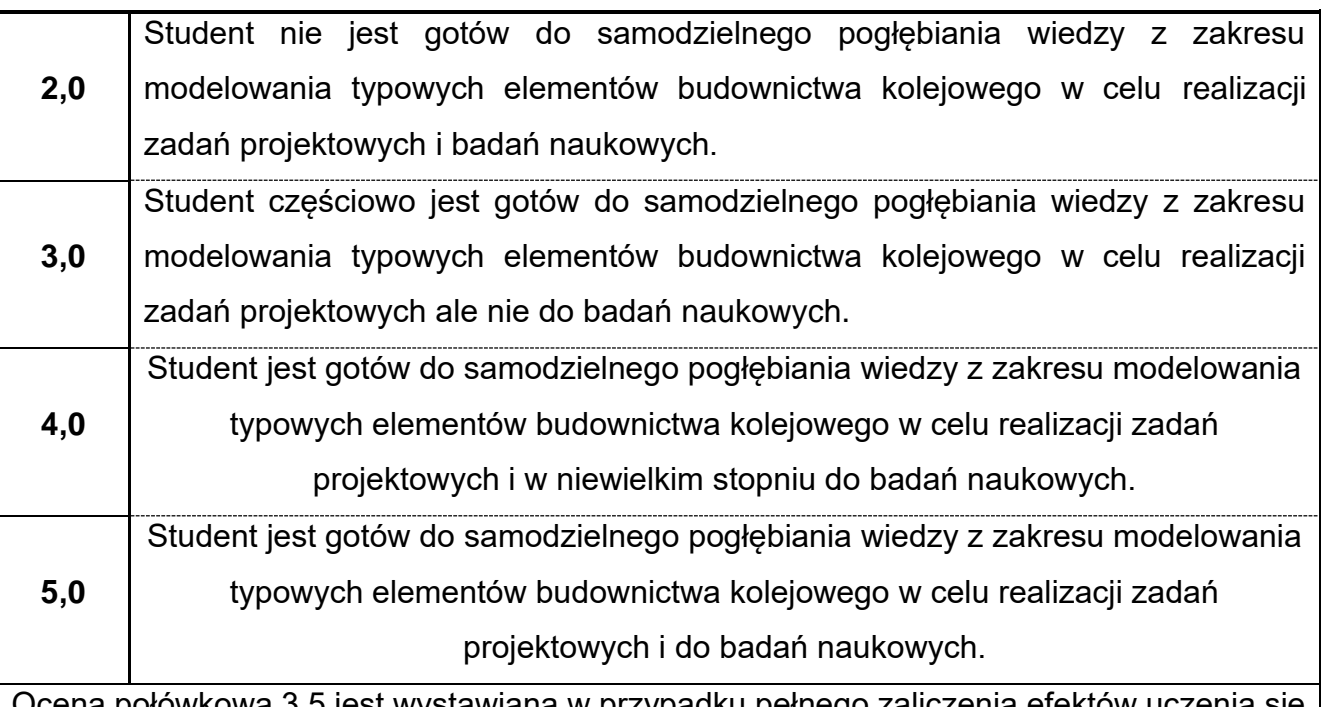

Ocena połówkowa 3,5 jest wystawiana w przypadku pełnego zaliczenia efektów uczenia się na ocenę 3.0, ale student nie przyswoił w pełni efektów uczenia się na ocenę 4.0. Ocena połówkowa 4,5 jest wystawiana w przypadku pełnego zaliczenia efektów uczenia się na ocenę 4.0, ale student nie przyswoił w pełni efektów uczenia się na ocenę 5.0.

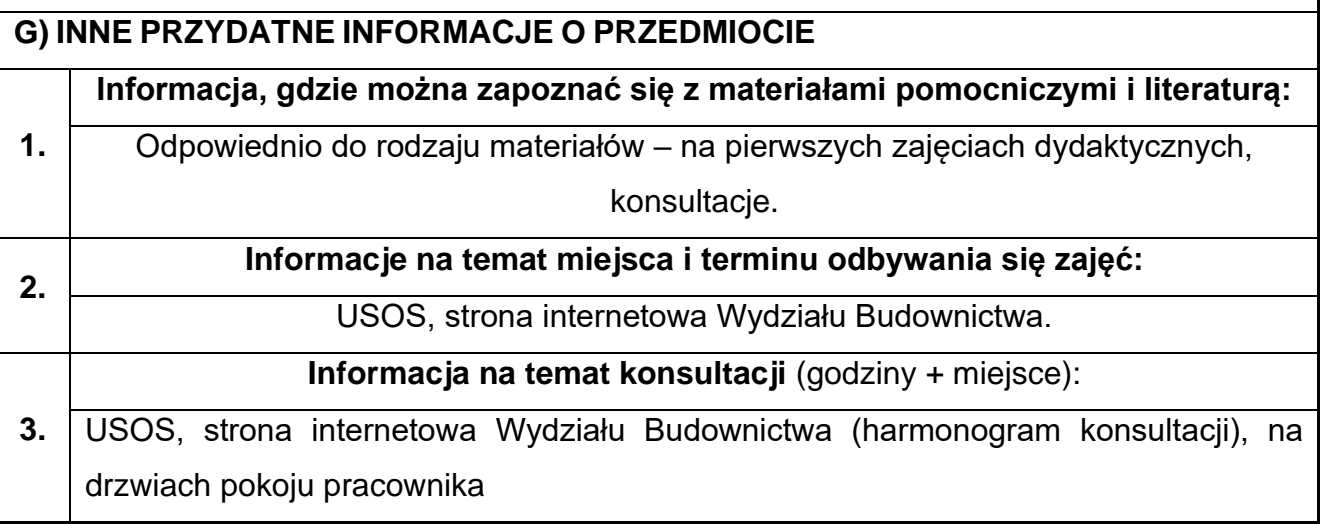

## **66.Praktyka zawodowa BIM**

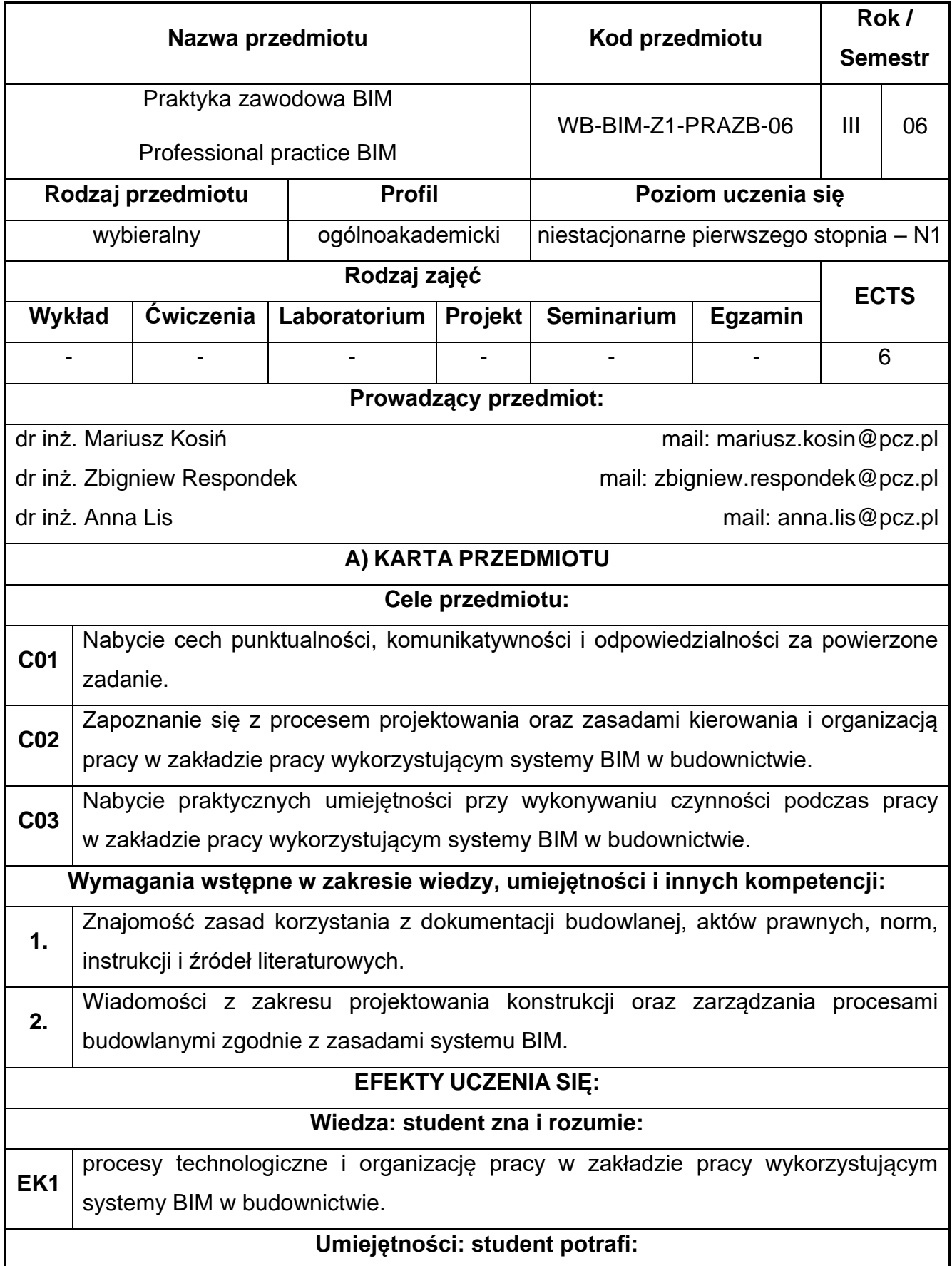

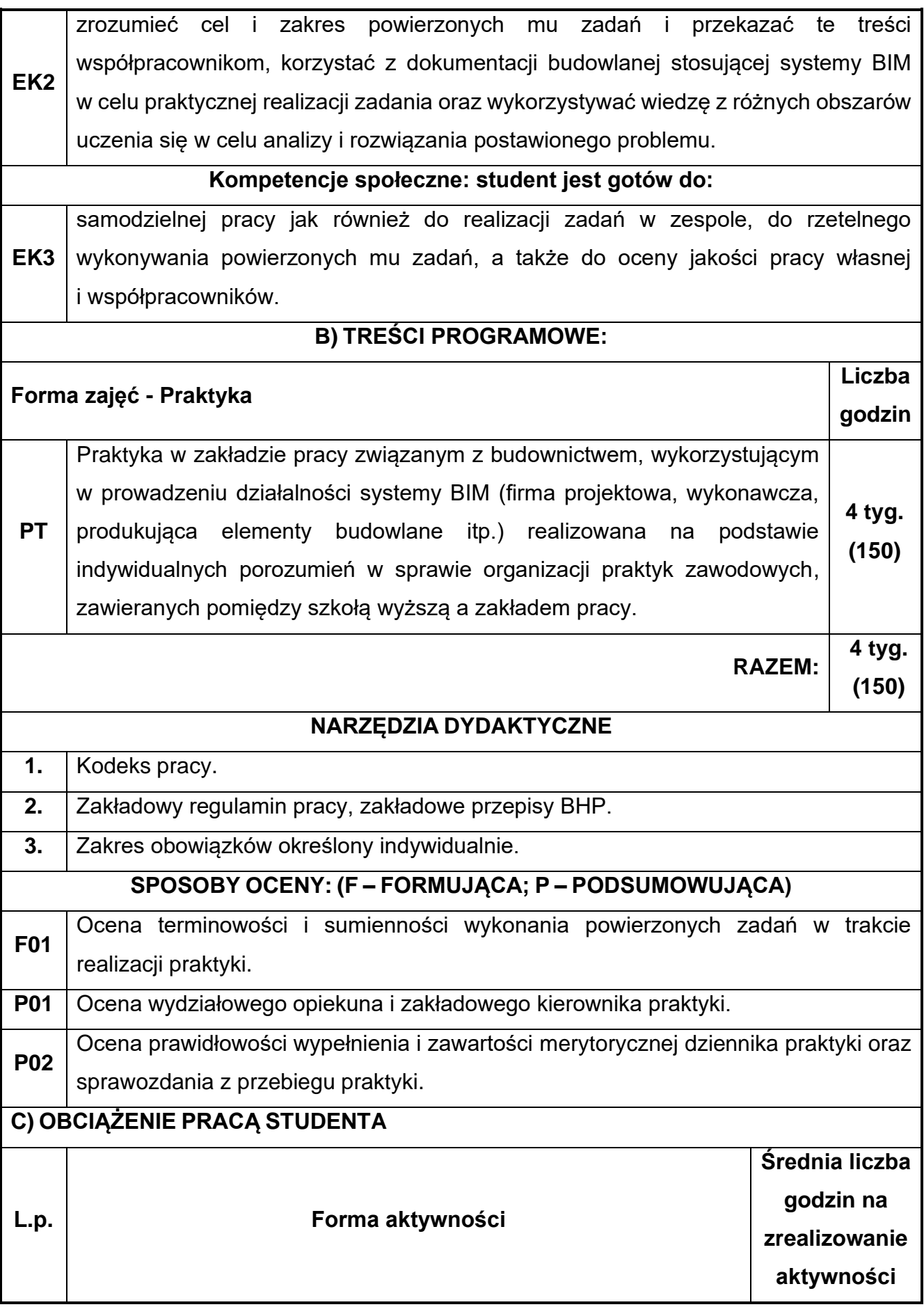

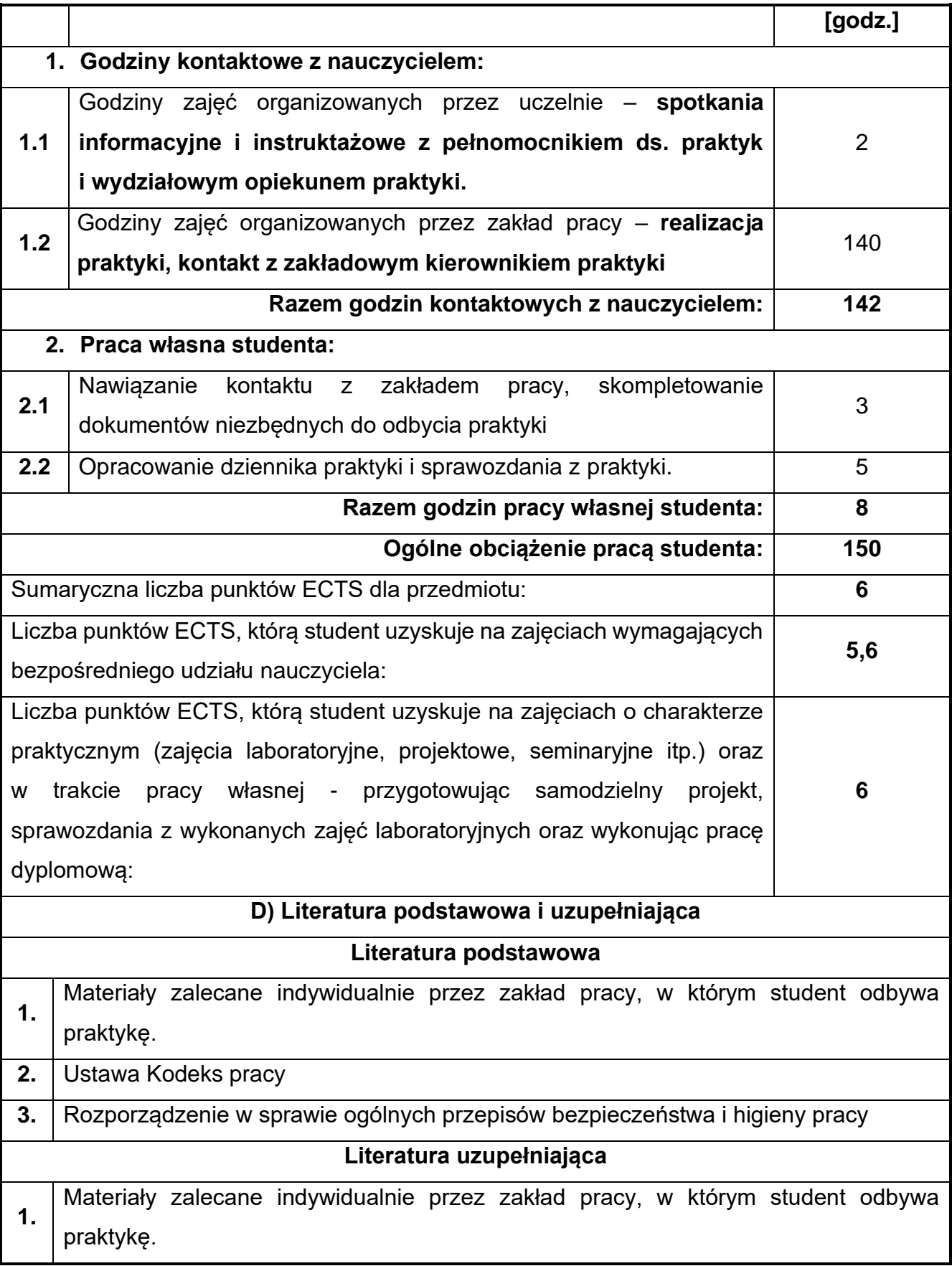

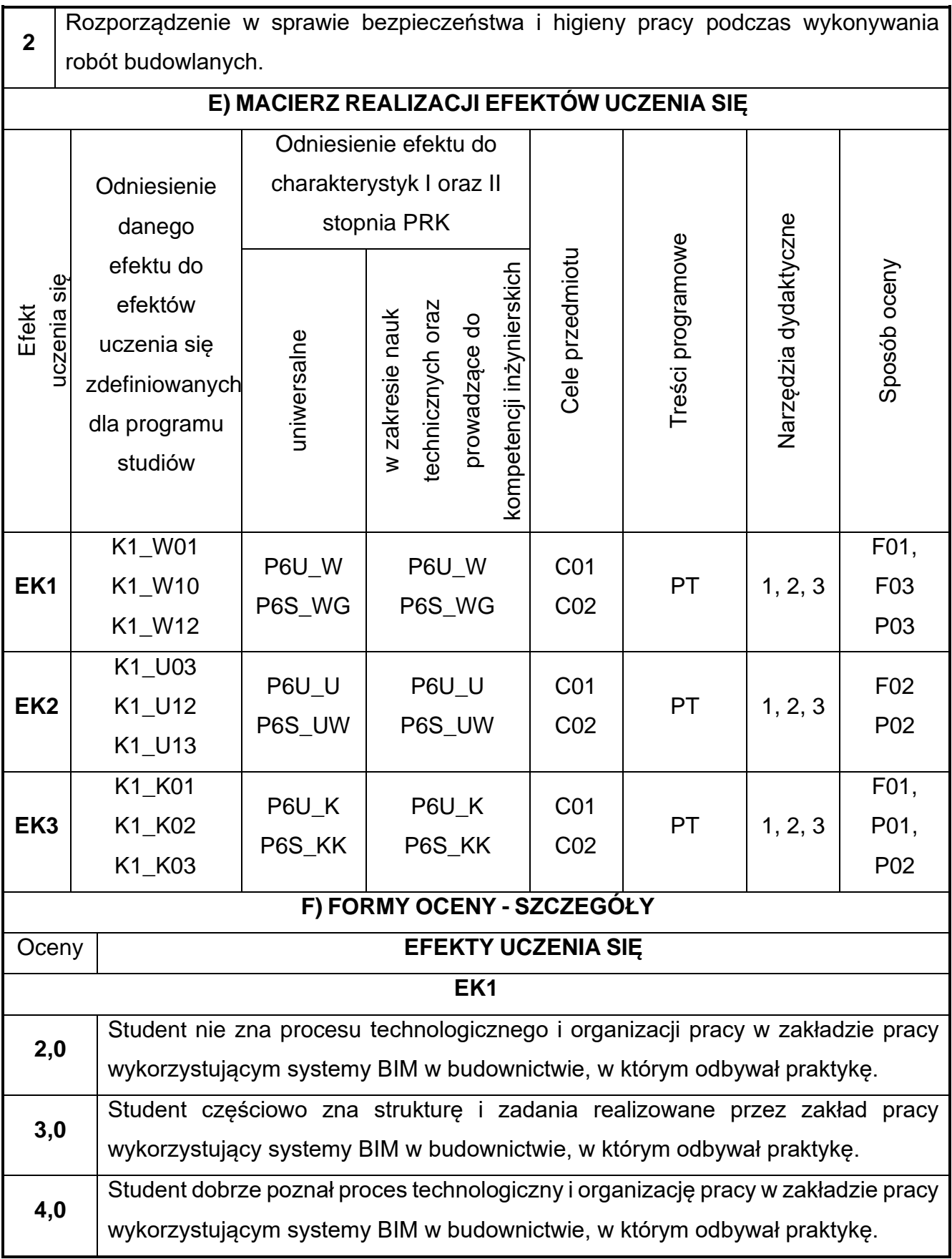

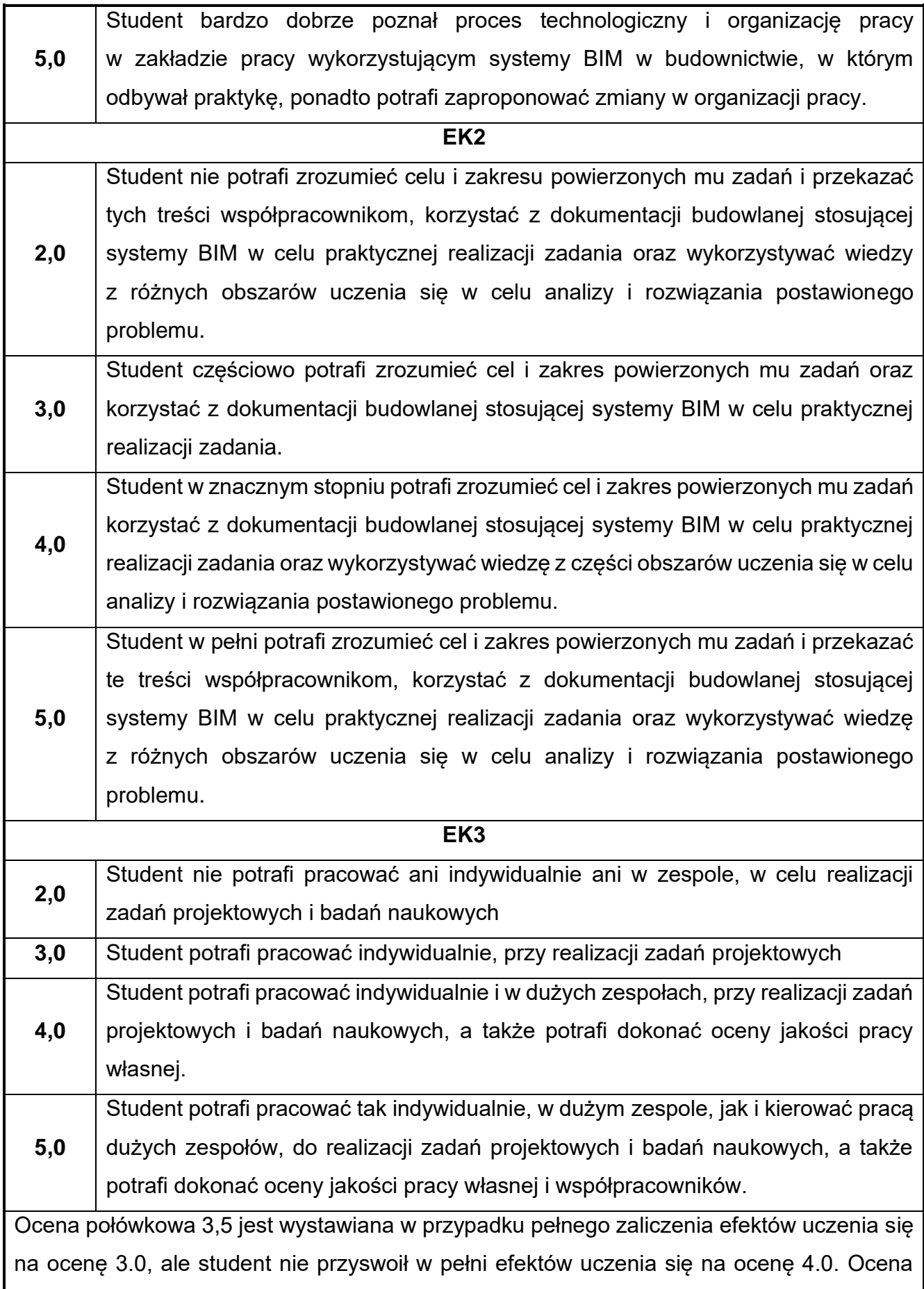

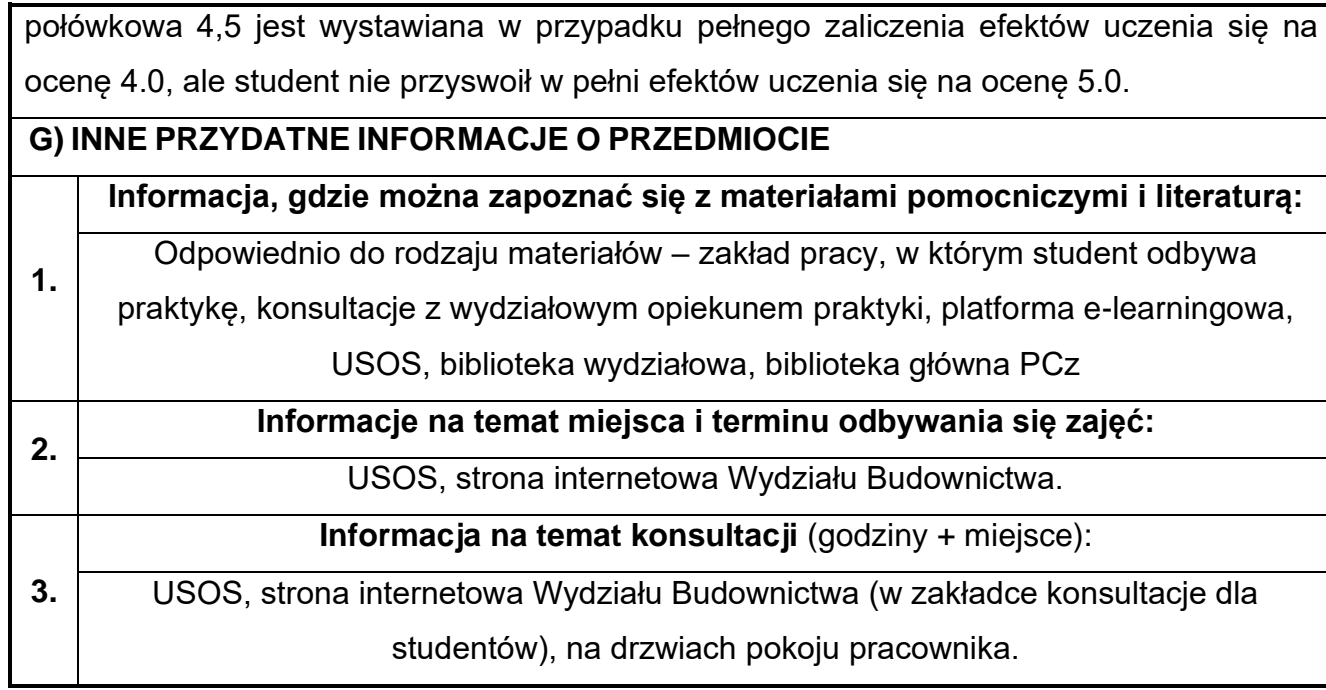

# **Rok studiów:** czwarty **Semestr**: siódmy

# **67.Instalacje budowlane w ujęciu BIM**

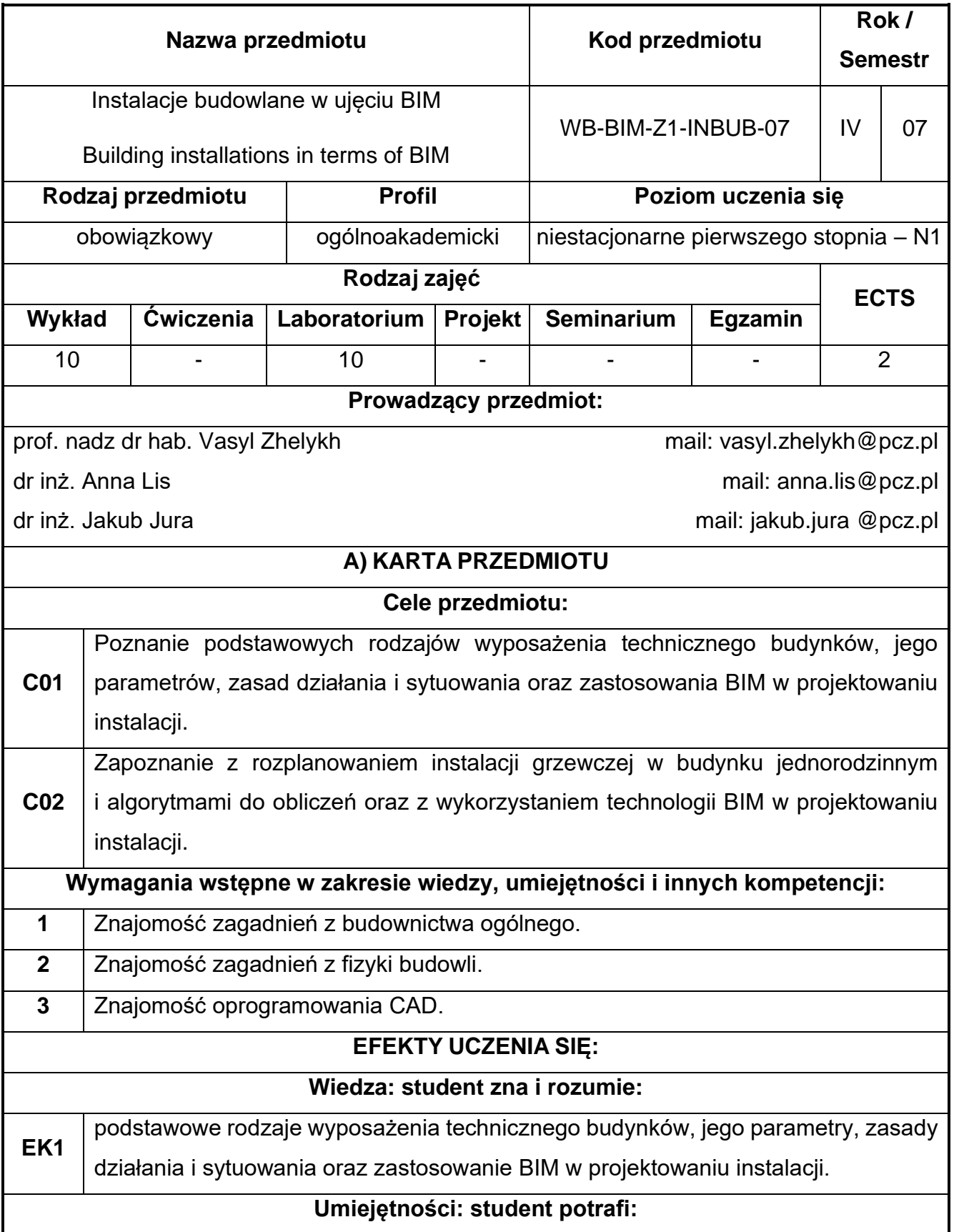

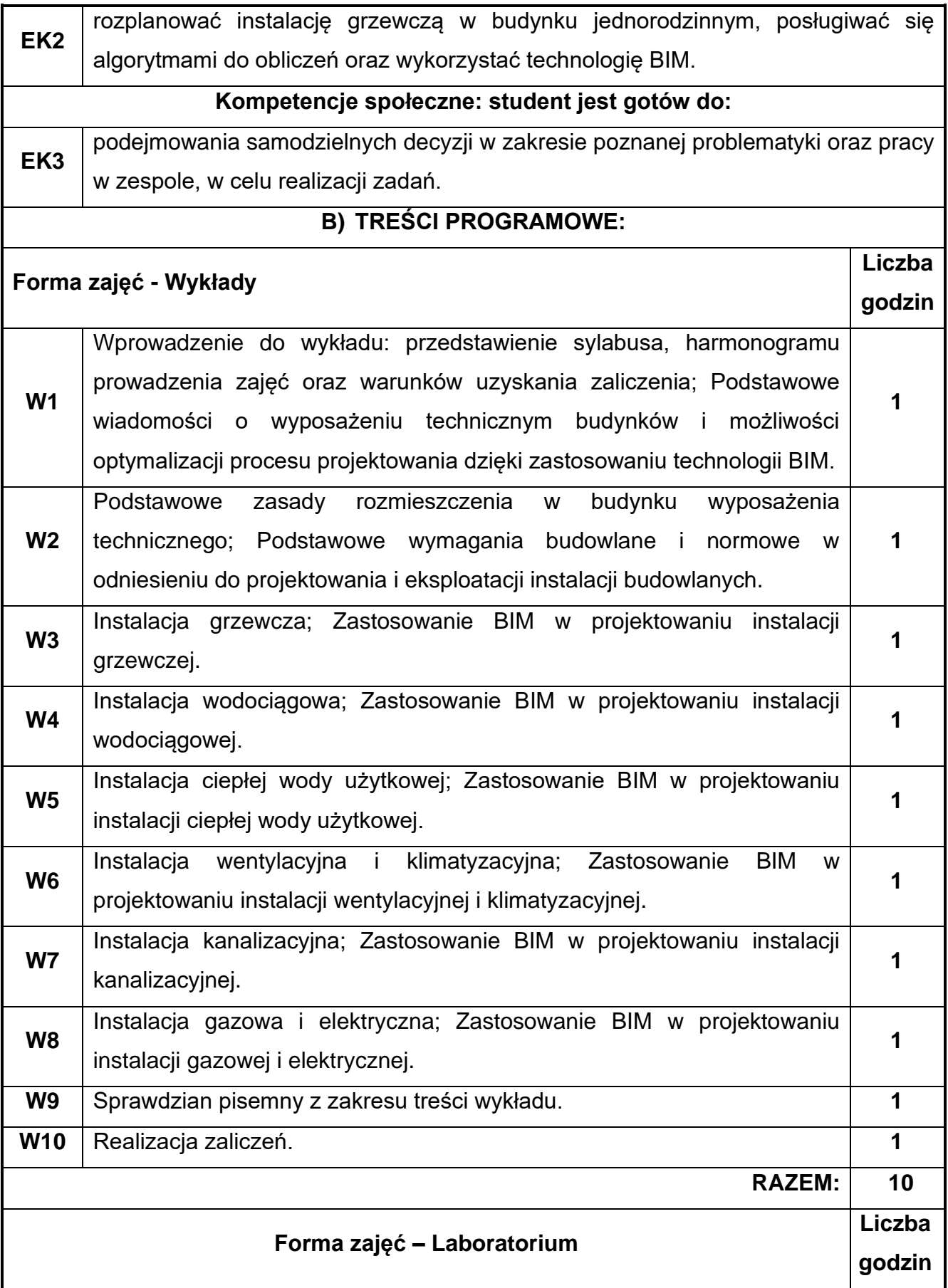

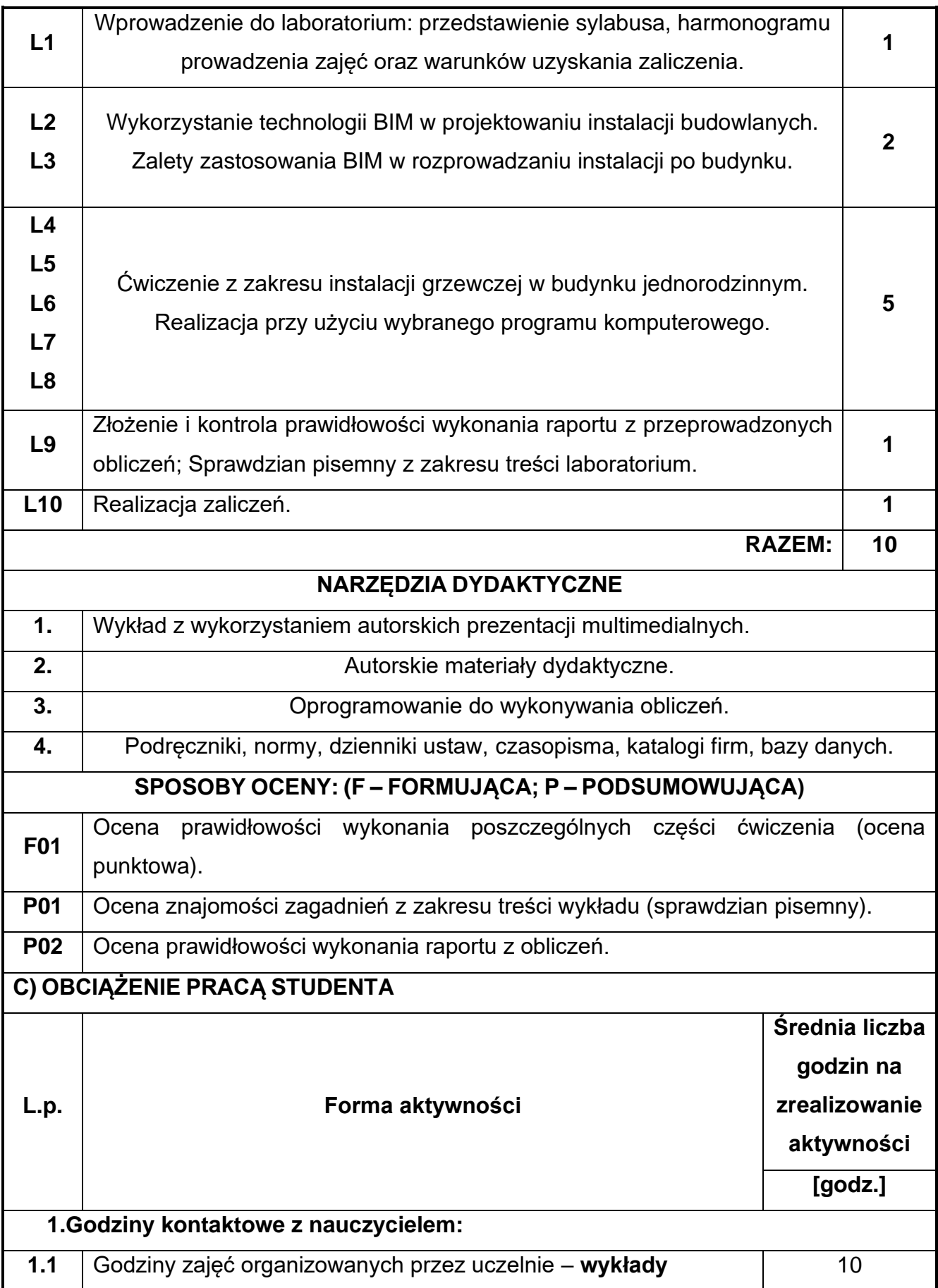

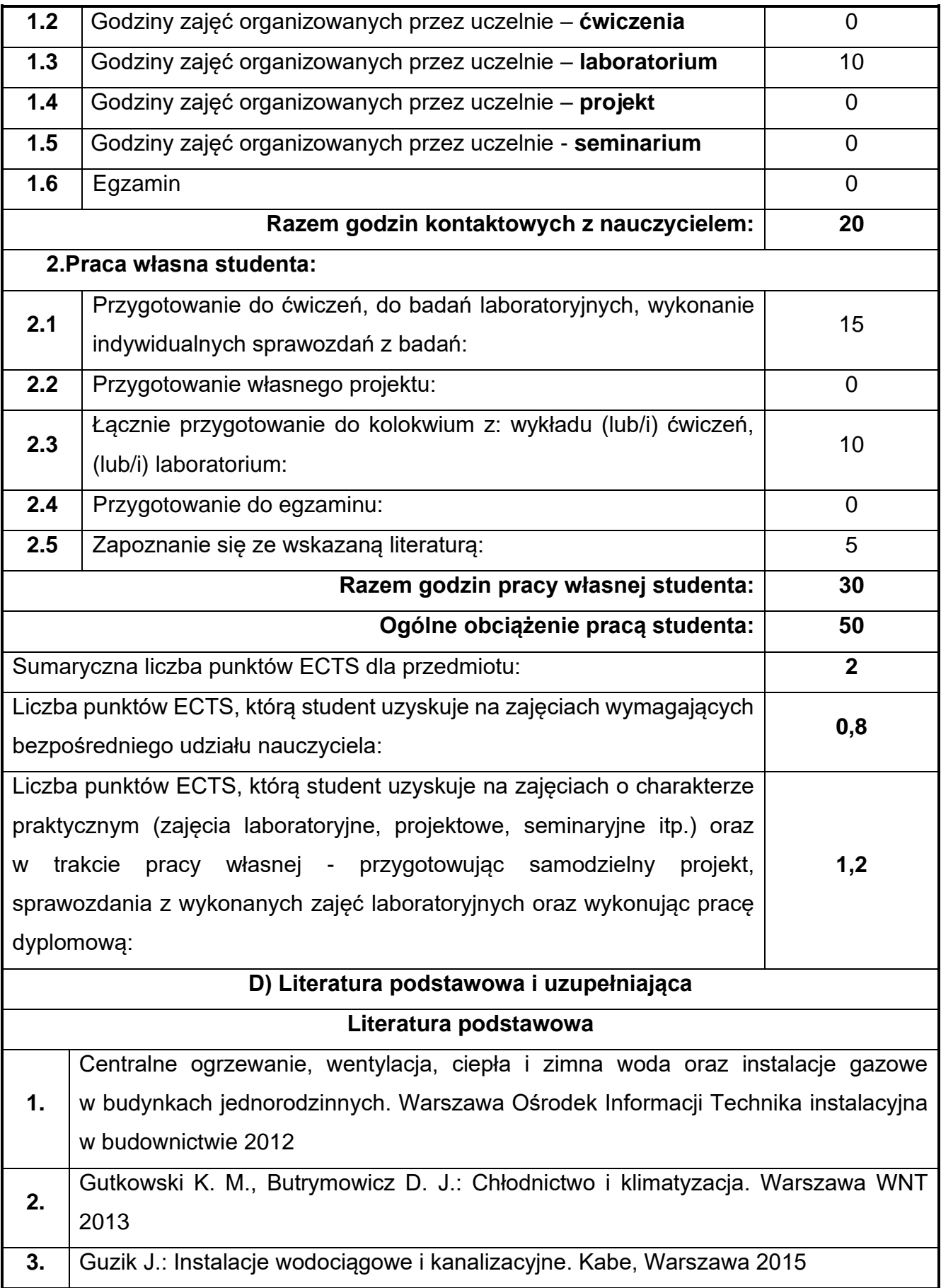
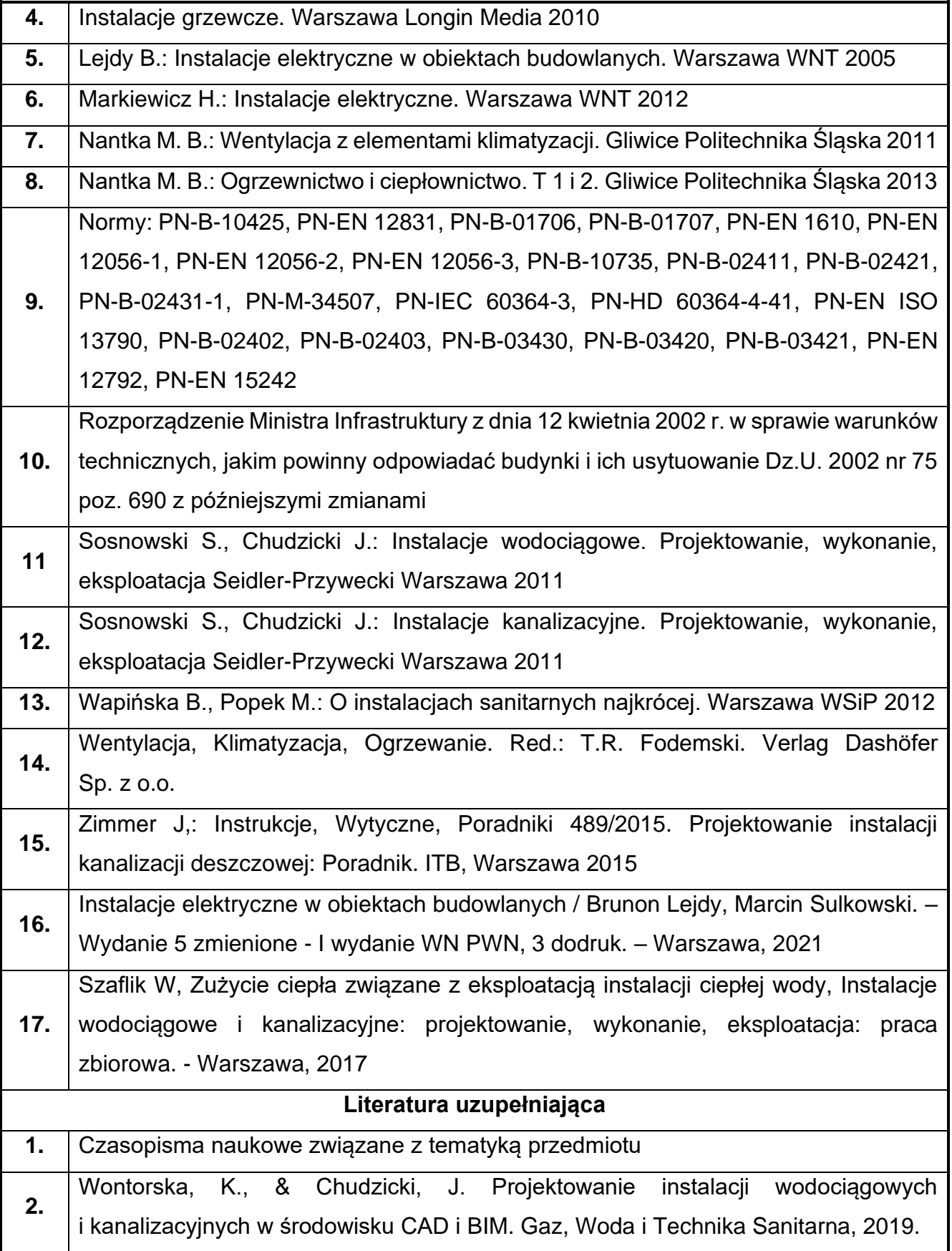

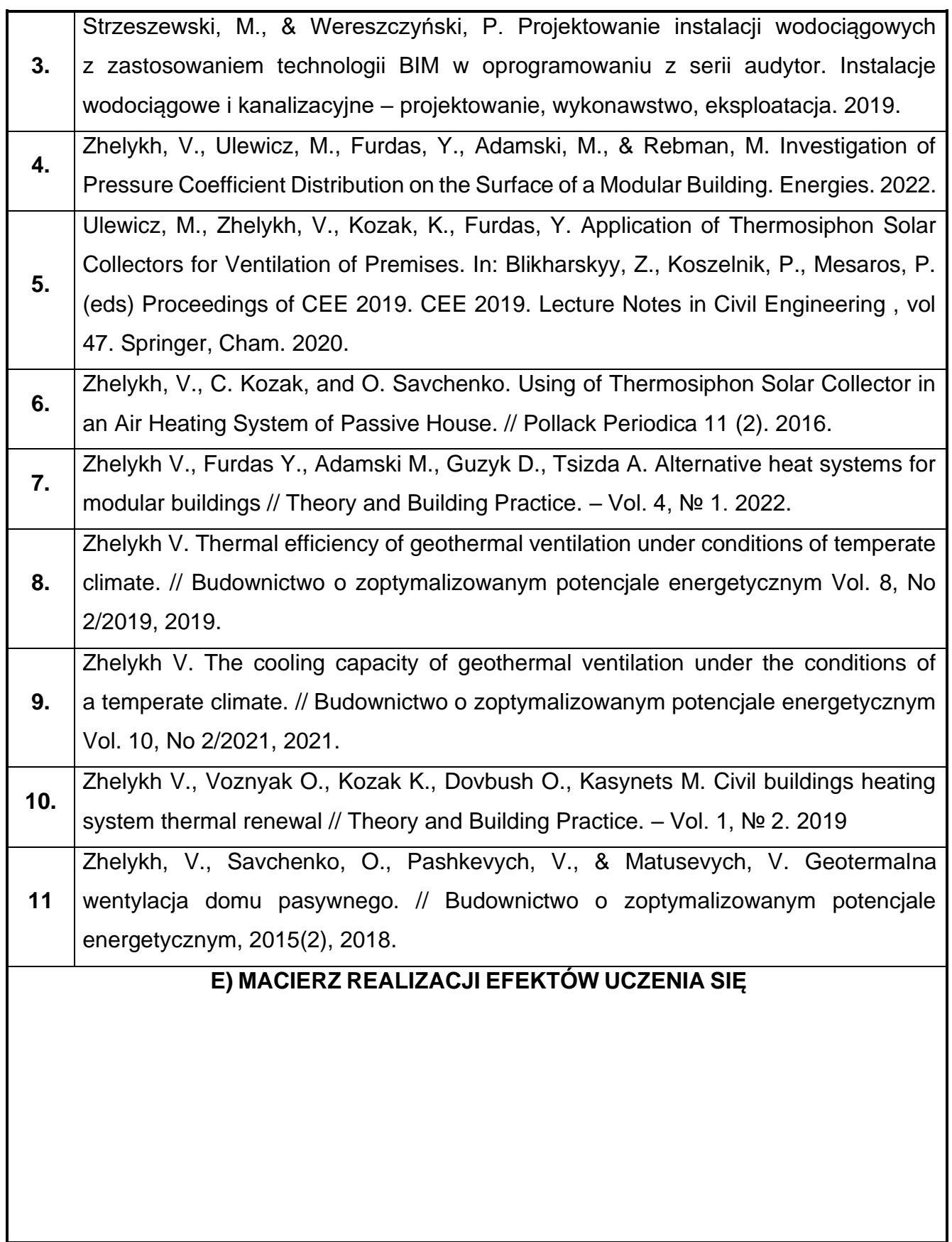

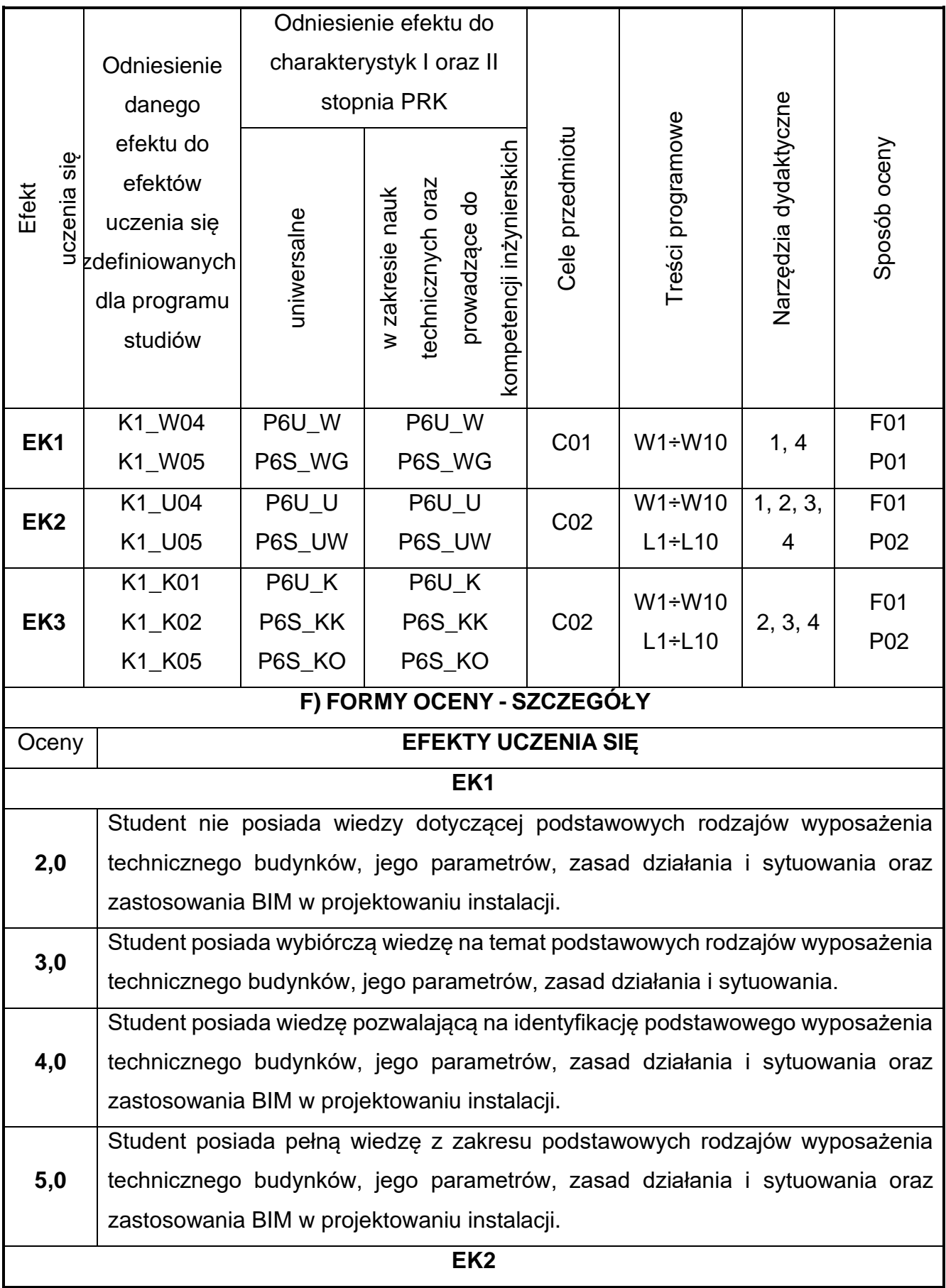

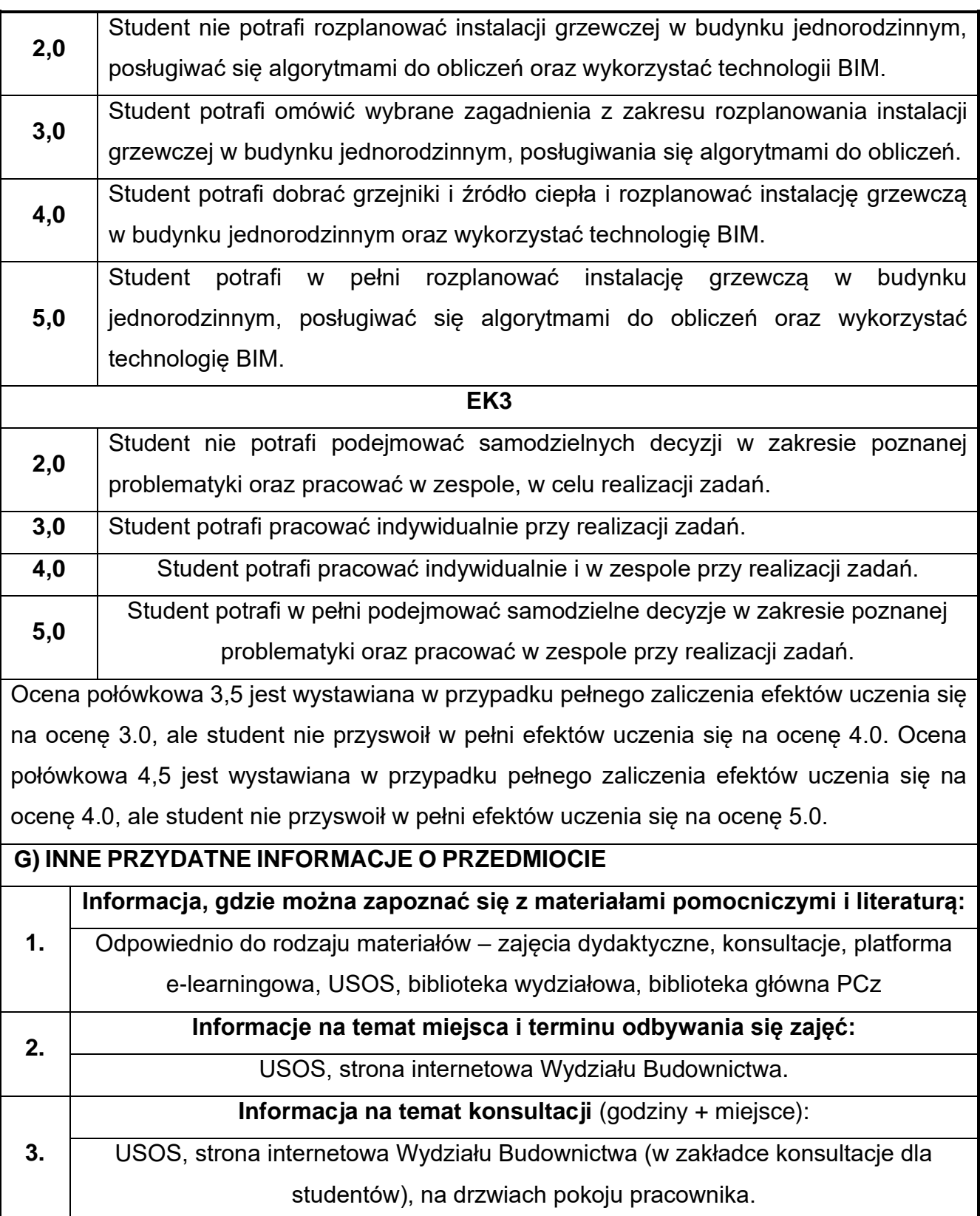

## **68.Technologia robót budowlanych w ujęciu BIM**

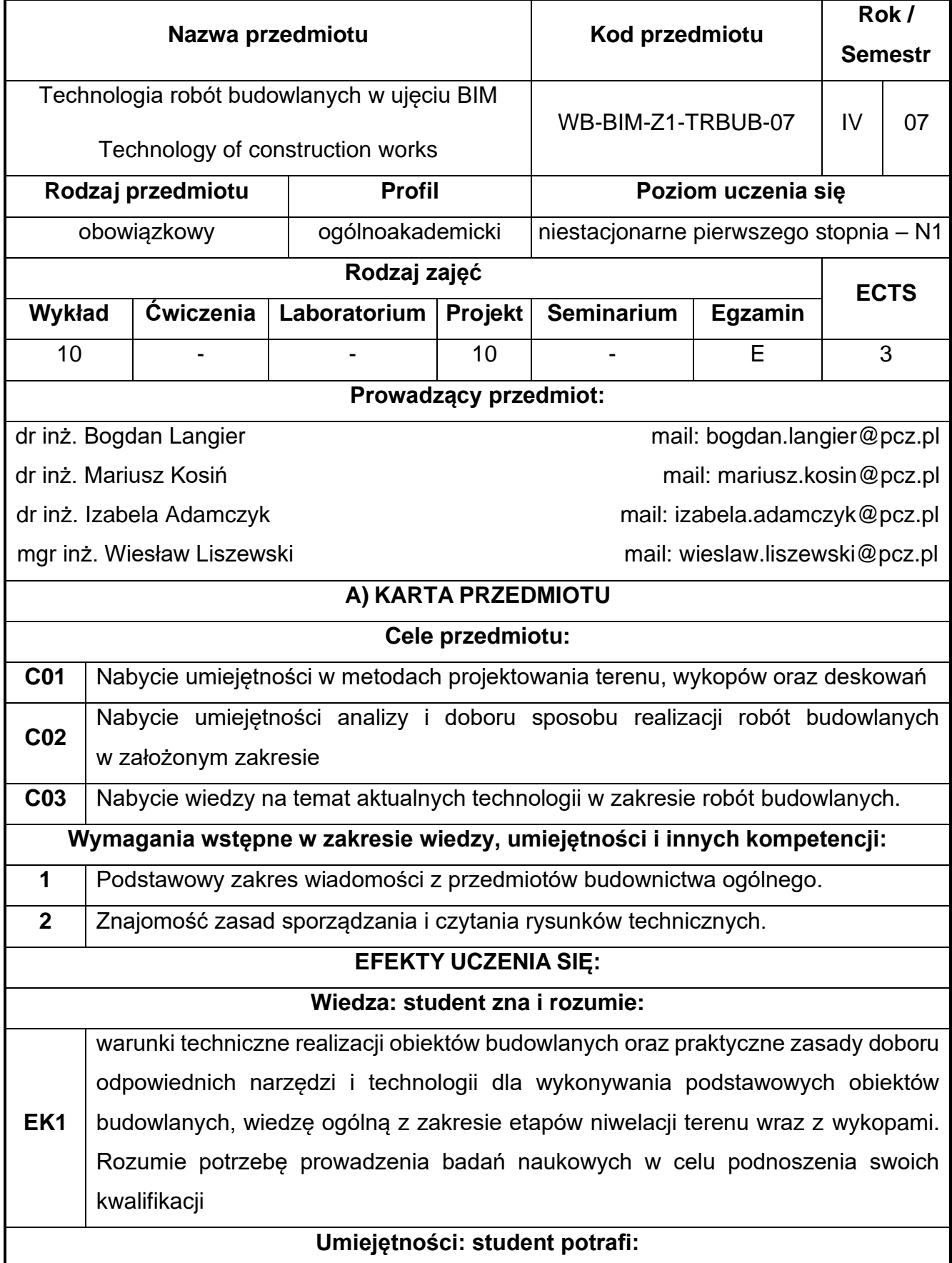

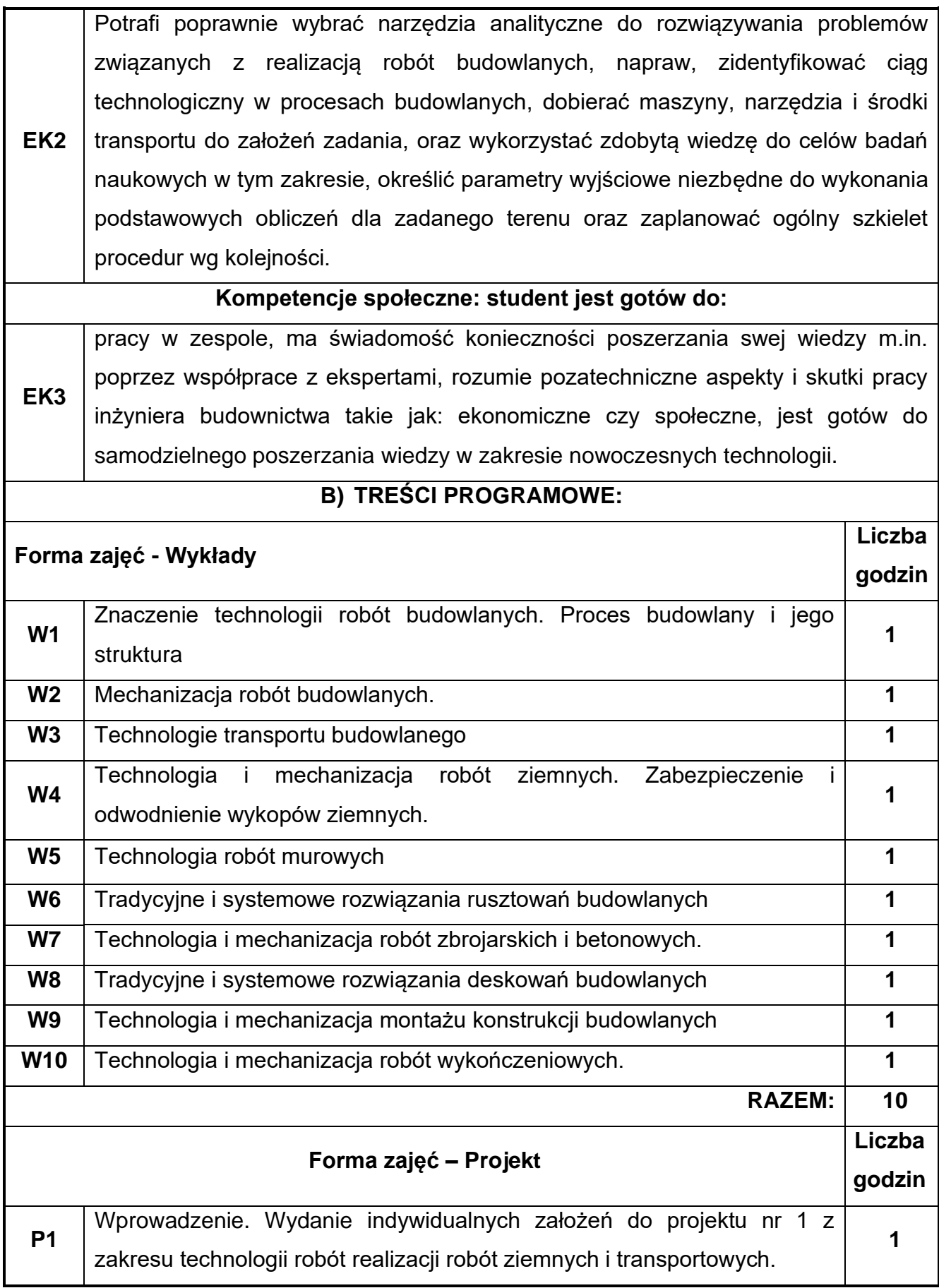

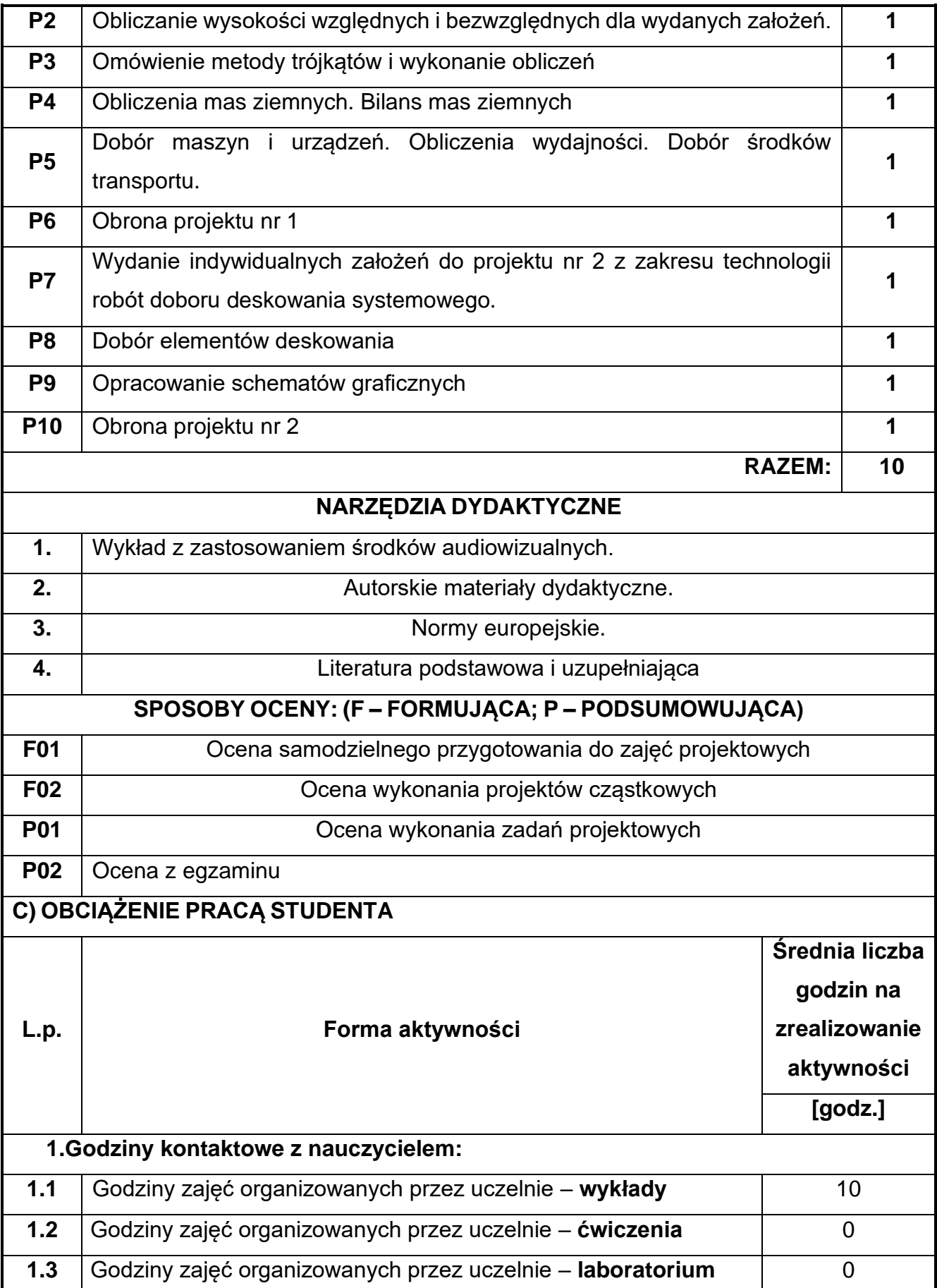

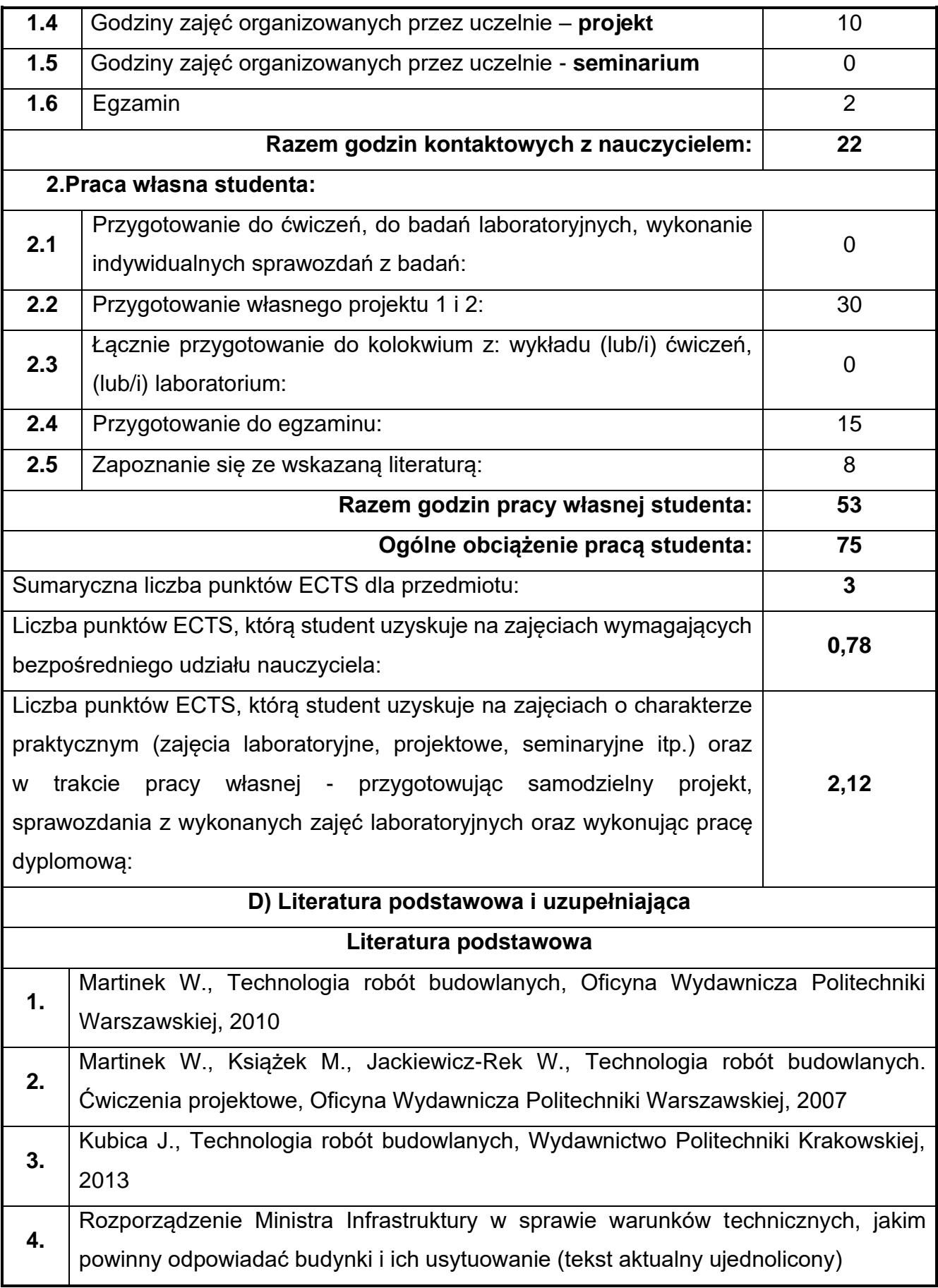

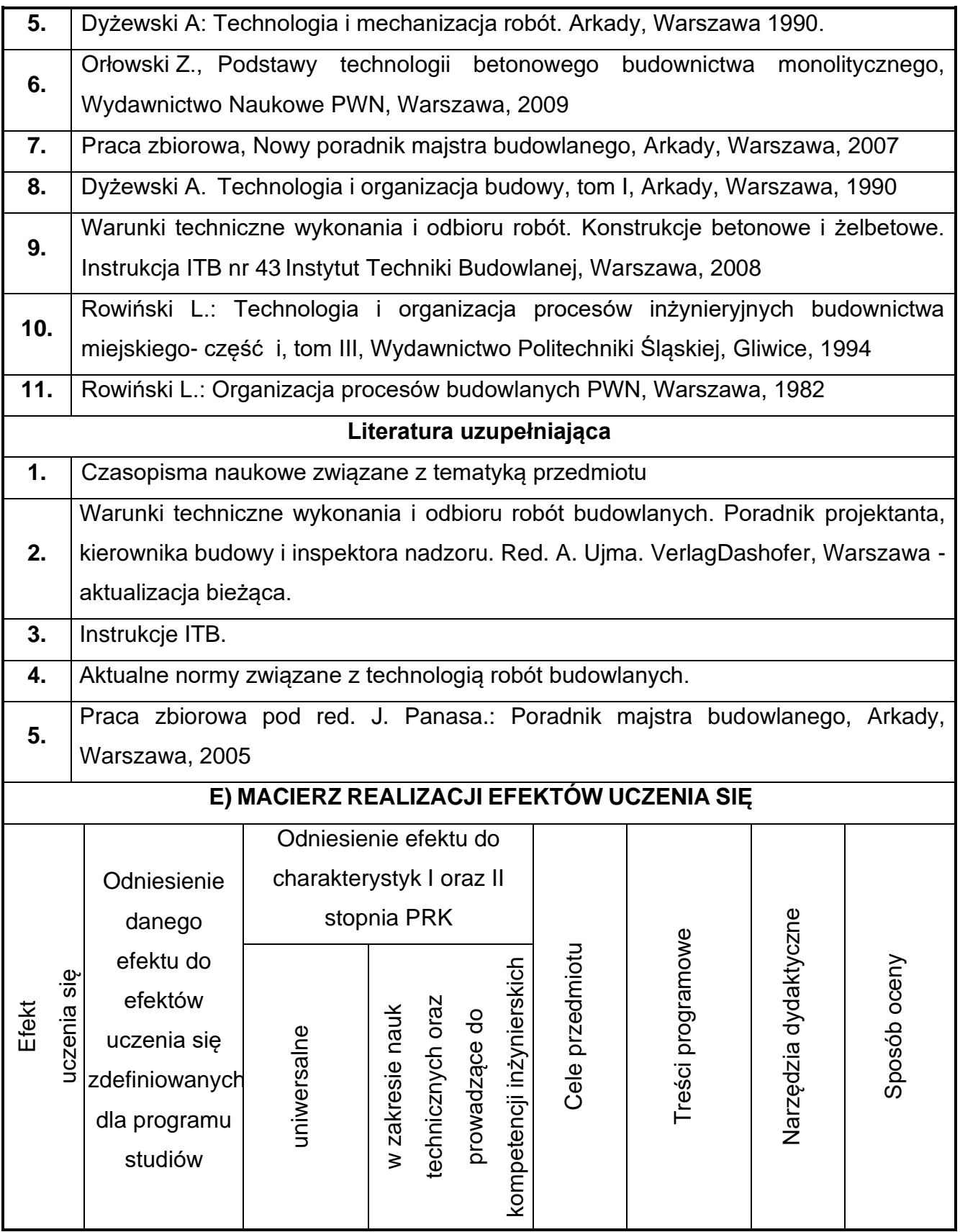

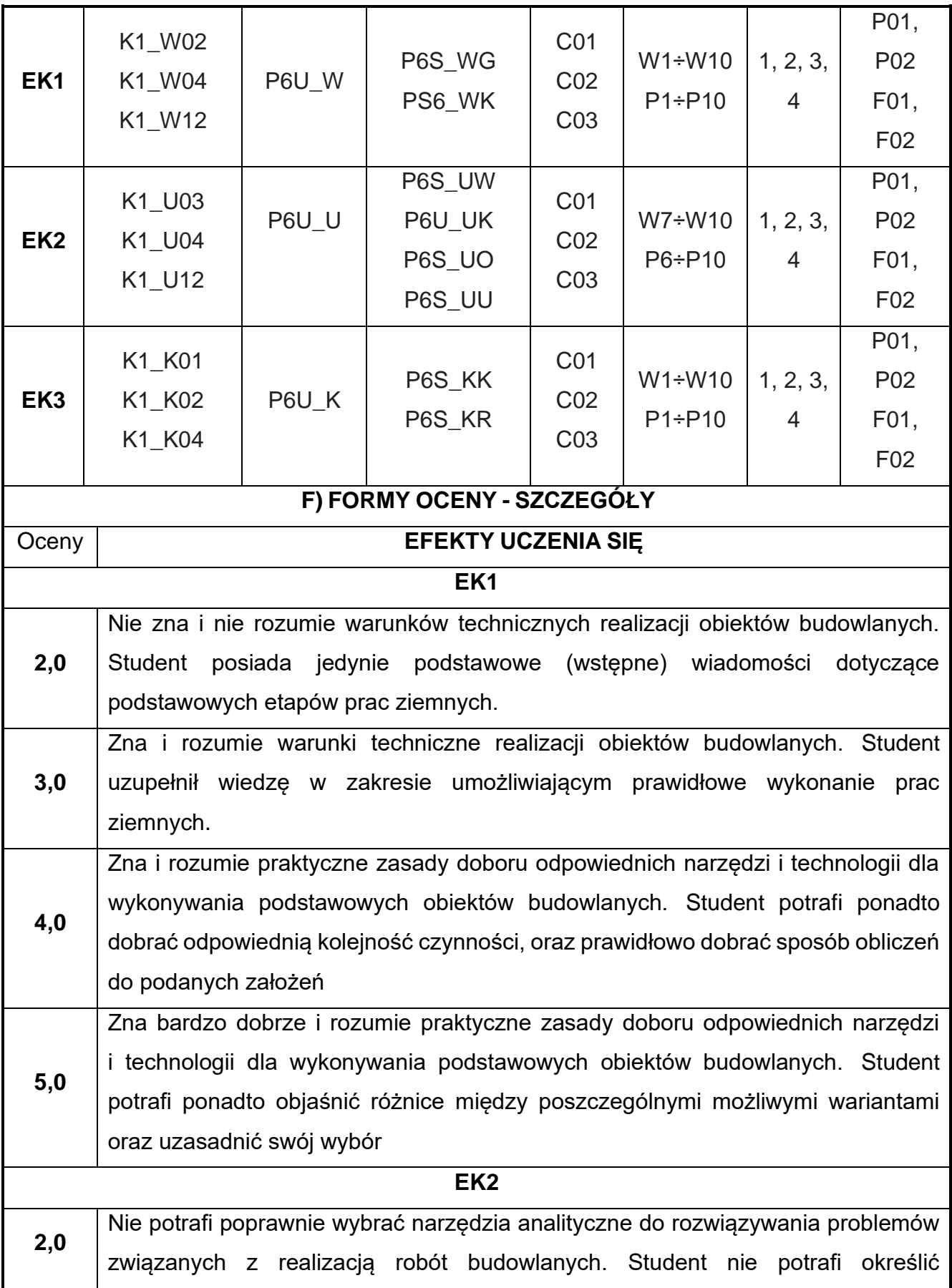

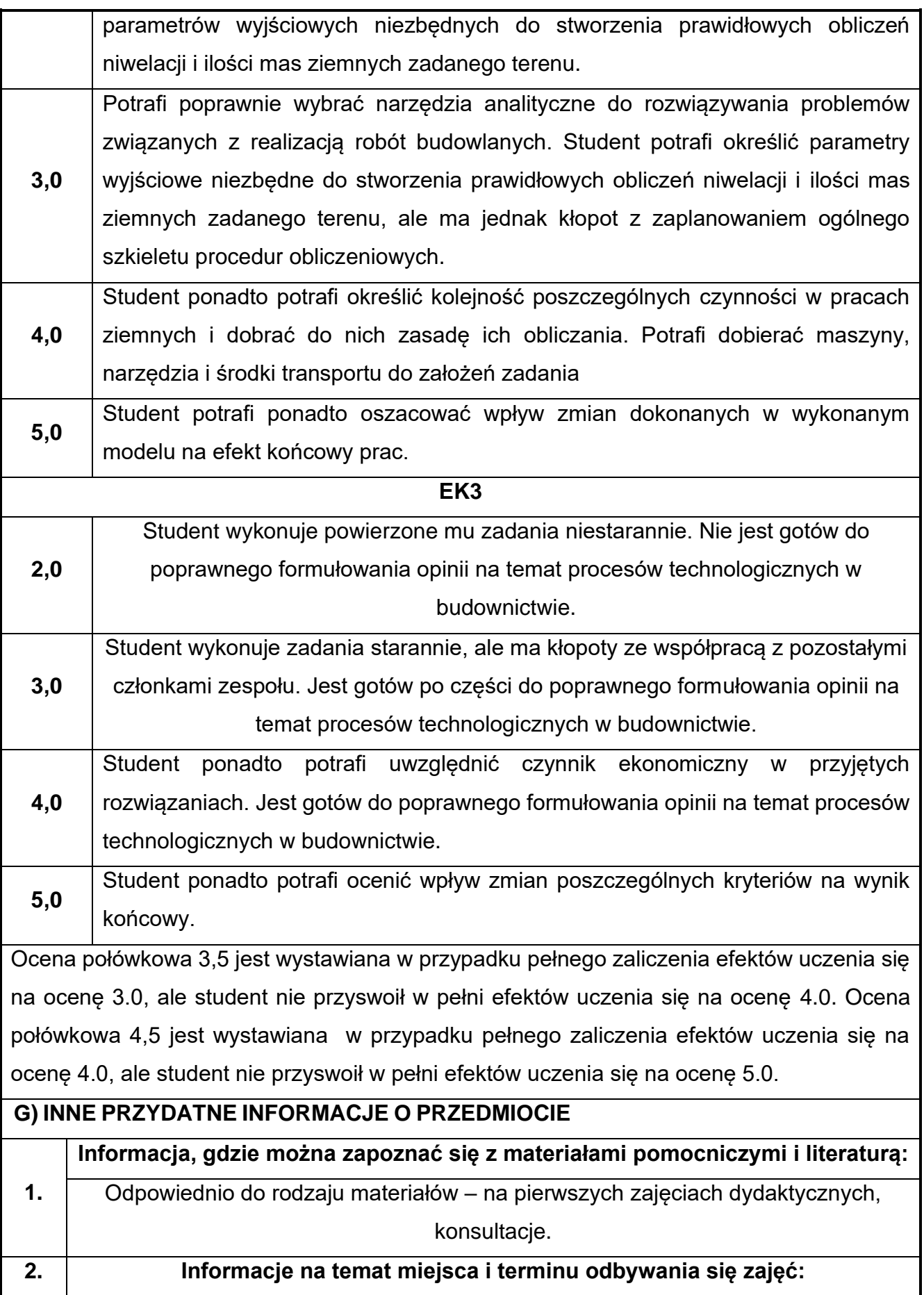

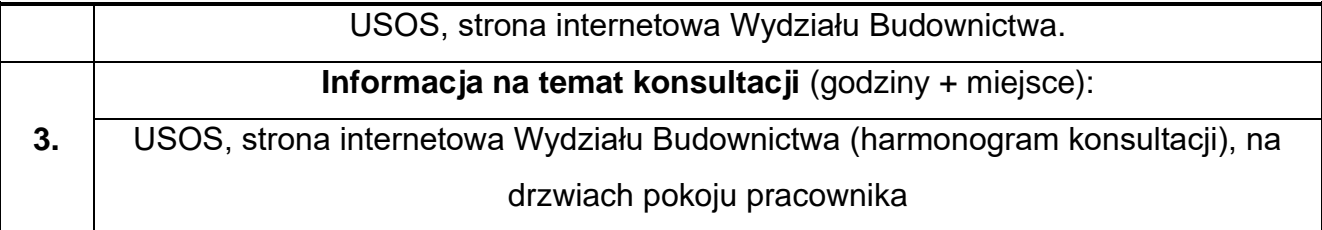

## **69.Projektowanie architektoniczne w ujęciu BIM**

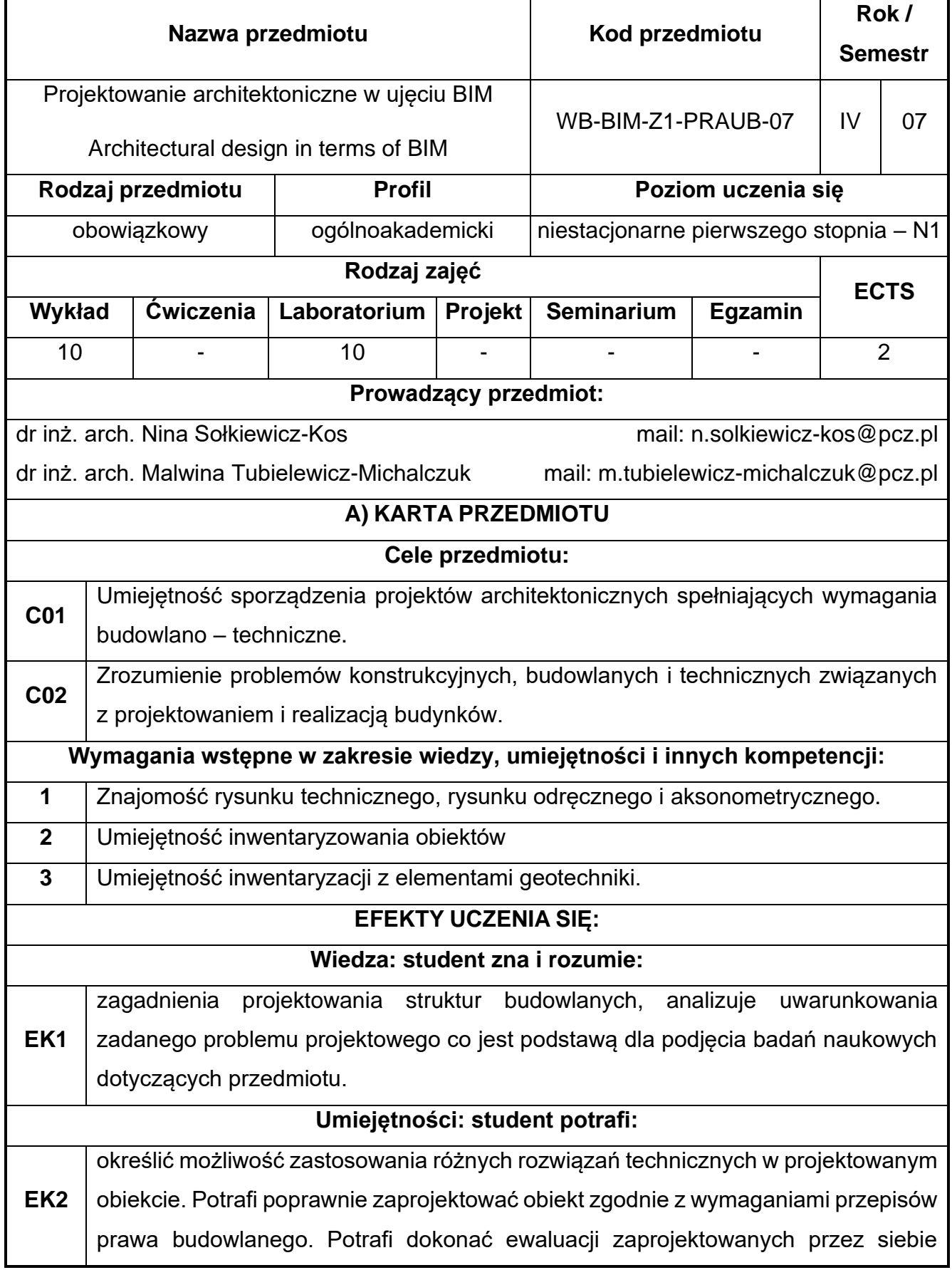

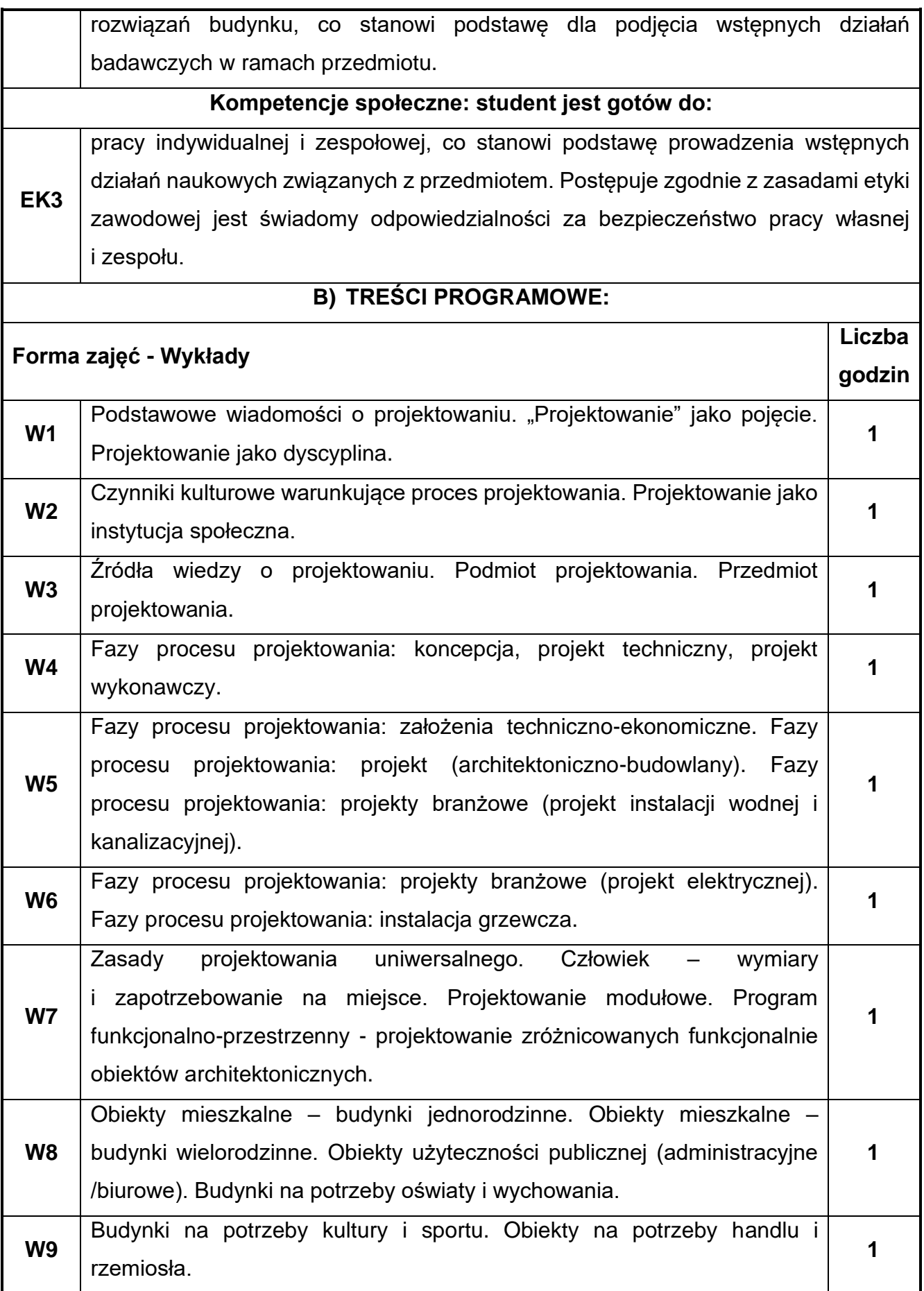

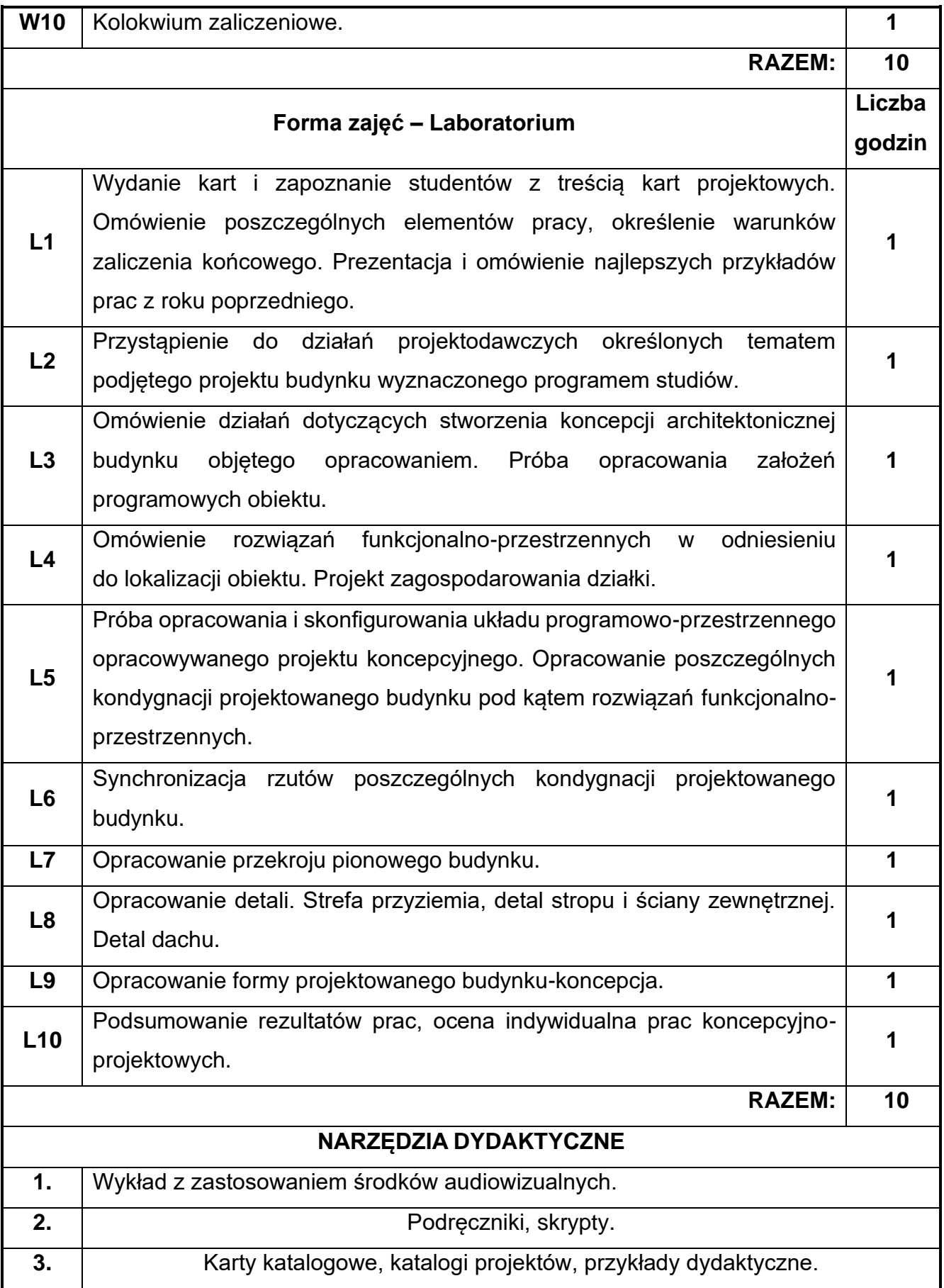

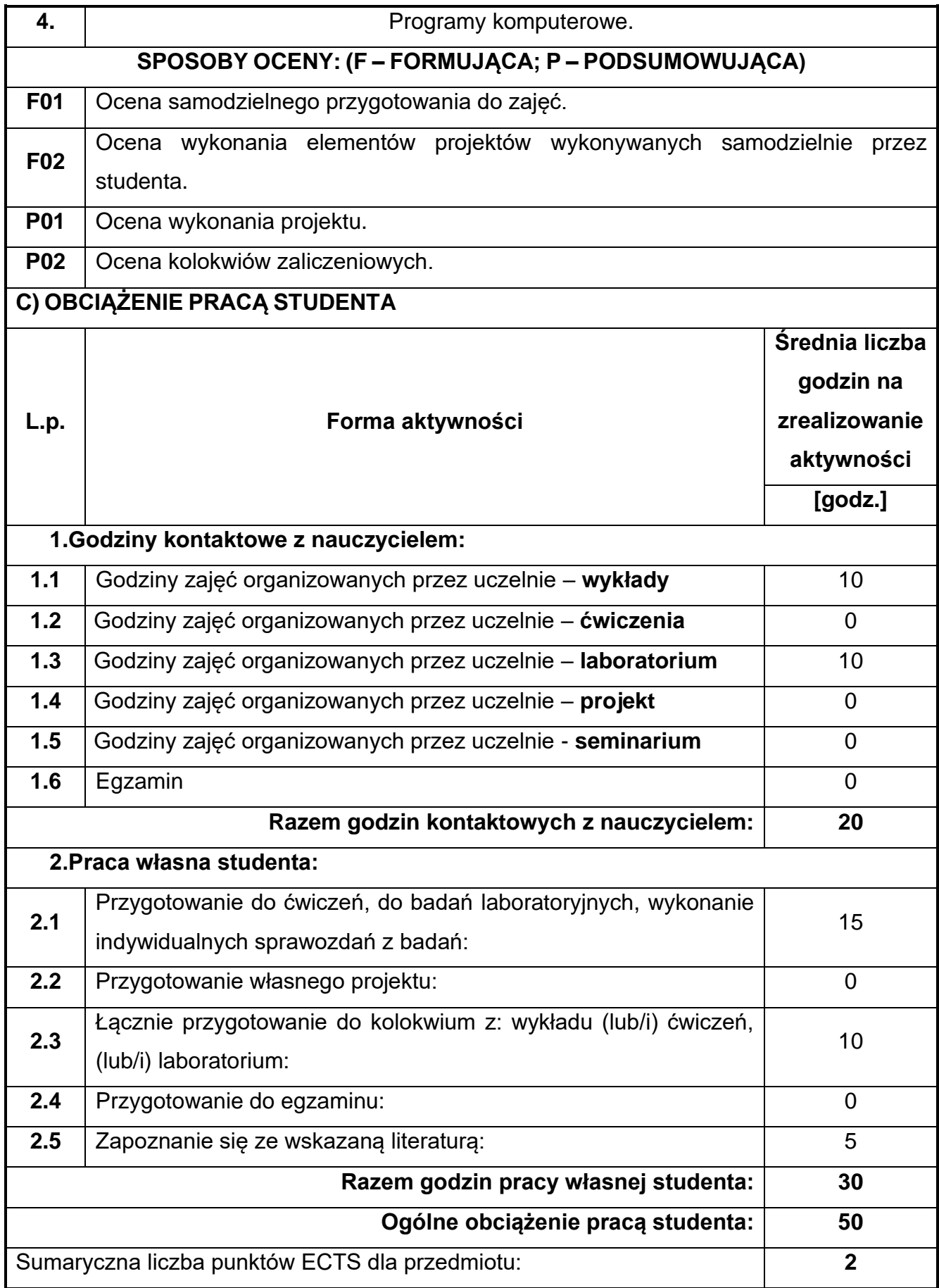

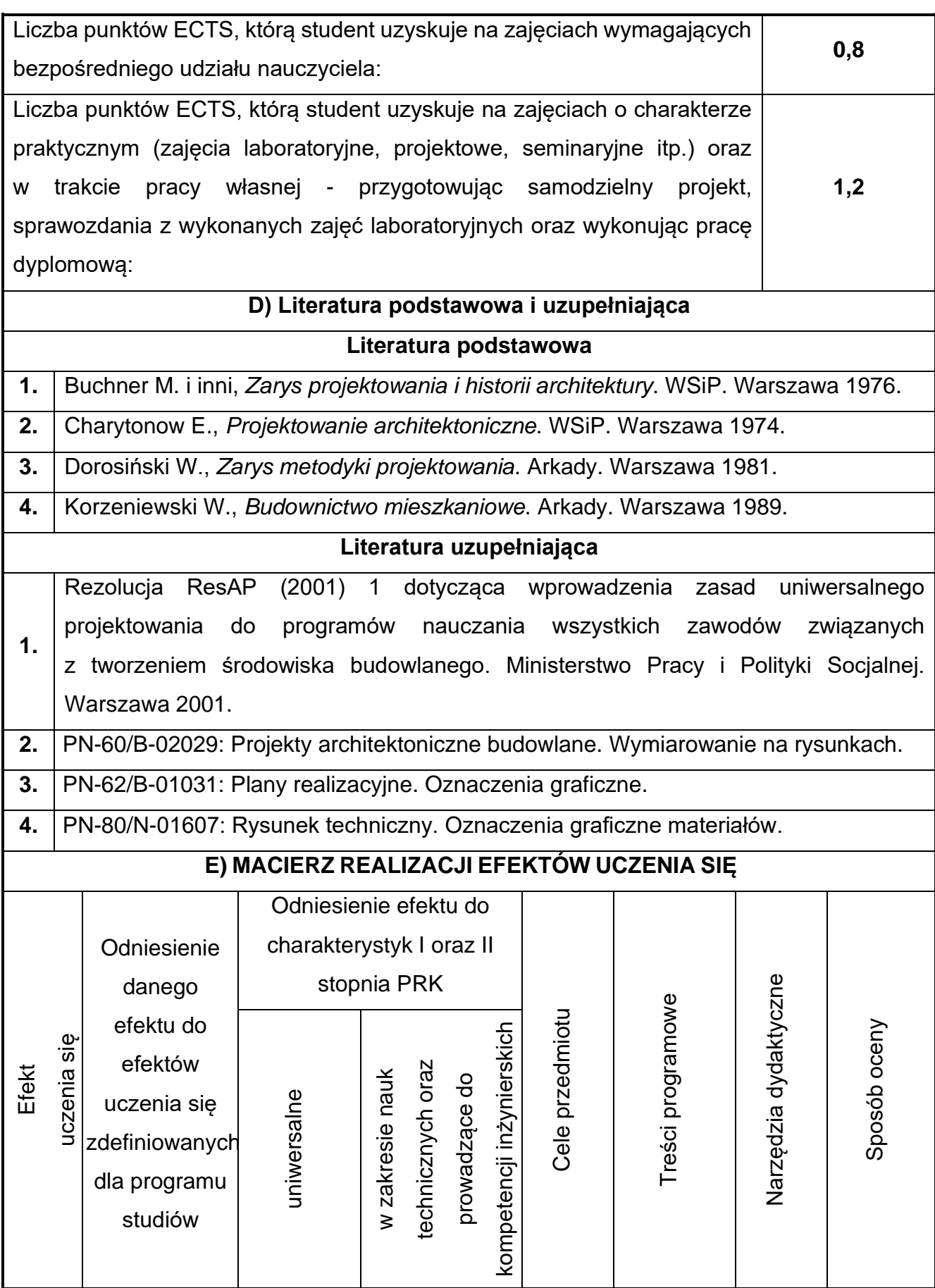

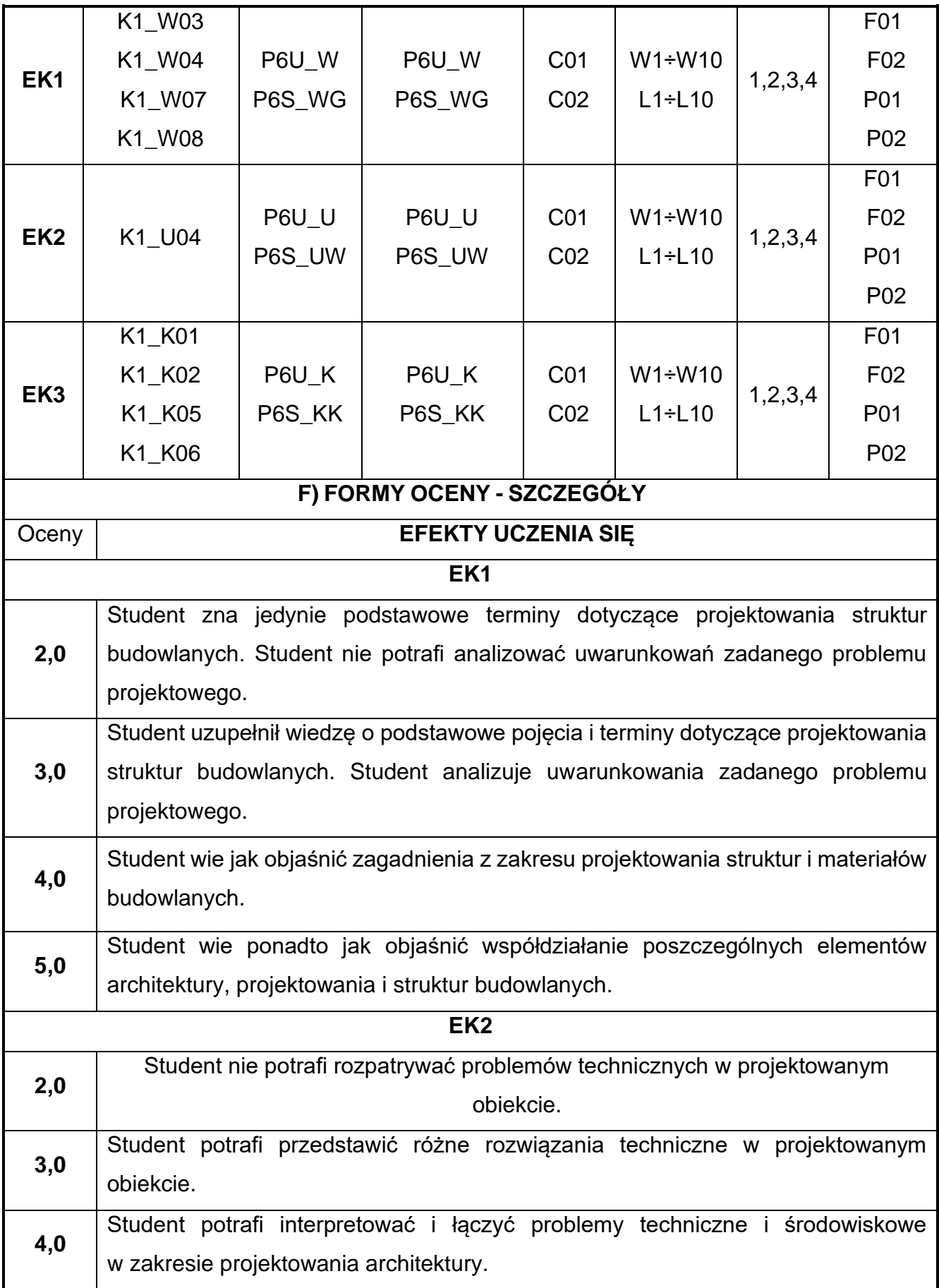

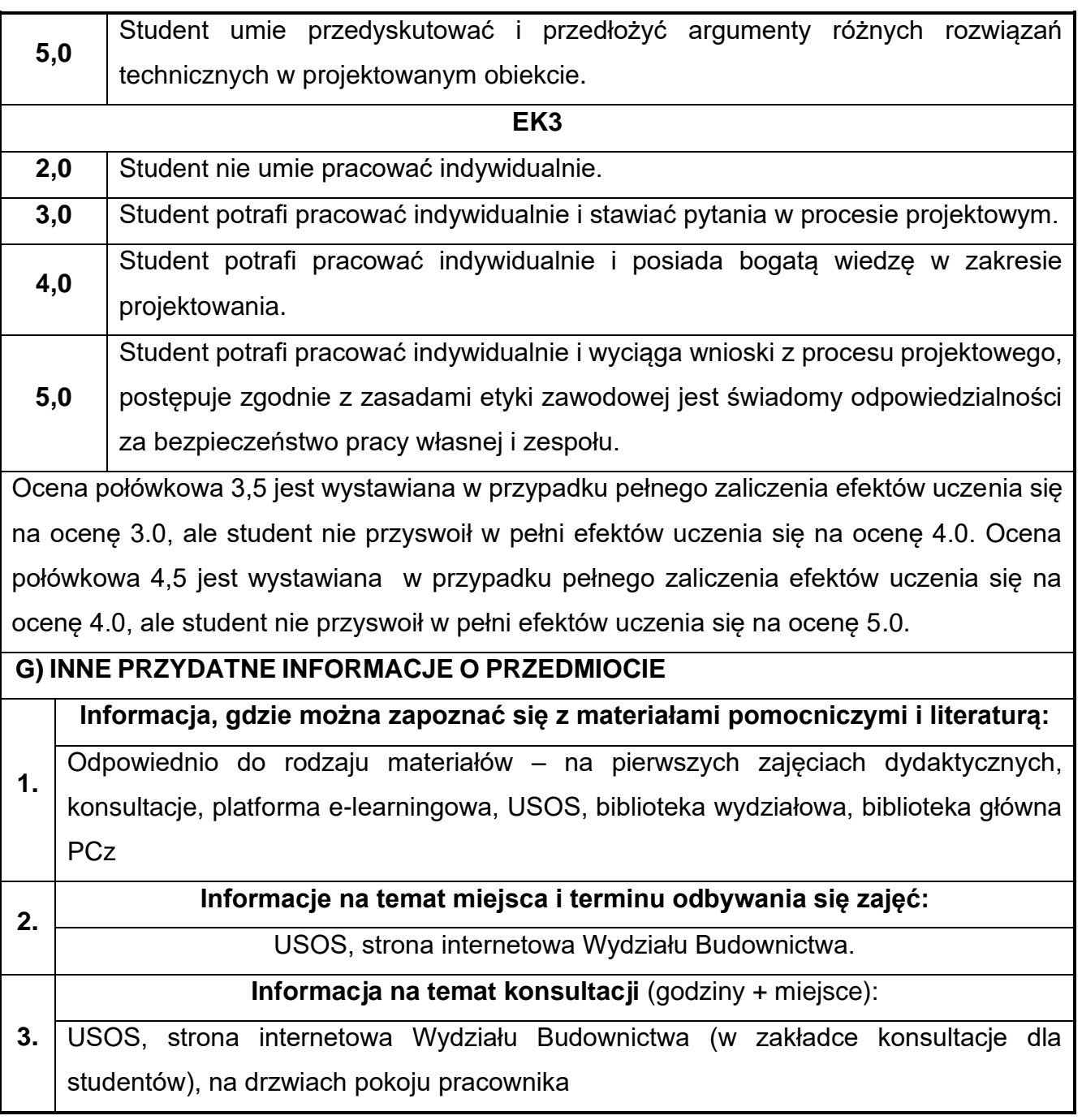

## **70.Ekologia społeczna**

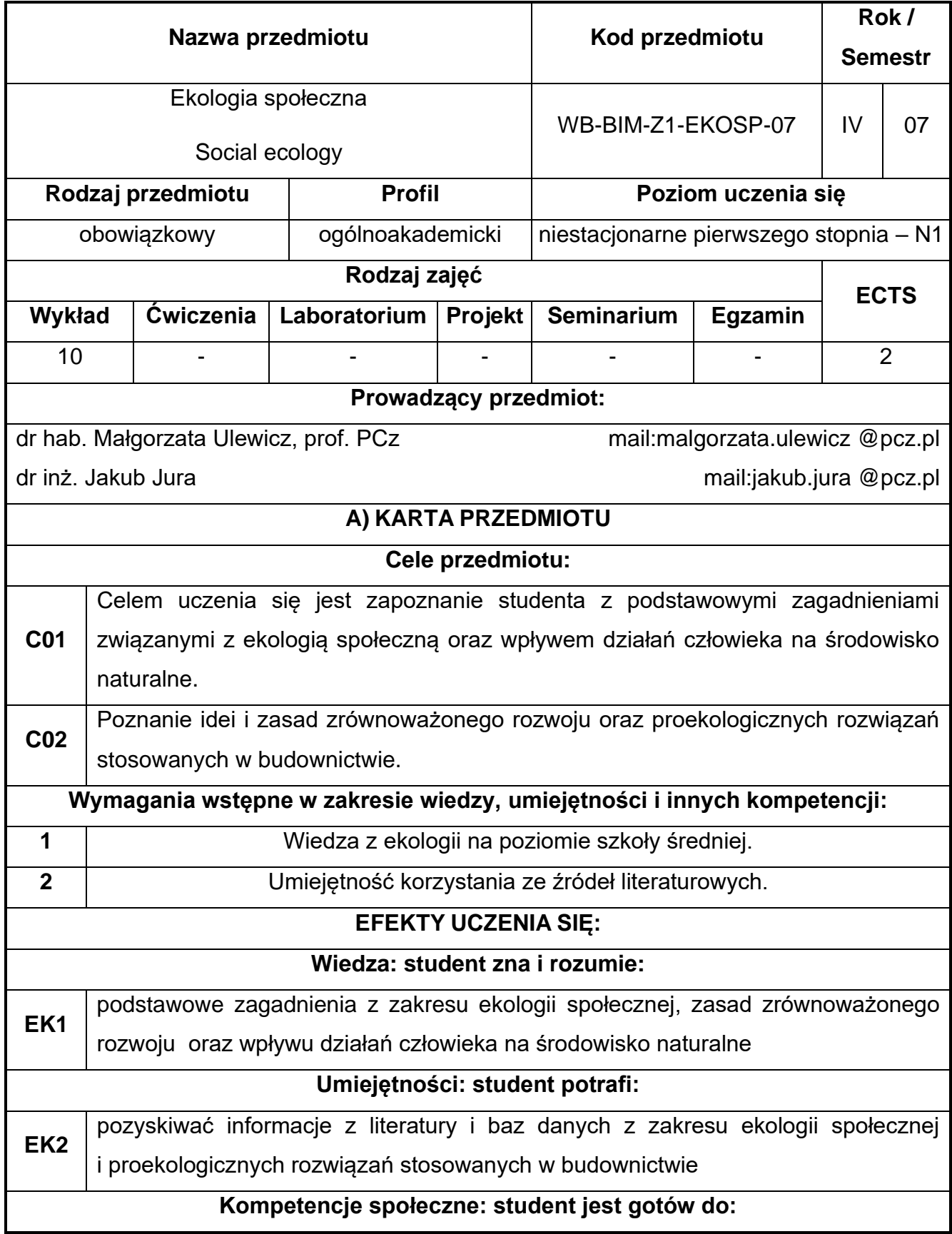

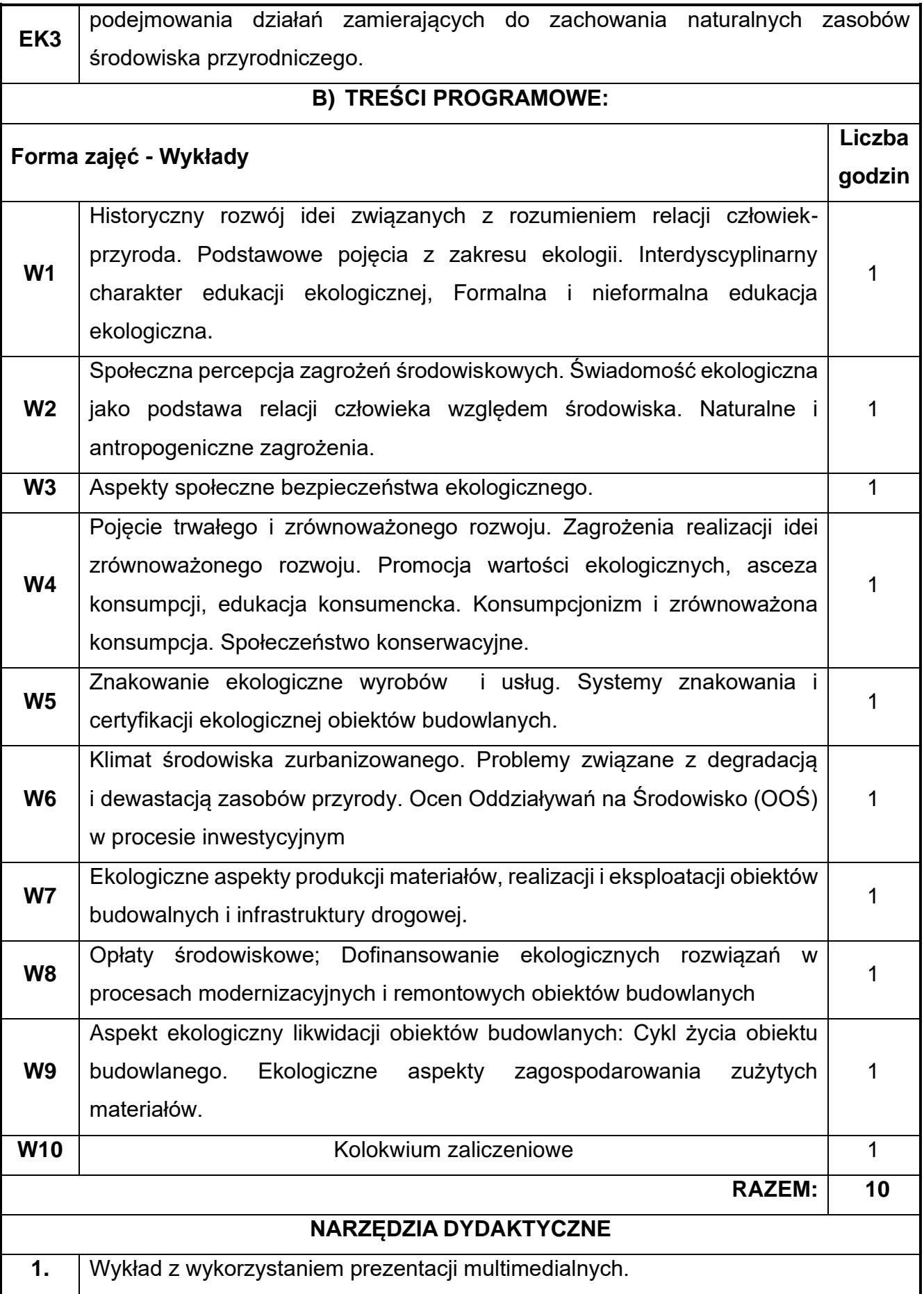

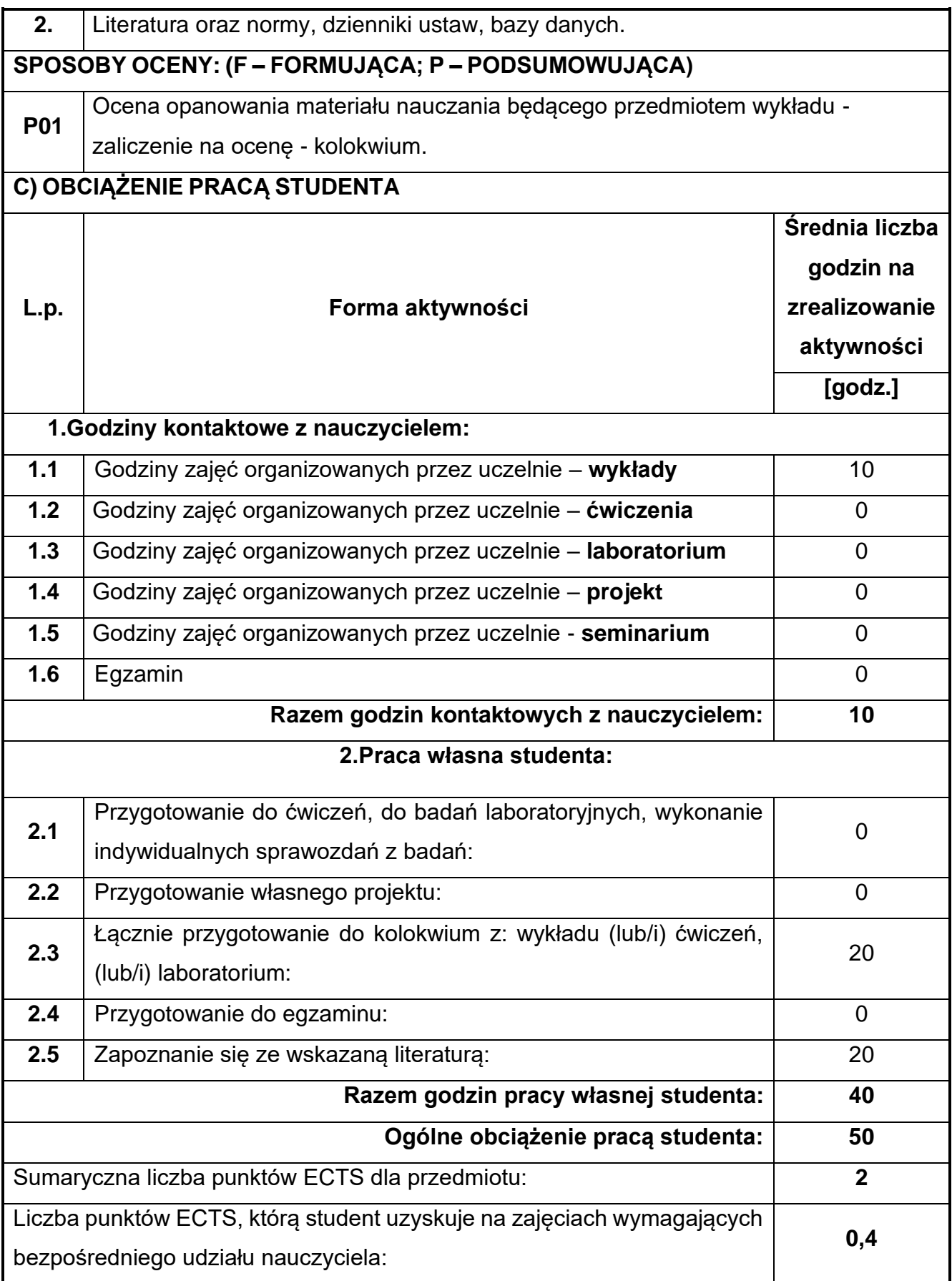

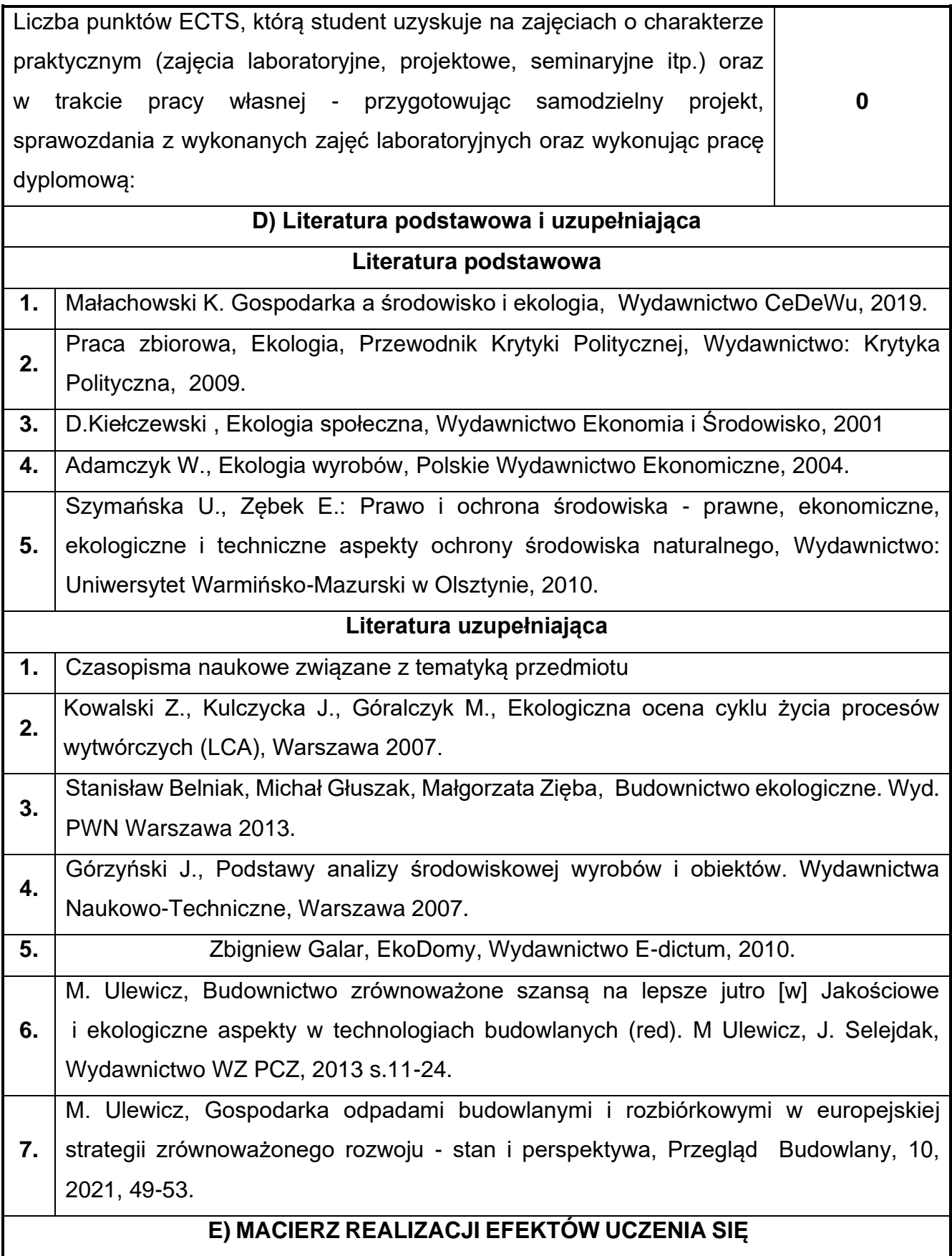

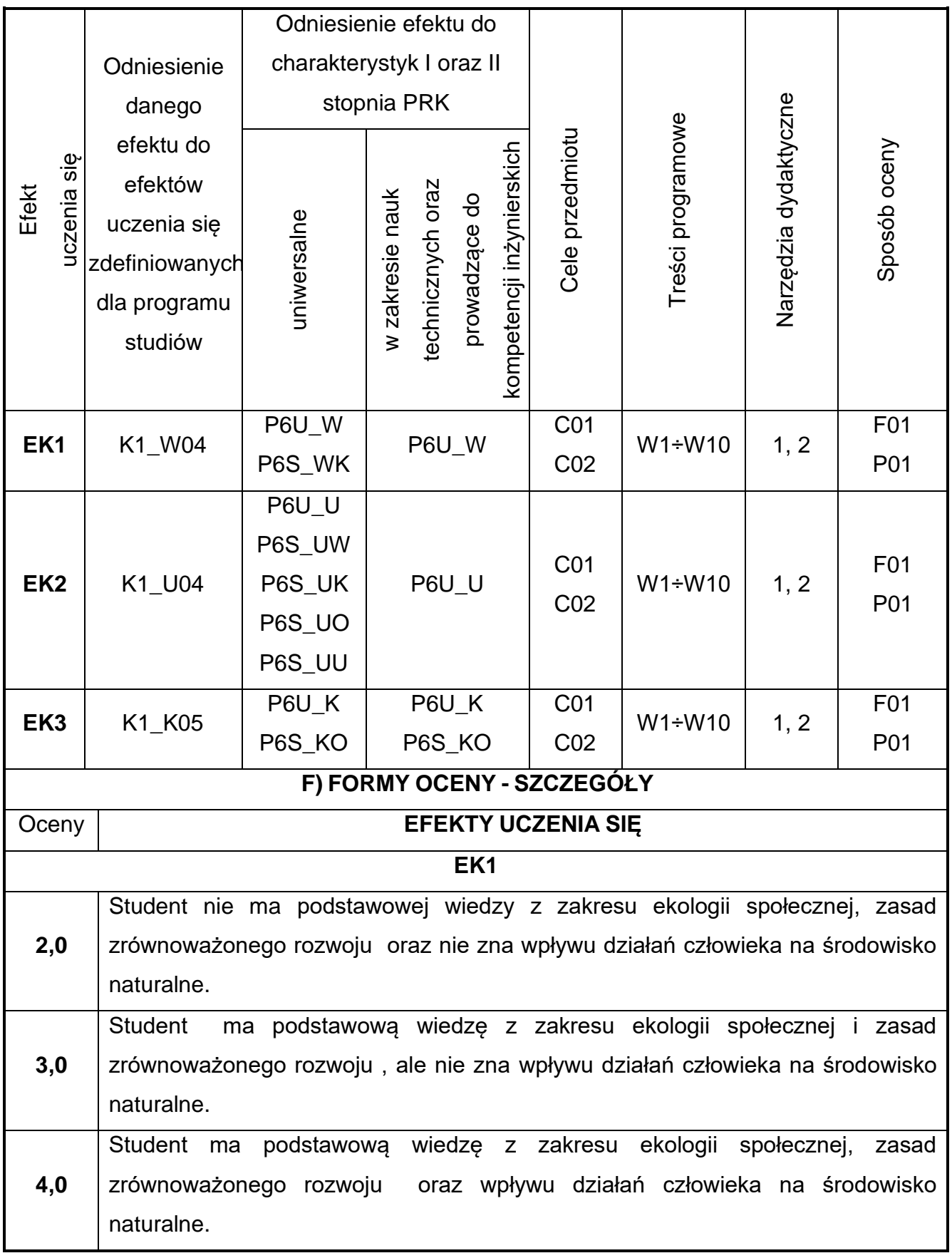

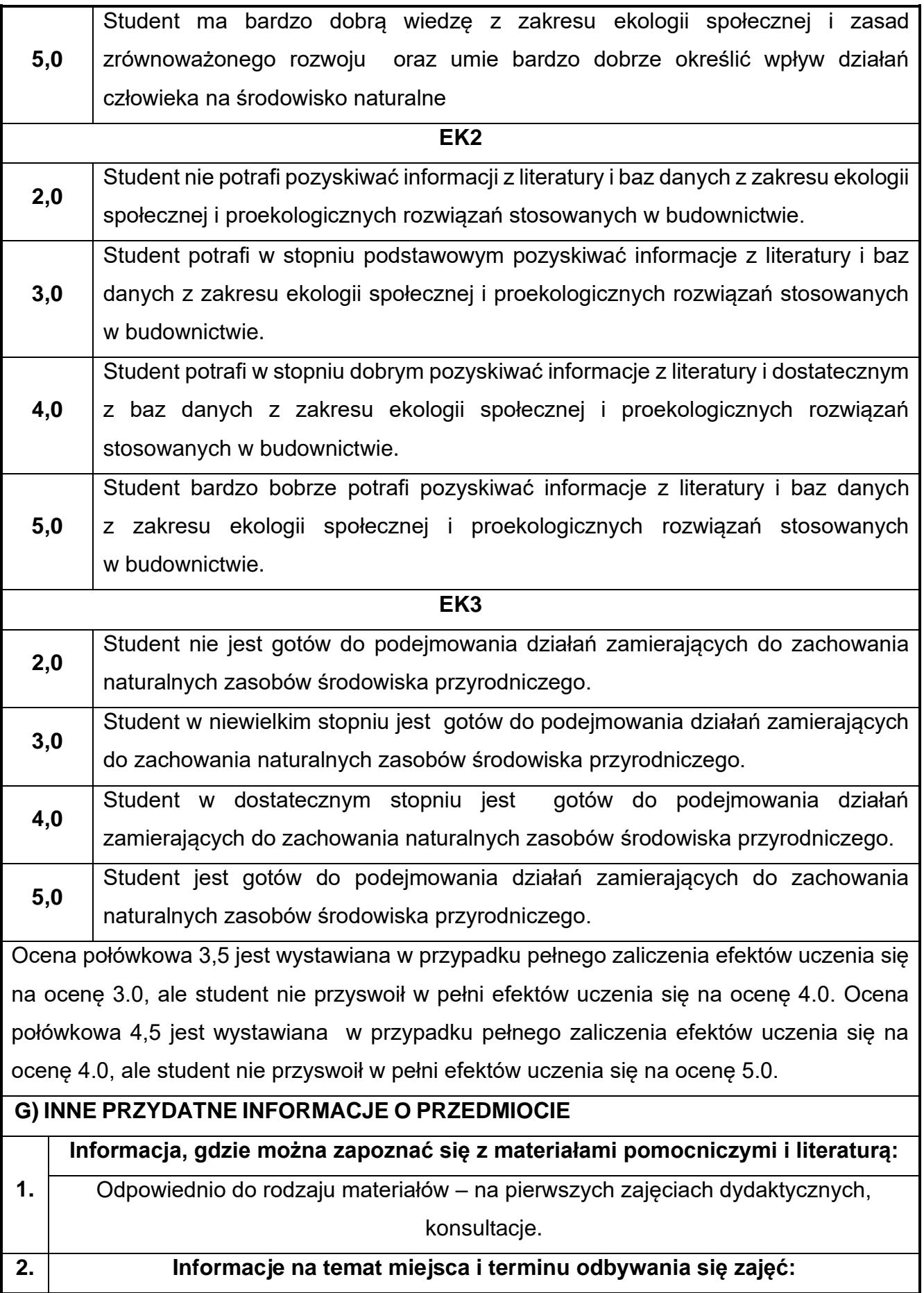

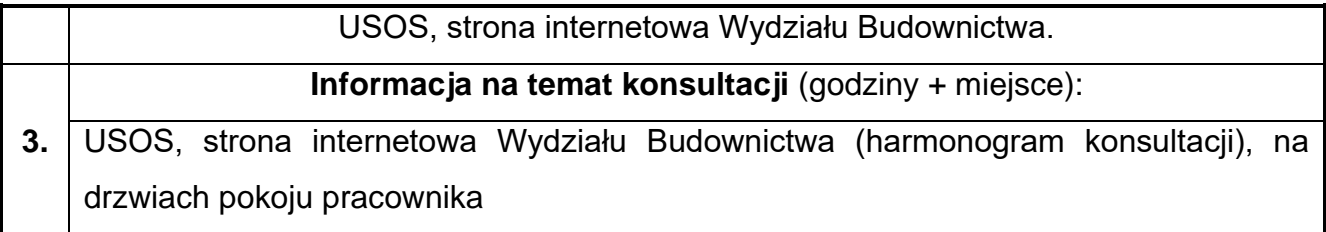

## **71.Techniki dokumentacji w ujęciu BIM**

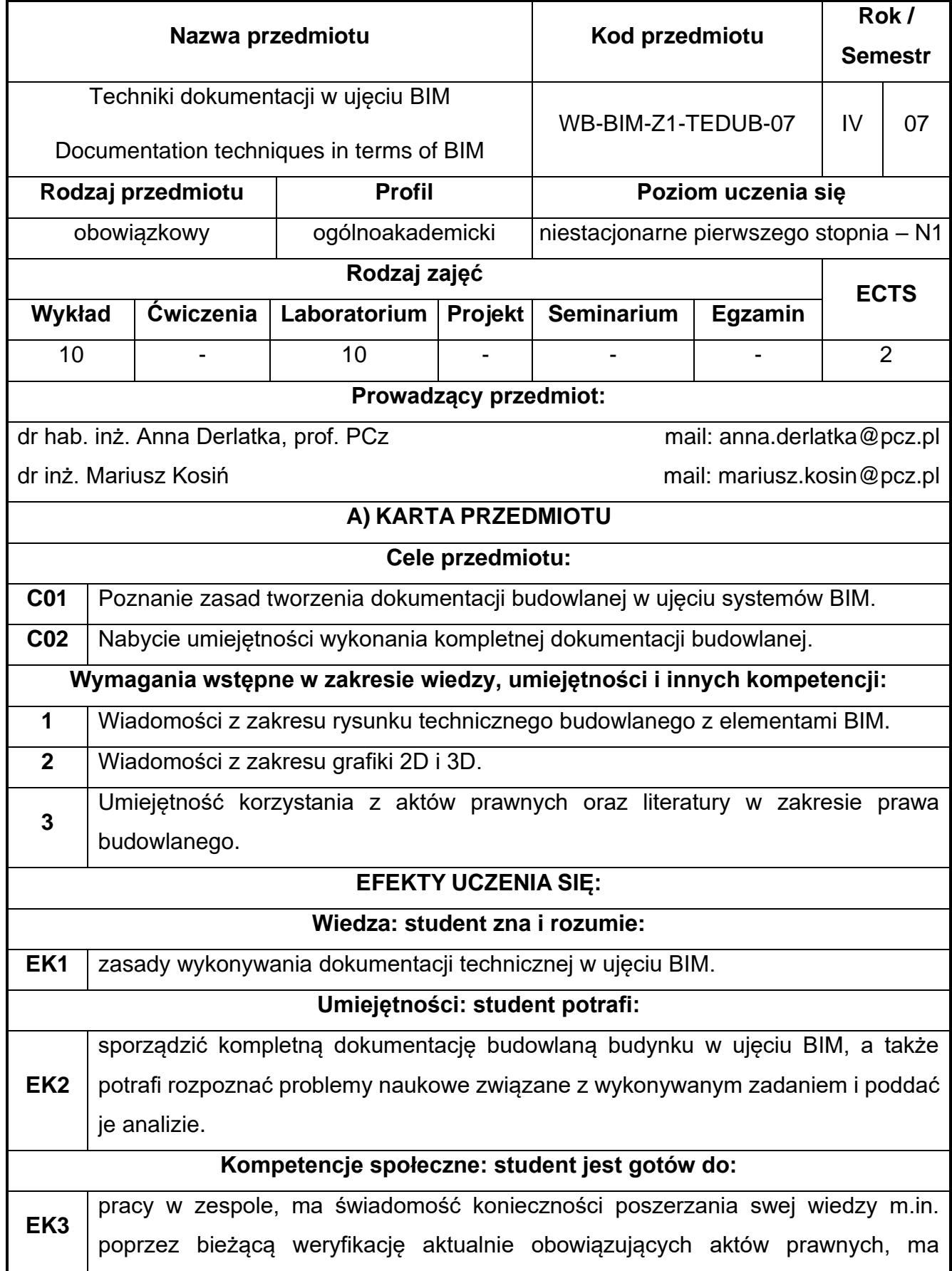

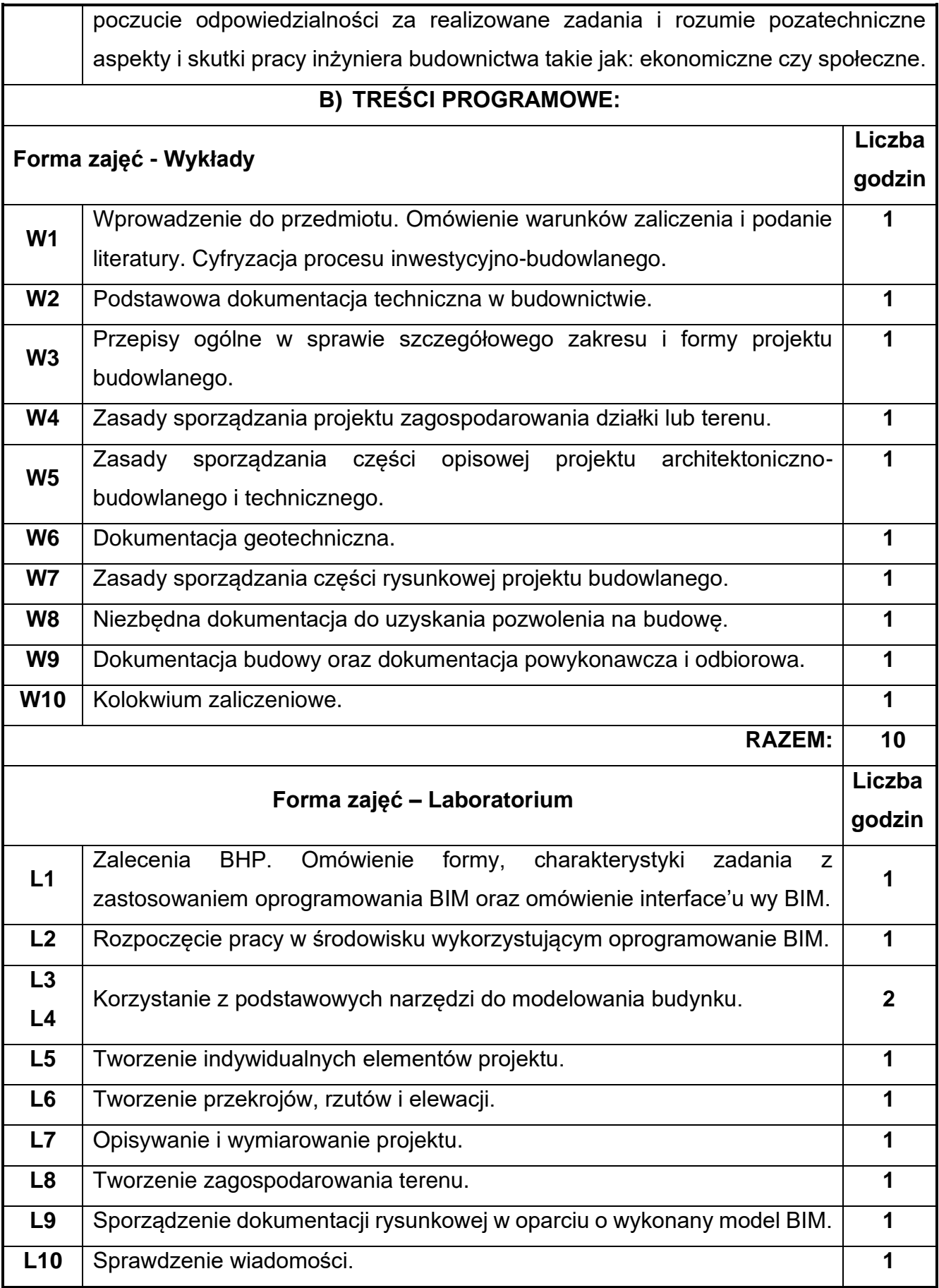

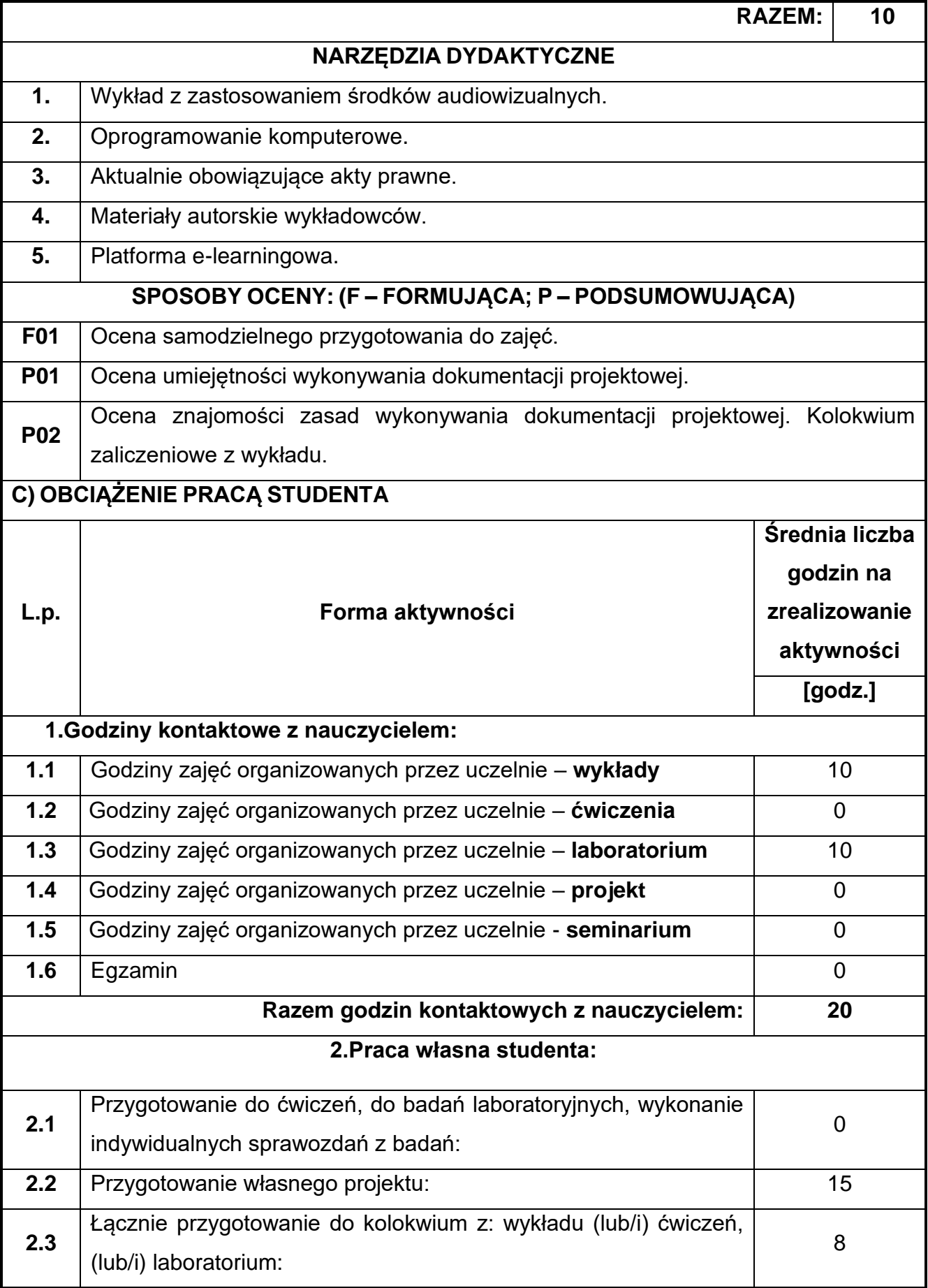

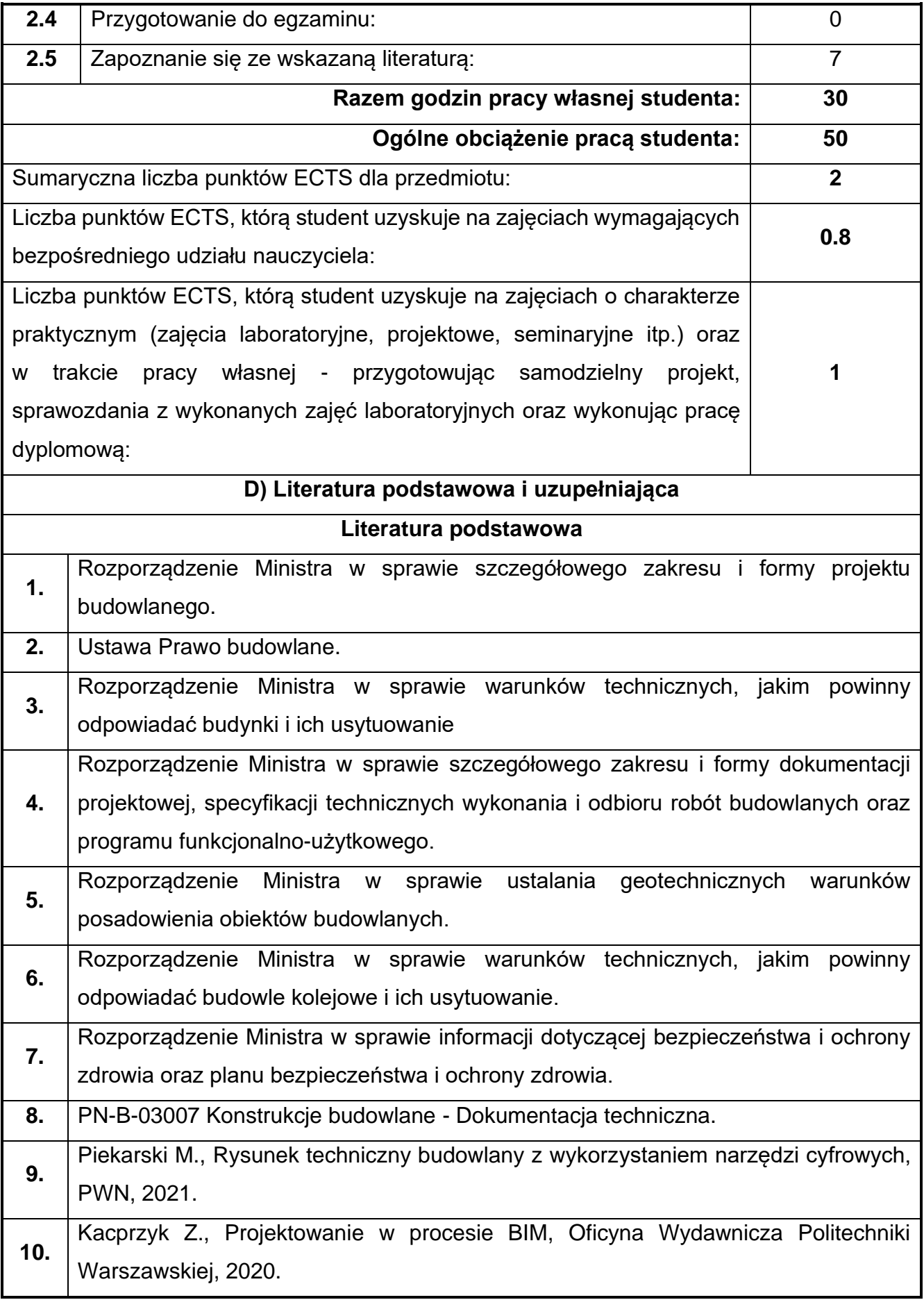

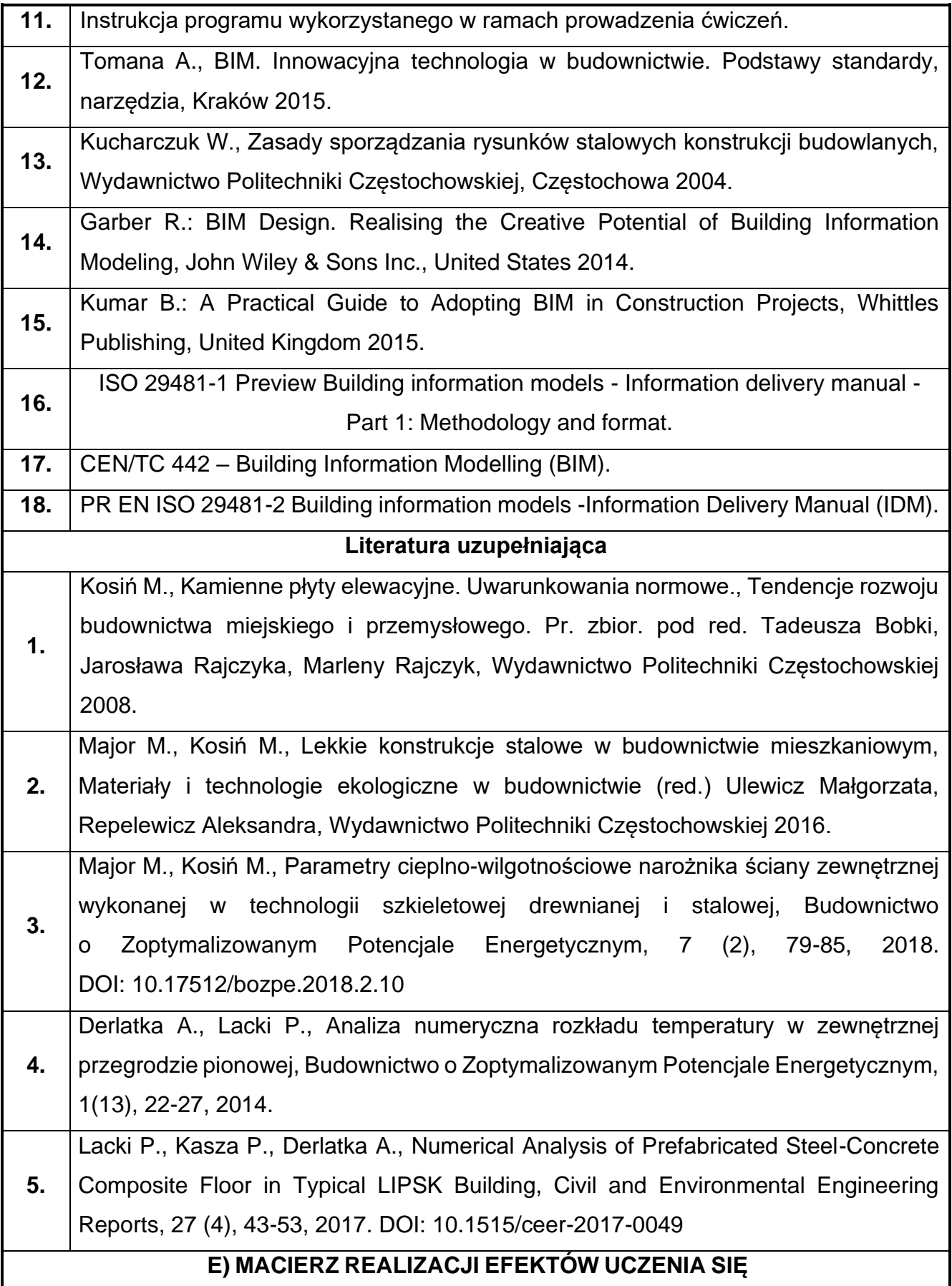

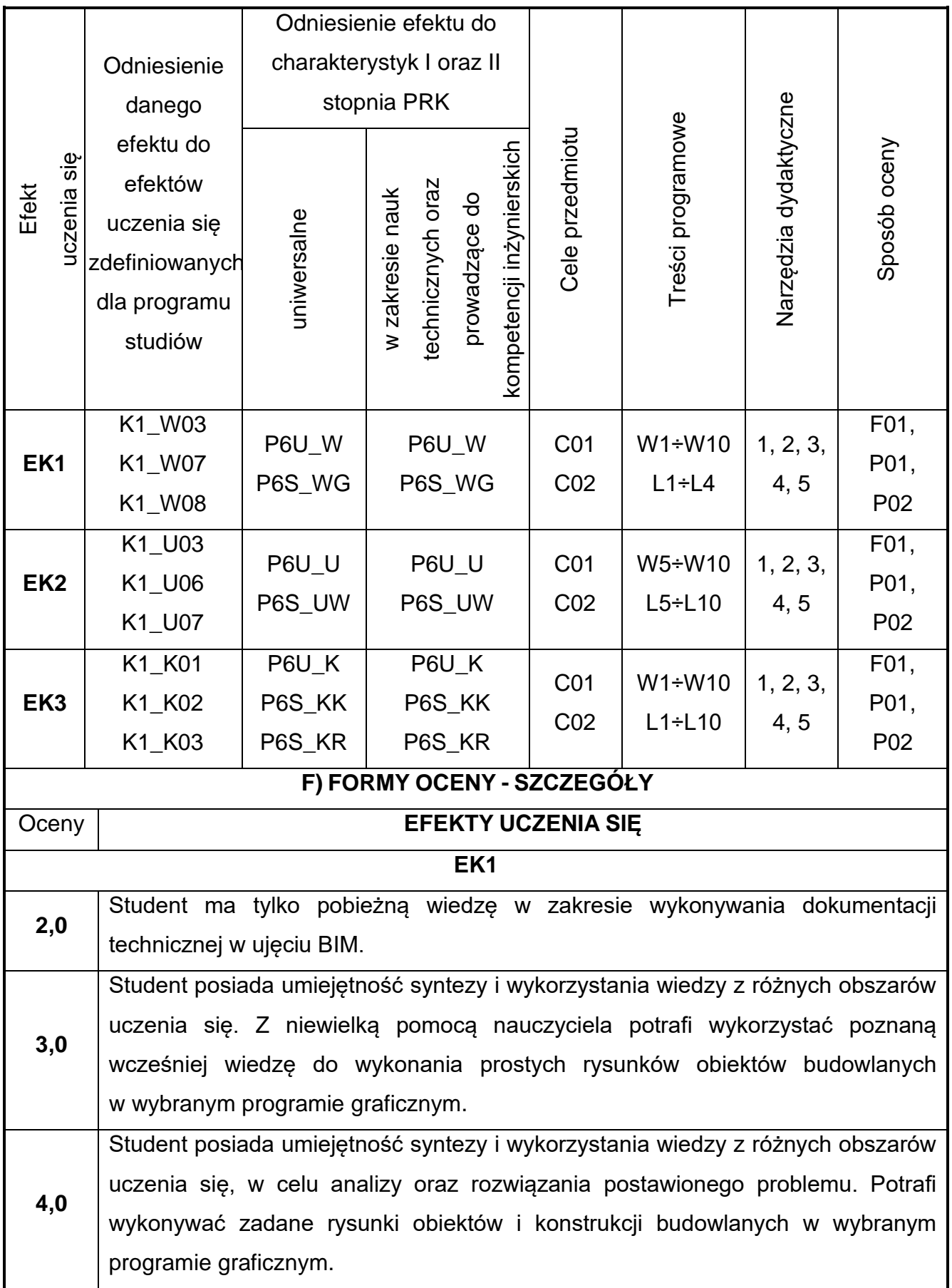

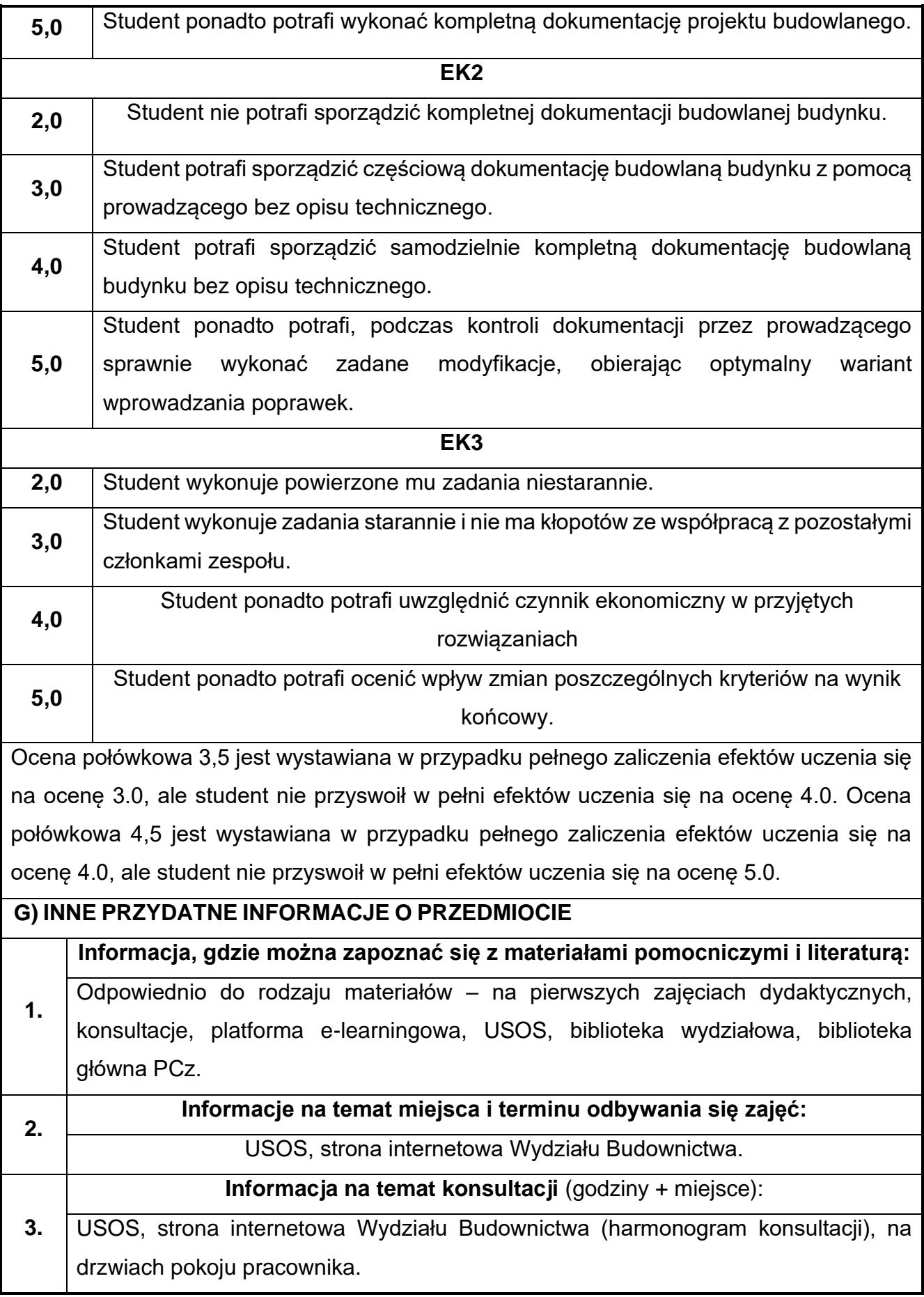

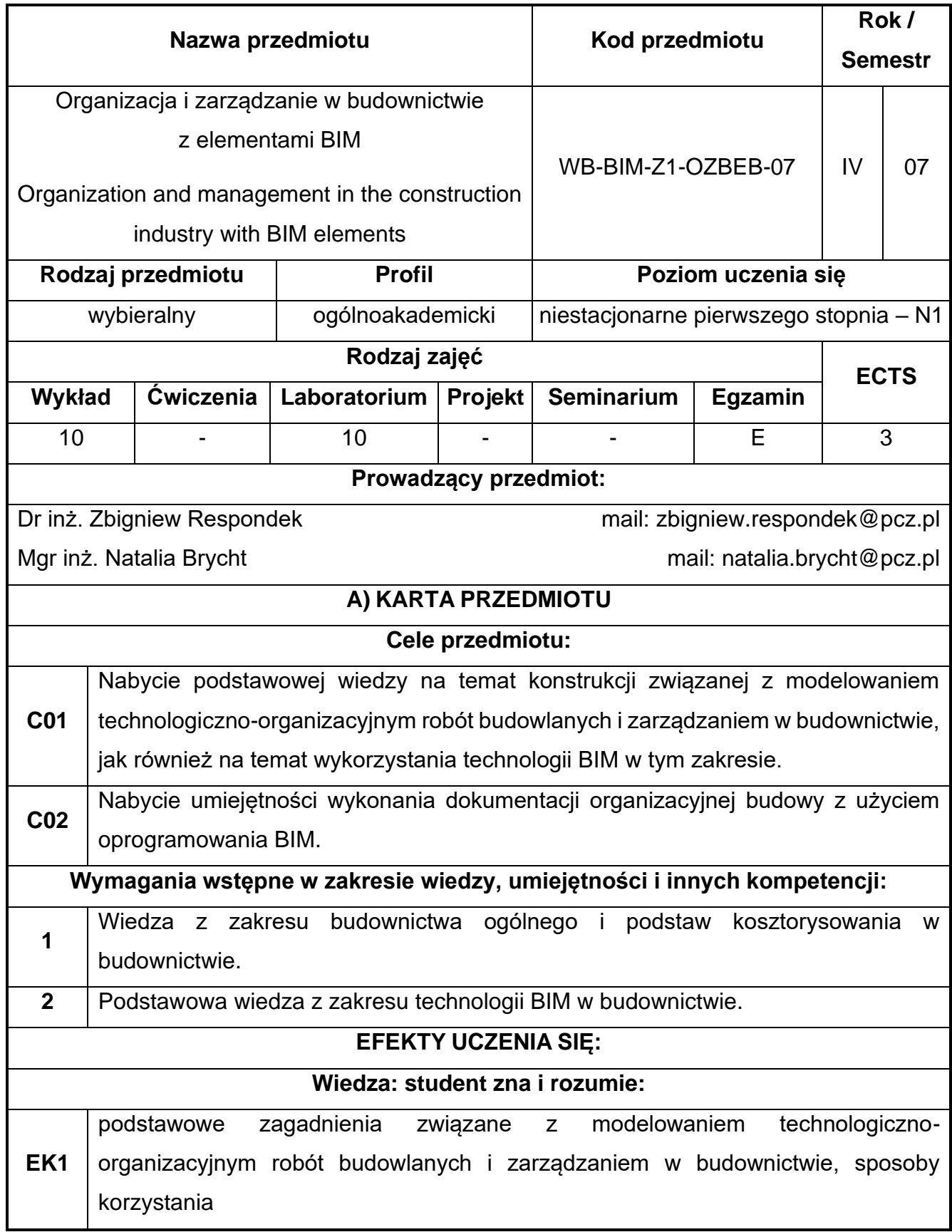

# **72.Organizacja i zarządzanie w budownictwie z elementami BIM**

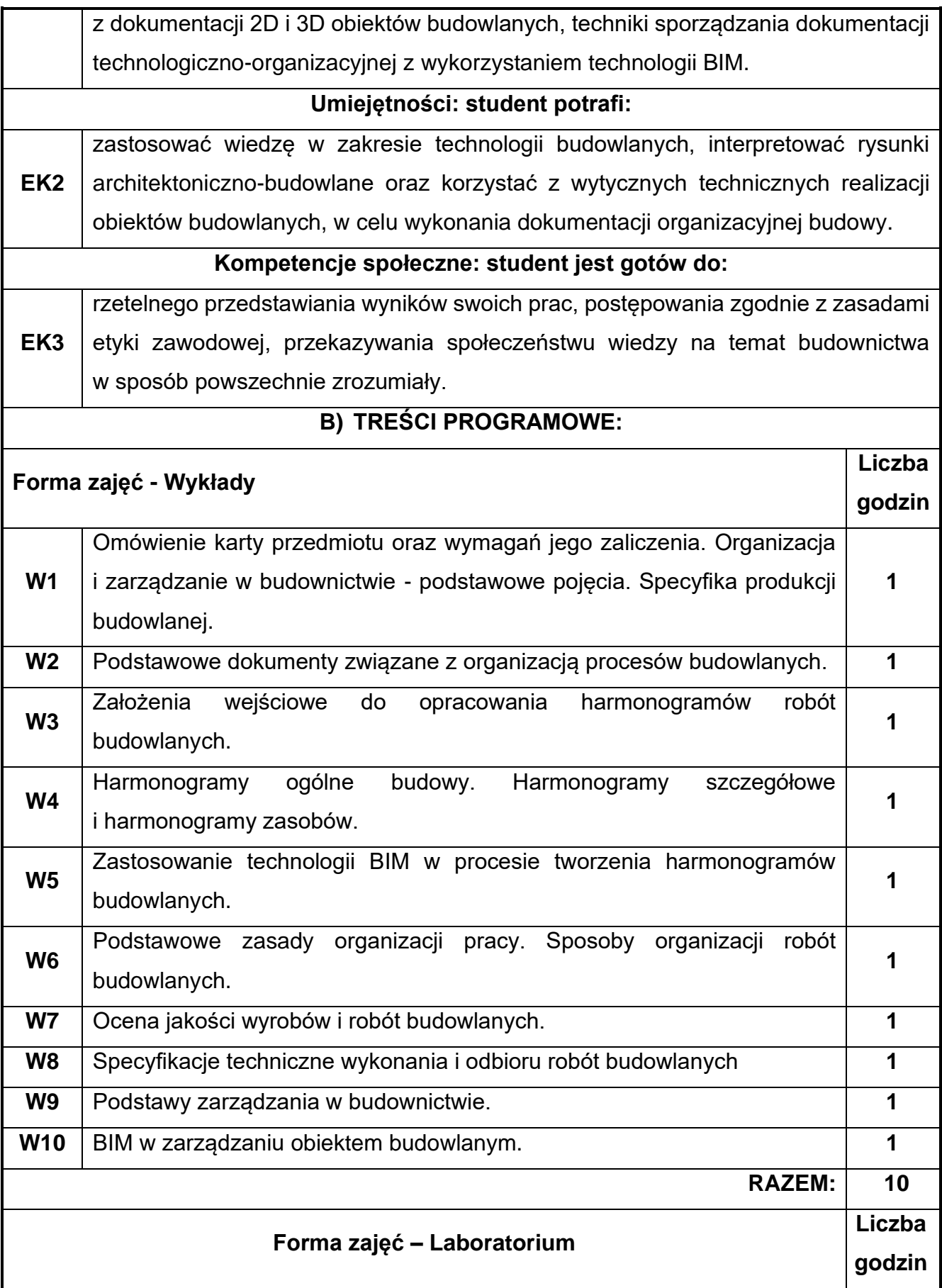

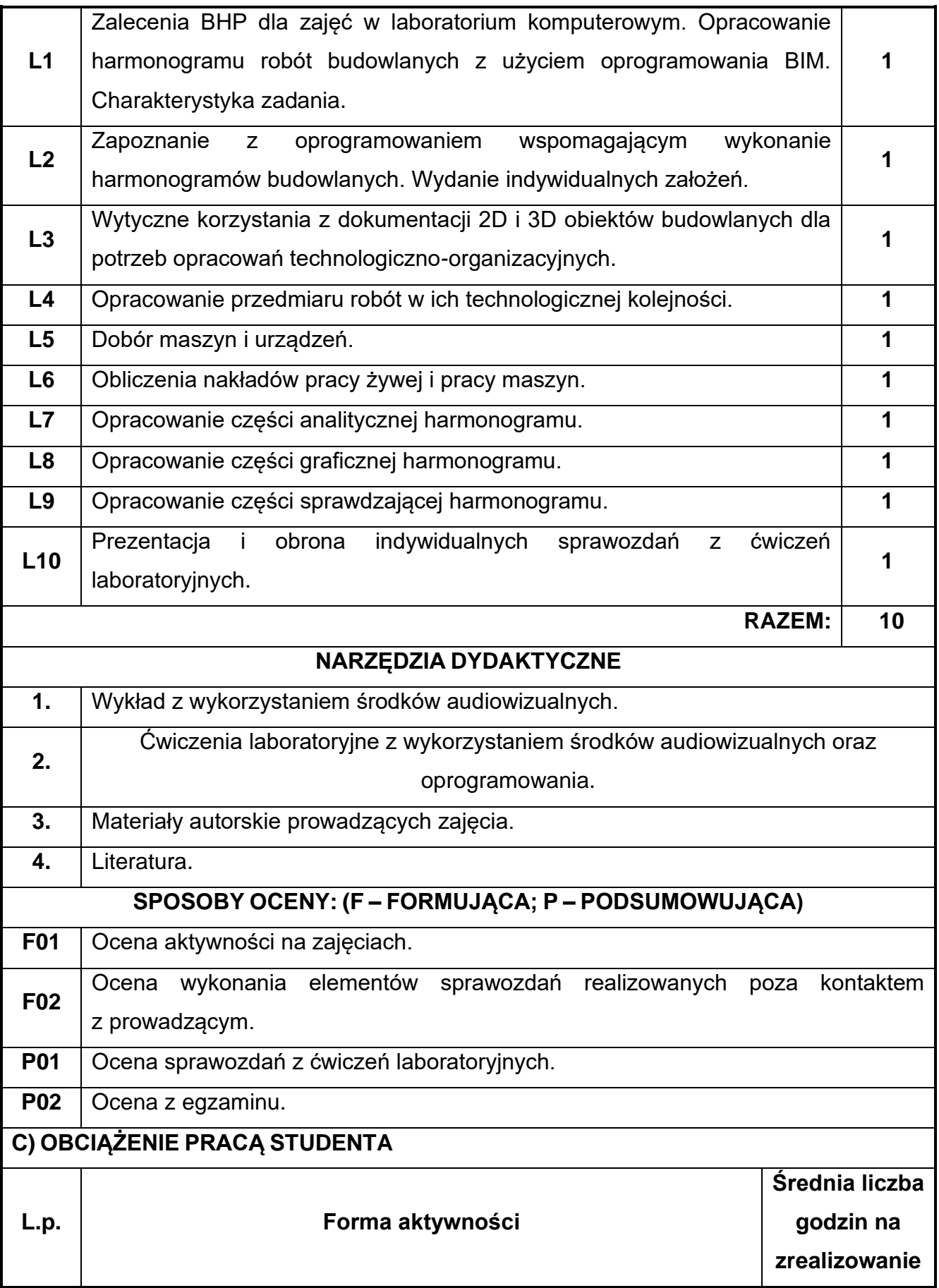
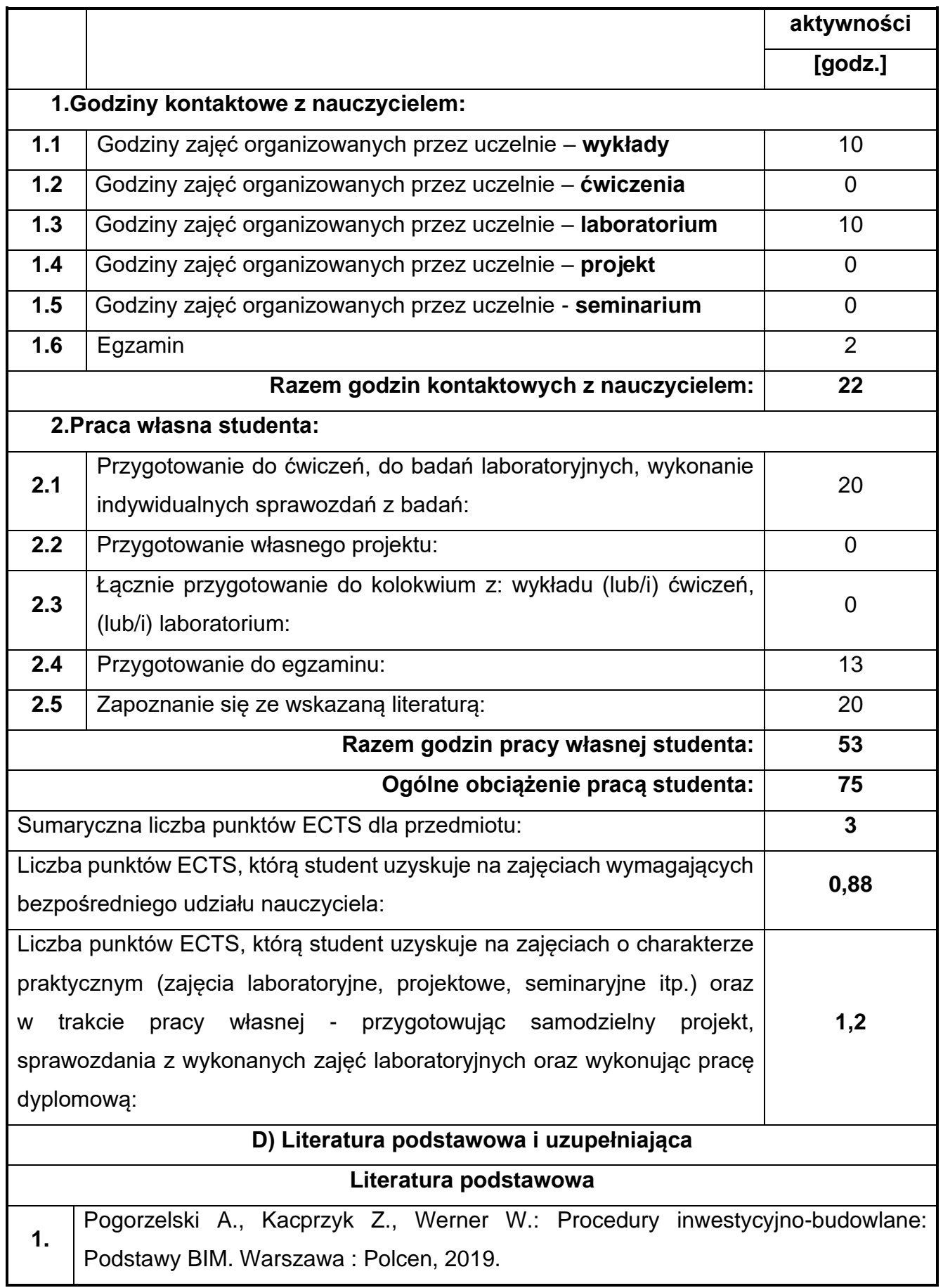

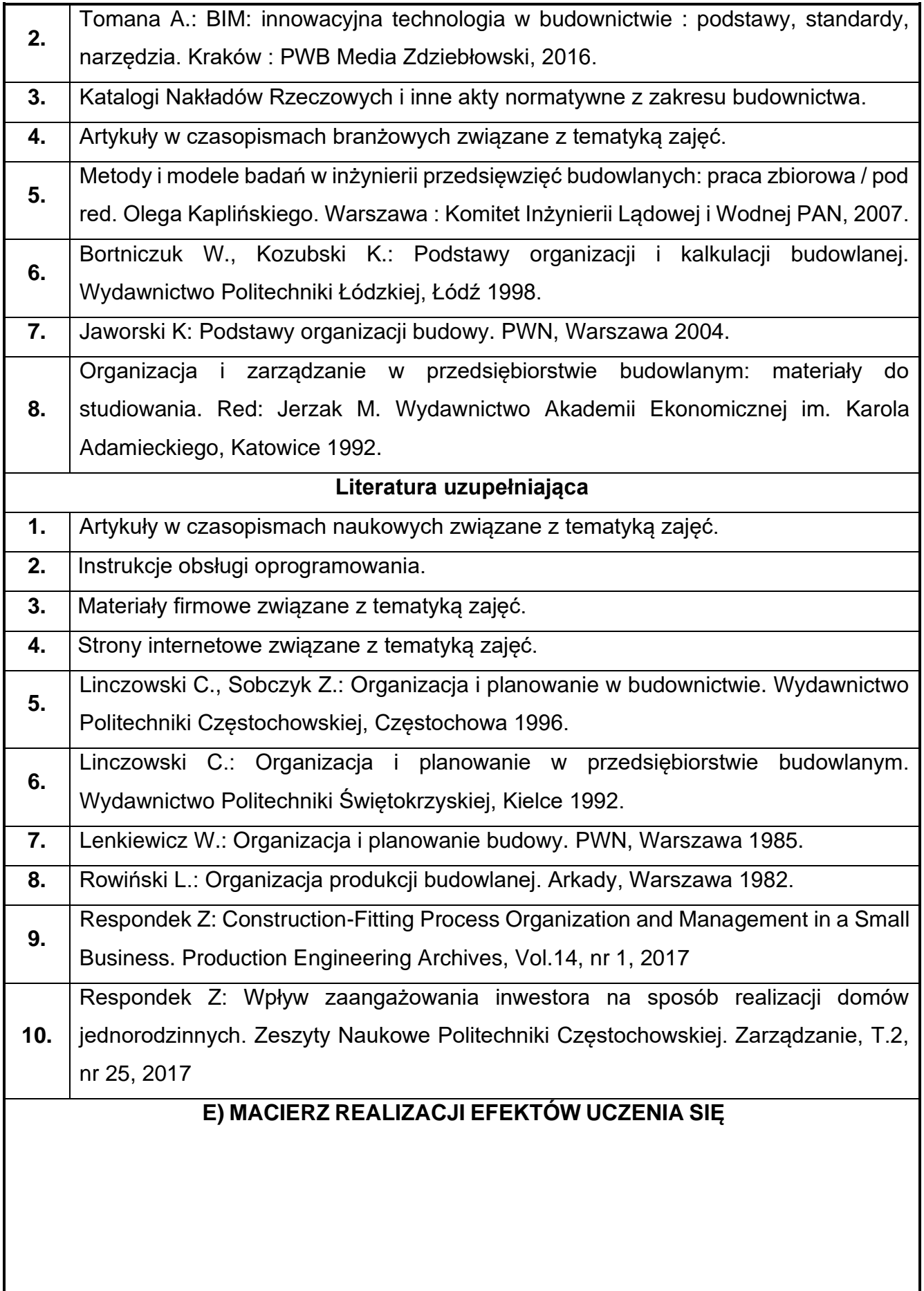

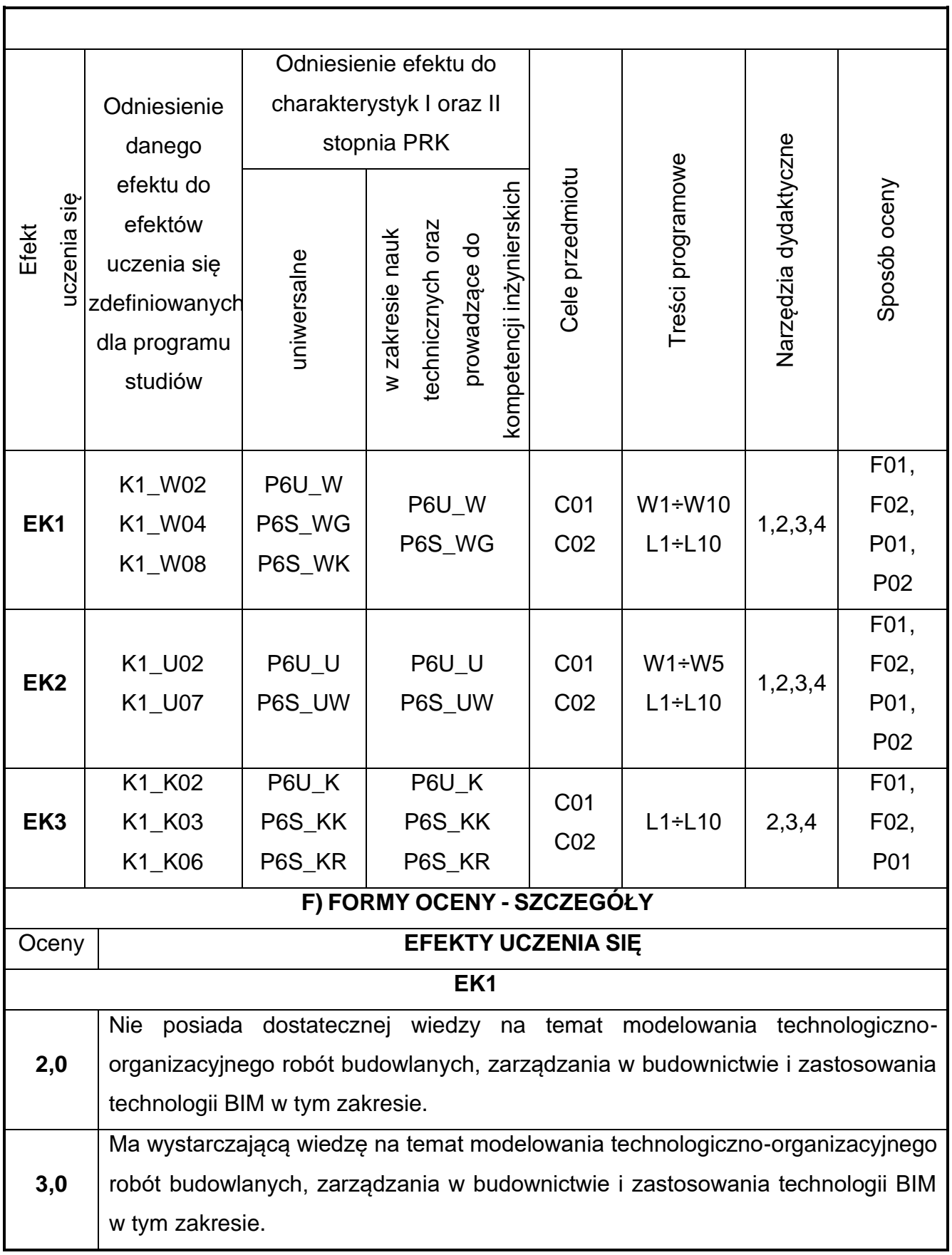

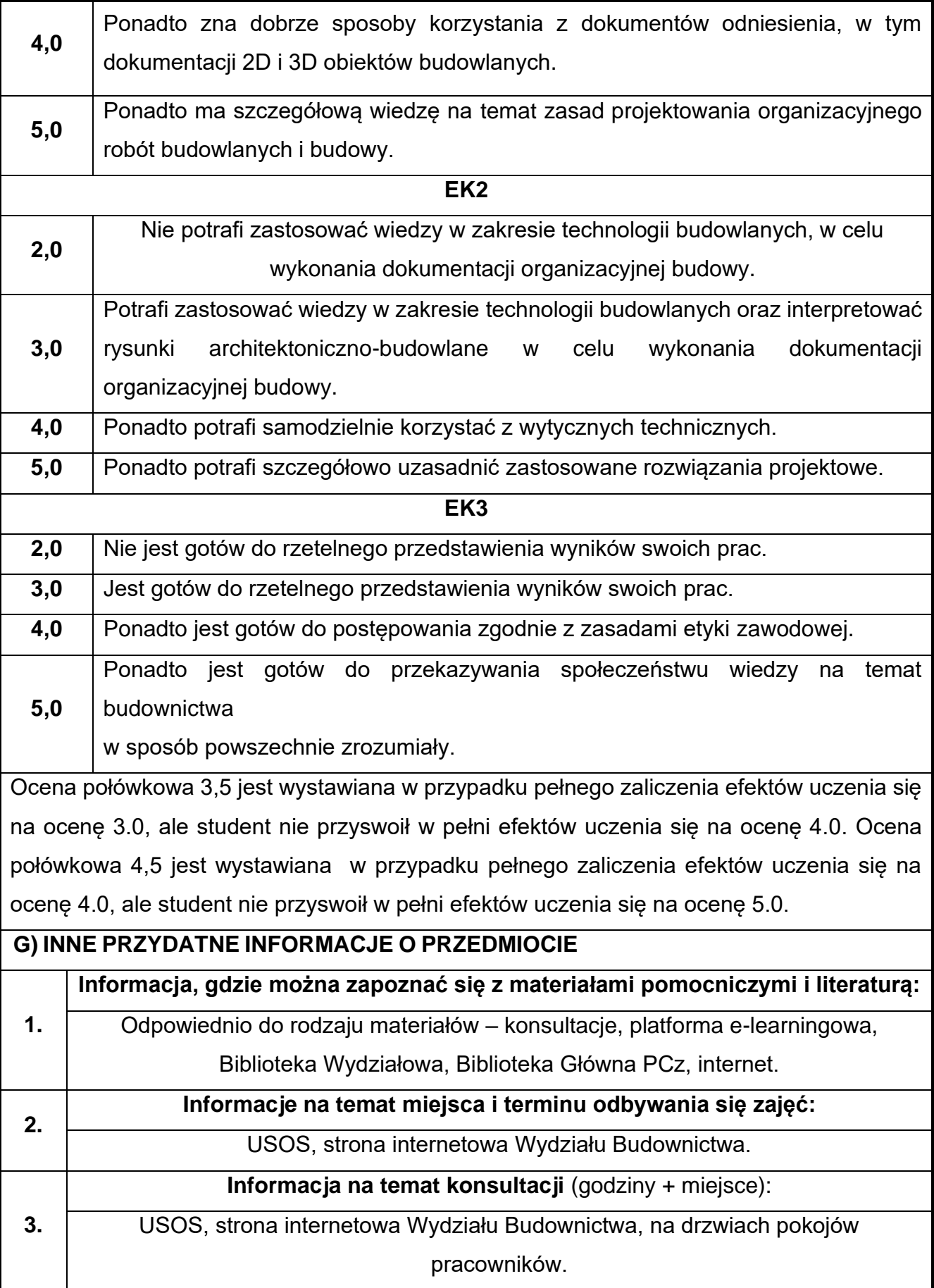

# **73.Procesy budowlane z elementami BIM**

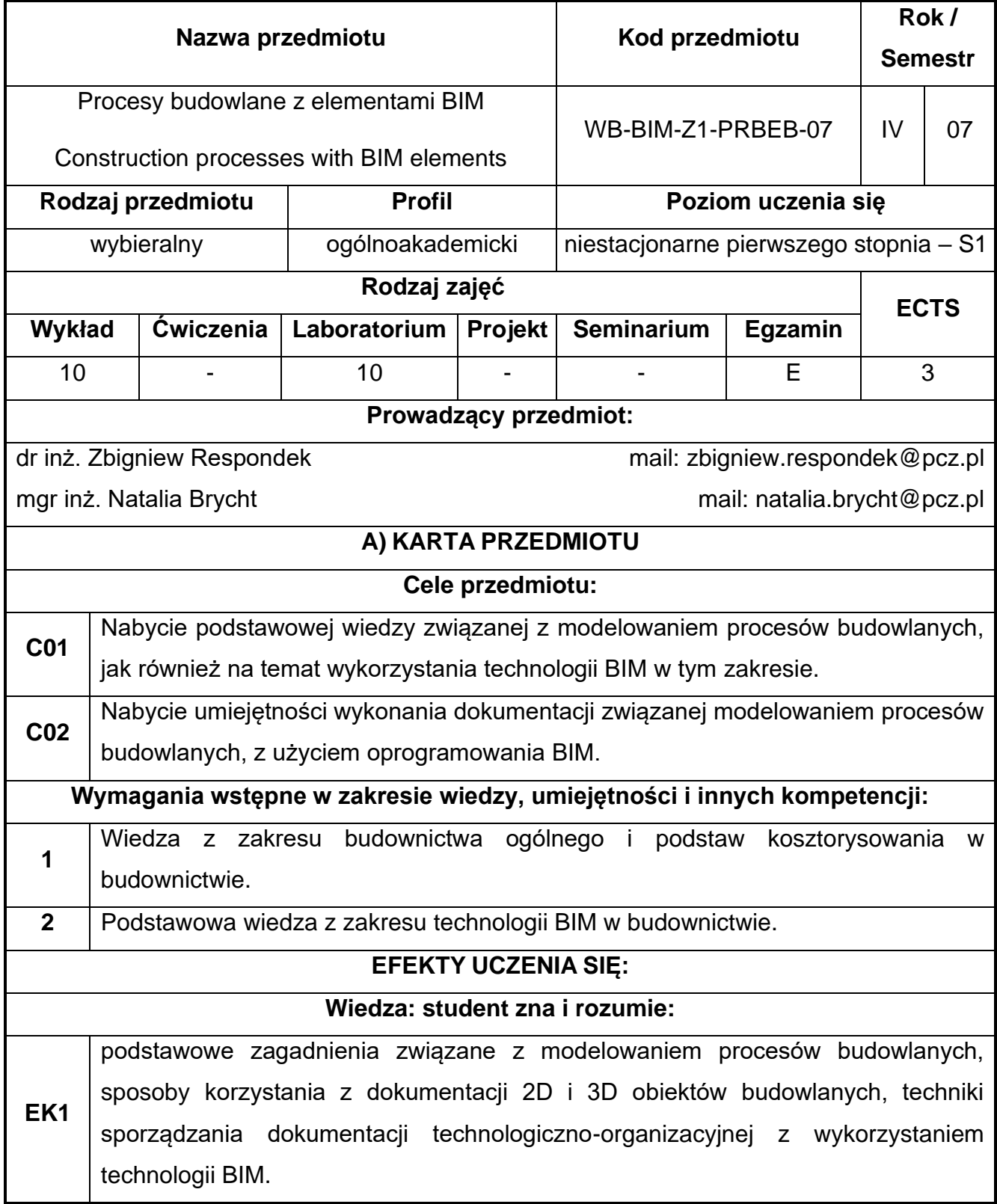

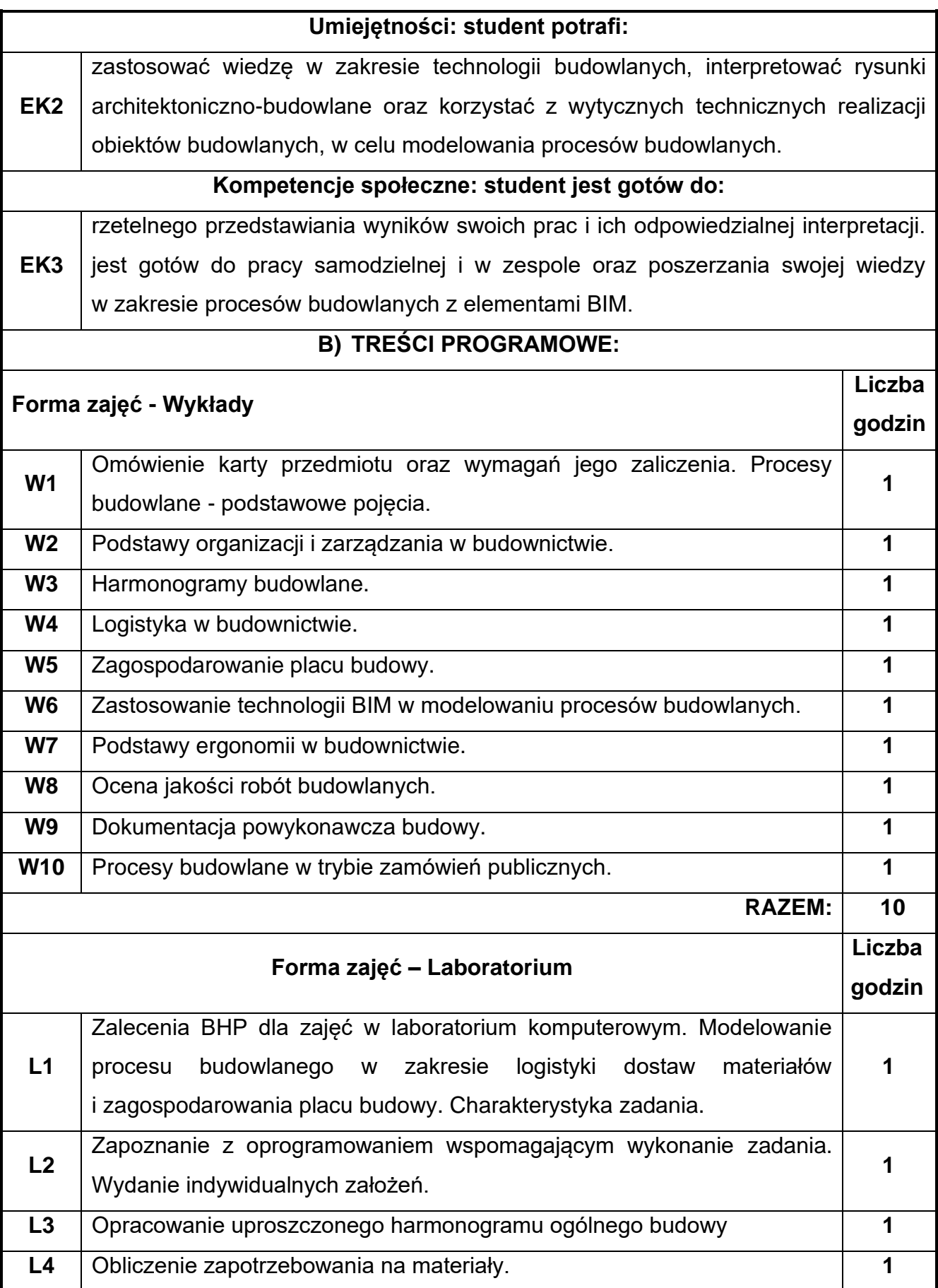

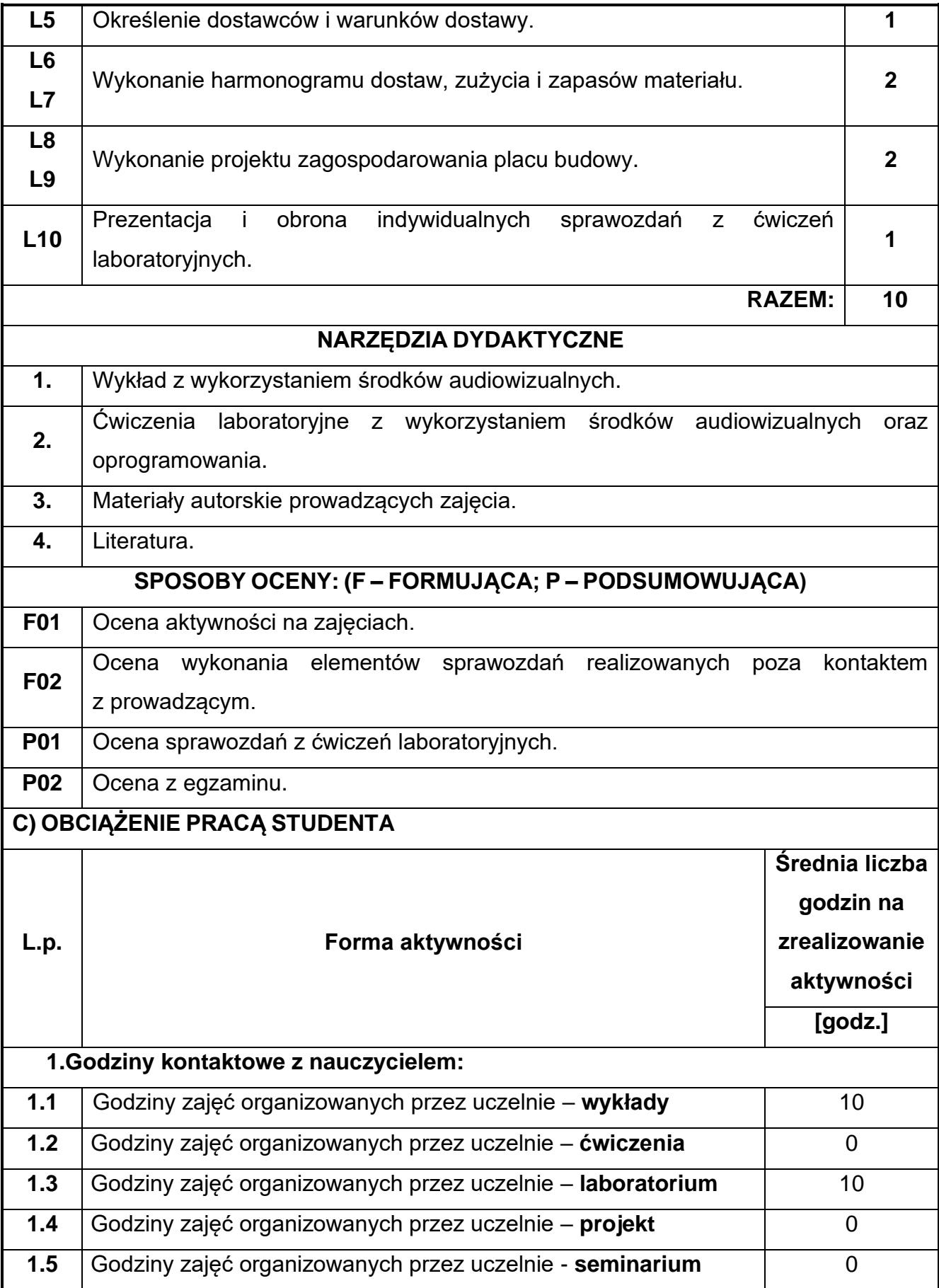

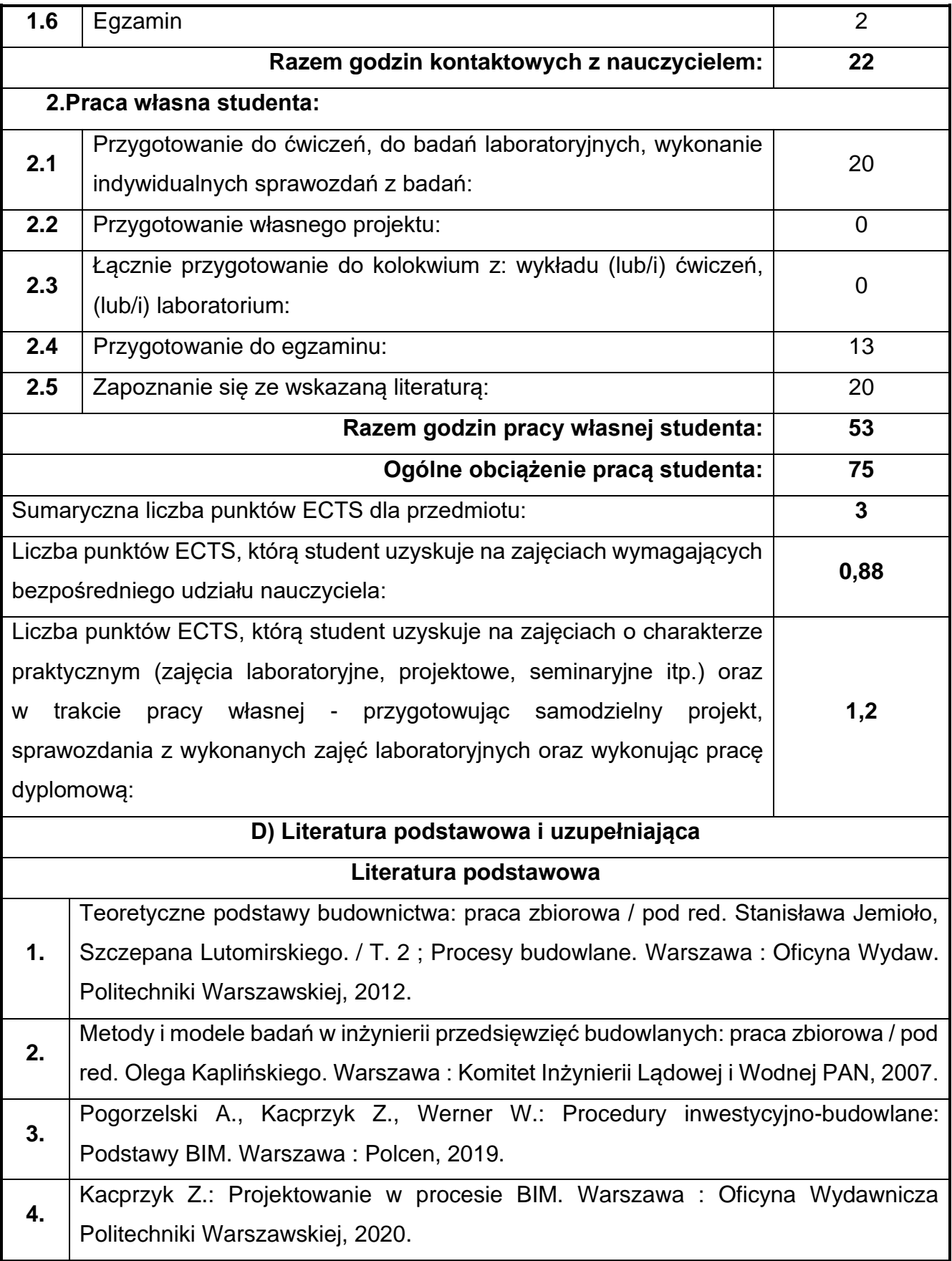

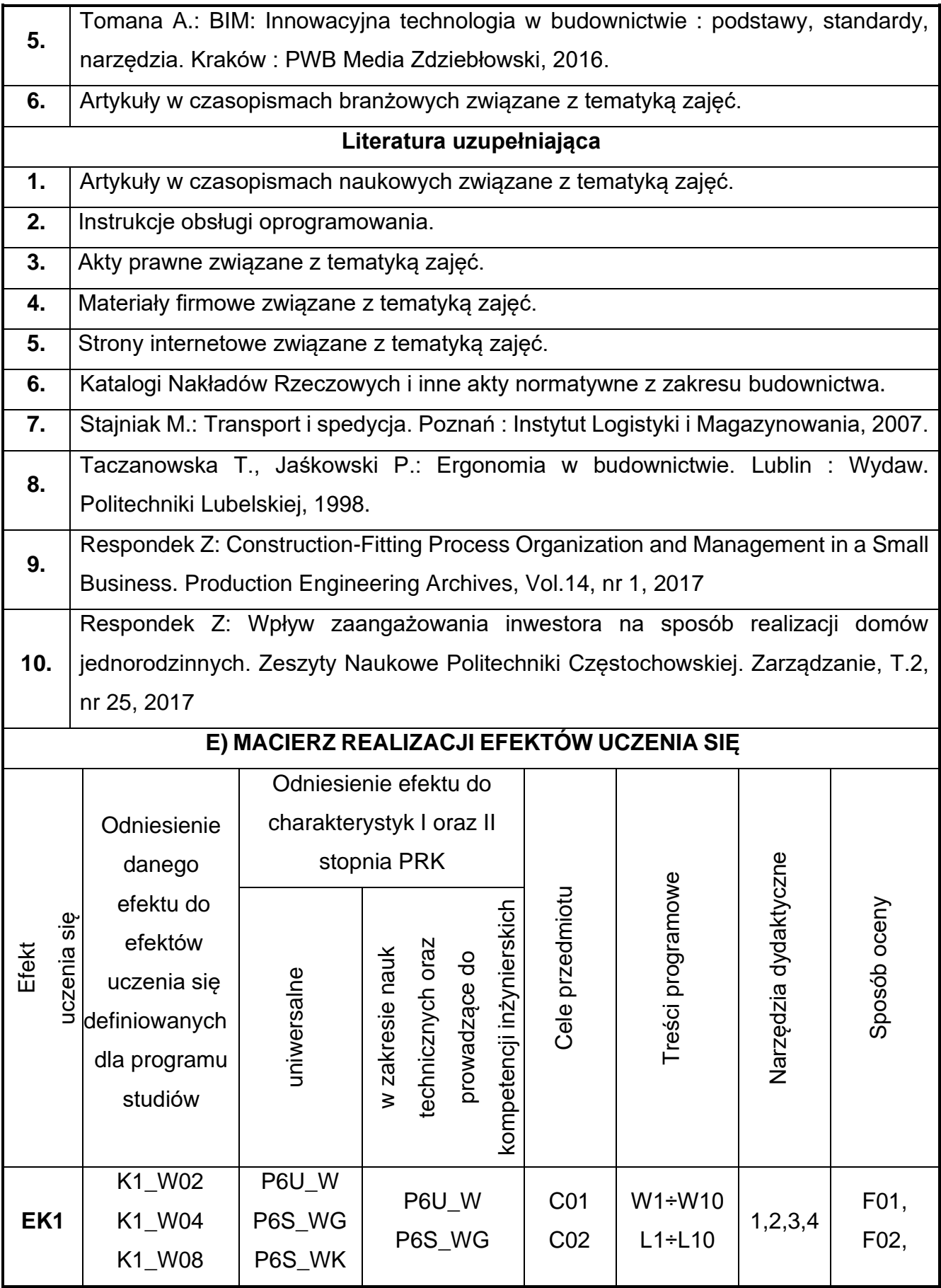

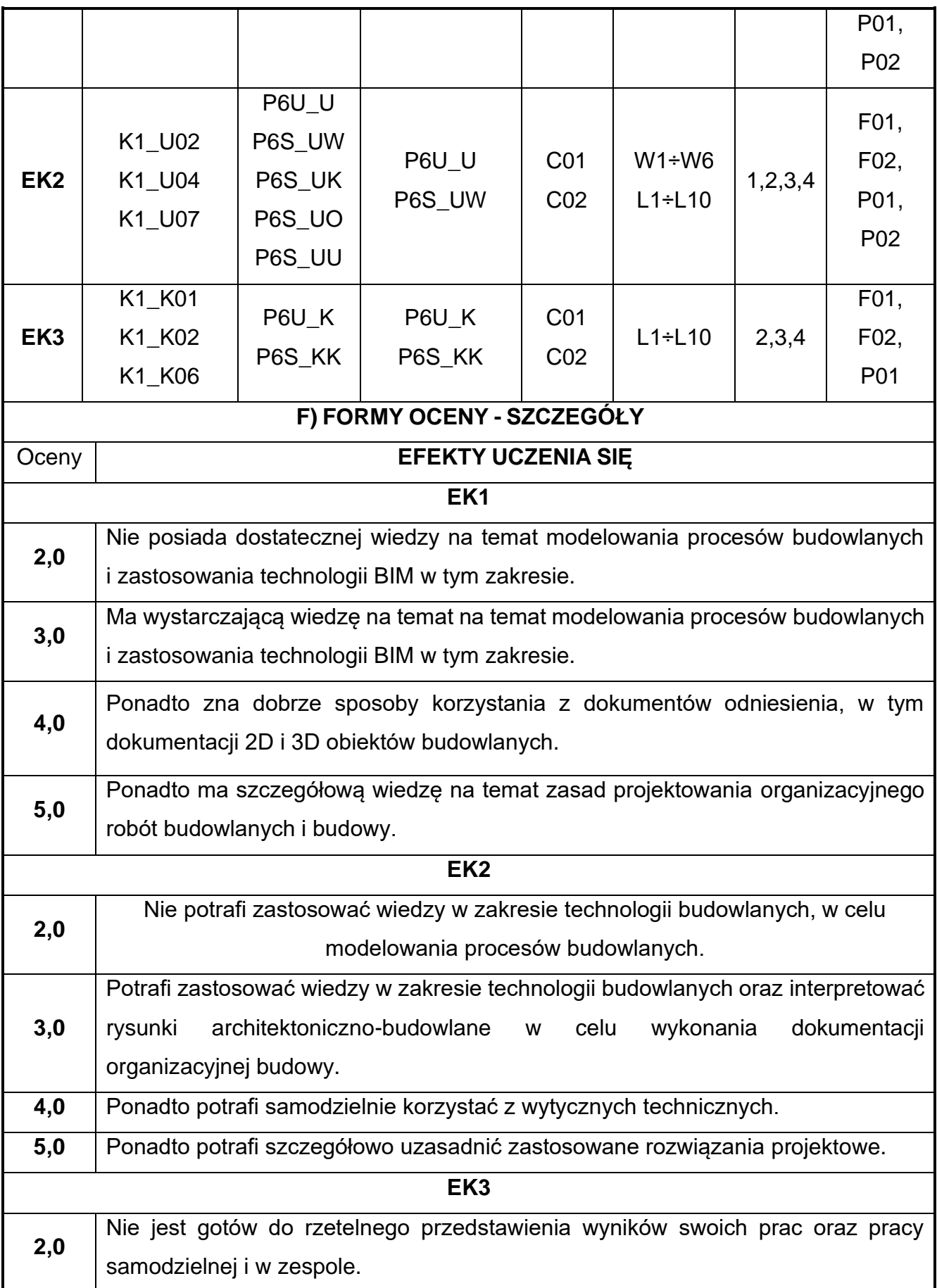

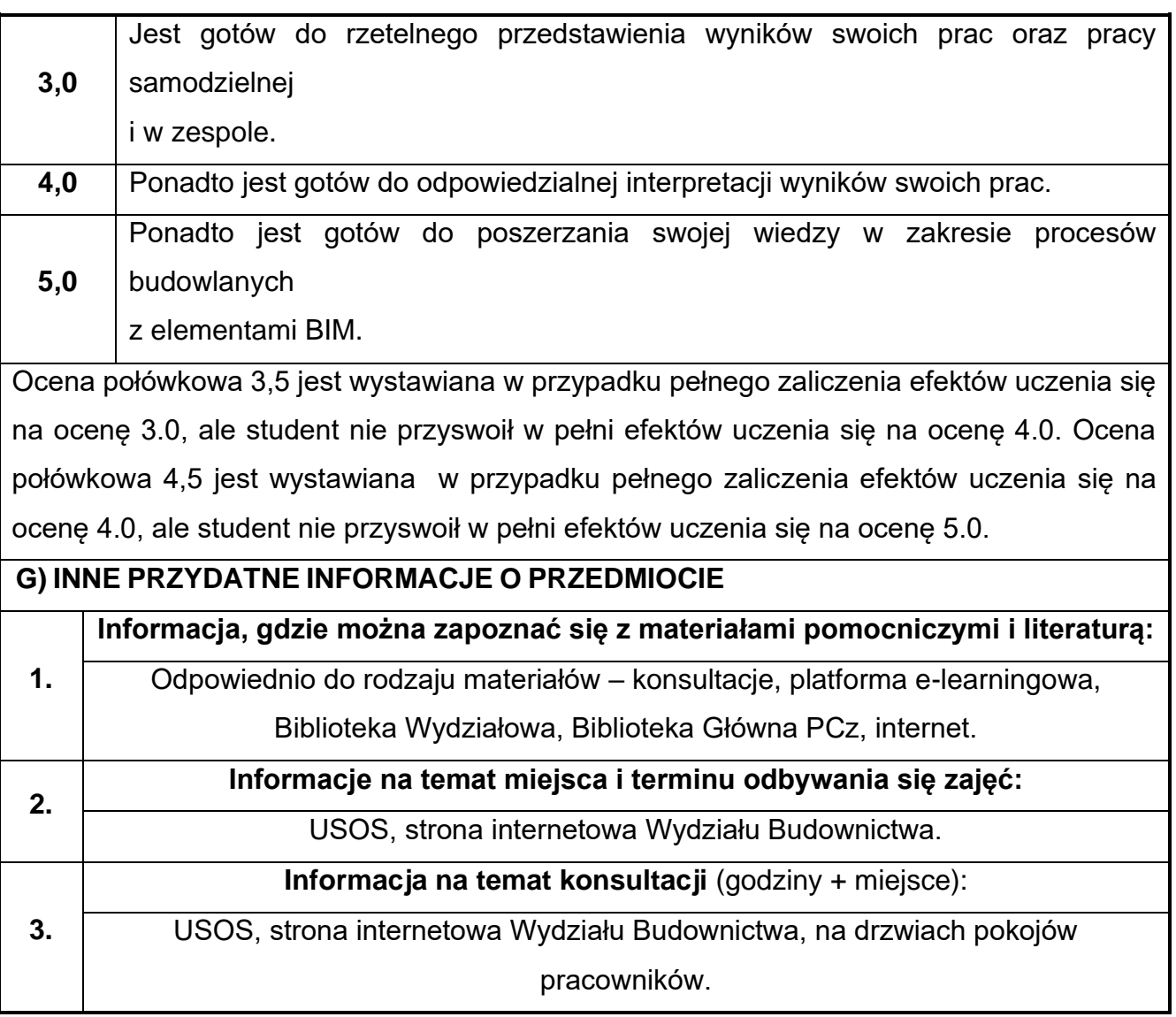

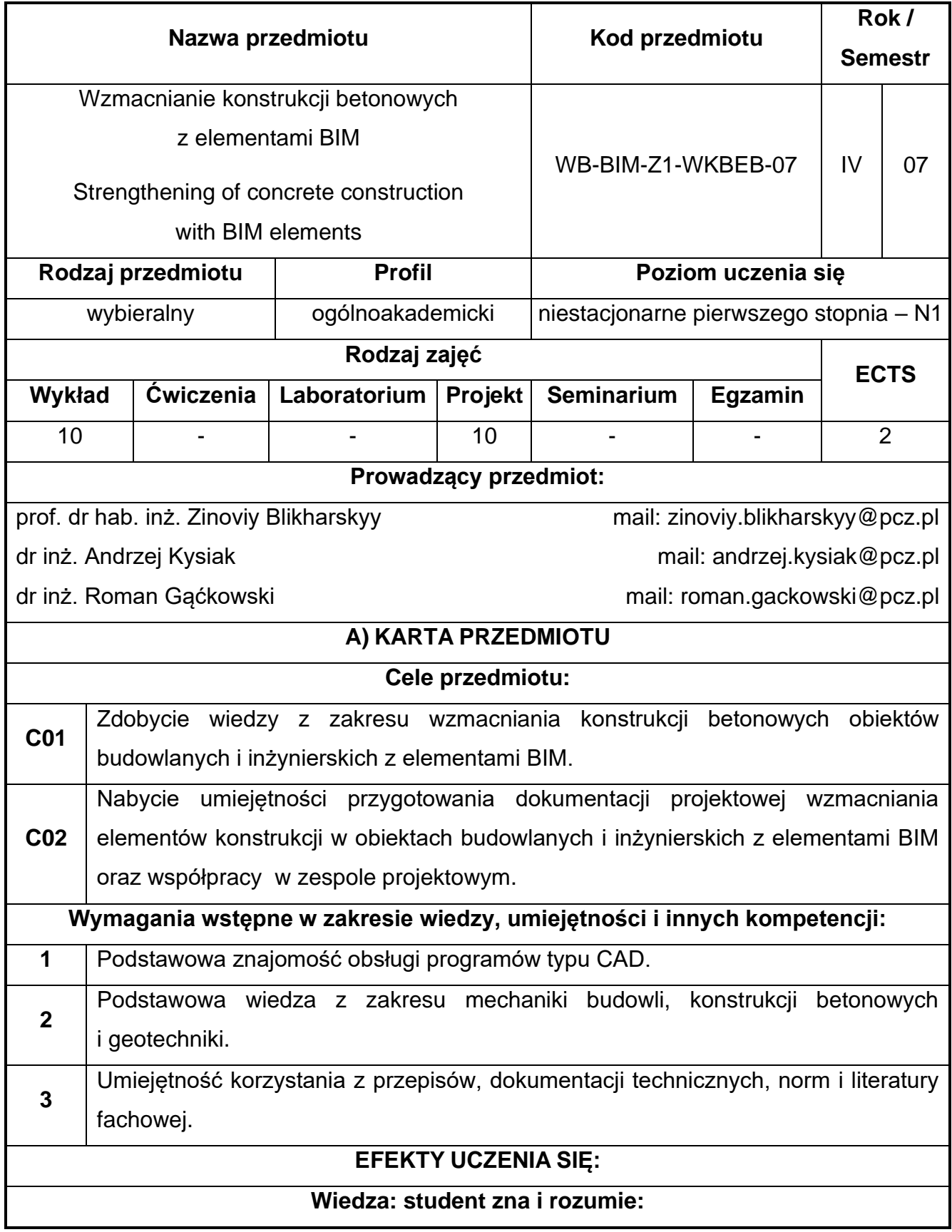

#### **74.Wzmacnianie konstrukcji betonowych z elementami BIM**

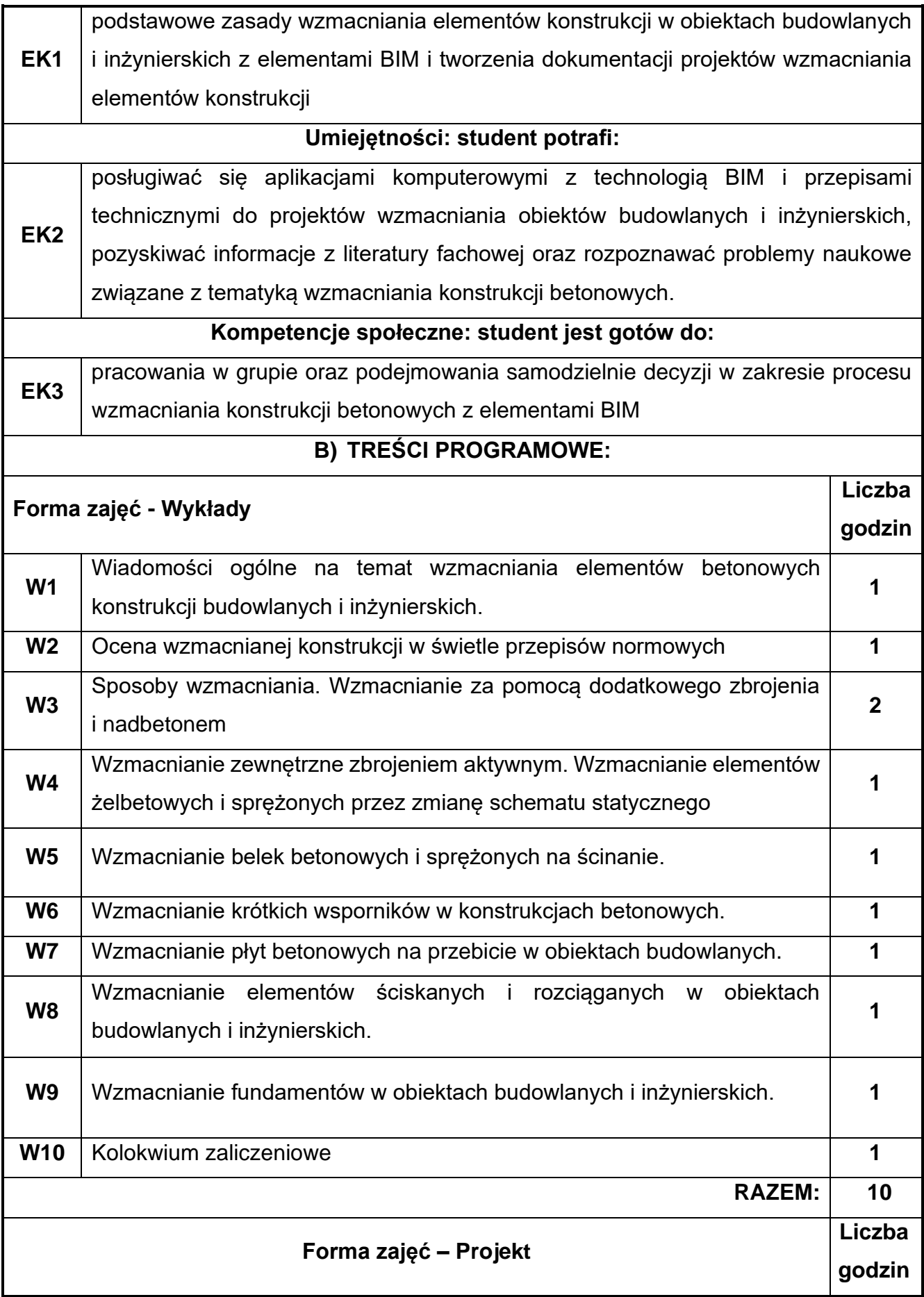

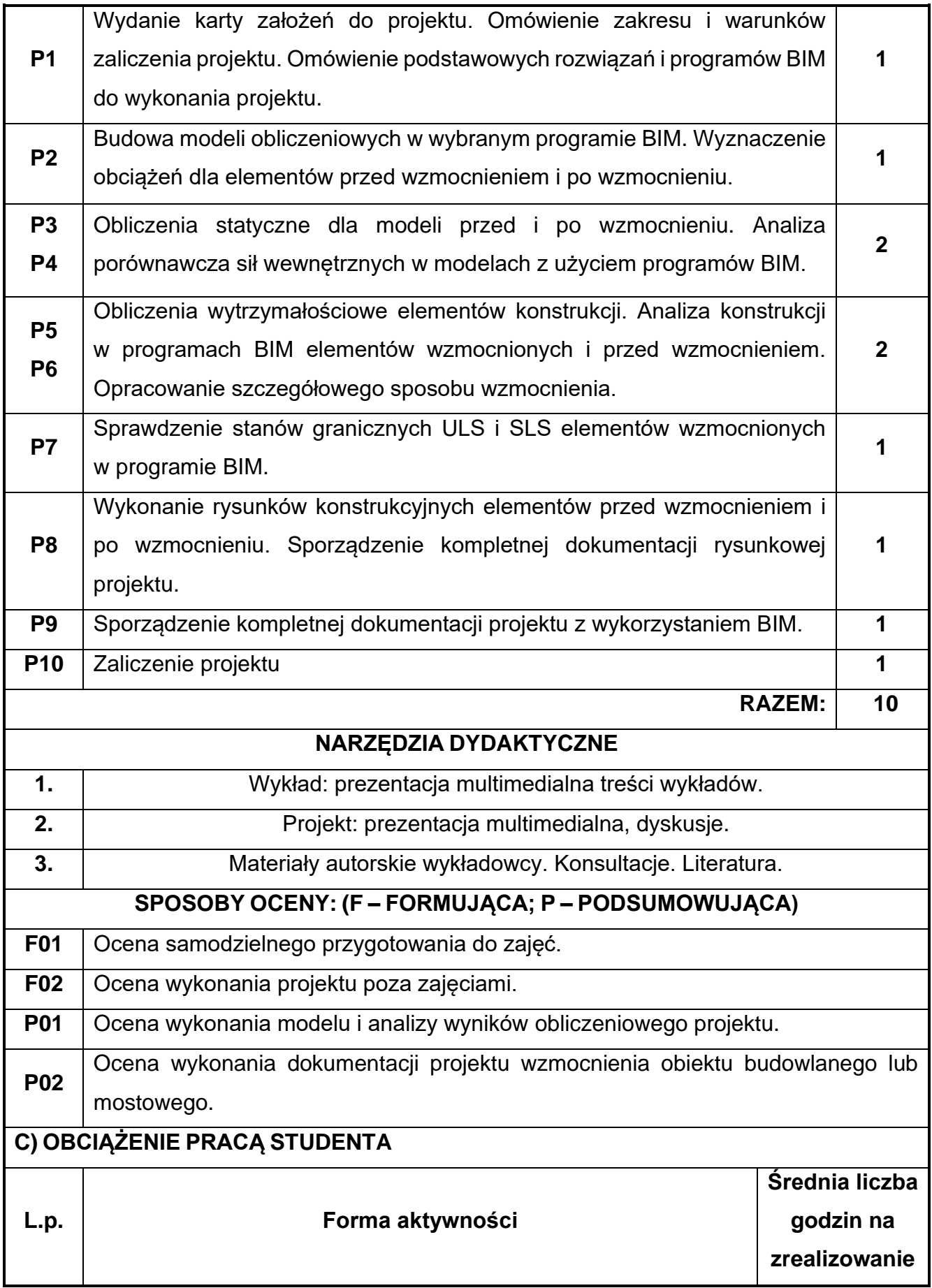

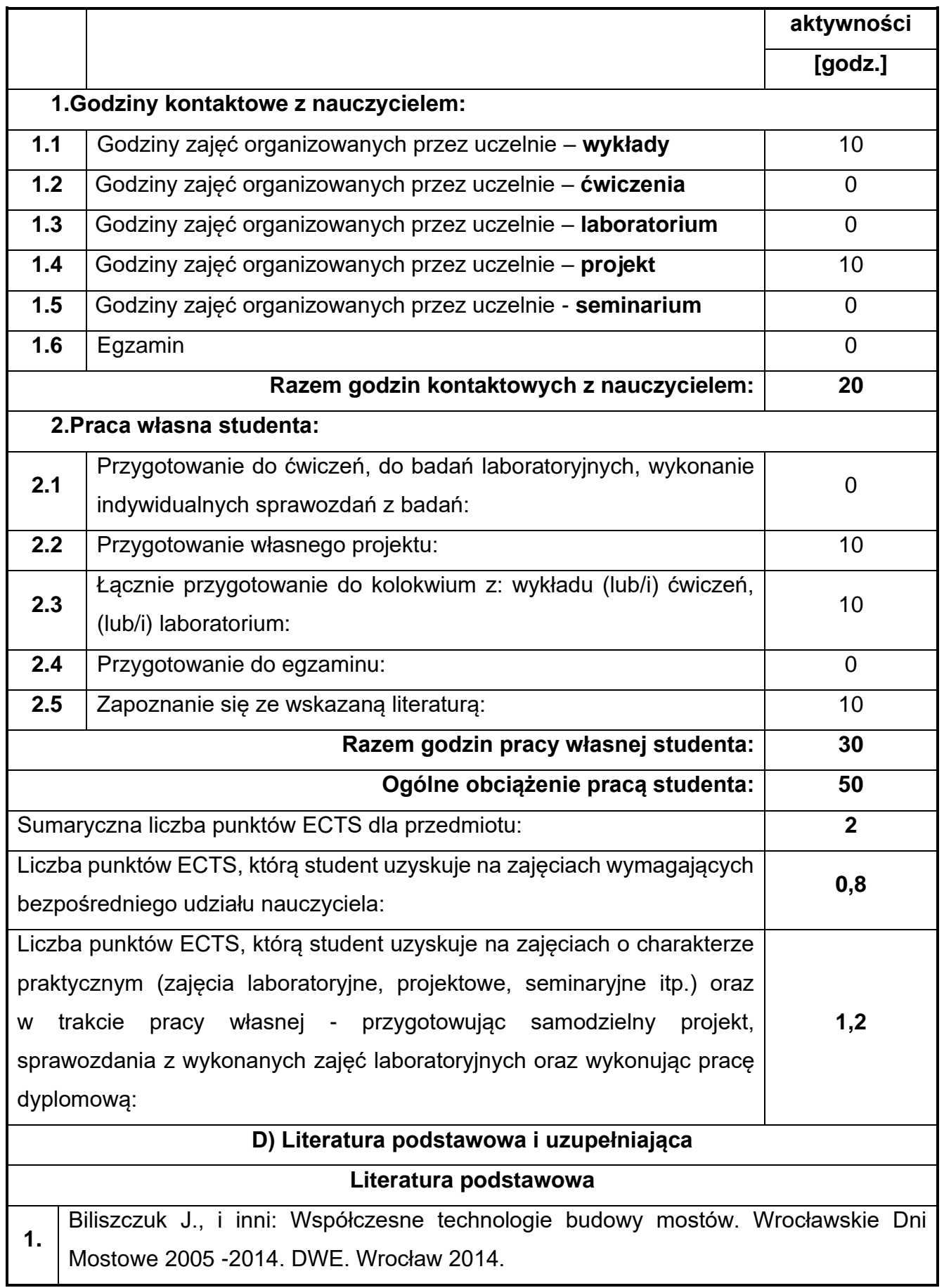

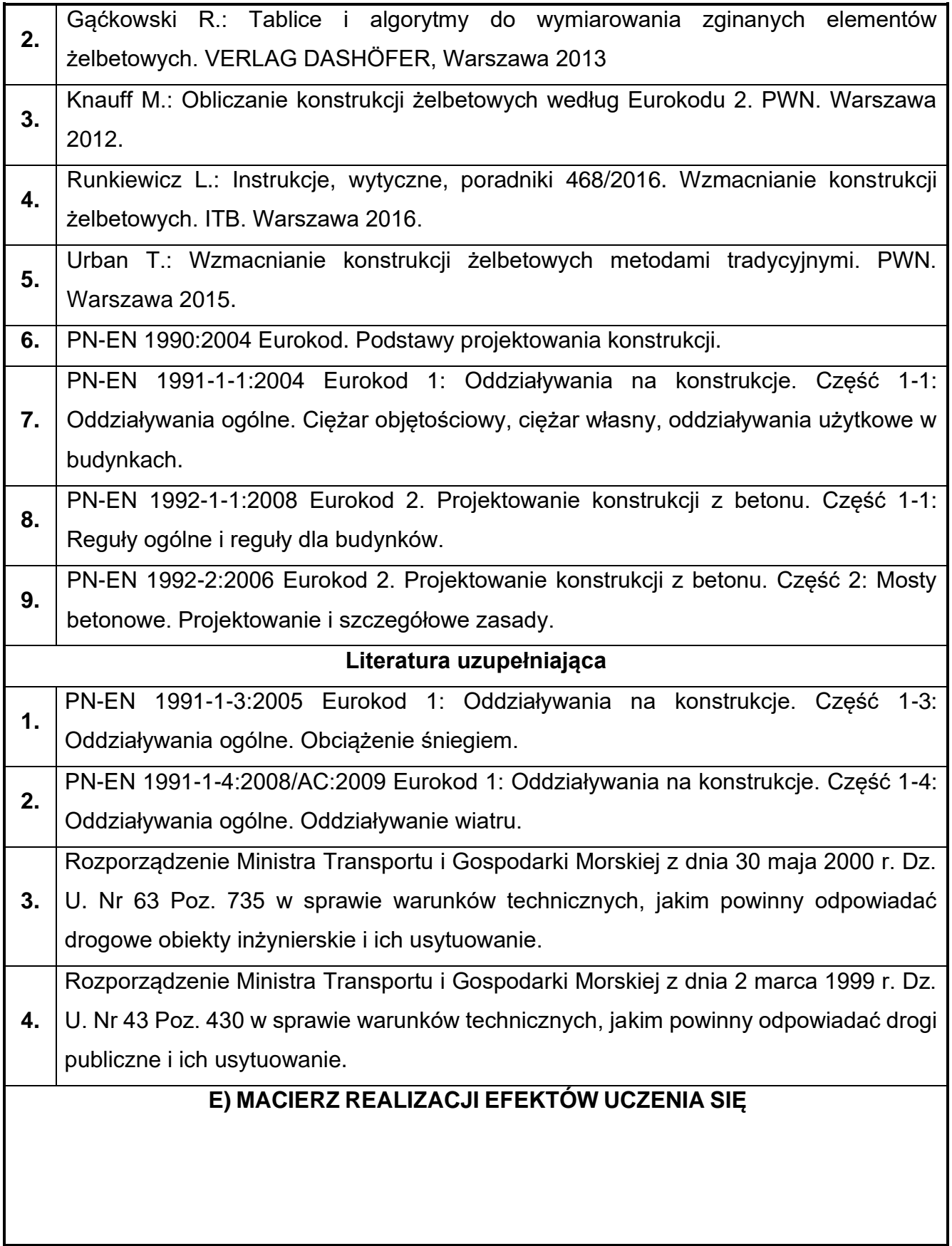

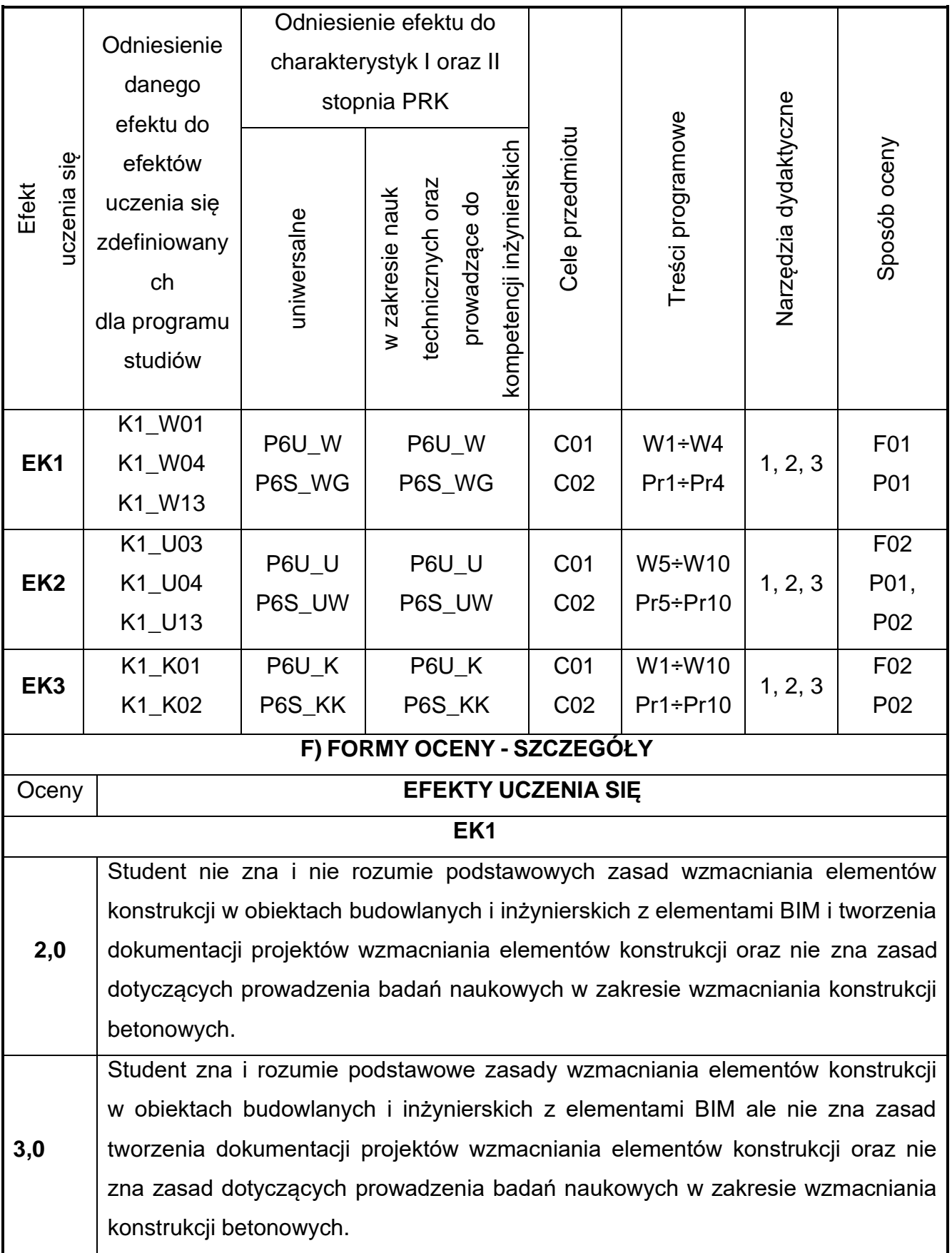

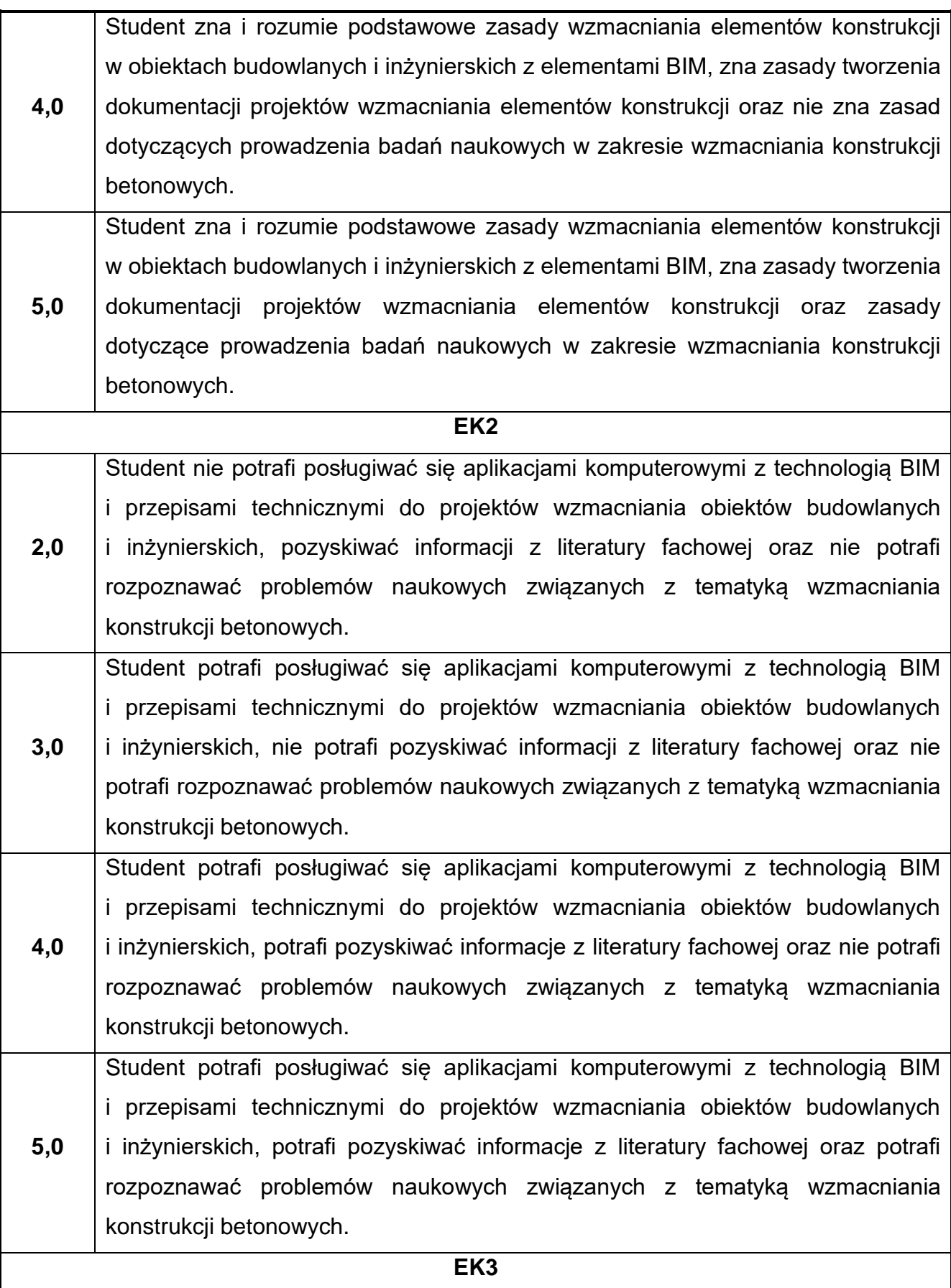

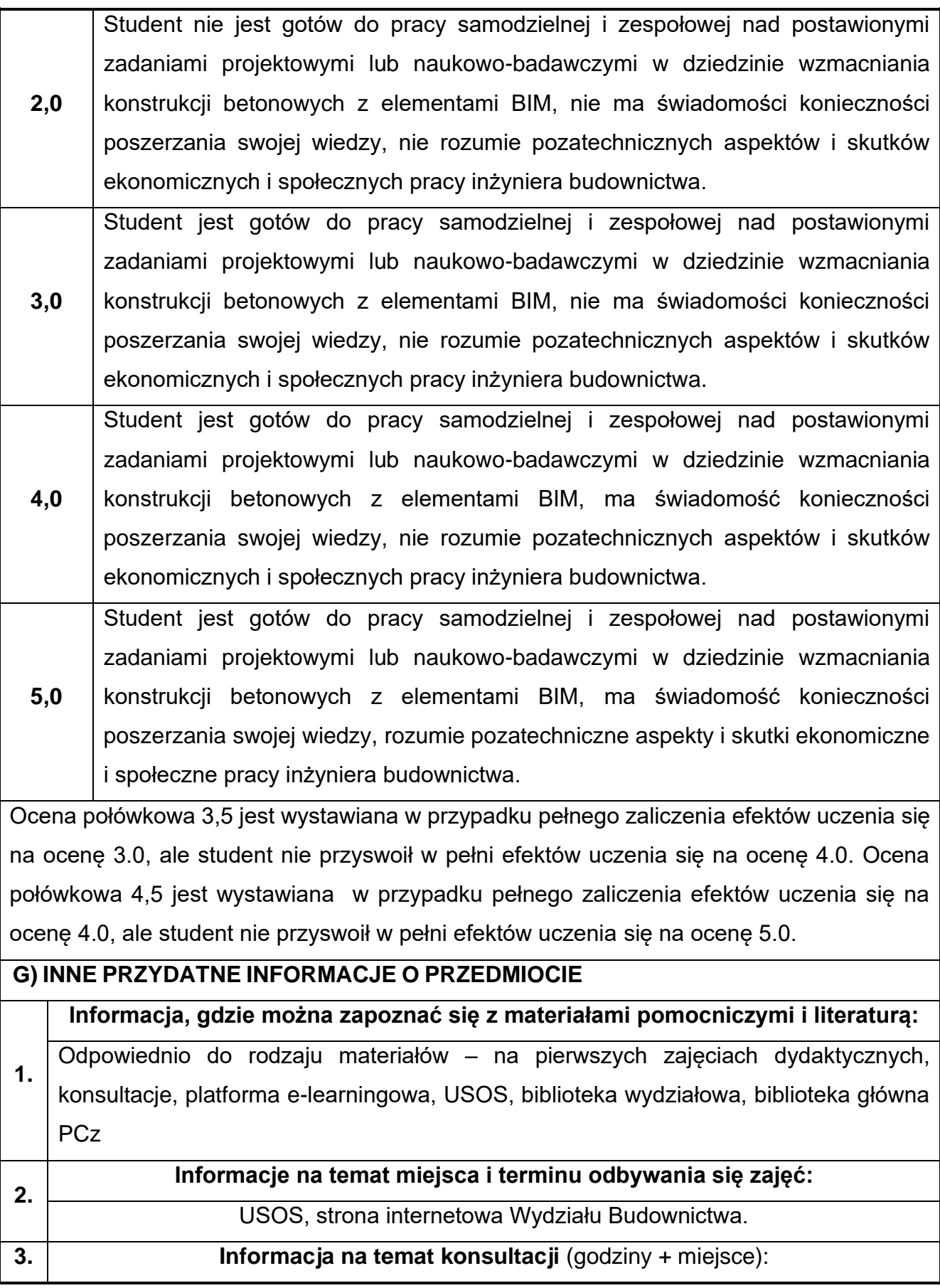

USOS, strona internetowa Wydziału Budownictwa (w zakładce konsultacje dla studentów), na drzwiach pokoju pracownika

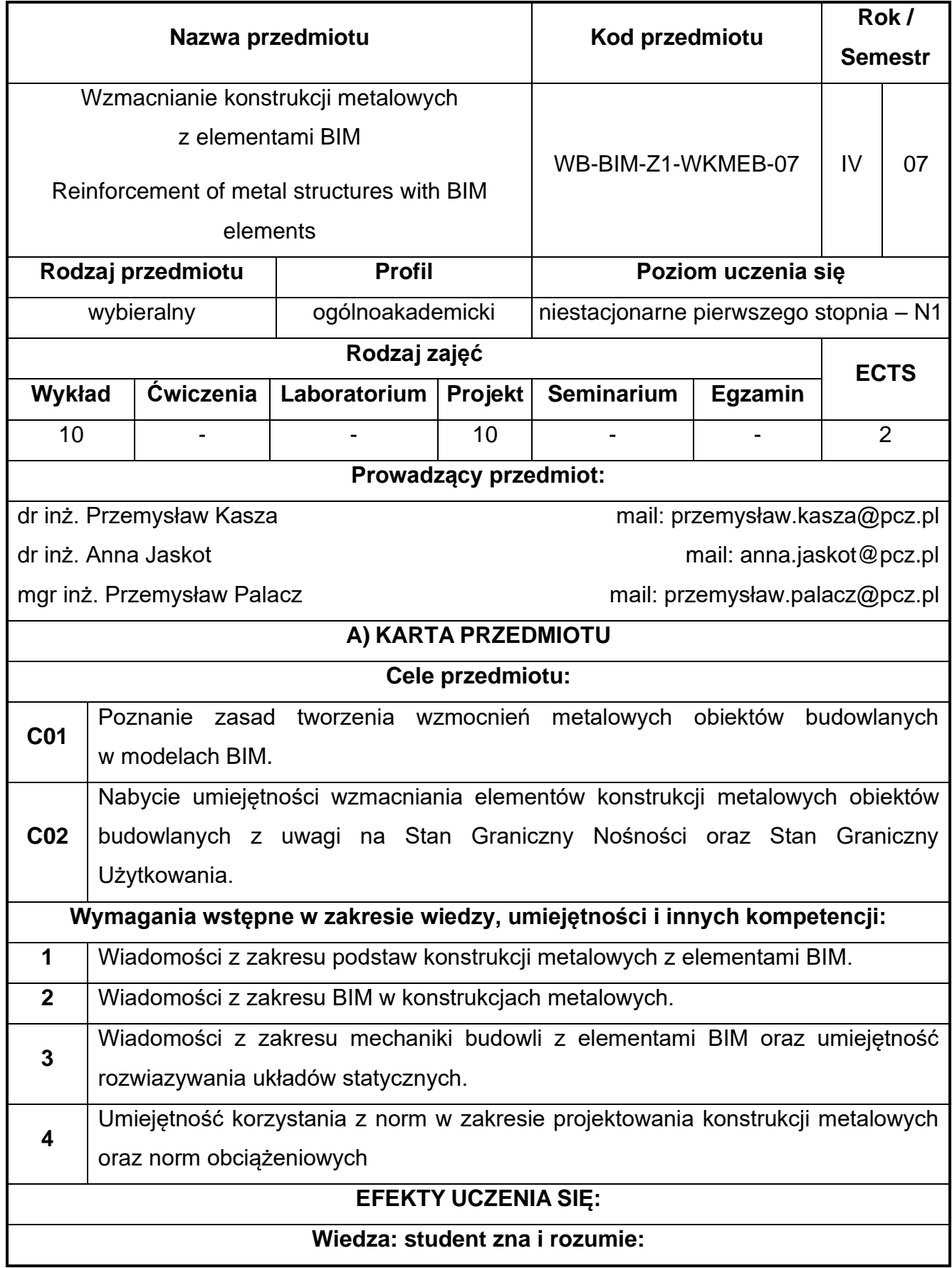

# **75.Wzmacnianie konstrukcji metalowych z elementami BIM**

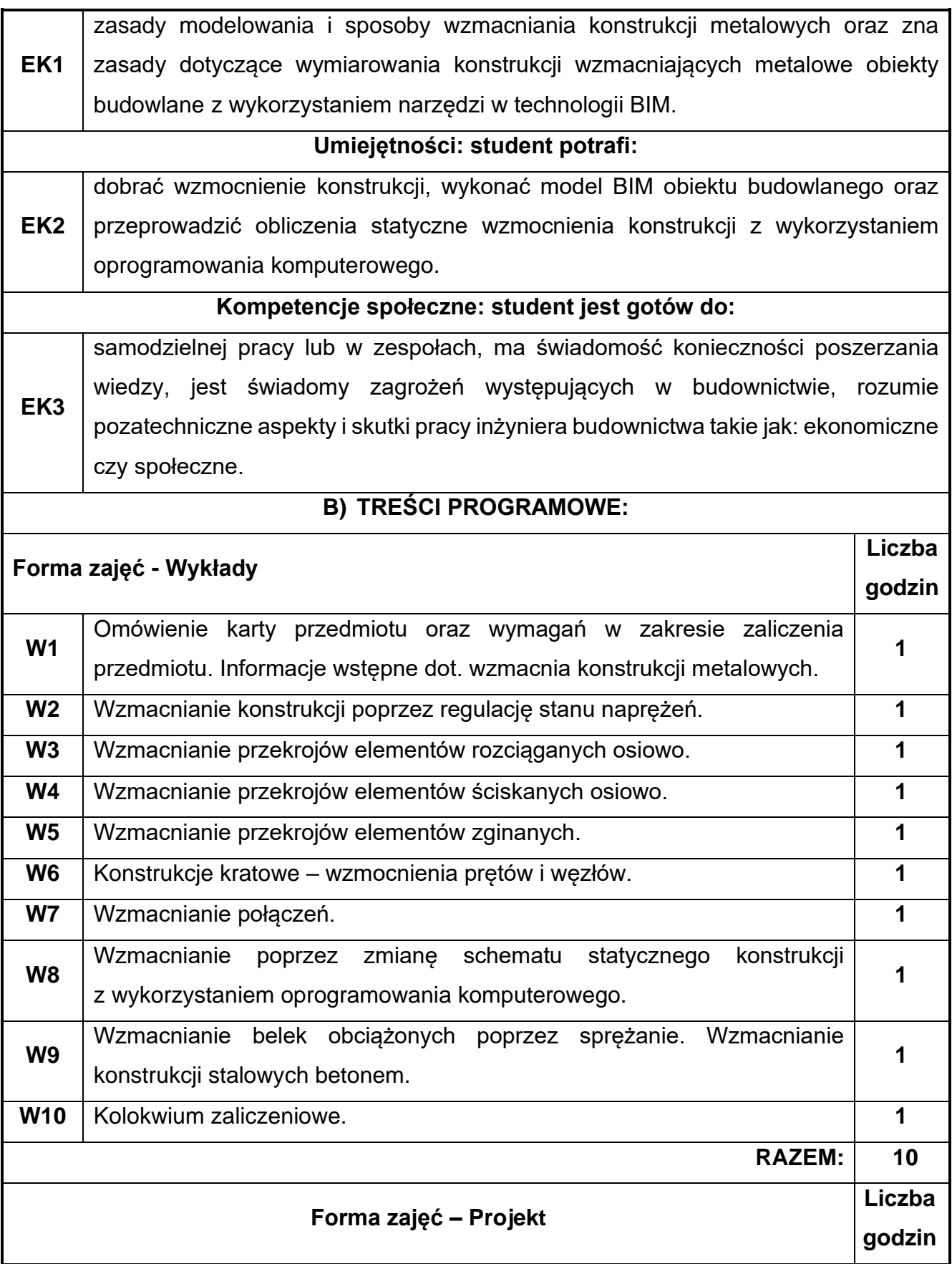

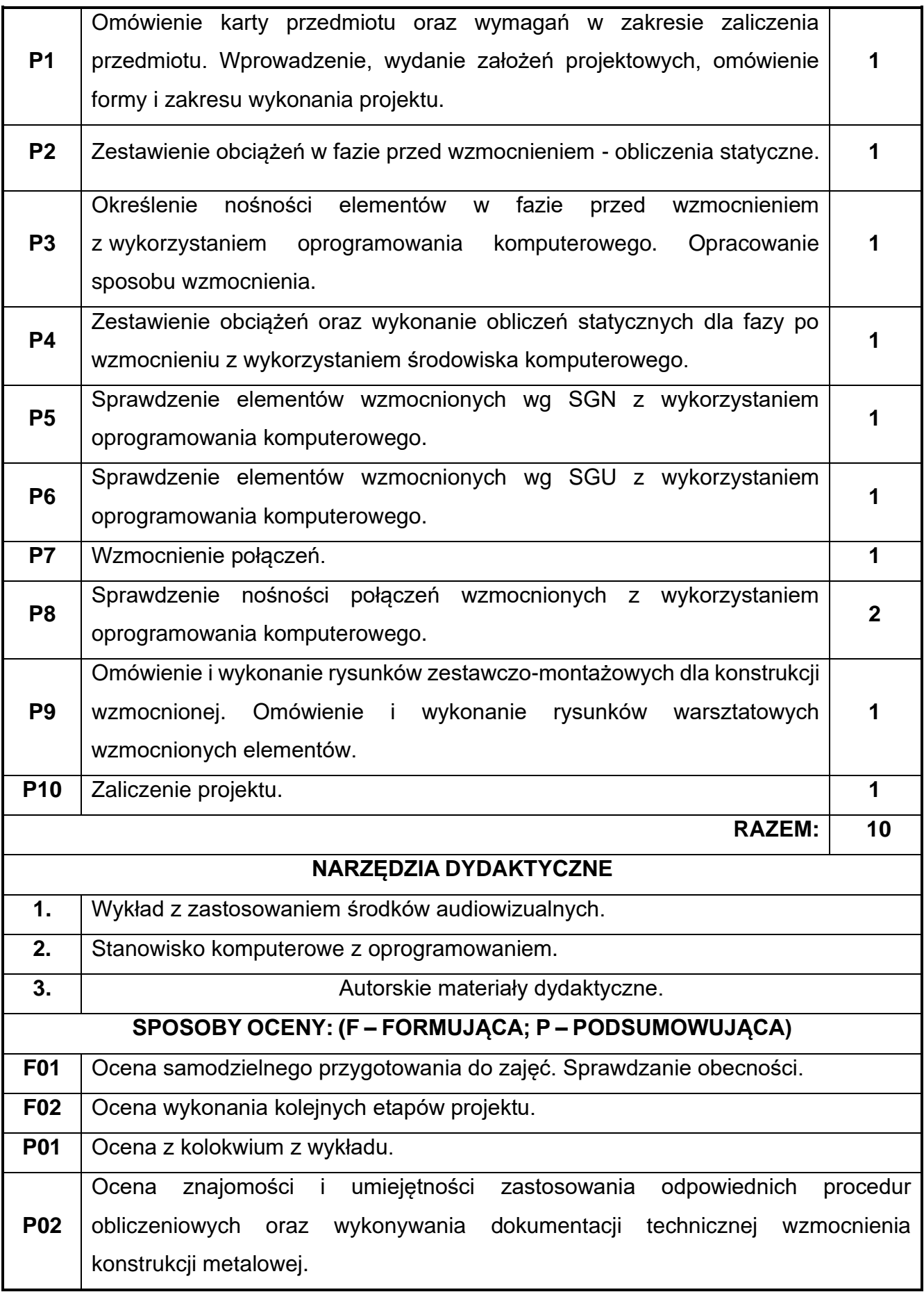

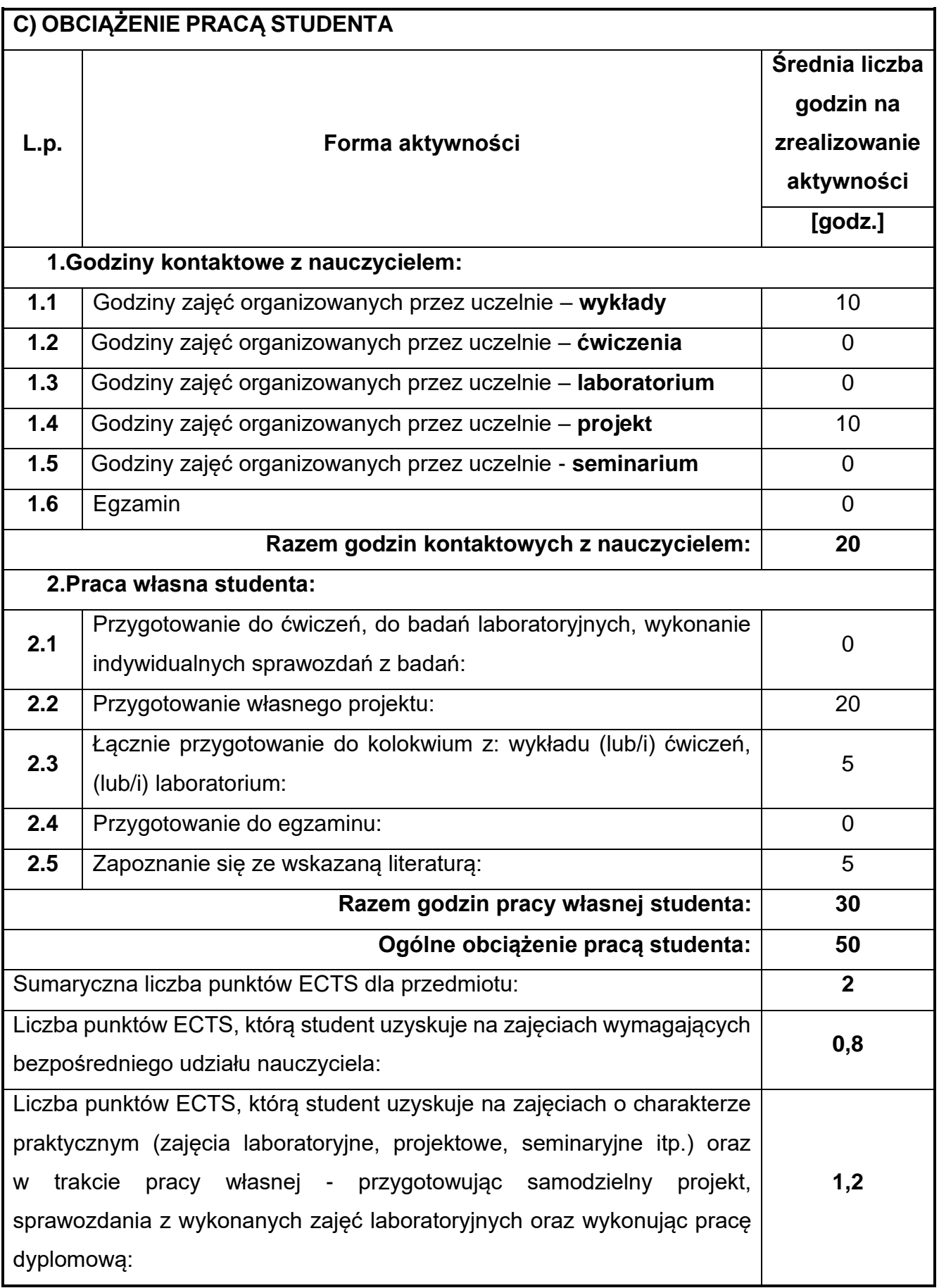

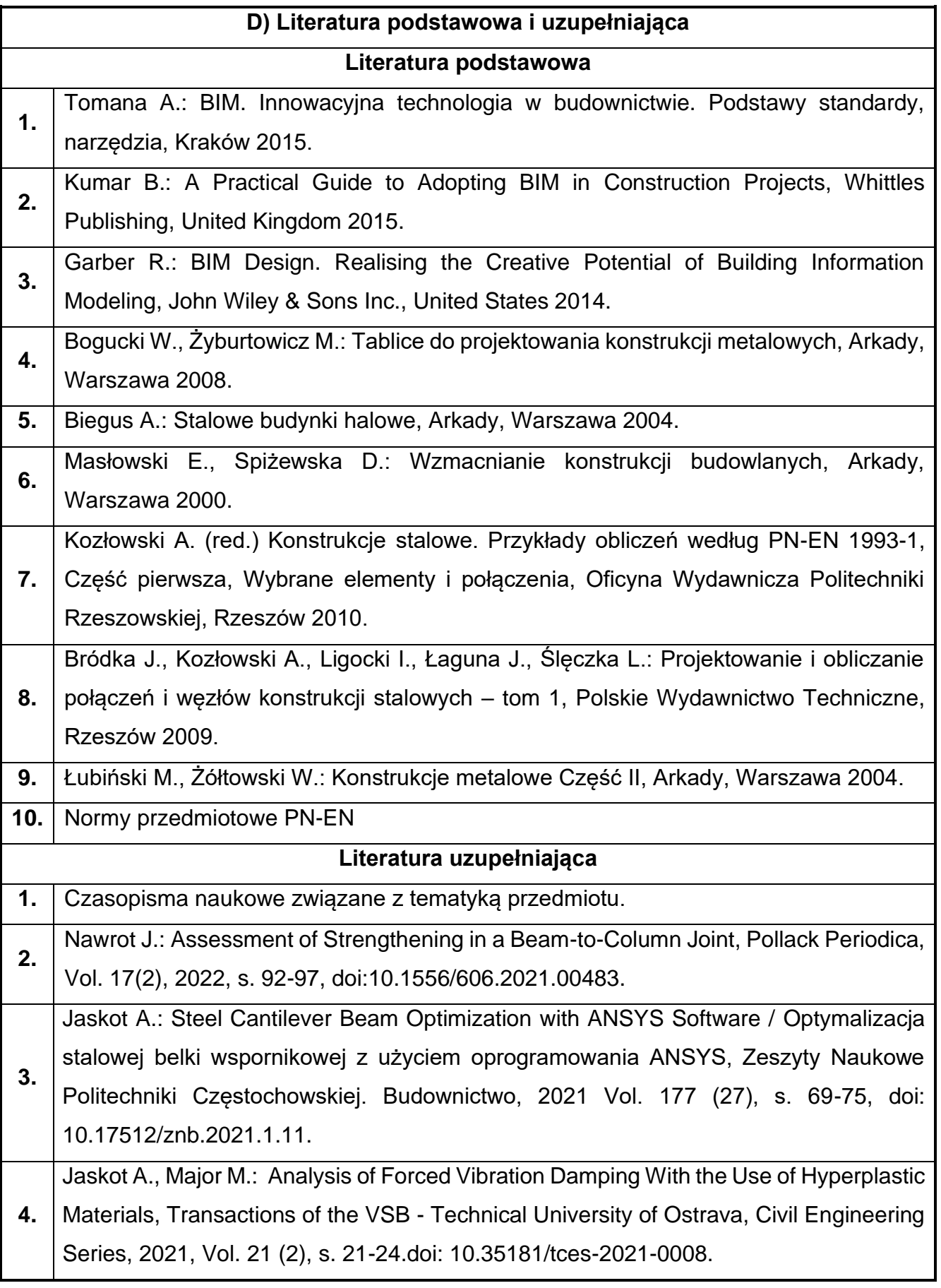

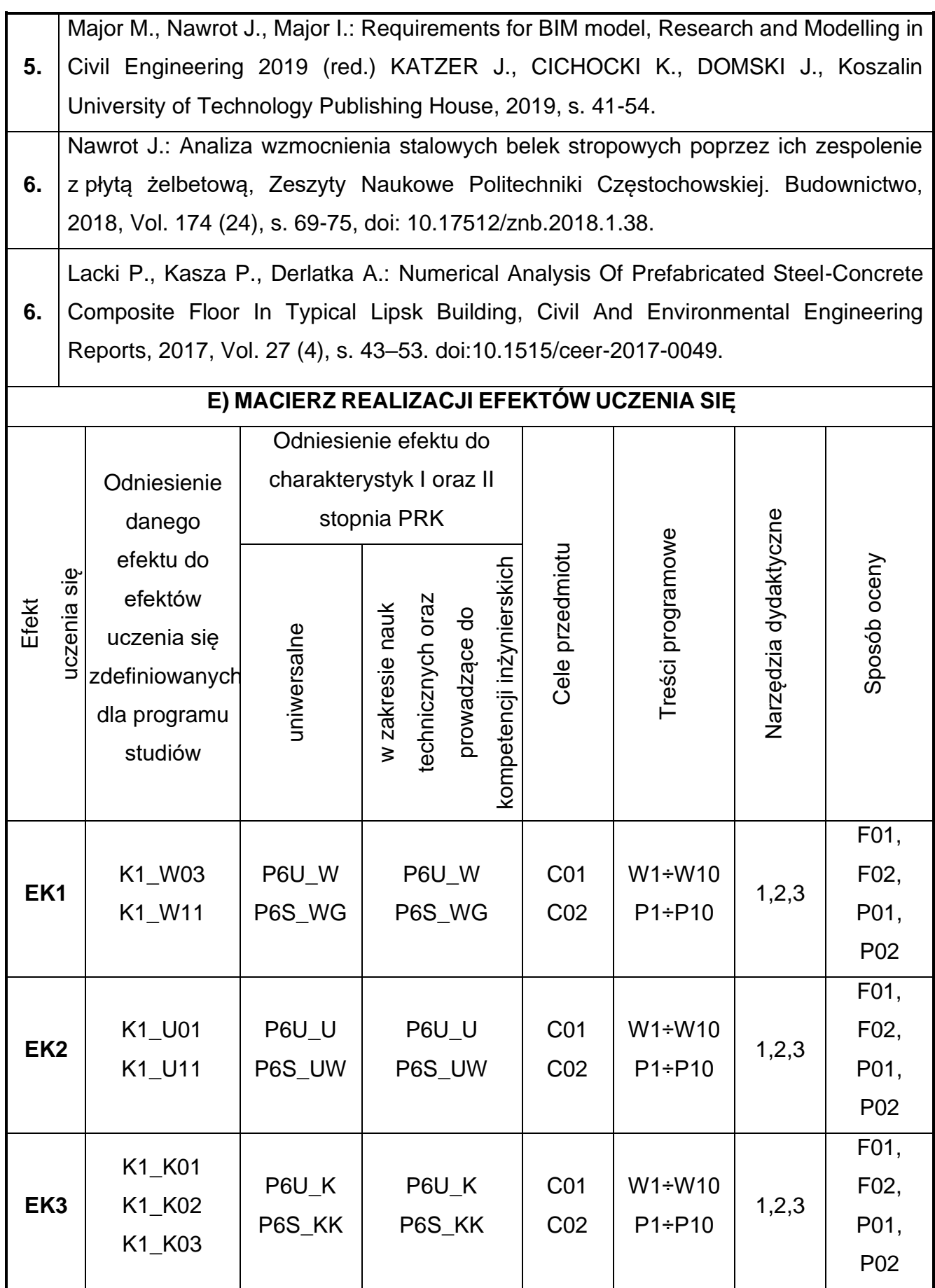

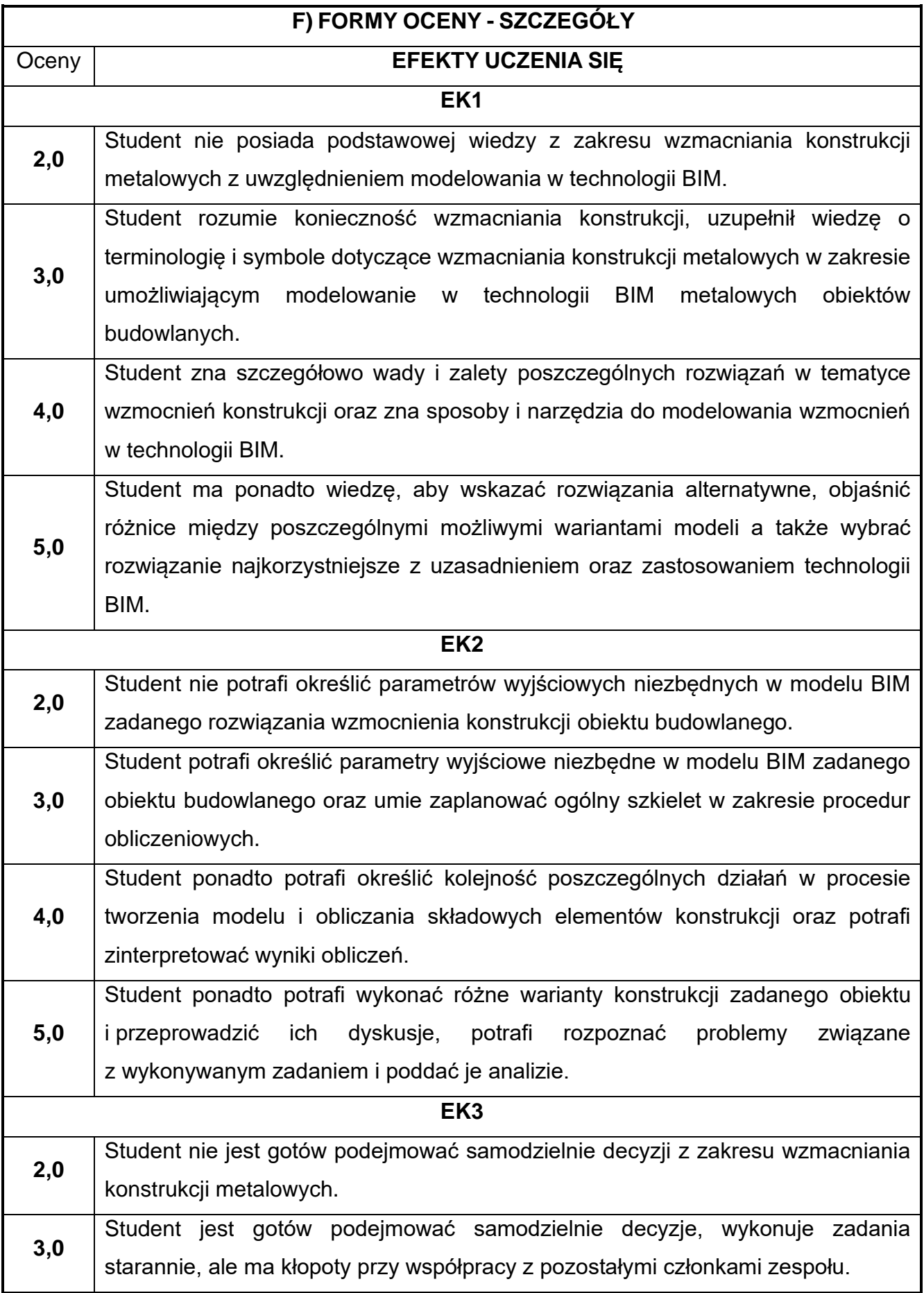

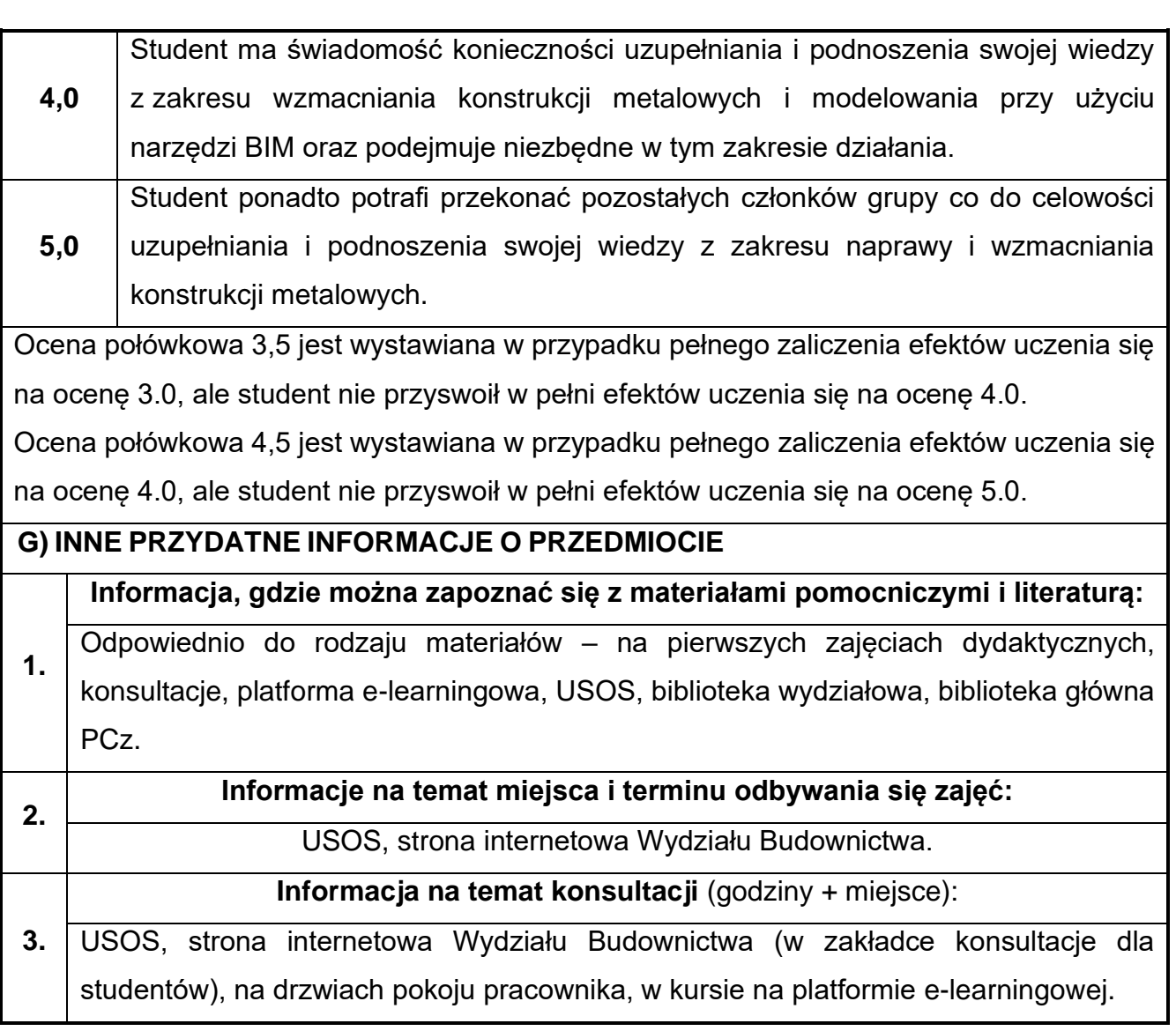

## **Rok studiów:** czwarty **Semestr**: ósmy

#### **76.Prawo budowlane**

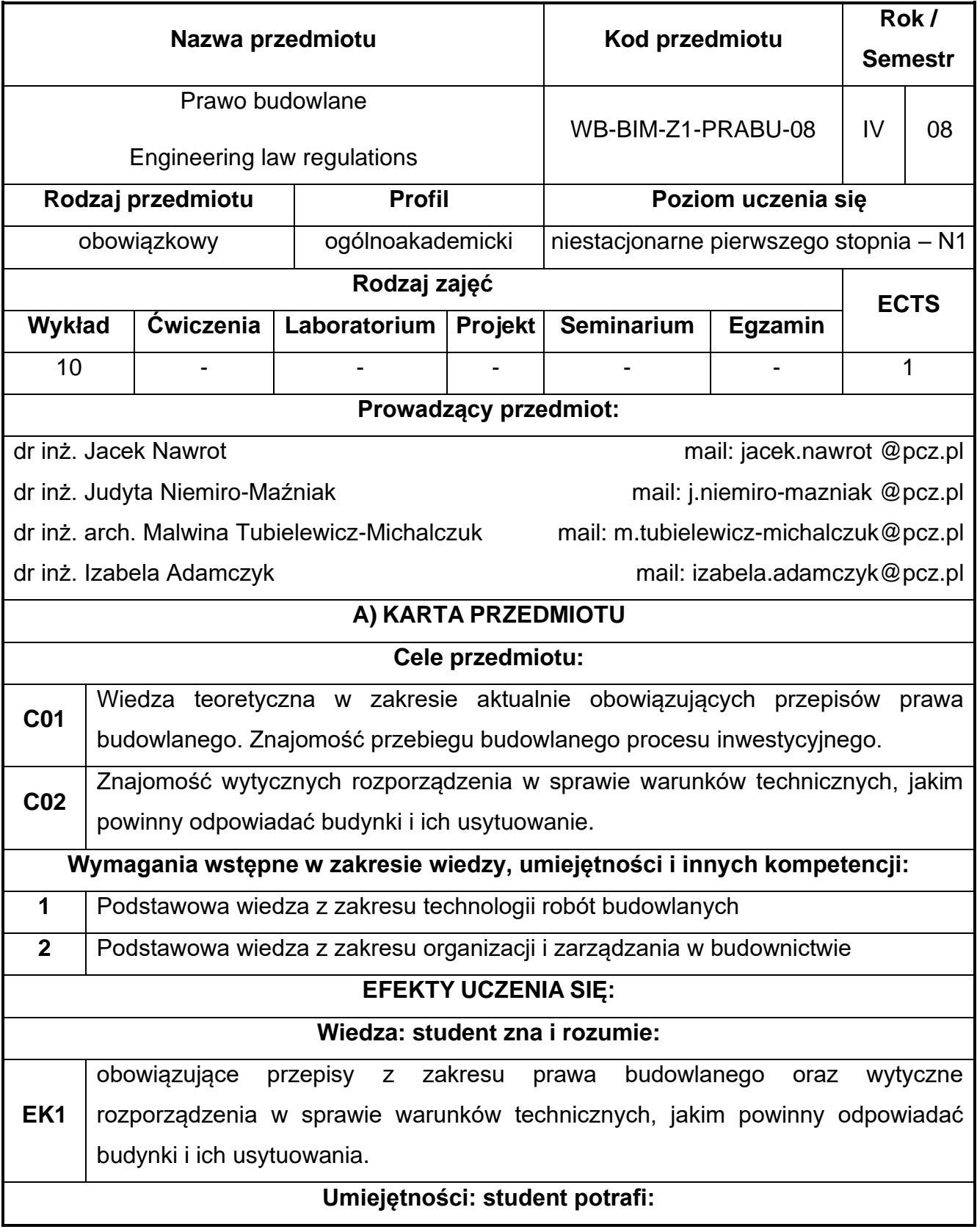

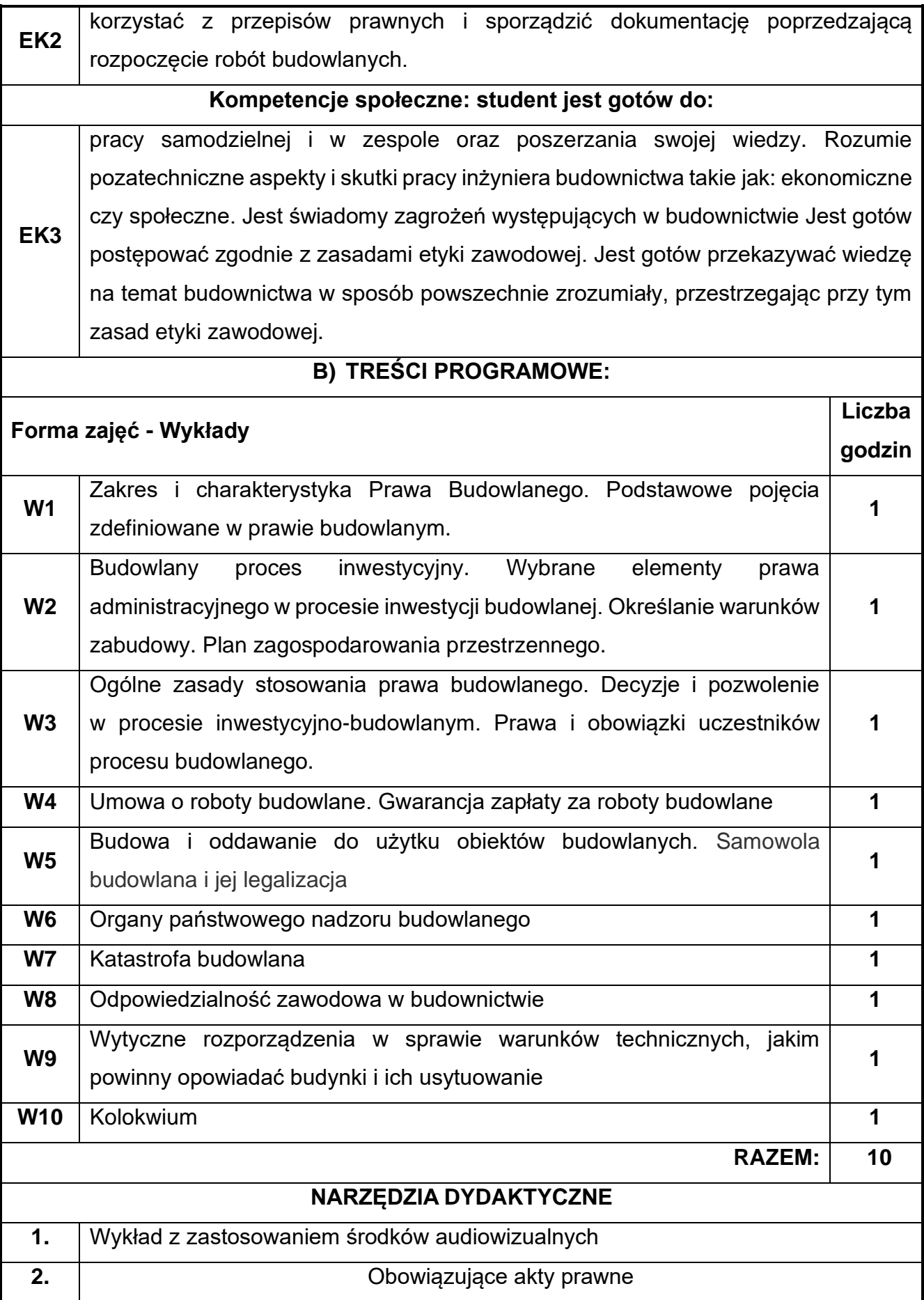

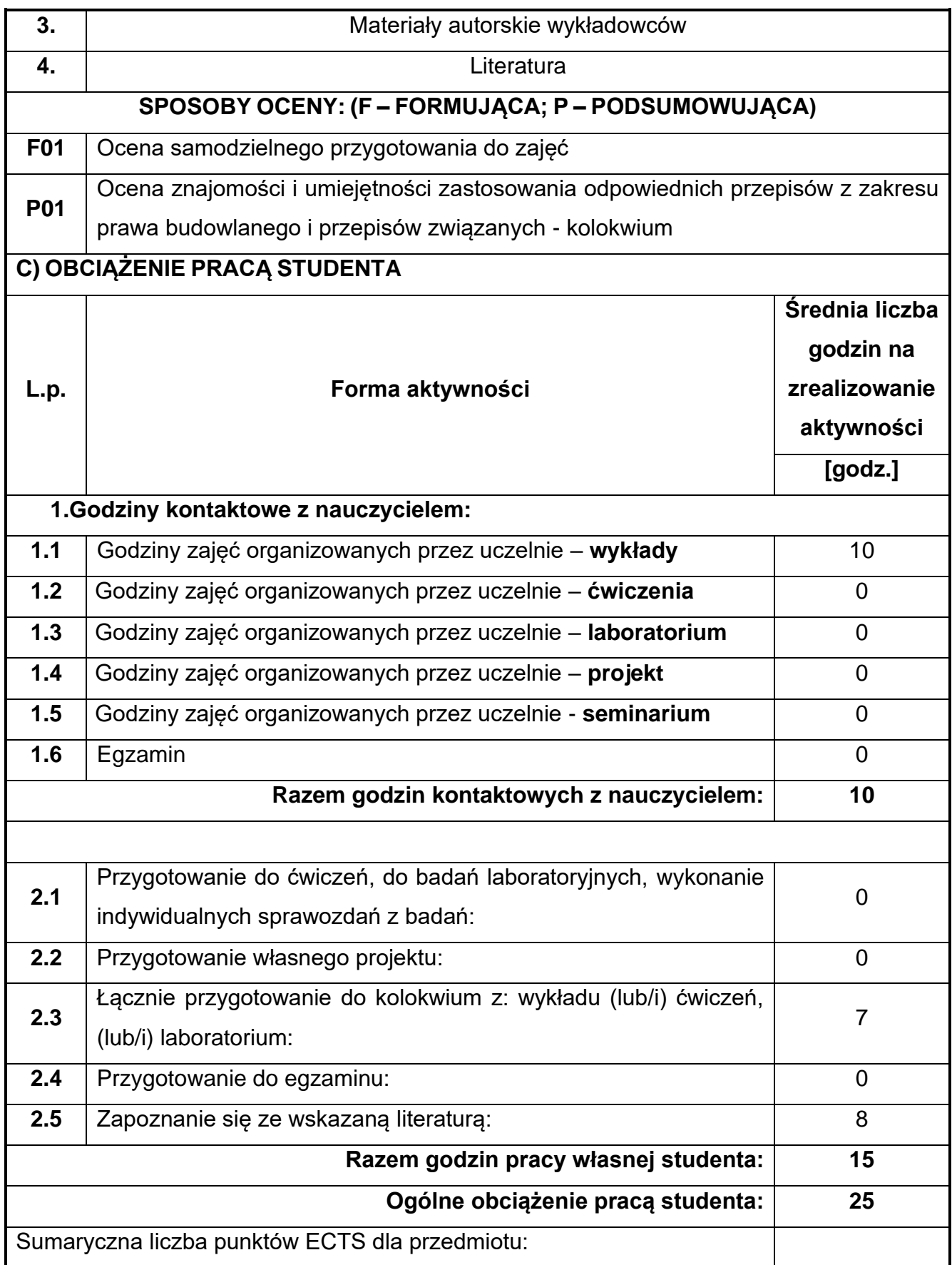

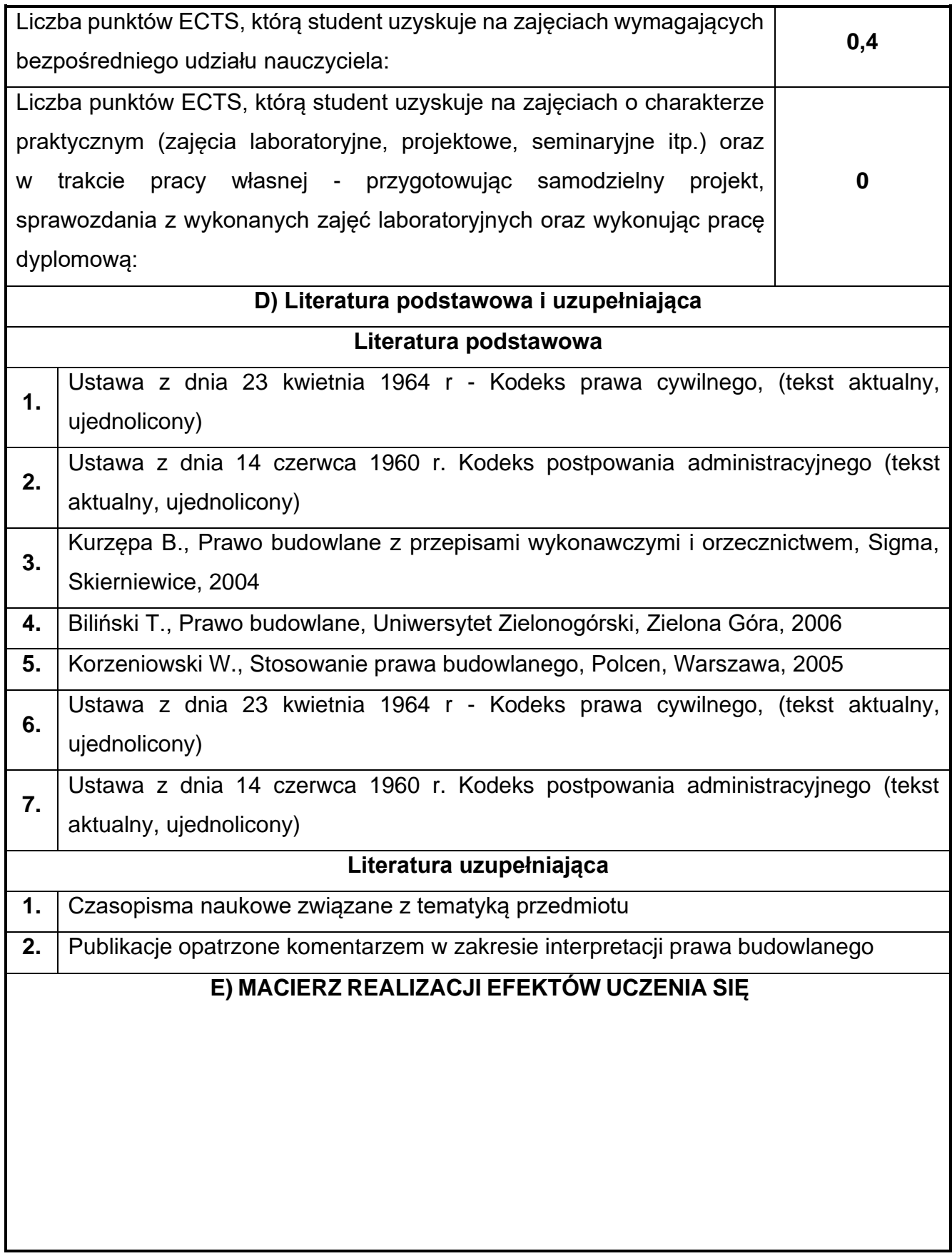

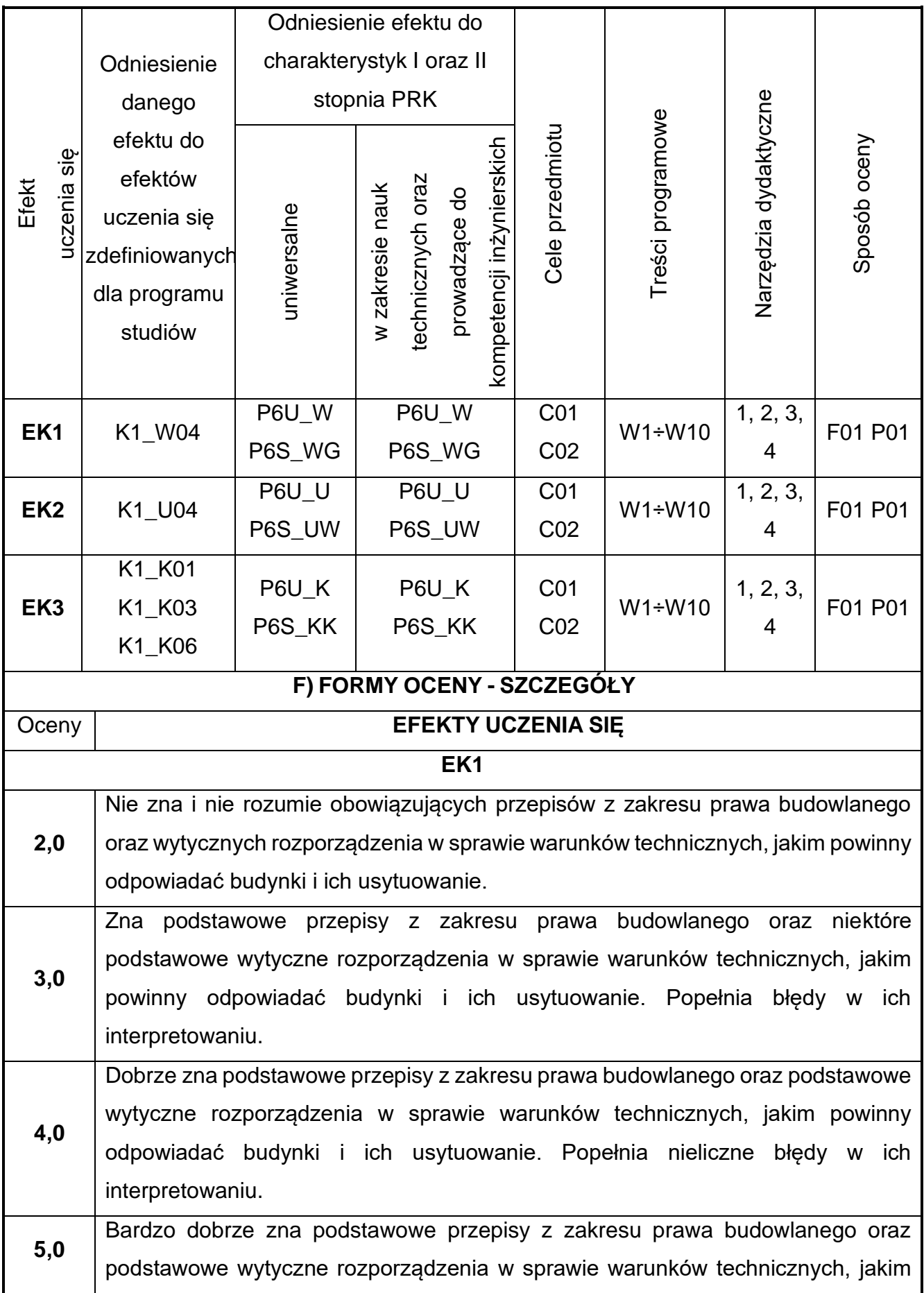

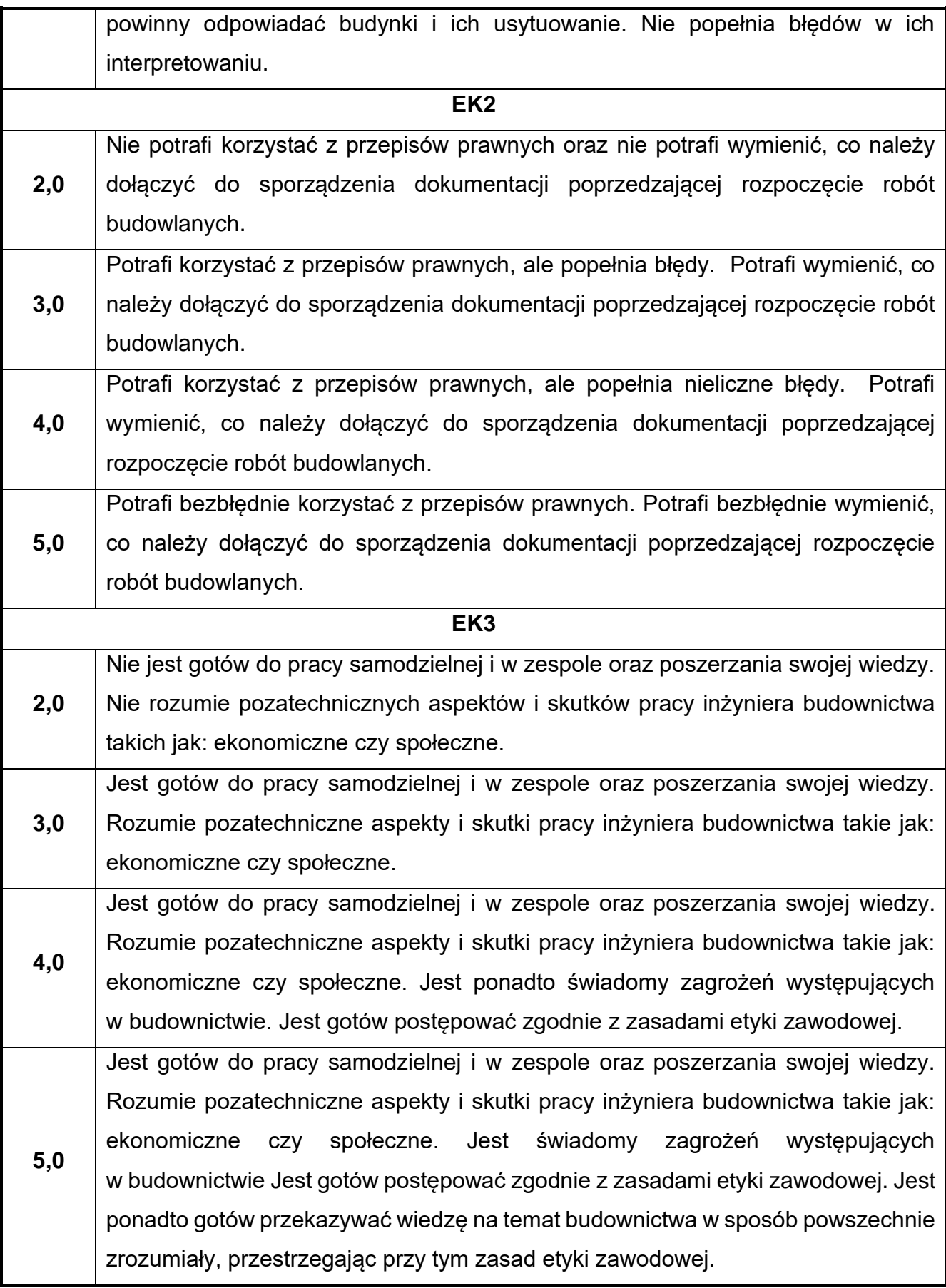

Ocena połówkowa 3,5 jest wystawiana w przypadku pełnego zaliczenia efektów uczenia się na ocenę 3.0, ale student nie przyswoił w pełni efektów uczenia się na ocenę 4.0. Ocena połówkowa 4,5 jest wystawiana w przypadku pełnego zaliczenia efektów uczenia się na ocenę 4.0, ale student nie przyswoił w pełni efektów uczenia się na ocenę 5.0.

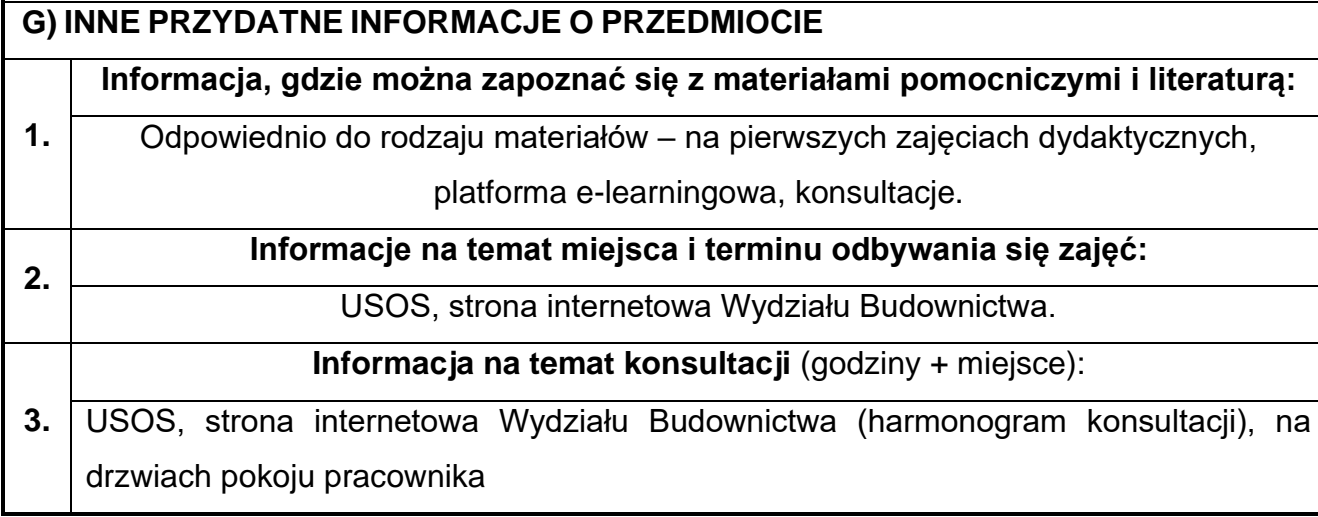

## **77.Budowle podziemne w ujęciu BIM**

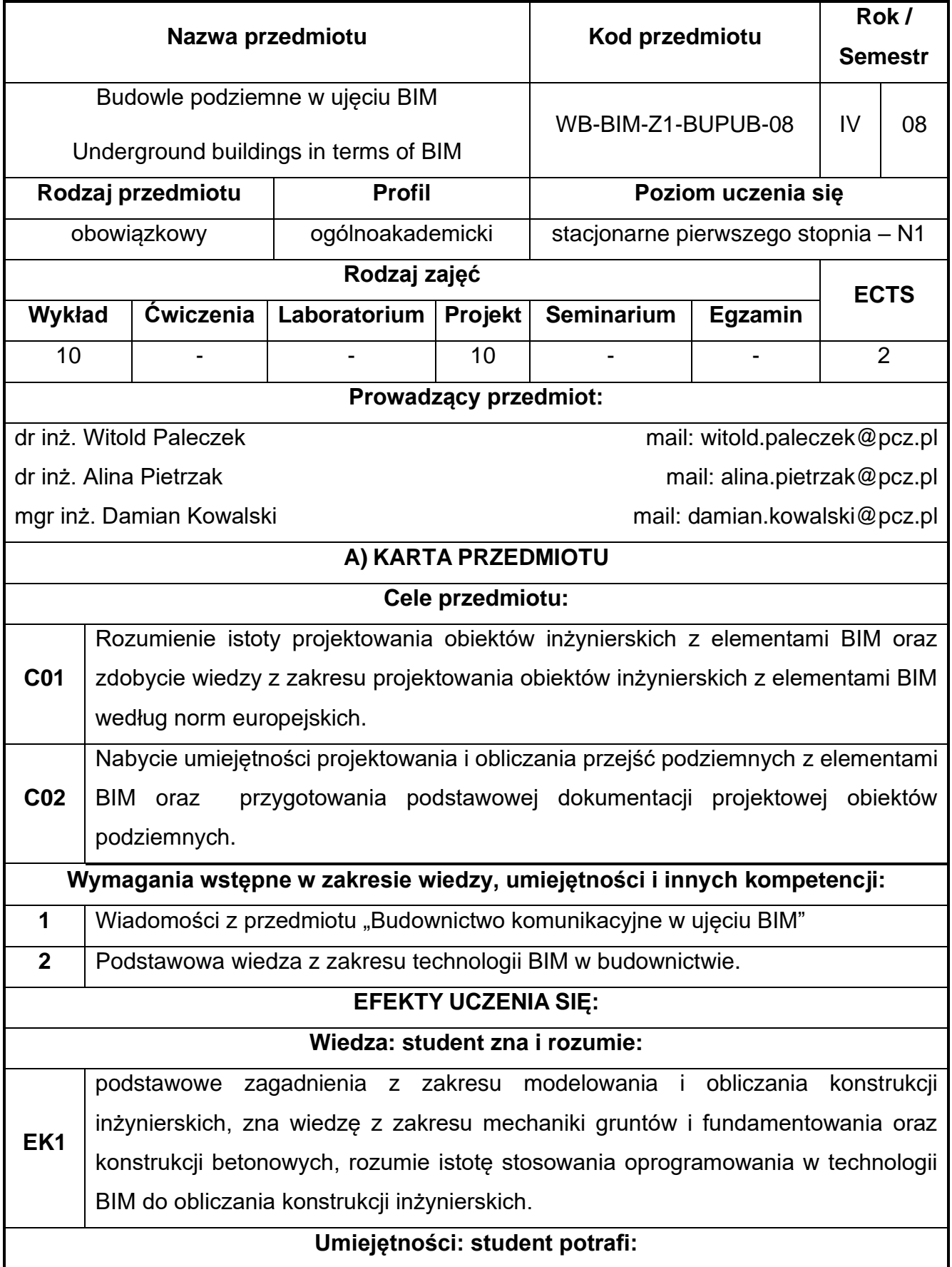
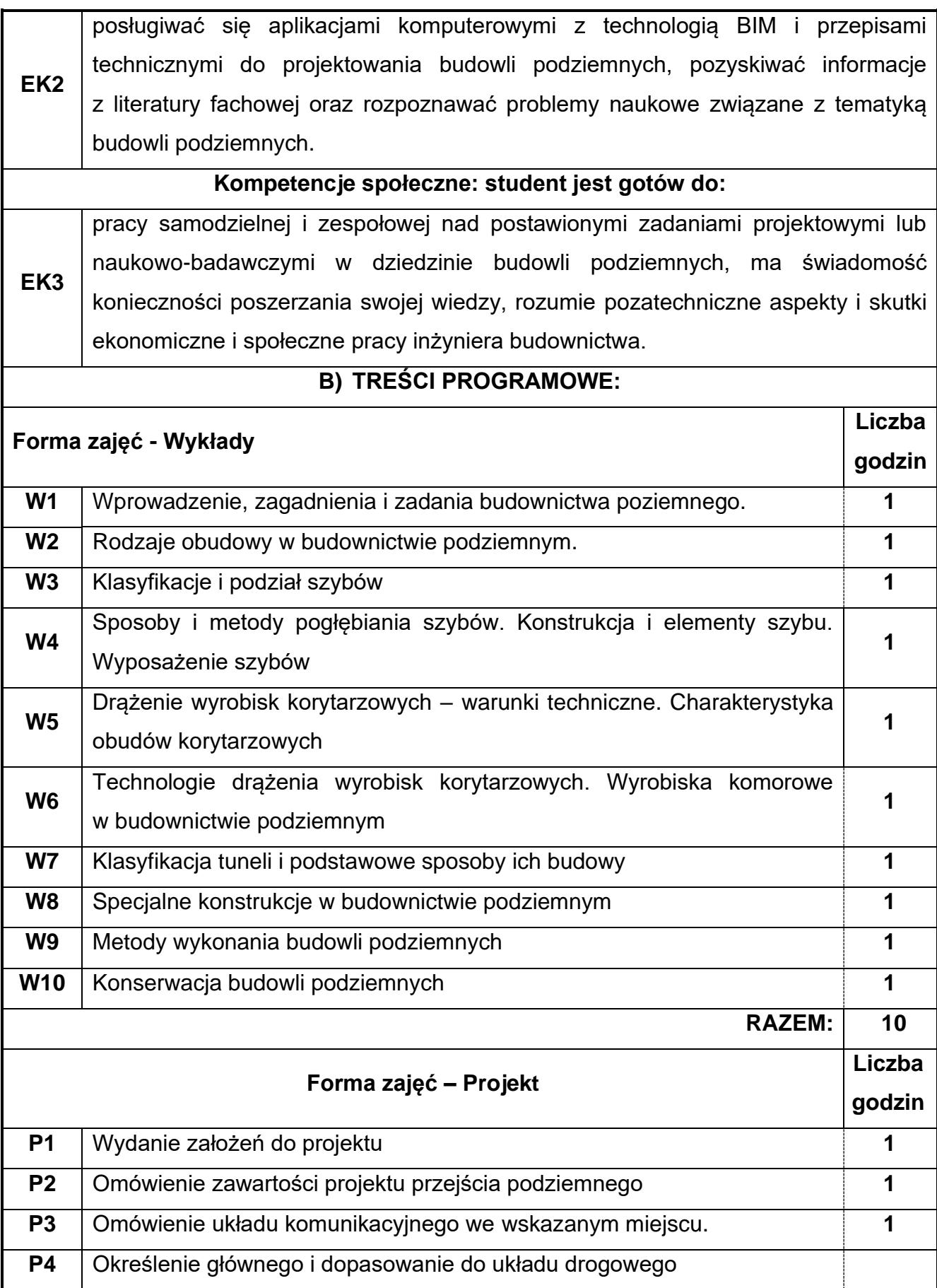

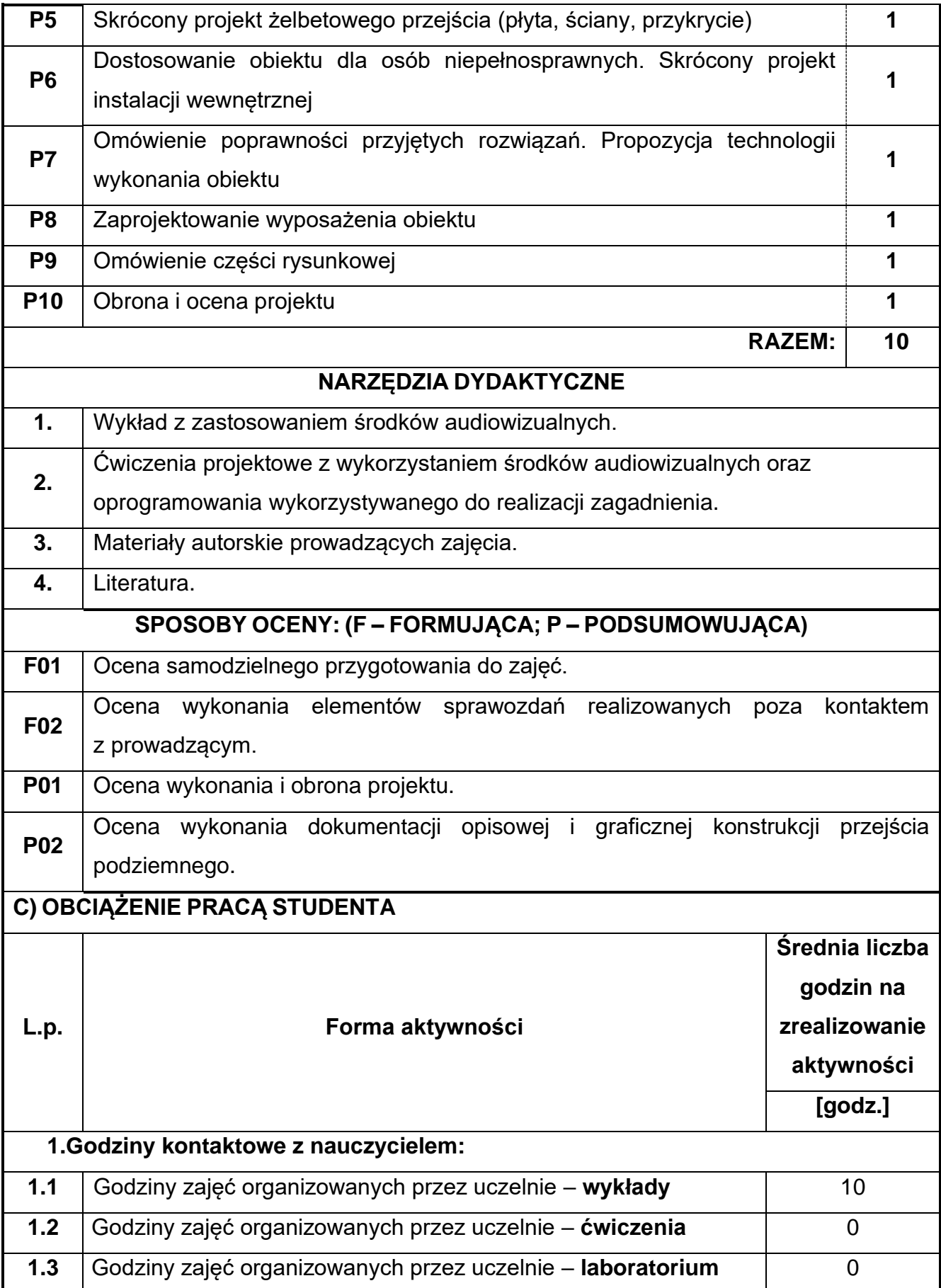

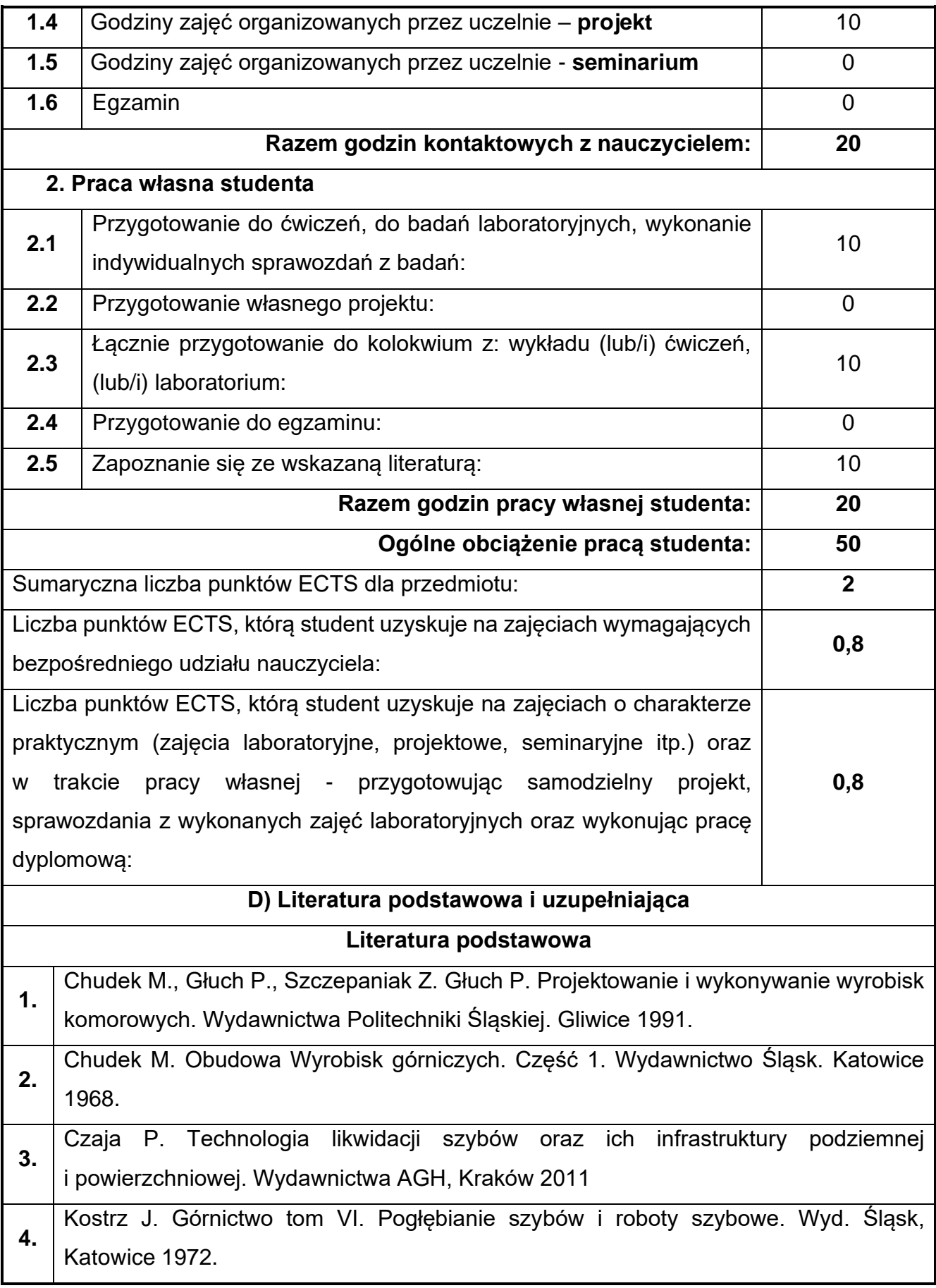

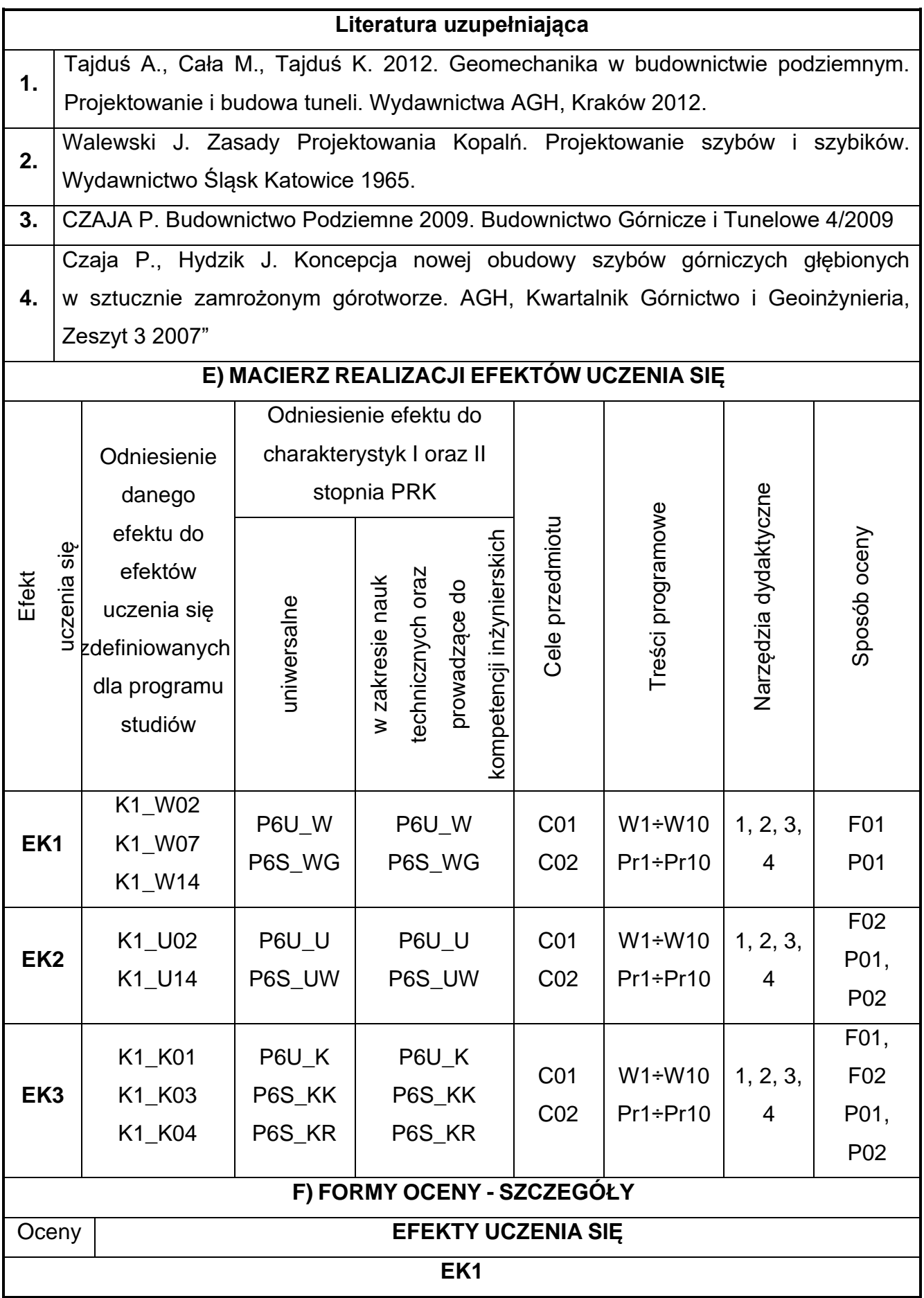

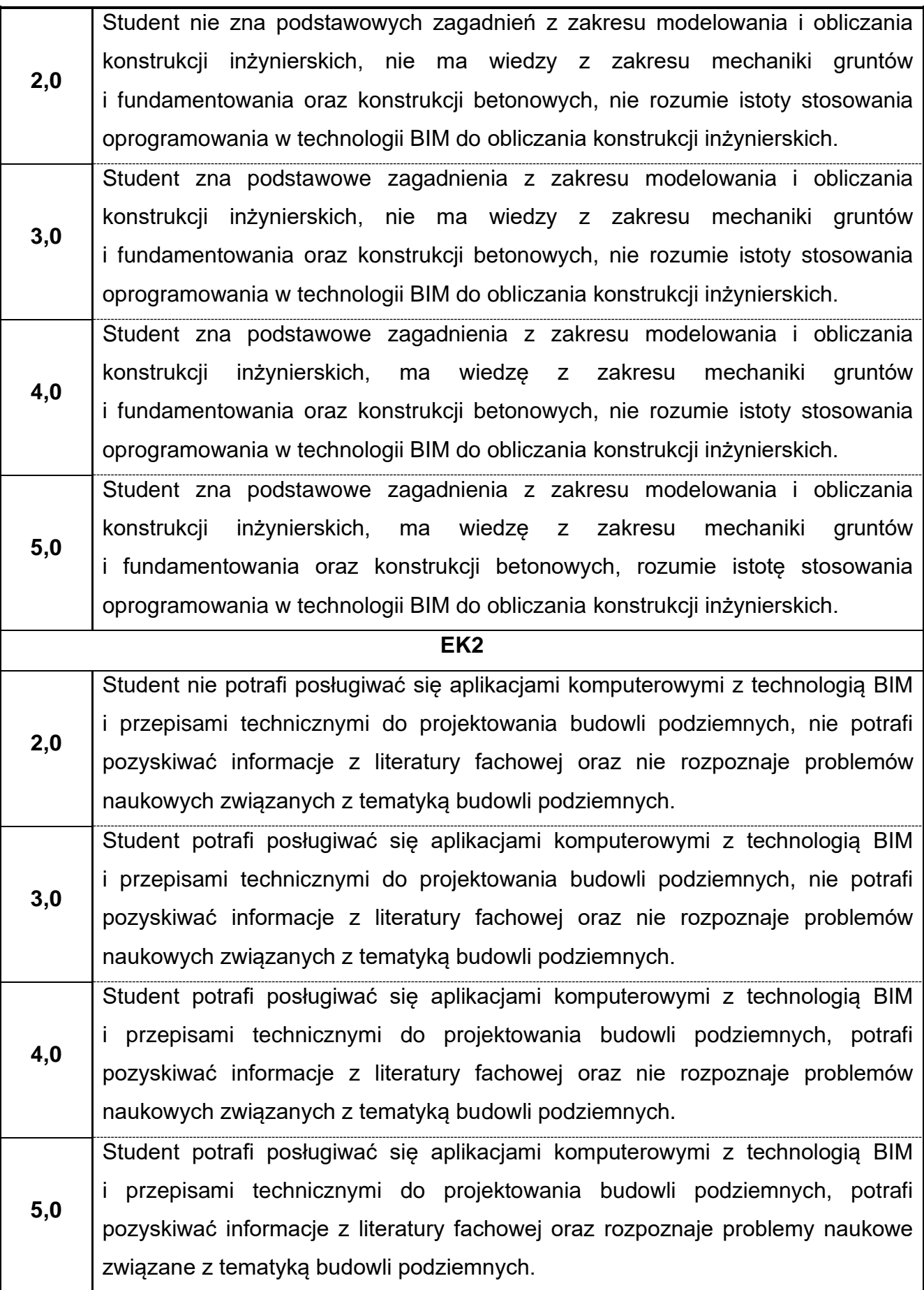

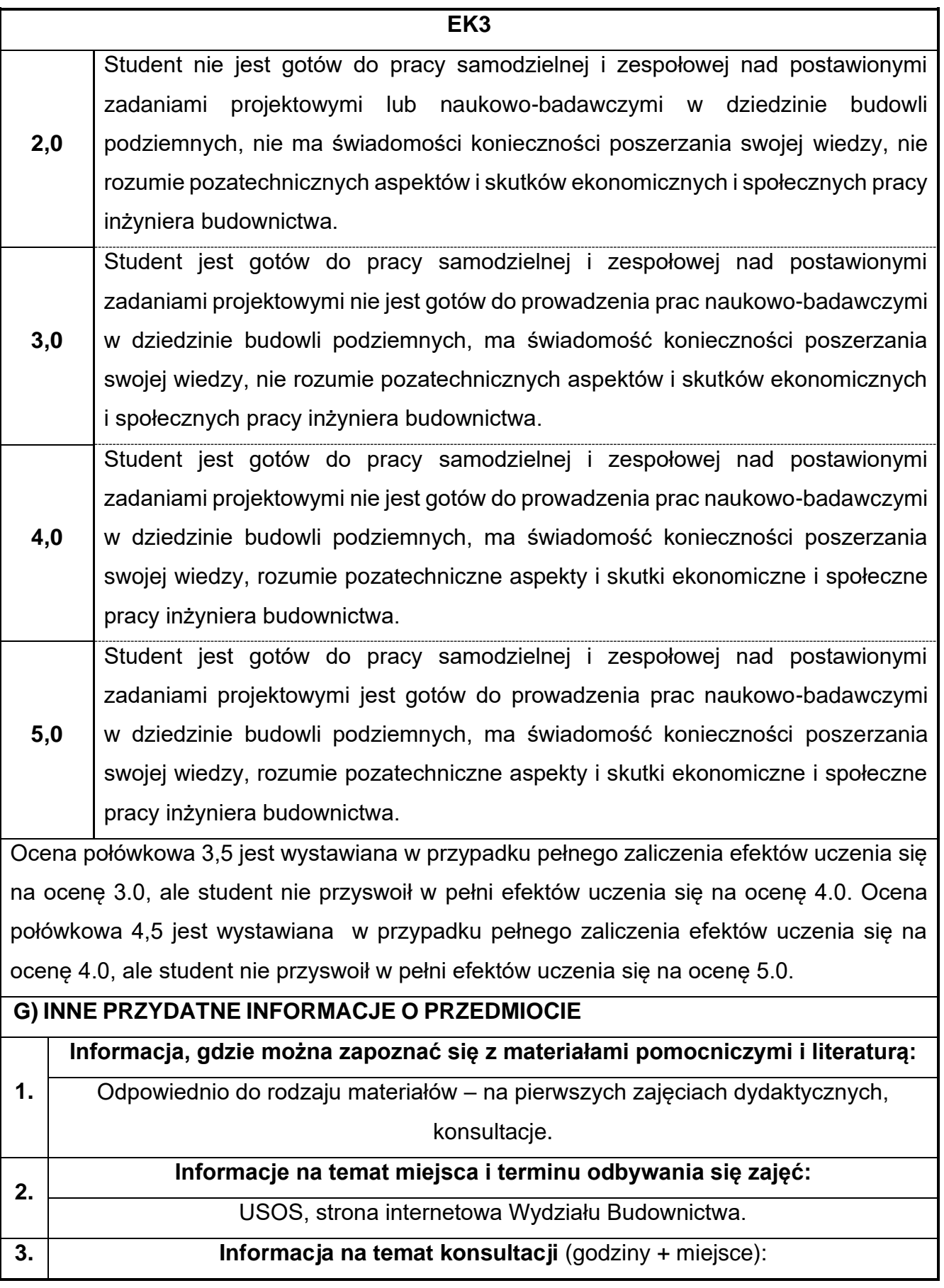

USOS, strona internetowa Wydziału Budownictwa (harmonogram konsultacji), na drzwiach pokoju pracownika

# **78.Modelowanie infrastruktury BIM**

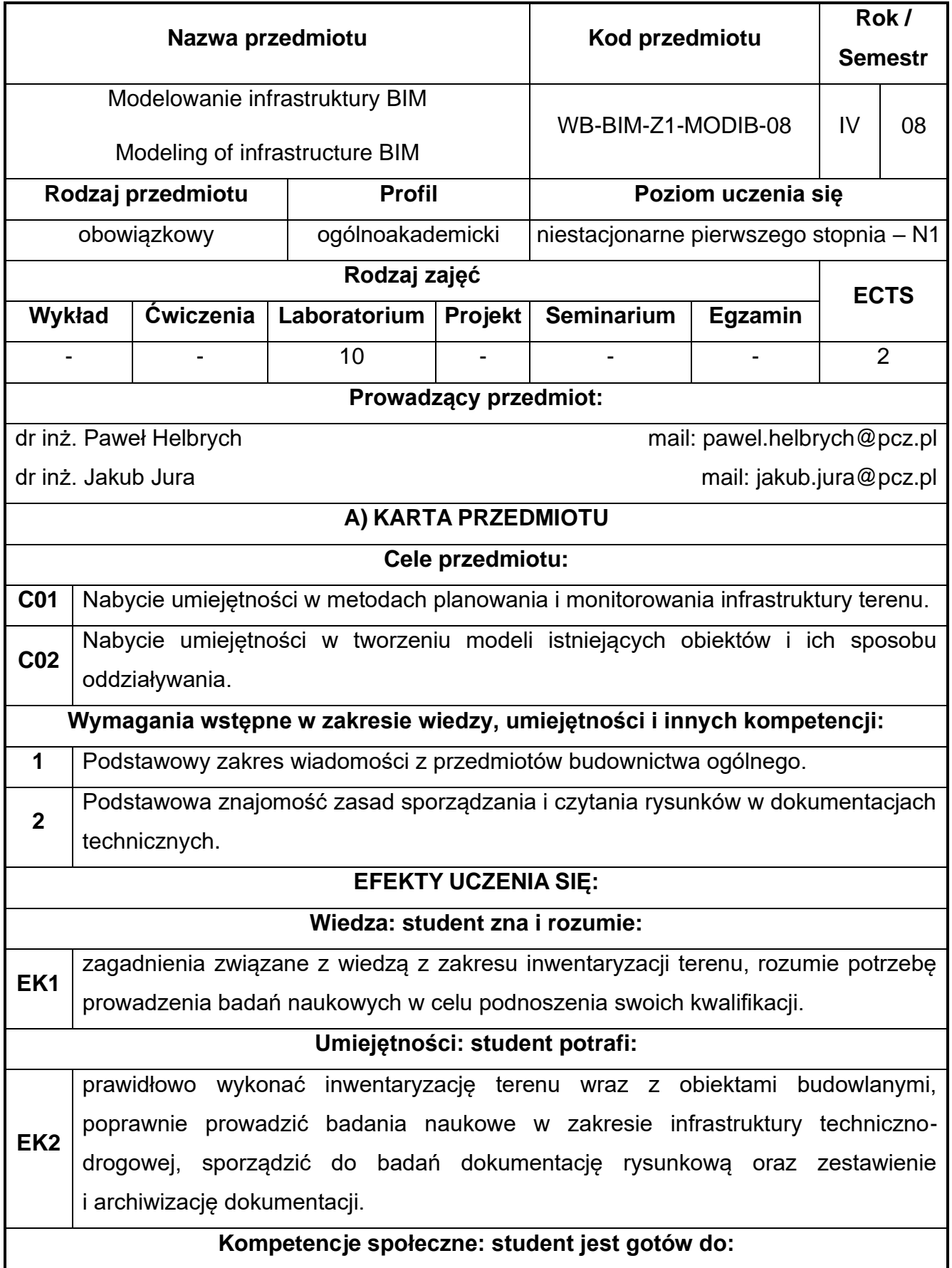

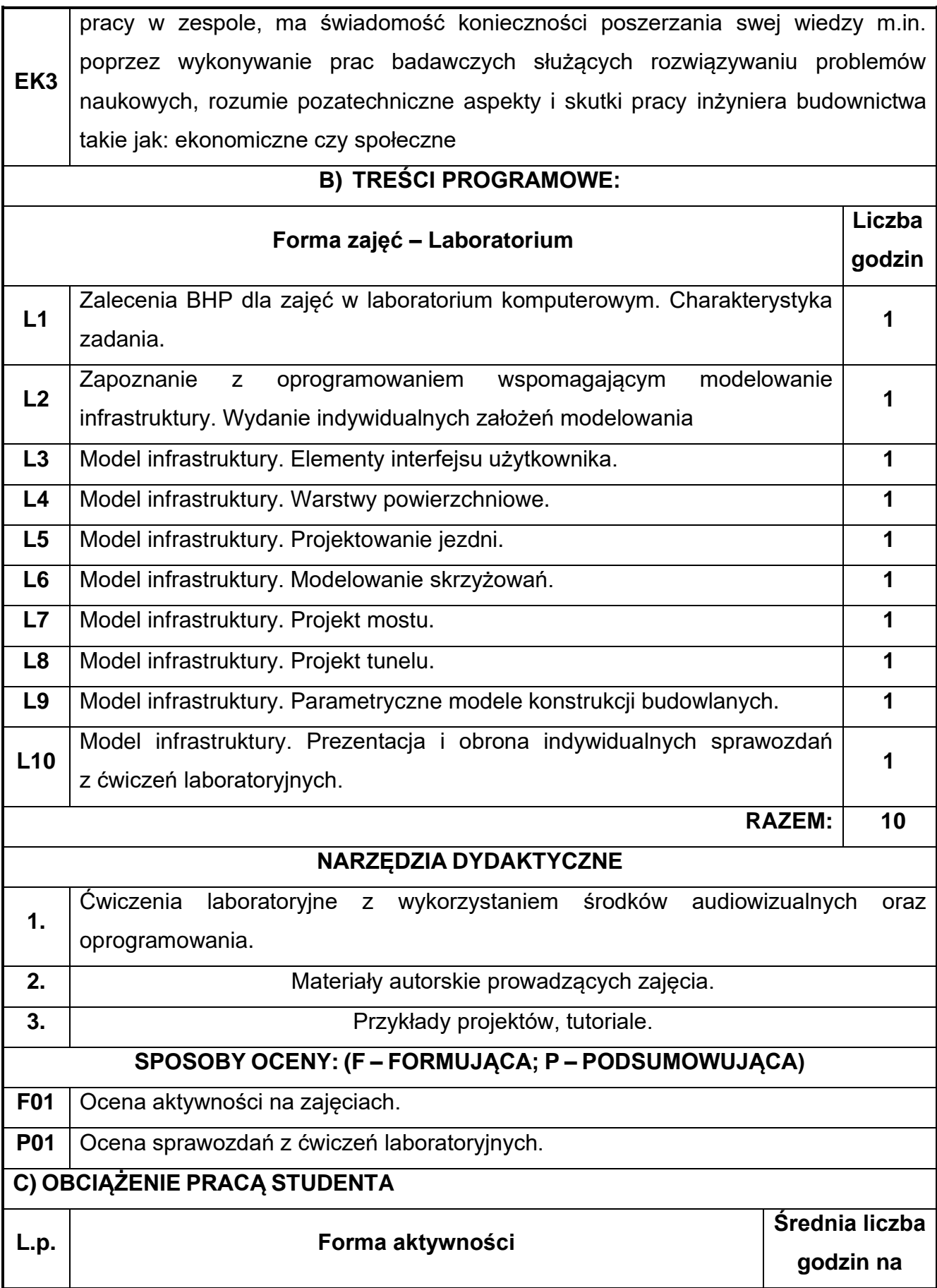

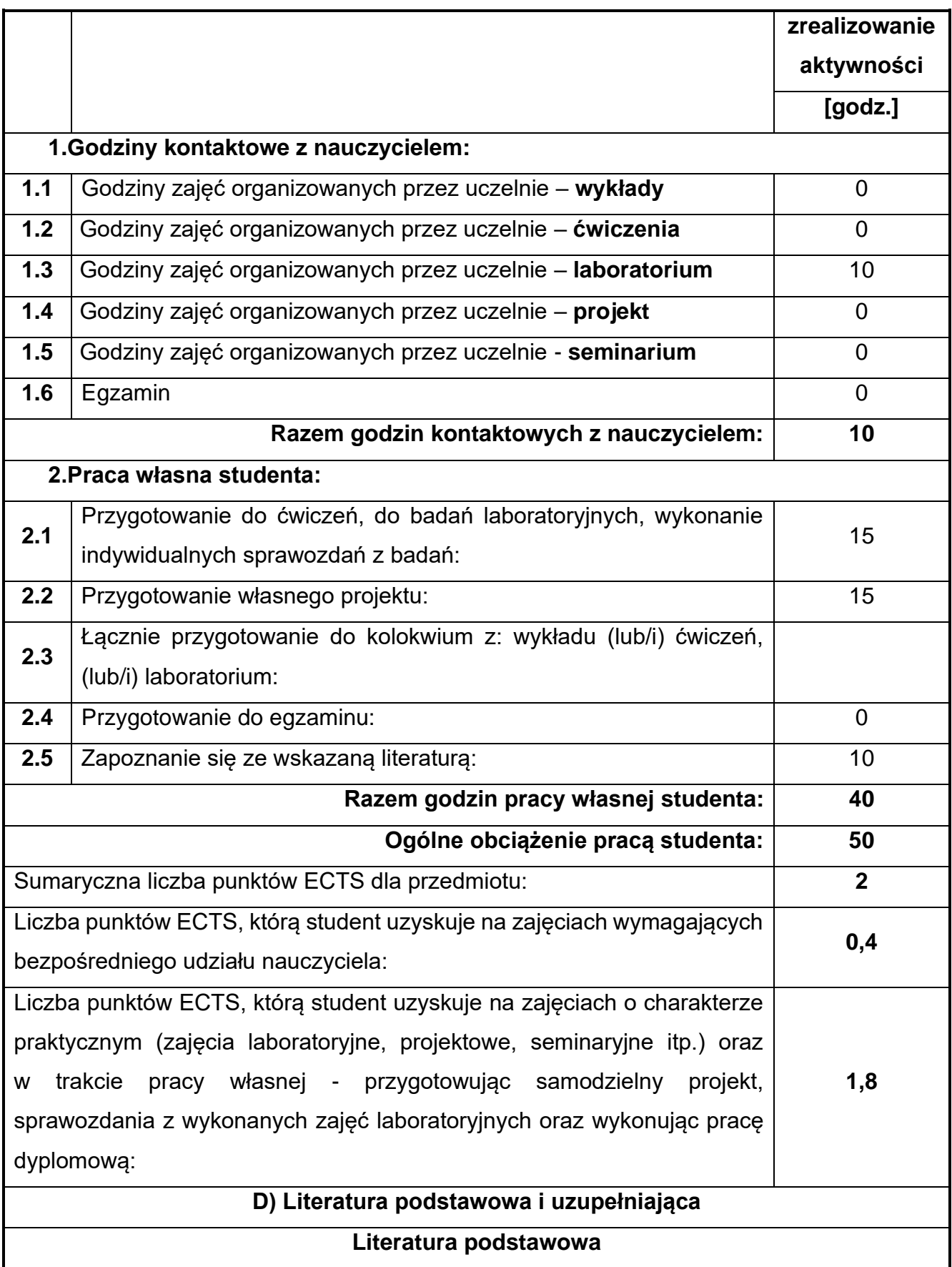

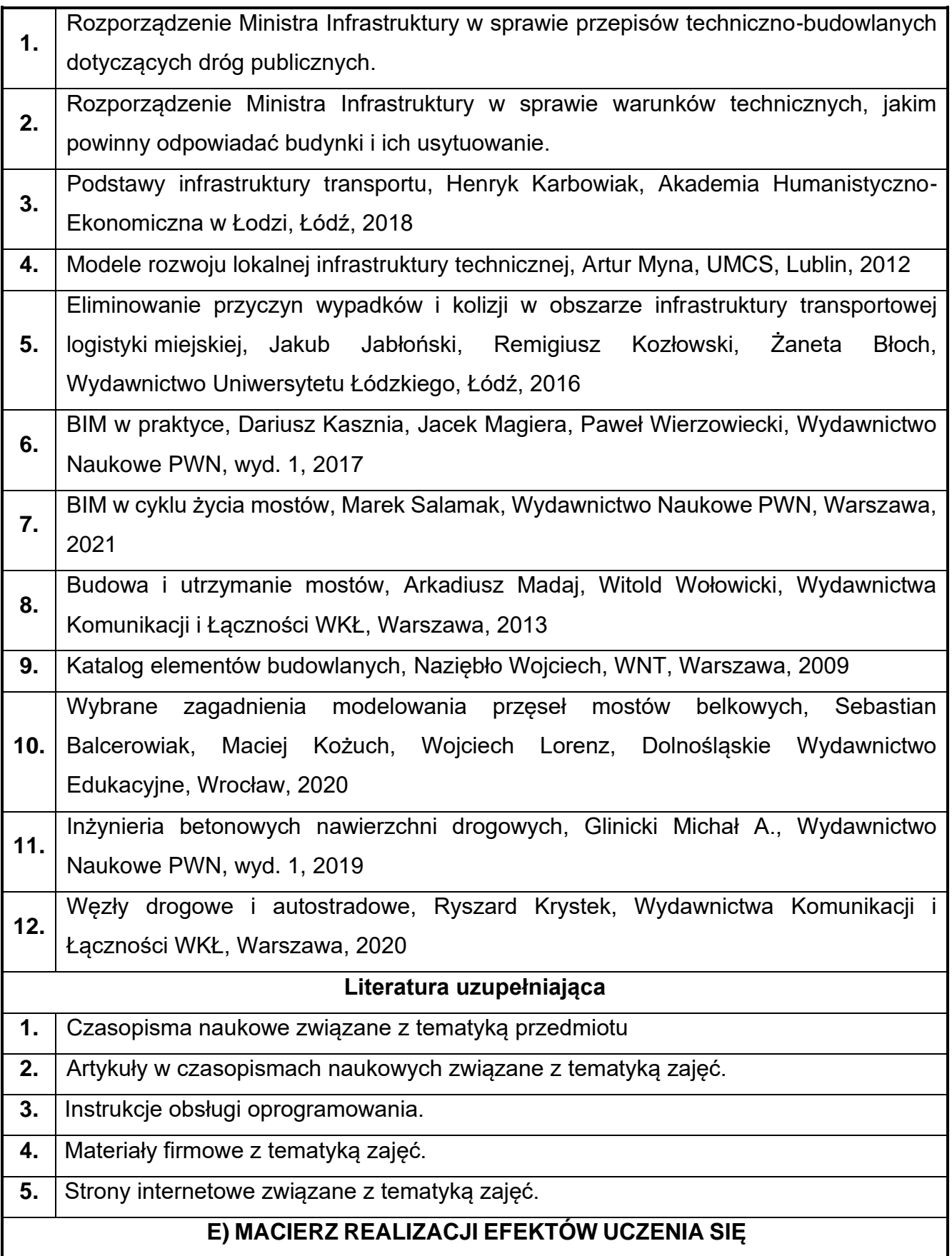

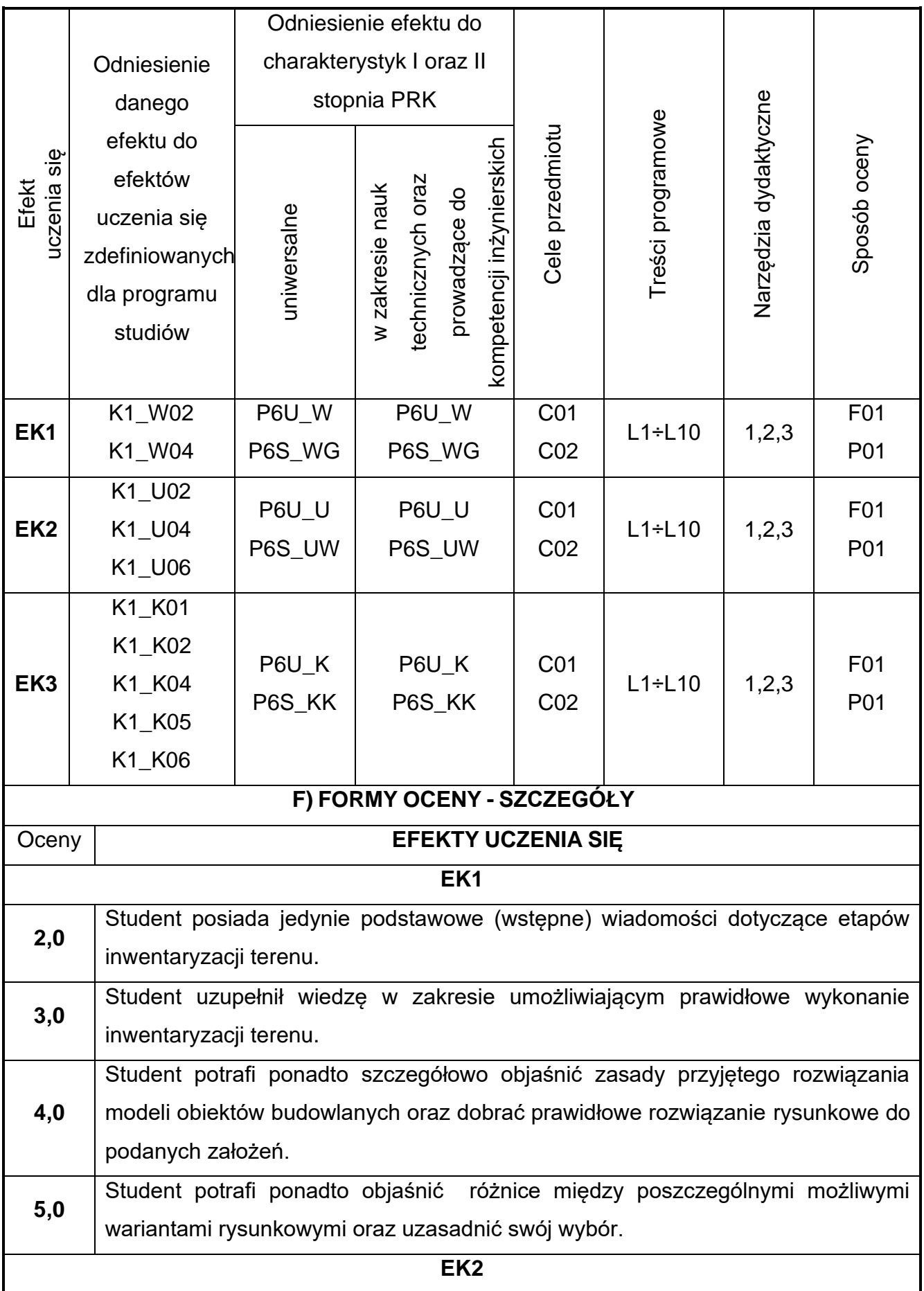

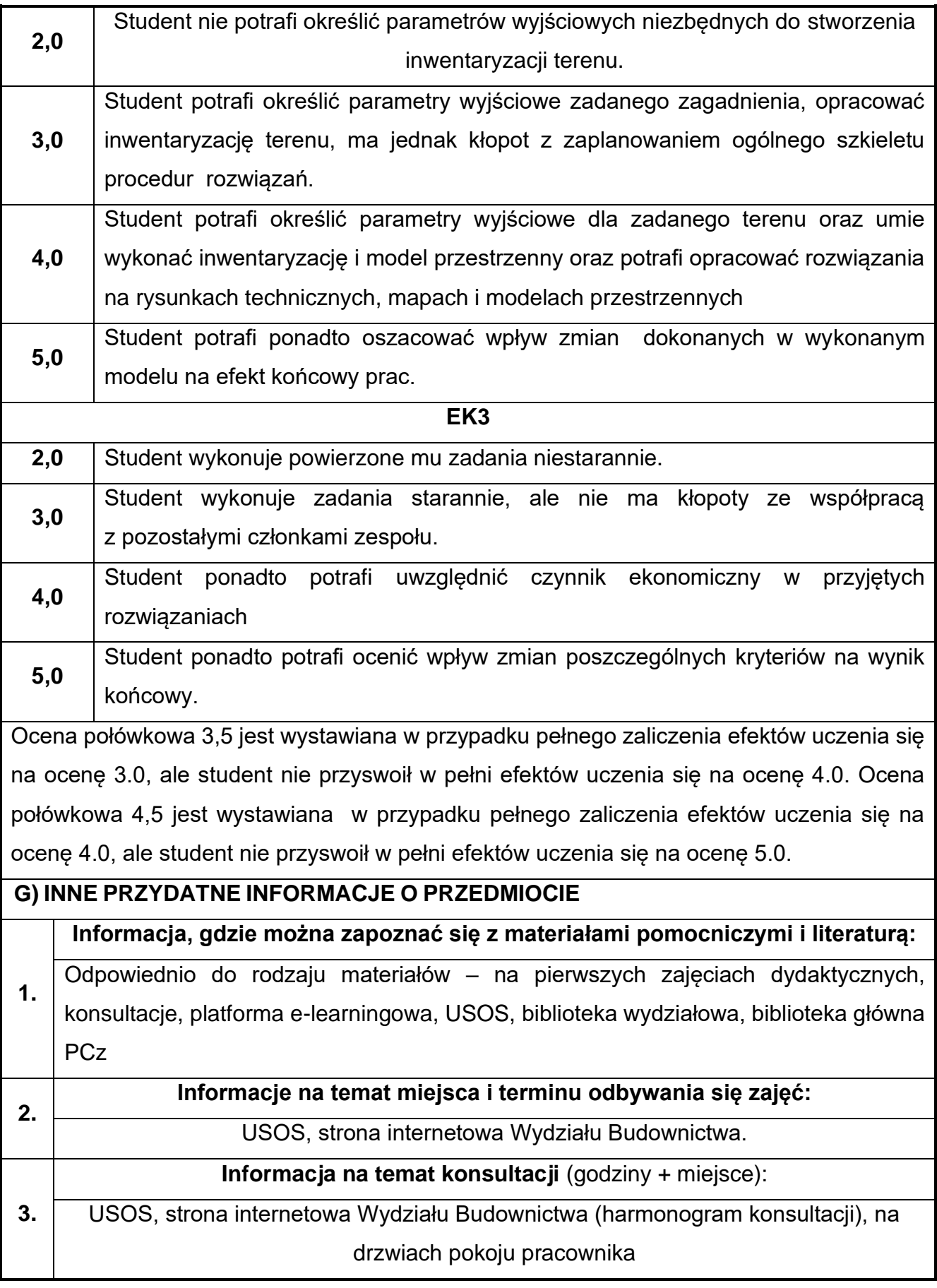

## **79.Podstawy projektowania dróg i ulic**

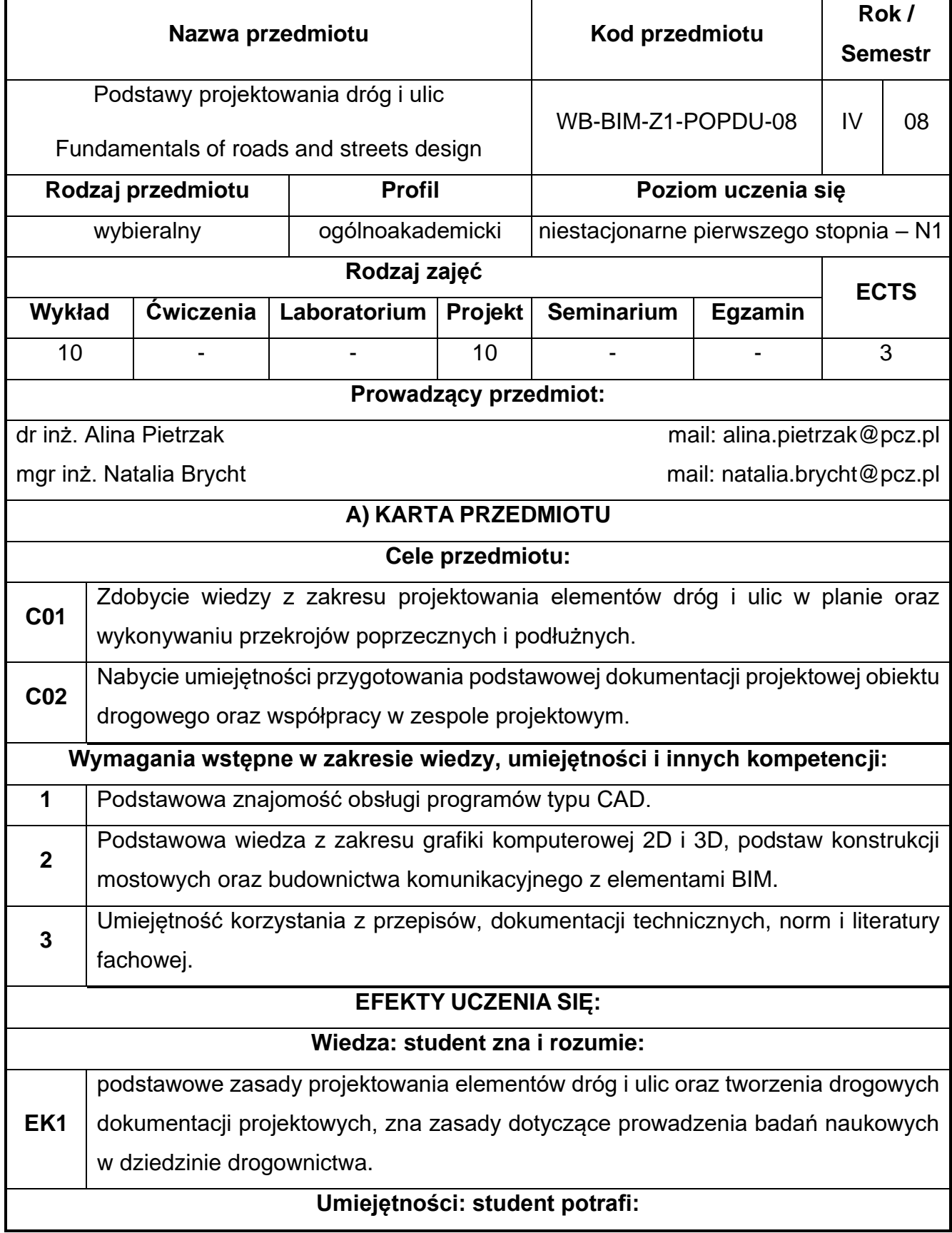

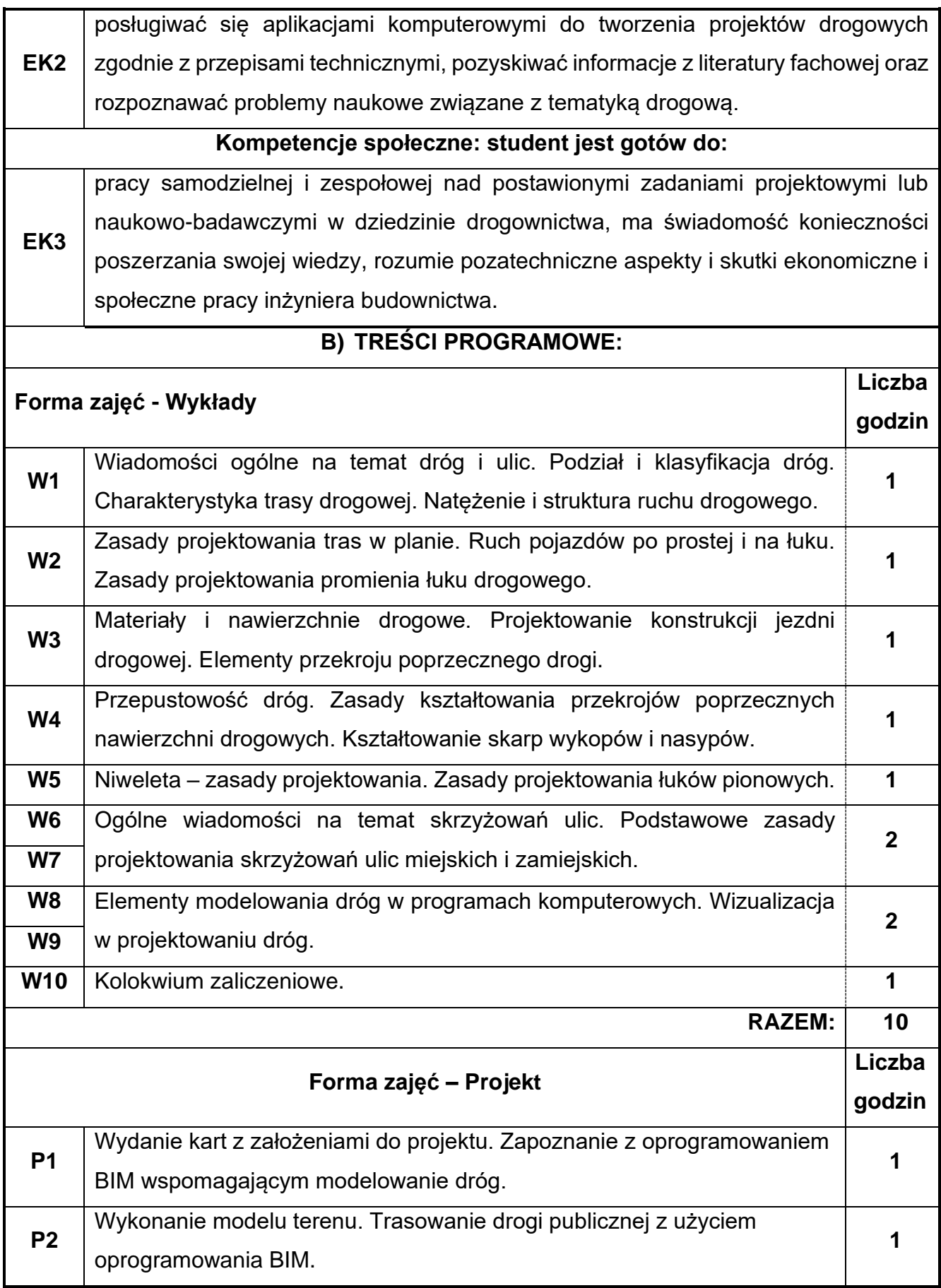

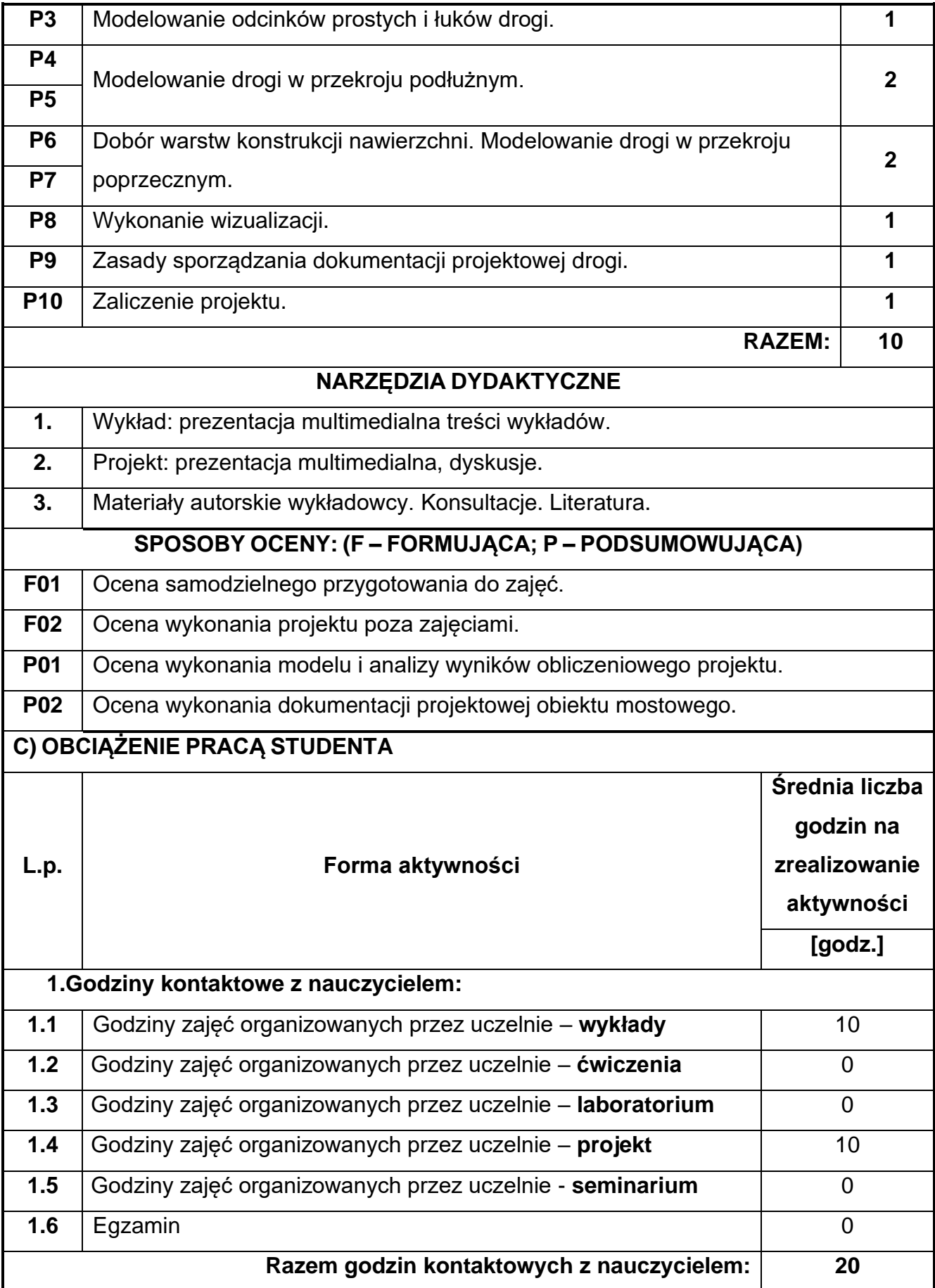

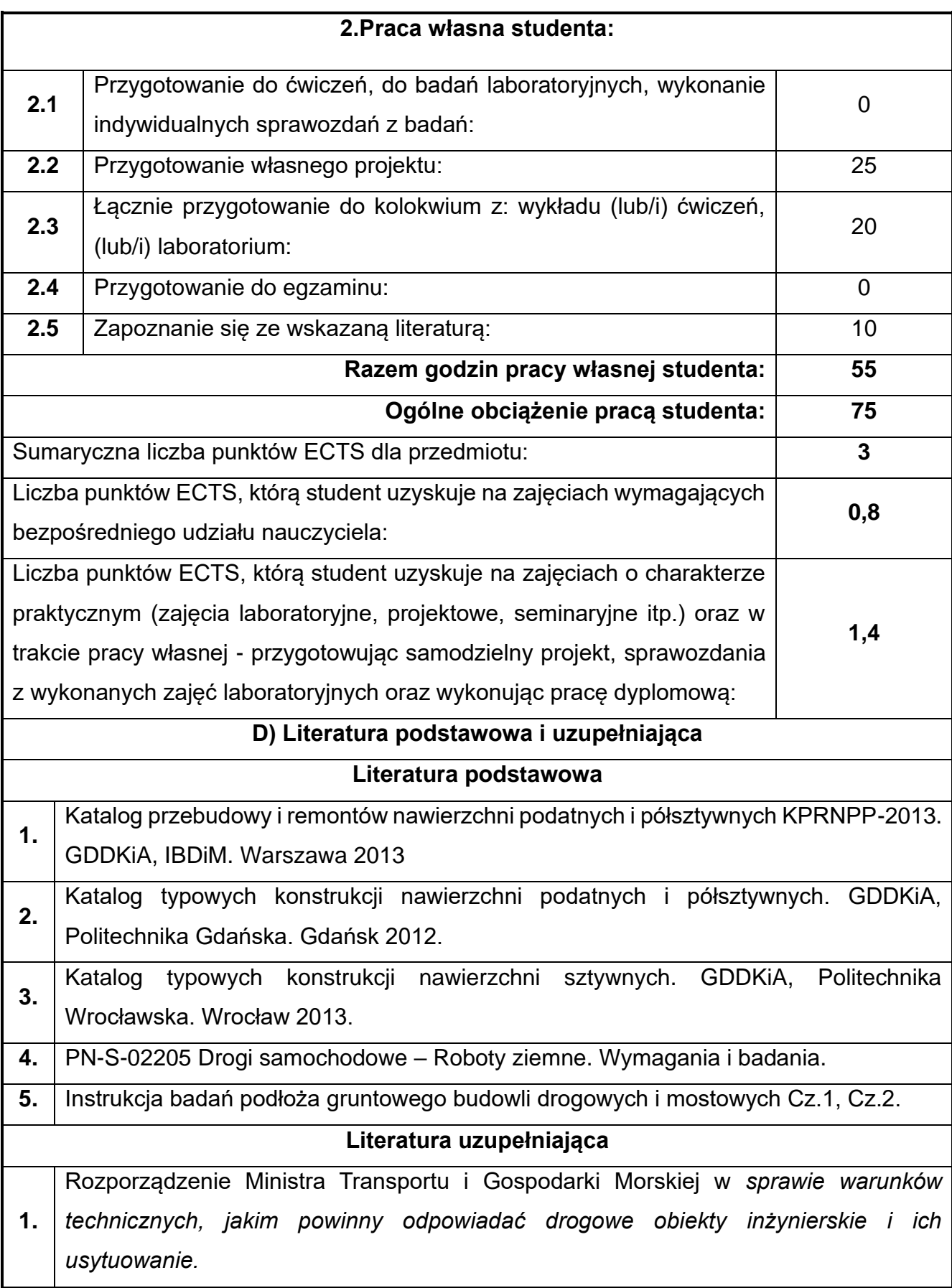

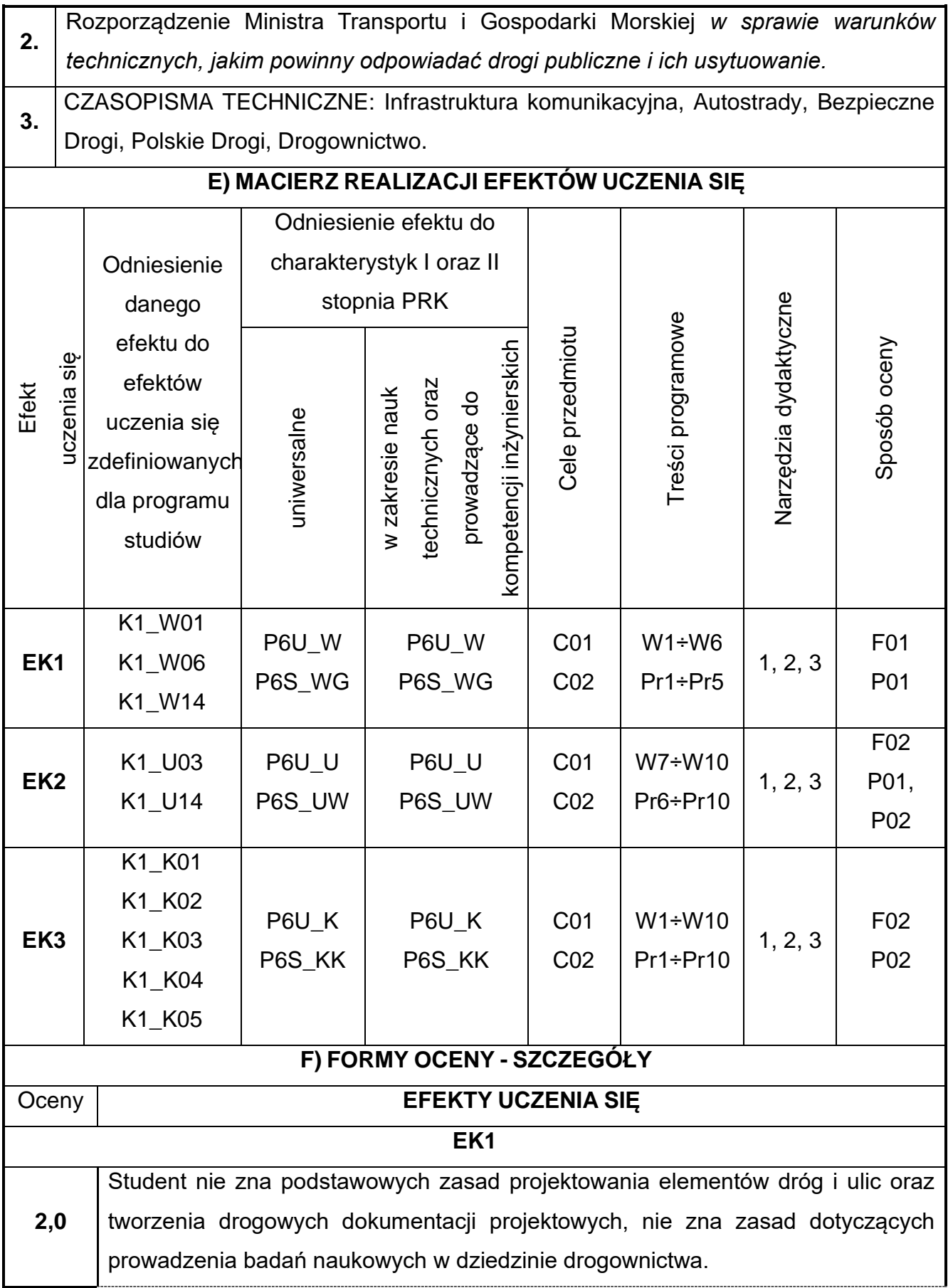

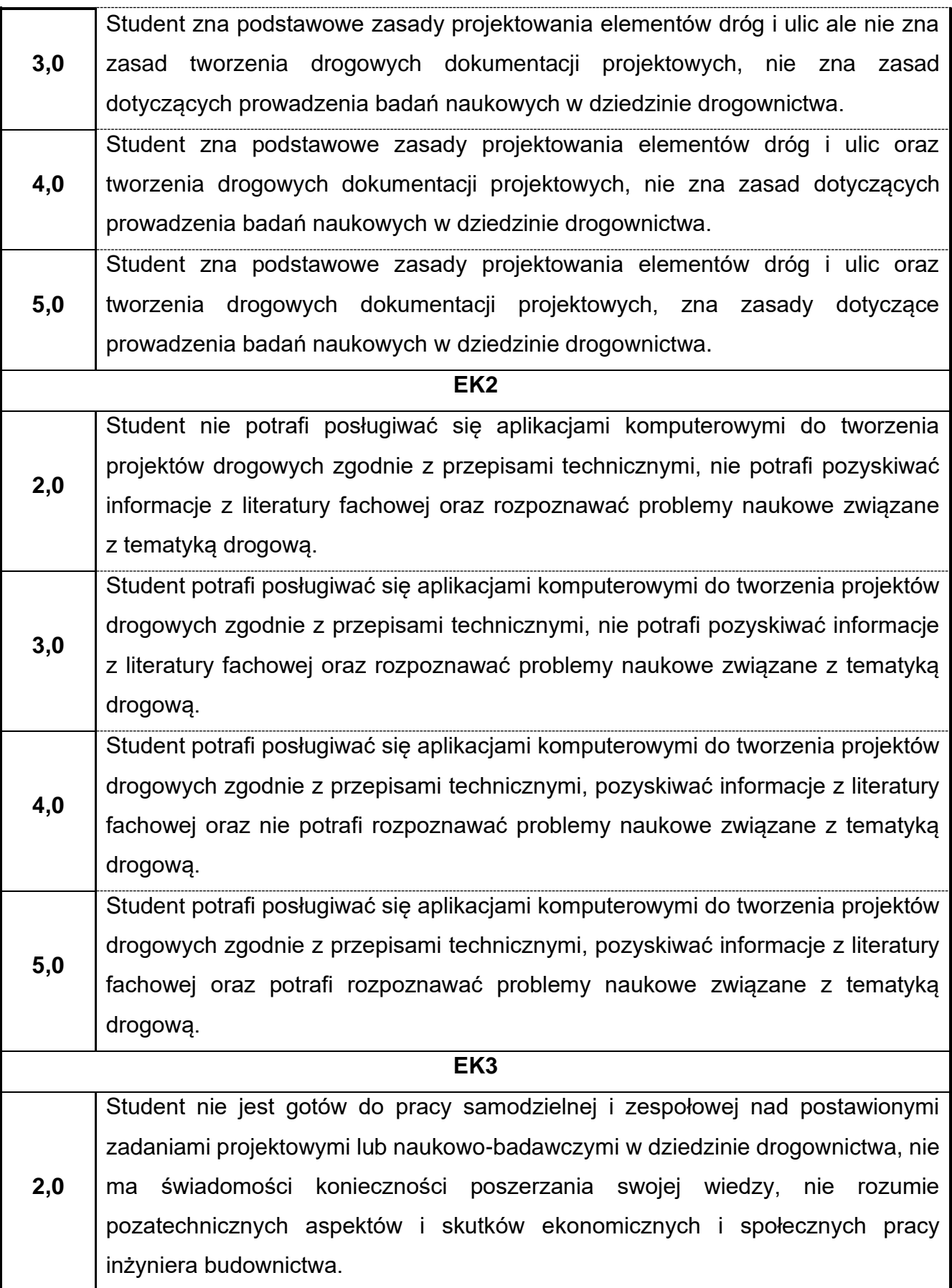

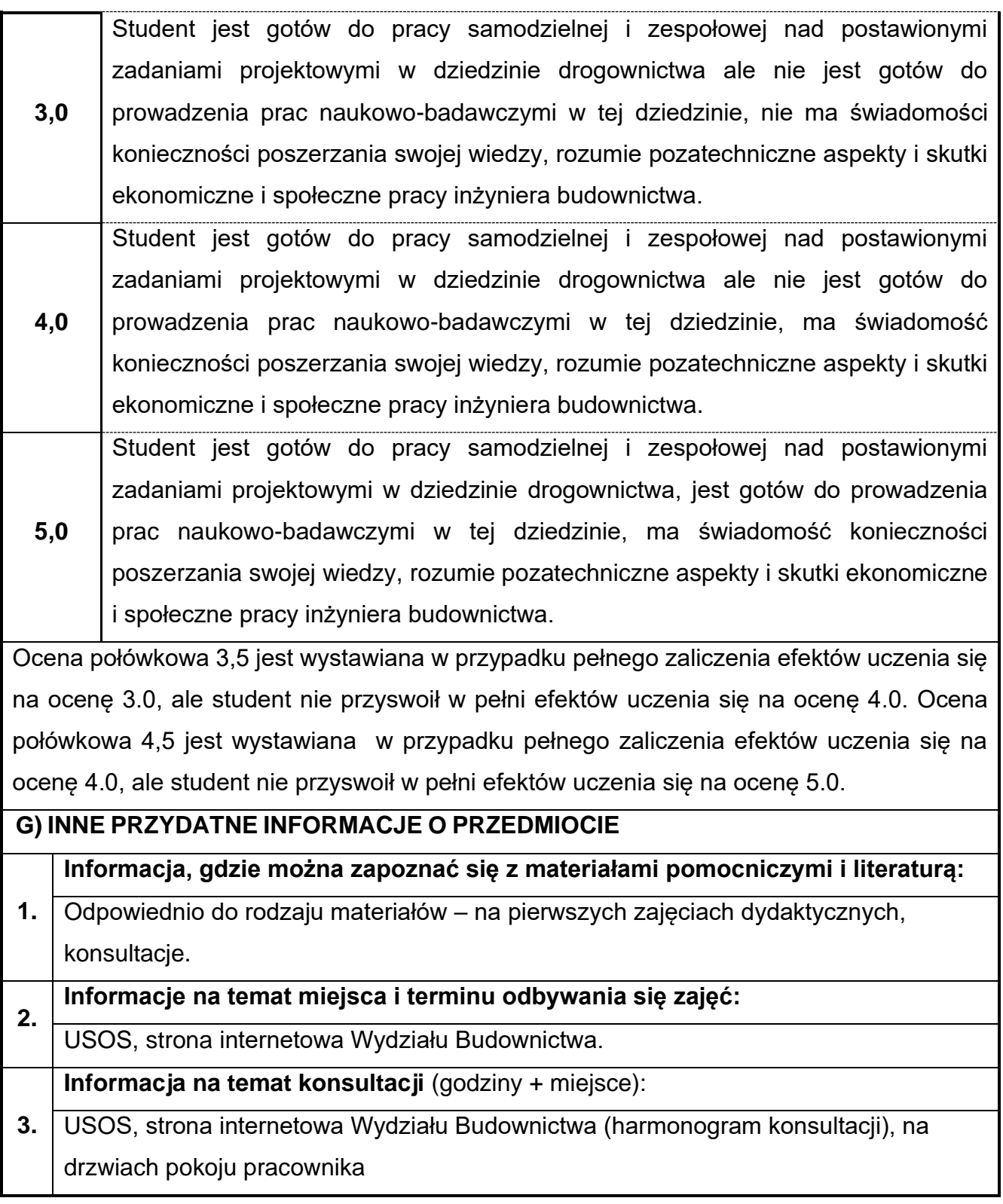

# **80.Podstawy projektowania węzłów drogowych**

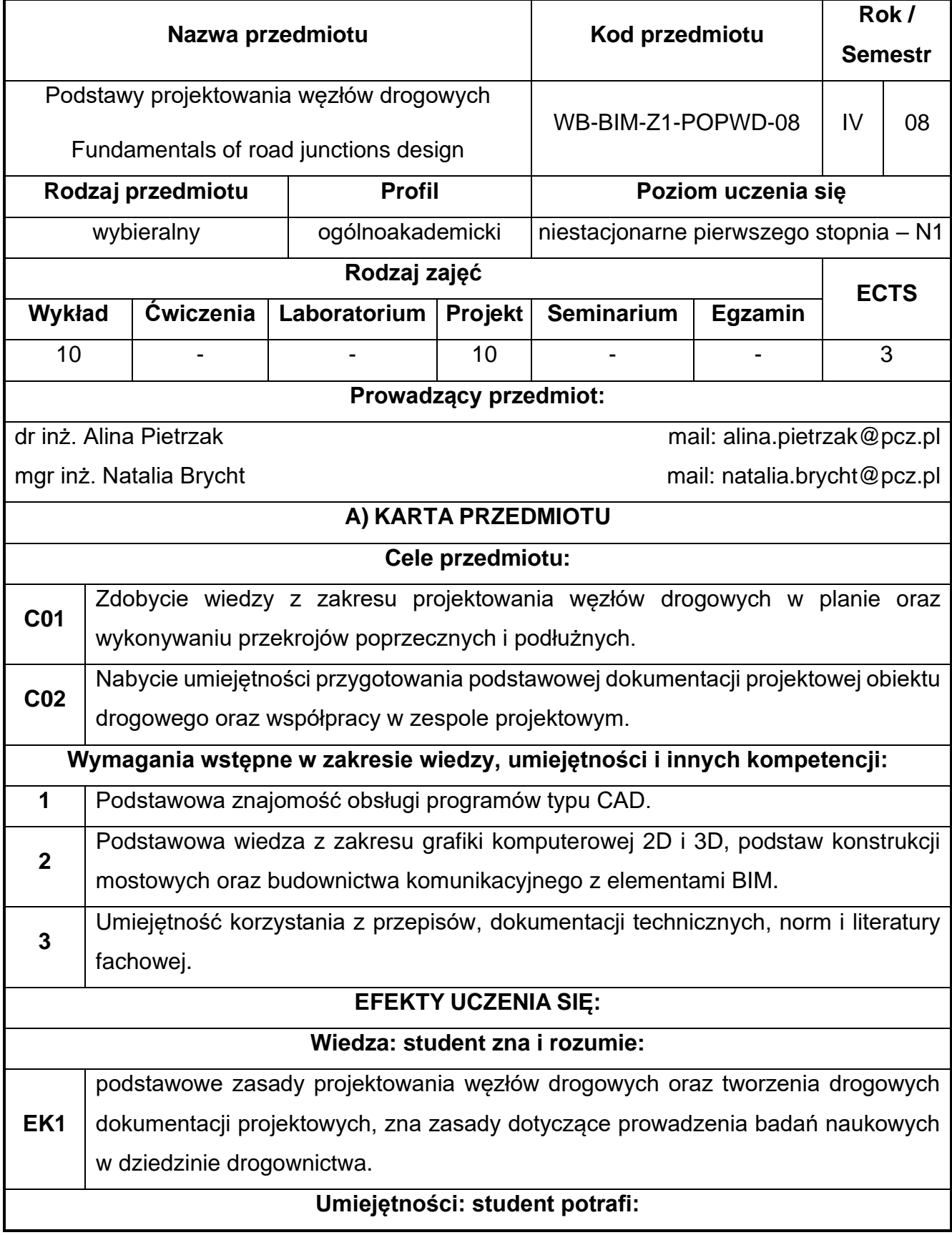

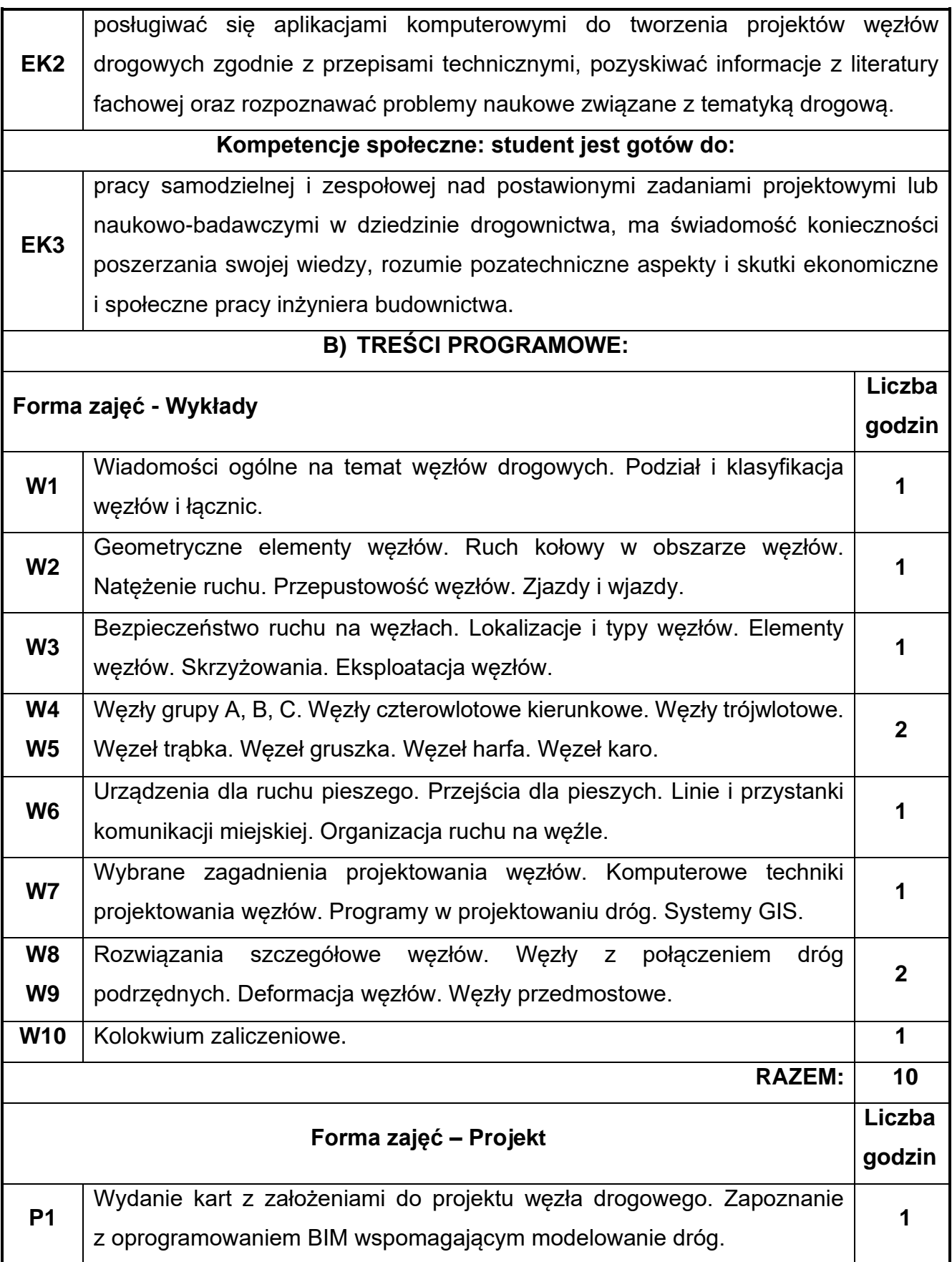

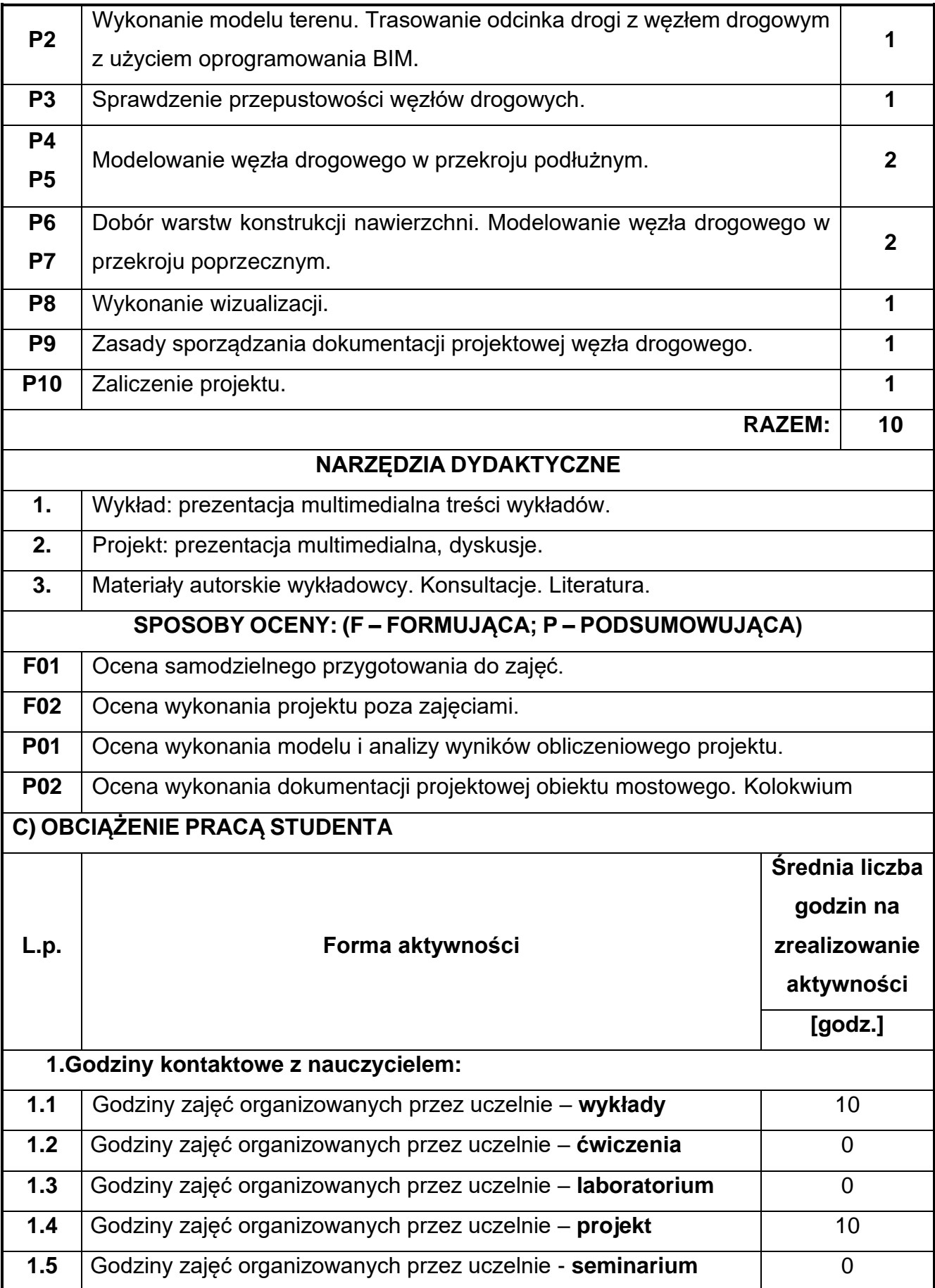

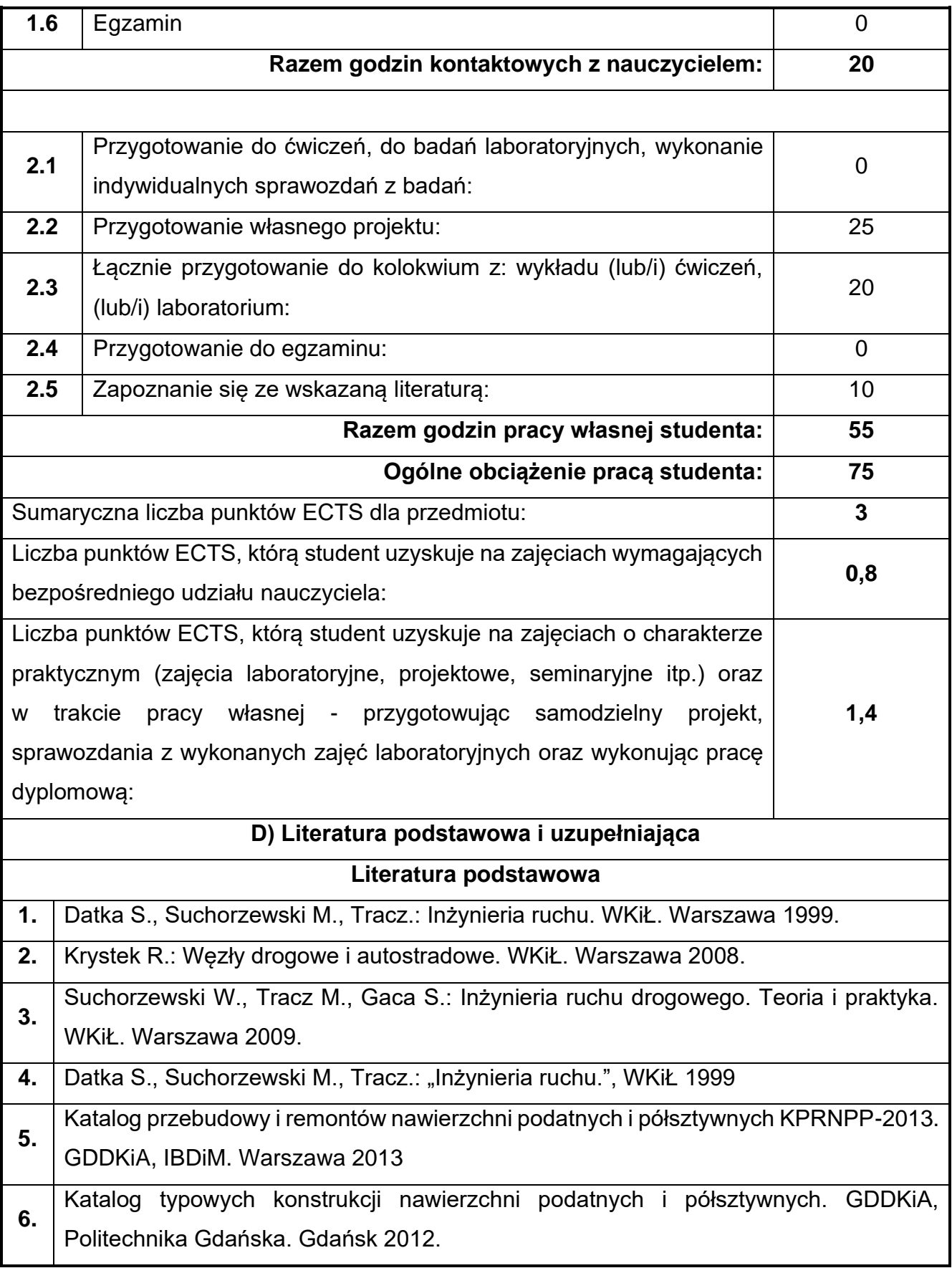

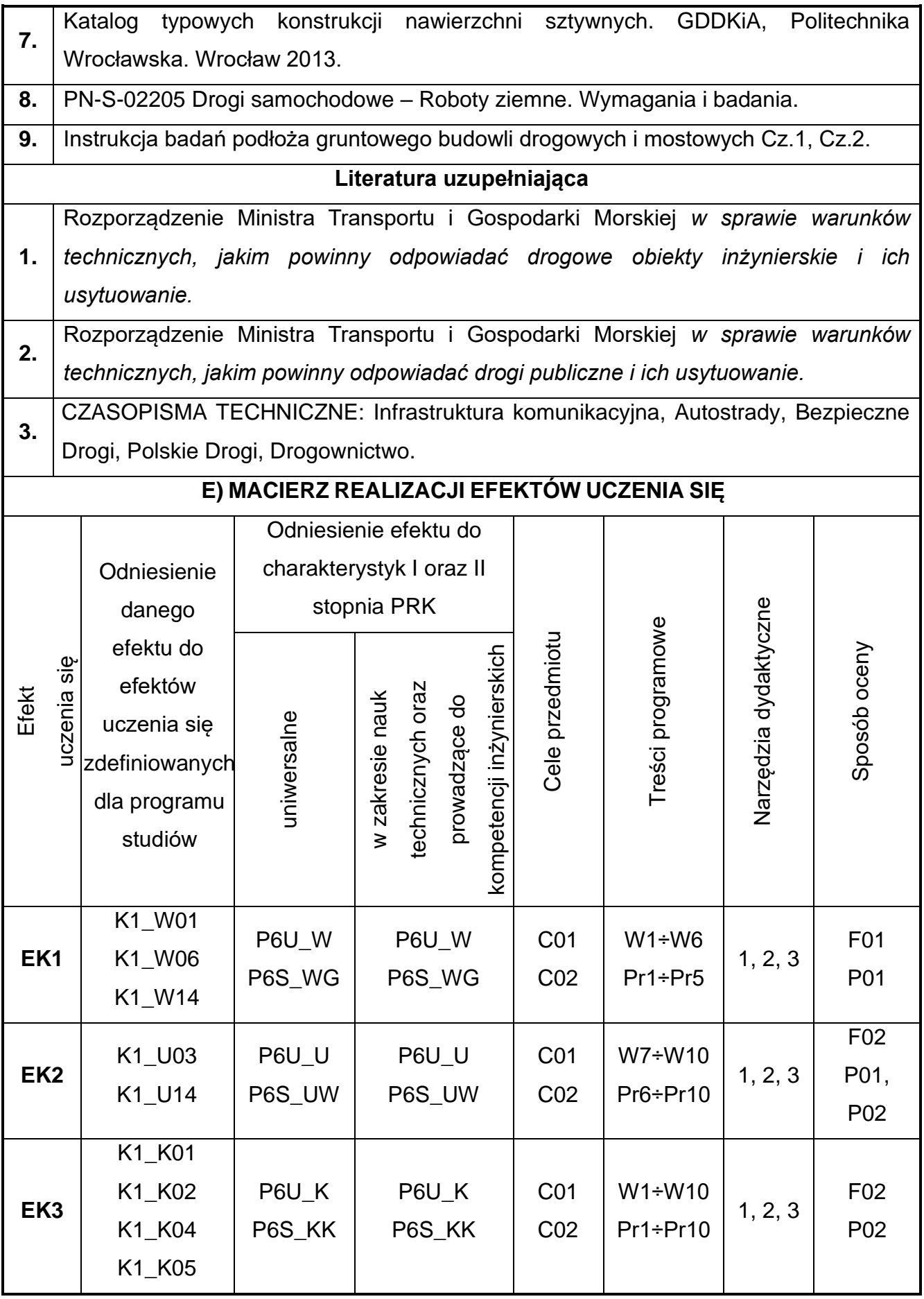

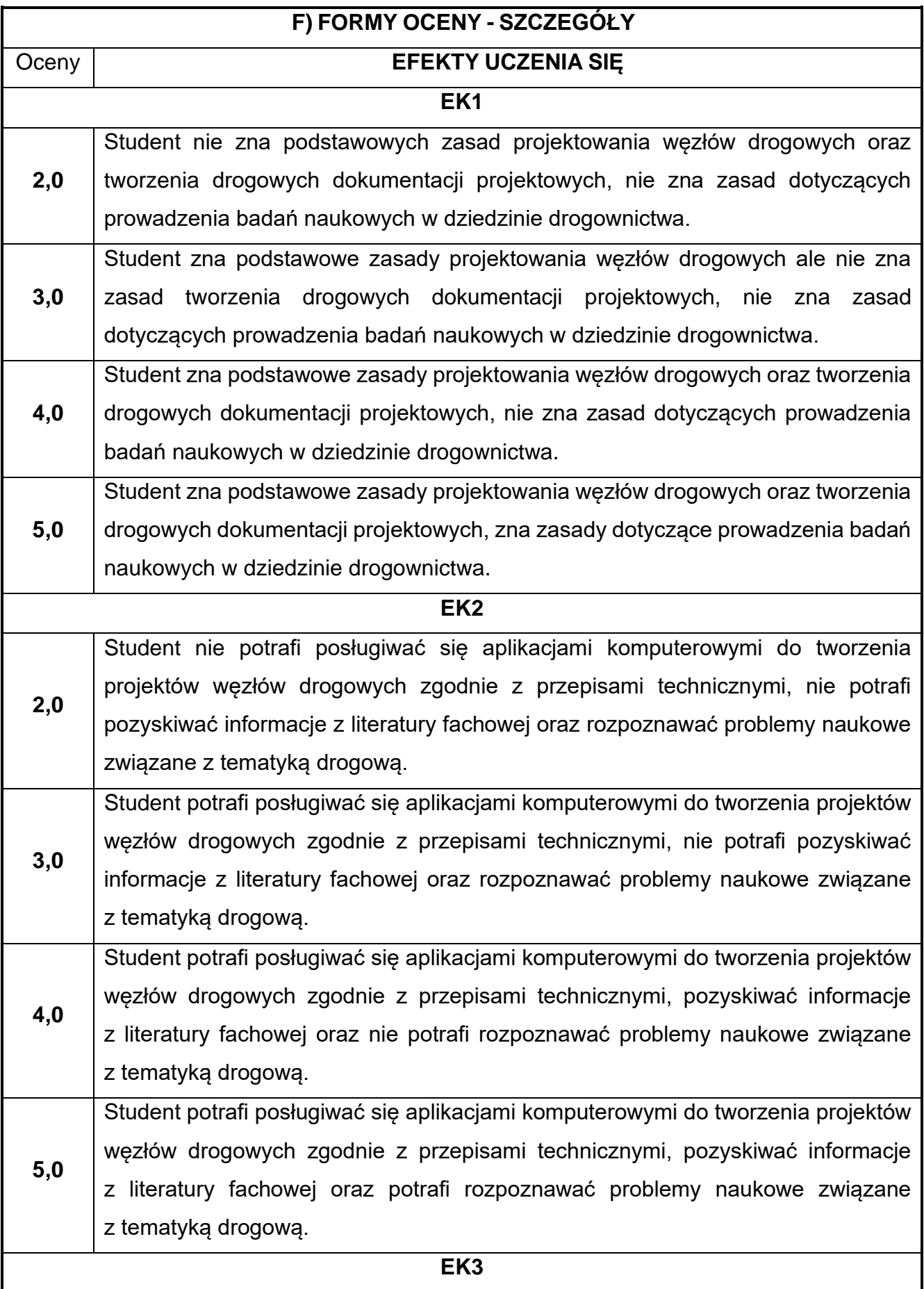

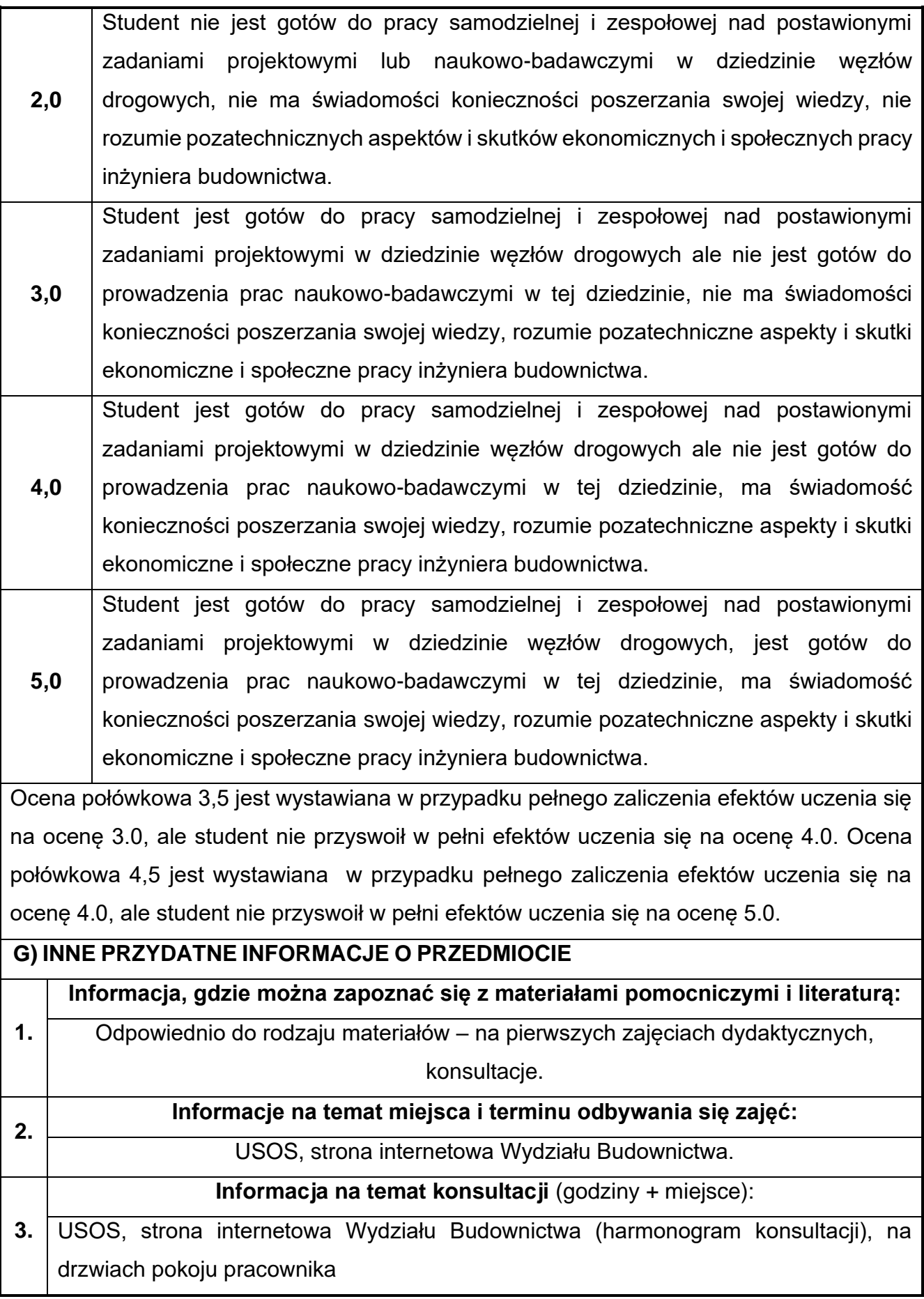

## **81.Mechanizacja robót budowlanych w ujęciu BIM**

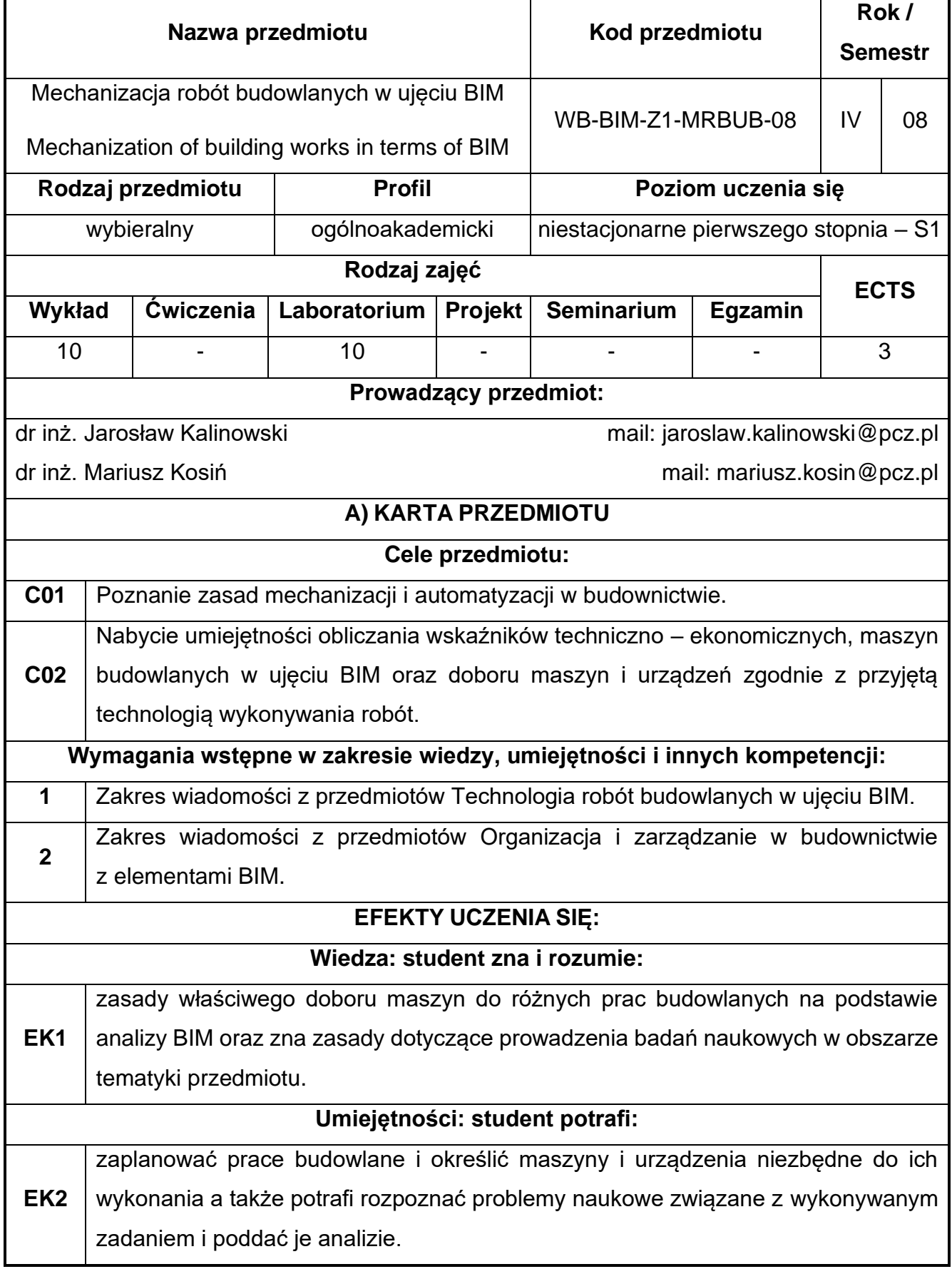

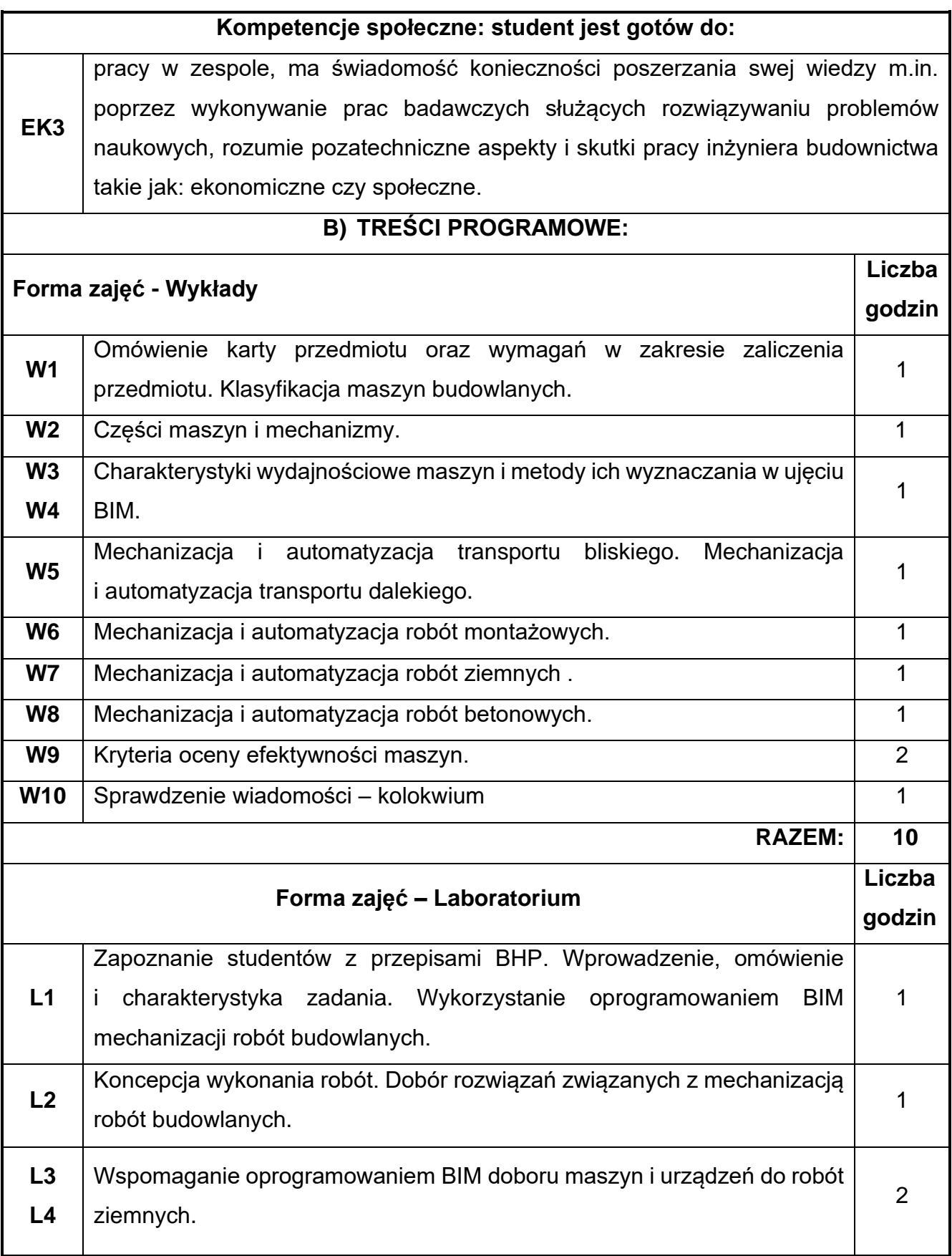

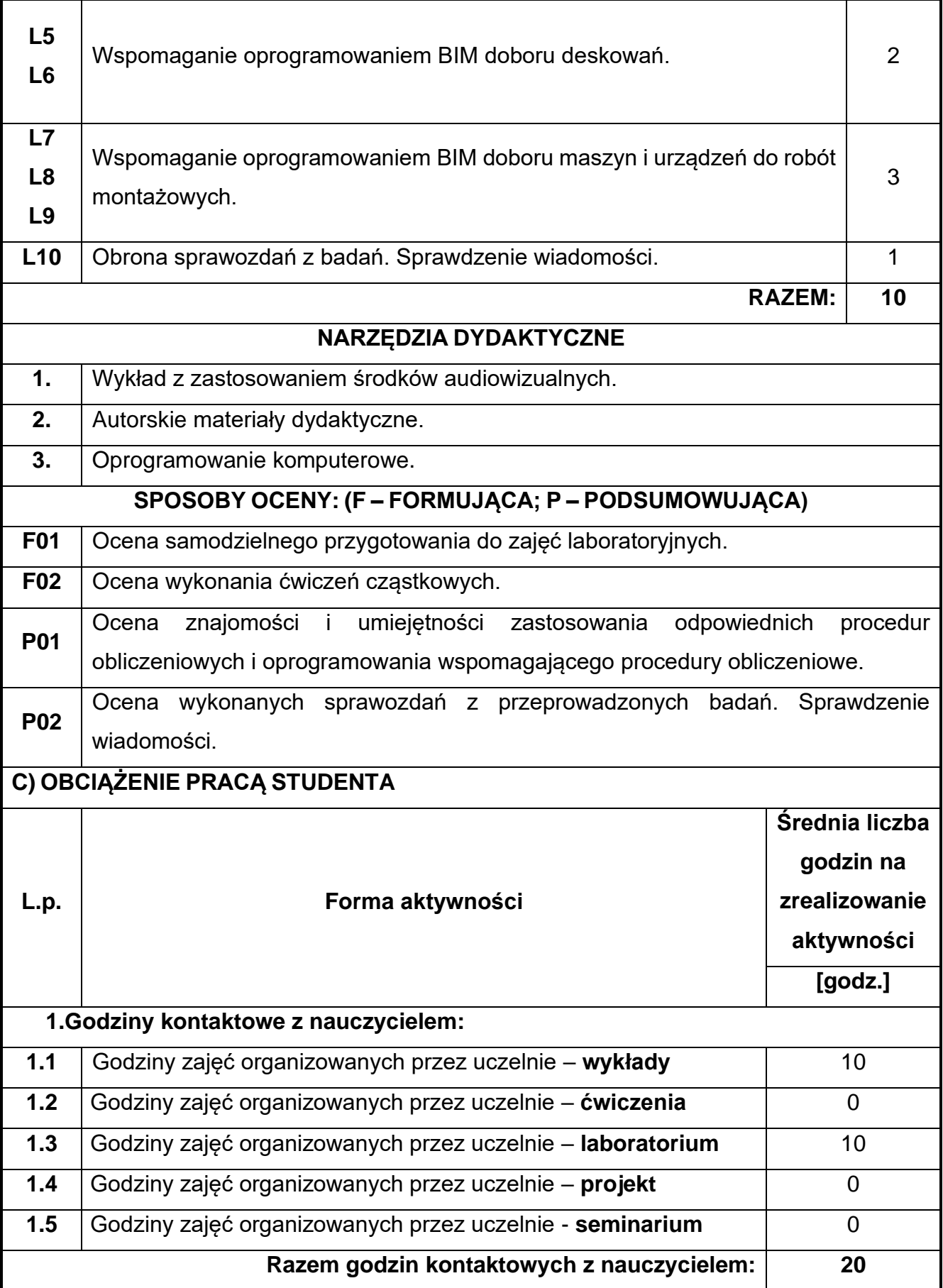

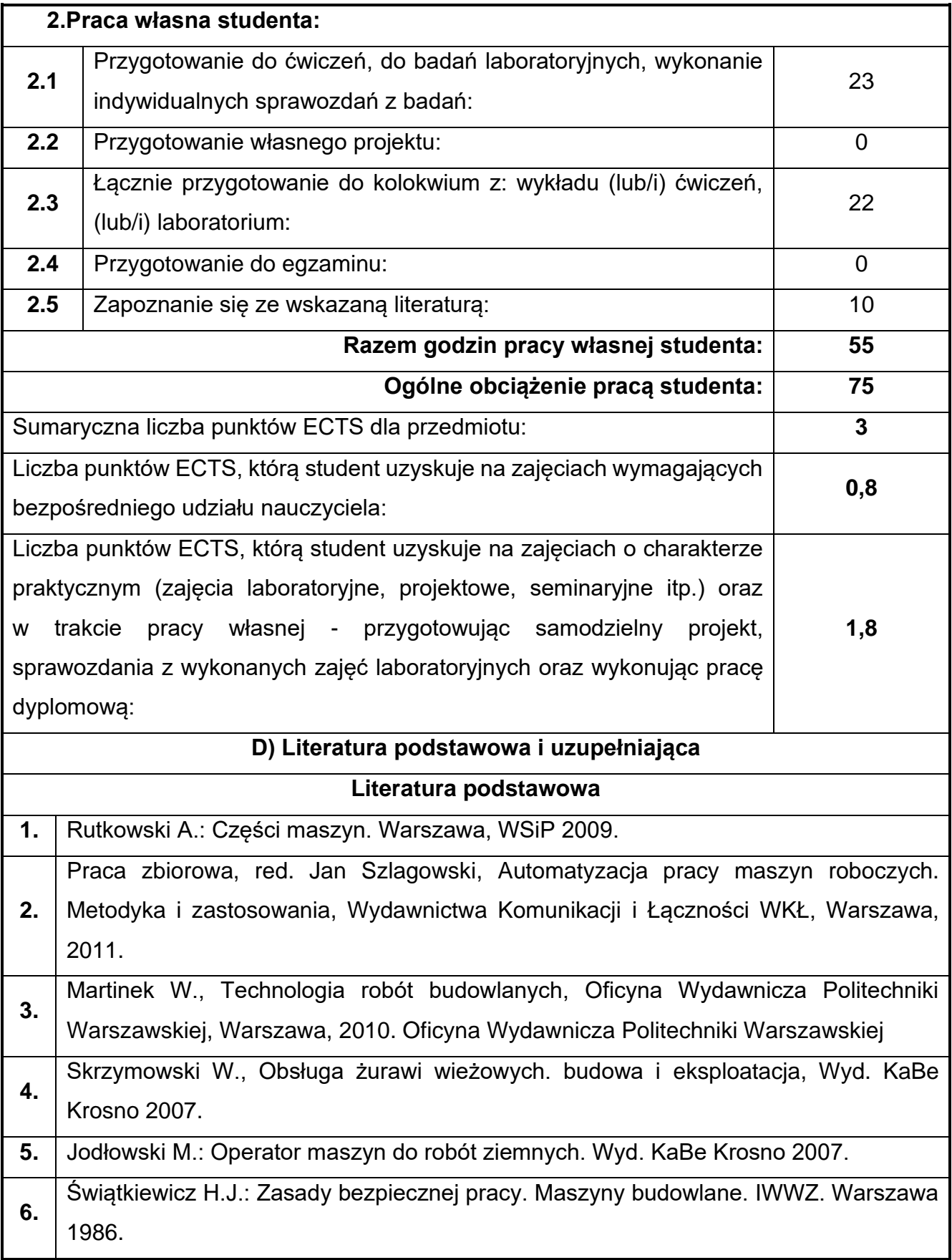

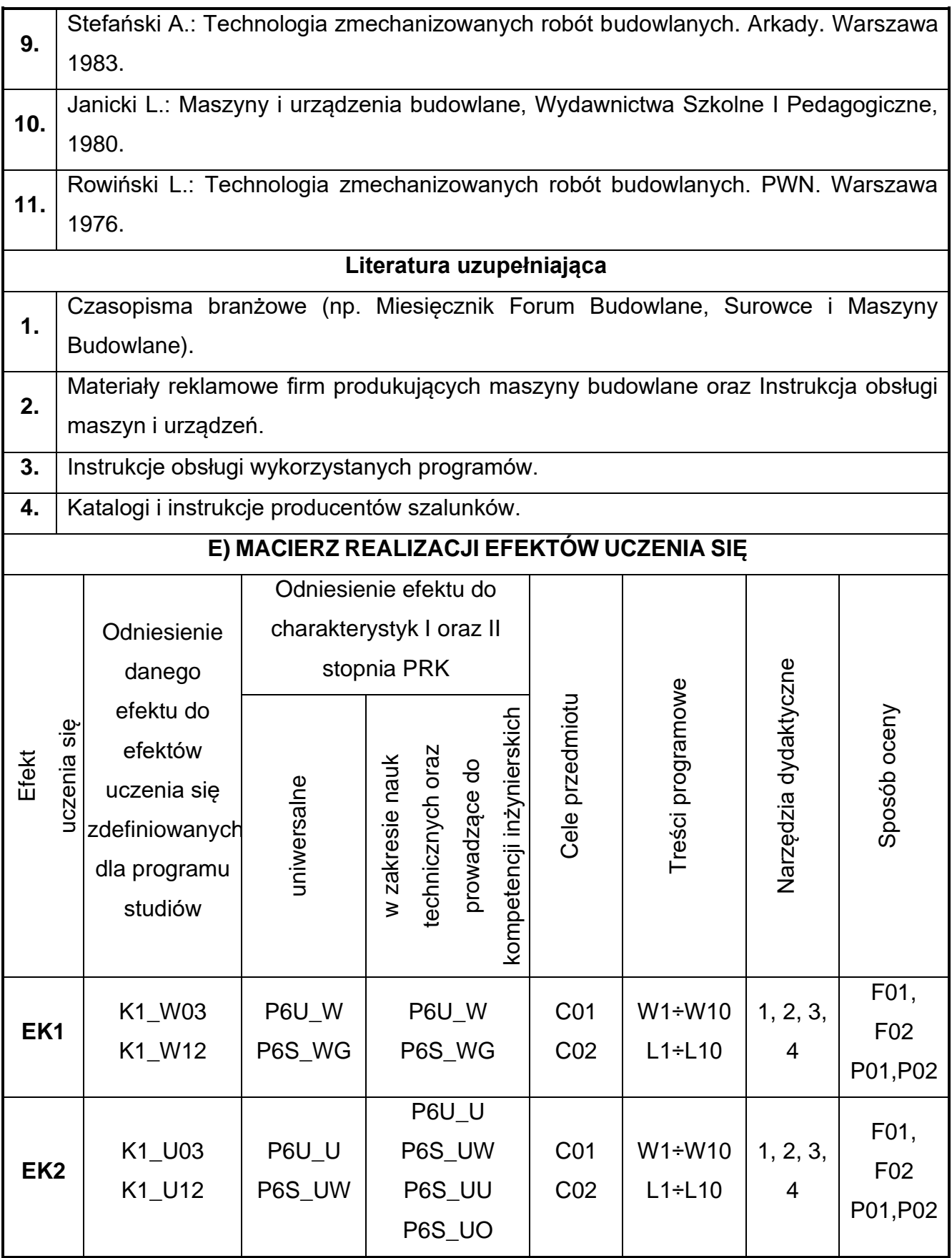

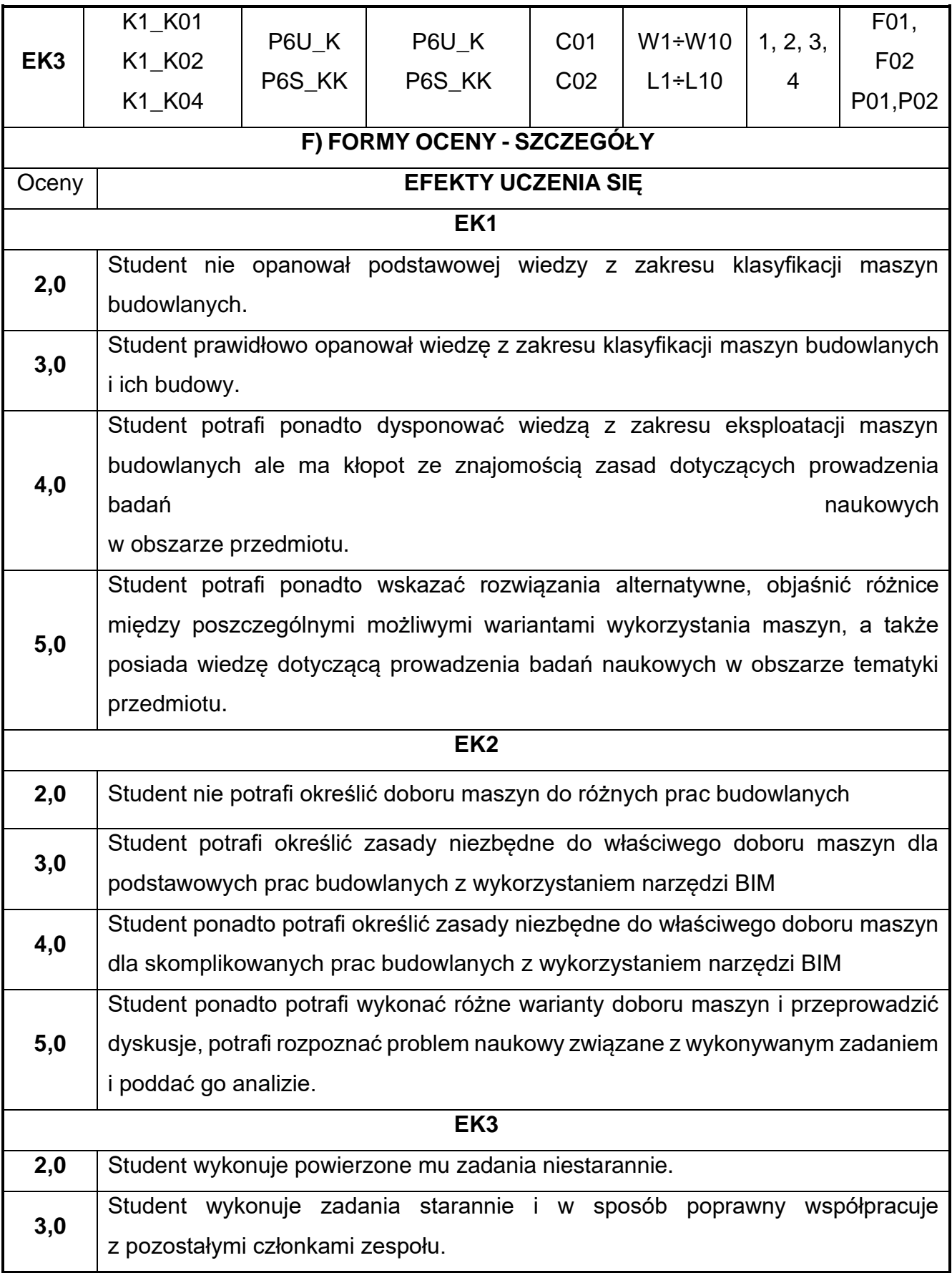

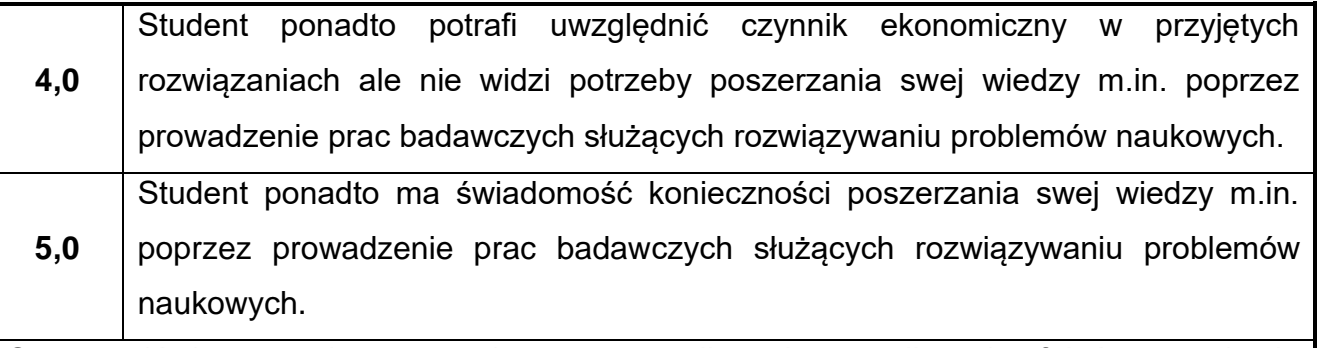

Ocena połówkowa 3,5 jest wystawiana w przypadku pełnego zaliczenia efektów uczenia się na ocenę 3.0, ale student nie przyswoił w pełni efektów uczenia się na ocenę 4.0. Ocena połówkowa 4,5 jest wystawiana w przypadku pełnego zaliczenia efektów uczenia się na ocenę 4.0, ale student nie przyswoił w pełni efektów uczenia się na ocenę 5.0.

### **G) INNE PRZYDATNE INFORMACJE O PRZEDMIOCIE**

**Informacja, gdzie można zapoznać się z materiałami pomocniczymi i literaturą:**

**1.** Odpowiednio do rodzaju materiałów – na pierwszych zajęciach dydaktycznych, konsultacje, platforma e-learningowa, USOS, biblioteka wydziałowa, biblioteka główna **PCz** 

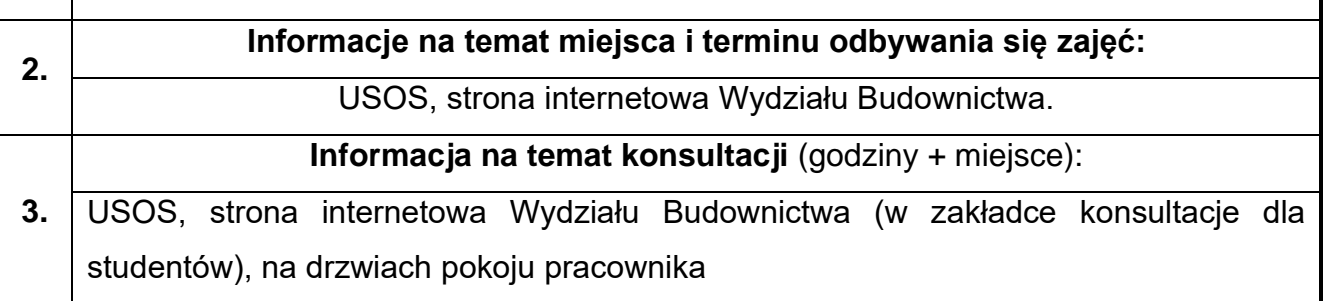

# **82.Trwałość i naprawa budowli w ujęciu BIM**

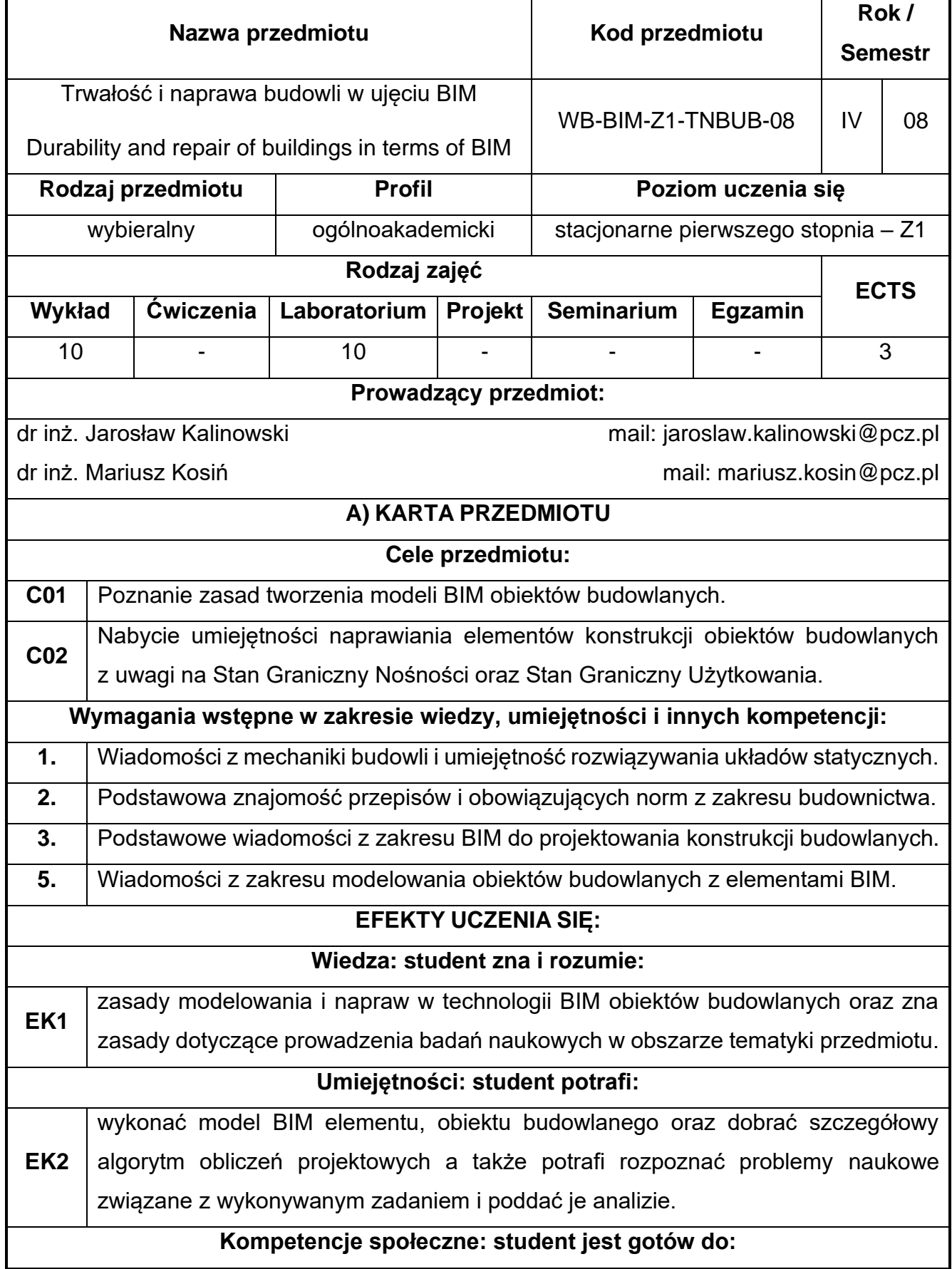

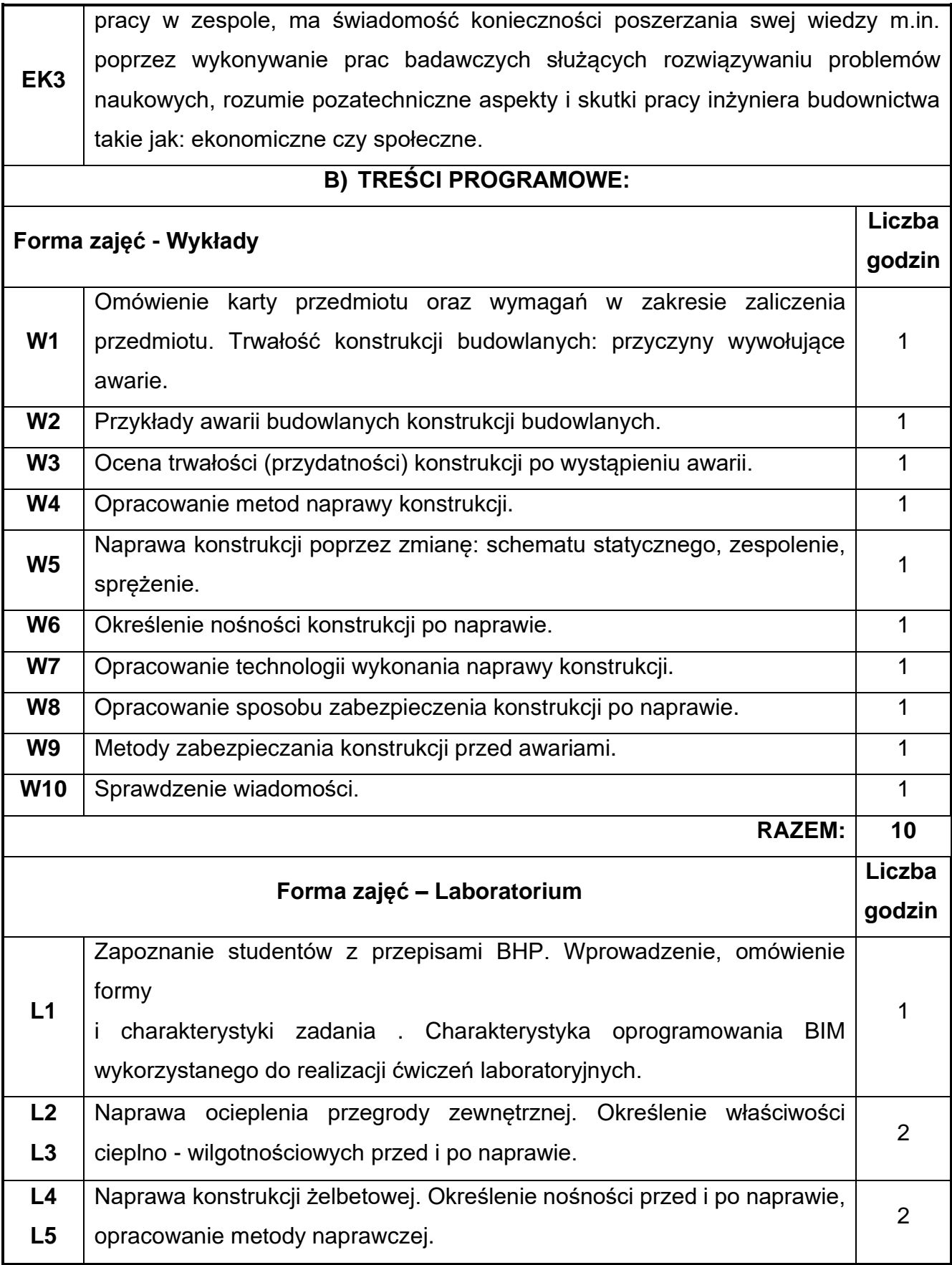
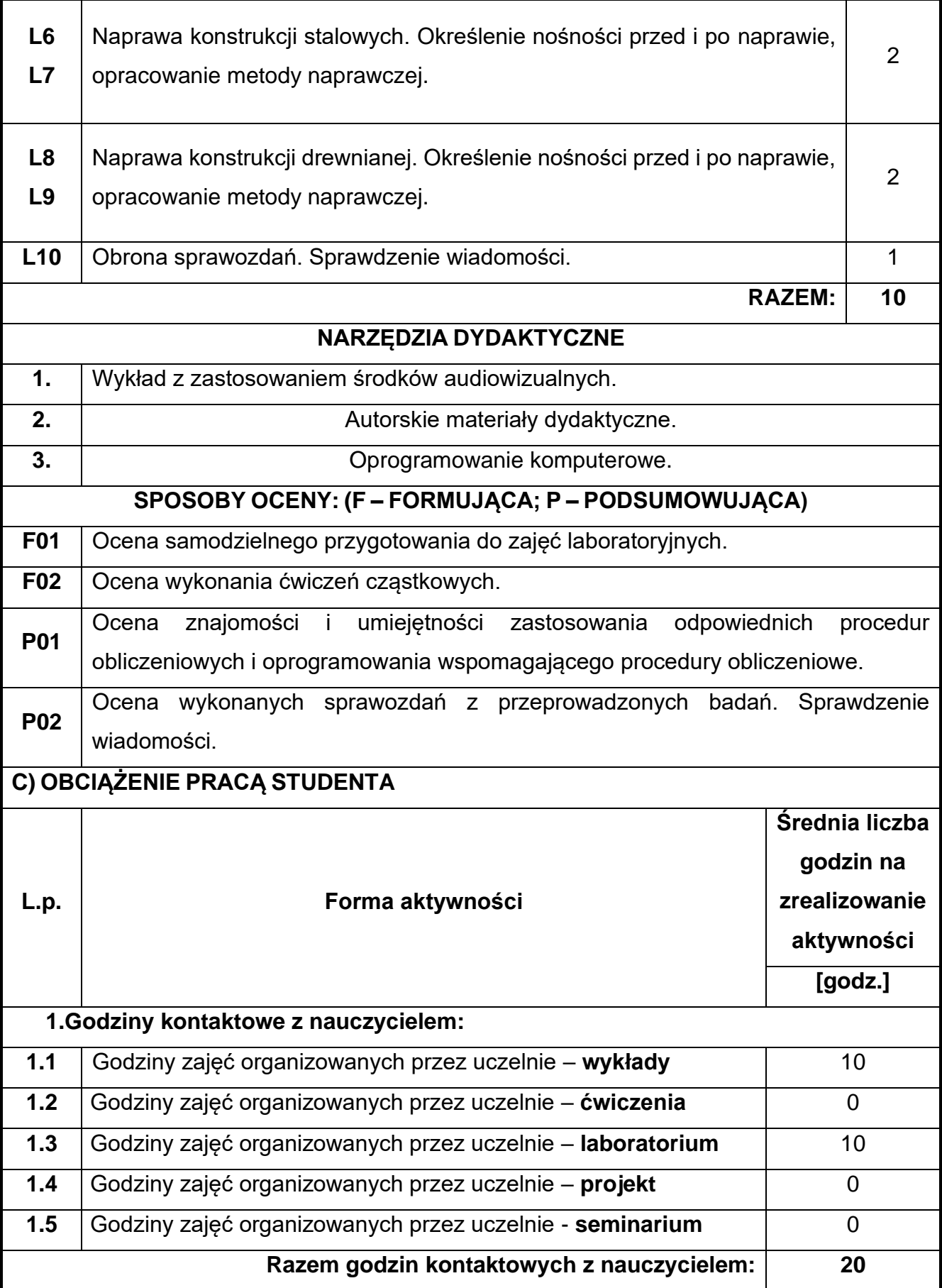

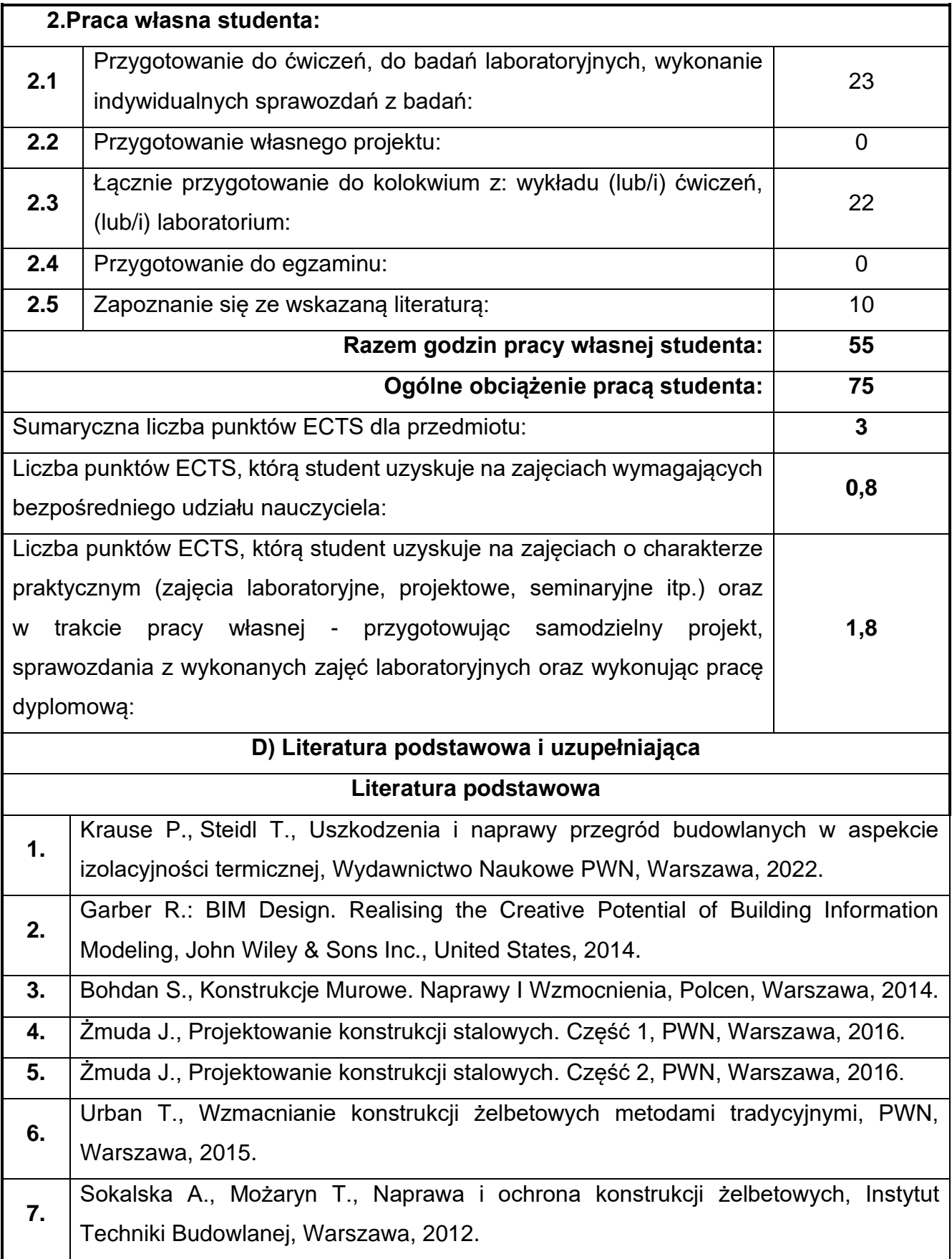

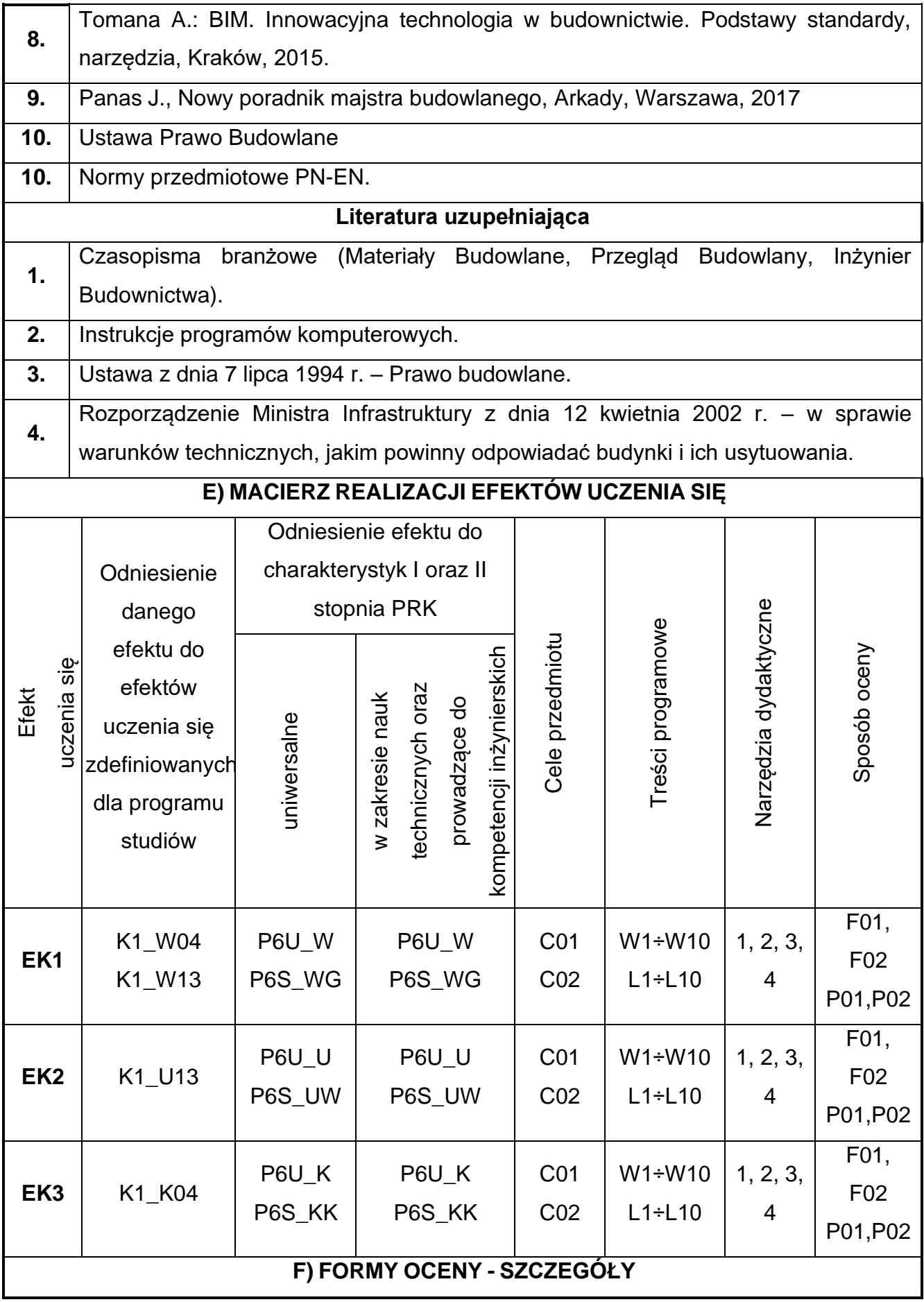

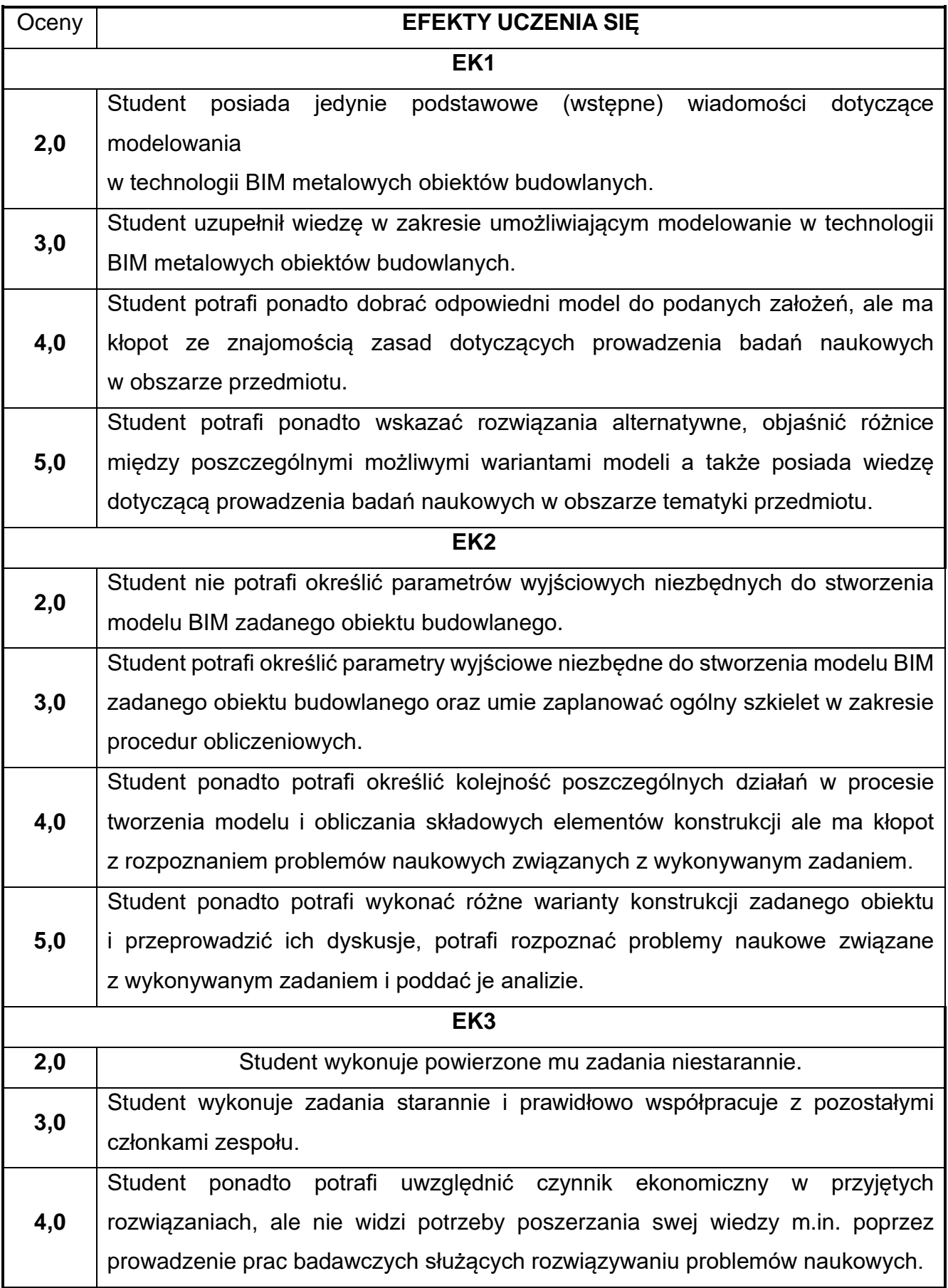

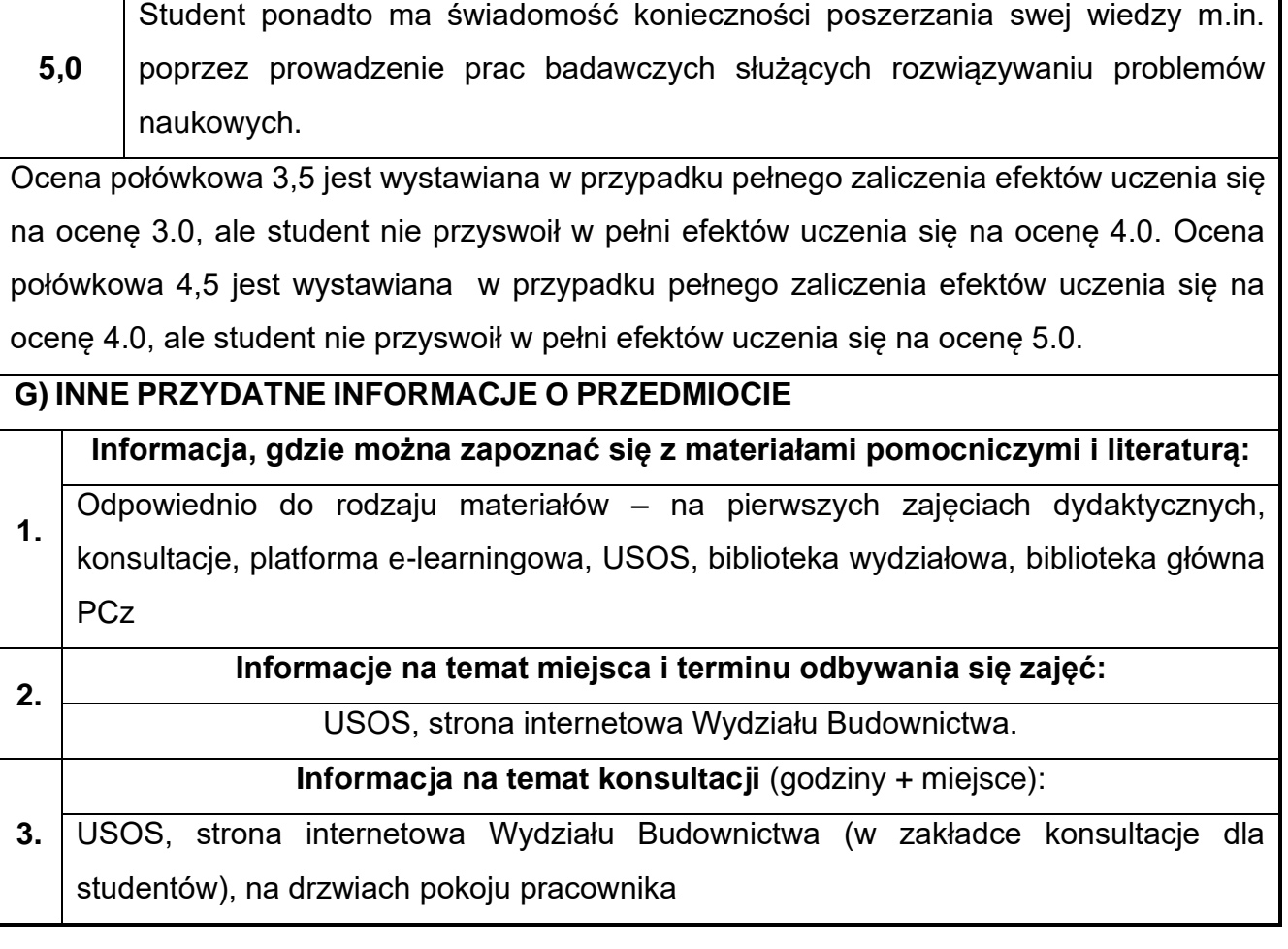

т

# **83.Administracja systemów BIM**

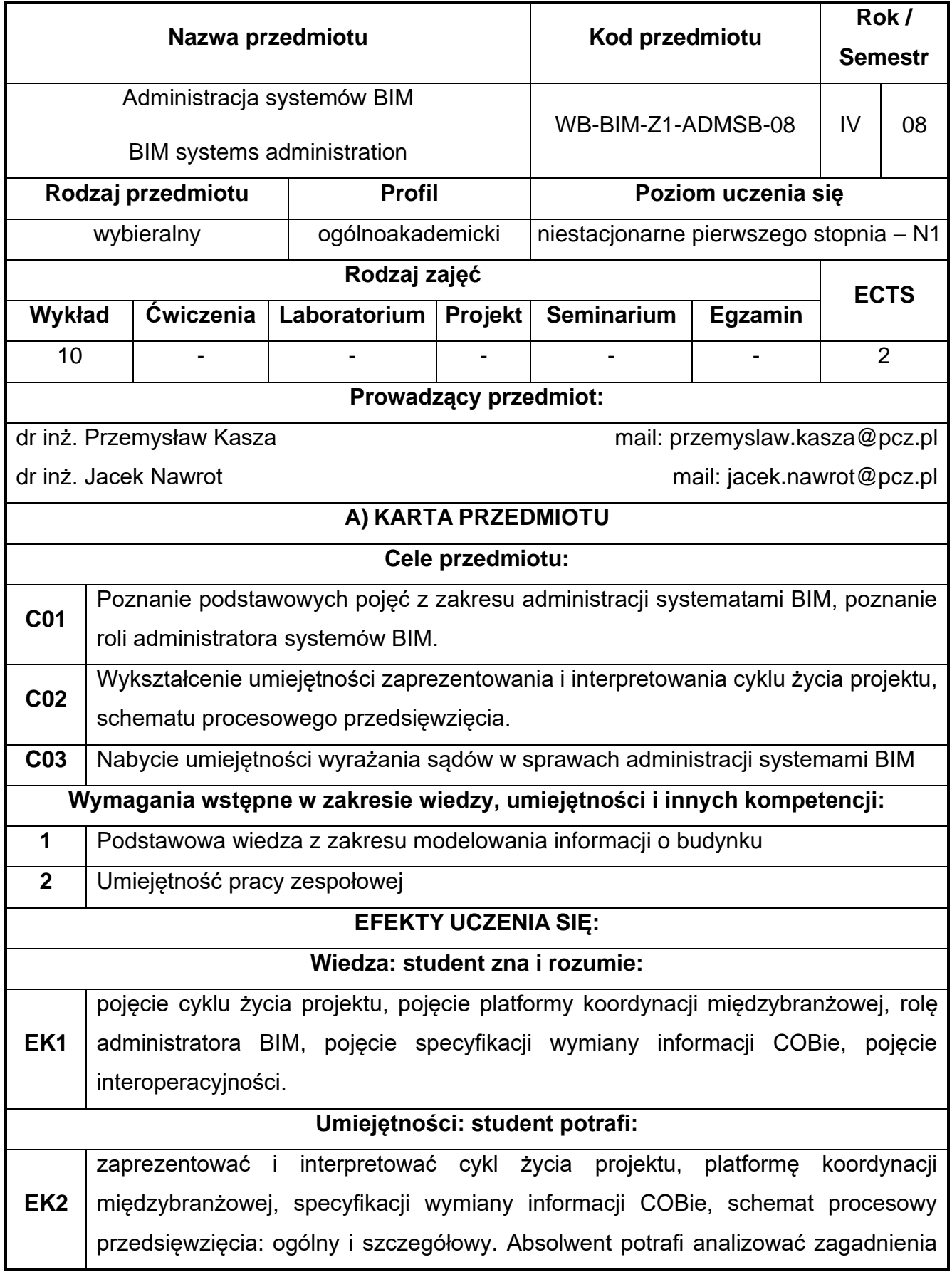

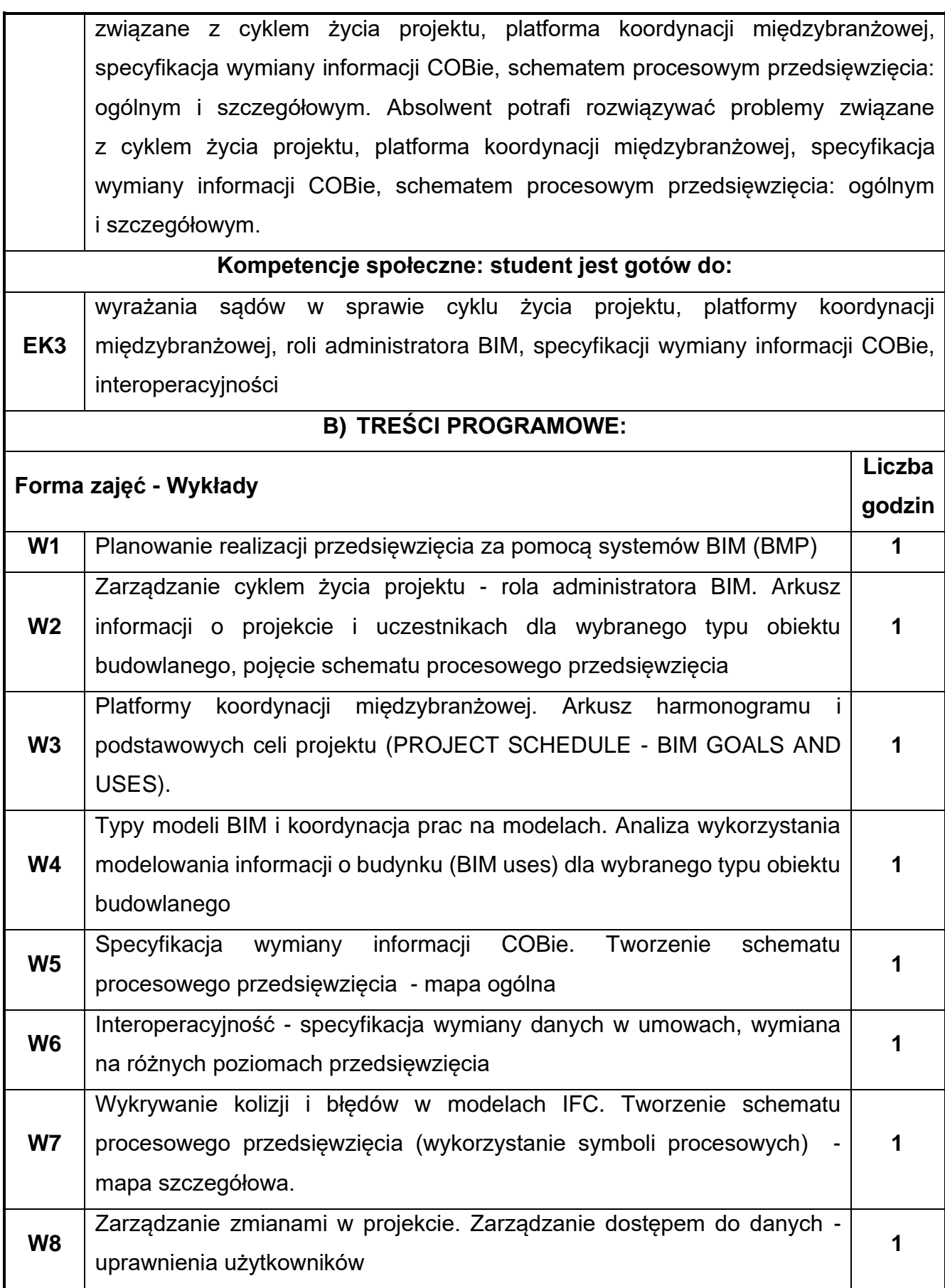

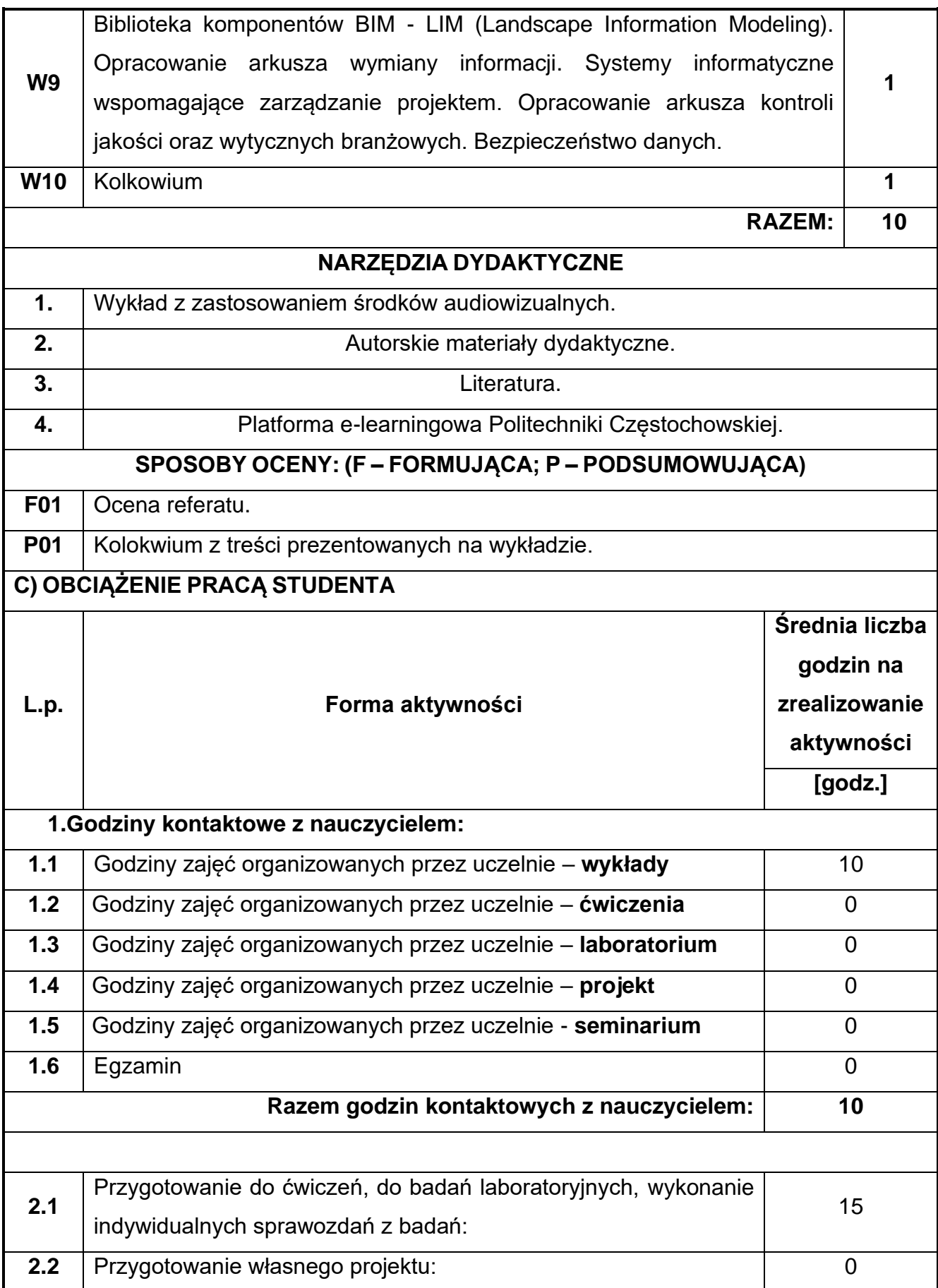

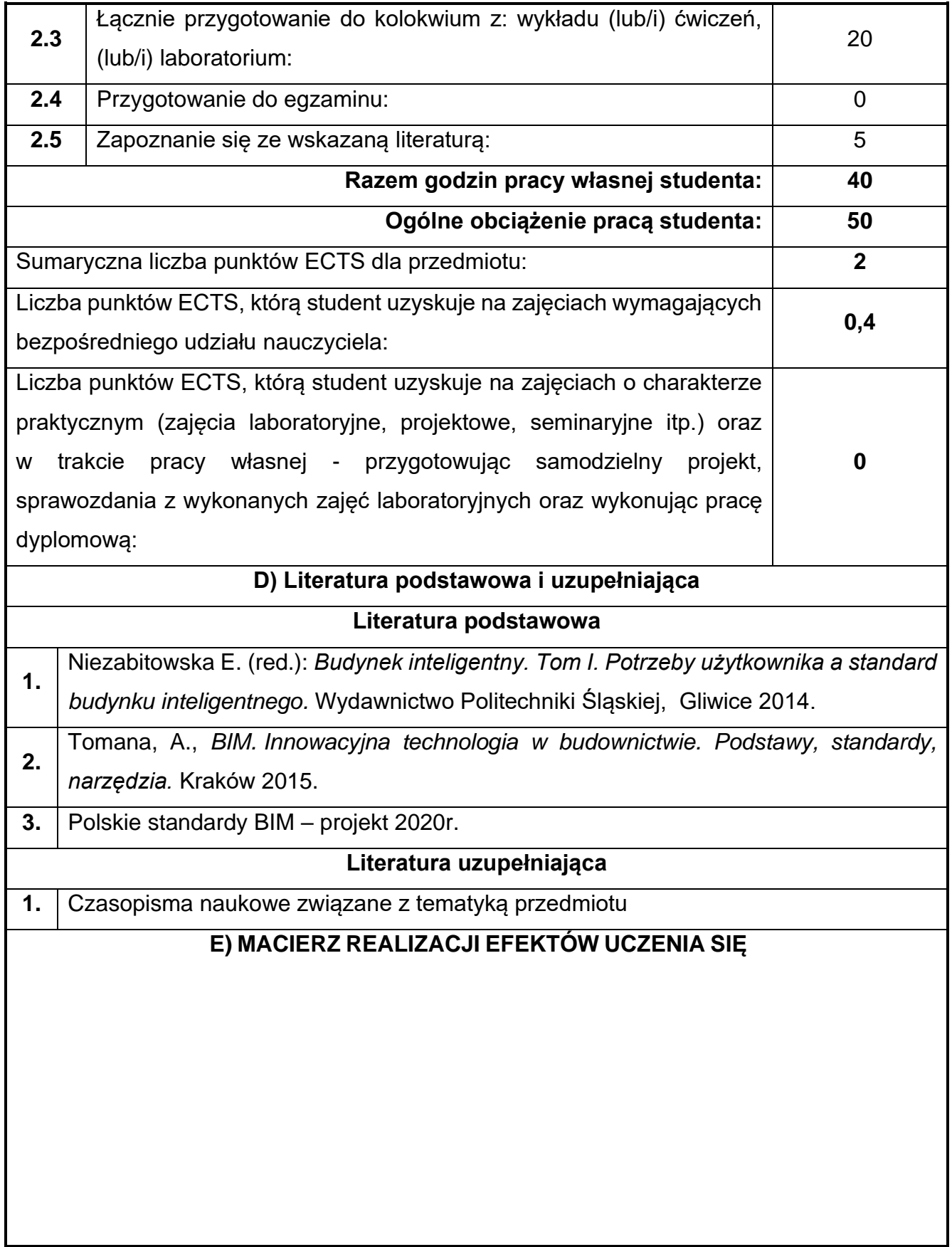

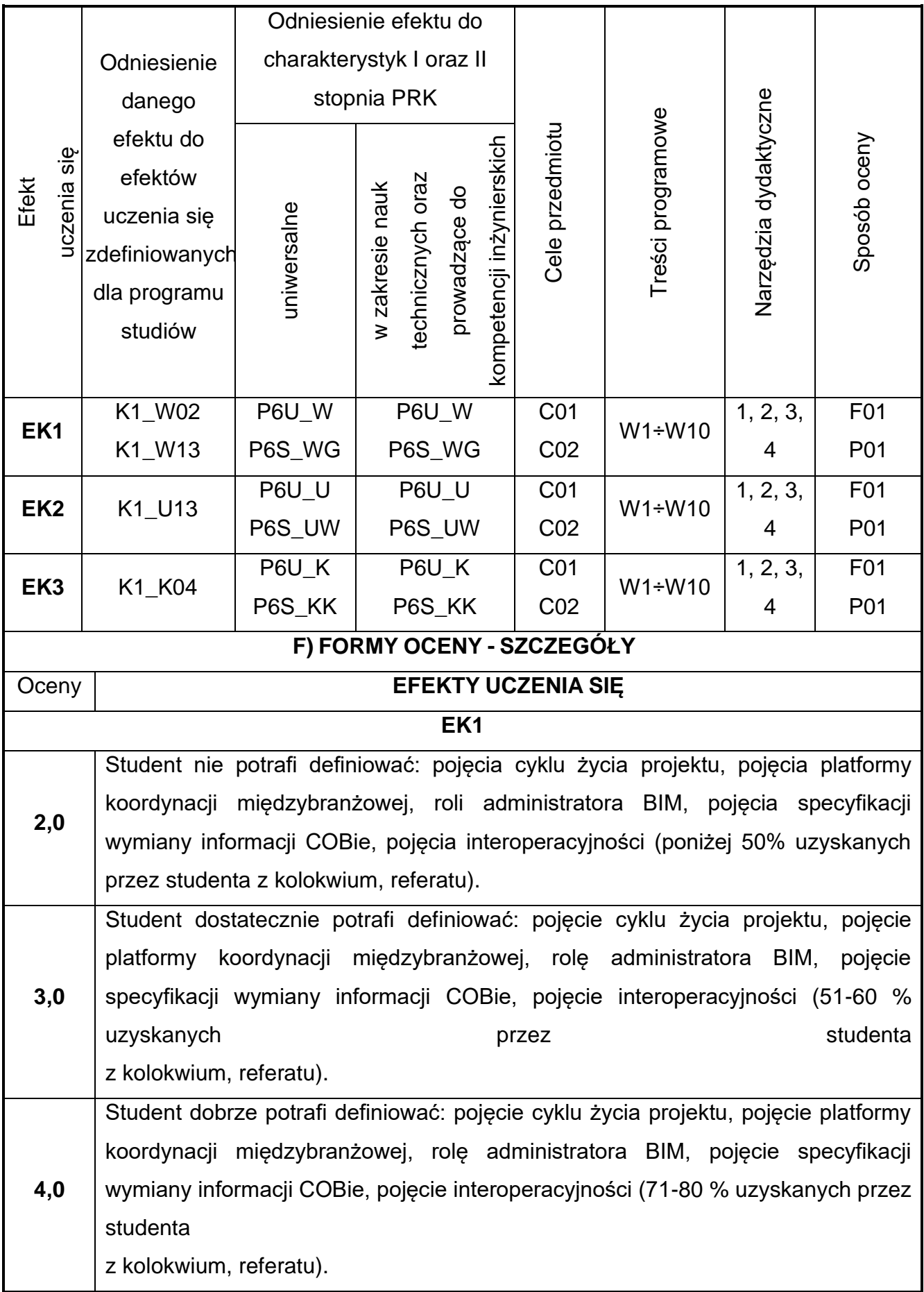

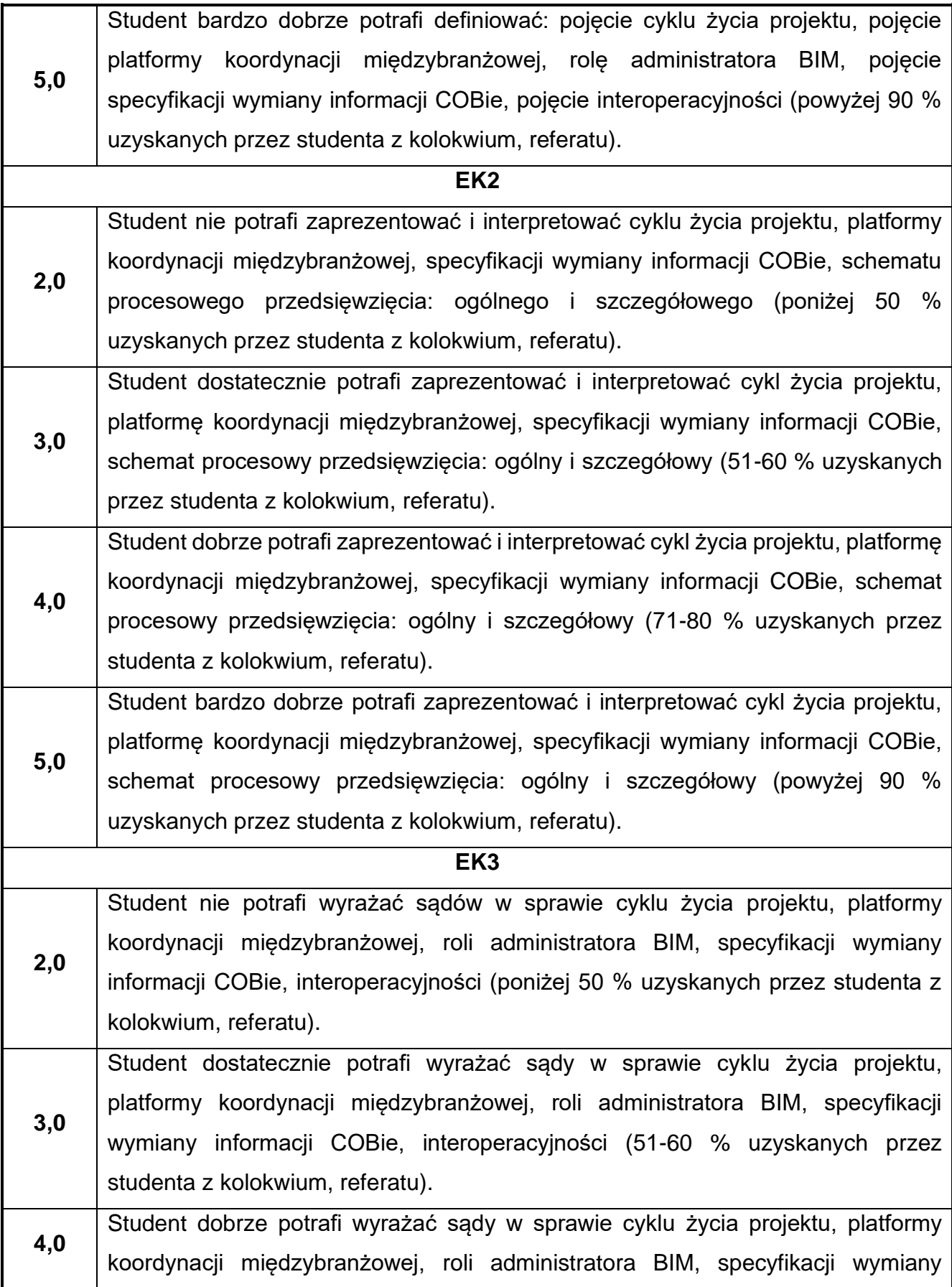

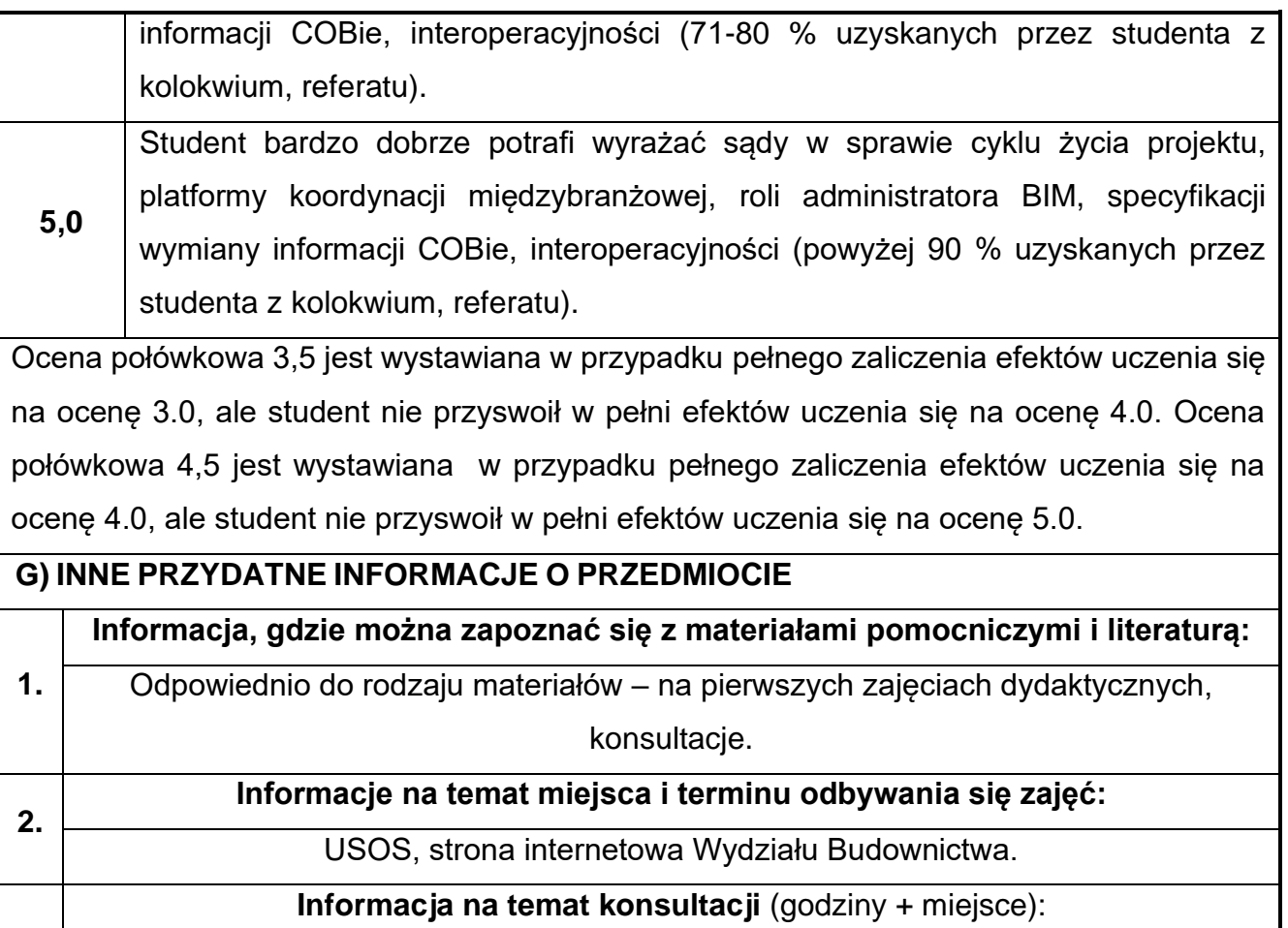

**3.** USOS, strona internetowa Wydziału Budownictwa (harmonogram konsultacji), na drzwiach pokoju pracownika

# **84.Elementy prawa gospodarczego i patentowego**

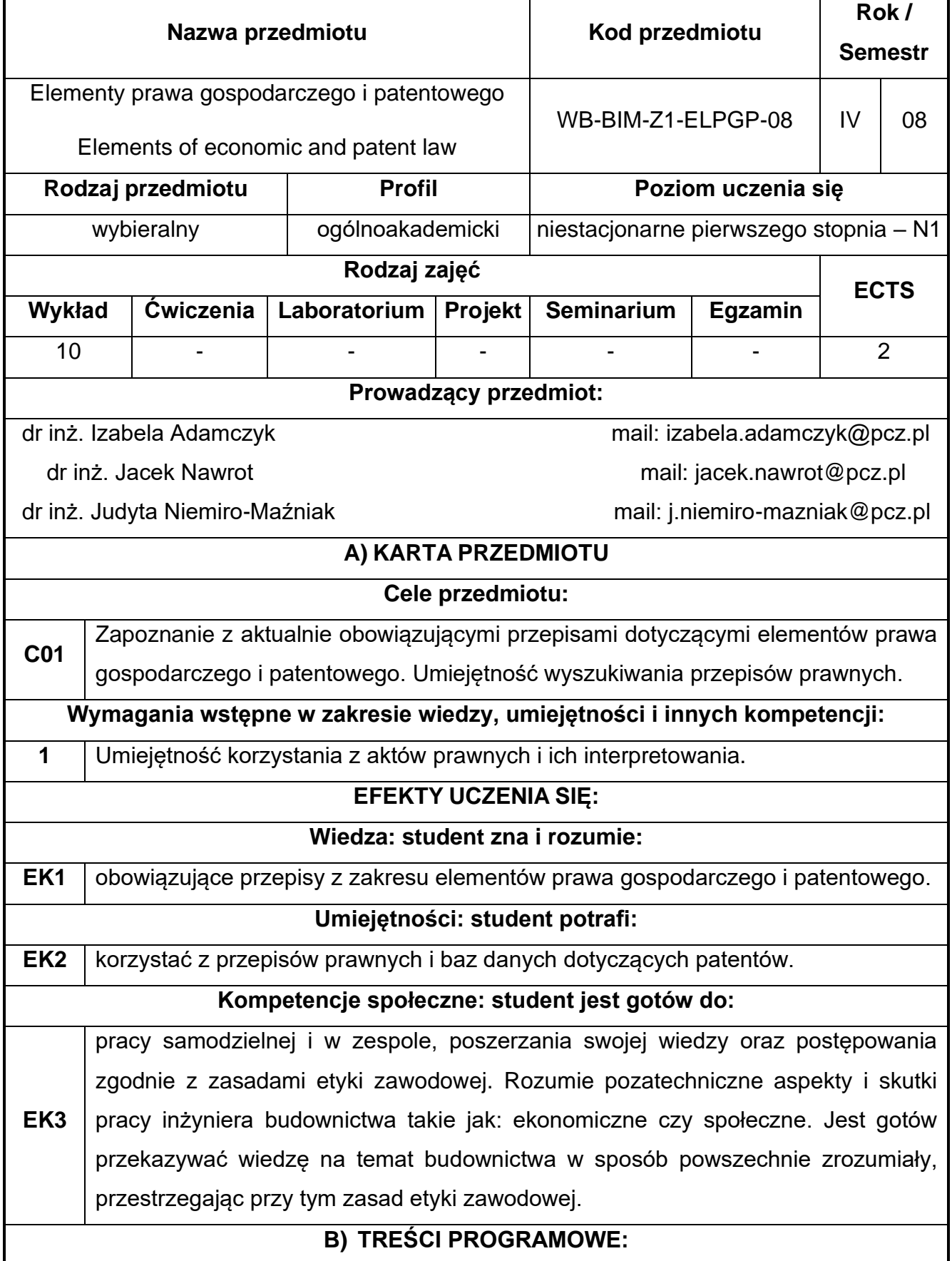

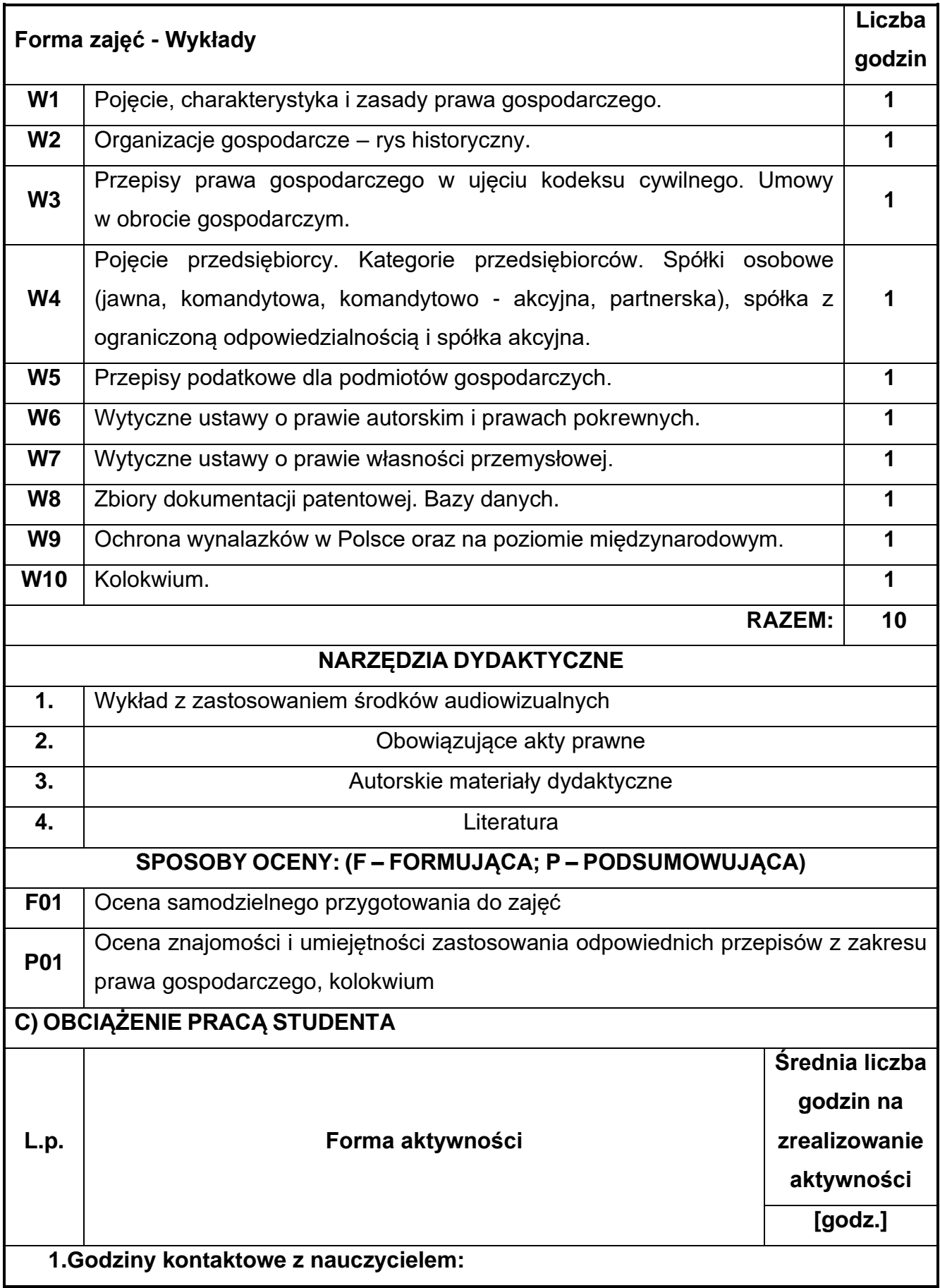

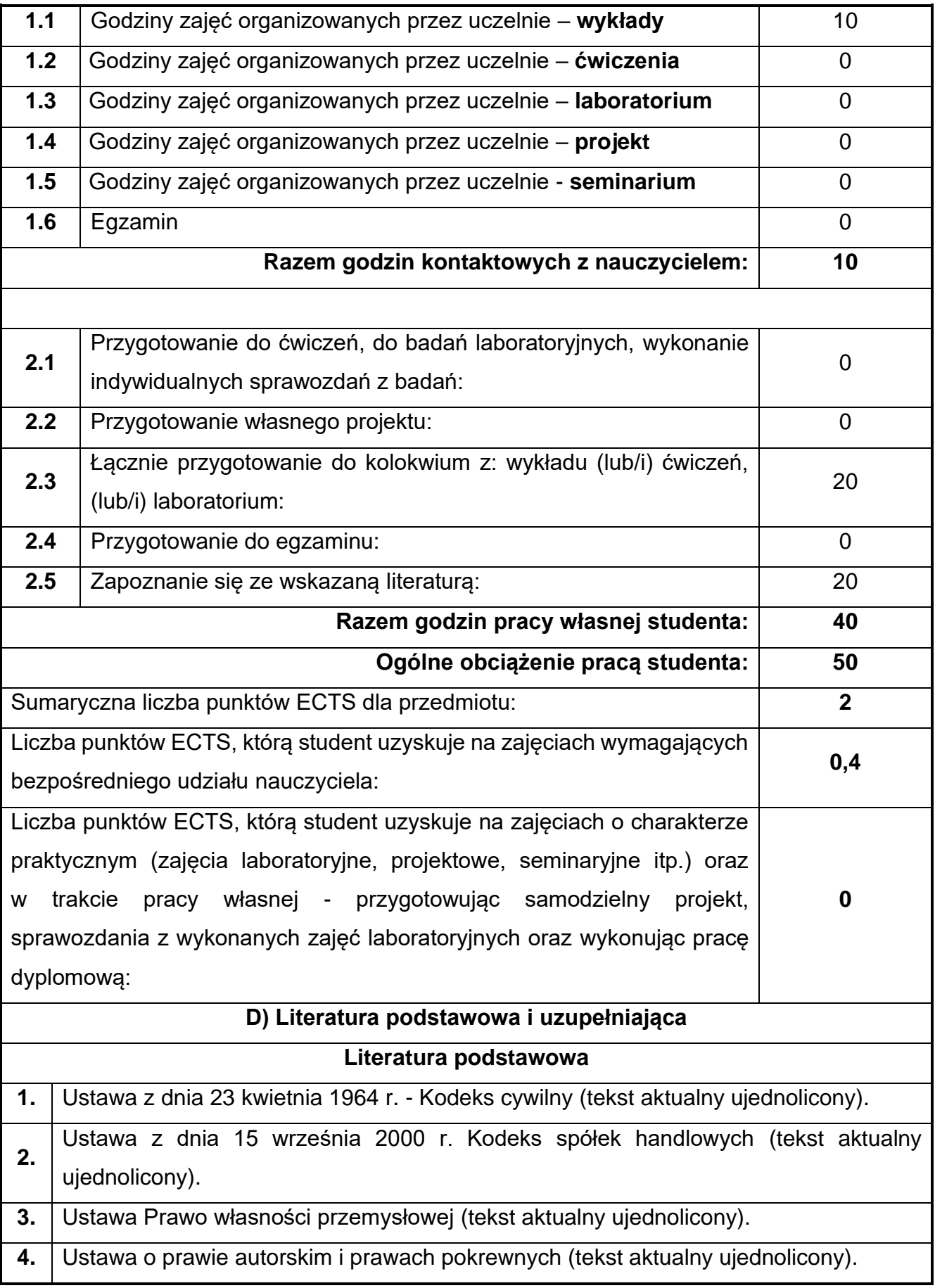

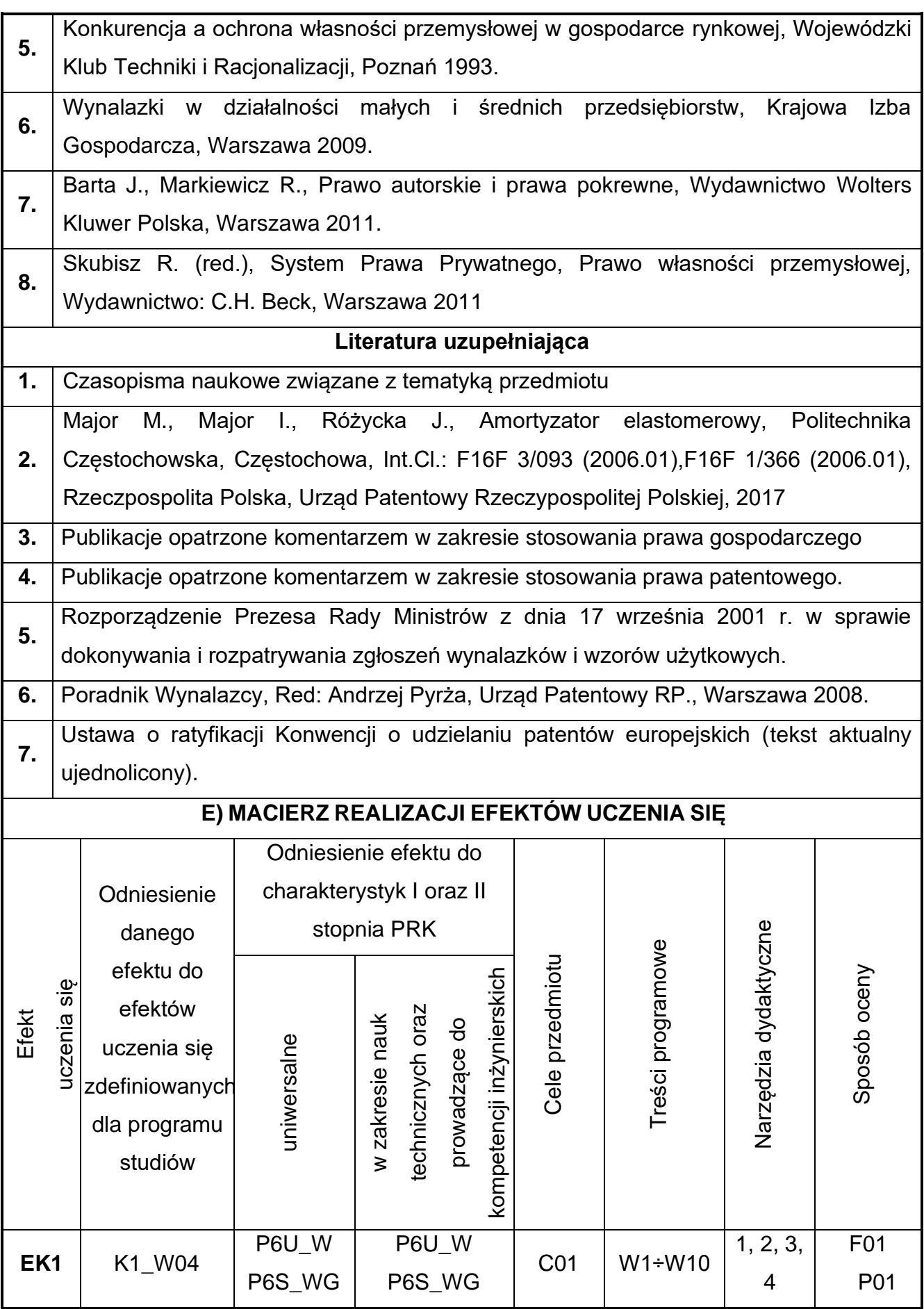

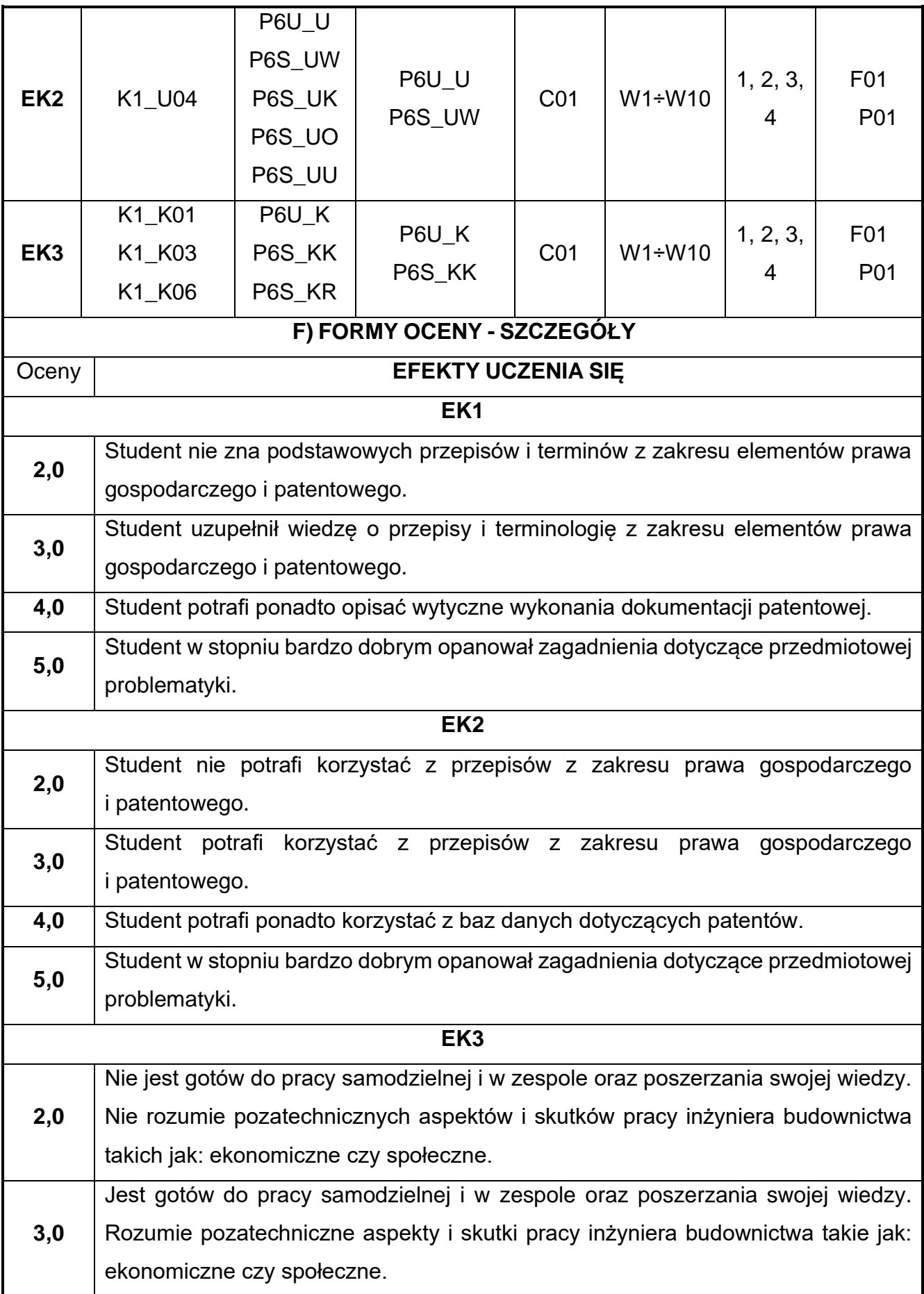

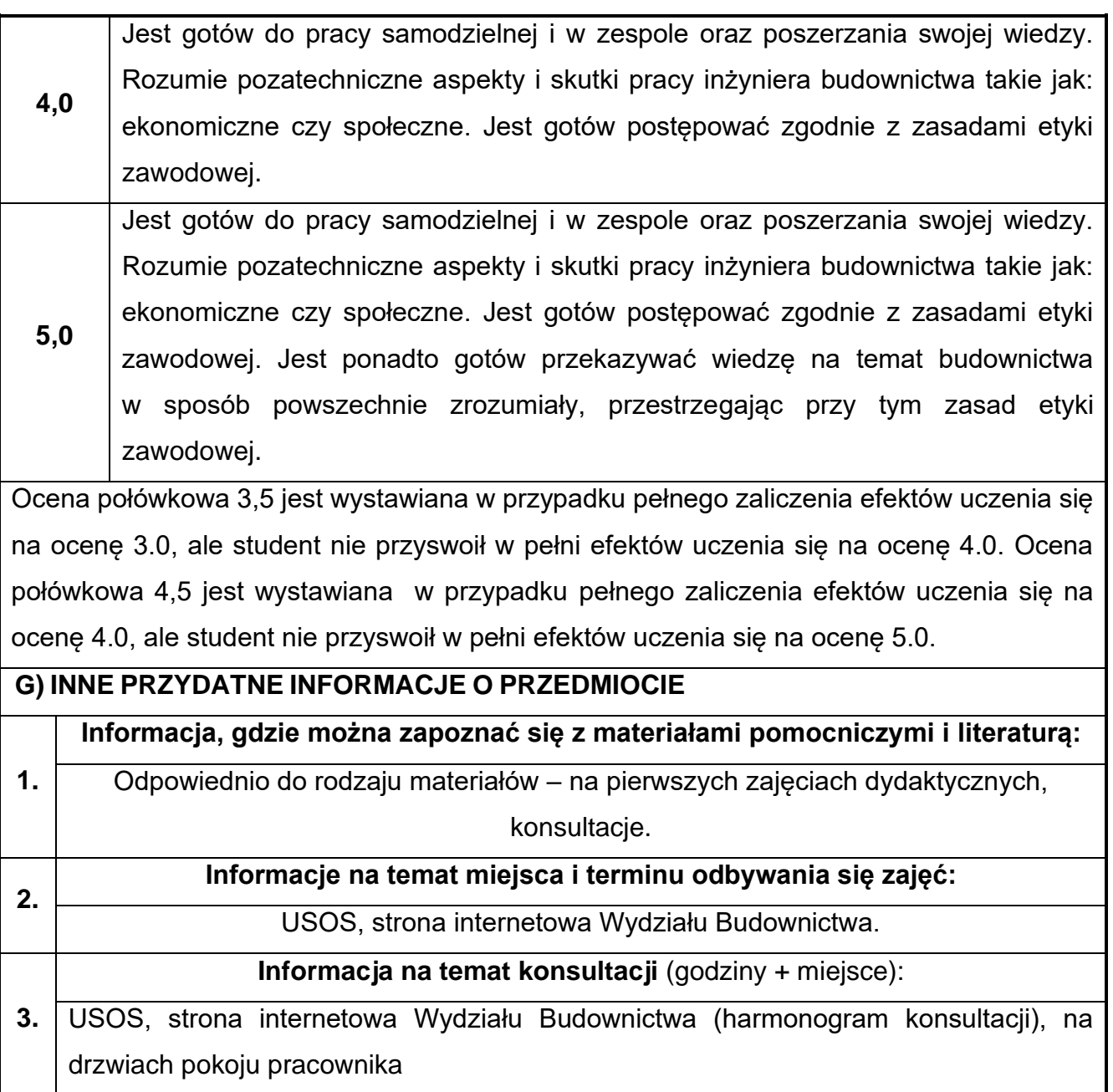

# **85.Seminarium dyplomowe**

![](_page_630_Picture_183.jpeg)

![](_page_631_Picture_190.jpeg)

![](_page_632_Picture_173.jpeg)

![](_page_633_Picture_211.jpeg)

![](_page_634_Picture_206.jpeg)

![](_page_635_Picture_124.jpeg)

**5,0** Student jest gotowy do pracy w zespole, ma świadomość odpowiedzialności za realizowane zadania i w stopniu zadawalającym rozumie pozatechniczne aspekty i skutki pracy inżyniera budownictwa takie jak: ekonomiczne czy społeczne.

Ocena połówkowa 3,5 jest wystawiana w przypadku pełnego zaliczenia efektów uczenia się na ocenę 3.0, ale student nie przyswoił w pełni efektów uczenia się na ocenę 4.0. Ocena połówkowa 4,5 jest wystawiana w przypadku pełnego zaliczenia efektów uczenia się na ocenę 4.0, ale student nie przyswoił w pełni efektów uczenia się na ocenę 5.0.

### **G) INNE PRZYDATNE INFORMACJE O PRZEDMIOCIE**

**1.**

**2.**

#### **Informacja, gdzie można zapoznać się z materiałami pomocniczymi i literaturą:**

![](_page_636_Picture_89.jpeg)

#### konsultacje.

#### **Informacje na temat miejsca i terminu odbywania się zajęć:**

USOS, strona internetowa Wydziału Budownictwa.

**Informacja na temat konsultacji** (godziny + miejsce):

**3.** USOS, strona internetowa Wydziału Budownictwa (harmonogram konsultacji), na drzwiach pokoju pracownika

### **86.Praca dyplomowa**

![](_page_637_Picture_174.jpeg)

![](_page_638_Picture_178.jpeg)

![](_page_639_Picture_175.jpeg)

![](_page_640_Picture_252.jpeg)

![](_page_641_Picture_138.jpeg)

![](_page_642_Picture_18.jpeg)